IBM® DB2® Universal Database

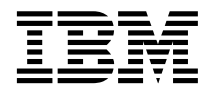

# Message Reference 2. kötet

*Version 7*

IBM® DB2® Universal Database

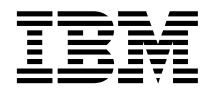

# Message Reference 2. kötet

*Version 7*

Mielőtt ezt a tájékoztatást és a támogatott terméket használatba venné, kérjük, hogy olvassa el az alábbi általános információt: ["Függelék C. Figyelmeztetések" oldalszám: 559](#page-566-0)!

A dokumentum az IBM szabadalmazott információit tartalmazza. Az IBM a dokumentumot engedélyezési szerződés keretében nyújtja, azt szerzői jog védi. A kiadványban található információk nem tartalmaznak semmiféle termékgaranciát, és bármiféle, ebben a kézikönyvben levő utalást sem lehet annak tekinteni.

Kiadványokat az IBM képviselőjétől, a helyi IBM irodán keresztül vagy az 1-800-879-2755 (USA), illetve az 1-800-IBM-4YOU (Kanada) telefonszámon rendelhet.

Az IBM fenntartja magának a jogot, hogy a Felhasználó által küldött információt az általa megfelelőnek tartott bármilyen módon használja, illetve terjessze, a Felhasználó irányában történő mindenfajta kötelezettségvállalás nélkül.

**© Szerzői jog IBM Corporation 1993, 2001. Minden jog fenntartva**

# **Tartalom**

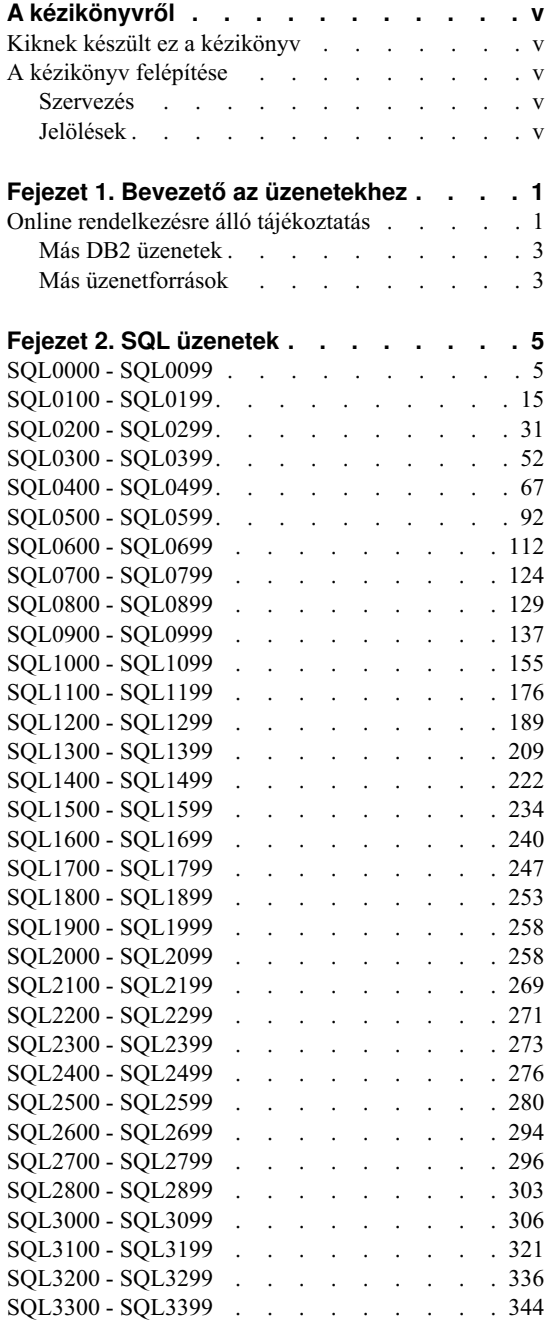

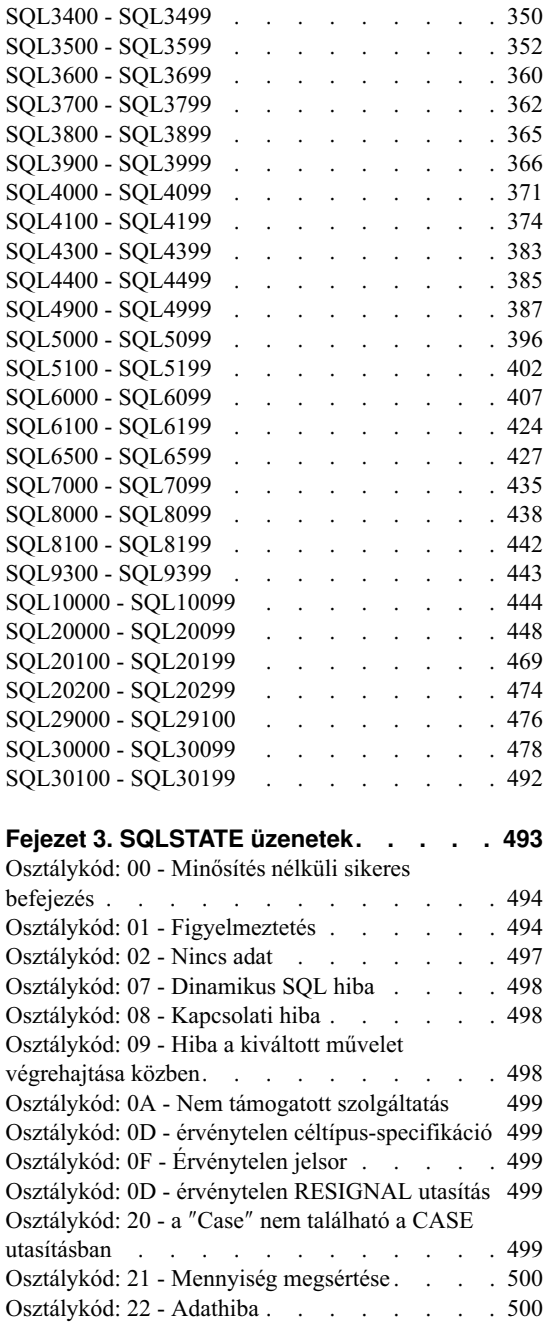

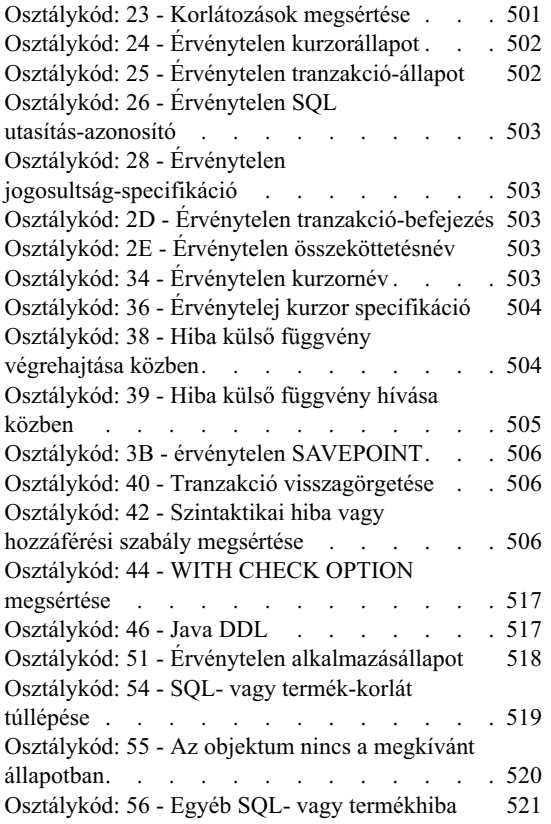

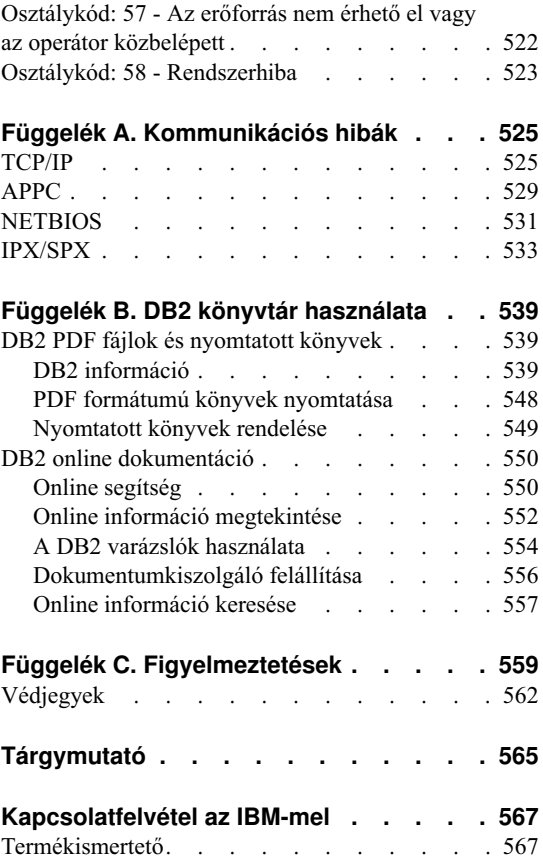

# <span id="page-6-0"></span>**A kézikönyvről**

Ennek a könyvnek a célja az, hogy felsorolja a DB2 különböző összetevői által visszaküldött üzeneteket.

# **Kiknek készült ez a kézikönyv**

Az *Message Reference*-t bárki igénybe veheti, aki a DB2-t használja és részletesebb információkra van szüksége a visszaadott üzenetekkel kapcsolatban.

# **A kézikönyv felépítése**

Ez a kézikönyv felsorolja a DB2 különböző összetevői által visszaadott hibaüzeneteket.

# **Szervezés**

Ez a könyv a következő fejezetekből áll:

- v [Fejezet 1. Bevezető az üzenetekhez](#page-8-0), amely leírja, hogyan lehet elérni és értelmezni a hibaüzeneteket.
- v [Fejezet 2. SQL üzenetek,](#page-12-0) amely az adatbázis-kezelő által figyelmeztetés, vagy hibaállapot észlelésekor visszaadott üzeneteket (SQLCODE értékeket) írja le.
- v [Fejezet 3. SQLSTATE üzenetek](#page-500-0), amely az egyes SQLSTATE értékek jelentését írja le.
- v [Függelék A. Kommunikációs hibák](#page-532-0), amely a -30081 sqlcode-dal kapcsolatos kommunikációs hibakódokat írja le.

# **Jelölések**

A dátum és idő formátuma, a dátumhoz és időhöz használt elválasztó karakterek olyan rendszerre vonatkoznak, amely az Egyesült Államok nemzeti nyelv formátumát használja. Ezek különbözhetnek a képernyőn láthatóaktól, attól függően, hogy a rendszer milyen nemzeti nyelv formátumot használ.

# <span id="page-8-0"></span>**Fejezet 1. Bevezető az üzenetekhez**

Ez a bevezető föltételezi, hogy ismeri azon operációs rendszer funkcióit, amelyre a DB2-t telepítették. A következő fejezetekben foglalt információkkal azonosíthatja a hibákat és a problémákat, továbbá a megfelelő helyreállítási műveletek segítségével javíthatja azokat. Az itt közöltek segítségére lesznek abban is, hogy megismerje az üzenetek keletkezési és naplózási helyét.

# **Online rendelkezésre álló tájékoztatás**

A következő DB2 üzenetek elérhetők az operációs rendszer parancssorából:

#### **Előtag Leírás**

- **ASN** DB2 többszörözés (Replication) által létrehozott üzenetek
- **CCA** Az Ügyfél-konfigurációs segédprogram által előállított üzenetek
- **CLI** A hivásszintű felület (Call Level Interface) által előállított üzenetek
- **DBA** A Vezérlőközpont és a Adatbázis-adminisztrációs segédprogram (Database Administration Utility) által előállított üzenetek
- **DBI** A telepítő és konfiguráló program által előállított üzenetek
- **DB2** A command line processor által előállított üzenetek
- **DWC** A Data Warehouse Center által előállított üzenetek
- **FLG** A Information Catalog Manager által előállított üzenetek és okkódok
- **GSE** A DB2 Spatial Extender által előállított üzenetek
- **SAT** A DB2 Satellite Edition által előállított üzenetek
- **SPM** A szinkronizációspont-kezelő által előállított üzenetek
- **SQJ** A Java-ba ágyazott SQL (SQLJ) által előállított üzenetek
- **SQL** Az adatbázis-kezelő által figyelmeztetési vagy hibaállapot észlelésekor előállított üzenetek.

Ugyanígy az SQLSTATE értékekkel társított üzenetszövegek is elérhetők online módon.

Az üzenetazonosítók hárombetűs előtagból (lásd a fenti listát), és az azt követő négy vagy öt számjegyű üzenetszámból állnak. Az üzenetazonosítók végén a hibaüzenet súlyosságát jelző betű nem kötelező.

A hibaüzenetekhez úgy kaphat segítséget, ha az operációs rendszer parancssorába beírja a következőt:

db2 "? *XXXnnnnn*"

*XXX* az üzenet előtagja, *nnnnn* pedig az üzenetszám.

**Megjegyzés:** A **db2** parancs paramétereként fogadott üzenetazonosító érzéketlen a kisés nagybetűk használatára, és a lezáró betű nem kötelező.

Ezért a következő parancsok eredménye ugyanaz:

- db2 "? SOL0000N"
- db2 "? sql0000"
- db2 "? SQL0000n"

Ha az üzenet szövege túl hosszú a képernyőhöz képest, használja a következő parancsot (UNIX-alapú és más rendszereken, amelyek támogatják a 'more' programot):

db2 "? *XXXnnnnn*" | more

A segítség párbeszédes bemeneti módban is indítható. A párbeszédes bemeneti módba úgy léphet be, ha beírja a következőt az operációs rendszer parancssorába:

db2

A párbeszédes bemeneti módban a következő parancssorba írhatja be a parancsokat:

 $dh2 =$ 

Ebben az üzemmódban a következőt kell a parancssorba írnia, ha segítséget akar kapni DB2 üzenetekhez:

- ? XXXnnnnn
- **Megjegyzés:** Ha az üzenet szövegének hossza meghaladja a képernyő hosszát, szöveges munkaállomások felhasználói (UNIX-rendszereken) a 'more' programra irányíthatják át a kimenetet, vagy egy kimeneti fájlba, amelyben később tallózhatnak.

Az SQLSTATE értékkel társított üzenetszöveg a következő parancs kiadásával hozhatók elő:

db2 "? *nnnnn*" vagy db2 "? *nn*"

ahol *nnnnn* az (alfanumerikus) SQLSTATE az ötjegyű, *nn* pedig a kétjegyű SQLSTATE osztálykód (az SQLSTATE érték első két számjegye).

# <span id="page-10-0"></span>**Más DB2 üzenetek**

Néhány DB2 összetevő visszaadhat olyan üzenetet is, melynek leírása nem található ebben a kézikönyvben vagy az online segítségben. Ezek az üzenetek a következő előtagokkal állhatnak:

- **AUD** A DB2 ellenőrző szolgáltatás által előállított üzenetek.
- **DIA** Diagnosztikai üzenet, amelyet számos DB2 összetevő állíthatott elő. Ezeket az üzeneteket a db2diag.log diagnosztikai naplófájl tárolja, s arra szolgálnak, hogy segítsék a DB2 kiszolgáló személyzetét és a felhasználót az esetleges hibák felderítésében.
- **GOV** A DB2 governor segédprogram által előállított üzenetek.

A legtöbb esetben ezek az üzenetek elegendő információt közölnek ahhoz, hogy a figyelmeztetés vagy a hiba oka meghatározható legyen. Az üzenetet előállító parancsot vagy segédprogramot illetően további tájékoztatást talál az illető parancsot vagy segédprogramot leíró kézikönyvben.

# **Más üzenetforrások**

Amikor egyéb programokat futtat a rendszeren, a jelen kézikönyvben említettektől eltérő előtaggal kezdődő üzeneteket is kaphat.

Ezekről az üzenetekről az adott programtermékkel együtt szállított kiadványokban talál tájékoztatást.

# <span id="page-12-0"></span>**Fejezet 2. SQL üzenetek**

Minden egyes üzenetnek van egy üzenetazonosítója, amely előtagból (SQL) és üzenetszámból áll. Az alábbi listában az üzenetek üzenetszám szerint növekvő számsorrendben következnek. Háromféle üzenettípus létezik: értesítés, figyelmeztetés és súlyos. Az *N*-re végződő üzenetazonosítók hibaüzenetek. A *W*-re végződők figyelmeztető vagy tájékoztató üzenetek. A *C*-re végződő üzenetazonosítók súlyos rendszerhibát jelölnek.

Ez a kiadvány az üzenetszámra *SQLCODE*-ként is hivatkozik. Az SQLCODE-ot az alkalmazás az üzenettípustól (N, W vagy C) függően pozitív vagy negatív számként kapja. N és C esetén az értékek negatívak, W esetén pozitívak. A DB2 az SQLCODE-ot adja vissza az alkalmazásnak, így az ez alapján kérheti le az üzenetet. A DB2 ezen felül visszaad még egy *SQLSTATE* értéket olyan esetekben, amely egy SQL utasítás eredménye lehet. Az SQLSTATE értékek a következő helyen vannak felsorolva: [Fejezet 3. SQLSTATE üzenetek](#page-500-0). Néhány SQLCODE értéknek társított SQLSTATE értéke van. Ebben a fejezetben vannak üzenetenként dokumentálva az adott SQLCODE-hoz tartozó SQLSTATE-ek (ha az adott SQLCODE-hoz éppen tartozik ilyen).

Az SQL üzenetek változó paraméterei beszédes névként vannak megadva.

# **SQL0000 - SQL0099**

#### **SQL0000W Az utasítás feldolgozása sikerült.**

**Magyarázat:** Az SQL utasítás sikeresen végrehajtódott, hacsak figyelmeztetési helyzet nem lépett fel.

**Felhasználói válasz:** Ellenőrizze az SQLWARN0-t, és győződjék meg arról, hogy üres! Ha üres, akkor az utasítás sikeresen végrehajtódott. Ha nem üres, akkor figyelmeztetési helyzet létezik. Ellenőrizze a többi figyelmeztetésjelzőt az adott figyelmeztetési helyzet megállapításához! Például ha SQLWARN1 nem üres, akkor egy karakterlánc csonkolódott.

Nézze át a *Application Development Guide* című leírást!

#### **sqlcode**: 0

**sqlstate**: 00000, 01003, 01004, 01503, 01504, 01506, 1509, 01517

#### **SQL0001N Az összerendelés vagy az előfordítás sikertelenül fejeződött be.**

**Magyarázat:** Az előző üzenetekben megadott okok miatt az összerendelési vagy előfordítási kérés sikertelen volt.

Nem jött létre csomag.

**Felhasználói válasz:** Olvassa el az üzenetfájlban lévő üzenetet! Adja ki újra a parancsot!

Ha a minta adatbázist telepíti, dobja el és telepítse újra!

#### **SQL0002N Az összerendelő fájl neve nem érvényes.**

**Magyarázat:** Az előző üzenetekben megadott okok miatt az összerendelő fájlnév nem használható úgy, ahogy megadták.

Nem jött létre csomag.

**Felhasználói válasz:** Olvassa el az üzenetfájlban lévő üzenetet! Adja ki újra a parancsot!

Ha a minta adatbázist telepíti, dobja el és telepítse újra!

#### **SQL0003N Az adatbázisnév nem érvényes.**

**Magyarázat:** Az előző üzenetekben megadott okok miatt az adatbázisnév nem használható úgy, ahogy megadták.

Nem jött létre csomag.

**Felhasználói válasz:** Olvassa el az üzenetfájlban lévő üzenetet! Adja ki újra a parancsot!

#### **SQL0004N A jelszó nem érvényes.**

**Magyarázat:** A jelszó érvénytelen karaktereket tartalmaz, illetve túl hosszú.

Nem jött létre csomag.

**Felhasználói válasz:** Adja ki újra a parancsot érvényes jelszóval!

#### **SQL0005N Az üzenetfájl nem érvényes.**

**Magyarázat:** Az előző üzenetekben megadott okok miatt az üzenetfájlnév nem használható úgy, ahogy megadták.

Nem jött létre csomag.

**Felhasználói válasz:** Olvassa el az üzenetfájlban lévő üzenetet! Ellenőrizze az üzenetfájl nevét! Ellenőrizze az üzenetfájl tulajdonságait, ha létezik! Adja ki újra a parancsot!

#### **SQL0006N A dátum/időpont formátum paraméter nem érvényes.**

**Magyarázat:** A dátum/időpont formátum paraméter értéke nincs az érvényes tartományban (0 - 3).

Nem jött létre csomag.

**Felhasználói válasz:** Adja ki újra a parancsot érvényes formátumparaméterrel!

# **SQL0007N "<szöveg>" után a "<karakter>" karakter nem érvényes.**

Magyarázat: A megadott "<karakter>" nem használható karakter SQL utasításokban. A "<szöveg>" mező jelzi az SQL utasítás azon 20 karakterét, amelyek megelőzik az érvénytelen karaktert.

Federated system users: Egyes data sources-ok nem a megfelelő értékeket szolgáltatják a "<karakter>" és "<szöveg>" üzenet-jelsorokban. Ebben az esetben "<karakter>" és "<szöveg>" a következő formátumú lesz: "<adatforrás>:UNKNOWN", jelezvén azt, hogy a megadott adatforrás aktuális értékei ismeretlenek.

Az utasítás nem dolgozható föl.

**Felhasználói válasz:** Távolítsa el vagy helyettesítse mással az érvénytelen karaktert!

**sqlcode**: -7

**sqlstate**: 42601

#### **SQL0008N Az egyik forrásváltozó deklarációjában érvénytelen jelsor található: "<jelsor>"**

**Magyarázat:** Egy forrásváltozó megadásának érvénytelen a szintaxisa. Az előfordító nem ismeri a forrásváltozót.

Az utasítás nem dolgozható föl. Az utasításban levő forrásváltozó deklarációk egyike sem került elfogadásra (a pontosvesszőig).

**Felhasználói válasz:** Vizsgálja meg a forrásváltozó megadásának szintaxisát!

# **SQL0009W Az előfordítási opció felülbírálására tett kísérlet hatástalan.**

**Magyarázat:** Kísérlet történt előfordító beállításának felülbírálására.

Az opció figyelmen kívül marad.

**Felhasználói válasz:** Győződjön meg arról, hogy minden előfordító-beállítás helyesen van megadva!

#### **SQL0010N A karakterlánc-állandónak (kezdete "<karakterlánc>") nincs a végén karakterlánc-határoló.**

**Magyarázat:** Az utasítás "<karakterlánc>" szöveggel kezdődő karakterlánc állandót tartalmaz, amelyik nincs megfelelően lezárva.

Az utasítás nem dolgozható föl.

**Felhasználói válasz:** Vizsgálja meg az utasítást, hogy hiányzik-e aposztróf a jelzett karakterlánc állandóban!

**sqlcode**: -10

**sqlstate**: 42603

#### **SQL0011N A megjegyzés nincs befejezve.**

**Magyarázat:** A megjegyzés nincs megfelelően befejezve.

Az utasítás nem dolgozható föl.

**Felhasználói válasz:** Vizsgálja meg az utasítást, hogy van-e hiányzó illetve felesleges megjegyzéshatároló a jelzett megjegyzésben!

#### **SQL0012W Minősítés nélküli tárgyhivatkozás történt ("<oszlop>" oszlop.)**

**Magyarázat:** A jelzett oszlop egy SELECT utasításban szerepel, de nincsen kifejezetten minősítve és egy külső SELECT FROM részében meghatározott táblában van megadva. Ennek megfelelően a SELECT utasításban levő, az oszlopra vonatkozó külső hivatkozás külső hivatkozásnak minősül és korreláció lép fel.

Az utasítás azon feltételezés alapján került feldolgozásra, hogy a korreláció szándékos volt.

**Felhasználói válasz:** Győződjék meg arról, hogy a korreláció valóban szándékos volt! Hasznos lehet kifejezetten megadni a szándékos külső hivatkozásokat.

**sqlcode**: +12

**sqlstate**: 01545

# **SQL0013N Az üres, határolt azonosító érvénytelen.**

**Magyarázat:** Előfordítás alatt üres karakterláncként megadott kurzornév, utasításnév, adatbázisnév vagy felhatalmazás azonosító került elő, ami érvénytelen. ami érvénytelen. Az utasítás nem dolgozható föl.

**Felhasználói válasz:** Adjon meg érvényes kurzornevet, utasításnevet, adatbázisnevet vagy felhatalmazás azonosítót!

#### **SQL0014N A forrásfájlnév nem érvényes.**

**Magyarázat:** Az előfordító hívásában megadott forrásfájlnév érvénytelen karaktereket tartalmaz, illetve a forrásfájlnév-mutató érvénytelen.

Nem jött létre csomag.

**Felhasználói válasz:** Győződjék meg róla, hogy a forrásfájlnév helyes!

# **SQL0015N A** ″**<jelsor\_1>**″ **forrásváltozóadattípus nem érvényes. Használja ehelyett a** ″**<jelsor\_2>**″**-t!**

**Magyarázat:** Ha a WCHARTYPE CONVERT előfordítási beállítás érvényben van, akkor a grafikus forrásváltozót 'wchar\_t' és nem 'sqldbchar' adattípussal kell deklarálni.

Ha a WCHARTYPE NOCONVERT előfordítási beállítás van érvényben (alapértelmezés) és ezen a platformon a 'wchar\_t' 4 bájtos egész számként van meghatározva, akkor a grafikus forrásváltozót 'sqldbchar' és nem 'wchar\_t' adattípussal deklarálni.

**Felhasználói válasz:** Helyettesítse a forrásváltozó aktuális adattípusát az üzenetben megadott adattípussal!

# **SQL0017N SQL függvényben vagy eljárásban meg kell adni egy RETURN utasítást.**

**Magyarázat:** Az SQL függvény vagy metódus vagy nem tartalmaz RETURN utasítást, vagy a RETURN utasítás végrehajtásával nem ér véget.

**Felhasználói válasz:** Gondoskodjon arról, hogy a függvény vagy metódus végrehajtson egy RETURN utasítást!

**sqlcode**: -17

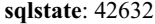

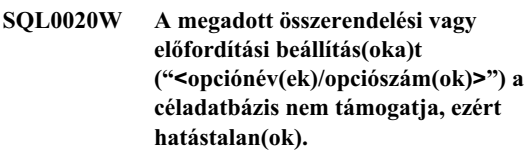

**Magyarázat:** Ez a figyelmeztetés a következő esetekben jelenik meg:

- v előfordítás/összerendelés ideje alatt megadott opció(ka)t nem támogatja a cél DBMS
- v előfordítás/összerendelés ideje alatt megadott opció(k) értékét nem támogatja a cél DBMS

A nem támogatott beállítások/értékek figyelmen kívül maradnak. A legvalószínűbb ok az, hogy olyan opciót vagy értéket adott meg, amely csak DRDA alkalmazás kiszolgálóval való kapcsolat közben érvényes, és nem DRDA kiszolgálóhoz volt kapcsolva.

Adja ki a ″db2 ? bind″ vagy ″db2 ? prep″ utasítást, amely kilistázza, hogy milyen opciók támogatottak csakis DRDA alkalmazás kiszolgálók által.

Lehetséges opciószámok és a megfelelő opcióneveik:

- DATETIME
- LANGLEVEL
- ISOLATION
- BLOCKING
- GRANT
- SQLFLAG
- CONNECT
- SQLRULES
- DISCONNECT
- SYNCPOINT
- ISOLATION
- BINDFILE
- SQLCA
- PACKAGE
- OPTLEVEL
- SYNTAX vagy SQLERROR
- NOLINEMACRO
- LEVEL
- COLLECTION
- VERSION
- OWNER
- QUALIFIER
- TEXT
- VALIDATE
- EXPLAIN
- ACTION
- REPLVER
- RETAIN
- RELEASE
- DEGREE
- STRDEL
- DECDEL
- CHARSUB
- CCSIDS
- CCSIDM
- CCSIDG
- DEC
- WCHARTYPE
- DYNAMICRULES
- INSERT
- EXPLSNAP
- FUNCPATH
- SQLWARN
- QUERYOPT

**Felhasználói válasz:** Bizonyosodjon meg róla, hogy az összerendelés specifikációja, vagy az előfordított "<választásnév(ek)/választásszám(ok)>" szándékos, mialatt ehhez a DBMS-hez kapcsolódott.

#### **SQL0021W Érvénytelen előfordító beállítás "<beállítás>" hatástalan.**

**Magyarázat:** Az üzenetben megadott opció nem érvényes előfordító beállítás.

Az opció figyelmen kívül marad.

**Felhasználói válasz:** Győződjön meg arról, hogy minden előfordító-beállítás helyesen van megadva!

# **SQL0022W Ismétlődő előfordító beállítás: "<beállítás>", hatástalan.**

Magyarázat: A "<br />beállítás>" előfordító beállítás már létezik.

Az opció figyelmen kívül marad.

**Felhasználói válasz:** Győződjék meg arról, hogy minden előfordító beállítás csak egyszer van megadva!

# **SQL0023N Az adatbázisnév nem érvényes.**

**Magyarázat:** A megadott adatbázisnév nem érvényes név.

Az előfordítás befejeződik.

**Felhasználói válasz:** Győződjék meg arról, hogy az adatbázisnevet helyesen gépelte és az megfelel a rövid azonosító szabályainak!

#### **SQL0024N Nincs megadva adatbázisnév.**

**Magyarázat:** Nincs adatbázisnév megadva az előfordítás folytatásához.

Az előfordítás befejeződik.

**Felhasználói válasz:** Adjon meg egy adatbázisnevet!

# **SQL0025W Az összerendelés vagy az előfordítás figyelmeztetésekkel ért véget.**

**Magyarázat:** Az összerendelés vagy előfordítás sikerült, de figyelmeztetések érkeztek. Csomag és/vagy összerendelő fájl jött létre a parancsban kértek alapján.

**Felhasználói válasz:** Olvassa el az üzenetfájlban lévő üzenetet! Ha szükséges, hárítsa el a problémát és adja ki újra a parancsot!

#### **SQL0026N A jelszó nem érvényes.**

**Magyarázat:** A megadott jelszó nem érvényes.

Az előfordítás befejeződik.

**Felhasználói válasz:** Győződjék meg arról, hogy a megadott jelszó megfelel az érvényes jelszavakkal szemben támasztott követelményeknek!

#### **SQL0028C Az összerendelő fájl kiadásszáma érvénytelen.**

**Magyarázat:** Az összerendelő fájl kiadásszáma nem kompatíbilis az adatbáziskezelő telepített verziójának kiadásszámával.

Az összerendelő fájl nem használható az adatbáziskezelő ezen verziójával. A parancs nem dolgozható fel.

**Felhasználói válasz:** Ha lehetséges, ismételje meg az előfordítási folyamatot az aktuális adatbáziskezelővel! Különben csak kompatíbilis verziójú adatbáziskezelővel készített összerendelő fájlokat használjon!

#### **SQL0029N Kötelező az INTO tagmondat.**

**Magyarázat:** Alkalmazásba ágyazott nem kurzor SELECT vagy VALUES utasításoknak INTO kulcsszóval kell jelezniük, hogy hova kerüljenek az utasítás eredményei. Dinamikus SELECT utasítások nem engedik az INTO rész használatát.

**Felhasználói válasz:** Adja hozzá az INTO részt a SELECT vagy VALUES utasításhoz és kérje az alkalmazást újbóli előfordítását!

**sqlcode**: -29

**sqlstate**: 42601

#### **SQL0030N Nincs megadva forrásfájlnév.**

**Magyarázat:** Nincs forrásfájlnév megadva az előfordítás folytatásához.

Az előfordítás befejeződik.

**Felhasználói válasz:** Adjon meg forrásfájlnevet!

#### **SQL0031C A fájlt nem sikerült megnyitni: "<név>"**

**Magyarázat:** A "<név>" fájl szükséges, de nem lehet megnyitni.

Az előfordítás befejeződik.

**Felhasználói válasz:** Győződjék meg róla, hogy a megadott fájlnév helyes és létezik a fájlrendszeren, továbbá, hogy a fájl engedélyei megfelelőek!

Ha a minta adatbázist telepíti, dobja el és telepítse újra! Ha a hiba továbbra is fennáll, akkor telepítse újra az adatbáziskezelőt, majd telepítse a minta adatbázist!

#### **SQL0032C A fájl nem használható: "<név>".**

**Magyarázat:** Hiba történt a "<név>" fájl írásakor vagy olvasásakor.

Az előfordítás befejeződik.

**Felhasználói válasz:** Próbálja újra az előfordítást!

#### **SQL0033N Nem érvényes összerendelő fájl: "<név>".**

**Magyarázat:** A megadott összerendelő fájl ("<név>") nem összerendelő fájl.

Az összerendelés befejeződik.

**Felhasználói válasz:** Győződjék meg arról, hogy a helyes fájlnevet adta meg!

#### **SQL0034N Nincs megadva az összerendelő fájl neve.**

**Magyarázat:** Nincs összerendelő fájl megadva az összerendelés folytatásához.

Az összerendelés befejeződik.

**Felhasználói válasz:** Adjon meg egy összerendelőfájl-nevet!

#### **SQL0035N A fájl nem nyitható meg: "<név>".**

Magyarázat: A "<név>" üzenetfájl nem nyitható meg.

Az összerendelés vagy előfordítás befejeződött.

**Felhasználói válasz:** Győződjék meg arról, hogy a

rendszer el tudja érni a fájlt!

#### **SQL0036N A fájlnév szintaxisa nem érvényes: "<név>".**

**Magyarázat:** Ha a fájlt az előfordítónak adják át, akkor annak a használt nyelvnek megfelelő kiterjesztéssel kell rendelkeznie. Ha a fájlt az összerendelőnek adják át, akkor *.bnd* kiterjesztéssel kell rendelkeznie. Az olyan teljesen megadott név is ezt a hibát fogja okozni, amelynek hossza meghaladja a környezet maximális hosszát.

Az előfordítás vagy összerendelés befejeződik.

**Felhasználói válasz:** Győződjék meg róla, hogy a megadott fájlnév helyes!

# **SQL0037W Az üzenetfájl szintaxisa nem érvényes: "<név>".**

**Magyarázat:** A "<név>" üzenetfájl szintaxisa nem felel meg ennek a függvénynek.

A rendszer a kimenetet a szabványos kimeneti eszközre irányítja át.

**Felhasználói válasz:** Győződjék meg róla, hogy a megadott fájlnév helyes!

# **SQL0038W A program bekapcsolta az SQLERROR CONTINUE összerendelési beállítást, mert ez kötelező, amikor ezt a DB/2 által előállított listafájlt DB2/MVS-hez, SQL/DS-hez vagy OS/400-hoz rendeli.**

**Magyarázat:** Az SQLERROR CONTINUE összerendelési beállítás szükséges, amikor a következő,

a DB2-vel szállított listafájlokat rendeli össze:

- ddcsmvs.lst
- ddcsvm.lst
- ddcsvse.lst
- $\cdot$  ddcs400.lst

Ez az opció DRDA kiszolgálót utasít csomag létrehozására, még akkor is, ha vannak olyan SQL utasítások az összerendelő fájlban, amelyeket érvénytelennek tekint. Mivel nem minden DRDA kiszolgáló támogatja a DB2-vel járó összerendelő

fájlban levő SQL utasításokat, az SQLERROR CONTINUE összerendelési beállítást kell használni annak biztosítására, hogy csomag készüljön a listafájlban levő minden összerendelő fájlhoz.

**Felhasználói válasz:** Nem kell semmit sem tennie. A kívánt összerendelési beállítás (SQLERROR CONTINUE) megadásra került. Ha ezt a figyelmeztetést el kívánja kerülni a jövőben, adja meg az SQLERROR CONTINUE összerendelési beállítást!

#### **SQL0039N Az összerendelő nem végzett a feldolgozással, mert az összerendelő fájl nem érvényes.**

**Magyarázat:** Az összerendelő nem tudta feldolgozni az összerendelő fájlt. Az összerendelő fájl lehet, hogy érvénytelen, mivel a tartalma véletlenül módosult.

Az összerendelő fájl nem kerül feldolgozásra.

**Felhasználói válasz:** Ha lehetséges, ismételje meg az előfordítási folyamatot új összerendelő fájl létrehozásához! Különben szerezzen új másolatot az összerendelő fájlról!

#### **SQL0040N A listában ("<név>") szereplő összerendelő fájlok közül egyben vagy többen hiba van. A következő fájlok összerendelése nem történt** meg: "<lista>".

**Magyarázat:** Az üzenetfájlban levő előző üzenetekben megadott okok miatt egy vagy több összerendelő fájl összerendelése nem történt meg. A nem összerendelt fájlok listája számjegyekből áll 1-től kezdődően, amelyek a listafájlban levő nem összerendelt fájlok relatív pozícióját mutatják. "<név>" nem tartalmazza a listafájl elérési útvonalát.

Csak az első 20 hibás összerendelő fájl jelenik meg az üzenetben. Ha több, mint 20 hibás összerendelő fájl volt, akkor három pont (...) kerül az utolsó összerendelő fájl neve után a listába.

Nem készült el egy vagy több csomag.

**Felhasználói válasz:** Olvassa el az üzenetfájlban lévő üzenetet! Ellenőrizze, hogy a listafájl érvényes neveket tartalmaz-e! Adja ki újra a parancsot!

### **SQL0041N Nem történt kísérlet a (**″**<név>**″**) listában szereplő fájlok közül a(z)** ″**<szám>**″ **számú után következő fájl összerendelésére, mert végzetes hiba történt, amely megszakította a feldolgozást.**

**Magyarázat:** Néhány, az összerendelési folyamat közben észlelt hiba végzetes (azaz rendszerhiba, memóriahiba). Ha ezen hibák egyike lép fel egy listafájlban levő fájl feldolgozása közben, akkor a feldolgozás befejeződik. A listafájlban levő többi fájl összerendelése nem történik meg.

Ilyen hiba történt a listában levő megadott fájl összerendelése közben. Az összerendelő fájlt azonosító számjegy a fájl viszonylagos helyét jelzi a listafájlban.

**Felhasználói válasz:** Hárítsa el a hibát az ezt követő többi üzenet segítségével! Adja ki újra a parancsot!

# **SQL0051N A program túllépte a megengedett SQL utasítások megengedett legnagyobb számát.**

**Magyarázat:** Túl sok SQL utasítás van a programban, így azok nem férnek az adatbázis egy csomagjába.

Az előfordítás befejeződik.

**Felhasználói válasz:** Vagy egyszerűsítse a programot vagy ossza fel a programot kisebb részekre (esetleg tegye meg mind a kettőt)!

#### **SQL0053W A programban nincs SQL utasítás.**

**Magyarázat:** A megadott forrásfájl nem tartalmaz SQL utasításokat.

Összerendeléskor üres csomag fog készülni.

**Felhasználói válasz:** Győződjék meg arról, hogy a megfelelő program előfordítását illetve összerendelését kérte!

#### **SQL0055N A forrás bemeneti fájl üres.**

**Magyarázat:** A bemeneti program forrásfájl nem tartalmazott adatot.

Az előfordítás befejeződik.

**Felhasználói válasz:** Győződjék meg arról, hogy a helyes bemeneti fájlt adta meg!

#### **SQL0056N Egy SQLSTATE vagy SQLCODE változó deklaráció egy beágyazott összetett utasításban van.**

**Magyarázat:** Egy SQLSTATE vagy SQLCODE változó deklaráció egy beágyazott összetett utasításban van az SQL rutin legkülső összetett utasítása helyett.

Az utasítás nem dolgozható föl.

**Felhasználói válasz:** Csak az SQL rutin legkülső összetett utasításában deklarálja az SQLSTATE valamint SQLCODE változókat!

**sqlcode**: -56

**sqlstate**: 42630

# **SQL0057N Egy SQL függvény vagy metódus RETURN utasításának tartalmaznia kell egy visszatérési értéket.**

**Magyarázat:** Egy SQL függvényben vagy metódusban egy RETURN utasítás visszatérési érték nélkül lett megadva.

Az utasítás nem dolgozható föl.

**Felhasználói válasz:** Adjon meg egy értéket a RETURN utasításban!

**sqlcode**: -57

**sqlstate**: 42631

#### **SQL0058N SQL eljárásban a RETURN utasítás értékének INTEGER típusúnak kell lennie.**

**Magyarázat:** Az SQL eljárásban a RETURN utasítás úgy lett megadva, hogy az érték vagy a kifejezés típusa nem az INTEGER adattípus.

Az utasítás nem dolgozható föl.

**Felhasználói válasz:** Adjon meg olyan értéket a RETURN utasításban, amelynek INTEGER az adattípusa!

**sqlcode**: -58

**sqlstate**: 428F2

#### **SQL0060W Az előfordító ("<név>") dolgozik.**

**Magyarázat:** Ez az üzenet kerül a szabványos kimenet eszközre, amikor az előfordító megkezdi a feldolgozást. A "<név>" jelsor az aktuálisan meghívott előfordítóra hivatkozik.

A feldolgozás folytatódik.

**Felhasználói válasz:** Nem kell semmit sem tennie.

#### **SQL0061W Az összerendelő dolgozik.**

**Magyarázat:** Ez az üzenet kerül a szabványos kimenet eszközre, amikor az összerendelő megkezdi a feldolgozást.

A feldolgozás folytatódik.

**Felhasználói válasz:** Nem kell semmit sem tennie.

#### **SQL0062W A** ″**<név>**″ **fájlra vonatkozó INCLUDE művelet megkezdődött.**

**Magyarázat:** INCLUDE utasítás került megadásra. Az előfordító most az INCLUDE fájlt dolgozza fel.

**Felhasználói válasz:** Nem kell semmit sem tennie.

# **SQL0063W A** ″**<név>**″ **fájlra vonatkozó INCLUDE művelet kész.**

**Magyarázat:** Az előfordító befejezte az INCLUDE fájl feldolgozását. Annak a fájlnak a feldolgozását fogja folytatni, amely az INCLUDE sort tartalmazta.

**Felhasználói válasz:** Nem kell semmit sem tennie.

#### **SQL0064N A** ″**"<név>"**″ **fájl közvetlenül vagy közvetve önmagára vonatkozó INCLUDE utasítást tartalmaz.**

**Magyarázat:** Ciklikus INCLUDE-ra derült fény. Előfordító bemeneti fájl nem hivatkozhat INCLUDE-dal saját magára, és azok a fájlok sem hivatkozhatnak rá INCLUDE-dal, amelyre az hivatkozik INCLUDE-dal.

A megadott fájlra nem kerül beemelésre (INCLUDE).

**Felhasználói válasz:** Ellenőrizze a beágyazott INCLUDE fájlokat és távolítsa el a ciklikus előfordulásukat!

# **SQL0065N Váratlan sor vége jel egy forrásváltozó deklarációjában.**

**Magyarázat:** Egy forrásváltozó megadásának érvénytelen a szintaxisa. Sorvége jel található a deklaráció befejeződése előtt.

Az utasítás nem dolgozható föl.

**Felhasználói válasz:** Vizsgálja meg a forrásváltozó megadásának szintaxisát!

## **SQL0078N A "<rutinnév>" rutinhoz meg kell adni paraméterneveket.**

**Magyarázat:** A "<rutinnév>" rutinhoz nincs nincs az összes paraméterhez paraméter név megadva. Amikor a rutin LANGUAGE SQL-el vagy SQLMACRO-val van definiálva, akkor minden egyes definiált paraméterhez szükséges egy paraméternév.

Az utasítás nem dolgozható föl.

**Felhasználói válasz:** Gondoskodjon arról, hogy minden egyes paraméter tartalmaz egy paraméternevet!

**sqlcode**: -78

**sqlstate**: 42629

# **SQL0079N A "<név>" DECLARE GLOBAL TEMPORARY TABLE sémaneve SESSION kell, hogy legyen, nem pedig "<sémanév>".**

**Magyarázat:** Deklarál ideiglenes tábla sémaneve SESSION kell, hogy legyen. A DECLARE GLOBAL TEMPORARY TABLE utasítás definiál egy új deklarált ideiglenes táblát "<név>" névvel és "<schema-name>" explicit sémanévvel. Ez nem engedélyezett.

Az utasítás nem dolgozható föl.

**Felhasználói válasz:** Az alábbi módok egyikével változtassa meg az utasítást:

- v Változtassa a sémanevet SESSION-re!
- v Távolítsa el a sémanevet, és engedje, hogy a DB2 az alapértelmezett SESSION értéket használja!

**sqlcode**: -79

**sqlstate**: 428EK

#### **SQL0081N SQLCODE="<sqlcode>" keletkezett az előfordítás/összerendelés során.**

**Magyarázat:** A program előfeldolgozása vagy összerendelése közben az adatbáziskezelő váratlan "<sqlcode>" SQLCODE-ot adott vissza.

Az utasítás nem dolgozható föl.

**Felhasználói válasz:** Vizsgálja meg az SQLCODE-ot a hiba meghatározásához és hajtsa végre a megfelelő műveletet!

# **SQL0082C Olyan hiba lépett fel, amely félbeszakította a feldolgozást.**

**Magyarázat:** Egy előző, nem SQL hiba miatt a feldolgozás befejeződött.

Előfordítás/összerendelés/újra összerendelés befejeződik. Nem jött létre csomag.

**Felhasználói válasz:** Javítsa ki a helyzetet, ami az előző hibát okozta, majd próbálja újra a műveletet!

#### **SQL0083C Memóriafoglalási hiba.**

**Magyarázat:** Feldolgozás során nem volt elég memória a feldolgozás folytatásához.

**Felhasználói válasz:** Lehetséges megoldások:

- v Biztosítsa, hogy a rendszer elegendő valós és virtuális memóriával rendelkezzen!
- Távolítson el háttérfolyamatokat!

# **SQL0084N Egy EXECUTE IMMEDIATE utasítás SELECT vagy VALUES utasítást tartalmaz.**

**Magyarázat:** Egy EXECUTE IMMEDIATE utasításban SELECT vagy VALUES utasítás szerepel.

Az utasítás nem dolgozható föl.

**Felhasználói válasz:** A bennfoglalt függvény nem támogatott. Készítse elő a SELECT vagy VALUES utasítást! Majd használja az OPEN, FETCH és CLOSE parancsokat!

**sqlcode**: -84

**sqlstate**: 42612

#### **SQL0085N Az utasításnév már definiálva van: "<név>".**

**Magyarázat:** Egy előző DECLARE utasítás már használta a mostani DECLARE utasításban megadott utasításnevet.

A mostani DECLARE utasítás nem kerül feldolgozásra. Az előző DECLARE utasítás utasításneve marad érvényben.

**Felhasználói válasz:** Használjon más nevet az utasításhoz!

#### **SQL0086C Memóriafoglalási hiba.**

**Magyarázat:** Feldolgozás során nem volt elég memória a feldolgozás folytatásához.

**Felhasználói válasz:** Lehetséges megoldások:

- v Ellenőrizze, hogy a rendszere rendelkezik-e a szükséges memóriával!
- Távolítson el háttérfolyamatokat!
- **SQL0087N Szerkezet típusú forrásváltozó (**″**"<név>"**″**) ott, ahol szerkezethivatkozás nem megengedett.**

**Magyarázat:** Amikor egy SQL utasításban szerkezethivatkozást használnak, úgy kezelik, mintha az összetevő mezőinek vesszővel elválasztott listája lenne. Az SQL utasításokban nem engedélyezett a forrásváltozók felsorolása (például PREPARE), sem pedig több mezővel rendelkező struktúrákra történő hivatkozás.

#### **Felhasználói válasz:** Helyettesítse a szerkezethivatkozást elemi forrásváltozóval vagy teljesen megadott szerkezet mezőnévvel!

#### **SQL0088N A "<név>" forrásváltozó félreérthető.**

**Magyarázat:** A "<név>" forrásváltozó nem azonosítható egyértelműen. Több forrásváltozónak is ugyanez a minősítése.

Az utasítás nem dolgozható föl.

**Felhasználói válasz:** Minősítse tovább a

forrásváltozót, vagy nevezze át, ha a minősítése már teljes!

#### **SQL0089N A feldolgozás 100 hiba után véget ért.**

**Magyarázat:** Az előfordító vagy összerendelő kilép 100 hiba után.

**Felhasználói válasz:** Javítsa az üzenetnaplóba feljegyzett hibákat és adja ki újra a parancsot!

**SQL0091W Az előfordítás vagy összerendelés a következő eredménnyel zárult: "<szám1>" hiba és "<szám2>" figyelmeztetés.**

**Magyarázat:** Az előfordítás vagy összerendelés a megadott számú figyelmeztetéssel és hibával fejeződött be.

Az előfordítás vagy összerendelés befejeződik.

**Felhasználói válasz:** Ha figyelmeztetések vagy hibák jelentkeztek, javítsa ki a programot, ha szükség van rá, majd próbálkozzék újra az előfordítással vagy összerendeléssel!

# **SQL0092N Korábbi hibák miatt nem jött létre csomag.**

**Magyarázat:** Előző hibák miatt nem készült csomag.

**Felhasználói válasz:** Javítsa ki a hibákat és próbálja újra az előfordítást vagy összerendelést!

# **SQL0093N Bemenet vége jel az EXEC SQL utasítás lezáró jel előtt.**

**Magyarázat:** SQL utasítás feldolgozása közben a forrás vége hamarabb szerepelt, minthogy az utasítás befejeződött volna.

Az előfordítás befejeződik.

**Felhasználói válasz:** Győződjék meg arról, hogy az SQL utasítás megfelelően végződik!

#### **SQL0094N Az összerendelés véget ért, mert a felhasználó megszakította.**

**Magyarázat:** Az összerendelés befejeződött, mivel a felhasználó esetleg a megszakítási billentyűkombinációt nyomta meg.

A feldolgozás befejeződött. Nem jött létre csomag.

<span id="page-22-0"></span>**Felhasználói válasz:** Hívja meg újra az összerendelést, ha szükséges!

Ha a minta adatbázist telepíti, dobja el és telepítse újra!

#### **SQL0095N Korábbi hibák miatt nem jött létre összerendelő fájl.**

**Magyarázat:** Előző hibák miatt nem készült összerendelő fájl.

Nem jött létre összerendelő fájl.

**Felhasználói válasz:** Javítsa ki a hibákat, majd próbálja újra az előfordítást!

#### **SQL0097N SQL rutinokban nem támogatottak a LONG VARCHAR vagy a LONG VARGRAPHIC adattípusú változók vagy paraméterek.**

**Magyarázat:** Az SQL rutinok (eljárások, függvények vagy metódusok) nem támogatják a LONG VARCHAR

# **SQL0100 - SQL0199**

#### **SQL0100W A FETCH, UPDATE vagy DELETE utasításhoz nem található sor; vagy a lekérdezés eredménye üres tábla.**

**Magyarázat:** A következő helyzetek egyike áll fenn:

- Nem található az UPDATE vagy DELETE utasításban megadott keresési feltételeknek megfelelő sor.
- v SELECT utasítás eredménye üres tábla.
- v FETCH utasítás került végrehajtásra, miközben a kurzor az eredménytábla utolsó sora után állt.
- v INSERT utasításban használt SELECT eredménye üres.

Nem történt adatbeolvasás, adatfrissítés vagy adattörlés.

**Felhasználói válasz:** Nem kell semmit sem tennie. A feldolgozás folytatódhat.

**sqlcode**: +100

**sqlstate**: 02000

vagy a LONG VARGRAPHIC adattípusú változókat vagy paramétereket.

**Felhasználói válasz:** SQL rutinokban ne használjon LONG VARCHAR vagy LONG VARGRAPHIC adattípusú változókat vagy paramétereket! LONG VARCHAR helyett használjon VARCHAR-t megadott hosszal! LONG VARGRAPHIC helyett használjon VARGRAPHIC-et megadott hosszal!

**sqlcode**: -97

**sqlstate**: 42601

#### **SQL0101N Az utasítás túl hosszú vagy túl összetett.**

**Magyarázat:** Az utasítás nem dolgozható fel, mivel meghaladja a rendszer által meghatározott hossz vagy bonyolultsági korlátot, vagy mivel túl sok korlát vagy trigger van benne.

Ha az utasítás tömörített leírást hoz létre vagy módosít, akkor az új tömörített leírás túl nagy lehet ahhoz, hogy a megfelelő rendszerkatalógusban levő oszlop tárolja.

Federated system users ellenőrizzék azt is, hogy az utasítás:

- v Hossza vagy összetettsége meghaladja-e valamelyik federated server vagy data source rendszerkorlátot!
- v Megsért-e valamilyen más data sourcera jellemző korlátot!

Az utasítás nem dolgozható föl.

**Megjegyzés:** Ha a rendszer karakteradat-átalakításokat hajt végre más kódlapok alatt futó alkalmazásokhoz és adatbázisokhoz, akkor az átalakítás eredménye meghaladja a hosszlimitet.

**Felhasználói válasz:** Tegye a következők valamelyikét:

- v Vágja az utasítást rövidebb vagy kevésbé összetett SQL utasításokra!
- v Növelje meg az utasításkupac (stmtheap) méretét az adatbázis konfigurációs fájlban!
- v Csökkentse az utasításban szereplő ellenőrzések vagy hivatkozáskorlátozások számát vagy csökkentse a másodlagos kulcsok indexeinek számát!
- v Csökkentse az utasításban szereplő triggerek számát!
- Federated system users: Határozza meg, hogy mely data sourceok hiúsítják meg az utasítást (lásd a Hibafelderítés útmutatót a hibás adatforrás felderítésére szolgáló eljárásokról), és határozza meg az elutasítás okát! Ha az elutasítás federated server eredetű, növelje az utasításkupac méretét (stmtheap) az adatbázis konfigurációs fájljában!

**sqlcode**: -101

**sqlstate**: 54001

# **SQL0102N A karakterlánc-állandó (kezdete "<karakterlánc>") túl hosszú.**

**Magyarázat:** A következők egyike történt:

- v A COMMENT ON utasításban szereplő megjegyzés hosszabb, mint 254 bájt.
- v Az SQL CONNECT utasításban megadott alkalmazáskiszolgáló név hosszabb, mint 18 karakter.
- A karakterlánc állandó (kezdete "<karakterlánc>") hosszabb, mint 32672 bájt. 32672 bájnál hosszabb karakterláncokat, illetve 16336 karakternél hosszabb grafikus karakterláncokat csak forrásváltozóból történő hozzárendeléssel lehet megadni. A DB2 termékcsalád más kiszolgálói ettől eltérő méretkorlátozásokat is megadhatnak. A részletekért olvassa el a megfelelő DB2 termék leírását.
- v Federated system users: Az data sourcera jellemző korlátokat pass-through szekcióban nem szabad túllépni. Például, egy pass-through szekcióban a DB2 for MVS/ESA számára küldött, 254 bájtnál hosszabb karakteres literál okozhatta ezt a hibát.

Lehet, hogy adatátalakítás történik és a keletkező karakterlánc túl hosszú. Olyan esetekben, amikor az alkalmazások és az adatbázisok más kódlapok alatt futnak, akkor a rendszer a karakterlánc állandókat az alkalmazás kódlapjáról az adatbázis kódlapjára alakítja át. Néhány esetben, grafikus karakterlánc állandók tovább alakítódhatnak az adatbázis kódlapjáról az UCS-2 (UNICODE) kódolásra, amikor az adatbázist például EUC kódlappal hozták létre. Ez azt jelenti, hogy lehetséges olyan eset, amikor a keletkező karakterlánc hosszabb, mint a bemeneti karakterlánc.

Az utasítás nem dolgozható föl.

**Felhasználói válasz:** Táblára vagy oszlopra vonatkozó megjegyzés esetén csökkentse a megjegyzés méretét! SQL CONNECT utasítás esetén csökkentse az alkalmazáskiszolgáló nevének hosszát! Más karakterlánc állandók esetén a kért függvény nem érhető el párbeszédesen. Olyan hiba esetén, amely egy alkalmazásba ágyazott nem CONNECT SQL utasítás környezetében történik, rendelje a hosszú karakterláncot egy forrásváltozóhoz és írja be azt a változót a karakterlánc helyére az SQL utasításban!

Federated system users: Ha pass-through szekcióról van szó, határozza meg, hogy melyik data source okozza a hibát (lásd a Hibafelderítés útmutató hibás adatforrásokról szóló részét)! Vizsgálja meg a hibát okozó data source SQL nyelvjárását, és határozza meg, hogy melyik korlátot lépte túl, majd szükség szerint javítsa a hibás utasítást!

**sqlcode**: -102

**sqlstate**: 54002

#### **SQL0103N A numerikus literál nem érvényes: "<literál>"**

Magyarázat: A jelzett "<literál>" számjeggyel kezdődik, de nem érvényes egész, decimális vagy lebegőpontos literál.

Federated system users: Egy pass-through szekcióban data sourcera jellemző literál formátumhiba történt.

Az utasítás nem dolgozható föl.

**Felhasználói válasz:** Javítsa ki az érvénytelen numerikus literált! Federated system users, ha a hiba pass-through szekcióban történt, határozza meg, hogy melyik data source okozza a hibát (lásd a Hibafelderítés

útmutató hibás adatforrásokról szóló részét)! Vizsgálja meg a hibát okozó data source SQL nyelvjárását, és határozza meg, hogy melyik literál formátumszabályt sértette meg, majd szükség szerint javítsa a hibás utasítást!

**sqlcode**: -103

**sqlstate**: 42604

#### **SQL0104N "<szöveg>" után váratlanul a következő jelsor szerepel: "<jelsor>". Itt például a következő jelsorok állhatnak "<jelsorlista>".**

**Magyarázat:** A megadott jelsornál szintaktikai hiba lépett fel az SQL utasításban a "<szöveg>" után. A "<szöveg>" mező jelzi az SQL utasításnak azon a 20 karakterét, amelyek az érvénytelen jelsort előzik meg.

Segítségképpen a programozónak az érvényes jelsorok listája a SQLCA SQLERRM mezőjében "<jelsorlista>"-ként áll rendelkezésre. Ez a felsorolás feltételezi, hogy az utasítás helyes addig a pontig.

Az utasítás nem dolgozható föl.

**Felhasználói válasz:** Vizsgálja meg és javítsa ki az utasítást a jelzett jelsor közelében!

**sqlcode**: -104

**sqlstate**: 42601

# **SQL0105N A karakterlánc állandó (kezdete "<karakterlánc>") nem érvényes.**

**Magyarázat:** Az utasítás "<karakterlánc>" karakterlánccal kezdődő érvénytelen karakterlánc állandót tartalmaz.

Az utasítás nem dolgozható föl.

**Felhasználói válasz:** Adja meg a karakterlánc állandó helyes formátumát! Ellenőrizze, hogy grafikus karakterlánc, páros számú határoló és páros számú bájt van-e a karakterláncban!

Federated system users, nézze át a Hibafelderítés útmutatót, és határozza meg, hogy melyik data source okozza a hibát!

**sqlcode**: -105

**sqlstate**: 42604

# **SQL0106N Az SQL utasítás megfelelően kezdődik, de befejezetlen.**

**Magyarázat:** Az SQL utasítás helyes volt, de megszakadt. Ezt valószínűleg egy literál helytelen lezárása okozta. A karakterlánc literálokat idézőjellel kell lezárni.

Az SQL utasítás feldolgozása véget ért.

**Felhasználói válasz:** Ellenőrizze, hogy az utasításban a kívánt függvény elvégzéséhez minden szükséges rész megvan-e és hogy a tagmondatok is teljesek-e!

PL/I-hez: Ellenőrizze, hogy az SQL utasítás teljes a pontosvessző előtt! Assemblerhez: Ellenőrizze, hogy a folytatási szabályokat betartják-e! (A 72. oszlopban nem szabad üres karakternek lenni, valamint a folytatott soroknak a 16. sor után kell kezdődniük.)

COBOL esetén: Ellenőrizze, hogy az SQL utasítás véget ér-e az END-EXEC sor előtt!

**sqlcode**: -106

**sqlstate**: 42601, 42603

## **SQL0107N A "<név>" név túl hosszú. A legnagyobb megengedett hossz "<hossz>".**

Magyarázat: A visszaadott név ("<név>") túl hosszú. "<hossz>" jelzi a nevek esetén megengedett legnagyobb hosszt.

Az indexek és korlátozások nevei maximum 18 byte hosszúságúak lehetnek. Az oszlopok nevei legfeljebb 30 bájt hosszúak lehetnek. A mentési pontok, táblák, nézetek és fedőnevek nevei legfeljebb 128 bájt hosszúak lehetnek. (Ebbe az esetleges escape karakterek nem számítanak bele.)

SQL változó neve, feltétel neve és címke nem lehet hosszabb 64 bájtnál SQL rutinban.

Legfeljebb 30 bájt engedélyezett sémanevek (objektumminősítők) esetén, a felhasználó által megadott típusok kivételével, ahol legfeljebb 8 bájt engedélyezett.

A forrásváltozók nevei nem haladhatják meg a 255 bájtot.

Az SQL CONNECT utasítás esetén az alkalmazáskiszolgáló nevek 18 karakter hosszig fogadhatók előfordításkor. Futásidőben azonban a 8 karakternél hosszabb alkalmazáskiszolgáló nevek hibát fognak okozni.

Ezenkívül az SQL CONNECT utasításban szereplő jelszó 18 karakterig, a felhatalmazás azonosító pedig 8 karakterig fogadható el.

Federated system users: Ha pass-through szekcióról van szó, lehet, hogy egy data sourcera jellemző korlátot sértett meg.

Az utasítás nem dolgozható föl.

**Megjegyzés:** Ha a rendszer karakteradat-átalakításokat hajt végre más kódlapok alatt futó alkalmazásokhoz és adatbázisokhoz, akkor az átalakítás eredménye meghaladja a hosszlimitet.

**Felhasználói válasz:** Válasszon rövidebb nevet vagy javítsa az objektumnevet!

Federated system users: Ha pass-through szekcióról van szó, határozza meg, hogy melyik data source okozza a hibát (lásd a Hibafelderítés útmutató hibás adatforrásokról szóló részét)! Vizsgálja meg a hibát okozó data source SQL nyelvjárását, és határozza meg, hogy melyik korlátot lépte túl, majd szükség szerint javítsa a hibás utasítást!

**sqlcode**: -107

**sqlstate**: 42622

**SQL0108N A név ("<név>") minősítőinek száma rossz.**

**Magyarázat:** A "<név>" név helytelenül van minősítve.

A "<név>" névvel ellátott objektumnak csak egy minősítője lehet.

Egy oszlopnév olyan táblanévvel van minősítve, amely minősített, nem minősített vagy tárgynév. Néhány környezetben, oszlopnévhez táblanév minősítőre van szükség.

Az utasítás nem dolgozható föl.

**Felhasználói válasz:** Győződjék meg arról, hogy az objektum neve helyesen van minősítve!

**sqlcode**: -108

**sqlstate**: 42601

#### **SQL0109N Nem megengedett tagmondat: "<tagmondat>".**

**Magyarázat:** A jelzett tagmondat nem engedélyezett abban a szövegkörnyezetben, ahol az SQL utasításban jelenik meg.

Allekérdezésben, INSERT vagy CREATE VIEW utasításban nem lehet INTO, ORDER BY, vagy FOR UPDATE tagmondat. Beágyazott SELECT utasításban nem lehet ORDER BY vagy FOR UPDATE tagmondat. Beágyazott SELECT utasítások csak allekérdezésben tartalmazhatnak halmazműveletet. Kurzordeklarációban használt SELECT vagy VALUES utasításoknak nem lehet INTO tagmondata. RAISE\_ERROR függvény csak SELECT listaelemként használható, ha a CAST specifikációt használva valamilyen adattípusra van átalakítva.

Federated system users: Egy átmenő szekcióban lehet, hogy egy adatforrásra jellemző korlátozást sértett meg.

Az utasítás nem dolgozható föl.

**Felhasználói válasz:** Javítsa ki az SQL utasítást a tagmondat eltávolításával!

Federated system users: pass-through szekció esetében határozza meg, hogy melyik data source okozza a hibát (lásd a hibafelderítési útmutató hibás adatforrásokról szóló részét)! Vizsgálja meg a hibát okozó data source SQL nyelvjárását, és határozza meg, hogy melyik korlátozást sértette meg, majd szükség szerint javítsa a hibás utasítást!

**sqlcode**: -109

**sqlstate**: 42601

# **SQL0110N Érvénytelen hexadecimális állandó: "<karakterlánc>".**

**Magyarázat:** A "<karakterlánc>" hexadecimális állandó érvénytelen. A probléma a következők egyike:

- v Érvénytelen hexadecimális számjegyet adott meg. Csak '0'és '9', 'A' és 'F', illetve 'a' és 'f' közötti karakter engedélyezett.
- v Páratlan számú hexadecimális számjegy került megadásra.
- 8000-nél több hexadecimális számjegyet adott meg.

**Felhasználói válasz:** Javítsa az állandót és adja ki újra az utasítást!

**sqlcode**: -110

**sqlstate**: 42606

#### **SQL0111N Az oszlopfüggvény ("<név>") nem tartalmaz oszlopnevet.**

**Magyarázat:** A "<név>" oszlopfüggvényt (AVG, MIN, MAX, SUM vagy COUNT (DISTINCT)) hibásan adták meg, mivel ilyen függvénynek muszáj oszlopnevet tartalmaznia az operandusban.

Az utasítás nem dolgozható föl.

**Felhasználói válasz:** Adjon meg egy oszlopnevet az oszlopfüggvény operandusában!

MEGJEGYZÉS: Ez a hiba csak a DB2 Version 2 előtti verzióira vonatkozik.

**sqlcode**: -111

**sqlstate**: 42901

**SQL0112N A "<név>" oszlopfüggvény operandusa oszlopfüggvényt, skalár értékű egyesített kiválasztást, vagy allekérdezést tartalmaz.**

**Magyarázat:** Az oszlopfüggvény operandusa nem tartalmazhat:

- oszlopfüggvényt
- v skalár értékű egyesített kiválasztást
- · allekérdezést.

SELECT listában lévő aritmetikai művelet operandusa nem lehet olyan oszlopfüggvény, amely DISTINCT kulcsszót tartalmaz.

Az utasítás nem dolgozható föl.

**Felhasználói válasz:** Javítsa ki az oszlopfüggvény használatát az érvénytelen kifejezés kiküszöböléséhez, majd próbálkozzék újra!

**sqlcode**: -112

**sqlstate**: 42607

## **SQL0113N "<azonosító>" olyan karaktert tartalmaz, amely nem engedélyezett, vagy egyáltalán nem tartalmaz karaktereket.**

**Magyarázat:** Egy SQL-változónév, paraméternév vagy feltételnév "<azonosító>" érvénytelen karaktert tartalmaz. Csak azok a karakterek megengedettek, amelyek a szokásos SQL azonosítók esetében is érvényesek. Vegye figyelembe, hogy mivel az azonosító határolt, ezért göngyölés nincs végrehajtva, és a nagy illetve kisbetűk megkülönböztetettek.

**Felhasználói válasz:** Javítsa az azonosítót és adja ki újra az utasítást!

**sqlcode**: -113

**sqlstate**: 42601

# **SQL0117N A hozzárendelt értékek száma más, mint a megadott vagy bennfoglalt oszlopoké.**

#### **Magyarázat:**

- v Az INSERT utasítás értéklistájába helyezett értékek száma nem egyezik a megadott vagy bennfoglalt oszlopok számával. Ha nincs oszloplista megadva, akkor olyan oszloplista kerül felhasználásra, amely az összes tábla vagy nézet minden oszlopát tartalmazza.
- v Egy SET átmenetváltozós utasításban vagy egy UPDATE utasítás SET tagmondatában levő hozzárendelés jobb oldalán szereplő értékek száma nem egyezik a bal oldalon álló oszlopok számával.

Az utasítás nem dolgozható föl.

**Felhasználói válasz:** Javítsa ki az utasítást, hogy az egy értéket adjon minden egyes megadott vagy bennfoglalt oszlophoz!

**sqlcode**: -117

**sqlstate**: 42802

# **SQL0118N Az INSERT, DELETE vagy UPDATE utasítás célját képező tábla vagy nézet egy FROM tagmondatban is szerepel.**

**Magyarázat:** INSERT, DELETE vagy UPDATE utasítás céljaként megjelölt tábla vagy nézet szintén megjelenik az utasítás egy allekérdezésének FROM tagmondatban.

INSERT, UPDATE vagy DELETE céljaként szereplő tábla vagy nézet nem használható a beillesztendő értékek forrásaként vagy a beillesztendő, frissítendő vagy törlendő sorok minősítőjeként.

Az utasítás nem dolgozható föl.

Ez az üzenet csak 1.2 verziójú és korábbi kiszolgálókra és DB2 Connect-en keresztül elért gazdagépekre vonatkozik.

**Felhasználói válasz:** A bennfoglalt függvény nem támogatott. A kívánt eredmény elérése érdekében először hozza létre az objektumtábla vagy -nézet ideiglenes másolatát, majd címezze az alkiválasztást a másolatra!

**sqlcode**: -118

**sqlstate**: 42902

**SQL0119N Egy SELECT, HAVING vagy ORDER BY tagmondatban megadott kifejezés (kezdete "<kifejezés-kezdet>") nem szerepel a GROUP BY tagmondatban, vagy pedig a SELECT, HAVING vagy ORDER BY tagmondatban oszlopfüggvénnyel szerepel és nincs megadva GROUP BY tagmondat.**

**Magyarázat:** A SELECT utasítás a következő hibák egyikét tartalmazza:

- v A megadott kifejezést és egy oszlopfüggvényt a SELECT, HAVING vagy ORDER BY tagmondat tartalmazza, de nincsen GROUP BY tagmondat.
- v A megadott kifejezést a SELECT, HAVING vagy ORDER BY tagmondat tartalmazza, de nem szerepel a GROUP BY tagmondatban.

A megadott kifejezés "<kifejezés-kezdet>" szöveggel kezdődő kifejezés. A kifejezés lehet egyetlen oszlopnév is.

Ha a NODENUMBER vagy PARTITION függvények a HAVING tagmondatban vannak megadva, akkor a rendszer az alapjául szolgáló tábla minden partíció kulcsoszlopát a HAVING tagmondatban szerepelőnek tekinti.

Az utasítás nem dolgozható föl.

**Felhasználói válasz:** Javítsa az utasítást úgy, hogy a kifejezést abba a GROUP BY tagmondatba illeszti be, amely a SELECT, HAVING vagy ORDER BY tagmondatban szerepel, illetve eltávolítja az oszlopfüggvényt a SELECT utasításból!

**sqlcode**: -119

**sqlstate**: 42803

## **SQL0120N Egy WHERE tagmondat, GROUP BY tagmondat, SET tagmondat vagy SET átmenetváltozós utasítás oszlopfüggvényt tartalmaz.**

**Magyarázat:** WHERE tagmondat csak akkor tartalmazhat oszlopfüggvényt, ha az az oszlopfüggvény HAVING tagmondat allekérdezésében jelenik meg, és az oszlopfüggvény argumentuma korrelált hivatkozás egy csoportra. GROUP BY tagmondat csak akkor tartalmazhat oszlopfüggvényt, ha az oszlopfüggvény argumentuma nem ugyanabban az alkiválasztásban lévő oszlopra vonatkozó korrelált hivatkozás, mint a GROUP BY tagmondatot tartalmazó. SET tagmondat, UPDATE utasítás vagy SET átmenetváltozós utasítás csak a hozzárendelés jobb oldalán tartalmazhat oszlopfüggvényt egyesített kiválasztáson belül.

Az utasítás nem dolgozható föl.

**Felhasználói válasz:** Módosítsa az utasítást; ne használja az oszlopfüggvényt vagy csak akkor használja, amikor az támogatott!

**sqlcode**: -120

**sqlstate**: 42903

#### **SQL0121N Egy oszlop ("<név>") többször szerepel az INSERT, UPDATE vagy SET átmenetváltozó utasításban.**

Magyarázat: Ugyanaz a "<név>" oszlop van többször megadva egy INSERT utasítás oszloplistájában, egy UPDATE utasítás SET tagmondatában levő hozzárendelések bal oldalán vagy a SET átmenetváltozós utasítás összerendeléseinek bal oldalán. Ez a hiba akkor léphet fel, amikor egy nézetet frissít vagy beszúr egy nézetbe, és a nézet egynél több oszlopa az alaptábla ugyanazon az oszlopán alapul.

Az utasítás nem dolgozható föl.

**Felhasználói válasz:** Javítsa ki az utasítás szintaxisát úgy, hogy minden egyes oszlopnév csak egyszer legyen megadva!

**sqlcode**: -121

**sqlstate**: 42701

**SQL0122N Egy GROUP BY tagmondat nélküli SELECT utasítás oszlopnevet és oszlopfüggvényt tartalmaz a SELECT tagmondatban, vagy egy oszlopnév szerepel a SELECT tagmondatban, de nincs benne a GROUP BY tagmondatban.**

**Magyarázat:** A SELECT utasítás a következő hibák egyikét tartalmazza:

- v A SELECT tagmondat oszlopnevet és oszlopfüggvényt tartalmaz, de nincsen benne GROUP BY tagmondat.
- v Egy oszlopnév szerepel a SELECT tagmondatban, de a GROUP BY tagmondat nem tartalmazza azt.

Az oszlopot talán egy skalár függvény tartalmazza.

Ha a NODENUMBER vagy PARTITION függvények vannak megadva a SELECT tagmondatban, akkor a rendszer az alapjául szolgáló tábla minden partíció kulcsoszlopát a SELECT tagmondatban szereplőnek tekinti.

Az utasítás nem dolgozható föl.

**Felhasználói válasz:** Javítsa ki az utasítást úgy, hogy a SELECT tagmondatban szereplő oszlopokat feltünteti a GROUP BY tagmondatban vagy eltávolítja az

oszlopokat a SELECT tagmondatból!

**sqlcode**: -122

**sqlstate**: 42803

#### SQL0123N A "<név>" függvény "<n>". **pozíciójában szereplő paraméter csak állandó vagy kulcsszó lehet.**

Magyarázat: A "<név>" függvény "<n>". paramétere nem állandó, pedig annak kellene lennie vagy pedig nem kulcsszó pedig annak kellene lennie.

**Felhasználói válasz:** Győződjék meg arról, hogy a függvény minden egyes argumentuma megfelel a paraméter meghatározásának!

**sqlcode**: -123

**sqlstate**: 42601

## **SQL0125N Az ORDER BY tagmondatban az oszlopok száma vagy kisebb egynél, vagy nagyobb, mint az eredménytábla oszlopszáma.**

**Magyarázat:** Az utasítás ORDER BY tagmondata olyan oszlopszámot tartalmaz, amely kisebb, mint egy vagy nagyobb, mint az eredménytáblában levő oszlopok száma (a SELECT tagmondat elemeinek száma).

Az utasítás nem dolgozható föl.

**Felhasználói válasz:** Javítsa ki az ORDER BY tagmondat szintaxisát úgy, hogy minden oszlopazonosító megfelelően jelölje ki az eredménytábla oszlopait!

**sqlcode**: -125

**sqlstate**: 42805

#### **SQL0127N Többször megadott DISTINCT.**

**Magyarázat:** A DISTINCT minősítő nem használható:

- Sem a SELECT tagmondatban, sem oszlopfüggvényben.
- v Ugyanazon SELECT utasítás két vagy több oszlopfüggvényében.

Az utasítás nem dolgozható föl.

**Felhasználói válasz:** Ez a hiba csak a DB2 Version 2 előtti verzióira és a DB2 Connect-en keresztül elért gazdagépekre vonatkozik.

**sqlcode**: -127

**sqlstate**: 42905

#### **SQL0129N Az utasítás túl sok táblanevet tartalmaz (15 a megengedett legnagyobb érték).**

**Magyarázat:** Az SQL utasítás túl sok táblanevet tartalmaz. Egyetlen SQL utasítás legfeljebb 15 táblára hivatkozhat. Az egyes hivatkozott nézetekben lévő táblák is beleszámítanak a korlátba.

Az utasítás nem dolgozható föl.

**Felhasználói válasz:** Vágja az SQL utasítást két vagy több egyszerű utasításra, egyenként 15 vagy kevesebb táblahivatkozással!

Ez az üzenet csak 1.2 verziójú és korábbi kiszolgálókra és DB2 Connect-en keresztül elért gazdagépekre vonatkozik.

**sqlcode**: -129

**sqlstate**: 54004

**SQL0130N Az ESCAPE tagmondat nem egyetlen karakter, vagy a mintakarakterláncban érvénytelen escape karakter van.**

**Magyarázat:** Az escape karakternek egyetlen, legfeljebb két bájt hosszú karakternek kell lennie. Csakis akkor szerepelhet a mintakarakterláncban, ha ugyanaz a escape karakter, százalékjel vagy aláhúzás követi. Az ESCPAPE tagmondatról a LINK predikátumban további információt itt talál: *SQL Reference*.

**Felhasználói válasz:** Javítsa a mintakarakterláncot vagy az escape karaktert!

**sqlcode**: -130

**sqlstate**: 22019, 22025

# **SQL0131N A LIKE predikátum operandusainak adattípusai nem kompatíbilisek.**

**Magyarázat:** Ha LIKE vagy NOT LIKE bal oldalán karakter típusú kifejezés áll, akkor a jobb oldali kifejezésnek is karakter típusúnak kell lennie.

Ha a bal oldalon grafikus típusú kifejezés áll, akkor a jobb oldali kifejezésnek is grafikus típusúnak kell lennie.

Ha a bal oldalon BLOB típusú kifejezés áll, akkor a jobb oldali kifejezésnek is BLOB típusúnak kell lennie.

Az utasítás nem dolgozható föl.

**Felhasználói válasz:** Módosítsa a LIKE predikátum kifejezéseit úgy, hogy azok azonos adattípusúak legyenek!

**sqlcode**: -131

**sqlstate**: 42818

#### **SQL0132N Egy LIKE predikátum vagy POSSTR skalár függvény érvénytelen, mert az első operandus nem karakterlánc kifejezés, vagy a második operandus nem karakterlánc.**

**Magyarázat:** A kifejezésben szereplő LIKE predikátum vagy POSSTR skalár függvény nem érvényes, mivel vagy nem karakterlánc kifejezés az első operandus, vagy a második operandus nem karakterlánc.

Egy LIKE vagy NEM LIKE predikátum bal oldalán szereplő operandusának illetve a POSSTR első operandusának karakterlánc kifejezésnek kell lennie. A predikátum jobb oldalán lévő érték vagy a POSSTR második operandusa a következők egyike lehet:

- v állandó
- különleges regiszter
- forrásváltozó
- v skalár függvény, amelynek operandusa a fentiek egyike
- v a fentiek bármelyikét összefűző kifejezés

a következő korlátozásokkal:

v a kifejezés egyik eleme sem lehet LONG VARCHAR, CLOB, LONG VARGRAPHIC vagy DBCLOB típusú. Továbbá nem lehet BLOB fájlhivatkozás változó sem.

v a kifejezés tényleges hossza nem lehet több, mint 4000 bájt.

LIKE predikátum vagy POSSTR skalár függvény nem használható a DATE, TIME vagy TIMESTAMP utasításokkal.

Az utasítás nem dolgozható föl.

**Felhasználói válasz:** Ellenőrizze és javítsa ki a LIKE és POSSTR szintaxisát!

**sqlcode**: -132

**sqlstate**: 42824

#### **SQL0134N Helytelenül használt karakterlánc oszlop, forrásváltozó, állandó vagy függvény: "<név>".**

**Magyarázat:** A "<név>" karakterlánc használata nem engedélyezett.

255 bájtnál hosszabb karakterlánc adattípust eredményező kifejezés nem engedélyezett:

- SELECT DISTINCT utasításban
- GROUP BY tagmondatban
- ORDER BY tagmondatban
- oszlopfüggvényben DISTINCT-tel
- v UNION ALL-tól különböző halmazművelet SELECT vagy VALUES utasításában.

LONG VARCHAR vagy LONG VARGRAPHIC adattípust eredményező kifejezés nem engedélyezett:

- v EXISTS-től és NULL-tól különböző predikátumban
- oszlopfüggvényben
- v EXISTS-től és NULL-tól különböző predikátum allekérdezésének SELECT tagmondatában.
- v INSERT tagmondatban levő alkiválasztás SELECT tagmondatában.
- UPDATE utasítás SET tagmondatának érték-kifejezésében, kivéve ha a kifejezés LONG VARCHAR vagy LONG VARGRAPHIC forrásváltozó.
- v Halmazművelet SELECT utasításában (kivétel: UNION ALL)

• VARGRAPHIC skalár függvényben.

Federated system users: Ha pass-through szekcióról van szó, egy data sourcera jellemző korlátozás okozhatja ezt a hibát. A hibás adatforrásokról a SQL Reference dokumentáció ír.

Az utasítás nem dolgozható föl.

**Felhasználói válasz:** A kért, karakterláncon végzett művelet nem támogatott.

**Megjegyzés:** Ha nem egészen világos, miért lépte túl a 255 bájtos határt, gondoljon arra, hogy kódlapátalakítási műveletekre lehet szükség a karakterlánc kifejezés kiértékeléséhez. A forrás és cél kódlapoktól függően a célnak nagyobb hossza lehet, mint a forrásnak. Ha bővebb tájékoztatásra van szüksége a karakterlánc korlátozásokkal és átalakításokkal kapcsolatban, nézze át a SQL Reference című kiadványt!

**sqlcode**: -134

**sqlstate**: 42907

**SQL0135N INSERT vagy UPDATE utasításban a hosszú karakterlánc oszlopnak forrásváltozónak vagy a NULL kulcsszónak kell lennie.**

**Magyarázat:** Az UPDATE és az INSERT állandókat, oszlopneveket és allekérdezéseket használ ott, ahol NULL-nak vagy forrásváltozónak kellene állnia.

A hosszú karakterlánc oszlopok típusa LONG VARCHAR, LONG VARGRAPHIC, VARCHAR(n), ahol n 254 és 32767 közé esik, vagy VARGRAPHIC(n), ahol n 127 és 16383 közé esik.

**Felhasználói válasz:** A hosszú karakterláncok használatáról a DB2 for VM alkalmazásprogramozási kézikönyv ír. Javítsa ki az utasítást! Próbálkozzék újra!

**sqlcode**: -135

**sqlstate**: 56033

# **SQL0137N A "<művelet>" eredményezte hossz nagyobb, mint "<maximális érték>".**

**Magyarázat:** Az adott operandusok összefűzésével keletkező karakterlánc hosszabb, mint amit az eredménytípus támogat.

A karakterlánc eredmények hossza 32.700 bájtra korlátozott, hacsak nem az egyik operandus CLOB, mert akkor a határ 2 GB.

A grafikus karakterláncok hossza 16.350 karakterre van korlátozva, hacsak nem az egyik operandus DBCLOB, mert akkor a határ 1.073.741.823 (1 bájttal kevesebb, mint 1 GB) kétbájtos karakter.

A bináris karakterlánc-eredmények (operandusok BLOB-ok) 2GB-ra vannak korlátozva.

**Felhasználói válasz:** Győződjék meg arról, hogy az operandusok hosszának összege nem haladja meg a támogatott legnagyobb értéket, majd próbálkozzék újra a művelettel!

**sqlcode**: -137

**sqlstate**: 54006

#### **SQL0138N A SUBSTR függvény második vagy harmadik argumentuma kívül van a megengedett tartományon.**

**Magyarázat:** A következők egyike történt:

- v A SUBSTR függvény második argumentuma kisebb, mint 1 vagy nagyobb, mint M.
- v A SUBSTR függvény harmadik argumentuma értéke kisebb, mint 0 vagy nagyobb, mint M−N+1.

M az első argumentum hossza, ha az rögzített hosszúságú, illetve az első argumentum maximális hossza, ha az változó hosszúságú. N a második argumentum értéke.

Az utasítás nem dolgozható föl.

**Felhasználói válasz:** Győződjék meg arról, hogy a SUBSTR második és harmadik argumentuma megfelel a fenti szabályoknak!

**sqlcode**: -138

**sqlstate**: 22011

#### **SQL0139W Felesleges tagmondat található az oszlop ("<oszlop>") specifikációjában.**

**Magyarázat:** Az oszlopspecifikáció tagmondata felesleges.

Az utasítás sikeresen feldolgozásra került, de a felesleges tagmondat hatástalan volt.

**Felhasználói válasz:** Javítsa ki az oszlopspecifikációt!

**sqlcode**: +139

**sqlstate**: 01589

# **SQL0142N Nem támogatott SQL utasítás.**

**Magyarázat:** Az adatbáziskezelő nem támogat egy beágyazott SQL utasítást, bár más IBM relációsadatbázis-termékek támogathatják azt.

Federated system users: Ellenőrizze, hogy nem irányított-e SQL utasítást olyan data sourcera, amely nem támogatja az SQL utasítást!

Az utasítás nem dolgozható föl.

**Felhasználói válasz:** Módosítsa az SQL utasítás szintaxisát vagy távolítsa el az utasítást a programból!

Federated system users: Ha az ok ismeretlen, szűkítse a problémát a kérést meghiúsító data sourcera (lásd a Hibafelderítés útmutatót a hibás adatforrás felderítésére szolgáló eljárásokról), és vizsgálja meg a hibát okozó data source SQL nyelvjárását!

# **SQL0143W Nem támogatott SQL utasítás; az érvénytelen szintaxis hatástalan.**

**Magyarázat:** Egy beágyazott SQL utasítást megért, de nem támogat az adatbáziskezelő, bár más IBM relációs adatbázistermékek támogathatják azt.

Az utasítás következetlenséget vagy nem kívánatos eredményeket okozhat.

**Felhasználói válasz:** Módosítsa az SQL utasítás szintaxisát vagy távolítsa el az utasítást a programból!

#### **SQL0150N Az INSERT, DELETE vagy UPDATE utasításban szereplő nézetre, típusos táblára vagy összegzőtáblára a kért művelet nem engedélyezett.**

**Magyarázat:** Az INSERT, DELETE vagy UPDATE utasításban szereplő nézet, típusos tábla vagy összegzőtábla úgy van definiálva, hogy a kért művelet nem hajtható végre.

A nézet csak olvasható, ha a SELECT utasítás az alábbiak bármelyikét tartalmazza:

- v DISTINCT kulcsszó
- a SELECT listában lévő oszlopfüggvény
- GROUP BY vagy HAVING tagmondat
- v FROM tagmondat, amely a következők egyikét azonosítja:
	- Egynél több tábla vagy nézet
	- Csak olvasható nézet (a SYSCAT.SYSVIEWS READONLY oszlopa 'Y'-ra van állítva).
	- Olyan tábla vagy nézet, amely szerepel a SELECT utasítás egy allekérdezésének FROM tagmondatában is. (MEGJEGYZÉS: Ez csak a DB2 Version 2 előtti verzióira vonatkozik.)
- v (UNION ALL-tól különböző) halmazművelet.
- v Federated system users: Egy data sourcera jellemző korlátozás, amely megakadályozza az oszlop frissítését.

Ezek a feltételek nem vonatkoznak a SELECT utasítás allekérdezéseire.

Nem illszthet be közvetlenül sorokat egy nem példányosítható struktúrált típuson definiált típusos táblába. Ennek a táblának altáblái megengedhetik a beillesztést.

Az összegzőtáblákra nem megengedett az insert, update és delete művelet.

Az utasítás nem dolgozható föl.

**Felhasználói válasz:** A kért függvény nem hajtható végre a nézeten, vagy összegzőtáblán

Federated system users: Ha az ok ismeretlen, szűkítse a problémát a kérést meghiúsító data sourcera (lásd a Hibafelderítés útmutatót a hibás adatforrás felderítésére szolgáló eljárásokról), és vizsgálja meg a hibát okozó data source objektummeghatározását és frissítési korlátozásait!

**sqlcode**: -150

**sqlstate**: 42807

#### **SQL0151N Az oszlop nem frissíthető: "<név>".**

**Magyarázat:** A megadott oszlop nem frissíthető, mivel a következők egyikét kísérelte meg:

- v az objektumtábla nézet és a megadott oszlop skalár függvényből, kifejezésből, kulcsszóból, állandóból vagy olyan nézet oszlopából származik, ahol az oszlop nem frissíthető.
- a megadott oszlop egy rendszerkatalógus nem frissíthető oszlopa.

Federated system users Valamilyen más, data sourcera jellemző korlátozás megakadályozza az oszlop frissítését.

Az utasítás nem dolgozható föl.

**Felhasználói válasz:** A kért függvény nem támogatott. A frissíthető katalógusok (és oszlopok) listáját itt találja: *SQL Reference*.

Federated system users: Ha az ok ismeretlen, szűkítse a problémát a kérést meghiúsító data sourcera (lásd a Hibafelderítés útmutatót), és vizsgálja meg a hibát okozó data source objektummeghatározását és frissítési korlátozásait!

**sqlcode**: -151

**sqlstate**: 42808

#### **SQL0153N A CREATE VIEW utasítás vagy egy egyszerű táblakifejezés nem tartalmaz oszloplistát.**

**Magyarázat:** Oszloplistát kell megadni egy CREATE VIEW utasításban vagy egyszerű táblakifejezésben, amikor:

- v az egyesített kiválasztásban levő SELECT lista bármely eleme nem oszlopnévtől és nem az AS tagmondat használatával nevezték el
- v bármely két elem ugyanaz az oszlopnév, amelyeket az AS tagmondattal neveztek át

Az utasítás nem dolgozható föl. CREATE VIEW utasítás esetén nem jött létre nézet.

**Felhasználói válasz:** Adjon meg egy oszlopnév-listát a CREATE VIEW utasításban vagy egyszerű táblakifejezésben, vagy az AS tagmondattal nevezze meg az oszlopokat az egyesített kiválasztás SELECT listájában!

**sqlcode**: -153

**sqlstate**: 42908

# **SQL0155N Trigger átmenettábla nem módosítható.**

**Magyarázat:** A trigger OLD\_TABLE vagy NEW\_TABLE kifejezéssel rendelkező REFERENCING tagmondatot tartalmaz. DELETE, INSERT vagy UPDATE által kiváltott SQL utasítás a módosítandó tábla neveként OLD\_TABLE-t vagy NEW\_TABLE-t adott meg.

**Felhasználói válasz:** Távolítsa el a DELETE, INSERT vagy UPDATE által kiváltott SQL utasítást a kiváltott műveletből vagy változtassa meg az átmenettábla nevét úgy, hogy az ne ütközzék a módosítandó táblával!

**sqlcode**: -155

**sqlstate**: 42807

#### **SQL0156N A műveletben használt név nem tábla.**

**Magyarázat:** Az ALTER TABLE, DROP TABLE, SET CONSTRAINTS, CREATE TRIGGER, CREATE INDEX, LOCK TABLE és RENAME TABLE SQL utasítások csak táblákra alkalmazhatók, nem pedig nézetekre. A RUNSTATS és LOAD segédprogramok szintén csak táblára és nem nézetre alkalmazhatók.

Federated system users: Egyes segédprogramokat és utasításokat az egyesített környezet nem támogat. További információért lásd: Administration Guide.

Az utasítás vagy segédprogram nem dolgozható fel.

**Felhasználói válasz:** Ellenőrizze, hogy a helyes nevet adta-e meg az utasításban! Ha fedőnevet adott meg, akkor győződjék meg arról, hogy a fedőnév táblát jelöl!

Federated system users: Ellenőrizze, hogy az objektum nem nickname.

**sqlcode**: -156

**sqlstate**: 42809

# **SQL0157N "<név>" nem adható meg FOREIGN KEY tagmondatban, mert nem alaptáblát azonosít.**

**Magyarázat:** A "<név>" nézet egy CREATE vagy ALTER TABLE utasítás FOREIGN KEY tagmondatában szerepelt. FOREIGN KEY tagmondatnak táblát és nem nézetet kell kijelölnie.

Az utasítás nem dolgozható föl. A megadott tábla nem jött létre illetve nem változott meg.

**Felhasználói válasz:** Javítsa ki az utasítást úgy, hogy az táblanevet adjon meg a FOREIGN KEY tagmondatban!

Ha fedőnevet adott meg, akkor győződjék meg arról, hogy a fedőnév alaptáblát jelöl!

**sqlcode**: -157

**sqlstate**: 42810

#### **SQL0158N A "<név>"-hez megadott oszlopok száma más, mint a társított egyesített kiválasztás eredménytáblájának oszlopszáma.**

Magyarázat: A "<név>" azonosíthat:

- v CREATE VIEW utasításban megnevezett nézetet
- v egyszerű táblakifejezés táblanevét
- beágyazott táblakifejezés tárgynevét
- v CREATE TABLE vagy ALTER TABLE utasításban megnevezett táblanevet
- v CREATE FUNCTION utasításban megnevezett függvényt
- v CREATE METHOD utasításban megnevezett metódust

A megadott oszlopnevek számának meg kell egyeznie a társított egyesített kiválasztás eredménytáblájának oszlopszámával.

Az utasítás nem dolgozható föl.

**Felhasználói válasz:** Javítsa ki a szintaxist úgy, hogy a "<név>" azonosítót közvetlenül követő oszlopnevek

listája a társított egyesített kiválasztásban levő eredménytábla minden egyes oszlopát megnevezi!

**sqlcode**: -158

**sqlstate**: 42811

#### **SQL0159N Az utasítás az "<objektum>" objektumra hivatkozik, "<objektumtípus>" típust azonosít, "<várt-objektumtípus>" helyett.**

**Magyarázat:** Az utasítás részeként megadott "<objektum>" objektum "<objektumtípus>" objektumtípusra hivatkozik, "<várt-objektumtípus>" helyett.

Az utasításban vagy parancsban megadott objektum típusának meg kell egyeznie az "<várt-objektumtípus>" típussal. Ha például az utasítás DROP ALIAS *PBIRD.T1*, akkor a *PBIRD.T1*-nek fedőnévnek kell lennie.

**Felhasználói válasz:** Változtassa meg az utasítást vagy parancsot úgy, hogy az objektumtípus egyezzen meg a "<várt objektumtípus>" típussal.

**sqlcode**: -159

**sqlstate**: 42809

#### **SQL0160N A megadott nézethez nem érvényes a WITH CHECK OPTION.**

**Magyarázat:** A WITH CHECK OPTION nem használható nézet meghatározásában, ha

- v A nézet csak olvashatóként van megadva. A nézet akkor csak olvasható, ha a SELECT utasítás a következők egyikét tartalmazza. (Ezek a feltételek nem vonatkoznak a SELECT utasítás allekérdezéseire.)
	- DISTINCT kulcsszó
	- a kiválasztott listában lévő oszlopfüggvény
	- GROUP BY vagy HAVING tagmondat
	- FROM tagmondat, amely a következők egyikét azonosítja:
		- Egynél több tábla vagy nézet
		- Csak olvasható nézet
	- (UNION ALL-tól különböző) halmazművelet.

v A CREATE VIEW utasításban lévő SELECT utasítás allekérdezést tartalmaz (kivéve néhány katalógustábla statisztikai oszlopa).

Federated system users: A WITH CHECK OPTION nem támogatott olyan nézeteken, amelyek frissíthető becenevekre hivatkoznak.

Az utasítás nem dolgozható föl. A megadott nézet nem jött létre.

**Felhasználói válasz:** Távolítsa el a WITH CHECK OPTION részt, vagy módosítsa a nézet meghatározását úgy, hogy az megfeleljen a fenti szabályoknak!

**sqlcode**: -160

**sqlstate**: 42813

#### **SQL0161N Az INSERT vagy UPDATE eredménysora nem felel meg a nézet definíciójának.**

**Magyarázat:** WITH CHECK OPTION tagmondat szerepel a nézet meghatározásában, amely az INSERT vagy UPDATE utasítás tárgya. Tehát ha sorokat kísérelnek meg beszúrni a nézetbe illetve a benne levő sorokat próbálják frissíteni, akkor a rendszer ellenőrzi, hogy az eredmények megfelelnek-e a nézet meghatározásának.

Az utasítás nem dolgozható föl. Nem történt sem beillesztés vagy frissítés; a nézet és az alapjául szolgáló alaptábla tartalma változatlan marad.

**Felhasználói válasz:** Vizsgálja meg a nézet meghatározását annak eldöntéséhez, miért utasította vissza a rendszer a kért INSERT vagy UPDATE utasítást! Ez lehet adatfüggő helyzet is.

A kért INSERT vagy UPDATE lehet, hogy tartományon kívüli érték(ek)et próbál a céloszlop(ok)ba rakni. A rendszerkatalógus frissítéséről információt a *SQL Reference* könyv tartalmaz, itt láthatja például a katalógusok különféle frissíthető oszlopaiban előforduló értékek érvényes tartományait.

Federated system users: Ha az ok ismeretlen, szűkítse a problémát a kérést meghiúsító data sourcera (lásd a Hibafelderítés útmutatót), és vizsgálja meg a hibát okozó data source objektummeghatározását és nézetdefinícióját!

**sqlcode**: -161

#### **SQL0170N Hibás a függvény ("<név>") argumentumainak száma.**

**Magyarázat:** A megadott "<név>" skalár függvénynek vagy túl kevés vagy túl sok argumentuma van.

Az utasítás nem dolgozható föl.

**Felhasználói válasz:** Győződjék meg arról, hogy a skalár függvénynek megfelelő számú argumentumot adott meg!

**sqlcode**: -170

**sqlstate**: 42605

### **SQL0171N A "<név>" rutin "<n>" argumentumának adattípusa, hossza vagy értéke hibás.**

**Magyarázat:** A "<név>" rutin "<n>" argumentumának adattípusa, hossza vagy értéke hibás.

Az utasítás nem dolgozható föl.

**Felhasználói válasz:** Győződjék meg arról, hogy a rutin argumentumai megfelelnek a rutin szabályainak!

**sqlcode**: -171

**sqlstate**: 42815

#### **SQL0172N Érvénytelen függvénynév: "<név>".**

**Magyarázat:** Az SQL utasítás ismeretlen skalár függvényt tartalmaz.

Az utasítás nem dolgozható föl.

**Felhasználói válasz:** Győződjék meg róla, hogy helyesen írta a függvény nevét!

**sqlcode**: -172

**sqlstate**: 42601

# **SQL0176N A TRANSLATE skalár függvény második, harmadik vagy negyedik argumentuma hibás.**

**Magyarázat:** Az utasítás az alábbiak némelyike miatt hibás:

- v A TRANSLATE skalár függvény nem engedi meg karakter helyettesítését más karakterrel, ha annak tárolása különböző számú bájtot igényel. Például egy egybájtos karakter nem helyettesíthető kétbájtos karakterrel, és kétbájtos karakter sem helyettesíthető egybájtossal.
- v A TRANSLATE skalár függvény második és harmadik argumentumának megfelelően képzett karakterekkel kell végződnie.
- v A TRANSLATE skalár függvény negyedik argumentumának helyesen megadott egybájtos karakternek kell lennie, ha az első argumentum CHAR vagy VARCHAR.
- v A TRANSLATE skalár függvény negyedik argumentumának helyesen megadott kétbájtos karakternek kell lennie, ha az első argumentum GRAPHIC vagy VARGRAPHIC.

Az utasítás nem dolgozható föl.

**Felhasználói válasz:** Gondoskodjon róla, hogy a TRANSLATE skalár függvény második, harmadik és negyedik argumentumának megfelelő értékei vannak!

**sqlcode**: -176

**sqlstate**: 42815

# **SQL0180N Egy dátum/időpont érték karakterlánc alakjának szintaxisa hibás.**

**Magyarázat:** Dátum, idő vagy időbélyeg érték karakterlánc alakja nem felel meg a megadott vagy bennfoglalt adattípus szintaxisának.

Az utasítás nem dolgozható föl.

**Felhasználói válasz:** Győződjék meg róla, hogy a dátum, idő vagy időbélyeg érték szintaxisa megfelel az adattípus szintaxisának! Ha a karakterláncot nem dátumként, időpontként vagy időbélyeg-értékként kívánta megadni, akkor biztosítsa, hogy használatakor ne foglalja magában azt az adattípust!

Federated system users: A problémát okozhatja a data source dátum és időpont formátumának hibája. Ha az ok ismeretlen, szűkítse a problémát a kérést meghiúsító data sourcera (lásd a Hibafelderítés útmutatót), és vizsgálja meg a hibát okozó data source dátum és időpont formátumának korlátozásait!
**sqlcode**: -180

**sqlstate**: 22007

## **SQL0181N Egy dátum/időpont érték karakterlánc alakja kívül van a megengedett tartományon.**

**Magyarázat:** Egy dátum, idő, dátum/időpont érték karakterlánc alakja a megengedett tartományon kívüli értéket tartalmaz.

Ezt a hibát okozhatja az is, hogy egy dátum/időpont értéket olyan alkalmazásból ér el, amely olyan országkódot használ, amelynek dátum/időpont formátuma különbözik az azt létrehozó alkalmazásétól. Például olyan dátum/időpont érték, amely nn/hh/év formátumban került tárolásra érvénytelen lesz, amikor olyan alkalmazás olvassa, amely hh/nn/év formátumot vár.

Dátum, idő vagy időbélyeg értékeinek megengedett tartománya a következő:

- 0001 9999 év esetén.
- 1 12 hónap esetén.
- $1 31$  nap esetén, ha a hónap 1, 3, 5, 7, 8, 10 vagy 12.
- $\cdot$  1 30 nap esetén, ha a hónap 4, 6, 9 vagy 11.
- v 1 28 nap esetén, ha a hónap 2 és az év nem szökőév.
- v 1 29 nap esetén, ha a hónap 2 és az év szökőév.
- v 0 24 óra esetén. Ha az óra 24, akkor az idő többi része 0. Egyesült államokbeli formátum esetén az óra nem lehet nagyobb, mint 12.
- $\cdot$  0 59 perc esetén.
- v 0 59 másodperc esetén.
- v 0 999999 mikroszekundum esetén.
- v 001 365 Julián-naptárbeli nap esetén, amennyiben az aktuális év nem szökőév.
- v 001 366 Julián-naptárbeli nap esetén, amennyiben az aktuális év szökőév.

Federated system users: A problémát okozhatja az adatforrás dátum és időpont formátumának hibája. Nézze meg az adatforrás dokumentációjában a dátum és időpont értékek tartományát! Ha az ok ismeretlen, szűkítse a problémát a kérést meghiúsító data sourcera (lásd a Hibafelderítés útmutatót), és vizsgálja meg a

hibát okozó data source dátum és időpont formátumának korlátozásait!

Az utasítás nem dolgozható föl.

**Felhasználói válasz:** Biztosítsa, hogy az érték az érvényes tartományon belülre essék és, hogy az alkalmazás dátum/időpont formátuma megfeleljen a karakterláncénak!

**sqlcode**: -181

**sqlstate**: 22007

# **SQL0182N Egy dátum/időpont értéket vagy címkézett időtartamot tartalmazó kifejezés érvénytelen.**

**Magyarázat:** A megadott kifejezés helytelenül használt dátumot, időpontot, időbélyeg értéket vagy időtartamot tartalmaz.

Az utasítás nem dolgozható föl.

**Felhasználói válasz:** Vizsgálja meg az SQL utasítást a hiba okának meghatározásához, majd javítsa ki az utasítást!

**sqlcode**: -182

**sqlstate**: 42816

**SQL0183N Egy dátum/időpont aritmetikai művelet vagy egy dátum/időpont skalár függvény értéke kívül esik az érvényes dátumtartományon.**

**Magyarázat:** Egy aritmetikai művelet eredménye olyan dátum vagy időtartam, amelyik kívül esik a tartományon (0001-01-01 - 9999-12-31).

Az utasítás nem hajtható végre.

**Felhasználói válasz:** A hiba okának meghatározásához vizsgálja meg az SQL utasítást! Ha a probléma adatfüggő, akkor vizsgálja meg a hiba bekövetkeztekor feldolgozott adatokat!

**sqlcode**: -183

## **SQL0187N Érvénytelen hivatkozás az aktuális dátum/időpont különleges regiszterre.**

**Magyarázat:** Hibajelzés érkezett az operációs rendszertől a dátum/időpont információ betöltésekor.

**Felhasználói válasz:** Biztosítsa, hogy a rendszer TOD óra és időzóna beállítások megfelelőek legyenek!

**sqlcode**: -187

**sqlstate**: 22506

**SQL0190N Az ALTER TABLE "<táblanév>" olyan tulajdonságokat adott meg az "<oszlopnév>" oszlopnak, amelyek nem kompatíbilisek a létező oszloppal.**

**Magyarázat:** Egy ALTER TABLE utasítás ALTER COLUMN tagmondatában "<táblanév>" tábla "<oszlopnév>" oszlopának megadott tulajdonságok nem kompatíbilisek a jelenlegi oszlop tulajdonságaival. Hibajelzés érkezett a következő okok egyike miatt.

- v Ha SET DATA TYPE tagmondat meg volt adva, akkor a létező oszlop:
	- adattípusa nem VARCHAR típus, vagy
	- a hossza nagyobb, mint a SET DATA TYPE tagmondatban megadott hossz
- Ha SET EXPRESSION tagmondat volt megadva, akkor a létező oszlop nem kifejezés segítségével előállítottként van definiálva.

Az utasítás nem dolgozható föl.

**Felhasználói válasz:** Tegye a tulajdonságokat kompatíbilissá a létező oszloppal, távolítsa el a tulajdonság specifikációt, vagy adjon meg egy másik oszlopnevet!

**sqlcode**: -190

**sqlstate**: 42837

# **SQL0191N Hiba történt töredékes MBCS karakter miatt.**

**Magyarázat:** Lehetséges okok:

- 1. A felhasználói adat helytelenül megadott több bájtos karaktert tartalmazott. Például, egy DBCS karakter első bájtja után nem következett a második.
- 2. A skalár függvény, mint a SUBSTR vagy a POSSTR hibásan vágott fel egy több-bájtos karakterláncot. Ezen függvények esetében a kezdő és a hossz értékeket bájtban kell megadni az adatbázis kódlapjának megfelelően. Unicode adatbázis esetén ezt leggyakrabban az okozhatja, hogy egy UTF-8 karakterlánc kezdete vagy hossza hibás.
- 3. Egy skalár függvény, mint a TRANSLATE módosíthatta a több-bájtos karakterláncot.

Federated system users: Ezt a helyzetet észlelheti a data source is.

## **Felhasználói válasz:**

- 1. Javítsa ki a bemeneti adatokat és próbálkozzék újra!
- 2. Módosítsa a kezdet és a hossz értékeket úgy, hogy ha a karaktereket az adatbázis kódlapjára kell konvertálni, akkor a több-bájtos karakterek csonkolása helyes legyen.
- 3. Javítsa ki a hibás TRANSLATE sort!

Federated system users: Ha az adatok jók, szűkítse a problémát a kérést meghiúsító data sourcera (lásd a Hibafelderítés útmutatót), és vizsgálja meg a hibát okozó data source DBCS korlátozásait! Ha az adatok jónak látszanak, kérjen segítséget az IBM szerviztől!

**sqlcode**: -191

**sqlstate**: 22504

**SQL0193N Egy ALTER TABLE utasításban az "<oszlopnév>" oszlop NOT NULL-ként van megadva, és vagy nincs DEFAULT tagmondat, vagy a tartalma DEFAULT NULL.**

**Magyarázat:** Amikor új oszlopok kerülnek egy már létező táblához, akkor értéket kell rendelni az új oszlop minden létező sorához. Alapértelmezésként NULL érték van hozzárendelve. Mivel azonban az oszlop NOT NULL-ként lett megadva, ezért NULL-tól különböző alapértelmezett értéket kell megadni.

**Felhasználói válasz:** Vagy távolítsa el a NOT NULL korlátozást az oszlopról vagy adjon meg NULL-tól különböző alapértelmezett értéket az oszlopnak!

**sqlcode**: -193

**sqlstate**: 42601

# **SQL0197N ORDER BY tagmondatban nem megengedett a minősített oszlopnév.**

**Magyarázat:** Egy egyesített kiválasztás olyan ORDER tagmondatának, amely halmazműveletet tartalmaz (UNION, EXCEPT, INTERSECT), nem lehet minősített oszlopneve.

**Felhasználói válasz:** Biztosítsa, hogy az ORDER BY tagmondat minden oszlopneve minősítetlen legyen!

**sqlcode**: -197

**sqlstate**: 42877

## **SQL0198N A PREPARE vagy EXECUTE IMMEDIATE utasítás utasítás-karakterlánca üres.**

**Magyarázat:** A PREPARE vagy EXECUTE IMMEDIATE utasítás tárgyát képező forrásváltozó vagy csak szóközöket tartalmazó vagy üres karakterlánc volt.

A PREPARE vagy EXECUTE IMMEDIATE nem fejezhető be.

**Felhasználói válasz:** Javítsa a program logikáját és győződjék meg róla, hogy érvényes SQL utasítás a PREPARE vagy EXECUTE IMMEDIATE utasítás operandusa a végrehajtás előtt!

# **SQL0200 - SQL0299**

# **SQL0203N Nem egyértelmű hivatkozás a "<név>" oszlopra.**

**Magyarázat:** A "<név>" oszlop szerepel az utasításban, de több lehetséges oszlop létezik, amire hivatkozhat. Ez a következők eredménye lehet:

- v a FROM tagmondatban két táblát adott meg, amelyeknek egyező nevű oszlopa van
- az ORDER BY tagmondat olyan névre hivatkozik, amely a SELECT lista több oszlopára vonatkozik

**sqlcode**: -198

**sqlstate**: 42617

## **SQL0199N A "<kulcsszó>" foglalt szó "<szöveg>" után nem érvényes. Itt például a következő jelsorok állhatnak: "<jelsorlista>".**

**Magyarázat:** Szintaxishiba volt az SQL utasításban, amikor "<szöveg>" szöveg után a "<kulcsszó>" foglalt szó szerepelt. A "<szöveg>" mező jelzi az SQL utasítás azon 20 karakterét, amelyek a foglalt szót előzik meg. Az utasításban levő tagmondatok esetleg rossz sorrendben állnak.

Segítségképpen a programozónak az érvényes jelsorok listája a SQLCA SQLERRM mezőjében "<jelsorlista>"-ként áll rendelkezésre. Ez a felsorolás feltételezi, hogy az utasítás helyes addig a pontig.

Az utasítás nem dolgozható föl.

**Felhasználói válasz:** Vizsgálja meg az utasítás a kulcsszó körül! Pótolja az esetleg hiányzó kettőspontot vagy SQL határolót! Ellenőrizze, hogy a tagmondatok a megfelelő sorrendben állnak! Ha az üzenetekben említett foglalt szó tényleg a foglalt szavak listájában szerepel, akkor változtassa meg a szót határolt azonosítóvá!

MEGJEGYZÉS: Ez a hiba csak a DB2 Version 2 előtti verzióira vonatkozik.

**sqlcode**: -199

**sqlstate**: 42601

egy CREATE TRIGGER utasításban levő tárgytábla oszlopára történő hivatkozás nem használja a tárgynevet annak jelölésére, hogy a régi vagy új átmenetváltozóra hivatkozik.

Az oszlopnévhez további információt kell megadni ahhoz, hogy a lehetséges táblaoszlopok közül ki lehessen választani az igazit.

Az utasítás nem dolgozható föl.

**Felhasználói válasz:** Adjon előtagot az oszlopnévhez!

Az előtag a táblanév vagy tárgynév. Esetleg egy oszlopot kell átnevezni a SELECT listában.

**sqlcode**: -203

**sqlstate**: 42702

## **SQL0204N Nem definiált név: "<név>".**

**Magyarázat:** Ez a hibát a következők egyike okozhatja:

- A "<név>" által megadott csomag vagy program nincs meghatározva az adatbázisban.
- v Adattípust használt. Ez a hiba a következők miatt fordulhat elő:
	- Ha a "<név>" minősített, akkor az adattípus nem szerepel az adatbázisban.
	- Ha a "<név>" minősítetlen, akkor a felhasználói függvény elérési útja nem tartalmazza azt a sémát, amelyhez a kívánt adattípus tartozik.
	- Az adatbázisban nem létezik a csomag adatbázissal való összerendelésénél korábbi létrehozási időbélyeggel rendelkező adattípus (ez statikus utasításokra vonatkozik).
	- Ha az adattípus CREATE TYPE utasítás UNDER tagmondatában van, akkor lehet, hogy a típus neve megegyezik a definiálás alatt álló típuséval, ami viszont nem érvényes.
- v A hivatkozott függvény a következők egyike:
	- DROP FUNCTION utasítás
	- COMMENT ON FUNCTION utasítás
	- CREATE FUNCTION utasítás SOURCE tagmondata

Ha a "<név>" minősített, akkor a függvény nem létezik. Ha a "<név>" minősítetlen, akkor ilyen nevű függvény nem létezik az aktuális függvény elérési útvonal egyik sémájában sem. Figyelje meg, hogy egy függvény nem eredhet a COALESCE, NULLIF, vagy VALUE beépített függvényekből!

Ez a visszatérési kód előállítható bármely adatbázisobjektum-típushoz.

Federated system users: A "<név>" által azonosított objektum nincsen meghatározva az adatbázisban, vagy "<név>" nem becenév egy DROP NICKNAME utasításban.

Némely data sources nem a megfelelő értékeket szolgáltatja a "<név>" számára. Ebben az esetben, az üzenetjel a következő formátumú lesz: "OBJECT:<adatforrás> TABLE/VIEW", azt jelezve, hogy a megadott adatforrás aktuális értéke ismeretlen.

## Az utasítás nem dolgozható föl.

**Felhasználói válasz:** Győződjék meg róla, hogy az objektumnév (beleértve az esetleges szükséges előtagokat is) helyesen van megadva az SQL utasításban és létezik! A SOURCE tagmondatból hiányzó adattípusok vagy függvények esetén lehetséges, hogy az objektum nem létezik vagy az objektum létezik egy sémában, de az nem található a függvény elérési útvonalán.

Federated system users: Ha az utasítás DROP NICKNAME, ellenőrizze, hogy az objektum valóban becenév-e! Lehet, hogy az objektum nem létezik a data source-nél vagy az egyesített adatbázisnál. Ellenőrizze a data source objektumok létezését (ha vannak), és az egyesített adatbázis-objektumokét is (ha vannak)!

**sqlcode**: -204

**sqlstate**: 42704

## **SQL0205N A "<név>" oszlop vagy tulajdonság nincs megadva az "<objektumnévben>".**

Magyarázat: Ha az "<objektumnév>" egy tábla vagy nézet, akkor a "<név>" egy olyan oszlop, amely nincs megadva az "<objektumnévben>". Ha az "<objektumnév>" strukturált típus, akkor a "<név>" egy tulajdonság, amely nincs megadva az "<objektumnévben>".

Federated system users: "<objektumnév>" hivatkozhat egy nickname elemre.

Az utasítás nem dolgozható föl.

Felhasználói válasz: Ha az "<objektumnév>" tábla vagy nézet, akkor ellenőrizze, hogy az oszlop- és a tábla- vagy nézetnevek (beleértve a szükséges előtagokat is) helyesen vannak-e megadva az SQL utasításban! Ha az "<objektumnév>" strukturált típus, akkor ellenőrizze, hogy a tulajdonság- és típusnevek (beleértve a szükséges előtagokat is) helyesen vannak-e megadva az SQL utasításban!

Ha ezt a hibaüzenetet REORG vagy IMPORT közben

kapja, akkor az indexben levő oszlopnevek talán megsértik az adatbáziskezelő névadási szabályait, amely itt van megadva: *Administration Guide*.

**sqlcode**: -205

**sqlstate**: 42703

#### **SQL0206N "<név>" használata érvénytelen ebben a kontextusban.**

**Magyarázat:** Ez a hiba a következő esetekben fordulhat elő:

- v INSERT vagy UPDATE utasítás esetén a megadott oszlop nem oszlopa annak a táblának vagy nézetnek, amelyet az INSERT vagy UPDATE tárgyaként adtak meg.
- v SELECT vagy DELETE utasítás esetén a megadott oszlop nem oszlopa az utasítás FROM tagmondatában megadott egyik táblának és nézetnek sem.
- v ORDER BY tagmondat esetén a megadott oszlop korrelált oszlophivatkozás egy alkiválasztásban. Ez pedig nem megengedett.
- v CREATE TRIGGER, CREATE METHOD és CREATE FUNCTION utasítás esetén:
	- A hivatkozás ("<név>")nem felel meg sem oszlopnak, sem helyi, sem átmenetváltozónak.
	- A SIGNAL utasításban megadott feltételnév ("<név>") nincs deklarálva.
- CREATE TRIGGER utasítás esetén:
	- Hivatkozás történt a tárgytábla egy oszlopára OLD vagy NEW tárgynév használata nélkül.
	- A kiváltott művelet SET átmenetváltozós utasítás átmenetváltozós hozzárendelésének bal oldala régi átmenetváltozót ad meg, de csak új átmenetváltozó támogatott.
- v CREATE FUNCTION utasítás és PREDICATES tagmondat esetén:
	- Az SQL függvény RETURN utasítása olyan változóra hivatkozik, amely sem nem paraméter, sem nem más, a RETURN utasítás hatókörébe tartozó változó.
	- A FILTER USING tagmondatban az egyik változó nem szerepel paraméternévként vagy kifejezésnévként a WHEN tagmondatban.
- A keresés célja egy indexkiaknázási szabályban nem egyezik némely, a létrehozandó függvényben szereplő paraméternévvel.
- Az egyik keresés argumentum egy indexkiaknázási szabályban nem egyezik EXPRESSION AS tagmondatban szereplő kifejezés nevével vagy a létrehozandó függvényben szereplő egyik paraméternévvel.
- v Egy CREATE INDEX EXTENSION utasításban a RANGE THROUGH tagmondatban vagy a FILTER USING tagmondatban az egyik változó nem a tagmondatban használható paraméternév.

Az utasítás nem dolgozható föl.

**Felhasználói válasz:** Ellenőrizze, hogy a nevek helyesen vannak-e megadva az SQL utasításban! SELECT utasítás esetén biztosítsa, hogy a szükséges táblák meg legyenek nevezve a FROM tagmondatban! ORDER BY tagmondatban levő alkiválasztás esetén győződjék meg róla, hogy nincs korrelált oszlophivatkozás! Ha tárgynevet használnak egy táblához, ellenőrizze, hogy az ezt követő hivatkozások a tárgynevet és nem a táblanevet használják-e!

CREATE TRIGGER utasítás esetén biztosítsa, hogy csak új átmenetváltozók legyenek megadva a SET átmenetváltozós utasítás hozzárendeléseinek bal oldalán, és hogy a tárgytábla bármely hivatkozásának meg legyen adva a tárgyneve!

**sqlcode**: -206

**sqlstate**: 42703

## **SQL0207N Halmazműveletet tartalmazó SELECT utasítás ORDER BY tagmondatában nem szerepelhet oszlopnév.**

**Magyarázat:** Egy halmazműveletet tartalmazó SELECT utasítás olyan ORDER BY tagmondatot tartalmaz, amely oszlopneveket ad meg. Ebben az esetben oszlopok listája az ORDER BY tagmondatban csak egészeket tartalmazhat.

Az utasítás nem dolgozható föl.

**Felhasználói válasz:** Csak egészeket adjon meg az ORDER BY tagmondat oszloplistájában!

Megjegyzés: Ez a hiba csak a DB2 Version 2 előtti

verzióira és a DB2 Connect-en keresztül elért gazdagépekre vonatkozik.

**sqlcode**: -207

**sqlstate**: 42706

#### **SQL0208N Az ORDER BY tagmondat érvénytelen, mert nincs "<név>" oszlop az eredménytáblában.**

**Magyarázat:** Az utasítás nem érvényes, mivel egy, az ORDER BY listában megadott "<név>" oszlop nincs megadva a SELECT listában és nem található az eredménytáblában sem. Csak az eredménytáblában levő oszlopok használhatók az eredmény rendezésére, amikor a SELECT utasítás egyesített kiválasztása nem alkiválasztás.

Az utasítás nem dolgozható föl.

**Felhasználói válasz:** Az utasítás szintaxisának javításához vagy vegye fel a megadott oszlopot az eredménytáblába vagy törölje az ORDER BY tagmondatból!

**sqlcode**: -208

**sqlstate**: 42707

## **SQL0212N "<név>" ismétlődő táblakijelölő, vagy többször szerepel egy triggerdefiníció REFERENCING tagmondatában.**

**Magyarázat:** "<név>" által megadott kijelölt tábla, nézet, fedőnév vagy tárgynév megegyezik egy másik kijelölt táblával, nézettel, fedőnévvel vagy tárgynévvel ugyanabban a FROM tagmondatban.

Ha az utasítás CREATE TRIGGER, akkor a REFERENCING tagmondat esetleg ugyanazt a nevet adta meg tárgytáblának, vagy ugyanazt a nevet adta az OLD vagy NEW tárgynevek egyikének, illetve a NEW\_TABLE vagy OLD\_TABLE azonosítóknak.

Az utasítás nem dolgozható föl.

**Felhasználói válasz:** Írja át a SELECT utasítás FROM tagmondatát! A tárgyneveket társítsa táblával, nézettel vagy fedőnévvel úgy, hogy egyik használt tábla, nézet, fedőnév vagy tárgynév se egyezzék meg a FROM tagmondatban használt táblával, nézettel, fedőnévvel vagy tárgynévvel!

CREATE TRIGGER utasítás esetén, módosítsa a

REFERENCING tagmondatban szereplő neveket úgy, hogy egyik se ismétlődjék!

**sqlcode**: -212

**sqlstate**: 42712

# **SQL0214N Nem érvényes a az ORDER BY tagmondatban a következő pozícióban megadott, vagy pedig a "<tagmondattípus>" tagmondatban "<kifejezés-kezdete-vagy-rendezésipozíció>" helyen kezdődő kifejezés. Okkód = "<okkód>".**

**Magyarázat:** A "<tagmondattípus>" tagmondat első részében levő "<kifejezés-kezdete-vagy-rendezésipozíció>" kezdetű kifejezés érvénytelen az okkódban ("<okkód>") megadottak miatt

- **1** A SELECT utasítás egyesített kiválasztása nem alkiválasztás. Az ilyen típusú SELECT utasítás esetén nem lehetnek kifejezések az ORDER BY tagmondatban. Ez az okkód csak akkor fordul elő, ha a "<tagmondattípus>" ORDER BY.
- **2** DISTINCT van megadva a SELECT tagmondatban és a kifejezés nem egyeztethető össze pontosan egy, a SELECT listában levő kifejezéssel. Ez az okkód csak akkor fordul elő, ha a "<tagmondattípus>" ORDER BY.
- **3** Az ORDER BY tagmondatában levő oszlopfüggvény jelenléte csoportosítást okozott. Ez az okkód csak akkor fordul elő, ha a "<tagmondattípus>" ORDER BY.
- **4** A GROUP BY tagmondat kifejezése nem lehet skalár értékű egyesített kiválasztás. Ez az okkód csak akkor fordul elő, ha a "<tagmondattípus>" GROUP BY.
- **5** GROUP BY tagmondatban a hivatkozás operátor bal oldalán nem állhat eltérő függvény. Ez az okkód csak akkor fordul elő, ha a "<tagmondattípus>" GROUP BY.

Az utasítás nem dolgozható föl.

**Felhasználói válasz:** Módosítsa a SELECT utasítást az "<okkód>" okkódban megadott októl függően az alábbiak szerint

- **1** Távolítsa el a kifejezést az ORDER BY tagmondatból! Ha az eredmény egy oszlopára akar hivatkozni, akkor módosítsa a rendezési kulcsot az egyszerű egész vagy egyszerű oszlopnév formára!
- **2** Távolítsa el a DISTINCT-et a SELECT tagmondatból vagy módosítsa a rendezési kulcsot az egyszerű egész vagy egyszerű oszlopnév formára!
- **3** Adjon egy GROUP BY tagmondatot az ORDER BY tagmondathoz vagy távolítsa el onnan az oszlopfüggvényt!
- **4** Távolítsa el a skalár értékű egyesített kiválasztást a GROUP BY tagmondatból! Ha az eredmény olyan oszlopán akar csoportosítani, amely skalár értékű egyesített kiválasztáson alapul, használjon beágyazott vagy közös táblakifejezést olyan eredménytábla előállításához, amelynek egy oszlopa a kifejezés!
- **5** Távolítsa el az eltérő függvényeket a GROUP BY tagmondatban levő hivatkozás operátorok bal oldaláról!

#### **sqlcode**: -214

#### **sqlstate**: 42822

**SQL0216N Egy predikátum-művelet két oldalán más az elemek száma. A predikátum-művelet "<predikátum-művelet>".**

**Magyarázat:** Egy predikátum taglistát tartalmaz a predikátum-művelet jobb vagy bal (esetleg mindkét) oldalán. Az elemek számának mindkét oldalon egyenlőnek kell lennie. Ezek a tagok zárójeles kifejezés listában jelenhetnek meg, vagy mint a SELECT lista tagjai egyesített kiválasztásban.

Az utasítás nem dolgozható föl.

**Felhasználói válasz:** Javítsa ki a predikátumot, ha eltérő számú tag található a predikátum-művelet valamelyik oldalán!

**sqlcode**: -216

**sqlstate**: 428C4

## **SQL0217W Az utasítást nem hajtotta végre a rendszer, mivel csak magyarázatkérések feldolgozása folyik.**

**Magyarázat:** Az egyik különleges magyarázat-regiszter aktuális értéke EXPLAIN-re lett állítva. Ez az érték lehetővé teszi a dinamikus SQL utasítások előkészítését és magyarázatát, de megakadályozza bármely dinamikus utasítás végrehajtását.

**Felhasználói válasz:** Változtassa meg a megfelelő különleges magyarázat-regiszter értékét EXPLAIN-től különböző beállításra úgy, hogy kiadja a megfelelő SET utasítás a kezelőfelületről vagy abból az alkalmazásból, amely ebbe a problémába botlik!

**sqlcode**: +217

**sqlstate**: 01604

# **SQL0219N A szükséges magyarázó táblázat ("<név>") nem létezik.**

**Magyarázat:** A magyarázó (Explain) szolgáltatást hívták meg, de az nem találta a szükséges "<név>" magyarázó táblázatot. A magyarázó táblázatoknak a magyarázat indítása előtt kell létrejönniük.

**Felhasználói válasz:** Hozza létre a szükséges magyarázó táblázatokat! Az SQL adatdefiníciós nyelv utasításai, amelyek a magyarázó táblázatok létrehozásához szükségesek, az sqllib alkönyvtár misc alkönyvtárának EXPLAIN.DDL nevű fájljában találhatóak meg.

**sqlcode**: -219

**sqlstate**: 42704

# **SQL0220N A "<név>" magyarázó táblázat "<név2>" oszlopának meghatározása nem jó, vagy hiányzik.**

**Magyarázat:** A magyarázó (Explain) szolgáltatást hívták meg, de a "<név>" magyarázó táblázat nem tartalmazza a várt meghatározást. A meghatározás hibás lehet a következők miatt:

v Helytelen számú oszlopot ad meg (ha "<név2>" számjegyes).

v Helytelen adattípust rendel az oszlopokhoz (ha "<név2>" oszlopnév).

**Felhasználói válasz:** Javítsa ki a megadott magyarázó táblázat meghatározásait! Az SQL adatdefiníciós nyelv utasításai, amelyek a magyarázó táblázatok létrehozásához szükségesek, az sqllib alkönyvtár misc alkönyvtárának EXPLAIN.DDL nevű fájljában találhatóak meg.

**sqlcode**: -220

**sqlstate**: 55002

**SQL0222N Lyukra vonatkozóan kísérelt meg egy műveletet végrehajtani a kurzor ("<kurzornév>") segítségével.**

**Magyarázat:** Ha az SQLSTATE 24510, akkor hiba történt. Pozícionált frissítésre vagy törlésre történt kísérlet a kurzorral ("<kurzornév>"). A kurzor a definiálás szerint SENSITIVE STATIC, és az aktuális sor törlési vagy frissítési lyuknak bizonyult. Lyuk jelentkezett, amikor a DB2 megpróbált frissíteni vagy törölni az adatbázisban azt a sort, amely megfelel a kurzor ("<kurzornév>") aktuális sorának az eredménytáblában. A mögöttes tábla megfelelő sora már nem létezik.

Ha az SQLSTATE 02502, akkor ez figyelmeztetés. Törlési vagy frissítési lyuk jelentkezett FETCH művelet feldolgozása közben (kurzor: "<kurzornév>"). Lyuk jelentkezett, amikor a DB2 megpróbálta újra beolvasni az adatbázisból azt a sort, amely megfelel a kurzor ("<kurzornév>") aktuális sorának az eredménytáblában. A mögöttes tábla megfelelő sora már nem létezik. Nem történt adatbetöltés.

Törlési lyuk akkor van, ha a mögöttes tábla vonatkozó sorát törölték.

Frissítési lyuk akkor keletkezik, ha a mögöttes tábla megfelelő sorát úgy frissítették, hogy az már nem felel meg a kurzor SELECT utasításában megadott keresési feltételnek.

Az utasítás nem dolgozható föl. A kurzor pozíciója a lyuk maradt.

**Felhasználói válasz:** Adjon ki FETCH utasítást, hogy a kurzort olyan sorra pozícionálja, amely nem lyuk!

**sqlcode**: -222

**sqlstate**: 02502,24510

## **SQL0224N Az eredménytábla nem egyezik meg az alaptáblával a(z) "<kurzornév>" kurzor használatakor.**

**Magyarázat:** Pozícionált UPDATE vagy DELETE utasításra történt kísérlet a "<kurzornév>" kurzorral (definíciója szerint SENSITIVE STATIC) olyan soron, amelyben az eredménytábla oszlopértékei nem egyeznek az alaptábla sorának aktuális értékeivel. A sorok azért nem egyeznek, mert az alaptábla sora módosult azután, hogy bekerült az eredménytáblába, a pozícionált UPDATE vagy DELETE feldolgozása előtt.

Az utasítás nem dolgozható föl. A kurzorpozíció nem módosult.

**Felhasználói válasz:** Változtassa meg úgy az elszigetelési szinteket, hogy az alaptábla sorát ne lehessen a kurzorművelet alatt módosítani, vagy úgy módosítsa az alkalmazást, hogy az FETCH INSENSITIVE műveletet végezzen! Ezután próbálja meg újra a pozícionált UPDATE vagy DELETE műveletet!

**sqlcode**: -224

**sqlstate**: 24512

## **SQL0225N A kurzorra ("<kurzornév>") vonatkozó FETCH utasítás nem érvényes, mivel a kurzor nincs SCROLL-ként definiálva.**

**Magyarázat:** Nem görgethető kurzorra ("<kurzornév>") vonatkozó FETCH utasításban az alábbi, görgethető kurzorra érvényes kulcsszavak egyike szerepel: PRIOR, FIRST, LAST, BEFORE, AFTER, CURRENT, ABSOLUTE vagy RELATIVE. Nem görgethető kurzorra csak NEXT adható meg. Nem történt adatbeolvasás.

Az utasítás nem dolgozható föl. A kurzor pozíciója változatlan.

**Felhasználói válasz:** Változtassa meg a FETCH utasítást! Törölje a FETCH irányát jelölő kulcsszót, mint például PRIOR vagy FIRST, és helyettesítse NEXT-tel! A másik lehetőség, hogy a kurzort a definícióban görgethetővé teszi.

**sqlcode**: -225

## **SQL0227N SQL0227N A FETCH NEXT, PRIOR, CURRENT vagy RELATIVE nem engedélyezett, mivel a kurzornak ("<kurzornév>") ismeretlen a pozíciója ("<sqlcode>", "<sqlstate>").**

Magyarázat: A kurzor ("<kurzornév>") pozíciója ismeretlen. Egy korábbi, többsoros FETCH a kurzorra ("<kurzornév>") nézve hibát eredményezett (SQLCODE "<sqlcode>", SQLSTATE "<sqlstate>") a beolvasott több sor feldolgozása közepén. A kért sorok közül legalább egyet nem sikerült átadni a programnak, így a kurzor pozíciója ismeretlen lett.

Ha a korábbi többsoros FETCH-hez lett volna jelzőstruktúra, pozitív lett volna az SQLCODE, és az alkalmazás minden beolvasott sort megkapott volna.

Az utasítás nem dolgozható föl. A kurzor pozíciója változatlan.

**Felhasználói válasz:** Zárja e, majd újra nyissa meg a kurzort. Ez beállítja annak pozícióját. Görgethető kurzornál módosítható úgy a FETCH utasítás, hogy más beolvasási irányt adjon meg (például FIRST, LAST, BEFORE, AFTER vagy ABSOLUTE). Ez érvényes kurzorpozíciót eredményezne és beolvasna egy adatsort.

**sqlcode**: -227

**sqlstate**: 24513

**SQL0228N FOR UPDATE tagmondat van megadva csak olvasható kurzorhoz: "<kurzornév>".**

Magyarázat: A kurzor ("<kurzornév>") meghatározása szerint INSENSITIVE SCROLL, azonban a hozzá tartozó SELECT utasítás FOR UPDATE tagmondatot tartalmaz.

Az utasítás nem dolgozható föl.

**Felhasználói válasz:** Csak olvasható kurzorhoz adja meg az INSENSITIVE kulcsszót a DECLARE CURSOR-ban, viszont ne írjon FOR UPDATE tagmondatot a kurzor SELECT utasításába!

**sqlcode**: -228

**sqlstate**: 42620

## **SQL0231W A kurzor ("<kurzornév>") aktuális pozíciója nem érvényes az aktuális sor FETCH utasítással történő beolvasásához.**

**Magyarázat:** FETCH CURRENT vagy FETCH RELATIVE 0 utasítást adtak ki görgethető kurzorra: "<kurzornév>". A művelet érvénytelen, mert a kurzor nem áll az eredménytábla egyik során sem. Nem adható ki FETCH az aktuális sorra FETCH BEFORE, FETCH AFTER és olyan más FETCH utasítás után, mely +100 SQLCODE-ot eredményezett.

Az utasítás nem dolgozható föl. A kurzor pozíciója változatlan.

**Felhasználói válasz:** Gondoskodjon arról, hogy az aktuális sor beolvasására tett kísérlet előtt a kurzor az eredménytábla egyik sorára legyen pozícionálva!

**sqlcode**: +231

**sqlstate**: 02000

## **SQL0236W Az SQLDA csak "<egész1>" SQLVAR bejegyzést tartalmaz. "<egész2>" SQLVAR bejegyzés kell "<egész3>" oszlophoz. Egyetlen SQLVAR bejegyzés sem kapott értéket.**

**Magyarázat:** Az SQLDA SQLN mezőjében levő értéknek legalább annyinak kell lennie, mint az eredményhalmaz oszlopainak száma.

Az adatbáziskezelő nem állított be SQLVAR bejegyzéseket (és az SQLDOUBLED jelző ″ki″ lett kapcsolva (vagyis a szóköz karakterre lett állítva)).

**Felhasználói válasz:** Növelje az SQLDA SQLN mezőjének értéket az üzenetben megadott értékre (biztosítva, hogy az SQLDA elég nagy e mennyiség tárolásához) és adja ki újra az utasítást!

**sqlcode**: +236

## **SQL0237W Az SQLDA csak "<egész1>" SQLVAR bejegyzést tartalmaz. Mivel a leírt oszlopok közül legalább egy megkülönböztetett típusú, "<egész2>" SQLVAR bejegyzést kellett volna megadni. Egyetlen másodlagos SQLVAR bejegyzés sem kapott értéket.**

**Magyarázat:** Mivel az eredményhalmaz oszlopai közül legalább egy más típusú, a területen kétszer annyi SQLVAR bejegyzésnek kell helyet biztosítani, mint az eredményhalmaz oszlopszáma. Az adatbáziskezelő csak alap SQLVAR bejegyzéseket állított be (és az SQLDOUBLED jelző ki lett kapcsolva (vagyis a szóköz karakterre lett állítva)).

**Felhasználói válasz:** Ha nincs szüksége további információkra az eredményhalmaz megkülönböztetett típusairól, nem kell semmit sem tennie. Ha szüksége van a megkülönböztetett típussal kapcsolatos információkra, növelje az SQLDA SQLN mezőjének értékét az üzenetben megadottra (miután megvizsgálta, hogy az SQLDA elég nagy ekkora mennyiség támogatásához), majd adja ki újra az utasítást!

**sqlcode**: +237

**sqlstate**: 01594

**SQL0238W Az SQLDA csak "<egész1>" SQLVAR bejegyzést tartalmaz. Mivel a leírt oszlopok közül legalább egy a leírás szerint LOB vagy strukturált típus, "<egész2>" SQLVAR bejegyzés szükséges "<egész3>" oszlophoz. Egyetlen SQLVAR bejegyzés sem kapott értéket.**

**Magyarázat:** Mivel az eredményhalmaz oszlopai közül legalább egy LOB vagy strukturált típusú, kétszer annyi SQLVAR bejegyzésnek kell helyet biztosítani, mint az eredményhalmaz oszlopszáma. Az eredményhalmaz egy vagy több oszlopa is megkülönböztetett típusú lehet.

Az adatbáziskezelő nem állított be SQLVAR bejegyzéseket (és az SQLDOUBLED jelző ki (vagyis a szóköz karakterre) lett kapcsolva).

**Felhasználói válasz:** Növelje az SQLDA SQLN mezőjének értéket az üzenetben megadott értékre

(miután megvizsgálta, hogy az SQLDA elég nagy ekkora mennyiség támogatásához), majd adja ki újra az utasítást!

**sqlcode**: +238

**sqlstate**: 01005

**SQL0239W Az SQLDA csak "<egész1>" SQLVAR bejegyzést tartalmaz. Mivel a leírt oszlopok közül legalább egy a leírás szerint DISTINCT vagy hivatkozási típus, "<egész2>" SQLVAR bejegyzés szükséges "<egész3>" oszlophoz. Egyetlen SQLVAR bejegyzés sem kapott értéket.**

**Magyarázat:** Mivel az eredményhalmaz oszlopai közül legalább egy DISTINCT vagy hivatkozási típusú, kétszer annyi SQLVAR bejegyzésnek kell helyet biztosítani, mint az eredményhalmaz oszlopszáma.

Az adatbáziskezelő nem állított be SQLVAR bejegyzéseket (és az SQLDOUBLED jelző ki (vagyis a szóköz karakterre) lett kapcsolva).

**Felhasználói válasz:** Ha szüksége van a DISTINCT vagy hivatkozási típussal kapcsolatos információkra, növelje az SQLDA SQLN mezőjének értékét az üzenetben megadottra (miután megbizonyosodott arról, hogy az SQLDA elég nagy e mennyiség fenntartására) és adja ki újra az utasítást! Ha nincs szüksége további információkra az eredményhalmaz megkülönböztetett vagy hivatkozási típusairól, az utasítás újraküldése úgy is lehetséges, hogy csak az eredményhalmaz oszlopszámához elegendő SQLVAR bejegyzést biztosít.

**sqlcode**: +239

**sqlstate**: 01005

# **SQL0242N Az "<objektumtípus>" típusú "<objektumnév>" oszlop többször is szerepel az objektumlistában.**

**Magyarázat:** Az "<objektumtípus>" típusú objektumok listájában az "<objektumnév>" többször szerepel. Az utasítás az objektumon csak egyszer hajtható végre.

**Felhasználói válasz:** Javítsa ki a listában a többször előforduló neveket!

**sqlcode**: -242

**sqlstate**: 42713

## **SQL0243N SENSITIVE kurzor ("<kurzornév>") nem adható meg az adott SELECT utasításban.**

**Magyarázat:** A kurzor ("<kurzornév>") meghatározása szerint SENSITIVE. A SELECT utasítás tartalma miatt a DB2-nek átmeneti eredménytáblát kell készíteni a kurzorhoz. A DB2 nem tudja garantálni, hogy a kurzoron kívüli módosítások láthatók lesznek. Ez a helyzet akkor áll elő, ha a lekérdezés tartalma miatt csak olvasható lesz az eredménytábla. Például, ha a lekérdezésben JOIN szerepel, az eredménytábla csak olvasható. Ebben az esetben a kurzort INSENSITIVE vagy ASENSITIVE kulcsszóval kell definiálni.

Az utasítás nem dolgozható föl.

**Felhasználói válasz:** Vagy változtassa meg meg úgy a lekérdezés tartalmát, hogy ne csak olvasható eredménytábla keletkezzen, vagy a kurzor típusát módosítsa INSENSITIVE-re vagyASENSITIVE-re.

**sqlcode**: -243

**sqlstate**: 36001

## **SQL0244N A FETCH-hez megadott SENSITIVITY érték ("<érzékenység>") nem érvényes a** kurzorhoz ("<kurzornév>").

**Magyarázat:** A FETCH-hez megadott érzékenységi beállítás ("<érzékenység>") ütközik a kurzoron(("<kurzornév>") érvényes érzékenységi beállítással. Az alábbi lista mutatja, mi adható meg a FETCH-ben:

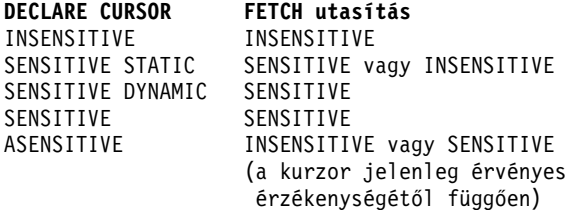

Nem görgethető kurzornál nem adható meg érzékenységi beállítás.

Az utasítás nem dolgozható föl.

**Felhasználói válasz:** Változtassa meg vagy törölje a FETCH-re megadott érzékenységi beállítást!

**sqlcode**: -244

**sqlstate**: 428F4

# **SQL0257N A nyers DEVICE tárolókat ez a környezet pillanatnyilag nem támogatja.**

**Magyarázat:** Kísérlet történt DEVICE tárolók használatára. Ezek pillanatnyilag nem támogatottak ezen a platformon.

**Felhasználói válasz:** Használjon inkább FILE tárolókat vagy rendszer által kezelt táblaterületeket!

**sqlcode**: -257

**sqlstate**: 42994

# **SQL0258N Tároló nem vehető fel, ha a táblaterület újrakiegyensúlyozása esedékes vagy éppen most folyik.**

**Magyarázat:** A következő helyzetek egyike áll fenn:

- 1. Az ALTER TABLESPACE parancsot már kiadták erre a munkaegységre, hogy tárolókat vegyen fel ehhez a táblaterülethez (ugyanezen a csomóponton). Táblaterületek tárolói csak egy munkaegység ALTER TABLESPACE utasításának csomópontjához vehetők fel.
- 2. Az a táblaterület, amelyhez táblaterületeket vesz fel, pillanatnyilag újrakiegyensúlyozás alatt van. Részletek a rendszerhiba-naplóban és/vagy az adatbáziskezelő hibanaplójában találhatók.

## **Felhasználói válasz:**

- 1. Ha lehetséges, görgesse vissza a munkaegységet és adjon ki egyetlen ALTER TABLESPACE-t az összes tároló felvételéhez! Egyébként várjon, amíg az újrakiegyensúlyozás be nem fejeződik, majd próbálkozzék újra a művelettel!
- 2. Várjon, amíg az újrakiegyensúlyozás befejeződik, majd ezután próbálkozzék újra a művelettel!

**sqlcode**: -258

#### **SQL0259N A táblaterület tárolótérképe túl bonyolult.**

**Magyarázat:** A leképezési struktúra rögzíti, hogyan van a táblaterület címtartománya a különféle tárolókra leképezve. Ha ez túl bonyolulttá válik, nem fér be a táblaterületfájlba.

Részletek a rendszerhiba-naplóban és/vagy az adatbáziskezelő hibanaplójában találhatók.

**Felhasználói válasz:** A táblaterületet lehet, hogy ki kell egyensúlyozni, hogy az egyenletesebben ossza meg az adatokat a tárolók között. Ez leegyszerűsítheti a leképezést.

Ha ez nem működik, próbálja meg a lehető legtöbb tároló méretét egyenlővé tenni! Létező tárolóméretekről készítsen biztonsági másolatot, majd az adatbázis adminisztráló segédprogrammal módosítsa a tárolókat! Állítsa vissza a táblaterületet az új tárolókba!

**sqlcode**: -259

**sqlstate**: 54037

## **SQL0260N A "<név>" oszlop nem tartozhat felosztási kulcshoz, mert LONG, DATALINK vagy strukturált típusú.**

**Magyarázat:** A partíciókulcsnak nem lehet a LONG, DATALINK vagy strukturált típusú oszlopa.

Az utasítás nem dolgozható föl.

**Felhasználói válasz:** He használjon LONG, DATALINK vagy strukturált típusú oszlopot partíciókulcsban!

Ha a táblában csak LONG, DATALINK vagy strukturált típusú oszlopok vannak, vagy vegyen fel olyan oszlopot, amely használható a tábla partíciókulcsaként, vagy a táblát definiálja partíciókulcs nélkül egyetlen csomópontból álló csoportban!

**sqlcode**: -260

**sqlstate**: 42962

## **SQL0262N A tábla ("<táblanév>") nem hozható létre több csomópontú csomópontcsoportban ("<csomópontcsoport\_név>"), mivel csak LONG típusú oszlopokat tartalmaz. Így nem hozható létre felosztási kulcs.**

**Magyarázat:** A csak LONG típusú oszlopokból álló "<táblanév>" tábla nem hozható létre többcsomópontú csomópontcsoportban. A táblának legalább egy nem LONG típusú oszloppal kell rendelkeznie ahhoz, hogy egy felosztási kulcsban használhassák.

Az utasítás nem dolgozható föl.

**Felhasználói válasz:** A táblát vagy legalább egy nem LONG típusú oszloppal vagy egyetlen csomópontból álló csoportban hozza létre!

**sqlcode**: -262

**sqlstate**: 428A2

# **SQL0263N A "<csomópontszám1>" és "<csomópontszám2>" közti csomóponttartomány nem érvényes. A második csomópontszám nem lehet kisebb, mint az első.**

**Magyarázat:** A megadott csomóponttartomány nem érvényes.

Az utasítás nem dolgozható föl.

**Felhasználói válasz:** Javítsa ki az utasításban megadott csomóponttartományt, majd próbálja újra a kérést!

**sqlcode**: -263

**sqlstate**: 428A9

# **SQL0264N Nem vehető fel, illetve nem dobható el felosztási kulcs, mert a tábla többcsomópontú csomópontcsoporton ("<név>") definiált táblaterületen van.**

**Magyarázat:** Csakis egyetlen csomópontból álló csoporton megadott táblához vehet fel illetve dobhat el felosztási kulcsokat.

Az utasítás nem dolgozható föl.

**Felhasználói válasz:** Hajtsa végre következők egyikét, majd próbálja újra a kérést:

- v Adjon meg egy ugyanolyan táblát felosztási kulccsal!
- v Ossza el újra a csomópontcsoportot egyetlen csomópontból álló csoportba!

**sqlcode**: -264

**sqlstate**: 55037

## **SQL0265N Ismétlődő csomópont: "<csomópontszám>".**

**Magyarázat:** A CREATE NODEGROUP utasítás esetén csomópont csak egyszer szerepelhet az ON NODES tagmondatban.

A CREATE TABLESPACE és az ALTER TABLESPACE utasítás esetén csomópont csak egyszer és csak egyetlen ON NODES tagmondatban szerepelhet.

Az ALTER NODEGROUP utasítás vagy a REDISTRIBUTE NODEGROUP parancs használata esetén a következőkből egyike történt:

- v A csomópont egynél többször szerepel az ADD NODES vagy a DROP NODES tagmondatban.
- v A csomópont mind az ADD NODES mind a DROP NODES tagmondatban megjelenik.
- v A felveendő csomópont már tagja a csomópontcsoportnak.

Az utasítás nem dolgozható föl.

**Felhasználói válasz:** Győződjék meg arról, hogy az ON NODES, ADD NODES vagy DROP NODES tagmondatban szereplő csomópontnevek illetve csomópontszámok egyediek! A CREATE TABLESPACE és az ALTER TABLESPACE utasítások esetén biztosítsa, hogy a csomópont csak egy ON NODES utasításban szerepel!

Másrészt az ALTER NODEGROUP vagy a REDISTRIBUTE NODEGROUP parancs használata esetén:

• Ne adjon meg egy csomópontot mind az ADD NODES mind a DROP NODES tagmondatban! v Távolítsa el a csomópontot az ADD NODE tagmondatból, ha a csomópont már meghatározásra került a csomópontcsoportban!

**sqlcode**: -265

**sqlstate**: 42728

# **SQL0266N Nem definiált csomópont: "<csomópontszám>".**

**Magyarázat:** A "<csomópontszám>" csomópont érvénytelen a következő okok egyike miatt:

- v a csomópontszám nincs a 0 999 tartományban
- v a csomópont nincs a csomópont konfigurációs fájlban
- v a csomópont nem tagja a csomópontcsoportnak, tehát a kért művelet nem hajtható végre.

Az utasítás nem dolgozható föl.

**Felhasználói válasz:** Helyzettől függően:

- v Adja ki az utasítást, parancsot vagy API-t az érvényes tartományban lévő csomópontszámokkal!
- Vegye fel a csomópontot a rendszerbe!
- v Távolítsa el a csomópontot az utasításban, parancsban vagy API-ban megadott csomópontokból!

**sqlcode**: -266

**sqlstate**: 42729

**SQL0268N Csomópontcsoport újraelosztása közben nem hajtható végre "<művelet>".**

**Magyarázat:** Az alábbiak egyikét jelenti:

- v A csomópontcsoport újraelosztás alatt áll. Amíg az aktuális művelet nem fejeződik be, a csomópontcsoport nem változtatható meg, nem dobható el és nem osztható el újra.
- v Egy táblázat partíció kulcsa nem dobható el, miközben a táblázat csomópontcsoportja újraelosztás alatt áll.

Az utasítás nem dolgozható föl.

**Felhasználói válasz:** Várjon amíg az újraelosztás befejeződik, azután próbálkozzék újra!

**sqlcode**: -268

**sqlstate**: 55038

## **SQL0269N Az adatbázis a megengedett legnagyobb számban tartalmaz felosztási térképeket.**

**Magyarázat:** Mivel az adatbázis maximális számú felosztási térképet tartalmaz, nem hozhat létre új csomópontcsoportot, nem változtathat meg, illetve nem oszthat újra egy már létező csomópontcsoportot.

Az utasítás nem dolgozható föl.

**Felhasználói válasz:** Dobjon el az adatbázisban egy vagy több csomópontcsoportot!

Megjegyzés: csomópontcsoport eldobása az abban található minden adatbázisobjektumot (például táblaterületek, táblák és nézetek) szintén eldobja.

**sqlcode**: -269

**sqlstate**: 54033

## **SQL0270N Nem támogatott függvény (Okkód = "<okkód>").**

**Magyarázat:** Az utasítás nem dolgozható fel, mivel megsért egy korlátozást, ahogy a következő okkód mutatja:

- **1** Az elsődleges kulcsnak, minden UNIQUE korlátozásnak és minden egyedi indexnek tartalmaznia kell a táblázat összes partíció oszlopát (az oszlopok tetszőleges sorrendben jelenhetnek meg).
- **2** A felosztási kulcs oszlopértékének frissítése nem támogatott.
- **3** Másodlagos kulcs nem tartalmazhat ON DELETE SET NULL utasítással megadott nullázható partíció kulcs oszlopokat. Ez a 2-es okkód különleges esete, mivel ilyen korlát megadása egy partíció kulcs oszlop frissítésének kísérletét vonná maga után.
- **4** Többpartíciójú, vagy a katalóguspartíción kívüli egypartíciójú csomópont segítségével

meghatározott táblák nem támogatják a DATA CAPTURE CHANGES lehetőséget.

- **5** A WITH CHECK OPTION tagmondat segítségével létrehozott nézetek a következő jellegű függvényeket nem használhatják (illetve nem hivatkozhatnak ilyen függvényeket használó nézetekre):
	- nemdeterminisztikus függvények
	- mellékhatásokkal rendelkező függvények
	- az adatok elhelyezéshez kapcsolódó függvények (például csomópontszám vagy partíció függvények).

Ezek a függvények nem szerepelhetnek hivatkozott nézetekben sem, ha az új nézet a CASCADED ellenőrzési beállítással kerül létrehozásra.

- **6** Nem adható meg transzformáció felhasználó által megadott megkülönböztetett típusra.
- **7** Hosszú mezőket csak 4K-os lapmérettel rendelkező táblaterületek használatakor lehet megadni. LONG TABLESPACE csak 4K-os lapméret használatával hozható létre.
- **8** Strukturált típusok nem támogatottak tábla oszlopaként vagy strukturált típus tulajdonságának adattípusaként a DB2 V7.1 előtt.
- **9** Típusos táblákon a triggerek nem támogatottak.
- **10** Nem lehet egyetlen alapértelmezett táblaterületet kiválasztani, mert a tábla egy vagy több LOB oszloppal rendelkezik, amelyeket 4K oldalméretű táblaterületbe kell helyezni, és a sorméret vagy az oszlopok száma miatt 8K oldalméretre van szükség.
- **11** Típusos táblát vagy nézetet nem lehet létrehozni olyan strukturált típus segítségével, amely nem tartalmaz attribútumokat.
- **12** A forráskulcs paraméter típusának felhasználó által megadott strukturált típusnak vagy olyan megkülönböztetett típusnak kell lennie, amelynek forrása nem LOB, DATALINK, LONG VARCHAR vagy LONG VARGRAPHIC.

**13** Típusos táblánál nem lehet megadni

ellenőrzési korlátozást, illetve típusos nézetnél nem lehet megadni a WITH CHECK OPTION tagmondatot.

- **14** Típusos táblánál vagy olyan szülőtáblánál, amely típusos tábla, nem lehet hivatkozáskorlátozást megadni.
- **15** A hivatkozás típusú oszlopok számára nem lehet alapértelmezett értéket megadni.
- **16** Hivatkozás adattípus vagy strukturált adattípus nem használható paraméter adattípusként vagy felhasználói függvény által visszaadott adat típusaként a 7.1-esnél korábbi DB2-verziókban. Egyébként pedig hatókörrel rendelkező hivatkozási adattípus nem adható meg paraméter vagy rutin által visszaadott érték típusaként. Strukturált típus nem adható meg tábla- vagy sorfüggvény visszaadott oszlopaként.
- **17** Típusos táblára nem lehet SET CONSTRAINTS utasítást kiadni.
- **18** Típusos tábla vagy típusos nézet esetén nem lehet oszlopszintű UPDATE vagy REFERENCES jogosultságot megadni.
- **19** Típusos tábla oszlopára vonatkozó alapérték meghatározásakor egy adott értéket kell meghatározni.
- **20** Összegzőtábla esetén az ALTER TABLE nem használható.
- **21** Nem lehet az oszlophosszat megváltoztatni olyan tábla esetén, amely egy Összegzőtábla alaptáblája.
- **22** Összegzőtáblákat nem lehet CREATE SCHEMA utasítással megadni.
- **23** REPLICATED csak REFRESH DEFERRED utasítással meghatározott összegzőtáblák esetén használható.
- **24** A BEFORE triggerben szereplő triggerelt művelet nem hivatkozhat REFRESH IMMEDIATE utasítással létrehozott összegzőtáblára.
- **25** Csak egy összegzőtáblát lehet megadni a SET CONSTRAINTS utasítás számára.
- **26** Az újraelosztott csomópontcsoport legalább egy többszörözött összegzőtáblát tartalmaz.
- **27** Nem lehet többszörözött összegzőtáblákat megadni olyan táblára, amelynek nem létezik egyedi indexe a többszörözött összegzőtáblát felépítő oszlopok valamelyikén.
- **28** Típusos táblát és összegzőtáblát nem lehet átnevezni.
- **29** FOR EXCEPTION tagmondatot nem lehet megadni összegzőtáblával a SET CONSTRAINTS utasításban.
- **30** Típusos táblákat és nézeteket nem lehet CREATE SCHEMA utasítással megadni.
- **31** Partíciókulcs nem adható több, mint 500 oszlopra.
- **32** Többpartíciójú, vagy a katalóguspartíción kívüli egypartíciójú csomópont segítségével meghatározott táblák nem támogatják a FILE LINK CONTROL-lal megadott DATALINK oszlopokat.
- **33** Egy REFRESH IMMEDIATE tagmondattal készült összegzési tábla csatolt táblája nem lehet átfedő (azaz az ON DELETE CASCADE vagy az ON DELETE SET NULL használatával megadott) hivatkozási megszorítás gyermeke.
- **34** Az altáblák relációs tulajdonságát ez a változat nem támogatja.
- **35** Többcsomópontú adatbáziskörnyezetben nem hozható létre azonosságoszlop és szekvencia.
- **36** Többcsomópontú adatbázis aktivizálása nem megengedett, ha létezik szekvencia vagy azonosságoszlop.
- **38** Indexkiterjesztést használó index nem használható többpartíciós csomópontcsoportban.
- **39** SQL függvény vagy metódus törzsében nem lehet közvetve vagy közvetlenül becenévre vagy OLE DB táblafüggvényre hivatkozni.
- **40** Az IDENTITY\_VAL\_LOCAL függvény nem használható triggerben és SQL függvényben.
- **41** Egy SQL változóutasítás helyi és átmenetváltozónak egyaránt értéket ad. Ez nem megengedett.
- **42** SQL vezérlőutasítást tartalmazó trigger, metódus és függvény, valamint dinamikus összetett utasítás többcsomópontú adatbázison nem megengedett.

**Felhasználói válasz:** A megfelelő okkódra vonatkozó művelet:

- **1** Javítsa ki a CREATE TABLE, ALTER TABLE vagy CREATE UNIQUE INDEX utasítást!
- **2** Ne próbálja többpartíciós táblázat felosztási kulcs oszlopait frissíteni vagy fontolja meg a sor törlését, majd a sor beszúrását a partíció oszlopban található új értékekkel!
- **3** A partíciókulcs oszlopot változtassa nem nullázhatóvá, adjon meg más ON DELETE műveletet, vagy változtassa meg a tábla partíciókulcsát úgy, hogy a partíciókulcs oszlopai közül egy se legyen külső.
- **4** Adja meg a DATA CAPTURE NONE beállítást, vagy győződjön meg róla, hogy a tábla katalóguspartíciót meghatározó egypartíciós csomópontcsoporton lévő táblaterületen van-e.
- **5** Ne használja a WITH CHECK OPTION tagmondatot, vagy távolítsa el a függvényt vagy nézetet a nézet meghatározásából!
- **6** A felhasználó által megadott megkülönböztetett típusra a transzformációk automatikusak. A CREATE TRANSFORM utasítást csak felhasználó által megadott strukturált típusokra használja!
- **7** Hosszú mezőket tartalmazó táblák esetén 4K-os lapméretű táblaterületet használjon! Ha DMS táblaterületeket használ, a hosszú mezőket teheti 4K-os lapméretű táblaterületre, a többi tábla vagy index adatot pedig eltérő lapméretű táblaterületekre. LONG TABLESPACE megadásakor használja a PAGESIZE 4K-t!
- **8** DB2 V7.1-nél régebbi kiszolgáló esetén győződjék meg róla, hogy a CREATE TABLE utasításban vagy az ALTER TYPE

ADD COLUMN utasításban nincsenek strukturált típusú oszlop adattípusok! Győződjék meg róla, hogy a CREATE TYPE utasításban vagy az ALTER TYPE ADD ATTRIBUTE utasításban nincsenek strukturált típusú tulajdonság adattípusok!

- **9** Ne adjon meg triggereket típusos táblákon!
- **10** Csökkentse a sorméretet vagy az oszlopok számát a táblában, vagy adjon meg 2 táblaterületet, mert a hosszú adat 4K oldalméretű táblaterületen, míg a bázisadat 8K oldalméretű táblaterületen található.
- **11** Típusos tábla vagy típusos nézet létrehozása esetén olyan strukturált típust adjon meg, amelynek legalább egy tulajdonsága meghatározott.
- **12** A forráskulcs paraméter típusának felhasználó által megadott strukturált típust vagy olyan megkülönböztetett típust kell megadni, amelynek forrása nem LOB, DATALINK, LONG VARCHAR vagy LONG VARGRAPHIC.
- **13** Típusos táblára vonatkozó CREATE TABLE vagy ALTER TABLE utasításban ne adjon meg ellenőrzési korlátozásokat. Típusos nézet CREATE VIEW utasításában ne adja meg a WITH CHECK OPTION tagmondatot.
- **14** Ne adjon meg típusos táblákra vonatkozó hivatkozáskorlátozást a CREATE TABLE vagy ALTER TABLE utasításban.
- **15** A CREATE TABLE és ALTER TABLE utasításoknál ne adjon meg DEFAULT tagmondatot hivatkozás adattípusú oszlop számára.
- **16** DB2 V7.2-nél régebbi kiszolgáló esetén felhasználói függvény létrehozásakor ne adjon meg strukturált típust paraméternek vagy visszatérési értéknek. Egyébként ne adjon meg hatókörrel rendelkező hivatkozási típust paraméternek vagy visszatérési értéknek. Strukturált típus nem adható meg tábla- vagy sorfüggvény visszaadott oszlopaként.
- **17** A SET CONSTRAINTS utasításban ne adjon meg típusos táblát.
- **18** Ne adjon meg konkrét oszlopneveket, ha típusos táblára REFERENCES vagy UPDATE jogosultságokat ad meg.
- **19** Ha típusos tábla egy oszlopára megadja a DEFAULT tagmondatot, adjon meg egy konkrét értéket.
- **20** Dobja el az összegzőtáblát, és hozza létre újra a kívánt tulajdonságokkal.
- **21** Dobja el az összegzőtáblá(ka)t, változtassa meg a bázistábla oszlophosszát, majd hozza létre újra az összegzőtáblá(ka)t.
- **22** Adja ki a CREATE SUMMARY TABLE utasítást a CREATE SCHEMA utasításon kívül.
- **23** Vagy távolítsa el a REPLICATED kulcsszót, vagy győződjön meg róla, hogy a REFRESH DEFERRED beállítást megadta az összegzőtábla meghatározásánál.
- **24** A BEFORE triggerben lévő triggerelt műveletből távolítsa el az összegzőtáblára való hivatkozást.
- **25** Adjon ki külön SET CONSTRAINTS IMMEDIATE CHECKED utasításokat minden egyes összegzőtáblára.
- **26** Dobja el a csomópontcsoportban lévő összes többszörözött összegzőtáblát, majd adja ki újra a REDISTRIBUTE NODEGROUP parancsot. Hozza létre újra a többszörözött összegzőtáblákat.
- **27** Győződjön meg róla, hogy a bázistábla indexelt az összegzőtáblák számára megadott oszlopok egy része szerint.
- **28** Típusos tábla vagy összegzőtábla nevét csak úgy változtathatja meg, hogy eldobja a táblát, majd újból létrehozza az új néven. A tábla eldobásának más objektumokra is hatása lehet, ez az elveszett táblától és a táblán lévő jogosultságoktól függ.
- **29** Távolítsa el a FOR EXCEPTION tagmondatot a SET CONSTRAINTS utasításból.
- **30** Adja ki a CREATE utasítást a típusos nézetre vagy táblára a CREATE SCHEMA utasításon kívül.
- **31** Csökkentse a partíciókulcsban az oszlopok számát!
- **32** Adja meg a NO LINK CONTROL beállítást a DATALINK oszlophoz, vagy győződjön meg róla, hogy a tábla katalóguspartíciót meghatározó egypartíciós csomópontcsoporton lévő táblaterületen van-e. Ha többpartíciós csomópontcsoportra oszt ki, a táblát el kell dobni az osztás folytatásához.
- **33**
- Ne adjon meg hivatkozáskorlátozást átfedéssel (azaz az ON DELETE CASCADE vagy az ON DELETE SET NULL használatával) olyan összegzéstáblának altáblájára, mint gyermekre, amelyet a REFRESH IMMEDIATE tagmondattal adott meg, vagy
- Ne adjon meg olyan REFRESH IMMEDIATE összegzéstáblát, amelynek altáblája hivatkozáskorlátozás gyermeke átfedéssel (azaz az ON DELETE CASCADE vagy az ON DELETE SET NULL használatával).
- **34** A hiba a nem támogatott objektumrelációs jellemzők eltávolításával javítható.
- **35** Törölje az oszlopból a "GENERATED [ALWAYS | BY DEFAULT] AS IDENTITY ..." attribútumot, vagy ne kísérelje meg létrehozni a szekvenciát.
- **36** Dobja el az új csomóponto(ka)t, hogy ismét egycsomópontú legyen a konfiguráció! Ha több csomópont szükséges, az új csomópontok felvétele előtt el kell dobni az azonosságoszlopot tartalmazó táblákat.
- **38** Indexkiterjesztést használó index nem hozható létre többpartíciós csomópontcsoportban. Csomópontcsoport nem válhat többpartíciós csomópontcsoporttá mindaddig, amíg létezik indexkiterjesztést használó index a csomópontcsoport valamely táblájában. Vagy dobja el az ilyen indexeket és úgy adja a partíciót a csomópontcsoporthoz, de ekkor az indexek

nem hozhatók újra létre, vagy hagyja változatlanul a csomópontcsoportot!

- **39** Távolítsa el a becenévre vagy OLE DB táblafüggvényre vonatkozó hivatkozást, vagy az azon objektumra hivatkozást, amely közvetve ezek egyikére!
- **40** Távolítsa el az IDENTITY\_VAL\_LOCAL függvény hívását a trigger vagy az SQL függvény definíciójából!
- **41** A hozzárendelést ossza két külön utasításra! Az egyik utasítás csak SQL változónak adhat értéket, míg a másik csak átmenetváltozóknak.
- **42** Dobja el az új csomóponto(ka)t, hogy ismét egycsomópontú legyen a konfiguráció! Ha több csomópont szükséges, az új csomópontok felvétele előtt el kell dobni a vezérlőutasításokat tartalmazó triggereket, függvényeket vagy metódusokat.

**sqlcode**: -270

**sqlstate**: 42997

# **SQL0271N A tábla (fid="<fid>") index fájlja hiányzik vagy érvénytelen.**

**Magyarázat:** Szükség van a "<fid>" tábla indexfájljára feldolgozás alatt. A fájl vagy hiányzik vagy érvénytelen.

Az utasítás nem dolgozható fel, de az alkalmazás még mindig az adatbázishoz van kapcsolva. Ez a helyzet nincs hatással azokra az utasításokra, amelyek nem használják ennek a táblának az indexét.

**Felhasználói válasz:** Győződjék meg arról, hogy egy felhasználó sincs kapcsolatban az adatbázissal, majd adja ki az RESTART DATABASE parancsot az összes csomóponton! Ekkor próbálja újra a kérést!

Az index (vagy indexek) újra létrejönnek, amikor az adatbázis újraindul.

**sqlcode**: -271

**sqlstate**: 58004

## **SQL0276N A "<név>" adatbázissal nem létesíthető kapcsolat, mert** ″**visszaállítás szükséges**″ **állapotban van.**

**Magyarázat:** Az adatbázist vissza kell állítani, mielőtt összeköttetés létesíthető vele.

Nem alakult ki kapcsolat.

**Felhasználói válasz:** Állítsa vissza az adatbázist, majd adja ki újra a CONNECT utasítást!

**sqlcode**: -276

**sqlstate**: 08004

# **SQL0279N Az adatbázis-kapcsolat megszakadt a COMMIT feldolgozása során. Lehet, hogy a tranzakció kétséges állapotban van. Okkód = "<okkód>".**

**Magyarázat:** A véglegesítés (commit) feldolgozása közben hiba történt. A tranzakció a véglegesítés állapotába került, de annak feldolgozása valószínűleg nem készült el. Az alkalmazás adatbázis-kapcsolata megszakadt.

"<okkód>" jelöli a hiba okát:

- **1** A tranzakció egyik csomópontja sikertelen volt.
- **2** A csomópontok egyike elutasította a véglegesítést. Ellenőrizze a db2diag.log fájlban a részleteket!

**Felhasználói válasz:** Határozza meg a hiba okát! Lehet, hogy segítséget kell kérnie a rendszergazdától, mert a leggyakoribb ok csomópont- vagy kapcsolathiba. A RESTART DATABASE parancs befejezi a tranzakció véglegesítésének feldolgozását.

**sqlcode**: -279

**sqlstate**: 08007

# **SQL0280W A "<név>" nézet, trigger vagy összegzőtábla felülírt létező működésképtelen nézetet, triggert vagy összegzőtáblát.**

**Magyarázat:** A létező "<név>" működésképtelen nézet, trigger vagy összegzőtábla felülíródott:

- v új nézet került megadásra a CREATE VIEW utasítás eredményeként
- v a CREATE TRIGGER utasítás hatására, az új triggerdefiníció miatt
- v a CREATE SUMMARY TABLE utasítás hatására az új összegzőtábla-meghatározás eredményeként

**Felhasználói válasz:** Nem kell semmit sem tenni.

**sqlcode**: +280

**sqlstate**: 01595

## **SQL0281N "<táblaterület-név>" táblaterület nem változtatható meg további tárolókkal, mert ez egy rendszer által kezelt táblaterület.**

**Magyarázat:** További tárolók nem vehetők fel egy rendszer által kezelt táblaterületre. Kivétel ez alól, ha csomópontcsoportba táblaterületek nélkül veszünk fel csomópontot, ekkor az új csomóponthoz egyszer hozzá lehet adni a tárolókat az ALTER TABLESPACE parancs segítségével. Általában ahhoz, hogy további tárolókat vehessen fel, az adatbázisnak kell kezelnie a táblaterületet.

Az utasítás nem dolgozható föl.

**Felhasználói válasz:** Ha több tárolót akar hozzáadni egy rendszer által kezelt táblaterülethez, dobja el a táblaterületet, majd hozza létre újra több tárolóval, biztosítva, hogy mindegyik tároló ugyanakkora méretű, és kisebb, mint a tárolóméretek korlátja; vagy pedig váltson át DMS táblaterületre.

**sqlcode**: -281

**sqlstate**: 42921

**SQL0282N A "<táblaterület-név>" táblaterület nem dobható el, mert benne legalább az egyik tábla, "<táblanév>", egy vagy több része másik táblaterületen van.**

**Magyarázat:** A megadott táblaterület egy táblázatának némely része nem abban a táblaterületben található. Ha több táblaterület is meg van adva, akkor egyikükben egy tábla nem tartalmazza a felsorolt részek mindegyikét. Az alaptábla, indexek vagy hosszú adatok más táblaterületen lehetnek, így a táblaterületek eldobása nem a teljes tábla eldobását eredményezi. Ez

következetlen állapotban hagyná a táblát, így a táblaterület nem dobható el.

**Felhasználói válasz:** Mielőtt megpróbálná eldobni a táblaterületet, győződjék meg arról, hogy a "<táblaterület-név>" táblaterületen található összes objektum összes része ezen a táblán található, vagy vegye fel a listába azokat a táblaterületeket is, amelyek a hiányzó részeket tartalmazzák!

Előfordulhat, hogy ebben az esetben először a "<táblanév>" táblát kell eldobnia, és csak utána a táblaterületet.

**sqlcode**: -282

**sqlstate**: 55024

## **SQL0283N A** ″**<táblaterületnév>**″ **ideiglenes rendszer-táblaterületet nem lehet eldobni, mert az az adatbázisban az egyetlen "<oldalméret>" oldalméretű ideiglenes táblaterület.**

**Magyarázat:** Az adatbázisnak legalább egy olyan rendszer-táblaterületet kell tartalmaznia, amelynek oldalmérete megegyezik a katalógus táblaterületével. A "<táblaterületnév>" táblaterület eldobása eltávolítaná az utolsó "<oldalméret>" oldalméretű ideiglenes rendszer-táblaterületet az adatbázisból.

**Felhasználói válasz:** Mielőtt a táblaterületet eldobná, győződjön meg róla, hogy van-e még egy "<oldalméret>" oldalméretű rendszer-táblaterület az adatbázisban!

**sqlcode**: -283

**sqlstate**: 55026

#### **SQL0284N A tábla nem jött létre, mert a táblaterület ("<táblaterületnév>") a "<tagmondat>" tagmondat után "<táblaterülettípus>" táblaterület.**

**Magyarázat:** A CREATE TABLE vagy a DECLARE GLOBAL TEMPORARY TABLE utasítás egy olyan "<táblaterület-név>" táblaterületet adott meg a "<tagmondat>" tagmondat után, amelynek típusa nem adható meg ezután a tagmondat után.

Ez a következő esetekben fordulhat elő:

- v normál táblánál "<táblaterületnév>" az IN tagmondatban lett megadva és a táblaterület nem REGULAR táblaterület.
- v deklarált ideiglenes tábla esetén "<táblaterületnév>" az IN tagmondatban lett megadva és a táblaterület nem USER TEMPORARY táblaterület.
- "<táblaterületnév>" a LONG IN tagmondatban lett megadva és a táblaterület nem LONG, az adatbázis táblaterület kezelésében álló táblaterület.
- v "<táblaterületnév>" az INDEX IN tagmondatban lett megadva és a táblaterület nem REGULAR, adatbázis által kezelt táblaterület.

**Felhasználói válasz:** Javítsa ki a CREATE TABLE utasítást úgy, hogy az a "<tagmondat>" tagmondatnak megfelelő típusú táblaterületet adjon meg!

**sqlcode**: -284

**sqlstate**: 42838

**SQL0285N A "<táblanév>" tábla indexei és/vagy hosszú oszlopai nem rendelhetők önálló táblaterületekhez, mert az elsődleges táblaterület ("<táblaterületnév>") rendszer által kezelt táblaterület.**

**Magyarázat:** Ha az elsődleges táblaterületet a rendszer kezeli, az összes táblarésznek azon a táblaterületen kell lennie. Egy táblának csak akkor lehetnek különböző táblaterületen részei, ha az elsődleges táblaterület, index táblaterület és a hosszú táblaterület adatbázis által kezelt táblaterületek.

**Felhasználói válasz:** Vagy adjon meg egy adatbázis által kezelt táblaterületet elsődleges táblaterületként vagy ne rendelje a táblarészeket más táblaterületekhez!

**sqlcode**: -285

**sqlstate**: 42839

**SQL0286N Nem található alapértelmezett táblaterület, amelynek oldalmérete legalább "<oldalméret>", és amelyet a "<felhasználónév>" jogosultságazonosító használhat.**

**Magyarázat:** A CREATE TABLE vagy DECLARE GLOBAL TEMPORARY TABLE utasítás nem adott meg táblaterületet, továbbá nem található olyan

táblaterület, amely megfelelő típusú (USER TEMPORARY deklarált ideiglenes táblák esetén), rendelkezik a megfelelő lapmérettel (legalább "<lapméret>"), valamint amelyen a "<felhasználónév>" jogosultság azonosítónak USE jogosultsága van.

A tábla számára elégséges oldalméretet a sorban lévő bájtok száma, vagy az oszlopok száma határozza meg.

**Felhasználói válasz:** Győződjön meg róla, hogy a megfelelő típusú táblaterület létezik (REGULAR vagy USER TEMPORARY) legalább "<lapméret>" lapmérettel, valamint, hogy a "<felhasználónév>" jogosultságazonosítónak van USE jogosultsága ezen a táblaterületen.

**sqlcode**: -286

**sqlstate**: 42727

# **SQL0287N SYSCATSPACE nem alkalmazható felhasználói objektumra.**

**Magyarázat:** A CREATE TABLE vagy a GRANT USE OF TABLESPACE TABLE utasítás megadott egy táblaterületet SYSCATSPACE néven, amely név a katalógustáblák részére van fenntartva.

**Felhasználói válasz:** Adjon meg egy másik nevet a táblaterületnek!

**sqlcode**: -287

**sqlstate**: 42838

# **SQL0288N Hosszú táblaterület nem adható meg MANAGED BY SYSTEM segítségével.**

**Magyarázat:** A most megadott táblaterület nagy objektumok és hosszú karakterláncok használatára jött létre. Ezek csak adatbázis által kezelt táblaterületen tárolhatóak. Így nem adható meg az, hogy egy hosszú táblaterület a rendszer kezelésében álló területet használja.

**Felhasználói válasz:** Távolítsa el a LONG kulcsszót vagy változtassa MANAGED BY DATABASE-re a CREATE TABLESPACE utasításban!

**sqlcode**: -288

# **SQL0289N Nem lehet új lapot lefoglalni a "<táblaterületnév>" táblaterületen.**

**Magyarázat:** A következő helyzetek egyike áll fenn:

- 1. Az SMS táblaterülethez rendelt tárolók egyike elérte a maximális fájlméretet. A hibát valószínűleg ez okozza.
- 2. Minden olyan tároló megtelt, amely ehhez a DMS táblaterülethez van hozzárendelve. A hibát valószínűleg ez okozza.
- 3. Ennek a DMS táblaterületnek a táblaterület-objektumtáblája megtelt.
- 4. Az újraegyensúlyozás folyamatban van, de még nem haladt annyira előre, hogy az újonnan létrehozott területet használatba vehesse.
- 5. A túl kicsi tárolók átirányított visszaállítás alatt állnak.
- 6. Az előregörgetés folyamatban van az átirányított visszaállítást követően, valamint az ehhez a táblaterülethez rendelt összes tároló megtelt.
- 7. Olyan előregörgetés van folyamatban, amely kihagyja a tárolók hozzáadását, valamint az ehhez a táblaterülethez rendelt összes tároló megtelt.

Részletek a rendszerhiba-naplóban és/vagy az adatbáziskezelő hibanaplójában találhatók.

**Felhasználói válasz:** Hajtsa végre a műveletet a hiba okának megfelelően:

- 1. vagy váltson át DMS TABLESPACE-re, vagy hozza újra létre az SMS TABLESPACE-t több alkönyvtárral (PATH) úgy, hogy: (alkönyvtárak száma) >= (max. táblaméret / max. fájlméret). Megjegyzés: a maximális fájlméret függ az operációs rendszertől.
- 2. Vegyen fel új tároló(ka)t a DMS táblaterülethez, majd próbálkozzék újra a művelettel, miután az újraegyensúlyozó az új lapokat használhatóvá tette!
- 3. Dobja el a szükségtelen táblákat erről a DMS táblaterületről!
- 4. Várjon, amíg az újraegyensúlyozó jobban előrehalad!
- 5. Ismételje meg az átirányított visszaállítást nagyobb tárolókba!
- 6. Ismételje meg az átirányított visszaállítást nagyobb tárolókba!

7. Hajtson végre újra előregörgetést, de olyat, ami lehetővé tárolók felvételét is, vagy pedig hajtsa végre az átirányított visszaállítást nagyobb tárolókba!

**sqlcode**: -289

**sqlstate**: 57011

# **SQL0290N Nincs engedélyezve a hozzáférés a táblaterülethez.**

**Magyarázat:** Egy folyamat kísérelt meg hozzáférni egy táblaterülethez, amely olyan állapotban van, amiben a tervezett hozzáférés nem engedélyezett.

- Ha a táblaterületen záróra zajlik, csak azok a folyamat férhetnek hozzá a táblaterülethez, amelyek zárórát tartanak a táblaterületen.
- v Ha a táblaterület bármely más állapotban van, csak az a folyamat férhet hozzá a táblaterülethez, amely a megadott műveletet hajtja végre.
- v Nem dobható el olyan rendszer- vagy felhasználói ideiglenes táblaterület, amely aktív rendszer- vagy deklarált ideiglenes táblákat tartalmaz.
- v A SET CONTAINER API csak akkor használható a tárolólista beállítására, ha a táblaterület ″visszaállítás szükséges″ állapotban van.

Részletek a rendszerhiba-naplóban és/vagy az adatbáziskezelő hibanaplójában találhatók.

**Felhasználói válasz:** Lehetséges teendők:

- v Ha a táblaterületen záróra zajlik, próbáljon meg zárolt megosztást vagy zárolt frissítési állapotot elérni a táblaterületen! Esetleg próbálja meg alaphelyzetbe hozni a zárórát a táblaterületen!
- v Ha a táblaterület bármely más állapotban van, várjon, amíg a táblaterület normál állapotba kerül, mielőtt megpróbál hozzáférni!

Olvassa el az adminisztrációs kézikönyvet, ha több információra van szüksége a táblaterület állapotairól!

**sqlcode**: -290

## **SQL0291N A táblaterületen nem engedélyezett az állapotátmenet.**

**Magyarázat:** Kísérlet történt a táblaterület állapotának módosítására. Vagy nem kompatíbilis az új állapot a táblaterület jelenlegi állapotával, vagy pedig megkísérelt kikapcsolni egy bizonyos állapotot, de a táblaterület nem abban az állapotban volt.

Részletek a rendszerhiba-naplóban és/vagy az adatbáziskezelő hibanaplójában találhatók.

**Felhasználói válasz:** A táblaterület állapota megváltozik, ha biztonsági mentés történik, a betöltés befejeződik, az előregörgetés befejeződik stb., a táblaterület aktuális állapotától függően. Olvassa el a rendszeradminisztrációs kézikönyvet, ha több információra van szüksége a táblaterület állapotairól!

**sqlcode**: -291

**sqlstate**: 55039

## **SQL0292N Egy belső adatbázisfájl létrehozása meghiúsult.**

**Magyarázat:** Egy belső adatbázisfájl létrehozása meghiúsult. Részletek a rendszerhiba-naplóban és/vagy az adatbáziskezelő hibanaplójában találhatók.

**Felhasználói válasz:** Ellenőrizze, hogy a fájlt tartalmazó alkönyvtár elérhető-e (pl. csatolt-e) és az adatbázis példánytulajdonos írhat-e rá!

**sqlcode**: -292

**sqlstate**: 57047

#### **SQL0293N Hiba a táblaterület tároló elérése során.**

**Magyarázat:** Ezt a hibát a következők okozhatták:

- v Tároló (alkönyvtár, fájl vagy nyers eszköz) nem található.
- v A tároló nem címkézett, mivel a valódi táblaterületen található.
- v Egy tárolócímke megsérült.

Ez a hiba az adatbázis indulásakor és az ALTER TABLESPACE SQL utasítás végrehajtásakor fordulhat elő.

Részletek a rendszerhiba-naplóban és/vagy az adatbáziskezelő hibanaplójában találhatók.

**Felhasználói válasz:** Próbálja a következőket:

- 1. Ellenőrizze, hogy az alkönyvtár, fájl vagy eszköz létezik-e, és hogy a fájlrendszer fel van-e csatolva (ha az egy másik fájlrendszeren található)! Szükséges, hogy az adatbázis példánytulajdonos olvasni és írni tudja a tárolókat.
- 2. Az utolsó biztonsági mentés alapján próbálja meg visszaállítani a táblaterületet és az adatbázist! Ha a rossz tároló miatt ez meghiúsul és a tároló nem DEVICE típus, először próbálja meg kézi úton eltávolítani a tárolót!

Ha a hiba az ALTER TABLESPACE SQL utasítás végrehajtása során lépett fel (és a SWITCH ONLINE beállítás is meg volt adva) adja ki újra az utasítást a fent leírt probléma kijavítása után!

Ha a probléma továbbra is fennáll, keresse meg az IBM képviseletet!

**sqlcode**: -293

**sqlstate**: 57048

## **SQL0294N A tároló már használatban van.**

**Magyarázat:** A táblaterület tárolók nem lehetnek megosztottak. A hiba lehetséges okai a következők lehetnek.

- A CREATE TABLESPACE vagy az ALTER TABLESPACE utasítás olyan tárolót is magában foglalt, amelyet egy másik táblaterület már használ.
- CREATE TABLESPACE vagy ALTER TABLESPACE utasítás olyan tárolót is magában foglalt, amelyet eldobtak, de az eldobás még nem került véglegesítésre.
- v Az ALTER NODEGROUP utasítás, amely csomópont hozzáadására szolgál, a LIKE csomópont egy olyan tárolóját használta, amely ugyanazon a fizikai csomóponton található. Ezek a tárolók tehát már használatban lennének.
- CREATE TABLESPACE vagy ALTER TABLESPACE utasítás ugyanazt a tárolót akarja használni egy fizikai csomópont egynél több logikai

csomópontján. Ugyanaz a tároló nem használható egynél több csomópontra ugyanazon a fizikai csomóponton.

- Az ADD NODE parancs vagy API a LIKE csomópont ideiglenes rendszer-táblaterületének olyan tárolóit használta, amelyek ugyanazon a fizikai csomóponton találhatóak. Ezek a tárolók tehát már használatban lennének.
- A CREATE TABLESPACE vagy az ALTER TABLESPACE utasítás olyan más adatbázishoz tartozó DMS tárolót is tartalmazott, amely már nem létezik, de nem hajtották végre rajta a megfelelő DROP műveletet. A tároló valójában nem használatos, de ilyenként van megjelölve. Ezért a DB2 nem engedélyezi a használatát mindaddig, míg a megjelölés meg nem szűnik. Azonban nagyon fontos ellenőrizni a megjelölés eltávolítása előtt, hogy a tárolót valóban nem használja sem ugyanaz, sem másik adatbázis. Ha a megjelölés eltávolításakor a tároló használatban van, az érintett adatbázis(ok) megsérül(nek).

Részletek a rendszerhiba-naplóban és/vagy az adatbáziskezelő hibanaplójában találhatók.

**Felhasználói válasz:** Győződjék meg róla, hogy a tárolók egyediek!

- v A CREATE vagy az ALTER TABLESPACE utasításnál adjon meg másik tárolót a táblaterület részére!
- v Eldobott táblaterületről tárolót tartalmazó CREATE vagy ALTER TABLESPACE utasítás esetén próbálja újra az eldobás véglegesítése után vagy adjon meg másik tárolót!
- v Az ALTER NODEGROUP utasítás esetén adja ki újra az utasítást úgy, hogy a WITHOUT TABLESPACES tagmondatot használja, majd az ALTER TABLESPACE utasítás segítségével hozzon létre egyedi tárolókat az új csomópont számára!
- v A CREATE vagy az ALTER TABLESPACE utasítás esetén ha a környezet egy fizikai csomóponton egynél több logikai csomópontot tartalmaz, biztosítsa, hogy ne legyenek ugyanazok a tárolók megadva ilyen logikai csomópontokra!
- v Az ADD NODE parancs vagy API esetén adja ki újra az utasítást úgy, hogy a WITHOUT TABLESPACES tagmondatot használja, majd az

ALTER TABLESPACE utasítással hozzon létre az új csomóponton egyedi tárolókat az ideiglenes táblaterületek számára!

v Ha már nem létező, de nem megfelelően eldobott adatbázishoz tartozó DMS tárolót próbál használni, akkor a db2untag segédprogrammal lehet eltávolítani a DB2 tároló címkéjét. A megjelölés eltávolítása után a DB2 szabadnak tekinti a tárolót, és az használható a CREATE TABLESPACE és az ALTER TABLESPACE utasításban.

MEGJEGYZÉS: a db2untag használatakor rendkívüli óvatossággal járjon el! Ha olyan tárolóra adja ki a db2untag parancsot, amelyet még használ egy másik adatbázis, akkor a tárolót eredetileg használó és az azt most használni kezdő adatbázis egyaránt megsérül.

**sqlcode**: -294

**sqlstate**: 42730

#### **SQL0295N A táblaterület összes tárolónevének egyesített hossza túl nagy.**

**Magyarázat:** A tárolólista tárolásához szükséges teljes terület túllépi a táblaterület táblaterületfájljában megadott területet.

Részletek a rendszerhiba-naplóban és/vagy az adatbáziskezelő hibanaplójában találhatók.

**Felhasználói válasz:** Próbáljon meg egyet vagy többet a következők közül:

- v Használjon szimbolikus csatolást, csatolt fájlrendszert stb., hogy az új tárolónév rövidebb legyen!
- v Mentse a táblaterületet, majd használja az adatbázis adminisztrációs segédprogramot a tárolók számának és/vagy névhosszúságának csökkentésére! Állítsa vissza a táblaterületet az új tárolókba!

#### **sqlcode**: -295

**sqlstate**: 54034

#### **SQL0296N A táblaterület túlnőtt a korláton.**

**Magyarázat:** Ez az adatbázis maximális számú táblaterületet tartalmaz. Több nem hozható létre.

Részletek a rendszerhiba-naplóban és/vagy az adatbáziskezelő hibanaplójában találhatók.

**Felhasználói válasz:** Törölje azokat a táblaterületeket, amelyeket már nem használ! Kapcsolja össze a kisebb táblaterületeket úgy, hogy áthelyezi az összes adatot az egyikbe, majd letörli a többit!

**sqlcode**: -296

**sqlstate**: 54035

## **SQL0297N Túl hosszú a tároló elérési útvonalának neve.**

**Magyarázat:** A tárolónév teljes elérési útvonala meghaladja a megengedett legnagyobb hosszt. Ha a tárolót az adatbázis alkönyvtárához viszonylagosan adták meg, akkor ennek a két értéknek a hossza nem haladhatja meg a maximális hosszt.

Részletek a rendszerhiba-naplóban és/vagy az adatbáziskezelő hibanaplójában találhatók.

**Felhasználói válasz:** Rövidítse le az elérési útvonal hosszát!

**sqlcode**: -297

**sqlstate**: 54036

## **SQL0298N Hibás a tároló elérési útvonala.**

**Magyarázat:** A tároló elérési útvonala megsért egyet a következő követelmények közül:

- v A tárolók elérési útvonalának vagy érvényes teljesen megadott abszolút elérési útvonalnak vagy érvényes viszonylagos elérési útvonalnak kell lennie. Az utóbbi az adatbázis alkönyvtárához viszonylagos.
- v EXTEND vagy RESIZE műveletekhez a megadott tároló útvonalnak léteznie kell.
- v A példányazonosítónak írási és olvasási elérésre van szüksége az elérési útvonalon (ellenőrizze a fájl engedélyeket unix-alapú rendszerekben)!
- v A tárolóknak a parancsban megadott típusúnak kell lenniük (alkönyvtár, fájl vagy eszköz).
- v A rendszer által kezelt táblaterület tárolóinak (alkönyvtárainak) üresnek kell lenniük, ha tárolóként vannak kijelölve és nem ágyazhatók be más tárolók alá.

# **SQL0300 - SQL0399**

- v Egy adatbázis tárolója nem lehet másik adatbázis alkönyvtára alatt és nem lehetnek olyan alkönyvtár alatt sem, amely másik látszólag másik adatbázishoz tartozik. Ez kizárja az olyan, SQLnnnnn nevű alkönyvtárakat, ahol 'n' számjegy.
- v A tárolónak az operációs rendszer fájlméret-korlátain belül kell lennie.
- v Az ügynök megállása után eldobott adatbázis által kezelt táblaterületek tárolói (fájlok) csak tárolókként (alkönyvtárak) használhatók újra rendszer által kezelt táblaterületekhez, és fordítva.
- v Átirányított visszaállítás közben SMS tárolót adtak meg DMS táblaterülethez vagy DMS tárolót adtak meg SMS táblaterülethez.
- v Az EXTEND vagy RESIZE művelethez megadott tároló típusa nem egyezik meg a tárolónak (FILE vagy DEVICE) a létrehozásakor megadott típusával.

Ez az üzenet akkor is megjelenik, ha bármilyen váratlan hiba történt, amely megakadályozza, hogy a DB2 hozzáférjen a tárolóhoz.

Részletek a rendszerhiba-naplóban és/vagy az adatbáziskezelő hibanaplójában találhatók.

**Felhasználói válasz:** Adjon meg másik tárolóhelyet vagy módosítsa a tárolót úgy, hogy azt a DB2 is elfogadja (például fájl engedélyeinek módosítása), majd próbálkozzék újra!

**sqlcode**: -298

**sqlstate**: 428B2

# **SQL0299N A tároló már hozzá van rendelve a táblaterülethez.**

**Magyarázat:** A tároló, amelyet most próbál felvenni, már hozzá lett rendelve a táblaterülethez.

Részletek a rendszerhiba-naplóban és/vagy az adatbáziskezelő hibanaplójában találhatók.

**Felhasználói válasz:** Válasszon másik tárolót és próbálkozzék újra!

**sqlcode**: -299

## **SQL0301N Az EXECUTE vagy OPEN utasításban egy forrásváltozó értéke az adattípusa miatt nem használható.**

**Magyarázat:** Egy forrásváltozó nem használható úgy, ahogy megadták az utasításban, mivel az adattípusa nem kompatíbilis az értékének tervezett használatával.

Ez a hiba érvénytelen forrásváltozó illetve egy EXECUTE vagy OPEN utasítás SQLDA részében lévő érvénytelen SQLTYPE érték megadása esetén fordulhat elő. Felhasználó által megadott strukturált típus típus esetén a forrásváltozó vagy SQLTYPE társított beépített típusa esetleg nem kompatibilis az utasítás átalakítócsoportjában megadott TO SQL átalakítófüggvény paraméterével.

Az utasítás nem dolgozható fel.

**Felhasználói válasz:** Ellenőrizze, hogy az utasítás minden forrásváltozójának adattípusa kompatíbilis-e a használatuk módjával!

**sqlcode**: -301

**sqlstate**: 07006

#### **SQL0302N Az EXECUTE vagy OPEN utasításban egy forrásváltozó értéke túl nagy ahhoz, amire használni kellene.**

**Magyarázat:** Egy bemeneti forrásváltozó értéke túl nagy volt ahhoz, hogy a SELECT, VALUES vagy előkészített utasításban szerepeljen. A következők egyike történt:

- v Az SQL utasításban használt megfelelő forrásváltozó vagy paraméterjelző karakterláncként van megadva, de a bemeneti forrásváltozó olyan karakterláncot tartalmaz, amely túl hosszú.
- v Az SQL utasításban használt megfelelő forrásváltozó vagy paraméterjelző számként van megadva, de a bemeneti forrásváltozó olyan számot tartalmaz, amely túl nagy.
- v A lezáró NULL karakter hiányzik a C nyelvű, NULL végű karakterlánc forrásváltozó végéről.
- v Federated system users: Ha pass-through szekcióról van szó, lehet, hogy egy data sourcera jellemző korlátozást sértett meg.

Ez a hiba érvénytelen forrásváltozó illetve egy EXECUTE vagy OPEN utasítás SQLDA részében lévő érvénytelen SQLLEN érték megadása esetén fordul elő.

Az utasítás nem dolgozható fel.

**Felhasználói válasz:** Győződjék meg arról, hogy a bemeneti forrásváltozó helyes típusú és hosszúságú! Ha a bemeneti forrásváltozó értékeket ad paraméterjelzőknek, egyeztesse az értékeket a paraméterjelző bennfoglalt adattípusával és hosszával!

Federated system users: Ha pass-through szekcióról van szó, határozza meg, hogy melyik data source okozza a hibát (lásd a Hibafelderítés útmutatót a hibás adatforrások felderítésére szolgáló eljárásokról)! Vizsgálja meg a hibát okozó data source SQL nyelvjárását, és határozza meg, hogy melyik korlátozást sértette meg, majd szükség szerint javítsa a hibás utasítást!

**sqlcode**: -302

**sqlstate**: 22001, 22003

## **SQL0303N A SELECT, VALUES vagy FETCH utasításban egy érték nem rendelhető egy forrásváltozóhoz, mert az adattípusok nem kompatíbilisek.**

**Magyarázat:** Beágyazott SELECT vagy VALUES utasítás forrásváltozót választ ki, de a változó adattípusa nem kompatíbilis a megfelelő SELECT vagy VALUES lista elemének adattípusával. Mindkettőnek számnak, karakternek vagy grafikus karakternek kell lennie. Felhasználó által megadott típus esetén a forrásváltozó társított beépített típusa esetleg nem kompatibilis az utasítás átalakítócsoportjában megadott FROM SQL átalakítófüggvény eredménytípusával. Ha például az oszlop adattípusa dátum vagy időpont, a változó adattípusának egy megfelelő legkisebb hosszú karakternek kell lennie.

Az utasítás nem dolgozható fel.

**Felhasználói válasz:** Ellenőrizze, hogy a tábladefiníciók az aktuálisak-e, és hogy a forrásváltozó a megfelelő adattípussal rendelkezik-e! Felhasználó által megadott típus esetén ellenőrizze, hogy a forrásváltozó társított beépített típusa kompatibilis-e az utasítás átalakítócsoportjában megadott FROM SQL átalakítófüggvény eredménytípusával!

**sqlcode**: -303

**sqlstate**: 42806

#### **SQL0304N Egy érték nem rendelhető a forrásváltozóhoz, mert kívül van a forrásváltozó adattípusának értéktartományán.**

**Magyarázat:** Egy gazdagép változólistájára vonatkozó FETCH, VALUES vagy SELECT utasítás meghiúsult, mert a forrásváltozó nem volt elég nagy ahhoz, hogy a visszaadott értéket tárolja.

Az utasítás nem dolgozható fel. Nem töltődött be adat.

**Felhasználói válasz:** Ellenőrizze a tábladefiníciók aktualitását és győződjék meg arról, hogy a forrásváltozó megfelelő adattípussal rendelkezik! Ha az SQL adattípusokhoz tartozó érvényes tartományokra kíváncsi, olvassa el a következőt: *SQL Reference*.

Federated system users: Az egyes adatforrásokból visszaadott adattípusok tartományát az adatforrás leírása tartalmazza.

**sqlcode**: -304

**sqlstate**: 22001, 22003

## **SQL0305N A SELECT vagy FETCH utasításban a NULL érték nem rendelhető forrásváltozóhoz, mert nincs megadva jelző változó.**

**Magyarázat:** Egy FETCH vagy beágyazott SELECT vagy VALUES művelet üres értéket adott vissza, amelyet olyan forrásváltozóban kellett volna helyezni, amelyhez nem volt jelző változó. Jelző változót kell megadni, ha egy oszlop üres értéket adhat vissza.

Az utasítás nem dolgozható fel. Nem töltődött be adat.

**Felhasználói válasz:** Vizsgálja meg a FETCH vagy a SELECT objektum tábla illetve a VALUES lista elemeinek definícióját! Javítsa ki a programot, hogy az jelző változót rendeljen minden olyan forrásváltozóhoz, amelyhez üres érték kapható vissza az oszlopokból!

**sqlcode**: -305

**sqlstate**: 22002

## **SQL0306N A "<név>" forrásváltozó nem definiált.**

**Magyarázat:** A "<név>" forrásváltozó nincs megadva egyetlen DECLARE SECTION-ben sem.

Az utasítás nem dolgozható fel.

**Felhasználói válasz:** Győződjék meg róla, hogy megadta a forrásváltozót, és hogy a nevet helyesen írta be!

# **SQL0307N A "<név>" forrásváltozó már definiált.**

**Magyarázat:** A "<név>" forrásváltozó már meg lett adva egy DECLARE SECTION-ben.

A meghatározás hatástalan. Az előző meghatározás marad érvényben.

**Felhasználói válasz:** Győződjék meg róla, hogy a forrásváltozó neve helyesen van leírva, és hogy a nevet minden programhoz csak egyszer adta meg!

# **SQL0308N A program elérte a forrásváltozók számának felső határát.**

**Magyarázat:** A forrásváltozók számának korlátja attól függ, hogy hány fér el a SYSPLAN HOST\_VARS nevű oszlopában. Elérte ezt a korlátot.

A többi változómegadás hatástalan.

**Felhasználói válasz:** Vagy egyszerűsítse a programot vagy ossza fel a programot kisebb, önálló részekre, esetleg tegye mindkettőt!

## **SQL0309N Az OPEN utasításban levő forrásváltozó értéke NULL, de a szokásos felhasználáshoz nem adható meg NULL.**

**Magyarázat:** Egy bemeneti forrásváltozó értéke NULL, de a SELECT, VALUES vagy előkészített utasításban levő megfelelő használata nem adott meg jelző változót.

Az utasítás nem dolgozható fel.

**Felhasználói válasz:** Győződjék meg róla, hogy szüksége van USING tagmondatra! Különben győződjék meg róla, hogy csak akkor ad megjelző változót, amikor szüksége van rá!

**sqlcode**: -309

**sqlstate**: 07002

## **SQL0310N Az SQL utasítás túl sok forrásváltozót tartalmaz.**

**Magyarázat:** Az utasításban túllépte az SQL utasítások megengedett legnagyobb számát.

Az utasítás nem dolgozható fel.

**Felhasználói válasz:** Biztosítsa, hogy az utasítás kevesebb forrásváltozót tartalmazzon vagy legyen kevésbé összetett!

#### **SQL0311N A "<változó-szám>" számú karakterlánc forrásváltozó hossza negatív vagy nagyobb, mint a maximum.**

**Magyarázat:** Kiértékeléskor az SQLDA-ban <változó-szám> (1-től kezdve) szám alatt bejegyzett karakterlánc forrásváltozó hossza negatív, vagy a maximumnál nagyobb.

Az utasítás nem dolgozható fel.

**Felhasználói válasz:** Javítsa ki a programot, biztosítva, hogy semelyik karakterlánc forrásváltozó hossza nem negatív és nem nagyobb, mint a megengedett legnagyobb hossz.

**sqlcode**: -311

**sqlstate**: 22501

## **SQL0312N A "<forrásváltozó>" forrásváltozó szerepel egy dinamikus SQL utasításban, egy nézet meghatározásban vagy egy triggerdefinícióban.**

**Magyarázat:** A "<forrásváltozó>" forrásváltozó SQL utasításban jelenik meg, de nem lehet forrásváltozót használni dinamikus SQL utasításokban, nézet meghatározás SELECT utasításában illetve egy triggerdefiníció kiváltott műveletében.

Az utasítás nem dolgozható fel.

**Felhasználói válasz:** Használjon paraméterjelzőket (?) forrásváltozók helyett dinamikus SQL utasítások esetén! Ne használjon forrásváltozókat és

paraméterjelzőket nézet- vagy triggerdefiníciókban!

**sqlcode**: -312

**sqlstate**: 42618

#### **SQL0313N Az EXECUTE vagy OPEN utasítás forrásváltozóinak száma nem egyenlő a szükséges bemeneti értékek számával.**

**Magyarázat:** Az EXECUTE vagy OPEN utasításban megadott forrásváltozók száma eltér az SQL utasításban szereplő forrásváltozók vagy paraméterjelzők (?) számától.

Az utasítás nem dolgozható fel.

**Felhasználói válasz:** Javítsa ki az alkalmazást úgy, hogy az EXECUTE vagy OPEN utasításban megadott forrásváltozók száma megegyezzék az SQL utasításban megadott forrásváltozók vagy paraméterjelzők számával!

**sqlcode**: -313

**sqlstate**: 07001, 07004

#### **SQL0314N Hibásan deklarált forrásváltozó: "<név>".**

**Magyarázat:** A "<név>" forrásváltozó helytelenül van megadva a következő okok egyike miatt:

- v A megadott típus nem támogatott típus.
- v A hossz specifikáció 0, negatív vagy túl nagy.
- Inicializálót használt.
- v Hibás szintaxist adott meg.

A változó meghatározatlan marad.

**Felhasználói válasz:** Győződjék meg róla, hogy csakis az adatbáziskezelő által támogatott helyes deklarációkat ad meg!

#### **SQL0315N A forrásváltozó deklarációja hibás.**

**Magyarázat:** A forrásváltozó helytelen a következő okok valamelyike miatt:

- v A megadott típus nem támogatott típus.
- A hosszspecifikáció 0, negatív vagy túl nagy.
- v Hibás szintaxist adott meg.

A változó meghatározatlan marad.

**Felhasználói válasz:** Győződjék meg róla, hogy csakis az adatbáziskezelő által támogatott helyes deklarációkat ad meg!

#### **SQL0317N Nincs END DECLARE SECTION a BEGIN DECLARE SECTION után.**

**Magyarázat:** A rendszer elérte a bemenet végét a DECLARE SECTION feldolgozása alatt.

Az előfordítás befejeződik.

**Felhasználói válasz:** Vegyen fel END DECLARE SECTION utasítást, hogy a DECLARE SECTION befejeződjék!

# **SQL0318N END DECLARE SECTION előző BEGIN DECLARE SECTION nélkül.**

**Magyarázat:** END DECLARE SECTION utasítást fordult elő, de előzőleg nem szerepelt BEGIN DECLARE SECTION.

Az utasítás nem dolgozható fel.

**Felhasználói válasz:** Adjon meg BEGIN DECLARE SECTION részt az END DECLARE SECTION előtt!

## **SQL0324N A "<név>" változó "<használat>" típusa hibás.**

**Magyarázat:** Vagy az INDICATOR változó ("<név>") nem kis egész vagy a STATEMENT változó ("<név>") nem karakter adattípusú.

Az utasítás nem dolgozható fel.

**Felhasználói válasz:** Győződjék meg róla, hogy a változó helyes típusú és helyesen van megadva!

## **SQL0332N Nem áll rendelkezésre átalakító a forrás kódlapról ("<kódlap>") a cél-kódlapra ("<kódlap>"). Okkód "<okkód>"**

**Magyarázat:** Az adat átalakítása a forrás kódlapról a cél-kódlapra nem támogatott. Ez a hiba a következő esetekben fordulhat elő:

- v Hiba történt egy SQL utasítás végrehajtása közben. Az adatbáziskezelő nem tudja feldolgozni az adatokat.
- v Hiba fordult elő, miközben egy WSF vagy egy IXF fájlt próbált bevinni vagy kivinni. A bevitel vagy kivitel meghiúsul.
- v Federated system users: Az data source nem támogatja a kijelölt kódlap-átalakítást.
- v DB2 Connect felhasználók: mind a ″forráskódlap″, mind a ″célkódlap″ hivatkozhat egy CCSID-re a gazdagépen vagy az AS/400 rendszeren.
- v A rejtjelezett adatokkal tárolt kódlapról a cél-kódlapra alakítás során hiba történt.

Az okkódok a következők lehetnek:

- **1** a forrás és cél kódlap kombinációját nem támogatja az adatbáziskezelő.
- **2** vagy az adatbáziskezelő vagy az ügyfél csomóponton lévő operációs rendszer karakter átalakító segédprogram nem támogatja a forrás- és a cél-kódlap kombinációját.
- **3** vagy az adatbáziskezelő vagy az ügyfél csomóponton lévő operációs rendszer karakter átalakító segédprogram nem támogatja a forrás- és a cél-kódlap kombinációját.

**Felhasználói válasz:** Lehetséges megoldások lehetnek:

- v Ellenőrizze, hogy az adatbáziskezelő támogatja-e a forrás- és a cél-kódlap átalakítását! Ha arra kíváncsi, hogy az adatbáziskezelő kódlapokat támogatja, ezt nézze meg: *Quick Beginnings*! Ha a DB2 Connect-t használja, olvassa el a *DB2 Connect Quick Beginnings*-t.
- v Lehet, hogy az adatbáziskezelő telepítési beállításai támogatják bizonyos kódlapkombinációk átalakítását a forrás és cél-kódlap nyelvcsoportjától függően. Győződjék meg arról, hogy a megfelelők vannak telepítve és érhetők el az adatbáziskezelő és az ügyfél alkalmazás által, ahogy azt a visszaadott okkód mutatja! A telepítési lehetőségek listájáért olvassa el a *Quick Beginnings*-t vagy a *DB2 Connect Quick Beginnings*-t!
- v Lehet, hogy az adatbáziskezelő operációs rendszer karakter átalakító segédprogramon keresztül

támogatja bizonyos kódlapkombinációk átalakítását a forrás és cél-kódlap nyelvcsoportjától függően. Nézze meg az operációs rendszere dokumentációjában a támogatott átalakításokat, majd győződjék meg arról, hogy a megfelelők vannak telepítve és érhetők el az adatbáziskezelő és az ügyfél alkalmazás által, ahogy azt a visszaadott okkód mutatja! Az operációs rendszer átalakító segédprogramjainak listájáért olvassa el a *Quick Beginnings* vagy a *DB2 Connect Quick Beginnings* leírást!

v Cserélje le a nem támogatott kódlapo(ka)t az egyik dokumentált párra!

AS/400 felhasználók számára fontos megemlíteni, hogy az AS/400 CCSID 65535 nem támogatott. A CCSID 65535-tel kódolt AS/400 adatokat egy támogatott CCSID-re kell alakítani, mielőtt azokhoz a DB2 Connect hozzáférhetne.

Federated system users: a data source kódlap-támogatásról a *Installation and Configuration Supplement* ír.

**sqlcode**: -332

**sqlstate**: 57017

**SQL0334N Túlcsordulás történt a** ″**<forrás>**″ **kódlapról a** ″**<cél>**″ **kódlapra alakítás közben. A célterület megengedett legnagyobb mérete "<max-hossz>" volt. A forráskarakterlánc hossza "<forráshossz>" volt, hexadecimális jelölésben "<karakterlánc>".**

**Magyarázat:** Az SQL utasítás végrehajtása során egy kódlap átalakítás olyan karakterláncot eredményezett, amely hosszabb, mint a célobjektum maximális mérete.

**Felhasználói válasz:** Módosítsa az adatokat úgy, hogy elkerülje a túlcsordulási helyzetet, a körülményektől függően:

- v csökkentse a forráskarakterlánc hosszát vagy növelje a célobjektum méretét (olvassa el az alábbi megjegyzést),
- v változtassa meg a műveletet,
- v alakítsa a rejtjelezett adatokokat több bájtot tartalmazó VARCHAR karakterlánccá, mielőtt átadná a megfejtő függvénynek,
- v győződjék meg arról, hogy az alkalmazás és az adatbázis kódlapja megegyezik! Ez a legtöbb összeköttetésben megszünteti a kódlap átalakításának szükségességét.

**Megjegyzés:** A karakter vagy grafikus karakterlánc adattípus automatikus előléptetése nem jelenik meg a karakter átalakítás részeként. Ha az eredményezett karakterlánc hossza meghaladta a forráskarakterlánc adattípusának maximális hosszát, túlcsordulás lép fel. Annak érdekében, hogy a helyzetet kijavítsa, vagy változtassa meg a forráskarakterlánc adattípusát vagy pedig használjon olyan adattípus átalakítást, amely megengedi, hogy az átalakítás következtében megváltozzék a karakterlánc hossza!

**sqlcode**: -334

**sqlstate**: 22524

#### **SQL0336N A tízes számrendszerű szám skála részének 0-nak kell lennie.**

**Magyarázat:** A tízes számrendszerű szám szám olyan szövegkörnyezetben szerepel, ahol a skálának 0-nak kell lennie. Ez akkor fordul elő, ha a tizes számrendszerű szám CREATE vagy ALTER SEQUENCE utasításban szerepel a következők egyikével együtt: START WITH, INCREMENT, MINVALUE, MAXVALUE vagy RESTART WITH.

Az utasítás nem dolgozható fel.

**Felhasználói válasz:** Változtassa meg a tizes számrendszerű számot: töröljön minden nem-nulla számjegyet a tizedesjel jobboldaláról!

**sqlcode**: -336

**sqlstate**: 428FA

## **SQL0338N ON tagmondat nem tartozhat JOIN művelethez.**

**Magyarázat:** Az ON tagmondat JOIN művelettel kapcsolva érvénytelen valamely következő ok miatt:

- v Az összekapcsolási feltétel nem tartalmazhat semmilyen allekérdezést.
- v Az ON tagmondat oszlophivatkozásai csak olyan táblák hivatkozó oszlopai lehetnek, amelyek az ON tagmondat hatályában vannak (ugyanabban a csatolt táblában találhatók, mint az ON tagmondat).
- ON tagmondat kifejezéseiben nem lehetnek skalár egyesített kiválasztások.
- v Teljes külső összekapcsolás ON tagmondatában hivatkozott függvénynek determinisztikusnak kell lennie és nem lehet külső művelete.
- Hivatkozási operátor (->) nem használható.
- v Az SQL függvény vagy SQL metódus nem használható.

Az utasítás nem dolgozható fel.

**Felhasználói válasz:** Javítsa ki az ON tagmondatot, hogy az megfelelő oszlopra hivatkozzék vagy törölje az allekérdezéseket illetve az egyesített kiválasztásokat! Távolítson el minden késleltető műveletet, SQL függvényt, vagy SQL metódus az ON tagmondatból!

Ha teljes külső összekapcsolást használ, akkor győződjön meg arról, hogy az ON tagmondatok határozottak, illetve nincs külső műveletük!

**sqlcode**: -338

**sqlstate**: 42972

**SQL0340N A "<név>" egyszerű táblakifejezésnek ugyanaz az azonosítója, mint egy másik egyszerű táblakifejezés meghatározásának ugyanabban az utasításban.**

**Magyarázat:** A "<név>" egyszerű táblakifejezés az utasítás több egyszerű táblakifejezés definíciójában szerepel. Az egyszerű táblakifejezést leíró névnek egyedinek kell lennie az adott utasításon belül.

Az utasítás nem dolgozható fel.

**Felhasználói válasz:** Változtassa meg az egyik egyszerű táblakifejezés nevét!

**sqlcode**: -340

**sqlstate**: 42726

## **SQL0341N Körkörös hivatkozás van a következő egyszerű táblakifejezések közt: "<név1>" és "<név2>".**

**Magyarázat:** A "<név1>" egyszerű táblakifejezés a "<név2>" kifejezésre hivatkozik egy egyesített kiválasztás FROM tagmondatában, viszont a "<név2>" kifejezés a "<név1>" kifejezésre hivatkozik egy egyesített kiválasztásának FROM tagmondatában. Az ilyen formájú körhivatkozások nem megengedettek.

Az utasítás nem dolgozható fel.

**Felhasználói válasz:** Távolítsa el a körhivatkozást az egyik egyszerű táblakifejezésekből!

**sqlcode**: -341

**sqlstate**: 42835

## **SQL0342N Az egyszerű táblakifejezésben ("<név>") nem lehet SELECT DISTINCT, és tartalmaznia kell UNION ALL-t, mert rekurzív.**

**Magyarázat:** Két lehetséges magyarázat van:

- A "<név>" egyszerű táblakifejezés egyesített kiválasztása nem kezdődhet SELECT DISTINCT-tel, mivel az egyszerű táblakifejezés rekurzív.
- A "<név>" egyszerű táblakifejezés egyesített kiválasztása UNION-t adott meg UNION ALL helyett, amint az rekurzív egyszerű táblakifejezések esetén szükséges volna.

Az utasítás nem dolgozható fel.

**Felhasználói válasz:** Távolítsa el a DISTINCT kulcsszót az egyszerű táblakifejezésből és adja hozzá az ALL kulcsszót a UNION-hoz vagy távolítsa el a rekurzív hivatkozást az egyszerű táblakifejezésből!

**sqlcode**: -342

#### **SQL0343N A rekurzív egyszerű táblakifejezésben ("<név>") kötelező az oszlopnevek megadása.**

**Magyarázat:** A "<név>" rekurzív egyszerű táblakifejezésnek az egyszerű táblakifejezés azonosítója után az oszlopnevek specifikációját kell tartalmaznia.

Az utasítás nem dolgozható fel.

**Felhasználói válasz:** Vegyen fel oszlopneveket az egyszerű táblakifejezés azonosítója után!

**sqlcode**: -343

**sqlstate**: 42908

**SQL0344N A rekurzív egyszerű táblakifejezésben ("<név>") nem illeszkednek az adattípusok, adathosszak vagy a kódlapok a következő oszlophoz: "<oszlopnév>".**

**Magyarázat:** A "<név>" rekurzív egyszerű táblakifejezés olyan "<oszlopnév>" oszlopot tartalmaz, amelyre az egyszerű táblakifejezés iteratív egyesített kiválasztásában hivatkoznak. Az adattípus, a hossz és a kódlap ezen oszlop inicializált egyesített kiválasztásán alapján van beállítva. Az iteratív egyesített kiválasztásban levő "<oszlopnév>" oszlop kifejezésének eredménye különböző adattípusú, hosszú vagy kódlapú, ami hibát okozhat az értéknek az oszlophoz rendelésében.

Az utasítás nem dolgozható fel.

**Felhasználói válasz:** Javítsa ki a rekurzív egyszerű táblakifejezés egyesített kiválasztásában lévő oszlopot úgy, hogy az inicializáló oszlop megegyezzék az iteratív oszlopokkal!

**sqlcode**: -344

**sqlstate**: 42825

## **SQL0345N A rekurzív egyszerű táblakifejezésben ("<név>") az egyesített kiválasztásnak UNION művelettel kell előállnia két vagy több másik egyesített kiválasztásból, és nem szerepelhet benne oszlopfüggvény, GROUP BY tagmondat és HAVING tagmondat.**

**Magyarázat:** Az egyszerű táblakifejezés ("<név>") önmagára vonatkozó hivatkozást tartalmaz, tehát

- két vagy több egyesített kiválasztás uniójának kell lennie
- nem tartalmazhat GROUP BY tagmondatot
- nem lehetnek oszlopfüggvényei
- nem tartalmazhat HAVING tagmondatot
- és nem tartalmazhat konkrét összekapcsolást egy ON tagmondattal.

Az utasítás nem dolgozható fel.

**Felhasználói válasz:** Változtassa meg az egyszerű táblakifejezést a következő módokon:

- tegye két vagy több egyesített kiválasztás uniójává!
- távolítsa el az oszlopfüggvényeket, a GROUP BY, a HAVING tagmondatokat és a konkrét JOIN-okat, amelyek ON tagmondatot tartalmaznak!
- távolítsa el a rekurzív hivatkozást!

## **sqlcode**: -345

**sqlstate**: 42836

**SQL0346N Az egyszerű táblakifejezésre ("<név>") érvénytelen hivatkozás történik az első egyesített kiválasztásban, mint második előfordulás ugyanabban a FROM tagmondatban, vagy egy allekérdezés FROM tagmondatában.**

**Magyarázat:** Az egyszerű táblakifejezés ("<név>") önmagára való hivatkozást tartalmaz, amely érvénytelen, ahogy a következők leírják:

v A rekurzív hivatkozás van az első egyesített kiválasztásban a UNION ALL halmazművelet előtt. Az első egyesített kiválasztásnak inicializálásnak kell lennie és nem tartalmazhat rekurzív hivatkozást.

- Egynél több hivatkozás van ugyanarra az egyszerű táblakifejezésre ugyanabban a FROM tagmondatban. Az ilyen hivatkozások nem engedélyezettek rekurzív egyszerű táblakifejezésekben.
- v Egy rekurzív hivatkozás van egy allekérdezés FROM tagmondatában. Rekurziós ciklus nem adható meg allekérdezés használatával.

Az utasítás nem dolgozható fel.

**Felhasználói válasz:** Változtasson meg egyet a következők közül:

- v az egyesítés műveleti jel előtt egyesített kiválasztást úgy, hogy az ne tartalmazzon rekurzív hivatkozást
- v azt a FROM tagmondatot, amely egynél több hivatkozást tartalmaz ugyanarra az egyszerű táblakifejezésre egy hivatkozásra
- v az allekérdezés FROM tagmondatát úgy, hogy az ne tartalmazzon hivatkozást az egyszerű táblakifejezésre!

**sqlcode**: -346

**sqlstate**: 42836

# **SQL0347W Lehet, hogy a rekurzív egyszerű táblakifejezés ("<név>") végtelen ciklust tartalmaz.**

**Magyarázat:** A rekurzív egyszerű táblakifejezés ("<név>") befejezetlen lehet. A figyelmeztetés alapja, hogy az adott szintaxis nem található a rekurzív egyszerű táblakifejezés iteratív részeként. A várható szintaxis lehet:

- v az iteratív SELECT lista INTEGER oszlopának eggyel történő növelése.
- v predikátum a ″számláló\_oszlop < konstans″ vagy ″számláló\_oszlop < forrásváltozó″ iteratív részének WHERE tagmondatában.

A szintaxis hiánya a rekurzív egyszerű táblakifejezésben végtelen ciklust eredményezhet. Az adatok vagy a rekurzív egyszerű táblakifejezés egyéb jellemzői lehetővé tehetik az utasítás sikeres befejezését.

**Felhasználói válasz:** Annak érdekében, hogy megakadályozza a végtelen ciklus előfordulását, a várt szintaxist a leírtaknak megfelelően adja meg!

**sqlcode**: +347

**sqlstate**: 01605

# **SQL0348N Ebben a szövegkörnyezetben nem adható meg "<szekvenciakifejezés>".**

**Magyarázat:** Az utasítás érvénytelen szövegkörnyezetben tartalmaz NEXTVAL vagy PREVVAL kifejezést. NEXTVAL kifejezés és PREVVAL kifejezés a következő szövegkörnyezetekben nem adható meg:

- v teljes külső összekapcsolás összekapcsolási feltétele
- v Oszlop DEFAULT értéke CREATE TABLE és ALTER TABLE utasításban
- v generált oszlopmeghatározás CREATE TABLE és ALTER TABLE utasításban
- CHECK korlát feltétele
- CREATE TRIGGER utasítás (megadható NEXTVAL kifejezés, de PREVVAL kifejezés nem)
- v CREATE VIEW utasítás, CREATE METHOD utasítás vagy CREATE FUNCTION utasítás

NEXTVAL kifejezés nem adható meg a következő szövegkörnyezetben:

- v CASE szerkezet
- aggregálófüggvény paraméterlistája
- allekérdezés, kivéve INSERT, UPDATE vagy VALUES INTO utasítás egyesített kiválasztásában (fullselect)
- v olyan SELECT utasítás, amelynek külső SELECT utasítása DISTINCT műveletet tartalmaz
- v olyan SELECT utasítás, amelynek külső SELECT utasítása GROUP BY tagmondatot tartalmaz
- JOIN összekapcsolási feltétele
- v olyan SELECT utasítás, melynek külső SELECT utasítása UNION, INTERSECT vagy EXCEPT halmazművelet révén másik SELECT utasítással van egyesítve
- beágyazott táblakifejezés
- táblafüggvény paraméterlistája
- v legkülső SELECT, DELETE vagy UPDATE utasítás WHERE tagmondata
- v legkülső SELECT utasítás ORDER BY tagmondata
- v kifejezés egyesített kiválasztásának SELECT tagmondata UPDATE utasítás SET tagmondatában

v IF, WHILE, DO...UNTIL vagy CASE utasítás SQL rutinban

Az utasítás nem hajtható végre.

**Felhasználói válasz:** Távolítsa el a sorrend-kifejezésre hivatkozást és adja ki újra az utasítást!

**sqlcode**: -348

**sqlstate**: 428F9

**SQL0349N A NEXTVAL kifejezés "<oszloppozíció>" pozícióban lévő oszlopra vonatkozó specifikációjának meg kell egyeznie valamennyi sor ugyanarra az oszlopra vonatkozó specifikációjával.**

**Magyarázat:** Az oszlophoz (pozíciója "<oszlop-pozíció>") megadott kifejezés több soros INSERT utasítás VALUES tagmondatában vagy NEXTVAL kifejezésben szereplő VALUES kifejezésben. Ha a fenti két szövegkörnyezetben NEXTVAL kifejezést tartalmazó kifejezés adja meg egy oszlop értékét, akkor azonos kifejezést kell minden sorban megadni. Például az alábbi INSERT utasítás sikeres:

```
INSERT INTO T1
VALUES(NEXTVAL FOR szekvencia1 + 5, 'a'),
       (NEXTVAL FOR szekvencia1 + 5, 'b'),
       (NEXTVAL FOR szekvencia1 + 5, 'c')
```
Azonban az alábbi INSERT utasítás meghiúsul:

```
INSERT INTO T1
VALUES(NEXTVAL FOR szekvencia1 + 5, 'a'),
       (NEXTVAL FOR szekvencia1 + 5, 'b'),
       (NEXTVAL FOR szekvencia1 + 4, 'c')
```
**Felhasználói válasz:** Javítsa ki a szintaxist, és küldje el újra az utasítást!

**sqlcode**: -349

**sqlstate**: 560B7

## **SQL0350N "<oszlopnév>" LOB, DATALINK vagy strukturált típusú oszlop nem használható indexben, kulcsban, korlátozásban, előállított oszlopban, vagy deklarált ideiglenes táblában.**

**Magyarázat:** LOB, DATALINK vagy strukturált típusú oszlop nem használható indexben, kulcsban vagy korlátozásban olyan esetben sem, ha nem haladja meg az index, kulcs vagy korlátozás maximális méretét. Ezek az adattípusok előállított oszlopok vagy deklarált ideiglenes táblák oszloptípusaiként sem támogatottak. Ebbe beleértendő a LOB-on vagy DATALINK-en alapuló megkülönböztetett típusú oszlop is.

Az utasítás nem dolgozható fel.

**Felhasználói válasz:** Távolítsa el a LOB, DATALINK vagy strukturált típusú oszlopot az index, kulcs, korlátozás, előállított oszlop, vagy deklarált ideiglenes tábla specifikációjából! Strukturált típusú oszlopon megadott index indexkiterjesztés használatával adható meg.

**sqlcode**: -350

**sqlstate**: 42962

## **SQL0351N A kimeneti SQLDA (választási lista) "<pozíciószám>" pozícióján nem támogatott SQLTYPE található.**

**Magyarázat:** Az SQLDA "<pozíciószám>"-adik eleme olyan adattípusú, amelyet nem támogat az alkalmazáskérelmező vagy az alkalmazáskiszolgáló. Ha az alkalmazás nem használja közvetlenül az SQLDA-t, a "<pozíciószám>" az elem helyét is jelentheti a választási listában, de egy CALL utasítás paraméterét is.

Az utasítás nem dolgozható fel.

**Felhasználói válasz:** Vegye ki az utasításból a nem támogatott adattípust! Kiválasztási utasítás esetén vegye ki az összes olyan oszlop nevét a listából, amelynek adattípusa nem támogatott, vagy használjon átalakítást a lekérdezésben, így az oszlopokat támogatott adattípussá alakíthatja.

**sqlcode**: -351

### **SQL0352N A bemeneti lista (SQLDA) "<pozíciószám>" pozícióján nem támogatott SQLTYPE található.**

**Magyarázat:** Az SQLDA "<pozíciószám>"-adik eleme olyan adattípusú, amelyet nem támogat az alkalmazáskérelmező vagy az alkalmazáskiszolgáló. Ha az alkalmazás nem használja közvetlenül az SQLDA-t, a "<pozíciószám>" a bemeneti forrásváltozó helyét is jelentheti, vagy egy paraméterjelzőt, de egy CALL utasítás paraméterét is.

Az utasítás nem dolgozható fel.

**Felhasználói válasz:** Vegye ki az utasításból a nem támogatott adattípust!

**sqlcode**: -352

**sqlstate**: 56084

**SQL0355N Az oszlop ("<oszlopnév>") definíció szerint túl nagy ahhoz, hogy naplózni lehessen.**

**Magyarázat:** Nagy objektum adattípusok (BLOB, CLOB, és DBCLOB) legfeljebb 2 gigabájtos (2147483647 bájt) méretben hozhatók létre. Az adatértékek naplózása csak 1 gigabájtnál (1073741823 bájt) nem nagyobb objektumok esetében megengedett. Tehát 1 gigabájtnál nagyobb objektumok nem kerülhetnek naplóba.

**Felhasználói válasz:** Vagy kifejezetten jelölje, hogy az adat naplózása nem szükséges a NOT LOGGED kifejezéssel az oszlop készítése közben, vagy csökkentse az oszlop maximális méretét 1 gigabájt alá!

**sqlcode**: -355

**sqlstate**: 42993

**SQL0357N A "<név>" DB2 adatkapcsolat-kezelő jelenleg nem érhető el. Okkód = "<okkód>".**

## **Magyarázat:**

Az utasítást fel kell dolgozni a "<név>" DB2 adatkapcsolat-kezelővel. Ahogy azt az okkód mutatja, a DB2 adatkapcsolat-kezelő jelenleg nem elérhető.

- **01** A DB2 adatkapcsolat-kezelő nem elérhető.
- **02** Az adatbázis-kiszolgáló, példány vagy

adatbázis, amelyről a művelet végrehajtását megkísérelte, nincs bejegyeztetve a megfelelő DB2 adatkapcsolat-kezelőn.

- **03** A DB2 Data adatkapcsolat-kezelőhöz a hozzáférés pillanatnyilag le van tiltva.
- **04** A DB2 Data Links Manager ismeretlen kiszolgáló.
- **05** Hiba történt a DB2 adatkapcsolat-kezelővel történő kommunikáció közben.
- **06** A DB2 adatkapcsolat-kezelő telepítési típusa nem kompatíbilis az adatbázisba bejegyzett típussal.

Az utasítás nem dolgozható fel.

**Felhasználói válasz:** A művelet a következőképpen függ az okkódtól.

- **01** A DB2 adatkapcsolat-kezelő vagy egy kommunikációs vonal nem működik. Várjon egy kicsit és próbálja újra, vagy egyeztessen a DB2 adatkapcsolat-kezelő rendszergazdájával! Ha a probléma továbbra is fennáll, kapcsolódjon le az adatbázisról, és újrakapcsolódás után próbálkozzon ismét!
- **02** Jegyeztesse be az adatbázis-kiszolgálót, példányt vagy adatbázist a DB2 adatkapcsolat-kezelőn!
- **03** A DB2 Data adatkapcsolat-kezelőhöz a hozzáférés le lesz tiltva addig, ameddig a DB2 nem tudja biztosítani, hogy az konzisztens állapotban van. Várjon, ameddig ezt a DB2 aszinkron módon megteszi! Lehetséges, hogy a DB2 ezt nem tudja megtenni, más okkódokban található körülmények miatt. Ha a probléma továbbra is fennáll, ellenőrizze a példány db2diag.log fájlját, hogy megtalálja azokat a körülményeket, és javítsa ki őket! Olvassa el az Adminisztrációs útmutatót az összeomlás utáni helyreállításról szóló információval kapcsolatosan.
- **04** Gondoskodjon arról, hogy a hálózaton elérhető legyen a DB2 Data Links Manager!
- **05** Ellenőrizze, hogy a DB2 adatkapcsolat-kezelő és a kommunikációs csatorna működik-e! Ha a probléma továbbra

**62** Message Reference, Volume 2

is fennáll, kapcsolódjon le az adatbázisról, és újrakapcsolódás után próbálkozzon ismét!

**06** Ha a DB2 adatkapcsolat-kezelő a DFS-hez lett telepítve, akkor CELL-ként kell az adatbázishoz adni. Ha saját fájlrendszerekhez lett telepítve, akkor NODE-ként kell felvenni. Az ADD DATALINKS MANAGER paranccsal kapcsolatban részleteket a Command Reference-ből tudhat meg.

**sqlcode**: -357

**sqlstate**: 57050

#### **SQL0358N A DATALINK érték által hivatkozott fájl nem elérhető. Okkód = "<okkód>".**

**Magyarázat:** DATALINK érték nem rendelhető hozzá. Az okkódok a következők lehetnek:

- **21** DATALINK érték adathelyszín formátuma érvénytelen.
- **22** DATALINK érték DB2 adatkapcsolat-kezelője nincs bejegyezve az adatbázisba.
- **23** DATALINK kapcsolattípusa érvénytelen.
- **24** DATALINK érték hivatkozott fájlját nem találja a DB2 adatkapcsolat-kezelő.
- **25** DATALINK érték hivatkozott fájlja már adatbázishoz van kapcsolva.
- **26** DATALINK érték hivatkozott fájlja nem érhető el a kapcsolathoz. Ez lehet, hogy alkönyvtár, szimbolikus csatolás, vagy olyan fájl, melynek a felhasználói azonosító beállítása (SUID), vagy a csoportazonosító beállítása (SGID) hozzáférési bitje be van állítva. vagy pedig a fájl tulajdonosa a ″nobody″ felhasználó (UID = -2).
- **27** DATALINK érték adathely vagy megjegyzés túl hosszú.
- **28** A DB2 adatkapcsolat-kezelőn meglévő rendszerleíró adatbázis nem engedi a fájlt csatolni (Nincs egyező előtag a DLFM-en).
- **29** A DB2 adatkapcsolat-kezelő nem hatalmazza fel a DB2 felhasználót a fájl csatolására.
- **30** A fájl csatolását már egy másik alkalmazás kezdeményezte.
- **31** A fájl, aminek a csatolását meg kívánja szüntetni, még a DB2 adatkapcsolat-kezelő másolása alatt áll. Az utasítás nem dolgozható fel.

**Felhasználói válasz:** A teendő az okkódtól függően a következő.

- **21** Javítsa ki az adathelyszín formátumát!
- **22** Győződjék meg róla, hogy a megfelelő DB2 adatkapcsolat-kezelő van megadva, és ha igen, jegyeztesse be az adatbázisba! A bejegyzett DB2 adatkapcsolat-kezelők hatástalanok, hacsak az adatbázis-kezelő Datalinks konfigurációs paraméterének értéke nem YES.
- **23** Javítsa ki a kapcsolattípus értéket!
- **24** Ellenőrizze, hogy a megfelelő fájl van-e megadva, és létezik-e!
- **25** Vagy távolítsa el a jelenlegi hivatkozást a fájlról, vagy ne használja a fájlt ebben az utasításban!
- **26** Az alkönyvtárak csatolása nem engedélyezett. Használja a valódi fájlnevet a szimbolikus csatolás helyett! Ha a SUID vagy az SGID be van állítva, a fájlhoz nem lehet kapcsolódni DATALINK típus használatával. Ha a fájl tulajdonosa a ″nobody″ felhasználó (UID = -2), akkor a fájl nem csatolható DATALINK típus segítségével, READ PERMISSION DB beállítással.
- **27** Csökkentse az adathely vagy a megjegyzés hosszát!
- **28** Keresse meg a DB2 adatkapcsolat-kezelő rendszergazdáját a fájl csatolásához szükséges bejegyzés hozzáadása érdekében.
- **29** Keresse meg a DB2 adatkapcsolat-kezelő rendszergazdáját a szükséges jogosultság megszerzése érdekében.
- **30** Ne csatolja ezt a fájlt, vagy próbálja újra később.
- **31** Várja meg, amíg a fájlmásolás kész lesz, majd próbálja újra.
- **sqlcode**: -358

**sqlstate**: 428D1

#### **SQL0359N Az azonosságoszlop vagy sorozat értéktartománya üres.**

**Magyarázat:** A DB2 azonosságoszlopba vagy szekvenciaobjektumba próbált értéket generálni, azonban már az összes megengedhető érték fel van már használva.

Az utasítás nem dolgozható fel.

**Felhasználói válasz:** Azonosságoszlop esetén definiálja át a táblát az azonosságoszlop számára megadott nagyobb értékkészlettel! Ha olyan a MAXVALUE vagy MINVALUE specifikáció, amely az értékeket szűkebb tartományra korlátozza, mint az oszlop adattípusának értékkészlete, akkor az oszlop módosítható úgy, hogy kibővüljön az érvényes értékek tartománya. Ellenkező esetben újra elő kell állítani az azonosságoszlopot, ami a tábla újrakészítését jelenti. Először el kell dobni a meglevő táblát, majd újra létre kell hozni más adattípusú azonosságoszloppal, olyannal amelynek értékkészlete bővebb az azonosságoszlop jelenlegi típusáénál.

Szekvenciaobjektum esetén definiálja át a szekvenciát nagyobb értékkészlettel. Ha olyan a MAXVALUE vagy MINVALUE specifikáció, amely az értékeket szűkebb tartományra korlátozza, mint a szekvenciaobjektum adattípusának értékkészlete, akkor módosítsa úgy a szekvenciát, hogy kibővüljön az érvényes értékek tartománya. Ellenkező esetben dobja el a szekvenciaobjektumot és adja ki újra a CREATE SEQUENCE utasítást! Olyan adattípust adjon meg, amely nagyobb értékkészletet enged meg.

**sqlcode**: -359

**sqlstate**: 23522

## **SQL0360W A DATALINK értékek esetleg nem érvényesek, mert a "<táblanév>" tábla Datalink összeegyeztetés folyamatban (DRP) vagy Datalink összeegyeztetés nem lehetséges (DRNP) állapotban van.**

**Magyarázat:** A "<táblanév>" tábla DATALINK értékei esetleg nem érvényesek, mert a tábla Datalink összeegyeztetés folyamatban (DRP) vagy Datalink összeegyeztetés nem lehetséges (DRNP) állapotban van. A DB2 adatkapcsolat-kezelőn a fájlok vezérlése egyik állapotban sem garantált.

Az utasítás feldolgozása folytatódik.

**Felhasználói válasz:** A Datalink összeegyeztetés folyamatban (DRP) vagy Datalink összeegyeztetés nem lehetséges (DRNP) állapotról a szükséges teendőkhöz információt az Adminisztrációs kézikönyv tartalmaz.

**sqlcode**: +360

**sqlstate**: 01627

## **SQL0368N A DB2 Data Links Manager "<dlm-név>" nincs bejegyeztetve az adatbázisba.**

**Magyarázat:** A DB2 Data Links Manager "<dlm-név>" nincs bejegyeztetve az adatbázisba. A bejegyzett DB2 adatkapcsolat-kezelők hatástalanok, ha az adatbázis-kezelő DATALINKS konfigurációs paraméterének értéke NO. Lehetséges, hogy létezik a DB2 Data Links Manager egy új inkarnációja azonos néven. Ebben az esetben a hiba a DB2 Data Links Manager korábban eldobott egy vagy több inkarnációjával kapcsolatos.

Az utasítás nem dolgozható fel.

**Felhasználói válasz:** Gondoskodjon arról, hogy az adatbáziskezelő konfiguráció DATALINKS paraméterének értéke YES legyen! A korábban eldobott DB2 Data Links Manager-ekhez tartozó DATALINK értékeket a reconcile segédprogrammal törölni kell. További részletekért lásd a DROP DATALINKS MANAGER parancs használatára vonatkozó megjegyzéseket itt: *Command Reference*.

**sqlcode**: -368
#### **SQL0370N A "<név>" LANGUAGE SQL függvény CREATE FUNCTION utasításában az "<n>". pozícióban levő paramétert meg kell nevezni.**

**Magyarázat:** A LANGUAGE SQL használatával megadott függvények összes paraméterének kell, hogy legyen *paraméterneve*.

Az utasítás nem dolgozható fel.

**Felhasználói válasz:** Adjon meg paraméternevet a függvény minden egyes paraméteréhez!

**sqlcode**: -370

**sqlstate**: 42601

## **SQL0372N Egy táblában csak egy IDENTITY vagy ROWID oszlop engedélyezett.**

**Magyarázat:** Kísérlet történt az alábbiak egyikére:

- v Tábla létrehozása több, mint egy IDENTITY oszloppal.
- IDENTITY oszlop hozzáadása egy ilyen oszloppal már rendelkező táblához.
- v Tábla létrehozása több, mint egy ROWID oszloppal.
- v ROWID oszlop hozzáadása egy ilyen oszloppal már rendelkező táblához.

Az utasítás nem dolgozható fel.

**Felhasználói válasz:** CREATE TABLE utasításban csak egy oszlopnak legyen ROWID adattípusa vagy IDENTITY tulajdonsága! ALTER TABLE utasítás esetén a tábla már rendelkezik ROWID vagy IDENTITY oszloppal. Ne próbáljon meg felvenni még egy oszlopot ROWID adattípussal vagy IDENTITY tulajdonsággal!

**sqlcode**: -372

**sqlstate**: 428C1

### **SQL0373N Az előállított "<oszlopnév>" oszlopnak nem adható meg a DEFAULT tagmondat.**

**Magyarázat:** A DEFAULT tagmondat nem adható meg egy előállítottként (GENERATED) azonosított oszlopnak.

Az utasítás nem dolgozható fel.

**Felhasználói válasz:** Távolítsa el a DEFAULT tagmondatot, és küldje el újra az utasítást!

**sqlcode**: -373

**sqlstate**: 42623

**SQL0374N A "<függvénynév>" LANGUAGE SQL függvény CREATE STATEMENT utasításában nincs megadva a "<tagmondat>" tagmondat, de a függvénytörzs vizsgálata kiderítette, hogy meg kellene adni.**

**Magyarázat:** A következő helyzetek lehetnek a hiba okai.

A NOT DETERMINISTIC-et meg kell adni, ha a következő feltételek valamelyike igaz a függvénytörzsre:

- v meghívásra kerül olyan függvény, amely rendelkezik a NOT DETERMINISTIC tulajdonsággal,
- v szerepel hozzáférés egy speciális regiszterhez.

A READS SQL DATA-t meg kell adni, ha a LANGUAGE SQL-lel megadott függvény törzse alkiválasztást tartalmaz, vagy ha olyan függvényt hív meg, amely olvashat SQL adatokat.

Meg kell adni az EXTERNAL ACTION-t, ha a LANGUAGE SQL-lel megadott függvény törzse EXTERNAL ACTION tulajdonsággal rendelkező függvényt hív.

Az utasítás nem dolgozható fel.

**Felhasználói válasz:** Adja meg a tagmondatot, vagy változtassa meg a függvénytörzset!

**sqlcode**: -374

**sqlstate**: 428C2

### **SQL0385W SQL rutinokban egy SQLSTATE vagy SQLCODE változó felülírható, és nem aktivizál egy kezelőt sem.**

**Magyarázat:** Az SQL rutin legalább egy utasítást tartalmaz, amely az SQLSTATE vagy az SQLCODE különleges változóknak értéket ad. Ezek a változók az SQL rutinban az SQL utasítások feldolgozása során kapnak értéket. Ezért a hozzárendelt érték felülíródhat az SQL utasítások feldolgozása során. Ráadásul az értékadás az SQLSTATE különleges változónak nem aktivizál egyetlen kezelőt sem.

A rutindefiníció feldolgozása sikeres volt.

**Felhasználói válasz:** Nem kell semmit sem tenni. Távolítson el minden SQLSTATE vagy SQLCODE különleges változónak történő értékadást a figyelmeztetés megakadályozásához!

**sqlcode**: +385

**sqlstate**: 01643

**SQL0388N A "<függvénynév>" függvény CREATE CAST utasításában a "<forrás adattípus neve>" forrás és a "<cél adattípus neve>" cél beépített típus, vagy megegyezik a típusuk.**

**Magyarázat:** Az adattípusok egyikének felhasználó által megadott típusnak kell lennie. A forrástípus és a céltípus nem lehet megegyező típusú.

Az utasítás nem dolgozható fel.

**Felhasználói válasz:** Változtassa meg vagy a forrás vagy a cél adattípusát!

**sqlcode**: -388

**sqlstate**: 428DF

**SQL0389N A CREATE CAST utasításban azonosított "<specifikus név>" specifikus függvénypéldánynak egynél több paramétere van, van a forrás adattípussal nem egyező típusú paramétere, vagy a céllal nem egyező típusú adattípust ad vissza.**

**Magyarázat:** Az átalakító függvény

- v pontosan egy paramétert tartalmazhat,
- v paramétere adattípusának meg kell egyeznie a forrás adattípusával,
- v eredménye adattípusának meg kell egyeznie a cél adattípusával.

Az utasítás nem dolgozható fel.

#### **Felhasználói válasz:** Válasszon másik

függvénypéldányt, változtassa meg a forrás adattípusát, vagy változtassa meg a cél adattípusát!

**sqlcode**: -389

**sqlstate**: 428DG

**SQL0390N A "<függvény-név>" függvény feloldásakor keletkezett "<konkrét-név>" konkrét függvény nem érvényes a használt környezetben.**

**Magyarázat:** A függvény feloldásakor keletkezett konkrét függvény nem érvényes a használt környezetben. Ha a "<konkrét-név>" üres karakterlánc, akkor a függvény feloldásakor a "<függvény-név>" nevű beépített függvény keletkezett. Néhány a lehetséges helyzetek közül:

- a konkrét függvény táblafüggvény, ahol csak skalár, oszlop vagy sorfüggvény adható meg (például forrás skalár függvény létrehozásakor).
- a konkrét függvény skalár, oszlop vagy sorfüggvény, ahol csak táblafüggvény adható meg (mint például a lekérdezés FROM kulcsszava esetén).
- a konkrét függvény sorfüggvény, ahol csak skalár vagy oszlopfüggvény adható meg

Az utasítás nem dolgozható fel.

**Felhasználói válasz:** Ellenőrizze, hogy a helyes függvénynevet és argumentumokat adta-e meg, és hogy az aktuális elérési útvonal tartalmazza-e a sémát, ahol a megfelelő függvény megadásra került. Lehet, hogy meg kell változtatnia a függvénynevet, az aktuális elérési útvonalat (a SET CURRENT FUNCTION PATH vagy a FUNCPATH összerendelési beállítás segítségével), vagy meg kell változtatnia a környezetet, amelyben a függvényt használja.

**sqlcode**: -390

**sqlstate**: 42887

### **SQL0391N A "<függvény-név>" soralapú függvény hibás használata.**

**Magyarázat:** Az utasítás a "<függvény-név>" soralapú függvényt használja, azonban ez nem használható az alábbi okok valamelyike miatt:

- A függvényt GROUP BY vagy HAVING tagmondatban használja, de az nem szerepel select listában is.
- v A függvény nem használható ebben a környezetben, mert az utasítás rekurzív.
- v A függvény nem használható ellenőrzési korlátozásban.
- v A függvény nem használható előállított oszlopban.
- A függvény nem használható olyan nézetmeghatározásban, ahol a WITH CHECK OPTION tagmondatot megadta, vagy erre épülő olyan nézetben, amelyben a WITH CHECK OPTION tagmondat szerepel.
- v A függvénynek olyan argumentuma van, amely nem oldható fel bázistábla soraként. Ez magában foglalja azt a helyzetet is, amikor egy külső összekapcsolás eredményoszlopáról van szó, ahol NULL-t eredményező sorok is lehetségesek.
- v A függvény nem használható többszörözött összegzőtáblából származó sorokra.

Az utasítás nem dolgozható fel.

**Felhasználói válasz:** Távolítsa el a

# **SQL0400 - SQL0499**

#### **SQL0401N Az "<operátor>" művelet operandusainak adattípusai nem kompatíbilisek.**

**Magyarázat:** Az SQL utasításon belül szereplő művelet ("<operátor>") numerikus és nem numerikus operandusok keveréke vagy a műveleti operandusok nem kompatíbilisek.

Federated system users: Ez adattípus-sértés lehet az data sourcenál vagy a federated server-nél.

Némely data sources nem a megfelelő értékeket szolgáltatja a "<műveleti jel>" számára. Ebben az esetben, az üzenetjel a következő formátumú lesz: "<adatforrás>:UNKNOWN", azt jelezve, hogy a megadott adatforrás aktuális értéke ismeretlen.

Az utasítás nem dolgozható föl.

**Felhasználói válasz:** Ellenőrizze az összes operandus adattípust, hogy összehasonlíthatók-e és kompatíbilisek-e az utasítás használatával!

"<függvény-név>" függvényt abból a környezetből, ahol az nem megengedett.

**sqlcode**: -391

**sqlstate**: 42881

### **SQL0392N A** ″**<kurzor>**″ **kurzorhoz megadott SQLDA megváltozott az előző beolvasás óta.**

**Magyarázat:** Az alkalmazás **DB2 szabályok** szerint fut, és a LOB adatokat LOB-ként kérte vissza egy FETCH utasításban, míg mutatóként egy másikban. Ez nem engedélyezett.

**Felhasználói válasz:** Az utasítás nem hajtható végre.

Ne használja a **DB2 szabályokat**, vagy módosítsa az alkalmazást úgy, hogy ne változtassa az adattípuskódot LOB-ról mutatóra (vagy vissza) az SQLDA-ban egymás utáni beolvasásokban.

**sqlcode**: -392

**sqlstate**: 42855

Ha minden SQL utasítás operandus helyes és nézetet ér el, akkor minden nézet operandus adattípusát is ellenőrizze!

Federated system users: Ha az ok ismeretlen, szűkítse a problémát a kérést meghiúsító data sourcera (lásd a *Hibafelderítés útmutatót* a hibás adatforrás felderítésére szolgáló eljárásokról), és vizsgálja meg a hibát okozó data source adattípus korlátozásait!

**sqlcode**: -401

**sqlstate**: 42818

## **SQL0402N Egy aritmetikai függvény vagy művelet egyik operandusának adattípusa nem szám: "<művelet>".**

**Magyarázat:** Nem numerikus operandus van megadva aritmetikai függvény vagy "<művelet>" művelet részére.

Az utasítás nem dolgozható föl.

**Felhasználói válasz:** Javítsa ki az SQL utasítás szintaxisát úgy, hogy a megadott függvények vagy műveletek operandusai numerikusak legyenek!

Federated system users: Ha az ok ismeretlen, szűkítse a problémát a kérést meghiúsító data sourcera (lásd a Hibafelderítés útmutatót a hibás adatforrás felderítésére szolgáló eljárásokról), és vizsgálja meg a hibát okozó data sourcera vonatkozó műveleti jeleket!

#### **sqlcode**: -402

**sqlstate**: 42819

**SQL0403W Az újonnan megadott fedőnév ("<név>") feloldását jelentő objektum ("<név2>") jelenleg nem definiált.**

**Magyarázat:** A "<név>" fedőnév a következők alapján lett megadva:

- v egy tábla vagy nézet, amely pillanatnyilag nincs az adatbázisban meghatározva
- v másik fedőnév, amelynek egy, az adatbázisban nem megadott tábla vagy nézetre a feloldása.

A "<név2>" objektum a nem definiált objektum. Ennek az objektumnak léteznie kell bármely (CREATE ALIAS-tól különböző) SQL utasítás előtt és sikeresen használhatja az újonnan létrehozott fedőnevet. A megadott <név> fedőnév jön létre.

Egy működésképtelen nézet nem definiáltnak tekintett új fedőnév létrehozása céljából.

**Felhasználói válasz:** Gondoskodjon arról, hogy a "<név2>" nem definiált objektum (CREATE ALIAS-tól különböző) SQL utasításban levő újonnan készített fedőnév használata előtt legyen megadva!

**sqlcode**: +403

**sqlstate**: 01522

### **SQL0404N Az UPDATE vagy INSERT utasításban egy karakterlánc túl hosszú a "<név>" oszlop számára.**

**Magyarázat:** Egy INSERT vagy UPDATE utasítás olyan értéket ad meg, amely hosszabb, mint a jelzett oszlopban tárolható maximális hosszúságú karakterlánc.

Az utasítás nem dolgozható föl.

**Megjegyzés:** "<név>" kerülhet visszaadásra az SQLCA-ban az INSERT vagy UPDATE utasítás szintaxisától függően.

**Felhasználói válasz:** Ellenőrizze az objektumoszlop hosszát és javítsa ki a programot vagy SQL utasítást úgy, hogy az INSERT vagy UPDATE karakterlánc ne haladja meg a maximális hosszt!

**sqlcode**: -404

**sqlstate**: 22001

## **SQL0405N A numerikus literál ("<literál>") nem érvényes, mert értéke kívül van a megengedett tartományon.**

**Magyarázat:** A megadott numerikus literál nem az elfogadható tartományon belül van.

Az SQL értékek megfelelő tartományai a következők:

- FLOAT értékek<sup>.</sup>
	- 0
	- +2,225E-307 és +1,79769E+308 között
	- -1,79769E+308 és -2,225E-307 között
- v -9999999999999999999999999999999. és 9999999999999999999999999999999. között DECIMAL értékek esetén
- v -2147483647 és 2147483647 között INTEGER értékek esetén
- v -32768 és +32767 között kis egész értékek (SMALLINT) esetén.

Néhány környezetben a literálnak további korlátozásai is lehetnek, amelyek szintén ezt a hibát eredményezik. Ha bővebb tájékoztatásra van szüksége, keresse meg az utasítást vagy tagmondatot itt: *SQL Reference*.

Federated system users: Ez tartománysértés lehet az data sourcenál vagy a federated server-nél. Az data sourcetáblákban található SQL értékek helyes tartományai az data sourcetól függnek. A használható tartományokat keresse meg az data source megfelelő dokumentációjában! Némely data sources nem a megfelelő értékeket szolgáltatja a "<literál>" számára. Ebben az esetben, az üzenetjel a következő formátumú lesz: "<adatforrás>:UNKNOWN", azt jelezve, hogy a megadott adatforrás aktuális értéke ismeretlen.

Az utasítás nem dolgozható föl.

**Felhasználói válasz:** Csökkentse a literálértéket a megfelelő méretre!

Federated system users: Ha az ok ismeretlen, szűkítse a problémát a kérést meghiúsító data sourcera (lásd a Hibafelderítés útmutatót a hibás adatforrás felderítésére szolgáló eljárásokról), és vizsgálja meg a hibát okozó data source adattartomány korlátozásait!

**sqlcode**: -405

**sqlstate**: 42820

### **SQL0406N Az UPDATE vagy INSERT utasításban az egyik számérték nincs a céloszlop értéktartományán belül.**

**Magyarázat:** Forrásváltozó értéke illetve az UPDATES vagy INSERT SQL utasítás feldolgozásakor kiszámolt számérték a céloszlop tartományán kívül esik. Ezt a hibát az objektumoszlopban szereplő értékek, az azokon az értékeken végrehajtott SQL művelet vagy akár mindkettő is okozhatja.

Az utasítás nem dolgozható föl.

**Felhasználói válasz:** Az SQL0405 üzenet tartalmazza a numerikus adattípusok megengedett tartományát.

MEGJEGYZÉS: A rendszerkatalógus frissítéséről információt a *SQL Reference* könyv tartalmaz, itt láthatja például a frissíthető katalógusok különféle oszlopaiban előforduló érvényes tartományokat.

**sqlcode**: -406

**sqlstate**: 22003

#### **SQL0407N NOT NULL oszlophoz ("<név>") nem rendelhető NULL érték.**

**Magyarázat:** A következők egyike történt:

- v Az UPDATES vagy INSERT érték NULL volt, de az objektumoszlop NOT NULL-ként deklarálták a tábladefinícióban. Tehát:
	- Az oszlopba NULL értékek nem szúrhatók be.
	- Frissítés nem állíthatja az oszlopban lévő értékeket NULL-ra.
	- Egy triggerben levő SET átmenetváltozós utasítás nem állíthatja az oszlopban található értékeket NULL-ra.
- v Az UPDATES vagy INSERT érték DEFAULT volt, de az objektumoszlopot NOT NULL-ként, WITH DEFAULT nélkül adták meg a tábladefinícióban. Tehát:
	- NULL alapértelmezett érték nem szúrható be az oszlopba.
	- Frissítés nem állíthat alapértelmezett értékeket az oszlopban NULL-ra.
	- Egy triggerben levő SET átmenetváltozós utasítás nem állíthatja az oszlophoz tartozó alapértelmezett értékeket NULL-ra.
- Az INSERT utasítás oszlopnév listája figyelmen kívül hagyja a NOT NULL-nak és WITH DEFAULT nélkül definiált oszlopokat a táblameghatározásban.
- v Az INSERT utasítás nézete figyelmen kívül hagyja a NOT NULL-nak és WITH DEFAULT nélkül definiált oszlopokat az alaptábla-meghatározásban.

Ha "<név>" értéke "TBSPACEID=n1, TABLEID=n2, COLNO=n3" formájú, akkor a hibajelzéskor nem állt rendelkezésre az SQL utasításból az oszlopnév. A megadott értékek olyan alaptábla táblaterületét, táblanevét és oszlopszámát adják meg, amelyben nem adható meg NULL érték.

Federated system users: Ezt a helyzetet észlelheti a federated server vagy az data source. Némely data sources nem a megfelelő értékeket szolgáltatja a "<név>" számára. Ebben az esetben, az üzenetjel a következő formátumú lesz: "<adatforrás>:UNKNOWN", azt jelezve, hogy a megadott adatforrás aktuális értéke ismeretlen.

Az utasítás nem dolgozható föl.

**Megjegyzés:** Egyes körülmények között a "<név>" jelsor nem tölthető fel (az SQLCA sqlerrmc mezője nincs tele).

**Felhasználói válasz:** Javítsa ki az SQL utasítást az objektumtábla-meghatározás megvizsgálása után annak meghatározásához, hogy a tábla mely oszlopai tartalmazzák a NOT NULL és nem tartalmazzák a WITH DEFAULT tulajdonságot!

Ha "<név>" értéke "TBSPACEID=n1, TABLEID=n2, COLNO=n3" formájú, akkor az alábbi lekérdezéssel állapítható meg a táblanév és az oszlopnév:

```
SELECT C.TABSCHEMA, C.TABNAME, C.COLNAME
 FROM SYSCAT.TABLES AS T,
      SYSCAT.COLUMNS AS C
WHERE T. TBSPACEID = n1
 AND T.TABLEID = n2
AND C.COLNO = n3AND C.TABSCHEMA = T.TABSCHEMA
 AND C.TABNAME = T.TABNAME
```
A lekérdezés által azonosított tábla és oszlop lehet azon nézet alaptáblája is, amelyen az SQL utasítás sikertelen volt.

Federated system users: Ha az ok ismeretlen, szűkítse a problémát a kérést meghiúsító data sourcera (lásd a Hibafelderítés útmutatót a hibás adatforrás felderítésére szolgáló eljárásokról), és vizsgálja meg a hibát okozó data source objektummeghatározását! Ne feledje, hogy az alapértelmezések (NULL és NOT NULL) nem szükségképpen ugyanazok data sources esetében.

**sqlcode**: -407

**sqlstate**: 23502

**SQL0408N Az érték nem kompatibilis az értékadás célpontjának típusával. A cél neve: "<név>".**

**Magyarázat:** Az SQL utasítás által oszlopba, paraméternek, SQL változónak vagy átmenetváltozónak szánt érték inkompatibilis az értékadás célpontjának megadott adattípusával. Mindkettőnek a következőnek kell lennie:

- numerikus
- karakter
- grafikus
- dátum vagy karakter
- idő vagy karakter
- Időbélyegek vagy karakter
- Adatcsatolások
- v Ugyanazon megkülönböztetett típusok
- v Hivatkozástípusok, ahol az érték céltípusa az oszlop céltípusának altípusa.
- v Azonos felhasználó által megadott strukturált típus. Vagy pedig az érték statikus típusának a célpont statikus (deklarált) típusának altípusának kell lennie. Ha forrásváltozóról van szó, a társított beépített

típusnak kompatibilisnek kell lennie az utasítás átalakítócsoportjában megadott TO SQL átalakítófüggvény paraméterével.

Az utasítás nem dolgozható föl.

**Felhasználói válasz:** Vizsgálja meg az utasításban, valamint esetleg a cél táblában vagy nézetben a célpont adattípusát! Gondoskodjon arról, hogy a hozzárendelt literálérték adattípusa megfelel az értékadás célpontja adattípusának! Felhasználó által megadott strukturált típusnál az utasítás átalakítócsoportjában megadott TO SQL átalakítófüggvény paramétere is szóba jöhet az értékadás céljaként.

**sqlcode**: -408

**sqlstate**: 42821

## **SQL0409N Egy COUNT függvény operandusa nem érvényes.**

**Magyarázat:** Azt SQL utasításban megadottak szerint a COUNT függvény operandusa nem felel meg az SQL szintaxis szabályainak. Csak a COUNT(\*) és COUNT(DISTINCT *oszlop*) engedélyezett.

Az utasítás nem dolgozható föl.

**Felhasználói válasz:** Adja meg a következőt: COUNT(\*) vagy COUNT(DISTINCT oszlop)!

MEGJEGYZÉS: Ez az üzenet csak a DB2 Version 2 előtti verzióira vonatkozik.

**sqlcode**: -409

**sqlstate**: 42607

## **SQL0410N Több mint 30 karakteres lebegőpontos literál: "<literál>".**

**Magyarázat:** A megadott lebegőpontos literál több mint 30 karakter hosszú nem számolva a kezdő nullákat. Egy lebegőpontos literál maximális hossza csak 30 karakter lehet.

Az utasítás nem dolgozható föl.

**Felhasználói válasz:** Rövidítse a megadott literált!

**sqlcode**: -410

#### **SQL0412N Több oszlopot eredményezett egy olyan allekérdezés, amelyben csak egy oszlop megengedett.**

**Magyarázat:** SQL utasítás szövegkörnyezetében az egyesített kiválasztásnak csak egy megadott eredményoszlopa lehet.

Az utasítás nem dolgozható föl.

**Felhasználói válasz:** Ha csak skalár értékű egyesített kiválasztás megengedett, csak egyetlen oszlopot adjon meg!

**sqlcode**: -412

**sqlstate**: 42823

## **SQL0413N Numerikus adattípus átalakítása során túlcsordulás történt.**

**Magyarázat:** Egy SQL utasítás feldolgozása közben túlcsordulás történt egy numerikus típusról egy másikra történő átalakítás közben. A számok átalakítása az SQL szabvány szabályai szerint történik.

Federated system users: számok átalakítása történhet a federated server-nél vagy az data sourcesoknál.

Az utasítás nem dolgozható föl. Nem történt adatbeolvasás, adatfrissítés vagy adattörlés.

**Felhasználói válasz:** Vizsgálja meg az SQL utasítás szintaxisát a hiba okának kiderítéséhez! Ha a hiba adatfüggő, akkor a hiba bekövetkeztekor feldolgozott adatokra is szükség lehet.

Federated system users: Ha az ok ismeretlen, szűkítse a problémát a kérést meghiúsító data sourcera (lásd a Hibafelderítés útmutatót a hibás adatforrás felderítésére szolgáló eljárásokról), és vizsgálja meg a hibát okozó data source adattartomány korlátozásait!

**sqlcode**: -413

**sqlstate**: 22003

#### **SQL0415N Nem kompatíbilisek az összetartozó oszlopok adattípusai egy halmazműveletet tartalmazó egyesített kiválasztásban, vagy egy INSERT vagy egyesített kiválasztás VALUES tagmondatának több sorában.**

**Magyarázat:** Ez a hiba különféle utasításokban léphet fel.

- v Felléphet olyan SELECT vagy VALUES utasításban, amely halmazműveleteket tartalmaz (UNION, INTERSECT vagy EXCEPT). Az alkiválasztás vagy egyesített kiválasztás megfelelő oszlopai, amelyek a SELECT vagy VALUES utasítást építik fel, nem kompatíbilisek.
- v Felléphet olyan INSERT utasításban, amely több sort szúr be. Ebben az esetben a VALUES tagmondatban megadott sorok oszlopai nem kompatíbilisek.
- Felléphet SELECT vagy VALUES utasításban, ha a VALUES tagmondatot több sorral használják. Ebben az esetben a VALUES tagmondatban megadott sorok oszlopai nem kompatíbilisek.

Az oszlopok nem kompatibilisek a következő okok egyike miatt:

- Nem mindkét oszlop karakter
- Nem mindkét oszlop szám
- Nem mindkét oszlop dátum
- v Nem mindkét oszlop időpont
- Nem mindkét oszlop időbélyegző
- Nem mindkét oszlop grafikus karakter
- Nem mindkét oszlop a felhasználó által megadott különálló típus.

Ha az oszlop adattípus karakter, dátum, idő vagy időbélyeg, akkor a megfelelő oszlop karakterlánc állandó lehet.

Az utasítás nem dolgozható föl.

**Felhasználói válasz:** Javítsa ki a SELECT utasításban használt oszlopneveket vagy a VALUES tagmondatban levő kifejezéseket úgy, hogy minden összetartozó oszlop kompatíbilis típusú legyen!

**sqlcode**: -415

### **SQL0416N UNION ALL-tól különböző halmazművelettel összekapcsolt SELECT vagy VALUES utasításokban nem adható meg 254 bájtnál hosszabb eredményoszlop.**

**Magyarázat:** Halmazművelettel összekötött SELECT vagy VALUES utasítások egyike 254 bájtnál hosszabb eredményoszlopot ad meg. A VARCHAR vagy VARGRAPHIC 254 bájtnál hosszabb eredményoszlopok csak a UNION ALL halmazművelettel használhatók.

Az utasítás nem dolgozható föl.

**Felhasználói válasz:** Vagy használja a UNION ALL műveletet a UNION helyett vagy távolítsa el a SELECT vagy VALUES utasításból a 254 bájtnál hosszabb eredményoszlopokat!

**sqlcode**: -416

**sqlstate**: 42907

**SQL0417N Egy előkészítendő utasítás-karakterlánc olyan paraméterjelzőket tartalmaz, amelyek ugyanazon műveleti jel operandusai.**

#### **Magyarázat:** PREPARE vagy EXECUTE

IMMEDIATE tárgyaként megadott utasítás karakterlánc olyan predikátumot vagy kifejezést tartalmaz, amelyben paraméterjelzők vannak ugyanannak a műveletnek az operandusaként CAST megadása nélkül. Például:

 $?$  > ?

Az utasítás nem dolgozható föl.

**Felhasználói válasz:** Ez a szintaxis nem támogatott. Használjon CAST specifikációt legalább az egyik paraméterjelző adattípusának a megadásához!

**sqlcode**: -417

**sqlstate**: 42609

## **SQL0418N Az egyik utasítás egy paraméterjelző érvénytelen használatát tartalmazza.**

**Magyarázat:** Típus nélküli paraméterjelzők nem használhatók:

- SELECT listában
- v dátum/időpont aritmetikai művelet egyetlen argumentumaként
- néhány esetben skalár függvény egyetlen argumentumaként
- ORDER BY tagmondat rendezési kulcsaként

Paraméterjelzők soha nem használhatók:

- Nem előkészített utasításban
- CREATE VIEW utasítás egyesített kiválasztásában
- v CREATE TRIGGER utasítás által előidézett műveletben
- DB2 Query Patroller által elfogott lekérdezésben

Az utasítás nem dolgozható föl.

**Felhasználói válasz:** Javítsa ki az állítás szintaxisát! Ha típus nélküli paraméterjelzők nem engedélyezettek, akkor a CAST specifikációval adjon adattípust a paraméterjelzőnek!

**sqlcode**: -418

**sqlstate**: 42610

### **SQL0419N A decimális osztás nem érvényes, mert az eredményben negatív lenne a tizedesjegyek száma.**

**Magyarázat:** Egy megadott decimális osztás nem érvényes, mivel negatív lesz a tizedesjegyek száma.

A következő formula használatos az eredmény tizedesjegyeinek kiszámításához:

Eredmény tizedesjegyei = 31 - np + ns - ds

ahol np a számláló pontossága, ns a számláló tizedesjegyeinek száma és ds a nevező tizedesjegyeinek száma.

Federated system users: tizedes osztás történhet a federated server-nél és/vagy az data sourcesoknál. A kijelölt decimális osztás a data source összetevőnél érvénytelen nagyságrendet eredményez.

Az utasítás nem dolgozható föl.

**Felhasználói válasz:** Vizsgálja meg minden, decimális osztásban résztvevő pontosságát és nagyságrendjét! Ne feledje, hogy egy egész szám vagy kis egész érték a számoláshoz decimálissá alakulhat át!

Federated system users: Ha az ok ismeretlen, szűkítse a problémát a kérést meghiúsító data sourcera (lásd a Hibafelderítés útmutatót a hibás adatforrás felderítésére szolgáló eljárásokról), és vizsgálja meg a hibát okozó data source adattartomány korlátozásait!

**sqlcode**: -419

**sqlstate**: 42911

### **SQL0420N Érvénytelen karakter található a "<függvénynév>" függvény argumentumát jelentő karakterláncban.**

**Magyarázat:** A "<függvénynév>" függvénynek olyan karakterlánc paramétere van, amely numerikus SQL állandóban érvénytelen karaktert tartalmaz. Ez a függvény lehet, hogy a CAST specifikációnak a "<függvénynév>" függvény, mint cél-adattípussal történő használatának eredményeképpen hívta meg a rendszer. Az SQL utasításban használt függvény vagy adattípus "<függvénynév>" szinonimája lehet.

Ha decimális karaktert adtak meg a DECIMAL függvényben, akkor ezt a karaktert kell az alapértelmezett tizedesjegy-karakterként használni!

**Felhasználói válasz:** Győződjön meg arról, hogy a számtípusra éppen átalakított karakterláncok csakis SQL állandókban érvényes karaktereket tartalmaznak a tizedes karakter használatával (ha szükséges)!

**sqlcode**: -420

**sqlstate**: 22018

## **SQL0421N Egy halmazművelet vagy egy VALUES tagmondat operandusaiban eltér az oszlopok száma.**

**Magyarázat:** Egy halmazművelet, mint például a UNION, az EXCEPT vagy az INTERSECT operandusaiban meg kell egyeznie az oszlopszámnak. Egy VALUES tagmondatban lévő sorok oszlopszámának meg kell egyeznie.

Az utasítás nem dolgozható föl.

**Felhasználói válasz:** Változtassa meg úgy az SQL utasítást, hogy az összes operandusnak vagy a

VALUES tagmondat minden sorának megegyezzék az oszlopszáma!

**sqlcode**: -421

**sqlstate**: 42826

### **SQL0423N A mutatóváltozó ("<változópozíció>") pillanatnyilag nem jelöl semmilyen értéket.**

**Magyarázat:** Hibás az egyik mutató változó. Vagy nincs hozzárendelve LOB érték, vagy a változóhoz társított mutató felszabadult vagy pedig az eredményhalmaz kurzora le van zárva.

Ha meg van adva a "<változópozíció>", az megmutatja a hibás változó helyét a megadott változóhalmazban. Attól függően, hogy mikor történt a hiba észlelése, az adatbáziskezelő lehet, hogy nem tudja meghatározni a "<változópozíció>"-t.

Pozíció helyett a "<változó-pozíció>" értéke lehet, hogy ″függvénynév RETURNS″, amely azt jelenti, hogy a függvénynévvel azonosított felhasználó által megadott függvény által visszaadott mutató érték hibás.

**Felhasználói válasz:** Ha ez LOB-mutató volt, javítsa ki a programot úgy, hogy az SQL utasításban használt LOB mutató változók érvényes LOB értékkel rendelkezzenek az utasítás végrehajtása előtt! Mutató változóhoz LOB érték a SELECT INTO, a VALUES INTO vagy a FETCH utasítással rendelhető.

Ha ez WITH RETURN kurzor, biztosítsa a kurzor megnyitását, mielőtt megkísérelné lefoglalni!

**sqlcode**: -423

**sqlstate**: 0F001

#### **SQL0426N A dinamikus véglegesítés érvénytelen ebben az alkalmazásfuttatási környezetben.**

**Magyarázat:** Egy CONNECT TYPE 2 vagy elosztott tranzakciókezelés (DTP) környezetben (ilyen például a CICS) futó alkalmazás SQL dinamikus COMMIT utasítást próbált meg végrehajtani. Az SQL dinamikus COMMIT utasítás nem hajtható végre ebben a környezetben.

Federated system users: dinamikus SQL COMMIT utasítás nem hajtható végre ″pass-through″ szekcióban.

#### **Felhasználói válasz:**

- v Használja a véglegesítés végrehajtására a DTP környezet által nyújtott véglegesítő utasítást! Például, CICS környezetben ez a CICS SYNCPOINT parancs lenne.
- v Ha az utasítás tárolt eljárásban került végrehajtásra, távolítsa el az egész utasítást!

Federated system users: vagy tegye megjegyzésbe a COMMIT utasítást, vagy kódolja statikus utasításként! Utána küldje el újra a programot!

**sqlcode**: -426

**sqlstate**: 2D528

### **SQL0427N A dinamikus visszagörgetés érvénytelen ebben az alkalmazásfuttatási környezetben.**

**Magyarázat:** CONNECT TYPE 2 vagy Elosztott tranzakciókezelés (DTP) környezetben (ilyen például a CICS) futó alkalmazás SQL dinamikus ROLLBACK utasítást próbált meg végrehajtani. Az SQL dinamikus ROLLBACK utasítás nem hajtható végre ebben a környezetben.

Federated system users: dinamikus SQL ROLLBACK utasítás nem hajtható végre ″pass-through″ szekcióban.

#### **Felhasználói válasz:**

- v Használja a visszagörgetés végrehajtására a DTP környezet által nyújtott visszagörgető utasítást! Például, CICS környezetben ez a CICS SYNCPOINT ROLLBACK parancs lenne.
- v Ha az utasítás tárolt eljárásban került végrehajtásra, távolítsa el az egész utasítást!

Federated system users: vagy tegye megjegyzésbe a ROLLBACK utasítást, vagy kódolja statikus utasításként! Utána küldje el újra a programot!

**sqlcode**: -427

**sqlstate**: 2D529

### **SQL0428N Az SQL utasítás csak munkaegység legelső sora lehet.**

**Magyarázat:** A kiadott SQL utasításnak minden munkaegységet kezdeményező SQL utasítás előtt kell végrehajtódnia. Az alábbiak egyike áll fenn::

- v Az SQL utasításnak elsőnek kell lennie a munkaegységben és a munkaegységen belül egy SQL utasítás került kiadásra a kapcsolatra.
- v Az SQL utasításnak elsőnek kell lennie a munkaegységben és WITH HOLD kurzor van pillanatnyilag nyitva a kapcsolatra nézve.

Fontos megjegyezni, hogy a DISCONNECT ALL parancs a DISCONNECT parancsot hajtja végre az összes kapcsolaton, ezért a kérés meg fog hiúsulni, ha a kapcsolatok bármelyike megsérti a fenti korlátozásokat.

**Felhasználói válasz:** Az SQL utasítás feldolgozása előtt adjon COMMIT vagy ROLLBACK utasítást. Ha van WITH HOLD kurzor, ezeket be kell zárni. SET INTEGRITY utasítás esetén törölje a COMMIT THRESHOLD tagmondatot!

**sqlcode**: -428

**sqlstate**: 25001

### **SQL0429N A program túllépte a párhuzamos LOB mutatók legnagyobb számát.**

**Magyarázat:** A DB2-ben legfeljebb 32,000 LOB mutató használható egyidejűleg egy munkaegységben.

**Felhasználói válasz:** Módosítsa a programot úgy, hogy kevesebb LOB mutatóra legyen szüksége egyszerre, majd próbálkozzék újra!

**sqlcode**: -429

**sqlstate**: 54028

### **SQL0430N A felhasználó által megadott függvény ("<függvénynév>", sajátos neve "<sajátos név>") hibásan ért véget.**

**Magyarázat:** Hibás befejeződés történt, miközben a megnevezett UDF-nél (felhasználó által megadott függvény) volt a vezérlés.

**Felhasználói válasz:** Ki kell javítani az UDF-et. Vegye fel a kapcsolatot az UDF szerzőjével vagy az adatbázis adminisztrátorával! Ne használja az UDF-et, amíg ki nem javítják!

**sqlcode**: -430

**sqlstate**: 38503

### **SQL0431N A felhasználó által megadott függvényt ("<függvénynév>", sajátos neve "<sajátos név>") a felhasználó megszakította.**

**Magyarázat:** Felhasználói/ügyfél megszakítás történt, miközben a megnevezett UDF-nél volt a vezérlés.

**Felhasználói válasz:** Ez az UDF-beli hibákra utalhat, például végtelen ciklusra vagy várakozásra. Ha a probléma továbbra is fennáll (azaz ugyanazzal a hibával történik a megszakítás), akkor vegye fel a kapcsolatot az UDF szerzőjével vagy az adatbázis adminisztrátorával! Ne használja az UDF-et, amíg ki nem javítják!

**sqlcode**: -431

**sqlstate**: 38504

#### **SQL0432N Paraméterjelző típusa nem lehet a felhasználó által megadott típusnév, sem hivatkozási céltípus: "<udt-név>".**

**Magyarázat:** Az utasítás egy paraméter jelzőjének típusa a felhasználási környezet alapján a felhasználó által megadott "<udt-név>" típus vagy hivatkozástípus "<udt-név>" céllal. Paraméterjelző adattípusa nem lehet felhasználó által megadott típus vagy hivatkozástípus, hacsak nem egy hozzárendelés része (INSERT VALUES tagmondata, vagy UPDATE SET tagmondata) vagy nem lett kifejezetten átalakítva egy felhasználó által megadott, eltérő adattípusra vagy hivatkozástípusra a CAST specifikáció használatával.

Az utasítás nem dolgozható föl.

**Felhasználói válasz:** Alakítsa át kifejezetten a paraméter jelzőt a felhasználó által megadott, eltérő adattípusra, vagy hivatkozástípusra! Vagy alakítsa át a felhasználó által megadott, eltérő adattípusú oszlopokat a megfelelő forrás adattípusra, illetve a hivatkozástípusúakat a megfelelő reprezentációs típusra!

**sqlcode**: -432

#### **sqlstate**: 42841

### **SQL0433N Az érték túl hosszú: "<érték>".**

**Magyarázat:** Az "<érték>" értéket rendszer (beépített) átalakítással vagy beállító függvénnyel kellett csonkolni, amely az érték valamilyen átalakítása érdekében került meghívásra. A csonkolás nem engedélyezett ott, ahol ez az érték használatos.

Az átalakítás alatt levő változó a következők egyike:

- felhasználó által megadott függvény (UDF) paramétere
- v UPDATE utasítás SET tagmondatának bemenete
- v táblába beszúrásra (INSERT) kerülő érték
- átalakító vagy beállító függvény bemenete valamilyen más környezetben.
- v rekurzívan hivatkozott oszlop, amelynek adattípusa és hossza a rekurzió inicializáló része által meghatározott, és a rekurzió iteratív részében növekedhet.

Az utasítás meghiúsult.

**Felhasználói válasz:** Ha az "<érték>" az SQL utasításban lévő karakterlánc, akkor túl hosszú a szándékolt használathoz.

Ha az "<érték>" nem karakterlánc, vizsgálja meg az SQL utasítást, és megállapítsa meg, hol történik az átalakítás! Vagy az átalakítás bemenete túl hosszú, vagy a kimenet túl rövid.

Hárítsa el a problémát és futtassa újra az utasítást!

**sqlcode**: -433

**sqlstate**: 22001

## **SQL0434W A "<tagmondat>" tagmondat nem támogatott értékét "<érték>" értékre cserélte a rendszer.**

**Magyarázat:** A "<tagmondat>" tagmondatban megadott érték nem támogatott, és a rendszer a megállapított támogatott "<érték>" értékkel cserélte ki.

**Felhasználói válasz:** Nincs szükség változtatásra, ha a kiválasztott érték elfogadható. Egyébként pedig adjon meg egy érvényes értéket a "<tagmondat>" tagmondatban!

**sqlcode**: +434

**sqlstate**: 01608

### **SQL0435N A RAISE\_ERROR függvényben megadott SQLSTATE ("<sqlstate>") érvénytelen.**

**Magyarázat:** A RAISE\_ERROR függvényben megadott SQLSTATE nem felel meg az alkalmazásban megadott SQLSTATE megadási szabályainak.

**Felhasználói válasz:** Javítsa ki a RAISE\_ERROR függvényben megadott SQLSTATE-et! Az SQLSTATE-nek pontosan 5 karakterből álló karakterláncnak kell lennie. 5 hosszúságú CHAR típusúnak kell lennie, vagy 5 illetve nagyobb hosszúságú VARCHAR típusúnak. Az SQLSTATE értéknek meg kell felelnie az alkalmazásban megadott SQLSTATE-ek következő szabályainak:

- v A karaktereknek számjegyeknek ('0'-tól '9'-ig) vagy ékezet nélküli, nagybetűs betűknek ('A'-tól 'Z'-ig) kell lenniük.
- v Az SQLSTATE osztálya (az első két karakter) nem lehet '00', '01' vagy '02', mert ezek nem hibaosztályok.
- v Ha az SQLSTATE osztály (az első két karakter) '0' és '6', vagy 'A' és 'H' közötti karakterrel kezdődik, akkor az alosztálynak (az utolsó három karakter) 'I' és 'Z' közötti karakterrel kell kezdődnie.
- v Ha az SQLSTATE osztály (az első két karakter) '7' és '9', vagy 'I' és 'Z' közötti karakterrel kezdődik, akkor az alosztály (az utolsó három karakter) bármilyen '0' és '9', illetve 'A' és 'Z' közötti karakter lehet.

### **sqlcode**: -435

#### **sqlstate**: 428B3

### **SQL0436N Hiányzik a lezáró NULL karakter a C nyelvű, nullkarakterre végződő karakterlánc forrásváltozóból.**

**Magyarázat:** A C programozási nyelvben a bemeneti forrásváltozók értékében lezáró nullkarakternek kell lennie a karakterlánc végén.

Az utasítás nem dolgozható föl.

**Felhasználói válasz:** Győződjön meg arról, hogy a

bemeneti forrásváltozó értékét lezáró nullkarakter zárja le!

#### **sqlcode**: -436

**sqlstate**: 22024

### **SQL0437W Ezen összetett lekérdezés teljesítménye lehet, hogy nem a legjobb. Okkód: "<okkód>"**

**Magyarázat:** Az utasítás végrehajtásának teljesítménye lehet, hogy az optimálisnál kisebb lesz, mert a lekérdezés összetettsége nem elérhető erőforrásokat igényel, vagy optimalizálási határfeltételek állnak fenn. Az okkódok felsorolása következik:

- **1** Az összekapcsolás felsorolási módszere memóriakorlátok miatt megváltozott
- **2** Az összekapcsolás felsorolási módszere a lekérdezés összetettsége miatt megváltozott
- **3** Optimalizálási költség alulcsordulása
- **4** Optimalizálási költség túlcsordulása
- **5** A lekérdezés optimalizálási osztálya túl alacsony
- **6** Az optimalizáló figyelmen kívül hagyott egy érvénytelen statisztikát

Az utasítás feldolgozásra kerül.

**Felhasználói válasz:** Hajtson végre egyet vagy többet a következőkből:

- v Növelje meg az utasításkupac (stmtheap) méretét az adatbázis konfigurációs fájlban! (1-es okkód)
- v Bontsa fel az utasítást kevésbé összetett SQL utasításokra! (1-es, 2-es, 3-as, 4-es okkód)
- v Győződjön meg róla, hogy a predikátumok nem specifikálják túl a válaszhalmazt! (3-as okkód)
- v A lekérdezés optimalizálási osztályát állítsa kisebb értékre! (1-es, 2-es, 4-es okkód)
- v Adjon ki Runstats utasítást a lekérdezésben szereplő táblákra! (3-as, 4-es okkód)
- v A lekérdezés optimalizálási osztályát állítsa nagyobb értékre! (5-ös okkód)
- v Adja ki újra a RUNSTATS parancsot a lekérdezésben szereplő táblákhoz és a megfelelő

indexükhöz, azaz használja az AND INDEXES ALL tagmondatot, hogy a tábla és az indexstatisztika konzisztens legyen! (6-os okkód)

**sqlcode**: +437

**sqlstate**: 01602

### **SQL0438N Az alkalmazás hibát okozott a következő diagnosztikai szöveggel "<szöveg>".**

**Magyarázat:** A hiba a RAISE\_ERROR függvény vagy a SIGNAL SQLSTATE utasítás triggerben történő végrehajtásának eredményeképpen lépett fel.

**Felhasználói válasz:** Olvassa el az alkalmazás dokumentációját!

**sqlcode**: -438

**sqlstate**: alkalmazásban megadott

**SQL0439N A "<függvénynév>" felhasználó által megadott függvényt közvetve a "<forrásfüggvény>" függvény valósítja meg, amely "<sqlcode>" hibával ért véget.**

**Magyarázat:** Hivatkozás történt a "<függvénynév>" függvényre a felhasználó utasításában. Mivel azonban a SOURCE tagmondat benne van a függvény definíciójában, a "<forrásfüggvény>" függvény ténylegesen megvalósítja a függvényt. (Ez lehet egy közvetlen vagy közvetett definíciós útvonal a "<függvénynév>" függvénytől a "<forrásfüggvény>" függvényig.) Fordítási időben a "<forrásfüggvény>" beágyazója (DB2 kód, amely egy függvény nevében ténykedik) az "<sqlcode>" által azonosított hibával tért vissza.

**Felhasználói válasz:** Mielőtt bármilyen javító művelet történne, jobban meg kell érteni a hibahelyzetet. Nézze meg az "<sqlcode>" hiba magyarázatát! Ha a "<forrásfüggvény>" beépített függvény, akkor az "<sqlcode>" hibának kell megmutatnia a problémát, mint abban az esetben, ha egy beépített függvényre közvetlen hivatkozás van a felhasználó utasításában. Ha a "<forrásfüggvény>" felhasználó által megadott függvény, az üzenet valószínűleg paraméterrel vagy a függvény eredményével kapcsolatos hibát jelez.

Hárítsa el a problémát és próbálkozzék újra!

**sqlcode**: -439

**sqlstate**: 428A0

#### **SQL0440N A függvény elérési útvonalán nem található "<függvénynév>" nevű függvény kompatíbilis argumentumokkal.**

**Magyarázat:** Ez a hibaüzenet akkor jelenik meg a "<függvénynév>" függvényre való hivatkozásban ("<függvénynév>" metódust is jelölhet), amikor az adatbáziskezelő nem talál olyan függvényt vagy metódust, amellyel megvalósíthatná a hivatkozást. Ennek több oka is lehet:

- A "<függvénynév>" helytelenül lett megadva, vagy nem létezik az adatbázisban.
- v Minősített a hivatkozás, és a minősítő megadása helytelen volt.
- v A felhasználó függvény elérési útja nem tartalmazza azt a sémát, amelyhez a kívánt függvény vagy metódus tartozik, és minősítetlen hivatkozás volt használatban.
- v Nem megfelelő számú paraméter került felhasználásra.
- v Megfelelő számú paraméter került felhasználásra, de egy vagy több paraméter adattípusa helytelen.
- v Az adatbázisban nem létezik a csomag adatbázissal való összerendelésénél korábbi létrehozási időbélyeggel rendelkező függvény (ez statikus utasításokra vonatkozik).
- v Nem található egy, az UPDATE utasításban megadott, tulajdonság-értékadáshoz tartozó ″mutator″ metódus. A tulajdonság új értékének adattípusa nem azonos a tulajdonság adattípusáéval és nem is konvertálható rá automatikusan.

**Felhasználói válasz:** Javítsa ki a hibát és próbálkozzék újra! A javítás katalógushoz való hozzáférésből, az utasítás megváltoztatásából, új függvények felvételéből és/vagy a függvény elérési út megváltoztatásából állhat.

**sqlcode**: -440

### **SQL0441N A DISTINCT vagy ALL kulcsszó használata a "<függvénynév>" függvényben érvénytelen.**

**Magyarázat:** Sok lehetséges ok létezik:

- A "<függvénynév>" függvényre való hivatkozás zárójelein belül a DISTINCT vagy az ALL utasítás szerepel, és a függvény skalár függvény. A DISTINCT és az ALL kulcsszó nem használható skalár függvénnyel.
- v A DISTINCT kulcsszót olyan oszlopfüggvényben használták, ahol nem támogatott. Ilyen függvény a COVARIANCE, a CORRELATION és a lineáris regressziós függvények (a REGR kezdetűek).
- v A függvénynek az ALL vagy a DISTINCT kulcsszót támogató oszlopfüggvénynek kellene lennie, de a feloldott függvény nem skalár.

### **Felhasználói válasz:**

- v Ha skalár függvényt használ, távolítsa el a DISTINCT és az ALL kulcsszót! Ez a kulcsszó nem használható skalár függvénnyel.
- v Ha a függvény olyan oszlopfüggvény, amely nem támogatja a DISTINCT vagy az ALL kulcsszót, törölje ezeket a kulcsszavakat.
- Ha oszlopfüggvényt használ, akkor a függvény feloldásával van probléma. Ellenőrizze a függvény elérési útját, hogy benne van-e a sémák egyikében a kívánt függvény, és ellenőrizze a SYSFUNCTIONS katalógusban a paraméterek számát és típusát, azt is, hogy a függvénynév helyesen van-e megadva!

Javítsa ki a hibát, és próbálkozzék újra!

### **sqlcode**: -441

### **sqlstate**: 42601

### **SQL0442N Hibás rutinhivatkozás: "<rutin\_neve>". Túllépte az argumentumok megengedett legnagyobb számát (90).**

Magyarázat: A "<rutin\_neve>" rutinra hivatkozásban túl sok paraméter szerepelt. Legfeljebb 90 paraméter szerepelhet.

**Felhasználói válasz:** Javítsa ki az utasítást azzal,

hogy biztosítja a megfelelő számú paraméter használ, és próbálkozzék újra!

#### **sqlcode**: -442

**sqlstate**: 54023

### **SQL0443N A rutin ("<rutin\_neve>", sajátos neve "<sajátos név>") SQLSTATE hibát eredményezett, a következő diagnosztikai szöveggel "<szöveg>".**

Magyarázat: A rutin ("<rutinnév>", sajátos neve "<sajátos név>") 38xxx formájú SQLSTATE-et adott vissza a DB2-nek, amelyben a "<szöveg>" szöveg szerepelt. A rutin lehet felhasználó által megadott függvény vagy felhasználó által megadott metódus.

**Felhasználói válasz:** A felhasználónak meg kell értenie a hiba jelentését. Vegye fel a kapcsolatot az adatbázis adminisztrátorával vagy az rutin szerzőjével!

Az IBM által adott, a SYSFUN sémában levő függvények hiba esetén SQLSTATE 38552-t adnak vissza. Az üzenet szöveges részének a következő a formája:

SYSFUN:nn

ahol nn az okkód, és a következőket jelenti:

 Tartományon kívüli számérték Nullával történő osztás Aritmetikai túlcsordulás vagy alulcsordulás Érvénytelen dátumformátum Érvénytelen időformátum Érvénytelen időbélyeg-formátum Időbélyeg időtartamának érvénytelen karakteres ábrázolása Érvénytelen tartománytípus (megengedett értékek: 1, 2, 4, 8, 16, 32, 64, 128, 256) Túl hosszú karakterlánc A karakterlánc-függvényben a hossz vagy a pozíció kívül esik a megengedett tartományon Lebegőpontos szám érvénytelen karakteres ábrázolása

**12** Elfogyott a memória

**13** Váratlan hiba

**sqlcode**: -443

**sqlstate**: 38xxx (a rutin által visszaadott SQLSTATE).

**SQL0444N A rutin ("<rutinnév>", sajátos neve "<sajátos név>") használja a "<könyvtár vagy elérési út>" útvonalon vagy könyvtárban levő "<függvénykód-azonosító>" függvényt, az viszont nem érhető el. Okkód: "<kód>".**

**Magyarázat:** A DBMS megpróbál hozzáférni a rutin ("<rutinnév>", sajátos neve "<sajátos név>") megvalósító kód törzséhez, de nem tudja ezt megtenni a "<kód>" okkódban megjelölt ok miatt (a kódok felsorolását lásd lentebb). A rutint megvalósító fájlt a "<könyvtár vagy elérési út>", a függvényt a "<függvénykód-azonosító>" azonosítja.

(Megjegyzés: a két utolsó vezérjel lehet, hogy csonkolódik a teljes vezérjelhossz korlátozásai miatt. Ha ez megtörténik, lehet, hogy a rutinhoz definiált teljes könyvtár vagy elérési út, illetve függvénykód-azonosító meghatározásához a függvény definíciójához a katalógusokban kell elérni.)

**Felhasználói válasz:** Az okkódok jelentései:

- **1** A "<könyvtár vagy elérési út>" elérési út hosszabb, mint a legnagyobb hossz (255 bájt). Vagy meg kell változtatni a rutindefiníciót rövidebb elérési út megadásával, vagy a DB2 példány elérési útvonalneve túl hosszú. A katalógus definíció megnézésével határozza meg, hogy melyik eset áll fenn! Lehet, hogy át kell mozgatni a függvénytörzset egy rövidebb útvonalnevű alkönyvtárba.
- **2** A DB2 példány elérési útvonalneve nem olvasható be a DB2-ből. Vegye fel a kapcsolatot a rendszer adminisztrátorával!
- **3** A "<könyvtár vagy elérési út>" elérési út nem található. Vegye fel a kapcsolatot a rutin létrehozójával vagy az adatbázis adminisztrátorával! A rutindefiníciót vagy a rutin helyét kell kijavítani.

**4** A fájl nem található a "<könyvtár vagy elérési út>" útvonalon. Vegye fel a kapcsolatot a rutin létrehozójával vagy az adatbázis adminisztrátorával! A rutindefiníciót vagy a rutin helyét kell kijavítani, vagy újra kell szerkeszteni a rutint.

> OS/2 alatt ez a hiba akkor jelentkezik, ha az UDF DLL neve nem fér bele a (8.3)-as formátumba. Az ″abcdefgh99.dll″ név formátuma például (10.3)-as formátumú, és ezt az üzenetet adja vissza 4-es okkóddal. A megoldás a név megfelelő formára hozása, például ″abcdef99.dll″.

A fentieken túl ez az okkód keletkezhet akkor is, ha a rutinnak megosztott könyvtárra vagy DLL-re van szüksége, de a megosztott könyvtár nem található (UNIX-alapú rendszereknél a LIBPATH, INTEL rendszereknél a PATH környezeti változóban található könyvtárak összefűzésével). Az átirányításnak több szintje vezethet ehhez az okkódhoz. Például az X rutintörzs megtalálható és szüksége van az Y megosztott könyvtárra, amely szintén megtalálható. De az Y-nak szüksége van Z-re és Z nem található meg, ez SQL0444N 4-es okkódot fog eredményezni.

**5** Kevés volt a memória a függvényt tartalmazó könyvtár betöltéséhez, vagy néhány szimbólum feloldása nem sikerült. Vegye fel a kapcsolatot a rutin létrehozójával vagy az adatbázis adminisztrátorával, hogy ellenőrizze, hogy a könyvtár szerkesztése helyes volt-e! A hivatkozott szimbólumok, például külső függvények feloldására minden szükséges könyvtárnak elérhetőnek kell lennie. Ha nincs elég memória, lehet, hogy meg kell változtatni a rendszerkonfigurációt, hogy a DB2-nek több memória álljon rendelkezésére.

**6** A "<függvénykód-azonosító>" függvény nem található a megnevezett modulban. Vegye fel a kapcsolatot a rutin létrehozójával vagy az adatbázis adminisztrátorával! A rutindefiníciót vagy a magát a rutint kell kijavítani.

**7** A függvénynévként megadott szimbólum

("<függvénykód-azonosító>") nem egy érvényes függvény neve a megnevezett könyvtárban. Vegye fel a kapcsolatot a rutin létrehozójával vagy az adatbázis adminisztrátorával! A rutindefiníciót vagy a magát a rutint kell kijavítani.

**8** A ″load″ rendszerfüggvény meghiúsult, a fentiektől különböző ok miatt. Lehet, hogy nem történt meg a modul szerkesztése, vagy az hibás volt.

**9** Kevés volt a memória a "<könyvtár vagy elérési út>" által azonosított könyvtárbeli "<függvénykód-azonosító>" függvénynév feloldásához. Vegye fel a kapcsolatot a rutin létrehozójával vagy az adatbázis adminisztrátorával, hogy ellenőrizze, hogy a rutint tartalmazó könyvtár csatolása helyes volt-e! Lehet, hogy meg kell változtatni a rendszerkonfigurációt, hogy a DB2 Servernek több memória álljon rendelkezésére.

**10** A loadquery rendszerhívás meghiúsult. Ez csak Unix-alapú rendszereken történhet meg, és annak egy tünete, hogy az adatbáziskezelő telepítése hibás volt. Vegye fel a kapcsolatot a rendszer adminisztrátorával!

**11** Az ügynök folyamat egy olyan adatbáziskezelő függvényt keres, amelynek a libdb2.a könyvtárban kell lennie, de nem található. Ez csak Unix-alapú rendszereken történhet meg, és annak egy tünete, hogy az adatbáziskezelő telepítése hibás volt. Vegye fel a kapcsolatot a rendszer adminisztrátorával!

**15** A hozzáférés visszautasítva. Ez Windows NT környezetben történhet meg, ha a rutindefiníció EXTERNAL NAME specifikációja nem ad meg teljes útvonalat, vagy a függvény nem létezik a példánynév\függvény alkönyvtárban, és így szükségessé válik a PATH környezeti változó használata. Például, ha a PATH egy hálózati meghajtót tartalmaz a függvény alkönyvtára előtt és a DB2 példányt a SYSTEM felhasználó futtatja, ez az okkód lehet az eredmény.

**egyéb:** Azonosítatlan rendszerhiba történt. Jegyezze

fel a kódot és vegye fel a kapcsolatot a rendszer adminisztrátorával!

Ha ezen információ alapján nem sikerül diagnosztizálni a hibát, a db2diag.log nevű diagnosztikai naplófájl tartalmaz információt a hibáról. Ez segíthet a probléma elkülönítésében. Lehet, hogy a rendszergazda segítségét kell kérni.

Federated system users: ha ez a felhasználó által megadott függvény egy függvényminta (tehát nincs szükség kódra a federated server-n), akkor érdemes lehet módosítania az SQL utasítást illetve statisztikát annak érdekében, hogy ez a függvény a távoli adatforráson legyen kiértékelve.

**sqlcode**: -444

**sqlstate**: 42724

#### **SQL0445W Az érték ("<érték>") csonkult.**

**Magyarázat:** Az értéket ("<érték>") egy rendszer (beépített) átalakító vagy beállító függvény csonkolta, amely az érték valamilyen átalakítása érdekében került meghívásra. Ez egy figyelmeztetés.

Az átalakítás alatt álló érték egy rutin (felhasználó által megadott függvény (UDF) vagy metódus) kimenete, és azért kerül átalakításra, mert van egy CAST FROM specifikáció a rutindefinícióban, vagy azért, mert a rutin egy másik függvényen alapul, és át kell alakítani az eredményt.

**Felhasználói válasz:** Győződjön meg róla, hogy a kimenet megfelelő, és hogy a csonkolás nem okozott nem várt következményeket!

**sqlcode**: +445

**sqlstate**: 01004

### **SQL0447W Az utasítás redundáns specifikációt tartalmaz, ennek része a "<tagmondat>" tagmondat.**

**Magyarázat:** A "<tagmondat>" kulcsszó egynél többször szerepelt az utasításban. Ez egy figyelmeztető üzenet.

**Felhasználói válasz:** Ha a redundancia szándékos volt, vagy nem okozott hibát, akkor nem kell semmit

sem tennie. Az említett ″hiba″ lehet például más, kívánt kulcsszó elhagyása.

**sqlcode**: +447

**sqlstate**: 01589

**SQL0448N Hiba a rutindefinícióban: "<rutinnév>". Túllépte a paraméterek megengedett legnagyobb számát (90 felhasználó által megadott függvények és metódusok esetén, 32767 tárolt eljárások esetén).**

**Magyarázat:** Túl sok a megadott paraméter a rutindefinícióban: "<rutinnév>". A rutindefiníciós utasítás lehet CREATE FUNCTION, CREATE PROCEDURE, CREATE TYPE (metódusdefiníció) vagy ALTER TYPE (metódusdefiníció).

**Felhasználói válasz:** Használjon kevesebb paramétert az utasításban!

**sqlcode**: -448

**sqlstate**: 54023

**SQL0449N A rutint ("<rutinnév>") definiáló CREATE utasításban hibás formátumú külső könyvtár/függvényazonosítás szerepel az EXTERNAL NAME tagmondatban.**

**Magyarázat:** Hiba történt a felhasználó által megadott "<függvénynév>" függvény (UDF), felhasználó által megadott metódus vagy tárolt eljárás CREATE utasításának EXTERNAL NAME tagmondatában. A könyvtár/függvény azonosításának szabályai a következőek:

A név alakja: '<a>!<br/>\b>' vagy '<a>'. Nem lehetnek üres karakterek az idézőjeleken belül. <a> az alábbiak egyike:

- a fájl teljes elérési útvonala (például AIX alatt /u/slick/udfs/math vagy OS/2 alatt d:\myfunc\math)
- v egy fájlnév (például math), amely az sqllib alkönyvtár 'function' alkönyvtárában van.

Ha <b> nem szerepel, az alapértelmezés az a belépési pont, amely a megnevezett fájl szerkesztésekor került megadásra. Ha <b> szerepel, ez azonosítja az <a>-n belüli belépési pontot (függvényt), amely a rutin törzseként kerül meghívásra.

**Felhasználói válasz:** Hárítsa el a problémát és próbálkozzék újra! Egy lehetséges hibaok, hogy üres karakter szerepel, vagy '!' áll a név elején vagy végén.

**sqlcode**: -449

**sqlstate**: 42878

## **SQL0450N Egy rutin ("<rutinnév>", sajátos név "<sajátos név>") túl hosszú eredményt, SQLSTATE értéket, üzenetet vagy jegyzetlapot állított elő.**

**Magyarázat:** A rutinból ("<rutinnév>", sajátos neve: "<sajátos név>") való visszatéréskor a DB2 több bájt visszaadását észlelte, mint amennyi a következők valamelyikének került lefoglalásra:

- v az eredmény érték (a rutindefiníció alapján). Sok lehetséges ok létezik:
	- Túl sok bájt került az eredménypufferbe.
	- Az adattípus egy, ahol az adatértékeknek nullkarakterrel határoltnak kell lenniük (például VARCHAR(n)) és a határoló nullkarakter a megadott méreten belül nem található.
	- A DB2 két vagy négy bájt hosszú értéket vár az érték előtt és ez a hossz meghaladja az eredmény megadott méretét.
	- LOB mutatót ad vissza a rutin, és a mutatóhoz társított LOB érték hossza meghaladja az eredménynek megadott hosszt.

A rutinban levő eredményargumentum meghatározásának meg kell felelnie a típuskövetelményeknek. További tájékoztatást a *Application Development Guide* című kiadványban talál.

- v az SQLSTATE érték (6 bájt, beleértve a lezáró nullkaraktert)
- v az üzenetszöveg (71 bájt, beleértve a lezáró nullkaraktert).
- v a jegyzetlap tartalma (hossza a CREATE FUNCTION-ban van megadva).

Ez nem engedélyezett.

Ez a hiba jelentkezik akkor is, ha a jegyzetlap hosszúság mezőjét megváltoztatja a rutin.

**Felhasználói válasz:** Vegye fel a kapcsolatot az adatbázis adminisztrátorával vagy az rutin szerzőjével!

**sqlcode**: -450

**sqlstate**: 39501

**SQL0451N Az "<adatelem>" definíció a "<rutinnév>" rutin definíciójában olyan adattípust tartalmaz ("<típus>"), amely nem felel meg az adott nyelven írt forrás nélküli rutinnak.**

Magyarázat: A rutint ("<rutinnév>") definiáló utasítás "<adatelem>" részében hiba található. A felhasználó utasítása az érvénytelen "<típus>" típust, vagy egy olyan felhasználó által megadott típust (UDT) tartalmazott, amely az érvénytelen "<típus>" típuson alapul. A rutindefiníciós utasítás lehet CREATE FUNCTION, CREATE PROCEDURE, CREATE TYPE (metódusdefiníció) vagy ALTER TYPE (metódusdefiníció).

"<adatelem>" az a jelsor, amely a hiba területét azonosítja az utasításban. Például ″PARAMETER 2″, ″RETURNS″ vagy ″CAST FROM″.

**Felhasználói válasz:** Határozza meg, hogy melyik eset áll fenn, és javítsa ki a hibát! A lehetséges javító műveletek többek között a következőek:

- v A rutindefiníció megváltoztatása támogatott típusra, például DECIMAL-ról FLOAT-ra. Lehet, hogy meg kell változtatni a rutin törzsét is, és lehet, hogy átalakító függvényeket kell használni a rutin használatakor.
- v Új (megfelelő alapokon nyugvó), felhasználó által megadott típus létrehozása, vagy egy meglévő UDT definíciójának megváltoztatása.

**sqlcode**: -451

**sqlstate**: 42815

## **SQL0452N Nem érhető el a forrásváltozó ("<változó-pozíció>") által megjelölt fájl. Okkód: "<okkód>"**

**Magyarázat:** Hiba történt az ″n-edik″ forrásváltozó által hivatkozott fájlhoz való hozzáférési kísérlet vagy hozzáférés közben, ahol n = "<változó-pozíció>". A hiba okát az "<okkód>" adja meg. Ha a forrásváltozó pozícióját nem lehetett meghatározni, a "<változó-pozíció>" értéke 0. A lehetséges okkódok a következők:

- 01 A fájlnév hossza érvénytelen, illetve a fájlnév és/vagy az elérési útvonal formátuma érvénytelen.
- v 02 A fájl opció érvénytelen. Csak a következő értékek valamelyikét veheti fel:

SQL FILE READ -olvasás létező fájlból SQL FILE CREATE -új fájl létrehozása írásra SQL\_FILE\_OVERWRITE -létező fájl felülírása. Ha a fájl nem létezik, a fájl létrehozása. SQL FILE APPEND -hozzáfűzés létező fájlhoz. Ha a fájl nem létezik, a fájl létrehozása.

- 03 A fájl nem található.
- v 04 Az SQL\_FILE\_CREATE opciót adták meg olyan fájlra, amelynek neve megegyezik egy létező fájl nevével.
- v 05 A fájlhoz való hozzáférés visszautasítva. A felhasználónak nincs joga megnyitni a fájlt.
- v 06 A fájlhoz való hozzáférés visszautasítva. A fájl inkompatíbilis módokban van használatban. Az írandó fájlok kizárólagos módban vannak megnyitva.
- v 07 A lemez betelt a fájl írása közben.
- v 08 Váratlanul vége lett a fájlnak olvasás közben.
- v 09 Adathordozó hiba lépett fel a fájlhoz való hozzáférés közben.
- 10 Befejezetlen vagy érvénytelen több-bájtos karakter került beolvasásra a fájlból való olvasás közben.
- v 11 Hiba történt az adatok fájl kódlapból az alkalmazás grafikus karakter kódlapjába történő átalakítása közben.

## **Felhasználói válasz:**

A 01-es okkód esetén javítsa ki a fájlnév hosszát, a fájlnevet és/vagy az elérési útvonalat!

A 02-es okkód esetén adjon meg érvényes fájl opciót!

A 03-as okkód esetén ellenőrizze, hogy a megadott fájl létezik, mielőtt megkísérelne hozzáférni!

A 04-es okkód esetén vagy törölje le a fájlt, ha már nincs rá szüksége, vagy adjon meg olyan fájlnevet, amely még nem létezik!

A 05-ös okkód esetén ellenőrizze, hogy a felhasználónak van-e hozzáférése (megfelelő fájl engedélyei) a fájlhoz!

A 06-os okkód esetén vagy használjon másik fájlt, vagy, ha hozzá kell férnie a fájlhoz, módosítsa az alkalmazást, hogy ne legyen egyidejű hozzáférés a fájlhoz!

A 07-es okkód esetén a lemezterület felszabadítása érdekében töröljön le szükségtelen fájlokat, vagy adjon meg olyan fájlt, amely másik, elegendő lemezhellyel rendelkező meghajtón/fájlrendszerben van! Ellenőrizze azt is, hogy nem ért-e el operációs rendszer vagy felhasználói fájlméret korlátokat! Ha az alkalmazás kódlapja több-bájtos kódolási sémát használ, lehetséges, hogy az utolsó karakternek csak egy része került írásra, ezért ellenőrizze, hogy a fájl csak teljes karaktereket tartalmaz!

A 08-as okkód esetén, ha fájlt használ bemenetként, győződjön meg róla, hogy a fájl nem módosul, mielőtt megtörténne a teljes beolvasása!

A 09-es okkód esetén javítsa ki az összes hibát azon az adathordozón, amelyen a fájl található!

A 10-es okkód esetén győződjön meg róla, hogy a fájl érvényes, az alkalmazás kódlapja szerinti több-bájtos karaktereket tartalmaz, vagy akkor adja ki a kérést, amikor megegyezik az alkalmazás és a fájl kódlapja!

A 11-es okkód esetén győződjön meg róla, hogy a fájl kódlapja, például japán EUC, és az alkalmazás grafikus kódlapja, például UCS-2, közötti karakter-átalakítás támogatása telepítve van!

**sqlcode**: -452

**sqlstate**: 428A1

## **SQL0453N Hiba van a rutinra ("<rutinnév>") vonatkozó CREATE utasítás RETURNS tagmondatában.**

**Magyarázat:** Hiba történt a rutin ("<függvénynév>") eredményének átalakításánál. A CAST FROM adattípus nem alakítható át a RETURNS adattípusra,

pedig átalakíthatónak kellene lennie. Az adattípusok közti átalakításról részletesen itt olvashat: *SQL Reference*.

**Felhasználói válasz:** Változtassa meg a RETURNS vagy CAST FROM tagmondatot úgy, hogy a CAST FROM adattípus átalakítható legyen a RETURNS adattípusra!

**sqlcode**: -453

**sqlstate**: 42880

### **SQL0454N A rutin ("<rutinnév>") definíciójához megadott aláírás egyezik egy másik, a sémában szereplő rutinéval vagy a típuséval.**

**Magyarázat:** Egy függvény deklarációs része a függvénynévből, a függvény paramétereinek számából és egy rendezett listából áll, amelyben a paraméterek típusai vannak (tekintet nélkül a típusok paramétereire).

Egy metódus aláírása a metódusnévből, a metódus paramétereinek számából és egy rendezett listából áll, amelyben a paraméterek típusai vannak (tekintet nélkül a típusok paramétereire).

Egy eljárás deklarációs része az eljárás nevéből és az eljáráshoz megadott paraméterek számából áll (adattípust nem vesz figyelembe).

Jelen esetben az alábbiak egyike lehetséges:

- Már van egy olyan függvény vagy eljárás ("<rutinnév>") a sémában, amelynek deklarációs része megegyezik a létrehozandó függvény vagy eljárás deklarációs részével.
- Van olyan metódus ("<rutinnév>") a tárgytípusra, melynek aláírása azonos a felvenni szánt metódusspecifikációéval vagy a létrehozandó metódustörzzsel.

Az utasítás nem dolgozható föl.

**Felhasználói válasz:** Határozza meg, hogy a létező szolgáltatja-e a kívánt funkcionalitást! Ha nem, akkor változtatni kell a rutin aláírásán, például a nevet kell megváltoztatni.

**sqlcode**: -454

**SQL0455N A rutinban ("<függvénynév>") a SPECIFIC névhez megadott sémanév ("<sémanév>") más, mint a rutin sémaneve ("<sémanév>").**

**Magyarázat:** Ha a SPECIFIC név (sajátos név) két részből áll, a "<sémanév1>" résznek meg kell egyeznie a "<rutinnév>" "<sémanév2>" részével. Fontos megjegyezni, hogy a "<rutinnév>" "<sémanév2>" része lehet, hogy közvetlenül meg lett adva, vagy lehet, hogy az alapértelmezés szerinti értéket vette fel! Ez az érték az utasítás jogosultságazonosítója. Ha a rutin metódus, "<sémanév>" a metódus tárgytípusának sémaneve.

**Felhasználói válasz:** Javítsa ki az utasítást és próbálkozzék újra!

**sqlcode**: -455

**sqlstate**: 42882

**SQL0456N A rutinban ("<rutinnév>") megadott SPECIFIC név ("<sajátos név>") már szerepel a sémában.**

**Magyarázat:** A felhasználó megadott egy SPECIFIC nevet ("<sajátos név>") a "<rutinnév>" rutin CREATE utasításában, de ez a név már létezik, mint a séma egy függvényének, metódusának vagy eljárásának SPECIFIC neve.

**Felhasználói válasz:** Válasszon új SPECIFIC nevet és próbálkozzék újra!

**sqlcode**: -456

**sqlstate**: 42710

**SQL0457N A** ″**<név>**″ **nem használható függvény, metódus, felhasználó által megadott adattípus vagy strukturált adattípus neveként, mivel azt a rendszer saját használatra tartja fenn.**

**Magyarázat:** A felhasználói függvényt, felhasználói adattípust vagy strukturált adattípust nem lehet létrehozni, mert a megadott nevet a rendszer saját használatára tartja fenn. Az alábbi neveket nem lehet használni függvénynévként, megkülönböztetett típusnévként, típusnévként vagy tulajdonságnévként:

"=","<",">",">=","<=","&=","&>",,"&<", "!=","!>","!<","<>", SOME, ANY, ALL, NOT, AND, OR, BETWEEN, NULL, LIKE, EXISTS, IN, UNIQUE, OVERLAPS, SIMILAR és MATCH.

**Felhasználói válasz:** Válasszon olyan nevet a függvény, metódus, felhasználói adattípus vagy strukturált adattípus tulajdonság számára, amely nincs fenntartva a rendszer számára.

**sqlcode**: -457

**sqlstate**: 42939

## **SQL0458N Az aláírással hivatkozott rutin ("<rutinnév>") nem található.**

**Magyarázat:** Az aláírással hivatkozott függvény, metódus vagy tárolt eljárás ("<rutinnév>") nem található.

Paramétert fogadni képes adattípus használatakor a típusparaméter nem kötelező. Például CHAR(12), esetén meg is adható (CHAR(12)) vagy el is hagyható ((CHAR()) a paraméter. Ha megadja a paramétert, akkor a DBMS csak olyan egyezést fogad el, ahol az adattípus ÉS az adattípus paraméter is egyezik. Ha elhagyja a paramétert, akkor a DBMS csak az adattípust veszi figyelembe az egyeztetéskor. A CHAR() szintaxis azt jelenti, hogy DBMS ne vegye figyelembe az adattípus-paramétereket az egyező függvény keresésekor.

Azt is meg kell jegyezni, hogy a DROP FUNCTION/PROCEDURE és a COMMENT ON FUNCTION/PROCEDURE utasításokban a minősítetlen hivatkozásokat a rendszer az utasítás jogosultságazonosítójával jelöli meg, és ez az a séma, ahol a probléma megtalálható. A CREATE függvény SOURCE tagmondatában a minősítés az aktuális függvény elérési útvonalból származik. Ebben az esetben nincs egyező függvény az egész elérési útvonalban.

A függvény nem származhat a COALESCE, NULLIF, NODENUMBER, PARTITION, RAISE\_ERROR, TYPE\_ID, TYPE\_NAME, TYPE\_SCHEMA, vagy VALUE beépített függvényekből.

Az utasítás nem dolgozható föl.

**Felhasználói válasz:** Lehetséges teendők:

v A függvény elérési út megváltoztatása oly módon, hogy tartalmazza a helyes sémát.

- v A paraméterek eltávolítása az adattípusok specifikációiból.
- v Deklarációs rész helyett SPECIFIC névvel való hivatkozás a függvényre vagy eljárásra.

**sqlcode**: -458

**sqlstate**: 42883

## **SQL0461N "<forrás adattípus>" adattípusú érték nem alakítható át "<cél adattípus>" típusúvá.**

**Magyarázat:** Az utasításban van egy CAST rész, amelynek első operandusa "<forrás adattípus>" típusú, és ezt kellene átalakítani a "<cél adattípus>" típusra. Ez az átalakítás nem támogatott.

**Felhasználói válasz:** Változtassa meg vagy a forrás vagy a cél adattípusát úgy, hogy az átalakítás támogatott legyen! Az előre megadott adattípusokra ez az SQL kézikönyvben vannak leírva. Ha az átalakításban szerepel felhasználó által megadott megkülönböztetett típus, az átalakítás történhet az alap adattípus és a felhasználó által megadott megkülönböztetett típus között, illetve egy olyan adattípus és a felhasználó által megadott megkülönböztetett típus között, amely átalakítható az alap adattípusra.

**sqlcode**: -461

**sqlstate**: 42846

## **SQL0462W A rutin ("<rutinnév>", sajátos neve "<sajátos név>") SQLSTATE figyelmeztetést eredményezett, a következő diagnosztikai szöveggel: "<szöveg>".**

**Magyarázat:** 01Hxx formájú SQLSTATE értéket adott vissza a DB2-nek a rutin ("<rutinnév>", sajátos neve "<sajátos név>"), amelyben "<szöveg>" szöveg szerepelt.

**Felhasználói válasz:** A felhasználónak meg kell értenie a figyelmeztetés jelentését. Vegye fel a kapcsolatot az adatbázis adminisztrátorával vagy a rutin szerzőjével!

**sqlcode**: +462

**sqlstate**: 01Hxx

## **SQL0463N A rutin "<rutinnév>", sajátos neve "<sajátos név>") érvénytelen "<state>" SQLSTATE-et eredményezett, a következő diagnosztikai szöveggel: "<szöveg>".**

**Magyarázat:** A rutinok által visszaadható SQLSTATE értékek a következők: 38xxx (hiba), 38502 (hiba) és 01Hxx (figyelmeztetés). A rutin ("<rutinnév>", sajátos név: "<sajátos név>") érvénytelen SQLSTATE-et ("<állapot>") és "<szöveg>" üzenetszöveget adott vissza. A rutin hibás.

**Felhasználói válasz:** Ki kell javítani a rutint. Vegye fel a kapcsolatot az adatbázis adminisztrátorával vagy a rutin szerzőjével! A hibás SQLSTATE-nek az alkalmazás szempontjából való jelentőségét is megtudhatja a rutin szerzőjétől.

**sqlcode**: -463

**sqlstate**: 39001

#### **SQL0464W Az "<eljárásnév>" eljárás "<keletkezett-eredményszám>" lekérdezési eredményhalmazt adott vissza, ami meghaladja a megadott korlátot ("<egész>").**

**Magyarázat:** Az "<eljárásnév>" nevű tárolt eljárás normál módon fejeződött be. Azonban túllépte a visszaadható lekérdezési eredményhalmazok számának megadott korlátját.

#### **keletkezett-eredményszám**

a tárolt eljárás által visszaadott lekérdezési eredményhalmazok száma

#### **max-eredményszám**

a tárolt eljáráshoz megadott korlát a lekérdezési eredményhalmazok számát illetően.

Csak az első "<max-eredményszám>" darab lekérdezési eredményhalmaz kerül vissza az SQL programba, amely kiadta az SQL CALL utasítást.

A lehetséges okok a következők: A tárolt eljárás nem képes "<keletkezett-eredményszám>" eredményhalmazt visszaadni az ügyfél DRDA

korlátozásai miatt. A DRDA ügyfél ezt a korlátot a MAXRSLCNT DDM kódponttal határozza meg.

**Felhasználói válasz:** Az SQL utasítás sikeres. Az SQLWARN9 mező értéke 'Z'.

**sqlcode**: +464

**sqlstate**: 0100E

**SQL0465N Nem sikerült elindítani, inicializálni, vagy kommunikációra bírni az elkerített módú folyamatot. Okkód: "<kód>".**

**Magyarázat:** Rendszerhez kapcsolódó hiba van egy elkerített módú rutin (felhasználó által megadott függvény vagy metódus) futtatásában. A hiba pontos mivoltát a "<kód>" okkód mutatja. Ez NEM felhasználói hiba. A lehetséges okkódok:

Rutinfeldolgozási hibák

- **21:** Belső vagy alkalmazási adatok inicializálása sikertelen.
- **22:** Jelkezelők bejegyeztetése sikertelen.
- **23:** Az ügynök folyamat nem kapta meg a hozzáférési engedélyt a kéréssorhoz (REQUEST QUEUE).
- **24:** Sikertelen volt a kapcsolatfelvétel a rutin folyamat közös memóriával.
- **25:** Nem sikerült a válaszsor (REPLY QUEUE) megnyitása.
- **26:** Nem sikerült a válaszsor (REPLY QUEUE) írása.
- **27:** Nem sikerült létrehozni a kéréssort (REQUEST QUEUE).
- **28:** A kéréssorból (REQUEST QUEUE) való olvasás sikertelen volt.
- **29:** A rutin folyamat megáll.
- **30:** A rutin folyamat felhasználó-szintű megszakítás jelzést kapott.
- **31:** Hiba a rutinmodul memóriából eltávolításakor.
- **32:** Nem sikerült tárterületet foglalni a modul

betöltéshez/kiemeléshez használt vezérlőtömbök számára.

- **33:** Nem sikerült SIGINT jelzést küldeni az ügynök folyamattól a rutin folyamatnak.
- **34:** Nem sikerült az OLE könyvtárat inicializálni.
- **35:** Nem sikerült az OLE DB inicializációs szolgáltatás összetevőt inicializálni.
- **40:** Belső hiba történt a rutin folyamatban.

Ügynök folyamathibák

- **41:** Nem sikerült a rutinfolyamat beolvasása és indítása (spawn).
- **42:** Nem sikerült a válaszsort (REPLY QUEUE) létrehozni.
- **43:** Nem sikerült a válaszsorból (REPLY QUEUE) olvasni.
- **44:** Nem sikerült a kéréssor (REQUEST QUEUE) megnyitása.
- **45:** Nem sikerült a kéréssor (REQUEST QUEUE) írása.
- **47:** A rutin folyamat nem kapott hozzáférési engedélyt az UDFP közös memóriakészlethez.
- **48:** A rutin folyamat nem kapott hozzáférési engedélyt a válaszsorhoz (REPLY QUEUE).
- **49:** Nem sikerült tárterületet foglalni a modul betöltéshez/kiemeléshez használt vezérlőtömbök számára.
- **50:** Az ügynök folyamat megállt rutin kód vagy ügynökkód futtatása közben.
- **51:** Az ügynök folyamat felhasználó-szintű megszakítást kapott nem elkerített módú rutin kód futtatása közben.
- **60:** Belső hiba történt a rutin folyamatban.

**Felhasználói válasz:** Vegye fel a kapcsolatot az adatbázis vagy a rendszer adminisztrátorával!

**sqlcode**: -465

#### **SQL0466W Az eljárás ("<eljárásnév>") "<szám\_eredmények>" eredményhalmazokat ad vissza a tárolt eljárásból.**

**Magyarázat:** Ez az üzenet egy CALL SQL utasítás kiadásának eredményeképpen került visszaadásra. Ez azt jelzi, hogy a tárolt eljáráshoz ("<eljárásnév>") "<szám\_eredmények>" eredményhalmaz van hozzárendelve.

Az utasítás sikeresen lezajlott.

**Felhasználói válasz:** Nem kell semmit sem tenni.

**sqlcode**: +466

**sqlstate**: 0100C

### **SQL0467W Az eljárás "<eljárásnév>" másik eredményhalmazt tartalmaz. Összesen "<max-eredményszám>" eredményhalmaz van.**

**Magyarázat:** Ez az üzenet egy kurzor bezárásának eredménye. Azt jelzi, hogy egy tárolt eljáráshoz ("<eljárásnév>") másik eredményhalmaz is létezik, és a kurzor a következő eredményhalmazon lett megnyitva. Összesen "<max-eredményszám>" eredményhalmaz származik a tárolt eljárásból.

Az utasítás sikeresen lezajlott.

**Felhasználói válasz:** Nem kell semmit sem tenni. A FETCH műveletek folytatódhatnak a következő eredményhalmazon.

**sqlcode**: +467

**sqlstate**: 0100D

**SQL0469N Az eljárásban ("<eljárásnév>", specifikus név: "<specifikus\_név>") az egyik paraméterhez tartozó paramétermód (IN, OUT vagy INOUT) nem érvényes (a paraméter száma "<szám>", neve "<paraméternév>").**

**Magyarázat:** A következő hibák egyike történt:

v Egy SQL eljárás egyik paramétere deklarációja szerint OUT, az eljárás törzsében viszont bemenetiként szerepel.

v Egy SQL eljárás egyik paramétere deklarációja szerint IN, az eljárás törzse viszont módosítja.

**Felhasználói válasz:** Vagy változtassa a paraméter tulajdonságát INOUT értékre, vagy változtassa meg az eljáráson belül a paraméter felhasználási módját!

**sqlcode**: -469

**sqlstate**: 42886

**SQL0470N A "<rutin-név>" nevű felhasználó által megadott rutin (specifikus név "<specifikus-név>"), nem átadható null értékű paraméterrel ("<argumentum>") rendelkezik.**

**Magyarázat:** Egy rutin null értékű bemenő argumentummal rendelkezik, de olyan paraméterstílussal van definiálva, amely nem ad át null jelzőket, vagy a paraméter adattípusa nem támogatja a null értékeket.

**Felhasználói válasz:** Ha a rutint null értékkel kell hívni, biztosítsa, hogy a paraméterstílus és a bemenő típusok képesek null értéket elfogadására! Függvények esetén a függvényeket ″RETURNS NULL ON NULL INPUT″ lehet létrehozni.

**sqlcode**: -470

**sqlstate**: 39004

## **SQL0471N A "<név>" rutin hívása sikertelen volt az "<okkód>" ok miatt.**

**Magyarázat:** A "<név>" rutint hívták meg a DB2 Universal Database for OS/390 kiszolgálón. A rutin meghívása sikertelen volt, mivel az DB2 "<okkód>" által leírt feltétel állt elő.

Az utasítás nem hajtható végre. A hibát leíró DSNX9xx üzenet esetleg megjelenhet az MVS rendszer konzolon.

**Felhasználói válasz:** Nézze meg a DB2 Universal Database for OS/390 kiszolgáló dokumentációját, majd hárítsa el a DB2 okkód által megadott feltételt!

**sqlcode**: -471

### **SQL0473N Felhasználó által megadott adattípus nem hozható létre rendszer által előre definiált típussal megegyező néven.**

**Magyarázat:** A létrehozandó adattípusnak olyan minősítetlen neve van, amely megegyezik egy előre megadott rendszer-adattípussal, vagy BOOLEAN. Ez nem engedélyezett. Határolójelek felvétele sem teszi érvényessé a nevet.

Az utasítás nem dolgozható fel.

**Felhasználói válasz:** Javítsa ki az utasítást úgy, hogy más azonosítót használjon!

**sqlcode**: -473

**sqlstate**: 42918

**SQL0475N A SOURCE függvény eredménytípusa ("<típus1>") nem alakítható át a felhasználói függvény ("<függvénynév>") RETURNS típusává ("<típus2>").**

**Magyarázat:** Annak érdekében, hogy egy felhasználó által megadott forrásos függvény (UDF) létrehozása sikeres legyen, a forrásfüggvény eredménytípusának ("<típus-1>") létrehozandó függvény RETURNS típusává ("<típus-2>") átalakíthatónak kell lennie. Nincs támogatott átalakítás ezen adattípusok között. Az adattípusok közti átalakításról részletesen itt olvashat: *SQL Reference*.

**Felhasználói válasz:** Változtassa meg a RETURNS adattípust vagy a SOURCE függvénymegadást úgy, hogy a SOURCE függvény eredménytípusa átalakítható legyen a RETURNS adattípusra!

**sqlcode**: -475

**sqlstate**: 42866

## **SQL0476N Aláírás nélküli hivatkozás történt a "<függvénynév>" rutinra, viszont a rutin nem egyedi a sémán belül.**

**Magyarázat:** Lehet hivatkozni függvényre vagy tárolt eljárásra a deklarációs rész teljes megadása nélkül, de a megnevezett "<függvénynév>" függvénynek vagy tárolt eljárásnak egyedinek kell lennie a sémájában, és a jelen esetben nem az. Ha a rutin metódus, megengedett

az aláírás nélküli hivatkozás, de ennek a névvel ellátott metódusnak egyedinek kell lennie az adattípusra nézve.

Fontos megjegyezni, hogy a DROP FUNCTION/PROCEDURE és a COMMENT ON FUNCTION/PROCEDURE utasításokban a minősítetlen hivatkozásokat a rendszer az utasítás jogosultságazonosítójával jelöli meg, és ez az a séma, ahol a probléma megtalálható. A CREATE FUNCTION SOURCE tagmondatában a minősítés az aktuális függvény elérési útvonalból származik. Ebben az esetben az elérési útvonalban levő első séma, amely ilyen nevű függvényt tartalmaz, tartalmaz más, ilyen névvel rendelkező függvényeket is.

Federated system users: pass-through szekció esetén ha az utasítás CREATE FUNCTION MAPPING, akkor ez a hiba azt jelzi, hogy kísérlet történt egy távoli függvénynek egynél több helyi függvényre történő leképzésére.

**Felhasználói válasz:** Javítsa ki a hivatkozást a következők egyikének használatával:

- v egészítse ki a deklarációs részt!
- használja a kívánt rutin SPECIFIC nevét!
- v változtassa meg az SQL elérési útvonalat!

Ezután próbálkozzék újra!

**sqlcode**: -476

**sqlstate**: 42725

### **SQL0478N Az "<objektumtípus1>" objektumtípust nem lehet eldobni, mivel van egy "<objektumtípus2>" típusú, "<objektumnév>" objektum, amely függ tőle.**

**Magyarázat:** Az alapobjektum, amely "<objektumtípus1>" típusú, nem dobható el, mert egy másik objektum függ tőle. Korlátozó függőség létezik az "<objektumtípus2>" típusú objektumokra (ilyen például az "<objektumnév>").

Lehet, hogy a függőség közvetett. Ez azt jelenti, hogy a megnevezett objektum egy másik objektumtól függ, és az függ az eldobandó objektumtól.

Például:

• az F1 függvénynek az F2 függvény a forrása

- a V1 tábla az F1 segítségével van megadva
- az F2 eldobására irányuló kísérlet sikertelen lesz, mert az F1 közvetlenül függ az F2-től és a V1 közvetve függ az F2-től.

**Felhasználói válasz:** Vagy ne dobja el az objektumot, vagy dobja el először a függő objektumokat!

**sqlcode**: -478

**sqlstate**: 42893

## **SQL0480N Az eljárásra ("<eljárásnév>") vonatkozó hívás eddig nem történt.**

**Magyarázat:** Vagy az ALLOCATE CURSOR vagy ASSOCIATE LOCATORS utasításban megadott eljárást az alkalmazási folyamat eddig még nem hívta meg, vagy hívta ugyan, de az utasítás előtt explicit vagy implicit véglegesítés történt.

**Felhasználói válasz:** Úgy javítsa ki az utasításokat, hogy a CALL utasításban az eljárás megadásának szintaxisa pontosan egyezzen az ASSOCIATE LOCATORS utasításban szereplővel. Ha a CALL utasításban minősítetlen név szerepel, az egy részből álló nevet kell használni a többi utasításban is. Adja ki újra az utasításokat!

**sqlcode**: -0480

**sqlstate**: 51030

#### **SQL0481N A GROUP BY tagmondatban az "<elem1>" be van ágyazva az "<elem2>" belsejébe.**

**Magyarázat:** A következő típusú beágyazások nem engedélyezettek a GROUP BY tagmondaton belül:

- CUBE CUBE, ROLLUP vagy GEL beágyazásban
- ROLLUP CUBE, ROLLUP vagy GEL beágyazásban
- v () CUBE, ROLLUP vagy GEL beágyazásban
- GROUPING SET GROUPING SET, CUBE, ROLLUP vagy GEL beágyazásban

ahol GEL azt az elemet jelöli, amely csoportosítókifejezés-lista néven jelenik meg a GROUP BY tagmondat szintaxisdiagramján.

Néhány példányban a "---" érték megjelenik az "<elem2>" elemhez. Ebben az esetben a "---" a CUBE, ROLLUP, GROUPING SET vagy GEL közül valamelyiket jelenti.

Az utasítás nem dolgozható föl.

**Felhasználói válasz:** Távolítsa el a beágyazást a GROUP BY tagmondatból!

**sqlcode**: -481

**sqlstate**: 428B0

### **SQL0483N A felhasználó által megadott ("<függvénynév>") függvény CREATE utasításában a paraméterek száma más, mint a SOURCE függvény paramétereinek száma.**

**Magyarázat:** Kísérlet történt egy felhasználó által megadott "<függvénynév>" függvény létrehozására, amelynek egy másik függvény a forrása. A következő helyzetek valamelyike áll fenn:

- v A SOURCE tagmondat egy függvénynév (bemeneti paraméterlista) sorral azonosítja a forrásfüggvényt, de a listában levő típusok száma nem egyezik meg a létrehozandó függvény paramétereinek számával.
- v A SOURCE tagmondat más szintaxissal azonosítja a forrásfüggvényt, és ezen függvény típusainak száma nem egyezik meg a létrehozandó függvény paramétereinek számával.

**Felhasználói válasz:** A forrásfüggvény és a létrehozandó függvény paraméterei számának meg kell egyezniük. A forrásfüggvény azonosítását meg kell változtatni:

- v a bemenő paraméterlista kijavításával
- a függvénynév vagy a függvény sajátos nevének kijavításával, hogy a megfelelő függvény legyen azonosítva.

Az is lehet, hogy a függvény elérési utat kell kijavítani a helyes függvényfeloldás érdekében.

**sqlcode**: -483

### **SQL0486N A BOOLEAN adattípus jelenleg csak belül támogatott.**

**Magyarázat:** Az utasítás egy vagy több adattípusa BOOLEAN. Ez nem támogatott a DB2 aktuális verziójában.

**Felhasználói válasz:** Változtassa meg az adattípus(oka)t, és küldje el újra az utasítást!

**sqlcode**: -486

**sqlstate**: 42991

**SQL0487N A rutin ("<rutinnév>", sajátos neve "<sajátos név>") SQL utasítást próbált végrehajtani.**

**Magyarázat:** A rutin törzsének megvalósítására használt programban nem hajthatók végre SQL utasítások. A rutin ("<rutinnév>", sajátos neve "<sajátos név>") SQL utasításokat tartalmaz.

**Felhasználói válasz:** Távolítsa el az SQL utasításokat, és fordítsa újra a programot! Tárolt eljárások esetén vizsgálja meg az SQL megengedett szintjét a rutint definiáló utasításban!

**sqlcode**: -487

**sqlstate**: 38001

**SQL0489N A függvény ("<függvénynév>") egy SELECT vagy VALUES listaelemben BOOLEAN eredményt adott.**

**Magyarázat:** A függvény ("<függvénynév>") predikátumként való használatra van definiálva, és logikai eredményt ad vissza. Ilyen eredmény nem érvényes SELECT listában.

Az utasítás nem dolgozható föl.

**Felhasználói válasz:** Javítsa ki a függvénynevet vagy törölje!

**sqlcode**: -489

**sqlstate**: 42844

**SQL0491N Rutint ("<rutinnév>") definiáló CREATE utasításban lennie kell RETURNS tagmondatnak, valamint vagy EXTERNAL tagmondatnak (más kötelező kulcsszavakkal együtt), vagy RETURNS utasításnak vagy SOURCE tagmondatnak.**

**Magyarázat:** Egy kötelező tagmondat hiányzik a "<rutinnév>" rutin meghatározásából. Ha EXTERNAL volt megadva, a következőket szintén meg kell adni: LANGUAGE, PARAMETER STYLE, DETERMINISTIC vagy NOT DETERMINISTIC, NO SQL és EXTERNAL ACTION vagy NO EXTERNAL ACTION.

**Felhasználói válasz:** Adja az utasításhoz a hiányzó tagmondatot, majd próbálja újra!

**sqlcode**: -491

**sqlstate**: 42601

## **SQL0492N Hibás a felhasználói függvényt ("<függvénynév>") definiáló CREATE utasításban "<szám>". paraméter. Esetleg eltér a SOURCE függvénytől.**

**Magyarázat:** A "<függvénynév>" függvény "<szám>" pozícióban levő paramétere hibás, így a CREATE nem hajtható végre. A forrásfüggvény "<szám>" pozícióbeli paramétere nem alakítható át a létrehozandó függvény megfelelő paraméterévé.

**Felhasználói válasz:** Lehetséges javítások:

- Más forrásfüggvény megjelölése.
- A létrehozandó függvény paramétere adattípusának megváltoztatása oly módon, hogy a forrásfüggvény adattípusa átalakítható legyen erre a típusra.

**sqlcode**: -492

**SQL0493N A rutin ("<rutinnév>", sajátos neve "<sajátos név>") szintaktikusan vagy numerikusan érvénytelen dátum vagy időbélyeg értéket eredményezett.**

**Magyarázat:** A felhasználó által megadott függvény vagy metódus ("<rutinnév>", sajátos név: "<sajátos név>") érvénytelen dátumot, időpontot vagy időbélyeg értéket adott vissza.

Például így néz ki egy érvénytelen dátum: '1994-12\*25' (a '\*' helyett '-' karakternek kellene állnia). Példa érvénytelen időpont értékre: '11.71.22' (nincs 71. perc az órában).

**Felhasználói válasz:** A rutint ki kell javítani. Vegye fel a kapcsolatot az adatbázis adminisztrátorával vagy a rutin szerzőjével!

**sqlcode**: -493

**sqlstate**: 22007

**SQL0495N A** ″**<becslés1>**″ **processzormásodpercnyi becsült processzorköltség (**″**<becslés2>**″ **szervizegység) a** ″**<költségkategória>**″ **költségkategóriában meghaladja az erőforrások határának** ″**<határérték>**″ **szervizegységnyi hibaküszöbét.**

#### **Magyarázat:**

A dinamikus INSERT, UPDATE, DELETE, vagy SELECT SQL utasítások előkészítésekor készített költségbecslés túllépte azt a hibaküszöböt, amely az erőforrások határspecifikációs táblájában (RLST) meg van adva.

Ez a hiba akkor is fellép, ha a DB2 költségkategória-értéke ″B″, valamint az RLST RLF\_CATEGORY\_B oszlopában megadott alapértelmezett teendő a hibaüzenet küldése.

#### **becslés1**

A költségbecslés (processzormásodpercben), ha az előkészített INSERT, UPDATE, DELETE vagy SELECT utasítást kell végrehajtani.

#### **becslés2**

A költségbecslés (szervizegységben), ha az

előkészített INSERT, UPDATE, DELETE vagy SELECT utasítást kell végrehajtani.

#### **költségkategória**

A DB2 költségkategóriája ehhez az SQL utasításhoz. A lehetséges értékek A vagy B.

#### **határérték**

Az a küszöbérték (szervizegységben), amely az RLST RLFASUERR oszlopában szerepel.

A dinamikus INSERT, UPDATE, DELETE vagy SELECT utasítás előkészítése sikertelen.

**Felhasználói válasz:** Ha ez az SQLCODE tért vissza, mert a költségkategória értéke ″B″, ez azt is jelentheti, hogy az utasítás paraméterjelzőket használ vagy egyes statisztikák nem érhetők el a hivatkozott táblákra vagy oszlopokra. Ellenőrizze, hogy az adminisztrátor lefuttatta-e a RUNSTATS segédprogramot a hivatkozott táblákra! Az is lehetséges, hogy UDF-ek hívódnak meg az utasítás végrehajtásakor, vagy hogy INSERT, UPDATE, vagy DELETE utasításoknál a módosított táblára triggereket definiáltak. Ellenőrizze az utasítás DSN\_STATEMNT\_TABLE vagy IFCID 22 rekordját, így megtudhatja, miért került az SQL utasítás a ″B″ költségkategóriába. Ha a program nem módosítható, vagy ha statisztika nem érhető el, kérje meg a rendszergazdát, hogy állítsa át az RLF\_CATEGORY\_B oszlop értékét az RLST táblában ″Y″-ra, ami lehetővé teszi, hogy az utasítás végrehajtódjon, vagy ″W″-re, ami figyelmeztetést ad vissza hibaüzenet helyett.

Ha a figyelmeztetést olyan SQL utasítás okozza, ami túl sok processzor-erőforrást fogyaszt, próbálja meg átírni az utasítást, hogy az hatékonyabb legyen! Esetleg kérje meg a rendszergazdát, hogy növelje meg a hibaküszöböt az RLST-ben!

**sqlcode**: -495

**sqlstate**: 57051

### **SQL0499N A "<kurzor-név>" kurzort már hozzárendelte az "<eljárás-név>"-ből származó valamelyik eredményhalmazhoz.**

**Magyarázat:** Megkísérelt kurzort rendelni egy eredményhalmazhoz, de az "<eljárásnév>" eljáráshoz már több kurzor hozzá van rendelve.

**Felhasználói válasz:** Nézzen utána, hogy a cél-eredményhalmaz előzőleg hozzá volt-e rendelve kurzorhoz. Ha az "<eljárásnév>" eljáráshoz több kurzor van hozzárendelve, győződjön meg róla, hogy csak egy kurzort használ a tárolt eljárás eredményhalmazainak feldolgozására.

# **SQL0500 - SQL0599**

#### **SQL0501N A FETCH vagy CLOSE utasításban megadott kurzor nincs megnyitva.**

**Magyarázat:** A program a következők valamelyikét kísérelte meg: (1) FETCH utasítás végrehajtása, vagy (2) CLOSE utasítás végrehajtása olyan kurzorral, amely nem volt megnyitva.

Az utasítás nem dolgozható föl.

**Felhasználói válasz:** Ellenőrizze, hogy az előző üzenetek (SQLCODE) között nem volt-e olyan, amely lehet, hogy bezárta a kurzort! Fontos megjegyezni, hogy ha egy kurzort bezártak, akkor a FETCH vagy a CLOSE utasítások az SQLCODE -501 értéket adják vissza!

Ha előzőleg nem érkezett SQLCODE, akkor javítsa ki úgy az alkalmazási programot, hogy a kurzor biztosan meg legyen nyitva a FETCH vagy a CLOSE utasítás végrehajtásakor!

**sqlcode**: -501

**sqlstate**: 24501

#### **SQL0502N Az OPEN utasításban megadott kurzor már nyitva van.**

**Magyarázat:** A program megpróbált OPEN utasítást végrehajtani egy már előzőleg megnyitott kurzoron.

Az utasítás nem dolgozható föl. A kurzor változatlan maradt.

**Felhasználói válasz:** Javítsa ki az alkalmazási programot úgy, hogy biztosan ne kísérelje meg OPEN utasítás végrehajtását egy már megnyitott kurzoron!

**sqlcode**: -502

**sqlstate**: 24502

**sqlcode**: -499

**sqlstate**: 24516

#### **SQL0503N Egy oszlop nem frissíthető, mert nem szerepel a kurzor SELECT utasításának FOR UPDATE tagmondatában.**

**Magyarázat:** A program egy kurzor használatával megkísérelte egy olyan táblaoszlop egy értékének frissítését, amelyet nem adtak meg a kurzordeklaráció FOR UPDATE tagmondatában, vagy az előkészített SELECT utasításban.

A frissítendő oszlopokat meg kell adni a kurzordeklaráció FOR UPDATE tagmondatában.

Az utasítás nem dolgozható föl.

**Felhasználói válasz:** Javítsa ki az alkalmazási programot! Ha az oszlopot frissíteni kell, vegye fel a nevét a kurzordeklaráció FOR UPDATE tagmondatába!

**sqlcode**: -503

**sqlstate**: 42912

### **SQL0504N A kurzor nincs definiálva: "<név>" .**

**Magyarázat:** Az alkalmazási program UPDATE vagy DELETE WHERE CURRENT OF "<név>" utasítást adott ki, de a "<név>" kurzor nincs deklarálva az alkalmazási programban.

Az utasítás nem dolgozható föl.

**Felhasználói válasz:** Győződjön meg az alkalmazási program teljességéről és ellenőrizze, hogy helyesen gépelte-e be a kurzorneveket!

**sqlcode**: -504

**sqlstate**: 34000

### **SQL0505N A kurzor már definiált: "<név>" .**

**Magyarázat:** A DECLARE utasításban megadott kurzornév már megadásra került.

Az utasítás nem dolgozható föl.

**Felhasználói válasz:** Ellenőrizze, hogy hibátlanul írta-e a nevet!

### **SQL0507N Az UPDATE vagy DELETE utasításban megadott kurzor nincs nyitva.**

**Magyarázat:** A program megkísérelt UPDATE vagy DELETE WHERE CURRENT OF kurzor utasítást végrehajtani, de a megadott kurzor nem volt megnyitva.

Az utasítás nem dolgozható föl. Nem történt frissítés vagy törlés.

**Felhasználói válasz:** Ellenőrizze, hogy az előző üzenetek (SQLCODE) között nem volt-e olyan, amely lehet, hogy bezárta a kurzort! Fontos megjegyezni, hogy ha egy kurzor bezárásra került, akkor a FETCH vagy a CLOSE utasítások az SQLCODE -501 értéket adják vissza, az UPDATE és DELETE utasítások pedig az SQLCODE -507-et! Javítsa ki az alkalmazási program logikáját úgy, hogy a megadott kurzor biztosan meg legyen nyitva az UPDATE vagy a DELETE utasítás végrehajtásakor!

**sqlcode**: -507

**sqlstate**: 24501

### **SQL0508N Az UPDATE vagy DELETE utasításban megadott kurzor nem áll soron.**

**Magyarázat:** A program megkísérelt UPDATE vagy DELETE WHERE CURRENT OF kurzor utasítást végrehajtani, de a megadott kurzor nem volt objektumtábla sorára állítva. A kurzort a frissítendő vagy törlendő sorra kell állítani.

Sor törlése után a kurzor nincs sorra állítva. Ebbe beletartozik mindenféle mentési ponton belül kurzorhasználat ROLLBACK TO SAVEPOINT végrehajtásakor.

Federated system users: A rekordot egy másik alkalmazás (vagy ezen alkalmazáson belül egy másik kurzor) frissítette vagy törölte egy távoli adatforrásban, ezért a rekord már nem létezik.

Az utasítás nem dolgozható föl. Nem történik adatfrissítés vagy törlés.

**Felhasználói válasz:** Javítsa ki az alkalmazási program logikáját úgy, hogy az UPDATE vagy DELETE utasítás végrehajtása előtt a kurzor helyesen be legyen állítva az objektumtábla megfelelő sorára! Fontos megjegyezni, hogy a kurzor nincsen sorra állítva, ha a FETCH a következő üzenetet adta vissza: SQL0100W (SQLCODE = 100)!

**sqlcode**: -508

**sqlstate**: 24504

### **SQL0509N Az UPDATE vagy DELETE utasításban megadott tábla más, mint a kurzor SELECT utasításában szereplő tábla.**

**Magyarázat:** A program megkísérelt UPDATE vagy DELETE WHERE CURRENT OF kurzor utasítást végrehajtani, de a megnevezett tábla nem egyezett a kurzort deklaráló SELECT utasításban megadott tábla nevével.

Az utasítás nem dolgozható föl.

**Felhasználói válasz:** Javítsa ki az alkalmazási program logikáját úgy, hogy az UPDATE vagy DELETE utasításban megadott tábla biztosan megegyezzék a kurzordeklarációban megadottal!

**sqlcode**: -509

**sqlstate**: 42827

### **SQL0510N UPDATE és DELETE nem megengedett a kijelölt kurzorral kapcsolatban.**

**Magyarázat:** A program megkísérelt UPDATE vagy DELETE WHERE CURRENT OF kurzor utasítást végrehajtani olyan táblán vagy nézet meghatározáson, amely nem engedélyezi a kért frissítési vagy törlési műveletet. Például akkor jelenik meg ilyen hibaüzenet, ha csak olvasható nézetből akar törölni, vagy olyan frissítéskor, ahol a kurzor nem lett megadva a FOR UPDATE tagmondattal.

A nézet akkor csak-olvasható az adatbáziskezelőben, ha a SELECT utasítás

- v A DISTINCT kulcsszó
- Oszlopfüggvény a SELECT listában
- GROUP BY vagy HAVING tagmondat
- v FROM tagmondat, amely a következők egyikét azonosítja:
	- Egynél több tábla vagy nézet
	- Csak olvasható nézet (a SYSCAT.SYSVIEWS READONLY oszlopa 'Y'-ra van állítva).
	- Olyan tábla vagy nézet, amely szerepel a SELECT utasítás egy allekérdezésének FROM tagmondatában is. (MEGJEGYZÉS: Ez a korlátozás csak a DB2 Version 2 előtti változataira vonatkozik.)
- v (UNION ALL-tól különböző) halmazművelet.

Ezek a feltételek nem vonatkoznak a SELECT utasítás allekérdezéseire.

A kurzor a FOR FETCH ONLY vagy az ORDER BY tagmondat segítségével van megadva.

A kurzor félreérthető és a BLOCKING ALL összerendelési beállítás került megadásra.

Az utasítás nem dolgozható föl.

**Felhasználói válasz:** Ha az adatbáziskezelő nem hajtja végre az utasítást, és a kurzor csak-olvasható SELECT vagy VALUES utasításon alapul, ne adjon ki rá frissítési vagy törlési utasításokat!

Ha az adatbáziskezelő nem hajtja végre az utasítást, és a kurzor nem csak-olvasható SELECT vagy VALUES utasításon alapul, továbbá FOR FETCH ONLY vagy ORDER BY tagmondattal van megadva, akkor vagy távolítsa el ezt a tagmondatot a kurzordefinícióból, vagy ne adjon ki rá frissítési vagy törlési utasításokat!

Ha az adatbáziskezelő nem hajtja végre az utasítást, és a kurzor meghatározásából vagy a környezetből nem határozható meg, hogy a kurzor csak beolvasásra szolgál, vagy frissíthető is, akkor szerkessze újra a programot a BLOCKING NO vagy a BLOCKING UNAMBIG összerendelési beállítással!

Federated system users: Szűkítse a problémát a kérést meghiúsító data sourcera (lásd a Hibafelderítés útmutatót a hibás adatforrás felderítésére szolgáló eljárásokról)! Ha egy data source hiúsítja meg a kérést, vizsgálja meg az data source korlátozásait, hogy kideríthesse a hiba okát és a megoldást! Ha a korlátozás egy data sourcera vonatkozik, nézze át az adott data source SQL leírását, hogy kiderítse, miért nem frissíthető az objektum!

**sqlcode**: -510

**sqlstate**: 42828

## **SQL0511N A FOR UPDATE tagmondat nem megengedett, mert a kurzorhoz tartozó tábla nem módosítható.**

**Magyarázat:** A SELECT vagy VALUES utasítás eredménytáblája nem frissíthető.

Az eredménytábla akkor csak-olvasható az adatbáziskezelőben, ha a kurzor VALUES utasításon alapul, vagy a SELECT utasítás a következők bármelyikét tartalmazza:

- v A DISTINCT kulcsszó
- Oszlopfüggvény a SELECT listában
- GROUP BY, HAVING vagy ORDER BY tagmondat
- v FROM tagmondat, amely a következők egyikét azonosítja:
	- Egynél több tábla vagy nézet
	- Csak olvasható nézet
	- OUTER tagmondat típusos táblával vagy típusos nézettel
	- Olyan tábla vagy nézet, amely szerepel a SELECT utasítás egy allekérdezésének FROM tagmondatában is. (MEGJEGYZÉS: Ez a korlátozás csak a DB2 Version 2 előtti változataira vonatkozik.)
- v (UNION ALL-tól különböző) halmazművelet.

Ezek a feltételek nem vonatkoznak a SELECT utasítás allekérdezéseire.

Az utasítás nem dolgozható föl.

**Felhasználói válasz:** Ne hajtson végre frissítéseket a megadott eredménytáblán!

Federated system users: Szűkítse a problémát a kérést meghiúsító data sourcera (lásd a Hibafelderítés útmutatót a hibás adatforrás felderítésére szolgáló eljárásokról)! Ha egy data source hiúsítja meg a kérést, vizsgálja meg az data source korlátozásait, hogy kideríthesse a hiba okát és a megoldást! Ha a korlátozás egy data sourcera vonatkozik, nézze át az adott data source SQL leírását, hogy kiderítse, miért nem frissíthető az objektum!

**sqlcode**: -511

#### **SQL0513W Az SQL utasítás egy egész táblát vagy nézetet módosít majd.**

**Magyarázat:** Az UPDATE vagy DELETE utasítás nem tartalmaz WHERE tagmondatot, ezért a tábla vagy nézet összes sora módosításra kerül az utasítás végrehajtásakor.

Az utasítást elfogadta a rendszer.

Federated system users: Nem minden data sources adja ki ezt a figyelmeztetést. A federated server megpróbálja kiadni ezt a figyelmeztetést, valahányszor előáll ez a helyzet, de nem biztos, hogy mindig észlelni tudja ezt a feltételt. Ha meg akarja akadályozni, hogy az UPDATE/DELETE műveletek egész táblára vagy nézetre vonatkozzanak, ne bízza magát erre a figyelmeztetésre!

**Felhasználói válasz:** Ellenőrizze, hogy az egész táblát vagy nézetet módosítani akarja-e!

### **SQL0514N A kurzor ("<név>" ) nincs előkészített állapotban.**

**Magyarázat:** Az alkalmazási program a "<név>" kurzort kísérelte meg használni, de az nem volt előkészített állapotban. A kurzor egy olyan utasításhoz van társítva, amely (1) soha nem volt előkészítve, (2) ROLLBACK utasítás érvénytelenítette, vagy (3) a csomag adatbázishoz való közvetlen vagy közvetett, újbóli hozzárendelése érvénytelenítette.

Az utasítás nem dolgozható föl.

**Felhasználói válasz:** Az (1)-es esetben készítse elő a "<név>" DECLARE CURSOR utasításában megnevezett utasítást, mielőtt megnyitná a kurzort! A (2)-es esetben ne adjon ki addig ROLLBACK utasítást, amíg nem fejezte be a kurzor használatát! A (3)-as esetben újra végre kell hajtania a kurzor előkészítését.

**sqlcode**: -514

**sqlstate**: 26501

#### **SQL0516N A DESCRIBE utasítás nem előkészített utasítást ad meg.**

**Magyarázat:** A DESCRIBE utasításban levő utasításnévnek olyan utasítást kell megadnia, amely ugyanabban az adatbázis tranzakcióban lett előkészítve.

Az utasítás nem dolgozható föl.

**Felhasználói válasz:** Ellenőrizze, hogy az utasításnév olyan utasítást ad-e meg, amely elő van készítve!

**sqlcode**: -516

**sqlstate**: 26501

**SQL0517N A kurzor ("<név>" ) olyan előkészített utasítást azonosít, amely nem SELECT vagy VALUES utasítás.**

**Magyarázat:** A "<név>" kurzor nem használható a megadott módon, mert a kurzordeklarációban megnevezett előkészített utasítás nem SELECT vagy VALUES utasítás volt.

Az utasítás nem dolgozható föl.

**Felhasználói válasz:** Ellenőrizze, hogy az utasításnév helyesen van-e megadva a "<név>" kurzor PREPARE és DECLARE CURSOR utasításaiban, vagy javítsa ki a programot úgy, hogy csak előkészített SELECT vagy VALUES utasításokat használjon a kurzordeklarációkban!

**sqlcode**: -517

**sqlstate**: 07005

### **SQL0518N Az EXECUTE utasításban megnevezett utasítás nincs előkészített állapotban, vagy pedig SELECT vagy VALUES utasítás.**

**Magyarázat:** Az alkalmazási program olyan utasítást próbált meg végrehajtani, amely (1) nem lett soha előkészítve, (2) érvénytelenné vált egy ROLLBACK utasítás nyomán, (3) SELECT vagy VALUES utasítás, vagy (4) érvénytelenné vált a csomag adatbázishoz való közvetlen vagy közvetett, újbóli hozzárendelése miatt.

Az utasítás nem dolgozható föl.

**Felhasználói válasz:** Az (1)-es esetben készítse elő az utasítást, mielőtt megkísérelné végrehajtani! A (2)-es esetben vagy ne adjon ki addig ROLLBACK utasítást, amíg nem fejezte be az előkészített utasítás használatát, vagy készítse elő újra az utasítást a ROLLBACK után! A (3)-as esetben győződjön meg róla, hogy az utasítás

nem SELECT vagy VALUES utasítás! A (4)-es esetben újra végre kell hajtania a kurzor előkészítését.

**sqlcode**: -518

**sqlstate**: 07003

### **SQL0519N A PREPARE utasítás nyitott kurzor ("<név>" ) SELECT vagy VALUES utasítását tartalmazza.**

**Magyarázat:** Az alkalmazási program megkísérelte előkészíteni a megadott kurzor SELECT vagy VALUES utasítását, holott a kurzor már nyitva volt.

Az utasítás nem készíthető elő. A kurzor nem változott.

**Felhasználói válasz:** Javítsa ki az alkalmazási programot úgy, hogy ne kísérelje meg már megnyitott kurzor SELECT vagy VALUES utasítását előkészíteni!

**sqlcode**: -519

**sqlstate**: 24506

**SQL0525N Az SQL utasítás nem hajtható végre, mert hibás volt az összerendelési időpontban (rész = "<részszám>" , csomag = "<csomagszám>" konzisztencia vezérjel = X"<konz\_vezérjel>" .**

**Magyarázat:** Az alábbiak egyikét jelenti:

- v Az utasítás hibás volt a csomag összerendelésekor, de a hiba figyelmen kívül maradt, mert az SQLERROR (CONTINUE)-t használta. Mivel az utasítás hibás, ezért nem hajtható végre.
- v Az utasítás lehet, hogy nem hajtható végre ezen a helyen, vagy csak DB2 alkalmazás átirányító segítségével lehet végrehajtani (például a DECLARE TABLE utasítás egy OS/2 alkalmazásban okozhat ilyen üzenetet).

A változók a következők:

#### **részszám**

Rész száma

#### **csomagnév**

helyazon.gyűjtazon.csomagazon

**konz\_vezérjel**

Konzisztencia vezérjel hexadecimális formában

Az utasítás nem hajtható végre.

**Felhasználói válasz:** Ha az SQL utasítás nem hajtható végre a megjelölt helyen, javítsa ki úgy a programot, hogy a hibás utasítás ne hajtódjon végre az adott helyen! Végezze el az előfordítást, a fordítást, és az összerendelést a csomag cseréjéhez! Ha az SQL utasításnak a megjelölt helyen kellene végrehajtódnia, javítsa ki az összerendeléskor talált problémát, és végezze el újra az összerendelést a BIND ACTION(REPLACE) segítségével! Ha a csomagnak több verziója lett összerendelve, adja ki a következő SELECT utasítást a hibás verzió meghatározásához: SELECT VERSION FROM helyazon.SYSIBM.SYSPACKAGE WHERE LOCATION = ' ' AND COLLID = 'collid' AND NAME = 'csomagazon' AND HEX(CONTOKEN) = 'konz\_vezérjel'

Ahol:

**helyazon**

Hely neve

### **gyűjtazon**

Gyűjtemény azonosítója

# **csomagazon**

Programnév

#### **sqlcode**: -525

**sqlstate**: 51015

### **SQL0526N A kért függvény nem vonatkozik deklarált ideiglenes táblákra.**

**Magyarázat:** A végrehajtás alatt álló SQL utasítás deklarált ideiglenes táblára hivatkozik. Deklarált ideiglenes tábla nem használható az adott környezetben.

Az utasítás nem dolgozható föl.

**Felhasználói válasz:** Módosítsa úgy az SQL utasítást, hogy az objektumhivatkozások ne hivatkozzanak deklarált ideiglenes táblára!

#### **sqlcode**: -526

### **SQL0528N A táblának ("<táblanév>" ) már van egyedi korlátozása, amely másodpéldánya a "<név>" korlátozásnak.**

**Magyarázat:** Egy UNIQUE tagmondat ugyanazt az oszloplistát használja, mint a PRIMARY KEY tagmondat, egy másik UNIQUE tagmondat vagy a PRIMARY KEY, illetve egy UNIQUE korlátozás, amely már létezik a "<táblanév>" táblához. Ismétlődő egyedi korlátozás használata nem megengedett.

"<név>" a korlátozás neve, ha volt ilyen megadva, vagy létezik. Ha nem lett megadva név a korlátozásnak, "<név>" a UNIQUE tagmondat oszloplistájában levő első oszlopnév, amelyet három pont követ.

Az utasítás nem dolgozható föl.

**Felhasználói válasz:** Távolítsa el a UNIQUE tagmondat másodpéldányát, vagy változtassa meg az oszloplistát úgy, hogy ne legyen része egy már létező egyedi korlátozásnak!

**sqlcode**: -528

**sqlstate**: 42891

### **SQL0530N A FOREIGN KEY ("<korlátozásnév>" ) beillesztési vagy frissítési értéke nem egyenlő a szülőtábla egyik szülőkulcsával sem.**

**Magyarázat:** Az objektumtábla egy idegen kulcsának beállítása történik, de ez az érték nem egyezik meg a szülőtábla szülőkulcsának egyik értékével sem.

Ha sort szúr be egy leszármazott táblába, akkor az idegen kulcs beszúrási értéke meg kell, hogy egyezzék a társított kapcsolat szülőtáblája valamely sora kulcsának értékével.

Ugyanígy, ha egy idegen kulcs frissítése történik, az utasítás befejezésekor az új értéknek meg kell egyeznie a társított kapcsolat szülőtáblája valamely sorának kulcsával.

Federated system users: A korlátozás lehet az data sourcenál, (ha az utód- és szülőtáblák az data source táblái).

Némely data sources nem a megfelelő értékeket

szolgáltatja a "<korlátozásnév>" számára. Ebben az esetben, az üzenetjel a következő formátumú lesz: "<adatforrás>:UNKNOWN", azt jelezve, hogy a megadott adatforrás aktuális értéke ismeretlen.

Az utasítás nem hajtható végre. Az objektumtábla tartalma változatlan.

**Felhasználói válasz:** Vizsgálja meg az idegen kulcs beszúrási vagy frissítési értékét, és hasonlítsa össze a szülőtábla szülőkulcsának összes értékével a hiba meghatározásához és kijavításához!

**sqlcode**: -530

**sqlstate**: 23503

### **SQL0531N Nem frissíthető a szülőtábla kulcsa a kapcsolat szülő sorában ("<korlátozásnév>" ).**

**Magyarázat:** Egy művelet megpróbálta frissíteni a szülőtábla sorának egy kulcsát, de a megadott sorban levő kulcshoz tartoznak függő sorok a leszármazott táblában, amely a "<korlátozásnév>" korlátozásban lett hozzárendelve.

Ha a "<korlátozásnév>" korlátozás frissítési szabálya NO ACTION, akkor, ha az utasítás befejezésekor függő sorai vannak a szülő sornak, a szülőtábla kulcsának értéke nem frissíthető.

Ha a "<korlátozásnév>" korlátozás frissítési szabálya RESTRICT, akkor, ha a szülőtábla szülőkulcsának frissítésekor függő sorai vannak a szülő sornak, a szülőtábla kulcsának értéke nem frissíthető.

Federated system users: A korlátozás lehet az data sourcenál, (ha az utód- és szülőtáblák az data source táblái).

Némely data sources nem a megfelelő értékeket szolgáltatja a "<korlátozásnév>" számára. Ebben az esetben, az üzenetjel a következő formátumú lesz: "<adatforrás>:UNKNOWN", azt jelezve, hogy a megadott adatforrás aktuális értéke ismeretlen.

Az utasítás nem hajtható végre. A szülőtábla tartalma változatlan.

**Felhasználói válasz:** Vizsgálja meg az objektumtábla kulcsát és a leszármazott tábla idegen kulcsát annak meghatározásához, hogy a szülőtábla kulcsa megadott sorának meg kell-e változtatni az értékét! Ha ez nem mutatja meg a hibát, vizsgálja meg az objektumtábla és a leszármazott tábla tartalmát a hiba meghatározásához és kijavításához!

**sqlcode**: -531

**sqlstate**: 23001, 23504

### **SQL0532N Nem törölhető egy szülő sor, mert a kapcsolat ("<korlátozásnév>" ) tiltja a törlést.**

**Magyarázat:** Egy művelet megkísérelte törölni a szülőtábla megadott sorát, de a sor kulcsának függő sorai vannak a "<korlátozásnév>" hivatkozáskorlátozásban, és a törlési szabály NO ACTION vagy RESTRICT a kapcsolatra.

Ha a "<korlátozásnév>" korlátozás törlési szabálya NO ACTION, akkor a szülőtábla sora nem törölhető, ha a függő sorok az utasítás befejezésekor is függnek a szülőtábla kulcsától.

Ha a "<korlátozásnév>" korlátozás törlési szabálya RESTRICT, akkor a szülőtábla sora nem törölhető, ha függő sora van a törléskor.

Megjegyzendő, hogy egy törlés további sorokat is törölhet azokban a leszármazott táblákban, amelyeknek NO ACTION vagy RESTRICT törlési szabályai vannak. Következésképpen a "<korlátozásnév>" korlátozás más táblán is lehet, mint az eredeti törlés művelet.

Federated system users: A korlátozás lehet az data sourcenál, (ha az utód- és szülőtáblák az data source táblái).

Némely data sources nem a megfelelő értékeket szolgáltatja a "<korlátozásnév>" számára. Ezekben az esetekben a megfelelő mezők olyan értékeket tartalmaznak, (mint például "unknown"), amelyek azt jelzik, hogy a tényleges érték ismeretlen.

Az utasítás nem hajtható végre. A tábla tartalma változatlan.

**Felhasználói válasz:** Vizsgálja meg a leszármazott táblák törlési szabályait a hiba meghatározásához és kijavításához! A szereplő táblákat a "<korlátozásnév>" kapcsolatból lehet meghatározni.

**sqlcode**: -532

**sqlstate**: 23001, 23504

## **SQL0533N Érvénytelen az INSERT utasítás, mert a kapcsolat az egyesített kiválasztás eredményét egy sorra korlátozza.**

**Magyarázat:** Egy, egyesített kiválasztással rendelkező INSERT művelet megkísérelt több sort beszúrni egy olyan táblába, amely szülő és leszármazott tábla is egy hivatkozáskorlátozás kapcsolatában.

Az INSERT művelet egyesített kiválasztása legfeljebb egy sornyi adatot adhat vissza.

Az INSERT utasítás nem hajtható végre. Az objektumtábla tartalma változatlan.

Federated system users: A korlátozás lehet az data sourcenál, (ha az utód- és szülőtáblák az data source táblái).

**Felhasználói válasz:** Vizsgálja meg az egyesített kiválasztás keresési feltételeit annak biztosításához, hogy legfeljebb csak egy sor legyen kiválasztva!

**sqlcode**: -533

**sqlstate**: 21501

## **SQL0534N Érvénytelen többsoros frissítés.**

**Magyarázat:** Egy UPDATE műveleti megkísérelt többsoros frissítést végrehajtani olyan oszlopon, amely benne van egy elsődleges kulcsban vagy egyedi indexben.

Elsődleges kulcs vagy egyedi index oszlopainak többsoros frissítése nem támogatott.

Az UPDATE utasítás nem hajtható végre. A tábla tartalma változatlan.

Federated system users: A korlátozás lehet a federated server-nél (ha az utód- és szülőtáblák federated server táblákként léteznek), vagy lehet az data sourcenál, (ha az utód- és szülőtáblák az data source táblái).

**Felhasználói válasz:** Győződjék meg róla, hogy az UPDATE utasítás keresési feltételei csak egy frissítendő sort választanak ki az objektumtáblából!

**sqlcode**: -534

#### **SQL0535N Érvénytelen a DELETE utasítás, mert egy önmagára hivatkozó kapcsolat a törlést egy sorra korlátozza.**

**Magyarázat:** Egy WHERE tagmondattal rendelkező DELETE művelet megkísérelt több sort törölni olyan táblából, amely szülő és leszármazott tábla is egy hivatkozáskorlátozás kapcsolatában, és RESTRICT vagy SET NULL törlési szabállyal rendelkezik.

A DELETE művelet WHERE tagmondatának legfeljebb egy sort kellene kiválasztania.

A DELETE utasítás nem hajtható végre. Az objektumtábla tartalma változatlan.

Federated system users: A korlátozás lehet az data sourcenál, (ha az utód- és szülőtáblák az data source táblái).

**Felhasználói válasz:** Vizsgálja meg a WHERE tagmondat keresési feltételét, hogy ellenőrizze, hogy legfeljebb egy sor van-e kiválasztva!

MEGJEGYZÉS: Ez a korlátozás csak a DB2 Version 2 előtti verzióira vonatkozik.

**sqlcode**: -535

**sqlstate**: 21504

## **SQL0536N Érvénytelen a DELETE utasítás, mert egy másik táblát ("<név>" ) is érinthet a művelet.**

**Magyarázat:** Kísérlet történt DELETE művelet végrehajtására a megjelölt táblára, amelyre egy allekérdezés hivatkozik.

A DELETE utasítás egy allekérdezésében hivatkozott tábla érintett lehet, mert vagy:

- v Függ a DELETE objektumtáblától egy kapcsolatban, és CASCADE illetve SET NULL törlési szabállyal rendelkezik, vagy
- v Egy másik táblától függ egy kapcsolatban, ahol CASCADE vagy SET NULL törlési szabállyal rendelkezik, és a DELETE objektumtáblából való törlések átterjedhetnek arra a táblára.

Federated system users: A korlátozás lehet az data sourcenál, (ha az utód- és szülőtáblák az data source táblái).

Némely data sources nem a megfelelő értékeket szolgáltatja a "<név>" számára. Ezekben az esetekben a megfelelő mezők olyan értékeket tartalmaznak, (mint például "unknown"), amelyek azt jelzik, hogy a tényleges érték ismeretlen.

Az utasítás nem dolgozható fel.

**Felhasználói válasz:** Ne hivatkozzék olyan táblára a DELETE utasítás allekérdezésében, amelyet érinthet a DELETE utasítás!

Megjegyzés: Ez a hiba csak a DB2 Version 2 előtti verzióira és a DB2 Connect-en keresztül elért gazdagépekre vonatkozik.

**sqlcode**: -536

**sqlstate**: 42914

## **SQL0537N A PRIMARY KEY tagmondat, FOREIGN KEY tagmondat, UNIQUE tagmondat vagy PARTITIONING KEY tagmondat többször tartalmazza az oszlopot: "<név>" .**

**Magyarázat:** A "<név>" oszlop egynél többször szerepel egy CREATE vagy ALTER utasítás PRIMARY KEY tagmondatában, FOREIGN KEY tagmondatában, UNIQUE tagmondatában vagy PARTITIONING KEY tagmondatában.

Federated system users: A korlátozás lehet az data sourcenál, (ha az utód- és szülőtáblák az data source táblái).

Némely data sources nem a megfelelő értékeket szolgáltatja a "<név>" számára. Ezekben az esetekben a megfelelő mezők olyan értékeket tartalmaznak, (mint például "unknown"), amelyek azt jelzik, hogy a tényleges érték ismeretlen.

Az utasítás nem dolgozható föl.

**Felhasználói válasz:** Adjon egyedi neveket az oszlopoknak!

**sqlcode**: -537

#### **SQL0538N A FOREIGN KEY ("<név>" ) nem felel meg a "<táblanév>" tábla szülőkulcs leírásának.**

**Magyarázat:** A megjelölt idegen kulcs definíciója nem felel meg a "<táblanév>" táblához tartozó szülőkulcs leírásának.

A lehetséges hibák:

- v Az idegen kulcs oszloplistájában levő oszlopok száma nem egyezik a szülőtábla kulcsának oszloplistájában levő oszlopok számával.
- v Az idegen kulcs oszloplistájában levő oszlopok száma nem egyezik a szülőtábla elsődleges kulcsának oszlopszámával (nincs megadva a kulcshoz oszloplista a szülőtáblában).
- v A megfelelő oszlopok leírásai nem kompatíbilisek. Az oszlopleírások akkor kompatíbilisek, ha a megfelelő oszlopok adattípusai kompatíbilisek (mindkét oszlop numerikus, karakterlánc, grafikus, dátum és időpont típusú vagy egyező megkülönböztetett típusú).

"<név>" a korlátozás neve, ha meg van adva a FOREIGN KEY tagmondatban. Ha nem adtak nevet a korlátozásnak, "<név>" a tagmondatban levő első oszlopnév, amelyet három pont követ.

Federated system users: némely data sources nem a megfelelő értékeket szolgáltatja a "<név>" és a "<táblanév>" számára. Ezekben az esetekben a megfelelő mezők olyan értékeket tartalmaznak, (mint például "unknown"), amelyek azt jelzik, hogy a tényleges érték ismeretlen.

A korlátozás lehet az data sourcenál, (ha az utód- és szülőtáblák az data source táblái).

Az utasítás nem dolgozható föl.

**Felhasználói válasz:** Javítsa ki az utasítást úgy, hogy az idegen kulcs leírása megfeleljen a szülőtáblához tartozó kulcs leírásának!

**sqlcode**: -538

**sqlstate**: 42830

## **SQL0539N A táblában ("<név>" ) nincs "<kulcstípus>" kulcs.**

**Magyarázat:** A következők egyike történt:

- A "<név>" tábla szülőként került megadásra egy FOREIGN KEY tagmondatban, de nem lehet szülő, mert nincs elsődleges kulcsa.
- v Az ALTER TABLE utasítás megkísérelte eldobni a "<név>" tábla elsődleges kulcsát, de a táblának nincs elsődleges kulcsa.
- v Az ALTER TABLE utasítás megkísérelte eldobni a "<név>" tábla partíció kulcsát, de a táblának nincs partíció kulcsa.

Federated system users: A korlátozás lehet az data sourcenál, (ha az utód- és szülőtáblák az data source táblái).

Némely data sources nem a megfelelő értékeket szolgáltatja a "<név>" és a "<kulcstípus>" számára. Ezekben az esetekben a megfelelő mezők olyan értékeket tartalmaznak, (mint például "unknown"), amelyek azt jelzik, hogy a tényleges érték ismeretlen.

Az utasítás nem dolgozható föl. Rendszerkatalógus nem adható meg szülőként egy hivatkozáskorlátozásban.

**Felhasználói válasz:** Hivatkozáskorlátozás létrehozásakor adja meg az elsődleges kulcsot, mielőtt idegen kulcsokat (korlátozásokat) adna meg!

**sqlcode**: -539

**sqlstate**: 42888

## **SQL0540N A "<táblanév>" tábla definíciója hiányos, mert nincs benne elsődleges index vagy a szükséges egyedi index.**

**Magyarázat:** A megnevezett tábla PRIMARY KEY vagy UNIQUE tagmondattal lett megadva. A definíciója hiányos, és nem lehet addig használni, amíg meg nem ad egyedi indexet az elsődleges kulcshoz (az elsődleges index), illetve a UNIQUE tagmondatokban szereplő oszlopokhoz (a szükséges egyedi indexek). Kísérlet történt a tábla használatára egy FOREIGN KEY tagmondatban vagy egy SQL kezelő utasításban.

Az utasítás nem hajtható végre.
**Felhasználói válasz:** Adjon meg elsődleges indexet vagy szükséges egyedi indexet a táblán mielőtt hivatkozna rá!

**sqlcode**: -540

**sqlstate**: 57001

# **SQL0541W A hivatkozási, elsődleges kulcs vagy egyedi korlátozás ("<név>" ) hatástalan, mert ismétlődő korlátozás.**

**Magyarázat:** Ha a "<név>" egy hivatkozáskorlátozást azonosít, akkor egy FOREIGN KEY tagmondat ugyanazt az idegen kulcsot és szülőtáblát használja, mint egy másik FOREIGN KEY tagmondat.

Ha a "<név>" egy elsődleges kulcsra vagy egyedi korlátozásra hivatkozik, akkor a következő helyzetek egyike áll fenn

- v Egy PRIMARY KEY tagmondat ugyanazokat az oszlopokat használja, mint egy UNIQUE tagmondat az utasításban.
- v Egy UNIQUE tagmondat ugyanazokat az oszlopokat használja, mint a PRIMARY KEY tagmondat vagy egy másik UNIQUE tagmondat az utasításban.
- A "<táblanév>" táblához már létezik egy PRIMARY KEY vagy UNIQUE korlátozás ugyanazokra az oszlopokra.

"<név>" a korlátozás neve, ha meg van adva. Ha nem adtak nevet a korlátozásnak, "<név>" a FOREIGN KEY vagy UNIQUE tagmondat oszloplistájában levő első oszlopnév, amelyet három pont követ.

Federated system users: A korlátozás lehet az data sourcenál, (ha az utód- és szülőtáblák az data source táblái).

Némely data sources nem a megfelelő értékeket szolgáltatja a "<név>" számára. Ezekben az esetekben a megfelelő mezők olyan értékeket tartalmaznak, (mint például "unknown"), amelyek azt jelzik, hogy a tényleges érték ismeretlen.

A megjelölt hivatkozáskorlátozás vagy egyedi korlátozás nem jött létre. Az utasítás feldolgozása sikeres volt.

**Felhasználói válasz:** Nem kell semmit sem tennie. A feldolgozás folytatódhat.

**sqlcode**: +541

**sqlstate**: 01543

#### **SQL0542N "<név>" nem lehet sem elsődleges kulcs, sem egyedi kulcs oszlopa, mert üres értékeket tartalmazhat.**

**Magyarázat:** A PRIMARY KEY vagy UNIQUE tagmondatban azonosított "<név>" oszlopban lehetnek üres értékek.

Federated system users: némely data sources nem a megfelelő értékeket szolgáltatja a "<név>" számára. Ezekben az esetekben a megfelelő mezők olyan értékeket tartalmaznak, (mint például "unknown"), amelyek azt jelzik, hogy a tényleges érték ismeretlen.

Az utasítás nem dolgozható föl.

**Felhasználói válasz:** Javítsa ki az oszlopot, az elsődleges kulcs vagy az egyedi kulcs definícióját!

**sqlcode**: -542

**sqlstate**: 42831

# **SQL0543N Nem törölhető egy szülőtáblabeli sor, mert az ellenőrző korlátozás ("<korlátozásnév>" ) tiltja a törlést.**

**Magyarázat:** A törlés művelet nem hajtható végre, mert a cél tábla szülőtábla, és egy leszármazott táblához van kapcsolva egy hivatkozáskorlátozással, amelynek SET NULL a törlési szabálya. Egy, a leszármazott táblán megadott ellenőrző korlát miatt azonban az oszlopban nem lehetnek az üres értékek.

Az utasítás nem dolgozható föl.

**Felhasználói válasz:** Vizsgálja meg az idegen kulcsot és a törlési szabályát a leszármazott táblában, illetve az ütköző ellenőrző korlátot! Változtassa meg a törlési szabályt vagy az ellenőrző korlátot úgy, hogy ne ütközzenek egymással!

**sqlcode**: -543

**SQL0544N Nem vehető fel az ellenőrző korlátozás ("<korlátozásnév>" ), mert a tábla egyik sora sérti a korlátozást.**

**Magyarázat:** A táblának legalább egy létező sora megsérti az ALTER TABLE utasításban felveendő ellenőrző korlátozást.

Az utasítás nem dolgozható föl.

**Felhasználói válasz:** Vizsgálja meg az ALTER TABLE utasításban megadott ellenőrző korlátozás megadását és a tábla adatait annak meghatározásához, hogy mi sérti meg a korlátozást! Változtassa meg az ellenőrző korlátozást vagy az adatokat úgy, hogy ne sérüljön a korlátozás!

**sqlcode**: -544

**sqlstate**: 23512

**SQL0545N A kért művelet nem megengedett, mert egy sor nem felel meg a ellenőrzési korlátozásnak: "<korlátozásnév>" .**

**Magyarázat:** Ellenőrzési korlátozás megsértések léphetnek fel INSERT vagy UPDATE műveleteknél. Az eredménysor megsértette a tábla ellenőrzési korlátozásának megadását.

Az utasítás nem dolgozható föl.

**Felhasználói válasz:** Vizsgálja meg az adatokat és a SYSCAT.CHECKS katalógusnézetben az ellenőrző korlátmegadást annak meghatározásához, hogy miért hiúsult meg az INSERT vagy az UPDATE utasítás! Változtassa meg az adatokat úgy, hogy ne sérüljön a korlátozás!

**sqlcode**: -545

**sqlstate**: 23513

## **SQL0546N Érvénytelen ellenőrzési korlátozás: "<korlátozásnév>" .**

**Magyarázat:** A következő okok közül egy vagy több miatt a CREATE TABLE vagy ALTER TABLE utasításban érvénytelen az ellenőrzési korlátozás:

- a korlátmegadás allekérdezést tartalmaz
- v a korlátmegadás oszlopfüggvényt tartalmaz
- a korlátmegadás forrásváltozót tartalmaz
- a korlátmegadás paraméter jelzőt tartalmaz
- v a korlátmegadás különleges regisztert tartalmaz
- v korlátmegadás eltérő, felhasználó által megadott függvényt tartalmaz
- v a korlátmegadás külső műveletet tartalmazó, felhasználó által megadott függvényt tartalmaz
- v a korlátmegadás jegyzetlap beállítással rendelkező, felhasználó által megadott függvényt tartalmaz
- v az ellenőrző korlát egy oszlopdefiníció része, és az ellenőrző feltétele olyan oszlopra hivatkozik, amely különbözik a meghatározás alatt álló oszloptól.
- v a korlátmegadás hivatkozási műveletet vagy olyan DEREF függvényt tartalmaz, ahol a hatókörrel rendelkező hivatkozott argumentum különbözik az objektumazonosító (OID) oszloptól.
- a korlátmegadás TYPE predikátumot használ.
- a korlátmegadás CAST specifikációt használ SCOPE tagmondattal.

Az utasítás nem dolgozható föl.

**Felhasználói válasz:** A hiba okától függően a következő felhasználói műveletet kell végrehajtani:

- v Változtassa meg az ellenőrző korlátot úgy, hogy ne tartalmazza a megjelölt elemet!
- v Helyezze az ellenőrző korlátmegadást az oszlopdefiníción kívül, hogy az táblaszintű korlátmegadás legyen!

**sqlcode**: -546

**sqlstate**: 42621

# **SQL0548N A "<ellenőrzési feltétel elem>" használatával megadott ellenőrzési korlátozás érvénytelen.**

**Magyarázat:** A következő okok közül egy vagy több miatt a CREATE TABLE vagy ALTER TABLE utasításban érvénytelen az ellenőrzési korlátozás:

- v a korlátmegadás allekérdezést tartalmaz
- a korlátmegadás oszlopfüggvényt tartalmaz
- v a korlátmegadás forrásváltozót tartalmaz
- v a korlátmegadás paraméter jelzőt tartalmaz
- v a korlátmegadás különleges regisztert tartalmaz
- v a korlátmegadás nem-determinisztikus függvényt tartalmaz
- v a korlátmegadás külső műveletet tartalmazó, felhasználó által megadott függvényt tartalmaz
- v a korlátmegadás jegyzetlap beállítással rendelkező, felhasználó által megadott függvényt tartalmaz
- v a definíció READS SQL DATA beállítással rendelkező felhasználó által megadott függvényt tartalmaz
- v a definíció kifejezésen alapuló generált oszlopra hivatkozik
- v az ellenőrzési korlátozás oszlopdefiníció része, és az ellenőrzési feltétele a definiálás alatt álló oszloptól különböző oszlopnévre való hivatkozást tartalmaz
- v generált oszlop definíciója önmagára vonatkozó hivatkozást tartalmaz
- a korlátmegadás hivatkozási műveletet vagy olyan DEREF függvényt tartalmaz, ahol a hatókörrel rendelkező hivatkozott argumentum különbözik az objektumazonosító (OID) oszloptól.
- v a korlátmegadás TYPE predikátumot használ.
- a korlátmegadás CAST specifikációt használ SCOPE tagmondattal.

A hibaüzenet szövegében levő vezérjel mutatja meg az érvénytelen elemet.

Az utasítás nem dolgozható föl.

**Felhasználói válasz:** A hiba okától függően a következő felhasználói műveletet kell végrehajtani:

- v Változtassa meg az ellenőrző korlátot vagy a generált oszlopot úgy, hogy ne tartalmazza a megjelölt elemet!
- v Helyezze az ellenőrző korlátmegadást az oszlopdefiníción kívül, hogy az táblaszintű korlátmegadás legyen!

#### **sqlcode**: -548

**sqlstate**: 42621.

# **SQL0549N Az "<utasítás>" utasítás nem engedélyezett az "<1.objektumtípusú>" "<1.objektumnévre>", mert a DYNAMICRULES(BIND) összerendelési beállítás érvényes az "<2.objektumtípusú>" objektumokra.**

**Magyarázat:** Egy program megkísérelte a jelzett SQL utasítást kiadni, amely olyan SQL utasítások egyike, amelyet nem lehet olyan csomagból vagy tervből kiadni, amelyekre a DYNAMICRULES(BIND) beállítás érvényes. Ezek az SQL utasítások:

- v dinamikus GRANT utasítás
- dinamikus REVOKE utasítás
- dinamikus ALTER utasítás
- dinamikus CREATE utasítás
- dinamikus DROP utasítás
- statikus vagy dinamikus SET CURRENT SCHEMA utasítás.

#### **"<utasítás>"**

A hibás SQL utasítás

#### **"<1.objektumtípus>"**

PACKAGE vagy DBRM. A DBRM csak DRDA-kapcsolat esetén érvényes.

#### **"<1.objektumnév>"**

Ha az "<1.objektumtípus>" PACKAGE, az "<1.objektumnév>" a 'helyazonosító.gyűjteményazonosító.csomagazonosító' formájú csomag neve. Ha az "<1.objektumtípus>" DBRM, az "<1.objektumnév>" a 'tervnév.DBRN-név' formájú DBRM neve.

## **"<2.objektumtípus>"**

PACKAGE vagy PLAN. A PLAN csak DRDA-kapcsolat esetén érvényes. Ha az "<1.objektumtípus>" PACKAGE, a "<2.objektumtípus>" lehet PACKAGE is és PLAN is (amelyiket a DYNAMICRULES(BIND) köti). Ha az "<1.objektumtípus>" DBRM, a "<2.objektumtípus>" PLAN.

Az SQL utasítás nem hajtható végre.

**Felhasználói válasz:** Tegye az alábbi műveletek

egyikét a hiba kijavításához:

- v Ha az SQL utasítás beágyazott, távolítsa el, fordítsa elő és le újra az alkalmazási programot, majd adja ki ismét a BIND parancsot a DYNAMICRULES(BIND) beállítással!
- v Megfelelő esetben használja az SQL utasítást olyan csomaggal vagy tervvel, amelyet a DYNAMICRULES(RUN) köt!
- v Adja ki a REBIND parancsot a DYNAMICRULES(RUN) beállítással arra a tervre vagy csomagra, amelyhez az SQL utasítás kötődik.

**sqlcode**: -549

**sqlstate**: 42509

**SQL0551N Az "<jogosultságazonosító>" nem rendelkezik a megfelelő jogosultsággal a "<művelet>" művelet végrehajtásához a "<név>" objektumon.**

**Magyarázat:** A "<jogosultságazonosító>" jogosultságazonosító "<művelet>" műveletet kísérelt meg végrehajtani a "<név>" objektumon, de nem rendelkezik a megfelelő jogosultsággal.

Ha hivatkozáskorlátozással rendelkező táblát hoz létre vagy változtat meg, ez az üzenet (SQLCODE) azt jelezheti, hogy a felhasználónak nincs REFERENCES jogosultsága FOREIGN KEY létrehozására vagy eldobására. Ebben az esetben "<művelet>" "REFERENCES", és "<név>" az az objektum, amelyre a korlátozás hivatkozik.

Ha DB2 segédprogramot vagy CLI alkalmazást próbál futtatni, a DB2 segédprogramokat lehet, hogy újra hozzá kell rendelni az adatbázishoz, mert az adatbázist létrehozó felhasználói azonosító már nem létezik, vagy már nem rendelkezik a szükséges jogosultságokkal.

Federated system users: ha ez az üzenet jelenik meg, amikor a felhasználó módosítja a SYSCAT.USEROPTIONS tábla távoli\_jelszó oszlopát, akkor a felhasználónak nincs felhatalmazása arra, hogy egy másik felhasználó jelszavát módosítsa. A módosítást végző felhasználónak vagy SYSADM jogosultsággal kell rendelkeznie, vagy olyan jogosultságazonosítóval (ez a USER különleges regiszter értéke), amely egyezik a frissítendő sorok

jogaz oszlopának értékével. Némely data sources nem a megfelelő értékeket szolgáltatja "<jog\_azon>", <művelet> és <név> számára. Ebben az esetben az üzenetjel a következő formátumú lesz: "<adatforrás> AUTHID:UNKNOWN", "UNKNOWN", és "<adatforrás>:TABLE/VIEW", jelezvén, hogy az authid, művelet és a név értékei ismeretlenek az adatforráson.

Az utasítás nem dolgozható föl.

**Felhasználói válasz:** Biztosítsa, hogy "<jogosultságazonosító>" rendelkezzen a művelet végrehajtásához szükséges felhatalmazással!

Federated system users: Ez a felhatalmazás lehet a federated server-nél, az data sourcenál vagy mindkettőnél.

Ha a DB2 segédprogramokat újra hozzá kell rendelni az adatbázishoz, az adatbázis adminisztrátora ezt a következő CLP parancsok valamelyikének a példány bnd alkönyvtárából való kiadásával teheti meg (ehhez összeköttetésben kell állni az adatbázissal):

- "DB2 bind @db2ubind.lst blocking all grant public" DB2 segédprogramok esetén.
- "DB2 bind @db2cli.lst blocking all grant public" CLI esetén.

**sqlcode**: -551

**sqlstate**: 42501

# **SQL0552N Az "<jogosultságazonosító>" nem rendelkezik a megfelelő jogosultsággal a "<művelet>" művelet végrehajtásához.**

**Magyarázat:** A "<jogosultságazonosító>" jogosultságazonosító "<művelet>" műveletet kísérelt meg végrehajtani, de nem rendelkezik a megfelelő jogosultsággal.

Federated system users: némely data sources nem a megfelelő értékeket szolgáltatja a "<felhatalmazás\_azonosító>" és a <művelet> számára. Ebben az esetben az üzenetjel a következő formátumú lesz: "<adatforrás> AUTHID:UNKNOWN", és "UNKNOWN", jelezvén, hogy a jogosultság azonosító és a művelet értékei ismeretlenek az adatforráson.

Az utasítás nem dolgozható föl.

**Felhasználói válasz:** Biztosítsa, hogy "<jogosultságazonosító>" rendelkezzen a művelet végrehajtásához szükséges felhatalmazással!

Federated system users: Ez a felhatalmazás lehet a federated server-nél, az data sourcenál vagy mindkettőnél.

**sqlcode**: -552

**sqlstate**: 42502

## **SQL0553N "<sémanév>" sémanévvel nem hozható létre objektum.**

**Magyarázat:** A "<sémanév>" sémanév érvénytelenségének oka a létrehozandó objektum típusától függ.

- v Az olyan típusú objektumok, amelyek már léteztek a DB2 Version 2 előtti verzióiban (táblák, nézetek, indexek és csomagok), nem hozhatók létre SYSCAT, SYSFUN, SYSSTAT vagy SYSIBM sémanévvel. Nyomatékosan ajánlott, hogy a sémanevek ne kezdődjenek SYS névvel, mert lehet, hogy ilyen kezdetű sémanevek a jövőben le lesznek foglalva a DB2 általi kizárólagos használatra.
- v Az olyan típusú objektumok, amelyek a DB2 Version 2 verziójában jelentek meg (felhasználó által megadott függvények, megkülönböztetett típusok, triggerek, sémák és fedőnevek), nem hozhatók létre SYS betűkkel kezdődő sémanévvel.

Az utasítás nem dolgozható föl.

**Felhasználói válasz:** Használjon érvényes sémanevet, vagy távolítsa el a kifejezett sémanevet és futtassa újra az utasítást!

**sqlcode**: -553

**sqlstate**: 42939

# **SQL0554N Egy felhatalmazás azonosító nem adhat jogosultságot önmagának.**

**Magyarázat:** Egy felhatalmazás azonosító olyan GRANT utasítást kísérelt meg végrehajtani, amelyben a felhatalmazás azonosítók listájának egyik eleme maga a felhatalmazás azonosító volt (a felhatalmazás azonosítók listája azon felhatalmazás azonosítókat tartalmazta, amelyek a jogosultságokat kapják).

Az utasítás nem dolgozható föl.

**Felhasználói válasz:** Távolítsa el a felhatalmazás azonosítót a listából!

**sqlcode**: -554

**sqlstate**: 42502

# **SQL0555N Egy felhatalmazás azonosító nem vonhat vissza jogosultságot önmagától.**

**Magyarázat:** Egy felhatalmazás azonosító olyan REVOKE utasítást kísérelt meg végrehajtani, amelyben a felhatalmazás azonosítók listájának egyik eleme maga a felhatalmazás azonosító volt (a felhatalmazás azonosítók listája azon felhatalmazás azonosítókat tartalmazta, amelyek jogosultságait vissza kell vonni).

Az utasítás nem dolgozható föl.

**Felhasználói válasz:** Távolítsa el a felhatalmazás azonosítót a listából!

**sqlcode**: -555

**sqlstate**: 42502

**SQL0556N "<jogosultságazonosító>" egyik jogosultságának visszavonására tett kísérletet "<jogosultságazonosító>" , de erre nem jogosult, ezért a rendszer visszautasította.**

**Magyarázat:** A jogosultság nem vonható vissza, mert a "<jogosultságazonosító>" nem rendelkezik ezzel a jogosultsággal.

Az utasítás nem dolgozható föl.

**Felhasználói válasz:** Változtassa meg a REVOKE utasítást úgy, hogy megfeleljen a visszavonási szabályoknak, és adja ki újra az utasítást! Győződjék meg róla, hogy amikor egy REVOKE utasítás több visszavonandó jogosultságot és jogosultságazonosítót sorol fel, mindegyik azonosító a megadott jogosultságok közül legalább eggyel rendelkezik!

**sqlcode**: -556

### **SQL0557N A jogosultságok kijelölt kombinációja nem adható és nem vonható vissza.**

**Magyarázat:** A következők egyike történt:

- v A GRANT vagy REVOKE utasítás különböző osztályú jogosultságokat tartalmaz. A jogosultságoknak egy osztályba tartozónak kell lenniük. Ilyen osztályok például: DATABASE, PLAN vagy TABLE.
- v A GRANT utasítás olyan jogosultságot kísérelt meg adni egy nézetnek, amely nem engedélyezett. Nézet nem kaphat ALTER, INDEX és REFERENCES jogosultságot.

Az utasítás nem dolgozható föl.

**Felhasználói válasz:** Javítsa ki és küldje el újra az utasítást!

**sqlcode**: -557

**sqlstate**: 42852

**SQL0558N "<jogosultságazonosító>" egyik jogosultságának visszavonására tett kísérletet "<jogosultságazonosító>" , de továbbra is fenntartja a "<vezérlés>" jogosultságot, ezért a rendszer visszautasította.**

**Magyarázat:** A "<jogosultságazonosító>" tartja fenn a "<vezérlés>" jogosultságot. A visszavonandó jogosultság a "<vezérlés>" jogosultságban foglaltatik, így nem vonható vissza, hacsak a "<vezérlés>" jogosultságot is vissza nem vonják.

- A "<vezérlés>" érvényes értékei a következők:
- DBADM
- $\cdot$  CONTROL

Az utasítás nem hajtható végre. Nem történt jogosultság-visszavonás.

**Felhasználói válasz:** Igény szerint vonja vissza a "<vezérlés>" jogosultságot is!

**sqlcode**: -558

**sqlstate**: 42504

# **SQL0562N A kijelölt adatbázis-jogosultságok nem adhatók meg PUBLIC-ként.**

**Magyarázat:** A GRANT utasítás megkísérelt adatbázis jogosultságot adni a foglalt PUBLIC (nyilvános) jogosultságazonosítónak. DBADM jogosultság nem adható PUBLIC-nak (nyilvános).

Az utasítás nem dolgozható föl.

**Felhasználói válasz:** A bennfoglalt függvény nem támogatott.

**sqlcode**: -562

**sqlstate**: 42508

### **SQL0567N Érvénytelen jogosultságazonosító: "<jogosultságazonosító>" .**

**Magyarázat:** A "<jogosultságazonosító>" által megadott jogosultságazonosító nem érvényes az alábbi okok egyike miatt:

- v ″SYS″, ″sys″, ″IBM″, ″ibm″, ″SQL″ vagy ″sql″ karakterekkel kezdődik.
- A következő karaktereken kívül mást is tartalmaz: a-tól z-ig, A-tól Z-ig, 0-tól 9-ig és a három különleges karakter (#,@.\$).
- v Határolt és kisbetűs karaktereket tartalmaz.
- Megegyezik a következő szavak egyikével: GUESTS, ADMINS, USERS vagy LOCAL.
- v Egy PUBLIC, amely előtt a USER vagy a GROUP kulcsszó szerepel egy GRANT vagy REVOKE utasításban.

Az utasítás nem dolgozható föl.

**Felhasználói válasz:** Javítsa ki az érvénytelen jogosultságazonosítót!

**sqlcode**: -567

**sqlstate**: 42602

# **SQL0569N A GRANT/REVOKE utasítás meghiúsult, mert "<jogosultságnév>" esetleg felhasználót és csoportot is azonosít a rendszerben.**

**Magyarázat:** A GRANT vagy REVOKE utasítás olyan jogosultságnevet adott meg, amely esetleg felhasználót és csoportot is azonosít a biztonsági

névtartományban, és nem szerepelt USER vagy GROUP kulcsszó az utasításban. Az utasítás ezért kétértelmű. Ne feledje, hogy DCE védelem használata esetén a USER vagy GROUP kulcsszóra mindig szükség van!

**Felhasználói válasz:** Változtassa meg az utasítást úgy, hogy megadja a USER vagy a GROUP kulcsszót a kívánt jogosultságazonosító azonosításához!

**sqlcode**: -569

**sqlstate**: 56092

**SQL0570W A rendszer nem adta meg az összes kért jogosultságot az objektumra ("<objektumnév>" , típus: "<objektumtípus>" ).**

**Magyarázat:** Kísérlet történt GRANT művelet végrehajtására az "<objektumtípus>" típusú "<objektumnév>" objektumon, de néhány, vagy az összes jogosultság megadása sikertelen volt. Az utasítást kiadó jogosultságazonosítónak nincs adási (grant) beállítása az összes megadandó jogosultságra, vagy nincs DBADM jogosultsága.

Minden a érvényesen kért jogosultság odaítélve.

**Felhasználói válasz:** Szerezze meg a szükséges jogosultságot és próbálkozzék újra a művelettel!

**sqlcode**: +570

**sqlstate**: 01007

## **SQL0572N Működésképtelen csomag: "<csomagnév>" .**

**Magyarázat:** A "<csomagnév>" csomag megjelölése működésképtelen, és újra hozzá kell rendelni az adatbázishoz annak érdekében, hogy használható legyen. A csomag nem használható, mert egy vagy több olyan felhasználó által megadott függvény, amelytől függ, eldobásra került.

**Felhasználói válasz:** Rendelje össze újra az adatbázissal a megnevezett csomagot a REBIND vagy a BIND parancs használatával!

**sqlcode**: -572

**sqlstate**: 51028

# **SQL0573N A korlátozás ("<név>" ) REFERENCES tagmondatában megadott oszloplista nem a szülőtábla ("<táblanév>" ) UNIQUE korlátozását adja meg.**

**Magyarázat:** A "<név>" korlátozás REFERENCES tagmondatában olyan oszlopnév-lista került megadásra, amely nem egyezik a hivatkozott, "<táblanév>" nevű tábla elsődleges kulcsának vagy bármely egyedi kulcsának oszlopneveivel.

"<név>" a korlátozás neve, ha meg van adva. Ha nincs korlátozásnév megadva, "<név>" a FOREIGN KEY tagmondat oszloplistájában levő első oszlopnév, amelyet három pont követ.

Az utasítás nem dolgozható föl.

**Felhasználói válasz:** Javítsa ki az oszloplistát a hivatkozási tagmondatban, vagy adja hozzá az egyedi korlátozást a hivatkozott táblához!

**sqlcode**: -573

**sqlstate**: 42890

**SQL0574N DEFAULT vagy IDENTITY érték nem érvényes a tábla megadott oszlopa esetén ("<oszlopnév>" a "<táblanév>" táblában). Okkód: "<okkód>"**

**Magyarázat:** DEFAULT érték vagy IDENTITY tulajdonságérték nem érvényes a tábla megadott oszlopa esetén ("<oszlopnév>" a "<táblanév>" táblában). A lehetséges okkódok a következők:

- **1** Az érték nem rendelhető az oszlophoz, mert az állandó nem felel meg az adott adattípus állandóformátumának, az érték hossza vagy bitszáma hibás, vagy a függvény érvénytelen adattípust ad vissza.
- **2** Lebegőpontos állandót adott meg és az oszlop adattípusa nem lebegőpontos.
- **3** Tizedesjegyekkel rendelkező állandót adott meg és nullánál több számjegy csonkulna az oszlophoz való hozzárendeléskor.
- **4** Az érték több, mint 254 bájt, beleértve az idézőjeleket a karakterláncoknál, a bevezető karaktereket (például az X a hexadecimális

állandóknál) a teljesen minősített függvényneveket és a zárójeleket. Az értékben levő, nem fontos üres karakterek figyelmen kívül lesznek hagyva. Eltérő kódlapú környezetben az érték azért is 254 bájtnál hosszabb lehet, mert át kell alakítani a karakterláncot az adatbázis kódlapjára.

- **5** A USER különleges regisztert adták meg, és a karakterlánc adattípus hossz tulajdonsága kisebb, mint 8.
- **6** Dátum és időpont különleges regiszter (CURRENT DATE, CURRENT TIME vagy CURRENT TIMESTAMP) került megadásra, és nem egyezik az oszlop adattípusával.
- **7** Nem támogatott függvényt adtak meg. A megadott függvénynek rendszer által előállított átalakító függvénynek, vagy a beépített függvények (BLOB, DATE, TIME vagy TIMESTAMP) egyikének kell lennie.
- **8** A dátum és időpont függvény paramétere nem karakterlánc-állandó vagy a megfelelő dátum és időpont különleges regiszter volt.
- **9** Rendszer által előállított átalakító függvény került megadásra, és az oszlop nincs megadva egy felhasználó által megadott megkülönböztetett típussal.
- **10** Nem-nulla skálával megadott START WITH vagy INCREMENT BY paraméter szerepel azonosság oszlopban.
- **<0** A nullánál kisebb okkódok SQLCODE-ok. A DEFAULT érték specifikációjában levő hiba az SQLCODE-hoz tartozó hibaüzenet megtekintésével határozható meg.

Az utasítás nem dolgozható föl.

**Felhasználói válasz:** Javítsa ki a DEFAULT vagy az IDENTITY értéket a visszaadott okkód alapján!

**sqlcode**: -574

**sqlstate**: 42894

# **SQL0575N A "<név>" nevű nézet vagy összegzőtábla nem használható, mert működésképtelen jelölést kapott.**

**Magyarázat:** A "<név>" nevű nézet vagy összegzőtábla azért kapott működésképtelen jelölést, mert egy a működéséhez szükséges tábla, nézet, fedőnév vagy jogosultság törlésre került. A nézetet csak a következő SQL utasítások használhatják:

- COMMENT ON
- DROP VIEW vagy DROP TABLE
- CREATE ALIAS
- CREATE VIEW vagy CREATE TABLE

Az utasítás nem dolgozható föl.

**Felhasználói válasz:** Ha "<név>" egy nézet, akkor hozza létre újra úgy, hogy kiadja a CREATE VIEW utasítást a működésképtelen nézet definíciójával megegyező nézetdefinícióval! Ha "<név>" összegzőtábla, akkor hozza létre újra úgy, hogy kiadja a CREATE TABLE utasítást a működésképtelen összegzőtáblánál használt meghatározással egyezően.

**sqlcode**: -575

**sqlstate**: 51024

# **SQL0576N "<név2>" számára nem hozható létre "<név>" fedőnév, mert az ismétlődő fedőnévláncot eredményezne.**

Magyarázat: A "<név>" fedőnév "<név2>" névvel való megadása olyan ismétlődő fedőnévláncot eredményezett volna, amelyet soha nem lehetne feloldani. Ilyen feloldhatatlan, ismétlődő fedőnévlánc például a következő: ″A fedőnév a B fedőnévre hivatkozik, ami az A fedőnévre hivatkozik″.

Az utasítás nem dolgozható föl.

**Felhasználói válasz:** Változtassa meg a "<név>" fedőnév definícióját, vagy változtassa meg egy másik fedőnév definícióját a fedőnévláncban az ismétlődés elkerülése végett!

**sqlcode**: -576

**SQL0577N A felhasználó által megadott rutin ("<rutinnév>", sajátos neve "<sajátos név>") adatokat próbált meg módosítani, de nem MODIFIES SQL DATA-ként adták meg.**

**Magyarázat:** A felhasználó által megadott rutin törzsének megvalósítására használt program nem módosíthat SQL adatokat.

**Felhasználói válasz:** Vizsgálja meg az SQL megengedett szintjét a rutin definíciójában. Vagy újra létrehozhatja a rutin definícióját MODIFIES SQL DATA segítségével, vagy eltávolíthatja a problémát okozó UPDATE utasítást, DELETE utasítást, INSERT utasítást vagy a MODIFIES SQL DATA tagmondattal definiált rutinhivatkozást a rutintörzsből.

**sqlcode**: -577

**sqlstate**: 38002

**sqlstate**: 42985

**SQL0579N A felhasználó által megadott rutin ("<rutinnév>", sajátos neve "<sajátos név>") adatokat próbált meg olvasni, de nem READS SQL DATA-ként vagy MODIFIES SQL DATA-ként adták meg.**

**Magyarázat:** A felhasználó által megadott rutin törzsének megvalósítására használt programban nem olvashatók SQL adatok.

**Felhasználói válasz:** Vizsgálja meg az SQL megengedett szintjét a rutin definíciójában. Vagy újra létrehozhatja a rutin definícióját READS SQL DATA segítségével, vagy eltávolíthatja a problémát okozó UPDATE utasítást, DELETE utasítást, INSERT utasítást, MODIFIES SQL DATA vagy READS SQL DATA tagmondattal definiált rutinhivatkozást a rutintörzsből.

**sqlcode**: -579

**sqlstate**: 38004

**sqlstate**: 42985

# **SQL0580N CASE szerkezetnek nem lehet az összes eredménykifejezése NULL.**

**Magyarázat:** Olyan CASE szerkezet van az utasításban, amelyhez tartozó összes eredménykifejezés (a THEN és ELSE kulcsszavakat követő kifejezések) értéke NULL.

Az utasítás nem dolgozható föl.

**Felhasználói válasz:** Változtassa meg a CASE szerkezetet úgy, hogy legalább egy eredménykifejezés különbözzék a NULL kulcsszótól!

**sqlcode**: -580

**sqlstate**: 42625

# **SQL0581N Egy CASE szerkezet eredménykifejezéseinek adattípusai nem kompatíbilisek.**

**Magyarázat:** Olyan CASE szerkezet van az utasításban, amelynek olyan eredménykifejezései (a THEN és ELSE kulcsszavakat követő kifejezések) vannak, amelyek nem kompatíbilisek.

A CASE szerkezet adattípusát a ″Szabályok az eredmények adattípusára″ az eredménykifejezésekre való alkalmazásával lehet meghatározni. Az eredménykifejezések adattípusai a következő okok valamelyike miatt lehetnek inkompatíbilisek:

- nem mindegyikük karakter adattípusú
- nem mindegyikük numerikus adattípusú
- nem mindegyikük dátum adattípusú
- nem mindegyikük időpont adattípusú
- v nem mindegyikük időbélyeg adattípusú
- v nem mindegyikük tartozik ugyanabba a felhasználó által megadott különböző adattípusba

Az utasítás nem dolgozható föl.

**Felhasználói válasz:** Javítsa ki úgy az eredménykifejezéseket, hogy kompatíbilisek legyenek!

**sqlcode**: -581

**SQL0582N VALUES tagmondatban, IN predikátumban, GROUP BY vagy ORDER BY tagmondatban szereplő CASE szerkezet nem tartalmazhat mennyiségpredikátumot, egyesített kiválasztást alkalmazó IN predikátumot és EXISTS predikátumot.**

**Magyarázat:** A CASE szerkezet keresési feltétele:

- mennyiségpredikátum (SOME, ANY vagy ALL szerepel benne),
- egyesített kiválasztást használó IN predikátum vagy
- v EXISTS predikátum

és a CASE szerkezet része:

- v VALUES tagmondatnak
- IN predikátumnak
- GROUP BY tagmondatnak vagy
- ORDER BY tagmondatnak.

Az ilyen CASE szerkezetek nem támogatottak. Lehet, hogy a CASE szerkezet SQL-ben írt függvény része.

Az utasítás nem dolgozható föl.

**Felhasználói válasz:** Távolítsa el a

mennyiségpredikátumot, az IN predikátumot vagy az EXISTS predikátumot a CASE szerkezetből! Ha a CASE szerkezet egy függvény része, lehet, hogy a lekérdezésből ki kell hagyni a hibát okozó függvényt.

**sqlcode**: -582

**sqlstate**: 42625

**SQL0583N A rutin használata ("<függvénynév>" ) érvénytelen, mert vagy nem-determinisztikus, vagy külső művelete van.**

**Magyarázat:** A rutin (függvény vagy metódus) ("<rutinnév>") definíciója szerint nem-determinisztikus rutin vagy külső műveletet tartalmaz. Az ilyen típusú rutin ebben a környezetben nem használható. A következő környezetekben nem támogatottak az ilyen függvények:

v BETWEEN predikátum első operandusa

- egyszerű CASE kifejezésben az első WHEN kulcsszó előtti kifejezés.
- GROUP BY tagmondat kifejezése
- v ORDER BY tagmondat kifejezése (csak külső művelet esetén)
- v felhasználó által megadott predikátumspecifikáció vagy indexkiterjesztés definíciójának FILTER tagmondatában

Az utasítás nem dolgozható föl.

**Felhasználói válasz:** Ha a nem-determinisztikus vagy külső művelettel rendelkező rutin használata nem volt szándékos, ilyen jellemzők nélküli rutint használjon! Ha a nem-determinisztikus vagy külső művelettel rendelkező rutin használata szándékos, akkor az utasítások más formátumát használja, amely kifejezi ezt a szándékot!

- v Használja A BETWEEN predikátum helyett az összehasonlítási predikátumokból összeállított egyenértékű utasítást (a>=b and a<=c, a between b and c helyett)!
- v Egyszerű WHEN tagmondat helyett használja a megfelelő SEARCHED WHEN tagmondatot, ahol a rutin szerepel minden keresési feltételben!
- v Távolítsa el a nem-determinisztikus vagy külső művelettel rendelkező rutint a GROUP BY tagmondatból! Ha az eredménynek olyan oszlopa alapján kellene csoportosítani, amely nem-determinisztikus vagy külső művelettel rendelkező rutinon alapszik, használjon beágyazott táblakifejezést vagy egyszerű táblakifejezést, hogy először kapjon egy eredménytáblát, amelyben a kifejezés az eredmény egy oszlopa!
- v Távolítsa el a nem-determinisztikus vagy külső művelettel rendelkező rutint az ORDER BY tagmondatból! Ha az oszlop része a lekérdezés eredményhalmazának, változtassa meg az ORDER BY tagmondat kifejezését a rendezési kulcs egyszerű egész vagy egyszerű oszlopnév formátumává!
- v Távolítsa el a nem-determinisztikus vagy külső művelettel rendelkező rutint a FILTER tagmondatból!

**sqlcode**: -583

### **SQL0584N NULL vagy DEFAULT érvénytelen használata.**

**Magyarázat:** A DEFAULT csak olyan VALUES tagmondatban használható, amely INSERT utasítás része.

Az olyan VALUES tagmondatban, amely nem INSERT utasítás része, minden oszlophoz legalább egy sorban nem NULL értéknek kell tartoznia.

Ha a DEFAULT oszlopnévként használatos WHERE vagy HAVING tagmondatban, akkor csupa nagybetűvel kell írni, és idézőjelbe kell tenni.

Federated system users: A DEFAULT nem használható olyan VALUES tagmondatban, amely INSERT utasítás része és az objektum egy becenév.

**Felhasználói válasz:** Helyettesítsen be a NULL vagy DEFAULT értéktől különböző értéket a VALUES tagmondatba! Ha a DEFAULT oszlopnévként használatos, írja csupa nagybetűvel és tegye idézőjelbe!

**sqlcode**: -584

**sqlstate**: 42608

# **SQL0585N A sémanév ("<sémanév>" ) nem fordulhat elő többször a függvény elérési úton.**

Magyarázat: A függvény elérési út a "<sémanév>" sémanevet egynél többször tartalmazza. A függvény elérési úton a sémanevek csak egyszer fordulhatnak elő.

Az utasítás nem dolgozható föl.

Felhasználói válasz: Távolítsa el a "<sémanév>" másodpéldányait a függvény elérési útról!

**sqlcode**: -585

**sqlstate**: 42732

# **SQL0586N A CURRENT FUNCTION PATH különleges regiszter teljes hossza nem lépheti túl a 254-et.**

**Magyarázat:** A CURRENT FUNCTION PATH különleges regiszter típusa VARCHAR(254). A karakterlánc tartalmazza többek között az összes sémanevet. A sémanevek idézőjelekkel határoltak és vesszővel vannak elválasztva a következő sémanévtől. A CURRENT FUNCTION PATH-ban a sémanevek

együttes hossza nem haladhatja meg a 254 karaktert. Az üzenet megjelenését okozó SET CURRENT FUNCTION PATH utasítás, vagy a PREP illetve BIND parancs FUNCPATH paramétere túllépné ezt a határt.

Az utasítás vagy parancs nem dolgozható fel.

**Felhasználói válasz:** Távolítson el sémaneveket addig, amíg a teljes hossz meghaladja a maximális, 254 karakteres hosszúságot! Ha mindegyik sémanévre szükség van, lehet, hogy össze kell vonni néhány felhasználói függvényt, hogy ezáltal kevesebb sémanévre legyen szükség a CURRENT FUNCTION PATH-ban!

**sqlcode**: -586

**sqlstate**: 42907

# **SQL0590N A kontextusban ("<kontextus>") megadott név ("<név>") nem egyedi.**

**Magyarázat:** A név ("<név>") paraméterként, SQL változóként, kurzorként, címkeként vagy feltételként szerepel a kontextus-címkében ("<kontextus-címke>"). A név nem egyedi.

Ha a "<környezet-címke>" "BEGIN...END", akkor a hiba környezete összetett dinamikus SQL utasítás. Ellenkező esetben a hiba szövegkörnyezete trigger vagy rutin, és a "<környezet-címke>" ax összetett utasítást tartalmazó trigger vagy rutin neve.

- v Ha "<név>" paraméternév, akkor egyedinek kell lennie a paraméterlistában és a rutin EXPRESSION AS tagmondatában.
- Ha "<név>" SQL változó neve, kurzornév vagy feltétel, akkor egyedinek kell lennie az összetett utasításon belül.
- v Az összetett utasításon belül egyedinek kell lennie a címkének, és különböznie kell azon utasítások címkéitől, amelyekbe be van ágyazva.

**Felhasználói válasz:** Változtassa egyedire a nevet!

**sqlcode**: -590

# **SQL0595W A "<kért szint>" elválasztási szintet kiterjesztette a rendszer: "<kibővített szint>" .**

**Magyarázat:** A megadott elválasztási szint nem támogatott a DB2-ben. Megnőtt a következő, magasabb elválasztási szintre, amelyet a DB2 támogat.

**Felhasználói válasz:** Ezen figyelmeztetés elkerüléséhez adjon meg olyan elválasztási szintet, amely támogatott a DB2-ben! A DB2 a következő elválasztási szinteket támogatja: Ismételhető olvasás (Repeatable Read - RR), Olvasási stabilitás (Read Stability - RS), Kurzor stabilitás (Cursor Stability - CS) és Nem véglegesített olvasás (Uncommitted Read - UR).

**sqlcode**: +595

**sqlstate**: 01526

# **SQL0598W Létező index ("<név>" ) szerepel elsődleges kulcs vagy egyedi kulcs indexeként.**

**Magyarázat:** Indexre volt szükség egy ALTER TABLE művelethez, amely egy elsődleges kulcsot vagy egyedi kulcsot adott meg, de a megjelölt index megegyezik a szükséges indexszel.

Ha elsődleges kulcs vagy egyedi kulcs indexet hoz létre, két indexleírás akkor egyezik meg, ha a növekvő

# **SQL0600 - SQL0699**

# **SQL0600N Ismétlődő aláírás, vagy egy létező rutin felülbírálása miatt nem sikerült előállítani egy "<rutinnév>" rutint.**

**Magyarázat:** CREATE vagy ALTER művelet közben egy rendszer által keltett CAST függvényt, megfigyelőt, átalakítót vagy konstruktort nem lehetett létrehozni, mert a sémában már létezett ugyanilyen nevű és szignatúrájú függvény, vagy mert a metódus vagy függvény felülbírálna egy már meglevőt.

**Felhasználói válasz:** Válasszon másik nevet a konfliktust okozó tulajdonságnak, felhasználó által megadott típusnak, vagy átalakító függvénynek, vagy dobja el a létre nem hozható függvény vagy metódus nevével megegyező nevű függvényt!

**sqlcode**: -600

vagy csökkenő specifikációktól függetlenül ugyanazt az oszlophalmazt azonosítják (a sorrend nem számít), mint az elsődleges vagy egyedi kulcs, és egyedinek vannak megadva.

Az utasítás feldolgozása sikeres volt.

**Felhasználói válasz:** Nem kell semmit sem tennie.

**sqlcode**: +598

**sqlstate**: 01550

# **SQL0599W Hosszú karakterlánc adattípuson alapuló megkülönböztetett típushoz nem jönnek létre összehasonlító függvények.**

**Magyarázat:** Nem jönnek létre összehasonlító függvények hosszú karakterlánc adattípuson (BLOB, CLOB, DBCLOB, LONG VARCHAR vagy LONG VARGRAPHIC) alapuló megkülönböztetett típushoz, mivel ezekhez a beépített típusokhoz nem állnak rendelkezésre a megfelelő függvények.

Ez egy figyelmeztetés. Az utasítás feldolgozása sikeres volt.

**Felhasználói válasz:** Nem kell semmit sem tennie.

**sqlcode**: +599

**sqlstate**: 01596

## **sqlstate**: 42710

# **SQL0601N A létrehozandó objektum neve azonos egy létező névvel: "<név>" (típusa: "<típus>").**

**Magyarázat:** A CREATE vagy ALTER utasítás megkísérelt létrehozni vagy felvenni egy "<név>" nevű objektumot, de az alkalmazáskiszolgálón vagy ugyanabban az utasításban már létezik egy "<típus>" típusú objektum, amelynek ugyanez a neve.

Ha "<típus>" FOREIGN KEY, PRIMARY KEY, UNIQUE vagy CHECK CONSTRAINT, akkor "<név>" a CREATE vagy ALTER TABLE utasításban megadott, vagy a rendszer által előállított korlátozásnév.

Federated system users: Egyes data sources-ok nem a megfelelő értékeket szolgáltatják a "<név>" és "<típus>" üzenet-jelsorokban. Ebben az esetben "<név>" és "<típus>" a következő formátumú lesz: "OBJECT:<adatforrás> TABLE/VIEW" és "UNKNOWN", jelezvén, hogy a valós értékek ismeretlenek az adatforráson.

Az utasítás nem dolgozható föl. Nem jön létre új objektum, és nem változik meg a meglévő objektum.

**Felhasználói válasz:** Dobja el a meglévő objektumot, vagy válasszon másik nevet az újnak!

Federated system users: ha az utasítás CREATE FUNCTION MAPPING vagy CREATE TYPE MAPPING, akkor a felhasználó választhatja azt is, hogy nem adja meg a típusmegfeleltetés nevét és a rendszer automatikusan létrehoz egy egyedi nevet ehhez a leképzéshez.

**sqlcode**: -601

**sqlstate**: 42710

**SQL0602N A CREATE INDEX vagy a CREATE INDEX EXTENSION utasítás túl sok oszlopot ad meg (16 a megengedett legnagyobb érték).**

**Magyarázat:** A CREATE INDEX utasítás által előállítandó index oszlopszáma meghaladta az adatbáziskezelő által megengedett maximális oszlopszámot (16). Ha az index típusos táblán van megadva, további keretező információval kell számolni, amely 15-re csökkenti a maximális oszlopszámot.

A CREATE INDEX EXTENSION utasítás esetében a GENERATE KEY függvény a maximális 16-nál nagyobb számú oszlopot ad vissza.

Federated system users: Más adatforrásoknál a korlát különböző. Lehet, hogy túllépte a korlátot. Ez a hiba előfordulhat a federated server-nél vagy az data sourcenál.

Az utasítás nem dolgozható föl.

**Felhasználói válasz:** Változtassa meg az indexmeghatározást úgy, hogy megfeleljen a 16-os oszlophatárnak! CREATE INDEX EXTENSION utasítás esetében adjon meg egy különböző GENERATE KEY függvényt, vagy definiálja át a

függvényt úgy, hogy kevesebb oszlopot adjon vissza!

Federated system users: Változtassa meg az indexmeghatározást úgy, hogy megfeleljen az data source oszlopkorlátjának!

**sqlcode**: -602

**sqlstate**: 54008

**SQL0603N Nem hozható létre egyedi index, mert a tábla olyan sorokat tartalmaz, amelyek a megadott oszlopok értékeit tekintve azonosak.**

**Magyarázat:** A CREATE INDEX utasításban megadott index nem hozható létre egyediként, mert a megadott táblában már vannak olyan sorok, amelyekben az azonosított oszlopok értékei többször fordulnak elő.

Federated system users: Ezt a helyzetet észlelheti a data source is.

Az utasítás nem dolgozható föl. A megadott index nem jött létre.

**Felhasználói válasz:** Vizsgálja meg az adatokat annak meghatározásához, hogy engedélyezettek-e többszörös adatok, vagy fontolja meg nem egyedi index létrehozását!

**sqlcode**: -603

**sqlstate**: 23515

# **SQL0604N A hossz, pontosság vagy skálaattribútum egy oszlop, megkülönböztetett típus, struktúrált típus, struktúrált típus tulajdonsága, függvény vagy típusmegfeleltetés ("<adatelem>") esetében érvénytelen.**

**Magyarázat:** A CREATE vagy ALTER utasításban, illetve CAST specifikációban hibás az adattípus-specifikáció. Érvénytelen hossz, pontosság vagy skála tulajdonság kerülhetett megoldásra, de lehet, hogy maga az adattípus hibás, vagy nem engedélyezett ebben a környezetben. "<adatelem>" a következőképpen adja meg a hiba helyét:

v CREATE vagy ALTER TABLE utasítás esetén az "<adatelem>" a hibát tartalmazó oszlop vagy adattípus nevét adja meg. Ha az oszlop adattípusa

struktúrát típus, az explicit vagy implicit INLINE LENGTH értéknek legalább 292-nek kell lennie, és nem haladhatja meg a 32677-et.

- CREATE FUNCTION utasításnál az "<adatelem>" az a vezérjel, amely a hiba területét azonosítja az utasításban. Például ″PARAMETER 2″, ″RETURNS″ vagy ″CAST FROM″. Egyes esetekben az adat is lehet hibás.
- CREATE DISTINCT TYPE utasításnál "<adatelem>" adja meg a definiálás alatt álló típus vagy a hibát tartalmazó forrásadat-típus nevét.
- CREATE vagy ALTER TYPE utasítás esetén az "<adatelem>" a hibát tartalmazó tulajdonság típusát, vagy az érvénytelen INLINE LENGTH értéket tartalmazó struktúrált típus nevét. Az INLINE LENGTH nem lehet 292-nél valamint a struktúrált típus alkotó függvénye által visszaadott méretnél.
- v CAST( kifejezés AS adattípus ) esetén az "<adatelem>" ″CAST″ vagy a hibát tartalmazó forrásadat-típus neve.

Federated system users: ha az első utasítás CREATE TYPE MAPPING, akkor kísérlet történt típusmegfeleltetés létrehozására, ahol egy távoli vagy helyi adattípus egyik típustulajdonsága érvénytelen. Lehetséges okok lehetnek:

- v A hossz/pontosság 0-ra vagy negatívra van állítva.
- v A hossz/pontosság tulajdonság meg van adva olyan adattípusokhoz, mint például a dátum/idő/időbélyeg, lebegőpontos vagy egész.
- v A skálaattribútum meg van adva olyan adattípusokhoz, mint például karakter, dátum/idő/időbélyeg, lebegőpontos vagy egész.
- v A FOR BIT DATA tagmondat meg van adva nem karakter típushoz.
- v A távoli bitszám 0-ra van állítva Informix-től különböző távoli típusokhoz.
- v Érvénytelen mezőelőtag van egy típusmegfeleltetésben Informix dátum/időpont típusnál.
- v Egy záróérték alacsonyabb, mint a kezdőérték egy bitszám/skála tartományban.

Az utasítás nem dolgozható föl.

**Felhasználói válasz:** Javítsa ki a szintaxist és próbálkozzék újra!

**sqlcode**: -604

**sqlstate**: 42611

# **SQL0605W Az index nem jött létre, mert a "<név>" index már létezik a kívánt leírással.**

**Magyarázat:** Egy CREATE INDEX művelet új indexet kísérelt meg létrehozni, de a megjelölt index megegyezik a szükséges indexszel.

A CREATE INDEX-nél két indexleírás akkor egyezik meg, ha ugyanazokat az oszlopokat azonosítják, ugyanabban a sorrendben, ugyanazzal a növekvő vagy csökkenő specifikációval, és mindkettő egyedi, esetleg az új index nem egyedi. Két indexleírás akkor egyezik még meg, ha ugyanazokat az oszlopokat azonosítják, ugyanabban a sorrendben, ugyanazzal a növekvő vagy csökkenő specifikációval, és legalább az egyik tartalmazza az ALLOW REVERSE SCANS paramétert.

Az új index nem jött létre.

**Felhasználói válasz:** Nem kell semmit sem tenni, hacsak a létező "<név>" index nem megfelelő. Például a meglévő "<név>" index nem megfelelő, ha nem engedélyezi a visszafelé történő keresést, míg a szükséges igen (vagy viszont). Ebben az esetben a "<név>" indexet el kell dobni a szükséges index létrehozása előtt.

**sqlcode**: +605

**sqlstate**: 01550

# **SQL0606N A COMMENT ON vagy a LABEL ON utasítás sikertelen, mert a megadott tábla vagy oszlop gazdája nem "<tulaj>".**

**Magyarázat:** Egy táblát vagy oszlopot próbáltak felcímkézni, de az nem létezik, vagy a gazdája nem a megjelölt tulajdonos.

Az SQL utasítás feldolgozása véget ért.

**Felhasználói válasz:** Javítsa ki az utasítást! Próbálkozzék újra!

**sqlcode**: -606

# **SQL0607N A "<művelet>" nincs megadva rendszerobjektumokhoz.**

**Magyarázat:** Az SQL utasításban megadott "<művelet>" nem hajtható végre rendszerobjektumokon. A következők egyikére történt kísérlet:

- DROP vagy ALTER művelet egy rendszertulajdonban levő objektumra, mint például egy rendszerkatalógus táblára, beépített függvényre vagy beépített adattípusra
- COMMENT ON művelet egy rendszertulajdonban levő beépített függvényre
- INSERT vagy DELETE művelet egy rendszerkatalógus táblára
- v UPDATE művelet közvetlenül egy rendszerkatalógus táblára. A rendszerkatalógus táblák egy részhalmazának néhány oszlopa frissíthető. Az UPDATE művelet ezeken a katalógustáblákon a SYSSTAT séma frissíthető nézetein keresztül hajtandó végre. A frissíthető katalógusnézetekről (SYSSTAT nézetek) itt olvashat: *SQL Reference*.
- v CREATE vagy DROP művelet egy rendszertábla indexére
- v CREATE művelet egy rendszertábla triggerére
- v FOR UPDATE tagmondatot tartalmazó SELECT utasítás FROM tagmondatában egy nem frissíthető rendszertábla lett megadva. A frissíthető rendszerkatalógusok listáját itt olvashatja: *SQL Reference*.
- DROP vagy ALTER művelet egy rendszer-táblaterületen.
- DROP vagy ALTER művelet egy rendszer csomópontcsoportra
- REDISTRIBUTE művelet az IBMCATGROUP vagy az IBMTEMPGROUP csomópontcsoportra.

Az utasítás nem dolgozható föl.

**Felhasználói válasz:** Ne próbáljon meg rendszerobjektumot módosítani, kivéve a rendszerkatalógus táblák azon oszlopait, amelyek a frissíthető SYSSTAT nézeteken keresztül frissíthetők! További információt az alábbi dokumentumban talál: *SQL Reference*.

**sqlcode**: -607

### **sqlstate**: 42832

### **SQL0612N "<név>" ismétlődő név.**

**Magyarázat:** A kiadott utasításban ugyanaz a név egynél többször szerepel olyan helyen, ahol ez nem megengedett. Az utasítás típusától függ, hogy hol vannak ezek a nevek.

- v A CREATE TABLE utasításokban nem lehet két oszlopnak ugyanazt az oszlopnevet megadni.
- v A CREATE VIEW utasításoknak vagy a közös táblakifejezéseknek nem lehet ugyanaz az oszlopneve az oszlopnév-listában. Ha nincs oszlopnév-lista megadva, akkor a nézet kiválasztási listájában levő oszlopok neveinek kell egyedieknek lenniük.
- v Az ALTER TABLE utasítás nem tud olyan oszlopot hozzáadni egy táblához, amely már létezik, vagy megegyezik egy másik felveendő oszloppal. Továbbá egy ALTER TABLE utasításban egy oszlopnév csak egyetlen ADD vagy ALTER COLUMN tagmondatban szerepelhet.
- v A CREATE INDEX utasításban nem szerepelhet ugyanaz az oszlopnév többször az indexkulcsban vagy az index INCLUDE oszlopai között.
- v A CREATE TRIGGER utasításban nem szerepelhet egy oszlopnév egynél többször abban az oszloplistában, amelyben frissítési triggert aktivizáló oszlopok vannak.
- v A CREATE TABLE OF utasításokban nem lehet ugyanaz a neve a REF IS oszlopnak és a strukturált típus bármely tulajdonságának.
- v A CREATE TYPE utasításokban nem lehet két tulajdonságnak ugyanazt a nevet megadni. A tulajdonságneveknek egyedieknek kell lenniük a típuson és annak összes szupertípusán belül.
- v Az ALTER TYPE utasítások nem vehetnek fel olyan tulajdonságot egy strukturált típusba, amely már létezik benne vagy bármelyik altípusában, illetve megegyezik egy másik, szintén felveendő tulajdonsággal. A tulajdonság neve nem egyezhet meg a strukturált típusból létrehozott bármelyik tábla REF IS oszlopával sem. Továbbá egy ALTER TYPE utasításban egy oszlopnév csak egyetlen ADD vagy DROP ATTRIBUTE tagmondatban szerepelhet.
- v A CREATE INDEX utasításokban nem lehet két paraméternek ugyanazt a nevet megadni.

Az utasítás nem dolgozható föl.

**Felhasználói válasz:** Az utasítás típusának megfelelően adjon meg egyedi neveket!

**sqlcode**: -612

**sqlstate**: 42711

# **SQL0613N Az elsődleges vagy egyedi kulcs ("<név>") túl hosszú vagy túl sok oszlopa van.**

**Magyarázat:** A PRIMARY KEY vagy a "<név>" névvel azonosított UNIQUE tagmondat oszlopai belső hosszának összege nagyobb, mint 1024, vagy az oszlopok száma nagyobb, mint 16. Ezen kívül elsődleges kulcs vagy egyedi kulcs nem adható meg LONG VARCHAR oszlop használatával. Ha az elsődleges kulcs vagy egyedi korlátozás típusos táblán van megadva, további index keretező információval kell számolni, amely 15-re csökkenti a maximális oszlopszámot és 1020-ra a hosszt.

"<név>" az elsődleges kulcs vagy egyedi korlátozás korlátozásneve, ha az meg van adva. Ha nincs korlátozásnév megadva, "<név>" az elsődleges kulcs vagy egyedi korlátozás tagmondatban megadott első oszlopnév, amelyet három pont követ.

Az utasítás nem dolgozható föl.

**Felhasználói válasz:** Hagyjon ki egy vagy több kulcsoszlopot az elsődleges kulcsból vagy az egyedi kulcsmeghatározásból úgy, hogy az megfeleljen a 16-os oszlophatárnak és a kulcshosszhatárnak!

**sqlcode**: -613

**sqlstate**: 54008

**SQL0614N Az** ″**<indexnév>**″ **index vagy index kiterjesztés nem hozható létre vagy nem változtatható meg, mert a megadott oszlopok egyesített hossza túl hosszú.**

**Magyarázat:** Az index nem hozható létre vagy nem változtatható meg, mert a kulcsoszlopok belső hosszának összege 1024-nél több lenne. Index nem hozható létre LONG VARCHAR, LONG VARGRAPHIC vagy LOB oszlop használatával sem. Ha az index típusos táblán van megadva, további index keretező információval kell számolni, amely 4-gyel

csökkenti a maximális hosszt. Az index megváltoztatható egy ALTER TABLE utasítással, amely megváltoztatja egy vagy több oszlop adattípusát.

Az index kiterjesztés nem hozható létre, mert a GENERATE KEY függvény által visszaadott oszlopok belső hosszának összege 1024-nél több lenne.

Az utasítás nem dolgozható föl. A megadott index vagy index kiterjesztés nem jött létre, vagy a tábla nem változtatható meg.

**Felhasználói válasz:** Az indexmeghatározás módosításához vagy oszlop megváltoztatásához szüntessen meg egy vagy több kulcsoszlopot, és csökkentse a kulcshosszt a megengedett maximumra! Index kiterjesztés definíció esetében adjon meg egy különböző GENERATE KEY függvényt, vagy a függvény átdefiniálásával csökkentse a visszaadott sor hosszát!

**sqlcode**: -614

**sqlstate**: 54008

# **SQL0615N Az "<objektumtípus>" típusú "<objektumnév>" objektum nem dobható el, mert ugyanaz az alkalmazási folyamat jelenleg használja.**

**Magyarázat:** A DROP utasítás nem adható ki egy használatban lévő objektumra.

Az utasítás nem dolgozható föl. Az objektum nem lett eldobva.

**Felhasználói válasz:** Zárjon be minden kurzort, ami akár közvetlenül, akár közvetve függ az "<objektumnév>" objektumtól, és küldje el újra az utasítást!

**sqlcode**: -615

**sqlstate**: 55006

# **SQL0620N A CREATE TABLE utasítás nem sikerült, mert a "<felhasználói azonosítónak>" nincs saját, helyreállítható adatbázis-területe kevesebb, mint 255 táblával.**

**Magyarázat:** Az adatbázis-terület nevét nem adták meg a CREATE TABLE utasításban, így az

adatbáziskezelő a "<felhasználói azonosító>" saját területén próbált meg helyet találni. Ez az üzenet az alábbi helyzetekben jelenhet meg:

- 1. A "<felhasználói azonosító>" nem rendelkezik saját adatbázis-területtel a DB2 vagy a VM adatbázisában.
- 2. A "<felhasználói azonosító>" rendelkezik saját adatbázis-területekkel, de mindegyikben van már 255 tábla.
- 3. A saját adatbázis-területek nem helyreállítható tárolócsapatokban találhatók. Csak a helyreállítható tárolócsapatokban található saját adatbázis-területek érhetők el, ha a CREATE TABLE utasítás nem adja meg az adatbázis-terület nevét.

Az SQL utasítás feldolgozása véget ért.

**Felhasználói válasz:** A fenti három esetre javaslatok:

- 1. Szerezzen saját adatbázis-területet egy helyreállítható tárolócsapatban! Ehhez vegye igénybe az adatbázis-adminisztrátor segítségét!
- 2. Dobjon el egy táblát egy saját adatbázis-területről egy helyreállítható tárolócsapatban, ezzel egy bejegyzés szabadul fel, vagy tegye meg az (1) pontban leírt lépéseket!
- 3. Ha a táblát egy nem helyreállítható tárolócsapatban levő adatbázis-területen kívánja létrehozni, adja meg az adatbázis-terület nevét a CREATE TABLE parancsban! Egyébként járjon el az (1) pont szerint!

Ezután futtassa újra a CREATE TABLE utasítást!

Megfelelő esetben jelöljön ki saját adatbázis-területet a felhasználó számára!

**sqlcode**: -620

**sqlstate**: 57022

# **SQL0623N A "<név>" táblán már létezik egy szektorcsoport index.**

**Magyarázat:** A CREATE INDEX utasítás egy második szektorcsoport indexet hozna létre a megadott táblán. Az adott táblának csak egy szektorcsoport indexe lehet.

Az utasítás nem hajtható végre.

**Felhasználói válasz:** Ellenőrizze a "<név>" tábla létező szektorcsoport indexének azonosságát és érvényességét! Fontolja meg az index létrehozását a CLUSTER tulajdonság nélkül!

**sqlcode**: -623

**sqlstate**: 55012

### **SQL0624N A "<név>" táblának már van "<kulcstípus>" kulcsa.**

**Magyarázat:** Elsődleges kulcs vagy felosztási kulcs nem adható meg ALTER TABLE utasításban, mert a megjelölt táblának már van ilyen típusú kulcsa.

Az utasítás nem hajtható végre.

**Felhasználói válasz:** Egy táblának nem lehet egynél több elsődleges kulcsa vagy felosztási kulcsa.

**sqlcode**: -624

**sqlstate**: 42889

# **SQL0628N Többszörös vagy ütköző kulcsszavak találhatók a "<tagmondattípus>" tagmondattal kapcsolatban.**

**Magyarázat:** Sokféle oka lehet annak, hogy miért alakult ki ez a helyzet az utasításban. A "<tagmondattípus>" értéke mutatja meg pontosan, hogy melyik helyzet áll fenn. A lehetőségek:

- v A kulcsszó lehet, hogy nem ugyanabban az utasításban van megadva, mint valami más kulcsszó.
- A kulcsszó lehet, hogy része egy kulcsszósorozatnak, és nem érvényes a kulcsszavak megadásának sorrendje. Egy ilyen sorozatban lévő kulcsszó esetén lehet, hogy az ellentmondó kulcsszó is meg van adva.
- v A kulcsszó többször is előfordulhat különböző társított értékekkel.
- v A kulcsszóhoz szükség lehet bizonyos más, meg nem adott kulcsszavak megadására ugyanabban az utasításban.

**Felhasználói válasz:** Ellenőrizze, hogy az utasítás megfelel-e a hozzá megadott szintaxisnak és szabályoknak! Javítsa ki az ismétlődő vagy ütköző kulcsszavak érvénytelen előfordulásait!

**sqlcode**: -628

# **SQL0629N SET NULL nem adható meg, mert "<név>" FOREIGN KEY nem tartalmazhat üres értéket.**

**Magyarázat:** A megjelölt FOREIGN KEY tagmondat SET NULL paramétere nem érvényes, mert a kulcs egy oszlopában sem lehet üres érték.

"<név>" a korlátozás neve, ha megvan adva a FOREIGN KEY tagmondatban. Ha nincs korlátozásnév megadva, "<név>" a FOREIGN KEY tagmondat oszloplistájában levő első oszlopnév, amelyet három pont követ.

Az utasítás nem dolgozható föl.

**Felhasználói válasz:** Változtassa meg a kulcs egy oszlopát, hogy üres értékek használata is megengedett legyen, vagy változtassa meg a törlési szabályt!

**sqlcode**: -629

**sqlstate**: 42834

## **SQL0631N "<név>" FOREIGN KEY túl hosszú, vagy túl sok oszlopa van.**

**Magyarázat:** A CREATE TABLE utasítás FOREIGN KEY tagmondatában levő oszlopok belső hosszának összege több, mint 1024, vagy az oszlopok száma több, mint 16. Emellett idegen kulcs nem adható meg LONG VARCHAR oszlop használatával.

"<név>" a korlátozás neve, ha megvan adva a FOREIGN KEY tagmondatban. Ha nincs korlátozásnév megadva, "<név>" a FOREIGN KEY tagmondat oszloplistájában levő első oszlopnév, amelyet három pont követ.

Az utasítás nem dolgozható föl.

**Felhasználói válasz:** Hagyjon ki egy vagy több kulcsoszlopot az idegen kulcs meghatározásából, hogy az megfeleljen a 16-os oszlopszám-korlátnak, illetve a kulcshossz korlátjának!

**sqlcode**: -631

**sqlstate**: 54008

## **SQL0632N "<név>" FOREIGN KEY nem érvényes, mert a tábla nem adható meg "<táblanév>" tábla leszármazottjaként a törlési szabály korlátozások miatt (okkód = "<okkód>").**

**Magyarázat:** Hivatkozáskorlátozás nem adható meg, mert a CREATE TABLE vagy ALTER TABLE utasítás objektumtáblája nem adható meg a "<táblanév>" tábla leszármazottjának, a következő okkódok valamelyike miatt:

- v (01) A kapcsolat önmagára hivatkozó, és már létezik egy önmagára hivatkozó kapcsolat SET NULL törlési szabállyal.
- v (02) A kapcsolat két vagy több táblából álló kört alkot, ami azt okozza, hogy a tábla törlési kapcsolatban van önmagával (a körben lévő összes többi törlési szabály CASCADE lenne).
- v (03) A kapcsolat miatt a tábla több kapcsolaton keresztül törlési kapcsolatban van a megjelölt táblával, és a létező kapcsolat törlési szabálya SET NULL.

A létező kapcsolat törlési szabályai okozzák a hibát, nem a CREATE TABLE vagy ALTER TABLE utasítás FOREIGN KEY tagmondatában megadott törlési szabály.

"<név>" a korlátozás neve, ha megvan adva a FOREIGN KEY tagmondatban. Ha nincs korlátozásnév megadva, "<név>" a FOREIGN KEY tagmondat oszloplistájában levő első oszlopnév, amelyet három pont követ.

Az utasítás nem dolgozható föl.

**Felhasználói válasz:** Ha lehetséges, vegye ki azt a bizonyos FOREIGN KEY tagmondatot a CREATE TABLE vagy ALTER TABLE utasításból!

**sqlcode**: -632

### **SQL0633N "<név>" FOREIGN KEY törlési szabálya "<törlési szabály>" kell, hogy legyen (okkód = "<okkód>").**

**Magyarázat:** A CREATE TABLE vagy ALTER TABLE FOREIGN KEY tagmondatában megadott törlési szabály nem érvényes. A megjelölt törlési szabály szükséges a következő okkódok valamelyike miatt:

- v (01) A hivatkozáskorlátozás önmagára hivatkozik, és egy létező önmagára hivatkozó korlátozás rendelkezik a megjelölt törlési szabállyal (NO ACTION, RESTRICT vagy CASCADE).
- v (02) A hivatkozáskorlátozás önmagára hivatkozik, és a tábla leszármazott tábla egy kapcsolatban, amely CASCADE törlési szabállyal rendelkezik.
- v (03) A kapcsolat miatt a tábla több kapcsolaton keresztül állna törlési kapcsolatban ugyanazzal a táblával, és az ilyen kapcsolatok megegyező törlési szabállyal kell, hogy rendelkezzenek (NO ACTION, RESTRICT vagy CASCADE).

"<név>" a korlátozás neve, ha megvan adva a FOREIGN KEY tagmondatban. Ha nincs korlátozásnév megadva, "<név>" a FOREIGN KEY tagmondat oszloplistájában levő első oszlopnév, amelyet három pont követ.

Az utasítás nem dolgozható föl.

**Felhasználói válasz:** Ha lehetséges, változtassa meg a törlési szabályt!

**sqlcode**: -633

**sqlstate**: 42915

# **SQL0634N "<név>" FOREIGN KEY törlési szabálya nem lehet CASCADE (okkód = "<okkód>").**

**Magyarázat:** A CREATE TABLE vagy ALTER TABLE utasítás FOREIGN KEY tagmondatában megadott CASCADE törlési szabály nem érvényes a következő okkódok valamelyike miatt:

- v (01) Létezik egy önmagára hivatkozó korlátozás, amelynek SET NULL, NO ACTION vagy RESTRICT törlési szabálya van.
- (02) A kapcsolat egy kört alkotna, amely azt jelentené, hogy egy tábla törlési kapcsolatban van

saját magával. A körben létező törlési szabályok egyike nem CASCADE, ezért ez a kapcsolat akkor adható meg, ha a törlési szabály nem CASCADE.

 $(03)$  A kapcsolat azt okozná, hogy egy másik tábla több útvonalon keresztül törlési kapcsolatban álljon ugyanazzal a táblával különböző törlési szabályokkal, vagy SET NULL törlési szabállyal.

"<név>" a korlátozás neve, ha megvan adva a FOREIGN KEY tagmondatban. Ha nincs korlátozásnév megadva, "<név>" a FOREIGN KEY tagmondat oszloplistájában levő első oszlopnév, amelyet három pont követ.

Az utasítás nem dolgozható föl.

**Felhasználói válasz:** Ha lehetséges, változtassa meg a törlési szabályt!

**sqlcode**: -634

**sqlstate**: 42915

# **SQL0637N Több PRIMARY KEY tagmondatot vagy több DROP PRIMARY KEY tagmondatot adtak meg.**

**Magyarázat:** A CREATE TABLE utasítás két vagy több PRIMARY KEY tagmondatot, vagy az ALTER TABLE utasítás két vagy több PRIMARY KEY vagy DROP PRIMARY KEY tagmondatot tartalmaz.

Az utasítás nem dolgozható föl.

**Felhasználói válasz:** Javítsa ki az utasítást!

**sqlcode**: -637

**sqlstate**: 42614

## **SQL0638N A "<név>" tábla nem hozható létre, mert nincs megadva oszlopdefiníció.**

**Magyarázat:** A CREATE TABLE utasítás nem tartalmaz oszlopdefiníciót.

Az utasítás nem dolgozható föl.

**Felhasználói válasz:** Adjon egy vagy több oszlopdefiníciót az utasításhoz!

**sqlcode**: -638

### **SQL0644N Az "<utasítástípus>" utasításban az "<kulcsszó>" kulcsszóhoz érvénytelen érték tartozik.**

Magyarázat: A "<kulcsszó>" kulcsszó után érvénytelen érték áll az "<utasítástípus>" típus szerint. Számérték esetén az érték kívül eshet egy megadott tartományon. Egyéb típusoknál az érték nincs benne az érvényes értékek halmazában.

**Felhasználói válasz:** Határozza meg az "<utasítástípus>" leírásából, hogy melyek az érvényes értékek, és hajtsa végre a megfelelő változtatást!

**sqlcode**: -644

**sqlstate**: 42615

# **SQL0647N A "<pufferterület\_név>" pufferterület jelenleg nem aktív.**

Magyarázat: A "<pufferterület név>" pufferterület nem aktív az aktuális adatbázis környezetben. Kísérlet történt másik, ugyanazzal a lapmérettel rendelkező pufferterület keresésére, de nincs ilyen aktív pufferterület az aktuális adatbázis környezetben. A "<pufferterület\_név>" pufferterület nemrég lett megadva, de még nem aktivizálták.

Az utasítás nem dolgozható föl.

**Felhasználói válasz:** Az adatbázist meg kell állítani és újra kell indítani a szükséges pufferterület aktivizálásához.

**sqlcode**: -647

**sqlstate**: 57003

**SQL0648N Az idegen kulcs nem adható meg, mert a "<tulaj1.táblanév1>" tábla ennek hatására törölt-kapcsolatban lesz a "<tulaj2.táblanév2>" táblával több útvonalon keresztül. Okkód = "<okkód>".**

**Magyarázat:** Az idegen kulcs nem adható meg az alábbi okkódok egyike miatt: "<okkód>":

**01** A "<tulaj1.táblanév1>" tábla a kapcsolat hatására törölt-kapcsolatban lesz a "<tulaj2.táblanév2>" táblával több útvonalon keresztül ugyanazon SET NULL törlési szabállyal.

**02** A "<tulaj1.táblanév1>" tábla a kapcsolat hatására törölt-kapcsolatban lesz a "<tulaj2.táblanév2>" táblával több útvonalon keresztül, különböző törlési szabályokkal.

Az SQL utasítás feldolgozása véget ért.

**Felhasználói válasz:** Javítsa ki az utasítást! Próbálkozzék újra!

**sqlcode**: -648

**sqlstate**: 42915

# **SQL0658N A "<név>" objektum nem dobható el közvetlenül.**

**Magyarázat:** A "<név>" az alábbiak egyikét azonosítja:

- v átalakító vagy összehasonlító függvényt, amely nem ejthető a DROP utasítással, mivel a rendszer hozta létre megkülönböztetett típussal történő használatra.
- v metódust, amely nem ejthető az ALTER TYPE módszerrel, mivel a rendszer struktúrált típussal történő használatra hozta létre.
- v csomagot, amely nem ejthető a DROP utasítással, mivel a rendszer SQL eljárással történő használatra hozta létre.

Az utasítás nem dolgozható föl.

# **Felhasználói válasz:**

- A "<név>" függvény csak a függvény megadását okozó megkülönböztetett típus vagy struktúrált típus eldobása által vehető el. A megkülönböztetett típus neve megfelel vagy a függvény nevének vagy a függvény paraméterei típusának.
- A "<név>" metódus csak a metódus megadását okozó struktúrált típus eldobása által vehető el. A megkülönböztetett típus neve megfelel a struktúrált típus egy tulajdonságának a nevének.
- A "<név>" csomag csak a csomag megadását okozó SQL eljárás eldobása által vehető el. Az SQL eljárás neve megtalálható a DSCHEMA és DNAME kinyerésével a SYSIBM.SYSDEPENDENCIES katalógustáblából, ahol a SCHEMA és a BNAME megegyezik "<név>"-vel, BTYPE értéke 'K', DTYPE értéke pedig 'L'.

**sqlcode**: -658

#### **SQL0659N Egy táblaobjektum túllépett a megengedett legnagyobb méreten.**

**Magyarázat:** A táblát felépítő objektumok közül egy vagy több elérte a megengedett legnagyobb méretét. Táblát felépítő tárolóobjektumok a következők:

- v Adatok: Itt tárolódnak az alapvető oszlopadatok
- v Index: Itt tárolódik a tábla összes indexe
- v Hosszú adatok: Itt tárolódnak a LONG VARCHAR és LONG VARGRAPHIC oszlopadatok
- Lob/Lob lefoglalás: Itt tárolódnak a BLOB, CLOB és DBCLOB oszlopadatok és vezérlőinformációk

Ha egy tárolóobjektum eléri a maximális méretét, nem növelhető tovább.

**Felhasználói válasz:** Az objektumban létező hely új adatok tárolására elérhetővé tételéhez a következő műveleteket lehet végrehajtani:

- v A tábla átszervezése
- v Szükségtelen sorok törlése a táblából
- Index eldobása a táblából
- Sorok frissítése az adatok mennyiségének csökkentése érdekében (lehet, hogy szükség van újraszervezésre a művelet után a nem használt tárolóhely visszaszerzéséhez)

**sqlcode**: -659

**sqlstate**: 54032

**SQL0667N A "<név>" FOREIGN KEY nem hozható létre, mert a tábla egyes soraiban olyan idegen kulcs értékek vannak, amelyek nem találhatók a szülőtábla szülőkulcsában.**

**Magyarázat:** A megjelölt idegen kulcs meghatározása meghiúsult, mert a megváltoztatandó tábla legalább egy olyan sort tartalmaz, amelyben az idegen kulcs értéke nem egyezik a szülőtábla szülőkulcsának értékével.

"<név>" a korlátozás neve, ha meg van adva. Ha nincs korlátozásnév megadva, "<név>" a FOREIGN KEY

tagmondat oszloplistájában levő első oszlopnév, amelyet három pont követ.

Az utasítás nem dolgozható föl. A megadott tábla nem változott.

**Felhasználói válasz:** Távolítsa el a hibás táblasorokat és adja meg az idegen kulcsot!

**sqlcode**: -667

**sqlstate**: 23520

## **SQL0668N A művelet nem megengedett, amíg az alaptábla (vagy függő tábla)** ″**ellenőrzés szükséges (Check Pending)**″ **állapotban van.**

**Magyarázat:** Ha egy tábla ″ellenőrzés szükséges″ állapotban van, akkor egy vagy több sora lehet, amely(ek) megsérti(k) a táblára megadott korlátozásokat. Ez a tábla nem használható ehhez a művelethez. Nem ″ellenőrzés szükséges″ állapotban levő szülőtáblán történő művelet is kaphatja ezt a hibát, ha egy függő tábla ″ellenőrzés szükséges″ állapotban van.

**Felhasználói válasz:** Hajtsa végre a SET INTEGRITY utasítást az IMMEDIATE CHECKED paraméterrel, és győződjék meg róla, hogy az adatok kielégítik a táblára vagy az attól függő táblára megadott összes korlátozást!

**sqlcode**: -668

**sqlstate**: 57016

# **SQL0669N Rendszer által igényelt indexet nem lehet csak úgy eldobni.**

**Magyarázat:** A DROP INDEX utasítással megkísérelt egy olyan indexet eldobni, amely az alábbiak valamelyikéhez szükséges:

- v elsődleges kulcs korlátozás megadása a táblára
- UNIQUE korlátozás megadása a táblára
- v a típusostábla-hierarchia objektumazonosító (OID) oszlopának egyediségének biztosítása
- v többszörözött összegzőtábla karbantartása.

Rendszer által igényelt index nem dobható el a DROP INDEX utasítással.

Az utasítás nem dolgozható föl. A megadott index eldobása nem történt meg.

**Felhasználói válasz:** Ha nem akarja megtartani az elsődleges vagy egyedi korlátozást, használja az ALTER TABLE utasítás DROP PRIMARY KEY, vagy DROP CONSTRAINT tagmondatát, hogy eltávolítsa az elsődleges kulcsot vagy egyedi korlátozást! Ha az index csak az elsődleges vagy egyedi kulcs érvényesítésére jött létre, akkor az index eldobásra kerül. Ha nem, akkor DROP INDEX utasítás feldolgozható.

OID oszlop indexe csak a tábla eldobásával dobható el.

Többszörözött összegzőtábla karbantartásához szükséges indexet csak a többszörözött összegzőtábla eldobása után lehet eldobni.

**sqlcode**: -669

**sqlstate**: 42917

# **SQL0670N A tábla sorhossza meghaladja a megengedett "<hossz>" bájtos határt. (Táblaterület: <táblaterületnév>**″**.)**

**Magyarázat:** Az adatbáziskezelőben egy tábla sorhossza nem haladhatja meg a:

- v 4005 bájtot 4K oldalméretű táblaterületen
- 8101 bájtot 8K oldalméretű táblaterületen
- v 16293 bájtot 16K oldalméretű táblaterületen
- v 32677 bájtot 32K oldalméretű táblaterületen

A hossz az oszlopok belső hosszainak összeadásával számolható ki. A belső oszlophosszról részletesen itt olvashat, a CREATE TABLE címszó alatt: *SQL Reference*.

A következők egyike történt:

- v A CREATE TABLE vagy ALTER TABLE utasítással meghatározott tábla sorhossza túllépi a táblaterület oldalméretének megengedett legnagyobb méretét. A "<táblaterületnév>" szabályos táblaterületnév azt a táblaterületet jelzi, amelynek oldalméretét a rendszer a sorhossz korlát meghatározásához felhasználta.
- v A DECLARE GLOBAL TEMPORARY TABLE TABLE utasítással meghatározott tábla sorhossza túllépi a táblaterület megengedett legnagyobb lapméretét. A "<táblaterületnév>" felhasználói ideiglenes táblaterületnév azt a táblaterületet jelzi,

amelynek oldalméretét a rendszer a sorhossz-korlát meghatározásához felhasználta.

Az utasítás nem dolgozható föl.

**Felhasználói válasz:** Az októl függően tegye a következők valamelyikét.

- v CREATE TABLE, ALTER TABLE és DECLARE GLOBAL TEMPORARY TABLE esetén, ha lehetséges, nagyobb lapmérettel bíró táblaterületet adjon meg!
- v Máskülönben a sorhossz csökkentése érdekében töröljön egy-két oszlopot, vagy csökkentse néhány oszlop hosszát!

**sqlcode**: -670

**sqlstate**: 54010

**SQL0673N Nem hozható létre egy elsődleges vagy egyedi index, mert a tábla olyan sorokat tartalmaz, amelyek a "<név>" korlátozás megadott elsődleges vagy egyedi kulcsoszlopok értékeit tekintve azonosak.**

**Magyarázat:** A "<név>" korlátozás elsődleges vagy egyedi kulcsmeghatározása meghiúsult, mert a megváltoztatandó tábla már tartalmaz olyan sorokat, amelyekben a PRIMARY KEY vagy UNIQUE tagmondat oszlopainak másodpéldányai vannak.

"<név>" a korlátozás neve, ha meg van adva. Ha nincs korlátozásnév megadva, "<név>" az elsődleges kulcs vagy egyedi korlátozás tagmondatban megadott első oszlopnév, amelyet három pont követ.

Az utasítás nem dolgozható föl. A megadott tábla nem változott.

**Felhasználói válasz:** Távolítsa el a hibás sorokat a táblából, mielőtt elsődleges vagy egyedi kulcsot kísérelne megadni!

**sqlcode**: -673

## **SQL0680N A táblához, nézethez vagy táblafüggvényhez túl sok oszlopot adott meg.**

**Magyarázat:** Az egyes táblákban megadható oszlopok maximális száma a táblaterület oldalméretétől és az oszlopok adattípusától függ. A korlátok az egyes táblák számára:

- v A 4K-s oldalméret maximum 500 oszlopot engedélyez
- v A 8K, 16K, 32K méretű oldalak maximum 1012 oszlopot engedélyeznek.

Az egyes táblák tényleges oszlopszámát az alábbi képlet adja meg: Összes oszlop száma \* 8 + LOB oszlopok száma \* 12 + adatkapcsolati oszlopok száma \* 28 <= az oldalméret sorméret-korlátja.

Az oszlopok megengedett legnagyobb száma nézetenként 5000.

Az oszlopok megengedett legnagyobb száma táblafüggvényenként 255.

Federated system users: Más adatforrásoknál az oszlopok megengedett legnagyobb korlátja különböző. Ezt a korlátot túllépte a rendszer.

Az utasítás nem dolgozható föl.

**Felhasználói válasz:** Biztosítsa, hogy a tábla vagy nézet oszlopainak száma ne haladja meg a korlátot! Ha egy nagyobb oldalméretű tábla létrehozása megengedné a kívánt oszlopszámot, akkor adja meg a táblaterületet nagyobb oldalmérettel. Szükség szerint hozzon létre külön táblákat vagy nézeteket a korláton túli információk tárolására.

Federated system users: Korlátozza a tábla oszlopainak számát az adatforrás által támogatott legnagyobb értékre! Az adatforrás által támogatott legnagyobb oszlopszám fölötti további adatok tárolására hozzon létre külön táblákat vagy nézeteket!

**sqlcode**: -680

**sqlstate**: 54011

# **SQL0683N Egy oszlop, tulajdonság, felhasználó által megadott típus vagy függvény ("<adatelem>") specifikációja inkompatíbilis tagmondatokat tartalmaz.**

**Magyarázat:** Egy CREATE vagy ALTER utasítás adatelem-specifikációja hibás. Inkompatíbilisek a specifikációk, mint például: ″INTEGER és FOR BIT DATA". "<adatelem>" a következőképpen adja meg a hiba helyét:

- CREATE vagy ALTER TABLE utasítás esetén az "<adatelem>" a hibát tartalmazó oszlop nevét adja meg.
- CREATE FUNCTION utasításnál az "<adatelem>" az a vezérjel, amely a hiba területét azonosítja az utasításban. Például ″PARAMETER 3″, ″RETURNS″ vagy ″CAST FROM″.
- CREATE DISTINCT TYPE utasításnál "<adatelem>" adja meg a definiálás alatt álló típus nevét.
- CREATE vagy ALTER TYPE utasításnál "<adatelem>" adja meg a hibát tartalmazó tulajdonság nevét.

Az utasítás nem dolgozható föl.

**Felhasználói válasz:** Távolítsa el az inkompatibilitást és próbálja újra végrehajtani az utasítást!

**sqlcode**: -683

**sqlstate**: 42842

# **SQL0696N A "<triggernév>" trigger definíciója hibásan használt tárgynevet vagy átmenettáblanevet ("<név>") tartalmaz. Okkód="<okkód>".**

**Magyarázat:** A "<név>" átmenettáblanév érvénytelenül került használatra a triggerdefinícióban. "<okkód>" a következőképpen mutatja meg az adott hibát:

- **1** NEW tárgynév és NEW\_TABLE név használata nem engedélyezett DELETE triggerben.
- **2** OLD tárgynév és OLD\_TABLE név használata nem engedélyezett INSERT triggerben.

**3** OLD\_TABLE név és NEW\_TABLE név használata nem engedélyezett BEFORE triggerben.

Az utasítás nem dolgozható föl.

**Felhasználói válasz:** Távolítsa el az érvénytelen tárgynevet vagy az átmenettábla nevét az előtte levő kulcsszóval együtt!

**sqlcode**: -696

**sqlstate**: 42898

### **SQL0697N OLD vagy NEW tárgynév nem megengedett FOR EACH STATEMENT tagmondattal megadott triggerben.**

**Magyarázat:** A megadott triggerben egy REFERENCING tagmondat szerepel, amelyben OLD

# **SQL0700 - SQL0799**

**SQL0707N A objektum ("<név>") nem hozható létre, mert az első három karakter rendszerobjektumoknak van fenntartva.**

**Magyarázat:** A következő lista a foglalt neveket tartalmazza:

- v táblaterületnév nem kezdődhet 'SYS' előtaggal
- csomópontcsoport neve nem kezdődhet 'SYS' vagy 'IBM' előtaggal

**Felhasználói válasz:** Válasszon olyan nevet, amelyik nem foglalt előtaggal kezdődik!

**sqlcode**: -707

**sqlstate**: 42939

# **SQL0713N "<különleges regiszter>" helyettesítési értéke érvénytelen.**

Magyarázat: Vagy a SET "<különleges regiszter>" utasításban megadott érték nem érvényes értéke a megjelölt különleges regiszternek, vagy a megadott, jelző változó hatására szereplő érték NULL.

Az utasítás nem hajtható végre.

**Felhasználói válasz:** Javítsa ki a helyettesítési értéket

vagy NEW tárgynevek vannak megadva (vagy mindkettő), valamint a FOR EACH STATEMENT tagmondat. Ezeket nem lehet együtt megadni.

Az utasítás nem dolgozható föl.

**Felhasználói válasz:** Távolítsa el az összes OLD vagy NEW tárgynevet a REFERENCING tagmondatból, vagy cserélje ki a FOR EACH STATEMENT utasítást FOR EACH ROW utasításra!

**sqlcode**: -697

**sqlstate**: 42899

és/vagy a jelző változókat! A speciális regiszterek érvényes értékeit a *SQL Reference* írja le.

**sqlcode**: -713

**sqlstate**: 42815

# **SQL0723N Hiba történt egy kiváltott SQL utasításban (trigger: "<triggernév>"). A hibára visszaadott információ tartalmazza az "<sqlcode>" SQLCODE-ot, az "<sqlstate>" SQLSTATE-et és az alábbi üzenetjeleket: "<jellista>".**

**Magyarázat:** A "<triggernév>" trigger egy SQL utasítása meghiúsult a trigger végrehajtása során. Rendelkezésre áll az sqlcode, sqlstate és az üzenetjel lista (az egyes üzenetjelek a függőleges vonal karakterrel vannak elválasztva). Az üzenetjelek csonkoltak lehetnek. A hiba további magyarázatát az "<sqlcode>" SQLCODE-hoz tartozó üzenetnél olvashatja.

A trigger és az eredeti SQL utasítás, amely a trigger végrehajtását kiváltotta, nem dolgozható fel.

**Felhasználói válasz:** Ellenőrizze a meghiúsult SQL utasítás SQLCODE-jához tartozó üzenetet! Hajtsa

végre az üzenet által javasolt műveletet!

**sqlcode**: -723

**sqlstate**: 09000

# **SQL0724N A trigger ("<triggernév>") aktivizálása meghaladná a megengedett legnagyobb lépcsőzési szintet.**

**Magyarázat:** A triggerek lépcsőzése akkor történik, ha egy triggerben egy kiváltott SQL utasítás egy másik triggert aktivizál, vagy akkor, amikor egy hivatkozáskorlátozási törlési szabály további triggereket aktivizál. A lépcsőzés mélysége legfeljebb 16 lehet.

Megjegyzés: A rekurzív helyzet (ahol egy trigger olyan kiváltott SQL utasítást tartalmaz, amely közvetlenül vagy közvetetten aktivizálja ugyanazt a triggert), a lépcsőzés egy olyan formája, amikor nagy valószínűséggel fellép ez a hiba, ha nincsenek olyan feltételek, amelyek megakadályozzák a lépcsőzési korlát elérését.

A megadott "<triggernév>" azon triggerek egyike, amelyek a lépcsőzés tizenhetedik szintjén aktivizálódtak volna.

**Felhasználói válasz:** Kezdje azokkal triggerekkel, amelyeket a hibát fogadó UPDATE, INSERT vagy DELETE utasítás aktivizált! Ha ezen triggerek bármelyike rekurzív, biztosítsa, hogy legyen olyan feltétel, amely megakadályozza, hogy a trigger többször legyen aktivizálva, mint a határérték! Ha nem ez a hiba oka, kövesse az aktivizált triggerek láncát azon lánc meghatározásához, amely túllépte az lépcsőzési határt!

**sqlcode**: -724

**sqlstate**: 54038

# **SQL0727N Egy "<művelettípus>" típusú háttérben végrehajtott rendszerművelet során hiba történt. A hibára visszaadott információ tartalmazza az "<sqlcode>" SQLCODE-ot, az "<sqlstate>" SQLSTATE-et és az alábbi üzenetjeleket: "<jellista>".**

**Magyarázat:** Egy utasítás vagy parancs feldolgozása miatt az adatbázis-kezelőnek a háttérben további feldolgozást kell végrehajtania. Ennek a feldolgozásnak a során hiba történt. A megkísérelt műveletet a "<művelettípus>" mutatja:

- **1** csomag újbóli hozzárendelése egy adatbázishoz a háttérben
- **2** gyorsítótárba felvett dinamikus SQL utasítás háttérbeli előkészítése
- **3** nézet háttérbeli újra-létrehozása
- **4** Ez az eredménykód foglalt, a DB2 használja.
- **5** SQL utasítás növekményes összerendelése

Rendelkezésre áll az sqlcode, sqlstate és az üzenetjel lista (az egyes üzenetjelek a függőleges vonal karakterrel vannak elválasztva). Az üzenetjelek csonkoltak lehetnek. A hiba további magyarázatát az "<sqlcode>" SQLCODE-hoz tartozó üzenetnél olvashatja.

Az eredeti SQL utasítás vagy parancs, amely a "<művelettípust>" okozta, nem dolgozható fel és a háttérbeli rendszerművelet sikertelen volt.

Federated system users: az üzenet oka lehet SQL utasítás dinamikus előkészítése ″pass-through″ szekcióban, majd az utasítás végrehajtására tett kísérlet a szekció bezárása után.

**Felhasználói válasz:** Ellenőrizze a meghiúsult SQL utasítás SQLCODE-jához tartozó üzenetet! Hajtsa végre az üzenet által javasolt műveletet!

Érvénytelen csomag esetén a REBIND parancs használatával újra előállítható a hiba, vagy érvényesíthető a csomag, ha megtörtént a hiba okának megszüntetése.

Nézet újra-létrehozásakor történt hiba esetén a hibát okozó nézet neve bejegyzésre kerül a db2diag.log

fájlba. A hibát okozó nézetet el lehet dobni, vagy meg kell változtatni a nézet újra-létrehozását kiváltó utasítást vagy parancsot.

Federated system users: ha a sikertelen utasítás ″pass-through″ szekcióban dinamikus előkészített utasítás volt, akkor nyisson másik ″pass-through″ szekciót, írja meg és készítse elő ismét az utasítást, majd hajtsa végre addig, amíg a szekció még nyitott!

### **sqlcode**: -727

**sqlstate**: 56098

**SQL0750N A forrástábla nem nevezhető át, mert hivatkozik rá egy nézet, összegzőtábla, trigger, SQL függvény, SQL metódus, ellenőrzési korlátozás vagy hivatkozáskorlátozás.**

**Magyarázat:** A RENAME utasításban szereplő forrástábla nem nevezhető át a következő okok valamelyike miatt:

- Létező nézetek hivatkoznak a táblára.
- v Létező összegzőtáblák hivatkoznak a táblára.
- v Egy vagy több létező elágazáskapcsoló hivatkozik a táblára. Ebbe beleértendők a tábla elágazáskapcsolói vagy a kiváltott SQL utasításokban levő hivatkozások is.
- Egy vagy több létező SQL függvény vagy SQL metódus hivatkozik a táblára.
- v A táblára ellenőrző korlátok vannak megadva.
- v A tábla, szülő vagy leszármazott táblaként szerepel egy vagy több hivatkozáskorlátozásban.

Az utasítás nem dolgozható föl.

**Felhasználói válasz:** Mielőtt kiadná a RENAME utasítást, dobja el a tábla nézeteit, összegzőtábláit, triggereit, SQL függvényeit, SQL metódusait, ellenőrző korlátait vagy hivatkozáskorlátozásait! A táblától függő nézetek vagy összegzőtáblák megtalálásához kérdezze le a SYSCAT.VIEWDEP-et, ahol a tábla egyezik a BSCHEMA és BNAME oszlopokkal! A táblától függő elágazáskapcsolók megtalálásához kérdezze le a SYSCAT.TRIGDEP-et, ahol a tábla egyezik a BSCHEMA és BNAME oszlopokkal! SQL függvény vagy metódus esetén kérdezze le a SYSCAT.FUNCDEP-et, ahol a tábla egyezik a BSCHEMA és BNAME oszlopokkal! A tábla ellenőrző korlátai megtalálásához kérdezze le a SYSCAT.CHECKS-et, ahol a tábla egyezik a TABSCHEMA és TABBNAME oszlopokkal! A táblától függő hivatkozáskorlátozások megtalálásához kérdezze le a SYSCAT.REFERENCES-et, ahol a tábla megegyezik a TABSCHEMA és TABNAME oszlopokkal, vagy a REFTABSCHEMA és REFTABNAME oszlopokkal!

**sqlcode**: -750

**sqlstate**: 42986

# **SQL0751N A felhasználó által megadott függvény ("<függvénynév>", sajátos neve "<sajátos név>") nem engedélyezett utasítást próbált végrehajtani.**

**Magyarázat:** A felhasználó által megadott függvény vagy eljárás törzsének megvalósítására használt programban nem hajtható végre az utasítás.

**Felhasználói válasz:** Távolítsa el az utasítást, és fordítsa újra a programot!

**sqlcode**: -751

**sqlstate**: 38003

**sqlstate**: 42985

**SQL0752N Nem lehet adatbázishoz kapcsolódni egy logikai munkaegységen belül, ha 1-es típusú kapcsolat van beállítva.**

**Magyarázat:** Kísérlet történt másik, vagy ugyanazon adatbázishoz való csatlakozásra COMMIT vagy ROLLBACK utasítás kiadása előtt. A kérés nem dolgozható fel 1-es típusú kapcsolat (CONNECT TYPE 1) esetén.

## **Felhasználói válasz:**

- v Más adatbázishoz való csatlakozás kérése előtt adjon ki egy COMMIT vagy ROLLBACK utasítást!
- v Ha egy munkaegységen belül több adatbázist kellene frissíteni, változtassa meg a kapcsolatbeállításokat SYNCPOINT TWOPHASE-re és CONNECT 2-re újbóli előfordítással, vagy a SET CLIENT API utasítás kiadásával az alkalmazásból!

**sqlcode**: -752

#### **SQL0773N A** ″**Case**″ **nem található a CASE utasításban.**

**Magyarázat:** ELSE tagmondatnélküli CASE utasítás található egy SQL rutin törzsében. A CASE utasításban felsorolt feltételek egyike sem teljesült.

**Felhasználói válasz:** Változtassa meg a CASE utasítást úgy, hogy minden lehetséges esetet kezeljen!

**sqlcode**: -773

**sqlstate**: 20000

### **SQL0776N A kurzor ("<kurzornév>") használata érvénytelen.**

Magyarázat: A kurzor ("<kurzornév>") FOR utasításban szerepel kurzornévként egy SQL eljárásban. A kurzor nem adható meg a FOR utasításon belüli CLOSE, FETCH vagy OPEN utasításban.

**Felhasználói válasz:** Távolítsa el a CLOSE, FETCH vagy OPEN utasítást!

**sqlcode**: -776

**sqlstate**: 428D4

# **SQL0777N Nem megengedett összetett utasítások egymásba ágyazása.**

**Magyarázat:** Elemi összetett utasítások nem ágyazhatók egymásba SQL eljárás törzsében.

**Felhasználói válasz:** Gondoskodjon arról, hogy az SQL eljárás ne tartalmazzon beágyazott elemi összetett utasításokat!

**sqlcode**: -777

**sqlstate**: 42919

# **SQL0778N A lezáró címke ("<címke>") nem egyezik a kezdőcímkével.**

Magyarázat: A címke ("<címke>") egy FOR, IF, LOOP, REPEAT, WHILE vagy összetett utasítás végén nem ugyanaz, mint az utasítás elején. Ha nincs kezdeti címke, az utasítás végén sem lehet címkét megadni.

**Felhasználói válasz:** Gondoskodjon arról, hogy a

FOR, IF, LOOP, REPEAT, WHILE és összetett utasítások kezdő és végcímkéi mind egyezzenek!

**sqlcode**: -778

**sqlstate**: 428D5

#### **SQL0779N A GOTO, ITERATE vagy LEAVE utasításban megadott címke érvénytelen: "<címke>".**

**Magyarázat:** GOTO, ITERATE vagy LEAVE utasításban címke szerepel: "<címke>". A címke nincs megadva vagy pedig nem érvényes ebben az utasításban.

Az ITERATE utasításon levő címke kell, hogy legyen a címkéje a FOR, LOOP, REPEAT vagy WHILE utasításnak.

A LEAVE utasításon levő címke kell, hogy legyen a címkéje a FOR, LOOP, REPEAT vagy összetett utasításnak.

A GOTO-n levő címkét meg kell adni a meg kell adnion a GOTO utasítás hatályán belül.

- v Ha a GOTO utasítást FOR utasításhoz adták meg, akkor a "<címke>" a FOR utasításon belül kell, hogy megadva legyen, kivéve a beágyazott FOR utasításokat, vagy beágyazott összetett utasításokat.
- v Ha a GOTO utasítást összetett utasításhoz adták meg, akkor a "<címke>" ugyanazon az összetett utasításon belül kell, hogy megadva legyen, kivéve a beágyazott FOR utasításokat, vagy beágyazott összetett utasításokat.
- v Ha a GOTO utasítást egy kezelőhöz adták meg, akkor a "<címke>" ugyanabban a kezelőben kell, hogy megadva legyen, követve más, a hatályra vonatkozó szabályokat.
- v Ha a GOTO utasítást kezelőn kívül adták meg, akkor a "<címlét>" a kezelőn belül kell megadni.

**Felhasználói válasz:** Adjon meg érvényes címkét a GOTO, ITERATE vagy LEAVE utasításban!

**sqlcode**: -779

### **SQL0780N UNDO van megadva egy kezelőhöz, miközben az összetett utasításra nézve nincs megadva ATOMIC.**

**Magyarázat:** UNDO van megadva egy kezelőhöz egy SQL eljárásban. UNDO-t csak akkor lehet megadni, ha az összetett utasítás ATOMIC.

**Felhasználói válasz:** Vagy az összetett utasítást adja meg ATOMIC-ként, vagy a kezelőre adja meg az EXIT vagy a CONTINUE kulcsszót!

**sqlcode**: -780

**sqlstate**: 428D6

### **SQL0781N A kezelőben megadott feltétel nincs definiálva: "<feltétel>".**

**Magyarázat:** Egy SQL eljárásban egy kezelőben megadott feltétel nincs definiálva: "<feltétel>".

**Felhasználói válasz:** Vagy definiálja a feltételt a DECLARE CONDITION utasítással, vagy törölje azt a kezelőből!

**sqlcode**: -781

**sqlstate**: 42737

# **SQL0782N A kezelőben megadott feltétel vagy SQLSTATE érték érvénytelen.**

**Magyarázat:** A kezelőben megadott feltétel vagy SQLSTATE érték érvénytelen. Az ok az alábbiak egyike:

- v A feltételt vagy SQLSTATE értéket már megadta egy másik kezelő azonos hatókörön belül.
- v A feltétel vagy SQLSTATE érték szerepel másik kezelőben a következőképp: SQLEXCEPTION, SQLWARNING vagy NOT FOUND.

**Felhasználói válasz:** Távolítsa el a feltételt vagy SQLSTATE értéket a kezelőből!

**sqlcode**: -782

**sqlstate**: 428D7

# **SQL0783N FOR utasítás DECLARE CURSOR utasításában ismétlődő oszlopnév vagy meg nem nevezett oszlop szerepel.**

**Magyarázat:** FOR utasítás SELECT listájában egyedi oszlopneveknek kell lenniük! A megadott SELECT lista vagy ismétlődő oszlopneveket, vagy névtelen oszlopot tartalmaz.

**Felhasználói válasz:** Adjon meg egyedi oszlopneveket a FOR utasítás SELECT listájában!

**sqlcode**: -783

**sqlstate**: 42738

# **SQL0785N Érvénytelenül deklarált vagy használt SQLSTATE vagy SQLCODE változó.**

**Magyarázat:** Egy SQL rutin törzsében SQLSTATE vagy SQLCODE szerepel változóként, azonban hibásan. Az okok a következők lehetnek:

- v Az SQLSTATE nem CHAR(5)-ként van megadva.
- Az SQLCODE nem INTEGER-ként van megadva.
- A változó NULL értéket kap.

Az utasítás nem dolgozható föl.

**Felhasználói válasz:** Az SQLSTATE változót CHAR(5) típusúként, az SQLCODE változót INTEGER típusúként kell deklarálni. A változónak érvényes értéket kell adni.

**sqlcode**: -785

**sqlstate**: 428D8

# **SQL0787N A RESIGNAL utasítás nem kezelőn belül van.**

**Magyarázat:** A RESIGNAL utasítás csak feltételkezelőn belül használható.

**Felhasználói válasz:** Törölje a RESIGNAL utasítást vagy használja helyette a SIGNAL utasítást!

**sqlcode**: -787

**sqlstate**: 0K000

### **SQL0789N Valamely paraméter vagy változó ("<név>") adattípusa SQL rutinban nem használható.**

**Magyarázat:** SQL rutinban (függvényben, metódusban és eljárásban) nem használható DATALINK, REFERENCE, DISTINCT, STRUCTURED és LOB típusú változó vagy paraméter.

**Felhasználói válasz:** SQL rutinban ne használjon DATALINK, REFERENCE, DISTINCT, STRUCTURED és LOB típusú SQL változót vagy paramétert. Adjon meg más adattípust a paraméternek vagy változónak: "<név>".

**sqlcode**: -789

**sqlstate**: 429BB

# **SQL0797N A elágazáskapcsoló ("<elágazáskapcsolónév>") nem támogatott, kiváltott SQL utasítással van megadva.**

**Magyarázat:** A trigger olyan kiváltott SQL utasítással van megadva, amely nem szerepel a következő listában.

- v A BEFORE trigger a következő kiváltott SQL utasításokat tartalmazhatja:
	- egyesített kiválasztás
	- SET változó utasítás
- v Az AFTER trigger a következő kiváltott SQL utasításokat tartalmazhatja:
	- INSERT utasítás
	- keresett UPDATE utasítás

# **SQL0800 - SQL0899**

## **SQL0801N Nullával történő osztásra történt kísérlet.**

**Magyarázat:** Az oszlopfüggvény vagy aritmetikai kifejezés feldolgozása nullával történő osztást eredményezett.

Az utasítás nem dolgozható föl. INSERT, UPDATE vagy DELETE utasítások esetén nem történt beszúrás vagy frissítés.

**Felhasználói válasz:** A hiba okának meghatározásához vizsgálja meg az SQL utasítást! Ha a probléma adatfüggő, meg kell vizsgálni azokat az

- keresett DELETE utasítás
- egyesített kiválasztás

Néhány esetben "<triggernév>" nem áll rendelkezésre az üzenetben.

**Felhasználói válasz:** Ellenőrizze a triggerbeli kiváltott SQL utasításokat az összes olyan utasításra, amelyek nem szerepelnek a fenti listában és távolítsa el ezeket!

**sqlcode**: -797

**sqlstate**: 42987

## **SQL0798N Nem adható meg értéke olyan oszlopnak ("<oszlopnév>"), amely definíciója szerint GENERATED ALWAYS.**

**Magyarázat:** Sor frissítésekor vagy beszúrásakor értéket kapott a GENERATED ALWAYS oszlop: "<oszlopnév>". GENERATED ALWAYS oszlop nem szerepelhet INSERT utasításban vagy frissítés (UPDATE) SET tagmondatában, kivéve a DEFAULT vagy megadását.

Az INSERT vagy UPDATE nem hajtatott végre.

**Felhasználói válasz:** Törölje a GENERATED ALWAYS oszlopot a SET tagmondat oszloplistájából, vagy az oszlop értékéül adja meg a DEFAULT értéket!

**sqlcode**: -798

**sqlstate**: 428C9

adatokat, amelyek a hiba bekövetkeztekor kerültek feldolgozásra. Az adattípusok érvényes tartományát az alábbi címen találja: *SQL Reference*

Federated system users: A hiba okának meghatározásához vizsgálja meg az SQL utasítást! Ha a probléma adatfüggő, vizsgálja meg a hiba felléptekor az adatforrásnál feldolgozás alatt álló adatokat!

**sqlcode**: -801

# **SQL0802N Aritmetikai túlcsordulás vagy más aritmetikai processzorszintű hiba történt.**

**Magyarázat:** Oszlopfüggvény vagy aritmetikai kifejezés feldolgozása aritmetikai túlcsordulást eredményezett.

Az utasítás nem dolgozható föl. INSERT, UPDATE vagy DELETE utasítások esetén nem történt beszúrás vagy frissítés.

**Felhasználói válasz:** A hiba okának meghatározásához vizsgálja meg az SQL utasítást! Ha a probléma adatfüggő, meg kell vizsgálni azokat az adatokat, amelyek a hiba bekövetkeztekor kerültek feldolgozásra. Az adattípusok érvényes tartományát az alábbi címen találja: *SQL Reference*

Ez a hiba akkor is előfordulhat, amikor az oszlopfüggvények nem tudják kezelni az SQL utasítás által visszaadott értéket. Például, egy SELECT COUNT utasítás kiadása olyan táblán, amely több sort tartalmaz, mint a MAX\_LONGINT\_INT SQL korlát, aritmetikai túlcsordulás hibához fog vezetni. Fontolja meg a COUNT\_BIG oszlopfüggvény használatát 2 147 483 647 sornál több sort tartalmazó táblák esetében!

Federated system users: A hiba okának meghatározásához vizsgálja meg az SQL utasítást! Ha a probléma adatfüggő, vizsgálja meg a hiba felléptekor az adatforrásnál feldolgozás alatt álló adatokat! Nézze meg az adatforráshoz tartozó SQL leírásban az adattípusok érvényes tartományait!

**sqlcode**: -802

**sqlstate**: 22003

**SQL0803N A DELETE utasítás kiváltotta idegenkulcs-frissítés, vagy az INSERT vagy UPDATE utasítás egy vagy több értéke érvénytelen, mert egy elsődleges kulcs, egyedi korlátozás vagy egyedi index ("<index-azonosító>") nem engedélyezi, hogy a táblának ("<táblanév>") az adott oszlopra nézve ismétlődő sorai legyenek.**

**Magyarázat:** Az INSERT vagy UPDATE objektumtáblát ("<táblanév>") egy vagy több UNIQUE index arra korlátozza, hogy egyedi értékei legyenek

bizonyos oszlopaiban vagy oszlopcsoportjaiban. Esetleg a szülőtáblára kiadott DELETE utasítás egy olyan leszármazott tábla ("<táblanév>") idegen kulcsának frissítését okozta, amelyet egy vagy több UNIQUE index korlátoz. Az egyedi index elsődleges kulcsot vagy UNIQUE korlátozást jelenthet a táblára nézve. Az utasítás nem dolgozható fel, mert a kért INSERT, UPDATE vagy DELETE utasítás végrehajtása ismétlődő oszlopértéket eredményezne.

Másrészt, ha egy nézet az INSERT vagy UPDATE utasítás objektuma, akkor az a tábla ("<táblanév>") korlátozott, amelyhez a nézet tartozik.

Ha az "<index-azonosító>" egész érték, akkor az indexnév a SYSCAT.INDEXES táblából tudható meg az alábbi lekérdezéssel:

SELECT INDNAME, INDSCHEMA FROM SYSCAT.INDEXES WHERE IID = <index-azonosító> AND TABSCHEMA = '*séma*' AND TABNAME = '*tábla*'

ahol a *séma* a tábla ("<táblanév>") séma része, a *tábla* a "<táblanév>" táblanév része.

Az utasítás nem dolgozható föl. A tábla változatlan marad.

**Felhasználói válasz:** Vizsgálja meg az "<index-azonosító>"által jelölt index meghatározását!

UPDATE utasítás esetén győződjék meg róla, hogy a megadott művelet maga ne legyen ellentmondásban az egyediség korlátozásával! Ha ez nem mutat hibát, vizsgálja meg az objektumtábla tartalmát a hiba okának meghatározásához!

INSERT utasítás esetén vizsgálja meg az objektumtábla tartalmát annak meghatározásához, hogy a megadott értéklista mely értéke sérti meg az egyediség korlátozást! Másrészt, ha az INSERT utasítás allekérdezést tartalmaz, az objektumtábla allekérdezés által címzett részeit egyeztetni kell az objektumtábla tartalmával a hiba okának meghatározásához!

DELETE utasítás esetén vizsgálja meg az azonosított leszármazott táblában idegen kulcsokon létrehozott olyan egyedi korlátozásokat, amelyek az ON DELETE SET NULL szabállyal rendelkeznek! A táblának az azonosított egyedi indexében idegen kulcs található, amely nem állítható be nullértékre, mivel az adott tábla oszlopában már található egy nullérték.

Federated system users: Szűkítse a problémát a kérést meghiúsító adatforrásra (az SQL utasítás feldolgozását meghiúsító adatforrás meghatározásához nézze meg ezt Troubleshooting Guide), és vizsgálja meg az előzőleg felsorolt helyzetekhez tartozó indexdefiníciókat és adatokat!

**sqlcode**: -803

#### **sqlstate**: 23505

**SQL0804N Az alkalmazási program aktuális kérelemhez tartozó bemeneti paraméterei érvénytelenek. Ok-kód** ″**<ok-kód>**″**. Ha az SQLDA-ban lévő forrásváltozó vagy SQLVAR érvénytelen, akkor: forrásváltozó/SQLVAR száma =** ″**<változószám>**″**, SQLTYPE =** ″**<sqltype>**″**, SQLLEN =** ″**<sqllen>**″**, forrásváltozó/SQLVAR típusa =** ″**<bemeneti\_vagy\_kimeneti>**″**.**

**Magyarázat:** Hiba történt az aktuális kérés feldolgozása közben.

- v Az előfordító által készített hívás paraméterlista helytelen lehet, ha az alkalmazásprogramozó módosította az előfordító kimenetét, vagy más módon felülírta a hívási paraméterlistát.
- v Az SQL utasításban levő SQLDA vagy forrásváltozó(k) helytelen(ek).
- v A kérés nem támogatott vagy környezeten kívül van.

Az okkódok értelmezése a következő:

- **100** A kérés nem támogatott vagy környezeten kívül van.
- **101** Az SQLDA.SQLN kisebb, mint SQLDA.SQLD
- **102** Az SQLVAR.SQLTYPE érvénytelen.

Federated system users: A kért adat adattípusa nem támogatott az elérni kívánt befogadott kiszolgáló vagy adatforrás által.

**103** Az SQLVAR.SQLLEN-ben vagy az SQLVAR2.SQLLONGLEN-ben megadott hossz nem felel meg az SQLVAR.SQLTYPE-ban megadott SQL típusnak.

- **104** Kettős SQLVAR az elvárás, de az SQLDA.SQLDAID SQLDOUBLED mezője nincs '2'-re állítva. Ez egy nagy objektumtípus vagy egy struktúrált típus miatt lehet szükséges.
- **105** Egy kétbájtos karakter nagy objektumnak páratlan értékét jelzi a SQLVAR2.SQLDATALEN mutató, amelynek (bájtokat mérve) mindig párosnak kell lennie DBCLOB-ok esetén.
- **106** Érvénytelen az SQLDATA mutató, vagy nem megfelelő tárterületre mutat.
- **107** Érvénytelen az SQLIND mutató, vagy nem megfelelő tárterületre mutat.
- **108** Érvénytelen az SQLDATALEN mutató, vagy nem megfelelő tárterületre mutat.
- **109** Az aktuális SQL utasítás számára meg kell adni a bemeneti forrásváltozók/SQLVAR-ok konkrét számát.
- **110** A LOB mutató nincs kompatibilis típusú LOB-hoz társítva.
- **111** Az SQLVAR SQLTYPE-ja LOB-ot jelez, de a második SQLVAR null értékű.
- **112** Az SQLDATATYPE NAME mező nem érvényes. Nem felel meg a létező felhasználó által megadott típus azonosítására vonatkozó szabályoknak. Egy már létező felhasználó által megadott típus azonosításának a formátuma a következő: 8 bájt, utána egy pont, majd 18 bájt.
- **113** Az SQLFLAG4 mező nem érvényes. Ha struktúrált típus van megadva, akkor az érték kötelezően X'12' kell, hogy legyen. Ha hivatkozás típus van megadva, akkor az érték kötelezően X'01' kell, hogy legyen. Egyébként az érték kötelezően X'00'.

Forrásváltozókat tartalmazó SQL utasítások esetén a forrásváltozószám segítségével számolja ki az utasítás (vagy alutasítás összetett SQL-ek esetén) elejéről az érvénytelen forrásváltozó helyét! SQLDA-t használó utasítások esetén az SQLVAR szám az érvénytelen SQLVAR-t azonosítja. Bementi SQLDA esetén csak a bemeneti forrásváltozókat vagy SQLVAR-okat

számolja! Hasonlóképpen tegyen kimenet esetén is! Megjegyzés: ez a szám 1-től kezdődik.

Az utasítás nem dolgozható föl.

**Felhasználói válasz:** Vizsgálja meg az alkalmazási programot az említett hibák szempontjából! Megjegyzés: a programozónak nem volna szabad az előfordító kimenetének megváltoztatását megkísérelni.

Federated system users: Ha 102-es okkódot kapott, akkor adjon meg támogatott adattípus, és küldje el újra a programot!

**sqlcode**: -804

**sqlstate**: 07002

### **SQL0805N A következő csomag "<csomagnév>" nem található.**

**Magyarázat:** Az üzenet (SQLCODE) lehetséges okai:

- A megadott csomag vagy program nincs meghatározva az adatbázisban.
- v A program nincs az adatbázishoz rendelve, vagy eldobásra került.
- v A futó alkalmazás nincs az adatbázishoz rendelve.
- v Ha DB2 segédprogramot vagy CLI alkalmazást próbál futtatni, a DB2 segédprogramokat lehet, hogy újra hozzá kell rendelni az adatbázishoz.

Az utasítás nem dolgozható föl.

**Felhasználói válasz:** Adja meg a helyes csomagnevet, vagy rendelje a programot az adatbázishoz! Ha a futó alkalmazás nincs az adatbázishoz rendelve, vegye fel a kapcsolatot az adatbázis adminisztrátorával, hogy az elvégezze a szükséges összerendelést!

Ha a DB2 segédprogramokat újra hozzá kell rendelni az adatbázishoz, az adatbázis adminisztrátora ezt a következő CLP parancsok valamelyikének a példány bnd alkönyvtárából való kiadásával teheti meg (ehhez összeköttetésben kell állni az adatbázissal):

- "DB2 bind @db2ubind.lst blocking all grant public" DB2 segédprogramok esetén.
- $"DB2$  bind @db2cli.lst blocking all grant public" CLI esetén.

Federated system users: Biztosítsa, hogy a federated server által igényelt csomagok az alkalmazható

adatforrásokkal legyenek összerendelve! A csomagok adatforrásokhoz történő rendeléséről a Installation and Configuration Supplement kézikönyv tartalmaz további információt.

**sqlcode**: -805

**sqlstate**: 51002

# **SQL0808N A CONNECT utasítás szemantikája nem konzisztens a többi létező kapcsolattal.**

**Magyarázat:** A utasítás egy olyan forrásfájlból származik, amely más kapcsolatbeállításokkal lett előfordítva (SQLRULES, CONNECT típus, SYNCPOINT vagy RELEASE típus), mint az a forrásfájl, amelyhez kapcsolat tartozik.

**Felhasználói válasz:** Győződjék meg róla, hogy az összes forrásfájl ugyanazzal a CONNECT beállítással van előfordítva, vagy, ha ez nem lehetséges, az első CONNECT utasítás kiadása előtt hívja meg a SET CLIENT API-t az alkalmazási folyamat kívánt opcióinak beállításához!

**sqlcode**: -808

**sqlstate**: 08001

# **SQL0811N Egy skalár értékű egyesített kiválasztásnak, SELECT INTO utasításnak vagy VALUES INTO utasításnak több sor az eredménye.**

**Magyarázat:** A következők valamelyike okozta a hibát:

- Beágyazott SELECT INTO vagy VALUES INTO utasítás végrehajtása egynél több soros eredménytáblát eredményezett.
- v Skalár értékű egyesített kiválasztás végrehajtása egynél több soros eredménytáblát eredményezett.

Federated system users: Ezt a helyzetet észlelheti a federated server vagy az adatforrás.

Az utasítás nem dolgozható föl.

**Felhasználói válasz:** Győződjék meg róla, hogy az utasítás a megfelelő feltételspecifikációkat tartalmazza! Ha igen, akkor olyan adathibáról lehet szó, amely egy

sor helyett több sor visszaadásához vezet.

Federated system users: Szűkítse a problémát a kérést meghiúsító adatforrásra (az SQL utasítás feldolgozását meghiúsító adatforrás meghatározásához nézze meg ezt *Troubleshooting Guide*), és vizsgálja meg az objektumhoz tartozó kiválasztási feltételeket és adatokat!

**sqlcode**: -811

**sqlstate**: 21000

# **SQL0817N Az SQL utasítás nem hajtható végre, mert tiltott frissítési műveletet eredményezne.**

**Magyarázat:** Az alkalmazás megpróbált egy olyan SQL utasítást végrehajtani, amely felhasználói adatok vagy alrendszer-katalógus frissítéséhez vezetne. Ez a következő okok egyike miatt tilos:

- v Az alkalmazás IMS csak-lekérdezés tranzakcióként  $f<sub>1</sub>$
- v Az alkalmazás IMS vagy CICS alkalmazás, amely kétfázisú protokoll szerinti működést nem támogató távoli DBMS-en lévő adatokat próbált meg frissíteni.
- v Az alkalmazás több helyen lévő adatokat próbált meg frissíteni, de a helyek egyike nem támogatja a kétfázisú protokoll szerinti működést.

Az ilyen SQL utasítások a következők: INSERT, UPDATE, DELETE, CREATE, ALTER, DROP, GRANT és REVOKE.

Az utasítás nem hajtható végre.

**Felhasználói válasz:** Ha az alkalmazás IMS csak-lekérdezés tranzakcióként fut, kérje meg az IMS rendszerprogramozóját, hogy változtassa meg a tranzakció csak-lekérdezés állapotát.

Ha az IMS vagy CICS alkalmazás távoli frissítést kísérel meg, akkor az alkalmazást meg kell változtatni úgy, hogy helyi alkalmazásként fusson a DBMS kiszolgálón, vagy frissíteni kell a DBMS kiszolgálót úgy, hogy támogassa a kétfázisú protokoll szerinti működést.

Ha az alkalmazás több helyen lévő adatokat próbált meg frissíteni, akkor meg kell változtatni az alkalmazást, vagy az összes érintett DBMS-t frissíteni kell úgy, hogy támogassa a kétfázisú protokoll szerinti működést.

**sqlcode**: -817

**sqlstate**: 25000

### **SQL0818N Időbélyeg-ütközés keletkezett.**

**Magyarázat:** Az előfordítási időben az előfordító által előállított időbélyeg nem egyezik meg a csomag összerendelési időben kapott időbélyegével.

Ezt a hibát a következő okozhatja:

- v Előfordítás, fordítás és szerkesztés végrehajtása alkalmazás-összerendelés nélkül.
- v Előfordítás és összerendelés végrehajtása programfordítás és -szerkesztés nélkül.
- v Az alkalmazás összerendelése olyan összerendelő fájl használatával, amely a program más előfordításából származik, mint az az előfordítás, amely az alkalmazási modullal összeszerkesztett objektummodult állította elő.
- v Az alkalmazás összerendelése ugyanazzal a névvel, mint egy létező terv, és a létező (régi) alkalmazás végrehajtása.

Federated system users: Az előzőekben felsoroltakon túl a hiba oka lehet még az is, hogy a szükséges csomagok nincsenek összerendelve az összes alkalmazható adatforrásban.

Az utasítás nem dolgozható föl.

**Felhasználói válasz:** Rendelje a programot újra az adatbázishoz, de az objektummodulnak megfelelő összerendelő fájl használatával, vagy hajtsa végre az adatbázisban tárolt csomagnak megfelelő programot!

Ha a minta adatbázist telepíti, írja föl az üzenet számát és szövegét, majd keresse meg a technical service representativet!

Federated system users: Az előzőekben felsorolt műveleteken túl biztosítsa, hogy a federated server által igényelt csomagok az alkalmazható adatforrásokkal legyenek összerendelve! A csomagok adatforrásokhoz történő rendeléséről a Installation and Configuration Supplement tartalmaz további információt.

**sqlcode**: -818

#### **SQL0822N Az SQLDA érvénytelen adatcímet vagy jelzőváltozó-címet tartalmaz.**

**Magyarázat:** Az alkalmazási program érvénytelen címet helyezett az SQLDA-ba.

Az utasítás nem dolgozható föl.

**Felhasználói válasz:** Javítsa ki úgy az alkalmazási programot, hogy az érvényes címeket helyezzen az SQLDA-ba!

**sqlcode**: -822

**sqlstate**: 51004

### **SQL0840N Túl sok elemet eredményezett egy SELECT lista.**

**Magyarázat:** A SELECT listában visszaadott elemek száma meghaladja a megengedett legnagyobb értéket. A (nem egyszerű táblakifejezésekben lévő) SELECT listák megengedett legnagyobb száma 1012. Az egyszerű táblakifejezésekben lévő SELECT listák megengedett legnagyobb száma 5000.

Az utasítás nem dolgozható föl.

**Felhasználói válasz:** Határozza meg, hogy szükség van-e minden információra! (Megjegyzés: a SELECT \* FROM A, B, C SQL utasítás által visszaadott SELECT lista elemeinek száma a három táblában levő oszlopok számának összege.) Ha lehetséges, írja át úgy az SQL utasítást, hogy csak a szükséges információk kerüljenek visszaadásra! Ha minden információra szükség van, bontsa két vagy három utasításra az SQL utasítást!

**sqlcode**: -840

**sqlstate**: 54004

# **SQL0842N Már létezik összeköttetés a kiszolgálóval:** ″**<kiszolgálónév>**″**.**

**Magyarázat:** Az SQLRULES(STD) érvényben van, és a CONNECT utasítás egy létező SQL kapcsolatot jelölt meg.

**Felhasználói válasz:** A javítás a hibától függ:

v Ha nem ezt a kiszolgálónevet szándékozta megadni, javítsa ki!

v Ha az SQLRULES(STD) érvényben van és a CONNECT utasítás egy létező SQL kapcsolatot jelöl ki, cserélje ki a CONNECT-et a SET CONNECTION utasításra, vagy változtassa a beállítást SQLRULES(DB2)-re!

Javítsa ki a hibát az alkalmazásban és próbálja meg újra!

**sqlcode**: -842

**sqlstate**: 08002

## **SQL0843N A kiszolgálónév nem ad meg létező kapcsolatot.**

**Magyarázat:** Utasítás, parancs vagy API olyan kiszolgálónevet adott meg, amely nem azonosítja az alkalmazási folyamat egy létező SQL kapcsolatát.

Ez a következők használata mellett történhetett meg:

- SET CONNECTION utasítás
- v RELEASE utasítás
- v DISCONNECT utasítás
- SET vagy QUERY CLIENT INFORMATION

**Felhasználói válasz:** A javítás a hibától függ:

- v Ha nem ezt a kiszolgálónevet szándékozta megadni, javítsa ki!
- v Győződjék meg róla, hogy a kiszolgálóval létrejön az összeköttetés, és aktuális vagy rejtett állapotban van, mielőtt kiadja a kérést rá!

Javítsa ki a hibát az alkalmazásban és próbálja meg újra!

**sqlcode**: -843

**sqlstate**: 08003

# **SQL0845N PREVVAL kifejezés nem használható az előtt, hogy a NEXTVAL kifejezés előállítaná a szekvencia ("<szekvencianév>") értékét a jelenlegi szekcióban.**

**Magyarázat:** A szekvenciában ("<szekvencianév>") megadott PREVVAL érték még nem jött létre a szekvencia számára. Ki kell adni ebben a szekcióban a

NEXTVAL kifejezést, és így elő kell állítani az értéket a szekvenciához, mielőtt a PREVVAL kifejezést lehetne alkalmazni a szekvenciára.

**Felhasználói válasz:** Egy szekción belül előbb adjon ki legalább egy NEXTVAL kifejezést, mielőtt PREVVAL kifejezést adna ki!

**sqlcode**: -845

**sqlstate**: 51035

**SQL0846N Azonossági oszlop-, vagy sorozat-objektum ("<objektumnév>" "<objektumtípus>") érvénytelen specifikációja.**

**Magyarázat:** Azonosságoszlopra vagy szekvenciaobjektumra vonatkozóan hibás az ALTER vagy CREATE TABLE utasításban egy tulajdonság specifikációja. Az alábbi okok lehetségesek:

- v Egy azonosságoszlop vagy szekvenciaobjektum mögöttes adattípusa nem támogatott. Azonosságoszlop és szekvenciaobjektum adattípusa az alábbi lehet: SMALLINT, INTEGER, BIGINT és DECIMAL nulla skálaértékkel.
- v A START WITH, INCREMENT BY, MINVALUE vagy MAXVALUE értéke az azonosságoszlop vagy szekvenciaobjektum adattípusának értékkészletén kívül esik.
- Az INCREMENT BY értéke kívül esik a legnagyobb egész állandó értékkészletén.
- v A MINVALUE érték nem lehet nagyobb, mint a MAXVALUE.
- v Az CACHE értéke érvénytelen. Az érték kötelezően kis egész, a minimális értéke 2.

**Felhasználói válasz:** Javítsa ki a szintaxist, és küldje el újra az utasítást!

**sqlcode**: -846

**sqlstate**: 42815

### **SQL0859N A tranzakciókezelő adatbázis elérése nem sikerült, SQLCODE =** ″**<SQLCODE>**″**.**

**Magyarázat:** Az alkalmazás előfordítása a SYNCPOINT(TWOPHASE) beállítással történt, és a kétfázisú véglegesítés összehangolásához

tranzakciókezelő adatbázisra van szükség. A tranzakciókezelő adatbázis elérhetetlensége a következő okok miatt állhat fenn:

- Nem jött létre.
- v Az adatbáziskezelő konfigurációs fájl *tm\_database* mezőjét nem frissítették vagy nem aktivizálták az adatbázis nevével.
- v Az adatbázis létezik, de meghiúsult az adatbázissal folytatott kommunikáció.

**Felhasználói válasz:** Lehetséges műveletek:

- v Nézze meg az üzenettel kapott SQLCODE-ot, és hajtsa végre a hozzá tartozó műveletet!
- v Ellenőrizze, hogy létezik-e a *tm\_database*, ha nem, hozzon létre új adatbázist, vagy válasszon olyan létezőt, amely jelenleg TM adatbázisként használatos! Ajánlatos különálló adatbázist létrehozni, hacsak nincsenek súlyos korlátozások a lemezterülettel kapcsolatban.
- v Frissítse az adatbáziskezelő konfigurációját a TM adatbázishoz tartozó a *tm\_database* mező használatával, ha ezt még nem tette eddig!
- v Ellenőrizze, hogy lehet-e kapcsolatot teremteni a *tm\_database* adatbázissal! Például próbáljon meg kapcsolatot felvenni a parancssori feldolgozó segítségével!
- v Győződjön meg arról, hogy a kiválasztott *tm\_database* adatbázishoz nem DB2 Connect-en keresztül fér hozzá!

**sqlcode**: -859

**sqlstate**: 08502

# **SQL0863W Sikerült létrehozni a kapcsolatot, de csak egybájtos karaktereket szabad használni.**

**Magyarázat:** A kiszolgáló adatbázis és az ügyfél alkalmazás különböző nyelvtípusokhoz tartozó kódlapokat használ, és bármilyen olyan karakter, amely a 7-bites ASCII tartományon kívül esik, nem biztos, hogy elérhető lesz a másik környezetben (mindegyik kódlapban csak a 7-bites ASCII tartomány létezik). Például, létrejöhet kapcsolat egy japán és egy latin-1 kódlap között, de egyik japán karakter sem lesz elérhető a latin-1 kódlapon, ezért ezeket a karaktereket

nem szabad használni, az angol karakterek azonban használhatók.

Federated system users: A lehetséges okok:

- v Az egyesített adatbázis mind az egybájtos, mind a kétbájtos karaktereket támogatja, de az adatbázis-ügyfél rendszere csak az egybájtosakat támogatia.
- v Az adatforrás mind az egybájtos, mind a kétbájtos karaktereket támogatja, de az egyesített rendszer csak az egybájtosakat támogatja.

**Felhasználói válasz:** Ne adjon ki az alkalmazás és az adatbázis kódlapjában eltérő karaktereket használó SQL utasítást vagy parancsot!

Federated system users: Ne adjon ki az ügyfél rendszerben, az egyesített rendszerben és az adatforrásban eltérő karaktereket használó SQL utasítást!

**sqlcode**: +863

**sqlstate**: 01539

## **SQL0865N Érvénytelen tm\_database érték.**

**Magyarázat:** Az adatbáziskezelő konfiguráció *tm\_database* paraméterében megadott adatbázis érvénytelen. Az adatbázisnak DB2 V2.1 vagy későbbi verziójúnak kell lennie és nem lehet DRDA protokollal (vagyis DB2 Connect-en keresztül) elért adatbázis.

Az utasítás nem hajtható végre.

#### **Felhasználói válasz:**

- 1. Frissítse az adatbáziskezelő konfigurációt; adjon meg érvényes adatbázist a *tm\_database*-hez!
- 2. Adjon ki db2stop és db2start parancsot, hogy a változás érvényre jusson!

#### **sqlcode**: -865

**sqlstate**: 08001

## **SQL0866N Sikertelen kapcsolatátirányítás. Okkód: "<okkód>"**

**Magyarázat:** Egy adatbázis katalógusba vételének hatására egy kapcsolat nem támogatott módon került átirányításra.

A lehetséges okkódok a következők:

- **01** Egy adatbázis kapcsolat egynél több átirányítást tartalmazott egy kiszolgálóról egy másikra; csak egy kapcsolat átirányítása támogatott.
- **02** Olyan kapcsolat létrehozására történt kísérlet, amelyben egy jelenlegi verziójú DB2 ügyfél vagy kiszolgáló és egy 1-es verziójú ügyfél vagy kiszolgáló is szerepelt. Ez az átirányítási kísérlet meghiúsult, mivel az átirányítás 1-es verziójú ügyfelek és kiszolgálók esetén nem támogatott.

**Felhasználói válasz:** Az egyes okkódok szerint a következők a teendők:

- **01** Vegye újra katalógusba az adatbázist úgy, hogy csak egy kiszolgáló irányítja át a kapcsolatot egy másik kiszolgálóra az összeköttetési útvonalon!
- **02** Vegye újra katalógusba az adatbázist úgy, hogy egyetlen közbülső kiszolgáló se irányítsa át a kapcsolatot!

**sqlcode**: -866

**sqlstate**: 08001

**SQL0868N Kísérlet történt egy USER/USING tagmondattal rendelkező CONNECT utasítás végrehajtására olyan kiszolgálóval kapcsolatban, amellyel már fennáll a kapcsolat.**

**Magyarázat:** A kiszolgálóval már létrejött egy aktuális vagy rejtett kapcsolat, így USER/USING tagmondatot használó CONNECT utasítás kiadása erre a kiszolgálóra érvénytelen.

**Felhasználói válasz:** Lehetséges teendők:

- Tegye a rejtett (DORMANT) kapcsolatot aktuális kapcsolattá a SET CONNECTION utasítás segítségével!
- v Ha az alkalmazás SQLRULES(DB2)-t használ, használja a CONNECT utasítást USER/USING tagmondat nélkül!
- v Fejezze be jelenlegi munkaegységet, szüntesse meg a kapcsolatot, majd hozza létre újra USER/USING tagmondattal!
**sqlcode**: -868

**sqlstate**: 51022

## **SQL0880N A "<mentési\_pont\_név>" mentési pont nem létezik, vagy ebben a szövegkörnyezetben érvénytelen.**

**Magyarázat:** Hiba történt egy RELEASE vagy ROLLBACK TO SAVEPOINT "<mentési\_pont\_név>" utasítás kiadásakor. Vagy nem létezik ilyen nevű mentési pont, vagy az aktuális atomi végrehajtási környezeten kívül lett létrehozva.

Az utasítás nem dolgozható föl.

**Felhasználói válasz:** Javítsa ki a mentési pont nevét az utasításban, és adja ki újra az utasítást!

**sqlcode**: -880

**sqlstate**: 3B001

**SQL0881N "<mentési\_pont\_név>" nevű mentési pont már létezik, de ez a mentési pont név nem újrafelhasználható.**

Magyarázat: A "<mentési\_pont\_név>" név már használva lett egy SAVEPOINT utasításban. A mentési pont nevet nem lehet újrafelhasználni, mert legalább egy ezt a nevet használó SAVEPOINT utasítás megadta a UNIQUE kulcsszót, amely megköveteli, hogy a név egyedi legyen.

Az utasítás nem dolgozható föl. Az új mentési pont

# **SQL0900 - SQL0999**

#### **SQL0900N Az alkalmazás állapota hibás. Nem létezik adatbázis kapcsolat.**

**Magyarázat:** Nincs kapcsolat az adatbázissal. Ennek a következők egyike lehet az oka:

- v Az alkalmazásállapot egy súlyos hibája miatt az adatbázis kapcsolat megszakadt.
- v Az alkalmazás lekapcsolódott egy adatbázisról és nem hozott létre új aktuális kapcsolatot a következő SQL utasítás végrehajtása előtt.

**Felhasználói válasz:** Hozzon létre újra aktuális kapcsolatot úgy, hogy vagy átkapcsol egy létező rejtett kapcsolatra (a CONNECT TO vagy a SET

nem lett beállítva. A régi mentési pont ugyanazzal a névvel még mindig létezik.

**Felhasználói válasz:** Válasszon másik nevet ennek a mentési pontnak, és adja ki újra a SAVEPOINT utasítást! Ha a létező mentési pont újrafelhasználása szükséges, adja ki először a RELEASE SAVEPOINT utasítást a meglevő mentési pont felszabadítására! Azonban legyen rá felkészülve, hogy a RELEASE SAVEPOINT utasítás felszabadítja a tranzakcióban a megadott mentési pont után létrehozott mentési pontokat is. További tájékoztatásért lásd: SQL Reference.

**sqlcode**: -881

**sqlstate**: 3B501

#### **SQL0882N A mentési pont nem létezik.**

**Magyarázat:** Hiba történt egy ROLLBACK TO SAVEPOINT utasítás kiadásakor. ROLLBACK TO SAVEPOINT utasítás kiadása konkrét mentési pont név nélkül nem megengedett, amikor nincs létező mentési pont.

Az utasítás nem dolgozható föl.

**Felhasználói válasz:** Adjon ki másik utasítást, vagy próbálja meg visszagörgetni a teljes tranzakció a ROLLBACK utasítással!

**sqlcode**: -882

**sqlstate**: 3B502

CONNECTION parancs használatával) vagy új kapcsolatot hoz létre (a CONNECT parancs segítségével)!

**sqlcode**: -900

**sqlstate**: 08003

## **SQL0901N Az SQL utasítás egy nem súlyos rendszerhiba miatt meghiúsult. Az ezt követő SQL utasítások feldolgozhatóak. (Ok "<ok>".)**

**Magyarázat:** Rendszerhiba miatt hiba történt. Az SQL utasítás feldolgozása megállt az "<ok>" ok miatt (ez csak angolul szerepel és csak az IBM képviselet számára hordoz jelentést).

**Felhasználói válasz:** Jegyezze fel az üzenet számát (SOLCODE) és az "<ok>" okot!

Ha a nyomkövetés aktív volt, indítsa el az Independent Trace Facility programot az operációs rendszer parancssorából! A szolgáltatás használatát az Independent Trace Facility rész írja le a *Troubleshooting Guide* könyvben. Ezután keresse fel a technical service representativet a következő információkkal:

- v A probléma leírása
- SQLCODE
- $\bullet$  ok "<ok>"
- v az SQLCA tartalma (ha van)
- Nyomkövetési fájl (ha van).

Federated system users: Szűkítse a problémát a kérést meghiúsító adatforrásra (az SQL utasítás feldolgozását meghiúsító adatforrás meghatározásához nézze meg Troubleshooting Guide-t), és hajtsa végre a szükséges diagnosztikai műveleteket az adatforráson! A hibafelderítési eljárások adatforrásonként változnak, ezért nézze meg a megfelelő adatforrás kézikönyvét!

**sqlcode**: -901

**sqlstate**: 58004

**SQL0902C Rendszerhiba történt (okkód = "<okkód>"). A további SQL utasítások nem dolgozhatók fel.**

**Magyarázat:** Rendszerhiba történt.

**Felhasználói válasz:** Jegyezze fel az üzenet számát, (SQLCODE) értékét és az üzenetben szereplő okkódot!

Ha a nyomkövetés aktív volt, indítsa el az Independent Trace Facility programot az operációs rendszer parancssorából! A szolgáltatás használatát az Independent Trace Facility rész írja le a *Troubleshooting Guide* könyvben. Ezután keresse fel a technical service representativet a következő információkkal:

- v A probléma leírása
- v az SQLCODE és a beágyazott okkód
- az SQLCA tartalma (ha van)
- Nyomkövetési fájl (ha van).

Federated system users: Szűkítse a problémát a kérést meghiúsító adatforrásra (az SQL utasítás feldolgozását meghiúsító adatforrás meghatározásához nézze meg Troubleshooting Guide-t), és hajtsa végre a szükséges diagnosztikai műveleteket az adatforráson! A hibafelderítési eljárások adatforrásonként változnak, ezért nézze meg a megfelelő adatforrás kézikönyvét!

**sqlcode**: -902

**sqlstate**: 58005

# **SQL0903N Sikertelen COMMIT utasítás. A tranzakció visszagörgetve. Okkód: "<okkód>"**

**Magyarázat:** Egy vagy több, a jelenlegi munkaegységben résztvevő kiszolgáló képtelen volt az adatbázist véglegesítésre előkészíteni. A COMMIT utasítás meghiúsult és a tranzakciót visszagörgette a rendszer.

A lehetséges okkódok a következők:

**01** Megszakadt a kapcsolat az egyik, a munkaegységben szereplő adatbázissal.

> Federated system users: Ha beceneveket használó federated server adatbázissal létesített kapcsolatot, akkor az adatbázison belüli egyik becenévhez szükséges adatforrásra irányuló kapcsolat szakadt meg.

**02** Hozzáférés történt az egyik, a munkaegységben szereplő adatbázishoz vagy csomóponthoz, de az nem volt képes a véglegesítést előkészíteni.

> Federated system users: ha olyan federated server adatbázishoz kapcsolódott, amely beceneveket használ, akkor az egyik becenévhez szükséges adatforrások egyike nem tudja előkészíteni a véglegesítést.

**03** Egyik, a munkaegységben szereplő DB2 Data Links Manager nem tudta előkészíteni a véglegesítést.

**Felhasználói válasz:** Ha egy adatbázissal megszakadt a kapcsolat, hozza létre újra a kapcsolatot! Ha a hiba a

kapcsolattal kapcsolatos, tekintse át a távoli rendszer hibadiagnosztikai naplóit, hogy meghatározza a hiba természetét és azt, hogy mi a teendő! Futtassa újra az alkalmazást!

**sqlcode**: -903

**sqlstate**: 40504

**SQL0904N Sikertelen végrehajtás egy nem elérhető erőforrás miatt. Okkód:** ″**<okkód>**″**, erőforrástípus:** ″**<erőforrástípus>**″ **és erőforrásnév:** ″**<erőforrásnév>**″**.**

**Magyarázat:** Az SQL utasítást nem lehetett végrehajtani, mert az ″<erőforrástípus>″ típusú ″<erőforrásnév>″ erőforrás nem volt elérhető az adott időpontban az ″<okkód>″ ok miatt. Az erőforrástípus kódjával kapcsolatban a DB2 for MVS hibafelderítési dokumentációjában talál magyarázatot.

**Felhasználói válasz:** Ellenőrizze az elérhetetlen erőforrás azonosságát! A megadott ″<okkód>″ segítségével kiderítheti, hogy az erőforrás miért nem volt elérhető.

**sqlcode**: -904

**sqlstate**: 57011

**SQL0905N Sikertelen végrehajtás erőforrás korlát túllépése miatt. Erőforrásnév =** ″**<erőforrásnév>**″**, korlát=** ″**<korlát1>**″ **CPU másodperc (**″**<korlát2>**″ **szolgáltatási egység)** ″**<korlátforrás>**″**-ból származtatva.**

**Magyarázat:** Az SQL utasítás végrehajtása egy erőforráskorlát túllépése miatt megszakadt.

Az erőforrás, amelynek korlátját átlépték ″<erőforrásnév>″. Ez egyben az erőforráskorlátot megadó tábla azon oszlopának is a neve, amelyből a korlát származik. A túllépett korlát CPU másodpercekben ″<korlát1>″, szolgáltatási egységekben ″<korlát2>″. Az ″<erőforrásnév>″ lehet ASUTIME, ami nem más, mint az egyes SQL utasítások számára engedélyezett CPU másodpercek száma. A CPU másodpercek megengedett legnagyobb száma "<korlát1>". A szolgáltatási egységek legnagyobb száma "<korlát2>".

A korlát értékének származtatásához használt forrás a ″<korlátforrás>″. Ez vagy az erőforráskorlátot megadó tábla neve, vagy egy 'rendszerparaméter'. Ha a forrás rendszerparaméter, az erőforráskorlátot megadó tábla nem tartalmazott megfelelő bejegyzést, vagy hiba történt a tábla elérése közben. A korlát mindkét esetben telepítési (rendszer) paraméterből származik.

**Felhasználói válasz:** Határozza meg, hogy miért tartott olyan hosszú ideig ez az SQL utasítás, és végezze el a megfelelő műveletet! Fontolja meg az SQL utasítás egyszerűsítését, a táblák és indexek újraszerkesztését, vagy az erőforráskorlátot megadó táblák karbantartásáért felelős telepítő csoport megkeresését!

Ez a visszatérési kód nem akadályozza meg az alkalmazási programot abban, hogy további SQL utasításokat hajtson végre.

**sqlcode**: -905

**sqlstate**: 57014

# **SQL0906N Az SQL utasítás nem hajtható végre mivel ez a függvény előző hiba miatt le lett tiltva.**

**Magyarázat:** Az SQL utasítás végrehajtása meghiúsult, mert a kért függvényt egy előző hiba miatt letiltotta a rendszer. Ez a helyzet akkor állhat elő, ha az alkalmazási program rendellenes befejeződést fogott (például egy PL/I program ON ERROR állapota miatt), és folytatta az SQL utasítások végrehajtását. Akkor is előfordulhat ilyen helyzet, ha egy DB2 CICS tranzakció szál-létrehozási hibába ütközött, mégis folytatta az SQL kérések kiadását, anélkül, hogy előbb kiadta volna a SYNCPOINT ROLLBACK utasítást.

**Felhasználói válasz:** Az alkalmazási programnak általában meg kell szakadnia, ha ezt a visszatérési kódot kapja. Az alkalmazás más SQL utasítások végrehajtására irányuló, összes ezt követő kísérletei ugyanezen visszatérési kóddal fognak meghiúsulni. DB2 CICS tranzakció esetén, ha az SQLCA-ban lévő SQLERRP mező a DSNCEXT1 modulnevet tartalmazza, a tranzakció kiadhatja a SYNCPOINT ROLLBACK utasítást, és folytathatja a feldolgozást. Ha a tranzakció a ROLLBACK utasítás kiadását és a feldolgozás folytatását választja, képesnek kell lennie arra, hogy kijavítsa az eredeti szál-létrehozási hibát kiváltó helyzetet.

#### **sqlcode**: -906

**sqlstate**: 24514, 51005, 58023

**SQL0908N** ″**<összerendelés-típus>**″ **hiba,** ″**<jogaz>**″ **jogosultság használata BIND, REBIND vagy AUTO\_REBIND művelet esetén nem megengedett.**

**Magyarázat:** BIND és REBIND esetén a jelzett jogosultságazonosító számára tervvel vagy csomaggal kapcsolatban nem engedélyezett a jelzett ″<összerendelés-típus>″. Az erőforráskorlátot megadó táblában (RLST) egy bejegyzés tiltja az összerendelést vagy újra összerendelést ezen jogosultságazonosító vagy az összes jogosultságazonosító számára. AUTO-REBIND esetén az AUTO-REBIND műveleteket vezérlő rendszerparaméter beállítása tiltja az AUTO-REBIND műveletet.

#### **összerendelés-típus**

Az összerendelési művelet típusa (BIND, REBIND vagy AUTO-REBIND).

**jogaz** A BIND alparancs hívójának jogosultságazonosítója vagy az AUTO-REBIND műveleti terv hívójának elsődleges jogosultságazonosítója.

#### **Felhasználói válasz:** Ha a jelzett

jogosultságazonosítónak összerendelést engedélyező állapotban kellene lennie, változtassa meg az aktív RLST tábla bejegyzését! Ha az AUTO-REBIND műveletek le vannak tiltva, rendelje össze újra a csomagot, mielőtt ismét végrehajtaná!

**sqlcode**: -908

**sqlstate**: 23510

#### **SQL0909N Az objektum törlődött.**

**Magyarázat:** Az alkalmazási program vagy (1) eldobta a táblát, és ezután megpróbált hozzáférni, vagy (2) eldobott egy indexet, majd megpróbált ezen index segítségével hozzáférni annak objektumtáblájához.

**Felhasználói válasz:** Javítsa ki az alkalmazási program logikáját úgy, hogy egy objektum eldobása után ne próbálja meg elérni vagy használni azt!

Index eldobása különösen alkalmazási programban veszélyes, mert nem lehet kideríteni, hogy az

alkalmazáshoz kialakított terv (BIND vagy REBIND művelettel) ténylegesen használ-e egy bizonyos indexet arra, hogy hozzáférjen annak objektumtáblájához.

**sqlcode**: -909

**sqlstate**: 57007

# **SQL0910N Az SQL utasítás nem férhet hozzá egy objektumhoz, amelynek módosítása esedékes.**

**Magyarázat:** Az alkalmazás megkísérelt egy objektumot elérni ugyanabban a munkaegységben, amelyben:

- v Az alkalmazás DROP utasítást adott ki az objektumra vagy egy ahhoz kapcsolódó objektumra (például egy tábla indexére).
- v Az alkalmazás olyan utasítást adott ki az objektumra, amely korlátozást vett fel vagy dobott el.
- v Az alkalmazás egy DROP TRIGGER vagy CREATE TRIGGER utasítást adott ki, ami az objektumot közvetlenül vagy közvetve befolyásolta.
- v Az alkalmazási program kiadott egy ROLLBACK TO SAVEPOINT utasítást, ami az objektumot a folyamatban lévő módosítás állapotba helyezte.
- v Az alkalmazási program olyan utasítás adott ki, amely egy NOT LOGGED deklarált ideiglenes tábla összes sorát törölte.

Federated system users: Az előzőekben felsorolt okokon túl más adatforrásfüggő korlátozások is lehetnek, amelyek megakadályozzák az objektumhoz történő hozzáférést.

Az SQL utasítás nem dolgozható fel.

**Felhasználói válasz:** Módosítsa az alkalmazást úgy, hogy az ne kíséreljen meg objektumokat elérni ugyanabban a munkaegységben, amelyben a módosítás történt! Általában a Data Definition Language (DDL) utasításokat jobb más munkaegységbe tenni, mint az ugyanazt az objektumot érintő Data Manipulation Language (DML) utasításokat.

A munkaegységnek véglegesítésre vagy visszagörgetésre kell kerülnie, mielőtt a meghiúsult utasítás sikeresen végrehajtódhatna. Ha a véglegesített módosítás miatt egy objektum eldobódott, akkor esetleg az objektumot újra létre kell hozni ahhoz, hogy a

meghiúsult SQL utasítást fel lehessen dolgozni.

Ha az objektum módosul egy mentési ponton (SAVEPOINT) belül, akkor változtassa meg úgy az alkalmazási programot úgy, hogy az ne próbáljon meg hozzáférni az objektumhoz, miután az alkalmazás ROLLBACK TO SAVEPOINT utasítást adott ki. Bármely kurzor, amely hozzáfér az objektumhoz, és nyitva van a ROLLBACK TO SAVEPOINT utasítás kiadásának pillanatában, az nem lesz hozzáférhető. Módosítsa az alkalmazást úgy, hogy az bezárja a kurzort.

Ha egy NOT LOGGED deklarált ideiglenes táblát érintő insert, delete, vagy update utasítás meghiúsul, akkor abból a táblából az összes sor törlődik. Bármely kurzor, amely a hiba pillanatában nyitva volt a deklarált ideiglenes táblán, hozzáférhetetlen lesz, és az alkalmazásnak be kellene zárnia.

Federated system users:Ha az előző művelet nem oldja meg a problémát, szűkítse a kérést (az SQL utasítást meghiúsító adatforrás meghatározásához nézze meg ezt Troubleshooting Guide), és határozza meg, hogy milyen további korlátozások vannak az adatforráson, amelyek megakadályozzák az objektum elérését! Biztosítsa, hogy az alkalmazás ne sértse meg ezen korlátozások egyikét sem!

**sqlcode**: -910

**sqlstate**: 57007

# **SQL0911N Az aktuális tranzakciót holtpont vagy időtúllépés miatt vissza kellett görgetni. Okkód "<okkód>"**

**Magyarázat:** A jelenlegi munkaegységben feloldatlan versenyhelyzet alakult ki egy objektum használatáért, és ezért azt a rendszernek vissza kellett görgetnie.

Az okkódok a következők lehetnek:

- **2** a tranzakció holtpont miatt gördült vissza.
- **68** a tranzakció zár időkorlát miatt gördült vissza.
- **72** A tranzakciót visszagörgették egy, a tranzakciókban részt vevő DB2 Data Links Managerrel kapcsolatos hiba miatt.

**Megjegyzés:** A munkaegységhez tartozó módosításokat újra be kell vinni. Az alkalmazás az előző COMMIT utasításig gördült vissza.

**Felhasználói válasz:** Ahhoz, hogy a holtpontot vagy zár időkorlátot elkerülje, lehetőség szerint gyakran adjon ki COMMIT utasítást hosszú futási idejű alkalmazások és olyan alkalmazások esetén, amelyek könnyen holtpontra juthatnak!

Federated system users: a holtpont federated server-n vagy data source-n fordulhat elő. Nincs módszer olyan holtpontok észlelésére, amelyek több adatforrásra és esetleg a befogadott rendszerre terjednek ki. Azonosítani lehet a kérést meghiúsító adatforrást (az SQL utasítás feldolgozását meghiúsító adatforrás meghatározásához nézze meg a hibameghatározási útmutatót).

SQL utasítások bizonyos kombinációinak feldolgozásakor a holtpont gyakran szabályos vagy várható jelenség. Ajánlatos az alkalmazást úgy tervezni, hogy amennyire lehetséges, elkerülje a holtpontokat.

**sqlcode**: -911

**sqlstate**: 40001

#### **SQL0912N Az adatbázisban nem adható ki több zárolási kérelem.**

**Magyarázat:** Az adatbázisra maximális számú zárolási kérés került kiadásra, mivel nincs elegendő memória foglalva a zárlista számára.

Az utasítás nem dolgozható föl.

**Felhasználói válasz:** Az alkalmazásnak COMMIT vagy ROLLBACK utasítást kellene küldenie, mielőtt más SQL utasításokat adna ki. Fontolja meg a (*locklist*) adatbázis konfigurációs paraméter növelését, hogy nagyobb zárlista-terület tegyen lehetővé!

**sqlcode**: -912

**sqlstate**: 57011

# **SQL0913N Holtpont vagy időtúllépés miatt a végrehajtás sikertelen. Okkód "<okkód>"**

**Magyarázat:** A kérés feloldhatatlan versenyhelyzetbe került egy objektum használatáért, és ezért a végrehajtása meghiúsult.

Az okkódok a következők lehetnek:

- **2** a tranzakcióág holtpont miatt hiúsult meg.
- **68** a tranzakcióág zár időkorlát miatt hiúsult meg.
- **72** A tranzakciót visszagörgették egy, a tranzakciókban részt vevő DB2 Data Links Managerrel kapcsolatos hiba miatt.
- **80** az utasítás időtúllépés miatt hiúsult meg.

## **Felhasználói válasz:**

- v 80-as okkód esetén megkísérelheti újra végrehajtatni a meghiúsult utasítást az alkalmazás befejezése nélkül. Ha az alkalmazás több távoli adatbázishoz is hozzáfér, ajánlatos visszagörgetni a tranzakciót, hogy elkerülje a globális holtpont kialakulásának lehetőségét.
- v A többi okkód esetén adjon ki a tranzakció visszagörgetésére vonatkozó kérést! A tranzakció nem véglegesíthető a jelenlegi tranzakcióág hibája miatt.
- v Ahhoz, hogy a holtpontot vagy zár időkorlátot elkerülje, lehetőség szerint gyakran adjon ki gyakran COMMIT utasítást hosszú futási idejű alkalmazások és olyan alkalmazások esetén, amelyek gyakran igényelnek párhuzamos hozzáférést!

**sqlcode**: -913

**sqlstate**: 57033

# **SQL0917N Távoli összerendelés egy DRDA alkalmazás átirányítótól meghiúsult.**

**Magyarázat:** Egy DRDA alkalmazás átirányítótól származó távoli összerendelés során hiba történt. Ez a hiba összerendelő vagy véglegesítő feldolgozás közben fordulhat elő.

**Felhasználói válasz:** Ezt a hibát rendszerint olyan SQL utasítás okozza, amely valamilyen hiba miatt nem tudott összerendelést végrehajtani. A DRDA alkalmazás átirányító diagnosztikai szolgáltatásának segítségével határozza meg, hogy melyik utasítás okozza a hibát, és javítsa ki azt!

**sqlcode**: -917

**sqlstate**: 42969

# **SQL0918N Az alkalmazásnak visszagörgetést kell végrehajtania.**

**Magyarázat:** A munkaegység már visszagördült az adatbázisban, de a munkaegységben szereplő többi erőforráskezelő esetleg még nem. Ahhoz, hogy az alkalmazás egysége megmaradjon, minden SQL utasítás elutasításra kerül, amíg az alkalmazás nem ad ki visszagörgetést.

**Felhasználói válasz:** Minden SQL kérés elutasításra kerül, amíg az alkalmazás nem ad ki visszagörgetést. CICS környezetben például ez a CICS SYNCPOINT ROLLBACK parancs lenne.

**sqlcode**: -918

**sqlstate**: 51021

# **SQL0920N Adatbázis-ügyfél rendszeren levő adat nem érhető el más adatbázis-ügyfél rendszerből.**

**Magyarázat:** A munkaállomás ügyfélként vagy kiszolgálóként került beállításra a helyi ügyfeleknél. A rendszeren létrehozott adatbázisokat nem lehet megosztani más munkaállomásokkal.

A funkció nem hajtható végre.

**Felhasználói válasz:** Csak kiszolgáló munkaállomásoktól kérjen adatokat!

**sqlcode**: -920

**sqlstate**: 57019

# **SQL0925N Érvénytelen SQL COMMIT ebben az alkalmazásfuttatási környezetben.**

**Magyarázat:** A COMMIT nem engedélyezett a következő esetekben:

- v Elosztott tranzakciókezelési környezet esetén, mint például a CICS esetén, statikus SQL COMMIT utasítás kiadására történt kísérlet, de a környezetnek megfelelő véglegesítési utasítás szükséges. Például, CICS környezetben ez a CICS SYNCPOINT parancs lenne.
- v Nem TP Monitor környezetben egy CUNNECT 2-t használó DB2 alkalmazás dinamikus SQL COMMIT utasítást adott ki, pedig csak statikus SQL COMMIT kiadása lehetséges.

v Amikor az SQL COMMIT-ot tárolt eljárásból adják ki, a parancs használata szintén nem megengedett, ha a hívó program elosztott munkaegységben vagy elosztott tranzakciókezelési környezetben fut.

**Felhasználói válasz:** Hárítsa el a problémát az alábbi műveletek egyikével:

- v Törölje a COMMIT-ot kiadó utasítást és cserélje olyan utasításra, amely az adott környezetben ezzel egyenértékű és megfelelő!
- v Nem TP Monitor környezetben lévő 2-es kapcsolattípus esetén csak statikus COMMIT-ot használjon!
- v Tárolt eljárás esetén törölje a COMMIT-ot!

#### **sqlcode**: -925

**sqlstate**: 2D521

## **SQL0926N Érvénytelen SQL ROLLBACK ebben az alkalmazásfuttatási környezetben.**

**Magyarázat:** A ROLLBACK nem engedélyezett a következő esetekben:

- 1. Elosztott tranzakciókezelési környezet, mint például a CICS esetén, statikus SQL ROLLBACK utasítás kiadására történt kísérlet, de a környezetnek megfelelő visszagörgetési utasítás szükséges. Például, CICS környezetben ez a CICS SYNCPOINT ROLLBACK parancs lenne.
- 2. Egy CUNNECT 2-t használó DB2 alkalmazás dinamikus SQL ROLLBACK utasítást adott ki, pedig csak statikus SQL ROLLBACK kiadása lehetséges.
- 3. Amikor az SQL ROLLBACK utasítást tárolt eljárásból adják ki, a parancs használata szintén nem megengedett, ha a hívó program elosztott munkaegységben (2-es kapcsolattípus) vagy elosztott tranzakciókezelési környezetben fut.

#### **Felhasználói válasz:**

- 1. Törölje a ROLLBACK parancsot kiadó utasítást és cserélje olyan utasításra, amely az adott környezetben egyenértékű és megfelelő!
- 2. 2-es kapcsolattípus esetén csak statikus COMMIT-ot használjon!
- 3. Tárolt eljárás esetén törölje az utasítást teljesen!

**sqlcode**: -926

**sqlstate**: 2D521

# **SQL0930N Nem elég a rendelkezésre álló tárterület az utasítás feldolgozásához.**

**Magyarázat:** Olyan kérés érkezett az adatbázishoz, amely egy másik memórialapot igényelt, de több memórialap nem áll rendelkezésre az adatbáziskezelő számára.

Az utasítás nem dolgozható föl.

**Felhasználói válasz:** Lehetséges megoldások:

- v Ellenőrizze, hogy a rendszer elegendő valós és virtuális memóriával rendelkezik-e!
- Távolítson el háttérfolyamatokat!
- v Ha a hiba DUOW összehangolás közben történik, növelje a *maxagents* és csökkentse a *resync\_interval* adatbáziskezelő konfigurációs paraméterértékeket!

**sqlcode**: -930

**sqlstate**: 57011

# **SQL0931C Túlcsordult az operációs rendszer fájltáblázata. A további SQL utasítások nem dolgozhatók fel.**

**Magyarázat:** Az alkalmazás futását az operációs rendszer egy korlátja akadályozza. Az alkalmazás nem adhat ki további SQL utasításokat. A rendszer az adatbázist helyreállításra szorulónak jelölte meg és megakadályozza az adatbázist használó alkalmazásokat az adatbázis elérésében.

**Felhasználói válasz:** Állítsa meg az összes, az adatbázist használó alkalmazást! Indítsa újra az adatbázist!

Ahhoz, hogy megakadályozza, hogy a probléma ismét előforduljon:

- v Változtassa a MAXFILOP adatbázis konfigurációs paramétert kisebb értékre (ennek hatására csökken a DB2 operációs rendszer fájltábla használata)
- v Állítsa le a többi, a fájlokat használó alkalmazást, ha ez megfelelő
- Nézzen utána az operációs rendszer dokumentációjában, hogyan növelheti a operációs

rendszer fájltáblájának méretét! A legtöbb UNIX környezetben ezt úgy lehet érheti el, hogy a rendszermag konfigurációját nagyobb értékkel frissíti. (AIX rendszerben ezt csak a gépben lévő memóriamennyiség növelésével tehető meg).

**sqlcode**: -931

**sqlstate**: 58005

#### **SQL0950N A tábla vagy index nem dobható el, mert éppen használják.**

**Magyarázat:** DROP TABLE vagy DROP INDEX utasítás nem adható ki, amikor egy nyitott kurzor pillanatnyilag a táblát vagy az indexet használja.

Az utasítás nem dolgozható föl. A tábla vagy index nem került eldobásra.

**Felhasználói válasz:** Zárjon be minden szükséges kurzort és adja ki újra az utasítást!

**sqlcode**: -950

**sqlstate**: 55006

# **SQL0951N Az "<objektumtípus>" típusú "<objektumnév>" objektum nem változtatható meg, mert ugyanaz az alkalmazási folyamat jelenleg használja.**

**Magyarázat:** Ha egy objektum zárolt vagy használatban van, akkor az ALTER vagy SET INTEGRITY utasítások nem adhatóak ki arra az objektumra.

Az utasítás nem dolgozható föl. Az objektum nem lett megváltoztatva.

**Felhasználói válasz:** Zárjon be minden kurzort, ami akár közvetlenül, akár közvetve függ az "<objektumnév>" objektumtól, és küldje el újra az utasítást!

**sqlcode**: -951

**sqlstate**: 55007

# **SQL0952N Megszakítás hatására abbamaradt a feldolgozás.**

**Magyarázat:** A felhasználó esetleg a megszakítási billentyűkombinációt nyomta le.

Az utasításfeldogozás befejeződött. Néhány változás esetleg bekerült az adatbázisba, de nem került véglegesítésre, mielőtt a leállás megtörtént.

Federated system users: Ezt a helyzetet észlelheti az adatforrás is.

**Felhasználói válasz:** Folytassa az alkalmazás használatát!

Ha a minta adatbázist telepíti, dobja el és telepítse újra!

**sqlcode**: -952

**sqlstate**: 57014

# **SQL0954C Nem áll rendelkezésre elegendő tárterület az alkalmazás kupacában az utasítás feldolgozásához.**

**Magyarázat:** Az alkalmazás számára elérhető összes memória felhasználásra került.

Az utasítás nem dolgozható föl.

**Felhasználói válasz:** Állítsa meg az alkalmazást, ha ezt az üzenetet kapja! Növelje az (*applheapsz*) adatbázis konfigurációs paramétert, hogy nagyobb alkalmazáskupacot tegyen lehetővé!

**sqlcode**: -954

**sqlstate**: 57011

#### **SQL0955C Nem foglalható le rendezési memória az utasítás feldolgozásához. Okkód = "<okkód>".**

**Magyarázat:** Nem áll rendelkezésre elegendő virtuális memória az adatbázis ügynök számára a rendezés végrehajtásához, amint azt a következő ok kód mutatja:

- **1** Nem áll rendelkezésre elegendő saját folyamati memória.
- **2** Nem áll rendelkezésre elegendő közös memória az adatbázis-szintű megosztott közös memória rendezésre lefoglalt területén.

Az utasítás nem dolgozható fel, de más SQL utasítások feldolgozhatóak lehetnek.

**Felhasználói válasz:** Hajtson végre egyet vagy többet a következőkből:

- v Csökkentse a (*sortheap*) rendezési kupac paraméter értékét a megfelelő adatbázis konfigurációs fájlban!
- v 1-es ok kód esetén növelje a felhasználható saját virtuális memória méretét, ha lehetséges! Például UNIX rendszereken használja az ulimit parancsot egy folyamat adatterületének maximális méretének növelésére!
- v 2-es ok kód esetén növelje az adatbázis-szintű megosztott közös memória rendezésre lefoglalt méretét, a (*sheapthres*) adatbáziskezelő konfigurációs paraméter értékének növelésével!

#### **sqlcode**: -955

**sqlstate**: 57011

### **SQL0956C Nem áll rendelkezésre elegendő tárterület az adatbázis kupacban az utasítás feldolgozásához.**

**Magyarázat:** Az adatbázis számára elérhető összes memória felhasználásra került.

Az utasítás nem dolgozható föl.

**Felhasználói válasz:** Állítsa meg az alkalmazást, ha ezt az üzenetet kapja! Növelje a (*dbheap*) adatbázis konfigurációs paraméter értékét, hogy nagyobb adatbázis kupacot tegyen lehetővé! Ha az I/O kiszolgálók száma közel van a felső korláthoz, a szám csökkentése is segíthet.

A dbheap megváltoztatása az alábbihoz hasonló paranccsal történik. A példa a *dbheap* értékét a *sample* adatbázis számára 2400-re állítja:

db2 UPDATE DB CFG FOR sample USING DBHEAP 2400

Kapcsolódjon le az adatbázisról, hogy a változtatások érvénybe lépjenek!

**sqlcode**: -956

**sqlstate**: 57011

# **SQL0958C A program elérte a nyitott fájlok maximális számát.**

**Magyarázat:** Az adatbázis számára elérhető fájlhivatkozások megnyitásra kerültek.

Az utasítás nem dolgozható föl.

**Felhasználói válasz:** Növeljen meg minden olyan paramétert, amely hatással van az adatbázis helyén lévő nyitott fájlok maximális számára! Ezek közé tartozik a (*maxfilop*) konfigurációs paraméter növelése, amely több fájlhivatkozást engedélyez az egyednek és egyéb szekciók bezárása, amely csökkenti a felhasznált fájlhivatkozások számát.

**sqlcode**: -958

**sqlstate**: 57009

# **SQL0959C Nem áll rendelkezésre elegendő tárterület a kiszolgáló kommunikációs kupacában az utasítás feldolgozásához.**

**Magyarázat:** A kiszolgáló kommunikációs kupacában lévő összes memória felhasználásra került.

A parancs vagy utasítás nem dolgozható fel.

**Felhasználói válasz:** Állítsa meg az alkalmazást, ha ezt az üzenetet kapja! Növelje a kommunikációs kupac méretét (*comheapsz*) a kiszolgáló munkaállomás adatbáziskezelő konfigurációs fájljában!

MEGJEGYZÉS: Ez az üzenet csak a DB2 Version 2 előtti verzióira vonatkozik.

**sqlcode**: -959

**sqlstate**: 57011

## **SQL0960C Az adatbázisban a fájlok száma elérte a maximumot.**

**Magyarázat:** Maximális számú nyitott fájl van az adatbázisban.

Az utasítás nem dolgozható föl.

**Felhasználói válasz:** Állítsa meg az alkalmazást, ha ezt az üzenetet kapja! Kapcsoljon le minden aktív alkalmazást adatbázisról, majd csatlakoztassa az alkalmazásokat újra! Ha a hiba továbbra is fennáll, dobja el a táblákat, indexeket vagy az adatbázisból,

vagy ossza fel az adatbázist!

Ha a minta adatbázist telepíti, dobja el és telepítse újra!

**sqlcode**: -960

**sqlstate**: 57011

#### **SQL0964C Az adatbázis tranzakciós naplója megtelt.**

**Magyarázat:** A tranzakciós naplóban lévő összes hely felhasználásra került.

Ha másodlagos naplófájlokkal rendelkező körkörös naplófájlok vannak használatban, akkor kísérlet történt a lefoglalásukra és a felhasználásukra. Amikor a fájlrendszerben nincs több hely, a másodlagos napló nem használható.

Ha archív naplófájl van használatban, akkor a fájlrendszer nem biztosított elegendő helyet az új naplófájl számára.

Az utasítás nem dolgozható föl.

**Felhasználói válasz:** Hajtson végre egy COMMIT vagy ROLLBACK utasítást, ha ezt az üzenetet (SQLCODE) kapja, vagy próbálkozzék újra a művelettel!

Ha az adatbázist párhuzamos alkalmazások frissítik, próbálkozzék újra a művelettel! Naplóhely szabadulhat fel, amikor egy másik alkalmazás befejez egy tranzakciót.

Adjon ki gyakrabban véglegesítési műveleteket! Ha a tranzakciók nincsenek véglegesítve, naplóhely szabadulhat fel, amikor a tranzakciók véglegesítésre kerülnek. Alkalmazás tervezésekor fontolja meg, mikor véglegesíti a frissítési tranzakciókat, hogy elkerülje a naplók megtelését.

Ha holtpontok fordulnak elő, ellenőrizze azokat gyakrabban! Ezt a DLCHKTIME adatbázis konfigurációs paraméter növelésével érheti el. Így a holtpontok hamarabb kerülnek felismerésre és feloldásra (ROLLBACK használatával), ami naplóhelyet szabadít fel.

Ha ez a helyzet gyakran fordul elő, növelje az adatbázis konfigurációs paramétert, hogy nagyobb naplófájlt engedélyezzen! Nagyobb naplófájlok több helyet foglalnak, de használatuk esetén az alkalmazásoknak nem kell annyiszor újrapróbálkozni a műveletekkel.

Ha a minta adatbázist telepíti, dobja el és telepítse újra!

**sqlcode**: -964

**sqlstate**: 57011

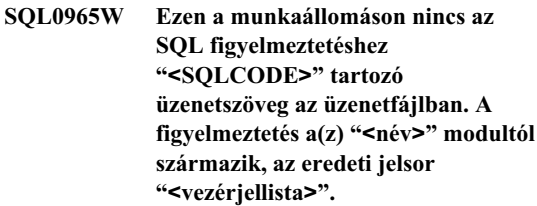

**Magyarázat:** Az adatbázis-kiszolgáló az ″<SQLCODE>″ visszatérési kódot adta az alkalmazásnak. A figyelmeztető kód nem tartozik a munkaállomás DB2 üzenetfájljának egyetlen üzenetéhez sem.

**Felhasználói válasz:** Tekintse át az adatbázis-kiszolgáló dokumentációját, hogy a megadott ″<SQLCODE>″ okát meghatározza!

# **SQL0966N A Database Connection Services alkönyvtárban megadott "<név>" hibaleképző fájl nem található vagy nem nyitható meg.**

**Magyarázat:** A következő helyzetek egyike áll fenn:

- A hibaleképző fájl nem létezik.
- v A hibaleképző fájlt pillanatnyilag egy másik alkalmazás tartja nyitva.
- A hibaleképző fájl nincs az elvárt útvonalon.
- A hibaleképző fájl sérült.

A hibaleképző adatok nem tölthetők be.

**Felhasználói válasz:** Engedje el a fájlt abban az alkalmazásban, amelyben megnyitotta, telepítse újra vagy állítsa vissza az eredeti fájlt!

**sqlcode**: -966

**sqlstate**: 57013

## **SQL0967N A Database Connection Services alkönyvtárban megadott hibaleképező fájl ("<név>") formátuma érvénytelen.**

**Magyarázat:** Hiba történt, miközben a program a hibaleképző fájlt olvasta.

A hibaleképző adatok nem tölthetők be.

**Felhasználói válasz:** Javítson minden szintaktikai hibát a hibaleképző fájlban!

**sqlcode**: -967

**sqlstate**: 55031

# **SQL0968C Megtelt a fájlrendszer.**

**Magyarázat:** Az adatbázist tartalmazó egyik fájlrendszer megtelt. Esetleg ez a fájlrendszer tartalmazza az adatbázishozzáférési katalógust, az adatbázis naplókat vagy a táblaterület tárolókat.

Az utasítás nem dolgozható föl.

**Felhasználói válasz:** Nézze meg a diagnosztikai naplóban, hogy melyik fájlrendszer telt meg! Szabadítson fel rendszerhelyet a nem kívánt fájlok törlésével! Ne törölje az adatbázis fájlokat! Ha több helyre van szükség, esetleg el kell dobni a szükségtelennek jelölt táblákat és indexeket.

Unix-alapú rendszereknél ezt az állapotot az is kiválthatja, hogy túllépte a jelenlegi felhasználói azonosítónak engedélyezett legnagyobb fájlméretet. Frissítse az fsize értéket a chuser paranccsal! Újraindításra is szükség lehet.

**sqlcode**: -968

**sqlstate**: 57011

**SQL0969N Ezen a munkaállomáson nincs az SQL hibához "<hiba>" tartozó üzenetszöveg az üzenetfájlban. Ez a hiba a "<név>" modulból érkezett a "<vezérjellista>" eredeti vezérjelekkel.**

**Magyarázat:** Az adatbázis-kiszolgáló a "<hiba>" SQLCODE-ot adta vissza az alkalmazásnak. A hibakód nem tartozik a munkaállomás DB2 üzenetfájljának egyetlen üzenetéhez sem.

# **Felhasználói válasz:** Tekintse át az

adatbázis-kiszolgáló dokumentációját, hogy a megadott SQLCODE okát meghatározza! Tegye meg az adatbázis-kiszolgáló dokumentációjában leírt lépéseket a probléma elhárításához!

Federated system users: Szűkítse a problémát a kérést meghiúsító adatforrásra (az SQL utasítás feldolgozását meghiúsító adatforrás meghatározásához nézze meg ezt Troubleshooting Guide)! Keresse meg a "<hibát>" az adatforrás megfelelő kézikönyvében! Ha a probléma adatfüggő, esetleg szükség lehet a hiba felléptekor az adatforrásnál feldolgozás alatt álló adatok vizsgálatára!

# **SQL0970N A rendszer csak olvasható fájl írására tett kísérletet.**

**Magyarázat:** Egy, az adatbázis által használt fájl csak olvasható, vagy nem létezik. Az adatbázis írási hozzáférést igényel ehhez a fájlhoz.

Az utasítás nem dolgozható föl.

**Felhasználói válasz:** Állítsa meg az alkalmazást, ha ezt az üzenetet kapja (SQLCODE)! Győződjék meg róla, hogy minden adatbázis fájl olvasási és írási hozzáférést is kap! Ellenőrizze, hogy nincsenek-e szükségtelen szóközök a megadott fájlnévben!

**sqlcode**: -970

**sqlstate**: 55009

# **SQL0972N Az adatbázis meghajtó nem a megfelelő floppyt tartalmazza.**

**Magyarázat:** A meghajtóban lévő floppy nem az adatbázist tartalmazó floppy.

Az utasítás nem dolgozható föl.

**Felhasználói válasz:** Helyezze be a megfelelő floppyt a meghajtóba! Ne távolítsa el a floppyt, ha az alkalmazás elkezdi használni a rajta lévő adatbázist!

**sqlcode**: -972

**sqlstate**: 57019

## **SQL0973N Nem áll rendelkezésre elegendő tárterület a** ″**<kupacnév>**″ **kupacban az utasítás feldolgozásához.**

**Magyarázat:** A kupac számára elérhető összes memória felhasználásra került. Az utasítás nem dolgozható föl.

**Felhasználói válasz:** Állítsa meg az alkalmazást, ha ezt az üzenetet kapja (SQLCODE)! Növelje a ″<kupacnév>″ konfigurációs paraméterét, hogy a kupacméret megnövekedjék!

**sqlcode**: -973

**sqlstate**: 57011

# **SQL0974N Az adatbázist tartalmazó meghajtó zárolt.**

**Magyarázat:** A rendszer azt jelentette, hogy az adatbázist tartalmazó meghajtó zárolt.

Az utasítás nem dolgozható föl.

**Felhasználói válasz:** Győződjék meg róla, hogy nem folyik más feldolgozás azon a meghajtón (például CHKDSK), ami zárolhatja a meghajtót! Próbálkozzon újra a művelettel!

Ha a minta adatbázist telepíti, dobja el és telepítse újra!

**sqlcode**: -974

**sqlstate**: 57020

# **SQL0975N Nem sikerült új tranzakciót indítani, mert az adatbázis vagy példány (**″**<név>**″**) zárórát tart** ″**<felhasználónév>**″ **felhasználó kezdeményezésére. A záróra típusa:** ″**<típus>**″**.**

**Magyarázat:** Egy másik felhasználó zárórát tart arra a példányra vagy adatbázisra, amelyet használni próbál, és nem lehet új tranzakciót indítani, amíg a példány vagy adatbázis záróra alatt van.

A záróra típusa (″<típus>″) a már záróra alatt lévő példányra vagy adatbázisra vonatkozik, és értéke példány esetén '1', adatbázis esetén '2'.

**Felhasználói válasz:** Keresse meg azt a felhasználót, aki jelenleg záróra alatt tartja a példányt vagy adatbázist, hogy megállapítsa, hogy mikor szűnik meg

a DB2 zárórája, majd próbálkozzék a kéréssel akkor!

**sqlcode**: -975

**sqlstate**: 57046

# **SQL0976N Nyitva van a floppymeghajtó ajtaja.**

**Magyarázat:** Az adatbázist tartalmazó meghajtó ajtaja nyitva van.

Az utasítás nem dolgozható föl.

**Felhasználói válasz:** Zárja be a meghajtó ajtaját és próbálkozzék újra a művelettel!

**sqlcode**: -976

**sqlstate**: 57021

# **SQL0977N Ismeretlen COMMIT állapot.**

**Magyarázat:** A *tranzakciókezelő\_adatbázis* elérhetetlenné vált a COMMIT feldolgozása közben, és emiatt a COMMIT eredménye ismeretlen lett. Az adatbázisok újraszinkronizálására akkor kerül sor, amikor a *tranzakciókezelő\_adatbázis* elérhetővé válik. Fontos megjegyezni, hogy a rendszer visszagörgetheti a tranzakciót az összehangolás során. További SQL utasítások végrehajtása biztonságosan megtörténhet, de a zárolások az összehangolási folyamat végéig is megmaradhatnak.

**Felhasználói válasz:** Ellenőrizze például a CLP használatával, hogy kapcsolatot lehet-e létesíteni a(z) *tranzakciókezelő\_adatbázis* adatbázissal! Ha nem jöhet létre, kövesse a visszaadott SQLCODE-hoz tartozó teendőeket, hogy meggyőződjék róla, hogy a kapcsolat létrehozható!

**sqlcode**: -977

**sqlstate**: 40003

## **SQL0978N A floppy írásvédett.**

**Magyarázat:** Írni próbáltak az adatbázisba, de az adatbázist tartalmazó floppy írásvédett.

Az utasítás nem dolgozható föl.

**Felhasználói válasz:** Ellenőrizze, hogy a helyes floppyt használja-e! Távolítsa el az írásvédelmet a floppyról, amennyiben az szükséges!

**sqlcode**: -978

**sqlstate**: 55009

**SQL0979N A COMMIT meghiúsult a(z)** ″**<szám>**″ **adatbázisokon, mert egy alkalmazási folyamat szinkronizációs pont nélkül fut (SYNCPOINT NONE). A hiba a következő adatbázis fedőnév és SQLSTATE párokat érinti (legfeljebb négy jöhet vissza):** ″**<fedőnév/SQLSTATE1>**″**,** ″**<fedőnév/SQLSTATE2>**″**,** ″**<fedőnév/SQLSTATE3>**″**,** ″**<fedőnév/SQLSTATE4>**″**.**

**Magyarázat:** Egy alkalmazás több adatbázissal is kapcsolatot létesített és COMMIT-ot adott ki, amely egy vagy több kapcsolat esetén meghiúsult.

Federated system users:Ha a meghiúsult összeköttetések egyike beceneveket használó federated serveradatbázis, akkor az egyik becenévhez szükséges adatforrás véglegesítése hiúsult meg.

**Felhasználói válasz:** Az alkalmazástól és frissített adat jellegétől függően a felhasználónak igénye lehet arra, hogy félbeszakítsa a feldolgozást, naplózza a hibát és kiadja a megfelelő SQL parancsot, hogy meggyőződjék róla, hogy az alkalmazás által megkísérelt változásokat az adatbázis következetesen tükrözze.

Ha a COMMIT által érintett adatbázisok teljes listája nem kapható vissza, a teljes listát a diagnosztikai naplóban tekintheti meg.

**sqlcode**: -979

**sqlstate**: 40003

## **SQL0980C Lemezhiba történt. A további SQL utasítások nem dolgozhatók fel.**

**Magyarázat:** Lemezhiba történt, amely megakadályozta az aktuális és a további SQL utasítások sikeres végrehajtását. Az alkalmazás nem adhat ki további SQL utasításokat. Például az alkalmazáshoz tartozó helyreállítási program nem adhat ki több SQL utasítást. A rendszer az adatbázist helyreállításra szorulónak jelölte meg és megakadályozza az adatbázist használó alkalmazásokat az adatbázis elérésében.

Az utasítás nem dolgozható föl.

**Felhasználói válasz:** Lehetőleg jegyezzen fel minden hibaadatot az SQLCA-ból! Állítsa meg az összes, az adatbázist használó alkalmazást! Ha a hiba hardverhiba, járjon el a *Troubleshooting Guide* hardverproblémákra vonatkozó részében leírtak szerint! Indítsa újra az adatbázist! Ha a helyreállítás nem lehetséges, állítsa vissza az adatbázist egy biztonsági másolatból!

Ha a minta adatbázist telepíti, dobja el és telepítse újra!

**sqlcode**: -980

**sqlstate**: 58005

#### **SQL0982N Lemezhiba történt. Ennek ellenére a további SQL utasítások feldolgozhatók.**

**Magyarázat:** Lemezhiba történt egy ideiglenes rendszerfájl feldolgozása közben, és ez megakadályozta az aktuális SQL utasítás sikeres végrehajtását. Ennek ellenére a további SQL utasítások feldolgozhatók.

Az utasítás nem dolgozható föl.

**Felhasználói válasz:** Állítsa meg az alkalmazást, ha ezt az üzenetet kapja (SQLCODE)!

**sqlcode**: -982

**sqlstate**: 58004

## **SQL0983N A tranzakciónapló nem az aktuális adatbázishoz tartozik.**

**Magyarázat:** A naplófájlban tárolt aláírás nem egyezik meg az adatbázishoz tartozó aláírással. Ez a hiba általában akkor fordul elő, amikor a felhasználó azt az utasítást adja, hogy a naplófájl más alkönyvtárban tárolódjon, mint amiben az adatbázis tárolódik. Fájlátirányításra is sor kerülhetett.

Az utasítás nem dolgozható föl.

**Felhasználói válasz:** Adja ki a parancsot úgy, hogy megfelelően fér hozzá a naplófájlhoz!

**sqlcode**: -983

**sqlstate**: 57036

## **SQL0984C Sikertelen COMMIT vagy ROLLBACK. A további SQL utasítások nem dolgozhatók fel.**

**Magyarázat:** A véglegesítést vagy visszagörgetést egy rendszerhiba miatt nem sikerült feldolgozni. Az alkalmazás nem adhat ki további SQL utasításokat. Például az alkalmazáshoz tartozó helyreállítási program esetleg nem adhat ki több SQL utasítást. A rendszer az adatbázist helyreállításra szorulónak jelölte meg és megakadályozza az adatbázist használó alkalmazásokat az adatbázis elérésében.

Az utasítás nem dolgozható föl.

**Felhasználói válasz:** Lehetőleg jegyezze fel az üzenet számát (SQLCODE) és minden SQLCA hibainformációt! Állítsa meg az összes, az adatbázist használó alkalmazást! Indítsa újra az adatbázist! Ha a minta adatbázist telepíti, dobja el és telepítse újra!

Ha a helyreállítás nem lehetséges, állítsa vissza az adatbázist egy biztonsági másolatból!

Ha a nyomkövetés aktív volt, indítsa el az Independent Trace Facility programot az operációs rendszer parancssorából! A szolgáltatás használatát az Independent Trace Facility rész írja le a *Troubleshooting Guide* könyvben. Keresse fel a technical service representativet a következő információkkal:

Szükséges információk:

- v A probléma leírása
- SOLCODE
- v az SQLCA tartalma (ha van)
- Nyomkövetési fájl (ha van).

Federated system users: Szűkítse a problémát a kérést meghiúsító adatforrásra (az SQL utasítás feldolgozását meghiúsító adatforrás meghatározásához tekintse át a *Troubleshooting Guide* című kiadványt, és hajtsa végre a szükséges diagnosztikai műveleteket valamint adatbázis helyreállítási eljárásokat az adatforráson! A hibafelderítési és adatbázis helyreállítási eljárások adatforrásonként változnak, ezért nézze meg a megfelelő adatforrás kézikönyvét!

**sqlcode**: -984

**sqlstate**: 58005

## **SQL0985C Fájlhiba jelentkezett az adatbáziskatalógusok feldolgozásakor. Az adatbázis nem használható.**

**Magyarázat:** A rendszer nem képes helyreállni egy katalógusfájllal kapcsolatos hiba után.

A rendszer nem képes további utasításokat feldolgozni az adatbázis használatával.

**Felhasználói válasz:** Állítsa vissza az adatbázist biztonsági másolatból!

Ha a minta adatbázist telepíti, dobja el és telepítse újra!

**sqlcode**: -985

**sqlstate**: 58005

## **SQL0986N Fájlhiba történt egy felhasználói tábla feldolgozásakor. A tábla nem használható.**

**Magyarázat:** A táblában lévő adatok már nem érvényesek.

A rendszer nem képes további utasításokat feldolgozni a tábla használatával.

**Felhasználói válasz:** Ha az adatbázis nem következetes, állítsa vissza biztonsági másolatból!

Ha a minta adatbázist telepíti, dobja el és telepítse újra!

**sqlcode**: -986

**sqlstate**: 58004

## **SQL0987C Az alkalmazásvezérlési közös memória nem foglalható le.**

**Magyarázat:** Az alkalmazásvezérlési közös memória nem foglalható le. Ezt a hibát az okozza, hogy nem áll rendelkezésre elegendő memória erőforrás az adatbáziskezelő vagy azon környezet számára, amelyben a műveletek elvégzésére kísérlet történt. Az ilyen hibát okozó memória erőforrások közé tartoznak a következők:

- v A rendszerben lefoglalt közösmemória-azonosítók száma.
- v A rendszerben rendelkezésre álló lap- vagy háttérmemória-hely.

v A rendszerben rendelkezésre álló fizikai memória mennyisége.

**Felhasználói válasz:** Hajtson végre egyet vagy többet a következők közül:

- v Győződjék meg róla, hogy elegendő memória erőforrás áll rendelkezésre az adatbáziskezelő és a rendszeren futó egyéb programok számára!
- v Csökkentse az adatbáziskezelő memóriaszükségletét azáltal, hogy csökkenti az app\_ctl\_heap\_sz adatbázis konfigurációs paramétert, amely hatással van erre!
- v Csökkentsen egyet vagy többet a következő adatbáziskonfigurációs paraméterek közül: dbheap, util\_heap\_sz, és buffpage. Az adatbázis által globálisan lefoglalt memória méretét befolyásoló paraméterekkel kapcsolatban lásd: *Administration Guide*.
- v Csökkentse a sheapthres adatbáziskezelő konfigurációs paramétert, ha az intra\_parallel értéke yes, vagy állítsa az intra\_parallel értékét no-ra!
- v Amennyiben az lehetséges, állítson meg néhányat a rendszert használó egyéb programok közül.

**sqlcode**: -987

**sqlstate**: 57011

#### **SQL0990C Indexhiba történt. Szervezze újra a táblát!**

**Magyarázat:** Egy index jelentős tevékenységet folytatott, ami felhasználta az összes, indexek számára fenntartott szabad területet.

Federated system users: Ezt a helyzetet észlelheti az adatforrás is.

Az utasítás nem dolgozható föl.

**Felhasználói válasz:** Véglegesítse a munkát, majd próbálkozzék újra a paranccsal! Ha a hiba továbbra is fennáll, görgesse vissza a munkát! Ha a hibák még mindig nem szűnnek meg, lehetőleg szervezze újra a táblát!

Federated system users: Szűkítse a problémát a kérést meghiúsító adatforrásra (az SQL utasítás feldolgozását meghiúsító adatforrás meghatározásához tekintse át a Troubleshooting Guide című kiadványt), és hajtsa végre az újraindexelési eljárásokat az adatforráson!

# **SQL0992C Az előfordított program kiadásszáma érvénytelen.**

**Magyarázat:** Az előfordított program (csomag) kiadásszáma nem kompatíbilis az adatbáziskezelő telepített verziójának kiadásszámával.

Az előfordított program(csomag) nem használható az adatbáziskezelő aktuális verziójával. A parancs nem dolgozható fel.

**Felhasználói válasz:** Csak olyan programokat használjon, amelyeket az adatbáziskezelő kompatíbilis kiadásszámú változatával fordítottak.

**sqlcode**: -992

**sqlstate**: 51008

# **SQL0993W Az új naplóelérési útvonal (newlogpath) érvénytelen az adatbázis konfigurációs fájljában.**

**Magyarázat:** A naplófájl elérési útvonala nem érvényes a következő okok egyike miatt:

- Az elérési útvonal nem létezik.
- v Megfelelő nevű fájl található a megadott elérési útvonalon, de az nem ennek az adatbázisnak a naplófájlja.
- v Az adatbáziskezelő példányazonosítójának nincs engedélye az elérési útvonalhoz vagy a naplófájlhoz.

A kért változtatás nem történt meg.

**Felhasználói válasz:** Ha meg kívánja változtatni a naplófájl elérési útvonalát, adjon ki egy adatbázis konfigurációs parancsot érvényes értékkel!

**sqlcode**: +993

**sqlstate**: 01562

# **SQL0994N Alkalmazás mentési pontjának helytelen használata.**

**Magyarázat:** Az alkalmazás mentési pont funkcióját nem következetesen használták. A program a következők egyikét kísérelte meg:

- Egynél több aktív mentési pontot kért.
- v Mentési pont befejezésére vonatkozó hívást adott ki aktív mentési pont nélkül.

• Mentési ponthoz való visszagörgetést kért aktív mentési pont nélkül.

A funkció nem hajtható végre.

**Felhasználói válasz:** Javítsa ki a program mentési pont használatát!

**SQL0995W A naplófájl aktuális elérési útvonala (logpath) érvénytelen. A naplófájl elérési útvonala az alapértelmezett értékre állt.**

**Magyarázat:** A naplófájl elérési útvonala nem érvényes a következő okok egyike miatt:

- Az elérési útvonal nem létezik.
- v Megfelelő nevű fájl található a megadott elérési útvonalon, de az nem ennek az adatbázisnak a naplófájlja.
- v Az adatbáziskezelő példányazonosítójának nincs engedélye az elérési útvonalhoz vagy a naplófájlhoz.

Körkörös naplózás esetén a naplófájl az alapértelmezett napló elérési útvonalon jött létre. Archív naplózás esetén a következő naplófájl az alapértelmezett napló elérési útvonalon készült el. A kért változtatás nem történt meg.

**Felhasználói válasz:** Ha meg kívánja változtatni a naplófájl elérési útvonalát, adjon ki egy konfigurációs parancsot érvényes értékkel!

**sqlcode**: +995

**sqlstate**: 01563

#### **SQL0996N Nem sikerült lapokat felszabadítani egy objektum számára a táblaterületen.**

**Magyarázat:** Sérült belső adatbázis lapok vagy belső logikai hibák vannak egy táblaterületen. Részletek a rendszerhiba-naplóban és/vagy az adatbáziskezelő hibanaplójában találhatók.

**Felhasználói válasz:** Ne használja tovább az objektumot vagy a táblaterületet! Keresse meg az IBM szervizt, hogy megvizsgáltassa az objektumot és a táblaterületet!

**sqlcode**: -996

**sqlstate**: 58035

# **SQL0997W Általános tájékoztató üzenet a tranzakció-feldolgozásról. Okkód = "<XA-okkód>".**

**Magyarázat:** A 997-es SQLCODE csak az adatbáziskezelő összetevői között halad, az alkalmazás nem kapja meg. Ez az SQLCODE szállítja az XA eredménykódokat hibátlan helyzetekben. A lehetséges okkódok a következők:

- XA\_RDONLY (3) a tranzakcióág csak olvasható volt és véglegesítésre került.
- v 64 a tranzakciókezelő adatbázis jelzi, hogy a tranzakció véglegesítésre került.
- v 65 a tranzakciókezelő adatbázis jelzi, hogy a tranzakció visszagörgetésre került.

**Felhasználói válasz:** Nincs tennivaló.

## **SQL0998N Hiba történt a tranzakció vagy a heurisztikus feldolgozás során. Okkód =** ″**<okkód>**″ **Alkód =** ″**<alkód>**″**.**

**Magyarázat:** Egy elosztott tranzakció feldolgozása során hibát észlelt a rendszer. A tranzakció:

- v Elosztott tranzakciókezelési környezetben fut (például CICS vagy más tranzakciókezelő).
- Heurisztikus műveleteket hajt végre.
- Több becenevet frissített szövetkezett adatbázison belül, ahol minden frissített becenév más adatforrást képvisel. Ez esetben az adatforrások egyike tranzakció-feldolgozás közben hibát okozott. Ebben az esetben a kudarchoz visszaadott ok az adatforráshoz tartozik, nem a szövetkezett adatbázishoz.

A lehetséges okkódok (az összetartozó X/Open XA okkódok zárójelben jelennek meg):

- v 01 (XAER\_ASYNC) az aszinkron működés már aktív.
- v 02 (XAER\_RMERR) erőforráskezelő hiba történt a tranzakcióágban.
- v 03 (XAER\_NOTA) az állomásazonosító cseréje érvénytelen.
- v 04 (XAER\_INVAL) érvénytelen paraméterek kerültek megadásra. A lehetséges alkódok a következők:
	- 01 az xa\_info mutató érvénytelen, például az XAOpen karakterlánc üres.
	- 02 az adatbázisnév túllépte a maximális hosszt.
	- 03 a felhasználónév túllépte a maximális hosszt.
	- 04 a jelszó túllépte a maximális hosszt.
	- 05 a felhasználónevet megadták, de a jelszót nem.
	- 06 a jelszót megadták, de a felhasználónevet nem.
	- 07 túl sok paraméter van az xa\_info karakterláncban.
	- 08 több xa\_open állít elő más-más RM azonosítót ugyanahhoz az adatbázisnévhez.
	- 09 nincs adatbázisnév megadva.
	- $-10$  érvénytelen exe\_type.
- v 05 (XAER\_PROTO) rutint helytelen környezetben hívták meg.
- v 06 (XAER\_RMFAIL) az erőforráskezelő nem áll rendelkezésre.
- v 07 (XAER\_DUPID) az XID már létezik.
- v 08 (XAER\_OUTSIDE) az erőforráskezelő globális tranzakción kívül dolgozik.
- v 09 a tranzakciókezelőbe való (ax\_reg) bejegyzés sikertelen. A lehetséges alkódok a következők:
	- 01 Nem található összekapcsoló XID
	- $-$  02 a tp\_mon\_name konfigurációs paraméterben megadott dinamikus könyvtár nem tölthető be
- v 10 egy másik tranzakció indítására történt kísérlet felfüggesztés közben.
- v 12 a tranzakciókezelőben lévő bejegyzés megszűntetése (ax\_unreg) sikertelen.
- $\cdot$  13 ax illesztő hiba: ax\_reg() és ax\_unreg() nem található.
- v 14 Meghiúsult a DB2-nek a Microsoft Distributed Transaction Coordinatorral való kapcsolata. Lehet, hogy az MSDTC szolgáltatás nem működik. Meg kell szakítania az aktuális tranzakciót.
- v 35 nem XA adatbázis esetén a heurisztikus műveletek érvénytelenek.
- v 36 az adatbáziskezelő nem ismeri a XID-et.
- v 37 A tranzakció már heurisztikusan véglegesítésre került.
- v 38 A tranzakció már heurisztikusan visszagörgésre került.
- v 39 A tranzakció nem kétséges tranzakció.
- 40 Ezen tranzakció esetében csak visszagörgetés engedélyezett.
- v 41 Csomóponthiba miatt a tranzakciók heurisztikus véglegesítése némely MPP vezérlő csomóponton nem történik meg.
- v 69 Adatbázis napló azonosító eltérés DUOW összehangolás közben.
- 85 Heurisztikus feldolgozás eredményeképpen a tranzakciót részlegesen véglegesítette és visszagörgette a rendszer.
- 210 Ezen tranzakció számára csak heurisztikus véglegesítés engedélyezett. Néhány csomópont már véglegesítési állapotban van.
- 221 A gazdagépen lévő DBMS verziója megkívánja, hogy minden alkalmazás, ami ugyanabban az XA tranzakcióban vesz részt, ugyanazzal a felhasználói azonosítóval kapcsolódjon az adatbázishoz.
- v 222 A gazdagépen lévő DBMS verziója megkívánja, hogy minden alkalmazás, ami ugyanabban az XA tranzakcióban vesz részt, ugyanazzal a CCSID-val rendelkezzen.
- v 223 DB2 Connect XA támogatás csak helyi ügyfelek számára elérhető, vagy olyan távoli ügyfeleknek, amelyek TCP/IP-t használnak a bejövő kapcsolat létrehozásához.
- v 224 DB2 Connect XA támogatáshoz legalább 7.1-es verziójú ügyfélprogramra van szükség.

**Felhasználói válasz:** 1 és 8 közötti okkód esetén bejegyzés kerül a rendszernaplóba, mert az SQLCA néha nem adható vissza a hívónak.

Ha a hiba oka egy becenévhez tartozó hibás adatforrás, a hibás adatforrás helye mindig megjelenik a szövetkezett kiszolgáló rendszernaplójában.

4-es okkód esetén ellenőrizze az xa open tartalmát és eszközölje a szükséges javításokat!

9-es okkód, 02-es alkód esetén biztosítsa, hogy a tp\_mon\_name konfigurációs paraméter a tranzakciók dinamikus bejegyzésére használt ax\_reg() funkcióval rendelkező dinamikus könyvtár nevét tartalmazza!

14-es okkód esetén győződjön meg arról, hogy az MSDTC szolgáltatás aktív.

35-ös okkód esetén olyan adatbázison próbált meg heurisztikus műveletet végrehajtani, amely csak olvasható erőforráskezelőként veszt rész egy globális tranzakcióban. Ilyenek például a DRDA adatbázisok, például az MVS-en lévő DB2. Az ilyen típusú nem XA adatbázisok nem rendelkezhetnek XA kétséges tranzakciókkal.

36-os, 37-es és 38-as okkód esetén érvénytelen heurisztikus művelet kísérelt meg végrehajtani egy kétséges tranzakción. Vagy rossz XID-et adott meg, vagy heurisztikus illetve újraszinkronizálási művelet történt a XID rögzítése óta. Adjon ki egy heurisztikus lekérdezés kérést, hogy megkapja a kétséges tranzakciók listáját pillanatnyi listáját, majd ellenőrizze, hogy még szükség van-e a heurisztikus műveletre!

39-es okkód esetén a megadott XID olyan tranzakcióhoz tartozik, amely befejeződött és a kétfázisú protokoll szerinti működés kezdetére vár. Csak olyan tranzakciókon hajthat végre heurisztikus műveleteket, amelyek már beléptek a kétfázisú protokoll szerinti működésbe és kétséges tranzakciókká váltak.

40-es okkód esetén egy sikertelen tranzakcióban történt kísérlet egy SQL utasítás végrehajtására. Például olyan tranzakciószálban kíséreltek meg egy SQL utasítást végrehajtani, amely sikeresen bejegyződött, miután egy ugyanabban a tranzakcióban résztvevő szorosan csatolt szál hibásan ért véget.

41-es okkód esetén a db2diag.log fájlban találhat további tájékoztatást a problémáról. A sikertelen csomópontokon újra kell indítania a DB2-t. Lehet, hogy a rendszergazda segítségét kell kérnie.

69-es okkód esetén a tranzakciókezelő (TM) adatbázis vagy az erőforráskezelő (RM) adatbázis vagy mindkettő különbözik attól az adatbázistól, amely a kétséges tranzakció létrehozásakor jött létre. Másként, lehet, hogy a TM adatbázisnév vagy az RM adatbázisnév különböző adatbázis példányokra hivatkozott. A naplóazonosítóban lévő eltérés okai a következők lehetnek:

- v Az RM példánynál lévő TM adatbázishoz tartozó adatbázishozzáférési katalógus érvénytelen.
- v A konfiguráció megváltozhatott miután a kétséges tranzakció létrejött.

v Az adatbázist eldobták vagy újra létrehozták. Ebben az esetben a kétséges tranzakciót heurisztikusan véglegesítheti vagy görgetheti vissza.

85-ös okkód esetén több adatforrást frissít, és egyes adatforrásokat heurisztikusan visszagörgetett vagy véglegesített a rendszer, ezáltal a tranzakciót részlegesen véglegesítette vagy visszagörgette. Ez az okkód azt jelenti, hogy az adatok következetlen állapotban vannak, ezért az adatok javítása érdekében kézzel kell ellenőriznie a tranzakció által frissített összes adatforrást.

210-es okkód esetén a csomópontok némelyike már véglegesítési állapotban van. A kétséges tranzakció feloldásához heurisztikus véglegesítést kell végrehajtania.

221-es ok kód esetén biztosítsa, hogy minden alkalmazás, ami ugyanabban az XA tranzakcióban vesz részt, ugyanazzal a felhasználói azonosítóval kapcsolódjon az adatbázishoz!

222-es ok kód esetén biztosítsa, hogy minden alkalmazás, ami ugyanabban az XA tranzakcióban vesz részt, ugyanazzal a CCSID-val rendelkezzen!

223-as ok kód esetén módosítsa az alkalmazás valamint ügyfél beállítást úgy, hogy helyi ügyfelek használjon, vagy távoli ügyfelek esetén TCP/IP használatával kapcsolódjon az átjáróhoz!

224-es ok kód esetén frissítse az ügyfélprogramot 7.1-es vagy újabb verzióra!

Általános információgyűjtő eljárás:

Ha nem tudja megoldani az okkód által azonosított problémát, rögzítse az üzenetszámot (SQLCODE), okkódot, az üzenetben lévő opcionális alkódot vagy a rendszernaplóban lévő SQLCA-t!

Ha a hiba szövetkezett adatbázisból származik, tanácsos rögzítenie a hibás adatforrás helyét is, amely a szövetkezett kiszolgáló rendszernaplójában található.

Ha a nyomkövetés aktív volt, indítsa el az Independent Trace Facility programot az operációs rendszer parancssorából! A szolgáltatás használatát az

Independent Trace Facility rész írja le a *Troubleshooting Guide* könyvben. Ezután keresse fel a technical service representativet a következő információkkal:

- v A probléma leírása
- SQLCODE, beágyazott okkód és alkód
- SOLCA tartalom (ha van)
- Nyomkövetési fájl (ha van)
- v A hibás adatforrás, ha a hiba a szövetkezett kiszolgálóról származik.

# **SQL1000 - SQL1099**

## **SQL1000N Érvénytelen adatbázis-álnév "<fedőnév>"**

**Magyarázat:** A parancsban vagy API-ban megadott fedőnév nem érvényes. A fedőnévnek 1-8 karaktert (több bájtos karakterkészletet használó országok esetén bájtot) kell tartalmaznia és minden karakternek az adatbáziskezelő alap karakterkészletéből kell származnia.

A parancs nem dolgozható fel.

**Felhasználói válasz:** Adja ki újra a parancsot helyes fedőnévvel!

# **SQL1001N A "<név>" nem érvényes adatbázis-álnév.**

**Magyarázat:** A parancsban megadott adatbázisnév szintaxisa nem érvényes. Az adatbázisnévnek 1-8 karaktert kell tartalmaznia és minden karakternek az adatbáziskezelő alap karakterkészletéből kell származnia.

A parancs nem dolgozható fel.

**Felhasználói válasz:** Küldje el újra a parancsot a megfelelő adatbázisnévvel!

**sqlcode**: -1001

**sqlstate**: 2E000

## **SQL1002N A "<meghajtó>" nem érvényes meghajtó.**

**Magyarázat:** A parancsban megadott meghajtó nem érvényes. A meghajtó egyetlen karakter (és Z között), és azt a floppymeghajtó vagy merevlemez-partíciót

A konzolon vagy a tranzakciókezelő és az adatbáziskezelő üzenetnaplójában esetenként további információk is megjelenhetnek.

**sqlcode**: -998

**sqlstate**: 58005

jelzi, ahol az adatbázis vagy az adatbázishozzáférési katalógus található.

A parancs nem dolgozható fel.

**Felhasználói válasz:** Küldje el újra a parancsot a helyes meghajtóval!

# **SQL1003N A jelszó nem érvényes, mert a szintakszisa nem helyes vagy a jelszó nem egyezik a megadott adatbázis jelszavával.**

**Magyarázat:** A jelszó 18 vagy kevesebb karakter hosszú lehet. Ha azonban a jelszót APPC párbeszéddel kell ellenőrizni, legföljebb 8 karakter hosszú lehet.

**Felhasználói válasz:** Győződjék meg róla, hogy a jelszó nem hosszabb, mint a megengedett korlát!

**sqlcode**: -1003

**sqlstate**: 28000

# **SQL1004C A fájlrendszeren nincs elég tárterület a parancs feldolgozásához.**

**Magyarázat:** Nem áll rendelkezésre elegendő tárterület a megadott fájlrendszerben a parancs feldolgozásához.

OS/2 és Windows alatti partícionált adatbáziskörnyezetben a CREATE DATABASE parancs sikeres végrehajtásához szükséges, hogy az adatbáziscsoport minden egyes csomópontja számára ugyanaz a fizikai merevlemez-specifikáció (betű) legyen megadva, és az használható legyen (tartalmazzon üres helyet). A fizikai merevlemez betűjelét az adatbáziskezelő konfigurációjánál lehet

megadni. Ha ez a mező üres, az alapértelmezés az a merevlemez lesz, ahová a DB2 a példánytulajdonos gépen telepítve lett (sqllib útvonal).

A parancs nem dolgozható fel.

**Felhasználói válasz:** Válasszon egy másik fájlrendszert vagy töröljön le néhány, nem az adatbázishoz tartozó fájlt a megadott fájlrendszerről, hogy helyet csináljon az adatbáziskezelési funkciókhoz!

OS/2 és Windows alatti partícionált adatbáziskörnyezetben kövesse az alábbi lépéseket:

- v Határozza meg, melyik merevlemez-specifikációra (betűre) van szükség. A meghajtó betűjele a hibaüzenetben megtalálható.
- v Határozza meg, mely adatbázis-csomópontoknál fordul elő a probléma. Általában ezt az információt megtalálja a példánytulajdonos csomópont db2diag.log fájljában.
- v Javítsa ki a problémát a hibát észlelő csomóponton, vagy változtassa meg a meghajtóspecifikációt az adatbáziskezelő konfigurációjában úgy, hogy a partícionált adatbáziscsoport minden egyes csomópontja számára ugyanaz a meghajtó elérhető legyen (és legyen rajta elég hely).
- adja ki újra a parancsot.

**SQL1005N Az adatbázis fedőnév már létezik a helyi adatbázis alkönyvtárban vagy a rendszer adatbázis alkönyvtárban:** ″**<név>**″**.**

**Magyarázat:** A megadott fedőnév már használatban van. Ha a CATALOG DATABASE parancsban nincs fedőnév megadva, az adatbázisnév lesz a fedőnév. Amikor egy adatbázis jön létre, a fedőnév megegyezik az adatbázisnévvel.

Ez a hiba akkor is előfordulhat a CATALOG DATABASE parancs használata esetén, amikor a fedőnév már létezik a rendszer adatbázishozzáférési katalógusban.

A CREATE DATABASE parancs használata esetén a hiba a következő helyzetekben fordulhat elő:

• A fedőnév már létezik a rendszer adatbázishozzáférési katalógusban és a helyi adatbázishozzáférési katalógusban.

- v A fedőnév már létezik a rendszer adatbázishozzáférési katalógusban, de a helyi adatbázishozzáférési katalógusban még nem.
- v A fedőnév már létezik a helyi adatbázishozzáférési katalógusban, de a rendszer adatbázishozzáférési katalógusban még nem.

**Felhasználói válasz:** A CATALOG DATABASE parancs esetén vegye ki a fedőnevet a rendszer adatbázishozzáférési katalógusból, majd adja ki újra az eredeti parancsot vagy vegye katalógusba az adatbázist egy más fedőnévvel!

A CREATE DATABASE parancs esetén végezze el a következő műveleteket a fenti 3 helyzetben értelemszerűen:

- v Dobja el az adatbázist a fedőnév használatával! Adja ki újra az eredeti parancsot!
- v Vegye ki a katalógusból a fedőnevet! Adja ki újra az eredeti parancsot!
- v Vegye katalógusba a fedőnevet a rendszer adatbázishozzáférési katalógusban! Dobja el az adatbázist ugyanannak a fedőnévnek a használatával! Adja ki újra az eredeti parancsot!

## **SQL1006N Az alkalmazás kódlapja ("<kódlap>") nem egyezik meg az adatbázis kódlapjával ("<kódlap>").**

**Magyarázat:** Az alkalmazás nem volt képes az adatbázissal kapcsolatot létesíteni, mert az aktív kódlap különbözik attól, amit az adatbázis létrehozásakor használtak.

A parancs nem dolgozható fel.

**Felhasználói válasz:** Lépjen ki az aktuális alkalmazásból és térjen vissza az operációs rendszerhez! Változtassa meg a folyamat kódlapját és indítsa el újra az alkalmazást!

# **SQL1007N Nem sikerült lapokat találni egy objektum számára a táblaterületen.**

**Magyarázat:** Sérült belső adatbázis lapok vagy belső logikai hibák vannak egy táblaterületen. Részletek a rendszerhiba-naplóban és/vagy az adatbáziskezelő hibanaplójában találhatók.

**Felhasználói válasz:** Ne használja tovább az objektumot vagy a táblaterületet! Keresse meg az IBM szervizt, hogy megvizsgáltassa az objektumot és a táblaterületet!

**sqlcode**: -1007

**sqlstate**: 58034

#### **SQL1008N Érvénytelen táblaterületazonosító.**

**Magyarázat:** A megadott táblaterület-azonosító nem létezik. Vagy nagyobb, mint a pillanatnyilag legnagyobb táblaterület-azonosító, vagy a táblaterületet már eldobták.

**Felhasználói válasz:** Ne használja tovább az adatbázist! Mentse el a hibanaplóban lévő diagnosztikai információkat és keresse fel az IBM szervizt!

**sqlcode**: -1008

**sqlstate**: 58036

#### **SQL1009N A parancs nem érvényes.**

**Magyarázat:** A parancs nem támogatott, amikor csak ügyfélként működő munkaállomáson vagy távoli adatbázisokkal kapcsolatban kerül felhasználásra. Ilyen parancs például egy helyi adatbázis katalógusba vétele.

A parancs nem dolgozható fel.

**Felhasználói válasz:** Lehetséges megoldások:

- v Adja ki a megadott parancsot egy nem csak ügyfélként működő munkaállomáson vagy azon a munkaállomáson, ahol az adatbázis található!
- v Ellenőrizze, hogy az adatbázis helyesen van-e katalógusba véve!
- Adjon ki egy másik parancsot!

## **SQL1010N Érvénytelen típusú paraméter: "<típus>"**

**Magyarázat:** Az adatbázis környezet parancsban megadott típus nem érvényes. A típusnak '0'-nak kell lennie közvetett, illetve '1'-nek távoli adatbázis esetén.

Továbbá Unix, OS/2, Windows NT és Windows 95 platformon a típus lehet '3' olyan adatbázisnál, amelynek van DCE globális neve.

A parancs nem dolgozható fel.

**Felhasználói válasz:** Adja ki újra a parancsot érvényes típussal!

# **SQL1011N Nincs megadva meghajtó a CATALOG DATABASE parancsban egy közvetett bejegyzéshez.**

**Magyarázat:** A CATALOG DATABASE parancsot közvetett bejegyzéshez adták ki, de elérési útvonalat nem adtak meg. Közvetett bejegyzések esetén meg kell adni azt az elérési útvonalat, ahol az adatbázis található.

A parancs nem dolgozható fel.

**Felhasználói válasz:** Adja ki újra a parancsot a szükséges elérési útvonallal vagy változtassa meg a típust!

# **SQL1012N Nincs megadva csomópontnév a CATALOG DATABASE parancsban egy távoli bejegyzéshez.**

**Magyarázat:** Nincs megadva *csomópontnév* paraméter a CATALOG DATABASE parancsban egy távoli bejegyzéshez. A távoli bejegyzésekhez meg kell adni az adatbázis csomópontnevét.

A parancs nem dolgozható fel.

**Felhasználói válasz:** Adja ki a parancsot *csomópontnév* paraméterrel vagy egy különböző típussal!

# **SQL1013N Nem található adatbázis álnév vagy adatbázisnév:** ″**<név>**″**.**

**Magyarázat:** A parancsban megadott adatbázisnév vagy fedőnév nem létező adatbázis, az adatbázis nem található meg az (ügyfél vagy kiszolgáló) adatbázishozzáférési katalógusokban.

**Felhasználói válasz:** Győződjék meg róla, hogy a megadott adatbázisnév létezik a rendszer adatbázishozzáférési katalógusban! Ha az adatbázis nem létezik a rendszer adatbázishozzáférési katalógusban, akkor az adatbázis vagy nem létezik vagy nincs katalógusba véve.

Ha az adatbázisnév megjelenik a rendszer adatbázishozzáférési katalógusban és a bejegyzés típus INDIRECT, győződjék meg róla, hogy az adatbázis létezik a helyi adatbázishozzáférési katalógusban! Ha a bejegyzés típus REMOTE, győződjék meg róla, hogy az adatbázis létezik és katalógusba van véve a kiszolgáló csomópont adatbázishozzáférési katalógusaiban!

AT NODE tagmondattal használt CREATE DATABASE utasítás esetén győződjön meg róla, hogy az adatbázisnév a rendszeradatbázis-katalógusban van, és INDIRECT bejegyzés típussal illetve -1-től különböző katalógus csomópontszámmal rendelkezik.

Federated system users: Az előzőeken túl, ellenőrizze, hogy a SYSCAT.SERVERS fájlban megadott összes adatbázisnév érvényes-e! Javítson ki minden olyan SYSCAT.SERVERS bejegyzést, amely bejegyzésben kijelölt adatbázis nem létezik.

**sqlcode**: -1013

**sqlstate**: 42705

#### **SQL1014W Nincs több bejegyzés a vizsgált katalógusfájlban vagy listában.**

**Magyarázat:** Az alkönyvtár, fájl vagy lista átfésülése befejeződött.

**Felhasználói válasz:** Nem kell semmit sem tennie.

**SQL1015N Újra kell indítani az adatbázist, mert az előző alkalommal a munka rendellenesen fejeződött be.**

**Magyarázat:** Az adatbázist újra kell indítani az előző szekció hibás befejeződése miatt, ami például tápkimaradás miatt következett be.

A parancs nem dolgozható fel.

**Felhasználói válasz:** Ha ezt az üzenetet (SQLCODE) kapja, egy alkalmazás olyan üzenetet küldhet, amely figyelmezteti a felhasználót, hogy az adatbázis helyreállítása időt vehet igénybe. Ha újra kívánja indítani az adatbázist, adja ki a RESTART DATABASE parancsot! Partícionált adatbázis kiszolgáló környezetben a parancsot minden csomóponton ki kell adni.

**sqlcode**: -1015

**sqlstate**: 55025

# **SQL1016N A CATALOG NODE parancsban megadott helyi logikaiegység-álnév ("<név>") nem érvényes.**

**Magyarázat:** A CATALOG NODE parancsban megadott helyi logikaiegység-álnév (*local\_lu*) nincs engedélyezve. A helyi logikaiegység-álnév a helyi SNA logikai egység fedőneve, 1-8 karakteresnek kell lennie, és nem lehet benne üres karakter.

A parancs nem dolgozható fel.

**Felhasználói válasz:** Ellenőrizze, hogy a fedőnév engedélyezett logikaiegység-név-e! Ellenőrizze a névben lévő karaktereket! Adja ki újra a parancsot érvényes logikaiegység-névvel!

# **SQL1017N A CATALOG NODE parancsban megadott mód paraméter nem érvényes: "<mód>"**

**Magyarázat:** A CATALOG NODE parancsban megadott *mód* nem engedélyezett.

A *mód* paraméter azt a kommunikációs profilt azonosítja, amelyet a Communications Manager a szekciók beállítására használ. A módnak 1-8 karakteres kell lennie. Az érvényes karakterek nagybetűs vagy kisbetűs karakterek A és Z között, 0 és 9 közötti számok, valamint a következők: #, @, \$. Az első karakternek betűnek kell lennie. A rendszer a kisbetűs karaktereket nagybetűsre cseréli.

A parancs nem dolgozható fel.

**Felhasználói válasz:** Ellenőrizze, hogy a név engedélyezett módnév-e! Ellenőrizze a névben lévő karaktereket! Adja ki újra a parancsot helyes móddal!

## **SQL1018N A CATALOG NODE parancsban megadott csomópontnév ("<név>") már létezik.**

**Magyarázat:** A CATALOG NODE parancs *csomópontnév* paraméterében megadott csomópontnév már szerepel ennek a fájlrendszernek a csomópontkatalógusában.

A parancs nem dolgozható fel.

**Felhasználói válasz:** Ha a *csomópontnév* paraméter helyesen van gépelve, folytassa a feldolgozást!

Ha a katalógusban szereplő információ már nem érvényes, vegye ki a csomópontot a csomópontkatalógusból, majd adja ki újra a parancsot! Ha a csomópontkatalógusban lévő információ nem érvényes, definiáljon egy új csomópontnevet, majd adja ki újra a parancsot az új csomópontnév használatával!

#### **SQL1019N A parancsban megadott csomópontnév nem érvényes: "<név>".**

**Magyarázat:** A parancsban megadott csomópontnév nem érvényes. A csomópontnév 1-8 karakteres lehet és minden karakternek az adatbáziskezelő alap karakterkészletéből kell származnia. Az megadott csomópontnév és a helyi példánynév nem lehet azonos.

A parancs nem dolgozható fel.

**Felhasználói válasz:** Gondoskodjon arról, hogy különbözzön a csomópontnév és a helyi példánynév: jelenítse meg a DB2INSTANCE környezeti változó értékét! UNIX operációs rendszerben az alábbi parancs jeleníti meg a DB2INSTANCE értékét:

echo \$DB2INSTANCE

Windows és OS/2 operációs rendszerben az alábbi parancs jeleníti meg a DB2INSTANCE értékét: echo %DB2INSTANCE%

Adja ki újra helyes csomópontnévvel!

#### **SQL1020C A csomópontkatalógus megtelt.**

**Magyarázat:** A csomópontkatalógus nem képes több bejegyzést tárolni.

A parancs nem dolgozható fel.

**Felhasználói válasz:** Vegyen ki a csomópontkatalógusból szükségtelen bejegyzéseket!

# **SQL1021N Az UNCATALOG NODE parancsban megadott csomópontnév nem található: "<név>".**

**Magyarázat:** A parancsban megadott *csomópontnév* nem található meg a csomópontkatalógusban.

A parancs nem dolgozható fel.

**Felhasználói válasz:** Ha a *csomópontnév* paraméter helyes, a csomópont esetleg már nincs benne a katalógusban, és a feldolgozás folytatódhat. Egyébként adja ki újra a parancsot a helyes csomópontnévvel!

# **SQL1022C Nincs elég memória a parancs feldolgozásához.**

**Magyarázat:** Nem áll rendelkezésre elegendő kötetlen elérésű memória (RAM) a parancs feldolgozásához.

Ha egy távoli eljárás került meghívásra, a távoli eljárás esetleg egy, a megengedett legnagyobbnál, (4K)-nál nagyobb helyi változóhelyet használ.

Ha az utasításban egy felhasználó által megadott függvényt (UDF) tartalmaz, az *udf\_mem\_sz* adatbáziskezelő konfigurációs paraméter által beállított memória esetleg nagyobb, mint a rendelkezésre álló memória.

A parancs nem dolgozható fel.

**Felhasználói válasz:** Állítsa meg az alkalmazást! Lehetséges megoldások:

- v Változtassa meg a CONFIG.SYS fájlban lévő MEMMAN NO SWAP, NO MOVE beállítást SWAP, MOVE opcióra!
- Távolítson el háttérfolyamatokat!
- v Csökkentse azoknak a konfigurációs paramétereknek az értékét, amelyek a memóriafoglalást határozzák meg, beleértve az *udf\_mem\_sz* beállítást is, ha a hiba felhasználó által megadott függvényekkel kapcsolatos!
- Telepítsen több kötetlen elérésű memóriát (RAM)!
- Ha egy távoli eljárás került meghívásra, győződjék meg róla, hogy a távoli eljárás 4K-nál kisebb helyi változóhelyet használ!
- v Ha távoli adatszolgáltatást használ, növelje meg a távoli adatszolgáltatás kupacának méretét (rsheapsz) a kiszolgáló és az ügyfél konfigurációjában, mivel alkalmazásonként legalább egy tömböt használ a rendszer!
- v OS/2 rendszereken változtassa a CONFIG.SYS fájl MEMMAN utasításának PROTECT beállítását NOPROTECT-re! Ezáltal több memória jut az alkalmazásoknak, de bizonyos védelmi szolgáltatások letiltódnak. Nézzen utána az OS/2 dokumentációjában, hogy ez megfelelő-e az Ön környezetében!
- v OS/2 rendszereken növelje meg a *min\_priv\_mem* adatbáziskezelő konfigurációs paraméter értékét! Ezáltal az adatbáziskezelő több saját memóriát tart fenn db2start idején.

MEGJEGYZÉS: Ez csak a DB2 Version 2 előtti verziókra vonatkozik.

**sqlcode**: -1022

**sqlstate**: 57011

#### **SQL1023C Nem sikerült a kommunikációs párbeszéd.**

**Magyarázat:** Hiba történt a kommunikációs párbeszédben.

A parancs nem dolgozható fel.

**Felhasználói válasz:** Próbálkozzék újra az eredeti paranccsal! Ha a hiba továbbra is fennáll, keresse meg a kommunikációs rendszergazdát!

Federated system users: Ezt a helyzetet észlelheti a data source is.

**sqlcode**: -1023

**sqlstate**: 08001

#### **SQL1024N Nem létezik adatbázis kapcsolat.**

**Magyarázat:** Nincs kapcsolat egy adatbázissal. Más SQL utasításokat csak akkor lehet feldolgozni, ha előzőleg SQL CONNECT került végrehajtásra.

A parancs nem dolgozható fel.

**Felhasználói válasz:** Ha a hiba akkor történt, amikor lekapcsolódott az adatbázisról, folytassa a feldolgozást! Ha a hiba egy másik SQL utasítás végrehajtásakor történt, adjon ki egy SQL CONNECT utasítást, majd adja ki újra a parancsot vagy utasítást!

**sqlcode**: -1024

**sqlstate**: 08003

## **SQL1025N Az adatbáziskezelő nem állt le, mert még vannak aktív adatbázisok.**

**Magyarázat:** A stop database manager parancs nem alkalmazható, ha vannak olyan alkalmazások, amelyek az adatbáziskezelő irányítása alatt csatlakoztak az adatbázisokhoz, vagy ha aktív adatbázisok vannak jelen.

A művelet nem kerül végrehajtásra.

**Felhasználói válasz:** Általában semmit sem kell tennie. Ha meg kívánja állítani az adatbáziskezelőt, minden aktív alkalmazásnak le kell kapcsolódnia a felhasznált adatbázisokról. Másik lehetőség, hogy a felhasználó a FORCE paranccsal kényszerítheti az alkalmazásokat a lekapcsolódásra, a DEACTIVATE paranccsal pedig kikapcsolhatja az adatbázisokat.

#### **SQL1026N Az adatbáziskezelő már aktív.**

**Magyarázat:** Az adatbáziskezelő indítására vonatkozó parancs már feldolgozásra került.

A parancs nem dolgozható fel.

**Felhasználói válasz:** Mivel a parancs már végrehajtódott, az alkalmazás folytathatja a működését.

#### **SQL1027N Nem található a csomópontkatalógus.**

**Magyarázat:** A LIST NODE DIRECTORY parancs nem dolgozható fel, mert a csomópontkatalógus nem található.

A parancs nem dolgozható fel.

**Felhasználói válasz:** Adjon ki egy CATALOG NODE parancsot a megfelelő paraméterekkel, majd adja ki újra az aktuális parancsot!

## **SQL1029N A CATALOG NODE parancsban megadott partner\_lu alias "<név>" nem érvényes.**

**Magyarázat:** A CATALOG NODE parancsban *partner\_lu* fedőnév paramétere nincs megadva vagy érvénytelen karaktereket tartalmaz. A *partner\_lu* fedőnév a partner SNA logikai egység álneve, 1-8 karakteresnek kell lennie, és nem lehet benne üres karakter.

A parancs nem dolgozható fel.

**Felhasználói válasz:** Vizsgálja meg, hogy nincs-e gépelési hiba a *partner\_lu* paraméterben! Ellenőrizze, hogy a fedőnév engedélyezett logikaiegység-név-e! Ellenőrizze a fedőnévben lévő karaktereket! Adja ki a parancsot helyes *partner\_lu* paraméterrel!

#### **SQL1030C Az adatbázishozzáférési katalógus megtelt.**

**Magyarázat:** Vagy a rendszer adatbázishozzáférési katalógus vagy a helyi adatbázishozzáférési katalógus nem képes több bejegyzést tárolni.

A parancs nem dolgozható fel.

**Felhasználói válasz:** Vegyen ki néhány szükségtelen bejegyzést a katalógusból! Hozzon létre új adatbázisokat egy másik fájlrendszeren, ha a helyi adatbázishozzáférési katalógus megtelt!

#### **SQL1031N Az adatbázishozzáférési katalógus nem található a jelzett fájlrendszeren.**

**Magyarázat:** Vagy a rendszer adatbázishozzáférési katalógus vagy a helyi adatbázishozzáférési katalógus nem található. Nem jött létre egy adatbázis vagy nem került megfelelően a katalógusba.

A parancs nem dolgozható fel.

**Felhasználói válasz:** Ellenőrizze, hogy az adatbázis a helyes elérési útvonallal jött-e létre! A CATALOG DATABASE parancs olyan elérési útvonal paraméterrel rendelkezik, amely az adatbázist tartalmazó alkönyvtárt adja meg.

**sqlcode**: -1031

**sqlstate**: 58031

# **SQL1032N Nem volt START DATABASE MANAGER parancs.**

**Magyarázat:** Az adatbáziskezelő indítására vonatkozó parancs még nem került feldolgozásra. A parancsot végre kell hajtani, mielőtt az adatbáziskezelőt megállító parancs, bármilyen SQL utasítás vagy segédprogram végrehajtható lenne.

A parancs nem dolgozható fel.

**Felhasználói válasz:** Adja ki az adatbáziskezelőt elindító parancsot, majd adja ki újra az aktuális parancsot!

Ha több logikai csomópont is használatban van, győződjék meg róla, hogy a DB2NODE környezeti változó helyesen van-e beállítva! A DB2NODE környezeti változó adja meg azt a csomópontot, ahová az alkalmazás kapcsolódni próbál. A DB2NODE-ot olyan csomópontszámra kell állítani, amely egy olyan csomópontra vonatkozik, amelyet ugyanazon a gazdagépen definiáltak, mint az alkalmazást.

**sqlcode**: -1032

**sqlstate**: 57019

### **SQL1033N Az adatbázishozzáférési katalógus nem érhető el, mert használatban van.**

**Magyarázat:** Az adatbázishozzáférési katalógushoz frissítés közben nem lehet hozzáférni. Másrészt az alkönyvtárhoz nem lehet frissítés céljából hozzáférni, ha már bármilyen okból használatban van. Ez vagy a rendszer adatbázishozzáférési katalógussal, vagy a helyi adatbázishozzáférési katalógussal fordulhat elő.

A parancs nem dolgozható fel.

**Felhasználói válasz:** Várjon, amíg a hozzáférés be nem fejeződik, majd adja ki újra a parancsot!

**sqlcode**: -1033

**sqlstate**: 57019

## **SQL1034C Az adatbázis sérült. Az alkalmazás lekapcsolódott az adatbázisról. A rendszer az adatbázison dolgozó összes alkalmazást leállította.**

**Magyarázat:** Az adatbázis megsérült. Amíg helyre nem állítják, nem lehet felhasználni. A rendszer lekapcsolt minden alkalmazást az adatbázisról és megállította az adatbázist használó alkalmazásokat.

A parancs nem dolgozható fel.

**Felhasználói válasz:** Adjon ki RESTART DATABASE parancsot az adatbázis helyreállításához! Ha a RESTART parancs következetesen meghiúsul, dönthet úgy, hogy az adatbázist biztonsági másolatból állítja vissza. Partícionált adatbázis kiszolgáló környezetben ellenőrizze a rendszernaplót, hogy megállapítsa, hogy a RESTART parancs csomópontbeli vagy kommunikációs hiba miatt hiúsul-e meg, mielőtt az adatbázist visszaállítaná az adatbázisból! Ha igen, állapítsa meg, hogy az adatbáziskezelő futásra kész-e és lehetséges-e a kommunikáció minden csomópont között, majd adja ki újra a parancsot!

Ha ez a hiba előregörgetés feldolgozása közben fordult elő, biztonsági másolatból kell visszaállítania az adatbázist, majd ezután újra végre kell hajtania az előregörgetést.

Fontos megjegyezni, hogy partícionált adatbázis környezetben a RESTART DATABASE parancsot minden csomóponton futtatni kell. Annak érdekében, hogy az adatbázis minden csomóponton újrainduljon, használja a következő parancsot:

db2 all db2 restart database <adatbázisnév>

Ezt a parancsot esetleg többször is le kell futtatni, hogy minden kérdéses tranzakció feloldásra kerüljön.

Ha a minta adatbázist telepíti, dobja el és telepítse újra!

**sqlcode**: -1034

**sqlstate**: 58031

## **SQL1035N Az adatbázis jelenleg használatban van.**

**Magyarázat:** Az alábbi helyzetek egyike áll fenn:

- v Kizárólagos használatot kértek, de az adatbázist már egy másik felhasználó használja (ugyanabban a folyamatban) megosztott adatbázisként.
- v Kizárólagos használatot kértek, de az adatbázis már kizárólagos használatban van. (Két különböző folyamat próbálja elérni ugyanazt az adatbázist)
- v Maximális számú kapcsolat létesült az adatbázissal.
- v Az adatbázist egy másik rendszeren dolgozó felhasználó használja.
- v Az adatbázis aktivizálása vagy leállítása folyamatban van.

A parancs nem dolgozható fel.

**Felhasználói válasz:** Lehetséges megoldások:

- v Adja ki újra a parancsot később, amikor az adatbázis nincs használatban!
- v Változtassa meg a jogosultságot úgy, hogy az aktuális felhasználóhoz illeszkedjék, vagy várjon, amíg az adatbázis már nincs használatban!
- v Várjon, amíg az adatbázis már nincs kizárólagos használatban!

v Várjon, amíg a másik rendszereken dolgozó felhasználók lekapcsolódnak az adatbázisról!

**sqlcode**: -1035

**sqlstate**: 57019

# **SQL1036C I/O hiba történt az adatbázis használata során.**

**Magyarázat:** Legalább egy adatbázis-fájlnak I/O hibája van:

- v A rendszer nem képes megnyitni, olvasni vagy írni egy adatbázis-fájlt.
- v A rendszer nem képes az adatbázist létrehozni, mert hiba történt egy adatbázis-fájl vagy alkönyvtár létrehozása közben.
- v A rendszer nem képes eldobni az adatbázist, mivel hiba történt egy adatbázis-fájl vagy alkönyvtár törlése közben.
- v A rendszer nem képes az adatbázist létrehozni, mert megszakítást kapott egy adatbázis-fájl vagy alkönyvtár létrehozása vagy törlése közben.
- v A kapcsolat létrehozása közben a rendszer nem találja az adatbázis alkönyvtárt vagy az adatbázis konfigurációs fájlt.

Az adatbázis nem használható.

**Felhasználói válasz:** Ha a hiba egy adatbázis feldolgozása közben történt, adja ki újra a parancsot! Ha a hiba továbbra is fennáll, állítsa vissza az adatbázist a biztonsági másolatból!

Ha a hiba CREATE DATABASE vagy DROP DATABASE parancs végrehajtása közben történt, akkor egy azt követő CREATE DATABASE vagy DROP DATABASE parancs megpróbálja törölni a sikertelen CREATE DATABASE vagy DROP DATABASE parancs után megmaradt fájlokat és alkönyvtárokat.

Ha a minta adatbázist telepíti, dobja el és telepítse újra!

Ha a hiba akkor történt, amikor kapcsolódni próbált egy adatbázishoz, hajtson végre nyomkövetést és hívja az IBM szervizt, mert esetleg az adatbázis még helyreállítható!

**sqlcode**: -1036

#### **SQL1037W A csomópontkatalógus üres.**

**Magyarázat:** Kísérlet történt a csomópontkatalógus tartalmának olvasására, de egyetlen bejegyzés sem létezett.

**Felhasználói válasz:** Nem kell semmit sem tennie.

**sqlcode**: +1037

**sqlstate**: 01606

**SQL1038C I/O hiba történt a csomópontkatalógus használata során.**

**Magyarázat:** A csomópontkatalógus I/O hiba miatt nem elérhető.

A parancs nem dolgozható fel.

**Felhasználói válasz:** Adja ki újra a parancsot! Ha a hiba továbbra is fennáll, törölje a csomópontkatalógust (az sqllib alkönyvtár alatt lévő sqlnodie alkönyvtár) és vegye újra katalógusba a hálózaton lévő csomópontneveket!

**sqlcode**: -1038

**sqlstate**: 58031

#### **SQL1039C I/O hiba történt az adatbázishozzáférési katalógus használata során.**

**Magyarázat:** Vagy a rendszer adatbázishozzáférési katalógus vagy a helyi adatbázishozzáférési katalógus nem érhető el. Ez a hiba nem csak akkor fordulhat elő, amikor a rendszer egy adatbázist katalógusba vesz vagy egy adatbázist kivesz egy katalógusból, hanem akkor is, amikor a katalógusba vett adatbázist éri el.

A parancs nem dolgozható fel.

**Felhasználói válasz:** Lehetséges megoldások:

v Ha a hiba floppymeghajtón történt, ellenőrizze, hogy a megfelelő floppy van-e a meghajtóban, és a meghajtó üzemkész-e! Győződjék meg róla, hogy a floppy nem írásvédett!

v Ha az adatbázishozzáférési katalógus sérült, állítsa vissza a katalógusba vett adatbázisokat biztonsági mentésből, majd vegye őket újra katalógusba!

Ha a minta adatbázist telepíti, dobja el és telepítse újra!

**sqlcode**: -1039

**sqlstate**: 58031

## **SQL1040N A maximális számú alkalmazás kapcsolódik az adatbázishoz.**

**Magyarázat:** Annyi alkalmazás csatlakozott az adatbázishoz, amennyi az adatbázis konfigurációs fájljában megadott maximális érték.

A parancs nem dolgozható fel.

**Felhasználói válasz:** Várjon, amíg más alkalmazások lekapcsolódnak az adatbázisról! Ha több alkalmazásnak kell futnia egyidejűleg, növelje a *maxappls* értékét! Miután minden alkalmazás lekapcsolódott az adatbázisról és az adatbázis újraindult, az új érték érvényessé válik.

**sqlcode**: -1040

**sqlstate**: 57030

# **SQL1041N A maximális számú párhuzamos adatbázis már elindult.**

**Magyarázat:** Az alkalmazás egy inaktív adatbázist kísérelt meg elindítani, de az aktív adatbázisok száma már megegyezik a rendszerkonfigurációs fájlban megadott maximális értékkel.

A parancs nem dolgozható fel.

**Felhasználói válasz:** Várjon, amíg az egyik adatbázis inaktívvá nem válik! Ha egyszerre több adatbázisnak is aktívnak kell lennie, növelje a *numdb* konfigurációs paraméter értékét! Az új érték az adatbázis következő sikeres indítása után válik érvényessé.

**sqlcode**: -1041

**sqlstate**: 57032

#### **SQL1042C Váratlan rendszerhiba történt.**

**Magyarázat:** Rendszerhiba történt. Ennek a hibának az az egyik lehetséges oka, hogy az adatbáziskezelő nem megfelelően van telepítve vagy a környezet hibásan van beállítva.

OS/2 esetén ha a hiba az adatbáziskezelő indítása közben fordul elő, akkor leggyakrabban a NET.ACC fájl sérülése szokott előfordulni.

A parancs nem dolgozható fel.

**Felhasználói válasz:** OS/2 esetén ha a hiba az adatbáziskezelő indítása közben fordul elő, és a NET.ACC fájl gyanús, cserélje ki a DB2 1-es floppyján lévő NET.ACC fájlokat az OS/2 telepítőfloppykon lévőkkel!

Ha a hiba akkor történt, amikor kapcsolódni próbált egy adatbázishoz, hajtson végre nyomkövetést (az erre vonatkozó utasításokat lásd alább) és hívja az IBM szervizt!

Ha a probléma nem egyeztethető össze meg a fenti javaslatokkal, győződjék meg róla, hogy a rendszeridő és -dátum helyesen van beállítva, és ellenőrizze, hogy a rendszer elegendő memóriával valamint tárcsere/lapozó hellyel rendelkezik-e!

Adja ki újra a parancsot!

Ha a hiba továbbra is fennáll, állítsa meg az adatbáziskezelőt, majd indítsa újra!

Ha a hiba továbbra is fennáll, telepítse újra az adatbáziskezelőt!

Ha a nyomkövetés aktív volt, indítsa el az Independent Trace Facility programot az operációs rendszer parancssorából! A szolgáltatás használatát az Independent Trace Facility rész írja le a *Troubleshooting Guide* könyvben. Keresse fel a technical service representativet a következő információkkal:

Szükséges információk:

- A probléma leírása
- SQLCODE vagy üzenetszám
- v az SQLCA tartalma (ha van)
- Nyomkövetési fájl (ha van).

Federated system users: ha szükséges, szűkítse a problémát a kérést meghiúsító data sourcera (a

hibameghatározási útmutatóban találhatja meg a hibás data source megtalálásának módját). Ha az data sourcesal van gond, kövesse az data sourcera vonatkozó hibafelderítési eljárásokat!

**sqlcode**: -1042

**sqlstate**: 58004

# **SQL1043C Az adatbáziskezelő nem tudta inicializálni a rendszerkatalógusokat. "<hiba>" hibát adtak vissza.**

**Magyarázat:** A CREATE DATABASE parancs meghiúsult a rendszerkatalógusok indítása közben.

**Felhasználói válasz:** Jegyezze fel az üzenet üzenetszámát (SQLCODE) és a hibát!

Ha a nyomkövetés aktív volt, indítsa el az Independent Trace Facility programot az operációs rendszer parancssorából! A szolgáltatás használatát az Independent Trace Facility rész írja le a *Troubleshooting Guide* könyvben. Ezután keresse fel a technical service representativet a következő információkkal:

- Környezet: Alkalmazás
- v Szükséges információk:
	- A probléma leírása
	- SQLCODE, vagy üzenetszám és hibaazonosító
	- az SQLCA tartalma (ha van)
	- Nyomkövetési fájl (ha van).

#### **SQL1044N Megszakítás hatására abbamaradt a feldolgozás.**

**Magyarázat:** A felhasználó esetleg a megszakítási billentyűkombinációt nyomta le.

A feldolgozás megállt.

Federated system users: Ezt a helyzetet észlelheti a data source is.

**Felhasználói válasz:** A megszakítás kezeléséhet folytassa a feldolgozást!

Ha a minta adatbázist telepíti, dobja el és telepítse újra!

Ha az adatbáziskezelőt indította el, adjon ki egy

db2stop parancsot, mielőtt más db2 parancsokat adna ki!

**sqlcode**: -1044

**sqlstate**: 57014

### **SQL1045N Az adatbázis nem található, mert nem került helyesen katalógusba.**

**Magyarázat:** Egy, az adatbázishozzáférési katalógusban lévő közvetett bejegyzés nem HOME bejegyzésre mutat.

A parancs nem dolgozható fel.

**Felhasználói válasz:** Ellenőrizze az összes idetartozó adatbázis alkönyvtárban lévő bejegyzéseket az alkönyvtárátfésülő parancsok használatával!

**sqlcode**: -1045

**sqlstate**: 58031

# **SQL1046N Érvénytelen jogosultságazonosító.**

**Magyarázat:** A bejelentkezéskor megadott jogosultság vagy az data sourcehoz vagy az adatbáziskezelőhöz nem érvényes. A következők egyike történt:

- v A jogosultság 30-nál több karaktert tartalmaz G alatt, vagy más platformon 8-nál többet.
- v A jogosultság olyan karaktereket tartalmaz, amelyek nem érvényesek jogosultságok esetén. Az érvényes karakterek az A és Z közötti betűk, 0 és 9 közötti számok, valamint a következő karakterek: #, @, \$.
- A jogosultság PUBLIC vagy public.
- v A jogosultság a következőkkel kezdődik: SYS, sys, IBM, ibm, SQL vagy sql.
- v A felhatalmazás megsért bizonyos data sourcera jellemző elnevezési egyezményeket.

A parancs nem dolgozható fel.

**Felhasználói válasz:** Jelentkezzék be érvényes jogosultságazonosítóval!

Federated system users: ha szükséges, szűkítse a problémát a kérést elutasító data sourcera (lásd a Troubleshooting Guidet a hibás data source felderítésére szolgáló eljárásokról), és használjon a

szóban forgó data sourcera érvényes jogosultságazonosítót!

**sqlcode**: -1046

**sqlstate**: 28000

#### **SQL1047N Az alkalmazás már másik adatbázishoz kapcsolódik.**

**Magyarázat:** Egy alkalmazás nem képes egy adatbázist létrehozni, miközben egy másik adatbázishoz kapcsolódott.

Nem lehet összerendelő fájlt egy adatbázishoz rendelni, miközben az alkalmazás más adatbázishoz kapcsolódik.

A parancs nem dolgozható fel.

**Felhasználói válasz:** Kapcsolódjék le az aktív adatbázisról, majd adja ki újra a parancsot!

# **SQL1048N A "<paraméter>" használat paraméter a START USING DATABASE vagy a CONNECT TO parancsban nem érvényes. Osztott elérésnél S, kizárólagos használatnál X, egyetlen csomóponton zajló kizárólagos használat esetén pedig N értéket kell megadni. DB2 Connect kapcsolatoknál csak S adható meg. Az N csak MPP konfigurációban használható.**

**Magyarázat:** A START USING DATABASE vagy CONNECT TO parancsban lévő *használat* paraméternek közös használat esetén S-nek, illetve kizárólagos használat esetén X-nek kell lennie. Ha DB2 Connect használatával kapcsolódik egy adatbázishoz, csak osztott hozzáférés engedélyezett. Az értékekkel egyenértékű emlékeztető betűk az SQLENV.H fájlban találhatók meg.

A parancs nem dolgozható fel.

**Felhasználói válasz:** Adja ki újra a parancs érvényes *használat* paraméterrel (lehetőleg az emlékeztető betűs megfelelővel)!

# **SQL1049C Az alkalmazás állapota hibás. Elveszett az adatbázis-kapcsolat.**

**Magyarázat:** Az adatbázissal létesített kapcsolat megszakadt.

A parancs nem dolgozható fel.

**Felhasználói válasz:** Adjon ki egy CONNECT RESET utasítást!

## **SQL1050N Az adatbázist nem lehet a katalógusból kivenni, mert saját adatbázis.**

**Magyarázat:** Az UNCATALOG DATABASE parancsban megadott adatbázis egy saját adatbázis. A saját adatbázisokat nem lehet a katalógusból kivenni, mert eldobásukkor elvesznek a hozzájuk tartozó katalógus bejegyzések.

A parancs nem dolgozható fel.

**Felhasználói válasz:** Folytassa a feldolgozást, ha az adatbázisnév helyesen volt megadva!

## **SQL1051N Az adatbázishozzáférési katalógus elérési útvonala nem létezik: "<elérési útvonal>"**

**Magyarázat:** A parancsban megadott adatbázishozzáférési katalógus paraméter elérési útja vagy az adatbázishozzáférési katalógus bejegyzése nem érvényes. Nincs ilyen nevű fájlrendszer.

A parancs nem dolgozható fel.

**Felhasználói válasz:** Adja ki újra a parancsot az adatbázis alkönyvtár helyes elérési útvonalával!

**sqlcode**: -1051

**sqlstate**: 57019

## **SQL1052N Az adatbázis elérési útvonala nem létezik:** ″**<elérési útvonal>**″**.**

**Magyarázat:** A parancsban megadott *elérési útvonal* paraméter nem érvényes. Nincs ilyen nevű elérési útvonal.

OS/2 és Windows alatti partícionált adatbáziskörnyezetben a CREATE DATABASE parancs sikeres végrehajtásához szükséges, hogy az adatbáziscsoport minden egyes csomópontja számára ugyanaz a fizikai merevlemez-specifikáció (betű) legyen megadva, és az használható legyen (tartalmazzon üres helyet). A fizikai merevlemez betűjelét az adatbáziskezelő konfigurációjánál lehet megadni. Ha ez a mező üres, az alapértelmezés az a merevlemez lesz, ahová a DB2 a példánytulajdonos gépen telepítve lett (sqllib útvonal).

A parancs nem dolgozható fel.

**Felhasználói válasz:** Adja ki újra a parancsot helyes adatbázis elérési útvonallal!

OS/2 és Windows alatti partícionált adatbáziskörnyezetben kövesse az alábbi lépéseket:

- v Határozza meg, melyik merevlemez-specifikációra (betűre) van szükség. A meghajtó betűjele a hibaüzenetben megtalálható.
- v Határozza meg, mely adatbázis-csomópontoknál fordul elő a probléma. Általában ezt az információt megtalálja a példánytulajdonos csomópont db2diag.log fájljában.
- v Javítsa ki a problémát a hibát észlelő csomóponton, vagy változtassa meg a meghajtóspecifikációt az adatbáziskezelő konfigurációjában úgy, hogy a partícionált adatbáziscsoport minden egyes csomópontja számára ugyanaz a meghajtó elérhető legyen (és legyen rajta elég hely).
- adja ki újra a parancsot.

# **SQL1053N Már folyik egy megszakítás feldolgozása.**

**Magyarázat:** A rendszer jelenleg egy megszakítást dolgoz fel, így még egy megszakítást nem fogad el.

A megszakításkérés hatástalan.

**Felhasználói válasz:** Várjon, amíg a jelenlegi megszakítás feldolgozása befejeződik, majd adja ki újra a parancsot!

# **SQL1054N COMMIT zajlik és nem szakítható meg.**

**Magyarázat:** A rendszer jelenleg egy COMMIT parancsot dolgoz fel. A felhasználó egy megszakítási billentyűkombinációt ütött le.

A megszakításkérés hatástalan.

Federated system users: Ezt a helyzetet észlelheti a data source is.

**Felhasználói válasz:** Várjon, amíg a COMMIT befejeződik, majd adja ki újra a kérést!

#### **SQL1055N ROLLBACK zajlik és nem szakítható meg.**

**Magyarázat:** A rendszer jelenleg egy ROLLBACK parancsot dolgoz fel. A felhasználó egy megszakítási billentyűkombinációt ütött le.

A megszakításkérés hatástalan.

Federated system users: Ezt a helyzetet észlelheti a data source is.

**Felhasználói válasz:** Várjon, amíg a ROLLBACK befejeződik, majd adja ki újra a kérést!

#### **SQL1056N Már nyolc keresés folyik adatbázishozzáférési katalógusban.**

**Magyarázat:** Már nyolc adatbázishozzáférési katalógus átfésülése van megnyitva. Nyolcnál több nyitott keresés nem engedélyezett.

A parancs nem dolgozható fel.

**Felhasználói válasz:** Adjon ki egy vagy több CLOSE DIRECTORY SCAN parancsot, majd adja ki újra a parancsot!

**sqlcode**: -1056

**sqlstate**: 54029

## **SQL1057W A rendszer adatbázishozzáférési katalógus üres.**

**Magyarázat:** Kísérlet történt a rendszer adatbázishozzáférési katalógus tartalmának olvasására, de egyetlen bejegyzés sem létezett.

**Felhasználói válasz:** Nem kell semmit sem tennie.

**sqlcode**: +1057

**sqlstate**: 01606

#### **SQL1058N A Directory Scan parancs hivatkozás paramétere érvénytelen.**

**Magyarázat:** A DIRECTORY SCAN parancsban megadott *hivatkozás* paraméter nem érvényes. A *hivatkozás* paraméternek az OPEN DIRECTORY SCAN vagy az OPEN NODE DIRECTORY SCAN parancs által visszaadottnak kell lennie.

A parancs nem dolgozható fel.

**Felhasználói válasz:** Adja ki újra a parancsot érvényes *hivatkozás* paraméterrel!

## **SQL1059N A Get Next parancs nem dolgozható fel, mert nem volt előtte Open Scan parancs.**

**Magyarázat:** Egy katalógusátfésülő parancsot adtak ki, mielőtt az átfésülés megnyílt.

A parancs nem dolgozható fel.

**Felhasználói válasz:** Adjon ki egy OPEN DIRECTORY SCAN vagy OPEN NODE DIRECTORY SCAN parancsot, majd adja ki újra az aktuális parancsot!

# **SQL1060N A "<jogosultságazonosító>" felhasználónak nincs CONNECT jogosultsága.**

**Magyarázat:** A megadott jogosultság nem rendelkezik a CONNECT jogosultsággal, ami az adatbázishoz való hozzáféréshez szükséges. A felhasználónak CONNECT jogosultságot kell szereznie, mielőtt hozzáférhetne az adatbázishoz.

Federated system users: Ezt a helyzetet észlelheti a data source is.

A parancs nem dolgozható fel.

**Felhasználói válasz:** Keresse meg a rendszeradminisztrátort vagy az adatbázist felügyelő adatbázis adminisztrátort, és kérjen GRANT CONNECT jogosultságot a felhatalmazás azonosítójához! Adja ki újra a parancsot!

Federated system users: Ha szükséges, szűkítse a problémát a kérést elutasító data sourcera (a Troubleshooting Guide tartalmaz tájékoztatást a hibás data sourceok felderítésére), és győződjön meg arról, hogy megfelelő jogosultságokat adta az data sourcenak! **sqlcode**: -1060

**sqlstate**: 08004

# **SQL1061W A RESTART sikeresen lezajlott, de vannak kétséges tranzakciók az adatbázison.**

**Magyarázat:** Egy RESTART parancs sikeresen befejeződött, csakhogy kétséges tranzakció meglétére derült fény. Az adatbázis használható, de ha a kétséges tranzakciókat nem oldódnak fel, mielőtt az adatbázissal létesített utolsó kapcsolatot is eldobják, akkor az adatbázis használhatósága érdekében újra egy RESTART parancsot kell majd kiadni.

**Felhasználói válasz:** Vagy oldja fel a kétséges tranzakciókat, vagy készüljön fel arra, hogy RESTART parancsot kell kiadnia az adatbázisra, amikor használni kívánja azt! Ha az adatbázist használó tranzakciókezelő (TM) (XA/DTP környezetben) elérhető, akkor a rendszergazdának utasítania kell a TM-et a kétséges tranzakciók feloldására! Egy másik lehetőségként a rendszergazda nagyon óvatosan a parancsfeldolgozó használatával heurisztikusan befejezheti a tranzakciókat!

Fontos megjegyezni, hogy partícionált adatbázis kiszolgáló környezetben a RESTART DATABASE parancsot minden csomóponton futtatni kell. Annak érdekében, hogy az adatbázis minden csomóponton újrainduljon, használja a következő parancsot:

db2 all db2 restart database <adatbázisnév>

A fenti parancs minden kétséges tranzakciót fel fog oldani, ha minden csomópont működőképes.

Ezt a parancsot esetleg többször is le kell futtatni, hogy minden kérdéses tranzakció feloldásra kerüljön.

# **SQL1062N Az adatbázis elérési útvonala "<elérési útvonal>" nem található.**

**Magyarázat:** A parancsban megadott adatbázis *elérési útvonal* paraméter nem létezik. Ha az elérési útvonal nincs megadva, a rendszerkonfigurációs fájlban megadott került felhasználásra, de nem létezett.

OS/2 és Windows alatti partícionált adatbáziskörnyezetben a CREATE DATABASE parancs sikeres végrehajtásához szükséges, hogy az adatbáziscsoport minden egyes csomópontja számára ugyanaz a fizikai merevlemez-specifikáció (betű) legyen megadva, és az használható legyen (tartalmazzon üres helyet). A fizikai merevlemez betűjelét az adatbáziskezelő konfigurációjánál lehet megadni. Ha ez a mező üres, az alapértelmezés az a merevlemez lesz, ahová a DB2 a példánytulajdonos gépen telepítve lett (sqllib útvonal).

A parancs nem dolgozható fel.

**Felhasználói válasz:** Ellenőrizze az elérési útvonalat vagy az alapértelmezett elérési útvonalat, és győződjék meg róla, hogy léteznek a rendszerben! Adja ki újra a parancsot!

OS/2 és Windows alatti partícionált adatbáziskörnyezetben kövesse az alábbi lépéseket:

- v Határozza meg, melyik merevlemez-specifikációra (betűre) van szükség. A meghajtó betűjele a hibaüzenetben megtalálható.
- v Határozza meg, mely adatbázis-csomópontoknál fordul elő a probléma. Általában ezt az információt megtalálja a példánytulajdonos csomópont db2diag.log fájljában.
- v Javítsa ki a problémát a hibát észlelő csomóponton, vagy változtassa meg a meghajtóspecifikációt az adatbáziskezelő konfigurációjában úgy, hogy a particionált adatbáziscsoport minden egyes csomópontja számára ugyanaz a meghajtó elérhető legyen (és legyen rajta elég hely).
- adja ki újra a parancsot.

## **SQL1063N Az adatbáziskezelő indítása sikeres.**

**Magyarázat:** A adatbáziskezelőt indító parancs sikeresen befejeződött.

## **SQL1064N Az adatbáziskezelő megállítása sikeres.**

**Magyarázat:** Az adatbáziskezelőt megállító parancs sikeresen befejeződött.

## **SQL1065W Az adatbázis létrejött, de a "<listanév>" listában. szereplő egy vagy több összerendelő fájlban hiba történt. A következő fájlok összerendelése nem történt meg: "<lista>".**

**Magyarázat:** Egy vagy több segédprogram összerendelése az adatbázissal nem történt meg. A "<listanév>" listafájl tartalmazza a összerendelő fájlok listáját. A "<lista>" listán lévő számok a listafájlban lévő hozzárendeletlen fájlok relatív pozícióját jelzik.

A felsorolt segédprogram összerendelő fájlok nem kerültek összerendelésre az újonnan létrehozott adatbázissal.

**Felhasználói válasz:** A felhasználó a jelzett segédprogramokat az adatbázishoz rendelheti. A formátum beállítás nem használható a összerendelés hívással.

## **SQL1066N A DB2START feldolgozása sikeres volt. Az IPX/SPX protokolltámogatást nem sikerült elindítani.**

**Magyarázat:** Az IPX/SPX protokolltámogatás indítása sikertelen. A távoli ügyfelek nem használhatnak IPX/SPX-et a kiszolgálóval kapcsolat létesítésére. A lehetséges okok:

- v A munkaállomás nincs bejelentkezve a NetWare fájlkiszolgálóra.
- v A munkaállomásnak nincs jogosultsága objektumok létrehozására a NetWare fájlkiszolgáló összerendelési tárában.
- v Egy másik, a hálózaton lévő adatbáziskezelő ugyanazt, az adatbáziskezelő konfigurációs fájljában megadott objektumnevet használja.

**Felhasználói válasz:** Győződjék meg róla, hogy a munkaállomás bejelentkezett a NetWare fájlkiszolgálóra, és megfelelő jogosultsága van ahhoz, hogy objektumot hozzon létre a fájlkiszolgáló összerendelési tárában! A felhasználónak SUPERVISOR-ként vagy azzal egyenértékű felhasználóként kell bejelentkeznie. Arról is győződjék meg, hogy az adatbáziskezelő konfigurációs fájlban lévő objektumnév egyedi a hálózaton lévő minden adatbáziskezelő esetén! Végezzen el minden javítást, adja ki a DB2STOP majd a DB2START parancsot!

Ha a probléma továbbra is fennáll, gépelje be az operációs rendszer parancssorába a DB2TRC ON -L 0X100000 parancsot! Adja ki újra a DB2START parancsot, majd ezután gépelje be a parancssor DB2TRC DUMP fájlnév parancsot a nyomkövetési információk elmentéséhez! A nyomkövetés kikapcsolásához írja be a DB2TRC OFF parancsot! Keresse fel a szolgáltatás-koordinátort a nyomkövetési információkkal!

# **SQL1067N A DB2STOP feldolgozása sikertelen. Az IPX/SPX protokolltámogatást nem sikerült leállítani.**

**Magyarázat:** Az IPX/SPX protokolltámogatást nem sikerült leállítani. A lehetséges okok:

- v A munkaállomás nincs bejelentkezve a NetWare fájlkiszolgálóra.
- v A munkaállomásnak nincs jogosultsága objektumok törlésére a NetWare fájlkiszolgáló összerendelési tárában.

**Felhasználói válasz:** Győződjék meg róla, hogy a munkaállomás bejelentkezett a NetWare fájlkiszolgálóra, és megfelelő jogosultsága van ahhoz, hogy objektumot töröljön a fájlkiszolgáló összerendelési tárából! A felhasználónak SUPERVISOR-ként vagy azzal egyenértékű felhasználóként kell bejelentkeznie. Végezzen el minden javítást, majd futtassa a DB2STOP parancsot újra!

Ha a probléma továbbra is fennáll, gépelje be az operációs rendszer parancssorába a DB2TRC ON -L 0X100000 parancsot! Adja ki újra a DB2STOP parancsot, majd ezután gépelje be a parancssor DB2TRC DUMP fájlnév parancsot a nyomkövetési információk elmentéséhez! A nyomkövetés kikapcsolásához írja be a DB2TRC OFF parancsot! Keresse fel a szolgáltatás-koordinátort a nyomkövetési információkkal!

# **SQL1068N A CONNECT vagy ATTACH utasításhoz tartozó elhasználói azonosítót ("<felh\_azon>") birtokló tartomány nem szerepel a DB2DOMAINLIST környezeti változóban.**

**Magyarázat:** A CONNECT TO vagy ATTACH TO utasításba szereplő felhasználói azonosító nem tartozik egyik, a DB2DOMAINLIST környezeti változóban szereplő tartományhoz sem.

**Felhasználói válasz:** Adja meg a DB2DOMAINLIST környezeti változóban a felhasználói azonosítót birtokló tartományt! A DB2SET parancsot használja!

**sqlcode**: -1068

**sqlstate**: 08004

# **SQL1069N Az adatbázis: "<név>" nem saját adatbázis.**

**Magyarázat:** Az adatbázis nem helyi adatbázis. Egy helyi adatbázis közvetettként került a rendszer adatbázishozzáférési katalógusba, és ez a bejegyzés egy ugyanazon a csomópontnak a helyi adatbázishozzáférési katalógusában lévő saját bejegyzésre hivatkozik. A távoli adatbázisok nem dobhatók el.

A parancs nem dolgozható fel.

**Felhasználói válasz:** Ha a megadott adatbázisnév érvénytelen, adja ki újra a parancsot a megfelelő adatbázisnévvel! Ha a megadott adatbázisnév helyes és el kívánja távolítani az adatbázist az adatbáziskatalógusból, használja az UNCATALOG DATABASE parancsot!

# **SQL1070N Az adatbázisnév paraméter címe érvénytelen.**

**Magyarázat:** Az alkalmazás érvénytelen címet használt az adatbázisnév paraméterhez. A cím egy szabad pufferre mutat, vagy a pufferben levő karakterláncnak nincs lezáró nullkaraktere.

A parancs nem dolgozható fel.

**Felhasználói válasz:** Javítsa ki az alkalmazást úgy, hogy helyes címet használjon és a bemeneti karakterlánc nullkarakterrel végződő legyen!

# **SQL1071N Az adatbázis-fedőnév paraméter címe érvénytelen.**

**Magyarázat:** Az alkalmazási program olyan címet adott meg, mely nem érvényes a paraméter számára. A cím egy szabad pufferre mutat, vagy a pufferben levő karakterláncnak nincs lezáró nullkaraktere.

A parancs nem dolgozható fel.

**Felhasználói válasz:** Győződjön meg róla, hogy alkalmazási programban helyes címet ad meg, és hogy a bemeneti karakterlánc nullkarakterre végződik!

# **SQL1072C Az adatbáziskezelő erőforrásai következetlen állapotban vannak. Lehet, hogy az adatbáziskezelő helytelenül zárult le, vagy egy másik alkalmazás úgy használja a rendszererőforrásokat, hogy az ütközik a rendszererőforráshasználatával. Szükség lehet a rendszererőforrások rendbetételére.**

**Magyarázat:** A kérés meghiúsult, mert az adatbáziskezelő erőforrások következetlen állapotban vannak. Ez a következő helyzetekben fordulhat elő:

- v A DB2 hibásan fejeződött be (UNIX-alapú rendszereken például ez akkor fordulhat elő, ha a folyamatokat a ″kill″ paranccsal fejezték be a stop database manager parancs helyett).
- Egy másik alkalmazás vagy felhasználó eltávolított az adatbáziskezelő erőforrásokat (UNIX-alapú rendszereken például egy megfelelő jogosultsággal rendelkező felhasználó esetleg véletlenül eltávolított egy folyamat közötti az adatbáziskezelő által birtokolt folyamatok közötti kommunikáció (IPC) erőforrást az ″ipcrm″ paranccsal).
- v Egy másik alkalmazás rendszererőforrás használata ütközik az adatbáziskezelő rendszererőforrás használatával (UNIX-alapú rendszereken például egy másik alkalmazás ugyanazokat a kulcsokat használja IPC erőforrások létrehozására, mint az adatbáziskezelő).
- v Az adatbáziskezelő egy másik példánya esetleg ugyanazokat az erőforrásokat használja. Ez UNIX-alapú rendszereken akkor fordulhat elő, ha a két példány különböző fájlrendszeren van és az sqllib alkönyvtáraknak ugyanaz az i-node-ja (az i-node-ok IPC kulcsok megszerzésére szolgálnak).

**Felhasználói válasz:** Szükség lehet a rendszererőforrások rendbetételére:

- v Törölje az összes, a példányazonosító alatt futó adatbáziskezelő folyamatot (UNIX-alapú rendszereken a "ps -eaf -u <instance id> | grep db2" paranccsal jelenítheti meg az összes, a példányazonosító alatt futó adatbáziskezelő folyamatot és a ″kill -9 <folyamatazonosító>″ paranccsal törölheti azokat)!
- Győződjön meg róla, hogy a példányazonosító alatt nem fut más alkalmazás, majd törölje a példányazonosító által birtokolt összes erőforrást (UNIX-alapú rendszereken az ″ipcs | grep <példányazonosító>″ paranccsal jelenítheti meg a példányazonosító által birtokolt összes IPC erőforrást, majd az "ipcrm -[q|m|s] <id>" paranccsal törölheti azokat)!
- v Ha fut az adatbáziskezelő egy másik példánya, inode-ütközés következhet be. Valószínűleg ez a helyzet, ha az derül ki, hogy két példány, melyek külön-külön működnek, egyszerre nem lehetnek aktívak. Az egyik példányban meg kell változtatni az IPC kulcsokat előállító inode-ot.

Az egycsomópontú példányokon az alábbiakat hajtsa végre példánytulajdonosként az sqllib alkönyvtárból:

– törölje az .ftok fájlt

rm .ftok

– hozzon létre új .ftok fájlt touch .ftok

Többcsomópontú példányokon az alábbiakat hajtsa végre példánytulajdonosként:

- hozzon létre egy másik alkönyvtárt az sqllib-bel megegyező szinten
- mozgasson az sqllib alól mindent az új alkönyvtárba
- törölje az sqllib-et
- nevezze át az új alkönyvtárat sqllib-re
- v Indítsa újra az adatbáziskezelő példányt!

# **SQL1073N Hibás a csomópontkatalógus kiadásszáma.**

**Magyarázat:** A csomópontkatalógus kiadásszáma nem egyezik meg a termék elvárt kiadásszámával. A csomópontkatalógus egy előző kiadásból származhat. **Felhasználói válasz:** Vegye újra katalógusba az összes csomópont bejegyzést, majd próbálkozzék a paranccsal újra!

#### **SQL1074N A jelszóparaméter címe érvénytelen.**

**Magyarázat:** Az alkalmazási program olyan címet adott meg, mely nem érvényes a paraméter számára. A cím egy szabad pufferre mutat, vagy a pufferben levő karakterláncnak nincs lezáró nullkaraktere.

A parancs nem dolgozható fel.

**Felhasználói válasz:** Győződjön meg róla, hogy alkalmazási programban helyes címet ad meg, és hogy a bemeneti karakterlánc nullkarakterre végződik!

# **SQL1075N Az adatbázis megjegyzés paraméter címe érvénytelen.**

**Magyarázat:** Az alkalmazási program olyan címet adott meg, mely nem érvényes a paraméter számára. A cím egy szabad pufferre mutat, vagy a pufferben levő karakterláncnak nincs lezáró nullkaraktere.

A parancs nem dolgozható fel.

**Felhasználói válasz:** Győződjön meg róla, hogy alkalmazási programban helyes címet ad meg, és hogy a bemeneti karakterlánc nullkarakterre végződik!

# **SQL1076N A számláló paraméter címe érvénytelen.**

**Magyarázat:** Az alkalmazás érvénytelen címet használt a *számláló* paraméterhez.

A parancs nem dolgozható fel.

**Felhasználói válasz:** Győződjék meg róla, hogy az alkalmazás érvényes címet használ!

# **SQL1077N A hivatkozás paraméter címe érvénytelen.**

**Magyarázat:** Az alkalmazás érvénytelen címet használt a *hivatkozás* paraméterhez.

A parancs nem dolgozható fel.

**Felhasználói válasz:** Győződjék meg róla, hogy az alkalmazás érvényes címet használ!

#### **SQL1078N A puffer paraméter címe érvénytelen.**

**Magyarázat:** Az alkalmazás érvénytelen címet használt a *puffer* paraméterhez.

A parancs nem dolgozható fel.

**Felhasználói válasz:** Győződjék meg róla, hogy az alkalmazás érvényes címet használ!

#### **SQL1079N A csomópontnév paraméter címe érvénytelen.**

**Magyarázat:** Az alkalmazás érvénytelen *csomópontnév* paraméter címet használt. A cím egy szabad pufferre mutat, vagy a pufferben levő karakterláncnak nincs lezáró nullkaraktere.

A parancs nem dolgozható fel.

**Felhasználói válasz:** Győződjön meg róla, hogy alkalmazási programban helyes címet ad meg, és hogy a bemeneti karakterlánc nullkarakterre végződik!

#### **SQL1080N A local\_lu név paraméter címe érvénytelen.**

**Magyarázat:** Az alkalmazás érvénytelen címet használt a *helyi logikaiegység*-név paraméterhez. A cím egy szabad pufferre mutat, vagy a pufferben levő karakterláncnak nincs lezáró nullkaraktere.

A parancs nem dolgozható fel.

**Felhasználói válasz:** Győződjön meg róla, hogy alkalmazási programban helyes címet ad meg, és hogy a bemeneti karakterlánc nullkarakterre végződik!

#### **SQL1081N A partner\_lu név paraméter címe érvénytelen.**

**Magyarázat:** Az alkalmazás érvénytelen címet használt a *partner\_lu* paraméterhez. A cím egy szabad pufferre mutat, vagy a pufferben levő karakterláncnak nincs lezáró nullkaraktere.

A parancs nem dolgozható fel.

**Felhasználói válasz:** Győződjön meg róla, hogy alkalmazási programban helyes címet ad meg, és hogy a bemeneti karakterlánc nullkarakterre végződik!

#### **SQL1082N A mód paraméter címe érvénytelen.**

**Magyarázat:** Az alkalmazás érvénytelen címet használt a *mód* paraméterhez. A cím egy szabad pufferre mutat, vagy a pufferben levő karakterláncnak nincs lezáró nullkaraktere.

A parancs nem dolgozható fel.

**Felhasználói válasz:** Győződjön meg róla, hogy alkalmazási programban helyes címet ad meg, és hogy a bemeneti karakterlánc nullkarakterre végződik!

# **SQL1083N Az adatbázisleíró blokk nem dolgozható fel, okkód = "<okkód>".**

**Magyarázat:** Az alkalmazás CREATE DATABASE parancsot adott ki, de az adatbázisleíró blokk (DBDB) nem dolgozható fel a következő okkódok egyike miatt:

- A DBDB címe érvénytelen (01-es okkód).
- v A DBDB SQLDBDID mezőjének értéke érvénytelen (02-es okkód). Az SQLDBDB1 értékre kell állítani.
- v A DBDB SQLDBCSS mezőjének értéke érvénytelen (04-es okkód).

A parancs nem dolgozható fel.

**Felhasználói válasz:** Javítsa ki a hibát, és küldje el újra a parancsot!

# **SQL1084C Nem foglalhatók le közös memóriaszegmensek.**

**Magyarázat:** Az adatbáziskezelő nem tudott szegmenseket lefoglalni egy adatbázis környezet parancs vagy egy SQL CONNECT utasítás feldolgozása közben.

Esetleg a dbheap paraméter túl kicsi.

**Felhasználói válasz:** Jegyezze fel az üzenetszámot (SQLCODE)! Ennek a hibának az lehet az oka, hogy nem áll rendelkezésre elegendő memória erőforrás vagy az adatbáziskezelő vagy azon környezetnek számára, ahol az adatbáziskezelő műveletet megkísérelték végrehajtani. Győződjék meg róla, hogy elegendő memória-erőforrás áll rendelkezésre az adatbáziskezelő számára! Esetleg lezárhat néhány olyan háttérfolyamatot is, amelyeknek nem kell aktívnak lenniük.

Ha elegendő memória-erőforrás áll rendelkezésre, de a
probléma nem szűnik meg, indítsa el az Independent Trace Facility-t az operációs rendszer parancssorából! A szolgáltatás használatát az Independent Trace Facility rész írja le a *Troubleshooting Guide* könyvben. Keresse fel a technical service representativet a következő információkkal:

Szükséges információk:

- v A probléma leírása
- SQLCODE vagy üzenetszám
- v az SQLCA tartalma (ha van)
- Nyomkövetési fájl (ha van).

**sqlcode**: -1084

**sqlstate**: 57019

# **SQL1085N Nem foglalható le az alkalmazás kupaca.**

**Magyarázat:** Az alkalmazás nem volt képes az adatbázissal kapcsolatot létesíteni, mert az adatbáziskezelő nem képes lefoglalni az adatbázis konfigurációs fájlban megadott számú 4K-os alkalmazás kupacot. A rendszer kifogyott a 4K-os lapokból. A parancs nem dolgozható fel.

**Felhasználói válasz:** A lehetséges megoldások a következők:

- v Csökkentse az alkalmazás kupac méretét (applheapsz) az adatbázis konfigurációs fájlban!
- v Csökkentse alkalmazások maximális számát az adatbázis konfigurációs fájlban!
- Távolítson el háttérfolyamatokat!
- v Telepítsen több memóriát!

**sqlcode**: -1085

**sqlstate**: 57019

# **SQL1086C Operációsrendszer-hiba ("<hiba>") történt.**

**Magyarázat:** A parancs olyan hibát kapott az operációs rendszertől, amely megakadályozza a további feldolgozást.

A parancs nem dolgozható fel.

**Felhasználói válasz:** Nézze át az operációs rendszer felhasználói dokumentációjában, hogy mi okozhatja a hibát!

**SQL1087W Az adatbázis létrejött, de hiba történt a "<név>". listafájl megnyitása közben. A segédprogramok adatbázishoz rendelése nem történt meg.**

**Magyarázat:** A CREATE DATABASE parancs nem tudta megnyitni a segédprogram összerendelő fájlok listáját tartalmazó listafájlt. A listafájlnak az *sqllib* alkönyvtár *bnd* alkönyvtárában kellene lennie.

A segédprogram összerendelő fájlok összerendelése nem történt meg az újonnan létrehozott adatbázissal.

**Felhasználói válasz:** Rendelje a segédprogramokat az adatbázishoz! Ne használja az összerendelő formátum beállítást az összerendelő hívásban!

# **SQL1088W Az adatbázis létrejött, de hiba történt a segédprogramok összerendelése közben. A segédprogramok adatbázishoz rendelése nem történt meg.**

**Magyarázat:** A CREATE DATABASE vagy MIGRATE DATABASE parancs nem tudta a segédprogram összerendelő fájlokat az adatbázishoz rendelni.

A segédprogram összerendelő fájlok összerendelése nem történt meg az újonnan létrehozott vagy költöztetett adatbázissal.

**Felhasználói válasz:** Rendelje a segédprogramokat az adatbázishoz! Ne használja az összerendelő formátum beállítást az összerendelő hívásban!

**SQL1089W Az adatbázis létrejött, de a segédprogramok összerendelése megszakadt. A segédprogramok adatbázishoz rendelése nem történt meg.**

**Magyarázat:** A CREATE DATABASE parancs megszakadt a segédprogramok és az adatbázis összerendelése közben. Esetleg lenyomtak egy megszakítási billentyűkombinációt.

A segédprogram összerendelő fájlok összerendelése nem történt meg az újonnan létrehozott adatbázissal.

**Felhasználói válasz:** Rendelje a segédprogramokat az adatbázishoz! Ne használja az összerendelő formátum beállítást az összerendelő hívásban!

### **SQL1090C Az előfordított alkalmazás vagy segédprogram kiadásszáma érvénytelen.**

**Magyarázat:** Az előfordított alkalmazás vagy segédprogram kiadásszáma nem kompatíbilis az adatbáziskezelő telepített verziójának kiadásszámával.

A hiba akkor is jelentkezni fog, ha az adatbáziskezelő konfigurációs fájljának telepített verziójához való hozzáférés közben az alkalmazás alacsony szintű adatbáziskezelő könyvtárakat vagy DLL-eket használ.

A parancs nem dolgozható fel.

**Felhasználói válasz:** Ellenőrizze, hogy az adatbáziskezelő könyvtáraknak vagy DLL-eknek nem régebbi verzióját fogja-e használni az alkalmazás!

Ha a probléma továbbra is fennáll, ismételje meg az előfordítási folyamatot az aktuális adatbáziskezelővel! Csak olyan alkalmazásokat használjon, amelyeket az adatbáziskezelő kompatibilis kiadásszámú változatával fordítottak!

# **SQL1091C Az adatbázis kiadásszáma érvénytelen.**

**Magyarázat:** Az adatbázis kiadásszáma nem kompatíbilis az adatbáziskezelő telepített verziójának kiadásszámával. Ez lehet az a változat, amikor az adatbázist létrehozták, amikor az adatbázist utoljára költöztették, illetve a katalógusban megadott legmagasabb szintű kiadás-, módosítási és javítócsomag szint.

A parancs nem dolgozható fel. Ha a hiba Migrate vagy Restore feldolgozása közben történt, akkor egy inkompatíbilis kiadásszámú adatbázist kísérelt meg költöztetni vagy visszaállítani. Ha a hiba egy javítócsomag eltávolítása utáni első kísérletnél fordul elő, akkor magasabb szintű adatbáziskezelő kódot igénylő adatbázishoz akar kapcsolódni.

**Felhasználói válasz:** Csak olyan adatbázisokat használjon, amelyeket az adatbáziskezelő kompatíbilis verziójával hoztak létre. Ha a hiba Migrate vagy Restore feldolgozása közben történt, akkor az adatbázist olyan változatba kell költöztetni, amelyet az adatbáziskezelő jelenlegi változata képes költöztetni. Ha a hiba egy javítócsomag eltávolítása utáni első kísérletnél fordul elő, akkor az adatbázist vissza kell állítani a javítócsomag telepítése előtti állapotról végzett biztonsági mentésből.

**sqlcode**: -1091

**sqlstate**: 08004

# **SQL1092N "<jogosultságazonosító>" nem rendelkezik a megfelelő jogosultsággal a kért parancs végrehajtásához.**

**Magyarázat:** A felhasználó megpróbált egy olyan parancsot vagy műveletet végrehajtani, amelyhez nem rendelkezett a megfelelő jogosultsággal.

A parancs nem dolgozható fel.

Federated system users: Ezt a helyzetet észlelheti a data source is.

**Felhasználói válasz:** Jelentkezzék be megfelelő jogosultsággal rendelkező felhasználóként, majd próbálkozzék újra a sikertelen paranccsal vagy művelettel! A helyes jogosultságok közé tartozhatnak a következők: SYSADM, SYSCTRL, SYSMAINT és DBADM. Az adatbázisokra vonatkozó DBADM jogosultságra és a többi jogosultságra az adatbáziskezelő konfigurációban megadott csoportok tagjai kapják meg (ha például a *sysctrl\_group* csoport 'beatles'-ként van megadva, akkor a 'beatles' csoporthoz kell tartoznia, hogy SYSCTRL jogosultsága legyen). Olvassa el a *Command Reference* vagy a *SQL Reference* könyveket, ahol megtalálhatja a kiadott parancshoz vagy megkísérelt művelethez szükséges jogosultságokat.

Kerberos hitelesítés esetén Windows 2000 környezetben biztosítani kell, hogy tartományi azonosítóval jelentkezzen be. Windows 2000 környezetben csak tartományfelhasználók használnak Kerberos hitelesítést.

Ha az LDAP támogatást használja, akkor győződjön meg róla, hogy a DB2 Connect átjárónak joga van végrehajtania a CATALOG DATABASE, NODE és a DCS DATABASE parancsokat! A hiba elhárításához

#### adja ki az ″UPDATE DBM CFG USING CATALOG\_NOAUTH YES″ parancsot az ügyfélen vagy az átjárón!

Federated system users: Ha szükséges, szűkítse a problémát a kérést elutasító data sourcera (a Troubleshooting Guide tartalmaz tájékoztatást a hibás data sourceok felderítésére), és győződjön meg arról, hogy a megadott jogosultság azonosítónak megfelelő felhatalmazása van az data sourceon!

Keresse meg a rendszeradminisztrátort, hogy jogosultságot kérjen tőle! Ne próbálja a parancsot a megfelelő jogosultság nélkül végrehajtani!

#### **SQL1093N A felhasználó nem jelentkezett be.**

**Magyarázat:** A felhasználónak be kell jelentkeznie, mielőtt bármilyen jogosultságot igénylő parancsot hajthatna végre. A hiba lehetséges okai többek között:

- v A rendszer nem kapja meg a felhasználói azonosítót.
- v Váratlan operációsrendszer-hiba történt a bejelentkezési kísérlet közben.
- v Az alkalmazás egy háttérfolyamatban fut.
- v A felhasználó félbehagyta a bejelentkezési kísérletet.

A parancs nem dolgozható fel.

**Felhasználói válasz:** Jelentkezzék be érvényes felhasználói azonosítóval és adja ki újra a parancsot! Ha több párhuzamos folyamat is megkísérelte a bejelentkezést, várjon egy pár másodpercet, majd próbáljon újra bejelentkezni!

**sqlcode**: -1093

**sqlstate**: 51017

### **SQL1094N A csomópontkatalógus nem érhető el, mert frissítés alatt áll.**

**Magyarázat:** A csomópontkatalógusban nem lehet keresni illetve a csomópontkatalógus nem használható frissítés közben. Másrészt az alkönyvtárhoz nem lehet frissítés céljából hozzáférni, ha már bármilyen okból használatban van.

A parancs nem dolgozható fel.

**Felhasználói válasz:** Adja ki újra a parancsot a frissítés befejezése után!

**sqlcode**: -1094

**sqlstate**: 57009

# **SQL1095N Már nyolc keresés folyik csomópontkatalógusban.**

**Magyarázat:** Már nyolc csomópontkatalógus átfésülés folyik ebben a folyamatban, és nyolcnál több nem lehetséges.

A parancs nem dolgozható fel.

**Felhasználói válasz:** Adjon ki egy vagy több CLOSE DIRECTORY SCAN parancsot! Adja ki újra a parancsot!

**sqlcode**: -1095

**sqlstate**: 54029

# **SQL1096N A parancs nem érvényes ilyen csomóponttípusra.**

**Magyarázat:** Egy olyan csomóponton adtak ki egy parancsot, amely nem támogatja a parancsot, vagy a csomóponttípus rendszerkörnyezete helytelenül van beállítva. Például egy adatbázis LOCAL-ként került katalógusba egy ügyfél csomóponton.

A parancs nem dolgozható fel.

**Felhasználói válasz:** Ellenőrizze, hogy a parancs és paraméterei megfelelnek-e a csomóponttípusnak! Arról is győződjék meg, hogy a parancsot feldolgozó környezet megfelelő-e! Adja ki újra a parancsot!

### **SQL1097N A csomópontnév nem található a csomópontkatalógusban.**

**Magyarázat:** Vagy egy távoli adatbázis adatbázishozzáférési katalógusában felsorolt csomópontnév vagy egy attach parancsban megadott csomópontnév nem került bele a csomópontkatalógusba.

A parancs nem dolgozható fel.

Federated system users: Ezt a helyzetet észlelheti a data source is.

**Felhasználói válasz:** Ellenőrizze, hogy az adatbázishozzáférési katalógusban felsorolt vagy az attach parancs objektumaként megadott csomópontnév belekerült-e a csomópontkatalógusba! Ha a csomópont nincs benne a csomópontkatalógusban, adjon ki CATALOG NODE parancsot!

Federated system users:a fenti műveleteken kívül szintén ellenőrizze, hogy a csomópontnevek, amelyeket a SYSCAT.SERVERS bejegyzésekben szerepelnek, hibátlanok. Ha a csomópont nincs benne a csomópontkatalógusban, és a kiszolgáló a DB2 család tagja, adjon ki CATALOG NODE parancsot az adott csomópontra!

**sqlcode**: -1097

**sqlstate**: 42720

#### **SQL1098N Az alkalmazás már kapcsolódik ehhez az adatbázishoz.**

**Magyarázat:** Kísérlet történt egy adatbázishoz való csatlakozásra, de az alkalmazás kapcsolatot létesített a megadott adatbázissal.

# **SQL1100 - SQL1199**

**SQL1100W A CATALOG DATABASE parancsban megadott csomópontnév "<név>" nem került bele a csomópontkatalógusba.**

Magyarázat: A Catalog Database parancs a "<név>" csomópontnevet adta meg, de az nincs benne a csomópontkatalógusban. A csomópontnévnek bele kell kerülnie a csomópontkatalógusba, mielőtt a távoli adatbázist fel lehetne használni.

A CATALOG DATABASE parancs sikeresen befejeződött.

**Felhasználói válasz:** Adjon ki CATALOG NODE parancsot!

# **SQL1101N A távoli adatbázis "<név>" nem érhető el a csomóponton "<csomópontnév>" a megadott jogosultságazonosítóval és jelszóval.**

**Magyarázat:** Megpróbáltak a "<csomópontnév>" csomóponton lévő "<név>" távoli adatbázissal kapcsolatot létesíteni, de a távoli csomópont nem fogadja el ennek a csomópontnak a jogosultságazonosító-jelszó kombinációját (vagy a távoli jogosultságtáblában vagy futás közben).

A parancs nem dolgozható fel.

**Felhasználói válasz:** Nem kell semmit sem tennie.

**sqlcode**: -1098

**sqlstate**: 53056

### **SQL1099N A floppy írásvédett.**

**Magyarázat:** Írási műveletet próbáltak végrehajtani egy írásvédett floppyn lévő adatbázison.

Az utasítás nem dolgozható föl.

**Felhasználói válasz:** Ellenőrizze, hogy a helyes floppyt használja-e! Távolítsa el az írásvédelmet a floppyról, amennyiben az szükséges!

A kérés nem dolgozható föl.

**Felhasználói válasz:** Adja ki újra a kérést a távoli rendszer érvényes jogosultságazonosító-jelszó kombinációjával!

#### **SQL1102N Nincs megadva adatbázisnév.**

**Magyarázat:** Nincs adatbázisnév megadva a költöztetéshez.

Az utasítás nem dolgozható föl.

**Felhasználói válasz:** Adjon meg egy adatbázisnevet a költöztetéshez!

# **SQL1103W A Migrate Database parancs feldolgozása sikerült.**

**Magyarázat:** A Migrate parancs sikeresen befejeződött.

Fontos megjegyezni, hogy ezt az üzenetet akkor is kaphatja, ha az adatbázis már aktuális szintű volt, és ezért nem kellett költöztetni.

A feldolgozás folytatódik.

**Felhasználói válasz:** Nem kell semmit sem tennie.

### **SQL1104N A programnév paraméter címe érvénytelen.**

**Magyarázat:** Az alkalmazás érvénytelen címet használt a programnévhez.

A parancs nem dolgozható fel.

**Felhasználói válasz:** Használjon helyes címet az alkalmazásban!

# **SQL1105N A CONNECT RESET SQL utasítás távoli alkalmazáscsatoló eljárásban nem megengedett.**

**Magyarázat:** A távoli alkalmazáscsatoló eljárás CONNECT RESET SQL utasítást tartalmaz.

A távoli eljárás nem folytatódhat.

**Felhasználói válasz:** Törölje a CONNECT RESET SQL utasítást, majd próbálkozzék újra a távoli eljárással!

**sqlcode**: -1105

**sqlstate**: 38003

# **SQL1106N A megadott "<név>" DLL modul betöltődött, de a "<függvény>" függvényt nem sikerült végrehajtani.**

**Magyarázat:** A DLL-ben (dinamikusan hozzászerkesztett eljáráskönyvtár) lévő függvény nem található.

A parancs nem dolgozható fel.

**Felhasználói válasz:** Győződjék meg róla, hogy a DLL modul helyesen van felépítve! Hivatkozzék a modulra a definíciós fájlban!

**sqlcode**: -1106

**sqlstate**: 42724

# **SQL1107N A megadott DLL "<név>" betöltése alatt megszakítás érkezett.**

**Magyarázat:** A DLL (dinamikusan hozzászerkesztett eljáráskönyvtár) modul betöltése közben a parancs megszakadt, talán a Ctrl+Break billentyűkombináció hatására.

A feldolgozás megállt.

**Felhasználói válasz:** Adja ki újra a parancsot!

**sqlcode**: -1107

**sqlstate**: 42724

**SQL1108N A megadott DLL "<név>" betöltése alatt váratlan I/O hiba vagy operációsrendszer-hiba történt.**

**Magyarázat:** Váratlan hiba történt a programnév mezőben megadott DLL (dinamikusan hozzászerkesztett eljáráskönyvtár) modul betöltése közben.

A parancs nem dolgozható fel.

**Felhasználói válasz:** Adja ki újra a parancsot! Ha a hiba továbbra is fennáll, telepítse újra az adatbáziskezelőt!

Ha az újratelepítés nem oldja meg a problémát, jegyezze fel az üzenetszámot (SQLCODE) és lehetőleg az összes SQLCA-ban található információt!

Ha a nyomkövetés aktív volt, indítsa el az Independent Trace Facility programot az operációs rendszer parancssorából! A szolgáltatás használatát az Independent Trace Facility rész írja le a *Troubleshooting Guide* könyvben. Keresse fel a technical service representativet!

**sqlcode**: -1108

**sqlstate**: 42724

# **SQL1109N A megadott DLL "<név>" nem tölthető be.**

**Magyarázat:** A megadott DLL (dinamikusan hozzászerkesztett eljáráskönyvtár) modul nem található.

A parancs nem dolgozható fel.

**Felhasználói válasz:** Győződjék meg róla, hogy a megadott fájl rendszer LIBPATH paramétere által megadott alkönyvtárban van!

**sqlcode**: -1109

**sqlstate**: 42724

# **SQL1110N Egy átadott adatterület érvénytelen és nem lehetett használni.**

**Magyarázat:** Az adatterület nincs megfelelően inicializálva.

A parancs nem dolgozható fel.

**Felhasználói válasz:** Győződjék meg róla, hogy a felhasználó által megadott bemeneti SQLDA vagy kimeneti SQLDA mezők megfelelően vannak inicializálva!

# **SQL1111N A megadott programnév "<név>" érvénytelen.**

**Magyarázat:** A DLL (dinamikusan hozzászerkesztett eljáráskönyvtár) modul vagy programnév szintaxisa nem megfelelő.

A parancs nem dolgozható fel.

**Felhasználói válasz:** Győződjék meg róla, hogy a DLL vagy a programnév helyesen van megadva!

**sqlcode**: -1111

**sqlstate**: 42724

# **SQL1112N Nincs elég rendszererőforrás a megadott könyvtár "<név>" betöltéséhez.**

**Magyarázat:** Nem áll rendelkezésre elegendő kötetlen elérésű memória (RAM) a megadott DLL (dinamikusan hozzászerkesztett eljáráskönyvtár) modul betöltéséhez!

A parancs nem dolgozható fel.

**Felhasználói válasz:** Állítsa meg az alkalmazást! A lehetséges megoldások a következők:

- v Változtassa meg a CONFIG.SYS fájlban lévő MEMMAN NO SWAP, NO MOVE beállítást SWAP, MOVE opcióra!
- Távolítson el háttérfolyamatokat!
- v Csökkentse azoknak a konfigurációs paramétereknek az értékét, amelyek a memóriafoglalást határozzák meg!
- v Telepítsen több kötetlen elérésű memóriát (RAM)!

**sqlcode**: -1112

**sqlstate**: 42724

# **SQL1113N A kimeneti SQLDA-ban egy sqlvar ("<n>") adattípusa módosult (eredeti: "<típus1>", új: "<típus2>").**

**Magyarázat:** A távoli gépen tárolt eljárás megváltoztatta a kimeneti SQLDA-ban lévő *n*-edik sqlvar adattípusát; *n* az első nem megfelelő típusú sqlvar sorszáma.

A tárolt eljárás nem ad vissza adatokat.

**Felhasználói válasz:** Javítsa ki a távoli gépen tárolt eljárást úgy, hogy a kimeneti SQLDA-ban lévő adattípus információk ne változzanak meg!

**sqlcode**: -1113

**sqlstate**: 39502

# **SQL1114N A kimeneti SQLDA-ban egy sqlvar ("<n>") adathossza módosult (eredeti: "<hossz1>" , új: "<hossz2>").**

**Magyarázat:** A távoli gépen tárolt eljárás megváltoztatta a kimeneti SQLDA-ban lévő *n*-edik sqlvar adathosszát; *n* az első nem megfelelő típusú sqlvar sorszáma.

A tárolt eljárás nem ad vissza adatokat.

**Felhasználói válasz:** Javítsa ki a távoli gépen tárolt eljárást úgy, hogy a kimeneti SQLDA-ban lévő adathossz információk ne változzanak meg!

**sqlcode**: -1114

**sqlstate**: 39502

# **SQL1115N A kimeneti SQLDA-ban változott az sqlvar-ok száma (eredeti: "<számláló1>", új: "<számláló2>").**

**Magyarázat:** A távoli eljárás a kimeneti SQLDA-ban lévő sqld mezőt; az sqld az SQLDA-ban felhasznált sqlvar-ok száma.

A tárolt eljárás nem ad vissza adatokat.

**Felhasználói válasz:** Javítsa ki a távoli gépen tárolt eljárást úgy, hogy a kimeneti SQLDA-ban lévő sqld mező ne változzon meg!

**sqlcode**: -1115

**sqlstate**: 39502

# **SQL1116N Az adatbázis (**″**<név>**″**) aktivizálása vagy a hozzákapcsolódás nem lehetséges, mert** ″**biztonsági mentés szükséges**″ **állapotban van.**

**Magyarázat:** A megadott adatbázisról biztonsági mentést kell készíteni, hogy kiindulási pontot biztosítson az előregörgető helyreállításhoz.

Nem alakult ki kapcsolat.

**Felhasználói válasz:** Készítsen biztonsági mentést az adatbázisról a BACKUP rutin meghívásával, vagy ha nincs szükség előregörgető helyreállításra, kapcsolja ki a log retain és a user exit adatbázis konfigurációs paramétereket!

**sqlcode**: -1116

**sqlstate**: 57019

# **SQL1117N Az adatbázis (**″**<név>**″**) aktivizálása vagy a hozzákapcsolódás nem lehetséges, mert** ″**előregörgetés szükséges**″ **állapotban van.**

**Magyarázat:** A megadott adatbázis számára engedélyezett az előregörgető helyreállítás, és visszaállításra került, de a rendszer nem görgette előre.

Nem alakult ki kapcsolat.

Federated system users: Ezt a helyzetet észlelheti a data source is.

**Felhasználói válasz:** Görgesse előre az adatbázist vagy jelezze, hogy nem kívánja előregörgetni a ROLLFORWARD parancs használatával! Fontos megjegyezni, hogy ha nem görgeti előre az adatbázist, az utolsó biztonsági mentés óta írt rekordok nem kerülnek bele az adatbázisba.

Federated system users: szükség esetén szűkítse a problémát a kérést megtagadó data source összetevőre (a hibás data source azonosítására szolgáló eljárásokat a Troubleshooting Guide című kiadványban találhatja meg), és hajtsa végre a megfelelő helyreállító műveletet a data source összetevőn annak érdekében, hogy a data source konzisztenciapontba kerüljön!

**sqlcode**: -1117

**sqlstate**: 57019

# **SQL1118N Az adatbázis (**″**<név>**″**) aktivizálása vagy a hozzákapcsolódás nem lehetséges, mert az előző biztonsági mentés befejezetlen.**

**Magyarázat:** Az adatbázis következetlen állapotban van, mert rendszerhiba történt egy biztonsági mentés függvényben.

Nem alakult ki kapcsolat.

Federated system users: Ezt a helyzetet észlelheti a data source is.

**Felhasználói válasz:** Adja ki a BACKUP parancsot, és ezután próbálja meg újra a parancsot!

Federated system users: szükség esetén szűkítse a problémát a kérést megtagadó data source összetevőre (a hibás data source azonosítására szolgáló eljárásokat a Troubleshooting Guide című kiadványban találhatja meg), és adja ki a BACKUP parancsot a data source összetevőre, mielőtt újra próbálkozik a paranccsal!

**sqlcode**: -1118

**sqlstate**: 57019

# **SQL1119N Az adatbázis (**″**<név>**″**) aktivizálása vagy a hozzákapcsolódás nem lehetséges, mert az előző visszaállítás befejezetlen.**

**Magyarázat:** Az adatbázis következetlen állapotban van, mert rendszerhiba történt egy visszaállítás függvényben.

Nem alakult ki kapcsolat.

Federated system users: ilyen helyzetet a data source észlelhet.

**Felhasználói válasz:** Adja ki a RESTORE parancsot, és ezután próbálja meg újra a parancsot!

Federated system users: szükség esetén szűkítse a problémát a kérést megtagadó data source összetevőre (a hibás data source azonosítására szolgáló eljárásokat a Troubleshooting Guide című kiadványban találhatja meg), és adja ki a RESTORE parancsot a data source összetevőre, mielőtt újra próbálkozik a paranccsal!

**sqlcode**: -1119

# **SQL1120N Az adatbázis (**″**<név>**″**) aktivizálása vagy a hozzákapcsolódás nem lehetséges, mert az előző biztonsági mentés vagy visszaállítás befejezetlen.**

**Magyarázat:** Az adatbázis következetlen állapotban van, mert rendszerhiba történt egy biztonsági mentés vagy visszaállítás vagy egy visszaállítás függvényben. Nem határozható meg, hogy biztonsági mentés vagy visszaállítás volt-e folyamatban.

Nem alakult ki kapcsolat.

Federated system users: Ezt a helyzetet észlelheti a data source is.

**Felhasználói válasz:** Adja ki a BACKUP vagy RESTORE parancsot, majd próbálkozzék újra a paranccsal!

Federated system users: szükség esetén szűkítse a problémát a kérést megtagadó data source összetevőre (a hibás data source azonosítására szolgáló eljárásokat a Troubleshooting Guide című kiadványban találhatja meg), és adja ki a BACKUP vagy RESTORE parancsot a data source összetevőre, mielőtt újra próbálkozik a paranccsal!

**sqlcode**: -1120

**sqlstate**: 57019

# **SQL1121N A csomópont struktúraparaméter címe érvénytelen.**

**Magyarázat:** Az alkalmazás érvénytelen címet használt a csomópont struktúraparaméterhez. Vagy a cím mutat lefoglalatlan pufferre vagy a puffer nem elég nagy a kívánt bemenet tárolására.

A parancs nem dolgozható fel.

**Felhasználói válasz:** Ellenőrizze, hogy a program a megfelelő pufferterületet foglalja le, és adja ki újra a parancsot!

# **SQL1122N A protokoll struktúraparaméter címe érvénytelen.**

**Magyarázat:** Az alkalmazás érvénytelen címet használt a protokoll struktúraparaméterhez. A cím vagy lefoglalatlan pufferre vagy érvénytelen protokollpufferre mutat.

A parancs nem dolgozható fel.

**Felhasználói válasz:** Ellenőrizze, hogy a program a csomópontstruktúrában lévő protokoll mezőnek megfelelő pufferterületet foglalja-e le, majd adja ki újra a parancsot!

# **SQL1123N Érvénytelen protokoll "<típus>".**

**Magyarázat:** A Catalog parancs számára megadott csomópontstruktúrában lévő protokolltípus nem felismerhető értéket azonosít. Az érvényes protokolltípusok az *sqlenv* definíciós fájlokban vannak megadva.

A parancs nem dolgozható fel.

**Felhasználói válasz:** Ellenőrizze a csomópontstruktúrában lévő protokolltípust, majd adja ki újra a parancsot!

# **SQL1124N Érvénytelen a távoli munkaállomás neve: "<név>".**

**Magyarázat:** A Catalog parancs számára megadott NETBIOS protokollstruktúrában lévő távolimunkaállomás-név nincs megadva vagy érvénytelen karaktereket tartalmaz. A munkaállomásnévnek 1-8 karakteresnek kell lennie. Az érvényes karakterek az A és Z közötti betűk, 0 és 9 közötti számok, valamint a következő karakterek: #, @, \$. Az első karakternek betű vagy a következő különleges karakterek egyike kell legyen: #, @, vagy \$. A rendszer a kisbetűs karaktereket nagybetűssé változtatja.

A parancs nem dolgozható fel.

**Felhasználói válasz:** Ellenőrizze a távoli munkaállomás nevében megadott karaktereket! Küldje el újra a parancsot érvényes munkaállomásnévvel!

# **SQL1125N Érvénytelen kártyasorszám: "<szám>".**

**Magyarázat:** A Catalog parancs számára megadott NETBIOS protokollstruktúrában lévő kártyasorszám érvénytelen.

A parancs nem dolgozható fel.

**Felhasználói válasz:** Ellenőrizze, hogy a kártyasorszám érvényes-e, majd adja ki újra a parancsot!

### **SQL1126N Érvénytelen hálózati azonosító: "<azonosító>".**

**Magyarázat:** A Catalog parancs számára megadott APPN protokollstruktúrában lévő hálózati azonosító érvénytelen. A hálózati azonosító azt az SNA hálózatot azonosítja, ahol a távoli logikai egység (LU) található. A hálózati azonosítónak 1-8 karakteresnek kell lennie. Az érvényes karakterek az A és Z közötti betűk, 0 és 9 közötti számok, valamint a következő karakterek: #, @, \$. Az első karakternek betű vagy a következő különleges karakterek egyike kell legyen: #, @, vagy \$. A rendszer a kisbetűs karaktereket nagybetűssé változtatja.

A parancs nem dolgozható fel.

**Felhasználói válasz:** Ellenőrizze a hálózati azonosítóban megadott karaktereket! Adja ki a parancsot érvényes hálózati azonosítóval!

### **SQL1127N Érvénytelen távoli LU név: "<név>".**

**Magyarázat:** A Catalog parancs számára megadott APPN protokollstruktúrában lévő távoli logikai egység (LU) neve érvénytelen. A távoli LU név a távoli SNA logikai egység neve és 1-8 karakteresnek kell lennie. Az érvényes karakterek az A és Z közötti betűk, 0 és 9 közötti számok, valamint a következő karakterek: #, @, \$. Az első karakternek betű vagy a következő különleges karakterek egyike kell legyen: #, @, vagy \$. A rendszer a kisbetűs karaktereket nagybetűssé változtatja.

A parancs nem dolgozható fel.

**Felhasználói válasz:** Ellenőrizze a távoli LU névben megadott karaktereket! Adja ki újra a parancsot egy érvényes távoli LU névvel!

# **SQL1129N Nem indítható új DARI (tárolt eljárás) folyamat, mert kevés az erőforrás új folyamat létrehozásához.**

**Magyarázat:** Nem indítható új DARI (tárolt eljárás) folyamat, mert kevés az erőforrás új folyamat létrehozásához.

**Felhasználói válasz:** Tegye az alábbiak egyikét:

- v Csökkentse a DB2-t használó felhasználók számát!
- Növelje a rendszer folyamatkorlátját!

**sqlcode**: -1129

**sqlstate**: 42724

# **SQL1130N Nem indítható új DARI (tárolt eljárás) folyamat, mert a kiszolgálón a megengedett maximális számú DARI folyamat fut.**

**Magyarázat:** Nem indítható új DARI (tárolt eljárás) folyamat, mert a kiszolgálón a megengedett maximális számú DARI folyamat fut.

**Felhasználói válasz:** Növelje a DARI folyamatok maximális számát, vagyis a *maxdari*, konfigurációs paramétert! A részleteket a *maxdari* adatbázis konfigurációs paraméternél találhatja meg.

**sqlcode**: -1130

**sqlstate**: 42724

# **SQL1131N Egy DARI (tárolt eljárás) folyamat rendellenesen ért véget.**

**Magyarázat:** Ennek a következők lehetnek az okai:

- v Kódolási hiba történt (például szegmensmegsértés) a DARI rutinban.
- v A DARI folyamatot egy másik folyamat állította meg jel használatával.

**Felhasználói válasz:** Indítsa újra a DARI kérést a következők egyikének elvégzése után:

- v Győződjék meg róla, hogy a DARI eljárásban nincs programozási hiba!
- v Győződjék meg róla, hogy egyetlen felhasználó sem küld befejezési jelet a DARI folyamatnak!

**sqlcode**: -1131

**sqlstate**: 38503

# **SQL1132N A parancs DARI-ban (tárolt eljárás) nem megengedett.**

**Magyarázat:** Érvénytelen parancs került végrehajtásra a DARI (tárolt eljárás) hatókörén belül.

A DARI eljárás nem folytatódhat.

**Felhasználói válasz:** Törölje az érvénytelen parancsot a DARI eljárásból, majd próbálkozzék újra!

**sqlcode**: -1132

**sqlstate**: 38003

**SQL1133N A tárolt eljárás módosította a kimeneti SQLDA-ban lévő egyik sqlvar-ban (sorszáma "<n>") egy mutató címét.**

**Magyarázat:** A kimeneti SQLDA sqlvar-jában lévő "sqlind" vagy "sqldata" mutató megváltozott a felhasználó által készített DARI függvényben.

A tárolt eljárás nem ad vissza adatokat.

**Felhasználói válasz:** Javítsa ki a jelzett kimeneti SQLDA-ban lévő sqlvar használatát úgy, hogy a mutatócímek ne változzanak meg a DARI (tárolt eljárás) függvényrutinon belül!

**sqlcode**: -1133

**sqlstate**: 39502

**SQL1134N CLIENT típusú adatbázishitelesítésnél a parancs nem megengedett DARI hatókörén belül.**

**Magyarázat:** Egyetlen SYSADM parancsot sem lehet DARI-n (tárolt eljárás) belül végrehajtani, amikor az adatbázis hitelesítés típusa CLIENT.

A tárolt eljárás nem ad vissza adatokat.

A DARI eljárás nem folytatódhat.

**Felhasználói válasz:** Törölje az érvénytelen parancsot a DARI eljárásból, majd próbálkozzék újra!

**sqlcode**: -1134

**sqlstate**: 38003

# **SQL1135N Adatbázis létrehozásakor érvénytelen a szegmensek megadott száma.**

**Magyarázat:** A szegmensek számára megadott érték tartományon kívüli. Az érvényes tartomány: 1-256.

**Felhasználói válasz:** Adja meg újra a szegmensek számát, majd próbálja újra létrehozni az adatbázist!

# **SQL1136N Adatbázis létrehozásakor érvénytelen az alapértelmezett táblaterület-terjedelem (dft\_extentsize).**

**Magyarázat:** A táblaterület alapértelmezett terjedelmének (dft\_extentsize) megadott érték tartományon kívüli. Az érvényes tartomány: 2-256.

**Felhasználói válasz:** Javítsa ki a táblaterület terjedelmét, majd próbálkozzék újra!

# **SQL1137W Az adatbáziskezelő képtelen eltávolítani az adatbázis elérési útvonalat vagy egyes tárolókat az adatbázis eldobása** ″**<adatbázis-fedőnév>**″ **során. Rendbetétel szükséges.**

**Magyarázat:** Vagy a tárolók listája nem hozzáférhető, vagy hiba történt azok illetve az adatbázishozzáférési katalógus törlése közben.

**Felhasználói válasz:** A rendszer által kezelt tárolókat (alkönyvtárakat) és az adatbázisok által kezelt fájltárolókat operációs rendszer parancsok használatával lehet törölni. Ha el kívánja engedni az eszköztárolókat, kérjen segítséget egy IBM képviselőtől!

Ha a napló alkönyvtárt a New Log Path konfigurációs paraméter használatával változtatták meg, akkor kézi úton távolítsa el a napló alkönyvtár fájlrendszert, majd törölje a naplófájl és az adatbázishozzáférési katalógust!

# **SQL1138W Átköltöztetésre került egy egyedi index** ″**<név>**″**, hogy támogassa a halasztott egyediségellenőrzést. Nem jött létre új index.**

**Magyarázat:** CREATE INDEX műveletet kíséreltek meg végrehajtani egy már létező indexszel. Mivel az

indexet előzőleg nem költöztették a halasztott egyediségellenőrzéshez, a rendszer elvégezte a költöztetést.

Az egyedi index költöztetett formátuma lehetővé teszi, hogy a rendszer több soros frissítéssel hajtsa végre az indexoszlopok egyediségellenőrzését az update utasítás végén, ahelyett, hogy az egyes sorok frissítésekor tenné ezt.

**Felhasználói válasz:** Nem kell semmit sem tennie.

**sqlcode**: +1138

**sqlstate**: 01550

#### **SQL1139N A táblaterület teljes mérete túl nagy.**

**Magyarázat:** Az aktuális táblaterület mérete túl nagy. A REGULAR vagy USER TEMPORARY táblaterület maximális mérete 0xFFFFFF (16777215) oldal, míg az SYSTEM TEMPORARY vagy LONG táblaterület legnagyobb mérete 2 terabájt (2 TB).

**Felhasználói válasz:** A részletekért nézze meg a db2diag.log diagnosztikai naplófájlt. Csökkentse a táblaterület méretét és javítsa ki az SQL utasítást.

**sqlcode**: -1139

**sqlstate**: 54047

**SQL1140W A** ″**<becslés1>**″ **processzormásodpercnyi becsült processzorköltség (**″**<becslés2>**″ **szervizegység) a** ″**<költségkategória>**″ **költségkategóriában meghaladja az erőforrások határának** ″**<határérték>**″ **szervizegységnyi figyelmeztetésküszöbét.**

**Magyarázat:** A dinamikus INSERT, UPDATE, DELETE, vagy SELECT SQL utasítások előkészítésekor készített költségbecslés túllépte azt a figyelmeztetésküszöböt, amely az erőforrások határspecifikációs táblájában (RLST) meg van adva.

Ez a figyelmeztetés akkor is fellép, ha a DB2 költségkategória-értéke ″B″, valamint az RLST RLF\_CATEGORY\_B oszlopában megadott alapértelmezett teendő a figyelmeztetés küldése.

#### **becslés1**

A költségbecslés (processzormásodpercben),

ha az előkészített INSERT, UPDATE, DELETE vagy SELECT utasítást kell végrehajtani.

### **becslés2**

A költségbecslés (szervizegységben), ha az előkészített INSERT, UPDATE, DELETE vagy SELECT utasítást kell végrehajtani.

### **költségkategória**

A DB2 költségkategóriája ehhez az SQL utasításhoz. A lehetséges értékek A vagy B.

### **határérték**

Az a figyelmeztetés küszöbérték (szervizegységben), amely az RLST RLFASUWARN oszlopában szerepel.

A dinamikus INSERT, UPDATE, DELETE vagy SELECT utasítás előkészítése sikeres. SQLCODE -905 érkezhet, ha az előkészített utasítás végrehajtása meghaladja az RLST-ben megadott ASUTIME értéket.

**Felhasználói válasz:** Biztosítsa, hogy az alkalmazás logikája kezelje a figyelmeztetést, hogy vagy lehetővé tegye az utasítás végrehajtását vagy megakadályozza az utasítás végrehajtását! Ha ez az SQLCODE tért vissza, mert a költségkategória értéke ″B″, ez azt is jelentheti, hogy az utasítás paraméterjelzőket használ vagy egyes statisztikák nem érhetők el a hivatkozott táblákra vagy oszlopokra. Ellenőrizze, hogy az adminisztrátor lefuttatta-e a RUNSTATS segédprogramot a hivatkozott táblákra! Az is lehetséges, hogy UDF-ek hívódnak meg az utasítás végrehajtásakor, vagy hogy INSERT, UPDATE, vagy DELETE utasításoknál a módosított táblára triggereket definiáltak. Ellenőrizze az utasítás DSN\_STATEMNT\_TABLE vagy IFCID 22 rekordját, így megtudhatja, miért került az SQL utasítás a ″B″ költségkategóriába.

Ha a figyelmeztetést olyan SQL utasítás okozza, ami túl sok processzor-erőforrást fogyaszt, próbálja meg átírni az utasítást, hogy az hatékonyabb legyen! Esetleg kérje meg a rendszergazdát, hogy növelje meg a figyelmeztetési küszöbértéket az RLST-ben!

**sqlcode**: +1140

**sqlstate**: 01616

# **SQL1145N A PREPARE utasítás nem használható átjárókoncentrátor használatakor. Okkód : "<okkód>"**

**Magyarázat:** Az "<okkód>" alapján az utasítás a következő okok egyike miatt hiúsult meg:

- **1** Ha az átjárókoncentrátor szolgáltatás be van kapcsolva, nem használható beágyazott SQL-ben dinamikusan előkészített utasítás. Az ilyen konfigurációban csak a CLI alkalmazást futtató ügyfél használhat dinamikusan előkészített utasításokat.
- **2** Ha az átjárókoncentrátor szolgáltatás be van kapcsolva, nem használható dinamikusan előkészített SET utasítás.

**Felhasználói válasz:** Az okkódtól függően a következőt kell tenni:

- **1** Változtassa meg az alkalmazást, hogy az vagy CLI-n keresztül használjon dinamikus SQL-t, vagy használjon statikus SQL-t!
- **2** A SET utasításra használja az EXECUTE IMMEDIATE utasítást!
- **sqlcode**: -1145

**sqlstate**: 560AF

# **SQL1150N A felhasználói azonosító paraméter címe érvénytelen.**

**Magyarázat:** Az alkalmazási program olyan címet adott meg, mely nem érvényes a paraméter számára. A cím egy szabad pufferre mutat, vagy a pufferben levő karakterláncnak nincs lezáró nullkaraktere.

A parancs nem dolgozható fel.

**Felhasználói válasz:** Győződjön meg róla, hogy alkalmazási programban helyes címet ad meg, és hogy a bemeneti karakterlánc nullkarakterre végződik!

# **SQL1160N Nincs betöltve a DOS TSR:** ″**<hálózati protokoll>**″**.**

**Magyarázat:** A megadott kommunikációs protokoll tárban maradó (TSR) hálózati vezérlőprogramja nem töltődött be. A TSR-t a hálózati kommunikáció használata előtt kell betölteni.

**Felhasználói válasz:** Győződjék meg róla, hogy a megadott kommunikációs protokoll TSR-je sikeresen betöltődik, majd futtassa az alkalmazást újra!

### **SQL1163N A táblához nem lehet engedélyezni az adatok befogását, mivel az "<azonosítótípus>" típusú "<azonosítónév>" túl hosszú.**

**Magyarázat:** Az adatbefogás bizonyos azonosítótípusok esetén nem támogatott, ha azok egy adott hosszt meghaladnak. A megkísérelt változtatás feldolgozása során a rendszer úgy találta, hogy az "<azonosítótípus>" típusú "<azonosítónév>" túl hosszú. Adatbefogás esetén az azonosítótípusok és a hozzájuk tartozó maximális hosszok a következők:

- 1. oszlop. Az oszlopnevek nem lehetnek 18 bájtnál hosszabbak, hogy az adatok befogása engedélyezett legyen.
- 2. tábla. Az táblanevek nem lehetnek 18 bájtnál hosszabbak, hogy az adatok befogása engedélyezett legyen.
- 3. séma. A sémanevek nem lehetnek 18 bájtnál hosszabbak, hogy az adatok befogása engedélyezett legyen.

**Felhasználói válasz:** Ha azt szeretné, hogy az adatbefogás engedélyezve legyen ehhez a táblához, akkor biztosítsa, hogy a kérdéses azonosítók ne haladják meg a fent említett maximális méreteket! Egyébként tiltsa le az adatbefogást ehhez a táblához, hogy hosszabb azonosítóneveket használhasson!

**sqlcode**: -1163

**sqlstate**: 42997

**SQL1164N Az SQL utasításban használt** ″**<típus>**″ **típusú SQLDA vagy forrásváltozó nem érvényes. Okkód** ″**<okkód>**″**, forrásváltozó/SQLVAR szám** ″**<változó-szám>**″**.**

**Magyarázat:** Hiba történt az SQL utasításban levő SQLDA vagy forrásváltozó(k) feldolgozása során.

Az előfordító által készített hívás paraméterlista lehet, hogy hibás, ha az alkalmazásprogramozó módosította az előfordító kimenetét, SQL-lel kezdődő változónevet használt az alkalmazási programban, vagy más módon felülírta a hívási paraméterlistát.

Ha egy SQLDA-t közvetlenül kap meg egy alkalmazás, akkor azt lehet, hogy nem helyesen inicializálják.

Forrásváltozó/SQLDA típusok:

- **1** bemeneti forrásváltozó(k) vagy SQLDA
- **2** kimeneti forrásváltozó(k) vagy SQLDA

Forrásváltozókat tartalmazó SQL utasítások esetén a forrásváltozószám segítségével számolja ki az utasítás (vagy alutasítás összetett SQL-ek esetén) elejéről az érvénytelen forrásváltozó helyét! SQLDA-t használó utasítások esetén az SQLVAR szám az érvénytelen SQLVAR-t azonosítja. Bementi SQLDA esetén csak a bemeneti forrásváltozókat vagy SQLVAR-okat számolja! Hasonlóképpen tegyen kimenet esetén is! Ez a szám 1-nél kezdődik és nem biztos, hogy megfelel minden okkód esetén. Az okkódok értelmezése a következő:

- **1** Az SQLDA.SQLN kisebb, mint SQLDA.SQLD
- **2** Az SQLVAR.SQLTYPE érvénytelen.
- **3** Az SQLVAR.SQLLEN-ben vagy az SQLVAR2.SQLLONGLEN-ben megadott hossz nem felel meg az SQLVAR.SQLTYPE-ban megadott SQL típusnak.
- **4** Egy nagy objektum SQLVAR van jelen, de az SQLDA.SQLDAID SQLDOUBLED mezője nincs '2'-re állítva.

**5** Beviteli VARCHAR van megadva, amelynek pillanatnyi hossza (a VARCHAR hosszúság mezőjéből) nagyobb, a maximális hossznál. A maximális hosszt a deklaráció (forrásváltozó esetén) illetve az SQLVAR.SQLLEN határozza meg (felhasználó által megadott SQLDA esetén.)

**6** Beviteli Nagy Objektum kerül átadásra, amelynek pillanatnyi hossza (vagy a LOB hossz mezőjében vagy a SQLVAR2.SQLDATALEN mutató által jelölve) nagyobb, mint a maximális hossz. A maximális hosszt a deklaráció (forrásváltozó esetén) illetve az SQLVAR2.SQLLONGLEN határozza meg (felhasználó által megadott SQLDA esetén.)

- páratlan értékét jelzi a SQLVAR2.SQLDATALEN mutató, amelynek (bájtokat mérve) mindig párosnak kell lennie DBCLOB-ok esetén.
- **8** Érvénytelen az SQLDATA mutató, vagy nem megfelelő tárterületre mutat.
- **9** Érvénytelen az SQLIND mutató, vagy nem megfelelő tárterületre mutat.
- **10** Érvénytelen az SQLDATALEN mutató, vagy nem megfelelő tárterületre mutat.
- **11** Az aktuális SQL utasítás számára meg kell adni a bemeneti forrásváltozók/SQLVAR-ok konkrét számát.

Az utasítás nem dolgozható föl.

**Felhasználói válasz:** Vizsgálja meg az alkalmazási programot az említett hibák szempontjából! Megjegyzés: a programozónak nem volna szabad az előfordító kimenetének megváltoztatását megkísérelni.

**sqlcode**: -1164

**sqlstate**: 07002

# **SQL1165W Egy érték nem rendelhető a forrásváltozóhoz, mert kívül van a forrásváltozó adattípusának értéktartományán.**

**Magyarázat:** Egy gazdagép változólistájára vonatkozó FETCH, VALUES vagy SELECT utasítás meghiúsult, mert a forrásváltozó nem volt elég nagy ahhoz, hogy a visszaadott értéket tárolja.

Az utasításfeldolgozás -2-es null jelző visszaadásával folytatódott.

**Felhasználói válasz:** Ellenőrizze a tábladefiníciók aktualitását és győződjék meg arról, hogy a forrásváltozó megfelelő adattípussal rendelkezik! Ha az SQL adattípusokhoz tartozó érvényes tartományokra kíváncsi, olvassa el a következőt: *SQL Reference*.

**sqlcode**: +1165

**sqlstate**: 01515

**7** Egy kétbájtos karakter nagy objektumnak

# **SQL1166W Nullával történő osztásra történt kísérlet.**

**Magyarázat:** Egy aritmetikai kifejezés feldolgozása nullával történő osztáshoz vezetett. Ez a figyelmeztetés lehet, hogy nem a figyelmeztetést okozó sort adja vissza. Például, ez történik predikátumokban levő aritmetikai kifejezésekkel vagy amikor a lekérdezés ideiglenes rendszertáblák segítségével történik. A figyelmeztetés újra érkezhet, mivel mindig visszaadódik, ha egy null jelző változó -2-re van állítva.

Az utasításfeldolgozás folytatódott, az osztás eredményeképpen nullával számolva, és lehet, hogy -2 értékű null jelzőt adott vissza.

**Felhasználói válasz:** A hiba okának meghatározásához vizsgálja meg az SQL utasítást! Ha a probléma adatfüggő, meg kell vizsgálni azokat az adatokat, amelyek a hiba bekövetkeztekor kerültek feldolgozásra.

**sqlcode**: +1166

**sqlstate**: 01564

### **SQL1167W Aritmetikai túlcsordulás vagy más aritmetikai processzorszintű hiba történt.**

**Magyarázat:** Egy aritmetikai kifejezés feldolgozása aritmetikai túlcsordulást, alulcsordulást vagy más aritmetikai processzor-szintű hibát eredményezett. Ez a figyelmeztetés lehet, hogy nem a figyelmeztetést okozó sort adja vissza. Például, ez történik predikátumokban levő aritmetikai kifejezésekkel vagy amikor a lekérdezés ideiglenes rendszertáblák segítségével történik. A figyelmeztetés újra érkezhet, mivel mindig visszaadódik, ha egy null jelző változó -2-re van állítva.

Az utasításfeldolgozás folytatódott, az aritmetikai kifejezés eredményeképpen nullával számolva, és lehet, hogy -2 értékű null jelzőt adott vissza.

**Felhasználói válasz:** A hiba okának

meghatározásához vizsgálja meg az SQL utasítást! Ha a probléma adatfüggő, meg kell vizsgálni azokat az adatokat, amelyek a hiba bekövetkeztekor kerültek feldolgozásra. Az adattípusok érvényes tartományát az alábbi címen találja: *SQL Reference*

**sqlcode**: +1167

**sqlstate**: 01519

# **SQL1178N A befogadott "<objektumtípus>" (neve "<objektumnév>") nem becenévre vagy OLE DB tábla függvényre hivatkozik.**

**Magyarázat:** Az objektum (típusa

"<objektumtípus>", neve "<objektumnév>") a FEDERATED kulcsszóval definiáltatott, azonban az utasításban az egyesített kiválasztás nem becenévre vagy OLE DB táblafüggvényre hivatkozik.

Az utasítás nem dolgozható föl.

**Felhasználói válasz:** Törölje a FEDERATED kulcsszót az utasításból!

**sqlcode**: -1178

**sqlstate**: 429BA

**SQL1179W "<objektumtípus>" (neve "<objektumnév>") esetén esetleg a lekérdezőnek bírnia kell a szükséges jogosultságokkal adatforrás objektumokra vonatkozóan.**

**Magyarázat:** Az objektum ("<objektumnév>") olyan OLE DB táblafüggvényre vagy becenévre hivatkozik, ahol az adatforráson a tényleges adatok vannak. Adatforrás adatainak elérésekor a felhasználómegfeleltetés és a jogosultságellenőrzés a műveletet kezdeményező felhasználó alapján történik.

Ha "<objektumtípus>" SUMMARY TABLE, akkor a művelet frissíti az összegzőtábla adatait. A frissítést okozó REFRESH TABLE vagy a SET INTEGRITY utasítást kiadó felhasználónak esetleg rendelkeznie kell az adatforrás-objektum mögött rejlő adatok eléréséhez szükséges jogosultsággal az adatforráson.

Ha az "<objektumtípus>" VIEW, akkor a esetleg a nézet minden felhasználójának rendelkeznie kell az adatforrás-objektum mögött rejlő adatok eléréséhez szükséges jogosultsággal az adatforráson.

Mindkét esetben jogosultsági hiba léphet fel, ha az adatforrás objektum elérésére történik kísérlet.

**Felhasználói válasz:** Nem biztos, hogy elég jogokat adni a nézetnek vagy összegzőtáblának ahhoz, hogy hozzá lehessen férni az adatforrás adataihoz. Lehet, hogy az adatforráson felhasználói hozzáférést kell biztosítani a nézet vagy összegzőtábla mögötti adatforrás-objektumhoz.

**sqlcode**: +1179

**sqlstate**: 01639

# **SQL1180N A** ″**<rutinnév>**″ **(specifikus név** ″**<specifikus név>**″**) rutin OLE hibát okozott. HRESULT=**″**<hresult>**″**. Diagnosztikai szöveg:** ″**<üzenetszöveg>**″**.**

**Magyarázat:** A DB2 OLE hibakódot kapott, miközben megpróbált kommunikálni a "<rutinnév>" (specifikus név ″<specifikus név>″) felhasználó által megadott függvényhez (UDF) vagy tárolt eljáráshoz tartozó OLE automatizáló kiszolgálóval. HRESULT ″<hresult>″ a visszaadott OLE hibakód és ″<üzenetszöveg>″ a visszakapott hibaüzenet.

A következő a hibaüzenetek, HRESULTS és lehetséges okok részleges listája. A hibaüzenet szövegét az OLE módosíthatja és új hibakódokat vehet fel az OLE.

#### **Ismeretlen illesztő (0x80020001):**

A megadott OLE objektum nem támogatja az IDispatch illesztőt.

### **Típushiba (0x80020005):**

Egy vagy több SQL adattípus nem egyezik a metódusargumentumok adattípusával.

### **Ismeretlen név (0x80020006):**

A megadott metódusnév nem található a megadott OLE objektumhoz.

# **Érvénytelen paraméterszám (0x8002000E):**

A metódusnak adott argumentumok száma különbözik a várt argumentumok számától.

# **Érvénytelen osztálykarakterlánc (0x800401F3):**

A megadott ProgID vagy CLSID érvénytelen.

# **Az osztály nincs bejegyezve (0x80040154):**

A CLSID nincs megfelelően bejegyezve.

# **Az alkalmazás nem található (0x800401F5):** Helyi kiszolgáló EXE nem található.

**Az osztály DLL-je nem található (0x800401F8):** Adott DLL nem található.

**Kiszolgáló végrehajtása meghiúsult (0x80080005):** OLE objektum létrehozása meghiúsult.

**Felhasználói válasz:** A teljes dokumentációt, beleértve a különleges szakkifejezések jelentését is, a *OLE Programmer's Reference Guide* című

kiadványban találhatja meg.

**sqlcode**: -1180

**sqlstate**: 42724

# **SQL1181N A** ″**<rutinnév>**″ **(specifikus név:**″**<specifikus név>**″**) rutin processzor-szintű hibát eredményezett** ″**<üzenetszöveg>**″ **leírással.**

Magyarázat: A "<rutinnév>" (specifikus név: ″<specifikus név>″) felhasználó által megadott függvény (UDF) vagy tárolt eljárás processzor-szintű hibát eredményezett. Az üzenetszöveg jeleníti meg a rutin által visszaadott processzor-szintű hiba szövegének leírását.

**Felhasználói válasz:** A felhasználónak meg kell értenie a processzor-szintű hiba jelentését. Forduljon a rutin szerzőjéhez!

**sqlcode**: -1181

**sqlstate**: 38501

**SQL1182N A "<függvénynév>" felhasználó által megadott függvény nem tudta inicializálni a megadott OLE DB szolgáltató adatforrás objektumát. HRESULT="<hresult>". Diagnosztikai szöveg: "<üzenetszöveg>".**

**Magyarázat:** A megadott OLE DB szolgáltató OLE DB adatforrás objektumából nem lehetett példányt csinálni, illetve nem lehetett inicializálni. A "<hresult>" a visszaadott OLE DB hibakód, az "<üzenetszöveg>" pedig a beolvasott hibaüzenet.

Íme a HRESULT kódok és lehetséges okok részleges listája.

# **0x80040154**

Osztály (OLE DB szolgáltató) nincs bejegyezve.

# **0x80040E73**

A megadott inicializáló karakterlánc nem felel meg a specifikációnak.

# **0x80004005**

Nem megadott hiba (inicializáció közben).

**Felhasználói válasz:** Ellenőrizze, hogy a OLE DB szolgáltató bejegyzése és a kapcsolat karakterláncban lévő paraméterek inicializálása helyes-e! A HRESULT kódok és az OLE DB Core Components-ben használt Data Link API kapcsolat karakterláncok szintaxisának teljes dokumentációját a Microsoft OLE DB Programmer's Reference és a Data Access SDK című kiadványokban találhatja meg.

**sqlcode**: -1182

**sqlstate**: 38506

**SQL1183N A "<függvénynév>" felhasználó által megadott függvény OLE DB hibát kapott a megadott OLE DB szolgáltatótól. HRESULT="<hresult>". Diagnosztikai szöveg: "<üzenetszöveg>".**

**Magyarázat:** A megadott OLE DB szolgáltató OLE DB hibakódot adott vissza. A "<hresult>" a visszaadott OLE DB hibakód, az "<üzenetszöveg>" pedig a beolvasott hibaüzenet.

Íme a HRESULT kódok és lehetséges okok részleges listája.

#### **0x80040E14**

A parancs egy vagy több hibát tartalmaz, pl. az átadott parancsszövegben szintaxishiba van.

#### **0x80040E21**

Hibák történtek, pl. a megadott oszlopazonosító érvénytelen (DB\_INVALIDCOLUMN).

#### **0x80040E37**

A megadott tábla nem létezik.

**Felhasználói válasz:** A HRESULT kódok teljes dokumentációját a Microsoft OLE DB Programmer's Reference és a Data Access SDK című kiadványokban találhatja meg.

**sqlcode**: -1183

**sqlstate**: 38506

# **SQL1184N Egy vagy több EXPLAIN táblát nem a DB2 aktuális változatával hoztak létre.**

**Magyarázat:** Ahhoz, hogy az EXPLAIN képes legyen ezekbe a táblákba beszúrni, át kell költöztetni azokat a DB2EXMIG használatával, vagy pedig el kell dobni és az aktuális DB2 verzióhoz tartozó EXPLAIN.DDL parancsfájllal kell újra létrehozni azokat.

**Felhasználói válasz:** Vagy költöztesse a táblákat a DB2EXMIG használatával, vagy dobja és hozza újra létre azokat az aktuális DB2 verzióhoz tartozó EXPLAIN.DDL parancsfájl használatával! Adja ki újra a parancsot!

**sqlcode**: -1184

**sqlstate**: 55002

# **SQL1185N Helytelenül használt FEDERATED "<érték>" csomag összerendelésekor.**

**Magyarázat:** Ha az "<érték>" NO, akkor a csomagban legalább egy statikus SQL utasítás vagy becenévre, vagy OLE DB táblafüggvényre vagy OLE DB eljárásra hivatkozik. Ez esetben a csomag összerendelésekor FEDERATED YES-t kell megadni.

Ha az "<érték>" YES, akkor a csomagban nincs olyan statikus SQL utasítás, amely becenévre, OLE DB táblafüggvényre vagy OLE DB eljárásra hivatkozik. Ez esetben a csomag összerendelésekor FEDERATED NO-t kell megadni.

A csomag nem jön létre.

**Felhasználói válasz:** Adjon meg helyes FEDERATED beállítást!

**SQL1186N Az objektum (típusa "<objektumtípus>", neve "<objektumnév>") vagy most készül, vagy most alakul át befogadott objektummá, de nincs megadva a FEDERATED tagmondat.**

**Magyarázat:** Összegzőtábla létrehozásakor, ha az egyesített kiválasztás (fullselect) OLE DB táblafüggvényre vagy becenévre hivatkozik, akár közvetve, akár közvetlenül, akkor meg kell adni a FEDERATED kulcsszót.

Nem befogadott nézet megváltoztatásakor ha az egyesített kiválasztás (fullselect) OLE DB táblafüggvényre vagy becenévre hivatkozik, akár közvetve, akár közvetlenül, akkor meg kell adni a FEDERATED kulcsszót.

Befogadott nézet megváltoztatásakor ha az egyesített kiválasztás (fullselect) mégis hivatkozik OLE DB táblafüggvényre vagy becenévre, akár közvetve, akár közvetlenül, akkor meg kell adni a NOT FEDERATED kulcsszót.

# **SQL1200 - SQL1299**

### **SQL1200N Érvénytelen objektum paraméter.**

**Magyarázat:** A COLLECT DATABASE STATUS függvényhívásban az objektumparaméterhez megadott érték érvénytelen. Az érvényes értékek a következők:

### **SQLE\_DATABASE**

Csak egyetlen adatbázisról gyűjt állapotot.

#### **SQLE\_DRIVE**

Egy elérési útvonalon lévő összes helyi adatbázisról gyűjt állapotot.

#### **SQLE\_LOCAL**

Az összes helyi adatbázisról gyűjt állapotot.

A parancs nem dolgozható fel.

#### **Felhasználói válasz:** Javítsa ki az

objektumparamétert, majd adja ki újra a COLLECT DATABASE STATUS függvényhívást!

#### **SQL1201N Érvénytelen állapotparaméter.**

**Magyarázat:** A COLLECT DATABASE STATUS függvényhívásban lévő állapot paraméterhez megadott érték érvénytelen. Az érvényes értékek a következők:

#### **SQLE\_SYSTEM**

A rendszerállapotot gyűjti.

#### **SQLE\_DATABASE**

A rendszerállapotot és az adatbázis-állapotot gyűjti.

#### **SQLE\_ALL**

A rendszer, az adatbázis és a felhasználó állapotát gyűjti.

**Felhasználói válasz:** Összegzőtábla létrehozásakor és nem befogadott nézet befogadottá tételekor meg kell adni a FEDERATED tagmondatot.

Befogadott nézet megváltoztatásakor, ha az befogadott marad, nem szabad megadni a NOT FEDERATED tagmondatot.

**sqlcode**: -1186

**sqlstate**: 429BA

**Felhasználói válasz:** Javítsa ki az állapotparamétert, majd adja ki újra a COLLECT DATABASE STATUS függvényhívást!

#### **SQL1202N Az állapot nem került összegyűjtésre.**

**Magyarázat:** A GET NEXT DATABASE STATUS BLOCK vagy a FREE DATABASE STATUS RESOURCES függvényhívásban a *hivatkozás* paraméterhez megadott érték érvénytelen. A hivatkozásnak a COLLECT DATABASE STATUS függvényhívás által visszaadott pozitív függvényértéknek kell lennie.

Ez a folyamatból kiadott második COLLECT DATABASE STATUS hívás. Az első COLLECT DATABASE STATUS hívás befejeződik és a hivatkozása a továbbiakban nem használható.

A parancs nem dolgozható fel.

**Felhasználói válasz:** Javítsa ki a *hivatkozás* paramétert, majd adja ki újra a COLLECT DATABASE STATUS függvényhívást!

### **SQL1203N Az adatbázishoz nem kapcsolódik felhasználó.**

**Magyarázat:** Egy kérés érkezett az adatbázis felhasználói állapotával kapcsolatban, de az adatbázishoz egyetlen felhasználó sem csatlakozik.

A parancs nem dolgozható fel.

**Felhasználói válasz:** Ellenőrizze az adatbázisnevet és a kapcsolat állapotát! Adja ki újra a parancsot a pillanatnyilag használt adatbázissal!

A parancs nem dolgozható fel.

# **SQL1204N Az adatbáziskezelő telepített verziója nem támogatja a kódlapot ("<kódlap>") és/vagy az országkódot ("<országkód>").**

**Magyarázat:** Az adatbáziskezelő ezen verziója nem támogatja az aktív kódlapot, országkódot vagy mindkettőt.

A parancs nem dolgozható fel.

Válasszon olyan aktív kódlapot és országkódot, amelyet az adatbáziskezelő ezen változata támogat!

Federated system users: szükség esetén szűkítse a problémát a kérést megtagadó data source összetevőre (a hibás data source azonosítására szolgáló eljárásokat a Troubleshooting Guide című kiadványban találhatja meg) és válasszon olyan aktív kódlapot és országkódot, amelyet mind a federated server, mind a data source támogat!

**Felhasználói válasz:** Lépjen ki az aktuális programból és térjen vissza az operációs rendszerhez!

**sqlcode**: -1204

**sqlstate**: 22522

# **SQL1205N A megadott kódlap ("<kódlap>") és/vagy az országkód ("<országkód>") érvénytelen.**

**Magyarázat:** A DB2 ezen változata nem támogatja az aktív kódlapot vagy országkódot, illetve mindkettőt, ahogy az a Create Database parancsban megadta.

A parancs nem dolgozható fel.

**Felhasználói válasz:** A DB2/2 által támogatott kódlap-országkód párok listáját a *Command Reference* című kiadványban a Create Database parancs leírásánál találhatja meg.

# **SQL1206N A PRUNE LOGFILE nem támogatott ebben az adatbázis konfigurációban.**

**Magyarázat:** A PRUNE LOGFILE kérés nem támogatott, ha:

1. a LOGRETAIN és a USEREXIT egyaránt NO-ra van állítva, vagy

2. az aktív naplófájl elérési útvonal nyers eszközre van állítva.

**Felhasználói válasz:** Ehhez az adatbázishoz ne adja ki a PRUNE LOGFILE parancsot!

# **SQL1207N A Communication Manager konfigurációs fájlja nem található: "<név>".**

**Magyarázat:** A CATALOG NODE parancsban megadott Communication Manager konfigurációs fájl nem található sem a megadott elérési útvonalon, sem az alapértelmezett meghajtó CMLIB alkönyvtárában.

A parancs nem dolgozható fel.

**Felhasználói válasz:** Adja ki újra a parancsot a helyes konfigurációs fájl nevével és elérési útvonalával!

# **SQL1209W A CATALOG NODE függvényben megadott "<név>" társ lu név nem létezik. A program most ezt létrehozta.**

**Magyarázat:** A CATALOG NODE függvényben megadott partner logikaegység-név nem létezik az alapértelmezett meghajtó CMLIB alkönyvtárában lévő Communications Manager konfigurációs fájlban.

Létrejött egy logikaiegység-profil a megadott névvel.

**Felhasználói válasz:** Nem kell semmit sem tennie.

# **SQL1210W Egy vagy több konfigurációs fájl paraméter alapértelmezett értéket kapott.**

**Magyarázat:** Egy vagy több DOS Requester/WINDOWS Requester konfigurációs érték az alapértelmezett értéket vette fel. A paraméter nincs meghatározva a DOS Requester/WINDOWS Requester konfigurációs fájljában, a konfigurációs fájl nem nyitható meg, vagy hiba történt a fájl olvasása közben.

**Felhasználói válasz:** Győződjék meg róla, hogy a DOS Requester/WINDOWS Requester konfigurációs fájl létezik a megfelelő elérési útvonalon, és hogy a paraméterek kifejezetten vannak megadva!

# **SQL1211N Érvénytelen számítógépnév:** ″**<név>**″**.**

**Magyarázat:** A Catalog parancs számára megadott NPIPE protokollstruktúrában lévő számítógépnév érvénytelen. A számítógépnév méretének 15 karakteresnek vagy kisebbnek kell lennie.

A parancs nem dolgozható fel.

**Felhasználói válasz:** Ellenőrizze, hogy a számítógépnév helyes-e, majd adja ki újra a parancsot!

# **SQL1212N Érvénytelen példánynév:** ″**<név>**″**.**

**Magyarázat:** A Catalog parancsban megadott példánynév érvénytelen. A példánynév méretének 8 karakteresnek vagy kisebbnek kell lennie.

A parancs nem dolgozható fel.

**Felhasználói válasz:** Ellenőrizze, hogy a példánynév érvényes-e, majd adja ki újra a parancsot!

# **SQL1213N A(z) "<név>" jelszó változtató LU név nem érvényes.**

**Magyarázat:** A CATALOG parancshoz tartozó APPN protokollstruktúrában lévő jelszóváltoztató logikai egység (LU) neve nem érvényes.

A jelszó változtató LU név a távoli SNA LU név és 1-8 karakter hosszúnak kell lennie. Az érvényes karakterek az A és Z közötti betűk, 0 és 9 közötti számok, valamint a következő karakterek: #, @, \$. Az első karakternek betűnek vagy különleges karakternek (#, @ illetve \$) kell lennie. A rendszer a kisbetűs karaktereket nagybetűssé változtatja.

A parancs nem dolgozható fel.

**Felhasználói válasz:** Ellenőrizze a jelszó változtató LU névben megadott karaktereket!

Adja ki újra a parancsot érvényes jelszó változtató LU névvel!

# SQL1214N A(z) "<név>" tranzakciósprogram**név nem érvényes.**

**Magyarázat:** A CATALOG parancshoz tartozó APPN protokollstruktúrában lévő tranzakciós program (TP) neve nem érvényes.

A TP név a távoli SNA alkalmazás TP neve, és 1-64

karakternek kell lennie. Az érvényes karakterek az A és Z közötti betűk, 0 és 9 közötti számok, valamint a következő karakterek: #, @, \$. Az első karakternek betűnek vagy különleges karakternek (#, @ illetve \$) kell lennie.

A parancs nem dolgozható fel.

**Felhasználói válasz:** Ellenőrizze a TP névben megadott karaktereket!

Adja ki újra a parancsot TP névvel!

# **SQL1215N A(z) "<cím>" LAN kártya cím nem érvényes.**

**Magyarázat:** A CATALOG parancshoz tartozó APPN protokollstruktúrában lévő LAN kártya cím nem érvényes.

A LAN kártya cím a távoli SNA LAN kártya címe, és 12 karakteres hexadecimális számnak kell lennie.

A parancs nem dolgozható fel.

**Felhasználói válasz:** Ellenőrizze a LAN kártya címét!

Adja ki újra a parancsot érvényes LAN kártya címmel!

# **SQL1216N Ezen az adatbázison nem használhatók grafikus adatok és grafikus függvények.**

**Magyarázat:** Az adatbázis kódlapja nem támogatja a grafikus adatokat. Ehhez az adatbázishoz a GRAPHIC, a VARGRAPHIC és a LONG VARGRAPHIC adattípusok nem érvényesek. Ehhez az adatbázishoz nem érvényes a GRAPHIC literál és a VARGRAPHIC skalár függvény sem.

Az utasítás nem dolgozható föl.

Federated system users: Ezt a helyzetet észlelheti a data source is.

**Felhasználói válasz:** Adja ki újra a parancsot érvényes adattípusokkal!

**sqlcode**: -1216 **sqlstate**: 56031

# **SQL1217N A céladatbázis nem támogatja a REAL adattípust.**

**Magyarázat:** Egy SQL művelet REAL adattípust (egyszeres pontosságú lebegőpontos szám) használ egy bemeneti vagy kimeneti változóhoz. A REAL adattípus nem támogatott a kérésben szereplő céladatbázisban.

Az utasítás feldolgozása nem történt meg.

**Felhasználói válasz:** Változtassa meg a REAL SQL adattípusra hivatkozó forrásváltozó deklarációját DOUBLE SQL adattípusra az alkalmazásban!

**sqlcode**: -1217

**sqlstate**: 56099

# **SQL1218N A** ″**<pufferterület\_szám>**″ **pufferterületen jelenleg nem áll rendelkezésre lap.**

**Magyarázat:** A pufferterület összes lapja használatban van. További lapot igénylő kérés meghiúsult.

Az utasítás nem dolgozható föl.

**Felhasználói válasz:** Jelenleg a pufferterület nem elég nagy ahhoz, hogy mindegyik adatbázis folyamatnak vagy szálnak tudjon lapokat adni. A pufferterület túl kicsi, vagy túl sok aktív folyamat vagy szál van.

Lehet, hogy az utasítás újbóli végrehajtása már sikeres lesz. Ha a hiba rendszeresen jelentkezik, a következő műveletek közük néhány, vagy az összes megakadályozhatja a további hibákat:

- 1. a pufferterület méretének növelése
- 2. az adatbázis ügynökök és/vagy kapcsolatok maximális számának csökkentése
- 3. a párhuzamosság maximális fokának csökkentése
- 4. a pufferterület táblaterületei elővételi méretének csökkentése
- 5. néhány táblaterület áthelyezése más pufferterületekre.

**sqlcode**: -1218

**sqlstate**: 57011

# **SQL1219N A kérés meghiúsult, mert nem sikerült saját virtuális memóriát foglalni.**

**Magyarázat:** A példány képtelen volt elegendő saját virtuális memóriát lefoglalni a kérés feldolgozásához. Ennek az oka a többi (a példányhoz nem kapcsoló) folyamat közösmemória-foglalása lehet.

**Felhasználói válasz:** A problémát a következők oldhatják meg:

- v OS/2 esetén a *min\_priv\_mem* konfigurációs paraméter növelésével. Ennek az lesz az eredménye, hogy több saját virtuális memória marad fenntartva, amikor a példány elindul.
- v Állítson meg néhányat a gépen futó alkalmazások közül, különösen olyanokat, amelyek nagy mennyiségű közös memóriát használnak!

**sqlcode**: -1219

**sqlstate**: 57011

# **SQL1220N Az adatbáziskezelő közös memóriakészlete nem foglalható le.**

**Magyarázat:** Az adatbáziskezelő képtelen volt lefoglalni a közös memóriakészletét. Ennek a hibának az lehet az oka, hogy nem áll rendelkezésre elegendő memória erőforrás vagy az adatbáziskezelő azon környezetnek számára, ahol a műveletet megkísérelték végrehajtani. Az ilyen hibát okozó memória erőforrások közé tartoznak a következők:

- v A rendszerben lefoglalt közösmemória-azonosítók száma
- v A rendszerben rendelkezésre álló lap- vagy háttérmemória-hely
- v A rendszerben rendelkezésre álló fizikai memória mennyisége

**Felhasználói válasz:** Hajtson végre egyet vagy többet a következők közül:

- v Győződjék meg róla, hogy elegendő memória-erőforrás áll rendelkezésre az adatbáziskezelő és a rendszeren futó egyéb programok számára!
- v Csökkentse az adatbáziskezelő memóriaszükségletét azáltal, hogy csökkenti azokat az adatbáziskezelő

konfigurációs paramétereket, amelyek hatással vannak erre! Ezek a következők: *maxagents*, *maxdari* és *numdb*.

v Amennyiben az lehetséges, állítson meg néhányat a rendszert használó egyéb programok közül.

### **SQL1221N Az alkalmazástámogatási réteg kupaca nem foglalható le.**

**Magyarázat:** Az alkalmazástámogatási réteg kupaca nem foglalható le. Ennek a hibának az lehet az oka, hogy nem áll rendelkezésre elegendő memória erőforrás vagy az adatbáziskezelő vagy azon környezetnek számára, ahol a műveletet megkísérelték végrehajtani. Az ilyen hibát okozó memória erőforrások közé tartoznak a következők:

- v A rendszerben lefoglalt közösmemória-azonosítók száma
- v A rendszerben rendelkezésre álló lap- vagy háttérmemória-hely
- v A rendszerben rendelkezésre álló fizikai memória mennyisége

**Felhasználói válasz:** Hajtson végre egyet vagy többet a következők közül:

- v Győződjék meg róla, hogy elegendő memória-erőforrás áll rendelkezésre az adatbáziskezelő és a rendszeren futó egyéb programok számára!
- v Csökkentse az *aslheapsz* konfigurációs paramétert!
- v Amennyiben az lehetséges, állítson meg néhányat a rendszert használó egyéb programok közül.

**sqlcode**: -1221

**sqlstate**: 57011

# **SQL1222N Nincs elég tárterület az alkalmazástámogatási réteg kupacában az utasítás feldolgozásához.**

**Magyarázat:** Az alkalmazástámogatási rétegben lévő összes szabad memória felhasználásra került.

**Felhasználói válasz:** Növelje az *aslheapsz* konfigurációs paramétert!

**sqlcode**: -1222

**sqlstate**: 57011

# **SQL1223N A kérelem teljesítéséhez nem sikerült elindítani egy ügynökprogramot.**

**Magyarázat:** A kérés meghiúsult, mivel rendszer meghaladná a *maxagents* configuration paraméterkorlátot.

**Felhasználói válasz:** Növelje a *maxagents* konfigurációs paramétert és/vagy csökkentse az adatbázist használó felhasználók számát!

**sqlcode**: -1223

**sqlstate**: 57019

# **SQL1224N Egy adatbázis ügynököt nem sikerült elindítani, hogy kiszolgálja a kérelmet, vagy az ügynökprogram véget ért adatbázis rendszerzárás vagy FORCE parancs miatt.**

**Magyarázat:** Az üzenetet az alábbi helyzetek bármelyike okozhatja.

- v Az adatbáziskezelő nem indult el az adatbázis-kiszolgálón
- v Az adatbáziskezelő megállt
- v Az adatbáziskezelő már lefoglalta lehetséges ügynököket
- v Az adatbázis ügynököt rendszeradminisztrátor tiltotta le
- v Az adatbázis ügynök amiatt állt meg, hogy egy kulcsfontosságú adatbáziskezelő folyamat hibásan fejeződött be
- v Az alkalmazás több környezetet is használ a helyi protokollal. Ebben az esetben a kapcsolatok számát az egyetlen folyamathoz csatolható közös memóriaszegmensek száma korlátozza. AIX esetén például tíz közös memóriaszegmens csatlakozhat minden folyamathoz.

További federated serveresetek:

- Túllépte az operációs rendszer szintjén felhasználónként megengedett legnagyobb folyamatszámot (maxuproc on AIX).
- v A TCP/IP protokollt használó ügyfél/kiszolgáló környezetben a TCP/IP szolgáltatásnévhez az

ügyfélen hozzárendelt portszám nem egyezik a kiszolgálón hozzárendelt portszámmal.

Ezt a helyzetet észlelheti a federated server vagy az data source.

**Felhasználói válasz:** Adja ki újra az adatbáziskérést! Ha nem létesül kapcsolat, győződjék meg róla, hogy az adatbáziskezelő sikeresen elindult! Ezen kívül biztosítsa, hogy a *maxagents* adatbáziskezelő konfigurációs paraméter megfelelően van konfigurálva!

Federated system usersnak a következőket is meg kell tenniük:

- v Szűkítse a problémát a kérést megtagadó data source összetevőre (a hibás adatforrás azonosítására szolgáló eljárásokat a *Troubleshooting Guide* című kiadványban találhatja meg) és biztosítsa, hogy a kommunikációs alrendszer aktív legyen és a szükséges kommunikációs protokoll kiszolgáló folyamatok el legyenek indítva az adatbázis-kiszolgálón!
- AIX operációs rendszer esetén ellenőrizze a maxuproc beállítását, és változtassa meg, ha szükséges! A maxuproc korlátozza az federated server alatt futtatható folyamatok számát. Az alapértelmezett beállítás 40.

A következő paranccsal ellenőrizheti a maxuproc pillanatnyi beállítását:

lsattr -E -l sys0

.

Ha meg szeretné tekinteni egy adott federated server alatt pillanatnyilag futtatott folyamatok számát, használja a következő parancsot:

ps -ef | grep instdj1 | wc -l

ahol "instdj1" a federated server példányneve.

A következő paranccsal változtathatja meg a maxuproc értékét:

chdev -l sys0 -a maxuproc='nn'

ahol **nn** maxuproc új (egész) értéke.

Ha az alkalmazás több környezetet is használ a helyi protokollal, akkor vagy csökkentse az alkalmazásban lévő kapcsolatok számát, vagy kapcsoljon át egy másik protokollra (például TCP/IP-re)! Az AIX 4.2.1-es vagy

újabb verzióját használók beállíthatják az EXTSHM környezeti változót ON-ra, amely növeli az olyan osztott memóriaszegmensek számát, amelyhez egy folyamat kapcsolódhat.

**sqlcode**: -1224

**sqlstate**: 55032

# **SQL1225N A kérés meghiúsult, mert az operációs rendszer folyamat-, szál-, vagy háttérmemória-korlátjába ütközött.**

**Magyarázat:** A kérés egy operációs rendszer folyamat-, szál- vagy háttérmemóriahely-korlátba ütközött. A db2diag.log fájlban találhat további tájékoztatást a problémáról. AIX rendszerben lehet, hogy a maxuproc értéke túl alacsony. OS/2 alatt esetleg a CONFIG.SYS fájlban beállított THREADS érték túl alacsony.

**Felhasználói válasz:** A db2diag.log fájlban nézze meg, melyik korlátot érte el a rendszer, s növelje azt a korlátot!

**sqlcode**: -1225

**sqlstate**: 57049

# **SQL1226N Már működik a maximális számú összehangoló ügynökprogram.**

**Magyarázat:** Az összehangoló ügynökök száma már elérte a rendszerkonfigurációs fájlban megadott maximális értéket.

Az utasítás nem dolgozható föl.

**Felhasználói válasz:** Várjon, amíg más alkalmazások lekapcsolódnak az adatbázisról! Ha több alkalmazásnak kell futnia egyidejűleg, növelje a max\_coordagents értékét! Az új érték az adatbázis következő sikeres indítása után válik érvényessé.

**sqlcode**: -1226

**sqlstate**: 57030

**SQL1227N A(z)** ″**<oszlop>**″ **oszlop katalógusstatisztikája (**″**<érték>**″**) kívül van a céloszlop megengedett tartományán, érvénytelen formátumú vagy ellentmond valamely más statisztikának. Okkód =** ″**<kód>**″**.**

**Magyarázat:** Egy frissíthető katalógushoz tartozó statisztika értéke vagy formátuma érvénytelen, tartományon kívüli vagy következetlen. A ("<kód>" kódhoz tartozó) értékek, tartományok és tartományok leggyakoribb ellenőrzése:

- **1** A numerikus statisztikának -1-nek vagy >= 0 kell lennie.
- **2** A százalékoknak megfelelő statisztikáknak ( például CLUSTERRATIO) 0 és 100 között kell lenniük.
- **3** A HIGH2KEY-hez és LOW2KEY-hez kapcsolódó szabályok:
	- Minden HIGH2KEY, LOW2KEY érték adattípusának meg kell egyeznie a megfelelő felhasználói oszlop értékével.
	- A HIGH2KEY, LOW2KEY érték hosszának 33-nál vagy a céloszlop adattípusának maximális hosszánál kisebbnek kell lennie.
	- v A HIGH2KEY-nek > LOW2KEY kell lennie, amikor 3 vagy több különböző érték van a megfelelő oszlopban. Ha az oszlopban 3-nál kevesebb különböző érték van, a HIGH2KEY-nek meg kell egyeznie a LOW2KEY-vel.
- **4** A PAGE\_FETCH\_PAIRS statisztikával kapcsolatos szabályok:
	- A PAGE\_FETCH\_PAIRS statisztika egyes értékeit üres határolókarakterek sorozatával kell elválasztani.
	- v A PAGE\_FETCH\_PAIRS statisztikában levő egyes értékek nem lehetnek hosszabbak 10 számjegynél és kisebbnek kell lenniük a maximális egész értéknél  $(MAXINT = 2147483647)$ .
	- v Érvényes PAGE\_FETCH\_PAIRS értéknek kell léteznie, ha a CLUSTERFACTOR > 0.
- v Egy PAGE\_FETCH\_PAIR statisztikában pontosan 11 párnak kell lennie
- v A PAGE\_FETCH\_PAIRS pufferméret bejegyzéseinek növekvő sorrendben kell következniük. Másrészt egy PAGE\_FETCH\_PAIRS bejegyzésben lévő egyetlen pufferméret sem lehet nagyobb, mint MIN( NPAGES, 524287), ahol az NPAGES a megfelelő táblában lévő lapok száma.
- v A PAGE\_FETCH\_PAIRS-ben ″FETCH″ bejegyzéseknek csökkenő sorrendben kell következniük, egyetlen bejegyzés sem lehet kisebb az NPAGES-nél. Másrészt a PAGE\_FETCH\_PAIRS-ben lévő ″FETCH″ méretértékeknek nagyobbnak kell lennie, mint a megfelelő tábla CARD (számosság) statisztikája.
- v Ha a pufferméret érték megegyezik két egymást követő párban, a lapbeolvasás (page fetch) értéknek szintén meg kell egyeznie a két párban.
- **5** A CLUSTERRATIO-val és a CLUSTERFACTOR-ral kapcsolatos szabályok:
	- A CLUSTERRATIO -1 vagy 0 és 100 közötti szám lehet
	- A CLUSTERFACTOR -1 vagy 0 és 1 közötti szám lehet
	- Vagy a CLUSTERRATIO-nak vagy a CLUSTERFACTOR-nak mindig -1-nek kell lennie.
	- Ha CLUSTERFACTOR pozitív érték, akkor egy érvényes PAGE\_FETCH\_PAIR statisztikát kell megadni.
- **6** Egy oszlop számossága (a SYSCOLUMNS-ban lévő COLCARD statisztika) nem lehet nagyobb a megfelelő tábla számosságánál (a SYSTABLES-ben lévő CARD statisztika).
- **7** Nincs támogatott statisztika a következő típusú oszlopokhoz: LONG VARCHAR, LONG VARGRAPHIC, BLOB, CLOB, DBCLOB, valamint a felhasználó által megadott struktúrált típushoz.

**8** Egy statisztika következetlen ennek az

entitásnak más kapcsolódó statisztikáival vagy érvénytelen ebben a környezetben.

**Felhasználói válasz:** Győződjék meg róla, hogy az új katalógus statisztika kielégíti a fenti tartomány/hossz/formátum szabályokat!

Győződjék meg róla, hogy minden statisztikára vonatkozó frissítés következetes a köztes relációkkal (például számosság)!

**sqlcode**: -1227

**sqlstate**: 23521

# **SQL1228W A DROP DATABASE kész, de a(z)** ″**<név>**″ **adatbázis-fedőnév vagy adatbázisnév nem található a(z)** ″**<szám>**″ **csomópontokon.**

**Magyarázat:** A drop database parancs sikeresen befejeződött, van azonban néhány olyan csomópont, ahol az adatbázis fedőnév vagy az adatbázisnév nem található meg. Lehetséges, hogy a DROP DATABASE AT NODE parancsot már kiadták ezeken a csomópontokon.

**Felhasználói válasz:** Ez csak figyelmeztető üzenet. Nem kell semmit sem tennie.

# **SQL1229N Az aktuális tranzakciót rendszerhiba miatt vissza kellett görgetni.**

**Magyarázat:** A következők egyike történt:

1. Egy rendszerhiba, például csomópont- vagy kapcsolathiba történt. Az alkalmazás az előző COMMIT utasításig gördült vissza.

Megjegyzés: a DB2 segédprogram függvények esetén a viselkedés a következőképpen írható le:

# **Behozatal**

A rendszer visszagörgette az alkalmazást. Ha a COMMITCOUNT paraméter használatban volt, a művelet egy előzőleg véglegesített ponthoz gördül vissza.

**Reorg** A művelet megszakadt, újra ki kell adni.

# **Redistribute**

A művelet megszakadt, egyes műveletek azonban sikeresek lehettek. Ha a kérést újra kiadja a ″continue″ opcióval, a művelet a hiba pontjától indul újra.

# **Rollforward**

A művelet megszakadt, az adatbázis még mindig ″előregörgetés szükséges″ állapotban van. A parancsot újra ki kell adni.

# **Backup/Restore**

A művelet megszakadt, újra ki kell adni.

2. Az FCM (Fast Communication Manager) kommunikációhoz rendelt szolgáltatás portszámok nem egyeznek meg a DB2 példány csomópontjain. Ellenőrizze az összes csomóponton a services fájlt annak biztosításához, hogy a portok ugyanazok legyenek! A portok a következő formátumban vannak megadva:

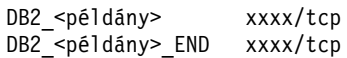

ahol <példány> a DB2 példány neve, és xxxx a portszám. Gondoskodjon arról, hogy ezeket a portszámokat ne használja a DB2 távoli ügyfél támogatás!

# **Felhasználói válasz:**

1. Próbálkozzék a kéréssel újra! Ha a hiba továbbra is fennáll, a db2diag.log fájlban találhat további tájékoztatást a problémáról. Esetleg kérjen segítséget a rendszeradminisztrátortól, hiszen a hiba leggyakoribb oka az, hogy egy csomópont meghibásodott.

Fontos megjegyezni, hogy olyan SP környezetben, ahol nagysebességű kapcsoló használatos, ez a hiba a nagysebességű kapcsoló meghibásodására utalhat.

2. Frissítse a szolgáltatás portokat az összes csomóponton. hogy mindenhol ugyanaz szerepeljen, és próbálkozzék újra a kéréssel!

A SQLCA hatodik sqlerrd mezője azt a csomópontszámot jelzi, amelyen a csomóponthibát észlelték. A hibát jelző csomóponton üzenet kerül a db2diag.log fájlba, amely a meghibásodott csomópontot azonosítja.

**sqlcode**: -1229

# **sqlstate**: 40504

### **SQL1230W Legalább egy megadott ügynökazonosítót nem sikerült kikényszeríteni.**

**Magyarázat:** Legalább egy, a Force parancsban megadott ügynökazonosítót nem lehetett erőltetni. Ennek a figyelmeztetésnek a következők lehetnek az okai:

- Nem létező vagy érvénytelen ügynökazonosító volt megadva.
- v Az ügynök lekapcsolódott az adatbáziskezelőről az ügynökazonosító begyűjtése után és a Force parancs kiadása előtt.
- v Olyan ügynökazonosítót adtak meg egy párhuzamos ügynöknek (csak a DB2 Enterprise - Extended Edition-ben létezik), amelyet nem lehet kényszeríteni.

**Felhasználói válasz:** Ha nem létező vagy érvénytelen ügynökazonosító volt megadva, adja ki újra a parancsot érvényes ügynökazonosító használatával!

# **SQL1231N Érvénytelen a megadott kényszerítési számláló.**

**Magyarázat:** A Force parancs számláló paraméterében megadott érték érvénytelen. A megadott értéknek vagy pozitív egésznek vagy

SQL\_ALL\_USERS-nek kell lennie. 0-s érték esetén hiba történik.

**Felhasználói válasz:** Javítsa ki a számláló értékét, majd adja ki újra a parancsot!

# **SQL1232N Érvénytelen a megadott kényszerítési mód.**

**Magyarázat:** A Force parancs mód paraméterében megadott érték érvénytelen. A FORCE parancs csak aszinkron módot támogat. A paramétert SQL\_ASYNCH értékre kell állítani.

**Felhasználói válasz:** Állítsa a módot SQL\_ASYNCH-ra, majd adja ki újra a parancsot!

# **SQL1233N Ez a tagmondat vagy skalár függvény csak UCS-2 grafikus adatok esetén támogatott.**

**Magyarázat:** Ez az adatbázis nem támogatja az UCS-2-t. Az UCS-2 támogatás a következőkhöz szükséges:

- v Grafikus karakterlánc kifejezés megadása VARCHAR skalár függvény első paramétereként
- v Karakterlánc kifejezés megadása VARGRAPHIC skalár függvény első paramétereként, ha a második paraméter is meg van adva
- v UCS-2 hexadecimális állandó megadása az UX'hex-digits'formátum segítségével

Az utasítás nem dolgozható föl.

**Felhasználói válasz:** Adja ki újra a parancsot érvényes adattípusokkal!

**sqlcode**: -1233

**sqlstate**: 560AA

# **SQL1240N A nyugtatók száma elérte a megengedett maximumot.**

**Magyarázat:** Megkíséreltek zárórát tartani egy olyan táblaterületen, amelyen már 5 folyamat zárórát tart.

**Felhasználói válasz:** Várjon, amíg az egyik folyamat befejezi a záróra állapotot, majd próbálkozzék újra!

### **SQL1241N Adatbázis létrehozásakor érvénytelen a táblaterület (**″**<táblaterület-név>**″**) definíciójában megadott érték. Jellemző** ″**<karakterlánc>**″**.**

**Magyarázat:** A táblaterület tulajdonság értéke tartományon kívüli. A Application Development GuideAdatszerkezetek című fejezetében találhatja meg a create database api által használt sqletsdesc struktúra leírását. Az azonosított tulajdonság ennek a struktúrának a mezőneve.

**Felhasználói válasz:** Javítsa ki a create database kérést!

# **SQL1244W A következő COMMIT-nál a tranzakciókezelő adatbázis ("<kiszolgálónév>") le fog kapcsolódni.**

**Magyarázat:** Egy olyan adatbázisra adtak ki disconnect-et, amely tranzakciókezelő adatbázisként működik. A disconnect nem fejezhető be, amíg a következő COMMIT végre nem hajtódik.

**Felhasználói válasz:** Ha a tranzakciókezelő adatbázisként üzemelő adatbázis azonnali lekapcsolására van szükség, adjon ki egy COMMIT utasítást a végrehajtás folytatása előtt.

**sqlcode**: +1244

**sqlstate**: 01002

### **SQL1245N A kapcsolatok száma elérte a maximumot. Ez az ügyfél nem létesíthet több kapcsolatot.**

**Magyarázat:** A párhuzamos adatbázis kapcsolatok száma elérte a maximumot egy olyan környezetben, ahol a kapcsolatok száma korlátozott vagy előre megadott. Ez leginkább akkor fordulhat elő, amikor NETBIOS protokoll van használatban.

**Felhasználói válasz:** Lehetséges műveletek:

v Állítsa be a MAX NETBIOS CONNECTIONS mezőt a párhuzamos kapcsolatok szükséges számára SET CLIENT parancs vagy API használatával! Ezt a kapcsolatok létrehozása előtt kell megtenni.

**sqlcode**: -1245

**sqlstate**: 08001

# **SQL1246N A kapcsolat beállításai nem módosíthatók, amíg a kapcsolat fennáll.**

**Magyarázat:** A következők egyike történt:

v Megkísérelték megváltoztatni egy alkalmazás összeköttetési beállításait a SET CLIENT API használatával. Ez elutasításra került, mivel egy vagy több kapcsolat már létezik.

v Az alkalmazás DB2 hívásszintű API hívásokat és beágyazott SQL függvényhívásokat is tartalmaz, a kapcsolatkezelést nem indították el CLI API hívások segítségével.

**Felhasználói válasz:** Lehetséges műveletek:

- v Győződjék meg róla, hogy az alkalmazás lekapcsolódik minden kiszolgálóról, mielőtt megkísérel kiadni egy SET CLIENT API-t (sqlesetc vagy sqlgsetc) vagy CLP parancsot!
- v Győződjék meg róla, hogy minden kapcsolatkezelési kérés a DB2 hívásszintű API-kon keresztül kerül kiadásra, ha az alkalmazás CLI-t használ!

# **SQL1247N XA tranzakciófeldolgozó környezetben működő alkalmazásoknak használniuk kell a SYNCPOINT TWOPHASE kapcsolatbeállítást.**

**Magyarázat:** Az alkalmazás SYNCPOINT ONEPHASE vagy SYNCPOINT NONE opcióval került előfordításra, vagy a SYNCPOINT kapcsolatbeállítást ezen értékek egyikére állították be a SET CLIENT API használatával. Ezek a beállítások nem érvényesek olyan alkalmazások esetén, amelyek szinkronizációspont-parancsokat (például CICS SYNCPOINT-ot) feldolgozó tranzakciókat hajtanak végre. Megjegyzés: a SYNCPOINT ONEPHASE az alapértelmezett előfordító beállítás.

**Felhasználói válasz:** Lehetséges műveletek:

- v Végezzen el újra előfordítást az alkalmazáson SYNCPOINT TWOPHASE előfordító beállítással!
- v Módosítsa a programot úgy, hogy az a SET CLIENT API segítségével a SYNCPOINT TWOPHASE kapcsolatbeállítást állítsa be a feldolgozás megkezdése előtt!

**sqlcode**: -1247

**sqlstate**: 51025

# **SQL1248N Az adatbázis ("<adatbázis-fedőnév>" ) nincs megadva a tranzakciókezelőnek.**

**Magyarázat:** Olyan adatbázist próbált megnyitni, amelyet a tranzakciókezelő még nem nyitott meg. Az adatbázisokat meg kell adni a tranzakciókezelőnek

ahhoz, hogy azok kétfázisú protokoll szerinti működésben vehessenek részt.

**Felhasználói válasz:** Adja meg az adatbázist erőforráskezelőként az elosztott tranzakciókezelési környezet tranzakciókezelőjének! CICS környezetben például ehhez fel kell venni az adatbázist a XAD fájlba és meg kell adni az adatbázis fedőnevét a XAD bejegyzés XAOpen karakterláncában.

**sqlcode**: -1248

**sqlstate**: 42705

# **SQL1251W A rendszer nem adott vissza adatokat a heurisztikus lekérdezéshez.**

**Magyarázat:** Nincsenek kétséges tranzakciók az adatbázisban és olyan tranzakciók sem, amelyek befejeződtek és a konzisztenciapont folyamatba való lépésre várnak.

**Felhasználói válasz:** Nem kell semmit sem tennie.

**SQL1260N A(z) "<név>" adatbázis nincs előregörgetéses helyreállításhoz konfiguralva a következő csomópont(ok)on: "<csomópontlista>".**

**Magyarázat:** A megadott adatbázis nincs előregörgetése helyreállításhoz konfigurálva a megadott csomópont(ok)on. Ha ″,...″ jelzés szerepel a csomópontlista végén, akkor nézze meg a diagnosztikai naplóban a teljes listát!

Az adatbázis nem gördül előre a megadott csomópont(ok)on.

(Megjegyzés: ha partícionált adatbázis kiszolgálót használ, a csomópontszám(ok) jelzi(k), hogy mely csomópont(ok)on történt a hiba. Egyébként nem szabad figyelembe venni.)

**Felhasználói válasz:** Győződjön meg róla, hogy a megadott csomópont(ok)on szükséges a helyreállítás, majd állítsa vissza az adatbázis legutolsó biztonsági mentését ezeken a csomópontokon!

# **SQL1261N A(z)** ″**<név>**″ **adatbázis nincs** ″**előregörgetés szükséges**″ **állapotban a következő csomópontokon:** ″**<csomópontlista>**″**, így ezeken a csomópontokon nem kell előregörgetni.**

**Magyarázat:** A megadott adatbázis nincs ″előregörgetés szükséges″ állapotban a megadott csomópontokon. Ennek az lehet az oka, hogy ezeken a csomópontokon az adatbázist nem állították vissza, a WITHOUT ROLLING FORWARD beállítással állították vissza, vagy az előregörgető helyreállítás már befejeződött.

Ha ″,...″ jelzés szerepel a csomópontlista végén, akkor nézze meg a diagnosztikai naplóban a teljes listát!

A rendszer nem görgette előre az adatbázist.

(Megjegyzés: ha partícionált adatbázis kiszolgálót használ, a csomópontszám(ok) jelzi(k), hogy mely csomópont(ok)on történt a hiba. Egyébként nem szabad figyelembe venni.)

**Felhasználói válasz:** Járjon el a következők szerint:

- 1. Győződjék meg róla, hogy a helyreállítás szükséges a megadott csomópont(ok)on!
- 2. Állítsa vissza az adatbázis egyik biztonsági másolatát ezeken a csomópontokon!
- 3. Adja ki a ROLLFORWARD DATABASE parancsot!

# **SQL1262N Az adatbázis ("<név>") előregörgetésére kijelölt időpont nem érvényes.**

**Magyarázat:** A megállási időpont értéknek adott időbélyeg paraméter nem érvényes. Az időbélyeget ISO formátumban (ÉÉÉÉ-HH-NN-óó.pp.mm.<ssssss> kell megadni, ahol ÉÉÉÉ az évet, HH a hónapot, NN a napot, óó az órát, pp jelenti a percet, mm a másodpercet, ssssss pedig a opcionális mikroszekundumot jelenti).

A rendszer nem görgette előre az adatbázist.

**Felhasználói válasz:** Győződjön meg róla, hogy a megadott időbélyeg formátuma helyes!

ROLLFORWARD DATABASE parancs esetén a megadott évszám ne legyen nagyobb 2105-nél.

# **SQL1263N Az archívum fájl ("<név>") nem érvényes naplófájl a(z) "<csomópontszám>" csomóponton a(z) "<név>" adatbázishoz.**

**Magyarázat:** A megadott archív naplófájl létezik az adatbázis naplókönyvtárában vagy a túlcsordulási naplókönyvtárban a megadott csomóponton, de a fájl nem érvényes.

Az előregörgető helyreállítás leállt.

(Megjegyzés : ha partícionált adatbázis kiszolgálót használ, a csomópontszám(ok) jelzi(k), hogy mely csomópont(ok)on történt a hiba. Egyébként nem szabad figyelembe venni.)

**Felhasználói válasz:** A megfelelő archív naplófájl formátumot a ROLLFORWARD DATABASE paranccsal, QUERY STATUS beállítással állapíthatja meg! Vigye a megfelelő archív naplófájlt az adatbázisnapló alkönyvtárba, vagy, ha az adatbázis konzisztens állapotban van, változtassa meg a napló elérési útvonalat úgy, hogy a megfelelő fájlra mutasson, majd újra adja ki a ROLLFORWARD DATABASE parancsot! Másik lehetőség a parancs újrakiadása úgy, hogy a túlcsordulási napló elérési útja a megfelelő archívum fájlra mutat.

# **SQL1264N Az archívum fájl ("<név>") nem tartozik a(z) "<csomópontszám>" csomóponton a(z) "<adatbázisnév>" adatbázishoz.**

**Magyarázat:** A megadott archív naplófájl létezik ugyan a napló vagy a túlcsordulási napló alkönyvtárban, de nem a megadott adatbázishoz tartozik.

Az előregörgető helyreállítás leállt.

(Megjegyzés : ha partícionált adatbázis kiszolgálót használ, a csomópontszám(ok) jelzi(k), hogy mely csomópont(ok)on történt a hiba. Egyébként nem szabad figyelembe venni.)

**Felhasználói válasz:** A megfelelő archív naplófájl formátumot a ROLLFORWARD DATABASE paranccsal, QUERY STATUS beállítással állapíthatja meg! Helyezze át a megfelelő archív naplófájlt az adatbázisnapló alkönyvtárba, vagy, ha az adatbázis konzisztens állapotban van, változtassa meg a napló elérési útvonalát úgy, hogy a megfelelő fájlra mutasson, majd újra adja ki a ROLLFORWARD DATABASE parancsot! Másik lehetőség a parancs újrakiadása úgy, hogy a túlcsordulási napló elérési útja a megfelelő archívum fájlra mutat.

# **SQL1265N Az archív naplófájl ("<név>") nincs a(z) "<csomópontszám>" csomóponton a(z) "<név>" adatbázis aktuális napló sorszámához társítva.**

**Magyarázat:** Az előregörgető helyreállításhoz a naplófájlokat a helyes sorrendben kell feldolgozni. A naplófájl sorrendet a visszaállított adatbázis vagy az eddig feldolgozott naplófájlok határozzák meg. Ezenkívül a táblaterület-szintű előregörgető helyreállításhoz a naplófájlokat olyan sorrendben kell feldolgozni, amilyen sorrendben a jelenlegi adatbázis-állapot előállt. A megadott archív naplófájl létezik az adatbázis naplókönyvtárában vagy a túlcsordulási naplókönyvtárban a megadott csomóponton, de nem a megfelelő sorrendet tartalmazza.

Az előregörgető helyreállítás leállt.

(Megjegyzés : ha partícionált adatbázis kiszolgálót használ, a csomópontszám(ok) jelzi(k), hogy mely csomópont(ok)on történt a hiba. Egyébként nem szabad figyelembe venni.)

**Felhasználói válasz:** A megfelelő archív naplófájl formátumot a ROLLFORWARD DATABASE paranccsal, QUERY STATUS beállítással állapíthatja meg! Helyezze át a megfelelő archív naplófájlt az adatbázisnapló alkönyvtárba, vagy, ha az adatbázis konzisztens állapotban van, változtassa meg a napló elérési útvonalát úgy, hogy a megfelelő fájlra mutasson, majd újra adja ki a ROLLFORWARD DATABASE parancsot! Másik lehetőség a parancs újrakiadása úgy, hogy a túlcsordulási napló elérési útja a megfelelő archívum fájlra mutat.

# **SQL1266N Az adatbázis ("<név>") a(z) "<időbélyeg>" pontig lett előregörgetve, ami túl van a kijelölt időponton.**

**Magyarázat:** Előregörgetés kérte egy időbélyeg megállítását a megadott adatbázis naplófájlban az aktuális pont előtt. Ez akkor történik meg, amikor az adatbázist, vagy táblaterületek részhalmazát görgeti előre egy adott időre.

Az adatbázis előregörgeti feldolgozása megáll.

**Felhasználói válasz:** Adja meg a helyes időpontot, vagy állítsa vissza az adatbázist vagy táblaterület részhalmazt egy biztonsági másolat alapján, majd adja ki újra a ROLLFORWARD parancsot!

# **SQL1267N A rendszer nem találta a db2uexit programot az aktuális elérési útvonalon.**

**Magyarázat:** A felhasználó által készített *db2uexit* fájl nem található. Ennek oka lehet, hogy az elérési útja nincs benne az aktuális PATH környezeti változóban, vagy a fájl egyáltalán nem létezik.

A parancs nem dolgozható fel.

**Felhasználói válasz:** Frissítse az aktuális PATH környezeti változót a *db2uexit* elérési útjával, illetve, ha szükséges, hozza létre a *db2uexit* fájlt, majd módosítsa a PATH környezeti változót!

**SQL1268N Az előregörgető helyreállítás "<hiba>" hiba miatt leállt a naplófájl ("<naplófájl>") visszakeresése közben (adatbázis: "<név>" csomópont: "<csomópontszám>").**

**Magyarázat:** Az előregörgetés a *db2uext2* fájlt hívja meg a naplófájl előhozásához. A hiba a *db2uext2* fájlban történhetett.

Előregörgetési feldolgozás megállt. Az adatbázis még mindig ″előregörgetés szükséges″ állapotban van a megadott csomóponton.

(Megjegyzés : ha partícionált adatbázis kiszolgálót használ, a csomópontszám(ok) jelzi(k), hogy mely csomópont(ok)on történt a hiba. Egyébként nem szabad figyelembe venni.)

**Felhasználói válasz:** A hiba leírását és az előregörgetéses helyreállítás folytatásának illetve leállításának módját a *Administration Guide* című kiadványban lévő felhasználói kilépési pont dokumentációban találhatja meg.

# **SQL1269N Táblaterület szint előregörgető helyreállítás már fut.**

**Magyarázat:** Kísérlet történt a táblaterület-szintű előregörgetés elindítására, de az már fut. Egyszerre csak egy ügynök futtathat előregörgető helyreállítást.

**Felhasználói válasz:** Várjon, amíg a táblaterület-szintű előregörgetés befejeződik! Ha több táblaterület helyreállítására van szükség, indítsa el újra a táblaterület-szintű előregörgetést!

# **SQL1270C A LANG környezeti változó értéke "<karakterlánc>". Ez a nyelv nem támogatott.**

**Magyarázat:** A LANG környezeti változó olyan nyelvre van beállítva, melyet az adatbáziskezelő nem támogat. A feldolgozás nem folytatódhat.

**Felhasználói válasz:** Állítsa be a LANG környezeti változót egy támogatott nyelvre! További információkat a *Administration Guide* című kézikönyv "National Language Support" függelékében találhat.

Federated system users: az NLS információkat a *Installation and Configuration Supplement* című kézikönyvben találhatják meg.

**SQL1271W Az adatbázis (**″**<név>**″**) helyreállítása sikerült, de egy vagy több táblaterület off-line állapotban van a következő csomópontokon:** ″**<csomópont-lista>**″**.**

**Magyarázat:** Ez az üzenet összeomlás utáni helyreállítás, adatbázis szintű előregörgető helyreállítás vagy táblaterület-szintű előregörgetés után jelenhet meg. Adatbázis szintű előregörgető helyreállításnál az adatbázis használható ha a STOP opció lett megadva. A megadott csomópont(ok)on egy vagy több táblaterület nem érhető el. Ez akkor történik, ha:

- a STOP paraméter nincs megadva egy adott időpontig történő táblaterületi szintű előregörgető helyreállításhoz.
- v egy vagy több táblaterület hibát fogad helyreállítás közben.
- v további táblaterületek állítódnak vissza, miközben egy táblaterületi szint előregörgető helyreállítás már folyamatban van.

v az adatbázis egy előző időpont táblaterület előregörgetésen túl görgetődik előre ezzel az összes érintett táblaterületet ″visszaállítás szükséges″ állapotba hozva.

A megadott csomópont(ok)on levő offline táblaterületek a LIST TABLESPACES paranccsal, vagy a db2dart segédprogrammal azonosíthatók. A diagnosztikai napló további tájékoztatást nyújt adott táblaterületekhez.

Ha ″,...″ jelzés szerepel a csomópontlista végén, akkor nézze meg a diagnosztikai naplóban a teljes listát!

(Megjegyzés: ha partícionált adatbázis kiszolgálót használ, a csomópontszám(ok) jelzi(k), hogy mely csomópont(ok)on történt a hiba. Egyébként nem szabad figyelembe venni.)

**Felhasználói válasz:** Ha szükséges, javítsa ki, vagy állítsa vissza a táblaterületeket, és futtassa az előregörgető helyreállítást! Ha ugyanez a hiba adódik, próbálja meg a táblaterület-szintű előregörgetéses helyreállítást offline végezni!

**SQL1272N Az adatbázis (**″**<név>**″**) táblaterület-szintű előregörgető helyreállítása leállt, mielőtt befejeződött volna a következő csomópont(ok)on:** ″**<csomópont-lista>**″**.**

**Magyarázat:** A táblaterület szintű előregörgető helyreállítás megállt a megadott csomópont(ok)on mielőtt az összes fontos táblaterület előregörgetése megtörténhetett volna. Ezt a következők egyike okozhatja:

- v A tranzakciós tábla megtelt.
- Minden előregörgetés alatt álló táblaterület I/O hibákat kap.
- v Az időpont táblaterületi szintű előregörgetés I/O hibát észlel az éppen előregörgetett táblaterületek egyikén.
- v Az időpont táblaterületi szintű előregörget aktív tranzakciót észlel, amely az éppen előregörgetett táblaterületek egyikében hajtott végre módosításokat. Ez a tranzakció lehet kétséges tranzakció.

v A táblaterületi szintű előregörgetést megszakították és mielőtt folytatták volna, minden előregörgetett táblaterületet visszaállítottak.

Ha ″,...″ jelzés szerepel a csomópontlista végén, akkor nézze meg a diagnosztikai naplóban a teljes listát!

(Megjegyzés: ha partícionált adatbázis kiszolgálót használ, a csomópontszám(ok) jelzi(k), hogy mely csomópont(ok)on történt a hiba. Egyébként nem szabad figyelembe venni.)

**Felhasználói válasz:** Nézze meg a diagnosztikai naplóban az okot! Tegye a következők egyikét az októl függően:

- v A LIST TABLESPACES paranccsal határozhatja meg, hogy a táblaterület kapott-e I/O hibákat. Ha igen, úgy javítsa!
- v Ha a tranzakciós tábla betelik, akkor adja meg a MAXAPPL adatbázis konfigurációs paramétert vagy próbálja meg a táblaterület-szintű előregörgetéses helyreállítást offline végezni!
- v Ha az ok aktív vagy kétséges tranzakció, akkor fejezze be a tranzakciót!
- v Ha a táblaterületet visszaállították miután egy előző táblaterület-szintű előregörgetés megszakadt, akkor az előző táblaterület-szintű előregörgetés most már vissza van vonva. A következő táblaterületi szintű előregörget parancs ellenőrizni fogja az ″előregörgetés szükséges″ állapotban levő táblaterületeket.

Futtassa ismét a táblaterületi szintű előregörgető helyreállítást!

**SQL1273N Az adatbázis (**″**<név>**″**) előregörgető helyreállítása nem jut el a megadott megállási pontig (napló vége vagy időpont), mert hiányzik a naplófájl (**″**<név>**″**) a csomóponton:** ″**<csomópontszám>**″**.**

**Magyarázat:** A Rollforward Database segédprogram nem találja a megadott archív naplófájlt az adatbázis napló könyvtárában vagy túlcsordulási napló könyvtárában a megadott csomóponton.

Az előregörgető helyreállítás megállt.

(Megjegyzés : ha partícionált adatbázis kiszolgálót

használ, a csomópontszám(ok) jelzi(k), hogy mely csomópont(ok)on történt a hiba. Egyébként nem szabad figyelembe venni.)

**Felhasználói válasz:** Tegye az alábbiak egyikét:

- v Helyezze át a megadott archív naplófájlt az adatbázisnapló alkönyvtárba, vagy, ha az adatbázis konzisztens állapotban van, változtassa meg a napló elérési útvonalát úgy, hogy a megfelelő fájlra mutasson, majd újra adja ki a ROLLFORWARD DATABASE parancsot! Másik lehetőség a parancs újrakiadása úgy, hogy a túlcsordulási napló elérési útja a megfelelő archívum fájlra mutat.
- v Ha nem találja a hiányzó naplófájlokat, állítsa helyre az adatbázist/táblaterületet minden csomóponton, majd végezzen időpont alapján helyreállítást a hiányzó naplófájl időbélyegénél korábbi időpontig!

# **SQL1274N A(z) "<név>" adatbázisnak előregörgetéses helyreállításra van szüksége, és ezért az időpontot a naplók végére kell írni.**

**Magyarázat:** Az adatbázist előre kell görgetni. Adatbázis szintű előregörgetéses helyreállítás esetén az időpontot a naplók végére kell írni, mivel egy adatbázis szintű napló végéig folyó előregörgetéses helyreállítás már folyamatban van. Az előregörgetés folytatásához ugyanazt a megállási időpontot kell megadni.

A következő okok egyike miatt a táblaterület-szintű előregörgetéses helyreállításhoz az időpontot a naplók végére kell írni:

- v A rendszerkatalógusok előregörgetéses helyreállítást igényelnek. A rendszerkatalógusokat mindig előre kell görgetni a naplók végéig, hogy konzisztensek maradjanak a többi táblaterülettel.
- v Táblaterület szintű előregörgetés már folyamatban van. Az előregörgetés folytatásához ugyanazt a megállási időpontot kell megadni.

A rendszer nem görgette előre az adatbázist.

**Felhasználói válasz:** Adja ki újra a ROLLFORWARD parancsot ROLLFORWARD TO END OF LOGS formában!

**SQL1275N Az előregörgetéshez megadott megállási időpontnak nagyobbnak kell lennie, mint "<időbélyeg>", vagy azzal egyenlőnek, mert az adatbázis "<név>" a csomópont(ok)on "<csomópont-lista>" a megadott időpontnál későbbi információt tartalmaz.**

**Magyarázat:** Az adatbázis vagy legalább az egyik előregörgetendő táblaterület online biztonsági mentésre került. Továbbfejlesztett virtuális időbélyeg található az adatbázis vagy táblaterület biztonsági másolatában. Az előregörgetéshez megadott megállási időnek legalább akkorának kell lennie, mint a megadott csomóponton történt online biztonsági mentés befejezésének ideje.

Ha ″,...″ jelzés szerepel a csomópontlista végén, akkor nézze meg a diagnosztikai naplóban a teljes listát!

(Megjegyzés: ha partícionált adatbázis kiszolgálót használ, a csomópontszám(ok) jelzi(k), hogy mely csomópont(ok)on történt a hiba. Egyébként nem szabad figyelembe venni.)

**Felhasználói válasz:** Tegye az alábbiak egyikét:

- Adja ki újra a parancsot "<időbélyeg>" vagy későbbi megállási idővel! Az időt összehangolt világidőben - CUT (Coordinated Universal Time) - kell megadni.
- v Állítson vissza egy korábbi biztonsági mentést a csomópont(ok)on, majd adja ki újra a ROLLFORWARD DATABASE parancsot!

# **SQL1276N Az adatbázis** ″**<név>**″ **nem hozható ki az** ″**előregörgetés szükséges**″ **állapotból, amíg az előregörgetés el nem éri az** ″**<időbélyeg>**″ **pontot, mert a "<csomópontszám>" csomópont a megadott időpontnál későbbi információt tartalmaz.**

**Magyarázat:** Kérés érkezett az adatbázis vagy táblaterületek részhalmazának ″előregörgetés szükséges″ állapotából való kiemelésére, a következő műveletek egyikének megadásával: SQLUM\_ROLLFWD\_STOP, SQLUM\_STOP, SQLUM\_ROLLFWD\_COMPLETE, SQLUM\_COMPLETE. Azonban, az adatbázis vagy legalább az egyik előregörgetendő táblaterület online biztonsági mentésre került. A kérést nem lehet teljesíteni, amíg a megadott csomóponton az adatbázist vagy minden táblaterületet nem görgetik előre az online biztonsági mentés végét jelző időbélyegig.

Ez a hiba akkor is előfordulhat, ha nem áll rendelkezésre az összes naplófájl a kívánt helyreállításhoz.

(Megjegyzés : ha partícionált adatbázis kiszolgálót használ, a csomópontszám(ok) jelzi(k), hogy mely csomópont(ok)on történt a hiba. Egyébként nem szabad figyelembe venni.)

**Felhasználói válasz:** Ha a ROLLFORWARD parancsban megadott megállási időpont kisebb, mint ″<időbélyeg>″, adja ki a parancsot újra az ″<időbélyeg>″-nél nagyobb vagy egyenlő megállási időponttal.

Ellenőrizze, hogy rendelkezésre áll-e az összes naplófájl. A ROLLFORWARD QUERY STATUS parancs megmutatja, hogy melyik naplófájl feldolgozása következik. A naplófájlok hiányzásának oka lehet:

- v megváltozott a napló elérési útvonala. A fájl a régi napló elérési útvonalon található.
- v a felhasználói kilépési pont program nem tudja beolvasni a naplófájlt, lehet, hogy azt egy másik helyre archiválta.

Ha megtalálja a hiányzó naplófájlt, másolja a napló elérési útvonalra, majd adja ki újra a parancsot.

# **SQL1277N A visszaállítás megállapította, hogy egy vagy több táblaterület tároló nem érhető el, vagy az állapotukat** ″**meg kell adni tárterületet**″**-re állította.**

**Magyarázat:** A visszaállítás ellenőrzi, hogy a visszaállítandó táblaterületek tárolói elérhetőek-e a rendszeren. Ahol ez lehetséges, a visszaállítás létrehozza a nem létező tárolókat. Ha ezeket nem lehet létrehozni, vagy már más táblaterület használja ezeket vagy egyéb más okból nem elérhetőek, akkor a szükséges tárolók listáját ki kell javítani, mielőtt a visszaállítás folytatódhatna.

Ha ez egy átirányított visszaállítás, a helyreállítandó táblaterületek minden egyes tárolóját ″tárolót meg kell adni″ -ra kell állítani. Ez lehetővé teszi a SET TABLESPACE CONTAINERS api vagy parancs használatát.

**Felhasználói válasz:** A visszaállítandó táblaterületekhez használt tárolók listája TABLESPACE CONTAINER QUERY api-val vagy a LIST TABLESPACE CONTAINERS paranccsal állapítható meg. Minden egyes táblaterülethez frissített listát adhat meg a SET TABLESPACE CONTAINERS api-val vagy paranccsal. Ez az api vagy parancs lehetővé teszi, hogy megadja: ez legyen-e a kezdeti tárolólista (ekkor egy következő előregörgetés újra el fog végezni minden, a naplóban szereplő ″add container″ műveletet) vagy a végső lista legyen (az előregörgetés nem fogja újra elvégezni az ″add container″ műveleteket).

Szintén lehetséges, hogy a tároló(k) csak-olvasható(k) legyenek. Ebben az esetben a visszaállítás folytatásához csak arra van szükség, hogy a írási/olvasási jogot állítson be a tárolóra.

# **SQL1278W Az előregörgetési művelet sikeresen befejeződött. Aktív vagy kétséges tranzakciók visszagörgetést igényeltek** ″**<csomópontlista>**″ **csomópont(ok)on.**

**Magyarázat:** Egy táblaterület részhalmaz előregörgetése adott időpontig sikeresen elkészült, de a következő helyzetek legalább egyike bekövetkezett:

- 1. Egy vagy több aktív tranzakció volt a megadott időpontnál. A táblaterület részhalmazban minden egyes tranzakciót visszagörgették a táblaterületből.
- 2. Egy vagy több kétséges tranzakció volt a megadott időpontnál. Minden egyes kétséges tranzakciót visszagörgetették a táblaterületekből a táblaterület részhalmazban.

A táblaterület részhalmazban a táblaterületből visszagörgetett tranzakciókat lehet, hogy más, az előregörgetés részét nem képező táblaterületekben véglegesítik.

Ha ″,...″ jelzés szerepel a csomópontlista végén, akkor nézze meg a diagnosztikai naplóban a teljes listát!

(Megjegyzés: ha partícionált adatbázis kiszolgálót használ, a csomópontszám(ok) jelzi(k), hogy mely csomópont(ok)on történt a hiba. Egyébként nem szabad figyelembe venni.)

**Felhasználói válasz:** A diagnosztikai napló tartalmaz

részleteket az előregörgető helyreállítás által visszagörgetett tranzakciókról.

# **SQL1279W Egyes indexek újrakészítése esetleg nem történt meg.**

**Magyarázat:** Hiba történt az újraindexelés során az adatbázis újraindításkor, vagy egy tábla-újraszervezés után. Ennek következtében nem sikerült egyes indexek újra létrehozása. Részletek a rendszerhiba-naplóban és/vagy az adatbáziskezelő hibanaplójában találhatók.

Az adatbázis újraindítása vagy a tábla újraszervezése sikerült.

**Felhasználói válasz:** Vizsgálja meg a hibanapló(ka)t, hogy kiderítse, miért nem sikerült az újraindexelés, majd hárítsa el a problémát! A tábla érvénytelen indexei akkor jönnek újra létre, amikor az első táblahozzáférés történik.

**SQL1280N Az előregörgetésnek adott megállási időnek kisebbnek vagy egyenlőnek kell lennie, mint a "<név>" adatbázis "<időbélyeg>"-e, mivel legalább egy táblaterületet már előregörgettek addig az időpontig.**

**Magyarázat:** Az adott időpontig tartó előregörgetés által megadott legalább egy táblaterületet már előregörgettek egy korábbi időpontig. Nem görgethető tovább előre.

**Felhasználói válasz:** Tegye az alábbiak egyikét:

- v Küldje el újra a parancsot az "<időpont>" időbélyeggel!
- v Állítsa vissza ismét a táblaterületeket és küldje el újra a parancsot az "<időbélyeg>"-nél kisebb időponttal!
- v Állítsa vissza a táblaterület biztonsági mentéseket a korábbi időpontig tartó táblaterület előregörgetés után, majd küldje el újra a parancsot ugyanazzal az időponttal!

Az időt összehangolt világidőben - CUT (Coordinated Universal Time) - kell megadni.

# **SQL1281N A(z)** ″**<adatbázis-fedőnév>**″ **adatbázisra irányuló kapcsolat megsérült, mert egy cső (**″**<csőnév>**″**) megszakadt.**

**Magyarázat:** A kapcsolat megszakadt, mert a DB2 kiszolgáló szétkapcsolta a csővezetéket. Az aktuális tranzakció vissza lett görgetve.

**Felhasználói válasz:** Adja ki újra a parancsot! Ha a hiba továbbra is fennáll, lépjen kapcsolatba a technikai szerviz személyzettel!

Ha a nyomkövetés aktív volt, indítsa el az Independent Trace Facility programot az operációs rendszer parancssorából! A szolgáltatás használatát az Independent Trace Facility rész írja le a *Troubleshooting Guide* könyvben. A technikai szerviz személyzettel a következőket kell közölnie.

Szükséges információk:

- v A probléma leírása
- SQLCODE vagy üzenetszám
- SOLCA tartalma, ha lehetséges
- Nyomkövetési fájl (ha lehetséges).

**sqlcode**: -1281

**sqlstate**: 40504

# **SQL1282N Az adatbázishoz (**″**<adatbázis-fedőnév>**″**) nem sikerül kapcsolódni, mert** ″**<csőnév>**″ **összes csőpéldánya foglalt.**

**Magyarázat:** A névvel ellátott csővezetékhez kapcsolódás nem sikerült, mert a DB2 visszautasította a kapcsolatot. A névvel ellátott csővezetékhez kapcsolódások száma korlátozott.

**Felhasználói válasz:** Növelje a DB2 kiszolgálón a kapcsolatok számának korlátját, vagy állítson le néhány névvel ellátott csővezetéket használó alkalmazást, hogy kapcsolat-erőforrásokat szabadítson fel!

**sqlcode**: -1282

**sqlstate**: 08001

# **SQL1283N Az adatbázishoz (**″**<adatbázis-fedőnév>**″**) nem sikerül kapcsolódni, mert a csövet (**″**<csőnév>**″**) egy másik folyamat használja.**

**Magyarázat:** A csővezeték nevét már használja egy másik folyamat. A névvel ellátott csővezeték támogatása nem indult el.

**Felhasználói válasz:** Válasszon egy másik nevet: vagy módosítsa a DB2PIPENAME környezeti változót, vagy a csővezetéket használó másik programokban állítsa át a nevet!

**SQL1284N Az adatbázishoz** ″**<adatbázis-fedőnév>**″ **nem sikerült kapcsolódni, mert a cső** ″**<csőnév>**″ **nem található.**

**Magyarázat:** A kiszolgáló nem indította el a névvel ellátott csővezeték támogatást, vagy a kiszolgáló más nevet használ a csővezetékhez.

**Felhasználói válasz:** Indítsa el az adatbáziskezelőt, és győződjön meg róla, hogy a névvel ellátott csővezeték támogatás elindul. Ha elindult, ellenőrizze a használt nevet, melyet ugyan arra értékre kell állítani a kiszolgálónál és az ügyfélnél is a DB2PIPENAME környezeti változóban.

**sqlcode**: -1284

**sqlstate**: 08001

**SQL1285N Az adatbázishoz** ″**<adatbázis-fedőnév>**″ **nem sikerült kapcsolódni, mert a cső (**″**<csőnév>**″**) érvénytelen.**

**Magyarázat:** A DB2PIPENAME környezeti változóban beállított másodlagos csőnév érvénytelen.

**Felhasználói válasz:** A DB2PIPENAME környezeti változónak érvényes csőnevet kell tartalmaznia. A csőnév hossza maximum nyolc karakter lehet, és a fájlnevekkel azonos szintaktikai korlátozások vonatkoznak rá.

**sqlcode**: -1285

**sqlstate**: 08001

# **SQL1286N A(z)** ″**<adatbázis-fedőnév>**″ **adatbázisra irányuló kapcsolat megsérült, mert az operációs rendszer erőforrásai elfogytak a(z)** ″**<csőnév>**″ **cső számára.**

**Magyarázat:** A névvel ellátott csővezeték használata meghiúsult, mert az operációs rendszer erőforrásai elfogytak (háttérmemória-hely, lemezterület, fájlhivatkozások). Az aktuális tranzakció vissza lett görgetve.

**Felhasználói válasz:** Szabadítson fel rendszer-erőforrásokat, majd próbálkozzon újra!

**sqlcode**: -1286

**sqlstate**: 40504

**SQL1287N A(z)** ″**<példány>**″ **példányra irányuló ATTACH művelet meghiúsult, mert nem található a névvel ellátott csővezeték:** ″**<cső>**″**.**

**Magyarázat:** A kiszolgáló nem indította el a névvel ellátott csővezeték támogatást, vagy a példánynév hibás.

**Felhasználói válasz:** Ellenőrizze, hogy az adatbáziskezelő és annak névvel ellátott csővezeték támogatása is elindult a kiszolgálón! Ellenőrizze, hogy a példánynév helyes-e!

# **SQL1290N Vagy a DFT\_CLIENT\_COMM adatbáziskezelő konfigurációs paraméter, vagy a DB2CLIENTCOMM környezeti változó értéke érvénytelen.**

**Magyarázat:** Érvénytelen a megadott érték, vagy a megadott protokoll(oka)t nem támogatja a céladatbázis. Az elfogadható értékek a következők:

- v Unix platformok: TCPIP és APPC
- v OS/2: TCPIP, APPC, IPXSPX és NETBIOS
- v Windows NT és Windows 95: TCPIP, APPC, IPXSPX, NETBIOS és NPIPE

Több érték megadásakor azokat vesszővel kell elválasztani.

Megjegyzendő, hogy ez az üzenet a kapcsolatban szereplő közbülső csomópontról is érkezhetett. Például, ha DRDA kiszolgálóhoz próbál kapcsolódni DB2 Connect átjárón keresztül, és a kliens munkaállomás nem használ globális katalógusszolgáltatást, az üzenet érkezhetett a DB2 Connect átjáróról is.

**Felhasználói válasz:** Javítsa ki a hibát, és próbálkozzon újra!

**sqlcode**: -1290

**sqlstate**: 08001

**SQL1291N Hiba a katalógus szolgáltatásokban. Szolgáltatás:** ″**<katalógusszolgáltatástípus>**″**, API:** ″**<API>**″**, függvény:** ″**<függvény>**″**, hibakód:** ″**<rc>**″**.**

**Magyarázat:** A katalógus szolgáltatások alrendszer hibát észlelt. A részletekhez a jelsorértékek vizsgálatával juthat hozzá. A következőkben a jelsorértékek magyarázatát olvashatja:

# ″**<katalógusszolgáltatás-típus>**″

A használt katalógus szolgáltatás típusa. Az érvényes tokenek:

• DCE

# ″**<API>**″

Az alkalmazási programillesztő, melynek segítségével a fenti katalógus szolgáltatások elérhetők. Az érvényes tokenek:

• XDS/XOM

# ″**<függvény>**″

A katalógus szolgáltatások alrendszer függvénye, mely a hibakódot adta.

″**<rc>**″ A fenti függvény által visszaadott hibakód. Az érték jelentése a használt API-tól függ.

> Az XDS függvények (pl. ds\_read) esetében a visszatérési kódok a DCE include fájlban (xds.h) találhatók.

> Az XOM függvények (pl. om\_get) esetében a visszatérési kódok a DCE include fájlban (xom.h) találhatók.

Megjegyzendő, hogy ez az üzenet a kapcsolatban szereplő közbülső csomópontról is érkezhetett. Például, ha DRDA kiszolgálóhoz próbál kapcsolódni DB2 Connect átjárón keresztül, és a kliens munkaállomás

nem használ globális katalógusszolgáltatást, az üzenet érkezhetett a DB2 Connect átjáróról is.

# **Felhasználói válasz:** Ellenőrizze, hogy

- v a katalógus szolgáltatásokat nyújtó termék megfelelően lett telepítve és rendben működik.
- v be van jelentkezve a katalógus szolgáltatásokba a megfelelő jogosultságokkal a katalógusbejegyzések eléréséhez, amennyiben belépés szükséges a szolgáltatóhoz, például DCE esetében.

Ha a probléma továbbra is fennáll lépjen kapcsolatba a rendszeradminisztrátorával és/vagy adatbázis adminisztrátorával, hogy az a kapott tokenek segítségével megállapítsa a probléma okát!

**sqlcode**: -1291

**sqlstate**: 08001

# **SQL1292N Az adatbázis- vagy az adatbáziskezelő- példány globális neve érvénytelen.**

**Magyarázat:** Az adatbáziskezelő-példány neve nem lehet NULL és nem lehet 255 karakternél hosszabb. A ″/.../″ vagy ″/.:/″ jelekkel kell kezdődnie.

Megjegyzendő, hogy ez az üzenet a kapcsolatban szereplő közbülső csomópontról is érkezhetett. Például, ha DRDA kiszolgálóhoz próbál kapcsolódni DB2 Connect átjárón keresztül, és a kliens munkaállomás nem használ globális katalógusszolgáltatást, az üzenet érkezhetett a DB2 Connect átjáróról is.

**Felhasználói válasz:** Javítsa ki a globális nevet, majd próbálkozzon újra!

# **SQL1293N Hiba egy globális katalógusbejegyzésben. Hibakód:** ″**<hibakód>**″**.**

**Magyarázat:** Hiba található az egyik felhasznált globális adatbázishozzáférési katalógusbejegyzésben. Nézze át a következő hibakódokat, amelyekből megtudhatja a részleteket:

- **1** Az adatbázis objektum nem tartalmaz hitelesítési információt
- **2** Sem az adatbázisobjektum, sem az adatbázis

helyzetjelző objektum nem tartalmaz kommunikációs protokoll információt

- **10** A bejegyzés nem adatbázis objektum
- **11** Az adatbázis objektumban levő eredeti adatbázisnév nem található vagy az túl hosszú
- **12** Az adatbázis objektumban szereplő adatbázis protokoll nem található vagy túl hosszú
- **13** Érvénytelen a hitelesítési érték az adatbázis objektumban
- **14** Érvénytelen, vagy elégtelen a kommunikációs protokoll információ az adatbázis objektumban
- **15** Az adatbázis helyzetjelző objektum neve nem található az adatbázis objektumban
- **16** Az adatbázis helyzetjelző objektum neve érvénytelen az adatbázis objektumban
- **20** A bejegyzés nem adatbázis helyzetjelző objektum
- **22** Érvénytelen vagy elégtelen a kommunikációs protokoll információ az adatbázis helyzetjelző objektumban
- **30** A bejegyzés nem útvonal-információs objektum
- **31** A céladatbázis információ nem található az útvonal-információs objektumban
- **32** Elégtelen a céladatbázis információ az útvonal-információs objektumban
- **33** Nincs megfelelő átjáró az útvonal-információs objektumban
- **34** Érvénytelen a hitelesítési jelző egy átjárónál
- **35** Az adatbázis helyzetjelző objektum neve érvénytelen
- **36** Nem található, vagy túl hosszú az adatbázisnév az útvonal-információs objektum céladatbázis mezőjében
- **37** Nem található, vagy túl hosszú az adatbázis

protokoll az útvonal-információs objektum céladatbázis mezőjében

Megjegyzendő, hogy akkor is kaphatja ezt az üzenetet, ha a DCE alrendszer nem működik, vagy ha Önnek nincs elegendő jogosultsága a DCE katalógusbejegyzés olvasásához.

Megjegyzendő, hogy ez az üzenet a kapcsolatban szereplő közbülső csomópontról is érkezhetett. Például, ha DRDA kiszolgálóhoz próbál kapcsolódni DB2 Connect átjárón keresztül, és a kliens munkaállomás nem használ globális katalógusszolgáltatást, az üzenet érkezhetett a DB2 Connect átjáróról is.

**Felhasználói válasz:** Ellenőrizze, hogy a DCE alrendszer működik, és hogy rendelkezik a megfelelő jogosultságokkal a katalógusbejegyzés olvasásához! Ha a probléma továbbra is fennáll tájékoztassa az adatbázis adminisztrátort a katalógusbejegyzés hibájáról. Ezen katalógus objektumok formátumát a *Administration Guide* című kiadványban találhatja meg.

**sqlcode**: -1293

**sqlstate**: 08001

# **SQL1294N A globális katalógus eléréséhez használt katalógus elérési útvonal nincs megadva, vagy érvénytelen.**

**Magyarázat:** A globális katalógus szolgáltatások használatához meg kell adni egy katalógusútvonal-nevet vagy a *dir\_path\_name* adatbáziskezelő konfigurációs paraméterben vagy a DB2DIRPATHNAME környezeti változóban. Ezt vagy rosszul, vagy nem adta ezt meg.

Megjegyzendő, hogy ez az üzenet a kapcsolatban szereplő közbülső csomópontról is érkezhetett. Például, ha DRDA kiszolgálóhoz próbál kapcsolódni DB2 Connect átjárón keresztül, és a kliens munkaállomás nem használ globális katalógusszolgáltatást, az üzenet érkezhetett a DB2 Connect átjáróról is.

**Felhasználói válasz:** Lépjen kapcsolatba az adatbázis adminisztrátorral, hogy megtudja a helyes nevet! Adja meg azt, majd próbálkozzon újra!

**sqlcode**: -1294

**sqlstate**: 08001
#### **SQL1295N A globális katalógus elérésére használt útvonal-információs objektum neve nincs megadva, vagy érvénytelen.**

**Magyarázat:** Ha a globális katalógus szolgáltatások használatával kíván elérni egy távoli adatbázist olyan adatbázis protokollal, amely nem natív ezen az ügyfelen, meg kell adni egy útvonal-információs objektum nevét a *route\_obj\_name* adatbáziskezelő konfigurációs paraméterben vagy a DB2ROUTE környezeti változóban. Ezt vagy rosszul, vagy nem adta ezt meg.

Megjegyzendő, hogy ez az üzenet a kapcsolatban szereplő közbülső csomópontról is érkezhetett. Például, ha DRDA kiszolgálóhoz próbál kapcsolódni DB2 Connect átjárón keresztül, és a kliens munkaállomás nem használ globális katalógusszolgáltatást, az üzenet érkezhetett a DB2 Connect átjáróról is.

**Felhasználói válasz:** Lépjen kapcsolatba az adatbázis adminisztrátorral, hogy megtudja a helyes nevet! Adja meg azt, majd próbálkozzon újra!

**sqlcode**: -1295

**sqlstate**: 08001

**SQL1296N A DIR\_PATH\_NAME és a DIR\_OBJ\_NAME adatbáziskezelő konfigurációs paraméternek érvényes értéket kell adni, ha a DIR\_TYPE paraméter értéke nem NONE.**

**Magyarázat:** Ez a három paraméter összetartozik. Ha a DIR\_TYPE érték NONE, akkor a másik kettő

# **SQL1300 - SQL1399**

#### **SQL1300N Érvénytelen DCE legfelső név jegyzékutasításban.**

**Magyarázat:** Az adatbázis katalógusba vételét célzó műveletben érvénytelen volt a DCE legfelső név. A DCE legfelső név a következő feltételeknek kell, hogy megfeleljen:

v Ha AUTHENTICATION DCE-ként van kijelölve, a jegyzékutasításban szerepelnie kell egy legfelső névnek.

hatástalan. Ha a DIR\_TYPE értéke nem NONE, akkor a másik kettőnek érvényes értéket kell tartalmaznia. A következő szabályok érvényesek, ha a DIR\_TYPE értéke nem NONE:

- 1. A DIR\_PATH\_NAME és a DIR\_OBJ\_NAME nem lehet NULL (vagy üres).
- 2. Ha a DIR\_TYPE értéke DCE, akkor a DIR\_PATH\_NAME értékének a következő speciális DCE értékkel kell kezdődnie: ″/.../″ vagy  $''/$ .:/".

**Felhasználói válasz:** Ha meg akarja változtatni a DIR\_TYPE értékét, először győződjön meg róla, hogy a DIR\_PATH\_NAME és a DIR\_OBJ\_NAME paraméterek értéke érvényes! Ha törölni akarja a DIR\_PATH\_NAME vagy a DIR\_OBJ\_NAME paramétert, ellenőrizze, hogy a DIR\_TYPE értéke NONE legyen!

# **SQL1297N Ez a parancs jelenleg nem támogatott ebben a környezetben.**

**Magyarázat:** A paranccsal kért funkció nem támogatott ezen a platformon.

**Felhasználói válasz:** Ne használja ezt a parancsot!

- Ha AUTHENTICATION nem DCE-ként van kijelölve, a jegyzékutasításban nem szerepelhet legfelső név.
- v A legfelső név megengedett legnagyobb hossza 1024 bájt.

**Felhasználói válasz:** Biztosítsa, hogy a legfelső név megfeleljen az előbbi feltételeknek, és adja ki újra a jegyzékutasítást!

# **SQL1301N Hiba történt a kiszolgáló DCE keytab fájljának elérése közben.**

**Magyarázat:** Hiba történt a kiszolgáló DCE keytab fájljának elérése közben. Egy keytab fájl akkor érvényes, ha eleget tesz a következő feltételeknek:

- v A kiszolgáló keytab fájlja létezik, neve keytab.db2, és az sqllib/security alkönyvtárban van.
- v A keytab fájlban csak egyetlen bejegyzés van.

**Felhasználói válasz:** Győződjön meg arról, hogy a DCE elindult! Ezután (rgy\_edit segítségével) ellenőrizze, hogy a keytab fájl létezik-e, és csak egy bejegyzést tartalmaz-e! Próbálkozzon újra a művelettel!

# **SQL1302N DCE principal - DB2 jogosultságazonosító leképezési hiba. Az okkód:** ″**<okkód>**″**.**

**Magyarázat:** DCE principal DB2

jogosultságazonosítóra történő leképezése közben hiba történt. Nézze meg a következő okkódokat!

- v 1. Hiányzó vagy érvénytelen DCE felhasználó a DB2 hitelesítési azonosító leképezéshez
- 2. Hiányzó vagy érvénytelen DCE csoport a DB2 hitelesítési azonosító leképezéshez

**Felhasználói válasz:** A DCE principalnak muszáj ERA leképezéssel rendelkeznie DB2 felhatalmazás azonosítóhoz. Vegye fel ezt a hiányzó bejegyzést a DCE nyilvántartásba és próbálja újra a műveletet!

**sqlcode**: -1302

**sqlstate**: 08001

# **SQL1303N A védelmi démont nem lehetett újraindítani.**

**Magyarázat:** A védelmi démon újraindítására irányuló kísérlet meghiúsult, miután az ügynökök és a védelmi démon közti kommunikáció nehézkessé vált, vagy a védelmi démon rendellenesen fejeződött be. Az adatbáziskezelőre irányuló összes új összeköttetést el fogja utasítani a rendszer, mert a hitelesítés nem lehetséges.

**Felhasználói válasz:** Állítsa meg az adatbáziskezelőt, és indítsa újra! Ha a db2start parancs nem sikerül, hajtsa végre az adott sqlcode értékhez tartozó felhasználói műveletet! A hibákat a First Failure

Service naplóban (db2diag.log) találja meg.

**sqlcode**: -1303

**sqlstate**: 58004

## **SQL1304N A SOCKS TCP/IP biztonsági típus érvénytelen.**

**Magyarázat:** A SOCKS TCP/IP biztonsági típus a Catalog Node parancs TCP/IP protokollszerkezetében DCE típusú hitelesítéssel érvénytelen.

**Felhasználói válasz:** Ellenőrizze, hogy nem használ-e SOCKS TCP/IP biztonsági típust DCE típusú hitelesítéssel!

**sqlcode**: -1304

**sqlstate**: 08001

# **SQL1305N Belső DCE hiba történt.**

**Magyarázat:** A DB2 feldolgozás belső DCE hiba miatt nem sikerült.

**Felhasználói válasz:** Győződjön meg arról, hogy DCE elindult! Ha a probléma továbbra is fennáll, kérjen segítséget egy szolgáltatási megbízottól!

**sqlcode**: -1305

**sqlstate**: 58004

# **SQL1306N Érvénytelen paramétert adtak meg a védelmi ellenőrzés szolgáltatás meghívásakor. Okkód:** ″**<okkód>**″**.**

**Magyarázat:** A védelmi ellenőrzés API egyik paramétere hibás. Okok:

- **1** Érvénytelen ellenőrzési beállítást adtak meg.
- **2** A Konfigurálás/Leírás sqleaucfg szerkezet mutatója érvénytelen.
- **3** Érvénytelen Konfigurálás/Leírás paraméterjelsor.
- **4** Érvénytelen Konfigurálás/Leírás paraméterérték. Az érték hibás vagy kívül van a paraméter érvényes tartományán.
- **5** Érvénytelen számlálás specifikáció a Konfigurálás/Leírás paraméterhez.
- **6** A Konfigurálás/Leírás paraméterhez nem elegendő a lefoglalt hossz.
- **7** A Kivonat sqleauextract szerkezet mutatója érvénytelen.
- **8** Érvénytelen Kivonat paraméter jelsor.
- **9** Érvénytelen Kivonat paraméterérték. Az érték hibás vagy kívül van az érvényes tartományon.
- **10** Érvénytelen számlálás specifikáció a Kivonat paraméterhez.
- **11** Érvénytelen hossz a Kivonat paraméterhez.

**Felhasználói válasz:** A rendszergazdának minden egyes okhoz meghatározott műveleteket kell elvégeznie.

- **1** Az ellenőrzési API híváshoz a helyes opcióértéket kell megadnia az sqlutil.h behívható fájl alapján.
- **2** Ellenőriznie kell, hogy érvényes mutatót adtak-e meg a Konfigurálás/Leírás szerkezethez.
- **3** Az ellenőrzési szolgáltatás kézikönyve alapján hibátlan paramétert kell kijelölnie az sqleaucfg paraméter jelsor számára.
- **4** Az ellenőrzési szolgáltatás kézikönyvében lévő érvényes értékek alapján ki kell javítania a paraméterértéket.
- **5** Változó hosszúságú paraméterek számára helyes számlálást kell kijelölnie, és megfelelő hosszúságot kell lefoglalnia/inicializálnia.
- **6** Az SQLCA-ban visszaadott hibajelsor alapján ki kell javítania a Konfigurálás/Leírás paraméterhez lefoglalt hosszt!
- **7** Ellenőriznie kell, hogy érvényes mutatót adtak-e meg a Kivonat szerkezethez.
- **8** Az ellenőrzési szolgáltatás kézikönyve alapján hibátlan paramétert kell kijelölnie az sqleauextract paraméter jelsor számára.
- **9** Az ellenőrzési szolgáltatás kézikönyvében lévő érvényes értékek alapján ki kell javítania a paraméterértéket.
- **10** Változó hosszúságú paraméterek számára

helyes számlálást kell kijelölnie, és megfelelő hosszúságot kell lefoglalnia/inicializálnia.

**11** Az SQLCA-ban visszaadott hibajelsor alapján ki kell javítania a Kivonat paraméterhez lefoglalt hosszt!

**SQL1307N Hiba történt a védelmi ellenőrzés szolgáltatás meghívásakor. Okkód:** ″**<okkód>**″**.**

**Magyarázat:** A védelmi ellenőrzés API meghívása hibát okozott. Okok:

- 1. Az ellenőrzést már elindították.
- 2. Az ellenőrzést már megállították.
- 3. Az ellenőrzési konfigurációs fájl ellenőrző összege érvénytelen.
- 4. Az alapértelmezett vagy a felhasználó által megadott ellenőrzési útvonalnév túl hosszú.
- 5. Nem lehetett frissíteni az ellenőrzési konfigurációs fájlt. Vagy a fájlrendszer telt meg, vagy az engedélyek nem teszik lehetővé az írást.
- 6. Konfigurációs fájl nem található. Vagy a fájl, vagy a fájlt tartalmazó alkönyvtár nem létezik.
- 7. A kivonatfájl nem található.
- 8. A kivonat készítése közben létrejött ellenőrzési rekordok formátuma érvénytelen. A fájl sérült.

**Felhasználói válasz:** A rendszergazdának minden egyes okhoz meghatározott műveleteket kell elvégeznie.

- 1. Nincs tennivaló.
- 2. Nincs tennivaló.
- 3. Vissza kell állítania a konfigurációs fájlt biztonsági mentésből, és ki kell adnia az 'audit reset' parancsot!
- 4. Olyan ellenőrzési útvonalnevet kell választania, amely a fájlnév hosszkorlátján belül van.
- 5. Ha a fájl engedélyek helytelenek, úgy kell beállítania azokat, hogy a felhasználó számára engedélyezzék az írást. Ha a fájlrendszer telt meg, a folytatáshoz szabad területet kell létrehoznia.
- 6. Ha az ellenőrzési konfigurációs fájl hiányzik, biztonsági másolatból vissza kell állítania azt, vagy 'reset' parancsot kell kiadnia, hogy az alapértékekkel inicializálja a fájlt. Ha az alkönyvtár

hiányzik, biztonsági másolatból vissza kell állítania, vagy újra létre kell hoznia az adatbáziskezelő példányt.

- 7. Ellenőriznie kell, hogy a fájl létezik-e a megadott elérési útvonalon. Ha a fájl hiányzik, vissza kell állítania biztonsági mentésből, ha az elérhető.
- 8. Legvalószínűbb, hogy az ellenőrzési naplófájl sérült. Ha a hiba más ellenőrzési naplófájlokkal is fönnáll, értesítenie kell a DB2 szervizt.

# **SQL1308W Az ellenőrzés kivonatoló szolgáltatás befejezte a feldolgozást.** ″**<rekordszám>**″ **rekord kivonatot készített.**

**Magyarázat:** A védelmi ellenőrzés kivonatoló szolgáltatása sikeresen elkészült a feldolgozással, és a megadott számú rekordot kivonatolta.

**Felhasználói válasz:** Ha egy rekordot sem kivonatolt, a felhasználónak ellenőriznie kell, hogy a kivonatolás útvonalneve kivonat fájlokat tartalmaz-e, és a kivonatolás paraméterei helyesek-e.

# **SQL1309N Érvénytelen kiszolgáló legfelsőbb név.**

**Magyarázat:** Az adatbázis katalógusba vételét célzó utasításban kijelölt kiszolgáló legfelső név nem létezik a DCE nyilvántartásban. Ezért nem lehetett DCE igazolványt szerezni a DB2 kiszolgáló számára.

**Felhasználói válasz:** Győződjön meg arról, hogy az adatbázis-katalógus bejegyzésben lévő legfelső név megfelel a DB2 kiszolgáló által használt DCE legfelső névnek. Lehet, hogy a legfelső nevet teljesen minősített alakban kell megadni.

**sqlcode**: -1309

**sqlstate**: 08001

#### **SQL1310N A Database Connection Services katalógus-szolgáltatás sikertelenül próbálta elérni a Database Connection Services katalógust.**

**Magyarázat:** A Database Connection Services Directory Service hiba miatt nem tudta elérni a Database Connection Services katalógusfájlt.

A funkció nem hajtható végre.

**Felhasználói válasz:** Próbálkozzon újra a következők egyikének végrehajtása után:

- v Ha bejegyzést vesz fel a Database Connection Services katalógusba, ellenőrizze, hogy van-e elég hely a katalógusfájl növekedéshez!
- v Ellenőrizze, hogy más, párhuzamosan futó program nem próbálja-e elérni a fájlt!
- v Ellenőrizze, hogy a katalógusfájl nem sérült-e! Ha nem állítható helyre, akkor törölni kell, és újra elő kell állítani, vagy egy mentett verzióból kell visszaállítani.

# **SQL1311N Nem található a Database Connection Services katalógus.**

**Magyarázat:** A katalógus nem található. Lehet, hogy letörölték.

A funkció nem hajtható végre.

**Felhasználói válasz:** A CATALOG DCS DATABASE paranccsal vegyen fel bejegyzést a Database Connection Services katalógusba, vagy állítsa helyre a katalógust egy korábbi biztonsági mentésből.

#### **SQL1312W A Database Connection Services katalógus üres.**

**Magyarázat:** Kísérlet történt a rendszer adatbázis alkönyvtár tartalmának olvasására, de ott egyetlen bejegyzés sem volt.

A feldolgozás folytatódik, de az olyan parancsok, melyekhez a szükségesek a bejegyzések, nem hajtódnak végre.

**Felhasználói válasz:** A Catalog DCS Database paranccsal vegyen fel bejegyzést a katalógusba, vagy állítsa azt vissza egy korábbi mentésből.

# **SQL1313N A Database Connection Services katalógus megtelt.**

**Magyarázat:** A bejegyzés nem vehető fel a Database Connection Services katalógusba, mert a katalógus elérte a maximális méretét.

A funkció nem hajtható végre.

**Felhasználói válasz:** Töröljön bejegyzéseket a katalógusból, mielőtt újakat vesz fel!

#### **SQL1314N A Database Connection Services katalógus bejegyzés paraméter címe érvénytelen.**

**Magyarázat:** Az alkalmazási program által átadott paramétercím hibás. Vagy a cím mutat lefoglalatlan pufferre vagy a puffer nem elég nagy a kívánt bemenet tárolására.

A funkció nem hajtható végre.

**Felhasználói válasz:** Biztosítsa, hogy az alkalmazási program lefoglalja a szükséges pufferterületet, majd adja ki újra a parancsot!

#### **SQL1315N A helyi adatbázisnév nem érvényes.**

**Magyarázat:** A megadott helyi adatbázisnévben érvénytelen karakterek szerepelnek. A karaktereknek az adatbáziskezelő alap karakterkészletéből kell kikerülniük.

A funkció nem hajtható végre.

**Felhasználói válasz:** Biztosítsa, hogy a helyi adatbázisnévben szereplő karakterek az adatbáziskezelő karakterkészletéből kerültek ki, majd adja ki újra a parancsot!

# **SQL1316N A Database Connection Services katalógusban nem található a helyi adatbázisnévvel kapcsolatban bejegyzés.**

**Magyarázat:** A Database Connection Services katalógus szolgáltatás futása hibás, mert egyetlen egy bejegyzés sem található a Database Connection Services katalógusban a megadott helyi adatbázisnévhez.

A funkció nem hajtható végre.

**Felhasználói válasz:** Ellenőrizze, hogy a helyi adatbázisnév helyes, majd adja ki újra a parancsot!

# **SQL1317N A helyi adatbázisnév már létezik a Database Connection Services katalógusban.**

**Magyarázat:** A bejegyzést nem lehet felvenni a katalógusba, mert a helyi adatbázisnév már szerepel a katalógusban.

A funkció nem hajtható végre.

**Felhasználói válasz:** Adjon meg egyedi helyi adatbázisnevet, vagy törölje a már létező névhez tartozó bejegyzést, majd vegye fel a bejegyzést!

# **SQL1318N A(z) "<név>" elem hossza érvénytelen az 1. paraméter bemeneti szerkezetében.**

**Magyarázat:** A Database Connection Services katalógusbejegyzés struktúra hossza nem lehet nullánál kevesebb, vagy több, mint az általa képviselt elem hossza.

A funkció nem hajtható végre.

**Felhasználói válasz:** Ha megadták a katalógusbejegyzési szerkezet egy elemét, akkor a hozzá tartozó hossz értékének az elemben levő bájtok számát kell mutatnia. Egyébként az értéknek nullának kell lennie. Biztosítsa, hogy a katalógusbejegyzési szerkezetek elemei a megfelelő specifikációval és hosszal rendelkezzenek, majd adja ki újra a parancsot!

#### **SQL1319N A Database Connection Services katalógusbejegyzések nincsenek összegyűjtve.**

**Magyarázat:** Kérés érkezett az összes katalógusbejegyzés másolására, de vagy egy korábbi összegyűjtési kérés nem érkezett meg, vagy kiszolgálása nem sikerült.

A funkció nem hajtható végre.

**Felhasználói válasz:** Adjon ki egy kérést a katalógus megnyitására és a bejegyzések összegyűjtésére! Ezek után adja ki újra a parancsot!

# **SQL1320N Most nem érhető el a Database Connection Services katalógus.**

**Magyarázat:** A Database Connection Services katalógus elérésére vonatkozó kérelem meghiúsult. A Database Connection Services katalógus elérése függ a kért eléréstípustól, és a katalógus aktuális tevékenységétől. Ha a kérés célja a katalógus frissítése, akkor a katalógus nem lehet aktív. Ha a kérés csak a katalógus olvasását igényli, akkor a hozzáférés engedélyezett, ha nem folyik frissítés.

A funkció nem hajtható végre.

**Felhasználói válasz:** Várja meg, míg a tevékenység véget ér, majd adja ki újra a parancsot!

#### **SQL1321N A katalógusbejegyzési szerkezetben megadott szerkezetazonosító érvénytelen.**

**Magyarázat:** A katalógusbejegyzés struktúrába érkezett azonosító értéke érvénytelen.

A funkció nem hajtható végre.

**Felhasználói válasz:** Ellenőrizze, hogy a katalógusbejegyzésben megadott struktúraazonosító értéke érvényes-e!

#### **SQL1322N Hiba történt az ellenőrzési naplófájl írása közben.**

**Magyarázat:** A DB2 ellenőrzési szolgáltatás hibát talált, amikor elindították, hogy rögzítsen egy ellenőrzési eseményt. Nincs hely azon a fájlrendszeren, amelyen az ellenőrzési napló helyezkedik el. Szabadítson fel helyet a fájlrendszeren, vagy töröljön az ellenőrzési naplóból a méretcsökkentés érdekében!

Ha van több hely, használja a db2audit-ot a memóriában levő adatok kiürítésére, és a naplózó alaphelyzetbe állítására! Gondoskodjon arról, hogy a megfelelő kivonatok meglegyenek, vagy készüljön másolat a naplóról a törlés előtt, mert a törölt rekordokat nem lehet visszaállítani.

**Felhasználói válasz:** A rendszergazdának végre kell hajtania a javasolt javító műveletet, hogy az ellenőrzési szolgáltatás folytassa a naplózást.

**sqlcode**: -1322

**sqlstate**: 58030

# **SQL1323N Hiba történt az ellenőrzési konfigurációs fájlhoz való hozzáférés közben.**

**Magyarázat:** A db2audit.cfg nem nyitható meg, vagy érvénytelen. Lehetséges okok:

- v A db2audit.cfg fájl nem létezik, vagy sérült. Tegye a következők egyikét:
	- Állítsa vissza a fájl egy elmentett verzióját!

– Hozza alaphelyzetbe az ellenőrzési szolgáltatás konfigurációs fájlját a reset parancs kiadásával a db2audit végrehajtható fájlból.

**Felhasználói válasz:** A rendszergazdának végre kell hajtania a javasolt műveletet a probléma megoldásához.

**sqlcode**: -1323

**sqlstate**: 57019

# **SQL1325N A távoli adatbáziskörnyezet nem támogatja a parancsot vagy az egyik parancsopciót.**

**Magyarázat:** Kísérlet történt egy DB2 munkaállomás-adatbázis specifikus parancs vagy parancsopció kiadására egy gazdagépen levő adatbázisra, DB2 Connect-n vagy federated server-n keresztül. A következő parancsok eredményezik ezt a hibaüzenetet, amikor DB2 for MVS\*, DB2 for OS/400\* vagy SQL/DS\* adatbázisra adják ki őket:

- OPSTAT (Működési állapot lekérdezés)
- v DARI (Database Application Remote Interface Adatbázisalkalmazás Távoli Felülete )
- v GETAA (Get Administrative Authorizations Adminisztrációs jogosultságok lekérdezése)
- v GETTA (Get Table Authorizations Táblajogosultságok lekérdezése)
- v PREREORG (Előkészület tábla újraszervezésre)
- REORG (Az újraszervezés meghívása)
- v RQSVPT/ENSVPT/RLBSVPT (Altranzakciós kérések)
- v RUNSTATS (Futási statisztikák)
- COMPOUND SQL ATOMIC STATIC (Összetett elemi SQL)
- ACTIVATE DATABASE
- DEACTIVATE DATABASE

A következő parancsok is ezt a hibaüzenetet eredményezhetik, ha helytelen beállításokkal hívják meg őket:

- IMPORT (Táblabehozatal) A fájltípusnak IXF-nek, a commitcountnak 0-nak, az Action String (azaz ″REPLACE into ...″) első szavának pedig INSERT-nek kell lennie.
- v EXPORT (Táblakivitel) A fájltípusnak IXF-nek kell lennie.

A parancs nem dolgozható fel.

**Felhasználói válasz:** Gazdagépen levő adatbázisra ne próbálja kiadni ezt a parancsot DB2 Connect-n vagy federated server-n keresztül!

#### **SQL1326N A fálj vagy alkönyvtár "<név>" nem érhető el.**

**Magyarázat:** A "<név>" fájl vagy alkönyvtár nem érhető el, mert az engedélyek nem megfelelőek, az elérési út nem helyes, vagy nincs elegendő szabad terület az elérési útvonalon.

**Felhasználói válasz:** Ellenőrizze a parancsban megadott elérési utak helyességét, az útvonalfájl-engedélyeket, és hogy van-e elegendő szabad terület a fájl tárolásához! Javítsa ki a hibát, és adja ki újra a parancsot! Ha a probléma továbbra is fennáll, lépjen kapcsolatba a rendszeradminisztrátorral!

# **SQL1327N Meghiúsult egy beleértett kapcsolatkísérlet. Érvénytelen adatbázisnév:** ″**<adatbázisnév>**″**.**

**Magyarázat:** A beleértett kapcsolat létrehozása nem sikerült. A DB2DBDFT környezeti változóban megadott adatbázis-fedőnév formátuma helytelen. Egy adatbázisnév minimum 1, maximum 8 bájt hosszú lehet, és a karaktereknek az adatbáziskezelő alap karakterkészletéből kell kikerülniük.

A parancs nem dolgozható fel.

**Felhasználói válasz:** Javítsa ki a DB2DBDFT környezeti változóban megadott adatbázis-fedőnevet, majd adja ki újra a parancsot! Ha a command line processor-t használ, akkor ki kell adnia a ″db2 terminate″ parancsot, mielőtt újra próbálkozna. Ha nem akarja, hogy beleértett kapcsolat jöjjön létre, távolítsa el a DB2DBDFT környezeti változót!

**sqlcode**: -1327

**sqlstate**: 2E000

## **SQL1328N Meghiúsult egy beleértett kapcsolatkísérlet. Az adatbázis-fedőnév vagy az adatbázisnév (**″**<név>**″**) nem található a helyi adatbázishozzáférési katalógusban.**

**Magyarázat:** A beleértett kapcsolat létrehozása nem sikerült. A DB2DBDFT környezeti változóban megadott adatbázisnév nemlétező adatbázist takar. Az adatbázis nem található az adatbázishozzáférési katalógusban.

A parancs nem dolgozható fel.

Megjegyzendő, hogy a CONNECT RESET kérés, ha azt elosztott munkaegységre adták ki, beleértett kapcsolódást kísérel meg az alapértelmezett adatbázishoz. Ez lehet a hiba oka.

#### **Felhasználói válasz:**

- v Javítsa ki a DB2DBDFT környezeti változóban megadott adatbázis-fedőnevet, majd adja ki újra a parancsot!
- v Ha a művelet célja egy kapcsolat eltávolítása elosztott munkaegység környezetben, akkor, fontolja meg a CONNECT RESET helyett a DISCONNECT vagy a RELEASE utasítás kiadását!
- v Ha a command line processor-t használ, akkor ki kell adnia a ″db2 terminate″ parancsot, mielőtt újra próbálkozna.
- v Ha nem akarja, hogy beleértett kapcsolat jöjjön létre, távolítsa el a DB2DBDFT környezeti változót!

**sqlcode**: -1328

**sqlstate**: 42705

# **SQL1329N A parancsban megadott elérési út feloldása túl hosszú.**

**Magyarázat:** A parancsban megadott elérési út feloldása hosszabb, mint az adatbáziskezelő által támogatott maximum. A feloldott elérési útvonal nem lehet hosszabb mint 215 karakter. A Create Database, Catalog Database, Open Database Directory (kereséshez) parancsok használatakor és az adatbázis megjegyzésének megváltoztatásakor az adatbáziskezelő példányneve hozzáíródik a megadott elérési út végéhez.

**Felhasználói válasz:** Ellenőrizze, hogy a teljesen

feloldott abszolút vagy relatív útvonalnév hossza az adatbáziskezelő példánynevével együtt sem haladja meg a 215 karaktert! Javítsa ki az elérési utat, majd próbálkozzon újra!

#### **SQL1330N Érvénytelen jelképes címnév: "<név>".**

**Magyarázat:** A CPIC protokollstruktúra jelképes címneve nincs megadva a Catalog Node parancsban, vagy hosszabb a megengedhetőnél. A név hossza minimum 1, maximum 8 bájt lehet.

**Felhasználói válasz:** Ellenőrizze a, hogy a jelképes címnevet megadták, és hogy az nem hosszabb, mint 8 bájt. Adja ki újra a parancsot érvényes jelképes címnévvel!

#### **SQL1331N Érvénytelen CPIC biztonsági típus: "<típus>".**

**Magyarázat:** Érvénytelen a CPIC protokollstruktúra biztonsági típusa a Catalol vagy másolatból. A biztonsági típus adja meg azt az információt, aminek alapján az adatbázis-ügyfél lefoglalja az LU-val folytatandó párbeszédhez az erőforrásokat , ahogy az az LU 6.2 architektúrában szerepel. A helyes biztonsági típusok:

- SQL\_CPIC\_SECURITY\_NONE
	- Biztonsági hozzáférési információt nem fog tartalmazni.
		- **Megjegyzés:** federated server használata esetén ez nem támogatott. DB2 Connect használata esetén ez csak akkor támogatott, amikor a hitelesítés típusa DCE, KERBEROS, SERVER\_ENCRYPT vagy DCS\_ENCRYPT.
- SQL\_CPIC\_SECURITY\_SAME
	- Egy felhasználói azonosító lesz hozzácsatolva egy jelzővel együtt, amely mutatja, hogy a felhasználói azonosító már ellenőrizve van. Ez nem támogatott, amikor DCS hitelesítéstípust használ DB2 Connect-vel vagy federated server-vel, illetve, ha a hitelesítés típusa DCE, KERBEROS, SERVER\_ENCRYPT vagy DCS\_ENCRYPT.
- v SQL\_CPIC\_SECURITY\_PROGRAM

– Felhasználói azonosítót és jelszót is tartalmaz. Ez nem támogatott, amikor CLIENT hitelesítéstípust használ DB2 Connect-vel, illetve, ha a hitelesítés típusa DCE, KERBEROS, SERVER\_ENCRYPT vagy DCS\_ENCRYPT.

**Felhasználói válasz:** Állítsa be a védelem típusát a fentiek egyikére, majd adja ki újra a parancsot!

**sqlcode**: -1331

**sqlstate**: 08001

#### **SQL1332N Érvénytelen gazdanév: "<név>".**

**Magyarázat:** visszaállítási folyamat folytatódhat, és kérheti az adatok betöltését a kiszolgálón. A név hossza minimum 1, maximum 255 bájt lehet.

**Felhasználói válasz:** Ellenőrizze, hogy a gazdanevet megadták és az 255 karakternél nem hosszabb. Adja ki újra a parancsot érvényes gazdanévvel!

# **SQL1333N Érvénytelen szolgáltatásnév:** ″**<név>**″**.**

**Magyarázat:** A Catalog Node parancsban a TCP/IP protokollstruktúrában nincs megadva a szolgáltatásnév, vagy hosszabb a megengedettnél. A név hossza 1 és 14 karakter között lehet, továbbá nem lehet csupa szóköz.

**Felhasználói válasz:** Ellenőrizze, hogy a szolgáltatásnév meg lett adva és nem hosszabb 14 karakternél. Küldje el újra a parancsot érvényes szolgáltatásnévvel!

## **SQL1334N Ebben a konfigurációban az adatbázis-kiszolgálóval nem lehet távoli kérelmet másik adatbázis-kiszolgálóra továbbítani.**

**Magyarázat:** Olyan kérés továbbítására történt kísérlet egy adatbázis-kiszolgáló csomóponton keresztül, melyben az ügyfél és a céladatbázis-kiszolgáló kombinációja nem támogatott. A használt ügyfél, vagy a céladatbázis változata 2-nél korábbi, vagy DRDA ügyféltől DRDA céladatbázisba továbbítására irányult a kérelem. A kérést közvetlenül az ügyfélnek kell továbbítania a céladatbázist futtató csomópontra.

**Felhasználói válasz:** Törölje a katalógusból az adatbázist, majd jegyezze be azzal a csomóponttal, ahol

az ténylegesen van! Biztosítsa, hogy a csomópont is a katalógusban legyen!

#### **SQL1335N Érvénytelen alkalmazáskérő név.**

**Magyarázat:** A megadott alkalmazáskérő névben érvénytelen karakterek szerepelnek. A karaktereknek az adatbáziskezelő alap karakterkészletéből kell kikerülniük.

**Felhasználói válasz:** Biztosítsa, hogy a helyi adatbázisnévben használt karakterek az adatbáziskezelő alapkarakterkészletéből kerüljenek ki, majd adja ki újra a parancsot!

#### **SQL1336N A távoli gazdagép ("<gazdanév>") nem található.**

**Magyarázat:** A rendszer nem tudja feloldani a távoli gép címét. A lehetséges okok:

- v Érvénytelen gazdanevet adtak meg, a TCP/IP csomópontot katalógusba vételekor.
- v Helyes a gazdanév, de nem szerepel egyetlen az ügyfél által elérhető névkiszolgáló adatai között sem, valamint az ügyfél gazdanév-fájljában sem.
- v A TCP/IP névkiszolgáló a kapcsolódás idején nem volt elérhető.
- v A TCP/IP protokoll nem fut.

**Felhasználói válasz:** Ellenőrizze, hogy fut-e a TCP/IP, és a TCP/IP csomópont katalógusba vételekor kijelölt gazdanév helyes-e, és egy hozzáférhető névkiszolgálón vagy a helyi gazdanév-fájlban van-e megadva!

Federated system users: Ellenőrizze, hogy a távoli gazdagép helyesen van-e katalógusba véve a SYSIBM.SERVERS táblában!

#### **SQL1337N A "<szolgáltatásnév>" szolgáltatás nem található.**

**Magyarázat:** A rendszer nem tudja megállapítani szolgáltatásnévhez társított portszámot. A lehetséges okok:

- v Érvénytelen szolgáltatásnévvel került a katalógusba a TCP/IP csomópont.
- v A szolgáltatásnév helyes, de nem szerepel az ügyfél szolgáltatások fájljában.

Federated system users: Ezt a helyzetet észlelheti a data source is.

**Felhasználói válasz:** Ellenőrizze, hogy a TCP/IP csomópont katalógusba vételekor kijelölt szolgáltatásnév helyes-e, és a helyi szolgáltatások fájlban van-e megadva!

Federated system users Azt is biztosítania kell, hogy a név az adatforráson lévő szolgáltatások fájlban is meg legyen adva.

# **SQL1338N A jelképes címnév ("<jelképes címnév>") nem található.**

**Magyarázat:** A rendszer nem találja a megadott jelképes címnévhez tartozó Side Information bejegyzést. A lehetséges okok:

- v Érvénytelen jelképes címnevet adtak meg a CPIC csomópont katalógusba vételekor.
- v A jelképes címnév és a hozzá kapcsolódó mellékinformáció nincs megadva az SNA kommunikációs alrendszernek.
- v Az SNA kommunikációs alrendszer nem került elindításra.

**Felhasználói válasz:** Ellenőrizze, hogy a CPIC csomópont bejegyzésekor használt jelképes címnév helyes, és hogy az meg lett adva a helyi SNA kommunikációs alrendszer számára!

Ha még nem indította el, indítsa el az SNA kommunikációs alrendszert.

#### **SQL1339N** ″**<n>**″ **SQL hiba (hibák) fordult(ak) elő egy nem elemi összetett SQL utasítás végrehajtása során. Azonosítás:** ″**<hiba1>**″ ″**<hiba2>**″ ″**<hiba3>**″ ″**<hiba4>**″ ″**<hiba5>**″ ″**<hiba6>**″ ″**<hiba7>**″**.**

**Magyarázat:** Egy összetett SQL utasítás egy vagy több alutasítása SQL hibát okozott (negatív eredménykódok születtek).

A hiba jelsorok nem adódnak vissza a CLI/ODBC alkalmazásoknak. A CLI/ODBC alkalmazások az SQLGetDiagRec, SQLGetDiagField vagy pedig SQLError API-kat használhatják az egyes hibákkal kapcsolatos további információ lekérdezésére.

**Felhasználói válasz:** Vizsgálja meg a kapott

hibaazonosító információt! <n> darab <hibaX> kitöltött jelet fog találni, maximum 7-et. Minden egyes <hibaX> egy SQL utasítás hibáját jelzi. A hibák előfordulásuk sorrendjében szerepelnek. Ha az üzenet szövege nem formázott, ez az információ a második SQLERRMC mezőben második és azt követő mezőiben található (A jelsorozatok 0xFF hexa értékű bájttal vannak elválasztva).

Minden <hibaX> PPPSSSSS formátumban van, ahol:

- **PPP** PPP jelöli a hibát okozó utasítás helyét az összetett SQL blokkban, balra igazítva. Például ha az első utasítás nem sikerül, akkor a mező az egyes számot tartalmazza (″1 ″).
- **SSSSS** Az hibás utasítás SQLSTATE értéke.

Az SQLCA vizsgálatával lehet további információkhoz jutni. A harmadik SQLERRD mező tartalmazza azon sorok számát, melyek az összetett SQL utasításhoz tartoznak, a negyedik SQLERRD mező tartalmazza az utolsó sikeres utasítás pozícióját, az ötödik SQLERRD mező azon sorok számát melyeket érint a hivatkozási egység a DB2 ügyfél/kiszolgáló és SQL/DS adatbázisok elérésekor, a hatodik SQLERRD mező tartalmazza a hibás utasítások számát (melyek negatív SQLCODES értéket eredményeztek).

**sqlcode**: -1339

**sqlstate**: 56091

#### **SQL1340N A fájlkiszolgáló (**″**<fájlkiszolgáló>**″**) nem található.**

**Magyarázat:** A rendszer nem találja a megadott fájlkiszolgálót a hálózaton. A lehetséges okok:

- v Hibás *fájlkiszolgáló*-nevet adtak meg az IPX/SPX csomópont katalógusba vételekor.
- v A *fájlkiszolgáló* neve helyes ugyan, de maga a kiszolgáló nem volt érhető el a kapcsolatfelvétel időpontjában.

**Felhasználói válasz:** Győződjön meg arról, hogy az IPX/SPX csomópont bejegyzésekor megadott *fájlkiszolgáló*-név helyes, és a kiszolgáló elérhető a hálózaton!

# **SQL1341N Az ügyfél adatbáziskezelő konfigurációs fájljában meg kell adni egy munkaállomásnevet.**

**Magyarázat:** Az ügyfél adatbáziskezelő rendszer konfigurációs fájljában nincs megadva munkaállomásnév. A munkaállomásnevet meg kell adni, ha NetBIOS protokollon keresztül éri el a kiszolgálót.

**Felhasználói válasz:** Adjon meg munkaállomásnevet az ügyfél adatbáziskezelő rendszer konfigurációs fájljában!

# **SQL1342N Hiányzik vagy érvénytelen a fájlkiszolgáló neve:** ″**<név>**″**.**

**Magyarázat:** A parancsban vagy API hívásban megadott fájlkiszolgálónév hiányzik vagy érvénytelen.

**Felhasználói válasz:** Ellenőrizze, hogy a fájlkiszolgáló nevét megadta, az nem tartalmaz érvénytelen karaktereket, és nem hosszabb mint 48 karakter! Adja ki újra a parancsot vagy API hívást érvényes fájlkiszolgálónévvel!

# **SQL1343N Hiányzik vagy érvénytelen az objektumnév:** ″**<név>**″**.**

**Magyarázat:** A parancsban vagy API hívásban megadott objektumnév hiányzik vagy érvénytelen.

**Felhasználói válasz:** Ellenőrizze, hogy Az objektumnevet megadta, az nem tartalmaz érvénytelen karaktereket, és nem hosszabb mint 48 karakter! Adja ki újra a parancsot vagy API hívást érvényes objektumnévvel!

#### **SQL1350N Az alkalmazás nincs a megfelelő állapotban a kérelem feldolgozásához. Az okkód** ″**<rc>**″**.**

Magyarázat: "<rc>" szerint:

- **01** Az alkalmazás jelenleg SQL feladatot dolgoz fel, és nem tudja az segédprogram-parancsot végrehajtani.
- **02** Biztonsági mentési kérelem van folyamatban. Figyelmeztetés érkezett a kezdeti

segédprogram-hívástól, miszerint újabb kérelmek szükségesek a biztonsági mentés befejezéséhez.

- **03** Visszaállítási kérelem van folyamatban. Figyelmeztetés érkezett a kezdeti segédprogram-hívástól, miszerint újabb hívások szükségesek a visszaállítás befejezéséhez.
- **04** Előregörgetési kérelem van folyamatban. Figyelmeztetés érkezett a kezdeti segédprogram-hívástól, miszerint újabb hívások szükségesek az előregörgetés befejezéséhez.
- **05** Betöltési kérelem van folyamatban. Figyelmeztetés érkezett a kezdeti segédprogram-hívástól, miszerint újabb hívások szükségesek a betöltés befejezéséhez.
- **07** Federated system users: Az alkalmazás SQL utasítások végrehajtása után nem tudja feldolgozni ezt a parancsot.

**Felhasználói válasz:** "<rc>" szerint:

- **01** Fejezze be a munkaegység feldolgozását (a COMMIT vagy a ROLLBACK paranccsal) mielőtt újra kiadná a parancsot!
- **02-05** Adja ki a segédprogram működésének befejezéséhez szükséges hívásokat, majd adja ki újra a parancsot!
- **07** Federated system users: Az alkalmazás az adatbáziskezelő-kapcsolat létrejötte után, de a további SQL utasítások előtt kell, hogy kiadja a parancsokat.

# **SQL1360N A jelenlegi feldolgozás nem szakítható meg.**

**Magyarázat:** A felhasználó egy nem megszakítható folyamatot próbált megszakítani.

**Felhasználói válasz:** Ne szakítsa meg az aktuális folyamatot!

# **SQL1361W A végrehajtási idő meghaladta az időtúllépési értéket. Meg óhajtja szakítani?**

**Magyarázat:** Ha a program feldolgozása több időt vesz igénybe, mint az előre beállított időtúllépés, üzenetablak jelenik meg, mely megkérdi, hogy a (Windows ügyfél) felhasználó meg akarja-e szakítani a folyamatot.

Ez az üzenet csak Windows környezetben érvényes, és csak üzenetablak formájában jelenik meg.

**Felhasználói válasz:** Három lehetőség van: YES megszakítás most; NO - folytatás újabb kérdések nélkül; CANCEL - folytatás ugyanazzal az időtúllépési értékkel.

**SQL1370N A záróra kezdeményezése a(z)** ″**<név1>**″ **példányon vagy adatbázison nem sikerül, mert a(z)** ″**<név2>**″ **példány vagy adatbázison** ″**<felhasználónév>**″ **felhasználó már zárórát tart. A záróra típusa:** ″**<típus>**″**.**

**Magyarázat:** Próbálkozás történt egy példányban vagy adatbázisban az új műveletek tiltására (quiesce), ami átfedő zárórákat okozna. Ilyen lehet például egy példány zárása, miközben az adatbázist már egy másik felhasználó lezárta.

A záróra típusa (″<típus>″) a már záróra alatt lévő példányra vagy adatbázisra vonatkozik, és értéke példány esetén '1', adatbázis esetén '2'.

**Felhasználói válasz:** Keresse meg azt a felhasználót, aki jelenleg záróra alatt tartja a példányt vagy adatbázist, hogy megállapítsa, hogy mikor szűnik meg a DB2 zárórája, majd próbálkozzék a kéréssel akkor!

#### **SQL1371N A példány vagy adatbázis (**″**<név>**″**) már zárórát tart** ″**<felhasználónév>**″ **felhasználó kezdeményezésére. A záróra típusa:** ″**<típus>**″**.**

**Magyarázat:** Kísérlet történt egy olyan példányon vagy adatbázison az új műveleteinek letiltására (záróra) melynek zárórája már megtörtént.

A záróra típusa (″<típus>″) a már záróra alatt lévő példányra vagy adatbázisra vonatkozik, és értéke

példány esetén '1', adatbázis esetén '2'.

**Felhasználói válasz:** Keresse meg azt a felhasználót, aki jelenleg záróra alatt tartja a példányt vagy adatbázist, hogy megállapítsa, hogy mikor szűnik meg a DB2 zárórája, majd próbálkozzék a kéréssel akkor!

#### **SQL1372N Tranzakció közben nem lehet zárórát tartani.**

**Magyarázat:** Kísérlet történt egy példány vagy adatbázis új műveleteinek tiltására (záróra), mialatt a kérést kiadó felhasználónak befejezetlen munkaegységei voltak. A zárórát nem lehet elrendelni ebben az állapotban.

**Felhasználói válasz:** Fejezze be a munkaegység feldolgozását (COMMIT vagy ROLLBACK paranccsal) mielőtt újra kiadná a kérést!

#### **SQL1373N A példányon vagy adatbázison (**″**<név>**″**) nem hajtható végre QUIESCE RESET, mert nincs záróra.**

**Magyarázat:** A QUIESCE RESET művelet nem sikerült, mert a példány vagy adatbázis nincs záróra állapotban.

**Felhasználói válasz:** Győződjön meg róla, hogy a QUIESCE RESET a megfelelő példányra vagy adatbázisra lett kiadva, majd próbálkozzon újra!

## **SQL1374N A példányon vagy adatbázison (**″**<név>**″**) nem hajtható végre QUIESCE RESET, mert** ″**<felhasználónév>**″ **felhasználó kérésére már zárórát tart.**

**Magyarázat:** A példány vagy adatbázis zárórája már lezajlott, de azt más rendelte el.

**Felhasználói válasz:** Győződjön meg róla, hogy a QUIESCE RESET parancsot a megfelelő példányra vagy adatbázisra adta ki!

# **SQL1375N Az API érvénytelen paramétert kapott. A hibás paraméter:** ″**<parm-kód>**″**.**

Magyarázat: A "<parm-kód>" jelzi a hibás paramétert:

- **1** hatókör
- **2** beállítások

Az érték kívül van a megengedett tartományon vagy érvénytelen.

**Felhasználói válasz:** Ellenőrizze az api hívás szintaxisát, majd próbálkozzon újra!

# **SQL1380N Váratlan Kerberos biztonsági hiba történt. További információt találhat a db2diag.log fájlban.**

**Magyarázat:** Váratlan Kerberos biztonsági hiba történt a hitelesítés közben.

**Felhasználói válasz:** Ellenőrizze a db2diag.log fájlban a részleteket!

# **SQL1381N A Biztonsági Támogatást Szolgáltató Kezelőfelület nem áll rendelkezésre.**

**Magyarázat:** A hitelesítés nem sikerült, mert a Biztonsági Támogatást Szolgáltató Kezelőfelület (Security Support Provider Interface, SSPI) nem állt rendelkezésre.

**Felhasználói válasz:** Windows operációs rendszer alatti futtatás esetén győződjön meg róla, hogy a security.dll fájl létezik a rendszerkatalógusban. Szintén győződjön meg arról, hogy az SSPI támogatott a használt operációs rendszeren.

#### **SQL1382N Kerberos támogatás nem áll rendelkezésre.**

**Magyarázat:** A hitelesítés nem sikerült, mert Kerberos támogatás nincs telepítve.

**Felhasználói válasz:** Gondoskodjon arról, hogy a Kerberos támogatás telepítve legyen, és próbálja újra a csatlakozást.

#### **SQL1383N A cél elöljáró név nem érvényes.**

**Magyarázat:** A CATALOG DATABASE parancsban megadott cél elöljáró név nem érvényes.

**Felhasználói válasz:** Távolítsa el az érvénytelen cél elöljáró nevet tartalmazó adatbázis-bejegyzést az UNCATALOG DATABASE paranccsal! A CATALOG DATABASE paranccsal vegye újra katalógusba a az adatbázis-bejegyzést érvényes cél elöljáró névvel, és próbálja újra a csatlakozást!

32 bites Windows operációs rendszeren történő futtatáskor a cél elöljáró név a DB2 bejelentkezési azonosító neve, a <tartománynév>\<felhasználói azonosító> formátumban.

## **SQL1384N Nem lehet végrehajtani a kölcsönös hitelesítést.**

**Magyarázat:** Az összeköttetés nem sikerült, mert vagy az ügyfél, vagy a kiszolgáló képtelen volt végrehajtani a kölcsönös hitelesítést.

**Felhasználói válasz:** Ha a CATALOG DATABASE parancsban meg lett adva a cél elöljáró név, ellenőrizze, hogy a cél elöljáró név érvényes-e arra a kiszolgálóra, amelyhez az ügyfél megkísérel összeköttetést létesíteni vagy csatlakozni.

32 bites Windows operációs rendszeren történő futtatáskor a cél elöljáró név a DB2 bejelentkezési azonosító neve, a <tartománynév>\<felhasználói azonosító> formátumban.

Ha a cél elöljáró név érvényesnek tűnik, akkor lépjen kapcsolatba az IBM szervizzel segítségért.

# **SQL1390C A DB2INSTANCE környezeti változó nincs definiálva vagy érvénytelen.**

**Magyarázat:** A DB2INSTANCE környezeti változó nincs megadva, vagy érvénytelen példánytulajdonost jelöl ki.

**Felhasználói válasz:** Állítsa be a DB2INSTANCE környezeti változóban a használandó példányt! Ha nem tudja a példánynevet vagy a DB2INSTANCE környezeti változó beállítási módját, az itt található információ segítséggel szolgálhat a *Administration Guide* c. könyv.

Federated system users: olvassa el a *Installation and Configuration Supplement* könyvet a DB2INSTANCE-ről szóló tájékoztatásért!

Biztosítsa, hogy a PATH környezeti változó tartalmazza az sqllib/adm útvonalat a használandó példány saját könyvtárában (Például /u/instance/sqllib/adm, ahol /u/instance a

példánytulajdonos saját könyvtára egy UNIX rendszeren).

## **SQL1391N Az adatbázist már használja az adatbáziskezelő egy másik példánya.**

**Magyarázat:** A kérés nem volt sikeres, mert az adatbázist az adatbáziskezelő egy másik példánya használja (az adatbázist egyszerre csak egy példány használhatja.) Ennek oka az lehet, hogy olyan adatbázist próbált elérni a rendszer, mely egy távolról csatolt fájlrendszeren helyezkedik el, és más példány számára is elérhető.

Ez akkor is megtörténhet, ha élő kapcsolata van (SNA-n keresztül) egy adatbázishoz, és az adatbáziskezelő rendszert rendellenesen állították le.

#### **Felhasználói válasz:**

- v Ellenőrizze, hogy a megfelelő adatbázist használja és, hogy más példány nem használja azt!
- v Ha az adatbáziskezelő rendellenesen állt le és van parancssori kapcsolat hozzá, végezzen egy db2 terminate műveletet. Ezzel lezárja a bajt okozó kapcsolatot az újrakapcsolódás előtt.

**sqlcode**: -1391

**sqlstate**: 51023

## **SQL1392N Nem indítható több alkalmazáspéldány, amely ugyanazt ("<prep, bind, import, export>") használja.**

**Magyarázat:** Csak egy prep, bind, import vagy export példány futhat egyszerre WINDOWS-ban.

**Felhasználói válasz:** WINDOWS-ban ne indítson egyszerre több alkalmazást, mely prep, bind, import vagy export műveletet használ!

#### **SQL1393C A DB2PATH környezeti változó nincs definiálva vagy érvénytelen.**

**Magyarázat:** A DB2PATH környezeti változó nincs megadva, vagy érvénytelen alkönyvtár elérési útra van beállítva.

**Felhasználói válasz:** Állítsa be a DB2PATH

környezeti változóban azt az elérési utat, ahol a DB2 rendszer telepítve van.

#### **SQL1394N A példány bubcs meghatározva.**

**Magyarázat:** The new instance can not be set for the application because the instance is not defined.

**Felhasználói válasz:** Győződjék meg róla, hogy a megadott példány létezik! A db2ilist parancs segítségével tudja a példányok felsorolását megjeleníteni.

db2ilist

**SQL1395N Nem lehet átkapcsolni egy másik példányra, mivel az alkalmazás többszörös szövegkörnyezetet használ.**

**Magyarázat:** Másik példányra történő átkapcsolási kérés meghiúsult, mivel az alkalmazás többszörös szövegkörnyezetet használ.

**Felhasználói válasz:** Győződjék meg róla, hogy az alkalmazás nem használ többszörös szövegkörnyezet, mielőtt átvált egy másik példányra!

**SQL1396N Nem lehet átkapcsolni egy másik példányra, mivel az alkalmazás egy adatbázishoz van kapcsolva illetve egyedhez van csatolva.**

**Magyarázat:** Másik példányra történő átkapcsolási kérés meghiúsult, mivel az alkalmazás egy

# **SQL1400 - SQL1499**

#### **SQL1400N A hitelesítés nem támogatott.**

**Magyarázat:** A megadott hitelesítés típusa nem támogatott.

A parancs nem hajtható végre.

**Felhasználói válasz:** A felhasználónak meg kell ismételni a parancsot érvényes paraméterértékkel.

A *Application Development Guide* tartalmazza a támogatott hitelesítési típusokat.

adatbázishoz van kapcsolva illetve egyedhez van csatolva.

**Felhasználói válasz:** Győződjék meg róla, hogy az alkalmazás nem használ adatbázist, vagy nem csatlakozik egyedhez, mielőtt átvált!

### **SQL1397N A DB2 szolgáltatás nem tudott bejelentkezni.**

**Magyarázat:** DB2 szolgáltatás nem indult el bejelentkezési hiba miatt.

**Felhasználói válasz:** H a DB2 Administration Server terméket indította, akkor adja ki a DB2ADMIN SETID parancsot új bejelentkezési számla készítéséhez! Ha egy DB2 kiszolgálót Windows NT alatt indít, akkor egy DB2 szolgáltatás bejelentkezési számláját a Vezérlőpanel (Control Panel) Szolgáltatások (Services) párbeszédpanelében állíthatja be.

#### **SQL1401N A hitelesítési típusok nem egyeznek.**

**Magyarázat:** A felhasználó megpróbált kapcsolódni egy távoli adatbázishoz, amelynek a helyi csomóponton bejegyzett hitelesítési típusa különbözik a távoli csomóponton megadottól.

Federated system users: Ez az üzenet akkor is megjelenhet, amikor:

• Egy data source a SYSCAT.SERVEROPTIONS katalógusban SETTING='N' beállítással van azonosítva OPTION ='PASSWORD' esetén és a data source nem bizalmi ügyfél módban fut (vagyis a data source jelszót vár)

- Az data source a SYSCAT.SERVEROPTIONS katalógusban SETTING='Y' beállítással van azonosítva OPTION ='PASSWORD″ esetén és a data source bizalmi ügyfél módban fut (vagyis a data source nem vár jelszót)
- Nincs kiszolgáló beállítás megadva OPTION='PASSWORD' esetén a SYSCAT.SERVEROPTIONS katalógusban és PASSWORD rendszer alapértéke megsérti az adatforrás jelszó szükségletét.

**Felhasználói válasz:** A parancs nem hajtható végre.

A felhasználónak újra be kell jegyezni az adatbázis fedőnevet az ügyfél csomóponton, a távoli adatbáziséval egyező hitelesítéstípussal. Adja ki újra a parancsot!

Federated system users:

- v Ha a probléma az, hogy a data source jelszó igényel, de a SYSCAT.SERVEROPTIONS SETTING='N' beállítást tartalmaz OPTION='PASSWORD' esetén ahhoz a kiszolgálóhoz, változtassa meg a ALTER SERVER SQL utasítás használatával a SYSCAT.SERVEROPTIONS katalógust úgy, hogy a tényleges data source jelszó követelményeket tükrözze!
- v Ha a probléma az, hogy a data source nem igényel jelszót, de a SYSCAT.SERVEROPTIONS SETTING='Y' beállítást tartalmaz OPTION='PASSWORD' esetén ahhoz a kiszolgálóhoz, változtassa meg a ALTER SERVER SQL utasítás használatával a SYSCAT.SERVEROPTIONS katalógust úgy, hogy a tényleges data source jelszó követelményeket tükrözze!
- v Ha OPTION='PASSWORD' esetén nincs beállítva kiszolgáló beállítás a SYSCAT.SERVEROPTIONS katalógusban, hozzon létre bejegyzést a CREATE SERVER SQL utasítás használatával úgy, hogy az a tényleges data source jelszó szükségleteket tükrözze!

**sqlcode**: -1401

**sqlstate**: 08001

# **SQL1402N Váratlan rendszerhiba miatt nem sikerült hitelesíteni a felhasználót.**

**Magyarázat:** Hívja a rendszeradminisztrátort! Unix alapú rendszer esetén a *db2ckpw* fájlnak valószínűleg hibásak a hozzáférésvezérlő bitjei, vagy a rendszernek elfogyott a lapozóterülete. Windows NT rendszeren valószínű, hogy a DB2 biztonság szolgáltatást nem indították el.

A parancs nem hajtható végre.

Federated system users: Ezt a helyzetet észlelheti az adatforrás is.

**Felhasználói válasz:** Unix alapú rendszer esetében ellenőriztesse a rendszeradminisztrátorral a *db2ckpw* fájl hozzáférésvezérlő bitjeit, illetve a megfelelő mennyiségű rendelkezésre álló lapozóterületet. Windows NT rendszeren ellenőriztesse a rendszeradminisztrátorral, hogy a DB2 biztonsági szolgáltatás telepítve van és fut!

## **SQL1403N A megadott felhasználónév és/vagy jelszó hibás.**

**Magyarázat:** A megadott felhasználónév és/vagy jelszó helytelen, illetve nem összetartozóak, vagy az adatbázis melyhez kapcsolódni kíván SERVER hitelesítés típusú és nem adott meg felhasználónevet és jelszót a CONNECT TO utasításban.

Ha DB2 Connect-t használ, a probléma az lehet, hogy a rendszer nem találja a DCS katalógus bejegyzést a gazdagéppel való kapcsolatról.

Ha a kapcsolatot OS/2 ügyfél szeretné UNIX alapú, hitelesítő kiszolgálóval rendelkező kiszolgálóhoz létrehozni, és a felhasználó azonosító és jelszó az UPM felhasználói profilból való, akkor a kiszolgálón a felhasználó azonosítót kisbetűkkel a jelszót nagybetűkkel kell megadni.

A parancs nem hajtható végre.

Federated system users: Ezt a helyzetet észlelheti az adatforrás is.

**Felhasználói válasz:** Adja meg a helyes felhasználói név/jelszó kombinációt!

Federated system users: biztosítsa, hogy a SYSCAT.USEROPTIONS bejegyzés helyes felhasználói nevet és jelszót tartalmazzon az elérendő adatforráshoz!

**sqlcode**: -1403

**sqlstate**: 08004

#### **SQL1404N A jelszó lejárt.**

**Magyarázat:** A jelszava lejárt.

**Felhasználói válasz:** Változtassa meg a jelszót, majd próbálkozzon újra az új jelszóval! A jelszó megváltoztatására a DB2 Ügyfélkonfigurációs segédprogramot vagy a parancssori értelmező CONNECT és ATTACH parancsát használhatja.

**sqlcode**: -1404

**sqlstate**: 08004

# **SQL1405N Nem sikerül kommunikálni a helyi DB2 hitelesítő kiszolgálóval.**

**Magyarázat:** Az alkalmazás hitelesítése nem sikerült a DB2 hitelesítő kiszolgálóval zajló kommunikáció hibája miatt.

**Felhasználói válasz:** Biztosítsa, hogy a DB2 hitelesítő kiszolgáló elindult. Adja ki a következő parancsot egy OS/2 ablakban:

detach db2upm

## **SQL1415N Az utasítás lefordítása csak diagnosztikai célokat szolgált, az utasítást nem hajtotta végre a rendszer.**

**Magyarázat:** Az utasítás feldolgozása csak részlegesen történt meg, diagnosztikai információgyűjtés céljából. Az utasítás további feldolgozásához szükséges lépések nem fejeződtek be.

**Felhasználói válasz:** Ez a hibaüzenet arra való, hogy megakadályozza azon utasítások további feldolgozását, melyeket a szervizszolgáltatás részlegesen feldolgozott. Az üzenet nem jelent rendellenességet.

#### **SQL1420N Túl sok összefűzési művelet.**

**Magyarázat:** Az adatbáziskezelő elérte a belső korlátját egy kifejezés kiértékelése közben, vagy egy nagy objektum karakterlánc olyan típust eredményez, melyben túl sok az összefűzés (concatenate) művelet.

**Felhasználói válasz:** Csökkentse az összefűzések számát a kifejezésben, majd próbálkozzon újra!

**sqlcode**: -1420

**sqlstate**: 54001

## **SQL1421N MBCS átalakítási hiba történt a forrásváltozó vagy** ″**<szám>**″ **sqlvar és a wchar\_t formátum közti átalakításkor. Az okkód** ″**<rc>**″**.**

**Magyarázat:** A beágyazott SQL utasításokat tartalmazó C/C++ alkalmazás fordítása WCHARTYPE CONVERT beállítással történt. Az alkalmazás futásakor hiba történt wcstombs() függvényben a bemeneti forrásváltozók, vagy a mbstowcs() függvényben a kimenti forrásváltozók átalakításakor. A forrásváltozó vagy az sqlvar száma jelzi, hogy mely adattal történt probléma. Az érvényes okkódok:

- **1** a probléma a bemeneti adattal történt
- **2** a kimeneti adattal történt a hiba

**Felhasználói válasz:** Ha az alkalmazási adat MBCS formátumban van, fordítsa újra az alkalmazást WCHARTYPE NOCONVERT beállítással, majd szerkessze újra össze (link)! Ha az alkalmazásban az adat wchar\_t formátumú, akkor a wcstombs() hibát okozó bemeneti adat sérült lehet. Javítsa ki az adatot, majd hajtsa végre újra az alkalmazást!

**sqlcode**: -1421

**sqlstate**: 22504

#### **SQL1422N Érvénytelen tárolóméret.**

**Magyarázat:** Az adatbázis által kezelt táblaterületen használandó tárolók egyike túl nagy vagy túl kicsi. A tároló méretének legalább a terjedelem + 1 lap méretűnek kell lennie. A tároló maximális mérete operációs rendszertől függ. A leggyakoribb rendszerkorlát 2 gigabájt (524288 db 4K-os lap).

**Felhasználói válasz:** Nézze meg a diagnosztikai naplóban a részleteket! Ezek után javítsa ki az SQL utasítást!

**sqlcode**: -1422

**sqlstate**: 54039

### **SQL1423N A lekérdezés LOB adattípusú oszlopot tartalmaz.**

**Magyarázat:** A lekérdezésben szereplő egyik oszlop BLOB, CLOB vagy DBCLOB típusú. Általában ezeket a típusokat nem kezelik a 2.1 verziónál korábbi ügyfelek.

A hiba az SQLCODE +238 figyelmeztetésnek felel meg. Az azt leíró üzenetben talál további részleteket. Az üzenetet kapó ügyfél nem tud BLOB adattípusokat feldolgozni. Képes lehet CLOB és DBCLOB adattípusokat kezelni a SUBSTR függvény segítségével, vagy ha az SQLDA adattípust egy elérhető karakteres adattípusra állítja, feltéve, hogy a LOB oszlop nem nagyobb mint a karakteres adattípus támogatott legnagyobb hossza.

**Felhasználói válasz:** Változtassa meg a lekérdezést, úgy, hogy az kihagyja a BLOB, CLOB és DBCLOB típusú oszlopokat! Ez az egyetlen lehetséges megoldás, ha a lekérdezés BLOB típusú oszlopot tartalmaz. Ha az oszlop (legyen C1) CLOB típusú, akkor használhatja a következőt: CAST(C1 AS LONG VARCHAR). Ez az első 32700 karaktert adja vissza. Hasonlóképpen: DBCLOB típusú oszlop esetén (DC1) a CAST(DC1 AS LONG VARGRAPHIC) utasítás az első 16350 karaktert eredményezi. Ha az alkalmazás kódja megváltoztatható, akkor úgy érdemes módosítani, hogy az SQLDA-ban LONG VARCHAR vagy LONG VARGRAPHIC típust használjon CLOB és DBCLOB esetében.

**sqlcode**: -1423

**sqlstate**: 56093

#### **SQL1424N Túl sok az átmenetváltozóra és átmenettábla-oszlopra hivatkozás, vagy e hivatkozások sorhossza túl nagy. Az okkód="<rc>".**

**Magyarázat:** A trigger egy REFERENCING tagmondatot tartalmaz, mely egy vagy több átmeneti táblát vagy átmeneti változót azonosít. A kiváltott művelet átmeneti táblák oszlopaira vagy átmeneti változókra hivatkozik az alábbi okkóddal azonosított feltételek mellett:

**1** az összes hivatkozás száma nagyobb, mint a táblaoszlopok számának maximuma

**2** a hosszak összege nagyobb, mint a tábla sorának maximális hossza

**Felhasználói válasz:** Csökkentse az átmeneti változókra, átmeneti táblák oszlopaira hivatkozások számát a trigger eljárásban, így a hossz csökken, illetve a hivatkozások száma kevesebb lesz, mint a tábla oszlopszámának maximuma.

**sqlcode**: -1424

**sqlstate**: 54040

#### **SQL1425N Felhasználói azonosító nélküli jelszó.**

**Magyarázat:** Az olyan parancsokban vagy API hívásokban, melyekben felhasználói azonosítót és jelszót kell megadni, nem adható meg csak jelszó felhasználói azonosító nélkül.

**Felhasználói válasz:** Adja ki újra a parancsot illetve API hívást, és adjon meg felhasználói azonosítót is, ha jelszót ad meg!

## **SQL1426N Nem határozható meg az alapértelmezett példány.**

**Magyarázat:** Ha nem végzett 'csatolás a példányhoz' műveletet, a példány parancsok implicite próbálják ezt megtenni az alapértelmezett példányhoz. Az alapértelmezett példány a DB2INSTDFT és a DB2INSTANCE környezeti változókból derül ki. Ha ezek egyike sincs beállítva, akkor nem lehet az implicit csatolást elvégezni.

**Felhasználói válasz:** Állítsa be ezen változók egyikét egy érvényes példánynévre, majd adja ki újra a parancsot!

#### **SQL1427N Az egyik példánycsatolás nem létezik.**

**Magyarázat:** Az alkalmazás nincs egy példányhoz sem csatolva. A kívánt parancs vagy API hívás nem hajtható végre, csak akkor, ha van létező példánycsatolás.

**Felhasználói válasz:** Ha a hiba a példányról való lekapcsolódáskor történt, akkor folytassa a munkát! Ha a hiba más parancs végrehajtásakor történt, akkor végezze el a példányhoz való csatolást, majd adja ki újra a parancsot!

**SQL1428N Az alkalmazás már csatolva van a** ″**<csomópontnév1>**″ **adatbázishoz, míg a sikeres végrehajtáshoz a** ″**<csomópontnév2>**″ **adatbázishoz kellene csatolni.**

**Magyarázat:** A parancs sikeres feldolgozásához másik csomóponthoz kell kapcsolódni. Az alkalmazásnak: 1) nem lehet egyetlen csatolása sem a parancs kiadásakor, vagy 2) csatolva kell lennie a parancshoz szükséges csomóponthoz.

**Felhasználói válasz:** Biztosítsa, hogy az alkalmazásnak ne legyen csatolása a parancs kiadásakor, vagy a megfelelő csomóponthoz legyen csatolva!

**SQL1429N Nem hozható létre olyan csomópontkatalógus-bejegyzés, amelyben a csomópontnév megegyezik a DB2INSTANCE környezeti változó értékével.**

**Magyarázat:** A CATALOG NODE parancs API hívás nem engedélyez olyan bejegyzést, melynek csomópontneve megegyezik a DB2INSTANCE környezeti változó értékével.

**Felhasználói válasz:** Válasszon másik

csomópontnevet a bejegyzendő csomópontnak, majd próbálja meg újra!

**SQL1430N Az** ″**<adatbázis>**″ **adatbázisnév nem található a rendszer adatbázishozzáférési katalógusában** ″**<csomópont>**″ **csomóponton.**″

**Magyarázat:** Amikor az adatbázisnevet megadják az adatbázis megfigyelőnek, az adatbázisnak a helyi csomóponton vagy az éppen csatolt csomóponton kell lennie.

**Felhasználói válasz:** Győződjék meg róla, hogy a kérésben felsorolt adatbázisok a csatolt, vagy a helyi csomóponton találhatók! Adja ki újra a kérést!

#### **SQL1431N Távoli végrehajtásnál nem megengedett a relatív elérési útvonal:** ″**<útvonal>**″**.**

**Magyarázat:** Ha az alkalmazás a kiszolgálótól távoli csomóponton fut, relatív elérési útvonalak nem használhatók.

**Felhasználói válasz:** Adjon meg a kiszolgálón érvényes teljes elérési útvonalat, majd adja ki újra a parancsot!

# **SQL1432N Egy kérelem olyan adatbázisprotokollon keresztül ment a kiszolgálóra, amit a kiszolgáló nem ismeri fel.**

**Magyarázat:** Ezt a hibát egy olyan DB2 kérelem okozta, ahol a kiszolgáló nem érti a kérést közvetítő adatbázisprotokollt. Ez a helyzet leggyakrabban akkor fordul elő, ha a DB2 ATTACH kérést küld egy olyan a kiszolgálónak, amely szerepel a csomópont katalógusában, de nem DB2 Version 2 vagy újabb rendszer. A hiba akkor is előfordulhat, ha csatolási kérelmet küld a DB2 for AS/400, DB2 for MVS, vagy DB2 for VM vagy VSE kiszolgálónak.

**Felhasználói válasz:** Ne próbáljon kapcsolódni a felsorolt kiszolgálókhoz!

**SQL1433N Az alkalmazás már csatolva van az** ″**<adatbázis1>**″ **adatbázishoz, míg a sikeres végrehajtáshoz az** ″**<adatbázis2>**″ **adatbázishoz kellene csatolni.**

**Magyarázat:** A parancs sikeres feldolgozásához másik csomóponthoz kell kapcsolódni. Az alkalmazásnak: 1) nem lehet egyetlen kapcsolata sem a parancs kiadásakor, vagy 2) a parancshoz megfelelő adatbázishoz kell kapcsolódnia.

**Felhasználói válasz:** Biztosítsa, hogy az alkalmazásnak ne legyen kapcsolata a parancs kiadásakor, vagy a megfelelő adatbázishoz legyen kapcsolva!

### **SQL1434N A CONNECT vagy ATTACH utasítás azért nem sikerült, mert ügyfél-kiszolgáló inkompatibilitás áll fenn 32 bites és 64 bites platformok között.**

**Magyarázat:** Ez a programváltozat nem támogatja a 32 bites és 64 bites platformok közti ügyfél-kiszolgáló kapcsolatot.

**Felhasználói válasz:** Az alábbi esetekben adhat ki CONNECT és ATTACH utasítást:

- 32 bites ügyfélgépről 32 bites kiszolgálóra
- 64 bites ügyfélgépről 64 bites kiszolgálóra

**sqlcode**: -1434

**sqlstate**: 08004

### **SQL1440W A WITH GRANT OPTION hatástalan a GRANT (adatbázisjogosultság), a GRANT (csomagjogosultságok) vagy GRANT (indexjogosultságok) utasításban vagy táblára vagy nézetre vonatkozó CONTROL jogosultság kiadásakor.**

**Magyarázat:** A WITH GRANT OPTION nem használható az adatbázis jogosultságainak beállítására csomagok és indexek esetében. A WITH GRANT OPTION nem alkalmazható a jogosultságok kezelésére táblák, nézetek, indexek és csomagok esetében.

Minden a érvényesen kért jogosultság odaítélve.

**Felhasználói válasz:** Amikor a megadják az adatbázis, csomag vagy index jogosultságokat, nem adható meg a WITH GRANT OPTION tagmondat. A CONTROL jogosultság odaítélésekor külön GRANT utasítást kell használni a WITH GRANT OPTION tagmondat nélkül.

**sqlcode**: +1440

**sqlstate**: 01516

#### **SQL1441N Érvénytelen paraméter. Az okkód** ″**<kód>**″**.**

**Magyarázat:** Az okkódok felsorolása következik:

**1** A szövegkörnyezet mutató értéke NULL.

- **3** A szövegkörnyezet mutatónak van értéke, de egy érvénytelen területre mutat.
- **4** Érvénytelen beállítás
- **5** Egy lefoglalt paraméter nem NULL.

**Felhasználói válasz:** Biztosítsa, hogy az alkalmazás szövegkörnyezet mutatója megfelelően legyen inicializálva, és a beállítások érvényesek legyenek, majd próbálkozzon újra!

# **SQL1442N A környezet nincs használatban, vagy az aktuális programszál nem használja. Az okkód** ″**<kód>**″**.**

**Magyarázat:** A hívás nem sikerült, mert:

- **1** A szövegkörnyezetet nem használja egyetlen szál sem (nem történt csatolás)
- **2** A szövegkörnyezet az aktuális szál nem használja.
- **3** Az aktuális szál nem használ szövegkörnyezetet.

**Felhasználói válasz:** Detach (lecsatolás) híváshoz győződjön meg róla, hogy a szövegkörnyezetet az aktuális szál használja és a megfelelő csatolás megtörtént!

A get current context híváshoz biztosítsa, hogy a szál használjon szövegkörnyezetet!

# **SQL1443N A szál már csatolva van egy környezethez.**

**Magyarázat:** A felhasználó megpróbálta csatolni a szövegkörnyezetet a szálhoz, de az már használ egy másikat.

**Felhasználói válasz:** Csatolja le a jelenlegi szövegkörnyezetet, mielőtt újhoz csatolódna!

# **SQL1444N Az alkalmazáskörnyezet nem semmisíthető meg, mert használják.**

**Magyarázat:** A felhasználó megpróbálta megsemmisíteni az alkalmazási szövegkörnyezetet, de az még használatban van. Egy szál kapcsolódik a szövegkörnyezethez, vagy CONNECT vagy ATTACH van hozzá társítva. CONNECT RESET vagy DETACH műveletet kell végezni, (ha volt CONNECT vagy

ATTACH művelet), és minden szálat le kell kapcsolni a szövegkörnyezetről, mielőtt azt meg lehetne semmisíteni.

**Felhasználói válasz:** Győződjön meg róla, hogy minden, a szövegkörnyezethez csatoló hívásnak megvan lekapcsolás párja, minden CONNECT-nek megvan a CONNECT RESET, és minden ATTACH-nak megvan a DETACH párja!

# **SQL1445N A szál vagy folyamat nem rendelkezik olyan környezettel, amelyben használható.**

**Magyarázat:** Az SQL\_CTX\_MULTI\_MANUAL típusú szövegkörnyezet van érvényben, de az aktuális szál nem kapcsolódik egyetlen szövegkörnyezethez sem.

**Felhasználói válasz:** Győződjék meg róla, hogy a folyamathoz kapcsolódik szövegkörnyezet, s ezután végezzen adatbázis-műveleteket!

## **SQL1450N Érvénytelen bejegyzésinformációmutató.**

**Magyarázat:** Érvénytelen a bejegyzésinformációmutató a bejegyzési DB2 kiszolgáló parancsban vagy API hívásban.

**Felhasználói válasz:** Ellenőrizze, hogy érvényes mutatót adott meg a bejegyzési DB2 kiszolgáló parancsban illetve API hívásban!

# **SQL1451N A** ″**Register/deregister DB2 server**″ **parancsot kiszolgáló-csomóponton kell kiadni.**

**Magyarázat:** A DB2 kiszolgáló bejegyzése illetve katalógusból való eltávolítása parancs érvénytelen csomópontból lett kiadva.

**Felhasználói válasz:** Adja ki újra a bejegyzési DB2 kiszolgáló parancsot vagy API hívást, a kiszolgáló csomópontról!

# **SQL1452N Érvénytelen a megadott bejegyzési hely.**

**Magyarázat:** Érvénytelen bejegyzési helyszín a DB2 kiszolgáló bejegyzési parancsában, illetve API hívásban.

**Felhasználói válasz:** Ellenőrizze, hogy érvényes bejegyzési helyszínt adott meg a DB2 kiszolgáló parancsban, illetve API hívásban!

# **SQL1453N Az adatbáziskezelő konfigurációs fájljában a fájlkiszolgáló nevének bejegyzése hiányzik vagy érvénytelen.**

**Magyarázat:** A konfigurációs parancsban, API hívásban vagy az adatbáziskezelő konfigurációs fájlban megadott fájlkiszolgáló-név hiányzik vagy érvénytelen.

**Felhasználói válasz:** Ellenőrizze, hogy a fájlkiszolgáló nevét megadta, az nem tartalmaz érvénytelen karaktereket és nem hosszabb mint 48 karakter! Frissítse az adatbáziskezelő konfigurációs fájlban a fájlkiszolgáló nevét, majd adja ki újra a parancsot, illetve API hívást!

# **SQL1454N Az adatbáziskezelő konfigurációs fájljában az objektumnév bejegyzése hiányzik vagy érvénytelen.**

**Magyarázat:** A konfigurációs parancsban, API hívásban vagy az adatbáziskezelő konfigurációs fájlban az objektumnév hiányzik vagy érvénytelen.

**Felhasználói válasz:** Ellenőrizze, hogy az objektumnevet megadta, az nem tartalmaz érvénytelen karaktereket és nem hosszabb mint 48 karakter! Frissítse az adatbáziskezelő konfigurációs fájlt az objektumnévvel, majd adja ki újra a parancsot illetve API hívást!

# **SQL1455N Az adatbáziskezelő konfigurációs fájljában az IPX socketszám bejegyzése hiányzik vagy érvénytelen.**

**Magyarázat:** A konfigurációs parancsban, API hívásban vagy az adatbáziskezelő konfigurációs fájlban megadott IPX socketszám hiányzik vagy érvénytelen.

**Felhasználói válasz:** Ellenőrizze, hogy megadta az IPX socketszámot, az nem tartalmaz érvénytelen karaktereket, és nem hosszabb mint 4 karakter! Frissítse az adatbáziskezelő konfigurációs fájlt az IPX socketszámmal, majd adja ki újra a parancsot, illetve API hívást!

### **SQL1456N Az adatbáziskezelő konfigurációs fájljában megadott objektumnév már szerepel a NetWare fájlkiszolgálón.**

**Magyarázat:** Objektumnév ismétlődés történt a DB2 kiszolgáló objektum bejegyzésekor a NetWare fájlkiszolgálón.

**Felhasználói válasz:** Az adatbáziskezelő konfigurációban megadott objektumnevet már használják. Változtassa meg az objektumnevet, majd próbálja meg újra bejegyezni a DB2 kiszolgálót!

**SQL1457N A bejegyzés/lemondás nem tudott bejelentkezni a NetWare fájlkiszolgálóra, mert már fennáll egy NetWare katalógusszolgáltatáskapcsolat ezzel a fájlkiszolgálóval.**

**Magyarázat:** Nem lehet bejelentkezni az összerendelési tárba a NWLoginToFileServer-rel ha a NetWare katalógus szolgáltatás kapcsolat már létrejött a megadott fájlkiszolgálóval.

**Felhasználói válasz:** Szüntesse meg a katalógus szolgáltatás kapcsolatot (jelentkezzen ki a kiszolgálóról és kapcsolja le a katalógus szolgáltatást), majd adja ki újra a bejegyzés/bejegyzés eltávolítása parancsot!

**SQL1458N Az adatbáziskezelő konfigurációjában az IPX/SPX közvetlen címzésre van konfigurálva. Nem kell a DB2 kiszolgálót bejegyezni/lemondani a NetWare fájlkiszolgálón(ról).**

**Magyarázat:** A bejegyzés/bejegyzés eltávolítása nem szükséges, mert az adatbáziskezelő konfigurációs fájljában direkt IPX/SPX címzés van beállítva. Vagyis a fájlkiszolgáló és objektumnév megadott értéke '\*'.

**Felhasználói válasz:** Megjegyzendő, hogy mivel a DB2 kiszolgáló kizárólag közvetlen IPX/SPX címzésre van beállítva, a fájlkiszolgáló címzést használó ügyfelek nem tudnak kapcsolódni ehhez a kiszolgálóhoz. Ahhoz, hogy a kiszolgáló mindkét fajta IPX/SPX címzést támogassa, adjon meg fájlkiszolgálót és objektumnevet az adatbáziskezelő konfigurációs fájljában!

#### **SQL1460N A SOCKS kiszolgálónév feloldásához szükséges** ″**<változó>**″ **környezeti változó érvénytelen vagy nem definiált.**

#### **Magyarázat:** A SOCKS\_NS vagy a

SOCKS\_SERVER környezeti változó nincs megadva. A SOCKS protokolltámogatáshoz szükség van mindkettőre.

#### **SOCKS\_NS**

Ez a tartománynév-kiszolgáló IP címe, ahol a SOCKS kiszolgálót megadták.

### **SOCKS\_SERVER**

Ez a SOCKS kiszolgáló gépneve.

**Felhasználói válasz:** Adja meg a hiányzó változó értékét, majd adja ki újra a parancsot!

# **SQL1461N Érvénytelen védelembeállítás:** ″**<védelem>**″**.**

**Magyarázat:** A TCP/IP csomópont SECURITY beállítása nem 'SOCKS'. Ez a beállítás teszi lehetővé a katalógusba vett TCP/IP csomópont számára, hogy a SOCKS protokoll szerint járjon át a tűzfalon. A 'SOCKS'-on kívül más érték nem engedélyezett.

**Felhasználói válasz:** Ellenőrizze, hogy van-e szüksége SOCKS protokolltámogatásra! Ha igen, akkor jegyezze be újra a csomópontot SECURITY SOCKS beállítással! Ha nincs, akkor jegyezze be újra a csomópontot a SECURITY beállítás nélkül!

#### **SQL1462N A kérelem csak szinkronizációspont-kezelő kapcsolatban érvényes.**

**Magyarázat:** Olyan kérés érkezett, mely csak a szinkronizációspont-kezelő kapcsolatban érvényes, de ilyen szinkronizációspont-kezelő példánnyal nincs összeköttetés.

**Felhasználói válasz:** Kapcsolódjon a szinkronizációspont-kezelő példányhoz, majd adja ki újra a kérést!

**SQL1468N Az adatbáziskezelő TCP/IP figyelőt be kell konfigurálva lennie és futnia kell a** ″**<példány>**″ **kiszolgáló példányon (csomópont** ″**<csomópont-num1>**″**) mielőtt megpróbál kapcsolódni (CONNECT) vagy csatlakozni (ATTACH) a** ″**<csomópont-num2>**″**-höz.**

**Magyarázat:** A SET CLIENT parancsot, API-t vagy a DB2NODE környezeti változót használták a CONNECT vagy ATTACH ″<csomópont-num2>″ megadásához. Ahhoz, hogy kapcsolódjon (CONNECT) vagy csatlakozzon (ATTACH) ehhez a csomóponthoz, az adatbáziskezelő TCP/IP figyelőnek konfigurálva kell lennie és futnia kell a "<példány>" kiszolgáló példányon (″<csomópont-1>″ csomópont).

**Megjegyzés:** Ezt az üzenetet lehet, hogy egy beleértett CONNECT vagy ATTACH adta vissza.

**Felhasználói válasz:** Vagy:

- v Biztosítsa, hogy a *svcename* meg legyen adva a ″<példány>″ példányhoz (″<cspszám1>″ csomópont) tartozó adatbáziskezelő konfigurációban, a DB2COMM be legyen állítva a TCP/IP használatára, és a TCP/IP fogadó sikeresen elinduljon a DB2START kiadásakor! vagy
- v Kifejezetten katalogizálja a csomópontot és adatbázist!

**sqlcode**: -1468

**sqlstate**: 08004

## **SQL1469N** ″**<példánynév>**″ **példány (**″**<csomópont-num1>**″ **csomópont) nem rendelkezik a db2nodes.cfg fájlban megadott** ″**<csomópont-num2>**″ **csomóponttal.**

**Magyarázat:** A SET CLIENT parancsot, API-t vagy a DB2NODE környezeti változót használták a CONNECT vagy ATTACH ″<csomópont-num2>″ megadásához. Egymást követő CONNECT vagy ATTACH folyamat képtelen volt megtalálni ezt a csomópontot a db2nodes.cfg fájlban a "<példánynév>" példányon (″<csomópont-num1>″ csomópont).

**Megjegyzés:** Ezt az üzenetet lehet, hogy egy beleértett CONNECT vagy ATTACH adta vissza.

**Felhasználói válasz:** Győződjön meg arról, hogy a SET CLIENT parancs, API vagy DB2NODE környezeti változó által megadott csomópontszám létezik a köztes ″<példánynév>″ példányban (″<csomópont-num1>″ csomópont).

**sqlcode**: -1469

**sqlstate**: 08004

# **SQL1470N Érvénytelen a DB2NODE környezeti változó értéke.**

**Magyarázat:** A DB2NODE környezeti változó adja meg azt a csomópontot, ahová az alkalmazás kapcsolódni próbál. Ha a DB2NODE nincs beállítva vagy üres, akkor az alkalmazás az alapértelmezett csomóponthoz kapcsolódik. Egyébként a DB2NODE változót az alkalmazás gazdagépén megadott csomópontok egyikének csomópontszámára kell beállítani.

**Felhasználói válasz:** Állítsa be a DB2NODE környezeti változóban az alábbi értékek egyikét:

# **nem beállított**

# esetén az alkalmazás az alapértelmezett csomóponthoz fog kapcsolódni

- **üres** esetén az alkalmazás az alapértelmezett csomóponthoz fog kapcsolódni
- **szám** esetén az alkalmazás a megadott csomópontszámú csomóponthoz fog kapcsolódni. A csomópontnak ugyanazon a gépen kell futnia, mint az alkalmazásnak.

**sqlcode**: -1470

**sqlstate**: 08001

# **SQL1471N Nem lehet kapcsolódni a** ″**<csomópontszám>**″ **csomóponton lévő** ″**<adatbázisnév>**″ **adatbázishoz, mert e csomópont adatbázisa nincs szinkronizálva a katalógus-csomóponttal.**

**Magyarázat:** A csomópont naplóvége információja nem egyezik a katalógus megfelelő bejegyzésével.

Ennek oka lehet, hogy az adatbázist a különböző csomópontokon különböző biztonsági mentésekből állították vissza.

**Felhasználói válasz:** Ha az adatbázis előregörgetés nélkül lett visszaállítva egy csomóponton, akkor ellenőrizni kell, hogy az adatbázis az összes csomóponton konzisztens offline biztonsági mentésekből lett helyreállítva, előregörgetés nélkül.

#### **sqlcode**: -1471

**sqlstate**: 08004

**SQL1472N Nem lehet kapcsolódni a** ″**<csomópontszám>**″ **csomóponton lévő** ″**<adatbázisnév>**″ **adatbázishoz, mert a katalóguscsomópont rendszerideje és e csomópont virtuális időbélyege között nagyobb a különbség, mint a max\_time\_diff adatbáziskezelő konfigurációs paraméter értéke.**

**Magyarázat:** A konfigurációban (a db2nodes.cfg fájlban) lévő gépekhez tartozó rendszeridő-különbség nagyobb, mint a *max\_time\_diff* adatbáziskezelő konfigurációs paraméter.

**Felhasználói válasz:** Hangolja össze a rendszeridőket az összes gépen, és biztosítsa, hogy a *max\_time\_diff* paraméter lehető tegye az adatbázis gépek között szokásos kommunikációs késleltetéseket!

Ha a fenti nem oldja meg a problémát, tekintse át a *Administration Guide* című kiadványban a lehetséges okokat és teendőket!

**sqlcode**: -1472

**sqlstate**: 08004

**SQL1473N Nem lehet véglegesíteni a tranzakciót, mert a helyi csomóponton a rendszeridő és a** ″**<csomópont-lista>**″ **csomópont(ok)on a virtuális időbélyeg különbsége nagyobb, mint a max\_time\_diff adatbáziskezelő konfigurációs paraméter értéke. A tranzakciót visszagörgette a rendszer.**

**Magyarázat:** A konfigurációban (a db2nodes.cfg fájlban) lévő gépekhez tartozó rendszeridő-különbség nagyobb, mint a *max\_time\_diff* adatbáziskezelő konfigurációs paraméter.

Ha ″,...″ jelenik meg a csomópontlista végén, a syslog fájlban találhatja meg a csomópontok teljes listáját.

**Felhasználói válasz:** Hangolja össze a rendszeridőket az összes gépen, és biztosítsa, hogy a *max\_time\_diff* paraméter lehető tegye az adatbázis gépek között szokásos kommunikációs késleltetéseket!

**sqlcode**: -1473

**sqlstate**: 40504

## **SQL1474W A tranzakció sikeresen befejeződött, de a helyi csomóponton a rendszeridő és a** ″**<csomópont-lista>**″ **csomópont(ok)on a virtuális időbélyeg különbsége nagyobb, mint a max\_time\_diff adatbáziskezelő konfigurációs paraméter értéke.**

**Magyarázat:** A konfigurációban (a db2nodes.cfg fájlban) lévő gépekhez tartozó rendszeridő-különbség nagyobb, mint a *max\_time\_diff* adatbáziskezelő konfigurációs paraméter.

Ez a figyelmeztetés csak olvasó tranzakciókhoz jut el, mivel, őket nem befolyásolja ez a helyzet. A többi tranzakció azonban vissza lesz görgetve. Az üzenet célja az, hogy tájékoztassa a felhasználót az előállt helyzetről, így a szükséges művelet a lehető legkorábbi időpontban végrehajtható.

Ha ″,...″ jelenik meg a csomópontlista végén, a syslog fájlban találhatja meg a csomópontok teljes listáját.

**Felhasználói válasz:** Hangolja össze a rendszeridőket az összes gépen, és biztosítsa, hogy a *max\_time\_diff* paraméter lehető tegye az adatbázis gépek között szokásos kommunikációs késleltetéseket!

**sqlcode**: 1474

**sqlstate**: 01607

# **SQL1475W A CONNECT RESET feldolgozása során rendszerhiba történt.**

**Magyarázat:** A CONNECT RESET sikerült, de rendszerhiba - például csomóponthiba vagy kommunikációs hiba léphetett fel.

**Felhasználói válasz:** Ellenőrizze a db2diag.log

fájlban a részleteket! Az adatbázist esetleg újra kell indítani ezen a csomóponton.

**sqlcode**: 1475

**sqlstate**: 01622

#### **SQL1476N** ″**<sqlcode>**″ **hiba miatt a rendszer visszagörgette az aktuális tranzakciót.**

**Magyarázat:** A táblát a NOT LOGGED INITIALLY beállítással hozták létre, vagy e beállítást aktivizálták egy meglevő táblára. Egy munkaegységen belül vagy hiba történt, vagy ROLLBACK TO SAVEPOINT utasítás szerepelt. A munkaegység visszagörgetése megtörtént. Ennek hatásai a következők:

- a rendszer minden, ebben a munkaegységben létrehozott táblát eldobott.
- Minden NOT LOGGED INITIALLY tábla, amely a tranzakció során aktivizálódott, nem elérhető a továbbiakban, és ezeket csak eldobni lehet.

Az itt szereplő ″<sqlcode>″ az eredeti hiba SQLCODE értéke. Az "<sqlcode>" 0 lesz, ha ROLLBACK TO SAVEPOINT szerepelt a tranzakcióban.

**Felhasználói válasz:** Javítsa ki a hibát, majd futtassa a tranzakciót újra! Töröljön minden olyan ROLLBACK TO SAVEPOINT utasítást, amely NOT LOGGED INITIALLY tábla létrehozásával vagy aktivizálásával egy tranzakcióban szerepel!

**sqlcode**: -1476

**sqlstate**: 40506

#### **SQL1477N A tábla nem érhető el: "<táblanév>".**

**Magyarázat:** Kísérlet történt egy nem elérhető tábla elérésére. A tábla esetleg az alábbi okok egyike miatt nem hozzáférhető:

- v A táblára a NOT LOGGED INITIALLY aktivizálva volt a munkaegység visszagörgetésekor.
- v A tábla partícionált deklarált ideiglenes tábla, és egy vagy több partíció nem működött, mert az ideiglenes tábla deklarálva volt. (Minden deklarált ideiglenes tábla sémaneve SESSION).
- ROLLFORWARD során a tábla NOT LOGGED INITIALLY beállításának aktivizálása vagy a tábla NONRECOVERABLE betöltése következett.

A hozzáférés a táblához nem megengedett, mert épsége nem garantálható.

**Felhasználói válasz:** A következőket lehet tenni:

- v Ha a NOT LOGGED INITIALLY aktivizálása történt, dobja el a táblát! Ha szükséges, készítse el újra!
- v Ha ez deklarált ideiglenes tábla, dobja el! Ha szükséges, készítse el újra!
- v Egyéb esetekben visszaállítás szükséges a táblaterület vagy az adatbázis biztonsági mentése alapján. A biztonsági mentésnek későbbinek kell lennie a helyrehozhatatlan hibát okozó műveletet (NOT LOGGED INITIALLY művelet vagy NONRECOVERABLE betöltés) követő véglegesítési pontnál.

**sqlcode**: -1477

**sqlstate**: 55019

## **SQL1478W A megadott pufferterületek nem indíthatók. Ehelyett a DB2 által támogatott minden egyes lapmérethez elindult egy pufferterület.**

**Magyarázat:** A megadott pufferterületek nem indíthatók. Ehelyett a DB2 által támogatott minden egyes lapmérethez elindult egy pufferterület, és a kiterjesztett tároló le van tiltva. A megadott pufferterületek valamelyik alábbi ok miatt nem indíthatók.

- v Nincs elég memória a teljes pufferterület és az adatbázishoz megadott kiterjesztett tároló számára.
- v Az adatbázis alkönyvtárban levő pufferterület fájlok hiányoznak vagy megsérültek.

**Felhasználói válasz:** Ellenőrizze a db2diag.log fájlban a probléma forrását! A lehetséges megoldások:

• Dobja el, vagy változtassa meg a pufferterületek méretét, hogy az adatbázist megfelelően el lehessen indítani! Ha meg van adva kiterjesztett tároló az adatbázishoz, akkor módosítsa a num\_estore\_segs és az estore\_seg\_sz konfigurációs értékeket kisebb memóriafelhasználás érdekében!

v Futassa a db2dart programot az adatbázison, és ellenőrizze a pufferterület fájlok érvényességét! Ha a db2dart hibát jelent, lépjen kapcsolatba a helyi szolgáltatási megbízottal!

Miután elvégezte a változtatásokat, kapcsolódjon le az adatbázisról és indítsa azt újra!

**sqlcode**: +1478

**sqlstate**: 01626

**SQL1479W Beolvasási kísérlet történt, mielőtt az eredményhalmazba került volna az első sorhalmaz.**

**Magyarázat:** A kért sorkészlet és az eredményhalmaz eleje átfedi egymást, és a megadott FETCH tájolástól függően:

# **SQL\_FETCH\_PRIOR**

a következő helyzetek egyike áll fenn:

- v az aktuális pozíció az első sor után helyezkedik el, és az aktuális sorszám kisebb vagy egyenlő mint a sorkészlet mérete.
- v Az aktuális pozíció az eredményhalmaz után van, és a sorkészlet mérete nagyobb, mint az eredményhalmaz.

#### **SQL\_FETCH\_RELATIVE**

a beolvasási eltolás abszolút értéke kisebb vagy egyenlő, mint az aktuális sorkészlet mérete.

# **SQL\_FETCH\_ABSOLUTE**

a beolvasási eltolás értéke negatív, abszolút értéke pedig nagyobb, mint az eredményhalmaz, de kisebb vagy egyenlő, mint az aktuális sorkészlet mérete.

**Felhasználói válasz:** Nincs tennivaló.

# **SQL1480N A DISCOVER adatbáziskezelő konfigurációs paraméterben megadott felfedezéstípus érvénytelen.**

**Magyarázat:** Az adatbáziskezelő DISCOVER paraméterének érvényes értékei: DISABLE, KNOWN, és SEARCH.

**Felhasználói válasz:** Az adatbáziskezelő DISCOVER

konfigurációs paraméterében a DISABLE, KNOWN és SEARCH típusok egyikét állítsa be!

#### **SQL1481N A DISCOVER\_COMM paraméterben megadott egy vagy több kommunikációs protokoll érvénytelen.**

**Magyarázat:** Az adatbáziskezelő konfiguráció DISCOVER\_COMM paraméterének érvényes értékei a NETBIOS, és a TCPIP értékek bármely kombinációja vesszővel elválasztva.

**Felhasználói válasz:** Frissítse a DISCOVER\_COMM adatbáziskezelő konfiguráció paramétert a NETBIOS, vagy a TCPIP értékek bármely kombinációjával, vesszővel elválasztva.

# **SQL1482W A BUFFPAGE paramétert csak akkor fogja használni a rendszer, ha az egyik pufferterület definíció szerint -1 méretű.**

**Magyarázat:** Ez a figyelmeztetés azt jelzi, hogy a BUFFPAGE adatbázis konfigurációs paraméter hatástalan, ha az adatbázis egyetlen pufferterületét sem definiálták -1 mérettel. A -1 azt jelzi, hogy a pufferterület a BUFFPAGE paraméter alapján határozza meg a pufferterület lapjainak számát.

**Felhasználói válasz:** A SYSCAT.BUFFERPOOLSból választva tekintheti meg a pufferterületek definícióit. Ha egyetlen pufferterület sem -1 (NPAGES) nagyságú, akkor a BUFFPAGE paraméter nem változtatja meg az adatbázis pufferterületeinek nagyságát.

**SQL1490W Az adatbázis aktivizálása sikeres, azonban az adatbázis már aktivizálva lett egy vagy több csomóponton.**

**Magyarázat:** Az adatbázist már kifejezetten aktivizálták egy vagy több csomóponton.

**Felhasználói válasz:** Nézze meg a diagnosztikai naplóban, hogy melyik csomópontról érkezik a figyelmezetés!

## **SQL1491N Az adatbázis (**″**<név>**″**) leállítása nem történt meg, mert még használják.**

**Magyarázat:** Az adatbázist nem lehet deaktivizálni, ha még kapcsolódik hozzá alkalmazás.

**Felhasználói válasz:** Ellenőrizze, hogy az összes alkalmazás végrehajtott CONNECT RESET műveletet, majd próbálkozzon újra!

## **SQL1492N Az adatbázis (**″**<név>**″**) leállítása nem történt meg, mert nem is volt aktivizálva.**

**Magyarázat:** Az adatbázis nem deaktivizálható, mert nem volt aktív.

**Felhasználói válasz:** Nem kell semmit sem tennie.

#### **SQL1493N Az alkalmazás már kapcsolódik egy aktív adatbázishoz.**

**Magyarázat:** Az ACTIVATE DATABASE és DEACTIVATE DATABASE parancsokat nem lehet végrehajtani, mert az alkalmazás már az adatbázishoz kapcsolódik.

**Felhasználói válasz:** Kapcsolódjon le az adatbázisról, majd próbálkozzon újra!

# **SQL1494W Az adatbázis aktivizálása sikeres, de az adatbázisnak már van összeköttetése.**

**Magyarázat:** Már van adatbázis kapcsolat egy vagy több csomóponton.

**Felhasználói válasz:** Nézze meg a diagnosztikai

# **SQL1500 - SQL1599**

#### **SQL1512N A ddcstrc nem tudta a megadott fájlt írni.**

**Magyarázat:** A *ddcstrc* nem tudta a nyomkövetési információkat abba a fájlba írni, amelybe az utasítás szerint kellett volna írnia.

**Felhasználói válasz:** Biztosítja, hogy a megadott fájlnév érvényes a fájlrendszer esetében! Ha nem adott meg fájlnevet, biztosítsa, hogy megfelelő

naplóban, hogy melyik csomópontról érkezik a figyelmezetés!

# **SQL1495W Az adatbázis leállítása sikeres, de az adatbázisnak még van összeköttetése.**

**Magyarázat:** Még van adatbázis kapcsolat egy vagy több csomóponthoz.

**Felhasználói válasz:** Nézze meg a diagnosztikai naplóban, hogy melyik csomópontról érkezik a figyelmezetés!

# **SQL1496W Az adatbázis leállítása sikeres, de az adatbázis nem volt aktivizálva.**

**Magyarázat:** Az adatbázis nem volt elindítva egy vagy több csomóponton az adatbázis leállítás végrehajtásakor.

**Felhasználói válasz:** Nézze meg a diagnosztikai naplóban, hogy melyik csomópontról érkezik a figyelmezetés!

### **SQL1497W Adatbázis aktivizálása/leállítása sikeres volt, bár egyes csomópontokon hiba történt.**

**Magyarázat:** Az adatbázis aktivizálása/leállítása sikerült a katalógus és a koordinátor csomóponton, de egyes más csomópont(ok)on hiba történt.

**Felhasználói válasz:** A diagnosztikai naplóból tudhatja meg, hogy milyen hiba történt az egyes csomópontokon. Javítsa ki a problémát, ha lehetséges, majd adja ki újra az ACTIVATE/DEACTIVATE DATABASE parancsot!

jogosultsággal rendelkezzen az alapértelmezett ddcstrc.tmp fájl írásához!

#### **SQL1513W A ddcstrc nem került kikapcsolásra.**

**Magyarázat:** Hibahelyzet miatt a *ddcstrc* nem kapcsolódott ki. Ez annak biztosítására történt, hogy a nyomkövetési információ ne vesszen el, mielőtt az biztonságosan egy fájlba kerül.

**Felhasználói válasz:** Javítsa ki a hiba előtt jelentett

*ddcstrc* hibahelyzetet és próbálja újra kikapcsolni a nyomkövetést!

#### **SQL1520N A pufferméretnek 65536-nál nem kisebb számértéknek kell lennie.**

**Magyarázat:** A felhasználó érvénytelen pufferméretet adott meg a ddcstrc parancs számára.

**Felhasználói válasz:** Biztosítsa, hogy a használt pufferméret numerikus legyen és ne legyen kisebb 65536-nál (64K)! A felhasznált memória 64K egész számú többszöröse lesz. A ddcstrc a megadott pufferméretet kerekíti a 64K legközelebbi többszörösére.

#### **SQL1525N Hiba történt a DB2 biztonsági démon indításakor.**

**Magyarázat:** Váratlan hiba történt a DB2 biztonsági démon indításakor.

**Felhasználói válasz:** További információért ellenőrizze a db2diag.log fájlt, majd próbálja újra a DB2START parancsot!

#### **SQL1526N a db2start meghiúsult, mert a DB2VIA támogatás nincs elindítva. Okkód:**″**<okkód>**″**.**

**Magyarázat:** A DB2VIA támogatás nem indult el sikeresen a db2start idején. Az okkód jelzi a hibát:

- 1. A DB2\_VI\_VIPL nyilvántartási változóban megadott VIPL könyvtárat nem lehet betölteni.
- 2. A DB2\_VI\_DEVICE nyilvántartási változóban megadott eszköznevet nem lehet megnyitni.
- 3. A DB2 nem támogatja a telepített VIA megvalósítást.

#### **Felhasználói válasz:**

- 1. Győződjön meg róla, hogy a DB2\_VI\_VIPL DB2 nyilvántartási változó megfelelően van beállítva és a DB2\_VI\_VIPL-ben megadott érték szerepel a %PATH% környezeti változóban!
- 2. Ellenőrizze, hogy a DB2\_VI\_DEVICE DB2 nyilvántartás helyesen van-e beállítva.
- 3. A DB2 csak azokat a VIA megvalósításokat támogatja, amelyek legalább Megbízható szállítás megbízhatósági szintet biztosítanak. Az is szükséges, hogy a VIA megvalósítás kompatíbilis

legyen az Intel Virtual Interface Architecture Implementation Guide-dal és teljesítse a megfelelési követelményeket. Győződjön meg róla, hogy a választott VIA megvalósítás kielégíti ezeket a követelményeket.

### **SQL1530W A megadott párhuzamossági fok hatástalan marad, mivel a rendszerben nem engedélyezett a belső partíciópárhuzamosság.**

**Magyarázat:** Vagy a DEGREE összerendelési beállítást 1-nél nagyobb értékkel adták meg, vagy a SET CURRENT DEGREE utasítás hajtódott végre 1-nél nagyobb értékkel, de az adatbáziskezelőben nem engedélyezték a belső-partíció párhuzamosságot.

Az adatbáziskezelőt az intra\_parallel konfigurációs paraméter ON-ra állításával kell futtatni a példányon a belső-partíció párhuzamosság engedélyezéséhez.

Az utasítás vagy parancs sikeresen befejeződött, de a DEGREE specifikáció hatástalan volt.

**Felhasználói válasz:** Ha belső-partíció párhuzamosságot szeretne használni, akkor indítsa újra az adatbáziskezelőt az intra\_parallel konfigurációs paraméter ON-ra állításával!

Különben a fok megadásakor adjon meg 1-t vagy ANY-t!

**sqlcode**: +1530

**sqlstate**: 01623

# **SQL1550N A SET WRITE SUSPEND parancs meghiúsult. Okkód = "<okkód>".**

**Magyarázat:** A SET WRITE SUSPEND parancs addig nem adható ki, amíg az "<okkód>" által jelzett helyzet meg nem oldódik.

- **1** Az adatbázis nincs aktivizálva.
- **2** A céladatbázisra vonatkozó BACKUP DATABASE művelet jelenleg zajlik. Az írási műveletek nem függeszthetők fel, amíg a DB2 be nem fejezi a mentést.
- **3** A céladatbázisra vonatkozó RESTORE DATABASE művelet jelenleg zajlik. Az

adatbázis írási műveletei nem függeszthetők fel, amíg a DB2 be nem fejezi a visszaállítási műveletet.

- **4** Az adatbázison már fel vannak függesztve az írási műveletek.
- **5** Legalább egy táblaterület állapota nem engedi meg az írás felfüggesztését.

#### **Felhasználói válasz:**

- **1** Aktivizálja az adatbázist az ACTIVATE DATABASE paranccsal, majd adja ki újra a SET WRITE SUSPEND parancsot!
- **2** Várja meg a BACKUP eljárás végét, majd adja ki újra a SET WRITE SUSPEND parancsot!
- **3** Várja meg a RESTORE eljárás végét, majd adja ki újra a SET WRITE SUSPEND parancsot!
- **4** Az adatbázis már felfüggesztett állapotban van. Az írási műveletek folytatásához az adatbázison adja ki a SET WRITE RESUME parancsot!
- **5** A táblaterületek állapotát a LIST TABLESPACES parancs mutatja meg. A várakozó (pending) állapotban levő táblaterületekre adja ki azt a parancsot, amellyel kikerülnek ebből az állapotból, s csak utána ad ja ki újra a SET WRITE SUSPEND parancsot! Ha egy vagy több táblaterületen művelet van folyamatban, várja meg annak végrehajtását, s utána adja ki újra a SET WRITE SUSPEND parancsot.

**sqlcode**: -1550

#### **SQL1551N A SET WRITE RESUME parancs meghiúsult, mert az adatbázis jelenleg nincs WRITE SUSPEND állapotban.**

**Magyarázat:** Az adatbázis jelenleg nincs WRITE SUSPEND állapotban. Csak olyan adatbázison indítható k újra az írási műveletek, amelyen ezek fel vannak függesztve.

**Felhasználói válasz:** Nincs teendő, mert az adatbázison engedélyezve vannak az írási műveletek. Az írási műveletek felfüggesztéséhez az adatbázison adja ki a SET WRITE SUSPEND parancsot!

**sqlcode**: -1551

# **SQL1552N A parancs meghiúsult, mert az adatbázis jelenleg WRITE SUSPEND állapotban van.**

**Magyarázat:** Ez a parancs nem engedélyezett, amikor az írási műveletek fel vannak függesztve az adatbázison. Az adatbázis WRITE SUSPEND állapotban van.

**Felhasználói válasz:** Ha a RESTART DATABASE parancs volt sikertelen, adja ki újra a RESTART DATABASE parancsot a WRITE RESUME beállítással.

Ha a BACKUP vagy a RESTORE parancs vallott kudarcot, adja ki a SET WRITE RESUME FOR DATABASE parancsot! Ez újraindítja az adatbázis írási műveleteit. Ezután adja ki a BACKUP vagy a RESTORE parancsot!.

**sqlcode**: -1552

# **SQL1553N A DB2 nem állítható le, mert legalább egy adatbázis WRITE SUSPEND állapotban van.**

**Magyarázat:** Nem zárható le olyan adatbázis amelyen fel vannak függesztve az írási műveletek. Az adatbázis WRITE SUSPEND állapotban van.

**Felhasználói válasz:** Az írási műveletek folytatásához az adatbázison adja ki a SET WRITE RESUME parancsot! Utána adja ki a DB2STOP parancsot!

**sqlcode**: -1553

**SQL1580W A karakterláncok végén lévő üres karakterek eltűnnek a** ″**<forrás>**″ **kódlapról** ″**<cél>**″ **kódlapra való áttérés során. A célterület megengedett legnagyobb mérete "<max-hossz>" volt. A forráskarakterlánc hossza "<forráshossz>" volt, hexadecimális jelölésben "<karakterlánc>".**

**Magyarázat:** Az SQL utasítás végrehajtása során egy kódlap átalakítás olyan karakterláncot eredményezett,

amely hosszabb, mint a célobjektum maximális mérete. A feldolgozás folytatódik, mivel csak üres karakterek csonkolása történt.

**Felhasználói válasz:** Győződjön meg róla, hogy a kimenet megfelelő, és hogy a csonkolás nem okozott nem várt következményeket!

**sqlcode**: 1580

**sqlstate**: 01004

# **SQL1581N A(z) "<táblanév>" tábla nem lehet hozzáfűzési módban és nem rendelkezhet csoportosító indexszel.**

**Magyarázat:** Két helyzetben lép fel ez a hiba.

- v Létezik egy szektorcsoport index a táblához, és egy ALTER TABLE paranccsal kísérlet történt a tábla hozzáfűzés módba való helyezésére.
- v A tábla hozzáfűzés módban van, és egy CREATE INDEX paranccsal kísérlet történt szektorcsoport index létrehozására.

**Felhasználói válasz:** Ha szükséges a szektorcsoport index, akkor változtassa meg a táblát úgy, hogy kikapcsolja a hozzáfűzés módot! Ha a hozzáfűzés módra van szükség, dobja el a tábla létező szektorcsoport indexét!

**sqlcode**: -1581

**sqlstate**: 428CA

**SQL1582N A(z) "<táblaterületnév>" táblaterület PAGESIZE paramétere nem egyezik meg a táblaterülethez tartozó "<pufferterületnév>" pufferterület PAGESIZE paraméterével.**

**Magyarázat:** A CREATE TABLESPACE utasításban megadott PAGESIZE érték nem egyezik a táblaterülettel való használatra megadott pufferterület lapméretével. Ezeknek az értékeknek meg kell egyezniük.

Az utasítás nem dolgozható föl.

**Felhasználói válasz:** Változtassa meg a PAGESIZE értékét, hogy egyezzen a pufferterület lapméretével, vagy változtassa a pufferterületet olyanra, amelynek megfelelő a lapmérete!

**sqlcode**: -1582

**sqlstate**: 428CB

#### **SQL1583N A(z) "<lapméret>" PAGESIZE érték nem támogatott.**

**Magyarázat:** A CREATE BUFFERPOOL vagy CREATE TABLESPACE utasításban megadott PAGESIZE érték nem támogatott. Az 5-ös verzióban a támogatott lapméretek: 4K, 8K, 16K és 32K.

Az utasítás nem dolgozható föl.

**Felhasználói válasz:** Adjon meg támogatott lapméretet!

**sqlcode**: -1583

**sqlstate**: 428DE

# **SQL1584N Nem található legalább "<lapméret>" lapmérettel rendelkező ideiglenes táblaterület.**

**Magyarázat:** Ideiglenes táblaterületre volt szükség az utasítás feldolgozásához. Nem áll rendelkezésre olyan ideiglenes táblaterület, amely "<lapméret>" vagy nagyobb lapmérettel rendelkezik.

Az utasítás nem dolgozható föl.

**Felhasználói válasz:** Hozzon létre legalább "<lapméret>" lapmérettel rendelkező ideiglenes táblaterületet!

**sqlcode**: -1584

**sqlstate**: 57055

#### **SQL1585N Nem létezik elégséges lapmérettel rendelkező ideiglenes táblaterület.**

**Magyarázat:** A következők egyike történhetett:

- 1. Az ideiglenes tábla sorhossza meghaladta azt a korlátot, amelyet az adatbázisban lévő legnagyobb ideiglenes táblaterület tárolni képes.
- 2. Egy ideiglenes táblában lévő szükséges oszlopok száma meghaladta azt a korlátot, amelyet az adatbázisban lévő legnagyobb ideiglenes táblaterület tárolni képes.

Az ideiglenes táblaterületek korlátai a lapméretüktől függenek. Ezek az értékek a következők:

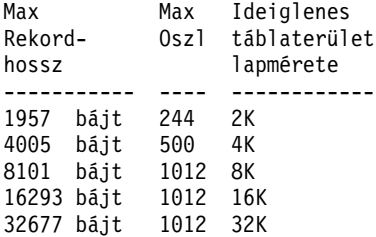

**Felhasználói válasz:** Hozzon létre nagyobb támogatott lapmérettel rendelkező ideiglenes táblaterületet, ha ilyen nem létezik! Ha ilyen táblaterület már létezik, akkor töröljön belőle néhány oszlopot! Szükség szerint hozzon létre külön táblákat vagy nézeteket a korláton túli információk tárolására.

**sqlcode**: -1585

**sqlstate**: 54048

# **SQL1590N LONG VARCHAR és LONG VARGRAPHIC mezők nem használhatók DEVICE-okra alapozott TABLESPACE-ekben.**

**Magyarázat:** A (nyers i/o) eszközök HP-n az i/o 1024 bájtos határra való illesztését igénylik. A LONG VARCHAR és LONG VARGRAPHIC mezők kezelése 512 bájtos darabokban történik, így ezek csak SYSTEM MANAGED TABLESPACE vagy DATABASE MANAGED TABLESPACE területeken használhatók, FILE tárolókban.

#### **Felhasználói válasz:** Alternatívák:

- v Válasszon egy LOB oszloptípust (BLOB,CLOB,DBCLOB) a LONG helyett!
- v Használjon helyes tulajdonságokkal bíró táblaterületet!

**sqlcode**: 1590

**sqlstate**: 56097

## **SQL1591N A SET INTEGRITY utasítás ON beállítása nem érvényes, mivel a(z) "<táblanév>" nem a megfelelő állapotban van.**

**Magyarázat:** Az ON beállítás csak olyan táblához adható meg, amely ″ellenőrzés szükséges″ állapotban van, és a SYSCAT.TABLES katalógus

CONST\_CHECKED oszlopában lévő első (másodlagos kulcs korlátozások esetén), második (ellenőrző korlátok esetén) és ötödik (összegző táblák esetén) mező 'Y'-ra vagy 'U'-ra van állítva.

**Felhasználói válasz:** Ha a tábla nincs ″ellenőrzés szükséges″ állapotban, ne adja meg az ON beállítást! Ha a tábla ″ellenőrzés szükséges″ állapotban van, végezzen egységesség ellenőrzést a táblán (vagy frissítse a táblát, ha az összegző tábla), mielőtt a SET INTEGRITY utasítást az ON beállítással hajtaná végre!

**sqlcode**: -1591

**sqlstate**: 55019

**SQL1592N Az INCREMENTAL beállítás nem érvényes a(z) "<okkód>" okkóddal, mivel a(z) "<táblanév>" tábla nem dolgozható fel növekményesen.**

**Magyarázat:** Az ok a(z) "<okkód>" alapján:

- **31** A tábla nincs ″ellenőrzés szükséges″ állapotban, ha az INCREMENTAL beállítást REFRESH TABLE utasításban adták meg.
- **32** A tábla nem REFRESH IMMEDIATE összegző tábla.
- **33** Load Replace vagy Load Insert hajtottak végre a táblán, ha az összegző tábla.
- **34** Load Replace hajtottak végre a táblán az utolsó egységesség ellenőrzés után.
- **35** A következők egyike történt:
	- v Új korlátozást adtak a táblához vagy annak szüleihez (vagy a hozzátartozó táblákhoz, ha az összegző tábla), miközben ″ellenőrzés szükséges″ állapotban volt.
	- v Ha összegző tábla, Load Replace-t hajtottak végre a táblához tartozó egyik táblán utolsó frissítés után.
	- v Ha összegző tábla, néhány hozzátartozó táblát kivittek az ″ellenőrzés szükséges″ állapotból, mielőtt frissült volna.
	- v Ha összegző tábla, egy hozzátartozó táblába adatokat töltöttek be. A tábla ezután frissült, majd néhány újabb adatbetöltés történt ugyanabba a hozzátartó táblába.
- v A szülei közül néhányon (vagy a hozzátartozó táblák közül néhányon, ha összegző tábla) egységesség ellenőrzést hajtottak végre nem növekményesen.
- v A tábla ″ellenőrzés szükséges″ állapotban volt a költöztetés előtt. Teljes feldolgozásra van szükség az első alkalommal, amikor a táblát egységesség szempontjából ellenőriznek költöztetés után.
- **36** Összegző tábla növekményes feldolgozása jelenleg nem támogatott.

**Felhasználói válasz:** Ne adja meg az INCREMENTAL beállítást! A rendszer ellenőrizni fogja az egész táblát korlátsértések szempontjából (vagy ha összegző tábla, újra fogja számolni az összegző tábla definíció lekérdezését).

**sqlcode**: -1592

**sqlstate**: 55019

**SQL1593N A REMAIN PENDING beállítás nem érvényes, mivel a(z) "<táblanév>" tábla nincs** ″**ellenőrzés szükséges**″ **állapotban.**

**Magyarázat:** A táblának ″ellenőrzés szükséges″ állapotban kell lennie, ha meg akarja adni a REMAIN PENDING beállítást.

**Felhasználói válasz:** Ne adja meg a REMAIN PENDING beállítást!

**sqlcode**: -1593

**sqlstate**: 55019

#### **SQL1594W Néhány régi adatot nem ellenőriz a rendszer és emiatt a SYSCAT.TABLES katalógus CONST\_CHECKED oszlopában lévő néhány mező 'U'-val van megjelölve.**

**Magyarázat:** A táblát előzőleg nem volt ellenőrizve (vagy felhasználók ellenőrizték). A SET INTEGRITY ... OFF vagy LOAD utasítás később hajtódott végre, és emiatt néhány, a CONST\_CHECKED oszlopban lévő érték 'W'-re változott. Amikor INCREMENTAL beállítás van megadva a jelenlegi utasításban, a tábla régi (nem hozzáfűzött) részét a rendszer nem ellenőrzi,

és így a CONST\_CHECKED oszlopban lévő hozzátartozó értékek 'U'-val jelölődnek meg a követhetőség miatt.

**Felhasználói válasz:** Nem kell semmit sem tennie. Ha a felhasználó azt akarja, hogy a tábla adategységességét a rendszer tartsa karba, vigye vissza a táblát ″ellenőrzés szükséges″ állapotba és hajtsa újra végre az utasítást az INCREMENTAL beállítás nélkül! A rendszer a teljes feldolgozást választja, és ezután teljes felelősséget vállal a tábla adategységessége felett.

**sqlcode**: +1594

**sqlstate**: 01636

**SQL1595N A(z) "<táblanév>" tábla egységessége nem ellenőrizhető, mivel vagy egy hivatkozáskorlátozásban lévő szülőtábla nem került ellenőrzésre, vagy egy, az összegző táblához tartozó tábla nem került ellenőrzésre.**

**Magyarázat:** Annak elkerüléséhez, hogy olyan adatokat töltsön a táblába, amelyek esetleg megsérthetik az egységesség ellenőrzéseket, minden szülőt ellenőrizni kell a tábla egységességének ellenőrzéséhez. Ha ez összegző tábla, minden hozzátartozó táblát ellenőrizni kell a tábla frissítéséhez. A tábla ellenőrzött, ha a SYSCAT.TABLES CONST\_CHECKED oszlopában lévő első (másodlagos kulcs korlátozások esetén), második (ellenőrző korlátok esetén) és ötödik (összegző táblák esetén) mező vagy 'Y', vagy 'U'.

**Felhasználói válasz:** Ellenőrizze az összes szülő tábla egységességét (vagy a hozzátartozó táblákét, ha összegző tábláról van szó), majd hajtsa végre újra az utasítást!

**sqlcode**: -1595

**sqlstate**: 55019

#### **SQL1596N WITH EMPTY TABLE nem adható meg "<táblanév>" esetében, amely függő REFRESH IMMEDIATE összegzőtáblával rendelkezik.**

**Magyarázat:** A "<táblanév>" táblára hivatkozás történik legalább egy REFRESH IMMEDIATE összegzőtábla lekérdezése közben. A WITH EMPTY TABLE tagmondat nem adható meg egy tábla

ACTIVATE NOT LOGGED INITIALLY állapotba történő megváltoztatása során egy ilyen függőséggel rendelkező táblán.

Az utasítás nem dolgozható föl.

**Felhasználói válasz:** Távolítsa el a WITH EMPTY

# **SQL1600 - SQL1699**

#### **SQL1601N A Database System Monitor "<paraméter>" bemeneti paramétere NULL mutató.**

**Magyarázat:** A felhasználó Database System Monitor API hívást végzett, és egy szükséges paraméter helyett NULL mutatót adott át.

A parancs nem hajtható végre.

**Felhasználói válasz:** A felhasználónak meg kell ismételni a parancsot érvényes paraméterértékkel.

**SQL1602N A bemeneti adatszerkezetben (sqlma) nem támogatott objektumtípus szerepel.**

**Magyarázat:** A bemeneti adatstruktúra változó adatterületén (sqlma) a Database System Monitor Snapshot API számára megadott objektumtípus nem támogatott.

A parancs nem hajtható végre.

**Felhasználói válasz:** Adja ki újra a parancsot érvényes objektumtípussal! A *Administrative API Reference* és a *Application Development Guide* tartalmaz további tájékoztatást az érvényes objektumtípusokról.

#### **SQL1603N A paraméter "<paraméter>" nincs megadva a bemeneti adatszerkezetben (sqlma).**

**Magyarázat:** Egy szükséges paraméter nincs megadva a Database System Monitor Snapshot vagy Estimate Buffer Size API bemeneti adatstruktúrájában (sqlma).

A parancs nem dolgozható fel.

**Felhasználói válasz:** A felhasználónak meg kell ismételni a parancsot érvényes paraméterértékkel. TABLE tagmondatot az ALTER TABLE utasításból!

**sqlcode**: -1596

**sqlstate**: 42928

#### **SQL1604N A paraméter "<paraméter>" nem végződik nullkarakterre.**

**Magyarázat:** Nullkarakter szükséges a karakterlánc paraméter végére.

A parancs nem hajtható végre.

**Felhasználói válasz:** Tegyen egy lezáró nullkaraktert a karakterlánc végére, majd adja ki újra a parancsot!

#### **SQL1605W A "<db-fedőnév>" adatbázis nem aktív.**

**Magyarázat:** A Database System Monitor Reset API hívása történt egy adatbázisra, de az nem volt aktív.

A parancs sikeresen befejeződött, de nem történt művelet.

**Felhasználói válasz:** Ellenőrizze az adatbázis fedőnév helyességét, és hogy az adatbázis elindult!

#### **SQL1606W A Database System Monitor kimeneti puffere megtelt.**

**Magyarázat:** A Database System Monitor kimeneti puffere nem elég nagy a visszatérési érték tárolásához. A valószínű ok a hívás alatti intenzív rendszertevékenység, vagy ha Database Monitor API hívás történt a felhasználó alkalmazásban, akkor a lefoglalt puffer túl kicsi a visszaadott adatmennyiséghez.

A parancs végrehajtása sikerült, és az adat összegyűjtése megtörtént a puffer túlcsordulása előtt.

**Felhasználói válasz:** A felhasználónak újra ki kell adnia a parancsot. A felhasználó alkalmazás Database Monitor API hívása esetében pedig nagyobb puffert kell lefoglalni, vagy a visszaadott adatmennyiséget kell csökkenteni.

#### **SQL1607N Nincs elég munkamemória a kívánt Database Monitor funkció végrehajtásához.**

**Magyarázat:** Az adatbáziskezelő a Database System Monitor parancs feldolgozása során kifutott a rendelkezésre álló szabad memóriából.

A parancs nem hajtható végre.

**Felhasználói válasz:** Csökkentse a pufferméretet a bemenő paraméterben, majd adja ki újra a parancsot!

#### **SQL1608W Két vagy több bemenetként megadott adatbázis fedőnév ugyanazt az adatbázist jelöli.**

**Magyarázat:** Database System Monitor Snapshot vagy Estimate Buffer Size API hívás történt ugyanazzal a kéréssel két vagy több adatbázis fedőnévre az sqlma bemeneti adatstruktúrában, és ezek ugyanarra az adatbázisra mutatnak.

A Database System Monitor végrehajtása sikeres, de a kimeneti pufferben az információ egyetlen másolatát adja csak vissza.

**Felhasználói válasz:** Nem kell semmit sem tennie. A felhasználó ellenőrizheti, hogy a megadott adatbázis fedőnevek helyesek-e amennyiben különböző adatbázisokból várt eredményeket.

#### **SQL1609N A "<db-fedőnév>" adatbázis fedőnév távoli adatbázis, és nem figyelhető meg.**

**Magyarázat:** Database System Monitor API hívás történt a távoli adatbázis fedőnevének megadásával. A Database System Monitor nem támogatja távoli adatbázisok használatát.

A parancs nem dolgozható fel.

**Felhasználói válasz:** A felhasználónak ellenőriznie kell, hogy a bemenetként megadott adatbázis fedőnév helyes, és újra ki kell adni a parancsot megfelelő adatbázis fedőnévvel.

#### **SQL1610N A Database System Monitor "<paraméter>" bemeneti paramétere érvénytelen.**

**Magyarázat:** A felhasználó egy Database System Monitor API hívásban a jelzett paraméternek érvénytelen értéket adott.

A parancs nem hajtható végre.

**Felhasználói válasz:** A felhasználónak meg kell ismételni a parancsot érvényes paraméterértékkel.

## **SQL1611W A Database System Monitor nem szolgáltatott adatot.**

**Magyarázat:** A felhasználó által kért megfigyelő funkciók nem voltak elérhetőek a Database System Monitor API hívásakor. Ez akkor fordulhat elő, ha a kért adatbázis vagy alkalmazás inaktív, vagy ha egy megfigyelő csoport, például Táblacsoport ki van kapcsolva és a kérés a táblainformációkra vonatkozott.

**Felhasználói válasz:** A parancs sikeresen befejeződött, de nem került adat vissza a felhasználóhoz.

A felhasználónak ellenőrizni kell, hogy a megfigyelendő adatbázisok vagy alkalmazások, illetve megfigyelő csoportok aktívak a Database System Monitor API hívásakor.

#### **SQL1612N A megadott eseményfigyelő cél-elérési útvonala érvénytelen.**

**Magyarázat:** A CREATE EVENT MONITOR utasításban megadott cél elérési útvonala nem érvényes útvonalnév. A parancs nem hajtható végre.

**Felhasználói válasz:** Adja ki újra az utasítást helyes eseményfigyelő cél elérési úttal!

**sqlcode**: -1612

**sqlstate**: 428A3

# **SQL1613N Érvénytelen a megadott eseményfigyelő opció.**

**Magyarázat:** A CREATE EVENT MONITOR utasításban megadott beállítás nem érvényes. A lehetséges okok:

- v A megadott MAXFILES, MAXFILESIZE vagy BUFFERSIZE érték túl alacsony.
- v A MAXFILESIZE kisebb mint a BUFFERSIZE.
- v MAXFILESIZE NONE beállítást adtak meg úgy, hogy a MAXFILES nem 1.

A parancs nem hajtható végre.

**Felhasználói válasz:** Adja ki újra az utasítást helyes eseményfigyelő beállításokkal!

**sqlcode**: -1613

**sqlstate**: 428A4

## **SQL1614N I/O hiba történt egy eseményfigyelő aktivizálásakor. Okkód =** ″**<okkód>**″**.**

**Magyarázat:** I/O hibát észlelt a rendszer az eseményfigyelő aktivizálásakor. Az <okkód> a következők egyike:

- **1** Ismeretlen eseményfigyelő céltípus lépett fel.
- **2** Az eseményfigyelő cél elérési útvonala nem található.
- **3** Az eseményfigyelő cél elérési útvonalának hozzáférése visszautasítva.
- **4** Az eseményfigyelő cél elérési útvonala nem csőnév.
- **5** Egyetlen folyamat sem nyitotta meg az eseményfigyelő csővezetékét írásra.
- **6** Váratlan I/O hiba történt.
- **7** A csővezeték megnyitása nem üzenet módban történt. (Csak OS/2 esetében.)
- **8** A csővezetékpuffer mérete túl kicsi. A csővezetékpuffernek legalább 4096 bájt nagyságúnak kell lennie. (Csak OS/2 esetében.)

**Felhasználói válasz:** Ahol lehetséges, javítsa ki az okkód által leírt problémát, majd adja ki újra a SET EVENT MONITOR parancsot!

**sqlcode**: -1614

**sqlstate**: 58030

# **SQL1615W A megadott eseményfigyelő már a kért állapotban van.**

**Magyarázat:** Kísérlet történt egy már aktív eseményfigyelő aktivizálására, vagy egy inaktív kikapcsolására. A SET EVENT MONITOR utasítás hatástalan.

**Felhasználói válasz:** Nincs szükséges teendő.

**sqlcode**: +1615

**sqlstate**: 01598

## **SQL1616N Az aktív eseményfigyelők száma elérte a megengedett legnagyobb értéket.**

**Magyarázat:** Maximum 32 eseményfigyelő lehet egy adatbázison egyszerre aktív. A korlátot már elérte az adatmennyiség. A megadott eseményfigyelő nem aktivizálható.

**Felhasználói válasz:** Ha lehetséges, kapcsoljon ki egy aktív eseményfigyelőt, és adja ki újra a SET EVENT MONITOR utasítást!

**sqlcode**: -1616

**sqlstate**: 54030

# **SQL1617N A megadott eseményfigyelő elérte a megengedett legnagyobb MAXFILES és MAXFILESIZE értéket.**

**Magyarázat:** A megadott eseményfigyelőt a célkönyvtárban levő maximális megengedhető adatmennyiségre vonatkozó korláttal hozták létre. A korlátot már elérte az adatmennyiség. A megadott eseményfigyelő nem aktivizálható.

**Felhasználói válasz:** Ha lehetséges, töröljön le néhány adatfájlt a célkönyvtárból, majd adja ki újra a SET EVENT MONITOR utasítást!

**sqlcode**: -1617

**sqlstate**: 54031

#### **SQL1618N A megadott eseményfigyelő célelérési útvonalát egy másik eseményfigyelő használja.**

**Magyarázat:** A megadott eseményfigyelő ugyanolyan cél elérési úttal jött létre, mint egy másik. Ez a másik eseményfigyelő legalább egyszer aktivizálva lett, és .evt és/vagy .ctl fájlokat hagyott a cél elérési útvonalon. Ezeket a fájlokat olyan alkalmazások használhatják, amelyek olvassák a fájlok által tartalmazott eseményinformációkat.

**Felhasználói válasz:** Ha van másik aktív eseményfigyelő, állítsa le! Miután meggyőződött arról, hogy nincs alkalmazás, amely a cél elérési útvonalán létrehozott fájlokat használja, távolítsa el azokat, majd küldje el újra a SET EVENT MONITOR utasítást!

Másik lehetőség: hozza létre újra a szükséges eseményfigyelőt eltérő célelérési útvonallal, majd adja ki újra a SET EVENT MONITOR utasítást!

**sqlcode**: -1618

**sqlstate**: 51026

#### **SQL1619N Aktív eseményfigyelő nem dobható el.**

**Magyarázat:** A megadott eseményfigyelő aktív és nem dobható el.

#### **Felhasználói válasz:** Kapcsolja ki az eseményfigyelőt, majd adja ki újra a DROP EVENT MONITOR utasítást!

**sqlcode**: -1619

**sqlstate**: 55034

# **SQL1620N Nem lehet kiüríteni az esemény figyelőt. Az okkód "<rc>".**

**Magyarázat:** Az eseményfigyelő nem üríthető ki. Lehetségesek okok:

- 1. Az eseményfigyelő nincs elindítva.
- 2. Az eseményfigyelő a 6-os verzió előtti szinten fut, amelyhez a kiürítés nem áll rendelkezésre.

**Felhasználói válasz:** Győződjön meg arról, hogy az eseményfigyelő fut! Ha az eseményfigyelő 6-os verzió előtti szinten fut, akkor ne próbálja meg kiüríteni!

**sqlcode**: -1620

**sqlstate**: 55034

**SQL1621N A tranzakció, amelyben a megadott eseményfigyelő létrejött, még nincs véglegesítve. Az eseményfigyelő nem aktivizálható.**

**Magyarázat:** Eseményfigyelő nem aktivizálható mindaddig, míg a munkaegység, amelyben létrehozták, nincs lezárva (commit paranccsal).

**Felhasználói válasz:** Fejezze be a tranzakciót, melyben az eseményfigyelőt létrehozta, majd adja ki újra a SET EVENT MONITOR utasítást!

**sqlcode**: -1621

**sqlstate**: 55033

## **SQL1622N A SET EVENT MONITOR STATE utasításban megadott STATE érték érvénytelen.**

**Magyarázat:** A SET EVENT MONITOR STATE utasításban megadott STATE érték nincs az érvényes határok között, vagy az értéke NULL egy jelző változó eredményeként.

A eseményfigyelő állapotának érvényes értékei:

- **0** az eseményfigyelő kikapcsolása
- **1** az eseményfigyelő aktivizálása

Az utasítás nem hajtható végre.

**Felhasználói válasz:** Javítsa ki az eseményfigyelő állapotának értékét, és/vagy a jelző változót, majd adja ki újra az utasítást!

**sqlcode**: -1622

**sqlstate**: 42815

# **SQL1623N Az sqlmonsz vagy az sqlmonss API hívásakor túl sok objektum volt megadva az sqlma bemeneti szerkezetben.**

**Magyarázat:** Az objektumszám megengedett határát túllépte az sqlma bemeneti struktúra tartalma.

**Felhasználói válasz:** Csökkentse az objektumszámot az sqlma paraméterben, és próbálja újra hívást!

### **SQL1624N Az sqlmonsz vagy az sqlmonss API által hivatkozott összes adatbázisnak egyazon csomóponton kell lennie.**

**Magyarázat:** Az sqlma paraméter olyan adatbázisokra tartalmaz hivatkozást, melyek különböző csomópontokon vannak.

**Felhasználói válasz:** Módosítsa az sqlma paraméter értékét úgy, hogy az adatbázisobjektum-hivatkozások csak egy csomópontot érintsenek, majd próbálkozzon újra!

**SQL1625W A figyelő nem képes a** ″**<forrás>**″ **kódlapot** ″**<cél>**″ **kódlappá alakítani. Az átalakítási kísérlet** ″**<típus>**″ **típushoz tartozó adaton történt.**

**Magyarázat:** A lehetséges típusok:

- 1. utasítás szöveg
- 2. dcs alkalmazás
- 3. alkalmazás
- 4. tábla
- 5. zárolások
- 6. táblaterület

Az adat átalakítása a forrásból a célkódlapra nem támogatott. Ez a helyzet az alábbi feltételek mellett állhat elő:

- 1. a forrás és cél kódlap kombinációját nem támogatja az adatbáziskezelő.
- 2. a forrás és cél kódlap kombinációját nem támogatja az operációs rendszer karakterátalakító segédprogramja a kiszolgáló csomóponton.

Ez a helyzet akkor állhat elő, ha a megfigyelő program olyan adatbázishoz tartozó adatot akar átalakítani, melynek kódlapja nem kompatíbilis a megfigyelő alkalmazással.

**Felhasználói válasz:** Nézze át az operációs rendszer dokumentációjában a támogatott átalakítási módszereket, és győződjön meg arról, hogy a megfelelő átalakítók telepítve vannak, és az adatbáziskezelő számára elérhetők!

Ha lehetséges, biztosítsa, hogy a megfigyelt adatbázis és a megfigyelő program ugyanazt a kódlapot használja!

## **SQL1626W Túlcsordulás történt a** ″**<forrás>**″ **kódlapról a** ″**<cél>**″ **kódlapra alakítás közben. A célterület mérete** ″**<max-hossz>**″ **volt, az adat** ″**<típus>**″ **típusú volt, első nyolc karaktere:** ″**<adat>**″**.**

#### **Magyarázat:** A lehetséges típusok:

- 1. utasítás szöveg
- 2. dcs alkalmazás
- 3. alkalmazás
- 4. tábla
- 5. zárolások
- 6. táblaterület

A megfigyelő nem tudja átalakítani az adatot helykorlátozások miatt. Az adat eredeti formájában maradt.

**Felhasználói válasz:** Ha lehetséges, biztosítsa, hogy a megfigyelt adatbázis és a megfigyelő program ugyanazt a kódlapot használja!

## **SQL1627W Pillanatfelvétel api kérés érkezett az önmagát leíró adatfolyam szintjén, de a kiszolgáló nem tudott rögzített méretű struktúra formájában pillanatfelvételt visszaadni.**

**Magyarázat:** Bár a pillanatfelvétel kérést kiadó alkalmazás azt az SQLM\_DBMON\_VERSION6 vagy későbbi szinten hajtotta végre, a pillanatfelvételt visszaadó kiszolgáló az adatok korábbi verziójú nézetét adta vissza.

**Felhasználói válasz:** A pillanatfelvétel önmagát leíró adatformátuma (DB2 6-os és későbbi verzió) esetén az összegyűjtött információk, beleértve a kiszolgáló szintjét is, a pillanatfelvétel adatfolyam részeként kerülnek visszaadásra. A DB2 6-os előtti verzióiban a pillanatfelvétel által gyűjtött információk sqlm\_collected struktúrában kerülnek visszaadásra. A sqlm\_collected struktúrát és a régi adatfolyam feldolgozó módszert kell használnia a pillanatfelvétel adatfolyam elemzéséhez.
## **SQL1628W Egy távoli** ″**get switches**″ **művelet részleges eredményt adott, mert megtelt a kimeneti puffer. A teljes eredmény átvételéhez legalább "<méret>" bájt méretű pufferméret szükséges.**

**Magyarázat:** A megadott kimeneti puffer nem elég nagy az összes rendelkezésre álló kapcsolóadat befogadására. A megfigyelő annyi adatot adott vissza, amennyit az adott kimeneti pufferrel lehetett.

**Felhasználói válasz:** Foglaljon le nagyobb adatpuffert és adja ki újra a kapcsolókérést.

## **SQL1629W A távoli pillanatfelvétel művelet nem sikerült (csomópont(ok): "<node-list>", okkód: "<okkód>").**

**Magyarázat:** Valamilyen hiba történt egy távoli csomóponton végzett művelet során. Az okkód: <okkód>. Jelentése:

- **1** Az FCM nem tudott kommunikálni a célcsomóponttal. Ennek oka csomóponthiba vagy kommunikációs hiba.
- **2** A SNAPSHOT művelet meghiúsult a célcsomóponton. A db2diag.log fájlban található a konkrét sqlca érték.

**Felhasználói válasz:** Ha a hiba oka csomóponthiba vagy kommunikációs hiba, akkor meg kell szüntetni a kommunikációs hibát vagy újra kell indítani a csomópontot, amely nem tudta kijavítani a hibát.

Ha a hiba oka a SNAPSHOT művelet kudarca a távoli csomóponton, nézze meg a db2diag.log fájlban az sqlca értékét és kódhoz tartozó utasítások alapján hárítsa el a hibát!

#### **SQL1650N Az elindított függvényt már nem támogatja a rendszer.**

**Magyarázat:** A felhasználó egy olyan verziójú API hívást próbált használni, mely az adatbáziskezelő jelen verziójában már nem támogatott.

**Felhasználói válasz:** A szükséges funkciót valószínűleg egy másik API hívás szolgáltatja. A *Administrative API Reference* és a *Application Development Guide* könyvekben ellenőrizheti, hogy a függvény támogatott-e másik API híváson keresztül.

## **SQL1651N A kérelem nem hajtható végre, mert a DB2 kiszolgáló e verziója nem támogatja ezt a tevékenységet.**

**Magyarázat:** Egyes újabb funkciók nem támogatottak korábbi DB2 kiszolgálókon. Másik lehetséges oka a hibának, hogy a kérelemben a kiszolgálóverzió által kezelhetőnél hosszabb előtagú objektumhivatkozás van.

**Felhasználói válasz:** Küldje a kérést ahhoz a kiszolgálóhoz, melyen a legújabb DB2 fut, vagy frissítse saját kiszolgálóját a legújabb DB2 verzióra!

#### **SQL1652N Fájl I/O hiba történt.**

**Magyarázat:** Hiba történt fájl megnyitása, olvasása, írása vagy bezárása közben.

**Felhasználói válasz:** A db2diag.log tartalmaz részleteket. Szintén ellenőriznie kell a merevlemez telítettségét, a jogosultságokat és az operációs rendszer hibákat.

# **SQL1653N Érvénytelen a megadott profilelérési útvonal.**

**Magyarázat:** Meg kell adni a fájl teljes elérési útját a kiszolgáló információ létrehozásához.

**Felhasználói válasz:** Biztosítsa, hogy a profil elérési útvonala meg legyen adva, helyes legyen és ne legyen null.

#### **SQL1654N Hiba a példány elérési útvonalában.**

**Magyarázat:** A példány elérési útvonalat nem kapható meg.

**Felhasználói válasz:** Ellenőrizze, hogy a B2INSTANCE elérési útvonalat helyesen adta meg! Ellenőrizze, hogy a teljes elérési útvonalhossz nem közelíti-e meg az operációs rendszer által támogatott maximális hosszt!

## **SQL1660N A Discovery által kiszolgáló információ gyűjtésére használt, a kiszolgálón levő Generator meghiúsult.**

**Magyarázat:** Kiszolgáló rendszerhiba történt.

**Felhasználói válasz:** Jelentse a hibát a DB2

kiszolgáló adminisztrátornak! A hiba további részletei a kiszolgáló db2diag.log fájlban találhatók.

#### **SQL1670N A DISCOVER adatbáziskezelő konfigurációs paraméterben megadott felfedezéstípus szerint a felfedezés le van tiltva.**

**Magyarázat:** A DISCOVER = DISABLE beállítás aktív az adatbáziskezelő konfigurációs fájlban.

**Felhasználói válasz:** Ha szükség van a DISCOVER funkcióra, változtassa meg a beállítást KNOWN vagy SEARCH értékre!

#### **SQL1671N A keresés felfedezési kérés meghiúsult. A db2diag.log tartalmaz részleteket.**

**Magyarázat:** A keresés felfedezési kérés meghiúsult a következő okok egyike miatt:

- 1. Az inicializálás nem sikerült (sqleCommonInitializationForAPIs)
- 2. Az ügyfél példány elérési útvonalának előhozatala meghiúsult (sqloinstancepath)
- 3. A kimeneti fájlt nem sikerült megnyitni (sqlofopn)
- 4. A kimeneti fájlba nem sikerül írni (sqlofprt)
- 5. Memória lekérése meghiúsul (sqlogmblk)
- 6. Adatbáziskezelő konfigurációjának beolvasása meghiúsult (sqlfcsys)
- 7. NetBIOS hívás meghiúsult
- 8. DB2 belső rendszerfunkciók meghiúsultak (sqlogpid, sqlogmt)

A db2diag.log tartalmaz részleteket.

#### **Felhasználói válasz:**

- 1. Ha az inicializálás nem sikerült, akkor próbálja újraindítani a gépet vagy újratelepíteni a terméket!
- 2. Ha hiba volt a példány elérési útvonalában, akkor ellenőrizze a DB2INSTANCE értékét és győződjön mer arról, hogy helyesen van beállítva.
- 3. Ha a megnyitás vagy fájlba írás meghiúsul, akkor ellenőrizze, hogy van-e joga fájlokat megnyitni illetve írni az <sqllib útv.>\<példány>\tmp alkönyvtárba (Intel gépeken) vagy <példány útv.>/sqllib/tmp alkönyvtárba (UNIX gépeken)!
- 4. Ha memóriahiba üzenetet kap, akkor ellenőrizze, hogy van-e elég szabad memória a gépen!
- 5. Ha a DBM konfiguráció beolvasása meghiúsul, akkor próbálja újraindítani a gépet vagy újratelepíteni a terméket!
- 6. Ha egy NetBIOS hívás meghiúsul:
	- v Ha az Add Name meghiúsul 13-ad visszatérési kóddal, akkor ellenőrizze, hogy a DBM konfigurációban megadott nname-t nem használták másik, a hálózaton levő DB2 ügyfél/kiszolgáló konfigurálására.
	- v Ellenőrizze, hogy a NetBIOS-t telepítették, helyesen konfigurálták és hogy megfelelően működik!
	- v Ellenőrizze a hálózati hibákat!
- 7. Ha egy DB2 belső rendszerfunkció hiúsul meg, akkor ellenőrizze, hogy az operációs rendszer funkciói helyesen működnek-e!

A DB2 szolgáltatás ad részleteket a fenti függvények által visszaadott hibakódokról és írja be azokat a db2diag.log fájlba.

#### **SQL1673N A felfedező illesztőnek bementeként megadott címlista érvénytelen.**

**Magyarázat:** Az alkalmazási program érvénytelen bemeneti címlistamutatót adott meg. A címlista nem mutat sehová.

**Felhasználói válasz:** Ellenőrizze, hogy érvényes, nem null bemeneti címlistamutatót adott meg az alkalmazásban!

# **SQL1674N A felfedező illesztőnek bemenetként megadott kiszolgálócím érvénytelen.**

**Magyarázat:** Az alkalmazási program érvénytelen bemeneti kiszolgálócím mutatót adott meg. A kiszolgálócím nem mutat sehová.

**Felhasználói válasz:** Ellenőrizze, hogy érvényes, nem null bemeneti kiszolgálócím mutatót adott meg az alkalmazásban!

## **SQL1675N Discovery csak DB2 adminisztráció kiszolgálókon engedélyezett. A nyújtott kommunikációs információ nem ér el adminisztrációs kiszolgálót.**

**Magyarázat:** KNOWN felfedezési kérelmet adtak ki olyan DB2 kiszolgálóra, amelyik nem DB2 adminisztrációs kiszolgáló. A megadott

# **SQL1700 - SQL1799**

#### **SQL1700N Foglalt sémanév (**″**<név>**″**) bukkant fel az adatbázisban a költöztetés során.**

**Magyarázat:** Az adatbázis egy vagy több adatbázis objektumot tartalmaz, melyek az aktuális adatbáziskezelő számára lefoglalt ″<név>″ sémanevet használják.

A parancs nem dolgozható fel.

**Felhasználói válasz:** Dobjon el minden, a lefoglalt sémanevet használó adatbázisobjektumot, s ezeket hozza létre újra más objektumnévvel! Ezt a javítást az adatbáziskezelő azon verziójában kell elvégezni, ahol az adatbázis eredetileg készült. Ellenőrizze, hogy nem használ foglalat sémaneveket, mielőtt újra próbálkozna a költöztetéssel! Utána adja ki újra a költöztető parancsot a jelenlegi adatbáziskezelő-verzióban!

#### **SQL1701N Az adatbázis nem költöztethető, mert a legutóbbi munkaszakasz rendellenesen fejeződött be.**

**Magyarázat:** Az előző adatbáziskezelőben a legutolsó művelet hibásan fejeződött be (például áramkimaradás miatt). Nem lehet elvégezni az adatbázis költöztetését mindaddig, míg az adatbázist újra nem indítják.

A parancs nem dolgozható fel.

**Felhasználói válasz:** Az adatbázist újra kell indítani. A RESTART DATABASE parancsot kell kiadnia abban az adatbáziskezelőben, ahol az adatbázis eredetileg készült. Utána adja ki újra a költöztető parancsot a jelenlegi adatbáziskezelő-verzióban!

kommunikációs információ nem helyes.

**Felhasználói válasz:** Ellenőrizze, hogy a DB2ADMINSERVER be van állítva az elért DB2 kiszolgáló példányon! Ez jelzi azt, hogy a kiszolgáló példány DB2 adminisztrációs kiszolgáló. Próbálja újra a KNOWN felfedezési kérést a megfelelő kommunikációs információval!

# **SQL1702W A "<protokoll>" kapcsolatkezelők sikeresen elindultak.**

**Felhasználói válasz:** Nincs tennivaló.

## **SQL1703W A db2event alkönyvtárat nem sikerült létrehozni az adatbázis költöztetése során.**

**Magyarázat:** Az adatbázis költöztetése sikerült, de a db2event alkönyvtár nem hozható létre.

Ez csak egy figyelmeztetés.

**Felhasználói válasz:** A db2event alkönyvtárt létre kell hozni ahhoz, hogy az eseményfigyelőt használhassa. A db2event alkönyvtárat abban az adatbázis alkönyvtárban kell létrehozni, ahol a költöztetett adatbázis található. A költöztetett adatbázis alkönyvtárát a LIST DATABASE DIRECTORY paranccsal kaphatja meg.

#### **SQL1704N Az adatbázis költöztetés nem sikerült. Okkód:** ″**<okkód>**″**.**

**Magyarázat:** Az adatbázis költöztetés nem sikerült. Az okkódok a következők lehetnek:

- **1** érvénytelen sémanév
- **2** az adatbázis nem költöztethető Az adatbázis az alábbi állapotokban lehet:
	- v ″biztonsági mentés szükséges″ állapot
	- v ″előregörgetés szükséges″ állapot
	- v ″következetlen tranzakció″ állapot
- **3** az adatbázis naplók megteltek
- **4** nincs elég hely a lemezen
- **5** az adatbázis konfiguráció frissítése nem lehetséges
- **6** az adatbázis áthelyezése nem sikerült
- **7** az adatbázis alkönyvtár vagy egyes adatbázis fájlok elérése nem sikerült.
- **8** az adatbázis tárolócímke frissítése meghiúsult.
- **9** táblaterület hozzáférés nem engedélyezett.
- **10** érvénytelen típusnév
- **11** strukturált típusnak és függvénynek ugyanaz a neve.
- **12** strukturált típusnak/táblának érvénytelen tulajdonsága van.
- **13** a rendszer strukturált típust észlelt.
- **14** A tábla egyik elsődleges kulcsa vagy UNIQUE korlátozása érvénytelen.
- **15** A táblának nincs egyedi indexe a REF IS oszlophoz.
- **16** A tábla nincs naplózva, de van DATALINK oszlopa fájlcsatolással.
- **17** Nem sikerült új lapot lefoglalni a DMS rendszerkatalógus-táblaterületből.

**Felhasználói válasz:** Lehetséges megoldások az okkódok alapján:

- **1** A foglalt sémanevek: SYSIBM, SYSCAT, SYSSTAT és SYSFUN. Dobjon el minden foglalt sémanevet használó adatbázisobjektumot, s ezeket hozza létre újra más objektumnévvel! Ezt a javítást az adatbáziskezelő jelenlegi verziójának használata előtt kell elvégezni. Adja ki újra az adatbázisköltöztető parancsot az aktuális változatban!
- **2** Javítsa ki az adatbázis állapotát visszatérve az előző változatú adatbáziskezelőhöz. Ott végezze el a szükséges műveleteket! Adja ki újra az adatbázisköltöztető parancsot az aktuális változatban!
- **3** Növelje a *logfilsiz* vagy *logprimary* adatbázis konfigurációs paramétert! Adja ki újra az adatbázisköltöztető parancsot!
- **4** Győződjön meg arról, hogy van elegendő

szabad terület, majd adja ki újra az adatbázisköltöztető parancsot!

- **5** Hiba lépett fel az adatbázis konfigurációs fájljának frissítése közben. Ellenőrizze, hogy az adatbázis konfigurációs fájlt nem tartja fogva egyetlen felhasználó sem, és hogy az frissíthető! Adja ki újra az adatbázisköltöztető parancsot! Ha a probléma továbbra is fellép, akkor tájékoztassa az IBM szolgáltatási képviselőjét!
- **6** Állítsa vissza az adatbázist a biztonsági mentésből!
- **7** Állítsa vissza az adatbázist a biztonsági mentésből!
- **8** Adja ki újra az adatbázisköltöztető parancsot! Ha a probléma továbbra is fennáll, keresse meg az IBM képviseletet!
- **9** Javítsa ki a táblaterületet azáltal, hogy visszaáll a mostani változat előtt használt adatbáziskezelőre! Az SQL0290N üzenet tartalmaz javasolt teendőket a táblaterület javításához.
- **10** A típusnév rendszer által foglalt. Biztosítsa, hogy a típus és a típust használó adatbázis-objektumok eldobásra kerüljenek és nem foglalt névvel jöjjenek újra létre! Ezt a javítást az adatbáziskezelő jelenlegi verziójának használata előtt kell elvégezni. Adja ki újra az adatbázisköltöztető parancsot az aktuális változatban!
- **11** Ugyanahhoz a sémához tartozó strukturált típusnak és (argumentum nélküli) függvénynek nem lehet ugyanaz a neve. Biztosítsa, hogy a típus és a függvény, illetve a típust vagy függvényt használó adatbázis-objektumok eldobásra kerüljenek és nem foglalt névvel jöjjenek újra létre! Ezt a javítást az adatbáziskezelő jelenlegi verziójának használata előtt kell elvégezni. Adja ki újra az adatbázisköltöztető parancsot az aktuális változatban!
- **12** A tulajdonság rendelkezhet alapértelmezéssel, lehet long varchar-ként vagy long vargraphic-ként definiálni, vagy tartalmazhat null korlátozásokat. A tulajdonságot el kell dobni és újra hozzá kell

adni a típushoz a CREATE TYPE utasításban lévő tulajdonságdefiníciós szabályok szerint.

- **13** Állítsa vissza az adatbázist a biztonsági mentésből! Dobjon el minden strukturált típust (és kapcsolódó objektumot, pl. típussal rendelkező tábla, típussal rendelkező nézet). Adja ki újra az adatbázisköltöztető parancsot!
- **14** A tábla egyik indexének elsődleges kulcsként vagy UNIQUE korlátozásként használata helytelen. El kell dobni az indexet használó elsődleges kulcsot vagy UNIQUE korlátozást. Ezt az adatbáziskezelő jelenleg használt változatánál korábbi változattal kell végrehajtani. Adja ki újra az adatbázisköltöztető parancsot az aktuális változatban, majd hozza újra létre az elsődleges kulcsot vagy a UNIQUE korlátozást!
- **15** Hozzon létre egyedi indexet a típusos tábla REF IS oszlopára, s ehhez használja az adatbáziskezelő jelenlegi használt változatánál korábbi változatát! Adja ki újra az adatbázisköltöztető parancsot az aktuális változatban!
- **16** Dobja el a táblát, majd hozza létre a NOT LOGGED tulajdonság nélkül! Ezt az adatbáziskezelő jelenleg használt változatánál korábbi változattal kell végrehajtani. Adja ki újra az adatbázisköltöztető parancsot az aktuális változatban!
- **17** Biztonsági mentésből állítsa vissza az előző adatbáziskezelő rendszert! Vegyen fel több tárolót a táblaterületre! Az adatbázis-költöztetéshez 70% szabad területet kell lefoglalni. Költözzön vissza a jelenlegi változatba és költöztesse át az adatbázist!

# **SQL1705W Nem sikerült az adatbázishozzáférési katalógusbejegyzés frissítése az aktuális változat szintjére.**

**Magyarázat:** Egy vagy több, az előző változatból most átköltöztetett adatbázis fedőneve nem frissíthető az adatbázishozzáférési katalógusban.

**Felhasználói válasz:** Távolítsa el az adatbázis fedőneveket az adatbázishozzáférési katalógusból, majd jegyezze be őket újra azonos információval!

#### **SQL1706W A példányon folyó szóhossz-átállás során a csomópontkatalógusban legalább egy nem helyi adatbázist talált a rendszer.**

**Magyarázat:** A példányon végzett szóhossz-átállás során felbukkant legalább egy olyan adatbázis, amely nem ezen a példányon készült. Az ilyen adatbázisoknak a példányéval azonos szóhosszal kell rendelkezniük ahhoz, hogy az átállás sikeres legyen.

**Felhasználói válasz:** Gondoskodjon arról, hogy, hogy azonos legyen minden katalógusba vett adatbázis szóhossza a példányon.

#### **SQL1707N Nem sikerült a szóhossz-átállás.**

**Magyarázat:** Hiba történt a példány szóhosszának átállítására tett kísérlet során. Keresse meg az IBM képviseletet!

**Felhasználói válasz:** Keresse meg az IBM képviseletet!

#### **SQL1708W Az adatbázis-költöztetés az alábbi figyelmeztetéskóddal ért véget: "<kód>".**

**Magyarázat:** Az adatbázis-költöztetés figyelmeztetéssel zárult. A figyelmeztetéskódok jelentése a következő:

**1** Egy vagy több csomópont költöztetése nem sikerült.

**Felhasználói válasz:** A figyelmeztetéskód alapján a lehetséges megoldás:

**1** A db2diag.log fájlban nézze meg, melyik csomópont költöztetése nem sikerült! Arra a csomópontra nézve adja ki újra az adatbázis-költöztető parancsot!

# **SQL1749N A NOT LOGGED INITIALLY tulajdonság nem aktivizálható a "<táblanév>" tábla esetében, mert nem NOT LOGGED INITIALLY tulajdonsággal jött létre.**

**Magyarázat:** A "<táblanév>" tábla nem NOT LOGGED INITIALLY tagmondattal volt létrehozva, és ezért ez a tulajdonság nem aktivizálható az ALTER TABLE használatával.

Az utasítás nem dolgozható föl.

**Felhasználói válasz:** Távolítsa el a NOT LOGGED INITIALLY tagmondatot az ALTER TABLE utasításból!

**sqlcode**: -1749

**sqlstate**: 429AA

**SQL1750N Másodlagos kulcsok nem hivatkozhatnak a "<táblanév>" szülő kulcstáblára, amelyet a NOT LOGGED INITIALLY tagmondattal hoztak létre.**

**Magyarázat:** NOT LOGGED INITIALLY tagmondat segítségével létrehozott táblára nem hivatkozhat másodlagos kulcs.

**Felhasználói válasz:** Távolítsa el a másodlagos kulcs hivatkozást a "<táblanév>" tábláról az ALTER vagy CREATE TABLE utasításban!

**sqlcode**: -1750

**sqlstate**: 429A0

**SQL1751N A keletkező csomópontcsoport egyetlen felosztási térképben használható csomópontot sem tartalmazna.**

**Magyarázat:** A csomópontcsoportnak legalább egy partícióleképezésben használható csomópontot tartalmaznia kell. Ha egy csomópontot a csomópontcsoportba a WITHOUT TABLESPACES beállítással vett fel, akkor azt nem lehet felvenni a partícióleképezésbe, mert a csomópontcsoportban nincsenek tárolók megadva a táblaterületeknek. Ha a csomópontot egy másikhoz hasonlóan (LIKE) vette fel, és a csomópont nem tartalmaz tárolót az összes táblaterület számára, akkor egyik csomópont sem szerepelhet a partícióleképezésben.

**Felhasználói válasz:** Ne dobja el az összes csomópontot a csomópontcsoportból anélkül, hogy legalább egyet felvesz a csoportba! Ha a csomópontcsoportban már meg vannak adva táblaterületek, de táblák nincsenek, ellenőrizze, hogy legalább egy csomópontnak van tárolója az összes táblához!

**sqlcode**: -1751

**sqlstate**: 428C0

#### **SQL1752N A táblaterület nem hozható létre a "<cspcsnév>" csomópontcsoportban.**

#### **Magyarázat:** Az IBMTEMPGROUP

csomópontcsoport akkor és csak akkor adható meg, ha a táblaterület ideiglenes rendszer-táblaterület.

#### **Felhasználói válasz:** Ideiglenes

rendszer-táblaterületnél az IBMTEMPGROUP csomópontcsoportot kell megadni. Egyéb táblaterületekhez az IBMTEMPGROUP beállítástól különbözőt kell megadnia.

**sqlcode**: -1752

**sqlstate**: 429A1

## **SQL1753N A "<csp-szám>" csomópont nem rendelkezik elegendő tárolóval az IBMTEMPGROUP csomópontcsoportban meghatározott ideiglenes rendszer-táblaterületek számára.**

**Magyarázat:** A csomópontnak rendelkeznie kell tárolókkal az adatbázis összes IBMTEMPGROUP csomópontcsoportjában megadott ideiglenes rendszer-táblaterület számára, mielőtt fel lehetne venni egy csomópontcsoportba.

**Felhasználói válasz:** Adja ki az ALTER TABLESPACE utasítást, és vegyen fel tárolókat minden csomóponton minden egyes ideiglenes rendszer-táblaterülethez az adatbázisban!

**sqlcode**: -1753

**sqlstate**: 57052

## **SQL1754N Az index-táblaterület vagy a hosszú táblaterület más csomópontcsoportban van, mint az elsődleges táblaterület.**

**Magyarázat:** A CREATE TABLE utasításban megadott összes táblaterületnek ugyanahhoz a csomópontcsoporthoz kell tartoznia.

**Felhasználói válasz:** Ellenőrizze, hogy a CREATE TABLE utasításban megadott összes táblaterület ugyanahhoz a csomópontcsoporthoz tartozzon.

**sqlcode**: -1754

**sqlstate**: 42838

**SQL1755N A "<csp-szám>" csomópont nem rendelkezik elegendő tárolóval a "<cspcsnév>" csomópontcsoportban meghatározott táblaterületek számára.**

**Magyarázat:** A csomópontnak rendelkeznie kell tárolókkal az összes, a csomópontcsoportban megadott ideiglenes táblaterület számára, mielőtt használni lehetne egy újraelosztási műveletben.

**Felhasználói válasz:** Adja ki az ALTER TABLESPACE utasítást, és vegyen fel tárolókat a csomóponton definiált minden egyes táblaterülethez!

#### **SQL1756N Egynél több tagmondat ad meg tárolókat ON NODES tagmondat nélkül.**

**Magyarázat:** A CREATE TABLESPACE parancsba a USING tagmondatot csak egyszer lehet megadni ON NODES tagmondat nélkül.

A ALTER TABLESPACE parancsban az ADD tagmondatot csak egyszer lehet megadni ON NODES tagmondat nélkül.

Az utasítás feldolgozása nem történt meg.

**Felhasználói válasz:** Javítsa ki az utasítást, majd adja ki újra!

**sqlcode**: -1756

**sqlstate**: 428B1

#### **SQL1757N Hiányzik egy ON NODES tagmondat nélküli USING tagmondat.**

**Magyarázat:** A CREATE TABLESPACE utasításban minden USING tagmondat egy ON NODES tagmondathoz tartozik. Viszont nem szerepel a csomópontcsoport minden csomópontja, így nem minden csomópontnak lesz tárolója.

Az utasítás feldolgozása nem történt meg.

**Felhasználói válasz:** Ellenőrizze, hogy a USING tagmondathoz tartozik ON NODES tagmondat, és hogy a csomópontcsoport mindegyik csomópontja szerepel egy ON NODES tagmondatban!

**sqlcode**: -1757

**sqlstate**: 428B1

**SQL1758W A konkrét csomóponthoz nem rendelt tárolókat egyik csomópont táblaterületei sem használják.**

**Magyarázat:** Az ALTER TABLESPACE és a CREATE TABLESPACE utasítás tartalmazza a csomópontcsoport összes csomópontjának tárolóspecifikációját. Az olyan tárolóspecifikációk, melyeket nem követ ON NODES tagmondat, feleslegesek és hatástalanok.

Az utasítás feldolgozása megtörtént.

**Felhasználói válasz:** Ha a tárolók szükségesek egyes csomópontokon, akkor az ALTER TABLESPACE utasítással vegye fel a megfelelő tárolókat!

**sqlcode**: -1758

**sqlstate**: 01589

**SQL1759W Csomópontcsoport újraelosztására van szükség, hogy megváltoztassa a "<cspcsnév>" csomópontcsoportban lévő objektumok adatfelosztásának megváltoztatására felvett csomópontok hozzáadásával vagy eldobott csomópontok kizárásával.**

**Magyarázat:** Ez a figyelmeztető üzenet jelzi, hogy az ALTER NODEGROUP vagy ALTER TABLESPACE utasítás hatására történt változások nem változtatják meg a csomópontcsoport partíciótérképét. A csomópontcsoport partícióleképezése csak akkor változik meg azonnal ezen utasítások hatására, nincs olyan tábla, amely a csomópontcsoportban definiált táblaterületet használ, vagy ha az eldobott csomópont nem szerepel a partícióleképezésben.

Ez a figyelmeztetés a következő esetekben érkezhet:

- v Egy vagy több csomópont felvételekor az ALTER NODEGROUP ADD NODE utasítással.
- v Egy vagy több csomópont eldobásakor az ALTER NODEGROUP DROP NODE utasítással.

v A tárolók felvételekor a táblaterületbe, és nincs szükség további tárolóra egy csomópont használatához.

Ezen esetekben már mind meg van adva tábla, mely a csomópontcsoport egy táblaterületét használja.

**Felhasználói válasz:** Ha szeretné a csomópontot bevenni az adatfelosztásba vagy kivenni az adatfelosztásból, akkor adja ki a REDISTRIBUTE NODEGROUP parancsot vagy API hívást! Egy másik lehetőség az összes olyan tábla eldobása, mely a csomópontcsoport valamely táblaterületét használja.

**sqlcode**: +1759

**sqlstate**: 01618

**SQL1760N A tárolt eljáráshoz tartozó CREATE utasításnak ("<eljárásnév>") érvényes LANGUAGE tagmondattal, EXTERNAL tagmondattal és PARAMETER STYLE tagmondattal kell rendelkeznie.**

**Magyarázat:** Egy kötelező tagmondat hiányzik az "<eljárásnév>" eljárás CREATE-jéből. LANGUAGE, EXTERNAL és PARAMETER STYLE megadása kötelező.

**Felhasználói válasz:** Adja az utasításhoz a hiányzó tagmondatot, majd próbálja újra!

**sqlcode**: -1760

**sqlstate**: 42601

#### **SQL1761N A "<cspcsnév>" nincs megadva a "<ptnév>" pufferterülethez.**

**Magyarázat:** A táblaterülethez tartozó csomópontcsoportot nem adták meg pufferterületnek. A táblaterület nem hozható létre vagy nem lehet megváltoztatni ebben a csomópontcsoport és pufferterület kombinációban.

Az utasítás nem dolgozható föl.

**Felhasználói válasz:** A lehetséges műveletek:

- v pufferterület megadása, amely csomópontcsoportot adott meg a táblaterülethez
- v a pufferterület megváltoztatása a csomópontcsoport táblaterületbe történő felvételével

• Ha CREATE TABLESPACE, adjon meg egy csomópontcsoportot, amelyik meg van adva a pufferterületen!

**sqlcode**: -1761

**sqlstate**: 42735

**SQL1762N Nem lehet az adatbázishoz kapcsolódni, mert nincs elég hely az aktív naplófájlok elhelyezéséhez.**

**Magyarázat:** Nincs elég lemezterület az aktív naplófájlok elhelyezéséhez.

**Felhasználói válasz:** Csökkentse a LOGPRIMARY és/vagy LOGFILSIZ adatbáziskonfigurációs paraméterek értékét, így kevesebb aktív naplófájlt fog a rendszer használni.

## **SQL1763N Több tároló művelet van az ALTER TABLESPACE utasításban.**

**Magyarázat:** Több típusú tárolóművelet (ADD, EXTEND vagy RESIZE) található egy ALTER TABLESPACE utasításban. Csak egyféle műveletet adhat meg egyetlen ALTER TABLESPACE utasításon belül. Azonban ugyanazt a műveletet megadhatja többször is különböző tárolókhoz azonos utasításon belül.

**Felhasználói válasz:** Csak egyféle tárolótípust adjon meg az ALTER TABLESPACE utasításban!

**sqlcode**: -1763

**sqlstate**: 429BC

## **SQL1764N Az ALTER TABLESPACE utasításban megadott RESIZE művelethez megadott méret kisebb, mint a táblaterület tároló mostani mérete.**

**Magyarázat:** Az ALTER TABLESPACE utasításban a RESIZE művelettel megadott méret kisebb, mint a táblaterület tároló mostani mérete. A tároló méretét csak növelni tudja.

**Felhasználói válasz:** Adjon meg a táblaterület tároló aktuális méreténél nagyobb értéket!

# **SQL1800 - SQL1899**

#### **SQL1800N Érvénytelen sqle\_request\_info szerkezetmutatót kapott a katalógusadminisztrációs parancs/api.**

**Magyarázat:** A catalog admin parancs illetve api hívás során az sqle\_request\_info struktúrának átadott mutató hibás. Ügyfélkonfigurációs segédprogram kérés esetében ez az érték nem lehet NULL.

**Felhasználói válasz:** Adjon meg érvényes mutatót az sqle\_request\_info struktúra számára, majd adja ki újra a parancsot!

#### **SQL1801N Érvénytelen kéréstípus.**

**Magyarázat:** A megadott kéréstípus a parancs estében nem támogatott.

**Felhasználói válasz:** Győződjön meg róla, hogy a kéréstípus az itt látható támogatottak egyike!

- 1. SQLE\_CCA\_REQUEST CCA catalog node kérés a catalog és open scan parancshoz
- 2. SQLE\_DAS\_REQUEST DAS catalog node kérés a catalog és open scan parancshoz
- 3. SQLE\_CND\_REQUEST Open scan parancs a CCA és DAS katalógusbejegyzésekhez

#### **SQL1802N A kéréstípushoz nem tartozik bejegyzés.**

**Magyarázat:** Nincs bejegyzés a csomópontkatalógusban a megadott kéréstípussal.

**Felhasználói válasz:** Készítsen egy bejegyzést egyező kéréstípussal, majd adja ki újra a parancsot!

# **SQL1803N A kért művelet nem hajtható végre** ″**Nincs csomagzárolás**″ **módban. Az érintett csomag a** ″**<csomagnév>**″**.**

**Magyarázat:** Az adatbázis-kezelő jelenleg ″Nincs csomagzárolás″ módban működik. Ezt a módot a DB2\_NO\_PKG\_LOCK nyilvántartási környezeti változó ″ON″-ra állításával aktivizálta.

Ebben az üzemmódban a következő műveleti

osztályokat nem lehet a csomagokra gyakorolt hatásuk miatt végrehajtani:

- Olyan művelet, amely érvényteleníti a csomagot.
- v Olyan művelet, amely működésképtelenné tesz egy csomagot.
- v Csomag összerendelése, újrakötése (kifejezetten vagy háttérben), illetve eldobása.

Mivel a kért művelet a "<csomagnév>" csomagra hatással lenne, a művelet végrehajtása nem engedhető meg.

**Felhasználói válasz:** Ne kísérelje meg a meg nem engedett műveleteket ″Nincs csomagzárolás″ üzemmódban. A kért művelet végrehajtásához a ″Nincs csomagzárolás″ módból ki kell lépni. Ezt a DB2\_NO\_PKG\_LOCK nyilvántartási környezeti változó kikapcsolásával lehet megtenni. Ahhoz, hogy a változó értékének megváltozása érvényre jusson, az adatbázis-kezelőt újra kell indítani.

**sqlcode**: -1803

**sqlstate**: 57056

**SQL1816N A "<burkolónév>" burkoló nem használható az olyan "<típusú-vagy-verziójú>" adatforrás ("<kiszolgálótípus>" "<kiszolgálóverzió>") eléréséhez, amit éppen megpróbál definiálni a befogadott adatbázisnak.**

**Magyarázat:** A burkoló nem támogatja a definiálni próbált adatforrás típusát vagy verzióját.

**Felhasználói válasz:** Forduljon a dokumentációhoz, hogy mentudja, melyik burkoló támogatja a kívánt típusú és verziójú adatforrás! Győződjön meg arról, hogy a burkoló regisztrálva lett a befogadott adatbázissal a CREATE WRAPPER utasítás segítségével! Ezután írja újra a CREATE SERVER utasítást úgy, hogy ezt a burkolót adja meg, és futtassa újra a CREATE SERVER utasítást!

**sqlcode**: -1816

**sqlstate**: 560AC

### **SQL1817N A CREATE SERVER utasítás nem ismeri fel a "<típusú-vagy-verziójú>" adatforrást, amit definiálni akar a befogadott adatbázis számára.**

**Magyarázat:** Amikor egy CREATE SERVER utasítás a megadott burkolóra hivatkozik, szintén fel kell ismernie az adatforrás "<típusát-vagy-verzióját>", amit a befogadott adatbázisban definiálni akar.

**Felhasználói válasz:** A CREATE SERVER utasításban kódolja úgy a "<típus-vagy-verzió>" beállítást, hogy az kijelölje a meghatározandó adatforrás "<típusát-vagy-verzióját>"! Ezután futtassa újra a CREATE SERVER utasítás!

**sqlcode**: -1817

**sqlstate**: 428EU

#### **SQL1818N Az elküldött ALTER SERVER utasítást nem sikerült feldolgozni.**

**Magyarázat:** Egy munkaegységben az ALTER SERVER utasítást megelőzi egy SELECT utasítás, amely egy olyan adatforrásban (vagy adatforrások kategóriájában) lévő tábla vagy nézet becenevére hivatkozik, amelyre az ALTER SERVER utasítás is hivatkozik.

**Felhasználói válasz:** Engedje a munkaegységet befejeződni, majd küldje el újra az ALTER SERVER utasítást!

**sqlcode**: -1818

**sqlstate**: 55007

#### **SQL1819N Az elküldött DROP SERVER utasítást nem sikerült feldolgozni.**

**Magyarázat:** Egy munkaegységben a DROP SERVER utasítást megelőzi egy SELECT utasítás, amely egy olyan adatforrásban (vagy adatforrások kategóriájában) lévő tábla vagy nézet becenevére hivatkozik, amelyre a DROP SERVER utasítás is hivatkozik.

**Felhasználói válasz:** Engedje a munkaegységet befejeződni, majd küldje el újra a DROP SERVER utasítást!

**sqlcode**: -1819

**sqlstate**: 55006

## **SQL1820N A LOB értéken végzett művelet meghiúsult. Okkód = "<okkód>".**

**Magyarázat:** A lehetséges okkódok:

- 1. Nincs elég pufferterület a LOB érték tárolásához.
- 2. A távoli adatforrás nem támogatja a kért műveletet a LOB adattípuson.
- 3. Belső programkorlát túllépése történt.

**Felhasználói válasz:** Csökkentse a LOB méretét, vagy végezzen más műveletet a LOB adattípuson! Végső esetben távolítsa el a LOB adattípust az utasításból.

**sqlcode**: -1820

**sqlstate**: 560A0

# **SQL1821W A betöltött LOB érték esetleg megváltozott.**

**Magyarázat:** A LOB érték kiértékelése késleltetett beolvasással történt. A LOB értéke megváltozhatott az első elérés és a tényleges beolvasás között.

#### **Felhasználói válasz:** Állítsa a

″deferred\_lob\_retrieval″ értéket ″N″-re a SYSSERVEROPTIONS beállításokban, majd adja ki újra a lekérdezést, vagy egyszerűen hagyja figyelmen kívül ezt a figyelmeztetést!

**sqlcode**: +1821

**sqlstate**: 01621

## **SQL1822N Váratlan hibakód (**″**<hibakód>**″**) érkezett az** ″**<adatforrás-neve>**″ **adatforrástól. A társított szöveg és jelsorok:** ″**<tokenek>**″**.**

**Magyarázat:** A szövetkezett kiszolgáló olyan nem várt hibakódot észlelt egy adatforrás lekérdezése során, amelynek nincs DB2 megfelelője.

Lehetséges hibakódok:

- v 4901 15-nél több kurzort próbált megnyitni
- v 4902 A sorméret meghaladja a 32K korlátot

Ez a hiba azt is jelezheti, hogy az adatforrás nem áll rendelkezésre.

**Felhasználói válasz:** Győződjön meg arról, hogy hozzáférhető az adatforrás, majd keresse meg és szüntesse meg a probléma eredeti okát a megfelelő üzenet szövegének megkeresésével és a jelzett hiba kijavításával az adatforrásban!

#### **SQL1823N Nem létezik típusmegfeleltetés az** ″**<nincs adatnév>**″ **adattípushoz a** ″**<kiszolgálónév>**″ **kiszolgálóról.**

**Magyarázat:** Kísérlet történt az objektum becenevének létrehozására. Az objektum egy vagy több oszlopa a szövetkezett kiszolgáló számára jelenleg ismeretlen típusú. Az ismeretlen típus(ok) neve az üzenetben szerepel.

**Felhasználói válasz:** Hozzon létre megfeleltetést a megadott típus számára a jelzett kiszolgálón a CREATE TYPE MAPPING utasítással!

**sqlcode**: -1823

**sqlstate**: 428C5

#### **SQL1824W A UNION ALL operandusaiban egyes alaptáblák esetleg megegyeznek.**

**Magyarázat:** A becenév hivatkozhat távoli alaptáblára, távoli nézetre, távoli fedőnévre/szinonímára vagy távoli becenévre. Ha a UNION ALL nézet két operandusa különböző becenevekre hivatkozik, akkor lehetséges, hogy ugyanarra a táblára mutatnak (ha nem mindegyikről tudja a rendszer, hogy távoli alaptábla). Ez az üzenet a felhasználót figyelmezteti, hogy egyes távoli alaptáblák duplán lehetnek frissítve/törölve az utasítás két operandusa alapján.

**Felhasználói válasz:** Ellenőrizze a különböző távoli táblákra mutató operandusokat! Ha a két operandus ugyan arra a távoli alaptáblára mutat, akkor fontolja meg a frissítési illetve törlési művelet visszagörgetését!

**sqlcode**: +1824

**sqlstate**: 01620

## **SQL1825N Ez az SQL utasítás nem kezelhető szövetkezett környezetben.**

**Magyarázat:** Bizonyos korlátozások miatt a jelenlegi SQL utasítás nem kezelhető szövetkezett környezetben. A korlátozások melyek megakadályozhatják a végrehajtást:

- v Egy kurzor frissítő/törlő utasítás során egy oszlopot újra be kell olvasni a szövetkezett kiszolgálóba, amelyet a rendszer nem olvasott be a kurzor select utasításába.
- v Valamilyen belső programkorlát túllépése történt.

#### **Felhasználói válasz:** Ennek oka:

- v Ha ez egy cursor update/delete utasítás, mely maga után vonja a select utasításban be nem olvasott oszlop beolvasását, módosítsa a cursor select utasítást úgy, hogy a szükséges oszlop beolvasása megtörténjen!
- v Ha belső programkorlát túllépése történt, akkor próbálja meg egyszerűsíteni vagy újraírni az utasításrészletet, mely túl bonyolultnak tűnik.

**sqlcode**: -1825

**sqlstate**: 429A9

#### **SQL1826N Érvénytelen érték ("<érték>") volt megadva a(z) "<objektumnév>" rendszerkatalógus objektumban lévő "<oszlopnév>" oszlophoz.**

**Magyarázat:** Érvénytelen érték ("<érték>") volt megadva a(z) "<objektumnév>" rendszerkatalógus objektumban lévő "<oszlopnév>" oszlophoz.

Az utasítás nem dolgozható föl.

**Felhasználói válasz:** A megadott rendszerkatalógus objektumban lévő oszlop érvényes értékeket a *SQL Reference* című kiadványban találja meg. Javítsa ki az utasítást, majd adja ki újra!

**sqlcode**: -1826

**sqlstate**: 23521

## **SQL1827N Nincs megadva felhasználói leképezés a helyi** ″**<felhat\_az>**″ **felhatalmazás azonosítótól a** ″**<kiszolgálónév>**″ **kiszolgálóhoz.**

**Magyarázat:** Kísérlet történt egy nem meghatározott felhasználói leképezés megváltoztatására vagy eldobására.

**Felhasználói válasz:** Ha ez egy ALTER USER MAPPING utasítás, akkor először hozzon létre egy felhasználói leképezést a CREATE USER MAPPING utasítással! Majd, ezután módosítsa a leképezést! Ha ez egy DROP USER MAPPING utasítás, akkor nincs szükség teendőre, mivel a felhasználói leképezés nem létezik.

**sqlcode**: -1827

**sqlstate**: 42704

**SQL1828N Nincsen** ″**<opciónév>**″ **beállítás megadva a** ″**<kiszolgálónév>**″ **távoli kiszolgálóhoz vagy kiszolgálócsoporthoz (**″**<kiszolgálótípus>**″ **kiszolgálótípus,** ″**<kiszolgálóverzió>**″ **verzió és** ″**<kiszolgálóverzió>**″ **protokoll).**

**Magyarázat:** Kísérlet történt egy nem meghatározott kiszolgáló beállítás megváltoztatására vagy eldobására.

**Felhasználói válasz:** Ha ez egy ALTER SERVER utasítás, akkor először hozzon létre egy kiszolgáló beállítást a CREATE SERVER utasítással! Majd, ezután módosítsa a kiszolgáló beállítást! Ha ez egy DROP SERVER utasítás, akkor nincs szükség teendőre, mivel a kiszolgáló beállítás nem létezik.

**sqlcode**: -1828

**sqlstate**: 42704

**SQL1830N A RETURNS tagmondatot meg kell adni az EXPRESSION AS tagmondatot használó predikátum specifikáció előtt.**

**Magyarázat:** A RETURNS tagmondat nem lett megadva a PREDICATE tagmondat előtt, amely az EXPRESSION AS tagmondatot tartalmazza. A RETURNS tagmondat vagy a predikátum specifikáció után áll, vagy hiányzik.

Az utasítás nem dolgozható föl.

**Felhasználói válasz:** Adja meg a CREATE FUNCTION utasítást úgy, hogy a RESULTS tagmondat a PREDICATE tagmondat előtt áll!

**sqlcode**: -1830

**sqlstate**: 42627

#### **SQL1831N A(z) "<altáblanév>" táblastatisztikája nem frissíthető.**

**Magyarázat:** Az utasítás megkísérli frissíteni az NPAGES, FPAGES vagy OVERFLOW statisztika értékeket a(z) "<altáblanév>" tábla esetén, amely altáblaként van definiálva. Típusos tábláknál a statisztikák csak a táblahierarchia főtáblája használatával frissíthetők.

Az utasítás nem dolgozható föl.

**Felhasználói válasz:** Frissítse a táblahierarchia főtáblájának katalógus statisztikáját az altábláé helyett!

**sqlcode**: -1831

**sqlstate**: 428DY

## **SQL1832N A "<rutinnév>" rutin nem használható szűrő megadására, mert SQL függvényként van definiálva.**

Magyarázat: A "<routine-name>" rutin (függvény vagy metódus) FILTER tagmondatként van megadva egy felhasználó által definiált predikátum specifikációban vagy index kiterjesztés definícióban. A rutint nem lehet LANGUAGE SQL-el meghatározni.

Az utasítás nem dolgozható föl.

**Felhasználói válasz:** Adjon meg olyan függvényt, amelyet nem a LANGUAGE SQL által adott meg!

**sqlcode**: -1832

**sqlstate**: 429B4

#### **SQL1881N A(z) "<beállításnév>" nem érvényes "<beállítástípus>" beállítás a(z) "<objektumnév>" esetén.**

**Magyarázat:** A megadott beállítás esetleg nem létezik, vagy nem érvényes arra az adott adatforrásra, adatforrástípusra, vagy adatbázis-objektumra, amelyikkel dolgozik.

**Felhasználói válasz:** Nézze át az SQL Reference dokumentációt, hogy ellenőrizze a kívánt beállítást! Ezután javítsa ki a futtatni kívánt utasítást és adja ki újra!

**sqlcode**: -1881

**sqlstate**: 428EE

#### **SQL1882N A(z) "<beállítástípus>" típusú "<beállításnév>" beállítás nem állítható "<beállításérték;>" értékre "<objektumnév>" esetén.**

**Magyarázat:** A megadott értékből vagy hiányoznak a megfelelő határolók, vagy érvénytelen.

**Felhasználói válasz:** Nézze át az SQL Reference dokumentációt, hogy ellenőrizze a kívánt értéket! Ezután javítsa ki a futtatni kívánt utasítást és adja ki újra! Mindenképen aposztrófokkal határolja az értéket!

**sqlcode**: -1882

**sqlstate**: 428EF

# **SQL1883N A(z) "<beállításnév>" kötelező "<beállítástípus>" típusú beállítás a(z) "<objektumnév>" esetén.**

**Magyarázat:** Nam adott meg egy beállítást, amelyre a DB2-nek szüksége van az elküldött utasítás feldolgozásához.

**Felhasználói válasz:** Tekintse át dokumentációt, hogy megtudja, hogy milyen beállítások szükségesek a futtatni kívánt utasításhoz! Ezután javítsa ki az utasítást és küldje el újra!

**sqlcode**: -1883

**sqlstate**: 428EG

#### **SQL1884N A(z) "<beállításnév>" beállítást ("<beállítástípus>" beállítás) többször adta meg.**

**Magyarázat:** Olyan utasítást adott meg, amely ugyanarra a beállításra többször hivatkozik.

**Felhasználói válasz:** Írja át az utasítást úgy, hogy az a kívánt beállításra csak egyszer hivatkozik! Ezután adja ki újra az utasítást!

**sqlcode**: -1884

**sqlstate**: 42853

#### **SQL1885N A(z) "<beállítástípus>" típusú "<beállításnév>" beállítás már meg van adva.**

**Magyarázat:** Olyan beállításnak adott meg értéket, amelynek már van értéke.

**Felhasználói válasz:** Kérdezze le a megfelelő katalógusnézetet, hogy a beállítás jelenleg milyen értékre van állítva! Ha az érték különbözik a elvárttól, írja át az utasítást úgy, hogy a SET kulcsszó az OPTIONS kulcsszót követi! Ha meg akarja tudni, hogy melyik katalógusnézet tartalmazza a beállítás értékeit, tekintse át az SQL leírást!

**sqlcode**: -1885

**sqlstate**: 428EH

## **SQL1886N A(z) "<művelettípus>" művelet nem érvényes, mert a(z) "<beállítástípus>" típusú "<beállításnév>" beállítás nincs megadva.**

**Magyarázat:** Megpróbált megváltoztatni vagy törölni egy értéket, amely nem lett meghatározva arra az adott adatforrásra, adatforrástípusra, vagy adatbázis-objektumra, amelyikkel dolgozik.

**Felhasználói válasz:** Ha a futtatni kívánt utasításban megadta a SET parancsot, írja át az utasítást úgy, vagy elhagyja a SET parancsot vagy lecseréli azt az ADD paranccsal (ADD az alapértelmezés)! Ezután adja ki újra az utasítást! Ha a DROP-ot adta meg, nem kell semmit tennie.

**sqlcode**: -1886

**sqlstate**: 428EJ

# **SQL1887N A SPECIFICATION ONLY tagmondat kötelező.**

**Magyarázat:** Egy becenévre vonatkozó CREATE INDEX utasításnak kell, hogy legyen egy SPECIFICATION ONLY tagmondata.

**Felhasználói válasz:** Vegye fel az SPECIFICATION ONLY tagmondatot, és küldje el újra az utasítást!

**sqlcode**: -1887

**sqlstate**: 42601

# **SQL1900 - SQL1999**

#### **SQL1900N A parancs sikeresen befejeződött.**

**Magyarázat:** A parancssori segédprogram sikeresen lefutott.

**Felhasználói válasz:** Nem kell semmit sem tennie.

#### **SQL1901N A parancs formátuma hibás.**

**Magyarázat:** A parancssori segédprogram nem tudta feldolgozni a parancsot.

# **SQL2000 - SQL2099**

#### **SQL2000N A segédprogram-parancsban megadott meghajtó nem érvényes floppymeghajtó vagy merevlemez.**

**Magyarázat:** A parancsban megadott kimeneti, vagy bemeneti meghajtó nem létezik.

A segédprogram leállt.

**Felhasználói válasz:** Adja ki újra a segédprogram-parancsot a megfelelő meghajtóval!

#### **SQL2001N A segédprogramot megszakították. Lehet, hogy a kimeneti adat nem teljes.**

**Magyarázat:** A felhasználó megnyomhatta a megszakító billentyűkombinációt, vagy a segédprogramot a befejezés művelettel hívta meg.

Ez az üzenet érkezhetett a DB2 Enterprise - Extended Edition rendszertől is biztonsági mentés vagy visszaállítás művelet közben, ha az adatbázishozzáférési katalógus nem működött.

A segédprogram leállt.

**Felhasználói válasz:** Indítsa újra az alkalmazást, vagy adja ki újra a parancsot, ha szükséges! Lehet, hogy a megszakított parancs kimeneti adata nem teljes, ezért nem szabad használni.

**Felhasználói válasz:** Javítsa ki, majd adja ki újra a parancsot!

#### **SQL2002N A megadott adatbázis segédprogram távoli adatbázison nem használható. A parancsban megadott adatbázisnak a helyi munkaállomáson kell lennie.**

**Magyarázat:** Az adatbázis segédprogram parancsa csak helyi adatbázisokra érvényes.

A segédprogram leállt.

**Felhasználói válasz:** Futtassa helyben az alkalmazást!

#### **SQL2003C Rendszerhiba történt.**

**Magyarázat:** Operációsrendszer-hiba történt. A visszatérési érték megtalálható az SQLCA SQLERRD[0] mezőjében.

A segédprogram leállt.

**Felhasználói válasz:** Nézze meg a visszatérési értéket az SQLCA SQLERRD[0] mezőjében! Javítsa ki a hibát, és küldje el újra a parancsot!

## **SQL2004N Feldolgozás közben "<sqlcode>" SQL hiba történt.**

**Magyarázat:** A segédprogram éppen egy SQL utasítást használt a hiba fellépésekor.

A segédprogram leállt.

**Felhasználói válasz:** További információért nézze meg az üzenet SQLCODE (üzenetszámát)! A változtatások után küldje el újra a parancsot!

#### **SQL2005C Olvasási művelet során I/O hiba történt. Lehet, hogy az adat nem teljes.**

**Magyarázat:** Hiányos adat olvasása történt az I/O műveletben.

A segédprogram leállt.

**Felhasználói válasz:** Határozza meg, hogy javítható-e az I/O hiba, és adja ki újra a parancsot!

# **SQL2006C Írási művelet során I/O hiba történt. Lehet, hogy az adat nem teljes.**

**Magyarázat:** Hiányos adat írása történt az I/O műveletben.

A segédprogram leállt.

**Felhasználói válasz:** Határozza meg, hogy javítható-e az I/O hiba, és adja ki újra a parancsot!

#### **SQL2007N A megadott "<pufferméret>" 4K puffer túl kicsik az "<oldalméret>" oldalméretű objektumhoz.**

Magyarázat: Egy "<oldalméret>" oldalméretű adatbázis objektum biztonsági mentéséhez nagyobb pufferterület kell, mint az oldalméret. Adatbázisok biztonsági mentésekor, az adatokat először egy belső pufferbe másolják. Ezután ebből a pufferből, annak megtelése után kerülnek az adathordozóra. A megadott "<pufferméret>" 4K puffer túl kicsi.

**Felhasználói válasz:** Használjon nagyobb pufferméretet!

# **SQL2008N A callerac paraméter nincs az érvényes tartományban, vagy a kért művelet nem megfelelő sorrendű.**

**Magyarázat:** A *callerac* paraméter értéke nem elfogadható, vagy a kért művelet nem megfelelő sorrendben történt.

A parancs nem dolgozható fel.

**Felhasználói válasz:** Minden segédprogramnak saját listája van az érvényes *callerac* értékekről. Ellenőrizze a *Application Development Guide* könyvben a használt segédprogram *callerac* paraméterének helyes értékeit!

Küldje el újra a parancsot érvényes *callerac* paraméterrel!

#### **SQL2009C Nincs elég memória a segédprogram futtatásához.**

**Magyarázat:** Több memória kell a megadott segédprogram futtatásához.

A parancs nem dolgozható fel.

**Felhasználói válasz:** Lehetséges műveletek:

- v Növelje az UTIL\_HEAP\_SZ adatbázis konfigurációs paraméter értékét! Biztonsági mentéshez és visszaállításhoz ennek az értéknek legalább akkorának kell lennie, mint a pufferek száma \* pufferméret érték. A mentési és visszaállítás pufferekről további információ: *Command Reference*.
- v Ellenőrizze, hogy a rendszer elegendő valós és virtuális memóriával rendelkezik-e!
- Távolítson el háttérfolyamatokat!
- Növelje a DBHEAP adatbázis konfigurációs paraméter értékét!

## **SQL2010N A segédprogram** ″**<hiba>**″ **hibába ütközött, miközben az adatbázishoz kapcsolódott.**

**Magyarázat:** A segédprogram nem tudott az adatbázishoz kapcsolódni.

A segédprogram leállt.

**Felhasználói válasz:** További információért nézze meg az üzenet hibaszámát! A változtatások után küldje el újra a parancsot!

## **SQL2011N A segédprogram** ″**<hiba>**″ **hibába ütközött, miközben az lekapcsolódott az adatbázisról.**

**Magyarázat:** A segédprogram nem tud lekapcsolódni az adatbázisról.

A segédprogram leállt.

**Felhasználói válasz:** További információért nézze meg az üzenet hibaszámát! A változtatások után küldje el újra a parancsot!

## **SQL2012N Nem sikerült engedélyezni a megszakításkezelést.**

**Magyarázat:** A segédprogram nem tudta engedélyezni a megszakításkezelést. A tényleges visszatérési érték megtalálható az SQLCA SQLERRD[0] mezőjében.

A segédprogram leállt.

**Felhasználói válasz:** Nézze meg a visszatérési értéket az SQLCA SQLERRD[0] mezőjében! Javítsa ki a hibát, és küldje el újra a parancsot!

**SQL2013N A segédprogram nem tudta elérni az adatbázishozzáférési katalógust. "<hiba>" hibát adtak vissza.**

**Magyarázat:** Hiba történt, mikor a segédprogram megpróbált hozzáférni az adatbázishozzáférési katalógushoz.

A segédprogram leállt.

**Felhasználói válasz:** Ha az *adatbázis* paraméter nem az adatbázis alkönyvtárának az elérési útvonala, adja ki újra a parancsot a megfelelő elérési úttal! Egyébként további információért nézze meg az üzenet hibaszámát! A változtatások után küldje el újra a parancsot!

# **SQL2014N Adatbázis környezeti hiba történt.**

**Magyarázat:** A segédprogram hibajelzést kapott egy adatbázis környezeti parancstól. Az adatbáziskezelő konfigurációs fájlja és az adatbázis konfigurációs fájlja össze nem egyeztethető értékeket tartalmaznak.

A segédprogram leállt.

**Felhasználói válasz:** Ellenőrizze az adatbáziskezelő illetve az adatbázis konfigurációs fájljait, hátha összeegyeztethetetlen értékek szerepelnek bennük! Adja ki újra a parancsot!

# **SQL2015N Érvénytelen adatbázisparaméter. Az adatbázisnév túl hosszú, nincs megadva, vagy a név címe érvénytelen.**

**Magyarázat:** Az adatbázisnév kötelező. Az adatbázisnévnek 1-8 karaktert kell tartalmaznia és a karaktereknek az adatbázis-kezelő alap-karakterkészletéből kell származniuk. A névnek érvényes alkalmazási címen kell elhelyezkednie.

A segédprogram leállt.

**Felhasználói válasz:** Adja ki újra a parancsot érvényes adatbázisnévvel!

## **SQL2016C A PATH parancs nem tartalmaz elérési útvonalat a következőhöz: "<programnév>".**

**Magyarázat:** A segédprogram nem találja a szükséges programot az operációs rendszer PATH környezeti változójában.

A segédprogram leállt.

**Felhasználói válasz:** Frissítse a PATH parancsot, hogy a megjelölt program útvonala is benne legyen!

# **SQL2017N Túl sok már az elindított szekció, vagy az OS/2 Start Session parancsa sikertelenül végződött.**

**Magyarázat:** A BACKUP vagy RESTORE segédprogram nem tudott új szekciót létrehozni, mert:

- Már a maximális számú szekció fut.
- Az OS/2 Start Session program hibát jelzett.

A segédprogram leállt.

**Felhasználói válasz:** Várjon, míg az aktív szekciók egyike befejeződik, majd adja ki újra a parancsot! Másik lehetőség: az SQLCA SQLERRD[0] mezőjében nézhet utána a további információknak, mielőtt újra kiadná a parancsot.

**SQL2018N A segédprogram "<hiba>" hibába ütközött, amikor megkísérelte ellenőrizni a felhasználó jogosultságazonosítóját vagy az adatbázisjogosultságokat.**

**Magyarázat:** A felhasználó megpróbált végrehajtani egy segédprogramot, de az alábbiak egyike történt:

- v A felhasználó jogosultságazonosítója nem érvényes.
- v Hiba történt az felhasználó adatbázisjogosultságainak elérésekor.

A segédprogram leállt.

**Felhasználói válasz:** További információért nézze meg az üzenet hibaszámát! A változtatások után küldje el újra a parancsot!

#### **SQL2019N Hiba történt A segédprogramok és az adatbázis összerendelésekor.**

**Magyarázat:** Az aktuális segédprogram szintje nem volt összerendelve az adatbázissal, ezért a rendszer megpróbálta az összes segédprogramot az adatbázishoz rendelni, de ez a művelet sikertelen volt. A hiba lehetséges okai:

- v A rendszerben elfogyott a szabad lemezterület.
- v Rendszererőforrás-probléma például, túl sok nyitott fájl.
- v Hiányzó vagy érvénytelen segédprogramok-listafájl: (db2ubind.lst).
- Egy segédprogram hiányzó vagy érvénytelen összerendelő fájlja: (db2uxxxx.bnd).
- v A felhasználó nem rendelkezik a megfelelő jogosultsággal a segédprogramok összerendeléséhez. A szükséges jogosultságok:
	- BIND jogosultság a segédprogramokhoz
	- SELECT jogosultság a rendszerkatalógushoz.

A RESTORE segédprogram használata esetén: az adatbázis visszaállítása megtörtént, de a legalább egy segédprogram összerendelése nem sikerült az adatbázissal. A többi segédprogram leállt.

**Felhasználói válasz:** Fejezzen be minden olyan tevékenységet, mely versenghet a rendszererőforrásokért, majd adja ki újra a segédprogram-parancsot! Ha a hiba továbbra is fennáll, végezze el az alábbi műveletek egyikét:

- Végeztesse el a parancsot egy SYSADM vagy DBADM jogosultsággal rendelkező felhasználóval!
- v Telepítse újra az adatbáziskezelőt, és végezzen el minden eddig történt frissítést!
- v Rendelje össze a segédprogram (db2uxxxx.bnd fájljait) egyenként az adatbáziskezelővel, (a no format beállítással), hogy elkülöníthesse a problémát, és lehetővé tegye egyes segédprogramok működését!

## **SQL2020N A segédprogram nincs jól összerendelve az adatbázissal.**

**Magyarázat:** Minden segédprogram újra az adatbázishoz lett rendelve, mert a segédprogram nem volt összerendelve az adatbázissal, vagy a segédprogram csomag mely az adatbázishoz volt rendelve nem kompatíbilis az telepített adatbáziskezelő verzióval. Még mindig fennáll időbélyeg-konfliktus a telepített adatbázis verziója és a csomag között, így az összerendelő fájl és a segédprogram nem kompatíbilis.

A segédprogram leállt.

**Felhasználói válasz:** Telepítse újra az adatbáziskezelőt, és végezzen el minden eddig történt frissítést! Adja ki újra a segédprogram-parancsot!

#### **SQL2021N Nem a megfelelő floppy van a meghajtóban.**

**Magyarázat:** A Backup Database vagy a Restore Database művelethez szükséges floppy nincs a meghajtóban, vagy nem érvényes.

A parancs nem dolgozható fel.

**Felhasználói válasz:** Ellenőrizze, hogy a megfelelő floppy legyen a meghajtóban, majd próbálkozzon újra!

## **SQL2023N A naplóvezérlő fájl elérése során a segédprogram "<kód>" I/O hibába ütközött.**

**Magyarázat:** A naplóvezérlő fájl olvasása vagy írása nem sikerült.

A segédprogram leállt.

**Felhasználói válasz:** Jegyezze fel a kapott hibakódot! Állapítsa meg, hogy kijavítható-e az I/O hiba!

#### **SQL2024N A segédprogram "<kód>" I/O hibát észlelt "<fájltípus>" fájltípus elérésekor.**

**Magyarázat:** I/O hiba történt a megadott fájl elérésekor.

Egy ".BRG" kiterjesztésű fájl alapján határozható meg, hogy a RESTORE művelet rendellenesen fejeződött-e be. A fájl a helyi adatbázis-alkönyvtárban van, abban az adatbázisban, amelyre nézve a RESTORE műveletet megkísérelték.

Egy ".BRI" kiterjesztésű fájl tárol információt a növekményes RESTORE művelet haladásáról. A fájl a helyi adatbázis-alkönyvtárban van, abban az adatbázisban, amelyre nézve a RESTORE INCREMENTAL műveletet megkísérelték.

A fájlnév az adatbázis-jelsor és a fájltípus-kiterjesztés összefűzése. Például, ha a "SAMPLE" adatbázishoz rendelt jelsor "SQL00001", akkor a BRI fájl neve ez lesz: "példány/NODE0000/sqldbdir/SQL00001.BRI".

A segédprogram leállt.

**Felhasználói válasz:** Jegyezze fel a kapott hibakódot! Állapítsa meg, hogy kijavítható-e az I/O hiba!

## **SQL2025N "<kód>" I/O hiba történt az "<alk/eszköz>" adathordozón.**

**Magyarázat:** I/O hiba történt egy fájl elérésekor a megadott adathordozón.

A segédprogram leállt.

**Felhasználói válasz:** Jegyezze fel a kapott hibakódot! Állapítsa meg, hogy kijavítható-e az I/O hiba!

## **SQL2026N** ″**<sqlcode>**″ **hiba történt a belső adatbázis-szétkapcsolás során.**

**Magyarázat:** A belső szétkapcsolási parancs nem sikerült. Az SQLCODE az üzenetben található.

A segédprogram leállt.

**Felhasználói válasz:** További információért nézze meg az üzenet SQLCODE (üzenetszámát)! A változtatások után küldje el újra a parancsot!

#### **SQL2027N** ″**<sqlcode>**″ **hiba történt a belső adatbázis-kapcsolódás során.**

**Magyarázat:** A belső kapcsolódás nem sikerült. Az SQLCODE az üzenetben található. Az adatbáziskezelő konfigurációs fájlja és az adatbázis konfigurációs fájlja össze nem egyeztethető értékeket tartalmaznak.

A segédprogram leállt.

**Felhasználói válasz:** További információért nézze meg az üzenet SQLCODE (üzenetszámát)! A

változtatások után küldje el újra a parancsot! Ellenőrizze, hogy az adatbáziskezelő konfigurációs fájlja és a biztonsági mentés képfájlbeli adatbázis kompatíbilis konfigurációs értékeket tartalmaznak-e!

#### **SQL2028N A megszakításkezelő betöltésekor "<sqlcode>" hiba történt.**

**Magyarázat:** A segédprogram nem tudta engedélyezni a megszakításkezelőt. Az SQLCODE az üzenetben található.

A segédprogram leállt.

**Felhasználói válasz:** További információért nézze meg az üzenet SQLCODE (üzenetszámát)! A változtatások után küldje el újra a parancsot!

## **SQL2029N "<hiba>" hiba történt "<parancsfájl-név>" működése során.**

**Magyarázat:** Hibajelzés érkezett a megadott parancsfájlból vagy az operációs rendszertől.

**Felhasználói válasz:** A felhasználó a "Backup changes only" műveletet kérte olyan adatbázisra, melynek előregörgető helyreállítása engedélyezett, vagy a "Backup changes only" műveletet a felhasználói kilépési pont használatával együtt kérte.

## **SQL2030N A "<név>" lemez megtelt. Legalább "<szám>" szabad bájt szükséges ezen a meghajtón.**

**Magyarázat:** A megadott meghajtón nincs elegendő hely a egy belső alkönyvtár és információs fájl létrehozásához.

A segédprogram leállt.

**Felhasználói válasz:** Szabadítsa fel a szükséges területet a meghajtón, majd adja ki újra a parancsot!

# **SQL2031W Figyelem! Helyezze be a forrás- vagy céladathordozót az eszközbe:** ″**<eszköz>**″**!**

**Magyarázat:** Az adatbázis-segédprogram folyamata adatokat ír vagy olvas a megadott eszközben levő hordozóról. A segédprogram jelzi, hogy a felhasználó beillesztheti a megfelelő adathordozót.

A segédprogram válaszra vár.

**Felhasználói válasz:** Helyezze be a megfelelő adathordozót, majd térjen vissza a segédprogramhoz a *callerac* paraméterrel megadva, hogy a feldolgozás folytatódik-e vagy fejeződjön-e be!

## **SQL2032N Érvénytelen paraméter:** ″**<paraméter>**″**.**

**Magyarázat:** A paramétert helytelenül adták meg. Az érték kívül van a megengedett tartományon vagy érvénytelen.

**Felhasználói válasz:** Adja ki újra a parancsot helyes paraméterértékkel!

## **SQL2033N TSM hiba történt:** ″**<hiba>**″**.**

**Magyarázat:** Az adatbázis segédprogram feldolgozása alatt a TSM hívása hibát okozott.

**Felhasználói válasz:** Nézze át a TSM dokumentációt a hiba leírásáért, korrigálja a problémát, majd adja ki újra a parancsot!

#### **SQL2034N A** ″**<parm>**″ **paraméter címe érvénytelen.**

**Magyarázat:** Az alkalmazási program olyan címet adott meg, mely nem érvényes a paraméter számára. A cím egy szabad pufferre mutat, vagy a pufferben levő karakterláncnak nincs lezáró nullkaraktere.

**Felhasználói válasz:** Győződjön meg róla, hogy alkalmazási programban helyes címet ad meg, és hogy a bemeneti karakterlánc nullkarakterre végződik!

#### **SQL2035N Figyelmeztetési helyzet (**″**<figy>**″**) állt elő a segédprogram meg nem szakítható módú végrehajtása során.**

**Magyarázat:** A hívó alkalmazás *no interrupt* módban hívta meg a segédprogramot. A művelet közben figyelmeztetési helyzet lépett fel.

**Felhasználói válasz:** Küldje el újra műveletet, a *no interrupt* feltétel megadása nélkül a *callerac* paraméterben, vagy egyéb módon akadályozza meg a figyelmeztetést, és adja ki újra a műveletet!

# **SQL2036N Érvénytelen a fájl vagy eszköz "<útvonal/eszköz>" elérési útvonala.**

**Magyarázat:** A segédprogramot hívó alkalmazás érvénytelen forrás vagy célútvonalat adott meg. A megadott elérési út vagy eszköz nem létezik vagy hibás.

**Felhasználói válasz:** Adja ki újra a segédprogram parancsot olyan elérési úttal, mely helyes eszközt vagy fájlt ad meg.

#### **SQL2037N A TSM betöltése nem sikerült.**

**Magyarázat:** Az adatbázis-segédprogram a TSM-et adata meg a biztonsági mentés forrásául vagy céljául. Kísérlet történt a TSM ügyfél betöltésére. Vagy a TSM ügyfél nem volt elérhető a rendszeren, vagy hiba történt a betöltés során.

**Felhasználói válasz:** Ellenőrizze, hogy elérhető-e a rendszeren a TSM! Adja ki újra a parancsot, miután a TSM-et elérhetővé tette, vagy adja ki újra a parancsot a TSM használata nélkül!

#### **SQL2038N A feldolgozás során** ″**<hibakód>**″ **adatbázis rendszerhiba történt.**

**Magyarázat:** Adatbázis rendszerhiba történt a segédprogramok egyikének feldolgozásakor.

**Felhasználói válasz:** További információért nézze meg az üzenet hibaszámát! A javítások után küldje el újra a parancsot!

#### **SQL2039N A segédprogramot hívó alkalmazás futása véget ért.**

**Magyarázat:** A segédprogramot hívó alkalmazás futása véget ért. A segédprogram alkalmazás oldala ugyanahhoz a folyamathoz tartozik, mint a hívó alkalmazás, így együtt fejeződnek be. Ennek eredményeképpen a segédprogram ügynök oldalának futása is befejeződött.

**Felhasználói válasz:** Adja ki újra a parancsot, miután megtudta, melyik alkalmazás futása ért véget!

## **SQL2040N Az adatbázis-fedőnév paraméter "<dbalias>" érvénytelen vagy nincs megadva.**

**Magyarázat:** A Backup vagy Restore segédprogramot hívó alkalmazás érvénytelen adatbázis-fedőnév paramétert adott meg. A fedőnév minimum 1, maximum 8 bájt hosszú lehet, és a karaktereknek az adatbáziskezelő alap karakterkészletéből kell kikerülniük.

**Felhasználói válasz:** Adja ki újra a Backup vagy Restore parancsot érvényes adatbázis fedőnévvel!

**SQL2041N Érvénytelen a megadott pufferméret paraméter. Pufferméretnek 0-t, vagy 8 és 16384 közötti értéket lehet megadni, a szélső értékeket is beleértve.**

**Magyarázat:** A segédprogramot hívó alkalmazás érvénytelen pufferméret paramétert adott meg. Ez határozza meg a belső puffer nagyságát. Az érték puffernek lefoglalt 4K-s lapok száma. Az érték vagy 0, vagy 16-tól 16384-ig terjedhet.

Amikor a biztonsági mentés vagy visszaállítás segédprogramot futtatja, az adatbáziskezelő konfigurációban megadott alapértelmezett pufferméretet használja a rendszer.

Ha a cél-adathordozó floppy, akkor a pufferméretnek kisebbnek kell lennie, mint a floppy mérete.

**SQL2042W Figyelem!** ″**<hiba>**″ **I/O hiba az** ″**<eszköz>**″ **eszköz elérésekor. További információ (ha van):** ″**<további\_info>**″**. Ellenőrizze, hogy az adathordozó föl van-e téve, és jó helyen áll-e!**

**Magyarázat:** A segédprogramot hívó alkalmazás I/O hibát észlelt a szalagos eszköz írása vagy olvasása során. A segédprogram ilyenkor lehetőséget ad a felhasználónak, hogy az helyesen beillessze és pozícionálja a szalagot.

Az üzenet további információkat tartalmazhat a probléma diagnosztizálásához.

A segédprogram válaszra vár.

**Felhasználói válasz:** Helyezze be megfelelően az

adathordozót, majd térjen vissza a segédprogramba, és adja meg, hogy a feldolgozás folytatódjon-e!

A hiba, az eszköz neve, és a további információ (ha van) használható a probléma diagnosztizálására és kijavítására.

# **SQL2043N Nem sikerült utódfolyamatot vagy szálat indítani.**

**Magyarázat:** Nem lehet elindítani az adatbázis segédprogramhoz szükséges utódfolyamatot vagy szálat. Talán nincs elég szabad memória az új folyamat vagy programszál létrehozásához. AIX rendszerben lehet, hogy a chdev paranccsal beállított maxuproc érték túl alacsony. OS/2 alatt esetleg a CONFIG.SYS fájlban beállított THREADS érték túl alacsony. A segédprogram leállt.

**Felhasználói válasz:** Győződjön meg róla, hogy a folyamatok vagy szálak száma, még nem érte el rendszer szabta korlátot (növelje a korlátot, vagy csökkentse a futó folyamatok vagy szálak számát). Győződjön meg róla, hogy van elég memória az új folyamatok létrehozásához! Adja ki újra a segédprogram-parancsot!

#### **SQL2044N Hiba történt egy üzenet várakozási sorának elérése közben. Okkód: "<okkód>"**

**Magyarázat:** Egy adatbázis segédprogram futása közben rossz üzenet érkezett az egyik várakozási sorban, vagy váratlan hiba történt. Az okkódok felsorolása következik:

- **1** Nem lehet létrehozni az üzenetvárakozási sort. Az üzenetvárakozási sorok száma elérte a maximális értéket.
- **2** Hiba történt az üzenetvárakozási sor olvasása közben.
- **3** Hiba történt az üzenetvárakozási sor írása közben.
- **4** Hibás üzenet érkezett a várakozási sorból.
- **5** Hiba történt az üzenetvárakozási sor megnyitásakor.
- **6** Hiba történt az üzenetvárakozási sor bezárásakor.
- **7** Hiba történt az üzenetvárakozási sor lekérdezésekor.
- **8** Hiba történt az üzenetvárakozási sor törlésekor.

**Felhasználói válasz:** Győződjön meg róla, hogy az üzenetsorok száma még nem érte el a megengedett legnagyobb értéket! Csökkentse a használatban levő üzenetvárakozási sor számát, ha szükséges, majd adja ki újra a parancsot!

#### **SQL2045W Figyelem!** ″**<hiba>**″ **hiba történt az "<adathordozó>" adathordozó írásakor.**

**Magyarázat:** Az adatbázis segédprogram egy folyamata ″<hiba>″ hibaüzenetet küldött az operációs rendszernek az "<adathordozó>" adathordozó írásakor. A segédprogram ilyenkor lehetőséget ad a felhasználónak, hogy az megkísérelje korrigálni a problémát, vagy félbehagyhassa a műveletet.

A segédprogram válaszra vár.

**Felhasználói válasz:** Nézze át az operációs rendszere hibafelderítési dokumentációját, majd javítsa ki a ″<hiba>″ hibát! A feldolgozás folytatását vagy befejezését jelző helyes hívó műveleti paraméterrel térjen vissza a segédprogramhoz!

#### **SQL2048N Hiba történt az "<objektum>" objektum elérésekor. Okkód: "<okkód>"**

**Magyarázat:** Hiba történt az objektum elérésekor az adatbázis segédprogram futása során. Az okkódok felsorolása következik:

- **1** Érvénytelen objektumtípus.
- **2** Egy objektum zárolása művelet meghiúsult. A zárolási várakozás ideje esetleg elérte az adatbázis konfigurációban megadott időtúllépési értéket.
- **3** Egy objektum zárolásának feloldása nem sikerült az adatbázis segédprogram futása során.
- **4** Egy objektum elérése meghiúsult.
- **5** Az adatbázis egy objektuma sérült.
- **6** Az elért objektum egy táblaterület, és az olyan állapotban van, mely nem teszi lehetővé a műveletet, vagy pedig néhány tárolója nem elérhető. (A LIST TABLESPACES parancs közli a táblaterületek aktuális állapotát.)
- **7** Objektum törlése művelet nem sikerült.
- **8** Ebben a partícióban nem megadott táblába történő betöltés/új műveletek tiltása.

#### A segédprogram leállt.

**Felhasználói válasz:** Ha az objektum zárolása művelet nem sikerült, biztosítsa, hogy az adatbázis konfigurációban szereplő zárolási időtúllépés megfelelő legyen, majd adja ki újra a segédprogram-parancsot! A QUIESCE parancsot is használhatja az adatbázis záróra állapotba hozásához, és a hozzáférés biztosításához.

Ha a hiba a biztonsági mentés közben történt, állítsa helyre az adatbázist, majd adja ki újra a parancsot!

Ha a hiba visszaállítása vagy betöltése utáni helyreállításkor történt, győződjön meg róla, hogy a biztonsági másolat vagy másodpéldány képfájl helyes, majd adja ki újra a segédprogram-parancsot!

Ha az objektum táblaterület, és a hiba a visszaállításkor történt, akkor a set table space container api hívással lehet a táblaterületet módosítani a parancs újbóli kiadása előtt.

## **SQL2054N A biztonsági másolat vagy másodpéldány sérült.**

**Magyarázat:** A biztonsági másolat vagy másodpéldány megsérült.

A segédprogram leállt.

**Felhasználói válasz:** Dobja el a képfájlt, mivel az érvénytelen adatokat tartalmaz! Adja ki újra a segédprogram-parancsot érvényes képfájllal!

#### **SQL2055N Nem sikerült memóriát elérni a "<memóriakupac>" memóriakészletből.**

**Magyarázat:** Az adatbázis segédprogram nem tudott memóriát elérni a feldolgozás közben.

**Felhasználói válasz:** Állítsa meg az adatbázis-kezelőt, majd indítsa újra és adja ki ismét a segédprogram-parancsot!

#### **SQL2056N Érvénytelen médiatípus bukkant fel az "<adathordozó>" adathordozón.**

**Magyarázat:** Egy adatbázis segédprogram futása közben érvénytelen adathordozót talált a rendszer.

A segédprogram leállt.

**Felhasználói válasz:** Győződjön meg róla, hogy a használt adathordozó a segédprogram által támogatott típusú! Adja ki újra a parancsot érvényes adathordozólistával!

# **SQL2057N Az adathordozót "<adathordozó>" már megnyitotta egy másik folyamat.**

**Magyarázat:** Az adatbázis segédprogram futásakor megadott forrás és a cél-adathordozót már egy másik folyamat használja. A segédprogram e művelete nem teszi lehetővé az osztott elérést.

A segédprogram leállt.

**Felhasználói válasz:** Gondoskodjon arról, hogy az adathordozót ne használják! Adja ki újra a parancsot érvényes adathordozólistával!

#### **SQL2058W Adathordozó vége figyelmeztetés történt az "<adathordozó>" adathordozón.**

**Magyarázat:** Az adatbázis segédprogram feldolgozása alatt adathordozó vége figyelmeztetés történt. Ez a hiba akkor is előfordulhat, ha hibás szalagos eszköz blokkméretet ad meg.

A segédprogram válaszra vár.

**Felhasználói válasz:** Javítsa ki az adathordozó vége helyzetet, majd a feldolgozás folytatását vagy befejezését jelző helyes hívó műveleti paraméterrel folytassa a segédprogramot!

A szalagos eszköznél használt blokkméret (vagy blokkolási faktor) ugyanaz kell, hogy legyen visszaállításkor, mint mentéskor. Ha változó blokkméretet használ, a blokkméretnek kisebbnek vagy egyenlőnek kell lennie a szalagos eszköz maximális blokkméretével.

## **SQL2059W Az eszköz megtelt figyelmeztetés történt az "<eszköz>" eszközön.**

**Magyarázat:** Az eszköz tele figyelmeztetés történt az adatbázis segédprogram feldolgozása alatt.

A segédprogram válaszra vár.

**Felhasználói válasz:** Korrigálja az adathordozó megtelt helyzetet, majd a feldolgozás folytatását vagy befejezését jelző helyes hívó műveleti paraméterrel folytassa a segédprogramot!

#### **SQL2060W Az "<eszköz>" eszköz üres.**

**Magyarázat:** Egy adatbázis segédprogram futása közben üres eszközt talált a rendszer. A segédprogram válaszra vár.

**Felhasználói válasz:** Helyezze be az adathordozót, majd a folytatást vagy befejezését jelző helyes hívó műveleti paraméterrel folytassa a segédprogram futtatását!

#### **SQL2061N Az "<adathordozó>" adathordozó elérésére tett kísérletet visszautasította a rendszer.**

**Magyarázat:** Egy adatbázis-segédprogram futása közben a rendszer visszautasított egy eszközre, fájlra, TSM-re vagy szállító által megosztott könyvtárra irányuló hozzáférési kísérletet. A segédprogram leállt.

**Felhasználói válasz:** Biztosítsa, hogy a segédprogram által használt eszköz, fájl, TSM vagy szállító által megosztott könyvtár engedélyezze a hozzáférést, és adja ki újra a segédprogram-parancsot!

## **SQL2062N Hiba történt az adathordozó ("<adathordozó>") elérése során. Okkód: "<okkód>"**

**Magyarázat:** Egy adatbázis segédprogram futása közben egy eszköz, fájl, TSM vagy szállító által megosztott könyvtár elérése során váratlan hiba történt. Az okkódok felsorolása következik:

- **1** Egy eszköz, fájl, TSM vagy szállító által megosztott könyvtár inicializálására tett kísérlet meghiúsult.
- **2** Egy eszköz, fájl, TSM vagy szállító által megosztott könyvtár használatának befejezésére tett kísérlet meghiúsult.
- **egyéb** Amennyiben TSM-et használ, az okkód TSM hibakód.

**Felhasználói válasz:** Biztosítsa, hogy a segédprogram által használt eszköz, fájl, TSM vagy szállító által megosztott könyvtár rendelkezésre álljon, és adja ki újra a segédprogram-parancsot! Ha a parancs továbbra is sikertelen, keresse fel a technikai szerviz képviselőjét!

**SQL2065W A megadott "<hívó művelet>" hívó művelet nem megengedett, amikor a kijelölt "<adathordozó>" a segédprogrammal összeköttetésben maradt egyetlen adathordozó.**

**Magyarázat:** A megadott hívó művelet nem megengedett, mert csak egyetlen eszköz maradt összeköttetésben az adatbázis segédprogrammal.

**Felhasználói válasz:** A feldolgozás folytatását vagy befejezését jelző helyes hívó műveleti paraméterrel térjen vissza a segédprogramhoz!

**SQL2066N A megadott** ″**<táblaterületnév>**″ **táblaterületnév nem létezik az adatbázisban, vagy nem használható a segédprogram-művelethez.**

**Magyarázat:** A megadott táblaterületnév szintaktikusan helyes, de nem létezik az adatbázisban, vagy nem használható segédprogram-műveletben. Amennyiben a használatban lévő segédprogram biztonsági mentést végez, a táblaterület esetleg azért nem használható, mert ideiglenes felhasználói vagy rendszer-táblaterület vagy következetlen állapotban van.

**Felhasználói válasz:** Ellenőrizze a táblaterületnevet, és adja ki újra a segédprogram-parancsot helyes táblaterületnévvel!

## **SQL2068N Az "<adathordozó>" adathordozón érvénytelen képfájlt talált a rendszer. Nem volt adathordozó fejléc.**

**Magyarázat:** Egy adatbázis segédprogram futása közben érvénytelen képfájlt talált a rendszer. A segédprogram nem talált érvényes adathordozó fejlécet. A segédprogram leállt.

**Felhasználói válasz:** Adja ki újra a parancsot hibátlan biztonsági másolat vagy másodpéldány képfájlokkal!

## **SQL2069N Az "<adathordozó>" adathordozón érvénytelen képfájlt talált a rendszer. A képfájl az "<adatbázis\_fedőnév>" adatbázis-fedőnév számára készült.**

**Magyarázat:** Egy adatbázis segédprogram futása közben érvénytelen képfájlt talált a rendszer. Az átadott képfájl egy másik adatbázis-fedőnévből való. A segédprogram leállt.

**Felhasználói válasz:** Adja ki újra a parancsot hibátlan biztonsági másolat vagy másodpéldány képfájlokkal!

# **SQL2070N Az "<adathordozó>" adathordozón érvénytelen képfájlt talált a rendszer. A képfájl időbélyege: "<időbélyeg>".**

**Magyarázat:** Egy adatbázis segédprogram futása közben érvénytelen képfájlt talált a rendszer. Az átadott képfájl egy más időbélyeggel ellátott biztonsági másolat vagy másodpéldány volt. A segédprogram leállt.

**Felhasználói válasz:** Adja ki újra a parancsot hibátlan biztonsági másolat vagy másodpéldány képfájlokkal!

#### **SQL2071N Hiba történt a megosztott könyvtár ("<megosztott\_könyvtár\_név") elérése során. Okkód: "<okkód>"**

**Magyarázat:** Egy adatbázis segédprogram futása közben egy szállító által megosztott könyvtár elérése során váratlan hiba történt. Az okkódok felsorolása következik:

- **1** Érvénytelen megosztott könyvtár elérési útvonalat talált a rendszer.
- **2** A mentett, megosztott könyvtár betöltési kísérlete meghiúsult.

**3** A megosztott könyvtár kiemelése közben hiba történt.

A segédprogram leállt.

**Felhasználói válasz:** Biztosítsa, hogy az átadott megosztott könyvtár érvényes legyen, és adja ki újra a segédprogram-parancsot, vagy használjon másik támogatott adathordozót!

#### **SQL2072N A "<megosztott\_könyvtár\_név>" megosztott könyvtárt nem lehet összerendelni. Okkód: "<okkód>"**

**Magyarázat:** Egy adatbázis segédprogram futása közben egy megosztott könyvtár összerendelése során váratlan hiba történt. A segédprogram leállt.

**Felhasználói válasz:** Jegyezze meg a szállító segédprogramjának üzenetében visszaadott okkódot, és ha lehetséges, javítsa ki a hibát! Adja ki újra a parancsot érvényes megosztott könyvtárral, vagy más, támogatott adathordozót használva!

**SQL2073N DATALINK feldolgozása meghiúsult az adatbázis-kiszolgálón vagy a DB2 Data Links Manageren fellépő belső problémák miatt.**

**Magyarázat:** Váratlan hiba történt a DATALINK értékek feldolgozása alatt.

**Felhasználói válasz:** Adja ki újra a parancsot! Ha a probléma továbbra is fennáll, zárja le és indítsa újra a DB2-t és a DB2 Data Links Managert, majd adja ki újra a parancsot!

A visszaállítási segédprogram elkerülheti a DATALINK-ek feldolgozását a WITHOUT DATALINK megadásával.

## **SQL2074N DATALINK feldolgozása meghiúsult az adatbázis-kiszolgálón fellépő belső problémák miatt.**

**Magyarázat:** Váratlan hiba történt a DATALINK értékek feldolgozása alatt.

**Felhasználói válasz:** Adja ki újra a parancsot! Ha a probléma továbbra is fennáll, zárja le és indítsa újra a DB2-t, majd küldje el újra a parancsot!

A visszaállítási segédprogram elkerülheti a

DATALINK-ek feldolgozását a WITHOUT DATALINK megadásával.

## **SQL2075N DATALINK feldolgozása meghiúsult a DB2 Data Links Manageren fellépő belső problémák miatt.**

**Magyarázat:** Váratlan hiba történt a DATALINK értékek feldolgozása alatt.

**Felhasználói válasz:** Adja ki újra a parancsot! Ha a probléma továbbra is fennáll, zárja le és indítsa újra a DB2 Data Links Managert, majd adja ki újra a parancsot!

A visszaállítási segédprogram elkerülheti a DATALINK-ek feldolgozását a WITHOUT DATALINK megadásával.

# **SQL2076W A DB2 Data Links Manager "<kiszolgálónév>" nem volt bejegyeztetve az adatbázisba.**

**Magyarázat:** A DB2 Data Links Manager "<kiszolgálónév>" nem volt bejegyeztetve az ADD DATALINKS MANAGER paranccsal.

**Felhasználói válasz:** Az ADD DATALINKS MANAGER parancs lehetséges lehetséges hibás futásának okairól az db2diag.log diagnosztikai naplófájlban találhat adatokat.

## **SQL2077W Az összebékítés feldolgozása sikeresen befejeződött az elérhető DB2 Data Links Manager-eken. A rendelkezésre nem álló DB2 Data Links Manager-eken az összebékítés feldolgozása továbbra is folyamatban van. A db2diag.log tartalmaz részleteket.**

**Magyarázat:** Az összebékítés feldolgozásakor a táblaadatokban hivatkozott DB2 Data Links Managerek közül néhány, vagy az összes nem állt rendelkezésre. Az összebékítés feldolgozása sikeresen befejeződött az elérhető DB2 Data Links Managereken. A tábla ″DataLink Reconcile Pending″ (adatbázis-összebékítés folyamatban) állapotba került, mert a nem hozzáférhető DB2 Data Links Manager-ek esetében nem zajlott le az összebékítés.

**Felhasználói válasz:** A tábla akkor kerül ki a

″DataLink Reconcile Pending″ állapotból, ha az összebékítés az összes, a táblaadatokban hivatkozott DB2 Data Links Managerre nézve sikeresen befejeződik. Indítsa el a nem hozzáférhető DB2 Data Links Managereket és futtassa újra az összebékítést!

**SQL2078N A DB2 Data Links Manager felvételét (add), vagy eldobását (drop) nem sikerült végrehajtani. Okkód = "<okkód>".**

**Magyarázat:** A DB2 Data Links Manager felvétele vagy eldobása az alábbi okkódok egyike miatt nem sikerült:

- **01** A felveendő DB2 Data Links Manager már be van jegyezve az adatbázisba.
- **02** Az eldobandó DB2 Data Links Manager nincs bejegyezve az adatbázisba.
- **03** Az adatbáziskezelő konfiguráció DATALINKS paraméterének értéke NO.

# **SQL2100 - SQL2199**

## **SQL2150W A biztonsági mentés képfájljában lévő táblaterületek vissza lettek állítva. A hívó kérésétől függően, egy vagy több ezek közül a táblaterületek közül esetleg ki lett hagyva.**

**Magyarázat:** RESTORE DATABASE parancsot adtak ki. A felhasználó esetleg jelezte, hogy a biztonsági mentésben szereplő táblaterületeknek csak egy részhalmazát kell helyreállítani.

**Felhasználói válasz:** Nem kell semmit sem tennie.

**SQL2154N A RESTORE parancs nem sikerült. A táblaterület(ek) visszaállítására használt biztonsági mentés nem az adatbázis pillanatnyi naplósorszámához van társítva.**

**Magyarázat:** A táblaterület visszaállításához a biztonsági mentésnek az adatbázis pillanatnyi naplósorszáma alatt kellett történnie. A naplófájl sorrendet az előzőleg visszaállított adatbázis vagy a feldolgozott naplófájlok határozzák meg. Ezen túl, a biztonsági mentésnek azután kellett készülnie, hogy az **04** Az adatbázisban már a maximálisan megengedett számú DB2 Data Links Manager van bejegyezve.

**Felhasználói válasz:** A teendő az okkódtól függ a következőképp:

- **01** Ne próbálja többször felvenni a DB2 Data Links Managert!
- **02** Ne próbáljon be nem jegyzett DB2 Data Links Managert eldobni.
- **03** A DATALINKS adatbáziskezelő konfigurációs paraméter értékét az UPDATE DATABASE MANAGER CONFIGURATION paranccsal állítsa YES-re, majd újra kísérelje meg a műveletet!
- **04** Ne próbáljon a megengedett maximálisnál több DB2 Data Links Managert felvenni!

adatbázis előregörgető helyreállítása legutóbb engedélyezve volt.

A táblaterület visszaállítása megállt.

**Felhasználói válasz:** Adja ki újra a parancsot helyes biztonsági mentési képfájllal!

# **SQL2155W A helyreállítási történetfájlban változás történt, mióta a keresési megnyitást kiadták.**

**Magyarázat:** A helyreállítási történetfájlban változás történt, mióta a fájlt keresésre megnyitották. A kiolvasott adatok lehet, hogy nem következetesek.

**Felhasználói válasz:** Ha fontos, hogy következetes adatokat kapjon a keresésből, zárja be a helyreállítási történetfájlt, és adja ki újra a parancsot!

## **SQL2157N Már nyolc helyreállítási történetfájl keresés van nyitva.**

**Magyarázat:** Ebben a folyamatban már nyolc helyreállítási történetfájl van nyitva. Nyolcnál több nyitott keresés nem engedélyezett.

A parancs nem dolgozható fel.

**Felhasználói válasz:** Adjon ki egy vagy több CLOSE RECOVERY HISTORY FILE SCAN utasítást, és adja ki újra a parancsot!

#### **SQL2160W A rendszer lecserélt egy sérült helyreállítási történetfájlt. A feldolgozás folytatódik.**

**Magyarázat:** A helyreállítási történetfájlra irányuló hozzáférés közben a rendszer hibát talált. A segédprogram egy másodlagos példányból helyre tudja állítani a fájlt. A segédprogram folytatja a feldolgozást.

**Felhasználói válasz:** A segédprogram sikeresen folytatja a feldolgozást. A felhasználónak megfelelő elővigyázatossági intézkedéseket kell tennie, hogy a helyreállítási történetfájl ne sérüljön meg újra.

## **SQL2161N Egy sérült helyreállítási történetfájl nem javítható. A kijelölt művelet meghiúsult.**

**Magyarázat:** A helyreállítási történetfájlra irányuló hozzáférés közben a rendszer hibát talált. A segédprogram nem tudja helyreállítani a fájlt. A segédprogram leállt.

**Felhasználói válasz:** Ha folytatni akarja a feldolgozást, a felhasználó eltávolíthatja a helyreállítási történetfájlt, és kiadhatja újra a parancsot. A segédprogram egy új fájlt fog előállítani. A sérült fájl adatai elvesznek. A felhasználó megnézheti a sérült fájlt, hogy megállapítsa, vannak-e menthető információk. A felhasználónak megfelelő elővigyázatossági intézkedéseket kell tennie, hogy a helyreállítási történetfájl ne sérüljön meg újra.

#### **SQL2165W Az SQLUHINFO szerkezet nem nyújtott elegendő TABLESPACE bejegyzést.**

**Magyarázat:** Az SQLUHINFO szerkezet nem elég nagy ahhoz, hogy befogadja a visszaadandó bejegyzést, beleértve annak összes TABLESPACES objektumát. Az SQLUHINFO szerkezet SQLN mezőértéke legalább akkora kell, hogy legyen, mint a visszaadott SQLD mező.

A parancs nem dolgozható fel.

**Felhasználói válasz:** Növelje meg az SQLUHINFO szerkezet SQLN mezejének értékét az SQLD mező által jelzett értékre és biztosítsa, hogy az SQLUHINFO szerkezet elég nagy legyen ennek a mennyiségnek a támogatásához, majd adja ki újra a parancsot!

## **SQL2170N A segédprogram egyező azonosítójú bejegyzéseket talált a helyreállítási történetfájlban. Az írás meghiúsul.**

**Magyarázat:** A segédprogram a helyreállítási történetfájl írása során ugyanolyan azonosítójú bejegyzést talált (egyazon másodpercre vonatkozó időbélyeg). A helyreállítási történetfájlba történő írás befejeződik. Az adatbázis-kezelő biztosítja a helyreállítási történetfájl azonosítóinak egyediségét, még akkor is, ha egy másodpercen belül több kérés érkezik. Ennek ellenére előfordulhat, hogy hibázik, ha néhány másodpercen belül sok kérés fut be.

**Felhasználói válasz:** További tájékoztatást a First Failure Service naplóban (db2diag.log) talál. Ha az alkalmazások olyan segédprogramokat futtatnak, amelyek sok bejegyzést készítenek a történetfájlba (ilyenek pl.: biztonsági mentés, új műveletek tiltása, betöltés), a hiba elhárítása érdekében próbálja meg ütemezni a segédprogram kéréseket!

# **SQL2171N A helyreállítási történetfájl frissítése nem sikerült, mert a kijelölt objektumrész nem létezik a fájlban.**

**Magyarázat:** A helyreállítási történetfájlban frissítésre kijelölt bejegyzés nem létezik a fájlban. A segédprogram leállt.

**Felhasználói válasz:** Adja ki újra a parancsot érvényes bejegyzéssel!

## **SQL2172W A segédprogram elkészült, de** ″**<hiba>**″ **hiba miatt nem tudja naplózni az eseményt a helyreállítási történetfájlba.**

**Magyarázat:** A segédprogram a helyreállítási történetfájlba történő írásnál hibát talált. Ez a figyelmeztetés nincs hatással a feldolgozásra.

**Felhasználói válasz:** További tájékoztatást a First Failure Service naplóban (db2diag.log) talál. A további figyelmeztetések elhárítása érdekében javítsa ki a hibát!

#### **SQL2180N Hibás szintaxis vagy érvénytelen jelszó kulcs használata a szűrés specifikációban.**

**Magyarázat:** A megadott szűrés specifikációban a szintaxis vagy a jelszó kulcs egyike, vagy mindkettő hibás. Részletek a rendszerhiba-naplóban és/vagy az adatbáziskezelő hibanaplójában találhatók.

**Felhasználói válasz:** Mentse el a diagnosztikai információkat! Keresse meg az IBM szervizt!

#### **SQL2181N A szűrt helyreállítás közben belső hiba történt.**

**Magyarázat:** A szűrt helyreállítás közben belső hiba történt. A helyreállítás befejeződött. Részletek a

# **SQL2200 - SQL2299**

#### **SQL2200N A tábla- vagy indexnév minősítője túl hosszú, vagy nem a tábla- vagy indexnév részeként volt megadva.**

**Magyarázat:** A táblanevet vagy indexet teljes minősítéssel kell megadni. A formátum *jogaz.név*, ahol *jogaz.* legfeljebb 30, a tábla *neve* legfeljebb 128 és az index *neve* legfeljebb 18 karakter (MBCS környezetben bájt) lehet.

A segédprogram leállt.

**Felhasználói válasz:** Adja ki újra a parancsot teljesen minősített névvel, beleértve a helyes minősítőt is!

**SQL2203N A táblanév paraméter nem érvényes. Vagy túl hosszú a táblanév, vagy csak jogosultságazonosító volt megadva, vagy a táblanév nem volt megadva, vagy a névhez tartozó cím érvénytelen.**

**Magyarázat:** A táblanév kötelező. Teljesen minősítettnek kell lennie, a következő formátumban: *jogaz.név*, ahol *joghaz.* legfeljebb 30, a *név* pedig legfeljebb 128 karakter (bájt MBCS környezet esetén). A táblanévnek érvényes alkalmazáscímen kell elhelyezkednie.

A segédprogram leállt.

**Felhasználói válasz:** Adja ki újra a parancsot helyes táblanévvel!

rendszerhiba-naplóban és/vagy az adatbáziskezelő hibanaplójában találhatók.

**Felhasználói válasz:** Ha a hiba egy tábla állapotának megváltoztatására irányuló kísérlet közben történt, akkor próbálja meg kiszűrni a teljes táblaterületet! Mentse el a diagnosztikai információkat! Keresse meg az IBM szervizt!

#### **SQL2204N Az iname paraméter nem érvényes. Túl hosszú az indexnév, csak jogosultságazonosító volt megadva, vagy az index címe érvénytelen.**

**Magyarázat:** Ha indexet ad meg, annak teljesen minősítettnek kell lennie, a következő formában: *jogaz.név* ahol *jogaz* 1 - 30, *név* 1 - 18 karakter (MBCS környezetben bájt) hosszúságú kell, hogy legyen. A indexnek érvényes alkalmazáscímen kell elhelyezkednie.

A segédprogram leállt.

**Felhasználói válasz:** Adja ki újra a parancsot érvényes indexnévvel!

#### **SQL2205N A megadott index érvénytelen. Okkód: "<okkód>".**

**Magyarázat:** A megadott index paraméter nem érvényes a kért művelethez. Az okkódok felsorolása következik:

- **1** A megadott index nem létezik a megadott "<séma>"."<táblanév>" vagy "<séma>"."<indexnév>" esetén.
- **2** A megadott index egy kiterjesztett index. A táblaújraszervező segédprogram nem támogatja az index kiterjesztéseken alapuló indexeket.

Federated system users: Ezt a helyzetet észlelheti a data source is.

A segédprogram vagy művelet leáll.

**Felhasználói válasz:** Adja ki újra a parancsot érvényes indexszel vagy index nélkül!

## **SQL2207N Az adatfájl paraméter által kijelölt fájl elérési útvonal érvénytelen.**

**Magyarázat:** Az adatfájl paraméter az alapértelmezett fájl elérési útvonalakat mutató értékek egyikével sem egyezik. Az adatfájl paraméter az érvényes nem alapértelmezett értékekkel sem egyezik. A következők egyike lehet az ok:

- A mutató érvénytelen.
- v A mutató olyan karakterláncra mutat, amely fájl elérési útvonal kijelölésnek túl hosszú.
- v A megadott elérési útvonal nem érvényes (a kiszolgáló számítógépen).
- v A fájl elérési útvonal a kiszolgáló számítógép számára nem megfelelő elválasztóval végződik.

A segédprogram leállt.

**Felhasználói válasz:** Adja ki újra a parancsot érvényes adatfájl paraméterrel!

## **SQL2208N A táblaterület paraméter által megadott táblaterület nem érvényes.**

**Magyarázat:** A táblaterület paraméter érvénytelen értéket tartalmaz. A következő körülmények egyike lehet az ok:

- A mutató érvénytelen.
- v A mutató olyan karakterláncra mutat, amely táblaterületnévnek túl hosszú.
- v A megadott táblaterület nem létezik.

#### A segédprogram leállt.

**Felhasználói válasz:** Adja ki újra a parancsot érvényes táblaterület paraméterrel, vagy ne használja a táblaterületnév paramétert! Az utóbbi esetben a Reorganize Table (tábla újraszervezése) segédprogram az(oka)t a táblaterülete(ke)t fogja használni, amely(ek)ben maga a tábla található.

#### **SQL2211N A megadott tábla nem létezik.**

**Magyarázat:** A tábla nem létezik az adatbázisban. Vagy a táblázatnév vagy a jogosultságazonosító hibás.

A parancs nem dolgozható fel.

**Felhasználói válasz:** Adja ki újra a parancsot érvényes táblanévvel!

**SQL2212N A kijelölt tábla nem más, mint egy nézet. A Reorganize Table (tábla újraszervezése) segédprogram nézeten nem futtatható.**

**Magyarázat:** A Reorganize Table (tábla újraszervezése) segédprogram nézeten nem futtatható.

A segédprogram leállt.

**Felhasználói válasz:** Adja ki újra a parancsot érvényes táblanévvel!

# **SQL2213N A megadott táblaterület nem rendszerszintű ideiglenes táblaterület.**

**Magyarázat:** A Reorganize Table (tábla újraszervezése) segédprogram megköveteli, hogy minden megadott táblaterület ideiglenes táblaterület legyen. Az átadott táblaterületnév nem ideiglenes táblák befogadására meghatározott táblaterület.

A segédprogram leállt.

**Felhasználói válasz:** Adja ki újra a parancsot ideiglenes táblaterületnévvel, vagy ne használja a táblaterületnév paramétert! Az utóbbi esetben a Reorganize Table (tábla újraszervezése) segédprogram az(oka)t a táblaterülete(ke)t fogja használni, amely(ek)ben maga a tábla található.

## **SQL2214N A felhasználó nem rendelkezik a megfelelő jogosultsággal ahhoz, hogy a "<név>" táblán futtassa a Reorganize Table (tábla újraszervezése) segédprogramot.**

**Magyarázat:** A felhasználó megpróbálta újraszervezni a megadott táblát a megfelelő felhatalmazás nélkül (SYSADM, DBADM felhatalmazás vagy CONTROL jogosultság az adott táblára).

**Felhasználói válasz:** Jelentkezzék be megfelelő felhatalmazással vagy jogosultsággal rendelkező felhasználóként, és adja ki újra a táblát újraszervező segédprogram-parancsot!

## **SQL2215N Az adatbázissal kapcsolatos előző munka véglegesítése során "<sqlcode>" SQL hiba történt.**

**Magyarázat:** A felhasználó már összeköttetésben állt a Reorganize Table (tábla újraszervezése) parancsban megadott adatbázissal. Hiba történt az adatbázissal kapcsolatos előző munkafolyamat véglegesítése közben.

A segédprogram megállítja a feldolgozást, anélkül, hogy megkísérelné visszagörgetni a munkát, vagy megszakítani az adatbázis kapcsolatot.

**Felhasználói válasz:** További információért nézze meg az üzenet SQLCODE (üzenetszámát)! A változtatások után küldje el újra a parancsot!

## **SQL2216N Egy adatbázistábla újraszervezése közben "<sqlcode>" SQL hiba történt.**

**Magyarázat:** Egy adatbázistábla újraszervezése során hiba történt.

A segédprogram leállt.

**Felhasználói válasz:** További információért nézze meg az üzenet SQLCODE (üzenetszámát)! A változtatások után küldje el újra a parancsot!

**SQL2217N A REORG segédprogram által használt ideiglenes táblaterület lapmérete meg kell hogy egyezzen azon táblaterület(ek) lapméretével, amely(ek)ben a táblaadatok találhatók (beleértve a LONG és/vagy LOB oszlop adatokat).**

**Magyarázat:** Ha az ideiglenes tábla kifejezetten meg lett adva a REORG segédprogramnak, akkor a REORG

# **SQL2300 - SQL2399**

segédprogram által használt ideiglenes táblaterület lapmérete meg kell hogy egyezzen azon táblaterület(ek) lapméretével, amely(ek)ben a táblaadatok találhatók, beleértve a LONG és/vagy LOB oszlop adatokat. A következők valamelyike megsértette ezt a korlátozást:

- v A táblaadatok olyan táblaterületen vannak, melynek lapmérete különbözik az ideiglenes táblaterületétől.
- v A tábla LONG és/vagy LOB oszlopokat tartalmaz, amelyeknek adatai az ideiglenes táblaterület és a tábla hagyományos adataitól különböző lapméretű táblaterületen vannak.

Ha a rendszerszintű ideiglenes táblaterület nem lett megadva a REORG segédprogramnak, akkor azt belül kereste a segédprogram. Nem létezett az adatbázisban, vagy éppen nem állt rendelkezésre olyan ideiglenes táblaterület, amely a tábla adataival megegyező lapméretet használ.

**Felhasználói válasz:** Ha az újraszervezés alatt álló tábla a táblában található LONG és/vagy LOB adatokat tartalmazó táblaterülettől eltérő lapméretű táblaterületen található, akkor a REORG segédprogram nem kaphat ideiglenes táblaterületet. Adja ki újra a REORG kérést ideiglenes táblaterület megadása nélkül!

Ha nem létezik az adatbázisban olyan ideiglenes táblaterület, amely a tábla adataival azonos lapméretet használ, akkor hozzon létre egy ideiglenes táblaterületet, amelynek a lapmérete megegyezik a tábla adatainak lapméretével!

Ha az adatbázisban létezik olyan ideiglenes táblaterület, amely a tábla adataival azonos lapméretet használ, de nem állt rendelkezésre a parancs kiadásakor, akkor adja ki újra a parancsot, amikor az ideiglenes táblaterület rendelkezésre áll!

## **SQL2300N A táblanév minősítője túl hosszú, vagy nem a táblanév részeként volt megadva.**

**Magyarázat:** A táblanevet teljes minősítéssel kell megadni. A formátum: *jogaz.táblanév* ahol *jogaz* 1 - 30, a *táblanév* 1 - 128 karakter (bájt MBCS környezetben) hosszú lehet.

A segédprogram leállt.

**Felhasználói válasz:** Adja ki újra a parancsot teljesen minősített táblanévvel, beleértve a helyes minősítőt is!

**SQL2301N A táblanév paraméter nem érvényes. Vagy túl hosszú, vagy csak jogosultságazonosító volt megadva, vagy a névhez tartozó cím érvénytelen.**

**Magyarázat:** A táblanévnek teljesen minősítettnek kell lennie, a következő formában: *jogaz.név* ahol *jogaz* 1 - 30, *név* 1 - 128 karakter (MBCS környezetben bájt) hosszúságú, és érvényes alkalmazáscímen kell elhelyezkednie.

A segédprogram leállt.

**Felhasználói válasz:** Adja ki újra a parancsot helyes táblanévvel!

**SQL2302N Az indexfelsorolás nem érvényes. Vagy érvénytelen a felsorolás címe, vagy a felsorolás bejegyzéseinek száma kisebb, mint a megadott indexek száma, vagy a felsorolásban szereplő egyik index címe érvénytelen.**

**Magyarázat:** Érvénytelen a felsorolás címe, a felsorolás bejegyzéseinek száma kisebb, mint a megadott indexek száma, vagy a felsorolásban szereplő egyik index címe érvénytelen.

A segédprogram leállt.

**Felhasználói válasz:** Adja ki újra a parancsot érvényes indexfelsorolással!

#### **SQL2303N A statsopt paraméter nem érvényes.**

**Magyarázat:** A Run Statistics (statisztikák futtatása) parancs *statsopt* paramétere a következők egyike kell, hogy legyen:

- T csak alaptábla esetén
- v I csak alapindexek esetén
- v B alaptábla és alapindexek esetén
- D tábla és szétosztás esetén
- v E tábla, szétosztás és alapindexek esetén
- X csak kiterjesztett indexek esetén
- v Y kiterjesztett indexek és alaptábla esetén
- v A az összes objektum esetén

A segédprogram leállt.

**Felhasználói válasz:** Adja ki újra a parancsot érvényes *statsopt* paraméterrel!

# **SQL2304N A sharelev paraméter nem érvényes. Hivatkozás esetén 'R', változtatás esetén 'C' kell, hogy legyen.**

**Magyarázat:** A RUN STATISTICS parancs *sharelev* paramétere hivatkozás esetén R, változtatás esetén C kell, hogy legyen.

A segédprogram leállt.

**Felhasználói válasz:** Adja ki újra a parancsot érvényes *sharelev* paraméterrel!

## **SQL2305N A megadott tábla nem más, mint egy nézet. A segédprogram nézeten nem futtatható.**

**Magyarázat:** A *tname* paraméter nézetet jelölt ki tábla helyett.

A segédprogram leállt.

**Felhasználói válasz:** Adja ki újra a parancsot érvényes *tname* paraméterrel!

#### **SQL2306N A "<név>" tábla vagy index nem létezik.**

**Magyarázat:** A "<név>" paraméterrel azonosított tábla vagy index nem létezik az adatbázisban, vagy a "<név>" paraméterrel azonosított index nincs

meghatározva a kijelölt táblában. Lehet, hogy a tábla vagy az egyik index minősítője helytelen.

A segédprogram leállt.

**Felhasználói válasz:** Adja ki újra a parancsot érvényes táblanevekkel és indexekkel!

# **SQL2307N A megadott tábla rendszertábla. A Runstats segédprogram nem futtatható rendszertáblán.**

**Magyarázat:** A Run Statistics (statisztikák futtatása) segédprogramot nem lehet rendszertáblán futtatni.

A segédprogram leállt.

**Felhasználói válasz:** Adja ki újra a parancsot érvényes táblanévvel!

#### **SQL2308N A "<név>" indexnév minősítője túl hosszú, vagy nem az indexnév részeként volt megadva.**

**Magyarázat:** Az indexnévnek teljesen minősített névnek kell lennie. Formátum: *jogaz.név* ahol *jogaz* 1 - 30, *név* 1 - 18 karakter (MBCS környezetben bájt) hosszúságú.

A segédprogram leállt.

**Felhasználói válasz:** Adja ki újra a parancsot teljesen minősített névvel, beleértve a helyes minősítőt is!

#### **SQL2309N A "<név>" indexnév nem érvényes. Túl hosszú, vagy csak minősítő volt megadva.**

**Magyarázat:** Az indexnévnek teljesen minősített névnek kell lennie. Formátum: *jogaz.név* ahol *jogaz* 1 - 30, *név* 1 - 18 karakter (MBCS környezetben bájt) hosszúságú.

A segédprogram leállt.

**Felhasználói válasz:** Adja ki újra a parancsot érvényes indexszel!

## **SQL2310N A segédprogram nem tudott statisztikát készíteni. A visszakapott hiba "<sqlcode>".**

**Magyarázat:** Hiba történt, miközben a segédprogram statisztikát gyűjtött.

A segédprogram leállt.

**Felhasználói válasz:** További információért nézze meg az üzenet hibaszámát! A változtatások után küldje el újra a parancsot!

## **SQL2311N A felhasználó nem rendelkezik a megfelelő jogosultsággal ahhoz, hogy a "<név>" táblán futtassa a Run Statistics (statisztikák futtatása) segédprogramot.**

**Magyarázat:** A felhasználó megpróbált statisztikát futtatni a kijelölt táblán a megfelelő felhatalmazás nélkül (vagy SYSADM vagy DBADM felhatalmazás vagy CONTROL jogosultság az adott táblára). Ha a RUNSTATS-ban megadott tábla a táblahierarchia főtáblája, akkor az üzenetben visszaadott táblanév lehet, hogy a megadott főtábla altáblája.

A segédprogram leállt.

**Felhasználói válasz:** Megfelelő felhatalmazás nélkül ne kísérelje meg a Run Statistics (statisztikák futtatása) segédprogram-parancs hívását!

# **SQL2312N A statisztikai kupac túl kicsi a művelet végrehajtásához. A javasolt kupacméret** ″**<num>**″ **lap.**

**Magyarázat:** A *stat\_heap\_sz* adatbázis konfigurációs paraméter beállítása nem elég nagy a tábla nem-egyenletes eloszlási statisztikáinak összegyűjtéséhez.

**Felhasználói válasz:** Frissítse a *stat\_heap\_sz* adatbázis konfigurációs paramétert a javasolt értékre, és próbálja újra a parancsot!

## **SQL2313W A statisztikai kupac összes szabad memóriáját fölhasználta a rendszer. A teljes** ″**<n2>**″ **sorból az első** ″**<n1>**″ **sor statisztikája gyűlt össze.**

**Magyarázat:** A *stat\_heap\_sz* adatbázis konfigurációs paraméter beállítása nem elég nagy a tábla nem-egyenletes eloszlási statisztikáinak összegyűjtéséhez. <n2> sorból csak <n2> sort lehetett feldolgozni.

**Felhasználói válasz:** Növelje meg a *stat\_heap\_sz* adatbázis konfigurációs paramétert 20 százalékkal, és próbálja újra a parancsot!

**SQL2314W Néhány statisztika következetlen állapotban van. Az újonnan gyűjtött** ″**<objektum1>**″ **statisztika összeegyeztethetetlen a meglévő** ″**<objektum2>**″ **statisztikával.**

**Magyarázat:** Ha a RUNSTATS parancsot csak a táblára adja ki, előfordulhat, hogy a táblaszintű

# **SQL2400 - SQL2499**

**SQL2400N A BACKUP parancsban megadott típus nem érvényes. Ha a teljes adatbázisról akar biztonsági mentést készíteni, 0-t kell megadnia, ha csak a pillanatnyi változtatásokról, 1-et.**

**Magyarázat:** A típus 0 kell, hogy legyen a teljes adatbázis biztonsági mentéséhez, vagy 1 kell, hogy legyen csak a változtatások biztonsági mentéséhez.

A segédprogram leállt.

**Felhasználói válasz:** Adja ki újra a segédprogram-parancsot a helyes típussal!

**SQL2401N "Csak a változtatások biztonsági mentése" nem hajtható végre, amíg nem készült biztonsági mentés a teljes adatbázisról. A típus 0 kell, hogy legyen.**

**Magyarázat:** Csak a változtatások biztonsági mentését kérték, anélkül, hogy előbb a teljes adatbázis biztonsági mentését kérték volna, vagy megsérült egy belső fájl, ezért a BACKUP segédprogram nem tudja meghatározni, hogy készült-e teljes biztonsági mentés. statisztika összeegyeztethetetlen a már létező indexszintű statisztikával. Például, ha egy adott táblára indexszintű statisztika gyűjtése történik, majd jelentős mennyiségű sor törlésre kerül a táblából, akkor a RUNSTATS futtatása csak a táblán olyan táblaszámosságot eredményezhet, amely kisebb, mint a FIRSTKEYCAR, és ez az állapot következetlen. Hasonlóan, ha a RUNSTATS-ot csak indexeken futtatja, akkor a meglévő táblaszintű statisztika következetlen állapotba kerül. Például, ha egy adott táblára táblaszintű statisztika gyűjtése történik, majd jelentős mennyiségű sor törlésre kerül a táblából, akkor a RUNSTATS futtatása csak az indexeken azt eredményezheti, hogy néhány oszlop COLCARD értéke nagyobb lesz, mint a táblaszámosság.

**Felhasználói válasz:** Ha a RUNSTATS-ot csak az indexekre adta ki, akkor futtassa azt a táblán is, hogy a táblaszintű és az indexszintű statisztika következetes legyen! Hasonlóan, ha a RUNSTATS-ot csak a táblán futtatta, adja ki azt az indexekre is!

A csak a változtatások biztonsági mentése nem használható, amíg a teljes adatbázisról nem készült biztonsági mentés.

A segédprogram leállt.

**Felhasználói válasz:** Adja ki újra a segédprogram-parancsot a helyes típussal!

## **SQL2403N A felhasználó nem rendelkezik a megfelelő jogosultsággal ahhoz, hogy a segédprogramot futtassa az adatbázison.**

**Magyarázat:** A felhasználó megpróbált egy adatbázis segédprogramot végrehajtani SYSADM vagy DBADM felhatalmazás nélkül.

A segédprogram leállt.

**Felhasználói válasz:** Megfelelő felhatalmazás nélkül ne kísérelje meg a segédprogram-parancs hívását!

### **SQL2404N A biztonsági mentés adathordozója megtelt. Legalább "<szám>" szabad bájt szükséges a cél-adathordozón.**

**Magyarázat:** A biztonsági mentés adathordozóján nincs elég hely egy belső alkönyvtár és információs fájl létrehozásához.

A segédprogram leállt.

**Felhasználói válasz:** Készítsen elő a biztonsági mentéshez egy olyan adathordozót, amelyen legalább akkora szabad terület van, mint a megadott bájtszám, és adja ki újra a parancsot!

#### **SQL2405N BACKUP nem hajtható végre, mert van előző, befejezetlen RESTORE.**

**Magyarázat:** Az adatbázis következetlen állapotban van egy visszaállítási művelet közben történt rendszerösszeomlás, vagy egy hibásan befejeződött RESTORE parancs miatt.

A segédprogram leállt.

**Felhasználói válasz:** Adja ki újra a RESTORE parancsot!

## **SQL2406N BACKUP nem hajtható végre, mert az adatbázist előre kell görgetni.**

**Magyarázat:** A biztonsági mentés nem sikerült, mert az adatbázis következetlen állapotban van.

A segédprogram leállt.

**Felhasználói válasz:** Hozza használható állapotba az adatbázist a ROLLFORWARD parancs alkalmazásával! Ezután adja ki újra a BACKUP parancsot!

## **SQL2407N A "<név>"fájl olvasása közben I/O hiba történt. BACKUP nem hajtható végre, mert a parancs nem tudja meghatározni, hogy egy előző RESTORE művelet elkészült-e.**

**Magyarázat:** A jelzett fájl I/O hiba miatt nem olvasható. Mivel a fájl létezik, biztos, hogy egy előző BACKUP vagy RESTORE parancs nem készült el. A folyamat sikeres befejezésekor ez a fájl törlődik.

A segédprogram leállt.

**Felhasználói válasz:** Állapítsa meg, hogy melyik

folyamat futott le előzőleg! Törölje a jelzett fájlt, és adja ki újra az előző parancsot!

## **SQL2408W Az adatbázis biztonsági mentése elkészült, de "<hiba>" I/O hiba történt a "<név>" fájl törlése közben.**

**Magyarázat:** A BACKUP parancs sikeresen lefutott. A jelzett fájlt I/O hiba miatt nem törölte a rendszer.

A segédprogram elkészült a feldolgozással.

**Felhasználói válasz:** Próbálja meg törölni az üzenetben jelzett fájlt!

## **SQL2409N Amikor a BACKUP parancs csak a változtatásokra vonatkozik, a legutolsó biztonsági mentési képfájlt kell használni.**

**Magyarázat:** A felhasználó egy csak a változtatások biztonsági mentésére vonatkozó parancsot próbált meg végrehajtani, de a megadott biztonsági mentési képfájl nem a legfrissebb biztonsági mentés, vagy a változtatások előző biztonsági mentése nem sikerült.

A segédprogram leállt.

**Felhasználói válasz:** Keresse meg a legutolsó biztonsági mentési képfájlt, és adja ki újra a parancsot! Ha a legutolsó biztonsági mentési képfájl nem található, vagy a változtatások előző biztonsági mentése nem sikerült, adja ki újra a parancsot, de ezúttal a változtatások mentése helyett kérje a teljes adatbázis biztonsági mentését!

**SQL2410N "Csak a változtatások biztonsági mentése" nem hajtható végre, ha az adatbázis ROLLFORWARD parancshoz van engedélyezve, vagy ha a BACKUP parancs felhasználói kilépési ponton keresztül fut.**

**Magyarázat:** A felhasználó csak a változtatások biztonsági mentését kérte egy előregörgetésre engedélyezett adatbázison, vagy egy felhasználói kilépési programon keresztül.

**Felhasználói válasz:** Lehetséges megoldások:

Ha az adatbázis előregörgetésre engedélyezett, adja ki újra a BACKUP segédprogram-parancsot, és kérje a teljes adatbázis biztonsági mentését!

- v Tiltsa le az előregörgetést az SQL\_ENABLE\_LOG\_RETAIN jelző és az SQL\_ENABLE\_USER\_EXIT jelző kikapcsolásával az adatbázis konfigurációs fájlban! Ezután adja ki újra a BACKUP segédprogram parancsot, és kérje csak a változtatások biztonsági mentését!
- v Ha a biztonsági mentést felhasználói kilépési programon keresztül kérték, adja ki újra a BACKUP segédprogram parancsot, és kérje csak a változtatások biztonsági mentését, de ne használja a felhasználói kilépési programot!
- v Ha a biztonsági mentést felhasználói kilépési programon keresztül szabványos eszközre kérték, adja ki újra a BACKUP segédprogram parancsot, és kérje csak a változtatások biztonsági mentését, de ne használja a felhasználói kilépési programot!

# **SQL2411C I/O hiba történt egy segédprogram futtatása során. Vagy megtelt a lemez, vagy fizikailag nem lehet rá írni.**

**Magyarázat:** Operációsrendszer-hiba történt, amikor a segédprogram a lemezre vagy floppyra írt. A tényleges visszatérési érték megtalálható az SQLCA SQLERRD[0] mezőjében.

**Felhasználói válasz:** Nézze meg a visszatérési értéket az SQLCA SQLERRD[0] mezőjében! Javítsa ki a hibát, és küldje el újra a parancsot!

#### **SQL2412C A rendszer sérült adatbázislapot talált egy adatbázis segédprogram futtatása közben.**

**Magyarázat:** A segédprogram-művelet során a rendszer sérült adatbázislapot talált. Az adatbázis bizonytalan állapotban van, a segédprogram nem folytatható.

**Felhasználói válasz:** Jegyezze fel az üzenet számát (SQLCODE)!

Ha a nyomkövetés aktív volt, indítsa el az Independent Trace Facility programot az operációs rendszer parancssorából! A szolgáltatás használatát az Independent Trace Facility rész írja le a *Troubleshooting Guide* könyvben. Ezután keresse fel a technical service representativet a következő információkkal:

v A probléma leírása

- SQLCODE vagy üzenetszám
- SOLCA (ha van)
- Nyomkövetési fájl (ha van).
- **SQL2413N Online biztonsági mentés nem engedélyezett, mert sem logretain sem userexit nincs aktivizálva előregörgetéshez, vagy** ″**biztonsági mentés szükséges**″ **állapotban van az adatbázis.**

**Magyarázat:** Online biztonsági mentés nem hajtható végre, amikor az adatbázis nem naplóz előre irányuló helyreállításhoz, mivel visszaállításkor szükség lesz az előre irányuló helyreállításra. Az előre irányuló helyreállítás életbe léptetéséhez be kell állítani az adatbázis konfigurációjában akár a logretain, akár a userexit paramétert, majd végre kell hajtani az adatbázis offline biztonsági mentését.

**Felhasználói válasz:** Hajtson végre offline biztonsági mentést vagy konfigurálja újra az adatbázist előregörgető helyreállításhoz, és indítson el egy offline biztonsági mentést, hogy a további online biztonsági mentések engedélyezve legyenek!

#### **SQL2414W Figyelem! Az** ″**<eszköz>**″ **eszközön kevés a hely a biztonsági mentést vezérlő információ tárolásához. Ez az adathordozó nem fog biztonsági mentési információt tárolni.**

**Magyarázat:** A biztonsági mentési művelet közben, miután egy vagy több adathordozó megtelt, egy új adathordozót tettek föl és állítottak be. Ezen az adathordozón nincs elég hely a biztonsági mentést vezérlő információ tárolására, ezért visszaállítási művelethez nem szabad használni.

**Felhasználói válasz:** Tegyen föl új adathordozót, vagy állítsa máshová az aktuális adathordozót, hogy elegendő hely legyen a fejléc számára, majd térjen vissza a segédprogramhoz, és a *callerac* paraméterrel jelezze, hogy folytatódjék-e a feldolgozás!

## **SQL2416W Figyelem! Az** ″**<eszköz>**″ **eszköz megtelt. Tegyen fel új adathordozót!**

**Magyarázat:** A segédprogram által használt szalag megtelt.

**Felhasználói válasz:** Tegyen föl új szalagot, és folytassa a műveletet! A *callerac* paraméterrel jelezze, hogy folytatódjék-e a földolgozás!

#### **SQL2417N Helyreállíthatatlan adatbázison nem engedélyezett az archive log parancs.**

**Magyarázat:** Az archive log parancs csak helyreállítható módban levő adatbázisra adható ki. Az adatbázis akkor van helyreállítható módban, ha vagy a LOGRETAIN, vagy a USEREXIT be van kapcsolva.

**Felhasználói válasz:** Gondoskodjon arról, hogy a megadott adatbázis helyreállítható üzemmódban legyen, majd adja ki újra a parancsot!

#### **SQL2418N A biztonsági mentéshez megadott adatbázis nem létezik.**

**Magyarázat:** Az adatbázis biztonsági mentése parancs *dbase* paraméterében megadott adatbázis nem található.

**Felhasználói válasz:** Biztosítsa, hogy helyes adatbázis-fedőnév legyen megadva az adatbázis biztonsági mentése segédprogramhoz, és létezzék adatbázis ehhez a fedőnévhez! Adja ki újra a parancsot helyes fedőnévvel!

#### **SQL2419N A cél** ″**<lemez>**″ **tele lett.**

**Magyarázat:** Egy adatbázis segédprogram futása közben a céllemez megtelt. A segédprogramot megállította, a célt pedig törölte a rendszer.

**Felhasználói válasz:** Biztosítsa, hogy elegendő hely álljon a segédprogram rendelkezésére a lemezen, vagy irányítsa át a célt más adathordozóra, például szalagra!

Unix-alapú rendszereknél ezt az állapotot az is kiválthatja, hogy túllépte a jelenlegi felhasználói azonosítónak engedélyezett legnagyobb fájlméretet. Frissítse az fsize értéket a chuser paranccsal! Újraindításra is szükség lehet.

Nem unix-alapú rendszereknél ezt az állapotot az is kiválthatja, hogy túllépte az operációs rendszer által engedélyezett legnagyobb fájlméretet. Irányítsa át a célt másik adathordozóra, például szalagra vagy több célra!

#### **SQL2420N Az** ″**<eszköz>**″ **eszközön kevés a hely a biztonsági mentést vezérlő kezdeti információ tárolásához.**

**Magyarázat:** A biztonsági mentési művelet során a biztonsági mentési képfájl elején létre kell hozni egy kezdeti biztonsági mentési fejlécet. Ennek a fejlécnek egyetlen szalagon el kell férnie, amikor szalagra történik a biztonsági mentés. A szalagon kevés a hely ehhez a fejléchez.

**Felhasználói válasz:** Adja ki újra a biztonsági mentési műveletet, és vagy irányítsa a kimenetet egy új szalagra, vagy állítsa be úgy az aktuális szalagot, hogy elegendő helyet nyújtson ennek a fejlécnek!

## **SQL2421N Táblaterület-szintű biztonsági mentés nem megengedett, mert az előregörgető helyreállítás nincs engedélyezve.**

**Magyarázat:** Táblaterület-szintű biztonsági mentés nem hajtható végre, amikor az adatbázis nem naplóz előre irányuló helyreállításhoz, mivel visszaállításkor szükség lesz az előre irányuló helyreállításra. Az előre irányuló helyreállítás életbe léptetéséhez be kell állítani az adatbázis konfigurációjában akár a logretain, akár a userexit paramétert, majd végre kell hajtani az adatbázis offline biztonsági mentését.

**Felhasználói válasz:** Hajtsa végre a teljes adatbázis biztonsági mentését vagy konfigurálja újra az adatbázist előregörgető helyreállításhoz, és indítson el egy offline biztonsági mentést, hogy a további táblaterület-szintű biztonsági mentések engedélyezve legyenek!

## **SQL2422N Az adatbázisról nem lehet biztonsági mentést készíteni elavult biztonsági mentési API-val inkompatíbilis táblaterület helyek miatt.**

**Magyarázat:** Ez az adatbázis olyan táblaterülete(ke)t tartalmaz, amelye(ke)t az adatbázis alkönyvtártól különböző helyen adtak meg. Ez nem kompatíbilis a használt API-val.

**Felhasználói válasz:** Az adatbázis biztonsági mentéséhez használja az aktuális biztonsági mentési API-t!

#### **SQL2423N Az adatbázisról nem lehet biztonsági mentést készíteni, mert néhány indexfájl hiányzik.**

**Magyarázat:** A biztonsági mentéshez szükséges indexfájlok némelyike hiányzik. Az adatbázis biztonsági mentése előtt ezeket az indexfájlokat újra elő kell állítani.

**Felhasználói válasz:** A hiányzó indexfájlokat állítsa elő a 'db2recri' program futtatásával, majd adja ki újra a biztonsági mentés parancsát!

## **SQL2424N A mentés nem sikerült, mert a DB2 Data Links Managereken befejezetlenek az aszinkron másolási műveletek.**

**Magyarázat:** A TSM vagy a gyártó által biztosított archív kiszolgáló lehet, hogy nincs működőképes állapotban.

**Felhasználói válasz:** Gondoskodjon arról, hogy a TSM vagy a gyártó által adott archív kiszolgáló működőképes állapotban legyen, és adja ki újra a mentési parancsot!

#### **SQL2425W Az online biztonsági mentés naplófájlja nincs csonkolva.**

**Magyarázat:** Online biztonsági mentés során a rendszer minden pufferelt naplórekordot lemezre ír, s

# **SQL2500 - SQL2599**

#### **SQL2501C Az adatbázis visszaállítása megtörtént, de a visszaállított adatbázis adatai használhatatlanok.**

**Magyarázat:** A RESTORE segédprogram vagy nem tudott adatokat olvasni a visszaállított adatbázisból, vagy az adatbázisnak csak egy része lett visszaállítva. Mindkét esetben arról van szó, hogy a visszaállított adatbázis használhatatlan.

Az adatbázis használhatatlan, a RESTORE segédprogram megállítja a feldolgozást.

**Felhasználói válasz:** Adja ki újra a RESTORE parancsot!

csonkolja az utolsó aktív naplófájlt. A jelenlegi mentés során nem sikerül az utolsó aktív naplófájl csonkolása. Ennek eredményeképpen az új naplórekordok a mentésben használ utolsó naplófájlba kerülnek majd.

**Felhasználói válasz:** Nincs tennivaló. Az utolsó aktív naplófájl idővel, amikor megtelik, inaktívvá válik.

**SQL2426N Erre az adatbázisra nincs engedélyezve a növekményes biztonsági mentés. Gondoskodjon arról, hogy a módosítások nyomkövetése be legyen kapcsolva, s hajtsa végre az adatbázis teljes mentését!**

**Magyarázat:** A növekményes biztonsági mentés addig nem engedélyezett, amíg nincs aktivizálva az adatbázis módosítás-nyomkövetése és nem történt teljes adatbázismentés. A teljes adatbázismentésre akkor van szükség, ha bármely későbbi növekményes mentés visszaállítására történik kísérlet.

**Felhasználói válasz:** A növekményes biztonsági mentés bekapcsolásához aktivizálja a módosítás-nyomkövetést az adatbázisra az alábbi paranccsal:

UPDATE DB CFG FOR adatbázisnév USING TRACKMOD ON

Ezután hajtson végre teljes adatbázismentést!

## **SQL2502C Hiba történt a biztonsági mentési fájlok olvasása közben. Vagy fizikailag nem lehetett olvasni a lemezt, vagy a megadott lemez nem tartalmazott érvényes biztonsági mentést.**

**Magyarázat:** Operációsrendszer-hiba történt amikor a RESTORE segédprogram a floppyt vagy lemezt olvasta, vagy a floppy vagy lemez nem tartalmazza az adatbázis-hozzáférési katalógus biztonsági mentését, vagy nem tartalmaz semmiféle előző biztonsági mentést.

A segédprogram leállt.

**Felhasználói válasz:** Ha a megadott bemeneti
meghajtó floppymeghajtó, ellenőrizze a használt floppyt! Ha a bemeneti meghajtó merevlemezfájl, ellenőrizze, hogy helyes-e a merevlemezfájl! Adja ki újra a parancsot a helyes bemeneti meghajtóval és a helyes floppyval, ha arról van szó!

#### **SQL2503N A RESTORE parancs nem sikerült. Az adatbázis visszaállításához használt biztonsági mentés rossz adatbázist tartalmazott.**

**Magyarázat:** A biztonsági mentés lemezén található adatbázis neve nem egyezik a RESTORE parancshoz megadott adatbázisnévvel. A RESTORE segédprogram nem tudja meghatározni a nevet, amíg az adatbázis visszaállítása meg nem történik, mert egy előző kiadású biztonsági mentési képfájl volt visszaállítva.

A segédprogram leállt.

**Felhasználói válasz:** Ha rossz adatbázisnevet használt a parancsban, adja ki újra a parancsot a helyes adatbázisnévvel! Ha a megadott bemeneti meghajtó floppymeghajtó, ellenőrizze a használt floppyt! Ha a bemeneti meghajtó merevlemezfájl, ellenőrizze, hogy helyes-e a merevlemezfájl! Adja ki újra a parancsot a helyes bemeneti meghajtóval és a helyes floppyval, ha arról van szó!

## **SQL2504W Tegye be az első biztonsági másolat floppyt a "<meghajtó>"lemezegységbe!**

**Magyarázat:** A RESTORE segédprogram beolvassa az első biztonsági másolat floppyt, hogy megállapítsa a mentett adatbázis-hozzáférési katalógus elérési útvonalát. Ha a biztonsági mentés adathordozója floppy, és a floppy nem található a megadott bemeneti meghajtóban, a segédprogram ezzel a parancssorral tér vissza a hívóhoz. A hívó programnak meg kell kérdeznie a felhasználót, és a felhasználói választ vissza kell adnia a segédprogramnak.

A segédprogram a hívó válaszára vár.

**Felhasználói válasz:** Kérje be a felhasználótól a floppyt, és a segédprogramhoz visszatérve jelezze a *callerac* paraméterrel, hogy a feldolgozás folytatódjék vagy befejeződjék!

## **SQL2505W Figyelem! A "<név>" adatbázis a "<meghajtó>" meghajtón található. Az adatbázisfájlok törlődni fognak.**

**Magyarázat:** Ha a visszaállítandó adatbázis már létezik, a hozzá tartozó fájlok a visszaállítási folyamat megkezdése előtt törlődnek. A segédprogram ezzel a figyelmeztetéssel tér vissza a hívóhoz. A hívónak meg kell kérdeznie a felhasználót, és a felhasználói választ vissza kell adnia a segédprogramnak. Ha az adatbázist egyszer eldobta, az nem érhető el újra.

A segédprogram a hívó válaszára vár.

**Felhasználói válasz:** Figyelmeztesse a felhasználót, hogy az adatbázisfájlok törlődni fognak, majd térjen vissza a segédprogramhoz, és a *callerac* paraméterrel jelezze, hogy a feldolgozás folytatódjék vagy befejeződjék!

## **SQL2506W Az adatbázis visszaállítása megtörtént, de lehet, hogy fölösleges fájlok vannak az adatbázisban.**

**Magyarázat:** Ha csak a változásokról készült biztonsági mentés, és a biztonsági mentések között adatbázisfájlok törlődtek, a RESTORE segédprogram ezeket a törölt fájlokat is fölveszi az adatbázisba. A visszaállítási folyamat nem tudta törölni a fölösleges fájlokat, vagy I/O hiba miatt, vagy egy belül megállított adatbázishoz fűződő belső összeköttetés hibája miatt.

A segédprogram sikeresen véget ér.

**Felhasználói válasz:** Használja az adatbázist úgy, ahogy van, vagy próbálja meg újra visszaállítani! A RESTORE segédprogram újabb futtatása előtt biztosítsa, hogy a DB2 konfigurációja kompatíbilis legyen a visszaállított adatbázis konfigurációjával!

#### **SQL2507W A RESTORE segédprogram nincs hibátlanul összerendelve az adatbázissal.**

**Magyarázat:** Mivel a RESTORE segédprogram nem volt összerendelve az adatbázissal, vagy az adatbázissal összerendelt segédprogramcsomag nem kompatíbilis a DB2 telepített verziójával, az összes segédprogramot újra összerendelte a rendszer az adatbázissal. Van azonban egy időbélyeg-ütközés a DB2 telepített verziója és a csomag között, ezért a segédprogram és az összerendelő fájl nem kompatíbilis.

Az adatbázis visszaállítása megtörtént, de a segédprogram nincs jól összerendelve.

**Felhasználói válasz:** Telepítse újra a DB2-t, vagy tegye föl rá a legújabb frissítéseket, és adja ki újra a segédprogram-parancsot!

### **SQL2508N Az (**″**<időbélyeg>**″**) adatbázis visszaállítási időbélyeg paraméter nem érvényes.**

**Magyarázat:** Az időbélyeg paraméternek vagy NULL értéket kell tartalmaznia, vagy egy időbélyeg teljes összetevőiből álló érvényes időbélyeg részt.

**Felhasználói válasz:** Adja ki újra a visszaállítási műveletet érvényes időbélyeg értékkel!

#### **SQL2509N Az adatbázis meghajtó-paramétere érvénytelen.**

**Magyarázat:** A megadott meghajtó nem létezik, vagy az adatbázis nincs ezen a lemezegységen, vagy nincs katalógusba véve ezen a meghajtón. A RESTORE parancsnak a *db2uexit* parancsot kellene használnia az adatbázis visszaállítására.

A segédprogram leállt.

**Felhasználói válasz:** Adja ki újra a segédprogram-parancsot érvényes lemezegységgel!

#### **SQL2510N Szemaforhiba történt az operációs rendszerben.**

**Magyarázat:** Hiba történt a várakozási vagy elküldési szemaforban.

A segédprogram leállt.

**Felhasználói válasz:** Állítsa meg az adatbázis-kezelőt, majd indítsa újra és adja ki ismét a segédprogram-parancsot!

## **SQL2511N A segédprogram "<hiba>" hibába ütközött az adatbázis eldobása közben.**

**Magyarázat:** A segédprogram nem tudta eldobni az adatbázist.

A segédprogram leállt.

**Felhasználói válasz:** További információért nézze meg az üzenet hibaszámát! A változtatások után küldje el újra a parancsot!

## **SQL2512N A segédprogram "<hiba>" hibába ütközött az adatbázis eldobása közben.**

**Magyarázat:** A segédprogram nem tudta létrehozni az adatbázist.

A segédprogram leállt.

**Felhasználói válasz:** További információért nézze meg az üzenet hibaszámát! A változtatások után küldje el újra a parancsot!

## **SQL2513N A segédprogram "<hiba>" hibába ütközött az adatbázis eldobása közben.**

**Magyarázat:** A segédprogram nem tudta átnevezni az adatbázist.

A segédprogram leállt.

**Felhasználói válasz:** További információért nézze meg az üzenet hibaszámát! A változtatások után küldje el újra a parancsot!

**SQL2514N A RESTORE parancs nem sikerült. Az adatbázis visszaállításához használt biztonsági mentés olyan adatbázist tartalmazott, amelynek kiadásszáma nem kompatíbilis az adatbázis-kezelő telepített verziójával.**

**Magyarázat:** A visszaállított adatbázis kiadásszáma nem kompatíbilis az adatbázis-kezelő telepített verziójának kiadásszámával.

A segédprogram leállt.

**Felhasználói válasz:** Adja ki újra a parancsot olyan biztonsági mentéssel, amely kompatíbilis az adatbázis-kezelő kiadási szintjével!

### **SQL2515N A felhasználó nem rendelkezik a megfelelő jogosultsággal ahhoz, hogy a RESTORE segédprogramot az adatbázison futtassa.**

**Magyarázat:** A felhasználó megpróbálta végrehajtani a RESTORE segédprogramot SYSADM jogosultság nélkül.

A segédprogram leállt.

**Felhasználói válasz:** Megfelelő felhatalmazás nélkül ne kísérelje meg a RESTORE segédprogram-parancs hívását!

## **SQL2516N A RESTORE segédprogram nem fejezhető be, mert legalább egy adatbázis használatban van a munkaállomáson.**

**Magyarázat:** Előfordulhat, hogy a RESTORE segédprogram megpróbál egy adatbázist egy katalógusba vinni, úgy, hogy átnevezi az adatbázissal társított katalógust. Erre nincs lehetőség, ha a munkaállomáson bármely adatbázis használatban van.

A segédprogram leállt.

**Felhasználói válasz:** Várjon, amíg a munkaállomáson lévő adatbázisok használatban vannak, és csak ezután adja ki újra a parancsot!

#### **SQL2517W A visszaállított adatbázist az aktuális kiadásba költöztette.**

**Magyarázat:** A visszaállított adatbázis biztonsági mentése a DB2 egy előző kiadásával készült. A RESTORE segédprogram az aktuális kiadás formátumába költöztette.

A RESTORE parancsot elküldő felhasználó DBADM jogosultsággal rendelkezik az adatbázisra. Ha más felhasználók is vannak, a DBADM jogosultsággal rendelkező adatbázis adminisztrátornak kell megadnia a felhatalmazást az egyes adatbázis felhasználóknak.

A RESTORE segédprogram sikeresen befejeződik.

**Felhasználói válasz:** Nem kell semmit sem tennie.

#### **SQL2518N A RESTORE parancs nem sikerült. I/O hiba történt az adatbázis konfigurációs fájl visszaállítási kísérlete közben.**

**Magyarázat:** Az adatbázis konfigurációs fájlt I/O hiba miatt nem lehetett visszaállítani.

A segédprogram leállt.

**Felhasználói válasz:** Állapítsa meg, hogy kijavítható-e az I/O hiba! Adja ki újra a parancsot!

## **SQL2519N Az adatbázis visszaállítása megtörtént, de a visszaállított adatbázist a rendszer nem költöztette az aktuális kiadásba. A visszaadott hiba: "<sqlcode>", jelsorok:** ″**<jelsor>**″**.**

**Magyarázat:** A biztonsági mentési képfájl az adatbázis előző kiadását tartalmazza. Az adatbázisfájlok visszaállítása után a rendszer megkísérelte az aktuális kiadásba költöztetni az adatbázist. A költöztetés nem sikerült.

A segédprogram befejezi a feldolgozást, de az adatbázis költöztetése nem történt meg.

**Felhasználói válasz:** További információért nézze meg az üzenet SQLCODE (üzenetszámát)! Végezze el a szükséges változtatásokat, és adja ki a Migrate parancsot, mielőtt használatba venné az adatbázist!

#### **SQL2520W Az adatbázis visszaállítása megtörtént. A konfigurációs fájl biztonsági mentési verzióját használta a rendszer.**

**Magyarázat:** Adatbázis visszaállításakor az aktuális adatbázis konfigurációs fájlt nem mindig cserélik le a biztonsági mentési verzióra. Az aktuális adatbázis konfigurációs fájl használhatatlan volt. A biztonsági mentési verzióra cserélte a rendszer.

A segédprogram sikeresen befejeződött.

**Felhasználói válasz:** Az adatbázis konfigurációs fájl egyes értékei a visszaállítási folyamat után lehet, hogy megváltoztak. Ellenőrizze, hogy a konfigurációs paraméterek a kívánt értékűek-e!

#### **SQL2521W Az adatbázis visszaállítása megtörtént, de I/O hiba ("<kód>") történt a "<fájltípus>" fájltípus törlése közben.**

**Magyarázat:** A visszaállítási folyamat sikeresen lefutott. A megadott fájl I/O hiba miatt nem törlődött.

Egy ".BRG" kiterjesztésű fájl alapján határozható meg, hogy a RESTORE művelet rendellenesen fejeződött-e be. A fájl a helyi adatbázis alkönyvtárban van, abban az adatbázisban, amelyre nézve a RESTORE műveletet megkísérelték.

Egy ".BRI" kiterjesztésű fájl tárol információt a növekményes RESTORE művelet haladásáról. A fájl a helyi adatbázis-alkönyvtárban van, abban az adatbázisban, amelyre nézve a RESTORE INCREMENTAL műveletet megkísérelték.

A fájlnév az adatbázis-jelsor és a fájltípus-kiterjesztés összefűzése. Például, ha a "SAMPLE" adatbázishoz rendelt jelsor "SQL00001", akkor a BRI fájl neve ez lesz: "példány/NODE0000/sqldbdir/SQL00001.BRI".

A segédprogram sikeresen befejeződött.

**Felhasználói válasz:** Törölje kézzel a .BRG vagy .BRI fájlt! Ha a fájl nem törölhető, keresse fel a technical service representativet!

### **SQL2522N Több biztonsági mentési fájl is megfelel a mentett adatbázis képfájl kiválasztásához megadott időbélyeg értéknek.**

**Magyarázat:** A biztonsági mentési képfájl neve egy adatbázis-fedőnév és egy időbélyeg összetevőből áll. Egy fájlnév összeállításához az adatbázis visszaállítási hívásban megadott forrásadatbázis-fedőnév és időbélyeg paraméter kell. Az időbélyeg egy részét úgy adták meg, hogy az több biztonsági mentési képfájlra is igaz.

**Felhasználói válasz:** Adja ki újra a műveletet olyan időbélyeggel, amely elegendő összetevőt tartalmaz ahhoz, hogy csak egyetlen biztonsági mentési fájlra legyen igaz!

**SQL2523W Figyelem! Olyan létező adatbázist állít vissza, amely különbözik a biztonsági mentési képfájl adatbázisától, de a nevük megegyezik. A céladatbázist felül fogja írni a biztonsági mentés verziója. A céladatbázissal társított előregörgetési helyreállítási naplók törlődnek.**

**Magyarázat:** A céladatbázis adatbázis-fedőneve és neve ugyanaz, mint a biztonsági mentési adatbázis fedőneve és neve. Az adatbázismagok különbözősége jelzi, hogy az adatbázisok nem azonosak. A céladatbázist felül fogja írni a biztonsági mentés verziója. A céladatbázissal társított előregörgetési helyreállítási naplók törlődnek. Az aktuális konfigurációs fájlt felül fogja írni a biztonsági mentés verziója.

**Felhasználói válasz:** A feldolgozás folytatását vagy befejezését jelző *callerac* paraméterrel térjen vissza a segédprogramhoz!

## **SQL2524W Figyelem! Olyan létező adatbázist állít vissza, amely azonosnak tűnik a biztonsági mentési képfájllal, de a létező adatbázis** ″**<dbase>**″ **fedőneve nem egyezik a biztonsági mentési képfájl** ″**<dbase>**″ **fedőnevével. A céladatbázist felül fogja írni a biztonsági mentés verziója.**

**Magyarázat:** A céladatbázis és az adatbázis képfájl adatbázismagjának egyezése azt jelzi, hogy az adatbázisok azonosak, az adatbázisnevek is egyeznek, de az adatbázis-fedőnevek különböznek. A céladatbázist felül fogja írni a biztonsági mentés verziója.

**Felhasználói válasz:** A feldolgozás folytatását vagy befejezését jelző *callerac* paraméterrel térjen vissza a segédprogramhoz!

**SQL2525W Figyelem! Olyan létező adatbázist állít vissza, amely különbözik a biztonsági mentési képfájl adatbázisától, és a létező adatbázis** ″**<dbase>**″ **fedőneve sem egyezik a biztonsági mentési képfájl** ″**<dbase>**″ **fedőnevével, de az adatbázisnevek azonosak. A céladatbázist felül fogja írni a biztonsági mentés verziója. A céladatbázissal társított előregörgetési helyreállítási naplók törlődnek.**

**Magyarázat:** A céladatbázis és az adatbázis képfájl adatbázis-fedőneve nem ugyanaz, az adatbázisnevek egyeznek, de az adatbázismagok eltérőek, jelezve, hogy az adatbázisok különbözők. A céladatbázist felül fogja írni a biztonsági mentés verziója. A céladatbázissal társított előregörgetési helyreállítási naplók törlődnek. Az aktuális konfigurációs fájlt felül fogja írni a biztonsági mentés verziója.

**Felhasználói válasz:** A feldolgozás folytatását vagy befejezését jelző *callerac* paraméterrel térjen vissza a segédprogramhoz!

**SQL2526W Figyelem! Olyan létező adatbázist állít vissza, amely azonos a biztonsági mentési képfájllal, és a fedőnevek is egyeznek, de a létező adatbázis** ″**<dbname>**″ **adatbázisneve nem egyezik a biztonsági mentési képfájl** ″**<dbname>**″ **adatbázisnevével. A céladatbázist felül fogja írni a biztonsági mentés verziója.**

**Magyarázat:** A céladatbázis és az adatbázis képfájl adatbázis-fedőneve ugyanaz, az adatbázismagok egyeznek, de az adatbázisnevek különbözők. Azonos adatbázisokról van szó. A céladatbázist felül fogja írni a biztonsági mentés verziója.

**Felhasználói válasz:** A feldolgozás folytatását vagy befejezését jelző *callerac* paraméterrel térjen vissza a segédprogramhoz!

**SQL2527W Figyelem! Olyan létező adatbázist állít vissza, amely különbözik a biztonsági mentési képfájl adatbázisától, és a létező adatbázis** ″**<dbname>**″ **adatbázisneve sem egyezik a biztonsági mentési képfájl** ″**<dbname>**″ **adatbázisnevével, de a fedőnevek azonosak. A céladatbázist felül fogja írni a biztonsági mentés verziója. A céladatbázissal társított előregörgetési helyreállítási naplók törlődnek.**

**Magyarázat:** A céladatbázis és az adatbázis képfájl adatbázis-fedőneve ugyanaz, az adatbázisnevek nem egyeznek, és az adatbázismagok eltérőek, jelezve, hogy az adatbázisok különbözők. A céladatbázist felül fogja írni a biztonsági mentés verziója. A céladatbázissal társított előregörgetési helyreállítási naplók törlődnek. Az aktuális konfigurációs fájlt felül fogja írni a biztonsági mentés verziója.

**Felhasználói válasz:** A feldolgozás folytatását vagy befejezését jelző *callerac* paraméterrel térjen vissza a segédprogramhoz!

**SQL2528W Figyelem! Olyan létező adatbázist állít vissza, amely azonos a biztonsági mentési képfájl adatbázisával, de a létező adatbázis** ″**<dbase>**″ **fedőneve nem egyezik a biztonsági mentési képfájl** ″**<dbase>**″ **fedőnevével, és a létező adatbázis** ″**<dbname>**″ **adatbázisneve sem egyezik a biztonsági mentési képfájl** ″**<dbname>**″ **adatbázisnevével. A céladatbázist felül fogja írni a biztonsági mentés verziója.**

**Magyarázat:** A céladatbázis és az adatbázis képfájl adatbázis-fedőneve nem ugyanaz, az adatbázisnevek nem egyeznek, de az adatbázismagok azonosak, jelezve, hogy a két adatbázis azonos. Az aktuális adatbázist felül fogja írni a biztonsági mentés verziója.

**Felhasználói válasz:** A feldolgozás folytatását vagy befejezését jelző *callerac* paraméterrel térjen vissza a segédprogramhoz!

**SQL2529W Figyelem! Olyan létező adatbázist állít vissza, amely különbözik a biztonsági mentési képfájl adatbázisától, a létező adatbázis** ″**<dbase>**″ **fedőneve nem egyezik a biztonsági mentési képfájl** ″**<dbase>**″ **fedőnevével, és a létező adatbázis** ″**<dbname>**″ **adatbázisneve sem egyezik a biztonsági mentési képfájl** ″**<dbname>**″ **adatbázisnevével. A céladatbázist felül fogja írni a biztonsági mentés verziója. A céladatbázissal társított előregörgetési helyreállítási naplók törlődnek.**

**Magyarázat:** A céladatbázis és az adatbázis képfájl adatbázis-fedőneve nem ugyanaz, az adatbázisnevek nem egyeznek, és az adatbázismagok sem azonosak, jelezve, hogy két különböző adatbázisról van szó. Az aktuális adatbázist felül fogja írni a biztonsági mentés verziója. A céladatbázissal társított előregörgetési helyreállítási naplók törlődnek. Az aktuális konfigurációs fájlt felül fogja írni a biztonsági mentés verziója.

**Felhasználói válasz:** A feldolgozás folytatását vagy befejezését jelző *callerac* paraméterrel térjen vissza a segédprogramhoz!

#### **SQL2530N A biztonsági mentési képfájl megsérült. Ebből a biztonsági mentési képfájlból nem lehet visszaállítani az adatbázist.**

**Magyarázat:** A visszaállítandó biztonsági mentési képfájl megsérült, ezért az adatbázis képfájl nem állítható vissza.

**Felhasználói válasz:** Dobja el a használhatatlan biztonsági mentési képfájlt! Állítsa vissza az adatbázist egy előző biztonsági mentésből, ha van ilyen!

### **SQL2531N A visszaállításhoz kiválasztott biztonsági mentési képfájl nem érvényes adatbázis biztonsági mentési képfájl.**

**Magyarázat:** A visszaállításhoz kiválasztott fájl nem érvényes biztonsági mentési képfájl. Vagy megsérült a

kiválasztott fájl, vagy helytelen a biztonsági mentést tároló szalag pozíciója.

**Felhasználói válasz:** Határozza meg a hibátlan biztonsági mentési képfájl helyét, és adja ki újra a visszaállítási parancsot!

**SQL2532N A biztonsági mentési fájl az "<adatbázisfedőnév>" adatbázis "<időbélyeg>".időbélyeggel ellátott biztonsági mentési képfájlját tartalmazza. Ez nem a kért biztonsági mentési képfájl.**

**Magyarázat:** A visszaállításhoz kiválasztott fájl nem tartalmazza a kért biztonsági mentési képfájlt. A képfájl nem a kért adatbázishoz tartozik.

**Felhasználói válasz:** Ha szalagot használ, ellenőrizze, hogy a megfelelő szalag van-e föltéve! Ha lemezről végez visszaállítást vagy betöltést, akkor a fájlt átnevezték. Nevezze át az egyező adatbázisnévvel és időbélyeggel rendelkező fájlt a helyes fájlnévre! A megfelelő művelet elvégzése után adja ki újra a parancsot!

### **SQL2533W Figyelem! A(z)** ″**<eszköz>**″ **eszközön lévő biztonsági mentési fájl a(z)** ″**<adatbázis>**″ **adatbázis** ″**<időbélyeg>**″ **időbélyeggel ellátott képfájlját tartalmazza. Ez nem a kért biztonsági mentési képfájl.**

**Magyarázat:** Az aktuális szalagpozícióról beolvasott biztonsági mentési képfájl olyan adathordozó fejlécet tartalmaz, amely nem egyezik a biztonsági mentési fájlsorozat első fájlképének fejlécével.

**Felhasználói válasz:** Biztosítsa, hogy a szalag a helyes biztonsági mentésre legyen beállítva, majd térjen vissza a segédprogramhoz, és a *callerac* paraméterrel jelezze, hogy folytatódjék-e a feldolgozás!

## **SQL2534W Figyelem! A(z)** ″**<eszköz>**″ **eszközön lévő adathordozó nem áll érvényes mentési adathordozó fejlécen.**

**Magyarázat:** A szalagpozícióról olvasott adatok nem tartalmaznak érvényes mentési adathordozó fejlécet.

**Felhasználói válasz:** Biztosítsa, hogy a szalag a helyes pozíción álljon, majd térjen vissza a

segédprogramhoz, és a *callerac* paraméterrel jelezze, hogy folytatódjék-e a feldolgozás!

## **SQL2535W Figyelem! A(z)** ″**<eszköz>**″ **eszközön lévő adathordozó a végére ért. Tegye föl a következő forrás-adathordozót!**

**Magyarázat:** A szalag véget ért, de van még feldolgozásra váró adat. A biztonsági mentés vagy betöltési forrás maradéka egy másik szalagon vagy több további szalagon található.

**Felhasználói válasz:** Tegye föl a forrásképfájlt tartalmazó, sorrendben következő szalagot, majd adja ki újra a Restore vagy Load parancsot, és jelezze a *callerac* paraméterrel, hogy a feldolgozás folytatódjék vagy befejeződjék!

## **SQL2536W Figyelem! Az <eszköz>eszközön található biztonsági mentési képfájl hibás sorszámot tartalmaz. A várt sorszám: <szám>.**

**Magyarázat:** A szalag nem megfelelő sorszámú biztonsági mentési képfájlra van állítva. A biztonsági mentési képfájlt tartalmazó szalagot a biztonsági mentési képfájl ″<sorrend>″ sorszámú fájljára kell állítani.

**Felhasználói válasz:** Állítsa a forrásképfájlt tartalmazó szalagot a helyes fájlra, majd adja ki újra a Restore parancsot, és jelezze a *callerac* paraméterrel, hogy a feldolgozás folytatódjék vagy befejeződjék!

## **SQL2537N A visszaállítást követően előregörgetésre van szükség.**

**Magyarázat:** SQLUD\_NOROLLFWD volt megadva az adatbázis visszaállító segédprogram *rst\_type* paramétereként, jelezve, hogy nincs szükség előregörgetésre a visszaállított adatbázis használhatóvá tételéhez. A visszaállítandó adatbázisról online módban készült biztonsági mentés, ezért előregörgetési műveletre van szükség ahhoz, hogy az adatbázis használható legyen.

**Felhasználói válasz:** Adja ki újra az adatbázist visszaállító parancsot, de ne adja meg az SQLUD\_NOROLLFWD értéket az *rst\_type* paraméterhez!

### **SQL2538N Váratlan fájl vége jel a(z)** ″**<adathordozó>**″ **adathordozó biztonsági mentési képfájljában.**

**Magyarázat:** A biztonsági mentési képfájlból történő olvasás és visszaállítás közben váratlanul fájl vége jelet talált a rendszer. A biztonsági mentési képfájl használhatatlan, a visszaállítási művelet megszakad.

**Felhasználói válasz:** Adja ki újra az adatbázist visszaállító parancsot, használható biztonsági mentési képfájllal!

#### **SQL2539W Figyelem! Olyan létező adatbázist állít vissza, amely azonos a biztonsági mentési képfájl adatbázisával. Az adatbázisfájlok törlődnek.**

**Magyarázat:** A céladatbázis és az adatbázis képfájl adatbázis-fedőneve, neve és magja megegyezik, jelezve, hogy a két adatbázis azonos. Az aktuális adatbázist felül fogja írni a biztonsági mentés verziója.

**Felhasználói válasz:** A feldolgozás folytatását vagy befejezését jelző *callerac* paraméterrel térjen vissza a segédprogramhoz!

#### **SQL2540W A visszaállítás sikeres, de az adatbázis visszaállítása során a megszakítás nélküli módban történő feldolgozás** ″**<figy>**″ **figyelmeztetést kapott.**

**Magyarázat:** Az adatbázis visszaállítását megszakítás nélküli módban indították, például SQLUB\_NO\_INTERRUPT vagy SQLUD\_NO\_INTERRUPT paramétert adtak meg. A feldolgozás alatt figyelmeztetés történt, de ezt nem akkor adta vissza a rendszer, amikor történt. A visszaállítás sikeresen befejeződött, és a figyelmeztető üzenet ezen üzenet után látható.

**Felhasználói válasz:** Ellenőrizze, hogy a figyelmeztetést kiváltó művelet nem vezetett-e nem kívánt helyzethez!

#### **SQL2541W A segédprogram sikeres volt, bár a biztonsági mentési képfájlt tartalmazó fájlt nem lehetett bezárni.**

**Magyarázat:** A segédprogram sikeres volt, de a biztonsági mentési képfájlt tartalmazó fájlt nem lehetett bezárni.

**Felhasználói válasz:** Próbálja meg bezárni a biztonsági mentési képfájlt tartalmazó fájlt!

### **SQL2542N A megadott "<adatbázis-fedőnév>" forrás-adatbázis fedőnév és "<időbélyeg>" időbélyeg alapján végzett keresés során a program nem talált egyezést az adatbázis képfájlban.**

**Magyarázat:** A biztonsági mentési képfájl neve egy adatbázis-fedőnév és egy időbélyeg összetevőből áll. Egy fájlnév összeállításához az adatbázis visszaállítási hívásban megadott forrásadatbázis-fedőnév és időbélyeg paraméter kell. Nincs a megadott forrásadatbázis-fedőnévvel és időbélyeggel egyező fájlnév a forrásalkönyvtárban. Ha a hiba önműködő növekményes visszaállításkor jelentkezett, akkor nem sikerült megtalálni időbélyeg és hely alapján a szükséges képfájlt az adatbázistörténetben.

**Felhasználói válasz:** Biztosítsa, hogy az adatbázis biztonsági mentési képfájlja az adathordozó forráson helyezkedjék el! Adja ki újra a műveletet helyes időbélyeggel, hogy egyezést kapjon!

Ha a hiba önműködő növekményes visszaállításkor jelentkezett, ellenőrizze az adatbázistörténetben, hogy megvan-e a megfelelő mentési bejegyzés! Ellenőrizze, hogy az ott szereplő hely egyezik-e a biztonsági mentés képfájljának tényleges helyével! Vagy az adatbázistörténetet módosítsa, és próbálja újra végrehajtani a műveletet az egyezés érdekében, vagy a RESTORE INCREMENTAL ABORT paranccsal takarítson el minden, a feldolgozás közben létrehozott erőforrást!

## **SQL2543N Az adatbázishoz megadott célalkönyvtár nem érvényes.**

**Magyarázat:** A visszaállítási segédprogramot hívó alkalmazás a létrehozandó új adatbázishoz célalkönyvtárt adott meg. Vagy nem létezik ez az

alkönyvtár, vagy adatbázis létrehozásához nem alkalmas. Adatbázis létrehozásához nem alkalmas alkönyvtár például az, amely 255 karakternél hosszabb.

**Felhasználói válasz:** Adja ki újra a biztonsági mentés vagy visszaállítás parancsát érvényes célalkönyvtárral!

## **SQL2544N Az adatbázis visszaállítására használt alkönyvtár megtelt.**

**Magyarázat:** Az adatbázis visszaállítása közben megtelt az az alkönyvtár, ahová az adatbázis visszaállítása történt. A visszaállítás alatt álló adatbázis használhatatlan. A visszaállítás megszakad, és ha a visszaállítás alatt álló adatbázis új adatbázis, akkor a rendszer törli azt.

**Felhasználói válasz:** Szabadítson föl elegendő helyet az alkönyvtárban az adatbázis számára és adja ki újra a visszaállítási parancsot! Ha új adatbázisba állít vissza, adjon meg az adatbázis tárolásához elegendő hellyel rendelkező alkönyvtárt!

## **SQL2545W Figyelem! Az TSM kiszolgálón lévő biztonsági mentési képfájl pillanatnyilag felcsatolható adathordozón van. Az eléréséhez szükséges idő ismeretlen.**

**Magyarázat:** A TSM kiszolgáló nem tudja azonnal elérni a biztonsági mentési képfájlt. A visszaállítási folyamat folytatódhat, és kérheti az adatok betöltését a kiszolgálón. Az ehhez szükséges idő ismeretlen.

**Felhasználói válasz:** A feldolgozás folytatását vagy befejezését jelző callerac paraméterrel térjen vissza a segédprogramhoz!

#### **SQL2546N Az "<adathordozó>" adathordozón lévő képfájl sorrendben nem az első a biztonsági mentésből vagy másolatból.**

**Magyarázat:** Visszaállítás vagy helyreállító betöltés során először a biztonsági mentés vagy másolat első képfájlját kell feldolgozni. Az adathordozón talált képfájl sorrendben nem az első.

A segédprogram válaszra vár.

**Felhasználói válasz:** Tegye föl a helyes biztonsági mentési vagy másolat képfájlt tartalmazó adathordozót,

és a feldolgozás folytatását vagy befejezését jelző helyes hívó műveleti paraméterrel térjen vissza a segédprogramhoz!

#### **SQL2547N Az adatbázis visszaállítása nem történt meg, mert a biztonsági mentési képfájl egy előző kiadásból való online biztonsági mentés.**

**Magyarázat:** A fizikai naplófájl formátumok e kiadások között megváltoztak, ezért az előregörgetés lehetetlen.

**Felhasználói válasz:** A DB2 azon verziójával állítsa vissza az adatbázist, amellyel létrehozták azt, és végezzen előregörgetést a naplófájlok végéig! Ezután készítsen a teljes adatbázisról offline biztonsági mentést! Ez az új biztonsági mentési képfájl már visszaállítható lesz a DB2 új kiadásával.

## **SQL2548N Az adatbázis - biztonsági mentési képfájlban jelzett -** ″**<kódlap1>**″ **kódlapja különbözik a lemezen lévő aktuális adatbázis** ″**<kódlap2>**″ **kódlapjától. A visszaállítási művelet sikertelen.**

**Magyarázat:** A biztonsági mentési képfájl adatbázisa olyan kódlappal tárolja az adatokat, amely különbözik annak az adatbázisnak a kódlapjától, amelybe az adatok visszaállítása történik.

Ezt a hibát a következők okozhatják:

- **1** Az az adatbázis, amelybe a visszaállítás történik, más kódlapot használ, mint a biztonsági mentési képfájl adatbázisa.
- **2** A felhasználó új adatbázisba állít vissza egy olyan szekcióban, amelynek más a kódlapja, mint a biztonsági mentésnek.
- **3** A biztonsági mentési képfájl megsérült, és érvénytelen karakterkészlet információt tartalmaz.

#### **Felhasználói válasz:**

- **1** Ha létező adatbázisba állít vissza, ellenőrizze, hogy a létező adatbázis kódlapja egyezik-e a biztonsági mentési képfájl kódlapjával!
- **2** Ha új adatbázisba állít vissza, ellenőrizze, hogy annak a szekciónak a kódlapja,

amelyből a visszaállítási parancsot kiadta, azonos-e a biztonsági mentési képfájl kódlapjával!

**3** Keresse meg az IBM szervizt!

**SQL2549N Az adatbázis visszaállítása nem történt meg, mert vagy nem érhető el a biztonsági mentési képfájl egyetlen táblaterülete sem, vagy a visszaállítandó táblaterületnevek felsorolásában szereplő egy vagy több táblaterületnév érvénytelen.**

**Magyarázat:** A biztonsági mentési képfájl táblaterületeiben használt tárolók nem érhetők el, már használatban vannak, vagy a visszaállítási parancs listájában kijelölt egy vagy több táblaterületnév nem létezik a biztonsági mentési képfájlban.

**Felhasználói válasz:** Használjon átirányított visszaállítást a biztonsági mentési képfájl táblaterületeihez tartozó tárolók újradefiniálásához, vagy adjon meg érvényes táblaterületnév felsorolást a visszaállításhoz!

#### **SQL2550N Az adatbázisról a(z)** ″**<csomópont1>**″ **csomóponton készített biztonsági mentés nem állítható vissza a(z)** ″**<csomópont2>**″ **csomóponton.**

**Magyarázat:** A visszaállításhoz használt biztonsági mentési képfájl egy másik csomópontról származó adatbázis biztonsági mentése. Biztonsági mentést csak ugyanazon csomópontra lehet visszaállítani.

**Felhasználói válasz:** Ellenőrizze, hogy helyes biztonsági mentési képfájlt használ-e a csomóponthoz, és adja ki újból a kérést!

**SQL2551N A(z)** ″**<csomópont1>**″ **katalógus-csomóponttal rendelkező adatbázis nem állítható vissza egy** ″**<csomópont2>**″ **katalógus-csomóponttal rendelkező adatbázisba.**

**Magyarázat:** A katalóguscsomópont csak egy csomóponton létezhet, és ebből a szempontból ellentmondás van a biztonsági mentési képfájl és azon csomópont között, amelyre a visszaállítás történik. Ez a következő esetekben fordulhat elő:

- 1. A biztonsági mentési képfájl ″<csomópont1>″ katalógus-csomópontot jelölte ki, a visszaállítási kísérlet pedig olyan létező adatbázisba irányult, amelynek katalógus-csomópontja ″<csomópont2>″.
- 2. A visszaállítási kísérlet új adatbázisba irányult, de a katalógus-csomópont visszaállítása nem történt meg előzőleg.

**Felhasználói válasz:** Ellenőrizze, hogy a helyes biztonsági mentési képfájl visszaállítása folyik-e!

Ha létező adatbázisba állít vissza, és meg akarja változtatni a katalógus-csomópontot "<csomópont2>" katalógus-csomópontra, előbb el kell dobnia a létező adatbázist.

Ha új adatbázisba állít vissza, először a(z) ″<csomópont1>″ katalógus-csomópontot állítsa vissza!

## **SQL2552N A visszaállítás parancsban érvénytelen a megadott jelentésfájl neve.**

**Magyarázat:** A jelentésfájl nevének hossza túllépte a maximális megengedett értéket (255).

**Felhasználói válasz:** Adjon meg a megengedett határon belüli hosszú jelentésfájl nevet, és adja ki újra a visszaállítás parancsot!

#### **SQL2553I A RECONCILE segédprogram sikeresen befejeződött.**

**Magyarázat:** A segédprogram sikeresen befejeződött.

**Felhasználói válasz:** Nincs tennivaló.

**SQL2554N A RECONCILE segédprogram futása meghiúsult (okkód:** ″**<okkód>**″**). Valószínűleg probléma van az** ″**<összetevő>**″**-vel.**

**Magyarázat:** Lehetséges okkódok:

- **1** Ismeretlen kapcsolat egy DB2 Data Links Managerhez.
- **2** Tábla/DATALINK oszlop nincs megadva a DB2 Data Links Manageren.
- **3** Lehet, hogy nem működik a DB2 Data Links Manager.
- **4** I/O problémák.
- **5** A kivételtábla fájl csatolás vezérléssel definiált adatcsatolás (datalink) oszlopokat tartalmaz.
- **6** A tábla "Adatcsatolás összeegyeztetése nem lehetséges" állapotban van.
- **7** A kivételtábla nem megengedett összeegyeztetéshez típusos táblákon.
- **8** Az ALTER TABLE nem tette a táblát "Adatcsatolás összeegyeztetése folyamatban" vagy "Adatcsatolás összeegyeztetése nem lehetséges" állapotba, vagy nem vette ki a táblát az "Adatcsatolás összeegyeztetése folyamatban" vagy az "Adatcsatolás összeegyeztetése nem lehetséges" állapotból.
- **9** Az adatcsatolás támogatás nincs bekapcsolva.
- **10** Az tábla ″ellenőrzés szükséges″ állapotban van.
- **11** A kivételkezelés során nem állt rendelkezésre egy szükséges DB2 Data Links Manager. A tábla ″DataLink Reconcile Pending″ (adatbázis-összebékítés folyamatban) állapotba került.

**Felhasználói válasz:** Lehetséges megoldások:

- **1** Győződjön meg arról, hogy a DB2 Data Links Manager működik, és el lett indítva, és hogy be lett jegyezve az adatbázissal az ADD DATALINKS MANAGER paranccsal! Próbáljon meg kapcsolódni az adatbázishoz, és ellenőrizze, hogy létrejött-e a megfelelő kapcsolat a DB2 Data Links Manageren!
- **2** A tábla valószínűleg nem létezik a DB2 Data Links Manageren. Nincs mit egyeztetni.
- **3** Lehet, hogy nem működik a DB2 Data Links Manager. Indítsa el a DB2 Data Links Managert!
- **4** Ellenőrizze, hogy van-e fájl engedélye és elegendő helye a jelentésfájlhoz! Teljesen megadott elérési útvonalat kell megadni a DLREPORT paraméternek. Gondoskodjon arról, hogy az egyeztetendő tábla ne legyen sérült!
- **5** Definiálja át az összes adatkapcsolás oszlopot a kivételtáblában "NO LINK CONTROL"-ra!
- **6** A SET INTEGRITY paranccsal vegye ki a táblát az "Adatkapcsolás összeegyeztetés nem lehetséges" állapotból! Ismételje meg az összeegyeztetés parancsot!
- **7** Ne adjon meg kivételtáblát!
- **8** Próbáljon meg kiadni egy SET INTEGRITY parancsot, hogy az "Adatkapcsolat összeegyeztetése folyamatban" állapotba tegye a táblát, vagy hogy alaphelyzetbe hozza az "Adatkapcsolat összeegyeztetése folyamatban" vagy az "Adatkapcsolat összeegyeztetése nem lehetséges" állapotot!
- **9** A DATALINKS adatbáziskezelő konfigurációs paraméter értéke NO. A RECONCILE használatához a DATALINKS paraméter értéke YES kell, hogy legyen.
- **10** Összebékítés csak akkor futtatható egy táblán, ha az nincs ″ellenőrzés szükséges″ állapotban. Az ″ellenőrzés szükséges″ állapot a SET INTEGRITY paranccsal szüntethető meg.
- **11** Futtassa újra az összebékítést!

### **SQL2560N A céladatbázis nem azonos a forrásadatbázissal egy táblaterület-szintű mentésből történő visszaállításhoz.**

**Magyarázat:** Táblaterület-szintű mentésből történő visszaállításhoz a céladatbázisnak vagy meg kell egyeznie az eredeti adatbázissal, amelyből a biztonsági mentés készült, vagy új adatbázisnak kell lennie.

**Felhasználói válasz:** Adja meg a helyes céladatbázist, és adja ki újra a segédprogram-parancsot!

**SQL2561W Figyelem! Visszaállítás táblaterület-szintű mentésből nem létező adatbázisba. A biztonsági mentés tulajdonságaival egyező adatbázist fog létrehozni a rendszer.**

**Magyarázat:** Táblaterület-szintű mentésből történő visszaállításhoz a céladatbázis tulajdonságainak egyeznie kell (adatbázisnév, fedőnév és mag) a

forrásadatbázis tulajdonságaival. Ha az adatbázis még nem létezik, a rendszer létrehozza.

**Felhasználói válasz:** A feldolgozás folytatását vagy befejezését jelző *callerac* paraméterrel térjen vissza a segédprogramhoz!

## **SQL2562N Teljes adatbázis biztonsági mentésből táblaterület-szintű visszaállítás nem engedélyezett.**

**Magyarázat:** Teljes adatbázis szintű biztonsági mentésből történő visszaállításnál a visszaállítás típusa nem lehet táblaterület-szintű.

**Felhasználói válasz:** Adjon meg hibátlan visszaállítási típust, vagy használjon helyes biztonsági mentési képfájlt, és adja ki újra a segédprogram-parancsot!

## **SQL2563W A visszaállítási folyamat sikeresen befejeződött, de a biztonsági másolatból egy vagy több táblaterület nem lett visszaállítva.**

**Magyarázat:** A visszaállítási folyamat sikeresen befejeződött. A biztonsági mentésben szereplő táblaterületekből egy vagy több nem lett visszaállítva a következő okok egyike miatt:

- v Hiba történt a táblaterületek tárolóinak elérése közben. Ha a biztonsági mentés óta a táblaterületeket eldobták, további műveletre nincs szükség.
- v A visszaállítási parancsot olyan táblaterület-felsorolással adták ki, hogy a biztonsági mentésben szereplő táblaterületeknek csak egy részhalmaza lett visszaállítva. További műveletre nincs szükség.

**Felhasználói válasz:** Ha ez az üzenet nem részhalmaz-visszaállítás következménye, használja a táblaterület-lekérdezés funkciót a táblaterületek állapotának ellenőrzésére! Ha egy táblaterület ″tármeghatározás szükséges″ állapotban van, a visszaállítás sikeres befejezéséhez ki kell javítani a táblaterület tármeghatározását. Nézze meg a táblaterület helyreállításának részleteit az Administration Guide (Adminisztrációs útmutató) című kiadványban!

#### **SQL2564N A biztonsági mentés képfájljában levő egy vagy több táblaterület lapmérete nem egyezik a megfelelő cél táblaterületek lapméretével.**

**Magyarázat:** A cél táblaterület lapméretének meg kell egyeznie a biztonsági mentés képfájljában levő táblaterület lapméretével. A visszaállítás eltérő lapméretű táblaterületre nem támogatott. Az alapértelmezett lapméret 4K.

**Felhasználói válasz:** Gondoskodjon arról, hogy a cél táblaterületnek megegyezzen a lapmérete a biztonsági mentés képfájljában levő táblaterület lapméretével!

## **SQL2565N A RESTORE parancshoz kijelölt beállítás a megadott biztonsági mentési képfájl esetében nem megengedett.**

**Magyarázat:** A biztonsági mentési képfájl adatbázisa létező adatbázis, és nem egyezik a visszaállítandó adatbázissal. A visszaállításhoz megadott beállítás megkívánja, hogy a visszaállítandó adatbázis új legyen, vagy ugyanaz, mint a biztonsági mentési képfájlban lévő.

A segédprogram leállt.

**Felhasználói válasz:** Küldje el újra a parancsot a megfelelő adatbázisnévvel!

**SQL2566W A visszaállítási folyamat sikeresen befejeződött, de egy vagy több táblaterület táblái DRP/DRNP állapotba kerültek. Ellenőrizze a db2diag.log fájlban a részleteket!**

**Magyarázat:** Néhány táblaterület táblái DATALINK egyeztetés folyamatban (DRP) vagy DATALINK egyeztetés nem lehetséges (DRNP) állapotban vannak a következő okok valamelyike miatt:

- v Visszaállítás olyan adatbázisba, amely különböző adatbázisnévvel, fedőnévvel, gazdanévvel vagy példánnyal rendelkezik, mint a biztonsági mentés képfájlja. Ha a visszaállítást nem követi előregörgetés, a DATALINK oszlopot tartalmazó táblák DRNP állapotba kerülnek.
- v A visszaállítás a WITHOUT DATALINK paraméter megadásával lett végrehajtva, és így a visszaállítást

nem követi előregörgetés. A DATALINK oszloppal rendelkező táblák DRP állapotba kerülnek.

- v Használhatatlan biztonsági másolatból történt a visszaállítás. Ha a visszaállítást nem követi előregörgetés, a DATALINK oszlopot tartalmazó táblák DRNP állapotba kerülnek.
- v A DB2 Data Links Manager(ek)en nem található DATALINK oszlopinformáció. Az érintett táblák DRNP állapotba kerülnek.
- v A gyors összeegyeztetéssel járó visszaállítás meghiúsult a DB2 Data Links Manager(ek)nél a fájlok újracsatolása során. Az érintett táblák DRNP állapotba kerülnek.

**Felhasználói válasz:** Nézze meg a db2diag.log fájlban, hogy melyik táblák kerültek DRP/DRNP állapotba! A DRP/DRNP állapotban lévő táblák összeegyeztetésével kapcsolatban lásd az Adminisztrációs útmutatót.

## **SQL2570N Az adatbázis nem állítható vissza a biztonsági mentést készítő platformtól különböző platformon.**

**Magyarázat:** Készített egy biztonsági mentést egy bizonyos platformon, és most egy másik platformon próbálja visszaállítani. Azonban a biztonsági mentéseket olyan rendszereken kell visszaállítani, amelyeknek a géptípusa és operációs rendszere megegyezik azzal, amelyiken a biztonsági mentés készült.

**Felhasználói válasz:** Ezt az adott biztonsági mentést csak úgy tudja használni, ha a létrehozó rendszernek megfelelő rendszeren állítja vissza.

Egy adatbázis egyik platformról a másikra való mozgatásához használja a *Data Movement Utilities Guide and Reference* könyvben ismertetett db2move segédprogramot!

## **SQL2571N Az önműködő növekményes visszaállítás folytatása nem lehetséges. Okkód : "<okkód>"**

**Magyarázat:** Hiba történt az önműködő növekményes visszaállítási folyamat során. A segédprogram nem tudta befejezni munkáját. A segédprogram leállt. Ez a hibajelzés érkezett akkor érkezik, ha a kezdeti meghatározások visszaállítása kész, és a szükséges növekményes visszaállítás nem hajtható sikeresen végre. Az okkódok a következők:

- **1** A megadott időbélyeghez tartozó biztonsági mentési képfájl nem található az adatbázistörténetben.
- **2** Hiba történt annak meghatározása során, hogy mely táblaterületeket kell visszaállítani.
- **3** Egy szükséges biztonsági mentési képfájl nem található az adatbázistörténetben.

**Felhasználói válasz:** A RESTORE INCREMENTAL ABORT paranccsal takarítson el minden, a feldolgozás közben létrehozott erőforrást! Kézi növekményes visszaállítással állítsa vissza ebből a mentési képfájlból az adatbázist!

**SQL2572N Egy, a sorrendbe nem illő képfájl növekményes visszaállítására történt kísérlet. A táblaterület "<táblaterületnév>" visszaállítása során hiba történt, mert a megkísérelt képfájl előtt kell visszaállítani a(z) "<időbélyeg-értéke>" időbélyegű képfájlt.**

**Magyarázat:** Növekményes biztonsági mentéssel előállított képfájlok visszaállításának sorrendje:

- 1. Először az utolsó képfájlt kell visszaállítani, ez jelzi a DB2-nek, hogy mely növekményre akarja visszaállítani az adatbázist.
- 2. Állítsa vissza a növekményes képfájlokat megelőző teljes adatbázis- vagy táblaterületet-képfájlt.
- 3. Abban a sorrendben állítsa vissza a növekményes és delta képfájlokat, amelyben készültek.
- 4. Másodszor is állítsa vissza az utolsó képfájlt.

A biztonsági mentés képfájljában minden táblaterület számára ismert, mely képfájlt kell visszaállítani ahhoz, hogy a sikertelenül visszaállított képfájl visszaállítása sikerüljön. Először az üzenetben jelzett időbélyegű képfájlt kell sikeresen visszaállítani, hogy sikeres legyen az üzenetet előidéző képfájl visszaállítása. Lehet, hogy a jelzett képfájl előtt továbbiakat is vissza kell állítani, de az volt az első táblaterület, amelynél hiba jelentkezett.

**Felhasználói válasz:** Gondoskodjon a biztonsági mentés képfájljainak helyes sorrendjéről, és folytassa a növekményes visszaállítási folyamatot.

### **SQL2573N Növekményes biztonsági mentés képfájlját növekményes RESTORE visszaállítási művelet részeként kell visszaállítani.**

**Magyarázat:** RESTORE műveletre került sor növekményes mentési képfájl segítségével. Növekményes biztonsági mentés nem állítható vissza önmagában, csak növekményes RESTORE művelet részeként.

A segédprogram leállt.

**Felhasználói válasz:** E mentési képfájl visszaállításához a RESTORE parancsot az INCREMENTAL módosítóval adja ki! Nem növekményes RESTORE művelethez adjon meg nem növekményes mentési képfájlt.

## **SQL2574N Növekményes RESTORE visszaállítási művelet részeként visszaállított biztonsági mentési képfájl nem lehet újabb, mint a cél-képfájl.**

**Magyarázat:** A cél képfájl az első visszaállítandó képfájl egy növekményes RESTORE műveletben. Ez a képfájl tartalmazza a táblaterület-meghatározásokat és más, a visszaállítandó adatbázisra vonatkozó vezérlőstruktúrákat. A RESTORE segédprogram nem állíthat vissza a cél képfájlnál újabb képfájlt a növekményes RESTORE műveletben, mert ez tönkretehetné az adatbázist.

A növekményes RESTORE művelet meghiúsult, mert olyan mentési képfájlt kísérelt meg visszaállítani, melynek időbélyege újabb, mint a cél képfájl időbélyege.

A segédprogram leállt.

**Felhasználói válasz:** Adja ki újra a parancsot! Olyan mentési képfájlt adjon meg, melynek időbélyege régebbi, mint a cél képfájlé.

**SQL2575N A megadott növekményes biztonsági mentés képfájljának időbélyege régebbi, mint a(z) "<táblaterület-szám>" táblaterületen visszaállított utolsó képfájl időbélyege. Az utolsó biztonsági mentés képfájljának időbélyege "<időbélyeg>".**

**Magyarázat:** Növekményes RESTORE műveletben a mentési képfájlokat minden táblaterületre időrendi sorrendben kell visszaállítani a legrégebbitől a legújabbig. A növekményes RESTORE művelet olyan mentési képfájlt adott meg, melynek időbélyege régebbi, mint az adott táblaterületre korábban visszaállított mentési képfájlé.

A segédprogram leállt.

**Felhasználói válasz:** Adja ki újra a parancsot! Olyan

# **SQL2600 - SQL2699**

**SQL2600W A jogosultságtömb bemenő paraméter mutatója érvénytelen vagy a tömb mérete hibás.**

**Magyarázat:** A jogosultságszerkezet-paraméter mutatója NULL értékű, a jogosultságszerkezet mutatója olyan területre mutat, amely kisebb a szerkezet hosszúság mezejében jelzett méretnél, vagy a jogosultságszerkezet hosszúság mezejének értéke helytelenül van beállítva.

A parancs nem dolgozható fel.

**Felhasználói válasz:** Javítsa ki a bemenő paraméter értékét, és adja ki újra a parancsot!

**SQL2650N Az aszinkron naplóolvasó API érvénytelen paramétert kapott. Okkód =** ″**<okkód>**″**.**

**Magyarázat:** Az aszinkron naplóolvasó API érvénytelen paramétert kapott. Az okkódok a következők lehetnek:

- **01** Érvénytelen műveletet adtak meg.
- **02** A kezdő naplósorszám nagyobb, mint az aktuális adatbázis aktív naplósorszáma.

mentési képfájlt adjon meg, melynek időbélyege régebbi, mint az adott táblaterületre korábban visszaállított mentési képfájlé!

#### **SQL2576N A "<táblaterületnév>" táblaterület növekményes visszaállítási művelet részeként visszaállítás alatt áll, de a RESTORE parancsban nincs INCREMENTAL tagmondat.**

**Magyarázat:** Táblaterület növekményes visszaállításához minden egyes RESTORE parancsban meg kell adni az INCREMENTAL tagmondatot.

A segédprogram leállt.

**Felhasználói válasz:** Adja ki újra a RESTORE parancsot INCREMENTAL tagmondattal!

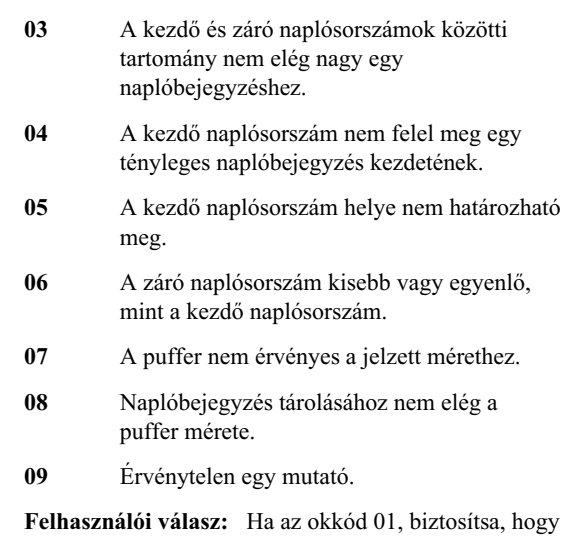

a megadott művelet SQLU\_RLOG\_QUERY, SQLU\_RLOG\_READ vagy SQLU\_RLOG\_READ\_SINGLE legyen!

Ha az okkód 02, biztosítsa, hogy a kezdő naplósorszám kisebb legyen, mint a naplóolvasó információs szerkezetében visszaadott pillanatnyilag aktív naplósorszám!

Ha az okkód 03, biztosítsa, hogy a záró naplósorszám

megfelelő mértékben meghaladja a kezdő naplósorszámot!

Ha az okkód 04, biztosítsa, hogy a kezdő naplósorszám a naplóolvasó információs szerkezetében visszaadott kezdeti naplósorszámmal egyezzen, vagy a legutóbbi naplóolvasási sorszámnál egy bájttal nagyobb legyen!

Ha az okkód 05, biztosítsa, hogy a kezdő naplósorszám az adatbázis-naplófájl elérési útvonalán egy naplókiterjesztésben helyezkedjék el!

Ha az okkód 06, biztosítsa, hogy a záró naplósorszám nagyobb legyen, mint a kezdő naplósorszám!

Ha az okkód 07, biztosítsa, hogy legyen lefoglalt puffer, és mérete egyezzék meg a naplópufferméret paraméterben jelzett mérettel!

Ha az okkód 08, növelje meg a lefoglalt puffer méretét!

Ha az okkód 09, biztosítsa, hogy a memória helyesen legyen kiosztva, és a mutatók inicializálása hibátlanul történjék!

#### **SQL2651N Az adatbázissal társított naplóbejegyzések nem olvashatók aszinkron módon.**

**Magyarázat:** Aszinkron naplóolvasó API-t használt olyan kapcsolt adatbázishoz, amelynek LOG RETAIN vagy USER EXITS beállítása nincs ON állapotban. Csak előrefelé helyreállítható adatbázisok társított naplói olvashatók.

**Felhasználói válasz:** Frissítse az aszinkron naplóolvasó API-hoz azonosított adatbázis konfigurációját, állítsa a LOG RETAIN és/vagy USER EXITS paramétert ON állapotba!

## **SQL2652N Kevés a memória az aszinkron naplóolvasó futtatásához.**

**Magyarázat:** Az aszinkron naplóolvasó API által használt belső pufferek lefoglalása nem sikerült.

**Felhasználói válasz:** Növelje meg a folyamat rendelkezésére álló szabad memória mennyiségét (növelje meg a valós vagy virtuális memóriát, vagy távolítsa el a szükségtelen háttérfolyamatokat), vagy csökkentse az aszinkron naplóolvasó API-nak átadott naplósorszám-tartományt!

### **SQL2653W Lehet, hogy egy visszaállítás, előre irányuló vagy összeomlás utáni helyreállítás újra felhasználta a naplósorszám tartományokat. Okkód:** ″**<okkód>**″**.**

**Magyarázat:** Lehet, hogy egy visszaállítás, előre irányuló vagy összeomlás utáni helyreállítás újra felhasználta a naplósorszám tartományokat. Az okkódok a következők lehetnek:

- 01 Visszaállítás történt.
- v 02 Előre irányuló helyreállítás (ROLLFORWARD) történt.
- v 03 Összeomlás utáni helyreállítás történt.

**Felhasználói válasz:** Nem kell semmit sem tennie.

## **SQL2654W Az adatbázisnaplót aszinkron módon beolvasta a rendszer a pillanatnyilag aktív napló végéig.**

**Magyarázat:** Az adatbázis aktív naplójának összes naplóbejegyzését beolvasta az aszinkron naplóolvasó.

**Felhasználói válasz:** Nem kell semmit sem tennie.

#### **SQL2655N Az aszinkron naplóolvasó olyan "<név>" naplófájlt talált, amely nincs társítva az aszinkron módon olvasott adatbázishoz.**

**Magyarázat:** Az aszinkron naplóolvasó megpróbált naplóbejegyzéseket olvasni a megadott naplófájlból. A megadott naplófájl nincs társítva az aszinkron módon olvasott adatbázishoz.

**Felhasználói válasz:** Távolítsa el ezt a naplófájlt az adatbázis naplóalkönyvtárából! Vigye a helyes naplófájlt az adatbázis naplóalkönyvtárába, és adja ki újra az Aszinkron naplóolvasó API-ra irányuló hívást!

## **SQL2656N Az aszinkron naplóolvasó olyan "<név>" naplófájlt talált, amely nem olvasható.**

**Magyarázat:** Az aszinkron naplóolvasó megpróbált naplóbejegyzéseket olvasni a megadott naplófájlból. A megadott naplófájl megsérült, ezért nem olvasható.

**Felhasználói válasz:** Növelje meg a kezdő naplóolvasási sorszámot, és adja ki újra az Aszinkron naplóolvasó API-ra irányuló hívást, hogy a megadott naplófájl után induljon az olvasás!

**SQL2657N Az aszinkron naplóolvasónak a(z) "<név>" naplófájlra van szüksége, de az pillanatnyilag nincs az adatbázis naplóalkönyvtárában.**

**Magyarázat:** Az aszinkron naplóolvasónak a megadott naplófájl naplóbejegyzéseire van szüksége. A

# **SQL2700 - SQL2799**

**SQL2701N Érvénytelen parancssori opció** ″**<programnév>**″ **számára. Okkód:** ″**<okkód>**″**.**

**Magyarázat:** Az adatfelosztó segédprogramhoz megadott parancssori beállítás érvénytelen. Érvényes beállítások:

- v -c ″Konfigurációs fájlnév″
- -d "Elosztási fájlnév"
- -i "Bemeneti fájlnév"
- v -o ″Kimeneti fájl előtag″
- v -h Segítség a használathoz

#### **Felhasználói válasz:** Az okkódok jelentései:

- **1** Van olyan beállítás, amely nem '-' jellel kezdődik.
- **2** A 'h' (vagy 'H') kivételével minden beállítást argumentumnak kell követnie.
- **3** Érvénytelen beállítás.
- **4** Egy beállítás argumentuma túl hosszú (legföljebb 80 karakter lehet).

## **SQL2702N Nem sikerült megnyitni a(z)** ″**<konfig-fájl>**″ **konfigurációs fájlt.**

**Magyarázat:** A segédprogram nem tudja olvasni a(z) ″<konfig-fájl>″ konfigurációs fájlt.

**Felhasználói válasz:** Biztosítsa, hogy a konfigurációs fájl létezzen és olvasható legyen!

megadott naplófájl pillanatnyilag nem található az adatbázis naplóalkönyvtárában.

**Felhasználói válasz:** Vigye a megadott naplófájlt az aszinkron módon olvasott adatbázis naplóalkönyvtárába! Ha az adatbázisnapló elérési útvonala megváltozott, a naplófájl esetleg megtalálható a régi napló elérési útvonalban. Adja ki újra az Aszinkron naplóolvasó API-ra irányuló hívást!

#### **SQL2703N Nem sikerült megnyitni a(z)** ″**<naplófájl>**″ **naplófájlt.**

**Magyarázat:** A segédprogram nem tudta megnyitni a(z) ″<naplófájl>″ naplófájlt írásra vagy hozzáfűzésre.

**Felhasználói válasz:** Biztosítsa, hogy a naplófájl létezzék és írható legyen!

## **SQL2704N Nem sikerült megnyitni a(z)** ″**<beviteli adatfájl>**″ **beviteli adatfájlt.**

**Magyarázat:** A segédprogram nem tudja olvasni a(z) ″<beviteli adatfájl>″ beviteli adatfájlt.

**Felhasználói válasz:** Biztosítsa, hogy a beviteli adatfájl létezzék és olvasható legyen!

## **SQL2705N Nem sikerült megnyitni a(z)** ″**<in-map-file>**″ **bemeneti felosztási térképfájlt.**

**Magyarázat:** A segédprogram nem tudja olvasni a(z) ″<in-map-file>″ bemeneti felosztási térképfájlt.

**Felhasználói válasz:** Biztosítsa, hogy a bemeneti felosztási térképfájl létezzék és olvasható legyen!

## **SQL2706N Nem sikerült megnyitni a(z)** ″**<out-map-file>**″ **kimeneti felosztási térképfájlt.**

**Magyarázat:** A segédprogram nem tudja megnyitni a(z) ″<out-map-file>″ kimeneti felosztási térképfájlt írásra.

**Felhasználói válasz:** Biztosítsa, hogy a kimeneti felosztási térképfájl írható legyen!

#### **SQL2707N Nem sikerült megnyitni a(z)** ″**<elosz-fájl>**″ **elosztási fájlt.**

**Magyarázat:** A segédprogram nem tudja megnyitni a(z) ″<elosz-fájl>″ elosztási fájlt írásra.

**Felhasználói válasz:** Biztosítsa, hogy az elosztási fájl írható legyen!

#### **SQL2708N Nem sikerült megnyitni a(z)** ″**<ki-adat-fájl>**″ **kimeneti adatfájlt.**

**Magyarázat:** A segédprogram nem tudja megnyitni a(z) ″<ki-adat-fájl>″ kimeneti adatfájlt írásra.

**Felhasználói válasz:** Biztosítsa, hogy a kimeneti adatfájl írható legyen!

#### **SQL2709N Szintaktikai hiba a konfigurációs fájl** ″**<sor>**″ **sorában.**

**Magyarázat:** Szintaktikai hiba van egy kulcsszó és argumentuma megadásában.

**Felhasználói válasz:** Egy kulcsszót '=' jellel kell az argumentumától elválasztani!

#### **SQL2710N Érvénytelen kulcsszó a konfigurációs fájl** ″**<sor>**″ **sorában.**

**Magyarázat:** Nem definiált kulcsszó van a konfigurációs fájlban.

**Felhasználói válasz:** Érvényes kulcsszavak (kisbetű vagy nagybetű nem számít):

v DESCRIPTION, CDELIMITER, SDELIMITER, NODES, TRACE, MSG\_LEVEL, RUNTYPE, OUTPUTNODES, NODES, OUTPUTNODES, OUTPUTTYPE, PARTITION, MAPFILI, INFILE, MAPFILO, OUTFILE, DISTFILE, LOGFILE, NEWLINE, HEADER, FILETYPE

## **SQL2711N Érvénytelen oszlophatároló (CDELIMITER) a konfigurációs fájl** ″**<sor>**″ **sorában.**

**Magyarázat:** A konfigurációs fájlban megadott oszlophatároló (CDELIMITER) nem érvényes.

**Felhasználói válasz:** Ellenőrizze, hogy az oszlophatároló (CDELIMITER) egybájtos karakter-e!

### **SQL2712N Érvénytelen karakterlánc-határoló (SDELIMITER) a konfigurációs fájl** ″**<sor>**″ **sorában.**

**Magyarázat:** A konfigurációs fájlban megadott karakterlánc-határoló (SDELIMITER) nem érvényes.

**Felhasználói válasz:** A karakterlánc-határoló (SDELIMITER) nem lehet pont.

## **SQL2713N Érvénytelen futási típus (RUNTYPE) a konfigurációs fájl** ″**<sor>**″ **sorában.**

**Magyarázat:** A konfigurációs fájlban megadott futási típus (RUNTYPE) nem érvényes.

**Felhasználói válasz:** Érvényes futási típus (RUNTYPE) a PARTITION vagy az ANALYZE (kisbetű vagy nagybetű nem számít).

## **SQL2714N Érvénytelen üzenetszint (MSG\_LEVEL) a konfigurációs fájl** ″**<sor>**″ **sorában.**

**Magyarázat:** A konfigurációs fájlban megadott üzenetszint (MSG\_LEVEL) nem érvényes.

**Felhasználói válasz:** Érvényes üzenetszint (MSG\_LEVEL) a CHECK vagy a NOCHECK (kisbetű vagy nagybetű nem számít).

#### **SQL2715N Érvénytelen ellenőrző szint (CHECK\_LEVEL) a konfigurációs fájl** ″**<sor>**″ **sorában.**

**Magyarázat:** A konfigurációs fájlban megadott ellenőrző szint érték (CHECK\_LEVEL) nem érvényes.

**Felhasználói válasz:** Érvényes ellenőrző szint (CHECK\_LEVEL) a CHECK vagy a NOCHECK (kisbetű vagy nagybetű nem számít).

#### **SQL2716N Érvénytelen** ″**<rekho>**″ **rekordhossz (RECLEN) a konfigurációs fájl** ″**<sor>**″ **sorában.**

**Magyarázat:** A konfigurációs fájlban megadott rekordhossz (RECLEN) ″<rekordhossz>″ érvénytelen.

**Felhasználói válasz:** A rekordhossz (RECLEN) értéke 1 és 32767 közé kell, hogy essék!

### **SQL2717N Érvénytelen csomópontmegadás (NODES) a konfigurációs fájl** ″**<sor>**″ **sorában. Okkód:** ″**<okkód>**″**.**

**Magyarázat:** A konfigurációs fájlban szereplő csomópontmegadás (NODES) nem érvényes.

**Felhasználói válasz:** Az okkódok jelentései:

- **1** NODES megadása már megtörtént.
- **2** A formátum nem érvényes. Példa érvényesre: NODES=(0,30,2,3,10-15,57)
- **3** Minden bejegyzés 0 és 999 közé eső numerikus adat kell, hogy legyen.
- **4** Tartomány megadása egy kisebb számtól egy nagyobb számig kell, hogy terjedjen.

## **SQL2718N Érvénytelen kimeneticsomópontmegadás (OUTPUTNODES) a konfigurációs fájl** ″**<sor>**″ **sorában. Okkód:** ″**<okkód>**″**.**

**Magyarázat:** A konfigurációs fájlban szereplő kimeneticsomópont-megadás (OUTPUTNODES) nem érvényes.

**Felhasználói válasz:** Az okkódok jelentései:

- **1** OUTPUTNODES megadása már megtörtént.
- **2** A formátum nem érvényes. Példa érvényesre: OUTPUTNODES=(0,30,2,3,10-15,57)
- **3** Minden bejegyzés 0 és 999 közé eső numerikus adat kell, hogy legyen.
- **4** Tartomány megadása egy kisebb számtól egy nagyobb számig kell, hogy terjedjen.

#### **SQL2719N Érvénytelen kimeneti típus (OUTPUTTYPE) a konfigurációs fájl** ″**<sor>**″ **sorában.**

**Magyarázat:** A konfigurációs fájlban szereplő kimeneti típus (OUTPUTTYPE) nem érvényes.

**Felhasználói válasz:** Érvényes kimeneti típusok (OUTPUTTYPE) a W (write) vagy az S (stdin), kisbetű vagy nagybetű nem számít.

## **SQL2720N A felosztási kulcsok száma meghaladta a megengedett legnagyobb értéket (256). A hiba a konfigurációs fájl** ″**<sor>**″ **sorában van.**

**Magyarázat:** A felosztási kulcsok száma nem lépheti túl a megengedett legnagyobb korlátot, ez 256.

**Felhasználói válasz:** Távolítson el a konfigurációs fájlban megadott felosztási kulcsok közül egyet vagy többet!

## **SQL2721N Érvénytelen felosztásikulcs-megadás (PARTITION) a konfigurációs fájl** ″**<sor>**″ **sorában. Okkód:** ″**<okkód>**″**.**

**Magyarázat:** Egy konfigurációs fájlban szereplő felosztásikulcs-megadás (PARTITION) nem érvényes. Érvényes formátumok:

PARTITION=<kulcsnév>,<pozíció>,<offszet>, <hossz>,<nullázható>,<adattípus>

Amennyiben tagolt adatú fájlról van szó, <pozíció> megadása kötelező, ha nem, <eltolás> és <hossz> megadása kötelező.

**Felhasználói válasz:** Az okkódok jelentései:

- **1** A mezőket ',' jellel kell határolni.
- **2** <pozíción>, <offszet> és <hossz> pozitív egész számok kell, hogy legyenek.
- **3** <lehet\_üres> értéke a következő halmazból választható: {N,NN,NNWD}.
- **4** Az érvényes <adattípus> értékek: SMALLINT, INTEGER, CHARACTER, VARCHAR, FLOAT (csak bináris számokhoz), DOUBLE (csak bináris számokhoz), DATE, TIME, TIMESTAMP, DECIMAL(x,y).
- **5** DECIMAL adattípushoz meg kell adni a digitszám (x) és a skála (y) értékét, ezek csak pozitív egész számok lehetnek.
- **6** CHARACTER vagy VARCHAR adattípushoz meg kell adni <hossz> értékét.″

#### **SQL2722N Érvénytelen naplófájl-megadás (LOGFILE) a konfigurációs fájl** ″**<sor>**″ **sorában.**

**Magyarázat:** A konfigurációs fájlban szereplő naplófájl-megadás (LOGFILE) nem érvényes.

**Felhasználói válasz:** A naplófájl-megadás (LOGFILE) formátuma kétféle lehet:

- LOGFILE=<naplófájl neve>,<napló típusa>
- LOGFILE=<naplófájl neve>

<naplótípus> csak W (write) vagy A (append) lehet, kisbetű vagy nagybetű nem számít.

#### **SQL2723N Érvénytelen nyomkövetés-megadás (TRACE) a konfigurációs fájl** ″**<sor>**″ **sorában.**

**Magyarázat:** A konfigurációs fájlban szereplő nyomkövetés-megadás (TRACE) nem érvényes.

**Felhasználói válasz:** A nyomkövetés-megadás (TRACE) 0-nál nagyobb és 65536-nál kisebb pozitív egész szám kell, hogy legyen.

#### **SQL2724N Érvénytelen csomópontlista-megadás.**

**Magyarázat:** A csomópontlista-megadás nem érvényes.

**Felhasználói válasz:** A NODES és MAPFILI (bemeneti felosztási térkép) paraméterek közül egy és csakis egy jelölhető ki a konfigurációs fájlban.

#### **SQL2725N Nincs megadva a kimeneti felosztási térkép fájlneve.**

**Magyarázat:** Ha a futási típus ANALYZE, a kimeneti felosztási térkép számára meg kell adni egy fájlnevet.

**Felhasználói válasz:** Adjon meg fájlnevet a kimeneti felosztási térkép számára!

#### **SQL2726N Nincs definiálva felosztási kulcs.**

**Magyarázat:** Legalább egy felosztási kulcsot meg kell adni.

**Felhasználói válasz:** Adjon meg egy vagy több felosztási kulcsot!

#### **SQL2727N A felosztási kulcs (**″**<kulcsnév>**″**) hossza túllépi a rekordhosszt:** ″**<rekhossz>**″**.**

**Magyarázat:** Nem tagolt adatok esetén egy kulcs kezdő pozíciója kisebb kell, hogy legyen a rekordhossznál.

**Felhasználói válasz:** Ellenőrizze, hogy a kulcs kezdő pozíciója kisebb-e, mint a rekordhossz!

## **SQL2728N A csomópontlistában nincs megadva a kimeneti csomópont:** ″**<ki-csp>**″**.**

**Magyarázat:** A kimeneticsomópont-lista a csomópontlista részhalmaza kell, hogy legyen, amely a NODES kulcsszóból vagy a bemeneti felosztási térképfájlból származik.

**Felhasználói válasz:** Ellenőrizze, hogy az összes kimeneti csomópont meg van-e adva a csomópontlistában!

## **SQL2729N Érvénytelen a bemeneti felosztási térkép.**

**Magyarázat:** A bemeneti felosztási térképfájlban legalább egy hiba van.

**Felhasználói válasz:** A bemeneti felosztási térképnek nem kevesebb, mint 4096 adatbejegyzést kell tartalmaznia, és minden egyes adatbejegyzés 0 és 999 közé eső szám kell, hogy legyen!

## **SQL2730N Hiba történt a(z)** ″**<ki-adat-fájl>**″ **kimeneti adatfájlt fejlécének írása közben.**

**Magyarázat:** I/O hiba történt egy kimeneti adatfájl fejlécének írása közben.

**Felhasználói válasz:** Nézze meg mit ír az operációs rendszer dokumentációja a fájl I/O hibákról, és biztosítson elegendő helyet a kimeneti eszközön!

#### **SQL2731N Hiba a bemeneti** ″**<fájlnév>**″ **adatfájl olvasása során.**

**Magyarázat:** I/O hiba a bemeneti adatfájlból történő olvasás közben.

**Felhasználói válasz:** Nézze meg mit ír az operációs

rendszer dokumentációja a fájl I/O hibákról!

#### **SQL2732N A bemeneti adatfájl** ″**<sor>**″ **sora bináris adatot tartalmaz.**

**Magyarázat:** E segédprogram gazdagép verziójában bináris adat nem engedélyezett.

**Felhasználói válasz:** Ellenőrizze a bemeneti adatfájlt!

## **SQL2733N A konfigurációs fájlban nincs megadva futási típus (RUNTYPE).**

**Magyarázat:** A futási típust (RUNTYPE) meg kell adni. Értéke PARTITION vagy ANALYZE lehet.

**Felhasználói válasz:** Adja meg a futási típust (RUNTYPE) a konfigurációs fájlban!

#### **SQL2734N Érvénytelen 32KLIMIT paraméter specifikáció a konfigurációs fájl** ″**<sor>**″ **sorában.**

**Magyarázat:** A 32KLIMIT paraméter specifikációja érvénytelen a konfigurációs fájlban.

**Felhasználói válasz:** A 32KLIMIT paraméter értéke YES vagy NO lehet, kis- és nagybetű egyaránt megfelel.

#### **SQL2735W A bemeneti adatfájl** ″**<rekordszám>**″ **rekordját eldobta a rendszer, mivel üres rekord volt.**

Magyarázat: A bemeneti adatfájl "<rekordszám>" rekordját eldobta a rendszer, mert szóközökön kívül semmit nem tartalmaz.

**Felhasználói válasz:** Ellenőrizze a bemeneti adatfájl ″<rekordszám>″ rekordját!

## **SQL2736N A sqlugrpi\_api hibát jelzett a bemeneti adatfájl** ″**<sor>**″ **sorában levő rekord feldolgozásakor.**

**Magyarázat:** A felosztási kulcs mezők érvénytelen adatot tartalmaznak.

**Felhasználói válasz:** Ellenőrizze a bemeneti adatfájlt a(z) ″<sor>″ sornál!

## **SQL2737N Meghiúsult a(z)** ″**<ki-csp>**″ **kimeneti csomóponthoz tartozó kimeneti adatfájl írása a bemeneti adatfájl** ″**<sor>**″ **sorában levő rekord feldolgozásakor.**

**Magyarázat:** A kimeneti adatfájlba történő ″<kimeneti csomópont>″-hoz tartozó adatok írása során I/O hiba történt.

**Felhasználói válasz:** Nézze meg mit ír az operációs rendszer dokumentációja a fájl I/O hibákról, és biztosítson elegendő helyet a kimeneti eszközön!

## **SQL2738W A bemeneti adatfájl** ″**<sor>**″ **sorában levő rekord csonkult a** ″**<ki-csp>**″ **csomóponthoz tartozó kimeneti adatfájlba irányuló íráskor. A várt írandó hossz** ″**<rekhossz>**″**, mí g a tényleges írandó hossz** ″**<valhossz>**″**.**

**Magyarázat:** A várt írási hossz nem egyezik a tényleges írási hosszal.

**Felhasználói válasz:** Javítsa ki a konfigurációs fájlban megadott rekordhossz értéket!

## **SQL2739N Nincs megadva rekordhossz egy bináris numerikus adatfájlhoz.**

**Magyarázat:** Ha a bemeneti adatfájl bináris numerikus adatokat tartalmaz, meg kell adni a rekordhosszt.

**Felhasználói válasz:** Adja meg a rekordhosszt a konfigurációs fájlban!

## **SQL2740N Nem bináris bemeneti adatfájlban nem megengedett a lebegőpontos adattípus.**

**Magyarázat:** A lebegőpontos adattípust csak akkor támogatja a rendszer, ha a fájltípus BIN (bináris).

**Felhasználói válasz:** Ellenőrizze, hogy a bemeneti adatfájl típusa és az adattípusok megegyeznek-e!

## **SQL2741N Érvénytelen fájltípus-specifikáció a konfigurációs fájl** ″**<sor>**″ **sorában.**

**Magyarázat:** A konfigurációs fájlban szereplő fájltípus-specifikáció (FILETYPE) nem érvényes.

#### **Felhasználói válasz:** A fájltípus paraméter érvényes értékei a következők:

- ASC (pozíciós ascii adatfájl)
- v DEL (elhatárolásos ascii adatfájl)
- BIN (ASC fáil bináris formátumú numerikus adatokkal)
- v PACK (ASC fájl tömörített decimális formátumú decimális adatokkal)
- IMPLIEDDECIMAL (DEL fájl bennfoglalt decimális formátumú decimális adatokkal).

Az összes érték kis/nagybetű-érzékeny.

## **SQL2742N A felosztási kulcs (**″**<felosztási-kulcs>**″ **) hossza nem felel meg a pontosságának.**

**Magyarázat:** Bináris bemeneti adatfájlban a decimális adattípusú felosztási kulcs hossza a következő egyenletnek kell, hogy megfeleljen: LENGTH=(PRECISION+2)/2 (bennfoglalás) [HOSSZ=(DIGITSZÁM+2)/2], mert ez tömörített decimális szám.

**Felhasználói válasz:** Ha a bemeneti adatfájl bináris adatfájl, egyeztesse a tizedes típusú felosztási kulcs hosszát a saját pontosságával!

## **SQL2743N A felosztási kulcs (**″**<felosztási\_kulcs>**″**) hossza nem felel meg a típusának.**

**Magyarázat:** Bináris bemeneti adatfájlban a felosztási kulcs hossza egész, kis egész, lebegőpontos és dupla adattípus esetén előre megadott állandó kell, hogy legyen, például egész típusnál 4, kis egésznél 2, lebegőpontosnál 4, dupla típusnál 8.

**Felhasználói válasz:** Ellenőrizze a felosztási kulcs meghatározásokat a konfigurációs fájlban!

## **SQL2744N Érvénytelen fájlnév specifikáció a(z)** ″**<fájl>**″ **részére a konfigurációs fájl** ″**<sor>**″ **sorában.**

**Magyarázat:** A fájlnév megengedett legnagyobb hossza 80 bájt.

**Felhasználói válasz:** Ellenőrizze a konfigurációs fájlt!

## **SQL2745N Érvénytelen NEWLINE jelző a konfigurációs fájl** ″**<sor>**″ **sorában.**

**Magyarázat:** A NEWLINE jelző értéke YES vagy NO lehet, ha nincs megadva, akkor NO.

**Felhasználói válasz:** Ellenőrizze a NEWLINE jelző specifikációját a konfigurációs fájlban!

## **SQL2746N Befejezetlen rekord került elő a bemeneti adatfájl** ″**<rekordszám>**″ **rekordjának olvasásakor.**

**Magyarázat:** Ha a bemeneti adatfájl rögzített hosszúságú helyzeti ASC fájl vagy bináris numerikus adatfájl, minden egyes rekord hossza pontosan meg kell, hogy egyezzék a konfigurációs fájl RECLEN paraméterének értékével.

**Felhasználói válasz:** Ellenőrizze, hogy a bemeneti adatfájl teljes-e!

### **SQL2747N Túl hosszú rekordot talált a rendszer, miközben a(z)** ″**<rekordszám>**″ **rekordot olvasta a bemeneti adatfájlból.**

**Magyarázat:** Helyzeti ASC bemeneti adatfájl esetén, vagy tagolt adatfájl esetén a 32KLIMIT paraméter bekapcsolt állapotában, a megengedett legnagyobb rekordhossz nem lépheti túl a 32 kilobájtos korlátot.

**Felhasználói válasz:** Ellenőrizze a bemeneti adatfájlt, és győződjék meg róla, hogy a rekordhossz kisebb, mint 32 kilobájt!

#### **SQL2748N A** ″**<rekordszám>**″ **rekord hossza** ″**<hossz>**″ **bájt, ez túl rövid a** ″**<kulcs>**″ **felosztási kulcs tárolásához.**

**Magyarázat:** Helyzeti ASC bemeneti adatfájl vagy bináris numerikus adatfájl esetén minden egyes rekordnak elég hosszúnak kell lennie ahhoz, hogy az összes felosztási kulcsot tárolni tudja.

**Felhasználói válasz:** Ellenőrizze a bemeneti adatfájl rekordhosszát!

#### **SQL2749N A** ″**<rekordszám>**″ **rekord** ″**<kulcsszám>**″ **felosztási kulcsa nem volt a rekord első 32 kilobájtjában.**

**Magyarázat:** Ha tagolt adatfájlban egy rekord 32 kilobájtnál hosszabb, az összes felosztási kulcsnak a rekord első 32 kilobájtjában kell lennie.

**Felhasználói válasz:** Ellenőrizze a bemeneti adatfájl ″<rekordszám>″ rekordját!

### **SQL2750N A konfiguráció** ″**<sorszám>**″ **sora hosszabb 255 bájtnál.**

**Magyarázat:** A konfigurációs fájlban szereplő sor legnagyobb hossza kisebb kell, hogy legyen 255 bájtnál.

**Felhasználói válasz:** Ellenőrizze a konfigurációs fájlt, és győződjék meg róla, hogy az összes sor rövidebb, mint 255 bájt!

## **SQL2751N A** ″**<rekordszám>**″ **rekord** ″**<tényleges\_rekordhossz>**″ **tényleges hossza nem egyezett meg a várttal (**″**<várt\_rekordhossz>**″**).**

**Magyarázat:** Ha rögzített hosszúságú ASC adatfájlnál az új sorok ellenőrzése kötelező (NEWLINE paraméter YES és RECLEN paraméter nem nulla), akkor minden egyes rekord tényleges méretének meg kell egyeznie a várt rekordhosszal.

**Felhasználói válasz:** Ellenőrizze a bemeneti adatfájl ″<rekordszám>″ rekordját!

## **SQL2752N Érvénytelen** ″**<kódlap>**″ **kódlapspecifikáció a konfigurációs fájl** ″**<sor.>**″ **sorában.**

**Magyarázat:** A kódlap specifikáció nem érvényes. Pozitív egésznek kell lennie.

**Felhasználói válasz:** Javítsa a kódlapspecifikációt a konfigurációs fájlban!

### **SQL2753N Az országkód és kódlaplekérése az alkalmazáshoz meghiúsult. A** ″**<függvénynév>**″ **függvény visszatérési kódja:** ″**<rc>**″**.**

**Magyarázat:** A programnak nem sikerül lekérdeznie a környezete országkódját és kódlapját.

**Felhasználói válasz:** Lépjen kapcsolatba az adatbázis rendszer adminisztrátorával!

## **SQL2754N A** ″**<forrás-kódlap>**″ **kódlap nem alakítható át** ″**<cél-kódlap>**″ **kódlappá.**

**Magyarázat:** Az adatbázis nem támogatja a kódlap átalakítás e között a két kódlap között.

**Felhasználói válasz:** Gondoskodjon arról, hogy az adatai átalakítható kódlapon legyenek!

## **SQL2755N A decimális adat nem lehet IMPLIEDDECIMAL és PACKEDDECIMAL formátumban egyszerre.**

**Magyarázat:** A decimális adatok érvényes formátumai SQL\_PACKEDDECIMAL\_FORMAT, SQL\_CHARSTRING\_FORMAT vagy SQL\_IMPLIEDDECIMAL\_FORMAT, amelyek kölcsönösen kizárják egymást.

**Felhasználói válasz:** Ellenőrizze decimális adatainak formátumát, javítsa ki a formátum értékét, majd adja ki újra a parancsot.

## **SQL2761N Vagy táblanév vagy csomópontcsoport adható meg.**

**Magyarázat:** Adja meg vagy a táblanevet vagy a csomópontcsoport-nevet, de a kettőt egyszerre nem adhatja meg.

**Felhasználói válasz:** Ellenőrizze a parancssori beállításokat!

## **SQL2762N A segédprogram nem találta az adatbázis telepítés útvonalát.**

**Magyarázat:** A segédprogramnak tudnia kell, hogy hová telepítették az adatbázis-kezelőt, csak ezután tudja megtalálni az összerendelő fájlt.

**Felhasználói válasz:** Ellenőrizze, hogy az adatbázis-kezelőt megfelelően telepítették-e!

#### **SQL2763N A tábla (**″**<táblanév>**″**) nem található.**

**Magyarázat:** A ″<táblanév>″ tábla nem található a sysibm.systables objektumban.

**Felhasználói válasz:** Ellenőrizze, hogy a tábla létezik-e az adatbázisban!

#### **SQL2764N A csomópontcsoport nem található:** ″**<csomópontcsoport>**″**.**

Magyarázat: A "<csomópontcsoport>" csomópontcsoport nem található a sysibm.sysnodegroupdef objektumban.

**Felhasználói válasz:** Ellenőrizze, hogy a csomópontcsoport létezik-e az adatbázisban!

**SQL2765W A segédprogramnak nem sikerült megnyitnia a kimeneti partíciótérképfájlt:** ″**<kimeneti-térképfájl>**″**.**

**Magyarázat:** A segédprogram nem tudja megnyitni a kimeneti felosztási térképfájlt írásra. A kimenetet az stdout eszközre fogja írni.

## **SQL2800 - SQL2899**

#### **SQL2800N CREATE, DROP vagy CHANGE NODE meghiúsult. Okkód:** ″**<okkód>**″**.**

**Magyarázat:** A segédprogramnak nem sikerül felvennie, eldobnia vagy módosítania a csomópontot, mivel a megadott bemeneti paraméterek érvénytelenek. A következők a lehetséges okkódok:

- (1) A csomópontszám nincs megadva
- $\cdot$  (2) A TCP/IP gazdanév nincs megadva
- (3) A számítógépnév nincs megadva
- (4) A csomópontszám érvénytelen
- (5) A portszám érvénytelen
- (6) A TCP/IP gazdanév érvénytelen
- v (7) A portérték nincs meghatározva a példány számára a services fájlban

**Felhasználói válasz:** Ellenőrizze a fájlhozzáférési engedélyeit!

#### **SQL2766N A felosztási térkép mérete hibás:** ″**<tér-méret>**″**.**

**Magyarázat:** A felosztási térkép mérete nem helyes. Az adatbázisban megsérültek az adatok.

**Felhasználói válasz:** A probléma megoldása érdekében keresse meg az adatbázis adminisztrátort!

#### **SQL2767N Érvénytelen az egyik parancssorbeli paraméter.**

**Magyarázat:** Az egyik parancssori paraméter érvénytelen.

**Felhasználói válasz:** Ellenőrizze, hogy a parancssori beállítások megadása helyes-e!

- (8) A portérték nincs a példánya services fájljában megadott érvényes tartományban
- (9) A csomópontszám nem egyedi
- (10) A gazdanév/port páros nem egyedi
- v (11) A gazdanév értékéhez nincs megfelelő port 0.

**Felhasználói válasz:** Az egyes okkódokhoz tartozó teendők:

- v (1) Biztosítsa, hogy a csomópontszám meg legyen adva
- $\cdot$  (2) Biztosítsa, hogy a TCP/IP gazdanév meg legyen adva
- v (3) Biztosítsa, hogy a számítógépnév meg legyen adva
- v (4) Biztosítsa, hogy a csomópontszám a 0-999 tartományba essen
- v (5) Biztosítsa, hogy a portszám a 0-999 tartományba essen
- v (6) Biztosítsa, hogy a megadott gazdanév meg legyen adva a rendszeren és működő legyen
- v (7) Biztosítsa, hogy a rendszerén levő TCP/IP services tartalmaz bejegyzést a példányhoz
- v (8) Biztosítsa, hogy csak a rendszerén levő services fájlban megadott portértékeket használ
- v (9) Biztosítsa, hogy a megadott csomópontszám egyedi
- (10) Biztosítsa, hogy az új gazdanév/port még nincs megadva a db2nodes.cfg fájlban
- v (11) Biztosítsa, hogy a megadott gazdanévhez 0-s portértéket adtak meg

#### **SQL2801N A DB2NCRT parancs szintaxisa érvénytelen.**

**Magyarázat:** A DB2NCRT segédprogram új csomópontot hoz létre egy partíciónált adatbázis rendszeren.

```
DB2NCRT /n:csomópont /u:felhasználói név, jelszó
[/i:példány]
[/h:gazdagép]
[/m:számítógép]
[/p:port]
[/o:példánytulajdonos gép]
[/g:hálózati név]
```
A parancs argumentumai:

- /n a csomópontszám megadása
- v /u a DB2 szolgáltatás számlanevének és jelszavának megadása.

A parancs paraméterei a következők:

- v /i a példány megadása, ha különbözik az alapértelmezett/jelenlegi példánytól
- v /ha TCP/IP gazdanév megadása, ha az nem a gép alapértelmezett TCP/IP gazdaneve
- v /m a munkaállomásnév megadása, ha a csomópont távoli gépen kerül létrehozásra
- v /p a logikai portszám megadása, ha ez nem az első csomópont a gépen
- v /o a gépen az első csomópont létrehozásakor adja meg a példánytulajdonos gép nevét
- v /g a hálózati név vagy IP cím megadása.

**Felhasználói válasz:** Adja ki újra a parancsot érvényes paraméterekkel!

## **SQL2802N A DB2NCHG parancs szintaxisa érvénytelen.**

**Magyarázat:** A DB2NCHG segédprogram módosítja illetve frissíti adott csomópont konfiguráció egy partíciónált adatbázis rendszeren.

```
DB2NCHG /n:csomópont [/h:gazdagép]
         [/m:számítógép]
         [/p:port]
         [/i:példány]
         [/u:felahsználói azonosító, jelszó]
         [/g:hálózati név]
```
A parancs paraméterei a következők:

- /h TCP/IP gazdanév megváltoztatása
- v /m munkaállomásnév megváltoztatása
- /p logikai portszám megváltoztatása
- v /i a példány megadása, ha különbözik az alapértelmezett/jelenlegi példánytól
- /u a bejelentkezési számla neve és a jelszó megváltoztatása
- $\cdot$  /g a hálózati név, vagy az IP cím megadása

**Felhasználói válasz:** Adja ki a DB2NCHG parancsot az érvényes parancs paraméterek egyikével!

## **SQL2803N A DB2NDROP parancs szintaxisa érvénytelen.**

**Magyarázat:** A DB2NDROP segédprogram egy partíciónált rendszerből csomópontot dob el.

DB2NDROP /n:csomópont [/i:példány]

A parancs paraméterei a következők:

v /i a példány megadása, ha különbözik az alapértelmezett/jelenlegi példánytól

**Felhasználói válasz:** Adja ki a DB2NDROP parancsot az érvényes parancs paraméterek egyikével!

## **SQL2804N A DB2NLIST parancs szintaxisa érvénytelen.**

**Magyarázat:** A DB2NLIST segédprogram felsorolja az összes csomópontot egy partícionált rendszeren.

DB2NLIST [/i:példány]  $\lceil$ /s]

A parancs paraméterei a következők:

- v /i a példány megadása, ha különbözik az alapértelmezett/jelenlegi példánytól
- /s Csomópontállapot megjelenítése

**Felhasználói válasz:** Adja ki a DB2NLIST parancsot az érvényes parancsopciók egyikével!

#### **SQL2805N Szolgáltatáshiba történt. Okkód:** ″**<okkód>**″**.**

**Magyarázat:** Szolgáltatáshiba történt CREATE, DROP vagy ADD NODE feldolgozás közben. A következő okkódok lehetségesek:

- v (1) Nem lehet a szolgáltatást bejegyeztetni
- v (2) Nem lehet a felhasználói jog elveket beállítani
- v (3) Nem lehet a szolgáltatás bejelentkezési számláját beállítani
- v (4) Nem lehet a szolgáltatást törölni

**Felhasználói válasz:** Az egyes okkódokhoz tartozó teendők:

- v (1) Ha a munkaállomásnevet DB2NCRT alatt adta meg, akkor győződjön meg róla, hogy a munkaállomásnév helyes!
- v (2) Biztosítsa, hogy a megadott felhasználónév érvényes!
- v (3) Biztosítsa, hogy a megadott felhasználónév és jelszó érvényes!
- v (4) Ha a csomópont másik gépen található, akkor biztosítsa, hogy a gép működjön!

Ha a probléma továbbra is fennáll, vizsgálja meg a db2diag.log fájlt hibafelderítési információért, majd kérjen segítséget egy IBM szolgáltatási megbízottól!

#### **SQL2806N** ″**<csomópont>**″ **csomópont nem található** ″**<példány>**″ **példányhoz.**

**Magyarázat:** DB2NDROP sikertelen, mivel a csomópont nem létezik.

**Felhasználói válasz:** Győződjön meg arról, hogy a csomópontszám helyes és adja ki újra a parancsot!

## **SQL2807N A** ″**<csomópont>**″ **csomópont nem található a** ″**<példány>**″ **példányhoz.**

**Magyarázat:** DB2NCRT sikertelen, mivel a csomópont már létezik.

**Felhasználói válasz:** Győződjön meg arról, hogy a csomópontszám helyes és adja ki újra a parancsot!

#### **SQL2808W A** ″**<csomópont>**″ ″**<példány>**″**-hoz törölve.**

**Magyarázat:** A DB2NDROP feldolgozás sikeresen befejeződött.

**Felhasználói válasz:** További műveletre nincs szükség.

**SQL2809W A** ″**<csomópont>**″ **csomópont felvéve a** ″**<példány>**″ **példányhoz {gazda:** ″**<gazdanév>**″ **gép:** ″**<gépnév>**″ **port:** ″**<portszám>**″**}**

**Magyarázat:** A DB2NCRT feldolgozás sikeresen befejeződött.

**Felhasználói válasz:** További műveletre nincs szükség.

**SQL2810W A** ″**<csomópont>**″ **csomópont megváltozott a** ″**<példány>**″ **példányban {gazda:** ″**<gazdanév>**″ **gép:** ″**<gépnév>**″ **port:** ″**<portszám>**″**}**

**Magyarázat:** A DB2NCHG feldolgozás sikeresen befejeződött.

**Felhasználói válasz:** További műveletre nincs szükség.

## **SQL2811N A parancs érvénytelen, mivel a példány nem egy partíciónált adatbázispéldány.**

**Magyarázat:** A parancs csak akkor érvényes, ha a példány egy partíciónált adatbázispéldány.

**Felhasználói válasz:** Győződjön meg arról, hogy a megadott példánynév érvényes! Ha a példánynév nincs megadva a parancssorban, biztosítsa, hogy a DB2INSTANCE környezet érvényes partícionált adatbázispéldányra mutat!

#### **SQL2812N A db2drvmp parancs érvénytelen paramétert kapott.**

#### **Magyarázat:** Használat:

db2drvmp add csomópontszám forrásmeghajtó célmeghajtó

drop csomópontszám forrásmeghajtó query [ csp\_szám ] [ forrásmeghajtó ] reconcile [ csp\_szám ] [ forrásmeghajtó ]

A parancshoz tartozó érvényes paraméterek a következők:

- **add** új adatbázis meghajtó leképezés hozzárendelése.
- **drop** létező adatbázis meghajtó leképezés eltávolítása.
- **query** adatbázis leképezés lekérdezése.

#### **reconcile**

adatbázis leképezés meghajtó megjavítása, ha a nyilvántartás tartalma megsérült.

#### **csp\_szám**

a csomópontszám. A paraméter szükséges az add és a drop műveletekhez.

#### **forrásmeghajtó**

a leképezés forrásmeghajtójának betűjele. A paraméter szükséges az add és a drop műveletekhez.

#### **célmeghajtó**

a leképezés célmeghajtójának betűjele. A

## **SQL3000 - SQL3099**

## **SQL3001C A kimeneti fájl megnyitásakor I/O** hiba történt.  $(Ok = "< 0k"')$ .

**Magyarázat:** Rendszer I/O hiba történt a kimeneti fájl megnyitása közben.

A parancs nem dolgozható fel. Nem történik adatfeldolgozás.

**Felhasználói válasz:** IMPORT/LOAD parancs esetén ellenőrizze, hogy létezik-e a kimeneti fájl! EXPORT parancs esetén ellenőrizze, hogy a kimeneti adathordozón van-e elegendő szabad terület! Adja ki újra a parancsot érvényes kimeneti fájlnévvel, beleértve

paraméter csak az add művelethez szükséges. Ez nem alkalmazható a többi műveletnél.

**Felhasználói válasz:** Adja ki újra a parancsot érvényes paraméterekkel!

**SQL2813I A** ″**<csomópont>**″ **csomóponthoz felvételre került az** ″**<meghajtó1>**″ **meghajtóról való leképezés a** ″**<meghajtó2>**″ **meghajtóra.**

**Magyarázat:** A meghajtóleképezés felvétele sikeres volt.

**Felhasználói válasz:** Nincs tennivaló.

**SQL2814I A** ″**<csomópont>**″ **csomópontból törölve lett a** ″**<meghajtó>**″ **meghajtóról való leképezés.**

**Magyarázat:** A meghajtóleképezés törlése sikeres volt.

**Felhasználói válasz:** Nincs tennivaló.

## **SQL2815I A** ″**<csomópont>**″ **csomópont meghajtóleképezése:** ″**<meghajtó1>**″ **-** ″**<meghajtó2>**″**.**

**Magyarázat:** Tájékoztató üzenet.

**Felhasználói válasz:** Nincs tennivaló.

a helyes elérési útvonalat is! További tájékoztatást az üzenetfájlban talál.

## **SQL3002C A kimeneti adatfájl írása során I/O hiba történt.**

**Magyarázat:** Rendszer I/O hiba a kimeneti adatfájlba történő írás közben. Lehet, hogy a kimenet befejezetlen, vagy megtelt a lemez.

A segédprogram leállt.

**Felhasználói válasz:** Ha a kimeneti adatfájl befejezetlen, törölje le, és adja ki újra a parancsot!

#### **SQL3003C I/O hiba történt a kimeneti adatfájl bezárása közben.**

**Magyarázat:** Rendszer I/O hiba történt a kimeneti adatfájl bezárása közben.

A fájl nincs bezárva.

**Felhasználói válasz:** Ha a kimeneti adatfájl befejezetlen, törölje le, és adja ki újra a parancsot!

#### **SQL3004N A fájltípus paraméter nem érvényes.**

**Magyarázat:** A parancshoz megadható *fájltípus* paraméterek a következők: DEL, ASC, IXF, WSF vagy DB2CS.

EXPORT parancs esetén a *fájltípus* paraméter csak DEL, IXF vagy WSF lehet.

A *fájltípus* paraméter ASC, DEL, IXF vagy DB2CS kell, hogy legyen LOAD parancs esetén.

IXF fájlokat nem lehet egy többcsomópontú csomópontcsoporton megadott táblába tölteni.

A parancs nem dolgozható fel.

**Felhasználói válasz:** Adja ki újra a parancsot érvényes *fájltípus* paraméterrel!

#### **SQL3005N A feldolgozás félbeszakadt.**

**Magyarázat:** Feldolgozás közben megszakítás érkezett. A felhasználó esetleg a megszakítási billentyűkombinációt nyomta le.

A segédprogram leállt. Az összes nem véglegesített adatbázis frissítést visszagörgeti a rendszer.

**Felhasználói válasz:** Adja ki újra a parancsot! Ha behozatalt végez, akkor olvassa el a *Command Reference* könyvet a commitcount és restartcount paraméterek használatáról! Ha betöltést végez, akkor olvassa el a *Command Reference* könyvet a betöltés újraindításáról!

## **SQL3006C I/O hiba történt az üzenetfájl megnyitásakor.**

**Magyarázat:** Rendszer I/O hiba történt az üzenetfájl megnyitása közben. Ez az üzenet egyaránt utalhat ügyfél- vagy kiszolgálóhibára.

A parancs nem dolgozható fel.

**Felhasználói válasz:** Adja ki újra a parancsot érvényes üzenetfájlnévvel, beleértve a helyes elérési útvonalat is!

#### **SQL3007C I/O hiba történt az üzenetfájl írásakor.**

**Magyarázat:** Rendszer I/O hiba az üzenetfájlba történő írás közben.

A feldolgozás esetleg nem fejeződött be.

**Felhasználói válasz:** Ha az üzenetfájl befejezetlen, törölje le, és adja ki újra a parancsot!

## **SQL3008N A segédprogram** ″**<hiba>**″ **hibába ütközött, miközben az adatbázishoz kapcsolódott.**

**Magyarázat:** Az IMPORT vagy EXPORT segédprogram nem tudott az adatbázishoz kapcsolódni.

Nem történt sem adatbevitel sem adatkivitel.

**Felhasználói válasz:** További információért nézze meg az üzenet hibaszámát! A változtatások után küldje el újra a parancsot!

## **SQL3009N A Művelet karakterlánc paraméter érvénytelen.**

**Magyarázat:** A *Művelet karakterlánc* (pl.: ″REPLACE into ...″) parancsban szereplő paramétere érvénytelen. A *Műveleti karakterlánc* mutató lehet, hogy helytelen. Lehet, hogy helytelen az a szerkezet, amelyre a *Műveleti karakterlánc* mutat. Esetleg a *Műveleti karakterlánc* szerkezet tartalmaz érvénytelen karaktereket.

A parancs nem dolgozható fel.

**Felhasználói válasz:** Ellenőrizze a *Műveleti karakterlánc* mutatót és azt a szerkezetet, amelyre mutat! Adja ki újra a parancsot érvényes *Művelet karakterlánc* paraméterrel!

#### **SQL3010N A METHOD paraméter nem érvényes.**

**Magyarázat:** A parancs *METHOD* paramétere nem érvényes. Lehet, hogy helytelen a *METHOD* mutató.

Lehet, hogy helytelen az a szerkezet, amelyre a *METHOD* mutat. Esetleg a *METHOD* szerkezet tartalmaz érvénytelen karaktereket.

A parancs nem dolgozható fel.

**Felhasználói válasz:** Vizsgálja meg a *METHOD* mutatót és azt a szerkezetet, amelyre mutat! Adja ki újra ezt a parancsot érvényes *METHOD* értékkel!

#### **SQL3011C Nincs elég tárterület a parancs feldolgozásához.**

**Magyarázat:** Memóriafoglalási hiba történt. Nem áll rendelkezésre elegendő memória a parancs feldolgozásához, vagy hiba történt a tárterület felszabadítása közben.

A parancs nem dolgozható fel.

**Felhasználói válasz:** Állítsa meg az alkalmazást! Lehetséges megoldások:

- v Ellenőrizze, hogy a rendszer elegendő valós és virtuális memóriával rendelkezik-e!
- Távolítson el háttérfolyamatokat!
- v Növelje meg az adatbázis *util\_heap\_sz* értékét!
- v Csökkentse a LOAD parancshoz használt pufferek méretét!
- v A *util\_heap\_sz* értékén a LOAD, BACKUP és RESTORE segédprogramok osztoznak. Ezekből a segédprogramokból futtasson kevesebb példányt párhuzamosan!

#### **SQL3012C Rendszerhiba történt.**

**Magyarázat:** Operációsrendszer-hiba történt.

A parancs nem dolgozható fel.

**Felhasználói válasz:** Ellenőrizze az üzenetfájlt, hárítsa el a problémát, és adja ki újra a parancsot!

### **SQL3013N A filetmod paraméter hossza kívül esik az elfogadható tartományon. Nem lehet kisebb nullánál vagy nagyobb 8000-nél.**

**Magyarázat:** A megadott filetmod paraméter értéke kívül esik az elfogadható tartományon (nagyobb vagy egyenlő, mint nulla és kisebb vagy egyenlő, mint 8000).

A parancs nem dolgozható fel.

**Felhasználói válasz:** Vizsgálja meg a *filetmod* mutatót és azt a szerkezetet, amelyre mutat! Adja ki újra a parancsot érvényes *filetmod* értékkel!

### **SQL3014C I/O hiba történt az üzenetfájl lezárásakor.**

**Magyarázat:** Rendszer I/O hiba történt az üzenetfájl bezárása közben.

Az üzenetfájl nincs bezárva.

**Felhasználói válasz:** Ha az üzenetfájl befejezetlen, adja ki újra a parancsot!

### **SQL3015N Feldolgozás közben "<sqlcode>" SQL hiba történt.**

**Magyarázat:** SQL hiba történt a segédprogram-hívás során.

A segédprogram leállt.

**Felhasználói válasz:** További információért nézze meg az üzenet SQLCODE (üzenetszámát)! A változtatások után küldje el újra a parancsot!

## **SQL3016N Váratlan kulcsszó (**″**<kulcsszó>**″**) bukkant fel a fájltípus filetmod paraméterében.**

**Magyarázat:** A fájltípus módosítóban (a *filetmod* paraméter vagy a *MODIFIED BY* után álló kifejezés egy CLP parancsban) olyan kulcsszót talált a rendszer, amely nem vonatkozik a segédprogram fájltípusára.

A segédprogram leállt.

**Felhasználói válasz:** Távolítsa el a fájltípus módosítót, vagy adjon meg legalább egy érvényes kulcsszót a fájltípus módosítóban! A fájltípus módosítókról a Command Referencecímű kiadványban talál további információt.

## **SQL3017N Érvénytelen vagy többször használt határolójel.**

**Magyarázat:** Tagolt ASCII (DEL) fájlok esetén a következő két hiba egyike történt:

- v Az oszlophatárolóként, karakterlánc határolóként vagy tizedesjel karakterként megadott karakter nem érvényes.
- v Az előző tételek közül többnél is ugyanazt a karaktert adták meg.

A parancs nem dolgozható fel.

**Felhasználói válasz:** Vizsgálja meg a kijelölt határolók érvényességét és egyediségét! Adja ki újra a parancsot érvényes határoló felülírásokkal!

#### **SQL3018N Karakterlánc határolóként pont volt megadva.**

**Magyarázat:** Tagolt ASCII (DEL) fájl esetén karakterlánc határolóként nem adható meg pont.

A parancs nem dolgozható fel.

**Felhasználói válasz:** Adja ki újra a parancsot érvényes határoló felülírásokkal!

## **SQL3019N Nem volt műveleti karakterlánc paraméter megadva a parancsban.**

**Magyarázat:** Nincsen *Műveleti paraméter* (pl.: ″REPLACE into ...″) megadva ehhez a segédprogram-híváshoz. A paraméter megadása kötelező.

A parancs nem dolgozható fel.

**Felhasználói válasz:** Adja ki újra an parancsot *Művelet karakterlánc* paraméterrel!

**SQL3020N A felhasználó nem rendelkezik a megfelelő jogosultsággal ahhoz, hogy a megadott EXPORT parancsot futassa.**

**Magyarázat:** A felhasználó megpróbált adatot kivinni a megfelelő felhatalmazás nélkül (vagy SYSADM vagy DBADM felhatalmazás), vagy a kivitelben érintett táblákra vonatkozó CONTROL vagy SELECT jogosultság nélkül.

A kiviteli művelet elmaradt.

**Felhasználói válasz:** Kérjen megfelelő felhatalmazást, mielőtt adatokat vinne ki a táblákból!

## **SQL3021N A felhasználó nem rendelkezik a megfelelő jogosultsággal ahhoz, hogy futassa a megadott Import parancsot a "<név>" táblán.**

**Magyarázat:** A felhasználó megpróbált adatot behozni a kijelölt beállításra és táblára vonatkozó megfelelő felhatalmazás nélkül.

Az INSERT beállítással történő behozatalhoz a következők egyikére van szükség:

- SYSADM vagy DBADM felhatalmazás,
- CONTROL jogosultság a táblához, a nézethez, vagy az egész hierarchiához
- v INSERT és SELECT jogosultság a táblához, a nézethez, vagy az egész hierarchiához

Megjegyzés: az egész hierarchia a hierarchia összes altábláját illetve objektumnézetét magában foglalja.

Egy létező nézetbe vagy táblába történő behozatalhoz az INSERT\_UPDATE, REPLACE, vagy a REPLACE\_CREATE választással, a következők szükségesek:

- SYSADM vagy DBADM felhatalmazás,
- CONTROL jogosultság a táblához, a nézethez, vagy az egész hierarchiához.

Megjegyzés: az egész hierarchia a hierarchia összes altábláját illetve objektumnézetét magában foglalja.

Egy nem létező táblába történő behozatalhoz a CREATE vagy REPLACE\_CREATE választással, a következők egyike szükséges:

- SYSADM vagy DBADM felhatalmazás,
- v CREATETAB jogosultság az adatbázison, és egy az alábbiak közül:
	- IMPLICIT\_SCHEMA jogosultság az adatbázison, ha a tábla sémaneve nem létezik
	- CREATEIN jogosultság a sémán, ha a tábla sémája létezik

A beviteli művelet elmaradt.

**Felhasználói válasz:** Biztosítsa, hogy a felhasználónak jogosultsága legyen a beviteli művelet végrehajtásához!

### **SQL3022N A művelet karakterlánc paraméter SELECT karakterláncának feldolgozása közben "<sqlcode>" SQL hiba történt.**

**Magyarázat:** Az IMPORT-ban vagy az EXPORT-ban, a *művelet karakterlánc* struktúra SELECT karakterláncának feldolgozása közben SQL hiba történt.

A parancs nem dolgozható fel.

**Felhasználói válasz:** További információért nézze meg az üzenet SQLCODE (üzenetszámát)! A változtatások után küldje el újra a parancsot!

#### **SQL3023N Az adatbázisnév paraméter nem érvényes.**

**Magyarázat:** Az adatbázisnév paraméter nem érvényes. További információ az SQLCA SQLERRD[0]mezejében található.

Az adatbázisnévnek 1-8 karaktert kell tartalmaznia és a karaktereknek az adatbázis-kezelő alap-karakterkészletéből kell származnia.

A parancs nem dolgozható fel.

**Felhasználói válasz:** Adja ki újra az utasítást érvényes adatbázisnév paraméterrel!

## **SQL3025N Egy fájlnév vagy elérési útvonal paraméter érvénytelen.**

**Magyarázat:** A paraméter érvénytelen elérési útvonalat, alkönyvtárt vagy fájlnevet tartalmaz.

IMPORT vagy EXPORT esetén ellenőrizze az *adatfájl* paramétert!

LOAD esetén ellenőrizze, hogy az *sqlu\_media\_list*: típusú paraméterek minden egyes bejegyzése megfelel-e a következőknek: *datafile* csak érvényes fájlneveket tartalmazhat, *lobpaths*, *copytarget* és *workdirectory* csak érvényes elérési útvonalakat tartalmazhat a kiszolgálón, beleértve az utolsó elválasztót és a lezáró nullkaraktert is.

A lobpaths, copytarget és workdirectory bejegyzések mutatója érvényes vagy üres kell, hogy legyen.

Ezekben a szerkezetekben a célok mutatója érvényes kell, hogy legyen.

Ellenőrizze, hogy a szekciók és a médiatípus helyesen vannak-e megadva!

Ezenkívül a lobpaths paraméter esetében ellenőrizze, hogy a médiatípus azonos-e az adatfájl szerkezet számára megadottal!

Ha a fájltípus IXF, túl hosszú lehet a fájlnév.

A parancs nem dolgozható fel.

**Felhasználói válasz:** Adja ki újra az utasítást érvényes paraméterrel!

## **SQL3026N A msgfile vagy tempfiles útvonal paraméter nem érvényes.**

**Magyarázat:** IMPORT vagy EXPORT esetén az *msgfile* paraméter érvénytelen elérési útvonalat, alkönyvtárt vagy fájlnevet tartalmaz.

LOAD esetén vagy az *msgfile* paraméter tartalmaz olyan elérési útvonalat, alkönyvtárt vagy fájlnevet, amely érvénytelen az ügyfélen, vagy a tempfiles útvonal érvénytelen a kiszolgálón.

Ha az alkalmazás távoli adatbázissal van kapcsolatban, az msgfile paramétert teljesen minősített formában kell megadni. Helyi adatbázis esetén, ha még nincs teljesen minősítve, a segédprogram megkísérli az msgfile paramétert teljesen minősíteni. Ellenőrizze azt is, hogy az msgfile mutatója érvényes-e!

A parancs nem dolgozható fel.

**Felhasználói válasz:** Adja ki újra az utasítást érvényes *msgfile* és/vagy tempfiles path paraméterrel!

#### **SQL3028N A kiviteli módszerjelző érvénytelen. Kétféle értéke lehet: 'N' vagy 'D'.**

**Magyarázat:** A kivitel módszer jelzője nevek esetén N, alapértelmezés esetén D kell, hogy legyen.

A parancs nem dolgozható fel.

**Felhasználói válasz:** Adja ki újra az utasítást érvényes módszerjelzővel!

#### **SQL3029N Nincs megadva filetype paraméter.**

**Magyarázat:** Vagy nem adtak meg *filetype* paramétert, vagy a megadott paraméter értéke üres. A

rendszer nem tudja, hogy milyen formátumot használjon az adatfájlhoz.

A parancs nem dolgozható fel.

**Felhasználói válasz:** Adja ki újra az utasítást érvényes *filetype* paraméterrel!

## **SQL3030C I/O hiba történt (ok = "<ok>") a bemeneti fájl megnyitásakor.**

**Magyarázat:** Rendszer I/O hiba történt a fájl megnyitása közben. Ez az üzenet egyaránt utalhat ügyfél- vagy kiszolgálóhibára.

Lehet, hogy a bemeneti fájlt egy másik alkalmazás használja.

A parancs nem dolgozható fel.

**Felhasználói válasz:** Biztosítsa, hogy a bemeneti fájl érvényes legyen, beleértve az elérési útvonalat is, és pillanatnyilag ne használja más alkalmazás!

Adja ki újra a parancsot! További tájékoztatást a diagnosztikai naplófájlban talál.

#### **SQL3031C I/O hiba történt a bemeneti fájl olvasása során.**

**Magyarázat:** Rendszer I/O hiba a bemeneti fájlból történő olvasás közben. Ez az üzenet egyaránt utalhat ügyfél- vagy kiszolgálóhibára.

A parancs nem dolgozható fel.

**Felhasználói válasz:** Ellenőrizze, hogy a bemeneti fájl olvasható-e!

### **SQL3032N A megadott fájltípushoz nem érvényes a LOAD/IMPORT módszerjelző. ' N', 'P' vagy 'alapértelmezett' lehet az értéke.**

**Magyarázat:** IXF él WSF fájltípusoknál a LOAD/IMPORT módszer jelzője nevek esetén N, helyzeti esetén P, alapértelmezés esetén D kell, hogy legyen.

A parancs nem dolgozható fel.

**Felhasználói válasz:** Adja ki újra a parancsot érvényes módszerjelzővel!

## **SQL3033N A célspecifikációból hiányzik egy kulcsszó, vagy elgépelték. Ilyen kulcsszavak például az INSERT, REPLACE, CREATE, INSERT\_UPDATE vagy REPLACE\_CREATE.**

**Magyarázat:** IMPORT parancsnál a *Művelet karakterlánc* paraméter nem tartalmazza az INSERT, REPLACE, CREATE, INSERT\_UPDATE vagy REPLACE\_CREATE kulcsszót. LOAD parancsnál a *Művelet karakterlánc* paraméter nem tartalmazza az INSERT, REPLACE vagy RESTART kulcsszót. A kulcsszót legalább egy szóköznek kell követnie.

A parancs nem dolgozható fel.

**Felhasználói válasz:** Adja ki újra a parancsot érvényes *Művelet karakterlánc* paraméterrel!

## **SQL3034N A célspecifikációból hiányzik az INTO kulcsszó, vagy elgépelték.**

**Magyarázat:** Az INTO kulcsszó hiányzik vagy helytelenül írták be. Az INTO kulcsszót legalább egy szóköznek kell követnie.

A parancs nem dolgozható fel.

**Felhasználói válasz:** Adja ki újra a parancsot érvényes *Műveleti karakterlánc* (pl.: ″REPLACE into ...″) paraméterrel!

## **SQL3035N A célspecifikációban érvénytelen a tablename paraméter.**

**Magyarázat:** IMPORT parancsnál a *táblanév* a *Művelet karakterláncban* érvénytelen. LOAD parancsnál a *táblanév*, vagy a *kivétel táblanév* a *Művelet karakterláncban* érvénytelen.

A parancs nem dolgozható fel.

**Felhasználói válasz:** Adja ki újra a parancsot érvényes *tablename* paraméterrel! Gondoskodjék arról is, hogy az összes parancskulcsszó és paraméter helyes sorrendben következzék!

## **SQL3036N A célspecifikáció tcolumn-list paramétere után nincs zárójel.**

**Magyarázat:** A *tcolumn-list* paramétert zárójelnek kell határolnia. A felsorolást nem zárja le jobboldali zárójel.

A parancs nem dolgozható fel.

**Felhasználói válasz:** Adja ki újra az utasítást érvényes, teljes oszlopfelsorolással a *Művelet karakterlánc* (pl.: ″REPLACE into ...″) paraméterben!

## **SQL3037N Az Import feldolgozása közben "<sqlcode>" SQL hiba történt.**

**Magyarázat:** Adja ki újra a parancsot érvényes *Művelet karakterlánc* (″REPLACE ...″) paraméterrel!

A parancs nem dolgozható fel.

**Felhasználói válasz:** További információért nézze meg az üzenet SQLCODE (üzenetszámát)! A változtatások után küldje el újra a parancsot!

## **SQL3038N A Művelet karakterlánc paraméter váratlan karaktereket tartalmaz.**

**Magyarázat:** Az IMPORT parancsnál, szóköztől különböző karakterek állnak az oszloplista zárójele után a *Művelet karakterlánc* (e.g. ″REPLACE into ...″) paraméterben. LOAD utasításnál a *Művelet karakterlánc* paraméter oszlopfelsorolásának és/vagy kivétel táblájának jobb oldali zárójele után szóköztől különböző karakter áll.

A parancs nem dolgozható fel.

**Felhasználói válasz:** Adja ki újra a parancsot érvényes *Művelet karakterlánc* paraméterrel!

**SQL3039W A LOAD for DATA BUFFER-hez elérhető memória megakadályozza a teljes LOAD párhuzamosságot. A rendszer "<érték>" LOAD párhuzamosságot fog használni.**

**Magyarázat:** A Load segédprogram a rendszerkonfiguráció alapján megkísérelte meghatározni az optimális CPU párhuzamosságot az SMP kihasználása érdekében, vagy a felhasználó jelölt ki a LOAD párhuzamosság számára egy értéket a segédprogram indításakor. Azonban a következő

korlázozások egyike áll fenn:

- 1. A segédprogram kupacban elérhető szabad memória mennyisége megakadályozza a párhuzamosság ezen fokát.
- 2. A DATA BUFFER paramétert túl kicsi értékkel adták meg ahhoz, hogy a megadott, illetve rendelkezésre álló párhuzamosságot elérje.

Kevesebb memóriát igénylő kisebb fokú párhuzamosságot fog használni a rendszer.

#### **Felhasználói válasz:**

- 1. Ne törődjön ezzel az üzenettel, a LOAD segédprogram szabályosan lefut a LOAD párhuzamosság kisebb értékével. Azonban a LOAD teljesítménye nem lesz optimális.
- 2. Adjon meg kisebb LOAD párhuzamosság értéket a segédprogram indításakor!
- 3. Növelje meg a segédprogram kupac méretét!
- 4. Növelje az adatpuffer méretét, vagy hagyja üresen a pramamétert és hagyja, hogy a LOAD segédprogram határozza meg az alapértelmezést a szabad kupacterület alapján!

## **SQL3040N A megadott lobpath/lobfile paraméterek nem használhatók. Okkód: "<okkód>"**

**Magyarázat:** A segédprogram a megadott módon nem tudja használni a lobpath vagy lobfile paramétert. Ennek oka "<okkód>". Az egyes kódok következnek.

**Felhasználói válasz:** Az okkódok jelentései:

- **1** A lobpath paraméter nem érvényes sqlu\_media\_list paraméter, vagy az átadott értékek nem érvényesek. A media\_type értéke SQLU\_LOCAL\_MEDIA kell, hogy legyen, és az összes elérési útvonal nevének érvényes elérési útvonal elválasztóval kell végződnie.
- **2** A lobfile paraméter nem érvényes sqlu\_media\_list paraméter, vagy az átadott értékek nem érvényesek. A media\_type értéke SQLU\_LOCAL\_MEDIA kell, hogy legyen.

**3** Kevés az átadott lobpath nevek száma.

Kivitelnél a megadott elérési útvonalakon nincs elég hely az összes nagy objektum (LOB) tárolásához.

- **4** Kevés az átadott lobfile nevek száma. Kivitelnél több nagy objektum (LOB) van, mint amennyi az átadott lobfile nevek száma, szorozva az SOLU\_MAX\_SESSIONS értékkel.
- **5** Egy lobpath név és egy lobfile név egyesítése meghaladná a lobfile nevek megengedett legnagyobb méretét (255 bájt).
- **6** Hiba történt, miközben a rendszer megkísérelt hozzáférni a fájlhoz.

#### **SQL3042N DATALINK oszlophoz megadott LINKTYPE érvénytelen.**

**Magyarázat:** DATALINK oszlophoz megadott LINKTYPE értéke érvénytelen.

**Felhasználói válasz:** Ellenőrizze a megadott LINKTYPE-ot! Javítsa ki az értéket, majd próbálkozzon újra!

#### **SQL3043N A DATALINK oszlop(ok) DATALINK SPECIFICATION-ja érvénytelen.**

**Magyarázat:** A DATALINK oszlop(ok) DATALINK SPECIFICATION-ja érvénytelen az alábbiak egyike miatt:

- Nem adott meg értéket a DL\_URL\_REPLACE\_PREFIX-nek.
- Nem adott meg értéket a DL\_URL\_DEFAULT\_PREFIX-nek.
- Nem adott meg értéket a DL\_URL\_SUFFIX-nek.
- v A DL\_URL\_REPLACE\_PREFIX, DL\_URL\_DEFAULT\_PREFIX, illetve DL\_URL\_SUFFIX kulcsszavaktól eltérő kulcsszavakat tartalmaz.

**Felhasználói válasz:** Javítsa ki a hibát, és küldje el újra a parancsot!

#### **SQL3044N A DATALINK SPECIFICATION egy DATALINK oszlophoz ismétlődő előtag specifikációval rendelkezik.**

**Magyarázat:** A DATALINK SPECIFICATION egy DATALINK oszlophoz ismétlődő specifikációval rendelkezik a DL\_URL\_REPLACE\_PREFIX-hez vagy a DL\_URL\_DEFAULT\_PREFIX-hez.

**Felhasználói válasz:** Távolítsa el az ismétlődő specifikációt, és adja ki újra a parancsot!

#### **SQL3045N A dcolumn pozíció kisebb a METHOD paraméterben, mint egy, vagy nagyobb, mint az oszlopok megengedett legnagyobb száma (1024) egy tagolt fájlban.**

**Magyarázat:** A *dcolumn* pozíció kisebb, mint egy, vagy nagyobb, mint az oszlopok megengedett legnagyobb száma (1024) egy tagolt fájlban.

A parancs nem dolgozható fel.

**Felhasználói válasz:** Adja ki újra a parancsot érvényes *dcolumn* pozícióval!

## **SQL3046N A METHOD paraméterben az oszlopok száma kisebb, mint egy.**

**Magyarázat:** Az alapértelmezéstől eltérő *METHOD* módszer esetén a kijelölt oszlopszám pozitív kell, hogy legyen (nagyobb, mint nulla).

A parancs nem dolgozható fel.

**Felhasználói válasz:** Adja ki újra a parancsot érvényes oszlopszámmal a *METHOD* paraméterben!

#### **SQL3047N A METHOD paraméterben megadott LOAD/IMPORT módszer tagolt ASCII fájlra nem érvényes. Kétféle értéke lehet: 'P' vagy 'alapértelmezett'.**

**Magyarázat:** Tagolt ASCII fájloknál érvényes beviteli módszer csak P lehet pozíció, vagy D lehet alapértelmezés esetén.

A parancs nem dolgozható fel.

**Felhasználói válasz:** Adja ki újra a parancsot érvényes beviteli módszerrel!

#### **SQL3048N A bemeneti fájlban kevesebb oszlop van megadva, mint az adatbázisban, de az adatbázis oszlopok egyike nem lehet üres.**

**Magyarázat:** Amikor kevesebb oszlopot adnak meg a *METHOD* felsorolásban, mint a céltáblában, a hiányzó bemeneti oszlopok értékeit üres értékekkel tölti föl a rendszer. Mivel a céltábla azon oszlopai, amelyek megfelelnek egy vagy több ilyen bemeneti oszlopnak nem lehetnek üresek, nullkaraktert nem lehet beszúrni.

A fájl nem tölthető be.

**Felhasználói válasz:** Adjon meg egy új táblát, amelynek ugyanannyi oszlopa van, mint a bemeneti fájlnak, vagy lehetnek üres oszlopai! Adja ki újra a parancsot!

**SQL3049N A(z) "<név>" adatbázis oszlop adattípusa ("<típus>") nem kompatíbilis ezzel a formátumfájllal, de az adatbázis oszlop nem lehet üres.**

**Magyarázat:** Az adatbázis oszlop típusa nem érvényes ehhez a formátumfájlhoz. Az adatbázis oszlop nem lehet üres, ezért a segédprogram befejeződött.

A segédprogram leállt. Nem történt adatbetöltés.

**Felhasználói válasz:** Definiálja újra az adatbázistáblát, hogy az oszlopok kompatíbilisek legyenek a fájlból betöltött oszlopokkal!

#### **SQL3050W Az adatok átalakítása az IXF fájl kódlapja és az alkalmazási kódlap között történik.**

**Magyarázat:** Ha IXF adatfájlra adtak ki IMPORT utasítást, és az IXF fájl karakter adatainak kódlapja különbözik a beviteli műveletet indító alkalmazás kódlapjától, a rendszer átalakítást végez az adatfájl kódlapjáról az alkalmazás kódlapjára, és a művelet folytatódik.

Ha IXF adatfájlra adtak ki LOAD utasítást, és az IXF fájl karakter adatainak kódlapja különbözik az adatbázis kódlapjától, a rendszer átalakítást végez az adatfájl kódlapjáról az adatbázis kódlapjára, és a művelet folytatódik.

**Felhasználói válasz:** Ha azt akarja, hogy a rendszer

ne végezzen átalakítást, indítsa a segédprogramot FORCEIN beállítással, egyébként nincs tennivaló!

## **SQL3051W A(z) "<oszlopnév>" oszlopba töltendő adatok betöltődtek, de az átalakítás az IXF fájl kódlapjáról az alkalmazási kódlapra nem történt meg.**

**Magyarázat:** A CLOB vagy DBCLOB oszlopba töltött adatokat önálló fájlban tárolja a rendszer, és nem alakította át azokat.

Ha megfelelően be akarja tölteni az adatokat, olyan alkalmazásból hívja meg a segédprogramot, amelynek ugyanaz a kódlapja, mint az IXF fájlnak!

**Felhasználói válasz:** Ez csak egy figyelmeztetés.

## **SQL3053N Több, mint 8191 sor exportálandó egy munkalap formátumú fájlba.**

**Magyarázat:** Munkalap formátumú fájlba (WSF) elhelyezhető sorok megengedett legnagyobb száma 8191.

Az EXPORT segédprogram a 8191. sor fájlba írása után megállítja a feldolgozást.

**Felhasználói válasz:** Ezt a hibát úgy kerülheti el, ha egy SELECT utasítással lecsökkenti a kiviendő sorok számát, és újra kiadja a parancsot.

## **SQL3054N A bemeneti fájl nem érvényes PC/IXF fájl. A fájl túl rövid ahhoz, hogy érvényes H rekordot tartalmazzon.**

**Magyarázat:** A rendszer az első rekord föltételezett vége előtt elérte a fájl végét. Lehet, hogy a fájl nem PC/IXF fájl.

A LOAD/IMPORT segédprogram megállítja a feldolgozást. Nem történt adatbehozatal.

**Felhasználói válasz:** Ellenőrizze, hogy a bemeneti fájl helyes-e!

#### **SQL3055N A bemeneti fájl nem érvényes PC/IXF fájl. Az első rekordban a hosszúság mező nem alakítható át számértékké.**

**Magyarázat:** Az első rekord hosszúság mezejének értéke nem egy szám ASCII ábrázolása. Lehet, hogy a fájl nem PC/IXF fájl.

A segédprogram leállt. Nem történt adatbetöltés.

**Felhasználói válasz:** Ellenőrizze, hogy a bemeneti fájl helyes-e!

#### **SQL3056N A bemeneti fájl nem érvényes PC/IXF fájl. A H rekord hosszúság mezejének értéke túl kicsi.**

**Magyarázat:** A H rekord hosszúság mezejének értéke nem elég nagy ahhoz, hogy érvényes H rekord legyen. Lehet, hogy a fájl nem PC/IXF fájl.

A segédprogram leállt. Nem történt adatbetöltés.

**Felhasználói válasz:** Ellenőrizze, hogy a bemeneti fájl helyes-e!

#### **SQL3057N A bemeneti fájl nem érvényes PC/IXF fájl. Az első rekord típusmezeje nem H.**

**Magyarázat:** Az első rekord típusmezeje nem H. Az első rekord nem érvényes H rekord. Lehet, hogy a fájl nem PC/IXF fájl.

A segédprogram leállt. Nem történt adatbetöltés.

**Felhasználói válasz:** Ellenőrizze, hogy a bemeneti fájl helyes-e!

#### **SQL3058N A H rekordban az azonosító mező nem IXF.**

**Magyarázat:** A H rekord azonosító mezeje szerint a fájl nem PC/IXF fájl.

A segédprogram leállt. Nem történt adatbetöltés.

**Felhasználói válasz:** Vizsgálja meg a H rekord azonosító mezejét!

## **SQL3059N A H rekordban a verzió mező nem érvényes.**

**Magyarázat:** A H rekord verzió mezeje érvénytelen értéket tartalmaz.

A segédprogram leállt. Nem történt adatbetöltés.

**Felhasználói válasz:** Vizsgálja meg a H rekord verzió mezejét!

**SQL3060N A H rekordban a HCNT mező nem alakítható át számértékké, vagy az érték kívül van a megengedett tartományon.**

**Magyarázat:** A H rekord Heading-record-count (fejléc\_rekord\_szám) mezeje nem egy szám ASCII ábrázolása, vagy olyan számé, amely ebben a mezőben nem érvényes.

A segédprogram leállt. Nem történt adatbetöltés.

**Felhasználói válasz:** Vizsgálja meg a H rekord HCNT mezejét!

### **SQL3061N A H rekordban az egybájtos/kétbájtos kódlap mező nem alakítható át számértékké, vagy az érték kívül van a megengedett tartományon.**

**Magyarázat:** A H rekord egybájtos és/vagy kétbájtos kódlap mezeje nem egy szám ASCII ábrázolása, vagy olyan számé, amely ebben a mezőben nem érvényes.

A segédprogram leállt. Nem történt adatbetöltés.

**Felhasználói válasz:** Vizsgálja meg az egybájtos és/vagy kétbájtos kódlap mezőt a H rekordban, változtassa meg azokat a *Application Development Guide* könyveb leírtaknak megfelelően, majd adja ki újra a parancsot!

## **SQL3062N A H rekordban a kétbájtos kódlap mező nem alakítható át számértékké, vagy az érték kívül van a megengedett tartományon.**

**Magyarázat:** A H rekord kétbájtos kódlap mezeje nem egy szám ASCII ábrázolása, vagy olyan számé, amely ebben a mezőben nem érvényes.

A segédprogram leállt. Nem történt adatbetöltés.

**Felhasználói válasz:** Vizsgálja meg a kétbájtos kódlap mezőt a H rekordban, változtassa meg azt a *Application Development Guide* könyvben leírtak alapján, majd adja ki újra a parancsot!

**SQL3063N A H rekordban szereplő egybájtos kódlapérték ("<érték1>") nem kompatíbilis az alkalmazás egybájtos kódlapértékével ("<érték2>"). Nincs megadva a FORCEIN beállítás.**

**Magyarázat:** A H rekordban szereplő egybájtos kódlapérték nem kompatíbilis az alkalmazás kódlapértékével. Amikor a FORCEIN beállítást nem használják, nem tölthető be adat, ha a rendszer nem támogatja az érték1-ről érték2-re történő átalakítást.

A segédprogram leállt. Nem történt adatbetöltés.

**Felhasználói válasz:** Ha be akarja tölteni az adatokat, adja ki újra a parancsot a FORCEIN paraméter megadásával!

**SQL3064N A H rekordban szereplő kétbájtos kódlapérték ("<érték1>") nem kompatíbilis az alkalmazás kétbájtos kódlapértékével ("<érték2>"). Nincs megadva a FORCEIN beállítás.**

**Magyarázat:** A H rekordban szereplő kétbájtos kódlapérték nem kompatíbilis az alkalmazás kódlapértékével. Amikor a FORCEIN beállítást nem használják, nem tölthető be adat, ha az érték1 és az érték2 nem ugyanaz.

A segédprogram leállt. Nem történt adatbetöltés.

**Felhasználói válasz:** Ha be akarja tölteni az adatokat, ahol a kétbájtos kódlap értékek nem egyeznek, adja ki újra a parancsot a FORCEIN paraméter megadásával!

## **SQL3065C Az alkalmazás kódlapjának értéke nem állapítható meg.**

**Magyarázat:** A rendszer hibát talált az alkalmazás kódlapjának meghatározása közben.

A segédprogram leállt. Nem történt sem adatbetöltés, sem adatkiemelés.

**Felhasználói válasz:** Keresse meg a technical service representativet!

## **SQL3066N A T rekord keresése vagy olvasása során a program elérte a fájl végét.**

Magyarázat: A rendszer elérte a fájl végét a T rekord keresése vagy olvasása közben.

A segédprogram leállt. Nem történt adatbetöltés.

**Felhasználói válasz:** Vizsgálja meg a bemeneti fájl T rekordját! Ha a PC/IXF fájlt egyik adathordozóról a másikra másolták, hasonlítsa össze a másolatot az eredetivel, vagy ismételje meg a másolási folyamatot!

#### **SQL3067N A T rekordban a hosszúság mező nem alakítható át számértékké.**

**Magyarázat:** A T rekord hosszúság mezeje nem egy szám ASCII ábrázolása.

A segédprogram leállt. Nem történt adatbetöltés.

Felhasználói válasz: Vizsgálja meg a Trekord hosszúság mezejét!

#### **SQL3068N A T rekord hosszúság mezejének értéke túl kicsi.**

**Magyarázat:** A T rekord hosszúság mezejének értéke nem elég nagy, ezért a T rekord érvénytelen.

A segédprogram leállt. Nem történt adatbetöltés.

Felhasználói válasz: Vizsgálja meg a Trekord hosszúság mezejét!

## **SQL3069N A H rekordot követő első nem-A rekord nem T rekord.**

**Magyarázat:** A H rekord után álló első rekord nem A rekord, és nem is T rekord. Közvetlenül a H rekord után T rekord kell, hogy álljon, de A rekordok még lehetnek a T rekord előtt.

A segédprogram leállt. Nem történt adatbetöltés.

**Felhasználói válasz:** Vizsgálja meg a H rekordot követő rekordokat!
#### **SQL3070N Az A rekordban a hosszúság mező kívül van a megengedett tartományon.**

**Magyarázat:** Az A rekord hosszúság mezeje olyan szám, amely ebben a mezőben nem érvényes.

A segédprogram leállt. Nem történt adatbetöltés.

**Felhasználói válasz:** Vizsgálja meg az A rekordok hosszúság mezejét!

# **SQL3071N A T rekordban az adatkonvenció mező nem C.**

**Magyarázat:** A T rekord adatkonvenció mezeje C-től eltérő értékű.

A segédprogram leállt. Nem történt adatbetöltés.

Felhasználói válasz: Vizsgálja meg a Trekord adatkonvenció mezejét!

### **SQL3072N A T rekordban az adatformátum mező nem M.**

**Magyarázat:** A T rekord adatformátum mezeje M-től eltérő értékű.

A segédprogram leállt. Nem történt adatbetöltés.

Felhasználói válasz: Vizsgálja meg a Trekord adatformátum mezejét!

# **SQL3073N A T rekord gép formátum mezője nem PCbbb (b = üres).**

**Magyarázat:** A T rekord gép formátum mezője PC*bbb*-től eltérő értékű, ahol minden egyes *b* üres karakter.

A segédprogram leállt. Nem történt adatbetöltés.

**Felhasználói válasz:** Vizsgálja meg a T gép formátum mezőjét!

#### **SQL3074N A T rekordban az adathely mező nem I.**

**Magyarázat:** A T rekord adathely mezeje I-től eltérő értékű.

A segédprogram leállt. Nem történt adatbetöltés.

Felhasználói válasz: Vizsgálja meg a Trekord adathely mezejét!

### **SQL3075N A T rekordban a CCNT mező nem alakítható át számértékké, vagy az érték kívül van a megengedett tartományon.**

**Magyarázat:** A T rekord C-record count mezeje nem egy szám ASCII ábrázolása, vagy olyan számé, amely ebben a mezőben nem érvényes.

A segédprogram leállt. Nem történt adatbetöltés.

Felhasználói válasz: Vizsgálja meg a Trekord CCNT mezejét!

# **SQL3076N A T rekordban a névhossz mező nem alakítható át számértékké, vagy az érték kívül van a megengedett tartományon.**

**Magyarázat:** A T rekord névhossz mezeje nem egy szám ASCII ábrázolása, vagy olyan számé, amely ebben a mezőben nem érvényes.

A segédprogram leállt. Nem történt adatbetöltés.

Felhasználói válasz: Vizsgálja meg a Trekord névhossz mezejét!

### **SQL3077N A T rekord CCNT mezejében megadott C rekordok száma ("<érték>") meghaladja a megengedett legnagyobb értéket ("<legnagyobb>").**

**Magyarázat:** A T rekord CCNT mezejének értéke nagyobb, mint a jelzett változathoz megengedett legnagyobb érték.

A segédprogram leállt. Nem történt adatbetöltés.

Felhasználói válasz: Vizsgálja meg a Trekord CCNT mezejét!

### **SQL3078N Az A rekordban a hosszúság mező nem alakítható át számértékké.**

**Magyarázat:** Az A rekord hosszúság mezeje nem egy szám ASCII ábrázolása.

A segédprogram leállt. Nem történt adatbetöltés.

**Felhasználói válasz:** Vizsgálja meg az A rekordok hosszúság mezőit!

#### **SQL3079N A C rekordban a hosszúság mező nem alakítható át számértékké.**

**Magyarázat:** A C rekord hosszúság mezeje nem egy szám ASCII ábrázolása.

A segédprogram leállt. Nem történt adatbetöltés.

Felhasználói válasz: Vizsgálja meg a C rekordok hosszúság mezejét!

#### **SQL3080N A C rekord hosszúság mezejének értéke túl kicsi.**

**Magyarázat:** A C rekord hosszúság mezejének értéke nem elég nagy, ezért a C rekord érvénytelen.

A segédprogram leállt. Nem történt adatbetöltés.

Felhasználói válasz: Vizsgálja meg a C rekordok hosszúság mezejét!

#### **SQL3081N Nincs elég C rekord.**

**Magyarázat:** A megtalált C rekordok száma (a megfelelő helyen) kisebb, mint a T rekord C-record-count (CCNT) értékéből várt szám.

A segédprogram leállt. Nem történt adatbetöltés.

**Felhasználói válasz:** Vizsgálja meg a T és C rekordokat!

### **SQL3082N C rekord olvasása vagy keresése közben a rendszer elérte a fájl végét.**

Magyarázat: A rendszer elérte a fájl végét a C rekord keresése vagy olvasása közben.

A segédprogram leállt. Nem történt adatbetöltés.

**Felhasználói válasz:** Vizsgálja meg a bemeneti fájl C rekordjait! Ha a PC/IXF fájlt egyik adathordozóról a másikra másolták, hasonlítsa össze a másolatot az eredetivel, vagy ismételje meg a másolási folyamatot!

### **SQL3083N A C rekordban a(z) "<név>" oszlophoz tartozó D-record-id mező nem alakítható át számértékké.**

**Magyarázat:** A C rekordban a jelzett oszlophoz tartozó D-record-id mező nem egy szám ASCII ábrázolása.

A segédprogram leállt. Nem történt adatbetöltés.

Felhasználói válasz: Vizsgálja meg a C rekord D-record-id mezejét!

# **SQL3084N A C rekordban a(z) "<név>" oszlophoz tartozó D-record-position mező nem alakítható át számértékké.**

**Magyarázat:** A C rekordban a jelzett oszlophoz tartozó D-record-position mező nem egy szám ASCII ábrázolása.

A segédprogram leállt. Nem történt adatbetöltés.

Felhasználói válasz: Vizsgálja meg a C rekord D-record-position mezejét!

# **SQL3085N A C rekordban a(z) "<név>" oszlophoz tartozó D-record-id és D-record-position mező kívül van a megengedett tartományon, vagy összeegyeztethetetlen az előző C rekorddal.**

**Magyarázat:** A C rekordban a jelzett oszlophoz tartozó D-record-id vagy D-record-position mező tartományon kívüli értéket tartalmaz, vagy helytelen az előző C rekordhoz képest.

A segédprogram leállt. Nem történt adatbetöltés.

Felhasználói válasz: Vizsgálja meg a C rekord D-record-id és D-record-position mezőit!

# **SQL3086N Nem volt megadva a "<név>" adatbázis-oszlopba töltendő forrásoszlop, vagy a megadott forrásoszlop nem létezik, és az adatbázis oszlop nem lehet üres.**

**Magyarázat:** Vagy nem adták meg a jelzett oszlopba kiviendő PC/IXF oszlopot, vagy a megadott PC/IXF forrásoszlop nem létezik. Üres érték nem szúrható be, mert az adatbázis oszlop nem lehet üres.

A segédprogram leállt. Nem történt adatbetöltés.

**Felhasználói válasz:** Ellenőrizze, hogy a *METHOD* paraméter tartalmaz-e hibás nevet vagy helyet, vagy kevesebb bejegyzést tartalmaz-e, mint amennyit a *Művelet karakterlánc* paraméter állít vagy föltételez!

### **SQL3087N A(z) "<név>" adatbázis oszlopba töltendő forrásoszlop nem érvényes, viszont az adatbázis oszlop nem lehet üres.**

**Magyarázat:** A PC/IXF oszlop nem tölthető be a jelzett adatbázis oszlopba, az okot az üzenetnapló előző üzenete adja meg. Üres érték nem szúrható be, mert az adatbázis oszlop nem lehet üres.

A segédprogram leállt. Nem történt adatbetöltés.

**Felhasználói válasz:** Olvassa el az előző üzeneteket, melyekből kiderül, mitől nem érvényes az oszlop!

### **SQL3088N A(z) "<név>" adatbázis oszlopba töltendő forrásoszlop nem kompatíbilis az adatbázis oszloppal, viszont az adatbázis oszlop nem lehet üres.**

**Magyarázat:** A forrás PC/IXF oszlop nem kompatíbilis a cél adatbázis oszloppal. Lehet, hogy az oszloptípusok vagy oszlophosszak nem kompatíbilisek. Üres érték nem szúrható be, mert az adatbázis oszlop nem lehet üres.

A segédprogram leállt. Nem történt adatbetöltés.

**Felhasználói válasz:** Hasonlítsa össze a forrás PC/IXF fájl oszlopait az adatbázis oszlopaival!

#### **SQL3089N A várt D rekord helyett nem-D rekordot talált a rendszer.**

**Magyarázat:** D rekordtól különböző rekordot talált a rendszer egy olyan helyen, ahol D rekord volt várható.

A segédprogram leállt. Nem történt adatbetöltés.

**Felhasználói válasz:** Vizsgálja meg a fájlban lévő D rekordokat!

# **SQL3090N D rekordban a hosszúság mező nem alakítható át számértékké.**

**Magyarázat:** A D rekord hosszúság mezeje nem egy szám ASCII ábrázolása.

A segédprogram leállt. Nem történt adatbetöltés.

**Felhasználói válasz:** Vizsgálja meg a D rekordok hosszúság mezejét!

# **SQL3091N Az D rekordban a hosszúság mező kívül van a megengedett tartományon.**

**Magyarázat:** A D rekord hosszúság mezejében olyan szám van, amely nem érvényes ebben a mezőben.

A segédprogram leállt. Nem történt adatbetöltés.

**Felhasználói válasz:** Vizsgálja meg a D rekordok hosszúság mezejét!

# **SQL3092N A D rekordban az azonosító mező nem a várt értéket tartalmazza.**

**Magyarázat:** A D rekord azonosító mezeje érvénytelen. Lehet, hogy egy vagy több D rekordot nem megfelelő sorrendben írtak be.

A segédprogram leállt. Nem történt adatbetöltés.

**Felhasználói válasz:** Vizsgálja meg a D rekordok azonosító mezejét!

### **SQL3093N A bemeneti fájl nem érvényes WSF fájl.**

**Magyarázat:** Egy munkalap formátumú (WSF) fájl első rekordja nem fájlkezdet rekord (BOF) volt, vagy a WSF fájl verzióját nem támogatja a rendszer.

Az IMPORT segédprogram megállítja a feldolgozást. Nem történt adatbehozatal.

**Felhasználói válasz:** Ellenőrizze, hogy a fájl érvényes WSF fájl-e, és a fájl nevét helyesen írták-e be!

### **SQL3094N A bemeneti oszlop ("<név>") nem található, viszont a hozzá tartozó adatbázis oszlop nem lehet üres.**

**Magyarázat:** A megadott oszlop nincs a bemeneti fájlban. Mivel a hozzá tartozó adatbázis oszlop nem lehet üres, az oszlopba nem tölthető be adat.

A segédprogram leállt. Nem történt adatbetöltés. A hiba fellépése előtt feldolgozott oszlopnevek az adatbázisban vannak.

**Felhasználói válasz:** Ellenőrizze, hogy a bemeneti fájl tartalmazza-e a megadott oszlopneveket!

# **SQL3095N A megadott oszloppozíció ("<pozíció>") nincs az érvényes tartományban (1-256).**

**Magyarázat:** Az 1 - 256 tartományon kívül eső oszloppozíciót adtak meg.

A segédprogram leállt. Nem történt adatbetöltés. A hiba fellépése előtt feldolgozott oszlopnevek az adatbázisban vannak.

**Felhasználói válasz:** Ellenőrizze, hogy a megadott oszloppozíció az 1 - 256 tartományon belül van-e!

**SQL3096N A(z) "<név>" adatbázis oszlop adattípusa ("<típus>") nem kompatíbilis semmilyen WSF oszloptípussal, de az adatbázis oszlop nem lehet üres.**

**Magyarázat:** Nincs olyan munkalap formátum (WSF) oszloptípus, amely kompatíbilis lenne a jelzett adatbázis oszloppal. Az adatbázis oszlop nem lehet üres, ezért az IMPORT segédprogram megállítja a feldolgozást.

Nem történt adatbehozatal.

**Felhasználói válasz:** Definiálja újra az adatbázistáblát, hogy az oszlopok kompatíbilisek legyenek a WSF fájlból behozandó oszlopokkal! Adja ki újra a parancsot!

# **SQL3097N A WSF rekord rekordhossz mezeje nem érvényes a saját rekordtípusához.**

**Magyarázat:** A munkalap formátumú (WSF) rekordoknak várt rögzített hosszúságuk vagy változó hosszúság tartományuk van. A rekord nem tartalmaz rögzített hosszúságot, vagy a változó hosszúság kívül van a megengedett tartományon. A WSF fájl megsérült, vagy helytelenül állították elő, talán a Lotus termék egy olyan változatával, amelyet az adatbázis-kezelő nem támogat.

Az IMPORT segédprogram megállítja a feldolgozást.

**Felhasználói válasz:** Állítsa elő újra a WSF fájlt a Lotus termék támogatott változatával!

# **SQL3098N bemeneti fájlból származó sor száma nincs az érvényes tartományban (1-8192).**

**Magyarázat:** Munkalap formátumú (WSF) számolótáblába legföljebb 8192 sort tartalmazhat. A cella koordináta az érvényes tartományon kívül eső értéket tartalmaz. A WSF fájl megsérült, vagy helytelenül állították elő, talán a Lotus termék egy olyan változatával, amelyet az adatbázis-kezelő nem támogat.

Az IMPORT segédprogram megállítja a feldolgozást.

**Felhasználói válasz:** Állítsa elő újra a WSF fájlt a Lotus termék támogatott változatával!

# **SQL3099N A bemeneti fájlból származó oszlopszám nincs az érvényes tartományban (1 - 256).**

**Magyarázat:** Munkalap formátumú (WSF) számolótáblába legföljebb 256 oszlopot tartalmazhat. A cella koordináta az érvényes tartományon kívül eső értéket tartalmaz. A WSF fájl megsérült, vagy helytelenül állították elő, talán a Lotus termék egy olyan változatával, amelyet az adatbázis-kezelő nem támogat.

Az IMPORT segédprogram megállítja a feldolgozást.

**Felhasználói válasz:** Állítsa elő újra a WSF fájlt a Lotus termék támogatott változatával!

# **SQL3100W Az "<oszlopszám>" számú oszlop (azonosítója "<név>")) a kimeneti DEL formátumú fájlban hosszabb 254 bájtnál.**

**Magyarázat:** A kijelölt kimeneti oszlop hossza vagy maximális hossza nagyobb, mint 254 bájt. Bizonyos más termékek nem támogatják a 254-nél nagyobb oszlopokat.

A rendszer csonkolás nélkül kiviszi a teljes mezőt.

**Felhasználói válasz:** Ha a kimeneti fájlt nem tudja feldolgozni egy másik termék, a hibás oszlopnak csak egy részét vigye ki, definiálja újra a táblát, vagy csonkolja a DEL oszlop adatait kézi úton!

# **SQL3101W Karakterlánc határoló van a(z) "<sorszám>" sor "<oszlopszám>" oszlopában.**

**Magyarázat:** A rendszer karakterlánc határolókat tesz a kiviendő karakterláncok köré, de olyan karakterláncot talált, amely már tartalmazza a határolókat.

A rendszer határolókat tesz a karakterlánc köré. A karakterlánc későbbi használata során ez csonkolásnak tűnhet. A feldolgozás folytatódhat.

**Felhasználói válasz:** Nézze át a kimeneti tábla vagy fájl adott oszlopában és sorában lévő adatot! Az adatvesztés elkerülése érdekében módosítsa a határoló karaktert olyan karakterre, amely nem fordul elő az adatokban!

### **SQL3102W A METHOD paraméterben az oszlopok száma nagyobb, mint a Művelet karakterlánc (pl.:** ″**REPLACE into...**″**) paraméterben.**

**Magyarázat:** A bemeneti fájlból vagy táblából vett oszlopok száma nagyobb, mint a kimeneti táblába vagy fájlba írandó oszlopok száma.

Csak a kimeneti táblában vagy fájlban jelzett oszlopok adatait fogja feldolgozni a rendszer. A fölösleges bemeneti oszlopok adatait nem dolgozza föl a rendszer.

**Felhasználói válasz:** Nézze át a kimeneti tábla vagy fájl adatait!

# **SQL3103W A METHOD paraméterben az oszlopok száma kisebb, mint a Művelet karakterlánc (pl.:** ″**REPLACE into...**″**) paraméterben.**

**Magyarázat:** A bemeneti fájlból vagy táblából vett oszlopok száma kisebb, mint a kimeneti táblába vagy fájlba írandó oszlopok száma.

Csak a beviteli táblában vagy fájlban jelzett oszlopok adatait fogja feldolgozni a rendszer. A fölösleges kimeneti oszlopok adatait nem dolgozza föl a rendszer.

**Felhasználói válasz:** Nézze át a kimeneti tábla vagy fájl adatait!

# **SQL3104N Az EXPORT segédprogram kezdi az adatkivitelt a(z) "<név>" fájlba.**

**Magyarázat:** Ez a szabályos kezdési üzenet.

**Felhasználói válasz:** Nem kell semmit sem tennie.

# **SQL3105N Az EXPORT segédprogram végzett** ″**<szám>**″ **sor kivitelével.**

**Magyarázat:** Ez a kiviteli segédprogram összegző üzenete, amelyet az üzenetfájl végére nyomtat. Közli, hogy a kiviteli segédprogram befejezése előtt hány SELECT utasításból keletkező sort dolgozott föl a rendszer.

**Felhasználói válasz:** Ha 0 sqlcode érkezett vissza a segédprogramból, nincs tennivaló. Ha 3107-es sqlcode érkezett, keresse meg az üzenetfájlban a kivitel során keletkezett figyelmeztetéseket, és szükség esetén adja ki újra a parancsot! Negatív sqlcode azt jelenti, hogy hiba történt a kivitel során, és lehet, hogy az adatfájl nem tartalmazza az összes szükséges adatot. A hiba elhárítása után újra ki kell adni a parancsot.

# **SQL3106N Hiba történt egy üzenetfájlba szánt üzenet formázásakor.**

**Magyarázat:** Lehet, hogy a hibaüzenet nem teljes, vagy helytelenül formázott.

**Felhasználói válasz:** Nem kell semmit sem tennie.

# **SQL3107W Az üzenetfájlban legalább egy figyelmeztető üzenet van.**

**Magyarázat:** A feldolgozás során legalább egy figyelmeztetés érkezett.

Ez a figyelmeztetés nincs hatással a feldolgozásra.

**Felhasználói válasz:** Nézze meg az üzenetfájlban lévő figyelmeztetést!

**SQL3108W Nem lehet a(z) "<sorszám>". sorban és "<oszlopszám>". oszlopban lévő DATALINK érték által hivatkozott fájlhoz hozzáférni. Okkód = "<okkód>".**

**Magyarázat:** Az üzenet lehetséges okai az ″<okkód>″ értékétől függnek:

- **1** DATALINK érték adathelyszín formátuma érvénytelen.
- **2** DATALINK érték DB2 Data Links Managere nincs bejegyezve az adatbázisba.
- **3** DATALINK kapcsolattípusa érvénytelen.
- **4** DATALINK érték hivatkozott fájlját nem találja a DB2 Data Links Manager.
- **5** DATALINK érték hivatkozott fájlja már az adatbázishoz van kapcsolva.
- **6** DATALINK érték hivatkozott fájlja nem érhető el a kapcsolathoz. A fájl lehet, hogy szimbolikus csatolás, vagy olyan fájl, melynek a felhasználói azonosító beállítása (SUID), vagy a csoportazonosító beállítása (SGID) hozzáférési bitje be van állítva.
- **7** DATALINK érték URL vagy megjegyzés túl hosszú.

**Felhasználói válasz:** A művelet a következőképpen függ az ″<okkód>″-tól:

- **1** Javítsa ki az adathelyszín formátumát! Ha nincs megadva a gazdanév, a DB2 csak akkor használja alapértelmezésként a helyi gazdanevet, ha a FILE LINK CONTROL támogatás engedélyezve van. Tekintse át a Administration Guide kiadványt a támogatás engedélyezésével kapcsolatban!
- **2** Győződjék meg róla, hogy a megfelelő DB2

adatkapcsolat-kezelő van megadva, és ha igen, jegyeztesse be az adatbázisba! A bejegyzett DB2 Data Links Manager-ek hatástalanok, ha a FILE LINK CONTROL támogatás nincs engedélyezve. Tekintse át a Administration Guide kiadványt a támogatás engedélyezésével kapcsolatban!

- **3** Javítsa ki a kapcsolattípus értéket!
- **4** Ellenőrizze, hogy a megfelelő fájl van-e megadva, és létezik-e!
- **5** Vagy távolítsa el a jelenlegi hivatkozást a fájlról, vagy ne használja a fájlt ebben az utasításban!
- **6** Az alkönyvtárak csatolása nem engedélyezett. Használja a valódi fájlnevet a szimbolikus csatolás helyett! Ha a SUID vagy az SGID be van állítva, a fájlhoz nem lehet kapcsolódni DATALINK típus használatával.
- **7** Csökkentse az adathely vagy a megjegyzés hosszát!

# **SQL3109N A segédprogram megkezdi az adatok betöltését a(z) "<név>" nevű fájlból.**

**Magyarázat:** Ez a szabályos kezdési üzenet. Az üzenet lehet, hogy a kiszolgálón létrehozott ideiglenes fájl nevét mutatja a forrásfájl helyett.

**Felhasználói válasz:** Nem kell semmit sem tennie.

# **SQL3110N A segédprogram befejezte a feldolgozást. "<szám>" sor került beolvasásra a bemeneti fájlból.**

**Magyarázat:** Ez a szabályos befejezési üzenet.

**Felhasználói válasz:** Nem kell semmit sem tennie.

# **SQL3111C I/O hiba történt a bemeneti adatfájl lezárásakor.**

**Magyarázat:** Rendszer I/O hiba történt a bemeneti adatfájl bezárása közben. Ez az üzenet egyaránt utalhat ügyfél- vagy kiszolgálóhibára.

A fájl nincs bezárva.

**Felhasználói válasz:** Vizsgálja meg a bemeneti fájlt I/O hiba szempontjából!

# **SQL3112W Kevesebb bemeneti fájl oszlop van megadva, mint adatbázis oszlop.**

**Magyarázat:** Kevesebb oszlop van megadva a bemeneti fájlban, mint a kimeneti táblában. A tábla többlet oszlopai definíció szerint üresek is lehetnek, ezért ezeknek az oszlopoknak az értéke üres lesz.

**Felhasználói válasz:** Nem kell semmit sem tennie.

## **SQL3113W A(z) "<név>" adatbázis oszlop "<típus>" adattípusa nem kompatíbilis a formátumfájllal. Az oszlopba üres értékeket szúr be a rendszer.**

**Magyarázat:** Az adatbázis oszlop típusa nem érvényes ehhez a fájlhoz. Az oszlop lehet üres, ezért a rendszer üres értékeket szúr be.

A jelzett oszlopba üres értékek kerülnek.

**Felhasználói válasz:** Ha az oszlopban üres értékek nem fogadhatók el, tegye a következők egyikét:

- Szerkessze a táblában lévő adatokat!
- v Ha lehet, használjon másik, kompatíbilis oszlopot az adatbázis táblában céloszlopként, és adja ki újra a parancsot!
- v Definiálja újra az adatbázistáblát, hogy az oszlopok kompatíbilisek legyenek a betöltendő oszlopokkal, és adja ki újra a parancsot!

# **SQL3114W A(z) "<sorszám>". sorban és "<oszlopszám>" oszlopban lévő "<szöveg>" utáni adatok nem kerültek betöltésre.**

**Magyarázat:** A megadott sor és oszlop egyes adatai nem töltődtek be, valószínűleg azért, mert az oszlop a következő felsorolásba illő adatokat tartalmaz:

- Zárt karakterlánc-határoló
- v Elkülönített kocsi-vissza vagy soremelés vezérlőkarakter
- Nem tagolt karakterlánc érték

A betöltött szöveg a(z) "<szöveg>" jelsorban látható.

A mező tartalma lehet, hogy befejezetlen.

**Felhasználói válasz:** Hasonlítsa össze a kimeneti

táblában lévő értéket a bemeneti fájlban lévővel! Ha szükséges, javítsa ki a bemeneti fájlt és adja ki újra a parancsot, vagy szerkessze a táblában lévő adatokat!

# **SQL3115W A(z) "<oszlopszám>" oszlop "<sorszám>" sorában a(z) "<szöveg>" kezdetű mezőérték hosszabb a megengedhető leghosszabb táblaoszlopnál. Az érték csonkult.**

**Magyarázat:** A mezőérték 32700 bájtnál hosszabb.

Az érték 32700 bájt után csonkult.

**Felhasználói válasz:** Hasonlítsa össze a kimeneti táblában lévő értéket a bemeneti fájlban lévővel! Ha szükséges, javítsa ki a bemeneti fájlt és adja ki újra a parancsot, vagy szerkessze a táblában lévő adatokat! Keressen páratlan karakterlánc határolókat!

# **SQL3116W Az egyik mezőérték (sor: "<sorszám>", oszlop: "<oszlopszám>") hiányzik, viszont a céloszlop nem lehet üres.**

**Magyarázat:** A bemeneti fájlban üres értéket tartalmazó mezőt talált a rendszer. Mivel a tábla céloszlopa nem lehet üres, a mező nem tölthető be.

Nem ASCII fájlok esetén az oszlopszám értéke a hiányzó adat során belül a mezőt adja meg. ASCII fájloknál az oszlopszám értéke a hiányzó adat során belül a bájt pozíciót adja meg.

A sor nem töltődik be.

**Felhasználói válasz:** Ha szükséges, javítsa ki a bemeneti fájlt és adja ki újra a parancsot, vagy szerkessze a táblában lévő adatokat!

# **SQL3117W Az egyik mezőérték (sor: "<sorszám>", oszlop: "<oszlopszám>") nem alakítható át SMALLINT értékké. A mező NULL értéket kapott.**

**Magyarázat:** A kijelölt mező értéke nem alakítható át SMALLINT értékké. Lehet, hogy adattípus eltérésről van szó. Az érték talán nagyobb, mint egy kétbájtos egész szám.

Tagolt ASCII (DEL) fájloknál az oszlopszám értéke a

kérdéses értéket tartalmazó soron belül a mezőt adja meg. ASCII fájlok esetén az oszlopszám értéke az adott sorban azt a bájtot adja meg, amelyen a kérdéses érték kezdődik.

Üres érték töltődik be.

**Felhasználói válasz:** Vizsgálja meg a bemeneti értéket! Ha szükséges, javítsa ki a bemeneti fájlt és adja ki újra a parancsot, vagy szerkessze a táblában lévő adatokat!

**SQL3118W Az egyik mezőérték (sor: "<sorszám>", oszlop: "<oszlopszám>") nem alakítható át SMALLINT értékké, viszont a céloszlop nem lehet üres. A sor nem töltődött be.**

**Magyarázat:** A kijelölt mező értéke nem alakítható át SMALLINT értékké. Lehet, hogy adattípus eltérésről van szó. Az érték talán nagyobb, mint egy kétbájtos egész szám. Üres érték nem tölthető be, mert ilyet a táblázatban levő kimeneti oszlop nem tartalmazhat.

Tagolt ASCII (DEL) fájloknál az oszlopszám értéke a kérdéses értéket tartalmazó soron belül a mezőt adja meg. ASCII fájlok esetén az oszlopszám értéke az adott sorban azt a bájtot adja meg, amelyen a kérdéses érték kezdődik.

A sor nem töltődik be.

**Felhasználói válasz:** Javítsa ki a bemeneti fájlt és adja ki újra a parancsot, vagy szerkessze a táblában lévő adatokat!

### **SQL3119W Az egyik mezőérték (sor: "<sorszám>", oszlop: "<oszlopszám>") nem alakítható át INTEGER értékké. A mező NULL értéket kapott.**

**Magyarázat:** Lehet, hogy adattípus eltérésről van szó, mert a kijelölt mező értéke nem alakítható át INTEGER értékké.

Tagolt ASCII (DEL) fájloknál az oszlopszám értéke a kérdéses értéket tartalmazó soron belül a mezőt adja meg. ASCII fájlok esetén az oszlopszám értéke az adott sorban azt a bájtot adja meg, amelyen a kérdéses érték kezdődik.

Üres érték töltődik be.

**Felhasználói válasz:** Vizsgálja meg a bemeneti értéket! Ha szükséges, javítsa ki a bemeneti fájlt és adja ki újra a parancsot, vagy szerkessze a táblában lévő adatokat!

# **SQL3120W Az egyik mezőérték (sor: "<sorszám>", oszlop: "<oszlopszám>") nem alakítható át INTEGER értékké, viszont a céloszlop nem lehet üres. A sor nem töltődött be.**

**Magyarázat:** Lehet, hogy adattípus eltérésről van szó, mert a kijelölt mező értéke nem alakítható át INTEGER értékké. Üres érték nem tölthető be, mert ilyet a táblázatban levő kimeneti oszlop nem tartalmazhat.

Tagolt ASCII (DEL) fájloknál az oszlopszám értéke a kérdéses értéket tartalmazó soron belül a mezőt adja meg. ASCII fájlok esetén az oszlopszám értéke az adott sorban azt a bájtot adja meg, amelyen a kérdéses érték kezdődik.

A sor nem töltődik be.

**Felhasználói válasz:** Javítsa ki a bemeneti fájlt és adja ki újra a parancsot, vagy szerkessze a táblában lévő adatokat!

# **SQL3121W Az egyik mezőérték (sor: "<sorszám>", oszlop: "<oszlopszám>") nem alakítható át FLOAT értékké. A mező NULL értéket kapott.**

**Magyarázat:** A kijelölt mező értéke nem alakítható át FLOAT értékké. Lehet, hogy adattípus eltérésről van szó.

Tagolt ASCII (DEL) fájloknál az oszlopszám értéke a kérdéses értéket tartalmazó soron belül a mezőt adja meg. ASCII fájlok esetén az oszlopszám értéke az adott sorban azt a bájtot adja meg, amelyen a kérdéses érték kezdődik.

Üres érték töltődik be.

**Felhasználói válasz:** Vizsgálja meg a bemeneti értéket! Ha szükséges, javítsa ki a bemeneti fájlt és adja ki újra a parancsot, vagy szerkessze a táblában lévő adatokat!

### **SQL3122W Az egyik mezőérték (sor: "<sorszám>", oszlop: "<oszlopszám>") nem alakítható át FLOAT értékké, viszont a céloszlop nem lehet üres. A sor nem töltődött be.**

**Magyarázat:** A kijelölt mező értéke nem alakítható át FLOAT értékké. Lehet, hogy adattípus eltérésről van szó. Üres érték nem tölthető be, mert ilyet a táblázatban levő kimeneti oszlop nem tartalmazhat.

Tagolt ASCII (DEL) fájloknál az oszlopszám értéke a kérdéses értéket tartalmazó soron belül a mezőt adja meg. ASCII fájlok esetén az oszlopszám értéke az adott sorban azt a bájtot adja meg, amelyen a kérdéses érték kezdődik.

A sor nem töltődik be.

**Felhasználói válasz:** Javítsa ki a bemeneti fájlt és adja ki újra a parancsot, vagy szerkessze a táblában lévő adatokat!

**SQL3123W Az egyik mezőérték (sor: "<sorszám>", oszlop: "<oszlopszám>") nem alakítható át PACKED DECIMAL értékké. A mező NULL értéket kapott.**

**Magyarázat:** A kijelölt mező értéke nem alakítható át PACKED DECIMAL értékké. Lehet, hogy adattípus eltérésről van szó.

Tagolt ASCII (DEL) fájloknál az oszlopszám értéke a kérdéses értéket tartalmazó soron belül a mezőt adja meg. ASCII fájlok esetén az oszlopszám értéke az adott sorban azt a bájtot adja meg, amelyen a kérdéses érték kezdődik.

Üres érték töltődik be.

**Felhasználói válasz:** Vizsgálja meg a bemeneti értéket! Ha szükséges, javítsa ki a bemeneti fájlt és adja ki újra a parancsot, vagy szerkessze a táblában lévő adatokat!

# **SQL3124W Az egyik mezőérték (sor: "<sorszám>", oszlop: "<oszlopszám>") nem alakítható át PACKED DECIMAL értékké, viszont a céloszlop nem lehet üres. A sor nem töltődött be.**

**Magyarázat:** A kijelölt mező értéke nem alakítható át PACKED DECIMAL értékké. Lehet, hogy adattípus eltérésről van szó. Üres érték nem tölthető be, mert ilyet a táblázatban levő kimeneti oszlop nem tartalmazhat.

Tagolt ASCII (DEL) fájloknál az oszlopszám értéke a kérdéses értéket tartalmazó soron belül a mezőt adja meg. ASCII fájlok esetén az oszlopszám értéke az adott sorban azt a bájtot adja meg, amelyen a kérdéses érték kezdődik.

A sor nem töltődik be.

**Felhasználói válasz:** Javítsa ki a bemeneti fájlt és adja ki újra a parancsot, vagy szerkessze a táblában lévő adatokat!

# **SQL3125W A karakteradat csonkult (sor: "<sorszám>", oszlop: "<oszlopszám>"), mert az adat hosszabb, mint a céladatbázis-oszlop.**

**Magyarázat:** A bemeneti fájlban lévő mezőadat hossza nagyobb, mint azon adatbázis mező hossza, ahová betöltődik.

A karakteres adat csonkult.

**Felhasználói válasz:** Hasonlítsa össze a kimeneti táblában lévő értéket a bemeneti fájlban lévővel! Ha szükséges, javítsa ki a bemeneti fájlt és adja ki újra a parancsot, vagy szerkessze a táblában lévő adatokat! Az adatbázis oszlop szélessége nem növelhető. Ha szükséges, adjon meg új táblát szélesebb oszlopokkal, és ismételje meg a folyamatot!

**SQL3128W A(z)** ″**<sorszám>**″**. sorban és** ″**<oszlopszám>**″**. oszlopban lévő** ″**<adat>**″ **adatot tartalmazó mező DATE mezővé csonkult, mivel az adatok hosszabbak, mint az adatbázis oszlop.**

**Magyarázat:** A megadott mezőben lévő dátumérték hosszabb, mint egy dátum karakterlánc alakja.

A dátumérték csonkult, hogy illeszkedjék a táblába.

**Felhasználói válasz:** Hasonlítsa össze a kimeneti táblában lévő értéket a bemeneti fájlban lévővel! Ha szükséges, javítsa ki a bemeneti fájlt és adja ki újra a parancsot, vagy szerkessze a táblában lévő adatokat!

**SQL3129W Egy dátum, idő vagy időbélyeg mező (értéke "<szöveg>", sor: "<sorszám>", oszlop: "<oszlopszám>") szóközökkel egészült ki.**

**Magyarázat:** A bemeneti fájlban lévő mezőadat rövidebb volt, mint az adatbázis oszlop.

Az adat jobbról szóközökkel egészült ki.

**Felhasználói válasz:** Hasonlítsa össze a kimeneti táblában lévő értéket a bemeneti fájlban lévővel! Ha szükséges, javítsa ki a bemeneti fájlt és adja ki újra a parancsot, vagy szerkessze a táblában lévő adatokat!

**SQL3130W Az egyik mező (értéke "<szöveg>", sor: "<sorszám>", oszlop: "<oszlopszám>") TIME mezőbe csonkult, mert az adat hosszabb, mint az adatbázis oszlop.**

**Magyarázat:** A megadott mezőben lévő időpontérték hosszabb, mint egy időpont karakterlánc alakja.

Az időpontérték csonkult, hogy illeszkedjék a táblába.

**Felhasználói válasz:** Hasonlítsa össze a kimeneti táblában lévő értéket a bemeneti fájlban lévővel! Ha szükséges, javítsa ki a bemeneti fájlt és adja ki újra a parancsot, vagy szerkessze a táblában lévő adatokat!

# **SQL3131W Az egyik mező (értéke "<szöveg>", sor: "<sorszám>", oszlop: "<oszlopszám>") TIMESTAMP mezőbe csonkult, mert az adat hosszabb, mint az adatbázis oszlop.**

**Magyarázat:** A megadott mezőben lévő időbélyeg értéke hosszabb, mint egy időbélyeg karakterlánc alakja.

Az időbélyeg értéke csonkult, hogy illeszkedjék a táblába.

**Felhasználói válasz:** Hasonlítsa össze a kimeneti táblában lévő értéket a bemeneti fájlban lévővel! Ha szükséges, javítsa ki a bemeneti fájlt és adja ki újra a parancsot, vagy szerkessze a táblában lévő adatokat!

# **SQL3132W A(z)** ″**<oszlop>**″ **oszlopban a karakteradat** ″**<méret>**″ **méretűre csonkul.**

**Magyarázat:** A karakteres adatoszlop megadott mérete hosszabb, mint a kivihető leghosszabb alapértelmezett karakteres oszlop. Minden egyes érték a megadott méretre csonkul.

Például, alapértelmezésben egy LOB oszlopnak csak az első SQL\_LONGMAX bájtját fogja kivinni a rendszer. Ha a teljes LOB oszlopra szükség van, akkor a fájltípus módosítóban meg kell adni a *LOBSINFILE* kulcsszót, ekkor minden egyes LOB oszlopot külön fájlban fog tárolni a rendszer.

**Felhasználói válasz:** Ez csak egy figyelmeztetés. Nem kell semmit sem tennie.

# **SQL3133W A(z) "<sorszám>". sorban és "<oszlopszám>". oszlopban lévő mező érvénytelen DATALINK értéket tartalmaz. A mező NULL értéket kapott.**

**Magyarázat:** A megadott mezőben lévő DATALINK érték érvénytelen. Tagolt ASCII (DEL) fájloknál az oszlopszám értéke a kérdéses értéket tartalmazó soron belül a mezőt adja meg. ASCII fájlok esetén az oszlopszám értéke az adott sorban azt a bájtot adja meg, amelyen a kérdéses érték kezdődik.

Üres érték töltődik be.

**Felhasználói válasz:** Vizsgálja meg a bemeneti

értéket! Ha szükséges, javítsa ki a bemeneti fájlt és adja ki újra a parancsot, vagy szerkessze a táblában lévő adatokat!

### **SQL3134W A(z) "<sorszám>". sorban és "<oszlopszám>". oszlopban lévő mező érvénytelen DATALINK értéket tartalmaz, de a céloszlop nem lehet üres. A sor nem töltődött be.**

**Magyarázat:** A megadott mezőben lévő DATALINK érték érvénytelen. Tagolt ASCII (DEL) fájloknál az oszlopszám értéke a kérdéses értéket tartalmazó soron belül a mezőt adja meg. ASCII fájlok esetén az oszlopszám értéke az adott sorban azt a bájtot adja meg, amelyen a kérdéses érték kezdődik.

**Felhasználói válasz:** Vizsgálja meg a bemeneti értéket! Ha szükséges, javítsa ki a bemeneti fájl és adja ki újra a parancsot!

# **SQL3135N A METHOD paraméterben az oszlopok száma nagyobb, mint az oszlopok száma a céltáblában.**

**Magyarázat:** A METHOD paraméterben az adatoszlopok száma kisebb, vagy egyenlő kell, hogy legyen, mint a valódi táblában lévő adatoszlopok száma.

**Felhasználói válasz:** Adja meg a bemeneti oszlopok helyes számát a METHOD paraméterben, és küldje el újra a parancsot!

**SQL3137W A(z) "<sorszám>" sor túl rövid. Legalább egy betöltendő bemeneti érték hiányzik. Az adatbázis oszlop nem lehet üres. A sor nem töltődött be.**

**Magyarázat:** Ha tagolt ASCII fájlból tölt be, a sor túl kevés mezőt tartalmaz. Ha nem tagolt ASCII fájlból tölt be, a sor túl kevés adatbájtot tartalmaz. Legalább egy céloszlophoz nincs bemeneti érték. A céloszlop nem lehet üres.

A sor nem töltődik be.

**Felhasználói válasz:** Vizsgálja meg a bemeneti fájl és a céltábla tartalmát! Javítsa ki a bemeneti fájlt és adja ki újra a parancsot, vagy szerkessze a táblában lévő adatokat!

# **SQL3138W Nem volt befejező karakterlánc határoló a fájl vége előtt.**

**Magyarázat:** A rendszer a karakterlánc záró határolója előtt elérte a bemeneti adatfájl végét.

A rendszer az adat végén záró karakterlánc határolót vár.

**Felhasználói válasz:** Hasonlítsa össze a kimeneti táblában lévő értéket a bemeneti fájlban lévővel! Ha szükséges, javítsa ki a bemeneti fájlt és adja ki újra a parancsot, vagy szerkessze a táblában lévő adatokat!

### **SQL3139W** ″**<hiba>**″ **hiba történt, miközben a segédprogram szétkapcsolódott az adatbázistól.**

**Magyarázat:** Az IMPORT vagy EXPORT segédprogram nem tudott szétkapcsolódni az adatbázistól.

Lehet, hogy a kimeneti adat nem teljes.

**Felhasználói válasz:** A hiba pontos meghatározásához használja az üzenet hibaszámát!

# **SQL3142W A(z) "<oszlopszám>" oszlop fejléce 240 bájtra csonkult.**

**Magyarázat:** A LOTUS 1-2-3\*\* és Symphony\*\* programokban 240 bájt a címkerekordok korlátja. Ha 240 bájtnál nagyobb oszlopfejlécet ad meg kivitelre, az 240 bájtra csonkul.

Az oszlopfejléc csonkul. A feldolgozás folytatódik.

**Felhasználói válasz:** Ellenőrizze, hogy az oszlopfejlécek 240 bájtnál nem hosszabbak-e! Ellenőrizze, hogy nincs-e hiba az oszlopnevek megadásában a munkalap formátumú (WSF) kimeneti fájlban!

# **SQL3143W A(z) "<oszlopszám>" változó hosszúságú oszlop legnagyobb hossza meghaladja a 240 bájtos korlátot. Az oszlop adatai csonkulhatnak.**

**Magyarázat:** A LOTUS 1-2-3\*\* és Symphony\*\* programokban 240 bájt a címkerekordok korlátja. Amikor 240 bájtnál hosszabb karaktermező íródik munkalap formátumú (WSF) fájlba, az adat 240 bájtra csonkul.

A feldolgozás folytatódik. Az oszlop ezt követő adatai lehet, hogy csonkolódnak.

**Felhasználói válasz:** Ellenőrizze a kimenetet! Ha a csonkolás miatt fontos adatokat veszít, nézze meg, hogy karakterlánc részhalmazokkal ki lehet-e választani azokat az oszlopokból, vagy tervezze át az adatbázist!

# **SQL3144W A(z) "<oszlopszám>" rögzített hosszúságú oszlop hossza meghaladja a 240 bájtos korlátot. Az oszlop adatai csonkulhatnak.**

**Magyarázat:** A Lotus 1-2-3\*\* és Symphony\*\* programokban 240 bájt a címkerekordok korlátja. Amikor 240 bájtnál hosszabb karaktermező íródik munkalap formátumú (WSF) fájlba, az adat 240 bájtra csonkul.

Az oszlop összes adatbejegyzése csonkul, anélkül, hogy további üzenetek íródnának az üzenetnaplóba.

A feldolgozás folytatódik.

**Felhasználói válasz:** Ellenőrizze a kimenetet! Ha a csonkolás miatt fontos adatokat veszít, nézze meg, hogy karakterlánc részhalmazokkal ki lehet-e választani azokat az oszlopokból, vagy tervezze át az adatbázist!

# **SQL3145W Az adat 240 bájtra csonkul: sor: "<sorszám>", oszlop: "<oszlopszám>".**

**Magyarázat:** A Lotus 1-2-3\*\* és Symphony\*\* programokban 240 bájt a címkerekordok korlátja. Amikor 240 bájtnál hosszabb karaktermező íródik munkalap formátumú (WSF) fájlba, az adat 240 bájtra csonkul. Ezt az üzenetet az oszloppal társított SQL3143-as üzenet előzi meg.

A feldolgozás folytatódik. Az adat csonkul.

**Felhasználói válasz:** Ellenőrizze a kimenetet! Ha a csonkolás miatt fontos adatokat veszít, nézze meg, hogy karakterlánc részhalmazokkal ki lehet-e választani azokat az oszlopokból, vagy tervezze át az adatbázist!

#### **SQL3146N Tartományon kívüli DATE vagy TIMESTAMP érték: sor: "<sorszám>", oszlop: "<oszlopszám>".**

**Magyarázat:** Egy dátum vagy időbélyeg értéke nem érvényes. Munkalap formátumú (WSF) fájlokhoz az érvényes dátumértékek 1900-01-01 és 2099-12-31 közé esnek.

A cellarekord nem jön létre.

**Felhasználói válasz:** Hasonlítsa össze a kimeneti fájlban lévő értéket a bemeneti táblában lévővel! Ha szükséges, javítsa ki a bemeneti értéket, és adja ki újra a parancsot, vagy szerkessze a táblában lévő adatokat!

# **SQL3147W Több, mint 2048 sort vitt ki a rendszer munkalap formátumú fájlba.**

**Magyarázat:** A kivitt sorok száma túllépi a 2048-at. Az első generációs termékek 2048 sornál többet nem támogatnak.

A feldolgozás folytatódik.

**Felhasználói válasz:** A 2048. sor utáni sorokat csak második és harmadik generációs termékek tudják olvasni.

# **SQL3148W A bemeneti fájlból egy sor nem került a táblába. A visszatérési kód az "<sqlcode>" SQLCODE.**

**Magyarázat:** A bemeneti fájlból egy adatsort beolvasó és azt a táblába beillesztő adatbázis-művelet sikertelen. A bemeneti fájl mezői közül egy vagy több nem kompatíbilis azzal az adatbázismezővel, ahová az adat kerülne.

A feldolgozás a következő bemeneti adatsornál folytatódik.

**Felhasználói válasz:** Az üzenetfájl következő üzenete tartalmazza annak a sornak a számát, amely nem került a táblába. Vizsgálja meg a bemeneti fájl és az adatbázis tartalmát! Szükség esetén módosítsa az adatbázist vagy a bemeneti fájlt és futtassa újra a műveletet!

#### **SQL3149N A bemeneti fájlnak eddig "<1.szám>" sora került feldolgozásra. A táblába "<2.szám>" sort sikerült beilleszteni. "<3.szám>" sort kellett elvetni.**

**Magyarázat:** Ez az összefoglaló üzenet azt írja le, hogy hány adatsor került feldolgozásra, hány sort sikerült beilleszteni az adatbázisba és hányat kellett elvetni. Ha az INSERT\_UPDATE paramétert használja, a frissített sorok száma ugyanannyi, mint a feldolgozott sorok számából kivonva a beillesztett és az elvetett sorok számát.

**Felhasználói válasz:** Nincs, mivel ez egy összefoglaló üzenet. A részletes üzenetek javasolhatnak javító műveletet.

### **SQL3150N A PC/IXF fájlban lévő H rekordban a termék "<termék>", a dátum "<dátum>", az idő pedig "<idő>".**

**Magyarázat:** Információ arról a termékről, amely a PC/IXF fájlt létrehozta, valamint a létrehozás idejéről.

**Felhasználói válasz:** Nem kell semmit sem tennie.

# **SQL3151N A H rekordban szereplő "<code-page>" egybájtos kódlapértékről nem történik átváltás az alkalmazás "<code-page>" egybájtos kódlapértékére, mert a FORCEIN beállítást megadták.**

**Magyarázat:** Nem történik adatátalakítás az IXF kódlap és az alkalmazás kódlapja között, mert a FORCEIN beállítást megadták.

**Felhasználói válasz:** Nem kell semmit sem tennie. Ha az IXF fájl és az alkalmazás kódlapja közötti átalakítást az adatbáziskezelő támogatja, a műveletet újra kiadhatja a FORCEIN beállítás nélkül, és az adatok átalakításra kerülnek.

### **SQL3152N A H rekordban szereplő "<érték>" kétbájtos kódlapérték nem kompatíbilis az alkalmazás "<érték>" kétbájtos kódlapértékével. Az adatok behozatalra kerülnek, mert a FORCEIN beállítást megadták.**

**Magyarázat:** A rekord és az alkalmazás kétbájtos kódlapértékei nem kompatíbilisek. Az adatok behozatalra kerülnek, mert a *FORCEIN* beállítást megadták.

**Felhasználói válasz:** Nem kell semmit sem tennie.

# **SQL3153N A PC/IXF fájlban lévő T rekord a név "<név>", a minősítő "<minősítő>", a forrás pedig "<forrás>".**

**Magyarázat:** Választható információ arról a tábláról, ahová az adatok bekerültek, a táblát létrehozó termékről és az adatok eredeti forrásáról.

**Felhasználói válasz:** Nem kell semmit sem tennie.

# **SQL3154W A H rekord HCNT értéke nem kompatíbilisaTrekord CCNT értékével. A T rekord CCNT értékét fogja használni a rendszer.**

**Magyarázat:** A H rekord HCNT értéke nem egyezik a T rekord CCNT értékével.

A T rekord CCNT értéke kerül használatra.

**Felhasználói válasz:** Ellenőrizze, hogy valóban helyes-e a CCNT érték! Ha nem, módosítsa megfelelőképp a HCNT és a CCNT értékeket és adja ki újra a parancsot!

# **SQL3155W A "<név>" oszlop C rekordjának névhossz-mezője nem érvényes. Az oszlopból adatok nem töltődnek.**

**Magyarázat:** A megadott oszlop C rekordjában a névhossz-mező értéke nem érvényes.

Az adott oszlopból adatok nem töltődnek.

**Felhasználói válasz:** Változtassa meg a C rekordban a névhossz-mező értékét, majd adja ki újra a parancsot!

#### **SQL3156W A "<név>" oszlop C rekordjának üres értéket tartalmazó mezője nem érvényes. Az oszlopból adatok nem töltődnek.**

**Magyarázat:** A megadott oszlop C rekordjának üres értéket tartalmazó mezője érvénytelen.

Az adott oszlopból adatok nem töltődnek.

**Felhasználói válasz:** Módosítsa a C rekordban a mező értékét, majd adja ki újra a parancsot!

# **SQL3157W A "<név>" oszlop C rekordjának típusmezője nem érvényes. Az oszlopból adatok nem töltődnek.**

**Magyarázat:** A megadott oszlop C rekordjának típusmező-értéke nem érvényes. A kódlapértékek esetleg nem kompatíbilisek az oszlop típusával.

Az adott oszlopból adatok nem töltődnek.

**Felhasználói válasz:** Módosítsa a C rekordban a típusmező értékét, majd adja ki újra a parancsot!

# **SQL3158W A "<név>" oszlop C rekordjának egybájtos kódlap-mezője nem érvényes. Az oszlopból adatok nem töltődnek.**

**Magyarázat:** A megadott oszlop C rekordjának egybájtos kódlap-mezője érvénytelen.

Az adott oszlopból adatok nem töltődnek.

**Felhasználói válasz:** Módosítsa a C rekordban az egybájtos kódlap-mező értékét, majd adja ki újra a parancsot!

# **SQL3159W A "<név>" oszlop C rekordjának kétbájtos kódlap-mezője nem érvényes. Az oszlopból adatok nem töltődnek.**

**Magyarázat:** A megadott oszlop C rekordjának kétbájtos kódlap-mezője érvénytelen.

Az adott oszlopból adatok nem töltődnek.

**Felhasználói válasz:** Módosítsa a C rekordban a kétbájtos kódlap-mező értékét, majd adja ki újra a parancsot!

# **SQL3160W A "<név>" oszlop C rekordjának oszlophossz-mezője nem érvényes. Az oszlopból adatok nem töltődnek.**

**Magyarázat:** A megadott oszlop C rekordjában az oszlophossz-mező értéke nem érvényes.

Az adott oszlopból adatok nem töltődnek.

**Felhasználói válasz:** Módosítsa a C rekordban az oszlophossz-mező értékét, majd adja ki újra a parancsot!

# **SQL3161W A "<név>" oszlop C rekordjának pontosság-mezője nem érvényes. Az oszlopból adatok nem töltődnek.**

**Magyarázat:** A megadott oszlop C rekordjában a pontosság-mező értéke nem érvényes.

Az adott oszlopból adatok nem töltődnek.

**Felhasználói válasz:** Módosítsa a C rekordban a pontosság-mező értékét, majd adja ki újra a parancsot!

# **SQL3162W A "<név>" oszlop C rekordjának nagyságrend-mezője nem érvényes. Az oszlopból adatok nem töltődnek.**

**Magyarázat:** A megadott oszlop C rekordjában a nagyságrend-mező értéke nem érvényes.

Az adott oszlopból adatok nem töltődnek.

Felhasználói válasz: Módosítsa a C rekordban a nagyságrend-mező értékét, majd adja ki újra a parancsot!

# **SQL3163W A "<név>" lebegőpontos oszlop C rekordjának oszlophossz-mezője üres. Értéke 00008 lesz.**

**Magyarázat:** A megadott oszlop C rekordjában az oszlophossz-mező értéke üres.

Az oszlophossz-mező értéke 00008 lesz.

**Felhasználói válasz:** Nem kell semmit sem tennie.

### **SQL3164W A "<név>" lebegőpontos oszlop C rekordjának oszlophossz-mezője nem érvényes. Az oszlopból adatok nem töltődnek.**

**Magyarázat:** A megadott oszlop C rekordjában az oszlophossz-mező értéke nem érvényes. Az oszlop lebegőpontos oszlop.

Az adott oszlopból adatok nem töltődnek.

**Felhasználói válasz:** Módosítsa a C rekordban az oszlophossz-mező értékét, majd adja ki újra a parancsot!

# **SQL3165W A "<név>" oszlop C rekordjának "<típus>" oszloptípus-mezője nem érvényes. Az oszlopból adatok nem töltődnek.**

**Magyarázat:** A megadott oszlop C rekordjában az oszloptípus nem érvényes.

Az adott oszlopból adatok nem töltődnek.

Felhasználói válasz: Módosítsa a C rekordban az oszloptípus-mező értékét, majd adja ki újra a parancsot!

# **SQL3166W Nincs PC/IXF oszlop megadva a(z) "<oszlop>" adatbázis oszlopba való betöltéshez, vagy a megadott PC/IXF oszlop nem létezik. A mezőkbe üres értékek kerülnek.**

**Magyarázat:** Vagy nem adtak meg PC/IXF oszlopot, amelyet a megadott oszlopba lehet illeszteni, vagy a megadott PC/IXF forrásoszlop nem létezik.

A jelzett oszlopba üres értékek kerülnek.

**Felhasználói válasz:** Nem kell semmit sem tennie. Ha a null érték nem elfogadható ehhez az oszlophoz, ellenőrizze a *METHOD* paramétert hibás nevek, pozíciók tekintetében, vagy ellenőrizze, hogy nincs-e kevesebb bejegyzés a *METHOD* paraméterben, mint ahányat a *műveleti karakterlánc* (pl. ″REPLACE into ...″) paraméter jelez vagy sugall!

### **SQL3167W A(z) "<név>" adatbázis oszlopba töltéshez megadott PC/IXF oszlop nem érvényes. A mezőkbe üres értékek kerülnek.**

**Magyarázat:** A PC/IXF oszlopban levő értékek nem tölthetők be a jelzett adatbázis-oszlopba, ennek oka a naplóban levő egyik előző üzenetben található.

A jelzett oszlopba üres értékek kerülnek.

**Felhasználói válasz:** Olvassa el az előző üzeneteket, melyekből kiderül, mitől nem érvényes az oszlop!

## **SQL3168W A(z) "<név>" adatbázis oszlopba töltéshez megadott PC/IXF oszlop nem kompatíbilis az adatbázis oszloppal. A mezőkbe üres értékek kerülnek.**

**Magyarázat:** A forrás PC/IXF és a cél-adatbázisoszlop típusa vagy hossza nem kompatíbilis.

A jelzett oszlopba üres értékek kerülnek.

**Felhasználói válasz:** Hasonlítsa össze a forrás PC/IXF fájl és az adatbázis oszlopait!

### **SQL3169N A FORCEIN beállítás használatával a(z) "<név>" PC/IXF oszlopot elfogadhatóvá lehet tenni a(z) "<név>" adatbázis oszlopba betöltéshez.**

**Magyarázat:** Ez csak egy információs üzenet a *FORCEIN* beállítás választható használatáról.

**Felhasználói válasz:** Nincs tennivaló.

# **SQL3170W Egy adatsoron belül bukkant fel a fájl vége. A részleges adatsor nem töltődött be.**

**Magyarázat:** A fájl az aktuális adatsor beolvasása előtt véget ért. Lehet, hogy a fájl csak a várt adatok egy részét tartalmazza.

A hiányos adatsor nem töltődött be.

**Felhasználói válasz:** Ha a PC/IXF fájlt egyik adathordozóról a másikra másolták, hasonlítsa össze a másolatot az eredetivel, vagy ismételje meg a másolási folyamatot!

# **SQL3171W Az oszlopfejléc-sorban nem címke rekord található. A rekordot nem dolgozta föl a rendszer.**

**Magyarázat:** Az IMPORT segédprogram a munkalap formátumú (WSF) fájl oszlopainak fejlécsorában (az első sor) csak címkerekordokat vár.

A rendszer a rekordot nem dolgozta fel, folytatja a következő rekorddal.

**Felhasználói válasz:** Távolítson el a számolótábla-fájl első sorából minden nem oszlopfejléc típusú adatot és információt! Adja ki újra a parancsot!

# **SQL3172W A "<név>" nevű bemeneti oszlop nem található. A hozzá tartozó adatbázis-oszlopba üres értékek kerülnek.**

**Magyarázat:** A megadott bemeneti oszlop a bemeneti számolótábla-fájlban nem található. Az adatbázis oszlop lehet üres, és üres értékeket tartalmaz.

**Felhasználói válasz:** Ellenőrizze a megadott bemeneti oszlop nevét!

# **SQL3173N A "<név>" oszlopba behozott adat mindig kevesebb karaktert fog tartalmazni, mint az oszlopszélesség.**

**Magyarázat:** Az adatbázis-oszlop szélesebb, mint a leghosszabb, munkalap formátumú (WSF) címkerekord.

A feldolgozás folytatódik.

**Felhasználói válasz:** Nem kell semmit sem tennie.

# **SQL3174W A "<név>" adatbázis oszlop adattípusa ("<típus>") nem kompatíbilis semmilyen WSF oszloptípussal. Az oszlopba üres értékek kerülnek.**

**Magyarázat:** Az adatbázis-oszlop típusa munkalap formátumú (WSF) fájlhoz érvénytelen. Mivel az oszlop lehet üres, üres értékeket fog tartalmazni.

**Felhasználói válasz:** Ha az oszlopban üres értékek

nem fogadhatók el, tegye a következők egyikét:

- v Szerkessze a táblában lévő adatokat!
- v Ha lehet, használjon másik, kompatíbilis oszlopot az adatbázis táblában céloszlopként, és adja ki újra a parancsot!
- Definiálja át az adatbázistáblát úgy, hogy az oszlopok kompatíbilisek legyenek a WSF fájlból behozott oszlopokkal, majd adja ki újra a parancsot!

```
SQL3175W Érvénytelen bemeneti rekord:
 adatbázissor: "<sor>", oszlop:
 "<oszlop>"
```
**Magyarázat:** A számolótábla-fájlban levő rekord nem kompatíbilis az adatbázis-oszlop adattípusával. Ha az adatbázis-oszlop grafikus adattípusú, a bemeneti adat lehet, hogy páratlan számú bájtból áll.

Ha az oszlop tartalmazhat üres értékeket, üres érték kerül beszúrásra. Ha nem, a sor nem töltődik be.

**Felhasználói válasz:** Írja át a tábla adatait, vagy ellenőrizze, hogy a számolótábla-fájl adatai adatbázisba történő behozatalra megfelelnek-e, majd adja ki újra a parancsot!

# **SQL3176W Tartományon kívüli dátum érték a WSF fájlban: sor: "<sor>", oszlop: "<oszlop>".**

**Magyarázat:** A számolótábla-fájl rekordja túl nagy, vagy túl kicsi értéket tartalmaz ahhoz, hogy érvényes munkalap formátumú (WSF) dátumot képviseljen. Az érvényes WSF dátumok 1 és 73050 közé eshetnek, a határokat is beleértve.

Ha az oszlop tartalmazhat üres értékeket, üres érték kerül beszúrásra. Ha nem, a sor nem töltődik be.

**Felhasználói válasz:** Írja át a tábla adatait, vagy ellenőrizze, hogy a számolótábla-fájl adatai adatbázisba történő behozatalra megfelelnek-e, majd adja ki újra a parancsot!

# **SQL3177W Tartományon kívüli időérték a WSF fájlban: sor: "<sor>", oszlop: "<oszlop>".**

**Magyarázat:** A számolótábla-fájl rekordja túl nagy, vagy túl kicsi értéket tartalmaz ahhoz, hogy érvényes munkalap formátumú (WSF) időpontot képviseljen. A

WSF időpontok nem kisebbek nullánál, de egynél kisebbek.

Ha az oszlop tartalmazhat üres értékeket, üres érték kerül beszúrásra. Ha nem, a sor nem töltődik be.

**Felhasználói válasz:** Írja át a tábla adatait, vagy ellenőrizze, hogy a behozandó adat időadat-e a bemeneti számolótábla-fájlban, majd adja ki újra a parancsot!

### **SQL3178W A WSF fájlban a rekord típusa nem alkalmas időérték tárolására: adatbázissor: "<sorszám>", oszlop: "<oszlopszám>".**

**Magyarázat:** A bemeneti érték egész érték. Az időértéket lebegőpontos számmal kell megadni, vagy egy nap egy részével a munkalap formátumú (WSF) számolótábla-fájlban.

Ha az oszlop tartalmazhat üres értékeket, üres érték kerül beszúrásra. Ha nem, a sor nem töltődik be.

**Felhasználói válasz:** Írja át a tábla adatait, vagy ellenőrizze, hogy a behozandó adat időadat-e a bemeneti számolótábla-fájlban, majd adja ki újra a parancsot!

# **SQL3179W A bemeneti fájl "<sor>" sorából hiányzik egy adat, viszont az adatbázisoszlop nem lehet üres. A sor nem került beszúrásra.**

**Magyarázat:** A bemeneti fájlban levő adatsorból adat hiányzik vagy érvénytelen egy üres értékeket fel nem vehető oszlophoz. A sor többi oszlopához az értékek nem kerülnek behozatalra.

A feldolgozás a következő adatsornál folytatódik. A sor nem kerül behozatalra.

**Felhasználói válasz:** Írja át a tábla adatait, vagy ellenőrizze, hogy a számolótábla-fájl adatai adatbázisba történő behozatalra megfelelnek-e!

# **SQL3180W Tegye a(z) "<szám>". floppyt a(z) "<meghajtó>": meghajtóba!**

**Magyarázat:** Ezt a kérést az alkalmazás írja ki, és arra kéri a felhasználót, helyezze be a megfelelő floppyt a megadott meghajtóba.

A segédprogram arra vár, hogy újra meghívják, miután a felhasználó berakta a floppyt a lemezegységbe.

**Felhasználói válasz:** Szólítsa fel a felhasználót, hogy helyezze be a floppyt, majd térjen vissza a segédprogramhoz, és használja a *callerac* paramétert, mellyel megadhatja, hogy a feldolgozás folytatódik-e, vagy véget ér!

# **SQL3181W A fájl vége a várt befejező rekord előtt fordult elő.**

**Magyarázat:** Az adatbáziskezelő által létrehozott egyik PC/IXF fájl betöltése közben az utolsó A rekordként várt E altípusú A rekord nem volt jelen.

A bemeneti fájl valószínűleg sérült.

A feldolgozás folytatódik.

**Felhasználói válasz:** Ellenőrizze, mely adatok nem töltődtek be! Ha hiányoznak adatok, szerkessze a táblát vagy módosítsa a bemeneti fájlt, és adja ki újra a parancsot! Ha a PC/IXF fájlt egyik adathordozóról a másikra másolták, hasonlítsa össze a másolatot az eredetivel, vagy ismételje meg a másolási folyamatot!

### **SQL3182W Tegye a(z) "<szám>". floppyt a(z) "<meghajtó>": meghajtóba! A jelenleg bent lévő floppy nem a megfelelő, vagy a folytatást tartalmazó floppy érvénytelen.**

**Magyarázat:** Egy több floppyn levő PC/IXF fájl betöltése közben egy lemezbehelyezési kérést küldtek az alkalmazásnak, mely visszajelzett, hogy a floppy a meghajtóban van, azonban a fájl folytatása nem található a floppyn, vagy érvénytelen. Ez nem vonatkozik az első floppyra.

A segédprogram választ vár az alkalmazástól, hogy folytassa-e a feldolgozást vagy fejezze-e be.

**Felhasználói válasz:** Ellenőriztesse a felhasználóval, hogy a megfelelő lemezt helyezte-e be! Ha a meghajtóban a megfelelő floppy található, hívja meg újra a segédprogramot, és adja meg a *callerac* paramétert a feldolgozás megállítására állítva!

#### **SQL3183W A filetmod paraméterben a többszörös határoló-felülbírálásokat nem választja el szóköz.**

**Magyarázat:** Legalább egy, a *filetmod* paraméterben lévő COLDEL, CHARDEL vagy DECPT kulcsszó nem szerepel a *filetmod* paraméter elején és nem üres karakter (szóköz) után következik. Ez az állapot határolt ASCII (DEL) fájlok behozatalánál vagy kivitelénél fordulhat elő.

A segédprogram leállt. A hibás határoló-felülbírálások figyelmen kívül maradnak.

**Felhasználói válasz:** Adja ki újra a parancsot helyes *filetmod* paraméterrel!

# **SQL3185W Az iménti hiba a bemeneti fájl "<sorszám>" sorából származó adatok feldolgozásakor jelentkezett.**

**Magyarázat:** Ez az üzenet azonosítja azt a sort, ahol az üzenetfájl előző üzenetében (pl. SQL3306) jelzett hiba előfordult.

**Felhasználói válasz:** Nem kell semmit sem tennie.

**SQL3186W Nem töltődtek adatok az adatbázisba, mert a napló megtelt. A visszatérési kód az "<sqlcode>" SQLCODE. Véglegesítési kísérlet következik, és ha sikeres, a művelet folytatódik.**

**Magyarázat:** A segédprogram nem tudott egy adatsort beilleszteni az adatbázisba, mert az adatbázis tranzakciónaplója megtelt.

A befejezett adatbázis-tranzakciók véglegesítésre kerülnek, és a beszúrással a rendszer újra próbálkozik. Ha az ismételt beillesztéskor is még teli a napló, a segédprogram megállítja a feldolgozást.

**Felhasználói válasz:** Ne feledje, hogy ha a segédprogram ismét kudarcot vall, az adatbázis a legutolsó véglegesítési állapotba gördül vissza, nem pedig a segédprogram előszöri hívása előtti állapotba.

### **SQL3187W Indexlétrehozás közben hiba történt. A visszatérési kód az "<sqlcode>" SQLCODE.**

**Magyarázat:** Az IMPORT segédprogram indexet hozott létre, amikor a hiba történt. Egyes táblákhoz már létezhet index.

Ez a hiba csak PC/IXF fájlok behozatalánál fordul elő.

A segédprogram folytatja a feldolgozást. A fájlt behozta a rendszer, de index nem jött létre a táblához.

Federated system users: Az előzőkön kívül, ez a hiba előfordulhat akkor is, amikor CREATE NICKNAME utasítást adtak ki a federated server-nél, és az adatforrás táblájának volt olyan indexe, amely túl sok oszlopot tartalmazott, vagy a teljes indexsor méretet nem lehetett ábrázolni a federated server katalógusban. Az üzenetben szereplő "<sqlcode>" további tájékoztatást ad a hibáról.

**Felhasználói válasz:** Az üzenetnapló következő üzenete (SQL3189) tartalmazza a létre nem hozott index nevét. Hozza létre az indexet a CREATE INDEX paranccsal!

Federated system users: Válasszon az adatforrás katalógusból és a federated server katalógusból, hogy meghatározhassa, mely index(ek) nem jött(ek) létre a federated server katalógusban. Tegye a következők valamelyikét:

- Hozza létre az indexeket a CREATE INDEX paranccsal! Ne felejtse el megfelelően csonkolni az oszlopokat, hogy elkerülje azon korlátok megsértését, amelyek megakadályozták az index elsődleges létrehozását!
- Ne tegyen semmit, hagyja, hogy a federated server az index ismerete nélkül működjön.

Az előbbi két választási lehetőség befolyásolhatja a rendszer teljesítményét.

# **SQL3188N Hiba történt egy tábla tartalmának törlése során.**

**Magyarázat:** Az LOAD/IMPORT utasítást a REPLACE paraméterrel futtatva az adatbázistábla csonkolódik, mielőtt az adatok visszakerülnek a táblába. A csonkolási művelet közben hiba történt.

A segédprogram hibával ér véget.

**Felhasználói válasz:** Adja ki újra a parancsot!

#### **SQL3189N Az előző üzenet a "<név>" index "<oszloplista>" oszlopaira vonatkozik.**

**Magyarázat:** Ez az üzenet mindig az SQL3187 üzenetet követi, ha hiba történik index létrehozása közben. A "<név>" annak az indexnek a neve, amelynek létrehozása sikertelen. Az "<oszloplista>" indexoszlopnevek karakterlánca. A karakterláncban minden oszlopnév előtt plusz (+) vagy mínusz (−) jel szerepel aszerint, hogy növekvő vagy csökkenő az oszlop rendezése.

A segédprogram folytatja a feldolgozást.

**Felhasználói válasz:** Hozza létre az indexet külön a CREATE INDEX paranccsal!

### **SQL3190N Az indexixf beállítás nem érvényes ehhez a beviteli művelethez.**

**Magyarázat:** Ha az INDEXIXF szerepel az IMPORT parancs *filetmod* paraméterében, az alábbiakat is meg kell adni:

- v Az IMPORT parancsnak felül kell írnia a tábla tartalmát.
- v A *METHOD* paraméternek üresnek kell lennie.
- Minden IXF oszlopnak ugyanolyan nevű adatbázis-oszlopot kell megadni célként.

A segédprogram leállt. Nem történt adatbehozatal.

**Felhasználói válasz:** Adja ki újra a parancsot az INDEXIXF beállítás nélkül vagy a többi, az INDEXIXF beállítással érvényes paraméter megadásával!

### **SQL3191N A "<sorszám>" sorban, "<oszlopszám>" oszlopban a "<karakterlánc>" kezdetű mező nem egyezik a felhasználó által megadott dátumformátummal (DATEFORMAT), időformátummal (TIMEFORMAT), vagy kombinált dátum és időformátummal (TIMESTAMPFORMAT). A sor elutasításra kerül.**

**Magyarázat:** Az adat nem egyezik a felhasználó által megadott formátummal. Ezt okozhatják hiányzó mezők, oszlopelválasztó eltérések, vagy értékkészleten kívüli értékek.

**Felhasználói válasz:** Vizsgálja meg a bemeneti értéket! Javítsa ki a bemeneti fájlt, vagy adjon meg az adatoknak megfelelő DATEFORMAT, TIMEFORMAT, vagy TIMESTAMPFORMAT dátum/időformátumokat, és küldje el újra a parancsot!

## **SQL3192N A filetmodban a felhasználó által megadott "<karakterlánc>" kezdetű "<kulcsszó>" formátum nem érvényes.**

**Magyarázat:** A felhasználó által megadott formátum nem érvényes, mert lehet, hogy többször lett megadva, vagy érvénytelen karaktert tartalmaz.

A formátumokat dupla idézőjelek közé kell zárni.

Érvényes dátumformátumok (DATEFORMAT) tartalmazzák a "YYYY", "M", és a "D" karaktereket.

Érvényes időformátumok (TIMEFORMAT) tartalmazzák az "AM", "PM", "TT", és a "H", "M", valamint "D" karaktereket.

Érvényes TIMESTAMPFORMAT idő/dátumformátumok tartalmazzák a dátumformátum (DATEFORMAT) és az időformátum (TIMEFORMAT) azonosítóit, és még az "UUUUUU" azonosítót is. Azonban "M" nem lehet egyszerre dátumformátum és időformátum mellett.

Mezőelválasztóra szükség van, ha az adott értéknek az adatfájlban változó hossza van.

A segédprogram leállt.

**Felhasználói válasz:** Vizsgálja meg a

formátumazonosítót! Javítsa ki a formátumot, és adja ki újra a parancsot!

**SQL3193N A megadott nézetet vagy összegzőtáblát nem lehet frissíteni. Erre a nézetre nem lehet végrehajtani a LOAD/IMPORT műveletet, illetve nem lehet végrehajtani a LOAD műveletet erre az összegzőtáblára.**

**Magyarázat:** A LOAD/IMPORT segédprogram csak akkor futtatható nézetre, ha az frissíthető. A megadott nézetet úgy adták meg, hogy annak adatai nem változtathatók meg. A LOAD segédprogramot csak akkor lehet összegzőtáblára futtatni, ha az nem többszörözött. A megadott tábla többszörözött.

A LOAD/IMPORT segédprogram megállítja a feldolgozást. Nincs adatbeszúrás.

**Felhasználói válasz:** Adja ki újra a parancsot táblanévvel, vagy olyan nézet nevével, amely frissíthető!

# **SQL3194N A megadott tábla rendszertábla. Rendszertáblát nem tölthet be.**

**Magyarázat:** A segédprogram rendszertáblára nem futtatható.

A segédprogram leállt. Nem történt adatbetöltés.

**Felhasználói válasz:** Adja ki újra a parancsot érvényes táblanévvel!

**SQL3195W A "<szám>" számú floppy a "<meghajtó>" meghajtóban nem használható a kimeneti fájl tárolására. Tegyen be formázott floppyt írható szabad területtel!**

**Magyarázat:** Az EXPORT segédprogram az aktuális floppyt nem tudja PC/IXF fájl kivitelére használni az alábbi okok egyike miatt:

# **SQL3200 - SQL3299**

- v A kimeneti fájl nem nyitható meg a floppyn. A floppy lehet, hogy nincs megformázva.
- v A floppyn nincs elegendő szabad terület.

Ezt a figyelmeztetést az alkalmazás írja ki, és arra kéri a felhasználót, helyezzen be egy másik floppyt a megadott meghajtóba.

A segédprogram arra vár, hogy újra meghívják, miután a felhasználó berakta a floppyt a lemezegységbe.

**Felhasználói válasz:** Szólítsa fel a felhasználót, hogy helyezze be a floppyt, majd térjen vissza a segédprogramhoz, és használja a *callerac* paramétert, mellyel megadhatja, hogy a feldolgozás folytatódik-e, vagy véget ér!

### **SQL3196N A bemeneti fájl nem található.**

**Magyarázat:** Az adatbázisba töltendő forrásfájl nem található a *datafile* paraméter által jelzett útvonalon.

A parancs nem dolgozható fel.

**Felhasználói válasz:** Ellenőrizze, hogy a bemeneti fájl létezik-e, és hogy útvonala helyes-e!

# **SQL3197N Bevitel vagy kivitel több példányának futtatására történt kísérlet.**

**Magyarázat:** Kísérlet történt a behozatali vagy kiviteli segédprogram több példányának egyidejű futtatására olyan rendszeren, ahol ez nem támogatott.

A parancs nem dolgozható fel.

**Felhasználói válasz:** Adja ki újra a második műveletet akkor, amikor más folyamat nem kísérli meg ugyanazt a segédprogramot elindítani!

### **SQL3201N A megadott tábla nem helyettesíthető, mert egy másik tábla függ tőle.**

**Magyarázat:** Egy tábla, mely egy másik tábla szülője is, nem helyettesíthető.

A parancs nem dolgozható fel.

**Felhasználói válasz:** Válasszon másik paramétert, mint például az INSERT-et, vagy válasszon a segédprogram-művelethez másik célt!

**SQL3203N A megadott cél esetében az INSERT\_UPDATE nem engedélyezett, mert nincs elsődleges kulcsa, vagy az összes oszlop része az elsődleges kulcsnak.**

**Magyarázat:** Az INSERT\_UPDATE csak akkor érvényes, ha a céltáblának van elsődleges kulcsa, és a céloszlopok az elsődleges kulcs minden oszlopát tartalmazzák. A céltáblának továbbá legalább egy olyan oszlopot is tartalmaznia kell, mely nem része az elsődleges kulcsnak.

A parancs nem dolgozható fel.

**Felhasználói válasz:** Válasszon másik paramétert, mint például az INSERT-et, vagy válasszon a segédprogram-művelethez másik célt!

### **SQL3204N Az INSERT\_UPDATE nem alkalmazható nézetre.**

**Magyarázat:** Az INSERT\_UPDATE nézetekre nem érvényes, pedig a segédprogram-művelet tárgyául nézetet választott ki.

A parancs nem dolgozható fel.

**Felhasználói válasz:** Válasszon másik paramétert, mint például az INSERT-et, vagy válasszon a segédprogram-művelethez másik célt!

### **SQL3205N A megadott nézet nem helyettesíthető, mert az alaptáblának van leszármazottja.**

**Magyarázat:** Olyan nézet, melynek alaptáblája bármely táblának (önmagát is beleértve) szülőtáblája, nem helyettesíthető.

A parancs nem dolgozható fel.

**Felhasználói válasz:** Válasszon másik paramétert, mint például az INSERT-et, vagy válasszon a segédprogram-művelethez másik célt!

# **SQL3206N A megadott nézet nem helyettesíthető, mert a meghatározása allekérdezést foglal magában.**

**Magyarázat:** Olyan nézet, melynek definíciójában allekérdezés is szerepel, nem helyettesíthető. Ha a nézet definíciója más nézetek definíciójától is függ, a kérdéses nézetek sem tartalmazhatnak allekérdezéseket. Ha a célnézet alapjául szolgáló bármely nézet definíciójában szerepel allekérdezés, a REPLACE paraméter nem megengedett.

A parancs nem dolgozható fel.

**Felhasználói válasz:** Válasszon másik paramétert, mint például az INSERT-et, vagy válasszon a segédprogram-művelethez másik célt!

# **SQL3207N Érvénytelen táblalistát adott meg. Okkód:** ″**<okkód>**″**.**

**Magyarázat:** A megadott kereszt-sorrendlista/altábla-lista érvénytelen. Az okkód magyarázata:

- 1. A kereszt-sorrend-listában megadott táblák nem PRE-ORDER típusúak.
- 2. A kereszt-sorrend-listában megadott táblák nincsenek összeköttetésben.
- 3. Sémanév eltérés található a kereszt-sorrendlista/altábla-listában.
- 4. A REPLACE opció esetén a kereszt-sorrend-listában szereplő néhány altábla hiányzik.
- 5. Az altábla-lista olyan elemet is tartalmaz, amelyet a kereszt-sorrend-lista nem.

**Felhasználói válasz:** Az okkódtól függően a következőt kell tenni:

- 1. Ellenőrizze, hogy a kereszt-sorrend-lista PRE-ORDER típusú-e.
- 2. Ellenőrizze, hogy a kereszt-sorrend-listában lévő táblák összeköttetésben állnak-e.
- 3. Ellenőrizze, hogy a sémanevek helyesek-e.
- 4. Ha a REPLACE opciót használja, ellenőrizze, hogy az a hierarchiában lévő összes altáblát tartalmazza-e.
- 5. Ellenőrizze, hogy az altábla-lista minden egyes eleme megtalálható a kereszt-sorrend-listában is.

#### **SQL3208W Adat behozatala típusos táblából szabályos táblába.**

**Magyarázat:** A felhasználó típusos táblából szabályos táblába történő adatbehozatalt kezdeményezett. Megjegyzés: az object\_id oszlop a behozatal folyamán nem kerül átalakításra.

**Felhasználói válasz:** Győződjön meg róla, hogy a művelet szándékos-e.

# **SQL3209N A CREATE opcióval történő behozatal nem engedi meg az altáblanevek és a tulajdonságnevek megváltoztatását.**

**Magyarázat:** A CREATE opció használatakor nem lehet megváltoztatni az altáblák és tulajdonságok nevét.

**Felhasználói válasz:** Ellenőrizze az IMPORT parancsot és győződjön meg róla, hogy nem adott-e meg altáblalistát.

# **SQL3210N Az** ″**<opció>**″ **opció nem kompatibilis a** ″**<parancsnév>**″**-beli hierarchiával.**

**Magyarázat:** Az ″<opció>″ opció nem kompatíbilis az EXPORT, IMPORT és LOAD parancsokban szereplő hierarchiával.

**Felhasználói válasz:** A hierarchia támogatással kapcsolatban lásd a parancsszintaktikát.

### **SQL3211N A LOAD nem támogatja a típusos táblákat.**

**Magyarázat:** A LOAD nem támogatja a típusos táblákat. Használja inkább az IMPORT-ot.

**Felhasználói válasz:** Használja az IMPORT-ot, ha hierarchikus adatokat akar az adatbázisba behozni.

# **SQL3212N A LOAD parancs TERMINATE beállítása jelenleg nem támogatott DATALINK oszlopokkal rendelkező táblák vagy** ″**törlés szükséges**″ **általában lévő táblaterületek esetén.**

**Magyarázat:** Kísérlet történt egy összeomlott, megszakított vagy erőltetett LOAD művelet megállítására olyan tábla esetén, amely DATALINK oszlopo(ka)t tartalmaz vagy ″törlés szükséges″ állapotban lévő táblaterület(ek)en helyezkedik el. Ezek pillanatnyilag nem támogatottak.

**Felhasználói válasz:** A LOAD parancs RESTART beállításának használatával állítsa helyre az összeomlott, megszakított vagy erőltetett LOAD műveletet!

### **SQL3213I Az indexelő mód: "<mód>".**

**Magyarázat:** Az indexelő mód értékei a következők:

#### **REBUILD**

az indexeket teljesen újraépítik

#### **INCREMENTAL**

az indexeket kiterjesztik

### **DEFERRED**

az indexek nem kerülnek frissítésre, de a rendszer jelezni fogja, hogy frissítésre van szükség a következő elérés előtt.

**Felhasználói válasz:** Nem kell semmit sem tennie.

# **SQL3214N A LOAD segédprogram nem támogatja a halasztott indexeket egyedi indexekkel rendelkező táblák esetén.**

**Magyarázat:** DEFERRED indexelési mód van megadva olyan táblához, amelynek egyedi indexei vannak. Ez érvénytelen.

**Felhasználói válasz:** Adjon meg AUTOSELECT, REBUILD vagy INCREMENTAL indexelési módot, majd adja ki újra a parancsot!

**SQL3215W A Load segédprogram pillanatnyilag nem támogatja az INCREMENTAL indexelést DMS táblaterületen lévő táblák esetén, ha egy tábla index objektuma ugyanazon a táblaterületen van, mint a céltábla bármelyik másik objektuma, és a COPY beállítás is meg van adva. Ehelyett a REBUILD indexelési mód kerül felhasználásra.**

**Magyarázat:** Az INCREMENTAL indexelési mód nem támogatott a művelet esetén. Ehelyett a REBUILD indexelési mód kerül felhasználásra.

**Felhasználói válasz:** A felhasználó úgy tudja elkerülni ezt figyelmeztetést, ha az indexet olyan táblaterületre definiálja, amelyet a betöltendő táblában lévő más objektum nem használ. Másrészt elhagyhatja a COPY beállítást is. Kérem, tekintse át a DB2 dokumentációt a COPY beállítás helyett használható megoldások teljes listájáért!

**SQL3216W A tábla index objektuma nem volt következetes, amikor a load segédprogram elindult. Nem lehet végezni INCREMENTAL indexelést a load segédprogram működése közben. Ehelyett a REBUILD indexelési mód kerül felhasználásra.**

**Magyarázat:** Az INCREMENTAL indexelést csak olyan táblákon lehet használni, amelyeknek következetes index objektuma van a load segédprogram indulásakor. A REBUILD indexelési móddal való betöltés hatására a tábla indexe következetes módon épül újra.

**Felhasználói válasz:** Nincs tennivaló.

**SQL3217W Az INCREMENTAL indexelési mód csak akkor támogatott a LOAD használata esetén, ha a INSERT INTO művelettel vesz fel adatokat. A jelenlegi LOAD művelet "<művelet>". A segédprogram helyette a "<mód>" indexelési módot fogja használja.**

**Magyarázat:** Az INCREMENTAL indexelés csak akkor használható, amikor egy táblába a load INSERT művelet használatával vesz fel adatokat. Ez a szolgáltatás nem támogatott, amikor REPLACE, RESTART vagy TERMINATE művelettel tölt be adatokat.

**Felhasználói válasz:** Nincs tennivaló.

**SQL3218C A LOAD segédprogram nem tudja folytatni a munkát, mert egy vagy több sérült indexfájlt talált. Indítsa újra az adatbázist, majd adja ki újra a LOAD parancsot!**

**Magyarázat:** A LOAD segédprogram nem folytathatja a munkát, mert a cél tábla index-adatstruktúrái közül egy vagy több belső ellentmondásokat tartalmaz.

**Felhasználói válasz:** Állítson le minden alkalmazást és adja ki a RESTART DATABASE parancsot az érintett adatbázisra nézve! Ez újraépíti a sérült indexe(ke)t. Adja ki újra a LOAD parancsot!

# **SQL3219N A LOAD segédprogram nem tudta kikapcsolni a korlátozásellenőrzést a cél táblán.**

**Magyarázat:** A LOAD segédprogram nem tudta kikapcsolni a korlátozásellenőrzést a cél táblán.

### **Felhasználói válasz:**

- v A LOAD futtatása előtt adja ki a SET INTEGRITY OFF parancsot a cél táblára nézve!
- v Sikertelen LOAD művelet után, REPLACE üzemmódban megkísérelt újabb LOAD esetén adja ki a LOAD TERMINATE parancsot! EZ a táblaterületet hozzáférhető állapota viszi a LOAD REPLACE parancs előtt!

**SQL3220W A <kötetnév> lemezkötet nem található a <könyvtárnév> alkönyvtárban. Másolja a kötetet ebbe az alkönyvtárba, és folytassa a behozatalt!**

**Magyarázat:** Kísérlet történt többszörös IXF fájl behozatalára, de a megadott alkönyvtárakból egy fájl hiányzik. A LOAD/IMPORT a részeket ugyanabban az alkönyvtárban keresi, mint az első részt.

A behozatal befejeződik.

#### **Felhasználói válasz:**

- v Keresse meg a hiányzó részt, és tegye ugyanabba az alkönyvtárba, ahol az első rész is található! Majd indítsa újra a behozatalt a *callerac* paraméter SQLU\_CONTINUE értékre történő állításával! A behozatal folytatja a fájl feldolgozását.
- v Fejezze be a behozatalt a behozatali eljárás meghívásával és SQLU\_TERMINATE értékű callerac paraméterrel!

# **SQL3221W ...Kezdődik a COMMIT WORK. Bemeneti rekordok száma = <szám>**

**Magyarázat:** A behozatal a végrehajtott tevékenységekről COMMIT parancsot fog végrehajtani.

**Felhasználói válasz:** Ha közvetlenül ez után az üzenet után nem jelenik meg az SQL3222W üzenet, akkor a COMMIT sikertelen, és ellenőriznie kell a táblában vagy a nézetben, mely rekordok kerültek behozatalra. Ezután indítsa újra a behozatalt, és legyen a RESTARTCOUNT értéke a sikeresen bevitt rekordok száma! Ezzel ezek a sorok nem kerülnek behozatalra ismét, csak a fájl maradék része. (Ha CREATE, REPLACE\_CREATE vagy REPLACE műveletet hajtott végre, a második behozatalnál adja meg az INSERT beállítást!)

# **SQL3222W ...Az adatbázis változtatásokon végrehajtott COMMIT művelet sikeres volt.**

**Magyarázat:** A COMMIT művelet sikerült.

**Felhasználói válasz:** Ha ez az üzenet megjelenik, nem kell semmit sem tenni.

# **SQL3223N A <paraméter> típusra mutató paraméter helytelenül van megadva.**

Magyarázat: A <paraméter> típusú paraméter megadása helytelen. A típus a következők egyike lehet: ″struct sqluimpt\_in″, ″struct sqluimpt\_out″, ″struct sqluexpt\_out″, ″struct sqluload\_in″, ″struct sqluload\_out″, ″struct sqluunld\_in″ vagy ″struct sqluunld\_out″. A mutatónak vagy NULL mutatónak kell lennie vagy a megfelelő szerkezetre kell mutatnia és a hozzá tartozó sizeOfStruct mezőt a következők egyikére kell inicializálni: SQLUIMPT\_IN\_SIZE struct sqluimpt\_in esetén, SQLUIMPT\_OUT\_SIZE struct sqluimpt\_out esetén, SQLUEXPT\_OUT\_SIZE struct sqluexpt\_out esetén, SQLULOAD\_IN\_SIZE struct sqluload in esetén, SOLULOAD\_OUT\_SIZE struct sqluload\_out esetén, SQLUUNLD\_IN\_SIZE struct sqluunld\_in esetén vagy SQLUUNLD\_OUT\_SIZE struct sqluunld\_out esetén.

A parancs nem dolgozható fel.

**Felhasználói válasz:** Hívja újra a segédprogramot megfelelő paraméterrel!

# **SQL3225N A RESTARTCOUNT érték nagyobb, mint a fájlban a sorok száma. Egyetlen sor sem töltődött be.**

**Magyarázat:** A segédprogramot nagyobb RESTARTCOUNT értékkel hívták meg, mint a bemeneti fájl sorainak száma, így a táblába/nézetbe sorok nem töltődtek be.

**Felhasználói válasz:** Ellenőrizze, hogy a RESTARTCOUNT értéke helyes-e, vagy hívja újra a segédprogramot REPLACE vagy INSERT paraméterrel és helyes RESTARTCOUNT értékkel!

### **SQL3227W A** ″**<vezérjel1>**″ **rekord vezérjel a** ″**<vezérjel2>**″ **felhasználói rekordszámra hivatkozik.**

**Magyarázat:** Hiba vagy figyelmeztetés történt egy tábla LOAD, IMPORT vagy EXPORT művelete során. A CPU párhuzamosság egynél nagyobb volt a hiba felléptekor, és egy SQL üzenet került kiírásra, amely azonosította a felhasználói rekordot egy speciális egyedi vezérjellel. Az üzenet leképezi az egyedi rekord vezérjelet a forrás felhasználói adatok rekordszámára.

**Felhasználói válasz:** A megfelelő művelethez nézze meg az eredeti SQL üzenetet!

# **SQL3228N DEFERRED INDEXING nem használható DATALINK oszlopot tartalmazó táblára.**

**Magyarázat:** A betöltő segédprogramban a megadott "indexelési mód" a "halasztott (deferred)". Ez a beállítás nem használható DATALINK oszlopot tartalmazó táblára.

**Felhasználói válasz:** Adja ki újra a load parancsot más indexelési móddal!

#### **SQL3250N A COMPOUND=**″**<érték>**″ **érték érvénytelen vagy a többi behozatali paraméterrel összefüggésben nem megengedett.**

**Magyarázat:** A beviteli segédprogram COMPOUND=x paramétert kapott, de ez nem dolgozható fel az alábbi okok egyike miatt:

- v Az INSERT\_UPDATE paraméterrel együtt nem használható.
- v A behozatandó adatbázis egy előző verziójú kiszolgálón vagy átjárón át érhető csak el.
- v Az érték nem 1 és 100 közé esik. (DOS vagy Windows alatt a maximum 7).

**Felhasználói válasz:** Javítsa ki a filetmod paramétert úgy, hogy a COMPOUND=x helyes legyen!

# **SQL3251N** ″**szám**″ **további hiba történt a behozatal során.**

**Magyarázat:** A segédprogram több hibát talált, mint amennyit az sqlca továbbítani tud (legfeljebb 7) a COMPOUND paraméter használata közben. Ezekhez a hibákhoz hibaüzenet nem kerül az üzenetfájlba.

A segédprogram folytatja a feldolgozást.

**Felhasználói válasz:** Ha egy behozatal közben minden beillesztett sorhoz tárolni kívánja a hibaüzeneteket, ne használja a COMPOUND paramétert, vagy a COMPOUND értékének válasszon 8-nál kisebb számot!

### **SQL3260N Váratlan hiba történt a LDAP katalógus elérésekor. A hibakód =** ″**<hibakód>**″**.**

**Magyarázat:** Váratlan hiba történt a LDAP katalógus elérésekor. A parancs nem hajtható végre.

**Felhasználói válasz:** Jegyezze fel az üzenet számát (SQLCODE) és az hibakódot! Végezzen az Independent Trace Facility használatával DB2 nyomkövetést! A segédprogram használatát a Hibaelhárítási útmutató Independent Trace Facility című fejezete írja le. Ezután értesítse az IBM képviselőt!

### **SQL3261N A REGISTER LDAP parancs nem fejeződött be sikeresen, mert egy szükséges bemenő paraméter nem lett megadva. Okkód =** ″**<okkód>**″**.**

**Magyarázat:** A REGISTER LDAP parancs nem fejeződött be sikeresen, mert egy szükséges bemenő paraméter nem lett megadva a következő okkódok szerint:

- **1** A hálózati azonosító paraméter nincs megadva.
- **2** A társ LU paraméter nincs megadva.
- **3** A tranzakciós program (TP) neve paraméter nincs megadva.
- **4** A mód paraméter nincs megadva.
- **5** A Netbios NNAME paraméter nincs megadva.
- **6** A TCP/IP gazdanév paraméter nincs megadva.
- **7** A TCP/IP szolgáltatásnév paraméter nincs megadva.
- **8** Az IPX cím nincs megadva.
- **9** A számítógépnév nincs megadva.
- **10** A példánynevet nem adták meg.

**Felhasználói válasz:** Adja ki újra a parancsot a szükséges bemenő paraméterrel!

### **SQL3262N A** ″**<név>**″ **TCP/IP szolgáltatásnév nem érvényes.**

**Magyarázat:** A megadott TCP/IP szolgáltatásnév nem érvényes.

**Felhasználói válasz:** Biztosítsa, hogy a TCP/IP szolgáltatásnév konfigurálva van és le van foglalva a helyi etc/services fájl, majd adja ki újra a parancsot! Másrészt megadhatja a TCP/IP szolgáltatásnévhez tartozó portszámot is.

# **SQL3263N Nem támogatott protokolltípus.**

**Magyarázat:** A megadott protokolltípus nem támogatott a parancs esetén.

**Felhasználói válasz:** Adja ki újra a parancsot

#### **SQL3264N A DB2 kiszolgáló nincs bejegyezve LDAP-ban.**

**Magyarázat:** A parancs nem fejeződött be sikeresen, mivel a DB2 kiszolgáló nincs bejegyezve az LDAP-ben.

**Felhasználói válasz:** Jegyezze be a DB2 kiszolgálót az LDAP-ba a REGISTER LDAP parancs használatával! Ezután adja ki újra a parancsot!

### **SQL3265N Váratlan hiba történt az LDAP hitelesítés során.**

**Magyarázat:** Nem lehet az LDAP felhasználót hitelesíteni váratlan LDAP rendszerhiba miatt.

**Felhasználói válasz:** Végezzen az Independent Trace Facility használatával DB2 nyomkövetést! A segédprogram használatát a Hibaelhárítási útmutató Independent Trace Facility című fejezete írja le. Ezután értesítse az IBM képviselőt!

### **SQL3266N Az LDAP felhasználói jelszó érvénytelen.**

**Magyarázat:** A megadott jelszó nem a megadott felhasználó megkülönböztetett nevének (Distinguished Name, DN) helyes jelszava.

**Felhasználói válasz:** Adja ki újra a parancsot a helyes jelszóval!

### **SQL3267N** ″**<jogosultságaz>**″ **nem rendelkezik megfelelő jogosultsággal a kért parancs végrehajtásához.**

**Magyarázat:** A parancs nem fejeződött be sikeresen, mivel az LDAP felhasználó nem rendelkezik a kívánt feladathoz szükséges jogosultsággal.

**Felhasználói válasz:** Biztosítsa, hogy az LDAP felhasználó rendelkezzék a művelet elvégzéséhez szükséges jogosultsággal!

# **SQL3268N Az LDAP séma nem kompatíbilis a DB2 jelenlegi verziójával.**

**Magyarázat:** A kiszolgálón megadott LDAP séma nem tartalmazza a jelenlegi DB2 változatban használt DB2 objektumosztályok és/vagy jellemzők meghatározását.

**Felhasználói válasz:** Ha arra kíváncsi, hogyan terjesztheti ki az LDAP sémát DB2 objektumosztályokkal és jellemzőkkel, tekintse át az Adminisztrációs kézikönyvet!

# **SQL3269N Az LDAP kiszolgáló nem áll rendelkezésre.**

**Magyarázat:** A DB2 nem tudta elérni a LDAP katalógusban lévő információkat, mivel az LDAP kiszolgáló nem áll rendelkezésre.

**Felhasználói válasz:** Végezze el a következő műveleteket:

- 1. Biztosítsa, hogy az LDAP kiszolgáló aktív legyen!
- 2. Ellenőrizze, hogy a TCP/IP helyesen van-e konfigurálva a gépen!
- 3. Ellenőrizze, hogy a DB2LDAPHOST nyilvántartás változó az LDAP kiszolgáló TCP/IP gazdanevére és portszámára van-e állítva ″db2set DB2LDAPHOST″ paranccsal! Ha a DB2LDAPHOST nincs beállítva, a ″db2set DB2LDAPHOST=<gazdanév>:<portszám>″ parancs használatával állíthatja be, ahol a <gazdanév> az LDAP kiszolgáló TCP/IP gazdaneve és <portszám> az LDAP kiszolgáló portszáma. Az alapértelmezett portszám 389.

# **SQL3270N Az LDAP felhasználó megkülönböztetett neve (Distinguished Name, DN) nem érvényes.**

**Magyarázat:** Az LDAP felhasználó megkülönböztetett neve (Distinguished Name, DN) nem érvényes.

**Felhasználói válasz:** Adja ki újra a parancsot az LDAP felhasználó érvényes DN-jével!

# **SQL3271N Az LDAP felhasználó megkülönböztetett neve (Distinguished Named, DN) és/vagy jelszava nincs megadva a jelenleg bejelentkezett felhasználóhoz.**

**Magyarázat:** Amikor felhasználói beállításokat, például CLI konfigurációs vagy DB2 nyilvántartási változót állít be, az LDAP felhasználó DN-jét és jelszót meg kell adni a jelenleg bejelentkezett felhasználóhoz.

**Felhasználói válasz:** Arról, hogy a LDAP felhasználó DN-jét és jelszavát hogyan kell a jelenleg bejelentkezett felhasználóhoz megadni, az IBM eNetwork LDAP dokumentációjában olvashat.

# **SQL3272N A** ″**<csomópontnév>**″ **csomópont nem található az LDAP alkönyvtárban.**

**Magyarázat:** A parancs nem fejeződött be sikeresen, mivel a ″<csomópontnév>″ csomópont nem található az LDAP katalógusban.

**Felhasználói válasz:** Biztosítsa, hogy a csomópontnév helyes legyen, majd adja ki újra a parancsot!

### **SQL3273N Az** ″**<adatbázis-fedőnév>**″ **adatbázis nem található az LDAP katalógusban.**

**Magyarázat:** A parancs nem fejeződött be sikeresen, mert az "<adatbázis-fedőnév>" nem található az LDAP katalógusban.

**Felhasználói válasz:** Biztosítsa, hogy az adatbázisnév helyes legyen, majd adja ki újra a parancsot!

### **SQL3274W Az adatbázis sikeresen létrejött. Az adatbázis azonban nem került jegyzékbe az LDAP katalógusban. SQLCODE =** ″**<sqlcode>**″**.**

**Magyarázat:** Az adatbázis sikeresen létrejött. Az adatbázis azonban nem vehető jegyzékbe az LDAP katalógusba, mivel hiba történt a művelet közben.

**Felhasználói válasz:** Javítsa ki a hibát az SQLCODE alapján! Ezután vegye az adatbázist jegyzékbe az LDAP katalógusba az CATALOG LDAP DATABASE parancs használatával!

# **SQL3275W Az adatbázis eldobása sikeres. Az adatbázist azonban nem sikerült kivenni az LDAP katalógusból. SQLCODE =** ″**<sqlcode>**″**.**

**Magyarázat:** Az adatbázis eldobása sikeres. Az adatbázis azonban nem vehető ki az LDAP katalógusból, mivel hiba történt a művelet közben.

**Felhasználói válasz:** Javítsa ki a hibát az SQLCODE alapján! Ezután vegye ki az adatbázist az LDAP katalógusból az UNCATALOG LDAP DATABASE parancs használatával!

### **SQL3276N Nem lehet a LDAP névkörnyezetet lekérdezni.**

**Magyarázat:** Nem lehet az LDAP kiszolgálóhoz tartozó LDAP névkörnyezetet lekérdezni.

**Felhasználói válasz:** Lépjen kapcsolatba az LDAP katalógus adminisztrátorával, hogy megszerezze a használt LDAP kiszolgálóhoz tartozó LDAP névkörnyezetet. Ha az IBM eNetwork Directory V2.1-et használja, ez az LDAP toldalék neve. Ezután állítsa be a jelenlegi gép névkörnyezetét a ″db2set DB2LDAP\_BASEDN=<névkörnyezet>″ paranccsal!

# **SQL3277N Az** ″**<adatbázis-fedőnév>**″ **adatbázis már létezik az LDAP katalógusban.**

**Magyarázat:** A parancs nem fejeződött be sikeresen, mert egy másik, ugyanilyen nevű adatbázis is létezik az LDAP katalógusban.

**Felhasználói válasz:** Adja ki a parancsot újra más fedőnévvel!

# **SQL3278N A** ″**<csomópont>**″ **csomópont már létezik az LDAP katalógusban.**

**Magyarázat:** A parancs nem fejeződött be sikeresen, mert egy másik, ugyanilyen nevű csomópont már létezik az LDAP katalógusban.

**Felhasználói válasz:** Adja ki a parancsot újra más fedőnévvel!

#### **SQL3279N A parancs nem fejeződött be sikeresen, mivel az LDAP le van tiltva.**

**Magyarázat:** A parancs nem fejeződött be sikeresen, mivel az LDAP támogatás le van tiltva a jelenlegi számítógépen.

**Felhasználói válasz:** Ha az LDAP támogatás telepítve van, engedélyezze az LDAP támogatást a következő parancs futtatásával: ″db2set DB2\_ENABLE\_LDAP=YES″!

Ha az LDAP támogatás nincs telepítve, futtatnia kell a telepítőprogramot és ki kell választania az LDAP támogatást.

### **SQL3280N A DRDA kiszolgálóval nem sikerült összeköttetést létesíteni.**

**Magyarázat:** A DRDA kiszolgálóval nem sikerült összeköttetést létesíteni, mert ezen a DB2 ügyfélen nincs telepítve DB2 Connect és ezen LDAP adatbázis katalógusba vételekor nem adtak meg átjárócsomópontot.

**Felhasználói válasz:** Vagy telepítse a DB2 Connectet a DB2 ügyfélgépre, vagy az LDAP adatbázist vegye újra katalógusba érvényes átjárócsomóponttal!

### **SQL3281N Hibás az OSTYPE paraméter.**

**Magyarázat:** Az adatbázis-kiszolgáló nem lett bejegyezve az LDAP-ben, mert a megadott OSTYPE paraméter érvénytelen. Az OSTYPE paraméter a kiszolgáló operációs rendszerét adja meg.

**Felhasználói válasz:** Adja ki újra a parancsot! Adjon meg a DB2 által ismert operációs rendszer típust (OSTYPE)!

# **SQL3300 - SQL3399**

#### **SQL3300N A bemeneti fájl rekordsorrendje hibás.**

**Magyarázat:** A munkalap formátumú (WSF) fájlban található rekordoknak növekvő sorrendben kell elhelyezkedniük (1. sor, 1. oszlop ... 1. sor, 256. oszlop; 2. sor, 1. oszlop ... 2. sor, 256. oszlop, és így tovább). A WSF fájl megsérülhetett, vagy hibásan jött létre: valószínűleg olyan szintű Lotus termékkel, melyet az

# **SQL3282N A megadott referenciák (credentials) nem érvényesek.**

**Magyarázat:** A megadott felhasználó és/vagy jelszó megkülönböztetett neve (DN) érvénytelen.

**Felhasználói válasz:** Adja ki újra a parancsot! Adjon meg érvényes értéket mind a felhasználó, mind a jelszó megkülönböztetett nevében (DN)!

# **SQL3283W Az adatbáziskezelő konfigurációjának frissítése sikeresen lezajlott. Azonban az LDAP katalógusban nem sikerült frissíteni a protokollinformációt. SQLCODE = "<sqlcode-érték>".**

**Magyarázat:** Az adatbáziskezelő konfigurációjának frissítése sikeresen lezajlott. A protokollinformációt azonban nem sikerült frissíteni az LDAP katalógusban, mivel hiba történt a művelet közben.

**Felhasználói válasz:** Javítsa ki a hibát az SQLCODE alapján! Aztán az UPDATE LDAP NODE paranccsal frissítse a protokollinformációt az LDAP katalógusban!

# **SQL3284N A csomóponttípus (nodetype) paraméter érvénytelen.**

**Magyarázat:** Az adatbázis-kiszolgáló nem lett bejegyezve az LDAP-ben, mert a megadott nodetype paraméter érvénytelen.

**Felhasználói válasz:** Adjon meg érvényes nodetype értéket, amikor az adatbázis-kiszolgálót bejegyezteti az LDAP-be! A nodetype paraméter érvényes értékei: SERVER, MPP és DCS.

adatbáziskezelő nem támogat.

Az IMPORT segédprogram megállítja a feldolgozást.

**Felhasználói válasz:** Állítsa elő újra a WSF fájlt a Lotus termék támogatott változatával!

# **SQL3301N A bemeneti fájl közepén BOF (fájl kezdete) rekord fordult elő.**

**Magyarázat:** A fájl kezdete (BOF) rekordnak a munkalap formátumú (WSF) fájl első rekordjának kell lennie. A fájlban sehol máshol nem fordulhat elő. A WSF fájl megsérülhetett, vagy hibásan jött létre: valószínűleg olyan szintű Lotus termékkel, melyet az adatbáziskezelő nem támogat.

Az IMPORT segédprogram megállítja a feldolgozást.

**Felhasználói válasz:** Állítsa elő újra a WSF fájlt a Lotus termék támogatott változatával!

# **SQL3302N EOF (fájl vége) rekord fordult elő, mielőtt bármilyen adat behozatala megtörtént volna.**

**Magyarázat:** A bemeneti fájl érvényes, azonban nem tartalmaz behozatalra használható adatokat. A munkalap első sora címinformációnak van fenntartva. A második sor oszlopcímkéket tartalmaz. Az adatok a harmadik sorban kezdődnek.

Az IMPORT segédprogram megállítja a feldolgozást.

**Felhasználói válasz:** Hozza létre újra a munkalap formátumú (WSF) fájlt úgy, hogy az érvényes adatok az adatoknak megfelelő sorokba kerüljenek!

**SQL3303N A fájltípusnak IXF-nek kell lennie, ha a CREATE vagy a REPLACE\_CREATE kulcsszó szerepel a Művelet karakterlánc paraméterben.**

**Magyarázat:** Az IXF-től különböző fájltípus nincs engedélyezve a CREATE vagy REPLACE\_CREATE kulcsszavakkal a *Művelet karakterlánc* (e.g. ″REPLACE into ...″) paraméterben.

Az IMPORT segédprogram megállítja a feldolgozást. Nem történt adatbehozatal.

**Felhasználói válasz:** Módosítsa a fájl típusát IXF-re, vagy használja az INSERT, INSERT\_UPDATE vagy a REPLACE kulcsszavakat!

# **SQL3304N A tábla nem létezik.**

**Magyarázat:** A parancsban megadott paraméterekhez a fájlnak léteznie kell.

A segédprogram leállt. Nem történt adatbetöltés.

**Felhasználói válasz:** Tegye az alábbiak egyikét:

- v Adja ki újra a parancsot létező tábla nevével!
- v Ha a bemeneti fájl PC/IXF fájl, adja ki újra a parancsot a CREATE paraméterrel!

# **SQL3305N A tábla nem hozható létre, mert már létezik.**

**Magyarázat:** A CREATE kulcsszó új tábla létrehozását jelenti, azonban a megadott névvel már létezik tábla.

Az IMPORT segédprogram megállítja a feldolgozást. Nem történt adatbehozatal.

**Felhasználói válasz:** Törölje a létező táblát, vagy használjon más kulcsszót, mint a CREATE, és adja ki így újra a parancsot!

# **SQL3306N Sorbeszúrás közben "<sqlcode>" SQL hiba történt.**

**Magyarázat:** SQL hiba történt a táblába egy adat beillesztése közben.

Ha az SQL hiba nem súlyos, a sor figyelmen kívül marad és a segédprogram folytatja a feldolgozást; egyébként a feldolgozás befejeződik.

**Felhasználói válasz:** Az üzenetfájl más üzenetei részletes információt adhatnak a hibáról, és arról, hogyan kell újra kiadnia a parancsot, ha az szükséges.

# **SQL3307N A METHOD paraméterben más az oszlopok száma, mint a Művelet karakterlánc paraméter bejegyzéseinek száma, vagy a METHOD paraméterben megadott egyik oszlop nem létezik.**

**Magyarázat:** Az IMPORT parancshoz CREATE vagy REPLACE\_CREATE paramétert adtak meg. Tegye a következők valamelyikét:

v Ha a NAMES vagy POSITIONS módszerjelzőt adták meg a *METHOD* paraméterben, az itt megadott oszlopszám nem egyezik a *Művelet karakterlánc* (azaz ″REPLACE into ...″) paraméterben kifejezetten megadottal.

- v Ha a DEFAULT módszerjelzőt adták meg a *METHOD* paraméterben, a PC/IXF fájlban az oszlopok száma kisebb, mint a *Művelet karakterlánc* paraméterben megadott oszlopszám.
- v A *METHOD* paraméterben megadott egyik oszlop nem létezik a PC/IXF fájlban.

Az IMPORT segédprogram megállítja a feldolgozást. Tábla nem jön létre.

**Felhasználói válasz:** Javítsa ki az oszlopok megadását a *METHOD* és a *Művelet karakterlánc* paraméterekben, vagy csak a *METHOD* paraméterben!

# **SQL3308N A(z) "<név>" PC/IXF oszlop kódlapértékei nem kompatíbilisek az alkalmazás kódlapértékeivel. Nincs megadva a FORCEIN beállítás.**

**Magyarázat:** Az oszlop és az alkalmazás kódlapértékei nem kompatíbilisek. Ha a FORCEIN paraméter nincs megadva, az IXF és az alkalmazás közti kódlapkonverzió támogatása nélkül az adatok nem tölthetők be.

A segédprogram leállt. Nem történt adatbetöltés.

**Felhasználói válasz:** Ha be akarja tölteni az adatokat ezekkel a kódlapokkal, adja ki újra a parancsot a FORCEIN paraméter megadásával!

### **SQL3309N A PC/IXF fájlban a "<név>" oszlop grafikus oszlopként van megadva. Nincs megadva a FORCEIN beállítás.**

**Magyarázat:** Egy PC/IXF fájl betöltése közben grafikus adatoszlop fordult elő. Mivel a *FORCEIN* paramétert nem adták meg, az adatok nem tölthetők be.

A segédprogram leállt. Nem történt adatbetöltés.

**Felhasználói válasz:** Ha az adatokat a grafikus adatokkal együtt kívánja betölteni, adja ki újra a parancsot a *FORCEIN* paraméterrel!

#### **SQL3310N A PC/IXF fájlban a "<név>" oszlop érvénytelen.**

**Magyarázat:** Az IMPORT parancshoz CREATE vagy REPLACE\_CREATE paramétert adtak meg. A PC/IXF fájl behozatala közben érvénytelen C rekordot tartalmazó oszlop fordult elő.

Az IMPORT segédprogram megállítja a feldolgozást. A tábla nem jön létre.

**Felhasználói válasz:** Ellenőrizze a bemeneti fájlban az oszlopdefiníciót!

# **SQL3313N A lemez megtelt. A feldolgozásnak véget vetett a rendszer.**

**Magyarázat:** A lemez megtelt. PC/IXF fájl kivitele közben az alábbiak egyike lépett fel: a PC/IXF adatfájl merevlemezen van, vagy a PC/IXF adatfájl és az adatbázis ugyanazon a meghajtón vannak, vagy a PC/IXF adat- és üzenetfájl ugyanazon a meghajtón található.

Az EXPORT segédprogram megállítja a feldolgozást. A kivitt adatok nem teljesek.

**Felhasználói válasz:** Szabadítson fel több helyet a lemezen, vagy adja meg, hogy az adatfájl másik meghajtón legyen, mint az adatbázis vagy az üzenetfájl, és adja ki újra a parancsot!

# **SQL3314N Az A rekordban található dátum és idő mező nem egyezik a H rekordban levő dátum és idő mezővel.**

**Magyarázat:** Egy PC/IXF fájl betöltése során olyan A rekord fordult elő a PC/IXF fájlban, amely különböző futtatási azonosítási információt tartalmaz (az idő- és dátummezőben), mint a fejléc (H) rekord. Ez a művelet nem vonatkozik a folytatás-fájlok elején levő A rekordokra.

A bemeneti fájl valószínűleg megsérült.

A segédprogram leállt.

**Felhasználói válasz:** Hozza létre újra a fájlt, vagy állítson helyre a fájlban annyi adatot, amennyit csak lehet! Adja ki újra a parancsot!

# **SQL3315N Egy C altípusú A rekordban érvénytelenek a kötetmezők.**

**Magyarázat:** Egy adatbázis-szolgáltatással létrehozott PC/IXF fájl betöltése során olyan A rekord fordult elő a PC/IXF fájlban, amely érvénytelen lemezkötet-információt tartalmaz (a lemezkötet-mezőkben).

A bemeneti fájl valószínűleg megsérült.

A segédprogram leállt.

**Felhasználói válasz:** Hozza létre újra a fájlt, vagy állítson helyre a fájlban annyi adatot, amennyit csak lehet! Adja ki újra a parancsot!

### **SQL3316N I/O hiba történt a bemeneti fájl egy részének lezárásakor.**

**Magyarázat:** Egy több részből álló PC/IXF fájl betöltése során I/O hiba történt, mialatt a rendszer a bemeneti PC/IXF fájl egyik összetevőjét bezárni próbálta. Ez a művelet nem vonatkozik a PC/IXF fájlt összetevő fájlok közül az utolsóra.

A segédprogram leállt.

**Felhasználói válasz:** Adja ki újra a parancsot!

# **SQL3317N A karakterlánc, amelyre a filetmod paraméter mutat, ellentmondó információkat tartalmaz.**

**Magyarázat:** A *filetmod* karakterlánc a kimeneti SWF fájl előállítási és termékcsaládját adja meg. A karakterláncban egynél több előállítási vagy termékcsalád szerepel.

A segédprogram leállt. A kimeneti fájl nem jön létre.

**Felhasználói válasz:** Változtassa meg a *filetmod* karakterláncot úgy, hogy az csak egy előállítási és termékcsaládot adjon meg! Adja ki újra a parancsot!

# **SQL3318N Ismétlődő kulcsszó van a filetmod paraméterben.**

**Magyarázat:** Egy COLDEL, CHARDEL, vagy DECPT kulcsszó egynél többször fordul elő a *filetmod* paraméterben. Ez a helyzet határolt ASCII (DEL) fájlok használata közben léphet fel.

A segédprogram leállt. Adat nem töltődik be és nem kerül behozatalra.

**Felhasználói válasz:** Adja ki újra a parancsot helyes *filetmod* paraméterrel!

# **SQL3319N A tábla létrehozása közben "<sqlcode>" SQL hiba történt.**

**Magyarázat:** SQL hiba történt a tábla létrehozása közben.

Az IMPORT segédprogram megállítja a feldolgozást. A tábla nem jött létre. Adat nem került behozatalra.

**Felhasználói válasz:** További információért nézze meg az üzenet SQLCODE (üzenetszámát)! A változtatások után küldje el újra a parancsot!

# **SQL3320N A filetmod paraméterben az egyik kulcsszó után nincs határolójel vagy tizedesjel.**

**Magyarázat:** Egy COLDEL, CHARDEL, vagy DECPT kulcsszó a *filetmod* paraméter legvégén szerepel. A kulcsszó után nincs határolójel vagy tizedespont-karakter. Ez a helyzet határolt ASCII (DEL) fájlok használata közben léphet fel.

A segédprogram leállt. Adat nem töltődik be és nem kerül behozatalra.

**Felhasználói válasz:** Adja ki újra a parancsot helyes *filetmod* paraméterrel!

**SQL3321C Nem töltődtek adatok az adatbázisba, mert a napló tele volt. A helyreállítás nem sikerült. A visszatérési kód az "<sqlcode>" SQLCODE.**

**Magyarázat:** Az IMPORT segédprogram nem tudott egy adatsort beilleszteni az adatbázisba, mert az adatbázis tranzakciónaplója megtelt. Minden elvégzett művelet véglegesítésre került, de a segédprogram nem tudta beilleszteni a sort, mert az adatbázis tranzakciónaplója még mindig tele van.

A segédprogram leállt. Minden előző változtatás véglegesítésre került, az aktuális sor azonban nem került behozatalra.

**Felhasználói válasz:** Ellenőrizze az adatbázisfájlokat tartalmazó fájlrendszeren a szabad hely mennyiségét! Esetleg növelje meg az adatbázis konfigurációs fájljában a maximális naplóméretet!

### **SQL3322N Szemaforhiba történt az operációs rendszerben.**

**Magyarázat:** Hiba történt a várakozási/elküldési szemaforoknál.

A segédprogram leállt. Ha az EXPORT segédprogramot használta, az adatok befejezetlenek lehetnek a cél-adathordozón. Az IMPORT segédprogram esetén a nem véglegesített adatok visszagörgetésre kerülnek.

**Felhasználói válasz:** Állítsa meg és indítsa újra a DB2-t, majd indítsa újra a segédprogramot!

### **SQL3324N A "<név>" oszlopban egy fel nem ismert "<típus>" típus található.**

**Magyarázat:** Az SQL utasítás által visszaküldött egyik adatoszlop nem támogatott.

Federated system users: A kért adat adattípusa nem támogatott az elérni kívánt befogadott kiszolgáló vagy adatforrás által.

**Felhasználói válasz:** Javítsa ki a hibát, és adja ki ismét a parancsot!

Federated system users: Adjon meg támogatott adattípus, és küldje el újra a programot!

# **SQL3325W A** ″**<sorszám>**″ **sorban az összes oszlop értéke NULL; a sor nem kerül be a WSF adatfájlba.**

**Magyarázat:** Ha WSF fájlt exportál és a SELECT utasítás eredménye egy csupa NULL értéket tartalmazó sor, ez a sor nem kerül a WSF fájlba. Az SQL3105N üzenetben megjelenő összes sorok száma a SELECT utasítás eredményeképp létrejött sorok számát jelenti, nem pedig a WSF fájlban levőkét!

A parancs folytatja a feldolgozást.

**Felhasználói válasz:** Nincs tennivaló. Ez egy tájékoztató üzenet.

# **SQL3326N A Művelet karakterlánc paraméterben a táblanevet követő oszloplista érvénytelen.**

**Magyarázat:** Ha az IMPORT vagy a LOAD műveletet a *Művelet karakterlánc* paraméterrel hívja meg, amelyben oszloplista szerepel a tábla neve után, és a lista érvénytelen, ez az üzenet jelenik meg. Például az alábbi *Művelet karakterlánc* paraméterek eredményezhetnek hibát:

#### **insert into tablea()**

a zárójelek közt nincs oszlopnév

**insert into tablea(két szó)** érvénytelen oszlopnév

**insert into tablea(tábla.oszl1)** az oszlopnév nem lehet minősített

**insert into tablea(x1234567890123456789)**

az oszlopnév túl hosszú

**insert into tablea(,oszl1,oszl2)** hiányzó oszlopnév

A parancs feldolgozása nem folytatódhat.

**Felhasználói válasz:** Írjon a *Művelet karakterlánc* paraméterbe érvényes oszloplistát, majd így hívja meg újra a segédprogramot!

# **SQL3327N Rendszerhiba történt (ok-kód1 = " <ok-kód-1>", ok-kód2 = "<ok-kód2>").**

**Magyarázat:** A feldolgozás közben rendszerhiba történt.

A segédprogram leállt.

**Felhasználói válasz:** Lehetőleg jegyezzen fel minden hibaadatot az SQLCA-ból! Tartsa meg az üzenetfájlt! Állítsa meg az összes, az adatbázist használó alkalmazást! Indítsa újra a rendszert! Indítsa újra az adatbázist! Adja ki újra a parancsot!

Ha elegendő memória-erőforrás áll rendelkezésre, de a probléma nem szűnik meg, indítsa el az Independent Trace Facility-t az operációs rendszer parancssorából! A szolgáltatás használatát az Independent Trace Facility rész írja le a *Troubleshooting Guide* könyvben.

# **SQL3330W A** ″**"<sorszám>"**″ **sorban egy karaktermező hossza páratlan, de a cél-adatbázisoszlop grafikus oszlop. A sor nem töltődött be.**

**Magyarázat:** Grafikus adatbázis-oszlopokba csak páros hosszúságú karakteres mezők tölthetők be.

A sor nem töltődik be.

**Felhasználói válasz:** Töltse be az adatokat egy új táblába az IMPORT parancs és a CREATE paraméter megadásával, vagy ezt az oszlopot ne töltse be ebbe a táblába!

### **SQL3331C A fájl (vagy alkönyvtár) engedélybeállítása nem engedélyezi a megadott hozzáférést.**

**Magyarázat:** Ez az üzenet egy másik hibaüzenettel együtt jelenhet meg. Azt jelzi, hogy olyan módon próbáltak egy fájlhoz vagy alkönyvtárhoz hozzáférni, amely a fájl tulajdonságaival nem egyeztethető össze. A problémát az alábbiak egyike okozhatja:

- v Fájl megnyitása írásra csak olvasható eszközön
- v Csak olvasható fájl megnyitása írásra
- Alkönyvtár megnyitása fájl helyett
- v Zárolás vagy megosztási korlátozás megsértése

A parancs nem dolgozható fel.

**Felhasználói válasz:** Próbálkozzon újra a segédprogrammal, ha a fájl már nincs használatban, vagy irányítsa a kimenetet olyan útvonalra és fájlba, ahová az írás engedélyezve van!

#### **SQL3332C A program elérte a nyitott fájlok maximális számát.**

**Magyarázat:** Ez az üzenet egy másik hibaüzenettel együtt jelenhet meg. Azt jelzi, hogy a program elérte a nyitott fájlok maximális számát.

A parancs nem dolgozható fel.

**Felhasználói válasz:** Zárjon be más alkalmazásokat, hogy csökkentse a nyitott fájlok számát, majd próbálja újra a segédprogramot!

#### **SQL3333C A fájl vagy alkönyvtár nem létezik.**

**Magyarázat:** Ez az üzenet egy másik hibaüzenettel együtt jelenhet meg. Azt jelzi, hogy egy nem létező vagy nem található fájlhoz vagy alkönyvtárhoz próbáltak meg hozzáférni.

A parancs nem dolgozható fel.

**Felhasználói válasz:** Adja ki újra a parancsot helyes

fájlnévvel és érvényes útvonallal!

#### **SQL3334C Nem elég a rendelkezésre álló tárterület.**

**Magyarázat:** Ez az üzenet egy másik hibaüzenettel együtt jelenhet meg. Azt jelzi, hogy a fájl megnyitásához nincs elég rendelkezésre álló tárolóhely.

A parancs nem dolgozható fel.

**Felhasználói válasz:** Állítsa meg az alkalmazást! Lehetséges megoldások:

- v Ellenőrizze, hogy a rendszer elegendő valós és virtuális memóriával rendelkezik-e!
- Távolítson el háttérfolyamatokat!

#### **SQL3335C Megtelt a fájlrendszer.**

**Magyarázat:** Ez az üzenet egy másik hibaüzenettel együtt jelenhet meg. Azt jelzi, hogy az eszközön nincs elegendő hely írásra.

A parancs nem dolgozható fel.

**Felhasználói válasz:** Az eszközön szabadítson fel helyet úgy, hogy szükségtelen fájlokat töröl vagy irányítsa olyan eszközre a kimeneti adatokat, amelyen van elég szabad hely!

### **SQL3337N I/O hiba történt az adatok kiszolgálóra írása közben.**

**Magyarázat:** I/O hiba történt az adatoknak a kiszolgálón levő ideiglenes fájlba történő írása közben (az ideiglenes fájlok az adatbáziskezelő példányának sqllib alkönyvtárán belül a tmp alkönyvtárba kerülnek). A kiszolgálón levő fájlrendszer megtelhetett.

A segédprogram leállt. Az adatbázis változatlan.

**Felhasználói válasz:** Kérje meg a kiszolgáló rendszergazdáját, hogy szabadítson fel helyet a kiszolgálón, majd adja ki újra a parancsot!

# **SQL3338N I/O hiba történt a kiszolgálón levő egyik ideiglenes üzenetfájl olvasásakor.**

**Magyarázat:** A kiszolgálón levő ideiglenes üzenetfájl olvasása közben rendszer I/O-hiba történt.

Az IMPORT művelet sikeresen befejeződött; azonban az adatbázis-ügyfélen az üzenetfájl üres vagy befejezetlen lehet.

# **SQL3400 - SQL3499**

**SQL3400N A METHOD paraméterben megadott módszer nem-tagolt ASCII fájlra nem érvényes. Az előfordulási helyekhez az 'L' értéket kell megadni.**

**Magyarázat:** Ha nem határolt ASCII fájlból tölt be adatokat, az oszlopok helyét ki kell jelölni a fájlban.

A parancs nem dolgozható fel.

**Felhasználói válasz:** Adja ki újra a parancsot a forrásfájlra vonatkozó érvényes oszlophelyek megadásával!

### **SQL3401N A METHOD paraméterben megadott módszer semmilyen fájltípusnál nem érvényes.**

**Magyarázat:** A fájlban az oszlopok kiválasztására irányuló módszer egy *fájltípusra* sem megengedett érték. Válassza az egyik módszerjelzőt az alábbiak közül:

- v P pozíciókra
- N nevekre
- L helyzetjelzőkre
- v D alapértelmezés

A további megszorítások a *fájltípuson* alapulnak.

A parancs nem dolgozható fel.

**Felhasználói válasz:** Adja ki újra a parancsot érvényes módszerjelzővel!

### **SQL3402N A kezdet-vég helyzet pár mindkét tagjaként nullát adtak meg a "<név>" oszlophoz, amely üres értékeket nem vehet föl.**

**Magyarázat:** A jelzett oszlophoz a kezdő- és a befejező hely egyaránt 0 volt, holott az oszlop nem lehet üres.

A parancs nem dolgozható fel.

**Felhasználói válasz:** Kérdezze le a távoli adatbázist, hogy megtudja, sikeres volt-e a művelet!

**Felhasználói válasz:** Adja ki újra a parancsot a forrásfájlra vonatkozó érvényes oszlophelyek megadásával!

# **SQL3403N A kezdet-vég helyzet pár a "<név>" oszlopba irányuló töltéshez nem érvényes.**

**Magyarázat:** A bemeneti, nem határolt ASCII fájlban levő, megadott adatbázis-oszlop bemeneti adatainak helyét meghatározó mezőspecifikáció érvénytelen. A mezőspecifikáció az alábbi hibák egyikét tartalmazza:

- v A kezdőhely kisebb, mint nulla.
- v A befejező hely kisebb, mint nulla.
- v A befejező hely kisebb, mint a kezdőhely.

A parancs nem dolgozható fel.

**Felhasználói válasz:** Adja ki újra a parancsot a forrásfájlra vonatkozó érvényes oszlophelyek megadásával!

### **SQL3404N A kezdet-vég helyzet pár a "<név>" oszlopba irányuló töltéshez szám esetén nem érvényes.**

**Magyarázat:** A bemeneti, nem határolt ASCII fájlban levő, megadott adatbázis-oszlop adatainak helyét meghatározó mezőspecifikáció érvénytelen. A helyzetjelző pár 50 bájtnál hosszabb mezőt ad meg.

A parancs nem dolgozható fel.

**Felhasználói válasz:** Adja ki újra a parancsot a forrásfájlra vonatkozó érvényes oszlophelyek megadásával!

# **SQL3405N A kezdet-vég helyzet pár a "<név>" oszlopba irányuló töltéshez dátum esetén nem érvényes.**

**Magyarázat:** A nem határolt ASCII fájlban levő, megadott adatbázis-oszlop adatainak helyét meghatározó mezőspecifikáció érvénytelen. A helyzetjelző pár olyan mezőhosszt ad meg, amely

dátum külső ábrázolásához érvénytelen.

A parancs nem dolgozható fel.

**Felhasználói válasz:** Adja ki újra a parancsot a forrásfájlra vonatkozó érvényes oszlophelyek megadásával!

# **SQL3406N A kezdet-vég helyzet pár a "<név>" oszlopba irányuló töltéshez idő esetén nem érvényes.**

**Magyarázat:** A bemeneti, nem határolt ASCII fájlban levő, megadott adatbázis-oszlop adatainak helyét meghatározó mezőspecifikáció érvénytelen. A helyzetjelző pár olyan mezőhosszt ad meg, amely időpont külső ábrázolásához érvénytelen.

A parancs nem dolgozható fel.

**Felhasználói válasz:** Adja ki újra a parancsot a forrásfájlra vonatkozó érvényes oszlophelyek megadásával!

### **SQL3407N A kezdet-vég helyzet pár a "<név>" oszlopba irányuló töltéshez időbélyeg esetén nem érvényes.**

**Magyarázat:** A bemeneti, nem határolt ASCII fájlban levő, megadott adatbázis-oszlop adatainak helyét meghatározó mezőspecifikáció érvénytelen. A helyzetjelző pár olyan mezőhosszt ad meg, amely időbélyeg külső ábrázolásához érvénytelen.

A parancs nem dolgozható fel.

**Felhasználói válasz:** Adja ki újra a parancsot a forrásfájlra vonatkozó érvényes oszlophelyek megadásával!

# **SQL3408W A kezdet-vég helyzet pár a "<név>" oszlopba irányuló töltéshez nagyobb mezőt ad meg, mint a céloszlop. Az adatok csonkolódhatnak.**

**Magyarázat:** A bemeneti nem határolt ASCII fájlból adatok kinyeréséhez megadott mezőspecifikáció nagyobb mezőt határoz meg, mint a cél-adatbázisoszlop mérete (vagy a maximális méret).

A segédprogram folytatja a feldolgozást. Szükség esetén csonkolás történik.

**Felhasználói válasz:** Nem kell semmit sem tennie.

### **SQL3409W A kezdet-vég helyzet pár a "<név>" oszlopba irányuló töltéshez kisebb mezőt ad meg, mint a rögzített hosszúságú céloszlop. Az adatok kiegészülnek.**

**Magyarázat:** A jelzett adatbázis-oszlop rögzített hosszúságú. A bemeneti nem határolt ASCII fájlból adatok kinyeréséhez megadott mezőspecifikáció kisebb mezőt határoz meg, mint a cél-adatbázisoszlop mérete.

A segédprogram folytatja a feldolgozást. A jelzett adatbázis-oszlopba kerülő értékek a megfelelő hossz eléréséig jobbról szóközökkel kiegészülnek.

**Felhasználói válasz:** Nem kell semmit sem tennie.

# **SQL3410N A kezdet-vég helyzet pár a "<név>" oszlopba irányuló töltéshez grafikus oszlop esetén nem érvényes.**

**Magyarázat:** Az ASCII fájlban levő, a jelzett adatbázis-oszlopba töltendő bemeneti adatok helyét meghatározó mezőspecifikáció páratlan bájt hosszú mezőt ad meg.

A parancs nem dolgozható fel.

**Felhasználói válasz:** Adja ki újra a parancsot a forrásfájlra vonatkozó érvényes oszlophelyek megadásával!

# **SQL3411W Az egyik mezőérték (sor:** ″**"<sorszám>", oszlop:** ″**"<oszlopszám>") nem érvényes grafikus oszlopban. Üres érték került beszúrásra.**

**Magyarázat:** A jelzett mező értéke nem elfogadható grafikus oszlop-érték. Az érték lehet, hogy páratlan számú bájtból áll. DEL fájlok esetén az oszlopszám értéke az adott sor egy mezejét adja meg. ASCII fájlok esetén az oszlopszám értéke az adott sorban azt a bájtot adja meg, amelyen az érték kezdődik.

A sor nem kerül behozatalra.

**Felhasználói válasz:** Ha üres érték nem fogadható el, javítsa ki a bemeneti fájlt és adja ki újra a parancsot, vagy módosítsa a tábla adatait!

# **SQL3412W Az egyik mezőérték (sor: "<sorszám>", oszlop: "<oszlopszám>") nem érvényes grafikus oszlopban, viszont a céloszlop nem tartalmazhat üres értéket. A sor nem került beszúrásra.**

**Magyarázat:** A jelzett mező értéke nem elfogadható grafikus oszlop-érték. Az érték lehet, hogy páratlan számú bájtból áll. Üres érték nem szúrható be, mert az adatbázis oszlop nem lehet üres. DEL fájlok esetén az oszlopszám értéke az adott sor egy mezejét adja meg. ASCII fájlok esetén az oszlopszám értéke az adott sorban azt a bájtot adja meg, amelyen az érték kezdődik.

A sor nem kerül behozatalra.

**Felhasználói válasz:** Nem kell semmit sem tennie. Ha a sor fontos adatokat tartalmaz, javítsa ki a bemeneti fájlt és adja ki újra a parancsot, vagy módosítsa a tábla adatait!

**SQL3413W Az egyik mezőérték (sor: "<sorszám>", oszlop: "<oszlopszám>") túl rövid a céloszlophoz. Üres érték került beszúrásra.**

**Magyarázat:** A megadott mező értéke nem fogadható el, mert túl rövid a céloszlophoz képest. Az oszlopszám értéke az adott sorban azt a bájtot adja meg, amelyen a mező kezdődik.

Üres érték töltődik be.

**Felhasználói válasz:** Nem kell semmit sem tennie. Ha üres érték nem fogadható el, javítsa ki a belső mezőt és adja ki újra a parancsot, vagy módosítsa a tábla adatait!

### **SQL3414N A(z) <fájlnév> ideiglenes fájl nem található.**

**Magyarázat:** A betöltési fázis végén egy ideiglenes fájl jön létre, mely a betöltés újraindításához szükséges

# **SQL3500 - SQL3599**

információkat tartalmazza. Ha a betöltés megszakad ezen pont előtt, a fájl nem jön létre.

Ez az üzenet azt jelzi, hogy a fájl nem található a betöltés újraindításakor.

A segédprogram megáll.

**Felhasználói válasz:** Attól függően, hogy hol szakadt meg a betöltés, esetleg újraindítható a felépítési fázistól.

# **SQL3415W Nem sikerült a** ″**<sorszám>**″ **sor és a** ″**<oszlopszám>**″ **oszlop mezőértékét a bemeneti fájl kódlapjáról az adatbázis kódlapjára alakítani. A mező üres értéket kapott.**

**Magyarázat:** Nem sikerült a jelzett mező értékét a bemeneti fájl kódlapjáról az adatbázis kódlapjára alakítani.

**Felhasználói válasz:** Ha üres érték nem fogadható el, javítsa ki a belső mezőt és adja ki újra a parancsot, vagy módosítsa a tábla adatait!

# **SQL3416W Nem sikerült a** ″**<sorszám>**″ **sor és a** ″**<oszlopszám>**″ **oszlop mezőértékét a bemeneti fájl kódlapjáról az adatbázis kódlapjára alakítani. A sor nem töltődött be.**

**Magyarázat:** Nem sikerült a jelzett mező értékét a bemeneti fájl kódlapjáról az adatbázis kódlapjára alakítani.

**Felhasználói válasz:** Nem kell semmit sem tennie. Ha a sor fontos adatokat tartalmaz, javítsa ki a bemeneti fájlt és adja ki újra a parancsot, vagy módosítsa a tábla adatait!
# **SQL3500W A segédprogram a** ″**<fázis>**″ **fázist kezdi, időpont:** ″**<időbélyeg>**″**.**

**Magyarázat:** Ez egy tájékoztató üzenet arról, hogy az előző fázis véget ért és egy új kezdődik. A fázisok (megjelenési sorrendben):

- LOAD (betöltés)
- BUILD (felépítés)
- DELETE (törlés)

A LOAD fázis alatt az adatok betöltődnek a táblába. Ha létre kell hozni indexet, a LOAD fázist a BUILD fázis követi. Ha egyedi indexhez több kulcs is előfordult, a DELETE fázis következik.

Ha a betöltés megszakad, mielőtt véget érne, tudnia kell, melyik fázisnál indítsa újra.

**Felhasználói válasz:** Nem kell semmit sem tennie.

**SQL3501W A táblát tartalmazó táblaterület(ek) nem kerülnek** ″**biztonsági mentés szükséges**″ **állapotba, mert az előre irányuló helyreállítás le van tiltva az adatbázisban.**

**Magyarázat:** A LOAD utasítás kiadásakor COPY NO paramétert adtak meg, amelynek hatására azok a táblaterületek, amelyeken a tábla elhelyezkedik, ″biztonsági mentés szükséges″ állapotba kerültek, hacsak az adatbázisban nincs letiltva az előre irányuló helyreállítás.

A segédprogram folytatódik.

**Felhasználói válasz:** Nem kell semmit sem tennie.

# **SQL3502N A segédprogram** ″**<szám>**″ **figyelmeztetést kapott. Ez több, mint a megengedett legnagyobb érték.**

**Magyarázat:** A parancs során keletkezett figyelmeztetések száma meghaladta azt a figyelmeztetésszámot, amelyet a felhasználó a segédprogram indításakor adott meg.

A segédprogram megáll.

**Felhasználói válasz:** Győződjék meg róla, hogy a megfelelő adatok a megfelelő paraméterekkel töltődnek-e be, vagy növelje meg a megengedett

figyelmeztetések számát! Adja ki újra a parancsot!

# **SQL3503W A segédprogram** ″**<szám>**″ **sort töltött be. Ez egyenlő a felhasználó által megadott teljes számmal.**

**Magyarázat:** A betöltött sorok száma elérte azt a sorszámot, amelyet a felhasználó a segédprogram indításakor adott meg.

A segédprogram sikeresen befejeződött.

**Felhasználói válasz:** Nincs tennivaló.

### **SQL3504W Konzisztenciapont létrehozása.**

**Magyarázat:** A SAVECOUNT paraméterben megadott szabályszerű időközöktől eltérően is létrejönnek konzisztenciapontok, ha:

- v az ideiglenes fájlokban tárolt metaadatok mennyisége eléri a küszöbértéket.
- v eszközhiba történt a másolati kép olvasásakor, és a betöltésnek be kell fejeződnie.

**Felhasználói válasz:** Ha ezen üzenet után a betöltés folytatódik, nem kell semmit sem tenni. Ha a betöltés megszakad, az összes hiba kijavítása (mint például eszköz aktiválása vagy a konzisztenciapontok létrehozási gyakoriságának növelése) után újraindítható.

# **SQL3505N A RECLEN beállítás filetmod paraméterében megadott hossz nincs az érvényes tartományban: 1-32767.**

**Magyarázat:** A *filetmod* paraméterben a RECLEN beállítást ASC fájlhoz adták meg. A megadott hossz nem érvényes.

**Felhasználói válasz:** Javítsa ki a megadott hosszt, és adja ki újra a parancsot!

**SQL3506W A null jelzőben kijelölt érték (sor: "<sorszám>", oszlop: "<oszlopszám>") érvénytelen. A program az 'N' értéket fogja használni.**

**Magyarázat:** ASC fájlok esetén minden adatoszlophoz megadható egy ürességjelző oszlop, melynek vagy 'Y', vagy 'N' értéket kell tartalmaznia. 'Y' azt jelenti, hogy az oszlop üres, 'N' pedig azt, hogy az oszlop adatokat tartalmaz. Ha az ürességjelző oszlop a fenti értékek egyikét sem tartalmazza, értékét a program 'N'-nek veszi, és az oszlopba adatok töltődnek.

**Felhasználói válasz:** Ha az adatok vagy az ürességjelző hibás, javítsa ki a bemeneti fájlt és adja ki újra a parancsot!

**SQL3507N Egy null jelzőhöz kijelölt oszlopszám nincs az érvényes tartományban (0-32767), vagy a null jelző paraméter érvénytelen.**

**Magyarázat:** A *null\_ind* paraméterben ürességjelző oszlopokat adtak meg egy ASC fájlhoz, de az oszlopok egyike vagy az ürességjelzőkre vonatkozó mutató érvénytelen.

**Felhasználói válasz:** Javítsa ki a paramétert, és adja ki újra a parancsot!

**SQL3508N Hiba "<fájltípus>" típusú fájl vagy elérési útvonal elérésekor, betöltés vagy lekérdezés betöltése során. Okkód: "<okkód>" Útvonal: "<útvonal/fájl>".**

**Magyarázat:** Hiba történt egy fájl hozzáférésekor betöltés vagy betöltési kérés feldolgozása közben. A segédprogram leállt.

**Felhasználói válasz:** Ha betöltést hajtott végre, és a táblaterület nem volt betöltéshez felfüggesztett állapotban, hárítsa el a problémát és indítsa el újra a betöltési segédprogramot! Ha a táblaterület betöltéshez felfüggesztett állapotban van, a betöltési segédprogramot RESTART vagy REPLACE módban indítsa el, vagy állítsa vissza a táblaterület(ek)et egy biztonsági másolatból! A táblaterület állapota a LIST TABLESPACES paranccsal íratható ki.

Az okkódok felsorolása következik:

**1** A fájl nem nyitható meg.

Ezt hibás fájlnév vagy a fájl/alkönyvtár eléréséhez nem elégséges jogosultság okozhatja. Hárítsa el a problémát és indítsa vagy futtassa újra a betöltési segédprogramot!

**2** A fájl nem olvasható/áttekinthető.

Ezt hardverhiba okozhatja. Ha a hiba hardverhiba, járjon el a *Troubleshooting Guide* c. könyv hardverhibákat leíró része alapján, majd indítsa újra a betöltési segédprogramot!

**3** A fájl nem írható, vagy mérete nem változtatható meg.

> Ezt megtelt lemezegység vagy hardverhiba okozhatja. Olvassa el az alábbi fájltípus-listát, és győződjön meg arról, hogy van-e elég szabad hely a betöltés futtatásához, vagy adjon meg egy másik helyet! Indítsa vagy futtassa újra a betöltési segédprogramot! Ha a hiba hardverhiba, járjon el a *Troubleshooting Guide* c. könyv hardverhibákat leíró része alapján, majd indítsa újra a betöltési segédprogramot!

**4** A fájl érvénytelen adatokat tartalmaz.

A betöltéshez szükséges fájlok egyike érvénytelen adatokat tartalmaz. Lásd a TEMPFILES\_PATH ponthoz írt teendők leírását!

**5** A fájl nem zárható be.

Ha a betöltés nem indítható vagy futtatható újra, lépjen kapcsolatba az IBM képviselettel!

**6** A fájl nem törölhető.

Ha a betöltés nem indítható vagy futtatható újra, lépjen kapcsolatba az IBM képviselettel!

**7** A paraméter megadása hibás. Az alábbi fáljtípuslista alapján derítse ki, melyik paraméter hibás, majd futtassa újra a betöltést érvényes paraméterrel!

Az alábbi lista a fájltípusokat tartalmazza:

## **SORTDIRECTORY**

Ellenőrizze, hogy a workdirectory paraméter helyesen van-e megadva! Az alkönyvtárakban összesen legalább kétszer annyi helynek kell lenni, mint a betöltött adatok indexkulcsainak mérete. A beillesztéses betöltés és a betöltés újraindítása esetén szükség van még kétszer akkora helyre, mint a táblában meglévő adatok indexkulcsainak mérete.

#### **MSGFILE**

Ellenőrizze, hogy a messagefile paraméter helyesen van-e megadva! Elegendő szabad helynek kell lennie a betöltés során fellépő üzenetek kiírásához.

Ha ez betöltés lekérdezése, ellenőrizze, hogy a helyi üzenetfájl paramétere nem egyezik-e meg annak a betöltésnek a messagefile paraméterével, amelynek állapota éppen lekérdezés alatt van!

# **TEMPFILES\_PATH**

Győződjön meg róla, hogy a tempfiles path paramétert helyesen adta meg! A *Data Movement Utilities Guide and Reference* tartalmaz további tájékoztatást erről a paraméterről.

# **SQL3509W A segédprogram** ″**<szám>**″ **sort törölt a táblából.**

**Magyarázat:** Ha egyedi indexű tábla kerül betöltésre, az index egyediségét megsértő sorok a törlési fázis során törlődnek a táblából. Ez az üzenet arról ad tájékoztatást, hogy hány sor került törlésre.

**Felhasználói válasz:** Nem kell semmit sem tennie.

## **SQL3510N A rendezési fázis számára nem érhető el a munkakönyvtár.**

**Magyarázat:** A rendezési fázishoz megadott munkakönyvtárak némelyike nem létezik vagy nincs hozzá megfelelő írási/olvasási engedély.

**Felhasználói válasz:** Ellenőrizze, hogy a megadott munkakönyvtárak léteznek-e, és hogy az írási/olvasási engedély be van-e állítva, majd adja ki újra a parancsot!

## **SQL3511W A "<sorszám>" sorban, "<oszlopszám>" oszlopban megnevezett fájl nem található. A mező NULL értéket kapott.**

**Magyarázat:** A megadott mezőben nem található a fájlnév. Lehet, hogy adattípus eltérésről van szó.

Tagolt ASCII (DEL) fájloknál az oszlopszám értéke a kérdéses értéket tartalmazó soron belül a mezőt adja meg. ASCII fájlok esetén az oszlopszám értéke az adott sorban azt a bájtot adja meg, amelyen a kérdéses érték kezdődik.

Üres érték töltődik be.

**Felhasználói válasz:** Vizsgálja meg a bemeneti értéket! Ha szükséges, javítsa ki a bemeneti fájlt és adja ki újra a parancsot, vagy módosítsa a tábla adatait!

**SQL3512W A "<sorszám>" sorban, "<oszlopszám>" oszlopban megnevezett fájl nem található, a céloszlop viszont nem lehet üres. A sor nem töltődött be.**

**Magyarázat:** A megadott mezőben nem található a fájlnév. Üres érték nem tölthető be, mert ilyet a táblázatban levő kimeneti oszlop nem tartalmazhat.

Tagolt ASCII (DEL) fájloknál az oszlopszám értéke a kérdéses értéket tartalmazó soron belül a mezőt adja meg. ASCII fájlok esetén az oszlopszám értéke az adott sorban azt a bájtot adja meg, amelyen a kérdéses érték kezdődik.

A sor nem töltődik be.

**Felhasználói válasz:** Javítsa ki a bemeneti fájlt és adja ki újra a parancsot, vagy szerkessze a táblában lévő adatokat!

# **SQL3513N A fájl kódlapja nem egyezik az adatbázis kódlapjával. A fájl nem tölthető be.**

**Magyarázat:** DB2CS fájlok nem tölthetők be olyan adatbázisba, amelynek kódlapja különbözik az eredeti adatbázisétól.

**Felhasználói válasz:** Változtassa meg az adatbázis kódlapját, majd adja ki újra a parancsot, vagy használjon más fájltípust (például PC/IXF-et) az adatok átviteléhez az eredeti és az új adatbázis közt!

# **SQL3514N Segédprogram-rendszerhiba történt. Függvénykód: "<függvény>". Okkód: "<okkód>" Hibakód: "<hibakód>".**

**Magyarázat:** Az adatbázis-segédprogrammal történő feldolgozás közben rendszerhiba történt.

**Felhasználói válasz:** A "<függvény>" értékétől

függően különbözőek a teendők:

A lehetséges függvénykódok:

v 1 - Hiba történt a betöltés indulásakor.

Próbálja újraindítani a betöltést! Ha a hiba továbbra is fennáll, adja meg a technikai szervizképviselőnek a függvény- és az ok-kódot!

v 2 - Hiba történt a kereskedelmi rendező segédprogram használata közben.

Próbálja újra a betöltést a DB2 Client/Server rendezési segédprogrammal a kereskedelmi helyett! Ehhez törölje a Profile környezeti változó értékét a kiszolgálón! Lehet, hogy újra kell majd indítania az adatbáziskezelőt az új profilnyilvántartás értékének felvételéhez. Ha a hiba továbbra is fennáll, adja meg a technikai szervizképviselőnek a függvény-, az okés hibakódot!

# **SQL3515W A segédprogram befejezte a** ″**<fázis>**″ **fázist, időpont:** ″**<időbélyeg>**″**.**

**Magyarázat:** Ez egy tájékoztató üzenet arról, egy fázis véget ért. A fázisok (megjelenési sorrendben):

- LOAD (betöltés)
- BUILD (felépítés)
- DELETE (törlés)

**Felhasználói válasz:** Nem kell semmit sem tennie.

# **SQL3516N A segédprogram nem tudta újraindítani a kijelölt betöltést.**

**Magyarázat:** A Betöltő segédprogram eltéréseket fedezett fel a hiba fellépése előtt létrehozott legutolsó konzisztenciapontban. Ezt az állapotot rendszerhiba vagy érvénytelen naplófájl okozhatja.

**Felhasználói válasz:** Indítsa újra a betöltést a felépítési fázistól, hogy a tábla konzisztens állapotba kerüljön, és létrejöjjenek az indexek (ha szükséges), vagy adja ki a betöltési parancsot a REPLACE paraméterrel!

## **SQL3517N Váratlan rekord a bemeneti forrásban.**

**Magyarázat:** A segédprogram érvénytelen formátumú rekordot talált. A forrás valószínűleg az eredeti helyről történő másolás közben megsérült.

A feldolgozás befejeződik.

**Felhasználói válasz:** Másolja át a rekordot az eredeti helyről bináris formátumban, majd indítsa újra a betöltést!

### **SQL3518N A forrás adatai nem kompatíbilisek a betöltendő táblával.**

**Magyarázat:** A forrás az alábbi okok egyike miatt nem használható a tábla betöltésére:

- v a tábla definíciója nem egyezik a forrás tábladefiníciójával.
- v a forrás más platformon készült, mint a betöltendő tábla.
- v a forrás más kódlapú tábla alapján készült, mint a betöltendő tábla.

**Felhasználói válasz:** Ellenőrizze, hogy mind a tábla, mind a forrás helyesen legyen megadva! Ha más definíciójú, más platformon készült vagy más kódlapú tábla adatait kívánja betölteni, használjon más fájltípust, mint például IXF vagy DEL típust!

# **SQL3519W Konzisztenciapont betöltésének kezdete. Bemeneti rekord számláló =** ″**<számláló>**″**.**

**Magyarázat:** A Betöltő segédprogram megkísérel konzisztenciapontot létrehozni a betöltött táblaadatok véglegesítésével.

**Felhasználói válasz:** Ha az SQL3520W üzenet nem jelenik meg közvetlenül ezen üzenet után, akkor a konzisztenciapont létrehozása nem sikerült. A betöltést újra kell indítani a felépítési fázistól, hogy a tábla konzisztens állapotba kerüljön és létrejöjjenek az indexek (ha szükséges). Ezután lehetővé válik annak ellenőrzése, hogy mely rekordok töltődtek be. Ezután indítsa újra a betöltést, és legyen a RESTARTCOUNT értéke a sikeresen betöltött rekordok száma! Ezzel ezek a sorok nem töltődnek be ismét, csak a fájl maradék része.

Ha ezt az üzenetet az SQL3520W üzenet követi, akkor ez az üzenet csak tájékoztató, és nem kell semmit sem tenni.

#### **SQL3520W A konzisztenciapont betöltése sikerült.**

**Magyarázat:** A betöltés sikeresen létrehozta a konzisztenciapontot.

**Felhasználói válasz:** Ez csak egy tájékoztató üzenet. Nem szükséges semmit sem tenni.

# **SQL3521N A bemeneti forrásfájl (**″**<sorozatszám>**″**) nem volt megadva.**

**Magyarázat:** Több-bemenetű betöltést indítottak el, de nem minden fájlt adtak meg. DB2CS fájltípus esetén minden, eredetileg létrehozott bemeneti forrásfájlt meg kell adni. IXF fájltípus esetén az összes bemeneti forrásfájlt a megfelelő sorrendben kell megadni.

A segédprogram megáll.

**Felhasználói válasz:** Indítsa újra a segédprogramot az összes bemeneti forrásfájl megadásával, és állítsa be a RESTARTCOUNT értékét a már betöltött adatoknak megfelelően!

**SQL3522N Nem adható meg másolási cél, ha mind a naplómegőrzés, mind a felhasználói kilépési pont le van tiltva.**

**Magyarázat:** Másolási célt adtak meg egy betöltés meghívásakor olyan adatbázisra, melyben a naplómegőrzés és a felhasználói kilépési pont is le van tiltva. Ilyen adatbázisokhoz nem adható meg másolási cél.

A segédprogram leállt.

**Felhasználói válasz:** Ellenőrizze, hogy az adatbázisban le van-e tiltva a naplómegőrzés és a felhasználói kilépési pontok, majd adja ki újra a betöltési parancsot másolási cél megadása nélkül!

# **SQL3523W Az üzenetfájlban nincsenek betölthető üzenetek. Okkód:** ″**<rc>**″**.**

**Magyarázat:** A LOAD ideiglenes üzenetfájl lekérdezésekor nem érkeztek vissza üzenetek. A lehetséges visszatérési kódok:

**1** Nem létezik LOAD ideiglenes üzenetfájl.

**2** Nincsenek üzenetek a LOAD ideiglenes üzenetfájlban.

**Felhasználói válasz:** Győződjön meg róla, hogy érvényes táblanevet adott meg! Ha a táblanév megadása helyes és üzeneteknek kellene érkezni, ellenőrizze az adatbázis-megfigyelőben, hogy aktív-e a segédprogram és nem vár-e olyan erőforrásra, mint például a zárolások! Ne feledje, hogy a LOAD ideiglenes üzenetfájl nem jön létre, amíg a LOAD segédprogram fut és annak befejeződése után törlődik!

# **SQL3524N A** ″**<beállítás>**″ **beállítás értéke érvénytelen:** ″**<érték>**″**.**

**Magyarázat:** A megadott értéknek egész számnak kell lennie. A megengedett tartomány az egyes opciók esetén a következő:

- 1. TOTALFREESPACE: az értéknek 0 és 100 között kell lennie; a táblában lévő összes oldal számának százalékaként értelmezett: ennyi üres hely fog a tábla végéhez hozzáadódni.
- 2. PAGEFREESPACE: az értéknek 0 és 100 között kell lennie; az egyes adatlapok üresen hagyott részét adja meg százalékban.
- 3. INDEXFREESPACE: az értéknek 0 és 99 között kell lennie; az indexek betöltésekor az egyes indexlapok üresen hagyott részét adja meg százalékban.

A segédprogram leállt.

**Felhasználói válasz:** Javítsa ki az értéket, majd próbálkozzon újra!

# **SQL3525W A két beállítás inkompatíbilis:** ″**<beállítás-1>**″**,** ″**<beállítás-2>**″**.**

**Magyarázat:** A segédprogram inkompatíbilis beállításokat kapott.

**Felhasználói válasz:** Távolítsa el vagy módosítsa a beállítások egyikét, és adja ki újra a parancsot! Az érvényes beállításokról a Command Referencefejezet tartalmaz bővebb információt.

### **SQL3526N A módosító tagmondat (**″**<tagmondat>**″**) összeegyeztethetetlen a jelenlegi betöltési beállításokkal. Az okkód:** ″**<okkód>**″**.**

**Magyarázat:** A jelzett betöltési fájltípusmód (módosító) nem kompatíbilis a kiadott betöltési/behozatali/kiviteli paranccsal. Ennek a következők egyike lehet az oka:

- 1. Az aktuális beállítások szerint meg kell adnia a RECLEN és NOEOFCHAR fájltípus módosítókat. Ezek egyike hiányzik a parancsból.
- 2. A jelzett opció (például DEL vagy ASC) nem felel meg a bemeneti vagy a kimeneti adatfájl formátumának.
- 3. Generált vagy azonossággal kapcsolatos fájltípusmódosítókat adott meg, de a cél tábla nem tartalmaz ilyen oszlopokat.
- 4. Nem lehet nem azonosságú generált oszloppal rendelkező táblát betölteni egyedi indexben, hacsak az oszlop nincs megadva a CREATE INDEX INCLUDE részében vagy pedig a GENERATEDOVERRIDE fájltípús módosítót használják.
- 5. Nem lehet nem azonosságú generált oszloppal rendelkező táblát betölteni partíciókulcsban, hacsak a GENERATEDOVERRIDE fájltípús módosítót meg nem adják.

**Felhasználói válasz:** Ellenőrizze a használt paraméter követelményeit! Adja ki újra a parancsot konzisztens módosító tagmondatokkal (fájltípusmódokkal) és segédprogram-beállításokkal!

# **SQL3527N A CODEPAGE beállítás FILETMOD paraméterében megadott szám nem érvényes.**

**Magyarázat:** A FILETMOD paraméterben, a CODEPAGE opció érvénytelen.

**Felhasználói válasz:** Javítsa ki a kódlap számot, majd küldje el újra a parancsot!

# **SQL3528W A CLP parancsban megadott határoló (oszlophatároló, karakterlánc-határoló vagy tizedesjel) esetleg le lesz fordítva az alkalmazás kódlapjáról az adatbázis kódlapra.**

**Magyarázat:** Amikor CLP parancs érkezik az ügyféltől a kiszolgálóhoz, akkor ha különböző a kiszolgáló és az ügyfél kódlapja, akkor esetleg lefordításra kerül.

**Felhasználói válasz:** Ahhoz, hogy a határoló ne kerüljön átalakításra, hexadecimális formátumban kell megadni.

# **SQL3529N A "<műveletnév>" művelet nem támogatott adattípust ("<adattípus>") talált az "<oszlopszám>" oszlopban.**

**Magyarázat:** A "<műveletnév>" művelet nem kezeli az "<adattípus>" típust, amely az "<oszlopszám>" oszlopban található.

**Felhasználói válasz:** Ellenőrizze a tábladefiníciót és a Data Movement Guide kézikönyvben nézze meg a megadható adattípusokat!

# **SQL3530I A Load Query segédprogram megfigyeli a betöltés folyamatát a "<csomópont>" csomóponton.**

**Magyarázat:** A Load Query programot MPP környezetben futtatták.

**Felhasználói válasz:** Nem kell semmit sem tennie.

## **SQL3531I LOAD RESTART fordult elő.**

**Magyarázat:** A RESTART paramétert az éppen lekérdezett betöltéshez adták meg.

**Felhasználói válasz:** Nem kell semmit sem tennie.

# **SQL3532I A Load segédprogram pillanatnyilag "<fázis>" fázisban van.**

**Magyarázat:** Ez egy tájékoztató üzenet a lekérdezett betöltés pillanatnyilag fázisáról.

**Felhasználói válasz:** Nem kell semmit sem tennie.

# **SQL3533I A Load segédprogram éppen a "<szám>"/"<szám>" indexet készíti.**

**Magyarázat:** Ezt a tájékoztató üzenetet akkor kapja vissza, ha a lekérdezett betöltés pillanatnyilag BUILD fázisban van.

**Felhasználói válasz:** Nem kell semmit sem tennie.

# **SQL3534I A Load DELETE fázis megközelítőleg "<szám>" százalékig kész.**

**Magyarázat:** Ezt a tájékoztató üzenetet akkor kapja vissza, ha a lekérdezett betöltés pillanatnyilag DELETE fázisban van.

**Felhasználói válasz:** Nem kell semmit sem tennie.

# **SQL3535W A LOAD parancsparaméter "<paraméternév>" már nem támogatott. Az értéket figyelmen kívül hagyja a LOAD segédprogram.**

**Magyarázat:** A LOAD parancs már nem támogatott paramétert tartalmaz.

**Felhasználói válasz:** Olvassa el a DB2 dokumentációt az ideiglenes rendezési területről a LOAD-hoz, illetve más javaslatokról a LOAD teljesítményhangolásához!

# **SQL3536N Az ideiglenes rendszer-táblaterület megtelt: "<táblaterületnév>".**

**Magyarázat:** A LOAD segédprogram táblaterület megtelt helyzetet érzékelt az index kulcsok rendezése közben.

**Felhasználói válasz:** Győződjön meg róla, hogy elég terület van lefoglalva az ideiglenes rendszer-táblaterület "<táblaterület-név>", számára: legalább kétszer akkora kell, mint az éppen létrehozott indexek teljes mérete. Indítsa újra a LOAD segédprogramot!

# **SQL3537N Rendezési memóriát nem lehetett lefoglalni a LOAD segédprogram végrehajtása alatt.**

**Magyarázat:** Nem áll rendelkezésre elegendő virtuális memória a LOAD segédprogram számára a rendezéshez.

**Felhasználói válasz:** Állítsa meg az alkalmazást, ha ezt az üzenetet kapja! Gondoskodjon arról, hogy elegendő virtuális memória legyen a rendezési feldolgozáshoz!

Lehetséges megoldások lehetnek:

- v Kapcsoljon le minden alkalmazást az adatbázisról és csökkentse a rendezési kupac (sortheap) méretét a megfelelő adatbázis konfigurációs fájlban!
- v Távolítsa el a háttérfolyamatokat és/vagy zárja be az egyéb futó alkalmazásokat!
- v Növelje az elérhető virtuális memória méretét!

# **SQL3538N A LOAD QUERY segédprogram sikertelen volt, mivel több LOAD ugyanazt az ideiglenes fájl elérési útvonalat használja.**

**Magyarázat:** Legalább egy másik LOAD-ot hívtak meg ugyanazzal a TEMPFILES PATH paraméterrel, mint amivel a lekérdezett LOAD éppen fut. A LOAD QUERY segédprogram nem tudja meghatározni a lekérdezendő LOAD-ot.

**Felhasználói válasz:** A TABLE paramétert használja inkább a LOAD QUERY helyett!

# **SQL3539N A LOAD RESTART nem folytatódhat, mivel egy LOAD TERMINATE-t legalább egyszer megkíséreltek.**

**Magyarázat:** A LOAD TERMINATE-t csak LOAD TERMINATE követheti.

**Felhasználói válasz:** A felhasználó csak LOAD TERMINATE-tel léphet tovább.

**SQL3550W Az egyik mezőérték (sor: "<sorszám>", oszlop: "<oszlopszám>") nem NULL, viszont a céloszlop meghatározása szerint GENERATED ALWAYS.**

**Magyarázat:** A bemeneti fájl nem-NULL mezőértéket tartalmaz. Mivel a céloszlop GENERATED ALWAYS típusú az érték nem tölthető be. Az oszlopszám adja meg a hiányzó adatmező helyét a sorban.

**Felhasználói válasz:** LOAD esetén explicit

nem-NULL mezőérték csak akkor tölthető be GENERATED ALWAYS azonosságoszlopba, ha érvényben van az identityoverride fájltípusmódosító. Olyan GENERATED ALWAYS oszlopnál, amely nem azonosságoszlop, a generatedoverride fájltípusmódosítóval lehet megadott nem-NULL értéket betölteni. He a módosítók használata nem megfelelő, akkor a mezőértéknek kell NULL-nak lennie ahhoz, hogy a LOAD elfogadja a sort.

IMPORT esetén nincs lehetőség a GENERATED ALWAYS oszlop felülbírálására. A mezőértéket el kell távolítani és NULL-t kell beleírni ahhoz, hogy a segédprogram elfogadja a sort.

# **SQL3551W A tábla legalább egy olyan GENERATED ALWAYS oszlopot tartalmaz, amit a segédprogram felülbírál.**

**Magyarázat:** Meg van adva egy "felülbírálás" fájltípusmódosító (például IDENTITYOVERRIDE

# **SQL3600 - SQL3699**

**SQL3600N Az IMMEDIATE CHECKED beállítás a SET INTEGRITY utasításban érvénytelen, mivel a tábla (**″**"<táblanév>"**″**) nincs** ″**ellenőrzés szükséges**″ **állapotban.**

**Magyarázat:** Az adatok korlátsértéseit csak akkor vizsgálja meg a rendszer, ha a tábla ″ellenőrzés szükséges″ állapotban van.

**Felhasználói válasz:** Hozza a táblát ″ellenőrzés szükséges″ állapotba a SET INTEGRITY utasítással és az OFF paraméterrel!

**sqlcode**: -3600

**sqlstate**: 51027

# **SQL3601W Az utasítás hatására egy vagy több tábla önműködően ellenőrzés szükséges állapotba került.**

**Magyarázat:** Két helyzetben lép fel ez.

1. Egy szülőtábla hivatkozási szerkezetbe helyezéséhez szükség van a függő és a leszármazott táblák ″ellenőrzés szükséges″ állapotba hozására. Ez a hivatkozási egységek korlátainak

vagy GENERATEDOVERRIDE).

Az IDENTITYOVERRIDE megsértheti az egyediség követelményét GENERATED ALWAYS azonosságoszlopnál.

A GENERATEDOVERRIDE eredménye nem-azonosság GENERATED ALWAYS oszlopnál az lehet, hogy az oszlop az oszlopdefiníciónak nem megfelelő értéket tartalmaz.

**Felhasználói válasz:** Nem kell semmit sem tennie.

megerősítéséhez fontos. Ahhoz, hogy másodlagos kulcsot lehessen felvenni, mialatt a szülőtábla ″ellenőrzés szükséges″ állapotban van, az összes függő és leszármazott táblát is automatikusan ebbe az állapotba kell hozni.

2. Függő, azonnal frissülő összegzés táblákkal rendelkező alaptábla beállításához, ezeket a függő összegzés táblákat ellenőrzés szükséges állapotba kell tenni. Ez szükséges az alaptábla és a függő összegzés tábla közötti összefüggés biztosítására.

**Felhasználói válasz:** Ez egy figyelmeztető üzenet. Ahhoz, hogy az összes függő és leszármazott tábla integritását érvényesíteni lehessen, a felhasználónak futtatnia kell a SET INTEGRITY utasítást az IMMEDIATE CHECKED paraméterrel.

**sqlcode**: +3601

**sqlstate**: 01586

### **SQL3602W Az adatfeldolgozás ellenőrzése korlátsértéseket talált, ezek a kivételtáblába kerültek.**

**Magyarázat:** Egyes sorok megsértették a SET INTEGRITY utasítás által ellenőrzött korlátokat. Ezek kivételtáblákba kerültek.

**Felhasználói válasz:** A kivételtáblákban megtalálhatja a korlátokat megsértő sorokat. Ezek a sorok törlődtek az eredeti táblából, de a kivételtáblákban kijavíthatók és helyükre visszatehetők.

**sqlcode**: +3602

**sqlstate**: 01603

# **SQL3603N Az adatfeldolgozás SET INTEGRITY utasítással történő ellenőrzése megsértett korlátozást talált: "<korlátnév>"**

**Magyarázat:** Egy sor megsértette a SET INTEGRITY utasítás által ellenőrzött korlátok egyikét. A "<korlátnév>" név vagy egy korlátozás neve, vagy egy előállított oszlop neve.

**Felhasználói válasz:** A sor nem törlődött a táblából, mivel a FOR EXCEPTION paraméter nem volt megadva.

Ajánlatos az adatok ellenőrzésekor a SET INTEGRITY utasítást a FOR EXCEPTION paraméterrel futtatni. Az adatok a kivételtáblá(k)ban található információk alapján kijavíthatók.

**sqlcode**: -3603

**sqlstate**: 23514

**SQL3604N A SET CONSTRAINTS utasításban vagy a LOAD segédprogramban szereplő "<táblanév>" táblához tartozó kivételtábla ("<kiv-táblanév>") felépítése hibás, egyedi indexekkel, korlátozásokkal vagy triggerekkel van definiálva, vagy maga is** ″**ellenőrzés szükséges**″ **állapotban van.**

**Magyarázat:** Egy táblához tartozó kivételtábla definíciójának az eredeti tábláéhoz hasonlónak kell lennie. A segédprogramhoz használható további

oszlopokat a kivételtáblákat leíró dokumentáció megfelelő fejezetében leírtak alapján kell megadni. A kivételtáblában nem lehetnek előállított oszlopok. A kivételtáblához nem adható meg kivétel vagy trigger. Maga a kivételtábla nem is lehet ″ellenőrzés szükséges″ állapotban.

**Felhasználói válasz:** Hozza létre a kivételtáblát a dokumentáció megfelelő fejezetében leírtak szerint, és futtassa újra az utasítást vagy a segédprogramot!

**sqlcode**: -3604

**sqlstate**: 428A5

### **SQL3605N A SET INTEGRITY utasításban megnevezett "<táblanév>" tábla vagy nincs felsorolva az ellenőrzendők közt, vagy pedig többször is megadott kivételtábla.**

**Magyarázat:** Ha a SET CONSTRAINTS utasításban meg van adva a FOR EXCEPTION paraméter, ezt a hibát az alábbiak egyike okozhatja:

- v A tábla nincs az ellenőrzendő táblák listájában
- v Az ellenőrzendő tábla megegyezik egy kivételtáblával
- v A kivételtábla több, mint egy ellenőrzendő táblához van megadva

**Felhasználói válasz:** Javítsa ki a táblaneveket, majd futtassa újra a parancsot!

**sqlcode**: -3605

**sqlstate**: 428A6

### **SQL3606N Az ellenőrzés alatt álló táblák száma és SET INTEGRITY sorban megadott kivételtáblák száma eltérő.**

**Magyarázat:** Az eredeti táblák és a listában megadott kivételtáblák között egy-egyértelmű megfeleltetésnek kell lenni.

**Felhasználói válasz:** Ha még nem tette meg, hozza létre a hiányzó kivételtáblát, adja meg a listában, majd futtassa újra a parancsot!

**sqlcode**: -3606

**sqlstate**: 428A7

**SQL3608N A "<leszárm-táblanév>" leszármazott táblán ellenőrzés nem hajtható végre, és az** ″**ellenőrzés szükséges**″ **állapot nem állítható alaphelyzetbe a SET INTEGRITY utasítás segítségével, amíg a szülőtábla ("<szülőtáblanév>")** ″**ellenőrzés szükséges**″ **állapotban van.**

**Magyarázat:** A szülőtáblának tisztának kell lennie (nem lehet ″ellenőrzés szükséges″ állapotban) vagy szerepelnie kell a meghívási listában ahhoz, hogy

- v egy függő tábla ″ellenőrzés szükséges″ állapotát kikapcsolhassa
- v egy függő táblát ellenőrizhessen

# **SQL3700 - SQL3799**

**SQL3700W Az** ″**<eszköz>**″ **eszköz megtelt.** ″**<Aktív-eszközök>**″ **másik aktív eszköz van. Tegyen be új adathordozót, vagy végezze el a szükséges teendőket!**

**Magyarázat:** A megadott eszközben levő adathordozó megtelt. Ez az eszköz egyike az "<aktív eszközök>″+1 céleszköznek, amelyre a kiemelt adatok átirányításra kerülnek.

**Felhasználói válasz:** Tegye a következők EGYIKÉT:

- v Illesszen be egy cél-adathordozót a megadott eszközbe, és folytassa a kiemelést az 1. számú hívási művelet (SQLU\_CONTINUE) megadásával! VAGY
- Ha az "<aktív-eszközök>" értéke nem nulla, futtassa az UNLOAD segédprogramot a 4. számú hívási művelettel (SQLU\_DEVICE\_TERMINATE), ez az eszköz nélkül folytatja a kiemelést.

VAGY

v Szakítsa meg a kiemelést úgy, hogy az UNLOAD segédprogramnak a 2. számú hívási műveletet (SQLU\_TERMINATE) adja meg!

**Felhasználói válasz:** Ellenőrizze a SET INTEGRITY parancs kiadásával, hogy a szülőtábla nincs-e ″ellenőrzés szükséges″ állapotban!

Ajánlatos először a szülőtáblát ellenőrizni. Lehetséges még a leszármazott táblák ellenőrzésekor a meghívási listában a szülőtábla megadása is. Ebben az esetben a parancs meghiúsulhat, ha a szülőtábla korlátsértéseket tartalmaz és a hibás sorok nem törlődtek (azaz a FOR EXCEPTION paramétert nem adták meg).

Körbehivatkozás esetén a meghívási listában minden táblának szerepelnie kell.

**sqlcode**: -3608

**sqlstate**: 428A8

### **SQL3701W Meg van adva a lobpaths paraméter, de a tábla nem tartalmaz sem LOB, sem hosszú adatot. A paraméter hatástalan.**

**Magyarázat:** A lobpaths paraméter más célt ad meg a LOB és a hosszú adatok számára. A tábla sem LOB, sem hosszú adatot nem tartalmaz, így a lobpaths paraméter által megadott célok figyelmen kívül maradnak.

**Felhasználói válasz:** Nincs tennivaló.

# **SQL3702W Figyelem!** ″**<sqlcode>**″ **SQLCODE érkezett az** ″**<eszköz>**″ **eszközzel kapcsolatban. A kiemelés megpróbálja a folytatást enélkül az eszköz nélkül.**

**Magyarázat:** A megadott eszközzel kapcsolatban ″<sqlcode>″ SQLCODE érkezett. Az eszköz az egyik kiemelési cél. A kiemelés folytatódik, de az eszköz figyelmen kívül marad.

**Felhasználói válasz:** A megadott eszközbe illesztett adathordozó nem fog tartalmazni kiemelt adatokat, és nem írható be a LOAD segédprogramhoz megadott listába a kiemelt adatok betöltéséhez. Az eszközprobléma megoldásához keresse ki a kapott SQLCODE-ot a Message Reference dokumentációból!

# **SQL3703W** ″**<yyy>**″ ″**<típus>**″ **típusú lapból** ″**<xxx>**″ **kiemelése történt meg. Ezeket elküldte a program a cél-adathordozóra történő kiírás céljából.**

**Magyarázat:** A kiemelés alatt álló tábla az adott típusú adatból ″<yyy>″ lapot tartalmaz. Ezek közül az UNLOAD segédprogram ″<xxx>″-et dolgozott fel és küldött el egy íróeszköznek, amely az adatokat a cél-adathordozóra írja.

- A ″<típus>″ lehet:
- 0 közönséges adatok esetén
- v 2 hosszú adatok és helyfoglalási információ esetén
- 3 LOB adatok esetén
- v 4 LOB helyfoglalási információ esetén

Ne feledje, hogy hosszú és LOB adatok esetén a kiemelés végén az ″<xxx>″ kevesebb lehet, mint az ″<yyy>″, mert a kihasználatlan terület nem kerül kiemelésre, azonban az adatok betöltésekor újból létrejön.

Előfordulhat, hogy még közönséges adatok esetén sem jelenik meg egy ″<xxx>″ = ″<yyy>″ eredményt közlő üzenet. Ehelyett a 3105-ös üzenet jelzi, hogy a kiemelés sikeresen befejeződött.

**Felhasználói válasz:** Ez egy tájékoztató üzenet. Nem kell semmit sem tennie.

## **SQL3704N A megadott num\_buffers paraméter érvénytelen.**

**Magyarázat:** A num\_buffers paraméter határozza meg a segédprogram által használt pufferek számát. A minimum 2, ha a lobpaths paraméter nincs megadva, és 3, ha meg van adva. Ez a szükséges minimum, hogy a segédprogram működhessen. Azonban ha ez a paraméter nincs megadva, a segédprogram optimális számú puffert fog használni. Ez az optimális szám attól függ, hogy hány belső folyamatot fog használni a segédprogram, és hogy meg volt-e adva a lobpaths paraméter. Ha a megadott pufferszám kisebb, mint az optimális szám, egyes folyamatoknak várakozniuk kell a pufferhasználatra. Ezért ajánlatos 0-t megadni a paraméter értékének, és hagyni, hogy a segédprogram válassza meg a pufferek számát. Csak akkor adja meg ezt a paramétert, ha a segédprogram tárolókupacának

mérete miatt szükség van a segédprogram által használt memória mennyiségének korlátozására.

**Felhasználói válasz:** Adja ki újra a parancsot érvényes num\_buffers paraméterrel!

**SQL3705N Érvénytelen a megadott pufferméret paraméter. Pufferméretnek 0-t, vagy 8 és 16384 közötti értéket lehet megadni, a szélső értékeket is beleértve. Több puffer esetén az összméret nem haladhatja meg a 16384-et.**

**Magyarázat:** A segédprogramot hívó alkalmazás érvénytelen pufferméret paramétert adott meg. Ez határozza meg a belső puffer nagyságát. Az érték puffernek lefoglalt 4K-s lapok száma. Az érték 0 lehet, vagy 8-tól 16384-ig terjedhet. Több puffer esetén a pufferméret megszorozva a pufferek számával nem haladhatja meg a 16384-et.

Ha 0-t ad meg:

- v olyan tábla esetén, amelyben a közönséges adatok adatbázis által kezelt táblaterületen vannak, az alapértelmezett pufferméret a táblaterület kiterjedése és 8 közül a nagyobbik.
- v olyan tábla esetén, amelyben a közönséges adatok rendszer által kezelt táblaterületen vannak, az alapértelmezett pufferméret 8.

**Felhasználói válasz:** Adja ki újra a parancsot érvényes pufferméret megadásával!

## **SQL3706N Az "<útvonal/fájl>" lemezegysége megtelt.**

**Magyarázat:** Egy adatbázis-segédprogram a feldolgozás során ″lemez megtelt″ hibába ütközött. A segédprogram megáll.

**Felhasználói válasz:** Ellenőrizze, hogy a segédprogram számára elegendő szabad lemezhely áll rendelkezésre, vagy irányítsa át a kimenetet egy másik adathordozóra, például szalagra!

**SQL3707N A rendezési memóriaméret megadott paramétere (**″**<méret1>**″**) nem érvényes. A megengedett legkisebb méret:** ″**<méret2>**″**.**

**Magyarázat:** A rendezési memória mérete nem elég nagy az indexkulcsok rendezéséhez.

**Felhasználói válasz:** Adja ki újra a parancsot érvényes rendezési memóriaméret megadásával!

Ahhoz, hogy a rendezés csak a minimális tárterületet használja, adjon meg 0 értéket (vagy hagyja az alapértelmezettet)! Azonban a minimálisnál több memória használata növelheti a rendezés teljesítményét.

**SQL3783N Hiba történt a másolat helyzetjelző fájljának megnyitásakor. A fájlmegnyitási hibakód "<hibakód>".**

**Magyarázat:** A betöltés helyreállítása közben hiba történt a másolat helyzetjelző fájljának megnyitásakor. Az operációs rendszer fájlmegnyitás utáni visszatérési kódja a visszaadott érték.

**Felhasználói válasz:** További információt az üzenetben található hibakód ad. Javítsa ki a hibát, és küldje el újra a parancsot!

**SQL3784W Érvénytelen adatok bukkantak föl a másolat-helyzetjelző fájl olvasása során. A "<sorszám>" sorban lépett fel a "<hibatípus>" típusú hiba.**

**Magyarázat:** A betöltés helyreállítása közben érvénytelen adatok bukkantak föl a másolat-helyzetjelző fájl olvasása során. A sorszám és a hiba típusa a visszaadott érték. A segédprogram válaszra vár.

**Felhasználói válasz:** Javítsa ki a másolat-helyzetjelző fájlban levő adatokat, majd hívja meg újra a segédprogramot a megfelelő hívási műveleti paraméterekkel, hogy jelezze, hogy a feldolgozás folytatódjék-e vagy álljon meg!

**SQL3785N A "<séma.táblanév>" "<időbélyeg>" időpontban, "<csomópontszám>" csomóponton történő betöltés helyreállítása "<sqlcode>" hiba miatt megszakadt, további információ: "<további információ>".**

**Magyarázat:** Súlyos hiba történt a betöltés helyreállítása közben. A segédprogram leállt.

(Megjegyzés : ha partícionált adatbázis kiszolgálót használ, a csomópontszám(ok) jelzi(k), hogy mely csomópont(ok)on történt a hiba. Egyébként nem szabad figyelembe venni.)

**Felhasználói válasz:** További információért nézze meg az üzenet hibaszámát! A javítások után küldje el újra a parancsot!

**SQL3798W Érvénytelen értékkel használták a** ″**"<paraméter>"**″ **paramétert az előregörgető helyreállítási API hívásához, hogy folytassa a betöltés helyreállítását.**

**Magyarázat:** A betöltés helyreállítása folyamatban van, és az egyik átadott paraméter a betöltés helyreállításának aktuális állapotában érvénytelen.

**Felhasználói válasz:** Javítsa ki a hibás értéket, majd hívja meg újra a segédprogramot a megfelelő hívási műveleti paraméterekkel, hogy jelezze, hogy a feldolgozás folytatódjék-e vagy álljon meg!

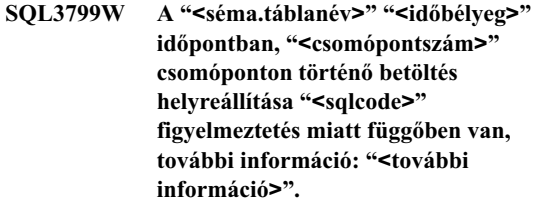

**Magyarázat:** A betöltés helyreállítása közben figyelmeztetési helyzet állt elő. A segédprogram válaszra vár.

(Megjegyzés : ha partícionált adatbázis kiszolgálót használ, a csomópontszám(ok) jelzi(k), hogy mely csomópont(ok)on történt a hiba. Egyébként nem szabad figyelembe venni.)

**Felhasználói válasz:** További információért nézze

meg az üzenet hibaszámát! Javítsa ki a hibát, majd hívja meg újra a segédprogramot a megfelelő hívási

# **SQL3800 - SQL3899**

#### **SQL3802N Érvénytelen záróra-mód: "<záróra-mód>".**

**Magyarázat:** A záróra-API érvénytelen záróra-módot kapott.

**Felhasználói válasz:** Adja ki újra a parancsot a helyes paraméterekkel!

#### **SQL3804N Az index érvénytelen.**

**Magyarázat:** Egy segédprogram-parancs feldolgozása közben érvénytelen index fordult elő.

**Felhasználói válasz:** A *Administration Guide* című könyvbet elolvasva eldöntheti, hogyan teheti az indexet érvényessé, majd ha megtette, adja ki újra a parancsot!

**SQL3805N Az alkalmazás állapota vagy a megadott tábla egy vagy több táblaterületének állapota megtiltja a loadapi műveletet vagy a** ″**"<művelet>"**″ **záróramódot. Okkód = "<okkód>".**

**Magyarázat:** A loadapi művelet (quiescemode vagy callerac), amelyet a betöltési API kapott, ütközésbe került az alkalmazás állapotával vagy a tábla egy vagy több táblaterületével.

Az okkódok a következők lehetnek:

- **01** a megadott tábla egyik táblaterületének állapota megtiltja a loadapi műveletet vagy záróramódot.
- **02** az alkalmazás nem a logikai munkaegységének elején áll. Ez az állapot nem engedélyezi a megadott betöltési műveletet.
- **03** az alkalmazás állapota nem engedélyezi a megadott betöltési műveletet.
- **04** a tábla egy vagy több táblaterülete már zárórát tart a megengedett legtöbb záróraegység felhasználásával.

műveleti paraméterekkel, hogy jelezze, hogy a feldolgozás folytatódjék-e vagy álljon meg!

- **05** a rendszerkatalógus táblaterülete nem tarthat zárórát.
- **06** a LOAD COPY művelet nem engedélyezett, ha a táblaterület ″biztonsági mentés szükséges″ állapotban van.
- **07** Kísérlet betöltés újraindításához hibás fázisban

**Felhasználói válasz:** A fenti okoknak megfelelően:

- **01** Adja ki újra a parancsot a megfelelő loadapi művelettel vagy záróramóddal, vagy javítsa ki a tábla táblaterületeinek állapotát!
- **02** Adja ki újra a parancsot a helyes betöltési művelettel, vagy egy COMMIT vagy ROLLBACK parancs kiadásával fejezze be az aktuális logikai munkaegységet!
- **03** Adja ki újra a parancsot a megfelelő betöltési művelettel!
- **04** Derítse ki, melyik táblaterületek használták fel a maximális számú záróraegységet! Adja ki a QUIESCE RESET utasítást ezekre a táblaterületekre!
- **05** Adja ki újra a parancsot olyan táblára, amely nem szerepel a rendszerkatalógus táblaterületében!
- **06** Adja ki újra a parancsot a COPY paraméter nélkül!
- **07** Derítse ki, melyik fázisban kell újraindítani a betöltést, és adja ki újra a parancsot a helyes fázistól kezdve!

#### **SQL3806N Nincs kikapcsolva a betöltendő tábla összes korlátozása.**

**Magyarázat:** A betöltendő tábla egy vagy több korlátja nem volt kikapcsolva a betöltési API meghívásakor.

**Felhasználói válasz:** Adja ki újra a parancsot, amikor a korlátok már ki vannak kapcsolva!

# **SQL3900 - SQL3999**

#### **SQL3901N Nem súlyos rendszerhiba történt. Okkód "<okkód>"**

**Magyarázat:** A feldolgozás egy nem súlyos rendszerhiba miatt befejeződött.

**Felhasználói válasz:** Ha a nyomkövetés aktív volt, indítsa el az Independent Trace Facility programot az operációs rendszer parancssorából! A szolgáltatás használatát az Independent Trace Facility rész írja le a *Troubleshooting Guide* könyvben. Ezután keresse fel a technical service representativet a következő információkkal:

- v A probléma leírása
- az SQLCODE és a beágyazott okkód
- v az SQLCA tartalma (ha van)
- Nyomkövetési fájl (ha van).

### **SQL3902C Rendszerhiba történt. A további feldolgozás nem lehetséges. Okkód = "<okkód>".**

**Magyarázat:** Rendszerhiba történt.

**Felhasználói válasz:** Ha a nyomkövetés aktív volt, indítsa el az Independent Trace Facility programot az operációs rendszer parancssorából! A szolgáltatás használatát az Independent Trace Facility rész írja le a *Troubleshooting Guide* könyvben. Ezután keresse fel a technical service representativet a következő információkkal:

- v A probléma leírása
- az SQLCODE és a beágyazott okkód
- v az SQLCA tartalma (ha van)
- Nyomkövetési fájl (ha van).

# **SQL3910I Az összehangolási szekció sikeresen lezárult.**

#### **Magyarázat:**

**Felhasználói válasz:**

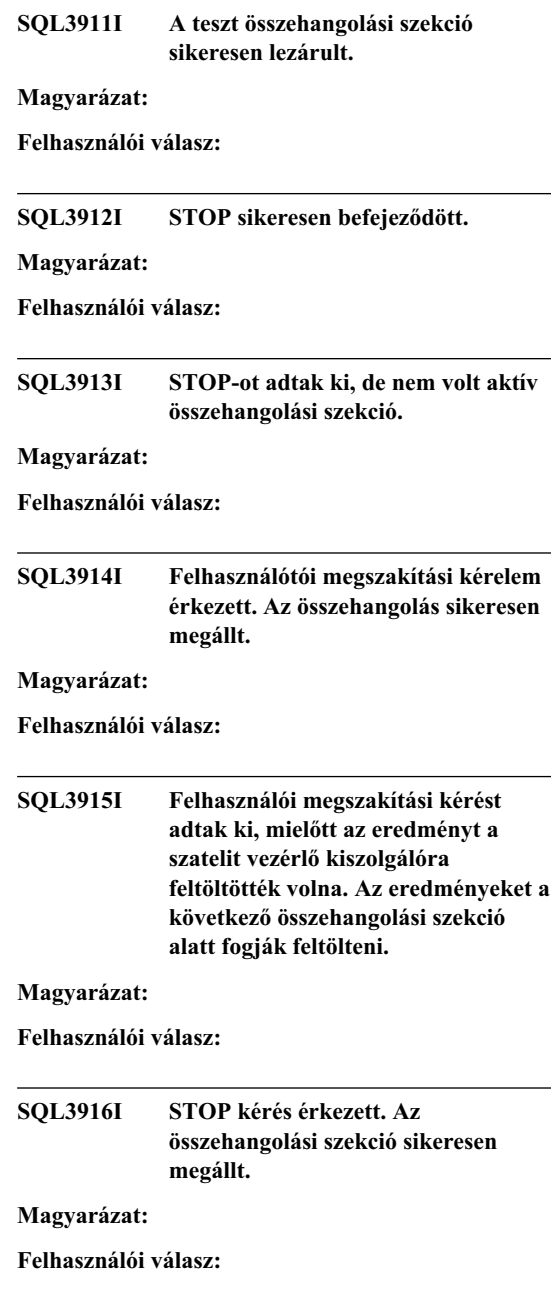

**SQL3917I STOP kérést adtak ki, mielőtt az eredményt a szatelit vezérlő kiszolgálóra feltöltötték volna. Az eredményeket a következő összehangolási szekció alatt fogják feltölteni.**

#### **Magyarázat:**

**Felhasználói válasz:**

**SQL3918I Az összehangolási folyamat haladását sikeresenen lekérdezték.**

**Magyarázat:**

**Felhasználói válasz:**

**SQL3919I STOP kérést adtak ki, mielőtt a szatelit a szatelit vezérlő kiszolgálóval kapcsolatban léphetett volna. Az összehangolást sikeresen megállították.**

#### **Magyarázat:**

**Felhasználói válasz:**

**SQL3920I A szatelit alkalmazás verziója nem egyezik meg a szatelit csoportjához elérhetőkkel. Az összehangolás nem történhet meg.**

**Magyarázat:** A szatelit által jelentett alkalmazás verziója nem létezik a szatelit vezérlő kiszolgálón.

**Felhasználói válasz:** Lépjen kapcsolatba a segítség-pulttal, vagy a rendszergazdával!

#### **SQL3921I Ez a szatelit le van tiltva a szatelit vezérlőkiszolgálón. Az összehangolás nem történhet meg.**

**Magyarázat:** Amikor le van tiltva, a szatelit nem hangolhat össze.

**Felhasználói válasz:** Lépjen kapcsolatba a segítség-pulttal, vagy a rendszergazdával!

# **SQL3930W Nincsen végrehajtható összehangoló parancsfájl.**

**Magyarázat:** Nem töltöttek le összehangoló parancsfájlokat a szatelitre végrehajtáshoz.

**Felhasználói válasz:** Keresse meg a rendszergazdát vagy hívja a segítség-pultot és győződjön meg arról, hogy az összehangoló parancsfájl elérhető a szatelit vezérlőadatbázisán.

# **SQL3931W A teszt összehangolási szekció sikeresen lezárult. A szatelit azonosító azonban nem található a szatelit vezérlő adatbázisban.**

**Magyarázat:** Vagy a szatelit azonosító nincs megadva helyesen a szateliten vagy pedig ez a szatelit nincs megadva a szatelit vezérlő adatbázisban.

**Felhasználói válasz:** Ha a DB2SATELLITEID nyilvántartási változót használja, akkor győződjön meg arról, hogy egyedi azonosítót használ a szatelithez. Ha az operációs rendszer bejelentkezési azonosítóját használja szatelit azonosítóként, akkor győződjön meg arról, hogy azzal jelentkezett-e be!

**SQL3932W A teszt összehangolási szekció sikeresen lezárult. A szatelit alkalmazása verziója alkalmazás nincs helyileg beállítva vagy pedig nem létezik ehhez a szatelit csoporthoz a szatelit vezérlő kiszolgálón.**

**Magyarázat:** Az alkalmazás verziója a szateliten különbözik a szatelit csoporortjához elérhető mindegyik szatelitétől.

**Felhasználói válasz:** Győződjön meg róla, hogy az alkalmazás verziója a szateliten a helyen értékre van beállítva!

## **SQL3933W A teszt összehangolási szekció sikeresen lezárult. A szatelit változat szintjét azonban nem támogatja a szatelit vezérlő kiszolgáló változat szintje.**

**Magyarázat:** A szatelit változat szintje a szatelit vezérlő kiszolgáló szintjénél legfeljebb eggyel

magassabb, illetve kettővel alacsonyabb lehet.

**Felhasználói válasz:** Lépjen kapcsolatba a segítség-pulttal, vagy a rendszergazdával!

### **SQL3934W A teszt összehangolási szekció sikeresen lezárult. Ez a szatelit azonban le van tiltva a szatelit vezérlőkiszolgálón.**

**Magyarázat:** A szatelit letiltott állapotba került a szatelit vezérlő kiszolgálón.

**Felhasználói válasz:** Lépjen kapcsolatba a segítség-pulttal, vagy a rendszergazdával!

### **SQL3935W A teszt összehangolási szekció sikeresen lezárult. Ez a szatelit azonban sikertelen állapotban van a szatelit vezérlő kiszolgálón.**

**Magyarázat:** A szatelit sikertelen állapotban van a szatelit vezérlő kiszolgálón.

**Felhasználói válasz:** Lépjen kapcsolatba a segítség-pulttal, vagy a rendszergazdával!

## **SQL3936W Nem áll rendelkezésre folyamat-információ.**

**Magyarázat:** Az összehangolási folyamat még nem ért el olyan állapotot, ahol az előrehaladás állapotát naplózzák, illetve nincsen aktív összehangolási folyamat ehhez a szatelithez.

**Felhasználói válasz:** Gondoskodjon arról, hogy az összehangolási folyamat aktív vagy pedig kérdezze le később a folyamatállapotot!

## **SQL3937W Az alkalmazás verziója ehhez a szatelithez nem egyezik meg ehhez a szatelit csoportjához elérhetőkkel.**

**Magyarázat:** A szatelitek csak a csoportojukba tartozó alkalmazás verziókkal hangolhatnak össze. A szatelit alkalmazás verziója nem érhető el ehhez a szatelit csoporthoz a vezérlő kiszolgálón.

**Felhasználói válasz:** Győződjön meg róla, hogy az alkalmazás verziója a szateliten a helyen értékre van beállítva!

# **SQL3938W Megszakítás kérelmet adtak ki parancsfájl végrehajtása közben. Az összehangolási folyamat megállt, de a szatelit következetlen állapotban lehet.**

**Magyarázat:** Megszakítást adtak ki, miközben egy az összehangolási folyamat parancsfájl végrehajtási folyamata futott. Az összehangolási folyamat megállt, de a szatelit következetlen állapotban lehet, mivel a parancsfájlt esetleg nem jó helyen állították meg.

**Felhasználói válasz:** Lépjen kapcsolatba a segítség-pulttal, vagy a rendszergazdával!

# **SQL3942I Az összehangolási szekció azonosítót sikeresen beállították a szateliten.**

**Magyarázat:** Az szekció azonosítót sikeresen beállították a szateliten.

**Felhasználói válasz:** Nem kell semmit sem tennie.

# **SQL3943N Az összehangolási szekció azonosító meghaladja a maximális hosszt "<hossz>".**

**Magyarázat:** A megadott összehangolási szekció azonosító hosszabb, mint az engedélyezett "<hossz>" karakter.

**Felhasználói válasz:** Gondoskodjon arról, hogy az azonosító nem több nnn karakternél!

# **SQL3944I Az összehangolási szekció azonosítót sikeresen alaphelyzetbe hozták a szatelithez.**

**Magyarázat:** A szekció azonosítót sikeresen alaphelyzetbe hozták a szatelithez.

**Felhasználói válasz:** Nem kell semmit sem tennie.

# **SQL3945I A szatelit összehangolási szekció azonosítóját sikeresen beolvasták.**

**Magyarázat:** A szatelit szekció azonosítóját megtalálták és sikeresen visszaadták.

**Felhasználói válasz:** Nem kell semmit sem tennie.

### **SQL3946N Az összehangolási szekció azonosító művelet meghiúsult.**

**Magyarázat:** Az összehangolási szekció azonosító művelet ismeretlen ok miatt meghiúsult.

**Felhasználói válasz:** Győződjön meg róla, hogy, a termék jól van-e telepítve! Ha a hiba továbbra is fennáll, lépjen kapcsolatba a DB2 szervizzel!

# **SQL3950N Egy összehangolási folyamat aktív. Egyszerre csak egy összehangolási folyamat lehet aktív.**

**Magyarázat:** Egyszerre csak egy összehangolási folyamat lehet aktív.

**Felhasználói válasz:** Várjon, amíg a jelenlegi összehangolási folyamat befejeződik, addig ne indítson másik szekciót!

# **SQL3951N A szatelit azonosító nem található meg helyben.**

**Magyarázat:** Vagy az operációs rendszer bejelentkezését kihagyták vagy pedig a DB2SATELLITEID nyilvántartási változót nem állították be.

**Felhasználói válasz:** Ha az operációs rendszer bejelentkezési azonosítóját használja szatelit azonosítóként, akkor jelentkezzen be a rendszerre! Ha a DB2SATELLITEID nyilvántartási változót használja, akkor győződjön meg arról, hogy egyedi azonosítót használ a szatelithez.

## **SQL3952N A szatelit azonosító nem található ezen a szatelit vezérlő kiszolgálón.**

**Magyarázat:** Vagy a szatelit azonosító nincs megadva helyesen ezen a szateliten vagy pedig ez a szatelit nincs megadva a szatelit vezérlő kiszolgálón.

**Felhasználói válasz:** Ha a DB2SATELLITEID nyilvántartási változót használja, akkor győződjön meg arról, hogy egyedi azonosítót használ a szatelithez. Ha az operációs rendszer bejelentkezési azonosítóját használja szatelit azonosítóként, akkor győződjön meg arról, hogy azzal jelentkezett-e be! Különben kérje a rendszergazda vagy a segítség-pult segítségét!

# **SQL3953N A szatelitet letiltották a szatelit vezérlő kiszolgálón.**

**Magyarázat:** A szatelit azonosítót letiltották a szatelit vezérlő kiszolgálón.

**Felhasználói válasz:** Lépjen kapcsolatba a segítség-pulttal, vagy a rendszergazdával!

# **SQL3954N Ez a szatelit sikertelen állapotban van a szatelit vezérlő kiszolgálón.**

**Magyarázat:** A szatelit sikertelen állapotban van egy előző meghiúsult összehangolási szekció miatt.

**Felhasználói válasz:** Lépjen kapcsolatba a segítség-pulttal, vagy a rendszergazdával!

# **SQL3955N A szatelit vezérlő adatbázis neve vagy fedőneve nem található.**

**Magyarázat:** A szatelit vezérlő adatbázis nincs helyen katalógusba véve.

**Felhasználói válasz:** Lépjen kapcsolatba a segítség-pulttal, vagy a rendszergazdával!

# **SQL3956N A szatelit alkalmazás verzióját nem adták meg helyben.**

**Magyarázat:** Az alkalmazás verzió nincs helyben megadva ezen a szateliten vagy pedig nincs helyesen megadva.

**Felhasználói válasz:** Győződjön meg róla, hogy az alkalmazás verzió a helyes értékre van beállítva!

**SQL3957N Kommunikációs hiba miatt nem kapcsolódhat a szatelit vezérlő kiszolgálóhoz: SQLCODE="<sqlcode>" SQLSTATE="<sqlstate>", jelsorok="<jelsor1>", "<jelsor2>", "<jelsor3>".**

**Magyarázat:** A kommunikációs alrendszer hibát érzékelt. Az "<sqlcode>" tartalmaz részleteket!

**Felhasználói válasz:** Lépjen kapcsolatba a segítség-pulttal, vagy a rendszergazdával!

**Magyarázat:** A kommunikációs alrendszer ismeretlen hibát érzékelt. Az "<sqlcode>" tartalmaz részleteket!

**Felhasználói válasz:** Lépjen kapcsolatba a segítség-pulttal, vagy a rendszergazdával!

**SQL3959N Kommunikációs hiba miatt nem indulhat az összehangolási szekció: SQLCODE="<sqlcode>" SQLSTATE="<sqlstate>", jelsorok="<jelsor1>", "<jelsor2>", "<jelsor3>".**

**Magyarázat:** A kommunikációs alrendszer hibát érzékelt. Az "<sqlcode>" tartalmaz részleteket!

**Felhasználói válasz:** Lépjen kapcsolatba a segítség-pulttal vagy a rendszergazdával!

**SQL3960N Kommunikációs hiba miatt nem lehet az eredményeket a szatelitvezérlő kiszolgálóra feltölteni: SQLCODE="<sqlcode>" SQLSTATE="<sqlstate>", jelsorok="<jelsor1>", "<jelsor2>", "<jelsor3>".**

**Magyarázat:** A kommunikációs alrendszer hibát érzékelt. Az "<sqlcode>" tartalmaz részleteket!

**Felhasználói válasz:** Lépjen kapcsolatba a segítség-pulttal, vagy a rendszergazdával!

## **SQL3961N Nem hitelesíthető a szatelit vezérlő kiszolgálóval.**

**Magyarázat:** Hitelesítési hibát történt, miközben a szatelit vezérlő adatbázishoz próbált kapcsolódni.

**Felhasználói válasz:** A szatelit vezérlő adatbázishoz történő csatlakozáshoz szükséges távoli adminisztratív felhasználói azonosító vagy pedig a jelszó, esetleg mindkettő rosszul lett megadva. Adjon meg helyes azonosítót és jelszót, vagy pedig kérje a rendszergazda segítségét!

# **SQL3962N Adatbázis hiba miatt nem indulhat az összehangolás: SQLCODE="<sqlcode>" SQLSTATE="<sqlstate>", jelsorok="<jelsor1>", "<jelsor2>", "<jelsor3>".**

**Magyarázat:** Az összehangolást megakadályozó hiba történt a szatelit vezérlő kiszolgálón.

**Felhasználói válasz:** Próbálja újra az összerendelést! Ha a hiba továbbra is fennáll, akkor lépjen kapcsolatba a segítség-pulttal vagy a rendszergazdával!

# **SQL3963N Adatbázis hiba miatt nem lehetett feltölteni az eredményeket: SQLCODE="<sqlcode>" SQLSTATE="<sqlstate>", jelsorok="<jelsor1>", "<jelsor2>", "<jelsor3>".**

**Magyarázat:** Hiba történt az eredményeknek a szatelit vezérlő kiszolgálóra történő feltöltésekor.

**Felhasználói válasz:** Lépjen kapcsolatba a segítség-pulttal, vagy a rendszergazdával!

# **SQL3964N Az összehangolás meghiúsult, mivel a szatelit változat szintjét nem támogatja a szatelit vezérlő kiszolgáló.**

**Magyarázat:** A szatelit változat szintje a szatelit vezérlő kiszolgáló szintjénél legfeljebb eggyel magassabb, illetve kettővel alacsonyabb lehet.

**Felhasználói válasz:** Lépjen kapcsolatba a segítség-pulttal, vagy a rendszergazdával!

**SQL3965N Szatelit vezérlő kiszolgáló hibája miatt nem tölthetők le az összehangoláási parancsfájlok: SQLCODE="<sqlcode>" SQLSTATE="<sqlstate>", jelsorok="<jelsor1>", "<jelsor2>", "<jelsor3>".**

**Magyarázat:** A szatelit nem tudja letölteni az összehangoláshoz szükséges parancsfájlokat. Egy lehetséges ok az, hogy a vezérlő kiszolgáló nem indíthat paraméterezz makróokal a szatelit

attribútumával. Másik lehetséges ok az, hogy a szatelit vezérlő kiszolgáló erőforrás-hiány miatt ideiglenesen nem volt elérhető a kérés megválaszolásához.

**Felhasználói válasz:** Próbálkozzék a kéréssel újra! Ha a hiba továbbra is fennáll, akkor lépjen kapcsolatba a segítség-pulttal vagy a rendszergazdával!

## **SQL3966N Az összehangolási szekció meghiúsult. Okkód "<okkód>"**

**Magyarázat:** Az összehangolási szekció meghiúsult az alábbiak egyikre miatt:

- v (01) Hiányzó hitelesítési információ.
- v (02) Néhány, az összehangoláshoz szükséges parancsfájl hiányzik.
- (03) Sérült vagy hiányzó rendszerfájlok.
- v (04) Rendszerhiba akadályozza meg a parancsfájlok végrehajtását.

**Felhasználói válasz:** Próbálkozzék a kéréssel újra! Ha a hiba továbbra is fennáll, akkor lépjen kapcsolatba a segítség-pulttal vagy a rendszergazdával!

#### **SQL3967N Folyamatállapot adatok nem kérdezhetők le.**

**Magyarázat:** A szatelit összehangolási folyamatábak előrehaladása nem kérdezhető le. Az adatok vagy sérültek vagy nem léteznek.

**Felhasználói válasz:** Ha az összehangolási folyamat aktív vagy nem érhető el folyamatállapot információ, akkor lépjen kapcsolatba a rendszergazdával vagy a segítség-pulttal!

**SQL3968N Az összehangolás parancsfájl hiba miatt nem fejeződött be sikeresen. A végrehajtás eredménye azonban elment a szatelit vezérlő kiszolgálóhoz.**

**Magyarázat:** Az egyik összehangolási parancsfájl sikertelenül hajtódott végre. A visszatérési kód nem

# **SQL4000 - SQL4099**

volt a sikeresen kódok között vagy pedig a parancsfájl nem hajtódott végre.

**Felhasználói válasz:** Lépjen kapcsolatba a segítség-pulttal, vagy a rendszergazdával!

# **SQL3969N Az összehangolás meghiúsult, mivel megszakítás érkezett a parancsfájl végrehajtása közben.**

**Magyarázat:** A parancsfájl végrehajtása meghiúsul, ha megszakítás érkezik. Ilyen típusú rendellenes befejezés hatására az összehangolási folyamat meghiúsul, mivel a rendszer következetlen állapotba kerülhet.

**Felhasználói válasz:** Lépjen kapcsolatba a segítség-pulttal, vagy a rendszergazdával!

**SQL3970N Az összehangolási folyamat SQLCODE "<sqlcode>" SQLSTATE "<sqlatate>" hibával leállt. A hibát "<hely>" helyen észlelték.**

**Magyarázat:** A parancsfájl végrehajtása ismeretlen hiba miatt nem sikerült.

**Felhasználói válasz:** Lépjen kapcsolatba a segítség-pulttal, vagy a rendszergazdával!

### **SQL4001N Az "<oszlop>" oszlopban, "<sor>" sorban levő "<karakter>" karakter érvénytelen.**

**Magyarázat:** A megadott karakter nem használható karakter SQL utasításokban.

Az utasítás nem dolgozható föl.

**Felhasználói válasz:** Távolítsa el vagy javítsa ki az érvénytelen karaktert!

**SQL4002N "<jelsor 1>" és "<jelsor 2>" nem definiált forrásváltozók, amelyek egyszerre nem használhatók leírónévként egyazon SQL utasításban.**

**Magyarázat:** A megadott azonosítók nincsenek forrásváltozóként definiálva. A leíróneveket nem kell deklarálni használat előtt. Mivel egynél több leíró nem használható egyetlen utasításban, így legalább az egyik forrásváltozó érvénytelen.

Az utasítás nem dolgozható föl.

**Felhasználói válasz:** Javítsa ki az utasításban szereplő leíróneveket és nem definiált forrásváltozókat! Megjegyzés: az utasítás tartalmazhat más nem definiált forrásváltozókat is.

## **SQL4003N A "<sor>" sorban levő SQL utasítást az előfordító ezen verziója nem támogatja.**

**Magyarázat:** Az előfordító verziószáma és az adatbáziskezelő telepített verziója nem kompatíbilis. A megadott utasítást az adatbáziskezelő támogatja, de az előfordító nem.

Az utasítás nem dolgozható föl.

**Felhasználói válasz:** Ismételje meg az előfordítási műveletet az előfordító legújabb verziójával!

#### **SQL4004N A csomagnév nem érvényes.**

**Magyarázat:** A csomagnév érvénytelen karaktereket tartalmaz. Túl hosszú a név, vagy a PACKAGE paraméterhez nem volt megadva név.

Nem jött létre csomag.

**Felhasználói válasz:** Adja ki újra a parancsot

érvényes csomagnévvel vagy a PACKAGE beállítás nélkül!

# **SQL4005N A "<sor>" sorban a "<pozíció>" pozíción kezdődő "<jelsor>" jelsor érvénytelen.**

**Magyarázat:** Az SQL utasításban a jelzett "<jelsor>" jelsornál szintaktikai hiba lépett fel.

Az utasítás nem dolgozható föl.

**Felhasználói válasz:** Vizsgálja meg az utasítást, különösen a jelzett jelsort! Javítsa ki a hibás jelsort!

# **SQL4006N A struktúrák túl mélyen vannak egymásba ágyazva.**

**Magyarázat:** Az egymásba ágyazott struktúrák száma meghaladja a maximumot, 25-öt.

Az utasítás nem dolgozható föl.

**Felhasználói válasz:** Csökkentse az egymásba ágyazott struktúrák számát.

# **SQL4007N A "<gazdastruktúra>" gazdastruktúrának nincsenek mezői.**

**Magyarázat:** A "<gazdastruktúra>" gazdastruktúrában nem találhatók mezők.

Az utasítás nem dolgozható föl.

**Felhasználói válasz:** Adjon hozzá egy mezőt a gazdastruktúrához.

# **SQL4008N A "<név>" forrásváltozó nem hivatkozható egyértelműen még teljesen megadottan sem.**

**Magyarázat:** A "<név>" forrásváltozó legalább egy másik minősítetlen vagy féli minősített forrásváltozóval is megegyezik a teljes megadás után is.

A parancs nem dolgozható fel.

**Felhasználói válasz:** Nevezze át a gazda változót!

### **SQL4009N Az adathossznak megadott kifejezés érvénytelen.**

**Magyarázat:** Az adathossznak megadott kifejezés szintaxishibákat tartalmaz vagy túl összetett.

Az utasítás nem dolgozható föl.

**Felhasználói válasz:** Ellenőrizze a méret kifejezés szintaxisát!

# **SQL4010N Összetett SQL utasítások érvénytelen egymásba ágyazása.**

**Magyarázat:** Ez a hibaüzenet akkor jelenik meg, ha egy összetett SQL utasításban alutasításként BEGIN COMPOUND tagmondat szerepel.

**Felhasználói válasz:** Adja ki újra az előfordítási parancsot a beágyazott BEGIN COMPOUND utasítás nélkül!

# **SQL4011N Érvénytelen SQL alutasítás összetett SQL utasításban.**

**Magyarázat:** Ez a hibaüzenet akkor jelenik meg, ha egy összetett SQL utasításban érvénytelen alutasítás szerepel. Az érvényes utasítások:

- ALTER TABLE
- COMMENT ON
- $\cdot$  CREATE INDEX
- CREATE TABLE
- CREATE VIEW
- pozicionált DELETE
- keresett DELETE
- $\cdot$  DROP
- $\cdot$  GRANT
- INSERT
- LOCK TABLE
- REVOKE
- SELECT INTO
- pozicionált UPDATE
- keresett UPDATE
- COMMIT; csak ha utolsó alutasításként szerepel.
- v RELEASE TO SAVEPOINT; csak nem-atomi összetett SQL esetén
- v ROLLBACK TO SAVEPOINT; csak nem-atomi összetett SQL esetén
- v SAVEPOINT; csak nem-atomi összetett SQL esetén

**Felhasználói válasz:** Adja ki újra az előfordítási parancsot az érvénytelen alutasítás nélkül!

## **SQL4012N COMMIT érvénytelen használata összetett SQL utasításban.**

**Magyarázat:** Ez a hibaüzenet akkor jelenik meg, ha egy összetett SQL utasításban egy COMMIT kulcsszó után alutasítás szerepel.

**Felhasználói válasz:** Alakítsa át az utasítást úgy, hogy a COMMIT az utolsó alutasítás legyen, majd adja ki újra az előfordítási parancsot!

## **SQL4013N END COMPOUND utasítás megelőző BEGIN COMPOUND utasítás nélkül.**

**Magyarázat:** Ez a hibaüzenet akkor jelenik meg, ha egy END COMPOUND utasítás egy megelőző BEGIN COMPOUND utasítás nélkül fordul elő.

**Felhasználói válasz:** Távolítsa el az END COMPOUND utasítást, vagy írjon be egy BEGIN COMPOUND utasítást, majd adja ki újra az előfordítási parancsot!

# **SQL4014N Hibás szintaxisú összetett SQL utasítás.**

**Magyarázat:** Ez a hibaüzenet akkor jelenik meg, ha egy összetett SQL utasítás szintaktikai hibát tartalmaz. A lehetséges okok:

- · hiányzó END COMPOUND
- v üres alutasítás (nulla hosszúságú vagy csak szóköz)

**Felhasználói válasz:** Javítsa ki a hibát, és futtassa újra az előfordítást!

#### **SQL4015N Előfordítás közben hiba állt elő.**

**Magyarázat:** A külső előfeldolgozó egy vagy több hibával leállt.

A parancs nem dolgozható fel.

**Felhasználói válasz:** A forrásfájlhoz tartozó ".err" fájlban talál részleteket.

#### **SQL4016N Az megadott előfeldolgozó nem található.**

**Magyarázat:** A PREPROCESSOR beállítással megadott előfeldolgozó nem található.

A parancs nem dolgozható fel.

**Felhasználói válasz:** Győződjön meg róla, hogy az előfeldolgozó véglrehajtható az aktuális alkönyvtárból, továbbá ellenőrizze a PREPROCESSOR beállítás szintaxisát!

## **SQL4017W Az előfeldolgozás sikeresen befejeződött.**

**Magyarázat:** A bemeneti fájl előfeldolgozása sikeresen befejeződött a PREPROCESSOR beállításban megadott külső parancs segítségével.

**Felhasználói válasz:** Nem kell semmit sem tennie.

### **SQL4018W Az "<előfeldolgozott\_fájl>" feldolgozása kezdődik.**

**Magyarázat:** Az előfordító most az előfeldolgozott fájlt dolgozza fel.

**Felhasználói válasz:** Nem kell semmit sem tennie.

#### **SQL4019W Az előfordító befejezte az "<előfeldolgozott\_fájl>" feldolgozását.**

**Magyarázat:** Az előfordító befejezte az előfeldolgozott fájl feldolgozását.

# **SQL4100 - SQL4199**

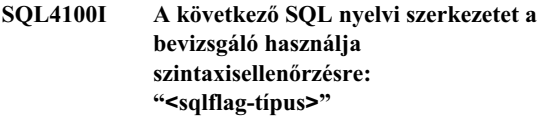

**Magyarázat:** Azokat az SQL utasításokat, amelyeket az előfordító sikeresen feldolgozott, a megadott szintaxissal összehasonlítja a bevizsgáló. Ha szintaxis-eltérés fordul elő, ezt figyelmeztető üzenetek jelzik majd.

A feldolgozás folytatódik.

**Felhasználói válasz:** Nem kell semmit sem tennie.

# **SQL4020N A 'long' forrásváltozó "<jelsor 1>" nem érvényes. Használja inkább az 'sqlint32'-t helyette.**

**Magyarázat:** Ha a LONGERROR YES előfordítási beállítás érvényben van, vagy ha a LONGERROR előfordítási beállítás nem lett megadva, és a platformon 8 byte méretű a 'long', akkor az INTEGER forrásváltozót az 'sqlint32', és nem a 'long' adattípussal kell deklarálni.

64 bites platformokon, ahol a 'long' 8 byte méretű, a LONGERROR NO előfordítási beállítást lehet annak megadására használni, hogy a BIGINT adattípusokhoz a 'long' forrásváltozókat használja a rendszer. A maximális hordozhatóság érdekében az 'sqlint32' és az 'sqlint64' használata ajánlatos INTEGER valamint BIGINT adattípusokhoz, értelemszerűen.

**Felhasználói válasz:** Helyettesítse a forrásváltozó aktuális adattípusát az üzenetben megadott adattípussal!

**Felhasználói válasz:** Nincs. Ez csak egy tájékoztató üzenet.

# **SQL4102W Eltérés az SQL szintaxistól a** ″**<szöveg>**″ **szöveggel kezdődő jelsornál.**

**Magyarázat:** A bevizsgáló az SQLFLAG előfordító-beállításban megadott SQL nyelvi szintaxishoz képest eltérést észlelt.

A feldolgozás folytatódik.

**Felhasználói válasz:** Javítsa ki az SQL utasítást!

### **SQL4103W Egy adatdefiniáló utasítás nem CREATE SCHEMA utasításon belül van.**

**Magyarázat:** A FIPS szabvány megköveteli, hogy minden adatdefiníciós utasítás CREATE SCHEMA utasításon belül legyen.

A feldolgozás folytatódik.

**Felhasználói válasz:** Javítsa ki az SQL utasítást!

# **SQL4104W Nem szabványos beágyazott megjegyzés.**

**Magyarázat:** Egy SQL utasításba beágyazott megjegyzés nem felel meg a bevizsgált szabvány követelményeinek. A megjegyzés nem legalább két kötőjellel kezdődik.

A feldolgozás folytatódik.

**Felhasználói válasz:** Javítsa ki az SQL utasítást!

#### **SQL4105W Eltérés az SQL szintaxistól. Az utasítás nem teljes.**

**Magyarázat:** Az SQL utasítás véget ért, mielőtt minden szükséges elem előfordult volna.

A feldolgozás folytatódik.

**Felhasználói válasz:** Javítsa ki az SQL utasítást!

# **SQL4106W Az azonosító ("<azonosító>") hosszabb 18 karakternél.**

**Magyarázat:** Egy felhatalmazási azonosító, táblaazonosító, oszlopnév, tárgynév, modulnév, kurzornév, eljárásnév vagy paraméternév hosszabb, mint 18 karakter.

A feldolgozás folytatódik.

**Felhasználói válasz:** Javítsa ki az SQL utasítást!

## **SQL4107W Az "<oszlop>" oszlop hossza, pontossága vagy nagyságrendje érvénytelen.**

**Magyarázat:** Az alábbi feltételek egyike nem teljesült:

v A hossz értékének nullánál nagyobbnak kell lennie.

- v A pontosság értékének nullánál nagyobbnak kell lennie.
- v A nagyságrend értéke nem lehet nagyobb, mint a pontosság.

A feldolgozás folytatódik.

**Felhasználói válasz:** Javítsa ki az SQL utasítást!

**SQL4108W Egy jelző változó adattípusa nem pontos számérték, vagy a nagyságrendje nem nulla.**

**Magyarázat:** A jelző változóknak pontos számértékűeknek kell lenniük nulla nagyságrenddel.

A feldolgozás folytatódik.

**Felhasználói válasz:** Javítsa ki az SQL utasítást!

# **SQL4109W A SET FUNCTION SPECIFICATION az "<oszlop>" oszlopra hivatkozik.**

**Magyarázat:** Az alábbi feltételek egyike nem teljesült:

- v Egy DISTINCT SET FUNCTION utasításban levő COLUMN REFERENCE nem hivatkozhat SET FUNCTION SPECIFICATION utasításból származó oszlopra.
- Egy ALL SET FUNCTION utasítás VALUE EXPRESSION részében levő COLUMN REFERENCE kulcsszavakkal nem lehet SET FUNCTION SPECIFICATION utasításból származó oszlopra hivatkozni.

A feldolgozás folytatódik.

**Felhasználói válasz:** Javítsa ki az SQL utasítást!

# **SQL4110W Egy "<column>" oszlopot tartalmazó VALUE EXPRESSION nem foglalhat magában műveleti jeleket.**

**Magyarázat:** Egy VALUE EXPRESSION utasításban nem szerepelhetnek műveleti jelek az OUTER REFERENCE COLUMN REFERENCE részen belül.

A feldolgozás folytatódik.

**Felhasználói válasz:** Javítsa ki az SQL utasítást!

### **SQL4111W A COLUMN REFERENCE hiányzik vagy érvénytelen a "<függvény>" ALL oszlopfüggvénynél.**

**Magyarázat:** Egy ALL SET FUNCTION SPECIFICATION utasítás VALUE EXPRESSION részében szerepelnie kell COLUMN REFERENCE utasítással adott oszlophivatkozásnak.

A feldolgozás folytatódik.

**Felhasználói válasz:** Javítsa ki az SQL utasítást!

## **SQL4112W Az oszlop ("<oszlop>") nem egyedi és minősítést igényel.**

**Magyarázat:** A megadott oszlop az aktuális hatályon belül nem egyedi. Az oszlop egyedi azonosításához minősítés szükséges.

A feldolgozás folytatódik.

**Felhasználói válasz:** Javítsa ki az SQL utasítást!

# **SQL4113W VALUE EXPRESSION nem tartalmazhat SET FUNCTION SPECIFICATION-t.**

**Magyarázat:** Egy ALL SET FUNCTION VALUE EXPRESSION része nem tartalmazhat SET FUNCTION SPECIFICATION-t.

A feldolgozás folytatódik.

**Felhasználói válasz:** Javítsa ki az SQL utasítást!

**SQL4114W Az oszlop ("<oszlop>") a jelenlegi hatókörön belül nem felel meg egyetlen táblaoszlopnak sem.**

**Magyarázat:** Az alábbi feltételek egyike nem teljesült:

- v A minősítőként használt tábla- vagy tárgynév nem létezik.
- Az oszlopnév az aktuális hatályon belül vagy a minősítő hatályán belül nem létezik.

A feldolgozás folytatódik.

**Felhasználói válasz:** Javítsa ki az SQL utasítást!

# **SQL4115W Egy oszlopfüggvény, amely az OUTER REFERENCE-ben szereplő oszlopot (**″**"<oszlop>"**″**) tartalmazza, nem szerepel HAVING tagmondat allekérdezésében.**

**Magyarázat:** Ha egy oszlopfüggvény OUTER REFERENCE COLUMN REFERENCE utasítást tartalmaz, akkor HAVING tagmondatnak egy allekérdezésében kell szerepelnie.

A feldolgozás folytatódik.

**Felhasználói válasz:** Javítsa ki az SQL utasítást!

## **SQL4116W SUM vagy AVG függvény eredménye nem lehet karakterlánc.**

**Magyarázat:** SUM vagy AVG SET FUNCTION SPECIFICATION eredményeként karakterlánc megadása érvénytelen.

A feldolgozás folytatódik.

**Felhasználói válasz:** Javítsa ki az SQL utasítást!

# **SQL4117W A "<műv-jel>" műveleti jel ebben a szövegkörnyezetben érvénytelen.**

**Magyarázat:** Az alábbi feltételek egyike nem teljesült:

- Egy VALUE EXPRESSION, amelyben DISTINCT SET FUNCTION alutasítás szerepel, nem tartalmazhat kétargumentumos műveleti jelet.
- v Egyargumentumos műveleti jelet követő első karakter nem lehet plusz- vagy mínuszjel.
- Ha PRIMARY karakterlánc típusú kifejezés, a VALUE EXPRESSION nem tartalmazhat műveleti jelet.

A feldolgozás folytatódik.

**Felhasználói válasz:** Javítsa ki az SQL utasítást!

# **SQL4118W A kifejezés ("<kif-típus>") nem kompatíbilis adattípusokat hasonlít össze.**

**Magyarázat:** Az alábbiak közül az egyik adattípus (amelyet a kif-típus azonosít) nem egyezik:

- v kif-típus = COMPARISON az összehasonlító operátoroknak egyezniük kell
- kif-típus = BETWEEN a három VALUE EXPRESSIONnek egyezni kell
- v kif-típus = IN a VALUE EXPRESSIONnek, az allekérdezésnek és minden VALUE SPECIFICATIONnek egyezni kell
- $\cdot$  kif-típus = QUANTIFIED a VALUE EXPRESSIONnek és az allekérdezésnek egyezni kell
- A feldolgozás folytatódik.

**Felhasználói válasz:** Javítsa ki az SQL utasítást!

#### **SQL4119W A LIKE predikátum operandusa nem karakterlánc.**

**Magyarázat:** Az alábbi feltételek egyike nem teljesült:

- v A LIKE predikátum oszlopában az adat típusa nem karakterlánc.
- v A LIKE predikátum mintájában az adat típusa nem karakterlánc.

A feldolgozás folytatódik.

**Felhasználói válasz:** Javítsa ki az SQL utasítást!

#### **SQL4120W Az ESCAPE karakternek egybájtos karakterláncnak kell lennie.**

**Magyarázat:** A LIKE predikátumban az Escape karakternek 1 hosszúságú karakterláncnak kell lennie.

A feldolgozás folytatódik.

**Felhasználói válasz:** Javítsa ki az SQL utasítást!

**SQL4121W A WHERE tagmondat, a GROUP BY tagmondat vagy a HAVING tagmondat érvénytelen a "<sémanév>"."<nézet>" csoportosított nézet esetében.**

**Magyarázat:** Ha a FROM tagmondatban azonosított tábla csoportosított nézet, akkor a TABLE EXPRESSION táblakifejezésben nem szerepelhet WHERE, GROUP BY és HAVING tagmondat.

A feldolgozás folytatódik.

**Felhasználói válasz:** Javítsa ki az SQL utasítást!

### **SQL4122W "<sémanév>"."<név>" többször fordul elő egy FROM tagmondatban.**

**Magyarázat:** Az alábbi feltételek egyike nem teljesült:

- v A tábla neve többször szerepel egy FROM tagmondatban.
- Egy tárgynév megegyezik egy táblanévvel vagy egy másik tárgynévvel egy FROM tagmondatban.

A feldolgozás folytatódik.

**Felhasználói válasz:** Javítsa ki az SQL utasítást!

# **SQL4123W Csoportosított nézet FROM tagmondatában csak egy táblahivatkozás megengedett.**

**Magyarázat:** Ha a táblanévvel azonosított tábla csoportosított nézet, akkor a FROM tagmondatnak pontosan egy táblahivatkozást szabad tartalmaznia.

A feldolgozás folytatódik.

**Felhasználói válasz:** Javítsa ki az SQL utasítást!

**SQL4124W WHERE tagmondatban érvénytelen az oszlopfüggvényből származtatott "<oszlop>" oszlopra történő hivatkozás.**

**Magyarázat:** Egy WHERE tagmondat keresési feltételében közevetlenül szereplő VALUE EXPRESSION nem tartalmazhat oszlopfüggvényből származó oszlopot.

A feldolgozás folytatódik.

**Felhasználói válasz:** Javítsa ki az SQL utasítást!

# **SQL4125W HAVING tagmondatban lennie kell WHERE tagmondatnak, ha a WHERE tagmondat oszlopfüggvényt tartalmaz.**

**Magyarázat:** Ha a SEARCH CONDITION keresési feltételben közvetlenül szereplő VALUE EXPRESSION oszlopfüggvény, akkor a WHERE

tagmondatnak HAVING tagmondaton belül kell szerepelnie.

A feldolgozás folytatódik.

**Felhasználói válasz:** Javítsa ki az SQL utasítást!

**SQL4126W Az "<oszlop>" oszlopra vonatkozó COLUMN REFERENCE hivatkozás OUTER REFERENCE hivatkozás kell, hogy legyen.**

**Magyarázat:** Ha a SEARCH CONDITION keresési feltételben közvetlenül szereplő VALUE EXPRESSION függvény, akkor az oszlopfüggvény kifejezésében szereplő COLUMN REFERENCE hivatkozásnak OUTER REFERENCE hivatkozásnak kell lennie.

A feldolgozás folytatódik.

**Felhasználói válasz:** Javítsa ki az SQL utasítást!

## **SQL4127W Az "<oszlop>" oszlop ismétlődik az aktuális hatókörön belül.**

**Magyarázat:** A megadott oszlop többször szerepel az aktuális hatáskörön belül.

A feldolgozás folytatódik.

**Felhasználói válasz:** Javítsa ki az SQL utasítást!

**SQL4128W Az "<oszlopnév>" oszlopra vonatkozó COLUMN REFERENCE hivatkozás csoportosító oszlop kell, hogy legyen, vagy oszlopfüggvényen belül kell megadni.**

**Magyarázat:** Egy HAVING tagmondat keresési feltételében levő minden egyes COLUMN REFERENCE csoport-oszlopra kell, hogy hivatkozzon, vagy oszlopfüggvényen belül kell megadni.

A feldolgozás folytatódik.

**Felhasználói válasz:** Javítsa ki az SQL utasítást!

# **SQL4129W \* SELECT LIST használatakor a "<sémanév>"."<tábla>" tábla DEGREE értéke 1 kell, hogy legyen.**

**Magyarázat:** A táblakifejezés DEGREE értéke 1 kell, hogy legyen, ha bármilyen, EXISTS predikátumtól eltérő predikátum allekérdezésében \* SELECT LIST szerepel.

A feldolgozás folytatódik.

**Felhasználói válasz:** Javítsa ki az SQL utasítást!

# **SQL4130W Az oszlopfüggvény nem érvényes az "<sémanév>"."<tábla>" táblanévvel kezdődő táblakifejezéshez.**

**Magyarázat:** Az alábbi feltételek egyike nem teljesült:

- v Ha a táblakifejezés csoportosított nézet, egy allekérdezés SELECT LIST utasításában nem szerepelhet SET FUNCTION SPECIFICATION.
- Ha a táblakifejezés csoportosított nézet, egy QUERY SPECIFICATION SELECT LIST utasításában nem szerepelhet oszlopfüggvény.

A feldolgozás folytatódik.

**Felhasználói válasz:** Javítsa ki az SQL utasítást!

# **SQL4131W Az "<oszlop>" oszlopra vonatkozó oszlophivatkozás érvénytelen.**

**Magyarázat:** Az alábbi feltételek egyike nem teliesült:

- Csoportosított tábla esetén a COLUMN REFERENCE csoport-oszlopra kell, hogy hivatkozzon, vagy SET FUNCTION SPECIFICATION utasításon belül kell megadni.
- v Ha nem csoportosított tábla, és a VALUE EXPRESSION tartalmaz SET FUNCTION SPECIFICATION tagmondatot, akkor minden egyes oszlophivatkozást SET FUNCTION SPECIFICATION tagmondaton belül kell megadni.

A feldolgozás folytatódik.

**Felhasználói válasz:** Javítsa ki az SQL utasítást!

#### **SQL4132W Többször megadott DISTINCT.**

**Magyarázat:** Az alábbi feltételek egyike nem teljesült:

- v A DISTINCT kulcsszó csak egyszer szerepelhet QUERY SPECIFICATION utasításban, kivéve ennek a QUERY SPECIFICATION utasításnak az allekérdezéseit.
- v A DISTINCT kulcsszó csak egyszer szerepelhet allekérdezésben, kivéve az ezen belüli allekérdezéseket.

A feldolgozás folytatódik.

**Felhasználói válasz:** Javítsa ki az SQL utasítást!

### **SQL4133W A COMPARISON PREDICATE allekérdezés nem tartalmazhat GROUP BY vagy HAVING tagmondatot.**

**Magyarázat:** Ha összehasonlítási predikátumban allekérdezés szerepel, akkor az a táblakifejezés, amelynek FROM tagmondata a névvel ellátott táblát azonosítja, nem tartalmazhat GROUP BY és HAVING tagmondatot.

A feldolgozás folytatódik.

**Felhasználói válasz:** Javítsa ki az SQL utasítást!

## **SQL4134W A COMPARISON PREDICATE allekérdezés nem azonosíthat csoportosított (GROUP) nézetet.**

**Magyarázat:** Ha összehasonlítási predikátumban allekérdezés szerepel, akkor az a táblakifejezés, amelynek FROM tagmondata a névvel ellátott táblát azonosítja, nem azonosíthat csoportosított nézetet.

A feldolgozás folytatódik.

**Felhasználói válasz:** Javítsa ki az SQL utasítást!

## **SQL4135W Érvénytelen jogosultságazonosító: "<jog-azonosító>".**

**Magyarázat:** A táblanév elé illesztett jogosultságazonosító érvénytelen.

A feldolgozás folytatódik.

**Felhasználói válasz:** Javítsa ki az SQL utasítást!

### **SQL4136W A "<sémanév>"."<név>" tábla vagy nézet már létezik.**

**Magyarázat:** A megadott táblanév vagy nézetnév már szerepel a katalógusban.

A feldolgozás folytatódik.

**Felhasználói válasz:** Javítsa ki az SQL utasítást!

#### **SQL4137W Hiányzik az oszlopdefiníció.**

**Magyarázat:** Egy CREATE TABLE utasításban legalább egy oszlopdefiníciónak lennie kell.

A feldolgozás folytatódik.

**Felhasználói válasz:** Javítsa ki az SQL utasítást!

## **SQL4138W A cél adattípus ("<1. típus>") nem kompatíbilis a forrás adattípussal ("<2.**

**Magyarázat:** Az adattípusoknak egyezniük kell:

- v FETCH utasításban a forrás és a cél között.
- v SELECT utasításban a forrás és a cél között.

A feldolgozás folytatódik.

**Felhasználói válasz:** Javítsa ki az SQL utasítást!

# **SQL4139I "<sémanév>"."<tábla>" számára meg kell adni a VIEW COLUMN LIST beállítást.**

**Magyarázat:** Ha a QUERY SPECIFICATIONben megadott tábla bármely két oszlopának ugyanaz a neve, vagy bármely oszlopának nincs neve, meg kell adni a VIEW COLUMN LIST beállítást.

A feldolgozás folytatódik.

**Felhasználói válasz:** Javítsa ki az SQL utasítást!

# **SQL4140W A bevizsgáló hiba miatt leállt. Modulnév =** ″**<modulnév>**″**. Belső hibakód =** ″**<hiba>**″**.**

**Magyarázat:** A bevizsgáló belső hibát észlelt. Ha a szintaxis, összerendelő fájl vagy csomagbeállítás is

meg van adva, a feldolgozás folytatódik, de a bevizsgáló befejezi működését. Egyébként a feldolgozás befejeződik.

**Felhasználói válasz:** Jegyezze fel az üzenetben levő üzenetszámot (SQLCODE), modulnevet és hibakódot! Lépjen kapcsolatba a technikai szerviz képviselőjével és adja meg neki ezeket az adatokat!

## **SQL4141W Hiba történt az "<üzenetszám>" üzenet előállítása közben a "<modulnév>" modulban.**

**Magyarázat:** A bevizsgáló nem definiált üzenetet próbált meg előállítani.

A feldolgozás folytatódik.

**Felhasználói válasz:** Jegyezze fel az üzenetben levő üzenetszámot (SQLCODE), modulnevet és hibakódot! Lépjen kapcsolatba a technikai szerviz képviselőjével és adja meg neki ezeket az adatokat!

### **SQL4142W Nincs elég memória a bevizsgáló működéséhez. Belső hibakód =** ″**<hiba>**″**.**

**Magyarázat:** Nincs elég memória a bevizsgáló működéséhez. Ha a szintaxis, összerendelő fájl vagy csomagbeállítás is meg van adva, a feldolgozás folytatódik, de a bevizsgáló befejezi működését. Egyébként a feldolgozás befejeződik.

**Felhasználói válasz:** Ellenőrizze, hogy a rendszer elegendő valós és virtuális memóriával rendelkezik, és zárjon be minden felesleges háttérfolyamatot!

# **SQL4143W Hiba történt a bevizsgáló memóriájának felszabadításakor. Belső hibakód =** ″**<hiba>**″**.**

**Magyarázat:** A bevizsgáló nem tudta felszabadítani a lefoglalt memóriát. Ha a szintaxis, összerendelő fájl vagy csomagbeállítás is meg van adva, a feldolgozás folytatódik, de a bevizsgáló befejezi működését. Egyébként a feldolgozás befejeződik.

**Felhasználói válasz:** Ha szükség van bevizsgálásra, indítsa újra az előfordítást!

# **SQL4144W Belső hiba a bevizsgáló hívásakor, modul: "<modulnév>". Belső hibakód = "<hibakód>".**

**Magyarázat:** A bevizsgáló belső hibát észlelt.

Az előfordítás folytatódik, de a bevizsgáló befejezi működését.

**Felhasználói válasz:** Jegyezze fel az üzenetben levő üzenetszámot (SQLCODE), modulnevet és hibakódot! Lépjen kapcsolatba a technikai szerviz képviselőjével és adja meg neki ezeket az adatokat!

# **SQL4145W Hiba történt, amikor a bevizsgáló megpróbált hozzáférni a rendszerkatalógushoz. A bevizsgálás csak szintaxisellenőrizéssel folytatódik. SQLCODE = "<nnn>" SQLERRP = "<modnév>" SQLERRD = "<nnn>" Creator = "<készítő\_neve>" Table = "<táblanév>"**

**Magyarázat:** Belső hiba történt, amikor a bevizsgáló megpróbált hozzáférni a rendszerkatalógushoz.

A feldolgozás folytatódik, de csak a szintaxisellenőrzés kerül bevizsgálásra.

**Felhasználói válasz:** Jegyezze fel az üzenetben levő üzenetszámot (SQLCODE), modulnevet és hibakódot! Lépjen kapcsolatba a technikai szerviz képviselőjével és adja meg neki ezeket az adatokat!

# **SQL4146W Belső hiba miatt leállt a szemantikafeldolgozás. Modulnév = "<modulnév>". Modulnév = "<modulnév>". Belső hibakód = "<hibakód>".**

**Magyarázat:** A bevizsgáló súlyos belső hibát észlelt egy szemantikaelemző rutinban.

A feldolgozás folytatódik, de csak a szintaxisellenőrzés kerül bevizsgálásra.

**Felhasználói válasz:** Jegyezze fel az üzenetben levő üzenetszámot (SQLCODE), modulnevet és hibakódot! Lépjen kapcsolatba a technikai szerviz képviselőjével és adja meg neki ezeket az adatokat!

# **SQL4147W Érvénytelen a bevizsgáló verziószáma.**

**Magyarázat:** A COMPILE SQL STATEMENT API előfordító szolgáltatás érvénytelen bevizsgáló-verziószámot kapott. Ha a szintaxis, összerendelő fájl vagy csomagbeállítás is meg van adva, a feldolgozás folytatódik, de a bevizsgáló befejezi működését. Egyébként a feldolgozás befejeződik.

**Felhasználói válasz:** Adjon meg egy érvényes bevizsgáló-verziószámot! Nézze át a *Command Reference* kézikönyvet!

## **SQL4170W Az "<oszlop>" oszlopot NOT NULL beállítással kell megadni.**

**Magyarázat:** Minden UNIQUE-ként azonosított oszlopot a NOT NULL beállítással kell megadni.

A feldolgozás folytatódik.

**Felhasználói válasz:** Javítsa ki az SQL utasítást!

**SQL4171W A megtekintett "<sémanév>"."<tábla>"-nak frissíthetőnek kell lennie.**

**Magyarázat:** Ha meg van adva a WITH CHECK OPTION, a nézet alaptáblájának frissíthetőnek kell lennie.

A feldolgozás folytatódik.

**Felhasználói válasz:** Javítsa ki az SQL utasítást!

#### **SQL4172W Érvénytelen az oszlopnevek száma.**

**Magyarázat:** A VIEW COLUMN LIST utasításban szereplő oszlopnevek számának meg kell egyeznie a QUERY SPECIFICATION által megadott tábla DEGREE értékével.

A feldolgozás folytatódik.

**Felhasználói válasz:** Javítsa ki az SQL utasítást!

# **SQL4173W A "<kurzor>" kurzort használat előtt deklarálni kell.**

**Magyarázat:** A megadott kurzort nem deklarálták DECLARE CURSOR utasítással.

A feldolgozás folytatódik.

**Felhasználói válasz:** Javítsa ki az SQL utasítást!

# **SQL4174W A "<kurzor>" kurzor már deklarálva van.**

**Magyarázat:** A megadott kurzort már deklarálták DECLARE CURSOR utasítással.

A feldolgozás folytatódik.

**Felhasználói válasz:** Javítsa ki az SQL utasítást!

# **SQL4175W Ebben a szövegkörnyezetben csak \* vagy oszlopnevek érvényesek.**

**Magyarázat:** Ha meg van adva a UNION, a QUERY EXPRESSION és a QUERY TERM által azonosított két táblakifejezés specifikációjának SELECT listája csak \*-ot vagy oszlophivatkozást tartalmazhat.

A feldolgozás folytatódik.

**Felhasználói válasz:** Javítsa ki az SQL utasítást!

### **SQL4176W A QUERY EXPRESSION (kezdete "<sémanév1>"."<tábla1>") és a QUERY TERM (kezdete "<sémanév2>"."<tábla2>") kifejezésekben megadott táblák leírásainak meg kell egyezniük.**

**Magyarázat:** Ha meg van adva a UNION, a két táblakifejezésnek az oszlopnevektől eltekintve meg kell egyezni.

A feldolgozás folytatódik.

**Felhasználói válasz:** Javítsa ki az SQL utasítást!

# **SQL4177W A "<szám>" rendezési specifikáció a "<kurzor>" kurzor DEGREE értékén kívül esik.**

**Magyarázat:** Ha a rendezés megadása előjel nélküli egész számot tartalmaz, annak 0-nál nagyobbnak kell lennie, de nem haladhatja meg a tábla oszlopainak számát.

A feldolgozás folytatódik.

**Felhasználói válasz:** Javítsa ki az SQL utasítást!

### **SQL4178W A "<sémanév>"."<tábla>" csak olvasható tábla.**

**Magyarázat:** Csak olvasható táblára DELETE, INSERT, vagy UPDATE utasítást adtak ki.

A feldolgozás folytatódik.

**Felhasználói válasz:** Javítsa ki az SQL utasítást!

# **SQL4179W A tábla ("<sémanév>"."<tábla>") nem szerepelhet semmiféle SEARCH CONDITION allekérdezésének FROM tagmondatában.**

**Magyarázat:** Egy DELETE vagy UPDATE parancsban megadott tábla nem szerepelhet keresési feltétel allekérdezésének FROM tagmondatában.

A feldolgozás folytatódik.

**Felhasználói válasz:** Javítsa ki az SQL utasítást!

**SQL4180W A "<sémanév1>"."<tábla1>" nem az első tábla ("<sémanév2>"."<tábla2>") a DECLARE CURSOR utasításban.**

**Magyarázat:** A DELETE vagy UPDATE parancsban megadott tábla a DECLARE CURSOR utasítás FROM tagmondatában az első megadott tábla kell, hogy legyen.

A feldolgozás folytatódik.

**Felhasználói válasz:** Javítsa ki az SQL utasítást!

### **SQL4181W A TARGET SPECIFICATION beállítások száma nem egyezik a "<kurzor>". kurzor DEGREE értékével.**

**Magyarázat:** A FETCH utasításban levő TARGET SPECIFICATION beállítások száma nem egyezik a megadott tábla DEGREE értékével.

A feldolgozás folytatódik.

**Felhasználói válasz:** Javítsa ki az SQL utasítást!

# **SQL4182W Az INSERT utasítás céltáblája ("<sémanév>"."<tábla>") a FROM tagmondatban vagy az allekérdezésben is szerepel.**

**Magyarázat:** A névvel ellátott tábla nem szerepelhet QUERY SPECIFICATION vagy az ezen belüli allekérdezések FROM tagmondatában.

A feldolgozás folytatódik.

**Felhasználói válasz:** Javítsa ki az SQL utasítást!

# **SQL4183W A megadott oszlopok száma nem egyezik a megadott értékek számával.**

**Magyarázat:** A megadott oszlopok száma nem egyezik a megadott értékek számával egy INSERT utasításban.

A feldolgozás folytatódik.

**Felhasználói válasz:** Javítsa ki az SQL utasítást!

#### **SQL4184W A megadott oszlopok száma nem egyezik a lekérdezés-specifikáció (kezdete "<sémanév>"."<tábla>") DEGREE értékével.**

**Magyarázat:** A megadott oszlopok száma nem egyezik a QUERY SPECIFICATIONben megadott tábla fokszámával.

A feldolgozás folytatódik.

**Felhasználói válasz:** Javítsa ki az SQL utasítást!

**SQL4185W Adattípus-eltérés vagy hosszeltérés van az "<oszlop>" oszlop és az INSERT vagy UPDATE elem között.**

**Magyarázat:** Az alábbi feltételek egyike nem teljesült:

- v Ha az oszlopnévhez tartozó adattípus karakterlánc, akkor az INSERT vagy UPDATE utasításban a megfelelő elemnek az oszlopnév hosszával megegyező vagy annál kisebb hosszúságú karakterláncnak kell lennie.
- v Ha az oszlopnévhez tartozó adattípus pontos számérték, akkor az INSERT vagy UPDATE utasításban a megfelelő elemnek is pontos számértéknek kell lennie.

v Ha az oszlopnévhez tartozó adattípus közelítő számérték, akkor az INSERT vagy UPDATE utasításban a megfelelő elemnek közelítő vagy pontos számértéknek kell lennie.

A feldolgozás folytatódik.

**Felhasználói válasz:** Javítsa ki az SQL utasítást!

**SQL4186W Ebben a szövegkörnyezetben nem használható GROUP BY vagy HAVING tagmondat, illetve nem azonosítható csoportosított (GROUP) nézet.**

**Magyarázat:** Egy SELECT utasítás táblakifejezésének FROM tagmondata nem tartalmazhat GROUP BY vagy HAVING tagmondatot, és nem azonosíthat csoportosított nézetet.

A feldolgozás folytatódik.

**Felhasználói válasz:** Javítsa ki az SQL utasítást!

**SQL4187W A SELECT LIST segítségével megadott elemek számának egyeznie kell a SELECT TARGET LIST-ben szereplő elemek számával.**

**Magyarázat:** Egy SELECT utasításban a SELECT LIST segítségével megadott elemek számának egyeznie kell a SELECT TARGET LIST-ben szereplő elemek számával.

A feldolgozás folytatódik.

**Felhasználói válasz:** Javítsa ki az SQL utasítást!

**SQL4188W UPDATE utasítás SET tagmondatában oszlopfüggvény nem szerepelhet.**

**Magyarázat:** UPDATE utasítás SET tagmondatának értékkifejezése nem tartalmazhat oszlopfüggvényt.

# **SQL4300 - SQL4399**

A feldolgozás folytatódik.

**Felhasználói válasz:** Javítsa ki az SQL utasítást!

### **SQL4189W NOT NULL oszlop ("<oszlop>") számára nem adható meg NULL érték.**

**Magyarázat:** Ha az UPDATE utasítás SET tagmondatában NULL volt megadva, a megfelelő oszlopnak el kell fogadnia az üres értékeket.

A feldolgozás folytatódik.

**Felhasználói válasz:** Javítsa ki az SQL utasítást!

## **SQL4190W Ismeretlen típusú forrásváltozóra történt hivatkozás. A forrásváltozó pozíciója "<pozíció>".**

**Magyarázat:** A "<pozíció>" helyen levő forrásváltozó-hivatkozás adattípusát a szabvány nem ismeri.

A feldolgozás folytatódik.

**Felhasználói válasz:** Javítsa ki az SQL utasítást!

## **SQL4191W Az oszlop ("<oszlopnév>") adattípusa ismeretlen.**

**Magyarázat:** Az oszlop adattípusát a szabvány nem ismeri.

A feldolgozás folytatódik.

**Felhasználói válasz:** Javítsa ki az SQL utasítást!

# **SQL4192W A "<sémanév>"."<tábla>" nem található a katalógusban.**

**Magyarázat:** A névvel ellátott tábla vagy nézet nem szerepel a rendszerkatalógusban.

### **SQL4300N Ezen a platformon nincs telepítve, illetve nincs megfelelően konfigurálva a Java támogatás.**

**Magyarázat:** A tárolt Java eljárások és a felhasználó által megadott függvények támogatása nincs telepítve és konfigurálva a kiszolgálón.

**Felhasználói válasz:** Gondoskodjon arról, hogy egy kompatíbilis Java futtatókörnyezet vagy fejlesztői környezet (JDK) legyen telepítve a kiszolgálón! Gondoskodjon arról, hogy a ″jdk11\_path″ konfigurációs paraméter megfelelően legyen beállítva!

**sqlcode**: -4300

**sqlstate**: 42724

### **SQL4301N A Java értelmező indítása vagy kommunikációja nem sikerült, az okkód:** ″**<okkód>**″**.**

**Magyarázat:** Hiba történt a Java interpreter indítása vagy kommunikációja során. Az okkódok:

- **1** Java környezeti változók vagy Java adatbázis konfigurációs paraméterer érvénytelenek.
- **2** Egy Java Native Interface hívás a Java interpreterhez meghiúsult.
- **3** A ″db2java.zip″ fájl lehet, hogy megsérült vagy hiányzik.
- **4** A Java interpreter befejeződött és nem indítható újra.

**Felhasználói válasz:** Győződjön meg róla, hogy a Java adatbázis konfigurációs paraméterek (jdk11\_path és java\_heap\_sz) helyesen vannak beállítva! Győződjön meg róla, hogy egy támogatott Java runtime környezet telepítve van! Győződjön meg róla, hogy belső DB2 osztályokat (COM.ibm.db2) nem írják felül felhasználói osztályok!

**sqlcode**: -4301

**sqlstate**: 58004

# **SQL4302N A** ″**<név>**″ **tárolt Java eljárás vagy felhasználó által megadott függvény,** ″**<specifikus név>**″ **specifikus név** ″**<karakterlánc>**″ **kivétellel kilépett.**

**Magyarázat:** A tárolt Java eljárás vagy felhasználó által megadott függvény Java kivétellel lépett ki. A First Failure Service Log (db2diag.log) tartalmaz Java stack nyomkövetést a kilépett metódushoz.

**Felhasználói válasz:** Keresse meg a hibát a Java metódusban a kivétel megszüntetése érdekében!

**sqlcode**: -4302

**sqlstate**: 38501

**SQL4303N A** ″**<név>**″ **tárolt Java eljárás vagy felhasználó által megadott függvény,** ″**<specifikus név>**″ **specifikus név nem azonosítható a** ″**<karakterlánc>**″ **külső névből.**

**Magyarázat:** A CREATE PROCEDURE vagy CREATE FUNCTION utasításnak, amely ezt a tárolt eljárást vagy felhasználó által megadott függvényt megadta, hibásan formázott EXTERNAL NAME tagmondata van. A külső névnek az alábbi formátumúnak kell lennie: ″csomag.alcsomag.osztály!metódus″.

**Felhasználói válasz:** Adja meg a javított CREATE PROCEDURE vagy CREATE FUNCTION utasítást!

**sqlcode**: -4303

**sqlstate**: 42724

**Magyarázat:** A CREATE PROCEDURE vagy CREATE FUNCTION utasítás EXTERNAL NAME tagmondata által megadott Java osztály nem tölthető be. Az okkódok:

- **1** Az osztály nem található a CLASSPATH-ban.
- **2** Az osztály nem valósította meg a kívánt illesztőt ("COM.ibm.db2.app.StoredProc"

**SQL4304N A** ″**<név>**″ **tárolt Java eljárás vagy felhasználó által megadott függvény,** ″**<specifikus név>**″ **specifikus név nem tudta betölteni az** ″**<osztály>**″ **Java osztályt. Az okkód:** ″**<okkód>**″**.**

vagy "COM.ibm.db2.app.UDF") vagy hiányzott a Java "public" hozzáférési jelző.

- **3** Az alapértelmezett konstruktor meghiúsult vagy nem volt elérhető.
- **4** Nem sikerült a vezérlő betöltése a következőhöz: "jdbc:default:connection".
- **5** Nem sikerült az alapértelmezés névkörnyezet létrehozása.

**Felhasználói válasz:** Győződjön meg róla, hogy a fordított ″.class″ fájl telepítve van a CLASSPATH-ban (pl.: ″sqllib/function″ alatt)! Győződjön meg arról, hogy megvalósítja a kívánt Java illesztőt és ″public″!

**sqlcode**: -4304

**sqlstate**: 42724

**SQL4306N A** ″**<név>**″ **tárolt Java eljárás vagy felhasználó által megadott függvény,** ″**<specifikus név>**″ **specifikus név nem tudta meghívni a** ″**<metódus>**″ **Java metódust. Az okkód:** ″**<okkód>**″**.**

**Magyarázat:** A CREATE PROCEDURE vagy CREATE FUNCTION utasítás EXTERNAL NAME

# **SQL4400 - SQL4499**

**SQL4400N "<jogosultságazonosító>" felhasználó nem rendelkezik a megfelelő jogosultsággal a feladat végrehajtásához a DB2 Administration Serveren.**

**Magyarázat:** A felhasználó nem rendelkezik a megfelelő jogosultsággal ahhoz, hogy a DB2 Administration Serveren végrehajtsa a műveletet.

**Felhasználói válasz:** Olyan felhasználói azonosítóval kapcsolódjon a DB2 Administration Serverhez, amely rendelkezik a megfelelő jogosultságokkal! A legtöbb feladat a DB2 Administration Serveren SYSADM jogosultságot igényel.

tagmondata által megadott Java metódus nem található. A deklarált paraméterlistája lehet, hogy nem egyezik az adatbázis által várttal vagy lehet, hogy nem ″public″ példány metódus.

**Felhasználói válasz:** Győződjön meg arról, hogy a Java példány metódus létezik a ″public″ jelzővel és a hívás várt paraméterlistájával!

**sqlcode**: -4306

**sqlstate**: 42724

#### **SQL4401C A DB2 Administration Server indítása közben hiba történt.**

**Magyarázat:** A DB2 Administration Server indítása közben hiba történt.

**Felhasználói válasz:** További információt a DB2 Administration Server First Failure Data Capture Logja tartalmaz. Tegye meg a szükséges lépéseket és próbálja meg újraindítani a DB2 Administration Servert!

Ha a probléma továbbra is fennáll, keresse meg a technikai szerviz képviselőjét!

#### **SQL4402W A DB2ADMIN parancs sikeres volt.**

**Magyarázat:** Minden feldolgozás sikeresen befejeződött.

**Felhasználói válasz:** További műveletre nincs szükség.

#### **SQL4403N A parancs formátuma hibás.**

**Magyarázat:** A parancsot érvénytelen vagy érvénytelen számú paraméterrel adták ki.

**Felhasználói válasz:** Adja ki újra a parancsot érvényes paraméterekkel!

#### **SQL4404N A DB2 Administration Server nem létezik.**

**Magyarázat:** A DB2 Administration Server nem található a gépen.

**Felhasználói válasz:** DB2 Administration Server létrehozása

• OS/2 vagy 32 bites Windows operációs rendszereken adja ki a következő parancsot:

db2admin create

v UNIX platformon győződjön meg róla, hogy root jogkörrrel rendelkezik, és adja ki a következő parancsot a példány alkönyvtárából a DB2 Universal Database példány elérési útvonalában (ahol <ASName> az Administration Server neve):

dasicrt <ASName>

### **SQL4405W A DB2 Administration Server már létezik.**

**Magyarázat:** A DB2 Administration Server már létezik a gépen.

**Felhasználói válasz:** További műveletre nincs szükség.

#### **SQL4406W A DB2 Administration Server indítása sikerült.**

**Magyarázat:** Minden feldolgozás sikeresen befejeződött.

**Felhasználói válasz:** További műveletre nincs szükség.

### **SQL4407W A DB2 Administration Server leállítása sikerült.**

**Magyarázat:** Minden feldolgozás sikeresen befejeződött.

**Felhasználói válasz:** További műveletre nincs szükség.

# **SQL4408N A DB2 Administration Server eldobása nem történt meg, mert még aktív.**

**Magyarázat:** A DB2 Administration Servernek meg kell állnia, mielőtt el lehetne dobni.

**Felhasználói válasz:** A DB2 Administration Server leállításához írja be az alábbi parancsot:

DB2ADMIN STOP

### **SQL4409W A DB2 Administration Server már aktív.**

**Magyarázat:** A DB2ADMIN START parancs nem dolgozható fel, mert az adminisztrációs kiszolgáló már aktív.

**Felhasználói válasz:** További műveletre nincs szükség.

## **SQL4410W A DB2 Administration Server nem aktív.**

**Magyarázat:** A DB2ADMIN STOP parancs nem dolgozható fel, mert az adminisztrációs kiszolgáló nem aktív.

**Felhasználói válasz:** További műveletre nincs szükség.

# **SQL4411N A kért művelet nem megengedett, mert a kiszolgálópéldány nem a DB2 Administration Server.**

**Magyarázat:** A kért művelet csak akkor érvényes, ha a DB2 Administration Serverre adják ki.

**Felhasználói válasz:** A DB2 Administration Servert a DB2ADMIN paranccsal telepíteni kell. A *Quick Beginnings* tartalmaz további tájékoztatást a DB2ADMIN parancsról.

### **SQL4412N Az Administration Server bejelentkezési felhasználói számlája érvénytelen.**

**Magyarázat:** A kért feladat végrehajtásához az adminisztrációs kiszolgálónak érvényes bejelentkezési felhasználói számla alatt kell futnia. Ezt a hibát vagy az okozza, hogy nincs beállítva a számla, vagy az, hogy a bejelentkezési felhasználói számla nem tartalmaz érvényes DB2 felhasználói azonosítót.

**Felhasználói válasz:** Ha a bejelentkezési felhasználói számla be lett állítva, biztosítsa, hogy a számla érvényes DB2 felhasználói azonosítót használjon!

A bejelentkezési felhasználói számlát a következő parancs segítségével állíthatja be az adminisztrációs kiszolgálóhoz:

DB2ADMIN SETID <felh. azon.> <jelszó>

# **SQL4413W Használat: DB2ADMIN létrehozza, eldobja, indítja vagy megállítja a DB2 Administration Servert.**

**Magyarázat:** A DB2ADMIN parancs szintaxisa:

DB2ADMIN CREATE [/USER:<felhasználónév> /PASSWORD:<jelszó>] DROP **START** STOP SETID <felhasználónév> <jelszó> /h

# **SQL4900 - SQL4999**

**SQL4901N A Precompiler Services újrainicializálást igényel egy korábbi hiba miatt.**

**Magyarázat:** Egy előző függvényhívás során hiba történt. A kért függvényhívás nem dolgozható fel, amíg az Előfordító szolgáltatások nem kerülnek újrainicializálásra.

A függvény nem hajtható végre.

**Felhasználói válasz:** Inicializálja újra az Előfordító szolgáltatásokat a sqlainit függvénnyel!

A parancs paraméterei a következők:

## **CREATE**

DB2 Administration Server létrehozása

- **DROP** DB2 Administration Server törlése
- **START** DB2 Administration Server indítása
- **STOP** DB2 Administration Server megállítása
- **SETID** DB2 Administration Server bejelentkezési számlát állítja be
- **/USER** DB2ADMIN CREATE alatti bejelentkezési számla nevét adja meg

#### **/PASSWORD**

DB2ADMIN CREATE alatti bejelentkezési számla jelszót adja meg

**/h** használati útmutató megjelenítése

**Felhasználói válasz:** Adja ki a DB2ADMIN parancsot az érvényes parancs paraméterek egyikével!

# **SQL4414N A DB2 Administration Server nem aktív.**

**Magyarázat:** A kérés nem dolgozható fel ha a DB2 Administration Server nem aktív.

**Felhasználói válasz:** Indítsa el a DB2 Administration Servert a DB2ADMIN START parancs kiadásával, majd ismételje meg a kérést!

# **SQL4902N A "<függvény>" függvény "<n>" paraméterében legalább egy karakter érvénytelen.**

**Magyarázat:** A függvény megadott paraméterében legalább egy karakter érvénytelen.

A függvény nem hajtható végre.

**Felhasználói válasz:** Javítsa ki a megadott paramétert és hívja meg újból a függvényt!

# SQL4903N A "<név>" függvény "<n>" **paraméterének hossza érvénytelen.**

**Magyarázat:** A függvény megadott paraméterének hossza érvénytelen.

A függvény nem hajtható végre.

**Felhasználói válasz:** Javítsa ki a megadott paramétert és hívja meg újból a függvényt!

# **SQL4904N A "<függvény>" függvény "<n>" paraméterére mutató mutató érvénytelen.**

**Magyarázat:** A függvény megadott paraméterére mutató mutató érvénytelen.

A függvény nem hajtható végre.

**Felhasználói válasz:** Javítsa ki a megadott paramétert és hívja meg újból a függvényt!

# **SQL4905N A "<függvény>" függvény "<n>" paraméterének értéke nincs az érvényes tartományban.**

**Magyarázat:** A függvény megadott paraméterének értéke nincs a paraméterhez tartozó érvényes tartományban. Ha a megadott paraméter rekordszerkezet, lehet, hogy olyan értékeket tartalmaz, amelyek az érvényes tartományon belül vannak, de együtt nem érvényesek. Egyes rekordszerkezetek olyan fejlécet tartalmaznak, amely a lefoglalt és az ebből használt méretet mutatja. A lefoglalt méret nem lehet kisebb, mint a felhasznált méret.

A függvény nem hajtható végre.

**Felhasználói válasz:** Javítsa ki a megadott paramétert és hívja meg újból a függvényt!

#### **SQL4906N A megadott táblaterületnév-lista hiányos az előregörgetés műveletéhez.**

**Magyarázat:** A táblaterületnevek listája hiányos a következő okok valamelyike miatt:

- v Időbélyeges táblaterület helyreállításhoz meg kell adni egy táblaterület listát.
- v Időbélyeges táblaterület-helyreállításhoz meg kell adni egy önmagát is tartalmazó táblaterületnév-listát. A listában szereplő táblaterületeknek a bennük levő összes tábla minden objektumát tartalmazniuk kell.
- v Rendszer katalógusokra időbélyeges táblaterület helyreállítás nem engedélyezett.
- v Napló végi táblaterület helyreállítás engedélyezett rendszerkatalógusokra, de csak az lehet az egyetlen táblaterületnév a listában.
- v Ha nincsen táblaterület ″előregörgetés folyamatban″ állapotban, akkor az előregörgetés CANCEL paraméterének szüksége van egy táblaterület listára.

**Felhasználói válasz:** Ellenőrizze a táblaterület-listát, majd adja ki újra a rollforward parancsot a teljes táblaterület-listával!

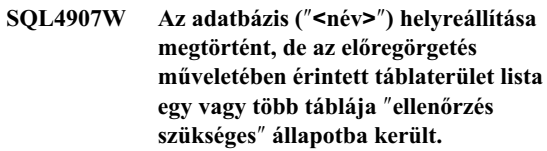

### **Magyarázat:** Az időbélyegzett

táblaterület-helyreállításban résztvevő táblák közül néhány hivatkozáskorlátozást tartalmaz a helyreállításhoz használt táblaterületeken kívüli táblákra. Az összes ilyen tábla ″ellenőrzés szükséges″ állapotba került. Az előregörgetés művelet egyébként sikeresen elkészült.

**Felhasználói válasz:** Ellenőrizze a táblaterületekben a táblák állapotát, és ha szükséges, tegye meg a megfelelő intézkedéseket!

# **SQL4908N A(z)** ″**<név>**″ **adatbázison végrehajtandó előregörgető helyreállításhoz megadott táblaterület lista érvénytelen a(z)** ″**<csomópontlista>**″ **csomópont(ok)on.**

**Magyarázat:** Ha új táblaterület előregörgetést indít, a felsorolásban megadott egy vagy több előregörgetendő táblaterület nincs ″előregörgetés szükséges″ állapotban a kijelölt csomópontokon. Ha folytat egy táblaterület előregörgetést, ami már folyamatban van, a felsorolásban megadott egy vagy több előregörgetendő táblaterület nincs ″előregörgetés folyamatban″ állapotban a kijelölt csomópontokon.

Ha ″,...″ jelzés szerepel a csomópontlista végén, akkor nézze meg a diagnosztikai naplóban a teljes listát!

Az előregörgető helyreállítás leáll.

(Megjegyzés : ha partícionált adatbázis kiszolgálót használ, a csomópontszám(ok) jelzi(k), hogy mely
csomópont(ok)on történt a hiba. Egyébként nem szabad figyelembe venni.)

**Felhasználói válasz:** Adja ki a LIST TABLESPACES SHOW DETAIL parancsot a kijelölt csomópontokra! Ezzel megtudja, hogy mely táblaterületek nincsenek előregörgetésre kész állapotban. Használja a előregörgetés parancs QUERY STATUS opcióját, hogy meghatározza a táblaterület előregörgetésének állapotát! Ha az előregörgetés állapota ″TBS szükséges″, akkor új táblaterület előregörgetés indítható. Ha az előregörgetés állapota ″TBS dolgozik″, akkor a táblaterület előregörgetés már folyamatban van.

Ha új táblaterület előregörgetést indít, állítsa vissza a táblaterületeket, hogy ″előregörgetés szükséges″ állapotba kerüljenek.

Ha egy táblaterület előregörgetést folytat, és egy vagy több táblaterület vissza lett állítva és ″előregörgetés szükséges″ állapotba került, akkor a folyamatban lévő táblaterület előregörgetést félbe kell hagyni. Adja ki az előregörgetés parancsot ismét a CANCEL paraméterrel, és ugyanazzal a táblaterület listával! Amikor a folyamatban lévő előregörgetést félbehagyja, a táblaterületek ″visszaállítás szükséges″ állapotba kerülnek. Állítsa vissza a táblaterületeket, majd az eredeti előregörgetés parancsot adja ki újból!

**SQL4909W Az előregörgetéses helyreállítás sikeresen befejeződött, de néhány táblaterület táblái DRP/DRNP állapotba kerültek. A** ″**<csomópont-lista>**″ **csomópont(ok)kal kapcsolatos részletekért lásd a db2diag.log fájlt.**

**Magyarázat:** Néhány táblaterület táblái DATALINK egyeztetés folyamatban (DRP) vagy DATALINK egyeztetés nem lehetséges (DRNP) állapotban vannak a következő okok valamelyike miatt:

- v A visszaállítás a WITHOUT DATALINK paraméter megadásával lett végrehajtva, és előregörgetés követi egy időpontig. A DATALINK oszloppal rendelkező táblák DRP állapotba kerülnek.
- v Visszaállítás olyan adatbázisba, amely különböző adatbázisnévvel, fedőnévvel, gazdanévvel vagy példánnyal rendelkezik, mint a biztonsági mentés képfájlja, és előregörgetés követi a visszaállítást. A DATALINK oszloppal rendelkező táblák DRNP állapotba kerülnek.
- v Használhatatlanná vált biztonsági másolatból történt a visszaállítás, és azt előregörgetés követi. A DATALINK oszloppal rendelkező táblák DRNP állapotba kerülnek.
- v Az előregörgetés időpontig történt, nem a naplók végéig. A táblaterület DATALINK oszloppal rendelkező táblái DRP állapotba kerülnek.
- v A DB2 Data Links Manager(ek)en nem található DATALINK oszlopinformáció. Az érintett táblák DRNP állapotba kerülnek.
- v Az előregörgetés ″RECOVERY NO″ opcióval létrehozott DATALINK oszlopokat érintett. Az érintett táblák DRP állapotba kerültek.

Ha ″,...″ jelzés szerepel a csomópontlista végén, akkor nézze meg a diagnosztikai naplóban a teljes listát!

(Megjegyzés : ha partícionált adatbázis kiszolgálót használ, a csomópontszám(ok) jelzi(k), hogy mely csomópont(ok)on történt a hiba. Egyébként nem szabad figyelembe venni.)

**Felhasználói válasz:** Nézze meg a db2diag.log fájlban, hogy melyik táblák kerültek DRP/DRNP állapotba! A DRP/DRNP állapotban lévő táblák összeegyeztetésével kapcsolatban lásd az Adminisztrációs útmutatót.

## **SQL4910N A** ″**<napló-útvonal>**″ **túlcsordulási napló elérési útvonal érvénytelen.**

**Magyarázat:** A ROLLFORWARD parancsnál megadott túlcsordulási napló elérési útja nem érvényes. A túlcsordulási napló elérési útja egy fájlrendszerbeli alkönyvtár kell, hogy legyen. A alkönyvtárnak elérhetőnek kell lennie a példánytulajdonos azonosítóval.

**Felhasználói válasz:** Adja ki újra a parancsot érvényes túlcsordulási napló elérési úttal.

## **SQL4911N A forrásváltozó adattípusa nem érvényes.**

**Magyarázat:** A forrásváltozó adattípusa nem érvényes.

A függvény nem hajtható végre.

**Felhasználói válasz:** Javítsa ki a forrásváltozó adattípusát és hívja meg újra a függvényt!

#### **SQL4912N A forrásváltozó adathossza kívül van a megengedett tartományon.**

**Magyarázat:** A forrásváltozó hossza nem érvényes.

A függvény nem hajtható végre.

**Felhasználói válasz:** Javítsa ki a forrásváltozó hosszát és hívja meg újra a függvényt!

#### **SQL4913N A forrásváltozó jelsorazonosítója már foglalt.**

**Magyarázat:** A forrásváltozó jelsorazonosítója már foglalt. A jelsorazonosítónak a modulon belül egyedinek kell lennie.

A függvény nem hajtható végre.

**Felhasználói válasz:** Javítsa ki a forrásváltozó jelsorazonosítóját és hívja meg újra a függvényt!

#### **SQL4914N A forrásváltozó jelsorazonosítója nem érvényes.**

**Magyarázat:** A forrásváltozó jelsorazonosítója nem érvényes.

A függvény nem hajtható végre.

**Felhasználói válasz:** Javítsa ki a forrásváltozó jelsorazonosítóját és hívja meg újra a függvényt!

#### **SQL4915N Az "sqlainit" függvény hívása már megtörtént.**

**Magyarázat:** Az előfordító szolgáltatásokat már inicializálták.

**Felhasználói válasz:** Nem kell semmit sem tennie. A feldolgozás folytatódik.

#### **SQL4916N Az "sqlainit" függvény hívása még nem történt meg.**

**Magyarázat:** Az előfordító szolgáltatásokat inicializálni kell a kért függvény feldolgozása előtt.

A függvény nem hajtható végre.

**Felhasználói válasz:** Adjon ki egy sqlainit függvényhívást az előfordító szolgáltatások inicializálásához!

## **SQL4917N A beállítástömb "<szám>" eleme nem érvényes.**

**Magyarázat:** A beállítástömb érvénytelen *beállítástípusú* vagy *beállításértékű* elemet tartalmaz. Az üzenetben szereplő elemszám a beállítástömb beállítás-részének *n*-edik eleme.

A függvény nem hajtható végre.

**Felhasználói válasz:** Javítsa ki a beállítástömbben tárolt értékeket! Hívja meg ismét a függvényt!

### **SQL4918N Az** ″**sqlainit**″ **függvény term\_option paramétere nem érvényes.**

**Magyarázat:** A *term\_option* paraméter nem érvényes.

A függvény nem hajtható végre.

**Felhasználói válasz:** Javítsa ki a *term\_option* paramétert és hívja meg újból a függvényt!

## **SQL4919N Az** ″**sqlacmpl**″ **függvény task\_array paramétere túl kicsi.**

**Magyarázat:** A sqlacmpl függvény hívásakor az előfordító szolgáltatásoknak átadott folyamattömb-szerkezet túl kicsi.

A függvény végrehajtása nem sikerült.

**Felhasználói válasz:** Növelje meg az előfordító által lefoglalt előfordítási folyamattömb méretét! Fordítsa le újra az alkalmazás programját!

## **SQL4920N Az** ″**sqlacmpl**″ **függvény token\_id\_array paramétere túl kicsi.**

**Magyarázat:** A sqlacmpl() függvény hívásakor az előfordító szolgáltatásoknak átadott jelsorazonosítótömb-szerkezet túl kicsi.

A függvény végrehajtása nem sikerült.

**Felhasználói válasz:** Növelje meg az előfordító által lefoglalt előfordítási jelsorazonosító-tömb méretét! Fordítsa le újra az alkalmazás programját!

#### **SQL4930N Érvénytelen összerendelési vagy előfordítási beállítás: "<beálításnév>".**

Magyarázat: Vagy a "<br/>beállításnév>" érvénytelen összerendelés vagy előfordítási beállítás, vagy az ehhez a beállításhoz megadott érték érvénytelen. Az összerendelés vagy az előfordítás nem folytatódhat.

**Felhasználói válasz:** Javítsa ki a beállítást vagy annak értékét, és próbálja újra az összerendelési vagy előfordítási parancsot!

## **SQL4940N Nem megengedett, vagy kötelező tagmondat: "<tagmondat>"**

**Magyarázat:** A jelzett tagmondat nem engedélyezett abban a szövegkörnyezetben, ahol szerepel az SQL utasításban, vagy szükség van rá a tagmondatban.

Allekérdezésben, INSERT vagy CREATE VIEW utasításban nem lehet INTO, ORDER BY, vagy FOR UPDATE tagmondat. Beágyazott SELECT utasításban nem lehet ORDER BY vagy FOR UPDATE tagmondat. Beágyazott SELECT utasítások csak allekérdezésben tartalmazhatnak halmazműveletet. Kurzordeklarációkban használt SELECT utasításokban nem lehet INTO tagmondat.

Beágyazott SELECT utasításban szerepelnie kell INTO tagmondatnak.

A függvény nem hajtható végre.

**Felhasználói válasz:** Távolítsa el vagy vegye fel a tagmondatot az utasítás kijavításához!

#### **SQL4941N Az SQL utasítás üres.**

**Magyarázat:** Az EXEC SQL kulcsszavakat követő szöveg üres,

A függvény nem hajtható végre.

**Felhasználói válasz:** Biztosítsa, hogy az EXEC SQL után érvényes SQL utasítás következzék!

### **SQL4942N Az utasítás nem kompatíbilis adattípust válogat a "<név>". forrásváltozóba.**

**Magyarázat:** Egy beágyazott SELECT utasítás a "<név>" forrásváltozóba teszi az eredményt, de a

változó és a megfelelő SELECT listaelem adattípusa nem kompatíbilis. Ha az oszlop adattípusa dátum és idő, a változónak megfelelő minimális hosszúságú karakteres típusúnak kell lennie. Mindkettőnek numerikusnak, karakteresnek vagy grafikusnak kell lennie. Felhasználó által megadott típus esetén a forrásváltozó társított beépített típusa esetleg nem kompatibilis az utasítás átalakítócsoportjában megadott FROM SQL átalakítófüggvény eredménytípusával.

A függvény nem hajtható végre.

**Felhasználói válasz:** Ellenőrizze, hogy a tábladefiníciók a legfrissebbek-e, és hogy a forrásváltozó adattípusa a megfelelő-e!

## **SQL4943W A forrásváltozók száma az INTO tagmondatban más, mint a SELECT tagmondat elemszáma.**

**Magyarázat:** Az INTO és a SELECT tagmondatban megadott forrásváltozók számának meg kell egyeznie.

A függvény feldolgozásra került.

**Felhasználói válasz:** Javítsa ki az alkalmazási programot, hogy ugyanannyi forrásváltozó szerepeljen benne, mint a SELECT listakifejezésekben!

### **SQL4944N Egy frissítési vagy beszúrandó érték NULL, viszont az objektumoszlop nem tartalmazhat NULL értéket.**

**Magyarázat:** A következők egyike történt:

- v Egy frissítési vagy beszúrandó érték NULL volt, de az objektumoszlop NOT NULL-ként volt megadva a tábladefinícióban. Így ebbe az oszlopba üres értékek nem szúrhatók be, és frissítés eredményeképp sem lehetnek az oszlopban üres értékek.
- v Az INSERT utasítás oszlopnév-listájából hiányzik egy NOT NULL-ként megadott oszlop.
- v Az INSERT utasítás nézetéből hiányzik egy oszlop, mely az alaptábla definíciójában NOT NULL-ként volt megadva.

A függvény nem hajtható végre.

**Felhasználói válasz:** Vizsgálja meg az objektumtábla definícióját, és derítse ki, mely oszlopoknak van NOT NULL tulajdonságuk, és javítsa ki eszerint az SQL utasítást!

#### **SQL4945N A paraméterjelző használata nem érvényes.**

**Magyarázat:** Paraméterjelzőket csak dinamikus SQL utasításokban lehet használni.

A függvény nem hajtható végre.

**Felhasználói válasz:** Statikus SQL utasítások esetén használjon paraméterjelzők helyett forrásváltozókat!

#### **SQL4946N Nem definiált kurzor vagy utasításnév: "<név>"**

**Magyarázat:** Az utasításban megadott "<név>" kurzor vagy utasításnév nem definiált.

A függvény nem hajtható végre.

**Felhasználói válasz:** Ellenőrizze, hogy az alkalmazási program teljes-e, és nincs-e elírás a kurzor- vagy utasításnevekben!

#### **SQL4947W Hatástalan INCLUDE SQLDA utasítás.**

**Magyarázat:** Az adatbáziskezelővel szállított FORTRAN előfordító nem támogatja az INCLUDE SQLDA utasítást.

Az utasítás figyelmen kívül marad. A feldolgozás folytatódik.

**Felhasználói válasz:** Nem kell semmit sem tennie. Ezt az üzenetet úgy küszöbölheti ki, ha eltávolítja a programból az INCLUDE SQLDA utasítást.

**SQL4950N Ez a környezet nem támogatja a felhasználó által megadott SQLDA szerkezeteket tartalmazó összetett SQL utasításokat.**

**Magyarázat:** A 16 bites alkalmazások nem támogatják a felhasználó által megadott SQLDA szerkezeteket tartalmazó összetett SQL utasításokat.

**Felhasználói válasz:** Helyezze át az utasítást az összetett SQL blokkon kívülre, vagy cserélje ki az utasítást egy olyanra, amely forrásváltozókat használ SQLDA helyett!

## **SQL4951N A "<név>" függvény sqlda\_id paramétere nem érvényes.**

**Magyarázat:** Az alkalmazási program megadott függvényének *sqlda\_id* paramétere nem érvényes. Az *sqlda\_id* paraméter nem lehet üres.

A függvény nem hajtható végre.

**Felhasználói válasz:** Javítsa ki az alkalmazási programban az *sqlda\_id* paramétert!

## **SQL4952N A "<név>" függvény sqlvar\_index paramétere nem érvényes.**

**Magyarázat:** Az alkalmazási program megadott függvényének *sqlvar\_index* paramétere nem érvényes. Az *sqlvar\_index* lehet, hogy nagyobb, mint az SQLDA-ban levő sqlvar elemek száma.

A függvény nem hajtható végre.

**Felhasználói válasz:** Javítsa ki az alkalmazási programban az *sqlvar\_index* paramétert!

## **SQL4953N A "<név>" függvény call\_type paramétere nem érvényes.**

**Magyarázat:** Az alkalmazási program megadott függvényének *call\_type* paramétere nem érvényes.

A függvény nem hajtható végre.

**Felhasználói válasz:** Javítsa ki az alkalmazási programban az *call\_type* paramétert!

## **SQL4954N A "<név>" függvény section\_number paramétere nem érvényes.**

**Magyarázat:** Az alkalmazási program megadott függvényének *section\_number* paramétere nem érvényes. Megjegyzés: a következő SQL utasítások esetén az sqlacall() függvény section\_number paramétere használatos az utasítás típusának átadására:

- CONNECT
- SET CONNECTION
- $\cdot$  RELEASE
- DISCONNECT

A függvény nem hajtható végre.

**Felhasználói válasz:** Javítsa ki az alkalmazási

programban az *section\_number* paramétert!

**SQL4970N A** ″**<név>**″ **adatbázis előregörgető helyreállítása nem jut el a megadott megállási pontig (napló vége vagy időpont), mert hiányzik egy vagy több naplófájl a** ″**<csomópontlista>**″ **csomóponto(ko)n.**

**Magyarázat:** Ez az üzenet a következő esetekben jelenik meg:

- kérés érkezett a megadott adatbázis előregörgetés-felfüggesztett állapotának feloldására az SQLUM\_ROLLFWD\_STOP, SQLUM\_STOP, SQLUM\_ROLLFWD\_COMPLETE, vagy SQLUM\_COMPLETE hívási művelet megadásával, azonban az adatbázis-előregörgető segédprogram nem találja a szükséges archív naplófájl(oka)t az adatbázis napló-alkönyvtárában vagy a megadott csomópontok túlcsordulási napló-alkönyvtárában az előző ROLLFORWARD DATABASE parancs megállási pontjának meghatározásához.
- többcsomópontos környezetben ha az adatbázis-előregörgetési segédprogram nem találja a szükséges archív naplófájlokat, hogy egy csomópontot szinkronba hozzon a katalógus csomópontjával.

Ha ″,...″ jelzés szerepel a csomópontlista végén, akkor nézze meg a diagnosztikai naplóban a teljes listát!

Az előregörgető helyreállítás megállt. Az adatbázis előregörgetés-felfüggesztett állapotban maradt.

Megjegyzés : ha partícionált adatbázis kiszolgálót használ, a csomópontszám(ok) jelzi(k), hogy mely csomópont(ok)on történt a hiba. Egyébként nem szabad figyelembe venni.

### **Felhasználói válasz:** A ROLLFORWARD DATABASE paranccsal és a QUERY STATUS paraméter megadásával határozhatja meg, mely naplófájlok hiányoznak.

Tegye az alábbiak egyikét:

v Ellenőrizze, hogy az adatbázis napló-alkönyvtárában vagy a túlcsordulási napló elérési útvonalán minden archív naplófájl elérhető-e, majd adja ki újra a ROLLFORWARD DATABASE parancsot!

v Ha nem találja a hiányzó naplófájlokat, állítsa vissza az összes csomóponton az adatbázist/táblaterületet, majd hajtson végre időbélyegzett helyreállítást a legkorábbi hiányzó naplófájlnál korábbi időpont alapján!

### **SQL4971N A <csomópontszám> csomópont** ″**"<név>"**″ **adatbázisának előregörgető helyreállítása korábban nem sikerült megállás közben. Az előregörgető helyreállítást meg kell állítani.**

**Magyarázat:** Kérés érkezett a megadott adatbázis előregörgetésének folytatására az SQLUM\_ROLLFWD hívási művelet megadásával. Az előregörgető helyreállítás előző futtatása megálláskor meghiúsult. Ha adatbázis szinten görget előre, akkor naplócsonkoláskor meghiúsult meg. Ennek az adatbázisnak az előregörgető helyreállítását meg kell állítani az SQLUM\_ROLLFWD\_STOP, SQLUM\_STOP, SQLUM\_ROLLFWD\_COMPLETE, vagy az SQLUM\_COMPLETE hívási művelet megadásával.

Megjegyzés : ha partícionált adatbázis kiszolgálót használ, a csomópontszám(ok) jelzi(k), hogy mely csomópont(ok)on történt a hiba. Egyébként nem szabad figyelembe venni.

**Felhasználói válasz:** Adja ki újra a ROLLFORWARD DATABASE parancsot az SQLUM\_ROLLFWD\_STOP, SQLUM\_STOP, SQLUM\_ROLLFWD\_COMPLETE, vagy az SQLUM\_COMPLETE hívási művelet megadásával! Bármely megadott megállási időpont hatástalan marad, mivel az előző megállási időpont már feldolgozás alatt van.

### **SQL4972N A** ″**<csomópontszám>**″ **csomópont** ″**<darab>**″ **naplódarabja nem helyezhető át az adatbázis-napló elérési útjára.**

**Magyarázat:** Az előregörgető segédprogramot a STOP beállítással hívták meg. Az előregörgetési feldolgozás során a ″<darab>″ naplódarabot csonkolni kell. Ennek a darabnak léteznie kell az adatbázis naplóinak elérési útvonalán. A darab jelenleg a túlcsordulási napló elérési útvonalán található. Kísérlet történt a darab áthelyezésére a túlcsordulási napló elérési útvonaláról az adatbázis naplóinak elérési

útvonalára. A kísérlet nem sikerült. Az előregörgetési feldolgozás megállt.

Megjegyzés : ha partícionált adatbázis kiszolgálót használ, a csomópontszám(ok) jelzi(k), hogy mely csomópont(ok)on történt a hiba. Egyébként nem szabad figyelembe venni.

**Felhasználói válasz:** Helyezze át a naplódarabot a túlcsordulási napló elérési útvonaláról az adatbázis naplóinak elérési útvonalára, majd adja ki újra a ROLLFORWARD DATABASE parancsot!

**SQL4973N A** ″**<név>**″ **adatbázis előregörgető helyreállítása nem készülhet el, mert a** ″**<csomópontlista>**″ **csomópont(ok) naplóadatai nem egyeznek a katalógus-csomópont megfelelő rekordjaival.**

**Magyarázat:** Az előregörgető segédprogram az összes naplófájlt feldolgozta a csomópontokon, azonban a megadott csomópontokon a megállási pontok nem egyeznek a katalógus-csomópont megfelelő rekordjaival. Ezt a katalógus-csomóponton vagy a megadott csomópontokon hiányzó naplófájlok okozhatják, vagy a katalógus-csomópontot meg kell adni az előregörgetendő csomópontok listájában.

A ROLLFORWARD DATABASE feldolgozása megáll.

**Felhasználói válasz:** Tegye az alábbiak egyikét:

- Ellenőrizze, hogy szükség van-e a katalóguscsomópont előregörgetésre! Ha igen, adja ki újra a ROLLFORWARD DATABASE parancsot és adja meg a katalóguscsomópontot is!
- v A ROLLFORWARD DATABASE paranccsal és a QUERY STATUS paraméter megadásával határozhatja meg, mely naplófájlok hiányoznak. Ha megtalálta a naplófájlokat, helyezze azokat a naplók elérési útvonalára vagy a túlcsordulási napló elérési útvonalára, és folytassa az előre történő helyreállítást!
- v Ha nem találja a hiányzó naplófájlokat, állítsa vissza az összes csomóponton az adatbázist, majd hajtson végre időbélyegzett helyreállítást a legkorábbi hiányzó naplófájlnál korábbi megállási időpont alapján!

#### **SQL4974W A ROLLFORWARD DATABASE QUERY STATUS parancs** ″**<sqlcode>**″ **SQLCODE értékbe ütközött.**

**Magyarázat:** A ROLLFORWARD DATABASE QUERY STATUS parancs ″<sqlcode>″ SQLCODE kódú hibába ütközött. A lekérdezés egyes csomópontokon nem biztos, hogy sikeres, különböző okok miatt. A legsúlyosabb hibát jelzi az ″<sqlcode>″. Az előregörgetési állapot csak a sikeres csomópontok esetén kerül visszaadásra.

Felhasználói válasz: Keresse ki az "<sqlcode>" sqlcode értéket a *Message Reference* könyvből, vagy az online dokumentációból. Így állapítható meg a hiba oka a sikertelen csomópontokon. Végezze el a szükséges javító műveleteket, majd folytassa ezeken a csomópontokon az előre történő helyreállítást!

## **SQL4975W Az előregörgetés visszavonása sikerült. Az adatbázist vagy a kiválasztott táblaterületeket vissza kell állítani a következő csomópont(ok)on:** ″**<csomópontlista>**″**.**

**Magyarázat:** Egy előregörgetési műveletet megszakítottak, mielőtt az sikeresen befejeződhetett volna, és az adatbázis és a kiválasztott táblaterületek következetlen állapotba kerültek. Az adatbázis vagy a kiválasztott táblaterületek ″visszaállítás szükséges″ állapotba kerültek a felsorolt csomópontokon.

Ha ″,...″ jelzés szerepel a csomópontlista végén, akkor nézze meg a diagnosztikai naplóban a teljes listát!

Megjegyzés : ha partícionált adatbázis kiszolgálót használ, a csomópontszám(ok) jelzi(k), hogy mely csomópont(ok)on történt a hiba. Egyébként nem szabad figyelembe venni.

**Felhasználói válasz:** Állítsa vissza az adatbázist vagy a kiválasztott táblaterületeket a felsorolt csomópontokon! A megadott csomópont(ok)on a ″visszaállítás szükséges″ állapotban levő táblaterületeket a LIST TABLESPACES paranccsal vagy a db2dart segédprogrammal azonosíthatja.

#### **SQL4976N A ROLLFORWARD DATABASE parancs nem adható ki nem-katalógus csomóponton.**

**Magyarázat:** A ROLLFORWARD DATABASE parancs csak a katalóguscsomóponton adható ki.

**Felhasználói válasz:** Adja ki a parancsot a katalóguscsomóponton!

## **SQL4977N Az** ″**<alkönyvtár>**″ **eldobott tábla alkönyvtár érvénytelen.**

**Magyarázat:** A ROLLFORWARD parancsnál megadott kiviteli alkönyvtár elérési útja érvénytelen. A kiviteli alkönyvtár elérési útja egy fájlrendszerbeli alkönyvtár kell, hogy legyen. A alkönyvtárnak elérhetőnek kell lennie a példánytulajdonos azonosítóval.

**Felhasználói válasz:** Adja ki újra a parancsot érvényes kiviteli alkönyvtárral.

#### **SQL4978N Az eldobott tábla nem érhető el.**

**Magyarázat:** Az eldobott tábla nem érhető el. Ez lehet amiatt is, hogy a tábla rendelkezésre nem álló állapotba kerül másolás nélküli LOAD vagy pedig NOT LOGGED INITIALLY művelet esetén.

**Felhasználói válasz:** A tábla nem állítható helyre a DROPPED TABLE RECOVERY művelettel.

## **SQL4979W Az eldobott tábla adat kivitele nem lehetséges.**

**Magyarázat:** A parancs nem tudta a helyreállítani próbált eldobott tábla adatainak kivitelét végrehajtani. Ez akkor történhet meg, ha a ROLLFORWARD parancsnál megadott eldobott tábla azonosító érvénytelen, vagy az előregörgetés számára nem áll rendelkezésre az összes naplófájl. Ezt a figyelmeztetést akkor küldi a rendszer, ha hiba történik az eldobott tábla ROLLFORWARD ... AND STOP paranccsal történő helyreállítása során.

**Felhasználói válasz:** Adja ki újra a parancsot, miután meggyőződött arról, hogy a megadott eldobott tábla azonosító érvényes, és az előregörgetés rendelkezésére áll az összes naplófájl.

## **SQL4994N Az előfordítás véget ért, mert a felhasználó megszakította.**

**Magyarázat:** Az előfordítás megszakítás miatt véget ért. A felhasználó esetleg megszakítási billentyűkombinációt nyomott le.

A feldolgozás befejeződött. Nem jött létre csomag.

**Felhasználói válasz:** Szükség esetén adja ki újra az előfordítási parancsot!

#### **SQL4997N Érvénytelen jogosultságazonosító.**

**Magyarázat:** Az alkalmazáshoz a

jogosultságazonosító már előzőleg meg volt adva, de több, mint 8 karakterrel vagy jogosultságazonosítóhoz érvénytelen karakterekkel.

A jogosultságazonosító nem lehet PUBLIC (public) és nem kezdődhet SYS (sys), IBM (ibm), vagy SQL (sql) karakterekkel. Továbbá nem tartalmazhat aláhúzásjelet és egyéb, az adatbáziskezelő alapkarakterkészletén kívüli karaktert.

A funkció nem hajtható végre.

**Felhasználói válasz:** Próbálja újra az alkalmazást egy érvényes jogosultságazonosítóval!

#### **SQL4998C Az alkalmazás állapota hibás, az adatbázis-kapcsolat elveszett.**

**Magyarázat:** Az adatbázissal létesített kapcsolat megszakadt.

A funkció nem hajtható végre.

**Felhasználói válasz:** Csatlakozzon újra az adatbázishoz!

#### **SQL4999N Hibát jelzett a Precompiler Services vagy a Run-Time Services.**

**Magyarázat:** Adatbáziskezelő-hiba történt, amely miatt az előfordító szolgáltatás és a Run-Time Services nem tud függvényhívásokat feldolgozni.

Így semmilyen Precompiler Services vagy Run-Time Services függvény hívása nem dolgozható fel.

**Felhasználói válasz:** Ha az újratelepítés nem oldja meg a problémát, jegyezze fel az üzenetszámot

((SQLCODE)) és lehetőleg az összes, az SQLCA-ban található információt!

Ha a nyomkövetés aktív volt, indítsa el az Independent Trace Facility programot az operációs rendszer parancssorából! A szolgáltatás használatát az Independent Trace Facility rész írja le a *Troubleshooting Guide* könyvben.

v Környezet : Külső előfordító használata Precompiler Services API-val

# **SQL5000 - SQL5099**

#### **SQL5001N "<jogosultságazonosító>" nem jogosult megváltoztatni az adatbáziskezelő konfigurációs fájlját.**

**Magyarázat:** A felhasználó megkísérelte frissíteni vagy alaphelyzetbe hozni az adatbáziskezelő konfigurációs fájlját SYSADM jogosultság nélkül.

A kért változtatás nem történt meg.

**Felhasználói válasz:** Megfelelő felhatalmazás nélkül ne próbálkozzon az adatbáziskezelő konfigurációs fájljának módosításával! Ha változtatásra van szüksége, keressen meg egy SYSADM jogosultsággal rendelkező felhasználót!

#### **SQL5005C Rendszerhiba.**

**Magyarázat:** Rendszerhiba, valószínűleg I/O hiba történt egy konfigurációs fájlhoz való hozzáférés során.

A parancs nem dolgozható fel.

**Felhasználói válasz:** Adja ki újra a parancsot!

Ha a hiba továbbra is fennáll, akkor a hibával kapcsolatos részleteket megtalálja a db2diag.log fájlban. Vizsgálja meg, hogy a konfigurációs fájl elérhető-e. Ha nem tudja megoldani a problémát, akkor kérjen segítséget az IBM képviselőjétől.

#### **SQL5010N Az adatbáziskezelő konfigurációs fájljának elérési útvonalneve nem érvényes**

**Magyarázat:** Hiba történt az adatbáziskezelő konfigurációs fájlja elérési útvonalának meghatározása közben. Az adatbáziskezelő alkönyvtárszerkezete megváltozhatott.

- Szükséges információk:
	- A probléma leírása
	- SQLCODE
	- az SQLCA tartalma (ha van)
	- Nyomkövetési fájl (ha van).

A parancs nem dolgozható fel.

**Felhasználói válasz:** Adja ki újra a parancsot! Ha a hiba továbbra is fennáll, telepítse újra az adatbáziskezelőt!

## **SQL5012N A "<forrásváltozó>" forrásváltozó nem pontos számérték adattípusú.**

**Magyarázat:** Forrásváltozó ("<forrásváltozó>") volt megadva, de az ebben a szövegkörnyezetben nem érvényes. A forrásváltozó ("<forrásváltozó>") ABSOLUTE vagy RELATIVE részeként szerepel FETCH utasításban, illetve FETCH vagy INSERT utasítás ROWS tagmondatában. A forrásváltozó nem használható a következő okok valamelyike miatt:

- v A forrásváltozó nem pontos számérték adattípusú. A pontos számérték típusok: a 0 tizedesjegyű decimális típus és az egész szám.
- v A forrásváltozó decimális adattípusú, de vannak tizedesjegyei. A decimális adattípusban 0 tizedesjegynek kell lenni ahhoz, hogy a skála nulla legyen.

Az utasítás nem dolgozható föl.

**Felhasználói válasz:** Változtassa a forrásváltozót pontos számérték adattípusra!

**sqlcode**: -5012

**sqlstate**: 42618

#### **SQL5018N Az adatbáziskezelő**

**konfigurációjában a munkaállomás távoli kapcsolatainak megengedett legnagyobb számára vonatkozó bejegyzés (numrc) nincs az érvényes tartományban.**

**Magyarázat:** A munkaállomáshoz a távoli kapcsolatok maximális megengedett száma 1 és 255 között kell, hogy legyen.

A kért változtatás nem történt meg.

**Felhasználói válasz:** Adja ki újra a parancsot érvényes maximális távoli kapcsolat-szám megadásával!

**SQL5020N Az adatbáziskezelő konfigurációs fájljában a munkaállomás csomópontnevét megadó bejegyzés (nname) nem érvényes.**

**Magyarázat:** A konfigurációs parancsban megadott csomópontnév nem érvényes. A csomópontnév hosszának 1 és 8 karakter között kell lennie. Minden karakternek az adatbáziskezelő alapkarakterkészletéből kell származnia.

A parancs nem dolgozható fel.

**Felhasználói válasz:** Adja ki újra a parancsot érvényes csomópontnévvel!

**SQL5021N Az adatbáziskezelő konfigurációs fájljában az újraindexelés ideje bejegyzés (indexrec) nem érvényes. A lehetséges bejegyzések a következők: 1 (index-elérés közben), és 2 (adatbázis-újraindítás közben).**

**Magyarázat:** A konfigurációs szolgáltatás érvénytelen értéket kapott az adatbáziskezelő konfigurációs fájljának újraindexelés ideje (indexrec) bejegyzéséhez. Az érvénytelen értéket a parancssori feldolgozóegységen vagy program API híváson keresztül adhatták meg. Az API híváshoz az egyedüli érvényes értékek 1 (adatbázis-hozzáférés közben), és 2 (adatbázis újraindítása közben). A command line processor esetén az érvényes értékek ACCESS és RESTART.

Az adatbáziskezelő konfigurációs fájljának frissítése elutasítva.

**Felhasználói válasz:** Ismételje meg a frissítési kérést, és adja meg a lehetséges értékek egyikét!

**SQL5022N Az adatbázis konfigurációjában nem érvényes az újraindexelés ideje bejegyzés (indexrec). A lehetséges bejegyzések a következők: 0 (rendszerbeállítás használata), 1 (index-elérés közben), és 2 (adatbázis-újraindítás közben).**

**Magyarázat:** A Configuration Services érvénytelen értéket kapott az adatbázis konfigurációs fájlban lévő újraindexelés ideje jelzőhöz (indexrec). Az érvénytelen értéket a parancssori feldolgozóegységen vagy program API híváson keresztül adhatták meg. Az API hívásban csak a következő értékeket lehet megadni: 0 (rendszerbeállítás használata), 1 (index-elérés közben), és 2 (adatbázis-újraindítás közben).

A command line processor számára megadható érvényes értékek a következők: SYSTEM, ACCESS és RESTART.

Az adatbázis konfigurációs fájl frissítését elutasította a rendszer.

**Felhasználói válasz:** Ismételje meg a frissítési kérést, és adja meg a lehetséges értékek egyikét!

## **SQL5025C Az adatbáziskezelő konfigurációs fájl nem aktuális.**

**Magyarázat:** Az adatbáziskezelő konfigurációs fájl frissítve volt, mióta az adatbázissal kapcsolatot létesített. Nem kompatíbilis annak az adatbázisnak a konfigurációjával, amellyel kapcsolatot létesített.

Nem lehet az adatbáziskezelő konfigurációs fájlt elérni.

**Felhasználói válasz:** Várjon, amíg minden alkalmazás lekapcsolódik az adatbázisokról! Adja ki a STOP DATABASE MANAGER parancsot, majd adja ki a START DATABASE MANAGER parancsot!

Ha a minta adatbázist telepíti, dobja el és telepítse újra!

#### **SQL5028N A sysadm\_group értéke a példánytulajdonos elsődleges csoportja kell, hogy legyen.**

**Magyarázat:** Megkísérelték az adatbáziskezelő konfigurációs fájlban lévő sysadm\_group értékét frissíteni. Unix alapú rendszereken futó 2-es verziójú DB2 esetén ez az érték csak a példánytulajdonos elsődleges csoportja lehet.

**Felhasználói válasz:** Unix alapú rendszerek esetén a példánytulajdonos elsődleges csoportjával frissítse a mező értékét az adatbáziskezelő konfigurációs fájlban!

#### **SQL5030C A kiadásszám érvénytelen.**

**Magyarázat:** A adatbáziskezelő konfigurációs fájlban vagy az adatbázis konfigurációs fájlban lévő kiadásszám érvénytelen.

A parancs nem dolgozható fel.

**Felhasználói válasz:** Ellenőrizze, hogy az adatbázis és a DB2 kiadásszáma megegyezik-e!

Ha a minta adatbázist telepíti, dobja el és telepítse újra!

**sqlcode**: -5030

**sqlstate**: 58031

#### **SQL5035N Az adatbázist az aktuális változatra kell költöztetni.**

**Magyarázat:** Az adatbázist a rendszer egy korábbi változatával hozták létre. A Migrate Database paranccsal kell az adatbázist a jelenlegi változatra átalakítani.

A parancs nem dolgozható fel.

**Felhasználói válasz:** Hajtsa végre a Migrate Database parancsot, mielőtt az adatbázist a rendszer jelenlegi változatával próbálná használni!

Ha ezt az üzenetet visszaállítás közben kapta, dobja el a létező adatbázist, mielőtt továbbmenne!

**sqlcode**: -5035

**sqlstate**: 55001

## **SQL5040N A TCP/IP kiszolgáló támogatáshoz szükséges socket címek egyikét más folyamat használja.**

**Magyarázat:** A kiszolgáló által kívánt socket címek egyikét vagy egy másik program használja, vagy nem lett teljesen felszabadítva a TCP/IP alrendszer által az adatbáziskezelő leállítása után.

**Felhasználói válasz:** Ha éppen most adta ki a db2stop parancsot, várjon pár percet, hogy a TCP/IP alrendszer rendbe tudja tenni az erőforrásait. Ha nem, akkor győződjék meg róla, hogy más program nem használja a munkaállomáson megadott, a szolgáltatásnevekhez lefoglalt portszámokat az /etc/services fájlban! A portszám a socket cím összetevője.

## **SQL5042N A kommunikációs protokoll kiszolgáló egyik támogatás folyamata nem indult el.**

**Magyarázat:** Rendszerhívás hibája, vagy a kommunikációs alrendszer hívási hibája miatt a kommunikációs protokoll kiszolgáló támogatás folyamatai közül egy nem indult el.

**Felhasználói válasz:** Megállapíthatja a probléma okát, ha:

- megvizsgálja a rendszer napló rekordot;
- v bekapcsolja a nyomkövetést, futtatja a db2start parancsot megint, aztán megvizsgálja a nyomkövetési feljegyzéseket.

### **SQL5043N Egy vagy több kommunikációs protokolltámogatás indítása meghiúsult. Az adatbáziskezelő kulcsfontosságú részei azonban sikeresen elindultak.**

**Magyarázat:** Egy vagy több kommunikációs protokolltámogatás indítása meghiúsult. A lehetséges okok közé tartoznak a következők:

- A kommunikációs alrendszer konfigurációs hibája.
- v A kommunikációs alrendszer hívási hibája.
- v Az adatbáziskezelő konfigurációs hibája.
- Rendszerhívási hiba.
- v Az adatbáziskezelő engedély nélküli használata.

A sikeresen elinduló protokollokkal még így is kapcsolódhat a kiszolgálóhoz. A helyi ügyfelek szintén kapcsolódhatnak a kiszolgálóhoz.

**Felhasználói válasz:** Az adatbáziskezelő a DB2COMM környezeti változó által megadott összes kommunikációs protokollt megkísérli elindítani.

Ellenőrizze a diagnosztikai naplót (db2diag.log) további adatokért erről a hibáról! A napló részletesebben leírja a hiba okát és azt is, hogy mely kommunikációs protokollok nem indultak el.

Ez a hiba csak a DB2COMM környezeti változó által megadott kommunikációs protokollokra van hatással.

#### **SQL5047C Kevés a memória a funkció végrehajtásához.**

**Magyarázat:** Nem áll rendelkezésre elegendő memória a funkció végrehajtásához.

A függvény nem hajtható végre.

**Felhasználói válasz:** Állítsa meg az alkalmazást! Lehetséges megoldások:

- v Állítson meg más folyamatokat!
- v Csökkentse azoknak a konfigurációs paramétereknek az értékét, amelyek a memóriafoglalást határozzák meg!
- v Biztosítsa, hogy a rendszer elegendő valós és virtuális memóriával rendelkezzen!

#### **SQL5048N Az adatbázis-kiszolgáló verziója nem támogatja az adatbázis-ügyfél verzióját.**

**Magyarázat:** Az adatbázis-ügyfelek csak olyan adatbázis-kiszolgálókhoz férhetnek hozzá, amelyek verziószáma legfeljebb eggyel alacsonyabb vagy kettővel magasabb, mint az ügyfélé.

**Felhasználói válasz:** Hajtson végre egyet vagy többet a következők közül:

- v Frissítse olyanra az ügyfél verziószámát, amelyet az aktuális kiszolgáló verziószáma támogat!
- v Frissítse olyanra a kiszolgáló verziószámát, amelyet az aktuális ügyfél verziószáma támogat!

## **SQL5050C Az adatbáziskezelő konfigurációs fájl tartalma érvénytelen.**

**Magyarázat:** Az adatbáziskezelő konfigurációs fájl érvénytelen. A fájlt esetleg szövegszerkesztővel vagy más, az adatbáziskezelőtől eltérő programmal módosították.

A parancs nem dolgozható fel.

**Felhasználói válasz:** Telepítse újra az adatbáziskezelőt!

## **SQL5051N "<minősítő>" minősítővel megjelölt objektum nem hozható létre a(z) "<sémanév>" sémában.**

**Magyarázat:** A CREATE SCHEMA utasításban létrehozott objektum a(z) "<minősítő>" minősítővel van megjelölve, amely különbözik a sémanévtől. A CREATE SCHEMA utasításban létrehozott összes objektumot a(z) "<sémanév>" sémanévvel kell megjelölni vagy pedig nem szabad minősíteni. A minősítetlen objektumokat a sémanév minősíti.

Az utasítás nem dolgozható föl.

**Felhasználói válasz:** Vagy minősítse a sémában lévő objektumokat a(z) "<sémanév>" sémanévvel vagy törölje a "<minősítő>" minősítőt az objektumnévből!

**sqlcode**: -5051

**sqlstate**: 42875

## **SQL5055C Az adatbázis konfigurációs fájl tartalma érvénytelen.**

**Magyarázat:** Az adatbázis konfigurációs fájlja érvénytelen. A fájlt esetleg szövegszerkesztővel vagy más, az adatbáziskezelőtől eltérő programmal módosították.

**Felhasználói válasz:** Hozza létre újra az adatbázist vagy állítsa vissza biztonsági másolatból!

**sqlcode**: -5055

**sqlstate**: 58031

## **SQL5060N A megadott konfigurációs paraméter jelsor érvénytelen.**

**Magyarázat:** Egy Configuration Services API-nak átadott, az sqlfupd szerkezetben kijelölt jelsorszám érvénytelen. Nem képvisel egyetlen támogatott konfigurációs paramétert sem. Ha pedig UPDATE parancsot próbáltak végrehajtani, a megadott jelsor lehet, hogy egy nem módosítható konfigurációs paraméterhez tartozik.

**Felhasználói válasz:** Válasszon egy érvényes jelsor-számot a *Application Development Guide* könyv Configuration Services API leírások részében megadottak közül! Írja át az API hívást és futtassa újra a programot!

## **SQL5061N A Configuration Services érvénytelen sqlfupd szerkezetmutatót kapott.**

**Magyarázat:** Az egyik Configuration Services API-nak paramétereként átadott sqlfupd szerkezetmutató érvénytelen. A mutató vagy NULL, vagy nem a számláló paraméter által jelzett méretű lefoglalt memóriatömbre mutat. További információt az alábbi dokumentumban talál: *Application Development Guide*.

**Felhasználói válasz:** Javítsa ki a Configuration Services API-t hívó kódot, majd próbálkozzék újra az API hívással!

#### **SQL5062N A Configuration Services érvénytelen mutatót kapott az sqlfupd szerkezeten belül.**

**Magyarázat:** Az egyik Configuration Services API-nak paramétereként átadott sqlfupd szerkezet érvénytelen mutatót tartalmazott. A mutató vagy NULL, vagy nem lefoglalt memóriablokkra mutat. A szerkezetben átadott minden jelsorhoz egy olyan mutatónak kell tartoznia, amely az API-nak átadott, vagy abból átvett mezőre mutat. További információt az alábbi dokumentumban talál: *Application Development Guide*.

**Felhasználói válasz:** Javítsa ki a Configuration Services-t hívó kódot, majd futtassa újra a programot!

### **SQL5065C Az adatbáziskezelő konfigurációs fájlban lévő csomóponttípus értéke érvénytelen.**

**Magyarázat:** Az adatbáziskezelő konfigurációs fájlban lévő *csomóponttípus* paraméter érvénytelen.

A parancs nem dolgozható fel.

**Felhasználói válasz:** Telepítse újra az adatbáziskezelőt!

## **SQL5066W A "<jelsor-név>" jelsorhoz tartozó adatbáziskonfigurációs paraméter csonkolva lett.**

**Magyarázat:** Az adatbáziskonfigurációs paraméter nagyobb, mint amit a megadott jelsor tartalmazhat.

Új jelsor képviseli ezt az adatbáziskonfigurációs paramétert, és ezt kell használni, ha az érték nagyobb, mint amit a régi jelsor tartalmazhat.

**Felhasználói válasz:** Használja az ehhez az adatbáziskonfigurációs paraméterhez tartozó új jelsort!

## **SQL5070N A konfiguráló parancsban lévő számláló paraméter érvénytelen. Nagyobbnak kell lennie 0-nál.**

**Magyarázat:** Egy Configuration Services API-nak paramétereként átadott számláló érték nagyobb kell, hogy legyen 0-nál.

A parancs nem dolgozható fel.

**Felhasználói válasz:** Javítsa ki a Configuration Services-t hívó kódot, majd futtassa újra a programot!

## **SQL5075N A konfiguráló segédprogram futása megszakadt.**

**Magyarázat:** A konfiguráló segédprogramhoz megszakítás érkezett. A felhasználó esetleg a megszakítási billentyűkombinációt nyomta le.

A rendszer nem dolgozta fel a parancsot. A kért változtatások nem történtek meg.

**Felhasználói válasz:** Adja ki újra a parancsot!

#### **SQL5081N Az adatbázis konfigurációs fájlban lévő pufferterület-méret (buffpage) bejegyzés kívül van az érvényes tartományon.**

**Magyarázat:** A pufferterület legkisebb mérete az aktív folyamatok megengedett legnagyobb számának (maxappls) kétszerese. A pufferterület-méret megengedett legnagyobb értéke 524288 (4KB-os lapok száma) és az operációs rendszertől függ. AIX esetén a megengedett legnagyobb érték 51000 (DB2 Enterprise - Extended Edition esetén 204000) (4KB-os lap). HP-UX esetén az értéknek 16 és 150000 (4KB-os lap) között kell lennie.

A kért változtatás nem történt meg.

**Felhasználói válasz:** Adja ki újra a parancsot úgy, hogy érvényes értéket ad meg a pufferterület-méretnek!

## **SQL5083N Az adatbázis konfigurációs fájlban lévő kezdeti naplófájlméret (logfile) bejegyzés kívül van az érvényes tartományon.**

**Magyarázat:** A kezdeti naplófájlméret értékének 12 és (2\*\*32 − 1) között kell lennie.

A kért változtatás nem történt meg.

**Felhasználói válasz:** Adja ki újra a parancsot úgy, hogy érvényes értéket ad meg a kezdeti naplófájlméretnek!

#### **SQL5091N Az adatbázis konfigurációs fájlban lévő egyik naplófájl-kiterjesztés méretének (logext) bejegyzése kívül van az érvényes tartományon.**

**Magyarázat:** Egy naplófájl-kiterjesztés méretének értéke 4 és 256 közé kell, hogy essen.

A kért változtatás nem történt meg.

**Felhasználói válasz:** Adja ki újra a parancsot úgy, hogy érvényes értéket ad meg egy naplófájl-kiterjesztés méretének!

### **SQL5092N A naplófájl-kiterjesztések megengedhető legnagyobb számának (logmaxext) az adatbázis konfigurációjában lévő bejegyzése kívül van az érvényes tartományon.**

**Magyarázat:** A naplófájl-kiterjesztések megengedhető legnagyobb száma 0 és (2 \* 10\*\*6) között kell, hogy legyen.

A kért változtatás nem történt meg.

**Felhasználói válasz:** Adja ki újra a parancsot úgy, hogy érvényes értéket ad meg a naplófájl-kiterjesztések megengedhető legnagyobb számának!

### **SQL5093N Az adatbázis konfigurációs paraméterben lévő ügynökkupac mérete bejegyzés kívül van az érvényes tartományon.**

**Magyarázat:** Az ügynökkupac méretének 2 és 85 között kell lennie.

A kért változtatás nem történt meg.

**Felhasználói válasz:** Adja ki a parancsot úgy, hogy érvényes értéket ad meg az ügynökkupac méretének!

## **SQL5099N Az új naplóelérési útvonal (newlogpath) érvénytelen az adatbázis konfigurációs fájljában.**

**Magyarázat:** A naplófájl elérési útvonala nem érvényes a következő okok egyike miatt:

- v Az elérési útvonal karakterlánc hosszabb 242 bájtnál.
- Az elérési útvonal nem létezik.
- v Az elérési útvonalban lévő első alkönyvtár neve SQLNNNNN formátumú, ahol az NNNNN egy 00001 és 99999 közötti érték.
- v A fájl a megadott elérési útvonalon található, de nem ennek az adatbázisnak a naplófájlja.
- v A napló új elérési útvonalát másik adatbázis használia.
- v Az új elérési útvonal által megadott eszköz nem elég nagy az elsődleges naplófájlok tárolásához.

A kért változtatás nem történt meg.

**Felhasználói válasz:** Adja ki újra a parancsot úgy,

hogy érvényes értéket ad meg az új napló elérési útvonalnak!

**sqlstate**: 08004

#### **sqlcode**: -5099

## **SQL5100 - SQL5199**

**SQL5100N Az adatbáziskezelő konfigurációs fájlban lévő megengedett párhuzamos adatbázisok száma bejegyzés túl nagy.**

**Magyarázat:** A kért változtatás hatására (1) a megengedett párhuzamos adatbázisok száma túl nagy lenne, vagy (2) a DB2 számára engedélyezett szegmensek száma túl kicsi lenne.

A megengedett párhuzamos adatbázisok számát a DB2 számára engedélyezett szegmensek megengedett legnagyobb száma korlátozza. A következő feltételnek mindig igaznak kell lennie:

A kért változtatás nem történt meg.

**Felhasználói válasz:** Tegye az alábbiak egyikét:

- v Növelje a DB2 számára engedélyezett szegmensek megengedett legnagyobb számát!
- v Csökkentse a megengedett párhuzamos adatbázisok számát!

#### **SQL5101N Az adatbázis konfigurációs fájlban lévő naplófájl paraméter (logprimary és logsecond) bejegyzések kívül vannak az érvényes tartományon.**

**Magyarázat:** A kért változtatás hatására az összes naplófájl száma kívül esne az érvényes tartományon. A következő feltételnek mindig igaznak kell lennie:

logprimary + logsecond <= 128

A kért változtatás nem történt meg.

**Felhasználói válasz:** Hajtsa végre a következők közül az egyiket vagy mind a kettőt:

- Csökkentse az elsődleges naplófájlok számát!
- v Csökkentse a másodlagos naplófájlok számát!

### **SQL5103N Az adatbázis konfigurációs fájlban lévő pufferterület mérete (buffpage) bejegyzés túl kicsi az aktív alkalmazások megengedett legnagyobb számához (maxappls).**

**Magyarázat:** A kért változtatás hatására az aktív alkalmazások megengedett legnagyobb száma túl nagy lenne a pufferterület méretéhez. A következő feltételnek mindig igaznak kell lennie:

pufferterület\_mérete > (aktív folyamatok\_száma \* 2)

A kért változtatás nem történt meg.

- szegmensek száma >= ((adatbázisok száma \* 5) + 1) **Felhasználói válasz:** Hajtsa végre a következők közül az egyiket vagy mind a kettőt:
	- Növelje a pufferterület méretét!
	- v Csökkentse az aktív folyamatok megengedett legnagyobb számát!

## **SQL5112N A** ″**<paraméter>**″ **konfigurációs paraméter értéke csak 0 vagy 1 lehet.**

**Magyarázat:** A kérést nem hajtotta végre a rendszer, mert a "<paraméter>" megadott értéke nem érvényes.

**Felhasználói válasz:** Biztosítsa, hogy a ″<paraméter>″ megadott értéke 0 vagy 1 legyen, majd próbálkozzon újra a kéréssel!

#### **SQL5120N A régi és új naplófájl paramétereket nem lehet egyszerre módosítani.**

**Magyarázat:** A felhasználó megkísérelte mind az előző mind az új naplófájl paramétereket módosítani. Az alkalmazásnak csak az aktuális változat paramétereit szabad támogatnia.

A rendszer visszautasította a kérést.

**Felhasználói válasz:** Csak az aktuális változat paramétereit módosítsa és próbálkozzék újra a paranccsal!

#### **SQL5121N Az adatbázis konfigurációs fájlban lévő konfigurációs beállítások bejegyzés érvénytelen.**

**Magyarázat:** Az adatbázis beállításoknak (SQLF\_DETS) megadott érték érvénytelen. Az érvényes beállítások 0 és 15 közé esnek. A kért változtatás nem történt meg.

A kért változtatás nem történt meg.

**Felhasználói válasz:** Adja ki újra a parancsot érvényes adatbázis-beállítás értékkel!

## **SQL5122N Az adatbázis elérése érvénytelen egy számítógép-függő ellenőrzés miatt.**

**Magyarázat:** Az adatbázis és az adatbázis konfigurációs fájl másolásvédelem miatt nem érhető el.

A rendszer visszautasította a felhasználói kérést.

**Felhasználói válasz:** Térjen vissza az eredeti adatbázishoz és kapcsolja ki a konfigurációs fájlban a másolásvédelmet, majd hozzon létre egy új biztonsági mentést, amelyből az adatbázis visszaállítható. Ezt SYSADM jogosultsággal rendelkező felhasználónak kell elvégeznie. Ha az eredeti adatbázis már nem áll rendelkezésre, keresse fel a szevizképviseletet!

## **SQL5123N A "<név>" adatbázis nem konfigurálható, mivel I/O hiba történt a naplóvezérlő fájl elérése közben.**

**Magyarázat:** Hiba történt a megadott adatbázis SQLOGCTL.LFH fájljának elérése közben.

A kért változtatás nem történt meg.

**Felhasználói válasz:** Állítsa vissza az adatbázist biztonsági másolatból vagy hozza létre újból az adatbázist!

## **SQL5126N Megkísérelték a** ″**<paraméter>**″ **adatbáziskezelő konfigurációs paramétert módosítani, amely** ″**<csomóponttípus-kód>**″ **csomóponttípus esetén nem érvényes.**

**Magyarázat:** A felhasználó megpróbált egy olyan adatbáziskezelő konfigurációs paramétert módosítani, amely érvénytelen a megadott csomóponttípus esetén. A ″<csomóponttípus-kód>″ a következők szerint van meghatározva:

- **1** Helyi és távoli ügyfelekkel rendelkező adatbázis-kiszolgáló
- **2** Ügyfél
- **3** Helyi ügyfelekkel rendelkező adatbázis-kiszolgáló
- **4** Helyi és távoli ügyfelekkel rendelkező partícionált adatbázis-kiszolgáló
- **5** Satellite Database Server helyi ügyfelekkel

A kért változtatás nem történt meg.

**Felhasználói válasz:** Adja ki újra a kérést a megadott csomóponttípusnak megfelelő érvényes paraméterrel!

**SQL5130N A** ″**<paraméter>**″ **konfigurációs paraméter számára megadott érték kívül esik az érvényes** ″**<tartomány eleje>**″ **-** ″**<tartomány vége>**″ **tartományon.**

**Magyarázat:** A kérés nem került végrehajtásra, mert a ″<paraméter>″ értéke kívül van az érvényes tartományon.

**Felhasználói válasz:** Biztosítsa, hogy a ″<paraméter>″ számára megadott érték az érvényes tartományba essen, majd próbálkozzék újra a kéréssel!

### **SQL5131N A** ″**<paraméter>**″ **konfigurációs paraméter számára megadott érték kívül van az érvényes tartományon. Az érvényes érték** ″**-1**″**, vagy** ″**<tartomány eleje>**″ **és** ″**<tartomány vége>**″ **közé esik.**

**Magyarázat:** A kérés nem került végrehajtásra, mert a ″<paraméter>″ értéke kívül van az érvényes tartományon.

**Felhasználói válasz:** Biztosítsa, hogy a ″<paraméter>″ számára megadott érték az érvényes tartományba essen, majd próbálkozzék újra a kéréssel!

#### **SQL5132N A konfigurációs paraméter üres vagy túl hosszú. A legnagyobb** megengedett hossz <hossz>.

**Magyarázat:** A konfigurációs paraméter nincs beállítva vagy túl hosszú.

**Felhasználói válasz:** Változtassa meg a konfigurációs paraméter értékét, hogy ne legyen hosszabb a megadott legnagyobb hossznál!

#### **SQL5133N A "<paraméter>" konfigurációs paraméter értékeként megadott "<érték>" érvénytelen. Az érvényes értékek: "<értékek\_felsorolása>".**

**Magyarázat:** Az "<érték>" értéket adták meg a "<parm>" konfigurációs paraméternek. Ez az érték nem érvényes. Az érvényes értékek az "<értékek\_felsorolása>" alatt található.

Nézze meg a Application Development Guide (SQLFUPD bejegyzés) és Administration Guide dokumentációkat az értékek jelentéséről!

**Felhasználói válasz:** Változtassa a konfigurációs paraméter értékét a megadott értékek egyikére!

#### **SQL5134N A tpname konfigurációs paraméter érvénytelen karaktereket tartalmaz.**

**Magyarázat:** A tpname-ben lévő karakterek közül egy vagy több érvénytelen. A tpname-ben lévő karakterek a következők lehetnek:

- $\bullet$  A-Z
- $\bullet$  a-z
- $0 9$
- $\cdot$  \$
- $#$
- $\bullet$  @
- $\bullet$  . (pont)

**Felhasználói válasz:** Változtassa meg a tpname paramétert, majd próbálkozzék újra a paranccsal vagy függvényhívással!

#### **SQL5135N A maxlocks és maxappls konfigurációs paraméterek beállítása nem használja fel a teljes zárlista-területet.**

**Magyarázat:** Az aktív folyamatok számának (maxappls) és az egyes alkalmazások számára elérhető zárlista-terület százalékának (maxlocks) szorzata nem lehet kisebb 100-nál. Tehát:

 $maxanals * maxlocks > = 100$ 

Ez biztosítja, hogy a teljes lefoglalt zárlista-terület használható legyen.

**Felhasználói válasz:** Növelje a maxappls, maxlocks vagy mindkettő beállítását!

## **SQL5136N Az adatbáziskezelő konfigurációs fájlban lévő alapértelmezett adatbázis elérési útvonal (dftdbpath) bejegyzés érvénytelen.**

Magyarázat: A dftdbpath érvénytelen értéket ad meg. UNIX alapú rendszereken az alapértelmezett adatbázis útvonalra vonatkozó szabályok a következők:

- 1. az elérési útvonalnak meg kell felelnie az operációs rendszer elnevezési szabályainak
- 2. az elérési útvonalnak léteznie kell
- 3. az elérési útvonal nem lehet hosszabb 215 karakternél

A szabályok más rendszerek esetén (például OS/2, WindowsNT, Windows 95) a következők:

- 1. az elérési útvonalnak meghajtóbetűjelnek kell lennie
- 2. a meghajtónak léteznie kell

**Felhasználói válasz:** Változtassa meg a dftdbpath paramétert, majd próbálkozzék újra a paranccsal vagy függvényhívással!

## **SQL5137N Az adatbáziskezelő konfigurációs fájlban lévő diagnosztikai alkönyvtár elérési útvonala (diagpath) bejegyzés érvénytelen.**

**Magyarázat:** Érvénytelen érték van megadva a *diagpath* paraméterhez. A diagnosztikai alkönyvtár elérési útvonalára vonatkozó szabályok a következők:

- 1. az elérési útvonalnak meg kell felelnie az operációs rendszer elnevezési szabályainak
- 2. az elérési útvonalnak léteznie kell
- 3. az elérési útvonal nem lehet hosszabb 215 karakternél

**Felhasználói válasz:** Változtassa meg a *diagpath* paramétert, majd próbálkozzék újra a paranccsal vagy függvényhívással!

**SQL5140N A adatbáziskezelő konfigurációjában a "hitelesítés" paraméter bejegyzése csak SERVER, CLIENT, DCS, DCE, KERBEROS, SERVER\_ENCRYPT DCS\_ENCRYPT, DCE\_SERVER\_ENCRYPT vagy KRB\_SERVER\_ENCRYPT lehet.**

**Magyarázat:** A ″hitelesítés″ konfigurációs paraméter konfiguráció értékei:

- SERVER =  $0$
- $\cdot$  CLIENT = 1
- $\cdot$  DCS = 2
- $\cdot$  DCE = 3
- v SERVER\_ENCRYPT = 4
- $\cdot$  DCS\_ENCRYPT = 5
- $\cdot$  DCE\_SERVER\_ENCRYPT = 5
- KERBEROS =  $7$
- $\cdot$  KRB SERVER ENCRYPT = 8

A kért változtatás nem történt meg.

**Felhasználói válasz:** Adja ki újra a parancsot érvényes ″hitelesítés″ értékkel!

#### **SQL5141N Az avg\_appls konfigurációs paraméter kívül van az érvényes tartományon. Az érvényes értékek tartománya 1 és maxappls közé esik.**

**Magyarázat:** Az *avg\_appls* megengedett tartománya 1 és *maxappls* értéke közé esik.

A kért változtatás nem történt meg.

**Felhasználói válasz:** Hajtson végre egyet vagy többet a következők közül:

- v Változtassa meg az *avg\_appls* értékét úgy, hogy az érvényes tartományba essék!
- v Növelje *maxappls* értékét, majd állítsa be *avg\_appls* értékét újra!

#### **SQL5142N Az agentpri konfigurációs paraméter kívül van az érvényes tartományon.**

**Magyarázat:** Az *agentpri* érvényes értéke -1 vagy egy olyan háromjegyű szám lehet, amelyből az első számjegy egy prioritásosztály 2 és 4 között, második kettő pedig az osztályon belüli prioritásszint 00 és 31 között. A prioritásosztály a következők szerint határozható meg:

- **2** REGULAR
- **3** TIMECRITICAL
- **4** FOREGROUNDSERVER

A 304-es szám például 3-as prioritásosztálynak (TIMECRITICAL) és azon belül 4-es prioritásszintnek felel meg.

**Felhasználói válasz:** Változtassa meg a konfigurációs paraméter értékét úgy, hogy az az érvényes tartományba essék!

**SQL5150N A** ″**<paraméter>**″ **konfigurációs paraméternek adott érték kisebb, mint a megengedett legkisebb érték,** ″**<legkisebb érték>**″**.**

**Magyarázat:** A kérést nem hajtotta végre a rendszer, mert a ″<paraméter>″ paraméternek adott érték túl kicsi. A "<paraméter>" nem lehet kisebb, mint a ″<legkisebb érték>″.

**Felhasználói válasz:** Biztosítsa, hogy a ″<paraméter>″ számára megadott érték az érvényes tartományba essen, majd próbálkozzék újra a kéréssel!

### **SQL5151N A** ″**<paraméter>**″ **konfigurációs paraméternek adott érték kisebb, mint a** ″**<legkisebb érték>**″ **megengedett legkisebb érték, és nem -1.**

**Magyarázat:** A kérést nem hajtotta végre a rendszer, mert a "<paraméter>" megadott értéke nem érvényes. A -1 kivételével a ″<paraméter>″ nem lehet kisebb, mint ″<legkisebb érték>″.

**Felhasználói válasz:** Biztosítsa, hogy a ″<paraméter>″ számára megadott érték az érvényes tartományba essen, majd próbálkozzék újra a kéréssel!

**SQL5152N A** ″**<paraméter>**″ **konfigurációs paraméternek adott érték nagyobb, mint a megengedett legnagyobb érték,** ″**<legnagyobb érték>**″**.**

**Magyarázat:** A kérést nem hajtotta végre a rendszer, mert a "<paraméter>" számára megadott érték túl nagy. A ″<paraméter>″ nem lehet nagyobb, mint ″<legnagyobb érték>″.

**Felhasználói válasz:** Biztosítsa, hogy a ″<paraméter>″ számára megadott érték az érvényes tartományba essen, majd próbálkozzék újra a kéréssel!

#### **SQL5153N A frissítés nem hajtható végre, mert megsértené a következő viszonyt:** ″**<feltétel>**″

**Magyarázat:** Érvényes konfigurációs fájlnak a következő viszonyt kell tartalmaznia:

″<feltétel>″.

A frissítési kérelem nem hajtható végre, mert az így létrejövő konfiguráció sértené azt a viszonyt.

**Felhasználói válasz:** Adja ki újra a kérést úgy, hogy a viszony teljesüljön!

### **SQL5154N A** ″**hitelesítés**″ **és a** ″**<paraméter>**″ **paraméter konfigurációs értékének kért kombinációja nem megengedett.**

**Magyarázat:** A ″hitelesítés″ adatbáziskezelő konfigurációs paraméter értéke ″CLIENT″ kell, hogy legyen, ha "<paraméter>" értéke nem alapértelmezett.

A kért változtatás nem történt meg.

**Felhasználói válasz:** Adja ki újra a parancsot a konfigurációs paraméterértékek érvényes kombinációjával!

#### **SQL5155W A frissítés sikeresen elkészült. A SORTHEAP jelenlegi értéke hátrányosan befolyásolhatja a teljesítményt.**

**Magyarázat:** A SORTHEAP jelenlegi értéke nagyobb, mint a adatbáziskezelő konfiguráció SHEAPTHRES paraméterének a fele. Ez azt eredményezheti, hogy a teljesítmény gyengébb lesz, mint az optimális.

**Felhasználói válasz:** Növelje meg az értékét az adatbáziskezelő konfigurációjában szereplő SHEAPTHRES paraméternek és/vagy csökkentse a SORTHEAP értékét, hogy a SHEAPTHRES legalább kétszer akkor legyen, mint a SORTHEAP.

Nagyobb arány a legtöbb esetben jobb lehet. További információkért a konfigurációs paraméterek javításáról forduljon az *Adminisztrációs kézikönyvhöz*!

## **SQL5156N A** ″**trust\_allclnts**″ **adatbáziskezelő konfigurációs paraméter értéke NO, YES vagy DRDAONLY lehet csak.**

**Magyarázat:** A ″trust\_allclnts″ konfigurációs paraméter konfiguráció értékei:

- $\bullet$  NO = 0
- $YES = 1$
- DRDAONLY =  $2$

A kért változtatás nem történt meg.

**Felhasználói válasz:** Adja ki újra a parancsot érvényes ″trust\_allclnts″ értékkel!

### **SQL5180N A DB2 képtelen beolvasni a befogadási konfigurációs fájlt: "<fájlnév>".**

**Magyarázat:** A befogadási konfigurációs fájl nem található vagy nem nyitható meg olvasásra.

**Felhasználói válasz:** Adja meg a befogadási konfigurációs fájlt a DB2\_DJ\_INI nyilvántartási változóban! A fájl mindenképp létezzen és legyen olvasható!

#### **SQL5181N A "<sorszám>" sor formátuma a befogadási konfigurációs fájlban ("<fájlnév>") hibás.**

**Magyarázat:** A megadott fájl formátuma nem megfelelő. A megkívánt formátum: <változónév> = <érték>.

**Felhasználói válasz:** Alakítsa az adott sort az előző bekezdés szerinti formátumra!

#### **SQL5182N Nincs megadva egy szükséges környezeti változó: "<változónév>".**

**Magyarázat:** A befogadási konfigurációs fájlban a "<változónév>" környezeti változó vagy nem szerepel, vagy szerepel, de nincs értéke.

## **SQL6000 - SQL6099**

#### **SQL6000N DB2 által átalakított QMF adat.**

**Magyarázat:** Ez a szabályos befejezésre utaló üzenet.

**Felhasználói válasz:** Nem kell semmit sem tennie.

#### **SQL6001N A fájlnév előtagja nem volt megadva.**

**Magyarázat:** A felhasználó az SQLQMF szolgáltatás egy modulját közvetlenül hajtotta végre ahelyett, hogy az SQLQMF szolgáltatáshoz tartozó parancsot hajtotta volna végre!

A parancs nem dolgozható fel.

**Felhasználói válasz:** Használja az SQLQMF szolgáltatás parancsát!

## **SQL6002N A Communications Manager letöltési hibába ütközött.**

**Magyarázat:** A Communications Manager hibát talált a gazdafájl letöltése közben.

A parancs nem dolgozható fel.

**Felhasználói válasz:** Nézze át a Communications Manager üzenetnaplóját!

**Felhasználói válasz:** Az "Administration Guide"-ból nézze ki, milyen értékeket kaphat a "<változónév>" környezeti változó! Aztán a db2set paranccsal adja a kívánt értéket a változónak!

#### **SQL5185N "<kiszolgálótípus>" adatforrások felé nem használható** ″**pass-through**″**.**

**Magyarázat:** A Pass-Through szolgáltatás nem használható "<kiszolgálótípus>" adatforrás elérésére.

**Felhasználói válasz:** Nem kell semmit sem tenni.

**sqlcode**: -5185

**sqlstate**: 428EV

#### **SQL6003N A QMF-ből exportált fájl túl hosszú sorokat tartalmaz. A sorhossz "<szám>".**

**Magyarázat:** A kiszámított sorhossz (a kiszámított oszlopméretek összege) meghaladja a 7000 bájtos megengedett legnagyobb értéket.

A parancs nem dolgozható fel.

**Felhasználói válasz:** Térjen vissza a QMF gazdaszekcióhoz és futtassa a lekérdezést kevesebb kiválasztott adatoszloppal! Vigye ki ismét az adatokat, majd indítsa újra az SQLQMF szolgáltatás parancsát!

#### **SQL6004N "<function>" váratlanul a következő értéket adta vissza: "<kód>".**

**Magyarázat:** Váratlan hiba történt a feldolgozás közben. Lehet, hogy a Communications Manager vagy a DB2 nincs megfelelően telepítve vagy beállítva.

A parancs nem dolgozható fel.

**Felhasználói válasz:** Győződjék meg róla, hogy a Communications Manager telepítve van, és a megfelelő gazdagép kommunikációs szekció aktív! Futtassa újra a parancsot, miután ellenőrizte, hogy nincs-e más hiba! Ha a probléma továbbra is fennáll, keresse meg a Communications Manager rendszergazdáját!

### **SQL6005N Hiba történt a letöltött QMF fájl olvasása közben.**

**Magyarázat:** A következő helyzetek egyike áll fenn:

- A fájl nem nyitható meg.
- A rendszer váratlanul fájlvéget olvasott.
- v I/O hiba történt a fájl olvasása közben.

A parancs nem dolgozható fel.

**Felhasználói válasz:** Nézze át a Communications Manager üzenetnaplóját! Próbálja újra a parancsot! Ha a hiba továbbra is fennáll, keresse meg a Communications Manager rendszergazdáját!

#### **SQL6006N Hiba történt a kimeneti fájl írása közben.**

**Magyarázat:** A következő helyzetek egyike áll fenn:

- v Nem áll rendelkezésre elegendő hely a C: meghajtón az adatok felírásához.
- Egy kimeneti fájl nem nyitható meg.
- v I/O hiba történt a fájl írása közben.
- v I/O hiba történt a fájl bezárása közben.
- v A fájlt egy másik OS/2 folyamat használja.

Federated system users: Nincs elegendő hely a db2djlink kimenet tárolásához. Több szabad terület szükséges a db2djlink által létrehozott és használt ideiglenes fájloknak.

A parancs nem dolgozható fel.

**Felhasználói válasz:** Ellenőrizze, hogy elegendő hely van-e a C: meghajtón! Próbálja újra a parancsot!

Federated system users: növelje meg annak a fájlrendszernek a méretét, ahol a federated server található. AIX operációs rendszer esetén a db2djlink számára szükséges hely méretét a következő paranccsal becsülheti meg:

ls -e /*telepítési\_alkönyvtár*/lib/libdb2euni.a

Ez a parancs a megadott fájl által használt bájtok számát adja vissza. Szorozza meg ezt az értéket hárommal. Az eredmény becslést ad a fájlrendszer által igényelt szabad területre. Szükség szerint növelje meg a fájlrendszer méretét, és próbálja újra a parancsot.

#### **SQL6007N Az "<oszlop>" oszlop "<sor>" sorában lévő decimális szám nem alakítható át ASCII karaktersorozattá.**

**Magyarázat:** A jelzett decimális mező nem alakítható át.

A parancs nem dolgozható fel.

**Felhasználói válasz:** Ellenőrizze, hogy a gazdaoszlop adattípusa DECIMAL-e! Próbálkozzék újra a QMF EXPORT-tal, majd próbálja újra futtatni az SQLQMF szolgáltatás parancsát! Ha a hiba továbbra is fennáll, futtassa újra a QMF lekérdezést a megnevezett oszlop nélkül!

## **SQL6008N A parancsban megadott fájl nem QMF adatformátumban van.**

**Magyarázat:** A *fájlnév* paraméter által megadott fájl nem a várt QMF formátumú.

A parancs nem dolgozható fel.

**Felhasználói válasz:** Ellenőrizze, hogy a nevet helyesen adta-e meg! Ha igen, térjen vissza a QMF gazdaszekcióba, és adja ki újra az EXPORT DATA TO *fájlnév* parancsot! Győződjék meg róla, hogy QMF adatformátumban viszi ki az adatokat!

### **SQL6009N A QMF-ből exportált fájl "<név>" oszlopának szélessége "<szélesség>", ez túl hosszú. A megengedett legnagyobb oszlopszélesség 4000 bájt.**

**Magyarázat:** A letöltött QMF fájlban 4000 bájtnál szélesebb oszlop van.

A parancs nem dolgozható fel.

**Felhasználói válasz:** Térjen vissza a QMF gazdaszekcióhoz, futtassa a QMF lekérdezést a megnevezett oszlop nélkül, majd vigye ki újra az adatokat! Ezután futtassa újra az SQLQMF szolgáltatás parancsát!

#### **SQL6010N A letöltött QMF fájlban több, mint 255 adatoszlop van.**

**Magyarázat:** A feldolgozás alatt lévő fájlban 255-nél több adatoszlop van.

A parancs nem dolgozható fel.

**Felhasználói válasz:** Térjen vissza a QMF gazdaszekcióhoz és futtasson újra egy lekérdezést úgy, hogy 255 vagy annál kevesebb adatoszlopot választ! Vigye ki (EXPORT) újra az adatokat, majd futtassa az SQLQMF szolgáltatás parancsát újra!

#### **SQL6011N A "<szám>" oszlop "<szám>" ("<típusszöveg>") adattípusa (pozíciója: "<név>" oszlop) nem dolgozható föl.**

**Magyarázat:** A QMF fájl nem támogatott adattípusú oszlopot tartalmaz.

Az SQLQMF szolgáltatás NEM támogatja a következő adattípusokat:

- LONG VARCHAR
- LONG VARGRAPHIC.

Csak az SQLQMF szolgáltatás SQLQMFDB-je támogatja a grafikus adattípusokat.

A parancs nem dolgozható fel.

**Felhasználói válasz:** Térjen vissza a QMF gazdaszekcióhoz, és futtassa újra a lekérdezést a megnevezett oszlop nélkül! Ezután futtassa újra az SQLQMF szolgáltatás parancsát!

#### **SQL6012N A parancs túl sok paramétert kapott.**

**Magyarázat:** Túl sok paraméter volt megadva a parancshoz.

A parancs nem dolgozható fel.

**Felhasználói válasz:** Adja ki újra a parancsot a megfelelő számú paraméterrel!

### **SQL6013N A gazda fájlnév ("<gazda fájlnév>") vagy túl hosszú, vagy nem betű-karakterrel kezdődik.**

**Magyarázat:** A *gazda fájlnév* nem betűvel kezdődik, vagy ha a gazda VM rendszerű, a *gazda fájlnév*, a *fájltípus* vagy a *fájlmód* túl hosszú.

A parancs nem dolgozható fel.

**Felhasználói válasz:** Adja ki újra a parancsot helyes *gazda fájlnév* szintaxissal!

#### **SQL6014N A parancsszintaktika érvénytelen, egy kulcsszót kettőspontnak (':') kell követnie.**

**Magyarázat:** Operandussal rendelkező kulcsszóparaméter után közvetlenül ":" karakternek, majd az operandusnak kell következnie.

A parancs nem dolgozható fel.

**Felhasználói válasz:** Ellenőrizze a parancs szintaxisát és próbálkozzék újra a paranccsal!

#### **SQL6015N Ismeretlen kulcsszó.**

**Magyarázat:** A kulcsszóparaméter-jelzőt ("/") olyan érték követi, amely nem kulcsszó.

A parancs nem dolgozható fel.

**Felhasználói válasz:** Próbálkozzék újra a paranccsal úgy, hogy más kulcsszó értéket ad meg!

#### **SQL6016N A System/370 fájlnévnek ("<név>") túl sok operandusa van.**

**Magyarázat:** Ha a gazdagép VM rendszerű, a gazdafájlnév háromnál több, szóközzel elválasztott jelsort tartalmaz. Ha a gazdagép MVS rendszerű, a gazdafájlnév beágyazott üres karaktereket tartalmaz.

A parancs nem dolgozható fel.

**Felhasználói válasz:** Próbálkozzék újra a paranccsal úgy, hogy más kulcsszó értéket ad meg!

### **SQL6017N A behozatali üzenetnaplóban ("<név>") esetleg további információ van.**

**Magyarázat:** Az adatbázis beviteli művelet (IMPORT) figyelmeztető vagy hibaüzenettel fejeződött be.

A parancs a munkafájlokat lefoglalva hagyta.

**Felhasználói válasz:** Az ezt megelőző üzenet és az IMPORT üzenetnapló (ha létezik) használatával határozza meg, hogy az IMPORT művelet sikeres volt-e, és milyen javító műveletre van szükség! Ha a behozatal sikeres volt, törölje a DEL, CRE, COL és IML fájlokat!

#### **SQL6018N Nem volt megadva S/370 fájlnév.**

**Magyarázat:** Az S/370 fájlnév kötelező paraméter.

A parancs nem dolgozható fel.

**Felhasználói válasz:** Adja ki újra a parancsot gazdafájlnévvel!

## **SQL6019N A kommunikációs rövid szekcióazonosító ("<azonosító>") túl hosszú vagy érvénytelen.**

**Magyarázat:** A kommunikációs rövid szekcióazonosítóhoz megadott érték egy bájtnál hosszabb vagy nem betű.

A parancs nem dolgozható fel.

**Felhasználói válasz:** Adja ki újra a parancsot érvényes értékkel!

#### **SQL6020N Behozatali beállítást írt elő adatbázisnév megadása nélkül.**

**Magyarázat:** Nem adott meg adatbázisnevet, pedig behozatali beállítást jelölt ki.

A parancs megszakadt.

**Felhasználói válasz:** Próbálkozzék újra a paranccsal, de adjon meg adatbázisnevet is!

#### **SQL6021N Az adatok behozatala sikerült.**

**Magyarázat:** Ez a szabályos befejezésre utaló üzenet, amikor az SQLQMF szolgáltatás adatokat hoz be egy adatbázisba.

**Felhasználói válasz:** Nem kell semmit sem tennie.

#### **SQL6022N A rendszer adatbázishozzáférési katalógus nem közös az összes csomópont számára.**

**Magyarázat:** Az összes csomópontnak a rendszer adatbázishozzáférési katalógus ugyanazon fizikai példányához kell hozzáférnie.

A parancs nem dolgozható fel.

**Felhasználói válasz:** Győződjék meg róla, hogy az összes csomópont azt a rendszer adatbázishozzáférési katalógust éri el, amely az sqllib alkönyvtárban található, majd próbálja újra a kérést!

#### **SQL6023N A felhasználó nem rendelkezik a megfelelő jogosultsággal ahhoz, hogy a** ″**<név>**″ **táblán futtassa a Get Table Partitioning Information (tábla partíció-információ) segédprogramot.**

**Magyarázat:** A felhasználó megpróbált felosztási információkat beolvasni a megadott tábláról anélkül, hogy a megfelelő jogosultsággal rendelkezett volna (SYSADM illetve DBADM jogosultság, vagy CONTROL illetve SELECT előjog a táblához).

A segédprogram leállt.

**Felhasználói válasz:** Ne próbálja a Get Table Partitioning Information segédprogramot megfelelő jogosultság nélkül hívni! Kérjen segítséget a rendszer adminisztrátorától!

#### **SQL6024N A tábla vagy index (<név>) nincs definiálva a csomóponton: <csomópontszám>.**

**Magyarázat:** Az alkalmazás a ″<csomópontszám>″ csomóponthoz kapcsolódott, és a ″<név>″ nevű tábla vagy index nincs definiálva.

Az ok a következők egyike:

- v Az a csomópont, amellyel az alkalmazás kapcsolatot létesített, nem tagja annak a csomópontcsoportnak, amelyben a tábla vagy index létrejött.
- v A csomópont nincs használatban azon a csomópontcsoporton.

A segédprogram leállt.

**Felhasználói válasz:** Csatlakoztassa az alkalmazást olyan csomóponthoz, amelyen a tábla vagy index definiálva van! Határozza meg azt a csomópontcsoportot, amelyben a tábla létrejött, és szerezze be a csomópontcsoportban lévő csomópontok listáját úgy, hogy kiválasztja a megfelelő sorokat a NODEGROUPDEF katalógus nézetéből! Azokon a csomópontokon van definiálva a tábla vagy az index, amelyek IN\_USE értéke Y-ra van állítva.

#### **SQL6025N Az adatbázisról a** ″**<csomópont1>**″ **csomóponton készített biztonsági mentés nem állítható vissza a** ″**<csomópont2>**″ **csomóponton.**

**Magyarázat:** A visszaállításhoz használt biztonsági mentési képfájl egy másik csomópontról származó adatbázis biztonsági mentése.

**Felhasználói válasz:** Ellenőrizze, hogy helyes biztonsági mentési képfájlt használ-e a csomóponthoz, és adja ki újból a kérést!

**SQL6026N A** ″**<csomópont1>**″ **katalógus-csomóponttal rendelkező adatbázis nem állítható vissza egy** ″**<csomópont2>**″ **katalógus-csomóponttal rendelkező adatbázisba.**

**Magyarázat:** A katalóguscsomópont csak egy csomóponton létezhet, és ebből a szempontból ellentmondás van a biztonsági mentési képfájl és azon csomópont között, amelyre a visszaállítás történik. Ez a következő esetekben fordulhat elő:

- v A biztonsági mentési képfájl a ″<csomópont1>″ katalógus-csomópontot jelölte ki, a visszaállítási kísérlet pedig olyan létező adatbázisba irányult, amelynek katalógus-csomópontja ″<csomópont2>″.
- v A visszaállítási kísérlet új adatbázisba irányult, de a katalógus-csomópont visszaállítása nem történt meg előzőleg. (Először állítsa vissza a katalóguscsomópontot, hogy az adatbázis az összes csomóponton létrejöjjön!)

**Felhasználói válasz:** Ellenőrizze, hogy a helyes biztonsági mentési képfájl visszaállítása folyik-e!

Ha létező adatbázisba állít vissza, és meg akarja változtatni a katalógus-csomópontot "<csomópont2>" katalógus-csomópontra, előbb el kell dobnia a létező adatbázist.

Ha új adatbázisba állít vissza, először a ″<csomópont1>″ katalógus-csomópontot állítsa vissza!

#### **SQL6027N Az adatbázishozzáférési katalógushoz tartozó elérési útvonal (**″**<elérési útvonal>**″**) érvénytelen.**

**Magyarázat:** A CREATE DATABASE vagy a CATALOG DATABASE parancsban megadott ″<elérési útvonal>″ '.' karakterrel kezdődik vagy '/.' karakterláncot tartalmaz.

A parancs nem dolgozható fel.

**Felhasználói válasz:** Győződjék meg róla, hogy a megadott elérési útvonal teljesen megadott elérési útvonal, nem '.' karakterrel kezdődik, és nem tartalmazza a '/.' karakterláncot!. Ekkor próbálja újra a kérést!

### **SQL6028N Az adatbázisnév (**″**<név>**″**) nem található a helyi adatbázishozzáférési katalógusban.**

**Magyarázat:** Amikor egy helyi adatbázist egy rendszer adatbázishozzáférési katalógusba katalogizál, a parancs/API-t ki kell adni a kiszolgáló azon csomópontjáról, ahol az adatbázis található.

**Felhasználói válasz:** Adja ki újra a parancs/API-t arról a csomópontról, ahol az adatbázis található!

## **SQL6030N Meghiúsult a START vagy STOP DATABASE MANAGER parancs. Okkód:** ″**<okkód>**″**.**

**Magyarázat:** Az okkód a hibát jelzi. Az utasítás nem dolgozható föl.

- **(1)** Nem lehet a példány sqllib alkönyvtárához hozzáférni.
- **(2)** A profilfájlnév és a hozzátartozó teljes elérési útvonal együttes hossza túl nagy.
- **(3)** A profilfájl nem nyitható meg.
- **(4)** A nodenum paraméterérték nincs megadva az sqllib alkönyvtárban lévő db2nodes.cfg fájlban.
- **(5)** A nodenum paramétert meg kell határozni, amikor parancsopciót ad meg.
- **(6)** A port paraméter érvénytelen.
- **(7)** Az új gazdanév/port párosítás nem egyedi.
- **(8)** FORCE opció nem adható meg, amikor NODENUM opció van megadva.
- **(9)** Az ADDNODE opció használata esetén meg kell adnia a gazdanév és port paramétereket.
- **(10)** ADDNODE vagy RESTART opció használata esetén nem frissíthető az sqllib alkönyvtárban lévő db2nodes.cfg fájl.
- **(11)** A gazdanév paraméterérték érvénytelen.
- **(12)** Az sqledbstrtopt vagy sqledbstopopt szerkezet mutatója érvénytelen.
- **(13)** Nincs portérték megadva a DB2 példányazonosítóhoz (/etc/services fájl UNIX alapú rendszereken).
- **(14)** A portérték nem a DB2 példányazonosítóhoz megadott érvényes porttartományba esik (/etc/services fájl UNIX alapú rendszereken).
- **(15)** Az sqllib alkönyvtárban lévő db2nodes.cfg fájlban egy gazdanévhez nincs 0-ás port megadva.
- **(16)** A parancshoz vagy beállítás paraméteréhez megadott érték érvénytelen.
- **(17)** DROP opció nem adható meg, amikor NODENUM opció nincs megadva.
- **(18)** A callerac paraméterben megadott érték érvénytelen.
- **(19)** Nem lehet a UNIX socket alkönyvtárt (/tmp/db2\_<verzió>\_<változat>/\$DB2INSTANCE) létrehozni.
- **(20)** Az ADDNODE választással megadott csomópontszám már létezik a db2nodes.cfg fájlban, vagy a csomópontot már hozzáadta, mióta az utolsó STOP adatbáziskezelő parancsot végrehajtotta.
- **(21)** Az ADDNODE beállítással megadott táblaterület típus nem érvényes.
- **(22)** Az ADDNODE beállítással megadott táblaterület csomópont kívül van a megengedett tartományon.
- **(23)** A számítógépnév paramétert meg kell adni az ADDNODE paraméterhez.
- **(24)** A felhasználói név paramétert meg kell adni az ADDNODE paraméterhez.
- **(25)** A számítógépnév nem érvényes.
- **(26)** A felhasználói név nem érvényes.
- **(27)** A jelszó nem érvényes.
- **(28)** A jelszó lejárt.
- **(29)** A megadott felhasználói számla le van tiltva, lejárt vagy korlátozva van.

**Felhasználói válasz:** A megfelelő okkódra vonatkozó művelet:

- **(1)** Győződjék meg róla, hogy a \$DB2INSTANCE felhasználói azonosító rendelkezik a példány sqllib alkönyvtárának eléréséhez szükséges engedéllyel!
- **(2)** Változtassa a profilnevet rövidebbre, hogy a profilnév és a hozzátartozó, teljesen megadott elérési útvonal együttes hossza rövidebb legyen az sqlenv.h fájlban megadott SQL\_PROFILE\_SZ értéknél!
- **(3)** Győződjék meg róla, hogy a profilfájl létezik!
- **(4)** Győződjék meg róla, hogy a megadott nodenum érték az sqllib alkönyvtárban lévő db2nodes.cfg fájlban definiálva van, és a 0 -999 tartományba esik!
- **(5)** Küldje el újra a parancsot a helyes nodenum paraméterrel!
- **(6)** Győződjék meg róla, hogy a portérték 0 és 999 közé esik! Ha nincs megadva érték, a portérték az alapértelmezett 0 lesz.
- **(7)** Győződjék meg róla, hogy az új gazdanév/port párosítás nincs még megadva az sqllib alkönyvtárban lévő db2nodes.cfg fájlban!
- **(8)** A NODENUM opció megadásakor ne adja meg a FORCE opciót!
- **(9)** Győződjék meg róla, hogy az ADDNODE opció megadásakor megadja a gazdanév és port értéket is!
- **(10)** Győződjék meg róla, hogy a \$DB2INSTANCE felhasználónévnek van

írási hozzáférése a példány sqllib alkönyvtárához, elegendő a lemezhely, és a fájl létezik!

- **(11)** Győződjék meg róla, hogy a kijelölt gazdanév meg van adva a rendszeren!
- **(12)** Győződjék meg róla, hogy mutató nem NULL és az sqlepstr() API sqledbstrtopt-jára vagy az sqlepstp() API sqledbstopopt struktúrájára mutat!
- **(13)** Győződjék meg róla, hogy a szolgáltatások fájl (/etc/services UNIX alapú rendszerek esetén) tartalmaz egy, a DB2 példányazonosítóhoz tartozó bejegyzést!
- **(14)** Győződjék meg róla, hogy csak olyan portértékeket használ, amelyek a példányhoz vannak megadva a szolgáltatások fájlban (/etc/services fájl UNIX alapú rendszerek esetén)!
- **(15)** Győződjék meg róla, hogy minden gazdanév értékhez (beleértve az újraindítási értékeket is) van 0-ás port definiálva az sqllib alkönyvtárban lévő db2nodes.cfg fájlban!
- **(16)** Győződjék meg róla, hogy a paraméterhez tartozó érték az érvényes tartományba esik!
- **(17)** A DROP opció megadásakor adja meg a NODENUM opciót is!
- **(18)** Győződjék meg róla, hogy a callerac paraméterhez tartozó érték az érvényes tartományba esik!
- **(19)** Ellenőrizze a /tmp fájlrendszer engedélyét, hogy meggyőződjék róla, hogy a /tmp/db2\_<verzió>\_<változat>/\$DB2INSTANCE minden köztes alkönyvtára létrehozható!
- **(20)** Biztosítsa, hogy a megfelelő csomópontszám kerüljön megadásra! Meg kell állítania az adatbáziskezelőt, hogy frissíthesse a db2nodes.cfg fájlt azokkal a csomópontokkal, amelyeket a legutolsó STOP parancs óta a rendszerhez adott.
- **(21)** Győződjék meg róla, hogy a táblaterület típushoz tartozó érték az érvényes tartományba esik!
- **(22)** Győződjék meg róla, hogy a db2nodes.cfg fájlban megadott táblaterület csomópont érték 0 és 999 közé esik!
- **(23)** A COMPUTER paraméterrel adja meg a rendszer számítógépnevét, amelyen az új csomópontot létrehozza!
- **(24)** A USER és PASSWORD paraméterek használatával adjon meg egy érvényes tartományi számla felhasználónevet és jelszót!
- **(25)** Adja ki újra a parancsot érvényes számítógépnévvel!
- **(26)** Adja ki újra a parancsot érvényes felhasználói névvel!
- **(27)** Adja ki újra a parancsot érvényes jelszóval!
- **(28)** Változtassa meg/frissítse a számla jelszavát és adja ki újra a parancsot!
- **(29)** Adja ki újra a parancsot érvényes felhasználói számlával!

#### **SQL6031N Hiba a db2nodes.cfg fájl** ″**<sor>**″ **sorában. Okkód:**″**<okkód>**″**.**

**Magyarázat:** Az utasítás nem dolgozható fel a db2nodes.cfg fájl hibája miatt. A hiba az egyes okkódok szerint:

- **(1)** Nem lehet a példány sqllib alkönyvtárához hozzáférni.
- **(2)** A db2nodes.cfg és a hozzátartozó teljes elérési útvonal együttes hossza túl nagy.
- **(3)** Az sqllib alkönyvtárban lévő db2nodes.cfg nem nyitható meg.
- **(4)** Szintaxishiba van az sqllib alkönyvtárban lévő db2nodes.cfg fájl "<sor>" számú sorában.
- **(5)** Az sqllib alkönyvtárban lévő db2nodes.cfg fájl ″<sor>″ számú sorában szereplő nodenum érték érvénytelen.
- **(6)** Az sqllib alkönyvtárban lévő db2nodes.cfg fájl ″<sor>″ számú sorában szereplő nodenum érték nem a sorrendnek megfelelő helyen van.
- **(7)** Az sqllib alkönyvtárban lévő db2nodes.cfg fájl ″<sor>″ számú sorában szereplő nodenum érték nem egyedi.
- **(8)** Az sqllib alkönyvtárban lévő db2nodes.cfg fájl ″<sor>″ számú sorában szereplő port érték érvénytelen.
- **(9)** Az sqllib alkönyvtárban lévő db2nodes.cfg fájl ″<sor>″ számú sorában szereplő gazdanév/port párosítás nem egyedi.
- **(10)** Az sqllib alkönyvtárban lévő db2nodes.cfg fájl ″<sor>″ számú sorában szereplő gazdanév érvénytelen.
- **(11)** Az sqllib alkönyvtárban lévő db2nodes.cfg fájl ″<sor>″ számú sorában szereplő port érték nincs megadva a DB2 példányazonosítóhoz a szolgáltatások fájlban (/etc/services UNIX alapú rendszereken).
- **(12)** Az sqllib alkönyvtárban lévő db2nodes.cfg fájl ″<sor>″ számú sorában szereplő port érték nem a DB2 példányazonosítóhoz a szolgáltatások fájlban (/etc/services UNIX alapú rendszereken) megadott érvényes porttartományba esik.
- **(13)** Az sqllib alkönyvtárban lévő db2nodes.cfg fájl ″<sor>″ számú sorában találhat gazdanév értékhez nincs megfelelő 0. port.
- **(14)** Van egynél több bejegyzéssel rendelkező db2nodes.cfg fájl, de az adatbáziskezelő konfiguráció nem MPP.
- **(15)** Az sqllib alkönyvtárban lévő db2nodes.cfg fájl "<sor>" számú sorában szereplő hálózati név (netname) érvénytelen.

**Felhasználói válasz:** A megfelelő okkódra vonatkozó művelet:

- **(1)** Győződjék meg róla, hogy a \$DB2INSTANCE felhasználói azonosító rendelkezik a példány sqllib alkönyvtárának eléréséhez szükséges engedéllyel!
- **(2)** Rövidítse le a példány saját alkönyvtárának elérési útvonalát!
- **(3)** Győződjék meg róla, hogy a db2nodes.cfg fájl létezik az sqllib alkönyvtárban és nem üres!
- **(4)** Győződjék meg róla, hogy a db2nodes.cfg fájl minden sorában legalább 2 érték van definiálva, és a fájl nem tartalmaz üres sorokat!
- **(5)** Győződjék meg róla, hogy a db2nodes.cfg fájlban megadott nodenum érték 0 és 999 közé esik!
- **(6)** Győződjék meg róla, hogy a db2nodes.cfg fájlban megadott nodenum értékek növekvő sorrendben szerepelnek!
- **(7)** Győződjék meg róla, hogy a db2nodes.cfg fájlban definiált minden nodenum érték egyedi!
- **(8)** Győződjék meg róla, hogy a portérték 0 és 999 közé esik!
- **(9)** Győződjék meg róla, hogy az új gazdanév/port párosítás nincs még megadva a db2nodes.cfg fájlban!
- **(10)** Győződjék meg róla, hogy a db2nodes.cfg fájl ″<sor>″ számú sorában megadott gazdanév érték meg van adva a rendszeren is, és működőképes!
- **(11)** Győződjék meg róla, hogy a szolgáltatások fájl (/etc/services UNIX alapú rendszerek esetén) tartalmaz egy, a DB2 példányazonosítóhoz tartozó bejegyzést!
- **(12)** Győződjék meg róla, hogy csak olyan portértékeket használ, amelyek a példányhoz vannak megadva a szolgáltatások fájlban (/etc/services fájl UNIX alapú rendszerek esetén)!
- **(13)** Győződjék meg róla, hogy a 0-ás portérték meg van adva a hozzá tartozó gazdanévhez a db2nodes.cfg fájlban!
- **(14)** Tegye a következők egyikét:
	- Távolítsa el a db2nodes.cfg fájlt!
	- Változtassa meg a db2nodes.cfg fájlt úgy, hogy pontosan egy bejegyzést tartalmazzon!
	- v Telepítse a DB2 Enterprise Extended Editionkiszolgálót!
- **(15)** Győződjék meg róla, hogy a db2nodes.cfg

fájl "<sor>" számú sorában megadott hálózati név érték meg van adva a rendszeren is,

**SQL6032W Start parancs feldolgozására történt kísérlet a** ″**<szám>**″ **csomópont(ok)on.** ″**<szám>**″ **csomópont sikeresen elindult.** ″**<szám>**″ **csomópont már korábban elindult.** ″**<szám>**″ **csomópont elindítása nem sikerült.**

**Magyarázat:** Az adatbáziskezelő nem minden csomóponton indult el sikeresen. Lehet, hogy az adatbázis nem minden adata hozzáférhető. A sikeresen elindult vagy már előzőleg futó csomópontok adatai elérhetők.

**Felhasználói válasz:** Ellenőrizze a példányt az sqllib könyvtár napló alkönyvtárában létrehozott naplófájlban, hogy lássa melyik csomópont nem indult el!

**SQL6033W Stop parancs feldolgozására történt kísérlet a** ″**<szám>**″ **csomópont(ok)on.** ″**<szám>**″ **csomópont leállítása sikerült.** ″**<szám>**″ **csomópont már korábban leállt.** ″**<szám>**″ **csomópont leállítása nem sikerült.**

**Magyarázat:** Az adatbáziskezelőt nem sikerült az összes csomóponton megállítani. Az adatbáziskezelő még mindig aktív azokon a csomópontokon, amelyeket nem lehetett megállítani.

**Felhasználói válasz:** Ellenőrizze a példányt az sqllib könyvtár napló alkönyvtárában létrehozott naplófájlban, hogy lássa melyik csomópont nem állt le!

#### **SQL6034W A csomópontot ("<csomópont>") nem használja egyetlen adatbázis sem.**

**Magyarázat:** A DROP NODE VERIFY feldolgozása közben a rendszer átfésül minden adatbázist, hogy ellenőrizze, nem létezik-e a csomópont valamelyik adatbázis csomópontcsoportjában és hogy nincs eseményfigyelő megadva ezen a csomóponton.

**Felhasználói válasz:** Ez a csomópont ezek után

eltávolítható a rendszerről a 'db2stop drop nodenum <csomópont>' paranccsal.

## **SQL6035W A "<csomópont>" csomópontot az "<adatbázis>" adatbázis használja.**

**Magyarázat:** A DROP NODE VERIFY feldolgozása közben a rendszer átfésül minden adatbázist, hogy ellenőrizze, nem létezik-e a csomópont valamelyik adatbázis csomópontcsoportjában és hogy nincs eseményfigyelő megadva ezen a csomóponton. A "<csomópont>" csomópontot az "<adatbázis>" adatbázis használja, ezért nem dobható el.

**Felhasználói válasz:** A csomópont eldobása előtt el kell végeznie a következőket:

- 1. Ossza el újra az adatokat a REDISTRIBUTE NODEGROUP parancs segítségével, hogy azok törlődjenek a csomópontból! Használja a REDISTRIBUTE NODEGROUP parancs DROP NODE opcióját, vagy az ALTER NODEGROUP utasítást, a csomópont eldobásához a csomópontcsoportból! Ezt a műveletet mindazon csomópontcsoportokra el kell végeznie, amelyeknek az eldobni kívánt csomópont tagja.
- 2. Dobja el bármelyik eseményfigyelőt, amelyik meg van adva ezen a csomóponton!
- 3. Dobja el a csomópontot a 'db2stop drop nodenum <csomópont>' parancs kiadásával!

### **SQL6036N A START vagy STOP DATABASE MANAGER parancs már folyamatban van.**

**Magyarázat:** Egy START DATABASE MANAGER vagy STOP DATABASE MANAGER parancs végrehajtása már folyamatban van a rendszeren.

**Felhasználói válasz:** Várjon, amíg a feldolgozás alatt lévő parancs befejeződik, majd próbálkozzék újra a kéréssel!

## **SQL6037N A START vagy STOP DATABASE MANAGER parancs elérte az időtúllépési értéket.**

**Magyarázat:** A rendszer elérte az adatbáziskezelő konfigurációban megadott start\_stop\_time értéket a csomóponton. Ez az érték megadja az időtartamot percekben, amelyen belül a csomópontnak válaszolnia kell a Start Database Manager, Stop Database Manager vagy Add Node parancsokra.

**Felhasználói válasz:** Tegye a következőket:

- v Ellenőrizze a First Failure Service Log-ot (db2diag.log) a kiszolgálón, hogy került-e hibaüzenet a naplóba az időt túllépő csomópontról! Ha nincs hiba naplózva, és az időtúllépés továbbra is fennáll, akkor meg kell növelnie a start\_stop\_time értéket, az adatbáziskezelő konfiguráció fájlban.
- v Ha az időtúllépés a Start Database Manager parancs során lépett fel, akkor adja ki a Stop Database Manager parancsot minden időt túllépő csomópontra!
- v Ha az időtúllépés a Stop Database Manager parancs során lépett fel, akkor adja ki a Stop Database Manager parancsot minden időt túllépő csomópontra vagy az összes csomópontra! Minden csomópont, amit már megállított, egy üzenettel tér vissza, hogy a csomópont leállt.

#### **SQL6038N Nincs megadva felosztási kulcs.**

**Magyarázat:** A felhasználó megpróbálta a Get Row Partitioning Information segédprogramot felosztási kulcs megadása nélkül használni.

A segédprogram leállt.

**Felhasználói válasz:** Győződjék meg róla, hogy megadta a felosztási kulcsot, majd próbálja újra a kérést!

#### **SQL6039N Az** ″**<oszlopszám>**″ **felosztási oszlop jelenlegi meghatározása szerint nem lehet üres.**

**Magyarázat:** Megkíséreltek üres értéket rendelni az ″<oszlopszám>″ oszlophoz, amely nem lehet üres.

A segédprogram leállt.

**Felhasználói válasz:** Rendeljen nem üres értéket az oszlophoz vagy változtassa meg a felosztási oszlop típusát úgy, hogy üres lehessen!

#### **SQL6040C Nincs szabad FCM puffer.**

**Magyarázat:** Nem áll rendelkezésre FCM puffer.

Az utasítás nem dolgozható föl.

**Felhasználói válasz:** Próbálkozzék a kéréssel újra!

Ha a hiba továbbra is fennáll, növelje az FCM pufferek számát (*fcm\_num\_buffers*) az adatbáziskezelő konfigurációs fájlban, majd próbálkozzék a kéréssel újra!

**sqlcode**: -6040

**sqlstate**: 57011

## **SQL6041C Nincs szabad FCM kapcsolat-bejegyzés.**

**Magyarázat:** Nem áll rendelkezésre FCM kapcsolat-bejegyzés.

Az utasítás nem dolgozható föl.

**Felhasználói válasz:** Próbálkozzék a kéréssel újra!

Ha a hiba továbbra is fennáll, növelje az FCM kapcsolat bejegyzések számát (*fcm\_num\_connect*) az adatbáziskezelő konfigurációs fájlban, majd próbálkozzék a kéréssel újra!

**sqlcode**: -6041

**sqlstate**: 57011

#### **SQL6042C Nincs szabad FCM üzenethorgony.**

**Magyarázat:** Nem áll rendelkezésre FCM üzenethorgony.

Az utasítás nem dolgozható föl.

**Felhasználói válasz:** Próbálkozzék a kéréssel újra!

Ha a hiba továbbra is fennáll, növelje az FCM üzenethorgonyok számát (*fcm\_num\_anchors*) az adatbáziskezelő konfigurációs fájlban, majd próbálkozzék a kéréssel újra!

**sqlcode**: -6042

**sqlstate**: 57011

#### **SQL6043C Nincs szabad FCM kéréstömb.**

**Magyarázat:** Nem áll rendelkezésre FCM kéréstömb.

Az utasítás nem dolgozható föl.

**Felhasználói válasz:** Próbálkozzék a kéréssel újra!

Ha a hiba továbbra is fennáll, növelje az FCM

kéréstömbök számát (*fcm\_num\_rqb*) az adatbáziskezelő konfigurációs fájlban, majd próbálkozzék a kéréssel újra!

**sqlcode**: -6043

**sqlstate**: 57011

#### **SQL6044N A** ″**<hossz>**″ **hosszúságú,** ″**<adattípus>**″ **adattípusú** ″**<karakterlánc>**″ **karakterlánc alak szintaxisa hibás.**

**Magyarázat:** A megadott karakterlánc nem ismerhető fel cél-adattípusként. (Az *Application Development Guide* tartalmaz tájékoztatást az adattípúsokról.) Vagy érvénytelen a szintaktika vagy az érték kívül van az érvényes tartományon.

A segédprogram leállt.

**Felhasználói válasz:** Győződjék meg róla, hogy a karakterlánc alak vagy az adattípus helyes, majd próbálja újra a kérést!

**SQL6045N** ″**<adattípus>**″ **adattípus** ″**<hossz>**″ **hosszúsággal nem támogatott.**

**Magyarázat:** Egy felosztási kulcs adattípusa és hossza nem támogatott.

A segédprogram leállt.

**Felhasználói válasz:** Az *Adminisztrációs útmutató*ban találhat információt az adattípusokról. Az *API leírás*ban pedig a Get Row Partitioning Information API-ról olvashat.

#### **SQL6046N A megadott DROP NODE művelet nem érvényes.**

**Magyarázat:** A DROP NODE parancs műveleti paraméterében megadott érték érvénytelen. A DROP NODE parancs esetén csak az ellenőrző mód támogatott. A paramétert SQL\_DROPNODE\_VERIFY értékre kell állítani.

A parancs nem dolgozható fel.

**Felhasználói válasz:** Győződjék meg róla, hogy a műveleti paraméter SQL\_DROPNODE\_VERIFY-ra van állítva, majd próbálja újra a kérést!

## **SQL6047N A csomópontcsoport nem osztható szét újra, mert a "<név>" táblának nincs felosztási kulcsa.**

**Magyarázat:** Az egyetlen csomópontból álló csoportban legalább egy táblának nincs felosztási kulcsa. Az egyetlen csomópontból álló csoportban lévő minden táblának rendelkeznie kell felosztási kulccsal ahhoz, hogy a csomópontcsoportot több csomópontból álló csoportra lehessen szétosztani.

A műveletet nem hajtotta végre a rendszer.

**Felhasználói válasz:** Adjon meg felosztási kulcsokat az ALTER TABLE parancs segítségével azoknak a tábláknak, amelyeknek nincs! Ekkor próbálja újra a kérést!

### **SQL6048N Kommunikációs hiba történt a START vagy STOP DATABASE MANAGER feldolgozása során.**

**Magyarázat:** TCP/IP kommunikációs hiba történt, miközben a START vagy STOP DATABASE MANAGER parancs megpróbált kapcsolatot létesíteni az sqllib/db2nodes.cfg fájlban megadott összes csomóponttal.

**Felhasználói válasz:** Járjon el a következők szerint:

- v Győződjék meg róla, hogy a csomópontnak a megfelelő jogosultság van megadva az .rhosts vagy a host.equiv fájlokban!
- v Győződjék meg róla, hogy az alkalmazás nem használ egyszerre (500 + (1995-2\* összes\_csomópont\_száma)) fájlleírónál többet!
- v Győződjék meg róla, hogy az összes DB2 Enterprise - Extended Editionkörnyezeti változó definiálva van a profilfájlban!
- v Győződjék meg róla, hogy a profilfájl Korn Shell parancsfájl-formátumban van írva!
- v Győződjék meg róla, hogy az sqllib alkönyvtár db2nodes.cfg fájljában megadott összes gazdanév megtalálható a hálózaton és fut!

### **SQL6049N A** ″**<név>**″ **adatbázis naplóvezérlő fájlja nem található a** ″**<csomópontlista>**″ **csomópont(ok)on.**

**Magyarázat:** A megadott csomópont(ok)on az adatbázishoz tartozó SQLOGCTL.LFH fájl nem található meg az adatbázishozzáférési katalógusban.

Az adatbázis nem indult el.

Ha ″,...″ jelenik meg a csomópontlista végén, a syslog fájlban találhatja meg a csomópontok teljes listáját.

**Felhasználói válasz:** Biztonsági másolatból állítsa vissza az adatbázist a megadott csomópont(ok)on, vagy hozza létre újra az adatbázist!

### **SQL6050N I/O hiba történt a** ″**<csomópontlista>**″ **csomópont(ok)on lévő** ″**<név>**″ **adatbázis naplóvezérlő fájljának elérése közben.**

**Magyarázat:** A megadott csomópont(ok)on hiba történt az adatbázishoz tartozó SQLOGCTL.LFH elérése közben.

Az adatbázis nem használható.

Ha ″,...″ jelenik meg a csomópontlista végén, a syslog fájlban találhatja meg a csomópontok teljes listáját.

**Felhasználói válasz:** Biztonsági másolatból állítsa vissza az adatbázist a megadott csomópont(ok)on, vagy hozza létre újra az adatbázist!

**SQL6051N Az adatbázis (**″**<név>**″**) nincs előregörgető helyreállításra konfigurálva a következő csomópont(ok)on:** ″**<csomópontlista>**″**.**

**Magyarázat:** A megadott csomópont(ok)on a megadott adatbázis nincs előregörgető helyreállításra beállítva.

A rendszer nem görgette előre az adatbázist az összes csomóponton.

Ha ″,...″ jelenik meg a csomópontlista végén, a syslog fájlban találhatja meg a csomópontok teljes listáját.

**Felhasználói válasz:** Győződjön meg róla, hogy a megadott csomópont(ok)on szükséges a helyreállítás, majd állítsa vissza az adatbázis legutolsó biztonsági mentését ezeken a csomópontokon!

## **SQL6052N A** ″**<név>**″ **adatbázis nem görgethető előre, mert nincs** ″**előregörgetés szükséges**″ **állapotban a következő csomópont(ok)on:** ″**<csomópontlista>**″**.**

**Magyarázat:** A megadott adatbázis nincs ″előregörgetés szükséges″ állapotban a megadott csomópontokon. Ennek az lehet az oka, hogy ezeken a csomópontokon az adatbázist nem állították vissza, a WITHOUT ROLLING FORWARD beállítással állították vissza, vagy az előregörgető helyreállítás már befejeződött.

A rendszer nem görgette előre az adatbázist.

Ha ″,...″ jelenik meg a csomópontlista végén, a syslog fájlban találhatja meg a csomópontok teljes listáját.

**Felhasználói válasz:** Járjon el a következők szerint:

- 1. Győződjék meg róla, hogy a helyreállítás szükséges a megadott csomópont(ok)on!
- 2. Állítsa vissza az adatbázis egyik biztonsági másolatát ezeken a csomópontokon!
- 3. Adja ki a ROLLFORWARD DATABASE parancsot!

## **SQL6053N Hiba a** ″**<fájl>**″ **fájlban. Okkód =** ″**<okkód>**″**.**

**Magyarázat:** Hiba van a megadott fájlban. A hibát az okkód azonosítia:

- **(1)** A felosztásleképezési fájlban lévő értékek száma nem 1 vagy 4,096.
- **(2)** Az elosztási fájlban lévő értékek száma nem 4,096.
- **(3)** Az elosztási fájlban lévő adatok formátuma érvénytelen.
- **(4)** A felosztásleképezésben lévő csomópontszám nem 0 és 999 közé esik.
- **(5)** Az elosztási fájlban lévő értékek összege nagyobb, mint 4,294,967,295.
- **(6)** A megadott cél felosztásleképzés olyan csomópontszámot tartalmaz, amely nem

szerepel a megadott csomópontcsoport SYSCAT.NODEGROUPDEF-jében.

**Felhasználói válasz:** Az egyes okkódokhoz tartozó teendők:

- **(1)** Győződjék meg róla, hogy a felosztásleképezési fájl csak egyetlen értéket (ha a létrejövő csomópontcsoport egyetlen csomópontból álló csoport) vagy pontosan 4,096 értéket (ha a létrejövő csomópontcsoport több csomópontból álló csoport) tartalmaz!
- **(2)** Győződjék meg róla, hogy az elosztási fájl pontosan 4,096 értéket tartalmaz, azaz hash felosztásonként egyet!
- **(3)** Győződjék meg róla, hogy az elosztási fájlban lévő értékek 0-nál nem kisebb egész számok, és összegük nem nagyobb 4,294,967,295-nél!
- **(4)** Győződjék meg róla, hogy a csomópontszámok 0 és 999 közé esnek!
- **(5)** Győződjék meg róla, hogy a 4096 felosztáshoz tartozó szétosztási értékek összege nem nagyobb 4,294,967,295-nél!
- **(6)** Vagy vegye fel a hiányzó csomóponto(ka)t az ALTER NODEGROUP parancs segítségével, vagy hagyja ki a felosztásleképzési fájlból a sysibm.sysnodegroupdef-ben nem szereplő csomóponto(ka)t!

#### **SQL6054N A** ″**<csomópontszám>**″ **csomóponton lévő** ″**<név>**″ **adatbázishoz nem érvényes naplófájl a** ″**<név>**″ **archívum fájl.**

**Magyarázat:** Létezik archív naplófájl a megadott csomópont napló alkönyvtárában, de nem érvényes.

A ROLLFORWARD DATABASE feldolgozása megáll.

**Felhasználói válasz:** A megfelelő archív naplófájl formátumot a ROLLFORWARD DATABASE paranccsal, QUERY STATUS beállítással állapíthatja meg! Mozgassa a helyes archív naplófájlt az adatbázis napló-alkönyvtárába, vagy ha az adatbázis következetes állapotban van, változtassa meg a napló elérési útvonalat, hogy az a megfelelő archív fájlra mutasson,

majd adja ki a ROLLFORWARD DATABASE parancsot újra!

#### **SQL6055N A** ″**<név>**″ **archívum fájl nem tartozik a** ″**<csomópontszám>**″ **csomóponton lévő** ″**<név>**″ **adatbázishoz.**

**Magyarázat:** A megadott csomópont napló alkönyvtárában lévő egyik archív naplófájl nem a megadott adatbázishoz tartozik.

A ROLLFORWARD DATABASE feldolgozása megáll.

**Felhasználói válasz:** A megfelelő archív naplófájl formátumot a ROLLFORWARD DATABASE paranccsal, QUERY STATUS beállítással állapíthatja meg! Mozgassa a helyes archív naplófájlt az adatbázis napló-alkönyvtárába, vagy ha az adatbázis következetes állapotban van, változtassa meg a napló elérési útvonalat, hogy az a megfelelő archív fájlra mutasson, majd adja ki a ROLLFORWARD DATABASE parancsot újra!

#### **SQL6056N A csomópontcsoport nem osztható szét újra. Okkód =** ″**<okkód>**″**.**

**Magyarázat:** Az művelet nem hajtható végre. Az okkód a hibát jelzi.

- **(1)** A csomópontcsoport megadása nem szabályos. Az újraelosztás után létrejövő csomópontcsoport nem tartalmazna egyetlen csomópontot sem.
- **(2)** Egy előző újraelosztási művelet nem fejeződött be sikeresen.
- **(3)** Egy újraelosztási művelet már folyamatban van.
- **(4)** Nincs előzőleg megszakított újraelosztási parancs, amelyre a CONTINUE vagy ROLLBACK opciót lehetne alkalmazni.
- **(5)** A rendszer nem osztotta el újra az adatokat, mivel a csomópontcsoportban lévő adatok már szét vannak osztva a kívánt módon.
- **(6)** A REDISTRIBUTE NODEGROUP parancsot nem a katalógus-csomópontról adták ki.
- **(7)** A REDISTRIBUTE NODEGROUP parancs nem érhető el és nem alkalmazható a termék nem partícionált változatában.
- **(8)** Az újraelosztás nem megengedett, ha a csomópontcsoportban van ideiglenes felhasználói táblaterület létező, deklarált ideiglenes táblával.

**Felhasználói válasz:** Az egyes okkódokhoz tartozó teendők:

- **(1)** Ne dobja el a csomópontcsoport összes csomópontját újraelosztás közben!
- **(2)** Állapítsa meg, hogy az előző újraelosztás miért hiúsult meg, és hajtsa végre a szükséges javító műveletet! Adja ki a REDISTRIBUTE NODEGROUP parancsot vagy a CONTINUE vagy a ROLLBACK opcióval! A CONTINUE folytatja az előzőleg megszakított újraelosztási műveletet, a ROLLBACK pedig visszavonja az előzőleg megszakított művelet hatását.
- **(3)** A következő REDISTRIBUTION NODEGROUP parancsot a jelenlegi befejeződése után adja ki!
- **(4)** Nem adhat ki olyan csomópontcsoporton CONTINUE vagy ROLLBACK opciót, amelynek nincs köze a meghiúsult újraelosztási művelethez.
- **(5)** Használjon más cél felosztásleképezési vagy szétosztási fájlt! Enélkül nincs szükség újraelosztásra.
- **(6)** Adja ki újra a parancsot a katalógus-csomópontból!
- **(7)** Ne adja ki a REDISTRIBUTE NODEGROUP parancsot a termék ezen verziójából!
- **(8)** Akkor kérje ismét az újraelosztást, amikor már nincs olyan deklarált ideiglenes tábla, amely a csomópontcsoportban a felhasználói ideiglenes táblaterületet venné igénybe!

### **SQL6057N A** ″**<név>**″ **archívum fájl nincs társítva sem a visszaállított** ″**<név>**″ **adatbázishoz, sem a** ″**<csomópontszám>**″ **csomóponton feldolgozott naplófájlhoz.**

**Magyarázat:** Létezik egy archív naplófájl a megadott csomópont naplózási alkönyvtárában, de az nem a megadott adatbázishoz tartozik.

A ROLLFORWARD DATABASE feldolgozása megáll.

**Felhasználói válasz:** A megfelelő archív naplófájl formátumot a ROLLFORWARD DATABASE paranccsal, QUERY STATUS beállítással állapíthatja meg! Mozgassa a helyes archív naplófájlt az adatbázis napló-alkönyvtárába, vagy ha az adatbázis következetes állapotban van, változtassa meg a napló elérési útvonalat, hogy az a megfelelő archív fájlra mutasson, majd adja ki a ROLLFORWARD DATABASE parancsot újra!

#### **SQL6058N Az előregörgető helyreállítás a** ″**<csomópontszám>**″ **csomóponton lévő** ″**<név>**″ **adatbázis** ″**<név>**″ **naplófájljának visszakeresése közben** ″**<hiba>**″ **hiba miatt leállt.**

**Magyarázat:** Az előregörgetés meghívja a *db2uexit* függvényt, hogy a megadott csomóponton betöltse az adatbázis naplófájlját. A hiba esetleg a *db2uexit* függvényben történt.

A ROLLFORWARD DATABASE feldolgozása megáll.

**Felhasználói válasz:** Nézze át a *Administration Guide* című könyvben található felhasználói kilépési pont dokumentációban a hiba leírását, és ezután folytassa vagy szakítsa meg az előregörgető helyreállítást!

**SQL6059N Az előregörgető segédprogramnak átadott időpont nagyobb kell, hogy legyen, mint** ″**<időbélyeg>**″**, vagy azzal egyenlő, mert az adatbázis (**″**<név>**″**) a csomópont(ok)on (**″**<csomópontlista>**″**) e megadott időpontnál későbbi információt tartalmaz.**

**Magyarázat:** Továbbfejlesztett virtuális időbélyeg található az adatbázis biztonsági másolatában.

Ha ″,...″ jelenik meg a csomópontlista végén, a syslog fájlban találhatja meg a csomópontok teljes listáját.

**Felhasználói válasz:** Tegye az alábbiak egyikét:

- v Adja ki újra a parancsot olyan időponttal, amely nem kisebb, mint az "<időbélyeg>"!
- v Állítson vissza egy korábbi biztonsági mentést a csomópont(ok)on, majd adja ki újra a ROLLFORWARD DATABASE parancsot!
- **SQL6061N A** ″**<név>**″ **adatbázis előregörgető helyreállítása nem jut el a megadott megállási pontig (napló vége vagy időpont), mert hiányzik egy vagy több naplófájl a** ″**<csomópontlista>**″ **csomóponto(ko)n.**

**Magyarázat:** A Rollforward Database segédprogram nem találja a szükséges naplófájl(oka)t a napló elérési útvonalon.

**Felhasználói válasz:** Tegye az alábbiak egyikét:

- v A ROLLFORWARD DATABASE paranccsal és a QUERY STATUS paraméter megadásával határozhatja meg, mely naplófájlok hiányoznak. Amikor megtalálja a naplófájlokat, vigye azokat a napló elérési útvonalra és folytassa az előregörgető helyreállítást!
- v Ha nem találja a hiányzó naplófájlokat, állítsa vissza az adatbázist az összes csomóponton, majd hajtson végre időpont alapján történő visszaállítást olyan időbélyeg használatával, amely korábbi, mint a legkorábbi hiányzó naplófájl!

## **SQL6062N A** ″**<név>**″ **adatbázis előregörgető helyreállítása nem készülhet el, mert a** ″**<csomópontlista>**″ **csomópont(ok) naplóadatai nem egyeznek a katalógus-csomópont megfelelő rekordjaival.**

**Magyarázat:** Az előregörgető segédprogram az összes naplófájlt feldolgozta a csomópontokon, azonban a megadott csomópontokon a megállási pontok nem egyeznek a katalógus-csomópont megfelelő rekordjaival. Ezt a katalógus-csomóponton vagy a megadott csomópontokon hiányzó naplófájlok okozhatják, vagy a katalógus-csomópontot meg kell adni az előregörgetendő csomópontok listájában.

A ROLLFORWARD DATABASE feldolgozása megáll.

**Felhasználói válasz:** Tegye az alábbiak egyikét:

- Ellenőrizze, hogy szükség van-e a katalóguscsomópont előregörgetésre! Ha igen, adja ki újra a ROLLFORWARD parancsot úgy, hogy a katalóguscsomópontot is felveszi a csomópontok közé!
- v A ROLLFORWARD DATABASE paranccsal és a QUERY STATUS paraméter megadásával határozhatja meg, mely naplófájlok hiányoznak. Amikor megtalálja a naplófájlokat, vigye azokat a napló elérési útvonalra és folytassa az előregörgető helyreállítást!
- v Ha nem találja a hiányzó naplófájlokat, állítsa vissza az adatbázist az összes csomóponton, majd hajtson végre időpont alapján történő visszaállítást olyan időbélyeg használatával, amely korábbi, mint a legkorábbi hiányzó naplófájl!

**SQL6063N A** ″**<név>**″ **adatbázison végrehajtandó előregörgető helyreállítás leállt a** ″**<csomópontlista>**″ **csomópont(ok)on, mert a naplófájl mérete megváltozott.**

**Magyarázat:** Az előregörgetés adatbázis segédprogram leállt az előregörgetéssel, mert a naplófájlnak megváltozott a mérete. Újra kell indítani, hogy az új naplófájl méretet létrehozza.

Ha ″,...″ jelzés szerepel a csomópontlista végén, akkor nézze meg a diagnosztikai naplóban a teljes listát!

Az előregörgető helyreállítás megállt.

(Megjegyzés : ha partícionált adatbázis kiszolgálót használ, a csomópontszám(ok) jelzi(k), hogy mely csomópont(ok)on történt a hiba. Egyébként nem szabad figyelembe venni.)

**Felhasználói válasz:** Adja ki újra a ROLLFORWARD parancsot a folytatáshoz!

#### **SQL6064N Az adatok újraelosztása közben** ″**<sqlcode>**″ **SQL hiba történt.**

**Magyarázat:** Hiba történt az adatok újraelosztása közben.

A segédprogram leállt.

**Felhasználói válasz:** További információért nézze meg az üzenet SQLCODE üzenetszámát! Végezzen el minden szükséges változtatást és próbálkozzék a kéréssel újra!

## **SQL6065N Hiba történt a <fájlnév>**″ **fájl írása közben.**

**Magyarázat:** A következő helyzetek egyike áll fenn:

- A fájl nem nyitható meg.
- v I/O hiba történt a fájl írása közben.
- v I/O hiba történt a fájl bezárása közben.

A parancs vagy segédprogram nem dolgozható fel.

**Felhasználói válasz:** Győződjék meg róla, hogy a fájl létezik és a fájlengedélyek írási hozzáférést is lehetővé tesznek! Próbálja újra a parancsot vagy segédprogramot!

### **SQL6067W A ROLLFORWARD DATABASE QUERY STATUS parancs** ″**<sqlcode>**″ **SQLCODE értékbe ütközött.**

**Magyarázat:** A ROLLFORWARD DATABASE QUERY STATUS parancs ″<sqlcode>″ SQLCODE kódú hibába ütközött. A lekérdezés egyes csomópontokon nem biztos, hogy sikeres, különböző okok miatt. A legsúlyosabb hibát jelzi az ″<sqlcode>″. Az előregörgetési állapot csak a sikeres csomópontok esetén kerül visszaadásra.

Felhasználói válasz: Keresse ki az "<sqlcode>"

értéket a *DB2 üzenetek leírása* könyvből vagy az online dokumentációból! Így megállapítható a hiba oka a sikertelen csomópontokon. Végezze el a szükséges javító műveleteket, majd folytassa ezeken a csomópontokon az előre történő helyreállítást!

## **SQL6068W Az előregörgetés visszavonása sikerült. Az adatbázist vissza kell állítani a következő csomópont(ok)on:** ″**<csomópontlista>**″**.**

**Magyarázat:** Visszavontak egy Rollforward műveletet, mielőtt az sikeresen befejeződhetett volna, és az adatbázis következetlen állapotban maradt. A ″visszaállítás szükséges″ jelző be van kapcsolva a felsorolt csomópontokon.

Ha ″,...″ jelenik meg a csomópontlista végén, a syslog fájlban találhatja meg a csomópontok teljes listáját.

**Felhasználói válasz:** Állítsa vissza az adatbázist a felsorolt csomópontokon!

### **SQL6069N A ROLLFORWARD DATABASE parancs nem adható ki nem-katalógus csomóponton.**

**Magyarázat:** A ROLLFORWARD DATABASE parancs csak a katalóguscsomóponton adható ki.

**Felhasználói válasz:** Adja ki a parancsot a katalóguscsomóponton!

### **SQL6071N A kért művelet nem dolgozható fel, mert új csomópont került a rendszerbe. A rendszert le kell állítani és újra kell indítani, hogy a műveletet végre lehessen hajtani.**

**Magyarázat:** Az alábbiak egyikét jelenti:

- v A kérést az új csomóponton adták ki, és az nem képes kommunikálni a többi csomóponttal.
- CREATE vagy DROP DATABASE műveletre vonatkozó kérés érkezett, mielőtt minden csomópontot megállítottak és újraindítottak volna az új csomópont felvétele érdekében.

**Felhasználói válasz:** Adja ki a DB2STOP parancsot, hogy az összes csomópont leálljon! Amikor az összes csomópont sikeresen megállt, adja ki a DB2START

parancsot, hogy az összes csomópontot, beleértve az új csomópontot is elindítsa, majd próbálja a kérést újra!

**sqlcode**: -6071

**sqlstate**: 57019

#### **SQL6072N A DB2START nem folytatódhat RESTART beállítással, mert a megadott csomópont már aktív.**

**Magyarázat:** Az újraindításhoz megadott csomópont már aktív a rendszerben.

**Felhasználói válasz:** Ha szükséges, adjon ki egy DB2STOP parancsot, adja meg a megállítandó csomópontot, majd adja ki újra a DB2START parancsot a csomópontot újraindításához!

### **SQL6073N Az ADD NODE művelet meghiúsult. SQLCODE =** ″**<sqlcode>**″**.**

Magyarázat: Az Add Node művelet az "<sqlcode>" SQLCODE-dal hiúsult meg.

**Felhasználói válasz:** Ellenőrizze a visszaadott sqlcode-hoz tartozó üzenetet vagy a *DB2 Üzenetek leírása* könyvben vagy az online dokumentációban!

Hajtson végre minden szükséges javító műveletet, majd próbálja újra a kérést!

### **SQL6074N Az ADD NODE művelet meghiúsult, mert pillanatnyilag folyik egy CREATE vagy DROP DATABASE művelet.**

**Magyarázat:** ADD NODE művelet nem futhat párhuzamosan CREATE vagy DROP DATABASE művelettel.

**Felhasználói válasz:** Várjon, amíg a CREATE vagy a DROP DATABASE művelet befejeződik, majd próbálja újra a kérést!

## **SQL6075W A Start Database Manager művelet sikeresen fölvette az új csomópontot. A csomópont mindaddig nem aktív, amíg az összes csomópont le nem áll és újra nem indul.**

**Magyarázat:** A db2nodes.cfg fájlba nem kerülhet bele addig az új csomópont, amíg minden csomópontot nem állítanak meg egyszerre a STOP DATABASE MANAGER (DB2STOP) paranccsal. Amíg a fájl nem frissül, a létező csomópontok nem kommunikálhatnak az új csomóponttal.

**Felhasználói válasz:** Adja ki a DB2STOP parancsot, hogy az összes csomópont leálljon! Amikor az összes csomópont sikeresen leállt, adja ki a DB2START parancsot, hogy elindítsa az összes csomópontot, beleértve az újat is.

#### **SQL6076W Figyelem! Ez a parancs az ezen példányhoz tartozó összes adatbázisfájlt törli a csomóponton. Folytatás előtt a DROP NODE VERIFY paranccsal győződjék meg arról, hogy nincs-e felhasználói adat a csomóponton!**

**Magyarázat:** Ez az eljárás törli az összes adatbázis felosztást a megadott csomópontról.

**Felhasználói válasz:** Győződjék meg róla, hogy a DROP NODE VERIFY parancsot lefuttatta a csomópont eldobása előtt! Az API használata esetén ellenőrizze, hogy a callerac paraméter helyesen van-e megadva!

#### **SQL6077W A DB2STOP DROP NODENUM eljárás sikeresen véget ért, de nem tudta eltávolítani az összes fájlt. A részleteket lásd a** ″**<fájl>**″ **fájlban!**

**Magyarázat:** A DB2STOP DROP NODENUM eljárás sikeresen véget ért, de néhány felhasználói adatfájl még mindig a csomóponton van.

**Felhasználói válasz:** A ″<fájl>″ fájlban lévő információk jelzik, hogy melyik alkönyvtárszerkezetből nem lehetett a fájlokat törölni.

### **SQL6078N A DB2STOP DROP NODENUM eljárás nem tudta az** ″**<adatbázisnév>**″ **adatbázishoz tartozó adatbázis információkat frissíteni.**

**Magyarázat:** A DB2STOP DROP NODENUM eljárás nem tudta az "<adatbázisnév>" adatbázishoz tartozó katalóguscsomópontot elérni.

**Felhasználói válasz:** Próbálkozzék a kéréssel újra! Ha

a probléma továbbra is fennáll, keresse meg a szervizképviseletet!

#### **SQL6079W A DB2STOP DROP NODENUM parancs visszavonása sikerült.**

**Magyarázat:** A DB2STOP DROP NODENUM parancs megállt, mielőtt a feldolgozása elkezdődött volna.

**Felhasználói válasz:** Nincs.

**SQL6080W A Start Database Manager művelet sikeresen felvette a csomópontot, de adatbázis felosztás nem jött létre a csomóponton. A csomópont mindaddig nem aktív, amíg az összes csomópont le nem áll és újra nem indul.**

**Magyarázat:** A db2nodes.cfg fájlba nem kerülhet bele addig az új csomópont, amíg minden csomópontot nem állítanak meg egyszerre a STOP DATABASE MANAGER (DB2STOP) paranccsal. Amíg a fájl nem frissül, a létező csomópontok nem kommunikálhatnak az új csomóponttal.

**Felhasználói válasz:** Adja ki a DB2STOP parancsot, hogy az összes csomópont megálljon! Amikor az összes csomópont sikeresen megállt, adja ki a DB2START parancsot, hogy az összes csomópontot, beleértve az új csomópontot is elindítsa! Amikor az

összes csomópont sikeresen elindult, az adatbázis rendszer használható lesz.

#### **SQL6081 A DB2STOP FORCE parancs kommunikációs hiba miatt túllépte a megengedett várakozási időt ezen a csomóponton.**

**Magyarázat:** Kommunikációs hiba történt egy vagy több adatbázis csomóponton, amelynek hatására a DB2STOP FORCE parancs túllépte a megengedett várakozási időt az aktuális csomóponton, vagy a DB2STOP FORCE befejeződött, mert súlyos hiba lépett fel a FORCE során egy vagy több csomóponton. Minden olyan csomópont, amelyen kommunikációs hiba történt, SQL6048N üzenetet kap.

**Felhasználói válasz:** Tegye a következőket:

- 1. Hárítsa el a kommunikációs hibát a csomóponton (vagy csomópontokon), amely(ek)re SQL6048N üzenet érkezett!
- 2. Adjon ki DB2START parancsot és győződjék meg róla, hogy minden SQL6048N üzenetet kapott csomópont sikeresen elindult!
- 3. Adja ki újra a DB2STOP FORCE parancsot bármelyik csomópontról!
- 4. Keresse meg a hibát a db2diag.log fájlban, javítsa ki, ha lehetséges, és adja ki újra a DB2STOP FORCE parancsot bármelyik csomópontról!

# **SQL6100 - SQL6199**

#### **SQL6100N Az adatfájlban lévő felosztási térkép és az adatbázishoz tartozó felosztási térkép nem egyezik meg.**

**Magyarázat:** A betöltendő adatok vagy nincsenek partícionálva, vagy nem annak a csomópontcsoportnak az aktuális felosztási térképével partícionálták az adatokat, amelyhez a tábla tartozik. Az adatok nem tölthetők be.

**Felhasználói válasz:** Ha az adatok nincsenek partícionálva, ossza fel azokat a db2split paranccsal, majd töltse be a partícionált adatokat!

Ha az adatokat már partícionálták, tegye a következők egyikét:

- v Az adatfájl fejlécében lévő felosztásleképezés használatával ossza el újra azt a csomópontcsoportot, amelyhez a tábla tartozik! Ekkor próbálja újra a kérést!
- v Partícionálja át az adatokat a csomópontcsoport jelenlegi felosztásleképezésével! Ezután próbálkozzon újra a kéréssel, hogy az újonnan partícionált adatokat betöltse!
### **SQL6101N Ez az adatfájl a(z) "<csomópont1>" csomópont adatait tartalmazza, de a Load segédprogram a(z) "<csomópont2>" csomóponttal létesített kapcsolatot.**

**Magyarázat:** A betöltendő adatok olyan csomópontszámhoz tartoznak, amely különbözik annak a csomópontnak a csomópontszámától, amelyhez az alkalmazás csatlakozott. Az adatok nem tölthetők be.

**Felhasználói válasz:** Vagy találja meg a csomóponthoz tartozó adatfájlt, majd próbálja újra a kérést azzal az adatfájllal, vagy csatlakozzék az adatfájlhoz társított csomópontra, és adja ki a kérést azon a csomóponton!

### **SQL6102W A(z) "<név>" paraméter jövőbeni használatra van fenntartva. "<alapértelmezett érték>" értékre kell állítani.**

**Magyarázat:** Egy jövőbeni szolgáltatásokhoz fenntartott paraméter nem az alapértelmezett értékre van beállítva. A jövőbeni kompatibilitás érdekében az alapértelmezett értékre kell állítani.

**Felhasználói válasz:** Győződjék meg róla, hogy a(z) "<név>" paraméter a(z) "<alapértelmezett érték>" értékre van beállítva, majd próbálja újra a kérést!

## **SQL6103C Váratlan segédprogramhiba történt. Okkód = "<okkód>".**

**Magyarázat:** Váratlan segédprogramhiba történt.

**Felhasználói válasz:** Jegyezze fel az üzenet számát, (SQLCODE) értékét és az üzenetben szereplő okkódot!

Ha a nyomkövetés aktív volt, indítsa el az Independent Trace Facility programot az operációs rendszer parancssorából! Az *Adminisztráció kézikönyv* tartalmaz további tájékoztatást ennek használatáról. Ezután keresse fel a műszaki szervizképviseletet a következő információkkal:

- v A probléma leírása
- v az SQLCODE és a beágyazott okkód
- v az SQLCA tartalma (ha van)
- Nyomkövetési fájl (ha van)

# **SQL6104N A betöltő segédprogram nem támogatja indexek létrehozását.**

**Magyarázat:** A betöltő segédprogram nem támogatja az indexek létrehozását, de a betöltendő táblához legalább egy index meg van adva. Lehet, hogy az indexet kifejezetten a CREATE INDEX utasítással hozták létre, vagy akkor jött létre, amikor egy elsődleges kulcsot adtak meg a táblához.

**Felhasználói válasz:** Dobja el a táblához megadott összes indexet a DROP INDEX utasítás használatával! Dobja el az elsődleges kulcsot az ALTER TABLE utasítás segítségével! Adja ki újra a parancsot!

A CREATE INDEX és ALTER TABLE utasításokkal igény szerint hozza létre az indexeket és az elsődleges kulcsot, miután a betöltés sikeresen befejeződött.

**SQL6105W A betöltő segédprogram elkészült a feldolgozással. Betöltés utáni időpontig nem fog sikerülni az előregörgetés. Ha az adatbázist visszaállíthatóvá akarja tenni, készítsen most egy biztonsági másolatot az adatbázisról!**

**Magyarázat:** A betöltő segédprogram nem végez naplózást. Ha előregörgetést kísérel meg egy, a betöltés előtt készült biztonsági mentés használatával, a művelet meghiúsul, amikor a betöltött adatokra történő hivatkozást talál.

**Felhasználói válasz:** Ha biztosítani kívánja, hogy az adatbázis betöltés után is helyreállítható legyen, készítsen biztonsági másolatot az adatok módosítása előtt!

### **SQL6106N A** ″**NOHEADER**″ **fájltípus-módosítót adták meg, de az a csomópontcsoport, amelyben a táblát definiálták, nem egyetlen csomópontból álló csoport.**

**Magyarázat:** A megadás szerint a betöltendő adatoknak nincs fejléc információja. A megadott céltábla nem egycsomópontú tábla. Az adatok nem tölthetők be.

**Felhasználói válasz:** Az adatokat fel kell osztani a db2split használatával, majd a ″NOHEADER″ opció használata nélkül kell betölteni.

## **SQL6107N Az adatfájlban lévő felosztási kulcs információ hibás.**

**Magyarázat:** Vagy nem osztották fel az adatokat a db2split használatával vagy a db2split művelet nem volt sikeres.

**Felhasználói válasz:** Partícionálja az adatokat a db2split program használatával, majd próbálja újra a kérést a partícionált adatokkal! Az insert-column opció használata esetén győződjék meg róla, hogy az összes felosztási oszlop meg van adva az oszloplistában!

Ha a probléma továbbra is fennáll, keresse fel a technical service representativet a következő információkkal:

- v A probléma leírása
- az SQLCODE és a beágyazott okkód
- v az SQLCA tartalma (ha van)
- Nyomkövetési fájl (ha van)

**SQL6108N Az adatfájl fejlécében megadott felosztási kulcsok száma ("<szám1>") nem egyezik meg a táblához megadott felosztási kulcsok számával ("<szám2>").**

**Magyarázat:** A db2split konfigurációs fájlban megadott felosztási oszlopok hibásak. Az adatok felosztása hibás.

**Felhasználói válasz:** Tegye a következőket:

- 1. Győződjék meg róla, hogy helyes felosztási oszlopok vannak megadva a db2split konfigurációs fájlban!
- 2. Ossza fel az adatokat!
- 3. Adja ki a Load műveletet az újonnan partícionált adatokkal!

## **SQL6109N A segédprogram a(z) "<oszlopnév1>" felosztási oszlopot várta, de a(z) "<oszlopnév2>" felosztási oszlopot találta.**

**Magyarázat:** A db2split konfigurációs fájlban:

- v A táblához megadott egyik felosztási oszlop nem volt kijelölve.
- v A felosztási oszlopok sorrendje érvénytelen volt.

v Olyan oszlop volt megadva, amely nem felosztási oszlopa a táblának.

### **Felhasználói válasz:** Tegye a következőket:

- 1. Győződjék meg róla, hogy a db2split konfigurációs fájl hibátlan!
- 2. Ossza fel az adatokat!
- 3. Adja ki a Load műveletet az újonnan partícionált adatokkal!

## **SQL6110N A segédprogram "<oszloptípus1>" felosztásioszlop-típust várt a(z) "<oszlopnév1>" oszlophoz, de az adatfájlban "<oszloptípus2>" típus szerepel.**

**Magyarázat:** A db2split konfigurációs fájl hibás.

**Felhasználói válasz:** Tegye a következőket:

- 1. Győződjék meg róla, hogy a db2split konfigurációs fájl hibátlan!
- 2. Ossza fel az adatokat!
- 3. Adja ki a Load műveletet az újonnan partícionált adatokkal!

## **SQL6111N Nem lehet a newlogpath által megadott elérési útvonalon alkönyvtárt létrehozni.**

Magyarázat: Amikor a newlogpath paraméter frissül, a rendszer megkísérel egy alkönyvtárt létrehozni a megadott elérési útvonalon. Alkönyvtárnévnek a csomópontnevet adja meg. A következő operációsrendszer-hibák egyike megakadályozta az alkönyvtár létrehozását:

- v A fájlrendszernek vagy elérési útvonalnak nincsen megfelelő engedélye fájl létrehozásához.
- v A fájlrendszeren nincs elegendő lemezhely.
- v A fájlrendszeren nincs elég fájltömb vagy inode.

A kért változtatás nem történt meg.

**Felhasználói válasz:** Hajtsa végre a következők egyikét, majd próbálja újra a kérést:

- v Győződjék meg róla, hogy a megadott elérési útvonal létezik, és a fájlrendszer illetve elérési útvonal rendelkezik olvasási/írási engedéllyel!
- Adjon meg más newlogpath-t!

Ha a probléma továbbra is fennáll, keresse meg a rendszeradminisztrátort!

**SQL6112N A kért változtatás nem hajtható végre. Az így keletkező konfigurációs paraméter beállítások nem érvényesek. Okkód:** ″**<okkód>**″**.**

**Magyarázat:** Három szabály vonatkozik egyes konfigurációs paraméterek beállításaira. A(z) ″<okkód>″ jelzi azt a szabályt, amelyet a kért

## **SQL6500 - SQL6599**

#### **SQL6500W A RESTARTCOUNT a betöltés parancskor problémát okozhat.**

**Magyarázat:** Mivel a többszörös betöltési folyamatok ugyanazon a táblán teljesen függetlenek, szinte teljesen lehetetlen azonos restartcount-tal rendelkezni mindegyik betöltéshez.

**Felhasználói válasz:** Győződjék meg róla, hogy a megfelelő betöltés parancsot használja a konfigurációs fájlban!

#### **SQL6501N Az adatbázisnév nincs megadva a konfigurációs fájlban.**

**Magyarázat:** Az adatbázisnevet meg kell adnia a konfigurációs fájlban.

**Felhasználói válasz:** Adja meg az adatbázis nevét, és futtassa újra a parancsot!

### **SQL6502N Az adatfájl elérési útvonal neve (paraméter: data\_path) nem volt megadva.**

**Magyarázat:** Ha az bemeneti adatfájl távoli, a fájlt áthozza a helyi gépre. A távoli gépen lévő fájl elérési útvonalát meg kell adnia.

**Felhasználói válasz:** Adja meg a távoli adatfájl útvonalnevét és futtassa újra a parancsot!

változtatás megsértett volna.

- $(1)$  max coordagents + num\_initagents  $\leq$ maxagents
- **(2)** num\_initagents <= num\_poolagents
- **(3)** maxdari <= max\_coordagents

**Felhasználói válasz:** Győződjék meg róla, hogy a megadott értékek nem sértik a fenti szabályok egyikét sem, majd próbálja újra a kérést!

### **SQL6504N Hiba található a kimeneti csomópontlista specifikációjában (paraméter: outputnodes) a konfigurációs fájlban.**

**Magyarázat:** A kimeneti csomópontlista-megadás nem érvényes.

**Felhasználói válasz:** Ellenőrizze a minta konfigurációs fájlt, javítsa ki a kimeneti csomópontlista-specifikációt, és futtassa újra a parancsot.

### **SQL6505N Hiba található a felosztás csomópontlista specifikációjában (paraméter: splitnodes) a konfigurációs fájlban.**

**Magyarázat:** A felosztás csomópontlista-megadás nem érvényes.

**Felhasználói válasz:** Ellenőrizze a minta konfigurációs fájlt, javítsa ki a felosztás csomópontlista-specifikációt, és futtassa újra a parancsot!

**SQL6506N A program nem tudta kifejteni a partíciókulcs információt a** ″**<táblanév>**″ **táblához a rendszerkatalógus táblából.**

**Magyarázat:** A tábla nincs megadva, vagy nincsen meghatározva MPP környezetben.

**Felhasználói válasz:** Győződjék meg róla, hogy a tábla tökéletesen meg van határozva!

### **SQL6507N Az ellenőrzési szint (paraméter: check\_level) a konfigurációs fájlban nem érvényes.**

**Magyarázat:** Az ellenőrzési szint (paraméter: check\_level) lehet CHECK vagy NOCHECK. Az alapértelmezett a CHECK.

**Felhasználói válasz:** Javítsa ki a paramétert a konfigurációs fájlban, és futtassa újra a parancsot!

## **SQL6508N A program nem tudta létrehozni a kimeneti csövet az ftp folyamathoz.**

**Magyarázat:** Ha a bemeneti fájlok távoliak, akkor egy helyi csövön keresztül kerülnek átvitelre. Ha ez a helyi cső már létezik, akkor a folyamat sikertelen lesz.

**Felhasználói válasz:** Bizonyosodjék meg róla, hogy a munkaterület tiszta!

### **SQL6509N A program nem tudta létrehozni a bemeneti csöveket a szétdaraboló (splitter) folyamatokhoz.**

**Magyarázat:** A program nem tudta létrehozni az átmeneti bemeneti csöveket a szétdaraboló (splitter) folyamatokhoz.

**Felhasználói válasz:** Bizonyosodjék meg róla, hogy a munkaterület tiszta!

### **SQL6510N A program nem tudta létrehozni az ideiglenes alkönyvtárat a** ″**<nodenum>**″ **csomópont helyi nem NFS területén.**

**Magyarázat:** A programnak szüksége van egy ideiglenes munkakönyvtárra egy helyi, nem NFS területén az összes felosztó és kimeneti csomópontnak.

**Felhasználói válasz:** Bizonyosodjék meg róla, hogy a munkaterület tiszta!

### **SQL6511N A program nem tudta létrehozni az kimenetet a felosztó folyamatok részére a** ″**<nodenum>**″ **csomópont helyi nem NFS területén.**

**Magyarázat:** A program nem tudta létrehozni az átmeneti kimeneti csöveket a szétdaraboló (splitter) folyamatokhoz a "<nodenum>" csomóponton.

**Felhasználói válasz:** Bizonyosodjék meg róla, hogy a munkaterület tiszta!

### **SQL6512N A program nem tudta létrehozni a bemeneti csöveket az összefésülő (merging) folyamathoz a** ″**<nodenum>**″ **csomóponton.**

**Magyarázat:** A program nem tudta létrehozni az átmeneti bemeneti csöveket az összefésülő (merging) folyamathoz a "<nodenum>" csomóponton.

**Felhasználói válasz:** Bizonyosodjék meg róla, hogy a munkaterület tiszta!

## **SQL6513N A program nem tudta létrehozni a bemeneti csöveket a betöltő folyamathoz a** ″**<nodenum>**″ **csomóponton.**

**Magyarázat:** A program nem tudta létrehozni az átmeneti bemeneti csöveket az betöltő folyamathoz a ″<nodenum>″ csomóponton.

**Felhasználói válasz:** Bizonyosodjék meg róla, hogy a munkaterület tiszta!

## **SQL6514N A program nem tudta olvasni a** ″**<node-cfg-file>**″ **csomópont konfigurációs fájlt:**

**Magyarázat:** A fájl nem létezik, vagy nem olvasható.

**Felhasználói válasz:** Ellenőrizze a csomópont konfigurációs fájl létét és engedélyeit!

### **SQL6515N A program nem találta meg a betöltés parancsot a konfigurációs fájlban.**

**Magyarázat:** A CLP betöltés parancsnak a konfigurációs fájlban kell lennie.

**Felhasználói válasz:** Adja meg a CLP betöltés parancsot a konfigurációs fájlban!

# **SQL6516N A program sikertelenül kapcsolódott a** ″**<db-név>**″ **adatbázishoz.**

**Magyarázat:** Az adatbáziskezelő nem indult még el, vagy problémákba ütközött.

**Felhasználói válasz:** Ellenőrizze az adatbáziskezelő állapotát!

#### **SQL6517N A program nem tudta kifejteni a csomópontlistát, ahol a** ″**<táblanév>**″ **tábla meg van határozva, a rendszerkatalógus táblából.**

**Magyarázat:** A tábla nincs megadva, vagy nincsen meghatározva MPP környezetben.

**Felhasználói válasz:** Ellenőrizze, hogyan lett megadva a tábla az adatbázisban!

### **SQL6518N A rekordhossz (reclen a betöltés parancsban) nem érvényes.**

**Magyarázat:** Az érvényes rekord 1 és 32768 között van.

**Felhasználói válasz:** Javítsa ki a rekordhosszt és futtassa újra a parancsot!

**SQL6519N A** ″**<mód>**″ **mód (paraméter: mode) nem érvényes a konfigurációs fájlban.**

**Magyarázat:** A program futtatási módja SPLIT\_ONLY, LOAD\_ONLY, SPLIT\_AND\_LOAD (alapértelmezett) vagy ANALYZE lehet.

**Felhasználói válasz:** Javítsa ki a módot a konfigurációs fájlban!

**SQL6520N A program nem tudta létrehozni a kimeneti csövet a folyamathoz, amelyik a felosztott fájl fejléc információját hozza létre.**

**Magyarázat:** A program nem tudta létrehozni a kimeneti csövet a folyamathoz, amelyik a felosztott fájl fejléc információját hozza létre.

**Felhasználói válasz:** Bizonyosodjék meg róla, hogy a munkaterület tiszta!

#### **SQL6521N A** ″**<cfg-fájl>**″ **konfigurációs fájl nem létezik ehhez a programhoz.**

**Magyarázat:** A programnak szükséges van konfigurációs fájlra.

**Felhasználói válasz:** Hozzon létre konfigurációs fájlt!

#### **SQL6522N A program a betöltő parancsban a bemeneti adatfájlok elérési útvonalának nevét találta meg.**

**Magyarázat:** A bemeneti adatfájloknak nem lehet útvonalnevük a betöltés parancsban. Külön paraméter (data\_path) szolgál erre a célra.

**Felhasználói válasz:** Javítsa ki a konfigurációs fájlt!

### **SQL6523N A** ″**<node-num>**″ **tag a felosztás csomópontlistában (paraméter: SplitNodes) nincs megadva a csomópont konfigurációs fájlban (db2nodes.cfg).**

**Magyarázat:** Minden csomópontnak a felosztás csomópontlistában szerepelnie kell a csomópont konfigurációs fájlban.

**Felhasználói válasz:** Javítsa ki a felosztás csomópontlistát!

### **SQL6524N A** ″**<node-num>**″ **tag a kimeneti csomópontlistában (paraméter: Outputnodes) nem tagja a táblát definiáló csomópontlistának.**

**Magyarázat:** Minden csomópontnak a kimeneti csomópontlistában tagjának kell lennie a táblát definiáló csomópontlistának.

**Felhasználói válasz:** Javítsa ki a kimeneti csomópontlistát!

## **SQL6525N A program nem tudta olvasni a** ″**<fájlnév>**″ **bemeneti adatfájlt:**

**Magyarázat:** A bemeneti adatfájl nem található, vagy nem olvasható.

**Felhasználói válasz:** Ellenőrizze a bemeneti adatfájl létét és engedélyeit!

#### **SQL6526N A program nem tud írni a jelenlegi** ″**<cwd>**″ **munkakönyvtárba.**

**Magyarázat:** A pillanatnyi munkakönyvtár nem írható.

**Felhasználói válasz:** Ellenőrizze a pillanatnyi munkakönyvtár engedélyeit!

### **SQL6527N A csomópont, ahol a statisztikai adatokat gyűjti majd (paraméter: run\_stat\_node), nem tagja a kimeneti csomópontlistának.**

**Magyarázat:** A csomópontnak, ahol a statisztikai adatokat gyűjti majd, tagja kell legyen a kimeneti csomópontlistának.

**Felhasználói válasz:** Javítsa ki a run\_stat\_node paramétert!

#### **SQL6528N A rekordhossz nem volt megadva a betöltés parancsban.**

**Magyarázat:** Ha a betöltés parancsban megad BINARYNUMERICS vagy PACKEDDECIMAL módosítót, akkor a rekordhosszt (reclen) is meg kell határoznia.

**Felhasználói válasz:** Javítsa ki a betöltés parancsot!

## **SQL6529N A nincs fejléc paramétert (NOHEADER) nem adta meg a betöltés parancsban.**

**Magyarázat:** Ha egy táblát egycsomópontú csomópontcsoportban ad meg, akkor a NOHEADER módosítónak szerepelnie kell a betöltő parancsban.

**Felhasználói válasz:** Javítsa ki a betöltés parancsot!

### **SQL6530N A partíciókulcs adattípusa lebegő vagy kettős.**

**Magyarázat:** Ha a bemeneti fájl nem bináris adatfájl, akkor lebegő vagy kettős oszlopot nem lehet megadni partíciókulcsként.

**Felhasználói válasz:** Adjon meg bináris adatfájlt, vagy változtassa meg a tábla definícióját!

## **SQL6531N A program nem tudta alaphelyzetbe hozni a táblaterület zárórát.**

**Magyarázat:** Valószínűleg folyamatban lévő betöltések zajlanak. Győződjék meg róla, hogy minden előbbi betöltési folyamat befejeződött, mielőtt másik Autoloader folyamatot indít!

**Felhasználói válasz:** Ellenőrizze a folyamatok állapotát a gépen!

### **SQL6532N A mentésszámlálás a betöltés parancsban nem állítható nem-nullára.**

**Magyarázat:** A mentésszámlálás a betöltés parancsban akkor nem állítható nem-nullára, ha több felosztó csomópont létezik, a mód SPLIT\_AND\_LOAD, és a parancs vagy REPLACE INTO vagy INSERT INTO.

**Felhasználói válasz:** Javítsa ki a betöltés parancsot!

### **SQL6533N A számlálás-újraindítás a betöltés parancsban nem állítható nem-nullára.**

**Magyarázat:** Több felosztás csomópont véletlenszerű rekordsorrendet produkál a betöltési folyamat(ok) felé, a RESTART INTO parancsot számlálás-újraindítással használva nem garantálja a sikeres helyreállítást.

**Felhasználói válasz:** Javítsa ki a betöltés parancsot!

### **SQL6534N Hiba van a** ″**<netrc-file>**″ **.netrc fájlban.**

**Magyarázat:** A .netrc fájl nem található, vagy nincs bejegyzés a ″<gép>″ távoli gépnek, vagy a fájl engedélye nem helyes.

**Felhasználói válasz:** Ellenőrizze a .netrc fájl létét és engedélyeit!

### **SQL6535N Az SPLIT\_ONLY vagy az ANALYZE mód érvénytelen.**

**Magyarázat:** Ha egy táblát egycsomópontú csomópontcsoportban ad meg, akkor a felosztás vagy az elemzés nem szükséges.

**Felhasználói válasz:** Váltsa át a módot LOAD\_ONLY-ra vagy SPLIT\_AND\_LOAD-ra!

### **SQL6536N A** ″**<prognév>**″ **program nem tudta megnyitni a** ″**<fájlnév>**″ **fájlt olvasásra.**

**Magyarázat:** Egy automatikus betöltő folyamat nem tudta sikeresen megnyitni a fájlt vagy csövet olvasásra. **Felhasználói válasz:** Győződjék meg róla, hogy minden rendben van a konfigurációs fájlban!

### **SQL6537N A** ″**<prognév>**″ **program nem tudta megnyitni a** ″**<fájlnév>**″ **fájlt írásra.**

**Magyarázat:** Egy automatikus betöltő folyamat nem tudta sikeresen megnyitni a fájlt vagy csövet írásra.

**Felhasználói válasz:** Győződjék meg róla, hogy minden rendben van a konfigurációs fájlban!

#### **SQL6538N A program nem tudta a** ″**<felosztásfájl>**″ **felosztásfájlt olvasni.**

**Magyarázat:** Amikor a programot LOAD\_ONLY módban hívják meg, akkor a bemeneti adatfájlt már előzőleg fel kell osztani és minden felosztott fájlnak olvashatónak kell lennie a program számára!

**Felhasználói válasz:** Ellenőrizze, hogy a bemeneti adatfájlt felosztották-e, és nézze meg a keletkezett felosztott fájlok hozzáférési engedélyét!

### **SQL6539N Legalább egy parancs van a** ″**<parancslista>**″**-ban, amely nem található a környezetben.**

**Magyarázat:** A program végrehajtása sok gyakori unix parancstól függ. A folyamat meghiúsul, ha az egyikük nem elérhető a környezetben.

**Felhasználói válasz:** Győződjön meg róla, hogy a szükséges parancsok megfelelően vannak telepítve a rendszerén!

## **SQL6540N A betöltés parancsban megadott** ″**<fájltípus>**″ **fájltípus nem érvényes.**

**Magyarázat:** Érvényes típusok: ASC (helyzeti ASCII) vagy DEL (határolt ASCII).

**Felhasználói válasz:** Javítsa a betöltés parancsot a konfigurációs fájlban!

### **SQL6550N A** ″**<térképfájl\_neve>**″ **partíciótérkép fájl nem nyitható meg írásra.**

**Magyarázat:** A partíciótérkép fájlneve és elérési útvonala nem nyitható meg. Hiba történt.

**Felhasználói válasz:** Ellenőrizze, hogy helyesen lett-e megadva a partíciótérkép fájlneve és elérési útvonala, és hogy a fájl megnyitható-e írásra!

### **SQL6551N Hiba történt a partíciótérkép fájl írása közben.**

**Magyarázat:** Fájlrendszer hiba történt a partíciótérkép fájl írása közben.

**Felhasználói válasz:** Ellenőrizze, hogy a fájl elérési út helyes-e, és hogy a cél eszközön van-e elegendő hely a partíciótérkép kimenetének tárolásához!

## **SQL6552N Hiba történt a <fájlnév>**″ **ideiglenes konfigurációs fájl megnyitása során.**

**Magyarázat:** Az ideiglenes fájl fájlneve és elérési útvonala nem nyitható meg. Hiba történt.

**Felhasználói válasz:** Ellenőrizze, hogy helyesen lett-e megadva az ideiglenes fájl tárolási útvonala, és hogy az útvonal engedi-e fájlok írásra való megnyitását!

## **SQL6553N Hiba történt a <fájlnév>**″ **ideiglenes konfigurációs fájl írása során.**

**Magyarázat:** Fájlrendszer hiba történt az ideiglenes fájl írása közben.

**Felhasználói válasz:** Ellenőrizze, hogy a fájl elérési út helyes-e, és hogy a cél eszközön van-e elegendő hely a fájl adatainak tárolásához!

## **SQL6554N Hiba történt egy folyamat távoli végrehajtási kísérlete során.**

**Magyarázat:** A segédprogram megkísérelt elindítani egy utódfolyamatot egy másik adatbázis partíción, de hiba történt.

#### **Felhasználói válasz:**

- v Ha nem adott meg felhasználói azonosítót vagy jelszót a segédprogramnak a távoli hozzáféréshez, biztosítsa hogy a segédprogramot meghívó felhasználói azonosító végrehajthasson programokat a célcsomópont(ok)on!
- v Ha adott meg felhasználói azonosítót és jelszót a segédprogramnak, ellenőrizze, hogy helyesen lettek-e megadva!
- v Ha NT-n fut, ellenőrizze, hogy a DB2 telepítés helyesen megadott-e egy NT szolgáltatást a felosztó műveletnek!
- v Ha nem tudja kezelni a problémát, keresse meg a DB2 szervizt!

### **SQL6555N Az AutoLoader segédprogram váratlan kommunikációs hibát észlelt.**

**Magyarázat:** A segédprogram hibát észlelt a következő műveletek valamelyikénél:

- v Kapcsolódási kísérlet egy TCP/IP foglalathoz.
- v TCP/IP üzenet olvasásának vagy írásának kísérlete.
- v TCP/IP kommunikáció inicializálásának kísérlete
- v Teljes gazdanév lekérdezési kísérlete .
- v Kísérlet aktív TCP/IP foglalat kiválasztására.
- Kísérlet aktív foglalat bezárására.
- Kísérlet portszám lekérdezésére.

#### **Felhasználói válasz:**

- v Ha szolgáltatásnév beállítására volt szüksége a használt AutoLoader verzióhoz, biztosítsa, hogy a szolgáltatásnevek helyesen legyenek megadva!
- v Ha párhuzamosan futtat AutoLoader feladatokat, ellenőrizze, hogy követte-e a dokumentált beállítási követelményeket a párhuzamos feladatok közti szolgáltatásnév-ütközések elkerülése végett!
- v Ha a probléma továbbra is fennáll, keresse meg az DB2 szolgáltatási megbízottat!

### **SQL6556W A** ″**<fájlnév>**″ **fájl végén hiányos rekord áll.**

**Magyarázat:** A segédprogramnak a felhasználó által megadott adatfájl végén egy hiányos adatrekord áll.

**Felhasználói válasz:** Vizsgálja meg a forrásadatok szintaktikai helyességét!

#### **SQL6557N Az alapértelmezett csomópontszám beolvasása nem sikerült.**

**Magyarázat:** A segédprogram megkísérelte meghatározni az alapértelmezett csomópontszámot, de nem tudta.

**Felhasználói válasz:** Adja meg kifejezetten a forrás

és cél csomópontszámokat a segédprogram konfigurációs fájljában, vagy vegye fel a kapcsolatot a DB2 szervizzel a kapcsolatot!

### **SQL6558N A segédprogram nem tudta meghatározni az aktuális munkakönyvtárt és/vagy meghajtót.**

**Magyarázat:** A segédprogram megkísérelte meghatározni az aktuális munkakönyvtárat és/vagy meghajtót, de hibát észlelt.

**Felhasználói válasz:** Kérjen segítséget a DB2 szerviztől!

### **SQL6559N Érvénytelen parancssori opciót kapott az AutoLoader segédprogram.**

**Magyarázat:** A felhasználó olyan parancssori opciót adott meg az AutoLoader segédprogramnak, amely nem támogatott, vagy felesleges.

**Felhasználói válasz:** A támogatott opciók és szolgáltatások leírása az AutoLoader dokumentációban vagy az online segítségben található.

## **SQL6560N A** ″**<csomópontszám>**″ **felosztást végrehajtó csomópont nem szerepel a db2nodes.cfg fájlban.**

**Magyarázat:** A felosztást végrehajtó csomópont nem szerepel a db2nodes.cfg fájlban. Az ezen a csomóponton végrehajtandó munka nem indítható.

**Felhasználói válasz:** Vegye fel a csomópontot a db2nodes.cfg fájl csomópontlistájába, vagy adjon meg egy olyan csomópontot a felosztás művelethez, amelyik szerepel a csomópont konfigurációban.

## **SQL6561N A** ″**<csomópontszám>**″ **betöltési célcsomópont nem szerepel a csomópontcsoportban.**

**Magyarázat:** Megadott egy csomópontot betöltési célcsomópontnak, de ez a csomópont jelenleg nem tagja a betöltés alatt álló csomópontcsoportnak.

**Felhasználói válasz:** Ellenőrizze a csomópontcsoport definícióját, és azt, hogy a betöltési célcsomópont tagja-e a csomópontcsoportnak! Ha a csomópont nem tagja a csomópontcsoportnak, javítsa ki a segédprogram célcsomópont specifikációját, hogy a helyes

csomópontlistát tartalmazza! Ha a csomópont a csomópontcsoport része, vegye fel a kapcsolatot a DB2 szervizzel!

#### **SQL6562N A segédprogram nem tudta beolvasni a példánynevet.**

**Magyarázat:** A segédprogram megkísérelte beolvasni a példánynevet, de hibát észlelt.

**Felhasználói válasz:** Ellenőrizze, hogy a segédprogram olyan csomóponton fut, amelyikre a DB2 telepítve van, és hogy fut egy érvényes példány belőle! További segítségért forduljon a DB2 szervizhez!

#### **SQL6563N Az aktuális felhasználói azonosító beolvasása nem sikerült.**

**Magyarázat:** A segédprogram megkísérelte beolvasni az aktuális felhasználói azonosítót, de hibát észlelt.

**Felhasználói válasz:** Keresse meg a DB2 szervizt!

#### **SQL6564N A megadott jelszó érvénytelen.**

**Magyarázat:** A felhasználó megadott egy jelszót a segédprogramnak, de az érvénytelen.

**Felhasználói válasz:** Adjon meg egy érvényes jelszót!

## **SQL6565I Használata: db2atld [-config konfig-fájl] [-restart] [-terminate] [-help]**

#### **Magyarázat:**

- v A '-config' paraméterrel a program a felhasználó által megadott konfigurációs fájlt használja; az alapérték autoload.cfg.
- v A '-restart' paraméterrel a program újraindítási üzemmódban fut. A konfigurációs fájl nem változhat az AutoLoader utolsó, befejezetlen futása óta.
- v A '-terminate' paraméterrel a program befejező üzemmódban fut. A konfigurációs fájl nem változhat az AutoLoader utolsó, befejezetlen futása óta.
- v A '-help' paraméter kiíratja ezt a segítség üzenetet.

Az AutoLoader konfigurációs fájl egy felhasználó által megadott fájl, amely a végrehajtandó LOAD parancsot, a cél adatbázist, és a felhasználó által megadható számos egyéb paramétert tartalmazza. A példa

konfigurációs fájl, az 'AutoLoader.cfg', amely a példák alkönyvtárban található, tartalmaz olyan megjegyzéseket, amelyek leírják, a rendelkezésre álló beállításokat és azok alapértelmezett értékeit. A program '-restart' vagy '-terminate' paraméterének használatakor nem szabad módosítani a konfigurációs fájlt az utolsó, befejezetlen kísérlethez képest.

**Felhasználói válasz:** Az AutoLoader segédprogramról további részleteket a DB2 dokumentációban olvashat.

## **SQL6566N A LOAD parancs hiányzik az AutoLoader konfigurációs fájlból.**

**Magyarázat:** A LOAD parancs hiányzik az AutoLoader konfigurációs fájlból. Ezt a paramétert meg kell adni.

**Felhasználói válasz:** Győződjék meg róla, hogy a helyes konfigurációs fájlt adta meg az AutoLoader-nek, illetve hogy meg van adva benne a LOAD parancs!

## **SQL6567N Az** ″**<opciónév>**″ **opció többször szerepel az AutoLoader konfigurációs fájlban.**

**Magyarázat:** Egy beállítási paraméter többször van megadva az AutoLoader konfigurációs fájlban.

**Felhasználói válasz:** Javítsa ki a konfigurációs fájlt úgy, hogy minden paraméter legfeljebb csak egyszer szerepeljen benne!

## **SQL6568I Az AutoLoader most a LOAD kéréseket adja ki.**

**Magyarázat:** Az AutoLoader a LOAD műveletet indítja az összes cél LOAD partíción.

**Felhasználói válasz:** Ez egy tájékoztató üzenet.

## **SQL6569I Az AutoLoader a felosztási kéréseket adja ki.**

**Magyarázat:** Az AutoLoader a felosztás műveletet adja ki az összes cél felosztás partíción.

**Felhasználói válasz:** Ez egy tájékoztató üzenet.

### **SQL6570I Az AutoLoader a felosztások befejezésére vár.**

**Magyarázat:** Az AutoLoader a felosztások befejezésére vár.

**Felhasználói válasz:** Ez egy tájékoztató üzenet.

### **SQL6571I Az AutoLoader a LOAD műveletek befejezésére vár.**

**Magyarázat:** Az AutoLoader a LOAD műveletek befejezésére vár.

**Felhasználói válasz:** Ez egy tájékoztató üzenet.

#### **SQL6572I A LOAD művelet megkezdődött a** ″**<csomópontszám>**″ **partíción.**

**Magyarázat:** A LOAD művelet megkezdődött a megadott partíción.

**Felhasználói válasz:** Ez egy tájékoztató üzenet.

**SQL6573I A felosztó segédprogram távoli végrehajtása a** ″**<csomópontszám>**″ **partíción befejeződött (távoli végrehajtási kód:** ″**<kód>**″**).**

**Magyarázat:** A felosztó segédprogram távoli végrehajtása a megadott partíción befejeződött.

**Felhasználói válasz:** Ez egy tájékoztató üzenet.

### **SQL6574I A segédprogram** ″**<MB-számláló>**″ **megabájtot olvasott a forrásadatokból.**

**Magyarázat:** Ez az információ időnként előáll a felhasználó tájékoztatása érdekében a nagy AutoLoader feladatok előrehaladásáról.

**Felhasználói válasz:** Ez egy tájékoztató üzenet.

**SQL6575I A segédprogram végrehajtása befejeződött** ″**<MB-számláló>**″ **megabájt olvasásával a forrásadatokból.**

**Magyarázat:** Ez az üzenet az AutoLoader futásának befejeződésekor jön létre, hogy jelezze a feldolgozott felhasználói adatok mennyiségét.

**Felhasználói válasz:** Ez egy tájékoztató üzenet.

## **SQL6576N Az AutoLoader segédprogram szálhibát észlelt. Okkód:** ″**<okkód>**″**, visszatérési kód** ″**<visszatérési\_kód>**″**.**

**Magyarázat:** Az ″<okkód>″ okkód magyarázata:

- v 1 Az Autoloader segédprogram megpróbált létrehozni egy programszálat, de ez nem sikerült (visszatérési kód: ″<visszatérési\_kód>″).
- v 2 Az Autoloader segédprogram megpróbálta megvárni egy programszál befejeződését, de ez nem sikerült (visszatérési kód: ″<visszatérési\_kód>″).

**Felhasználói válasz:** Győződjék meg róla, hogy többszálas alkalmazásokat támogató operációs rendszert használ, és hogy elegendő a folyamatonkénti maximális szálak száma! A szálkövetelmények a következőek:

- v Egy szál minden egyes betöltési folyamathoz, amelyet el kell indítani,
- Egy szál minden felosztó folyamathoz.
- v Egy szál, amely a felosztó folyamatokat adatokkal látia el.

## **SQL6577N Az AutoLoader segédprogram nem támogatja a betöltés parancsban a ROWCOUNT opciót.**

**Magyarázat:** A betöltés parancs ROWCOUNT opcióját nem támogatja az AutoLoader segédprogram.

**Felhasználói válasz:** Javítsa ki a load parancsot az AutoLoader konfigurációs fájljában, majd adja ki újra a parancsot.

**Magyarázat:** A RESTART/TERMINATE paraméter csak az AutoLoader SPLIT\_AND\_LOAD és LOAD\_ONLY módjában működik.

**Felhasználói válasz:** Ellenőrizze az AutoLoader konfigurációs fájlját és az indítási paramétereket!

**SQL6578N Érvénytelen AutoLoader paraméter. A RESTART/TERMINATE paraméter csak SPLIT\_AND\_LOAD és LOAD\_ONLY módban adható meg.**

**SQL6579N Érvénytelen LOAD parancs van az AutoLoader konfigurációs fájljában. Az Autoloader RESTART és TERMINATE paramétere a LOAD RESTART, ill. a LOAD TERMINATE művelet végrehajtására szolgál.**

**Magyarázat:** Sem RESTART, sem TERMINATE nem adható mag a LOAD parancsban. Ehelyett az Autoloader RESTART vagy TERMINATE paraméterét kell használni.

**Felhasználói válasz:** Az AutoLoader konfigurációs fájl módosítása nélkül, a RESTART vagy a TERMINATE paraméterrel kell elindítani a db2atld programot.

**SQL6580I Újraindul a LOAD művelet a** ″**<csomópontszám>**″ **csomóponton (**″**<újraindítási fázis>**″ **fázis).**

**Magyarázat:** Az AutoLoader nyugtázta, hogy a LOAD művelet a LOAD/BUILD/DELETE fázisok valamelyikében újraindul.

**Felhasználói válasz:** Ez egy tájékoztató üzenet.

### **SQL6581I A <csomópontszám>**″ **csomóponton nem indítható újra a betöltés.**

**Magyarázat:** Az AutoLoader nyugtázta, hogy az adott csomóponton nem lehetséges a LOAD újraindítása.

# **SQL7000 - SQL7099**

#### **SQL7001N** Ismeretlen parancs "<parancs>".

**Magyarázat:** A REXX-nek átadott parancs ismeretlen.

A parancs nem dolgozható fel.

**Felhasználói válasz:** Ellenőrizze, hogy a parancs érvényes SQL utasítás-e és futtassa újra az eljárást! Ne feledje, hogy minden parancsnak nagybetűsnek kell lennie!

**Felhasználói válasz:** Ez egy tájékoztató üzenet.

### **SQL6582I Nem szükséges a LOAD (betöltés) újraindítása a** ″**<csomópontszám>**″ **csomóponton.**

**Magyarázat:** Az AutoLoader nyugtázta, hogy az adott csomóponton nem szükséges a LOAD újraindítása.

**Felhasználói válasz:** Ez egy tájékoztató üzenet.

### **SQL6583N A partíciókulcs meghatározása inkompatibilis a partícionált adatbázis betöltési módjával: "<betöltési-mód>".**

**Magyarázat:** A partíciókulcs meghatározásában azonosságoszlop szerepel, azonban a megadott betöltési mód nem PARTITION\_AND\_LOAD volt, és nem volt megadva az identityoverride módosító.

**Felhasználói válasz:** Vagy a betöltési módot változtassa meg PARTITION\_AND\_LOAD értékre, vagy adja meg az identityoverride módosítót, vagy távolítsa el a partíciókulcs meghatározásából az azonosságoszlopot!

### **SQL7002N Érvénytelen kurzornév.**

**Magyarázat:** A felhasználó érvénytelen kurzornevet adott meg.

A parancs nem dolgozható fel.

**Felhasználói válasz:** Ellenőrizze, hogy a kurzornév "c1" és "c100" közé esik-e!

#### **SQL7003N Érvénytelen utasításnév.**

**Magyarázat:** A felhasználó érvénytelen utasításnevet adott meg.

A parancs nem dolgozható fel.

**Felhasználói válasz:** Ellenőrizze, hogy az utasításnév "s1" és "s100" közé esik-e!

#### **SQL7004N A kérelem szintaxisa hibás.**

**Magyarázat:** A REXX nem tudta az átadott parancskarakterláncot elemezni.

A parancs nem dolgozható fel.

**Felhasználói válasz:** Használja a megfelelő parancsszintaktikát!

#### **SQL7005W Az OPEN utasításban szereplő kurzor nincs deklarálva.**

**Magyarázat:** OPEN utasítást kíséreltek meg végrehajtani kurzor megadása nélkül.

A parancs nem dolgozható fel.

**Felhasználói válasz:** Szúrjon be DECLARE utasítást az OPEN utasítás elé és futtassa újra az eljárást!

#### **SQL7006N "<kérelem>" érvénytelen kulcsszót ("<kulcsszó>") adott meg.**

**Magyarázat:** Az utasítás érvénytelen kulcsszót tartalmaz ("<kulcsszó>").

A parancs nem dolgozható fel.

**Felhasználói válasz:** Adja meg a helyes kulcsszó formátumot!

**SQL7007N Nem létező REXX változó: "<változó>".**

**Magyarázat:** Egy REXX változótérben nem létező REXX változó került átadásra.

A parancs nem dolgozható fel.

**Felhasználói válasz:** Ellenőrizze, hogy a forrásváltozó-listában lévő összes változónév megadásra került-e a meghiúsult parancs előtt! Ezután futtassa újra az eljárást!

## **SQL7008N A "<változó>" REXX változó nem konzisztens adatokat tartalmaz.**

**Magyarázat:** A REXX egy nem következetes adatokat tartalmazó változót kapott.

A parancs nem dolgozható fel.

**Felhasználói válasz:** Ha a változó SQLDA, ellenőrizze, hogy az adat és hossz mezők helyes értéket kaptak-e! Ha a változó REXX változó, ellenőrizze, hogy az adat típusa megfelel-e annak a parancsnak, amelyben használják!

### **SQL7009N Csonkolt REXX változó: "<változó>".**

**Magyarázat:** A REXX-nek átadott "<változó>" változó nem következetes adatokat tartalmazott. A "<változó>" változóban lévő adat karakterlánc csonkolt volt.

A parancs nem dolgozható fel.

**Felhasználói válasz:** Ellenőrizze, hogy az adathossz konzisztens-e a beviteli SQLDA-ban lévő hosszal, és futtassa újra az eljárást!

## **SQL7010N Érvénytelen keresésazonosító: "<azonosító>".**

**Magyarázat:** A REXX-nek átadott keresésazonosító ("<változó>") nem létezett, vagy következetlen illetve hiányzó adatokat tartalmazott.

A parancs nem dolgozható fel.

**Felhasználói válasz:** Ellenőrizze, hogy a keresésazonosítóban lévő adatok helyesen vannak-e megadva, és futtassa újra az eljárást!

## **SQL7011N Nincs megadva a kötelező "<paraméter>" paraméter.**

**Magyarázat:** A "<paraméter>" paraméter kötelező a REXX parancsszintaktikában, de nem volt megadva.

A parancs nem dolgozható fel.

**Felhasználói válasz:** Adja meg a kötelező paramétert, és futtassa újra az eljárást!

## **SQL7012N ISL változtatási kísérlet adatbáziskapcsolat közben.**

**Magyarázat:** Az elszigetelési szintet ((ISL)) nem lehet megváltoztatni, miközben adatbázissal áll kapcsolatban.

A parancs figyelmen kívül marad.

**Felhasználói válasz:** Ha meg kell változtatni az elválasztási szintet, kapcsolódjon szét az aktuális adatbázistól, állítsa be az elválasztási szintet, és csatlakozzon újra az adatbázishoz!

## **SQL7013N Ellentmondó kurzor- és utasításnév vagy HOLD tulajdonság.**

**Magyarázat:** REXX-ben a kurzor és az utasításnév formájának 'cnn'-nek illetve 'snn'-nek kell lennie, ahol 'nn' 1 és 100 közötti szám. Az egy párba tartozó kurzorok és utasítások számának meg kell egyeznie. Ezenkívül a c1 és c50 közötti kurzorok 'without hold', míg a c51 és c100 közöttiek 'with hold' vannak deklarálva.

A parancs figyelmen kívül marad.

**Felhasználói válasz:** Ellenőrizze, hogy a kurzor- és utasításszámok megegyeznek-e, és futtassa újra az eljárást!

## **SQL7014N A forrásváltozó alkotórészeinek száma hibás.**

**Magyarázat:** REXX-ben egy összetett forrásváltozó első komponense olyan számot ad meg, amely nem egyenlő az összetevők tényleges számával.

A parancs figyelmen kívül marad.

**Felhasználói válasz:** Ellenőrizze, hogy az első komponensben lévő szám egyezik-e a ténylegesen megadott összetevők számával, és futtassa újra az eljárást!

### **SQL7015N REXX-ben érvénytelen változónév: "<változó>".**

**Magyarázat:** A megadott változónév érvénytelen REXX-ben. A név meg kell, hogy feleljen a nyelv követelményeinek.

A parancs nem dolgozható fel.

**Felhasználói válasz:** Változtassa meg a nevet olyanra, amely megfelel a REXX követelményeinek, és adja ki újra a parancsot!

### **SQL7016N Érvénytelen szintaxist adtak meg az SQLDB2 illesztőnek. Kapcsolódó hiba: "<db2\_error>". A parancs nem dolgozható fel.**

**Magyarázat:** Érvénytelen szintaxist adtak meg az SQLDB2 illesztőnek, azaz bemeneti fájlt és parancsot is kijelöltek.

**Felhasználói válasz:** További információért nézze meg a kapcsolódó hibakódot!

## **SQL7032N Nem jött létre az SQL eljárás: "<eljárásnév>". A diagnosztikai fájl: "<fájlnév>".**

**Magyarázat:** Nem jött létre az SQL eljárás: "<eljárásnév>". A következők egyike történt:

- v A tárolt SQL eljárások támogatása nincs telepítve és konfigurálva a kiszolgálón. SQL eljárás készítéséhez telepíteni kell a DB2 Application Development Client terméket és egy C fordítót. Esetleg be kell állítani a DB2 nyilvántartásban a DB2\_SQLROUTINE\_COMPILER\_PATH változóban azon parancsfájl nevét, amely az adott környezetben a C fordító környezetbeállításait tartalmazza.
- v A DB2 sikertelenül próbálkozott a tárolt SQL eljárás előfordításával vagy fordításával. A DB2 beágyazott SQL-t tartalmazó C program formájában készíti le az SQL eljárásokat. A CREATE PROCEDURE utasítás kezdeti szintaxiselemzésekor meg nem talált hibák az előfordítás és a fordítás során bukkannak fel.

UNIX környezetben: a diagnosztikai információt tartalmazó fájl teljes elérési útvonala:

\$DB2PATH/function/routine/sqlproc/ \ \$DATABASE/\$SCHEMA/tmp/"<fájlnév>"

ahol a \$DATABASE az adatbázis nevét jelöli, a \$SCHEMA pedig az SQL eljárás sémanevét.

OS/2 és 32 bites Windows környezetban a diagnosztikai információt tartalmazó fájl teljes elérési útvonala:

%DB2PATH%\function\routine\sqlproc\ \ %DATABASE%\%SCHEMA%\tmp\"<fájlnév>"

ahol a %DATABASE% az adatbázis nevét jelöli, a %SCHEMA% pedig az SQL eljárás sémanevét.

**Felhasználói válasz:** Gondoskodjon arról, hogy, hogy a kiszolgálón egyaránt legyen telepítve kompatibilis C fordító és DB2 Application Development Client. Ha előfordítási vagy fordítási hiba történt, az előfordítótól és a fordítóprogramtól származó üzeneteknek ebben a diagnosztikai fájlban nézhet utána: "<fájlnév>".

Gondoskodjon arról, hogy a DB2 nyilvántartásban a DB2\_SQLROUTINE\_COMPILER\_PATH változó azon parancsfájlra mutasson, amely beállítja a C fordító környezetét! Például UNIX-ban létrehozható ez "sr\_cpath" nevű parancsfájl a /home/DB2INSTANCE/sqllib/function/routine alkönyvtárban. A DB2\_SOL\_ROUTINE\_COMPILER\_PATH DB2 nyilvántartás változó ennek megfelelő beállítása:

db2set DB2 SQLROUTINE COMPILER PATH =  $\setminus$ "/home/DB2INSTANCE/sqllib/function/ \ routine/sr\_cpath"

**sqlcode**: -7032

**sqlstate**: 42904

#### **SQL7035W Az "<eljárásnév>" SQL eljárás végrehajtható fájlja nem mentődött az adatbázis katalógusba.**

**Magyarázat:** Az SQL eljárás végrehajtható fájljának mérete meghaladja a 2 megabájtot korlátot és ezért nem

# **SQL8000 - SQL8099**

#### **SQL8000N A DB2START meghiúsult; nem található érvényes termékengedély.**

**Magyarázat:** Nem található érvényes engedélyező kulcs és a kipróbálási időszak lejárt.

**Felhasználói válasz:** Telepítse a termék teljes jogú változatához tartozó engedélyező kulcsot! A termékhez tartozó engedélyező kulcsot az IBM képviselettől vagy a felhatalmazott forgalmazóktól szerezheti be.

tárolható az adatbázis katalógusban. Nem lesz automatikusan helyreállítva adatbázis visszaállításkor, illetve DROP PROCEDURE utasítás visszagörgetésekor.

**Felhasználói válasz:** Ha a figyelmeztetés CREATE PROCEDURE utasításból származott, akkor készítsen biztonsági mentést az "<eljárásnév>" SQL eljáráshoz tartozó végrehajtható fájlról! Ha a figyelmeztetés visszaállítási művelet alatt vagy egy DROP PROCEDURE utasítás visszagörgetésekor keletkezett, akkor az "<eljárásnévhez>" tartozó végrehajtható fájlt kézzel kell összehangolni a katalógusban megadott SQL eljárással.

**sqlcode**: +7035

**sqlstate**: 01645

#### **SQL7099N Érvénytelen hiba "<hiba>".**

**Magyarázat:** REXX belső hiba történt.

A parancs nem dolgozható fel.

**Felhasználói válasz:** Ellenőrizze, hogy a REXX megfelelően van-e telepítve, és futtassa újra az eljárást! Ha a hiba nem szűnik meg, jegyezze fel a hibaszámot és hívja fel a forgalmazót!

#### **SQL8001N A DB2 Connect meghiúsult; nem található érvényes termékengedély.**

**Magyarázat:** Nem található érvényes engedélyező kulcs és a kipróbálási időszak lejárt.

**Felhasználói válasz:** Telepítse a termék teljes jogú változatához tartozó engedélyező kulcsot! A termékhez tartozó engedélyező kulcsot az IBM képviselettől vagy a felhatalmazott forgalmazóktól szerezheti be.

**sqlcode**: -8001

#### **SQL8002N A DRDA kapcsolat meghiúsult; nem található érvényes termékengedély.**

**Magyarázat:** Nem található érvényes engedélyező kulcs és a kipróbálási időszak lejárt.

**Felhasználói válasz:** Telepítse a termék teljes jogú változatához tartozó engedélyező kulcsot! A termékhez tartozó engedélyező kulcsot az IBM képviselettől vagy a felhatalmazott forgalmazóktól szerezheti be.

**sqlcode**: -8002

**sqlstate**: 42968

**SQL8006W A termék** ″**<terméknév>**″ **nem rendelkezik érvényes, telepített engedélyező kulccsal. Ha engedélyeztette a terméket, biztosítsa az engedélyező kulcs helyes telepítését! Ha nincs telepítve engedélyező kulcs, ez a termék** ″**<szám>**″ **napos kipróbálási időszakban használható. A TERMÉK HASZNÁLATA A KIPRÓBÁLÁSI IDŐSZAKBAN AZ IBM KIPRÓBÁLÁSI MEGÁLLAPODÁS EVALUATE.AGR FÁJLBAN LEÍRT FELTÉTELEINEK ELFOGADÁSÁT JELENTI. A FÁJL A KÖVETKEZŐ ALKÖNYVTÁRBAN TALÁLHATÓ:** ″**<alkönyvtárnév>**″**.**

**Magyarázat:** Nincs telepítve érvényes engedélyező kulcs ehhez a termékhez. A termék egy korlátozott időtartamra lesz működőképes, kipróbálás céljából. A KIPRÓBÁLÁSI IDŐSZAKOT EGY OLYAN ESZKÖZ VEZÉRLI, AMELY EGY BIZONYOS IDŐ UTÁN LETILTJA A TERMÉK MŰKÖDÉSÉT.

**Felhasználói válasz:** Ha a termék teljes jogú változatát vásárolta meg, telepítse a engedélyező kulcsot úgy, ahogy az a termék telepítési dokumentációjában szerepel! Ha már telepítette a engedélyező kulcsot, ellenőrizze, hogy a engedélyfájl pontos-e!

A TERMÉK HASZNÁLATÁRA A KIPRÓBÁLÁSI IDŐSZAKBAN AZ IBM KIPRÓBÁLÁSI

MEGÁLLAPODÁS EVALUATE.AGR FÁJLBAN LEÍRT FELTÉTELEI VONATKOZNAK. HA A TERMÉKET A KIPRÓBÁLÁSI IDŐSZAKBAN HASZNÁLJA, EZZEL ELFOGADJA AZ ELŐBB EMLÍTETT FELTÉTELEKET.

Ha nem fogadja el ezeket a feltételeket, nem jogosult a termék használatára és el kell távolítania azt. A termékkel együtt teljes körű engedélyező kulcsot is beszerezhet az IBM képviselettől vagy a felhatalmazott forgalmazóktól.

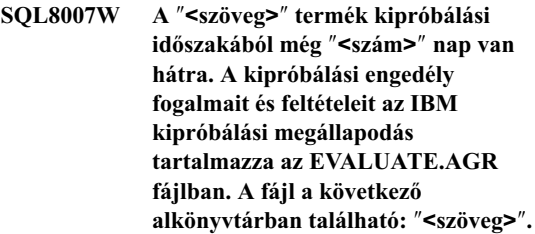

**Magyarázat:** Nincs telepítve érvényes engedélyező kulcs ehhez a termékhez. A kipróbálási időszak a megadott számú nap után jár le.

**Felhasználói válasz:** A termék kipróbálási üzemmódban működik, és csak korlátozott ideig használható. Amikor a kipróbálási időszak lejár, nem fog működni mindaddig, amíg a termék teljes jogú változatához tartozó engedélyező kulcsot nem telepíti.

A termékhez tartozó engedélyező kulcsot az IBM képviselettől vagy a felhatalmazott forgalmazóktól szerezheti be.

## **SQL8008N A termék (**″**<szöveg>**″**) nem rendelkezik érvényes, telepített engedélyező kulccsal és a kipróbálási időszak lejárt. A termékhez tartozó funkciók nem működnek.**

**Magyarázat:** Nem található érvényes engedélyező kulcs és a kipróbálási időszak lejárt.

**Felhasználói válasz:** Telepítse a termék teljes jogú változatához tartozó engedélyező kulcsot! A termékhez tartozó engedélyező kulcsot az IBM képviselettől vagy a felhatalmazott forgalmazóktól szerezheti be.

**SQL8009W A DB2 Workgroup termék egyidejű felhasználóinak száma túllépte a jogosultak megadott számát:** ″**<szám>**″**. Az egyidejű felhasználók száma:** ″**<szám>**″**.**

**Magyarázat:** A párhuzamos felhasználók száma meghaladja a DB2 Párhuzamos felhasználói jogosítványban megadott számot.

**Felhasználói válasz:** Keresse fel az IBM képviseletet vagy egy felhatalmazott forgalmazót, hogy további DB2 felhasználói engedélyeket szerezzen, és frissítse a License Centerben lévő DB2 engedély információkat!

**sqlcode**: +8009

**sqlstate**: 01632

**SQL8010W A DB2 Connect termék egyidejű felhasználóinak száma túllépte a jogosultak megadott számát:** ″**<szám>**″**. Az egyidejű felhasználók száma:** ″**<szám>**″**.**

**Magyarázat:** A párhuzamos felhasználók száma meghaladja a DB2 Párhuzamos felhasználói jogosítványban megadott számot.

**Felhasználói válasz:** Keresse fel az IBM képviseletet vagy egy felhatalmazott forgalmazót, hogy további DB2 felhasználói engedélyeket szerezzen, és frissítse a License Centerben lévő DB2 engedély információkat!

**sqlcode**: +8010

**sqlstate**: 01632

**SQL8011W Egy vagy több adatbázispartíció nem rendelkezik érvényes DB2 engedélyező kulccsal a** ″**<terméknév>**″ **termék számára. Nézze meg a db2diag.log fájlt, ott talál további tájékoztatást.**

**Magyarázat:** Érvényes engedélyező kulcsnak kell telepítve lennie ehhez a termékhez minden adatbázispartíción. A termék egy korlátozott időtartamra lesz működőképes, kipróbálás céljából. A KIPRÓBÁLÁSI IDŐSZAKOT EGY OLYAN ESZKÖZ VEZÉRLI, AMELY EGY BIZONYOS IDŐ UTÁN LETILTJA A TERMÉK MŰKÖDÉSÉT.

**Felhasználói válasz:** A db2diag.log tartalmaz további tájékoztatást arról, hogy melyik adatbázispartíción van engedélyezési probléma. Ha a termék teljes jogú változatát vásárolta meg, telepítse a engedélyező kulcsot úgy, ahogy az a termék telepítési dokumentációjában szerepel! Ha már telepítette a engedélyező kulcsot, ellenőrizze, hogy a engedélyfájl pontos-e!

A TERMÉK HASZNÁLATÁRA A KIPRÓBÁLÁSI IDŐSZAKBAN AZ IBM KIPRÓBÁLÁSI MEGÁLLAPODÁS EVALUATE.ARG FÁJLBAN LEÍRT FELTÉTELEI VONATKOZNAK. HA A TERMÉKET A KIPRÓBÁLÁSI IDŐSZAKBAN HASZNÁLJA, EZZEL ELFOGADJA AZ ELŐBB EMLÍTETT FELTÉTELEKET.

Ha nem fogadja el ezeket a feltételeket, nem jogosult a termék használatára és el kell távolítania azt. A termékkel együtt teljes körű engedélyező kulcsot is beszerezhet az IBM képviselettől vagy a felhatalmazott forgalmazóktól.

### **SQL8012W A DB2 Enterprise termék egyidejű felhasználóinak száma túllépte a jogosultak megadott számát:** ″**<szám>**″**. Az egyidejű felhasználók száma:** ″**<szám>**″**.**

**Magyarázat:** A párhuzamos felhasználók száma meghaladja a DB2 Párhuzamos felhasználói jogosítványban megadott számot.

**Felhasználói válasz:** Keresse fel az IBM képviseletet vagy egy felhatalmazott forgalmazót, hogy további DB2 felhasználói engedélyeket szerezzen, és frissítse a License Centerben lévő DB2 engedély információkat!

**sqlcode**: +8012

**sqlstate**: 01632

## **SQL8013W A DB2 Connect termék egyidejű kapcsolatainak száma túllépte a megadott jogosult számot:** ″**<szám>**″**. Az adatbáziskapcsolatok száma:** ″**<szám>**″**.**

**Magyarázat:** A felhasznált DB2 Connect termék engedélye korlátozott számú egyidejű adatbáziskapcsolatot tesz lehetővé. A korlátot túllépő számú kapcsolatot kezdeményezett.

**Felhasználói válasz:** Frissítsen a DB2 Connect termék olyan verziójára, ami több egyidejű adatbáziskapcsolatot tesz lehetővé.

DB2 Connect Enterprise Edition felhasználók: További felhasználók csomag megvásárlásával szerezhet engedélyt több felhasználó számára.

**sqlcode**: +8013

**sqlstate**: 01632

### **SQL8014N A DB2 Connect termék használatba levő verziójához nem tartozik engedély a TCP/IP protokoll használatára. Frissítsen teljes funkciójú DB2 Connect termékre, ha TCP/IP-t kíván használni.**

**Magyarázat:** A DB2 Connect ezen verziójával csak SNA kapcsolat használható. A TCP/IP kapcsolat nem támogatott.

**Felhasználói válasz:** TCP/IP használatához frissítsen teljes funkciójú DB2 Connect termékre, mint például a DB2 Connect Personal Edition vagy a DB2 Connect Enterprise Edition.

**sqlcode**: -8014

**sqlstate**: 42968

### **SQL8015N A felhasznált DB2 Connect termék verziója nem engedélyezi több adatbázis frissítését egyazon tranzakció során.**

**Magyarázat:** A DB2 Connect ezen verziójával tranzakciónként csak egy adatbázis használható. Nem támogatja a kétfázisú véglegesítési protokollt.

**Felhasználói válasz:** Ha egy tranzakcióban több adatbázist akar frissíteni, akkor frissítsen teljes funkciójú DB2 Connect termékre, mint például a DB2 Connect Personal Edition vagy a DB2 Connect Enterprise Edition.

**sqlcode**: -8015

**sqlstate**: 42968

### **SQL8016N "<Felhasználónév>" felhasználó nem bejegyzett felhasználója a "<terméknév>" terméknek.**

**Magyarázat:** A felhasználó nincs bejegyezve a termék felhasználói közé.

**Felhasználói válasz:** Keresse fel az IBM képviseletet vagy egy felhatalmazott forgalmazót, és szerezzen be további DB2 bejegyzett felhasználói jogosítványokat és frissítse a License Centerben a termék bejegyzett felhasználóinak listáját.

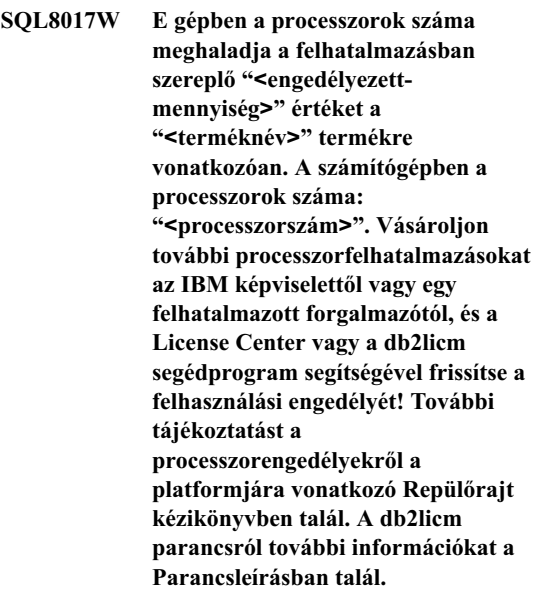

**Felhasználói válasz: sqlcode**: +8017

## **SQL8018W A termék egyidejű felhasználóinak száma túllépte a jogosultak megadott számát: "<szám>". Az egyidejű felhasználók száma: "<szám>".**

**Magyarázat:** A párhuzamos felhasználók száma meghaladja a DB2 Párhuzamos felhasználói jogosítványban megadott számot.

**Felhasználói válasz:** Keresse fel az IBM képviseletet vagy egy felhatalmazott forgalmazót, hogy további felhasználói engedélyeket szerezzen, és frissítse a License Centerben lévő DB2 engedély információkat!

**sqlcode**: +8018

## **SQL8019N Hiba történt az OLAP Starter Kit felhasználási engedélyének frissítésekor. RC = "<visszatérési-kód>".**

**Magyarázat:** A felhasználási engedély segédprogram ismeretlen hiba miatt nem tudta frissíteni az OLAP Starter Kit felhasználási engedély.

**Felhasználói válasz:** Adja ki újra a parancsot! Ha a probléma továbbra is fennáll, keresse meg az IBM képviseletet!

**sqlcode**: -8019

**SQL8020W Az egy kiszolgáló párhuzamos nem DB2 adatforrásainek száma túllépte a jogosultak megadott számát: "<szám>". A nem DB2 adatforrások száma pillanatnyilag "<engedélyezett-szám>".**

**Magyarázat:** A párhuzamos nem DB2 adatforrások száma túllépte az előre megadott felhatalmazások számát.

# **SQL8100 - SQL8199**

### **SQL8100N A tábla megtelt.**

**Magyarázat:** Adatbázis létrehozása esetén meg kell adni a következő paramétereket:

- lapok megengedett legnagyobb száma szegmensenként és fájlonként
- v a szegmensek száma

Jelenleg minden táblarészhez több fájl tartozhat az adatbázisszegmenseken belül. A fájl addig növekedhet, amíg el nem éri a megengedett legnagyobb méretet a szegmensben (lapok megengedett legnagyobb száma szegmensenként), majd a fájl a következő szegmensre lép további adatok felvétele esetén. Ez mindaddig így folytatódik, amíg föl nem használja az összes konfigurált szegmensben az összes lehetséges lapot, és a tábla megtelik.

Ezért az adatbázisrész teljes mérete a lapok megengedett legnagyobb számának és a szegmensek **Felhasználói válasz:** Keresse fel az IBM képviseletet vagy egy felhatalmazott forgalmazót, hogy további felhasználói engedélyeket szerezzen, majd frissítse a License Centerben lévő DB2 engedély információkat!

**sqlcode**: +8020

## **SQL8021W A "<forrásnév>" adatforrás nincs megadva bejegyzett adatforrásként a "<terméknév>" termékhez.**

**Magyarázat:** Az adatforrást nem konfigurálták bejegyzett adatforrásként. Minden nem DB2 adatforráshoz kölön jogosítványt kell vásárolnia.

**Felhasználói válasz:** Keresse fel az IBM képviseletet vagy egy felhatalmazott forgalmazót, és szerezzen be további adatforrás jogosítványokat, majd frissítse a License Centerben a termék bejegyzett felhasználóinak listáját!

**sqlcode**: +8021

számának a szorzata. A tábla megtelik, ha bármelyik táblarész felhasználja az összes konfigurált helyet.

Federated system users: Ezt a helyzetet észlelheti az adatforrás is.

#### **Felhasználói válasz:**

- Töröljön sorokat a táblából!
- Szervezze át a táblát, hogy több helyhez jusson!
- v Hozzon létre új adatbázist, amelyben több lap lehet szegmensenként és nagyobb a szegmensek száma, készítsen biztonsági másolatot az eredeti adatbázisról és állítsa vissza azt az új adatbázisba!

Federated system users: Szűkítse a problémát a kérést meghiúsító adatforrásra (az SQL utasítás feldolgozását meghiúsító adatforrás meghatározásához nézze meg ezt: Troubleshooting Guide), és:

• Végezze el az adatforrás táblahelyének növeléséhez szükséges műveleteket!

v Ha a tábla federated server-en van, hozzon létre új adatbázist, amelyben több lap lehet szegmensenként és nagyobb a szegmensek száma. Készítsen biztonsági másolatot az eredeti adatbázisról és állítsa vissza azt az új adatbázisba!

#### **SQL8101N Egy adatbázisszegmens esetleg hibás.**

**Magyarázat:** Ez a hiba két ok miatt fordulhat elő:

1. Minden adatbázisszegmenshez azonosítófájl tartozik. Lehet, hogy a fájl hiányzik vagy a fájl tartalma hibás.

# **SQL9300 - SQL9399**

### **SQL9301N Érvénytelen opció lett megadva, vagy hiányzik egy beállítási paraméter.**

**Magyarázat:** A megadott beállítás érvénytelen, vagy nincs megadva egy beállítási paraméter.

A parancs nem dolgozható fel.

**Felhasználói válasz:** Javítsa ki a beállítást, és adja ki újra a parancsot!

## **SQL9302N Érvénytelen beállítás: "<beállítási paraméter>".**

**Magyarázat:** A megadott beállítási paraméter érvénytelen.

A parancs nem dolgozható fel.

**Felhasználói válasz:** Javítsa ki a paramétert, és adja ki újra a parancsot!

#### **SQL9303N Nincs megadott <beállítás>.**

**Magyarázat:** Nincs megadva a szükséges "<beállítás>" beállítás.

A parancs nem dolgozható fel.

**Felhasználói válasz:** A szükséges lehetőséget megadva küldje el újra a parancsot!

#### **SQL9304N A "<fájlnév>" fájl írási megnyitása sikertelen.**

**Magyarázat:** A parancs nem dolgozható fel.

**Felhasználói válasz:** Győződjék meg arról, hogy a

2. Egy vagy több, előzőleg lefoglalt adatbázisszegmens hiányzik.

#### **Felhasználói válasz:**

- v Ellenőrizze, hogy a fájlrendszerek helyesen vannak-e felcsatolva!
- v Állítsa vissza az adatbázist biztonsági másolatból!
- Hívja az IBM szervizképviseletet!

rendszer el tudja érni a fájlt!

### **SQL9305N A <név> túl hosszú. A legnagyobb megengedett hossz <max-hossz>.**

**Magyarázat:** A <név> hosszabb, mint a legnagyobb megengedett hossz: <max-hossz>.

A parancs nem dolgozható fel.

**Felhasználói válasz:** Győződjön meg róla, hogy a <név> nem hosszabb, mint a maximális hossz.

### **SQL9306N A mezőnevek némelyike túl hosszú. A legnagyobb megengedett hossz <max-hossz>.**

**Magyarázat:** A mezőnév összhosszába beletartozik a megadott előtag, és/vagy egy oszlop-utótag, amely a neve vagy egy szám lehet. A teljes hossz nem haladhatja meg a maximális hosszt.

A parancs nem dolgozható fel.

**Felhasználói válasz:** Győződjön meg róla, hogy egyik mezőnév sem hosszabb, mint a maximális hossz.

#### **SQL9307N Az adatbázisból a megjegyzések nem olvashatók be. Hibakód = "<sqlcode>".**

**Magyarázat:** hiba történt az adatbázisból egy oszlop megjegyzéseinek betöltése közben.

A parancs nem dolgozható fel.

**Felhasználói válasz:** További információért nézze meg a hibakódot!

## **SQL9308W A "<colname>" oszlop "<sqltype>" SQL adattípusa nem támogatott.**

**Magyarázat:** Az "<sqltype>" SQL adattípus nem támogatott a megadott gazdanyelvben.

Az oszlophoz nem készült deklaráció.

**Felhasználói válasz:** Győződjön meg róla, hogy ez a kívánt tábla!

## **SQL9320I Kapcsolódás az "<adatbázis>" adatbázishoz...**

**Magyarázat:** A segédprogram összeköttetést létesít az "<adatbázis>" adatbázissal.

**Felhasználói válasz:** Hiba esetén olvassa el a hibaüzenetet!

#### **SQL9321I A segédprogram automatikus összerendelése...**

**Magyarázat:** A segédprogram összerendeli magát az adatbázissal.

**Felhasználói válasz:** Hiba esetén olvassa el a hibaüzenetet!

# **SQL10000 - SQL10099**

#### **SQL10002N A megadott jelszó túl hosszú.**

**Magyarázat:** A jelszó 18 vagy kevesebb karakter hosszú lehet. Ha azonban a jelszót APPC párbeszéddel kell ellenőrizni, legföljebb 8 karakter hosszú lehet.

**Felhasználói válasz:** Győződjék meg róla, hogy a jelszó nem hosszabb, mint a megengedett korlát!

**sqlcode**: -10002

**sqlstate**: 28000

### **SQL10003C Nincs elég rendszererőforrás a kérés feldolgozásához. A kérés nem dolgozható föl.**

**Magyarázat:** Az adatbáziskezelő nem tudta feldolgozni a kérést, mivel nem áll rendelkezésre elegendő rendszererőforrás. Az ilyen hibát okozó erőforrások közé tartoznak a következők:

v A rendszerben lévő memóriamennyiség.

## **SQL9322I A "<tábla>" tábla oszlopinformációjának betöltése...**

**Magyarázat:** A segédprogram a "<tábla>" tábla oszlopinformációját tölti be...

**Felhasználói válasz:** Hiba esetén olvassa el a hibaüzenetet!

## **SQL9323I Deklarációk készítése a "<fájlnév>" fájlhoz...**

**Magyarázat:** A segédprogram a "<fájlnév>" fájlhoz készíti a deklarációkat.

**Felhasználói válasz:** Hiba esetén olvassa el a hibaüzenetet!

**SQL9324I Lekapcsolódás az "<adatbázis>" adatbázisról...**

**Magyarázat:** A segédprogram lekapcsolódik az "<adatbázis>" adatbázisról.

**Felhasználói válasz:** Hiba esetén olvassa el a hibaüzenetet!

v A rendszer szabad üzenetsor-azonosítóinak száma.

**Felhasználói válasz:** Állítsa meg az alkalmazást! Lehetséges megoldások:

- Távolítson el háttérfolyamatokat!
- v Állítson meg más, a fenti erőforrásokat használó alkalmazásokat!
- v Ha távoli adatszolgáltatást használ, növelje meg a távoli adatszolgáltatás kupacának méretét (rsheapsz) a kiszolgáló és az ügyfél konfigurációjában, mivel alkalmazásonként legalább egy tömböt használ a rendszer!

MEGJEGYZÉS: Ez csak a DB2 Version 2 előtti verziókra vonatkozik.

v Csökkentse azoknak a konfigurációs paramétereknek az értékét, amelyek a memóriafoglalást határozzák meg, beleértve az *udf\_mem\_sz* beállítást is, ha a hiba felhasználó által megadott függvényekkel kapcsolatos!

**sqlcode**: -10003

**sqlstate**: 57011

### **SQL10004C I/O hiba történt az adatbázishozzáférési katalógus használata során.**

**Magyarázat:** Vagy a rendszer adatbázishozzáférési katalógus vagy a helyi adatbázishozzáférési katalógus nem érhető el. Ez a hiba nem csak akkor fordulhat elő, amikor a rendszer egy adatbázist katalógusba vesz vagy egy adatbázist kivesz egy katalógusból, hanem akkor is, amikor a katalógusba vett adatbázist éri el.

Ez a hiba azt jelzi, hogy 32 bites és 64 bites platformok közti összeköttetésre történt kísérlet. A 32 bites és 64 bites platformok közti összeköttetés nem támogatott.

A parancs nem dolgozható fel.

**Felhasználói válasz:** Lehetséges megoldások:

v Ha a helyi adatbázishozzáférési katalógus sérült, állítsa vissza a katalógusba vett adatbázisokat biztonsági mentésből, majd vegye őket újra katalógusba!

Ha a minta adatbázist telepíti, dobja el és telepítse újra!

**sqlcode**: -10004

**sqlstate**: 58031

**SQL10005N A CONNECT TO utasításban a mód paraméter ("<paraméter>") nem érvényes. Osztott eléréshez SHARE, kizárólagos használathoz EXCLUSIVE, kizárólagos használathoz egyetlen csomóponton EXCLUSIVE MODE ON SINGLE NODE érték szükséges. DB2 Connect kapcsolatoknál csak SHARE mód használtható. EXCLUSIVE MODE ON SINGLE NODE csak MPP konfigurációban használható.**

**Magyarázat:** A CONNECT TO utasítás *mód* paraméterének SHARE-nek kell lennie osztott, EXCLUSIVE-nak kell lennie kizárólagos, illetve EXCLUSIVE MODE ON SINGLE NODE-nak kell lennie egyetlen csomóponton folytatott kizárólagos

használat esetén. Ha DB2 Connect révén kapcsolódik egy adatbázishoz, csak osztott hozzáférés engedélyezett. EXCLUSIVE MODE ON SINGLE NODE csak MPP konfigurációban használható.

A parancs nem dolgozható fel.

**Felhasználói válasz:** Adja ki újra a parancsot érvényes *mód* paraméterrel!

#### **SQL10007N Az üzenet ("<üzenetszám>") nem tölthető be. Okkód: "<kód>".**

**Magyarázat:** A kért üzenet (<msgno>) nem tölthető be az üzenetfájlból. Az okkód (<kód>) a következők egyike:

- 1. A "DB2INSTANCE" környezeti változó vagy nincs beállítva, vagy érvénytelen példányra mutat. Javítsa ki és próbálkozzék újra!
- 2. Az üzenetfájl létezik, de a fájl nem nyitható meg az engedélyek miatt. Ellenőrizze az üzenetalkönyvtár alatt lévő fájlok engedélyeit!
- 3. Az üzenetfájl nem található. Vagy a fájl, vagy az az alkönyvtár nem létezik, amelyben a fájlnak lennie kellene. Ellenőrizze, hogy létezik-e 'elsődleges' alkönyvtár (az alapértelmezés) vagy a 'LANG' környezeti változó értékével megegyező nevű alkönyvtár az üzenetalkönyvtár alatt!
- 4. A kért üzenet nem létezik az üzenetfájlban. Az üzenetfájl vagy túl régi, vagy nem a megfelelő.
- 5. Az LC\_CTYPE olyan területi beállításokra van állítva, amelyet az adatbázis nem támogat. Javítsa ki és próbálkozzék újra!
- 6. Váratlan rendszerhiba történt. Próbálkozzék újra! Ha a probléma továbbra is fennáll, keresse fel az IBM képviseletet!
- 7. Nincs elég memória. A saját memória lefoglalása meghiúsult. Próbálkozzék újra!

**Felhasználói válasz:** Adja ki újra a parancsot a következők ellenőrzése után:

- v Győződjék meg róla, hogy a DB2INSTANCE környezeti változó a parancsot végrehajtani próbáló felhasználó nevéhez tartozó literál karakterláncra van állítva!
- v Győződjék meg róla, hogy helyes saját alkönyvtár van megadva a parancsot végrehajtani próbáló felhasználó nevéhez (az /etc/passwd fájlban)!

v Győződjék meg róla, hogy a parancsot végrehajtani próbáló felhasználónévnél a LANG környezeti változó a telepített nyelvnek megfelelő értékre van állítva, vagy 'C'-re van állítva (ilyenkor az 'elsődleges' alkönyvtárban lévő nyelv az értéke)!

Ha az összes fenti feltétel igaz és a hiba továbbra sem szűnik meg, telepítse újra a DB2-t!

### **SQL10009N A megadott kódkészlet ("<kódkészlet>") és/vagy terület ("<terület>" ) nem érvényes.**

**Magyarázat:** Az adatbáziskezelő ezen verziója nem támogatja az aktív kódlapot, országkódot vagy mindkettőt, ahogy azok a Create Database parancsban szerepelnek.

A parancs nem dolgozható fel.

**Felhasználói válasz:** Nézze meg a Create Database parancsot a *Administration Guide* dokumentumban! Itt találhatók az adatbáziskezelő által támogatott kód-terület párok.

### **SQL10010N A megadott könyvtár ("<név>") betöltődött, de a függvény ("<függvény>") nem hajtható végre.**

**Magyarázat:** A függvény nem található a könyvtárban.

A parancs nem dolgozható fel.

### **Felhasználói válasz:**

- 1. Ha DARI könyvtárról van szó, győződjék meg róla, hogy a DARI könyvtár helyesen van felépítve! Győződjék meg róla, hogy a függvényt az 'export file' funkción keresztül vitte ki!
- 2. Más könyvtárak esetén a felhasználónak esetleg újra kell telepítenie az adatbáziskezelő példányt vagy az adatbáziskezelő terméket.

**sqlcode**: -10010

**sqlstate**: 42724

## **SQL10011N A megadott DARI könyvtár ("<név>") betöltésekor megszakítás érkezett.**

**Magyarázat:** A DARI könyvtár betöltése közben a parancs megszakadt, talán a megszakító billentyű hatására (általában a Ctrl+Break vagy a Ctrl+C).

A feldolgozás megállt.

**Felhasználói válasz:** Adja ki újra a parancsot!

**sqlcode**: -10011

**sqlstate**: 42724

### **SQL10012N A megadott könyvtár (**″**<név>**″**) betöltése közben váratlan operációsrendszer-hiba történt.**

**Magyarázat:** Váratlan hiba történt a programnév mezőben megadott könyvtármodul betöltése közben.

**Felhasználói válasz:** Adja ki újra a parancsot! Ha a hiba továbbra is fennáll, állítsa meg az adatbáziskezelőt és indítsa újra! Ha a hiba továbbra is fennáll, telepítse újra az adatbáziskezelőt!

Ha az újratelepítés sem oldja meg a problémát, jegyezze fel az üzenetszámot (SQLCODE) és lehetőleg az összes SQLCA-ban található információt!

Ha a nyomkövetés aktív volt, indítsa el az Independent Trace Facility programot az operációs rendszer parancssorából! A szolgáltatás használatát az Independent Trace Facility rész írja le a *Troubleshooting Guide* könyvben. Ezután keresse fel az IBM-et a kézikönyvben megadottak szerint!

**sqlcode**: -10012

**sqlstate**: 42724

## **SQL10013N A megadott könyvtárt (**″**<név>**″**) nem sikerült betölteni.**

**Magyarázat:** A könyvtármodul nem található.

**Felhasználói válasz:** A DARI felhasználóknak biztosítaniuk kell, hogy a megadott könyvtár elérhető legyen.

v Ha az ügyfél alkalmazás teljesen minősített útvonalnevet használ a DARI könyvtár megadására, a DARI könyvtárnak a megadott alkönyvtár elérési

úton kell lennie. Ha az ügyfél alkalmazás nem használ útvonalnevet, a DARI könyvtárnak az alapértelmezett alkönyvtárban (<PéldánySajátAlkönyvtára>/sqllib/függvény) kell lennie. Ahol a <PéldánySajátAlkönyvtára> az adatbáziskezelő példány saját alkönyvtára.

v Ha a hibaüzenet adatbáziskezelő indításának idején fordul elő, akkor a felhasználónak újra kell telepítenie a DB2 példányt vagy az adatbáziskezelő terméket!

Federated system users: ha a hibaüzenet befogadott rendszeren kiadott db2start parancs eredménye, és a "<név>" a "DB2\_DJ\_COMM"-ból származik, akkor a befogadott rendszernek problémás betölteni a DB2\_DJ\_COMM környezeti változóban megadott egyik becsomagoló modult. Frissíteni kell a DB2 környezeti változót, hogy csak érvényes becsomagoló modulokat tartalmazzon.

ha a hibaüzenet befogadott rendszeren kiadott db2start parancs eredménye, és a "<név>" nem a "DB2\_DJ\_COMM"-ból származik, újra kell telepíteni a befogadott példányt.

Ha a könyvtár becsomagoló modul, a modulnak telepítve kell lennie, szükség szerint csatolva-beszerkesztve, és a megfelelő alkönyvtárban kell lennie. Nézze meg az *Installation and Configuration Supplement* című könyvben a a becsomagoló modulok konfigurálásának részleteit.

**sqlcode**: -10013

**sqlstate**: 42724

#### **SQL10014N A megadott hívó DARI programnév ("<név>") érvénytelen.**

**Magyarázat:** A DARI könyvtármodul vagy a DARI programnév szintaktikája nem helyes.

**Felhasználói válasz:** Győződjék meg róla, hogy a DARI könyvtár vagy programnév helyesen van megadva!

**sqlcode**: -10014

**sqlstate**: 42724

### **SQL10015N Nincs elég rendszererőforrás a megadott könyvtár (**″**<név>**″**) betöltéséhez.**

**Magyarázat:** Nincs elegendő memória a könyvtármodul betöltéséhez.

**Felhasználói válasz:** Állítsa meg az alkalmazást! A lehetséges megoldások a következők:

- Távolítson el háttérfolyamatokat!
- v Csökkentse azoknak a konfigurációs paramétereknek az értékét, amelyek a memóriafoglalást határozzák meg!
- v Telepítsen több memóriát!

**sqlcode**: -10015

**sqlstate**: 42724

### **SQL10017N A CONNECT RESET SQL utasítás adatbázisalkalmazás távoli illesztő (DARI) eljárásban nem megengedett.**

**Magyarázat:** A távoli eljárás CONNECT RESET SQL utasítást tartalmaz.

**Felhasználói válasz:** Törölje a CONNECT RESET SQL utasítást, majd próbálkozzék újra a távoli eliárással!

**sqlcode**: -10017

**sqlstate**: 38003

#### **SQL10018N A lemez megtelt. A feldolgozásnak véget vetett a rendszer.**

**Magyarázat:** A lemez megtelt. A PC/IXF fájlba történő kivitel közben a PC/IXF adatfájl merevlemezen volt, vagy a PC/IXF adatfájl és az adatbázis ugyanazon a fájlrendszeren volt, vagy a PC/IXF adatfájl és az üzenetfájl ugyanazon a fájlrendszeren volt.

Az EXPORT segédprogram megállítja a feldolgozást. A kivitt adatok nem teljesek.

**Felhasználói válasz:** Csináljon több helyet a lemezen vagy adjon olyan utasítást, hogy az adatfájl más fájlrendszerre kerüljön, mint amelyen az adatbázis vagy az üzenetfájl található, és adja ki újra a parancsot!

### **SQL10019N Az adatbázis a megadott elérési útvonalon nem érhető el.**

**Magyarázat:** Az adatbázis nem érhető el a következő okok egyike miatt:

- v Az elérési útvonal nem tartalmazza az adatbázis képfájlt.
- v Nincsenek megfelelő engedélyek az elérési útvonalon.

**Felhasználói válasz:** Győződjék meg róla, hogy az elérési útvonal érvényes adatbázisra hivatkozik és az engedélyek megfelelőek!

**sqlcode**: -10019

# **SQL20000 - SQL20099**

**SQL20005N A rendszer túllépte a belső azonosítókorlátot ("<korlát>") az objektumtípusra ("<objektumtípus)>" nézve.**

Magyarázat: A belső azonosító "<objektumtípus>" típusú objektumokat azonosít egyedien. Az ezen típusú belső azonosítókra vonatkozó korlátot lépte túl a rendszer. Ez az alábbi utasítások közben fordulhat elő: CREATE DISTINCT TYPE, CREATE FUNCTION, CREATE PROCEDURE, CREATE SEQUENCE, valamint azonosságoszlopot megadó ALTER TABLE vagy CREATE TABLE.

Az utasítás nem dolgozható föl.

**Felhasználói válasz:** A már nem használatos "<objektumtípus>" típusú objektumokat dobja el!

**sqlcode**: -20005

**sqlstate**: 54035

## **SQL20010N A "<metódus-azon>" mutációs metódus nem engedélyezett, ha a strukturált típus példánya NULL.**

Magyarázat: A "<metódus-azon>" metódus egy mutációs metódus, amelyhez a megadott strukturált típus példánya null. A mutációs módszerek nem dolgozhatók fel null példányokon. Néhány esetben nem érhető el a módszer neve.

Az utasítás nem dolgozható föl.

**sqlstate**: 58031

### **SQL10021N A fájl engedélyek nem teszik lehetővé az írási hozzáférést az adatbázishoz.**

**Magyarázat:** Írási műveletet próbáltak végrehajtani egy olyan fájlrendszeren található adatbázison, amely nem engedi az írási hozzáférést.

Az utasítás nem dolgozható föl.

**Felhasználói válasz:** Ellenőrizze, hogy az adatbázist tartalmazó fájlrendszer engedélyei lehetővé teszik-e az írási hozzáférést!

**Felhasználói válasz:** Határozza meg a mutációs módszerrel használatos null példányt! Egy konstruktor függvénnyel hozzon létre egy nem null példányt a strukturált típusból, mielőtt mutációs módszereket használna raita!

A "<metódus-azon>" értékhez tartozó metódusnevet az alábbi lekérdezéssel állapítsa meg:

SELECT FUNCSHEMA, FUNCNAME, SPECIFICNAME FROM SYSCAT.FUNCTIONS WHERE FUNCID = INTEGER("<metódus-azonosító>")

**sqlcode**: -20010

**sqlstate**: 2202D

## **SQL20011N A "<csoportnév>" átalakítócsoport már definiálva van a "<típusnév>" adattípus valamely altípusára vagy felettes típusára.**

**Magyarázat:** A "<csoportnév>" átalakítócsoport már létezik a "<típusnév>" típussal azonos hierarchiában szereplő típushoz. Lehet, hogy a "<típusnév>" valamely felettes avagy altípusára van megadva. Az átalakítócsoport csak egyszer szerepelhet egy strukturált típushierarchián belül.

Az utasítás nem dolgozható föl.

**Felhasználói válasz:** Változtassa meg az átalakítócsoport nevét!

**sqlcode**: -20011

#### **SQL20012N A "<típusnév>" típushoz nincs eldobható átalakítócsoport.**

Magyarázat: A "<típusnév>" típushoz nincs megadva átalakítás. Nincs mit eldobni.

Az utasítás nem dobott el semmilyen átalakítócsoportot.

**Felhasználói válasz:** Gondoskodjon arról, hogy a típus neve (beleértve a szükséges előtagokat is) helyesen szerepel az SQL utasításban, valamint hogy a típus létezik.

**sqlcode**: -20012

**sqlstate**: 42740

### **SQL20013N A "<szuperobjektum-név>" objektum nem érvényes, mint a "<alobjektum-név>" objektum szupertípusa, szupertáblája vagy szupernézete.**

**Magyarázat:** Ha a hibát okozó utasítás típust hoz létre, akkor a "<szuperobjektum\_név>" olyan típus, amely nem lehet a "<alobjektum\_név>" szupertípusa, mert nem felhasználó által megadott strukturált típus.

Ha a hibát okozó utasítás táblát hoz létre, akkor a "<szuperobjektum\_név>" olyan tábla, amely nem lehet a "<alobjektum\_név>" szupertáblája, mert nem típusos táblaként lett megadva, vagy mert a

"<szuperobjektum\_név>" tábla típusa nem közvetlen szupertípusa a "<alobjektum\_név>" tábla megadásában használt típusnak.

Ha a hibát okozó utasítás nézetet hoz létre, akkor a "<szuperobjektum\_név>" olyan nézet, amely nem lehet az "<alobjektum\_név>" szupernézete, mert nem típusos nézetként lett megadva, vagy mert a

"<szuperobjektum\_név>" nézet típusa nem közvetlen szupertípusa a "<alobjektum\_név>" nézet megadásában használt típusnak.

Az utasítás nem dolgozható föl.

**Felhasználói válasz:** Adjon meg érvényes típust, táblát vagy nézetet a CREATE utasítás UNDER tagmondatában!

**sqlcode**: -20013

**sqlstate**: 428DB

## **SQL20014N A "<csoportnév>" átalakítócsoport "<átalakítótípus>" átalakítófüggvény a "<típusnév>" típushoz nem érvényes. Okkód = "<okkód>".**

**Magyarázat:** Az "<átalakítótípus>" átalakítófüggvény a "<csoportnév>" átalakítócsoportban nem érvényes. Az "<okkód>" alapján az ok az alábbiak egyike lehet:

- **1** FROM SQL átalakítófüggvénynek csak egy paramétere lehet.
- **2** FROM SQL átalakítófüggvény paramétere kötelezően "<típusnév>" típusú.
- **3** TO SQL átalakítófüggvény RETURNS adattípusa kötelezően "<típusnév>".
- **4** Skalár-eredményű FROM SQL átalakítófüggvény RETURNS típusa kötelezően beépített adattípus, de nem lehet DECIMAL.
- **5** Skalár-eredményű FROM SQL átalakítófüggvény minden RETURNS típusa kötelezően beépített adattípus, de nem lehet DECIMAL.
- **6** TO SQL átalakítófüggvénynek legalább egy paraméterrel kell rendelkeznie.
- **7** TO SQL átalakítófüggvény összes paraméterének típusa kötelezően beépített típus, de nem lehet DECIMAL.
- **8** A TO SQL átalakítófüggvénynek skalár függvénynek kell lennie.
- **9** A FROM SQL átalakítófüggvényt LANGUAGE SQL segítségével kell megírni, vagy pedig LANGUAGE SQL segítségével megírt másik FROM SQL átalakítófüggvényt kell használnia.
- **10** A TO SQL átalakítófüggvényt LANGUAGE SQL segítségével kell megírni, vagy pedig LANGUAGE SQL segítségével megírt másik TO SQL átalakítófüggvényt kell használnia.

Az utasítás nem dolgozható föl.

#### **Felhasználói válasz:**

- **1** Adjon meg aláírással és csak egy paraméterrel rendelkező FROM SQL átalakítófüggvényt!
- **2** Adjon meg olyan FROM SQL átalakítófüggvényt, amelyben a paraméter típusa "<típusnév>".
- **3** Adjon meg olyan TO SQL átalakítófüggvényt, amelyben a RETURNS típusa "<típusnév>".
- **4** Adjon meg olyan FROM SQL átalakítófüggvényt, melynek RETURNS típusa beépített adattípus, de nem DECIMAL!
- **5** Adjon meg olyan FROM SQL átalakítófüggvényt, amelynek a sor minden elemének RETURNS típusa beépített adattípus, de nem DECIMAL!
- **6** Adjon meg aláírással és csak egy paraméterrel rendelkező TO SQL átalakítófüggvényt!
- **7** Adjon meg olyan TO SQL átalakítófüggvényt, melynek összes paraméterének típusa beépített típus, de nem DECIMAL!
- **8** Adjon meg olyan TO SQL átalakítófüggvényt, amely skalár függvény!
- **9** Adjon meg olyan FROM SQL átalakítófüggvényt, amely LANGUAGE SQL segítségével készült, vagy pedig LANGUAGE SQL segítségével megírt másik FROM SQL átalakítófüggvényt használ.
- **10** Adjon meg olyan TO SQL átalakítófüggvényt, amely LANGUAGE SQL segítségével készült, vagy pedig LANGUAGE SQL segítségével megírt másik TO SQL átalakítófüggvényt használ!

**sqlcode**: -20014

**sqlstate**: 428DC

### **SQL20015N "<csoportnév>" átalakítócsoport nincs definiálva a "<típusnév>" adattípushoz.**

**Magyarázat:** A megadott "<csoportnév>" átalakítócsoport nincs definiálva a "<típusnév>" adattípushoz. A "<típusnév>" adattípus esetleg kifejezetten szerepel az utasításban, vagy pedig léte implicit olyan strukturált típus használata alapján, amely megköveteli az adattípushoz tartozó átalakítócsoport létezését.

Ha a "<csoportnév>" üres, vagy a TRANSFORM GROUP összerendelési beállítás, vagy a CURRENT DEFAULT TRANSFORM GROUP speciális regiszter nem volt megadva, ezért nincs a "<típusnév>" típushoz átalakító.

Az utasítás nem dolgozható föl.

**Felhasználói válasz:** Adjon meg egy "<transz\_típus>" transzformációt a "<típusnév>" típusnak a CREATE TRANSFOM utasítással! Ha a hiba az átalakító eldobása közben történt, nincs teendő, mert az adattípushoz nem létezett az átalakítócsoport.

Ha a "<csoportnév>" üres, adja meg a TRANSFORM GROUP összerendelési beállítást vagy a CURRENT DEFAULT TRANSFORM GROUP speciális regisztert!

**sqlcode**: -20015

**sqlstate**: 42741

# **SQL20016N A "<típusnév>" típushoz rendelt** ″**inline**″ **hosszérték túl kicsi.**

**Magyarázat:** A "<típusnév>" strukturált típus definíciójában a megadott INLINE LENGTH érték kisebb, mint a konstruktorfüggvény által a típusra adott méret(32 + 10  $*$  tulajdonságok\_száma), és kisebb, mint 292.

Az utasítás nem dolgozható föl.

**Felhasználói válasz:** Adjon meg olyan INLINE LENGTH értéket, amely legalább akkora, mint a konstruktorfüggvény által a típusra adott méret, és legalább 292. Ha a hiba tábla (annak felettes táblája) megváltoztatásakor, tulajdonság felvételekor lép fel, akkor vagy a tulajdonság nem vehető fel, vagy el kell dobni a típust, és újra létre kell hozni nagyobb INLINE LENGTH értékkel!

**sqlcode**: -20016

**sqlstate**: 429B2

### **SQL20017N Ezen altípus felvételével túllépi a típushierarchia maximális szintszámát.**

**Magyarázat:** Egy típushierarchiában legfeljebb 99 szint lehet. A típus felvételével túllépi a maximumot.

Az utasítás nem dolgozható föl.

**Felhasználói válasz:** Ne vegyen fel több altípust ebbe a hierarchiába!

**sqlcode**: -20017

**sqlstate**: 54045

## **SQL20018N A "<függvénynév>" sorfüggvénynek legfeljebb egy sort kell visszaadnia.**

**Magyarázat:** A függvény egy sor visszaadására van megadva. A függvény feldolgozásának eredménye egynél több sor.

**Felhasználói válasz:** Gondoskodjon arról, hogy a függvény úgy legyen megadva, hogy csak egy sort ad vissza!

**sqlcode**: -20018

**sqlstate**: 21505

### **SQL20019N A függvénytörzsből visszaadott eredménytípus nem rendelhető a RETURNS tagmondatban megadott adattípushoz.**

**Magyarázat:** A függvénytörzs által visszaadott minden egyes oszlop adattípusát hozzá kell tudni rendelni a RETURNS tagmondatban megadott megfelelő oszlophoz. Ha a függvény skalár függvény, akkor csak egy oszlop van.

**Felhasználói válasz:** Változtassa meg a RETURNS típust vagy a függvénytörzsből visszaadott típust, hogy az összetartozó oszlopok adattípusai összerendelhetők legyenek!

**sqlcode**: -20019

**sqlstate**: 42866

## **SQL20020N A "<művelettípus>" művelet nem érvényes típusos táblákra.**

**Magyarázat:** Az "<művelettípus>" által azonosított művelet nem hajtható végre típusos táblákon.

Az utasítás nem dolgozható föl.

**Felhasználói válasz:** Távolítsa el az ADD COLUMN tagmondatot vagy a SET DATATYPE tagmondatot az ALTER utasításból! Oszlopot csak úgy lehet felvenni, ha átdefiniálja a táblát egy, az új oszlopot tulajdonságként tartalmazó strukturált típussal. Hasonlóan oszlop adattípusa csak úgy változtatható meg, hogy átdefiniálja a táblát egy olyan típussal, amely tartalmazza az eltérő adattípusú oszlopot.

**sqlcode**: -20020

**sqlstate**: 428DH

## **SQL20021N A "<név>" öröklött oszlop vagy tulajdonság nem módosítható vagy dobható el.**

**Magyarázat:** A "<név>" értéke egy oszlopnevet vagy egy tulajdonságnevet azonosít (az utasítás környezetétől függően), amely a tábla-, nézet- vagy típushierarchiában felette álló típusos táblától, típusos nézettől vagy strukturált típustól öröklődött.

- v A CREATE TABLE utasításban a WITH OPTIONS tagmondat nem adható meg a "<név>" oszlopra, mert az egy szupertáblától öröklött oszlop a táblahierarchiában.
- v Az ALTER TABLE utasításban a SET SCOPE tagmondat nem adható meg a "<név>" oszlopra, mert az egy szupertáblától öröklött oszlop a táblahierarchiában.
- v A CREATE VIEW utasításban a WITH OPTIONS tagmondat nem adható meg a "<név>" oszlopra, mert az egy szupernézettől öröklött oszlop a nézethierarchiában.
- v Az ALTER TYPE utasításban a DROP ATTRIBUTE tagmondat nem adható meg a "<név>" tulajdonságra, mert az egy szupertípustól öröklött tulajdonság a típushierarchiában.

Az utasítás nem dolgozható föl.

**Felhasználói válasz:** Oszlop paraméterei csak abban a táblában vagy nézetben állíthatók be vagy

módosíthatók, amelyben először szerepel a típusos táblahierarchiában illetve a típusos nézethierarchiában. Tulajdonság csak abból az adattípusból dobható el, amelyikben először szerepel a típushierarchiában.

**sqlcode**: -20021

**sqlstate**: 428DJ

### **SQL20022N A** ″**<oszlopnév>**″ **hivatkozási oszlop hatálya már meg van adva.**

**Magyarázat:** A ″<oszlopnév>″ hivatkozási oszlop hatálya nem vehető fel, mert már meg van adva.

Az utasítás nem dolgozható föl.

**Felhasználói válasz:** Távolítsa el a ADD SCOPE tagmondatot az ALTER TABLE utasításból!

**sqlcode**: -20022

**sqlstate**: 428DK

## **SQL20023N A külső vagy forrásos függvény** ″**<paraméterszám>**″ **paraméterének meg van adva a hatálya.**

**Magyarázat:** Hivatkozás típusú paraméternek nem lehet hatálya, ha külső vagy forrásos felhasználó által megadott függvényben használatos.

Az utasítás nem dolgozható föl.

**Felhasználói válasz:** Távolítsa el a SCOPE specifikációját a paraméter definíciójából!

**sqlcode**: -20023

**sqlstate**: 428DL

## **SQL20024N A "<céltáblanév>" hatálytábla vagy -nézet nincs megadva a "<típusnév>" strukturált típussal.**

**Magyarázat:** A "<céltáblanév>" hatálytábla vagy -nézet nem használható ennek a hivatkozásnak a hatályaként, mert:

- nem típusos tábla, vagy
- nem típusos nézet, vagy
- v a tábla illetve nézet típusa nem ugyanaz, mint a REF típus céltípusa.

Az utasítás nem dolgozható föl.

**Felhasználói válasz:** Adja meg a hivatkozás hatályát olyan típusos tábla vagy típusos nézet használatával, amelynek típusa megegyezik a REF típus céltípusával!

**sqlcode**: -20024

**sqlstate**: 428DM

**SQL20025N Külső függvény RETURNS tagmondatában nincs megadva a SCOPE, vagy forrásos függvény RETURNS tagmondatában van megadva.**

**Magyarázat:** Két lehetséges ok van:

- v Hivatkozás típus hatályát meg kell adni, ha felhasználó által megadott külső függvény eredményeként használatos.
- v Hivatkozás típus hatálya nem adható meg, ha felhasználó által megadott forrásos függvény eredményeként használatos. A függvény a forrásfüggvény hatályát fogja használni.

Az utasítás nem dolgozható föl.

**Felhasználói válasz:** Ha külső függvényt ad meg hivatkozás visszatérési típussal, gondoskodjon róla, hogy megadja a SCOPE tagmondatot. Ha SOURCED függvényt ad meg hivatkozás visszatérési típussal, ne adja meg a SCOPE tagmondatot.

**sqlcode**: -20025

**sqlstate**: 428DN

## **SQL20026N A** ″**<típusnév>**″ **típus nem strukturált típus vagy nem példányosítható strukturált típus.**

**Magyarázat:** Az utasítás példányosítható strukturált típust igényel. A "<típusnév>" típusra az alábbiak egyike vonatkozik:

- nem strukturált típus, vagy
- olyan strukturált típus, amely meghatározása szerint nem példányosítható.

Az utasítás nem dolgozható föl.

**Felhasználói válasz:** Ellenőrizze, hogy a helyes típusnevet adta-e meg az utasításban!

**sqlcode**: -20026

## **SQL20027N A "<altáblanév>" altábla vagy alnézet nem jött létre, mert már létezik "<típusnév>" típusú altábla vagy alnézet: ("<táblanév>").**

**Magyarázat:** Típusos táblahierarchiában illetve nézethierarchiában egy adott altípusnak csak egy altáblája illetve alnézete lehet. A "<altáblanév>" tábla vagy nézet nem hozható létre, mert már van egy "<típusnév>" típusú tábla illetve nézet. A már létező tábla illetve nézet neve: "<objektumnév>".

Az utasítás nem dolgozható föl.

**Felhasználói válasz:** Ellenőrizze, hogy az altábla vagy alnézet a helyes típussal, valamint a helyes szupertábla illetve szupernézet alatt jön-e létre.

**sqlcode**: -20027

**sqlstate**: 42742

**SQL20028N A tábla vagy nézet "<táblanév>" sémaneve nem lehet más, mint ugyanazon hierarchia más tábláinak és nézeteinek sémaneve.**

**Magyarázat:** Típusos táblahierarchia összes táblája sémanevének meg kell egyeznie; valamint típusos nézethierarchia összes nézete sémanevének meg kell egyeznie.

Az utasítás nem dolgozható föl.

**Felhasználói válasz:** Ellenőrizze a tábla vagy nézet sémanevét. Hierarchianév esetében ellenőrizze, hogy a sémanév egyezik-e a sémanévtábla vagy nézet sémanevével. Altábla létrehozásakor ellenőrizze, hogy a megfelelő szupertábla alatt hozza-e létre. Alnézet létrehozásakor ellenőrizze, hogy a megfelelő szupernézet alatt hozza-e létre.

**sqlcode**: -20028

**sqlstate**: 428DQ

#### **SQL20029N** ″**<művelet>**″ **nem alkalmazható altáblára.**

**Magyarázat:** A ″<művelet>″ művelet olyan táblán került alkalmazásra, amely nem a táblahierarchia főtáblája.

Az utasítás nem dolgozható föl.

**Felhasználói válasz:** A műveletben adja meg a táblahierarchia főtábláját!

**sqlcode**: -20029

**sqlstate**: 428DR

**SQL20030N "<típusnév>" strukturált típus nem vehető fel és nem dobható el, ha létezik a típusra épülő "<objektumnév>" típusos tábla, típusos nézet vagy indexbővítés.**

**Magyarázat:** Strukturált típus tulajdonsága nem vehető felés nem dobható el, ha a strukturált típusnak vagy valamelyik altípusának létezik típusos táblája vagy típusos nézete. Strukturált típus tulajdonsága akkor sem vehető fel vagy dobható el, ha a táblában van olyan oszlop, amely közvetlenül vagy közvetve használja a "<típusnév>" típust. Továbbá, strukturált típus nem vehető felés nem dobható el, ha a "<típusnév>" típus vagy egyik altípusa indexkiterjesztésben szerepel. Az "<objektumnév>" nevű tábla, nézet vagy indexkiterjesztés a "<típusnév>" strukturált típustól függ. Lehetnek még más táblák, nézetek és indexek is, amelyek a típustól vagy annak altípusától függnek.

Az utasítás nem dolgozható föl.

**Felhasználói válasz:** Ellenőrizze, hogy a helyes típus áll-e változtatás alatt, vagy dobja el a "<típusnév>" strukturált típustól függő táblákat, nézeteket és indexkiterjesztéseket!

**sqlcode**: -20030

**sqlstate**: 55043

### **SQL20031N** ″**<Objektum>**″ **nem adható meg altáblán.**

**Magyarázat:** Elsődleges kulcs és egyedi korlátozások csak a típusos táblahierarchia főtáblájában adhatók meg. Hasonlóan, egyedi indexeket csak a típusos táblahierarchia főtáblájában lehet megadni.

Az utasítás nem dolgozható föl.

**Felhasználói válasz:** Egyedi indexek, elsődleges kulcs vagy egyedi korlátozások csak táblahierarchia főtáblájában adhatók meg.

**sqlcode**: -20031

**sqlstate**: 429B3

### **SQL20032N A megadott oszlopokon nem lehet indexet létrehozni a "<táblanév>" altáblában.**

**Magyarázat:** Az indexhez megadott oszlopok mindegyike a típusos táblahierarchia magasabb szintjén került először használatra, mint a "<táblanév>". Ezért nem hozható létre az index az altáblán.

Az utasítás nem dolgozható föl.

**Felhasználói válasz:** Határozza meg azt a táblát a táblahierarchiában, amelyik először tartalmazza az összes oszlopot! Ennek a táblanevével hozza létre az indexet!

**sqlcode**: -20032

**sqlstate**: 428DS

## **SQL20033N A "<részkifejezés>"-t tartalmazó kifejezésben nincs érvényes hatályos hivatkozás.**

Magyarázat: A "<részkifejezés>"-t tartalmazó kifejezésben kell lennie olyan hivatkozás típusú operandusnak, amelynek meg van adva a hatálya. Ha a kifejezésnek része a DEREF függvény, akkor a függvény paraméterének hatállyal rendelkező hivatkozás típusnak kell lennie.

A hivatkozás operátor (>) bal operandusának hatállyal rendelkező hivatkozás típusnak kell lennie.

Az utasítás nem dolgozható föl.

**Felhasználói válasz:** Javítsa ki az SQL utasítás szintaxisát úgy, hogy az operandus vagy paraméter hatállyal rendelkező hivatkozás típus legyen!

**sqlcode**: -20033

**sqlstate**: 428DT

## **SQL20034N A** ″**<listatípusnév>**″ **adattípus nem szerepel abban a strukturált adattípus-hierarchiában, amely a TYPE predikátum bal operandusának** ″**<bal-típus-neve>**″ **adattípusát tartalmazza.**

**Magyarázat:** A TYPE predikátumban felsorolt összes adattípusnak szerepelnie kell abban a adattípus-hierarchiában, amely a TYPE predikátum bal operandusának adattípusát tartalmazza. A ″<bal-típus-neve>″ adattípus nem strukturált adattípus (egy típus hierarchiának sem része), vagy pedig a ″<lista-típus-neve>″ adattípus nem szerepel abban az adattípus-hierarchiában, amely a "<br/>bal-típus-neve>" típust tartalmazza.

Az utasítás nem dolgozható föl.

**Felhasználói válasz:** Gondoskodjon arról, hogy a kifejezés adattípusa és a TYPE predikátumban felsorolt összes adattípus ugyanabban az adattípus-hierarchiában szereplő strukturált adattípus legyen. Ha a ″<bal-típus-neve>″ SYSIBM.REFERENCE, a DEREF segítségével alakíthatja át a kifejezés eredmény adattípusát strukturált adattípusra.

**sqlcode**: -20034

**sqlstate**: 428DU

## **SQL20035 Érvénytelen a hivatkozás operátor bal operandusa. Az elérési útvonal a "<kifejezés>"-val kezdődik.**

**Magyarázat:** Elérési útvonal kifejezésben a hivatkozás operátor bal operandusa nem érvényes. A lehetséges okok:

- A bal operandus olyan oszlopfüggvényt tartalmaz, amely oszlopfüggvényt használ paraméterként.
- v A bal operandus kifejezés oszlopfüggvényt tartalmaz, és hivatkozást egy olyan oszlopra, amely nincs benne a GROUP BY tagmondatban.

**Felhasználói válasz:** Javítsa ki az elérési útvonal hivatkozás operátorának bal operandusát, amelynek elején a "<kifejezés>" áll!

**sqlcode**: -20035

**sqlstate**: 428DV

### **SQL20036N A "<oszlopnév>" objektumazonosító oszlopra nem lehet hivatkozni a hivatkozás operátorral.**

**Magyarázat:** A hivatkozás operátor az jobb operandusa a "<oszlopnév>". Ez az oszlop a hivatkozás cél táblájának objektumazonosító oszlopa, és nem érvényes ebben az operátorban.

Az utasítás nem dolgozható föl.

**Felhasználói válasz:** Javítsa ki az oszlop nevét a hivatkozás műveletben!

**sqlcode**: -20036

**sqlstate**: 428DW

## **SQL20037N Típusos tábla- vagy nézethierarchiához tartozó "<objektumnév>" főtábla vagy főnézet megadásához objektumazonosító oszlop szükséges.**

**Magyarázat:** Ha típusos táblahierarchia főtábláját hozza létre, a CREATE TABLE utasításban meg kell adnia egy objektumazonosító (OID) oszlopot (a REF IS tagmondattal).

Ha típusos nézethierarchia főnézetét hozza létre, a CREATE VIEW utasításban meg kell adnia egy objektumazonosító (OID) oszlopot (a REF IS tagmondattal).

Az utasítás nem dolgozható föl.

**Felhasználói válasz:** Vegye fel a szükséges OID oszlopot (REF IS tagmondat) a CREATE TABLE illetve CREATE VIEW utasításba.

**sqlcode**: -20037

**sqlstate**: 428DX

## **SQL20038N A "<kulcsszavak>" tagmondat nem adható meg EXTEND USING tagmondattal együtt.**

**Magyarázat:** A CREATE INDEX utasításban az EXTEND USING tagmondat nem adható meg a "<kulcsszavak>" tagmondattal együtt.

Az utasítás nem dolgozható föl.

Felhasználói válasz: Törölje a "<kulcsszavak>"

tagmondat specifikációját vagy az EXTEND USING tagmondatot a CREATE INDEX utasításból!

**sqlcode**: -20038

**sqlstate**: 42613

## **SQL20039N A "<indexnév>" index definíciója** nem egyezik a "<indexkit\_név>" **indexkiterjesztés definíciójával.**

**Magyarázat:** Az indexdefiníció és az indexkiterjesztés definíciója nem egyezik. A következő helyeken lehetnek eltérések a definíciók között.

- Az EXTEND USING tagmondatban az indexkiterjesztés neve után álló paraméterek száma nem egyezik az indexkiterjesztés példány paramétereinek számával.
- Az EXTEND USING tagmondatban az indexkiterjesztés neve után álló paraméterek adattípusa nem egyezik pontosan (beleértve a hosszt vagy a pontosságot és a skálát) az indexkiterjesztés megfelelő példány paraméterei adattípusával.
- v Az indexnek megadott oszlopok száma nem egyezik az indexkiterjesztés forráskulcs paramétereinek számával.
- v Az index oszlopok adattípusa nem pontosan egyezik (beleértve a hosszt vagy a pontosságot és a skálát) az indexkiterjesztés megfelelő forráskulcs paraméterei adattípusával. Altípusok esetén van egy kivétel az adattípusok pontos egyezése alól. Az indexoszlop lehet a megfelelő forráskulcs paraméter adattípusának altípusa.

Az utasítás nem dolgozható föl.

**Felhasználói válasz:** Változtassa meg úgy az indexdefiníciót, hogy egyezzen az indexkiterjesztéssel!

**sqlcode**: -20039

**sqlstate**: 428E0

**SQL20040N A "<tart\_fgv\_név>" tartomány-előállító függvény eredményének száma vagy típusa összeegyeztethetetlen a "<index-kit-név>" indexkiterjesztés "<transzf\_fgv\_név>" kulcstranszformációs táblafüggvényének megfelelő értékével.**

**Magyarázat:** A tartomány-előállító függvénynek:

- legfeljebb kétszer annyi oszlopot kell visszaadnia, mint a kulcstranszformációs függvénynek
- v páros számú oszlopa kell, hogy legyen (a visszaadott oszlopok első fele a kezdeti, a második fele a záró kulcsértékeket tartalmazza)
- v mindegyik kezdeti kulcsérték oszlop típusának meg kell egyeznie a hozzá tartozó záró kulcsoszlop típusával
- mindegyik kezdeti kulcsoszlop típusának meg kell egyeznie a hozzá tartozó transzformációs függvény oszlop típusával

Pontosabban, legyenek  $a_1:t_1,... a_n:t_n$  a függvény eredményoszlopai és a kulcstranszformációs függvény adattípusai! A függvény eredményoszlopai a tartomány-előállító függvénynek ezeknek kell lenniük:  $b_1:t_1,...,b_m:t_m,c_1:t_1,...,c_m:t_m$ , ahol m <= n és a "b" oszlopok a kezdeti kulcsoszlopok, illetve a ″c″ oszlopok a záró kulcsoszlopok.

Az utasítás nem dolgozható föl.

**Felhasználói válasz:** Adjon meg olyan tartomány-előállító táblafüggvényt, amely konzisztens a kulcstranszformációs táblafüggvénnyel!

**sqlcode**: -20040

**sqlstate**: 428E1

**SQL20041N A célkulcs paraméterek száma vagy típusa nem egyezik a "<index-kit-név>" indexkiterjesztés "<függvénynév>" kulcstranszformációs függvényének eredményeivel.**

**Magyarázat:** A célkulcs paraméterek számának meg kell egyeznie a kulcstranszformációs függvény által

visszaadott eredmények számával. Továbbá, a célkulcs paraméterek típusának pontosan egyeznie kell a megfelelő függvény eredménytípusokkal.

Az utasítás nem dolgozható föl.

**Felhasználói válasz:** Adja meg a megfelelő számú és típusú célkulcs paramétert.

**sqlcode**: -20041

**sqlstate**: 428E2

## **SQL20042N Az "<index-kit-név>" indexkiterjesztésben több "<param-típus>" paraméter van, mint amennyi megengedett. A maximum "<max. érték>".**

**Magyarázat:** Túl sok a megadott paraméter. Ha a "<parm-típus>" INDEX EXTENSION, akkor legfeljebb "<max-érték>" példány paramétert lehet megadni. Ha a "<parm-típus>" INDEX KEYS, akkor legfeljebb "<max-érték>" kulcsforrás paraméter adható meg.

Az utasítás nem dolgozható föl.

**Felhasználói válasz:** Ne adjon meg több paramétert, mint amennyi megengedett!

**sqlcode**: -20042

**sqlstate**: 54046

## **SQL20043N A "<rutinnév>" rutin argumentuma érvénytelen. Okkód = "<okkód>".**

**Magyarázat:** A "<rutinnév>" rutin lehet a transzformációs függvény, a tartomány-előállító függvény vagy FILTER USING tagmondatban megadott rutin (függvény vagy metódus). Az okkód jelzi, hogy egy paraméter miért nem érvényes:

- **1** Kulcsátalakító függvény esetén az argumentum nem megfigyelőmetódus és nem indexkiterjesztési példány paraméter.
- **2** Az argumentumban megadott kifejezés LANGUAGE SQL-t használó rutinra hivatkozik.
- **3** A paraméterként használt kifejezés allekérdezés.
- **4** Argumentumban használt kifejezés nem lehet strukturált típusú.
- **5** Kulcsátalakító függvény argumentuma nem lehet az alábbi típusúak egyike sem: strukturált típus, LOB, DATALINK, LONG VARCHAR és LONG VARGRAPHIC.

Az utasítás nem dolgozható föl.

**Felhasználói válasz:** Adjon meg érvényes paramétert a függvénynek!

**sqlcode**: -20043

**sqlstate**: 428E3

### **SQL20044N A CREATE INDEX EXTENSION vagy CREATE FUNCTION utasításban a "<rutinnév>" rutin vagy a CASE kifejezés érvénytelen. Okkód = "<okkód>".**

**Magyarázat:** A rutin (függvény vagy metódus), neve "<rutinnév>", használata érvénytelen a CREATE INDEX EXTENSION vagy a CREATE FUNCTION utasításban. Ha a "<rutinnév>" üres, akkor a szűrésre igénybe vett CASE szerkezet nem érvényes. Az okkód jelzi az okot.

- **1** A kulcstranszformációs függvény nem táblafüggvény.
- **2** A kulcstranszformációs függvény nem külső függvény.
- **3** A kulcstranszformációs függvény változó függvény.
- **4** A kulcstranszformációs függvény külső műveleti függvény.
- **5** A tartomány-előállító függvény nem táblafüggvény.
- **6** A tartomány-előállító függvény nem külső függvény.
- **7** A tartomány-előállító függvény különböző függvény.
- **8** A tartomány-előállító függvény külső művelet függvény.
- **9** Az index szűrési függvény nem külső függvény.
- **10** Az index szűrési függvény különböző függvény.
- **11** Az index szűrési függvény külső művelet függvény.
- **12** A CASE szerkezet vagy szűrőfüggvény eredménytípusa nem egész szám.
- **13** CASE szerkezetben vagy szűrőfüggvény argumentumában allekérdezés van.

Az utasítás nem dolgozható föl.

Felhasználói válasz: Ha a "<rutinnév>" rutin nem üres, adjon meg olyan rutint, amely megfelel a CREATE INDEX EXTENSION vagy CREATE FUNCTION utasítás adott tagmondatában megadható függvény vagy metódus szabályainak! Ellenkező esetben adjon meg olyan CASE szerkezetet, amely megfelel a FILTER USING tagmondatban megadható CASE szerkezet szabályainak!

**sqlcode**: -20044

**sqlstate**: 428E4

### **SQL20045N A "<index-kit-név>" indexkiterjesztésben a "<paraméter-név>" példány paraméter adattípusa érvénytelen.**

**Magyarázat:** Egy példány paraméter adattípusa a következők egyike lehet: VARCHAR, VARGRAPHIC, INTEGER, DECIMAL vagy DOUBLE.

Az utasítás nem dolgozható föl.

**Felhasználói válasz:** Adjon meg érvényes adattípust a "<paraméter-név>" példány paraméternek!

**sqlcode**: -20045

**sqlstate**: 429B5

## **SQL20046N A SELECTIVITY tagmondat "<predikátumkarakterlánc>" után csak érvényes, felhasználó által megadott predikátum esetén adható meg.**

**Magyarázat:** A SELECTIVITY tagmondat olyan predikátumhoz van megadva, amely nem tartalmaz érvényes felhasználó által megadott függvényt. Az

érvényes felhasználó által megadott függvényben van PREDICATES tagmondat és WHEN tagmondat, amely megfelel a predikátumnak. A SELECTIVITY tagmondat csak felhasználó által megadott predikátummal adható meg.

Az utasítás nem dolgozható föl.

**Felhasználói válasz:** Törölje a predikátumot követő SELECTIVITY tagmondatot!

**sqlcode**: -20046

**sqlstate**: 428E5

**SQL20047N A "<módszernév>" keresési módszer nem található a "<index-kit-név>" indexkiterjesztésben.**

**Magyarázat:** A felhasználó által megadott predikátum felfedezési szabályában hivatkozott "<módszernév>" módszernek meg kell egyeznie a "<index-kit-név>" indexkiterjesztésben megadott keresési módszerek egyikével.

Az utasítás nem dolgozható föl.

**Felhasználói válasz:** Adjon meg olyan módszert, amely szerepel az indexkiterjesztésben!

**sqlcode**: -20047

**sqlstate**: 42743

## **SQL20048N A "<módszernév>" módszer keresési argumentuma nem egyezik a "<index-kit-név>" indexkiterjesztés megfelelő keresési módszerének paraméterével.**

Magyarázat: A "<módszernév>" módszer keresési argumentuma nem egyezik a "<index-kit-név>" indexkiterjesztés megfelelő keresési módszerének paraméterével. Vagy az argumentumok száma, vagy a típusa nem egyezik meg a paraméterek megadott számával vagy típusával.

Az utasítás nem dolgozható föl.

**Felhasználói válasz:** Adjon meg olyan keresési argumentumot, amely megegyezik az indexkiterjesztésben megadott paraméterekkel!

**sqlcode**: -20048

**sqlstate**: 428E6

### **SQL20049N Az AS PREDICATE WHEN tagmondatban az összehasonlító operátor után álló operandus típusa nem egyezik pontosan a RETURNS típusával.**

**Magyarázat:** A felhasználó által megadott predikátum definíciója érvénytelen. Az AS PREDICATE WHEN tagmondatban az összehasonlító operátor után álló operandus típusa nem egyezik pontosan a függvény RETURNS típusával.

Az utasítás nem dolgozható föl.

**Felhasználói válasz:** Adjon meg megfelelő adattípusú operandust!

**sqlcode**: -20049

**sqlstate**: 428E7

## **SQL20050N A "<paraméter-név>" keresési cél vagy argumentum nem egyezik egyik, a létrehozás alatt álló függvényben levő névvel sem.**

**Magyarázat:** Egy index kiaknázási szabály minden keresési céljának meg kell egyeznie a létrehozás alatt álló függvény valamely paraméternevével. Minden keresési argumentumnak egy indexkiaknázási szabályban meg kell egyeznie az EXPRESSION AS tagmondatban szereplő egyik kifejezés nevével vagy a létrehozandó függvényben szereplő egyik paraméternévvel. A paraméterneveket a függvény paraméterlistájában kell megadni.

Az utasítás nem dolgozható föl.

**Felhasználói válasz:** A keresés céljában vagy a keresési argumentumban csak érvényes, a függvényben szereplő neveket adjon meg!

**sqlcode**: -20050

**sqlstate**: 428E8

### **SQL20051N A "<paraméter-név>" argumentum nem szerepelhet keresési célként és argumentumként is ugyanabban a felfedezési szabályban.**

**Magyarázat:** A felfedezési tagmondatban egy függvényparaméter nem lehet a KEY kulcsszó után álló argumentum, és a USE kulcsszó után megadott módszer argumentuma.

Az utasítás nem dolgozható föl.

**Felhasználói válasz:** Adjon meg a függvénynek olyan paraméternevet, amely vagy a keresési célban vagy az argumentumban szerepel!

**sqlcode**: -20051

**sqlstate**: 428E9

### **SQL20052N A "<oszlopnév>" oszlop objektumazonosító oszlop, amely nem frissíthető.**

**Magyarázat:** Az UPDATE utasításban szerepel egy objektumazonosító (OID) oszlop. OID oszlop nem frissíthető.

Az utasítás nem dolgozható föl.

**Felhasználói válasz:** Távolítsa el a SET ″<oszlopnév>″ részt az UPDATE utasításból!

**sqlcode**: -20052

**sqlstate**: 428DZ

### **SQL20053N A "<nézetnév>" típusos nézetben lévő egyesített kiválasztás érvénytelen. Okkód = "<okkód>".**

**Magyarázat:** A "<nézetnév>" típusos nézet meghatározásában megadott egyesített kiválasztás nem felel meg a típusos nézetre vonatkozó kiválasztási szabályoknak. A lehetséges okkódok a következők:

- **1** Az alnézet meghatározása közös táblakifejezést tartalmaz, VAGY az alnézet meghatározásának egy ága nem egyetlen táblát, becenevet vagy fedőnevet foglal magába.
- **2** Egy táblahierarchiára vonatkozó ág sorhalmazáról az adatbázis-kezelő nem tudja megállapítani, hogy különbözik-e a

táblahierarchia összes többi részének ágának sorhalmazaitól a objektumazonosító értékeitől a típusos nézethierarchiában.

- **3** A gyökérnézetben lévő hierarchiára vonatkozó ág első kifejezése a következő:
	- nem a FROM tagmondatban hivatkozott típussal rendelkező tábla vagy nézet objektumazonosító oszlopa és a REF IS tagmondatban lévő UNCHECKED beállítás nincs használatban, VAGY
	- v ha a FROM tagmondatban lévő tábla nem rendelkezik típussal, az oszlopnak lehet üres értéke nincs egyedi index definiálva csak arra az oszlopra, és a REF IS tagmondatban lévő UNCHECKED beállítás nincs használatban, VAGY
	- nem egyezik meg az alnézet ugyanazon hierarchiájára vonatkozó ágban lévő kifejezéssel.

**4** Egy tábla vagy nézet, amelyre egy alnézet ága terjed ki, nem a szupernézet valamelyik ágában hivatkozott tábla vagy nézet altáblája illetve alnézete, és vagy az alnézet használ EXTEND AS-t, vagy a gyökérnézet REF IS tagmondatának UNCHECKED beállítása nincs bekapcsolva.

**5** Az egyesített kiválasztás a NODENUMBER vagy PARTITION függvényekre, nem-determinisztikus függvényekre vagy külső műveletet tartalmazó függvényekre való hivatkozást tartalmaz.

**6** Egy alnézetben lévő ág nem terjedhet ki egy OUTER táblára vagy nézetre, ha szupernézetében lévő bármelyik ág ugyanabban a hierarchiában lévő táblára vagy nézetre terjed ki OUTER használata nélkül.

- **7** Egy alnézet saját nézethierarchiájában lévő nézetre terjed ki.
- **8** Egy alnézet UNION ALL-tól különböző halmazműveletet használ a definíciójában, VAGY UNION ALL van a definícióban, de a gyökérnézet REF IS tagmondatában nincs megadva az UNCHECKED beállítás.

**9** Egy alnézet egy UNION ALL két olyan ágát tartalmazza, amely ugyanarra a tábla- vagy nézethierarchiára terjed ki.

**10** Az alnézet definíció GROUP BY vagy HAVING tagmondatot tartalmaz.

**Felhasználói válasz:** Változtassa meg a nézetmeghatározás egyesített kiválasztását az "<okkód>"-nak megfelelően.

- **1** A FROM tagmondatban csak egy táblát vagy nézetet adjon meg! Ágyazzon be olyan komplex selecteket a nézetekbe, amelyekre a típussal rendelkező nézet kiterjedhet a gyökérnézet REF IS tagmondatában lévő UNCHECKED beállítás használatával!
- **2** Adjon meg olyan másik táblát vagy nézetet minden ág FROM tagmondatában, amely nem egyezik meg egy, a nézethierarchiában már használttal, vagy használjon olyan predikátumot, amely különbözőként adja minden ág sorhalmazát a típussal rendelkező nézethierarchiában lévő más ágak sorhalmazához képest!
- **3** Gondoskodjon arról, hogy a főnézet első oszlopa megfeleljen a típusos nézet érvényes objektumazonosító oszlopára vonatkozó szabályoknak. Fontolja meg a UNCHECKED beállítás használatát a REF IS tagmondatban!
- **4** Adja meg a szupernézet egy ágában lévő FROM tagmondatban megadott tábla vagy nézet egy altábláját illetve alnézetét! Másrészt a gyökérnézet definíciójában lévő UNCHECKED beállítást használhatja az alnézet definíciójában lévő AS (EXTEND nélkül) tagmondattal együtt.
- **5** Távolítsa el az egyesített kiválasztásból a függvénynévre való hivatkozást.
- **6** Ha ez első olyan alnézet, amely OUTER-t használ ennek a hierarchiának egy ágára vonatkozóan, változtassa meg a FROM tagmondatot úgy, hogy az OUTER-t ne használja! Ha a szupernézet használ OUTER-t, vegye fel az OUTER-t az alnézet FROM tagmondatába!
- **7** Ne használja forrásként ugyanabban a hierarchiában lévő más nézetek alnézetét!
- **8** Ha a UNION ALL van használatban, használjon a gyökérnézet REF IS tagmondatában UNCHECKED beállítást úgy,

hogy az alnézet definícióban több ágat engedélyezzen! Más halmazműveletek esetén ágyazza a halmazműveletet egy nézetbe és használja az UNCHECKED beállítást az alnézetben, hogy lehetővé tegye a közös nézetek forrásként való felhasználását!

- **9** Egyesítse az ágakat a közös szupertáblájukra vagy szupernézetükre vonatkozó selectbe és predikátumok (pl. típus predikátum) használatával szűrje ki a kívánt sorokat!
- **10** Ágyazza a GROUP BY és HAVING tagmondatot egy nézetbe és használja az UNCHECKED beállítást a gyökérnézetben, hogy lehetővé tegye a közös nézetek forrásként való felhasználását!

**sqlcode**: -20053

**sqlstate**: 428EA

## **SQL20054N A "<táblanév>" tábla érvénytelen állapotban van a művelethez. Okkód = "<okkód>".**

**Magyarázat:** A tábla olyan állapotban van, amely nem engedélyezi a műveletet. Az okkód a tábla azon állapotát jelzi, amely a műveletet megakadályozza.

- **21** A tábla Datalink összeegyeztetés folyamatban (DRP) vagy Datalink összeegyeztetés nem lehetséges (DRNP) állapotban van.
- **22** A függvény nem használható generált oszlopban.

Az utasítás nem dolgozható föl.

**Felhasználói válasz:** A teendő az okkódtól függően a következő.

- **21** A Datalink összeegyeztetés folyamatban (DRP) vagy Datalink összeegyeztetés nem lehetséges (DRNP) állapotról a szükséges teendőkhöz információt az Adminisztrációs kézikönyv tartalmaz.
- **22** A tábla megváltoztatása előtt adja ki a SET INTEGRITY FOR <táblanév> OFF utasítást! Utána változtassa meg a táblát, majd a SET INTEGRITY FOR <táblanév> IMMEDIATE CHECKED FORCE GENERATED
utasítással állítsa elő az új vagy megváltoztatott oszlop értékeit!

**sqlcode**: -20054

**sqlstate**: 55019

**SQL20055N A SELECT listában található egyik eredményoszlop adattípusa nem kompatíbilis az** ″**<oszlopnév>**″ **oszlop számára meghatározott adattípussal.**

**Magyarázat:** A SELECT lista kifejezés ″<oszlopnév>″ oszlopához tartozó adattípusa inkompatibilis a strukturált típus tulajdonságának adattípusával. Mindkettőnek a következőnek kell lennie:

- v numerikus
- karakter
- grafikus
- dátum vagy karakter
- idő vagy karakter
- Időbélyegek vagy karakter
- Adatcsatolások
- v ugyanazon megkülönböztetett típusok
- v hivatkozástípusok, ahol a SELECT lista kifejezés céltípusa a tulajdonság céltípusának altípusa.

Az utasítás nem dolgozható föl.

**Felhasználói válasz:** Vizsgálja meg a tábla és a hozzátartozó strukturált típus meghatározását. Gondoskodjon arról, hogy a megadott oszlop SELECT lista kifejezés adattípusa kompatibilis típus legyen.

**sqlcode**: -20055

**sqlstate**: 42854

#### **SQL20056N A(z) "<név>" DB2 Data Links Manager feldolgozása közben hiba történt. Okkód = "<okkód>".**

**Magyarázat:** Az utasítás DB2 Data Links Manager-en való feldolgozása során hiba történt a következő okkódok szerint.

**01** A rendszer következetlenséget észlelt a DB2

Data Links Manageren lévő adat és egy táblában lévő DATALINK érték között.

- **02** A DB2 Data Links Manager elért egy erőforráskorlátot a feldolgozás alatt.
- **99** A DB2 Data Links Manager belső feldolgozási hibát észlelt.

Az utasítás nem dolgozható föl.

**Felhasználói válasz:** A teendő az okkódtól függően a következő.

- **01** Futtassa a reconcile segédprogramot a táblára!
- **02** A DB2 Data Links Manager adminisztrátornak kell azonosítania az erőforrást a diagnosztikai napló alapján és javítsa ki a hibát!
- **99** Mentse el a diagnosztikai naplót a DB2 Data Links Managerből valamint az adatbáziskezelőből, és hívja az IBM szervizt!

**sqlcode**: -20056

**sqlstate**: 58004

**SQL20057N A** ″**<nézetnév>**″ **nézetben lévő** ″**<oszlopnév>**″ **oszlopot nem lehet csak olvashatónak megadni, ha a szupertáblában hozzá kapcsolódó oszlop frissíthető.**

**Magyarázat:** A ″<nézetnév>″ nézetben lévő ″<oszlopnév>″ csak olvashatóként került meghatározásra (háttérben). A ″<nézetnév>″ szupernézete tartalmazza a megfelelő oszlopot, amely frissíthető. Típusos nézethierarchiában nem lehet oszlopot csak olvashatóról frissíthetőre módosítani.

Az utasítás nem dolgozható föl.

**Felhasználói válasz:** Módosítsa a CREATE VIEW utasítást úgy, hogy a ″<nézetnév>″ alnézet oszlopa frissíthető legyen, vagy dobja el a szupernézet(ek)et, és hozza őket újra létre a READ ONLY tagmondattal, így csak olvasható módot kijelölve az oszlop számára.

**sqlcode**: -20057

**sqlstate**: 428EB

#### **SQL20058N Az** ″**<táblanév>**″ **összegzőtábla részére megadott egyesített kiválasztás érvénytelen.**

**Magyarázat:** Az összegzőtábla meghatározásának az egyesített kiválasztás tartalmától függően bizonyos szabályai vannak. Bizonyos szabályok az összegzőtábla opcióitól (REFRESH DEFERRED vagy REFRESH IMMEDIATE) függnek, míg mások attól, hogy a tábla többszörözött-e vagy sem. A helyzetet kiváltó CREATE TABLE utasítás egyesített kiválasztása legalább egy szabályt megsértett az SQL kézikönyvben leírtak közül.

Az utasítás nem dolgozható föl.

**Felhasználói válasz:** Változtassa meg a CREATE TABLE utasításban lévő egyesített kiválasztást úgy, hogy az megfeleljen az összegzőtábla opcióin alapuló szabályoknak, illetve annak, hogy az összegzőtábla többszörözött-e vagy sem.

**sqlcode**: -20058

**sqlstate**: 428EC

## **SQL20059W A** ″**<táblanév>**″ **összegzőtábla nem használható a lekérdezések feldolgozásának optimalizálására.**

**Magyarázat:** Az összegzőtábla REFRESH

DEFERRED opcióval, valamint az adatbázis-kezelő által a lekérdezések feldolgozásának optimalizálásakor jelenleg nem támogatott egyesített kiválasztással került meghatározásra. Ezek a szabályok az összegzőtábla opcióitól (REFRESH DEFERRED vagy REFRESH IMMEDIATE) függnek. A helyzetet kiváltó CREATE TABLE utasítás egyesített kiválasztása legalább egy szabályt megsértett az SQL kézikönyvben leírtak közül.

Az összegzőtábla létrehozása sikerült.

**Felhasználói válasz:** Nem kell semmit sem tennie. Ha az összegzőtáblát a lekérdezések feldolgozásának optimalizálására akarta használni, definiálja át az egyesített kiválasztást úgy, hogy az biztosan GROUP BY tagmondatot tartalmazó alkiválasztás legyen.

**sqlcode**: +20059

**sqlstate**: 01633

## **SQL20060N Az "<index-azon>" index ("<tábla-azon>" tábla, helye "<táblater-azon>") indexkiterjesztése által használt kulcsátalakító függvény ismétlődő sorokat generált.**

Magyarázat: Az "<index-azon>" index kiterjesztésének GENERATE USING tagmondatában megadott kulcsátalakító függvény ismétlődő sorokat állított elő. A kulcsátalakító táblafüggvény adott hívásának nem szabadna ismétlődő sorokat előállítania. A hiba a kulcsérték beszúrásakor vagy frissítésekor történt, az index: "<index-azon>", a tábla: "<tábla-azon>", a táblaterület: "<táblater-azon>".

Az utasítás nem dolgozható föl.

**Felhasználói válasz:** Úgy kell módosítani a kulcsátalakító táblafüggvény kódját az "<index-azon>" index kiterjesztése esetében, hogy az ne hozzon létre ismétlődő sorokat!

Az indexnevet az alábbi lekérdezéssel állapítsa meg:

```
SELECT IID, INDSCHEMA, INDNAME
  FROM SYSCAT.INDEXES AS I,
       SYSCAT.TABLES AS T
  WHERE IID = <index-azonosító>
        AND TABLEID = <tábla-azonosító>
        AND TBSPACEID = <táblaterület-azonosító>
        AND T.TBASCHEMA = I.TABSCHEMA
        AND T.TABNAME = I.TABNAME
```
**sqlcode**: -20060

**sqlstate**: 22526

**SQL20062N Az átalakítófüggvény ("<átalakítástípus>", helye: "<csoportnév>" átalakítócsoport, típus: "<típusnév>") nem használható függvényként vagy metódusként.**

**Magyarázat:** A megadott átalakítófüggvény (helye: "<csoportnév>" átalakítócsoport, típus: "<típusnév>") nem használható függvényként vagy metódusként, mert az átalakítófüggvény nem SQL-be íródott (nem a LANGUAGE SQL kulcsszavakkal van megadva). Az átalakítócsoport nem használható ehhez a függvényhez vagy metódushoz.

Az utasítás nem dolgozható föl.

**Felhasználói válasz:** A "<típusnév>" típushoz adjon meg olyan átalakítócsoportot, amelyben az átalakítófüggvények meghatározásában ott a LANGUAGE SQL!

**sqlcode**: -20062

**sqlstate**: 428EL

#### **SQL20063N A TRANSFORM GROUP tagmondatot is meg kell adni a típushoz: "<típusnév>".**

**Magyarázat:** A függvény vagy metódus olyan típusú paramétert vagy visszaadott értéket tartalmaz ("<típusnév>") amelyhez nincs megadva átalakítócsoport.

Az utasítás nem dolgozható föl.

**Felhasználói válasz:** Adjon meg TRANSFORM GROUP tagmondatot, amely tartalmazza a "<típusnév>"-hez tartozó átalakítócsoport nevét!

**sqlcode**: -20063

**sqlstate**: 428EM

#### **SQL20064N A "<csoportnév>" átalakítócsoport nem kezeli egyik, a paraméterben vagy visszaadott értékben megadott adattípust sem.**

#### **Magyarázat:** A TRANSFORM GROUP tagmondatban megadott "<csoportnév>" átalakítócsoport egyik adattípushoz sincs definiálva azok közül, amelyek a függvényben vagy metódusban paraméterlistában vagy a RETURNS tagmondatban szerepelnek.

Az utasítás nem dolgozható föl.

**Felhasználói válasz:** Távolítsa el az átalakítócsoportot a függvény vagy metódus definíciójából!

**sqlcode**: -20064

**sqlstate**: 428EN

## **SQL20065N A "<típusnév>" típushoz tartozó "<csoportnév>" átalakítócsoport nem használható ügyfél alkalmazás általi felhasználásra szánt strukturált típus átalakítására.**

**Magyarázat:** A "<típusnév>" típushoz tartozó "<csoportnév>" átalakítócsoport által megadott átalakítófüggvény nem használható ügyfél alkalmazásnak végzett átalakítás során. A lehetséges ok az ügyfél alkalmazásokhoz nem használható átalakítófüggvény meghatározásán alapul. A nem támogatott átalakítófüggvény lehet:

- olyan FROM SQL függvény, amely ROW függvény.
- olyan TO függvény, amelynek több paramétere van.

Az utasítás nem dolgozható föl.

**Felhasználói válasz:** Statikus beágyazott SQL esetén a TRANSFORM GROUP összerendelési beállításban adjon meg másik átalakítócsoportot! Dinamikus SQL esetén a SET DEFAULT TRANSFORM GROUP utasítással adjon meg másik átalakítócsoportot!

**sqlcode**: -20065

#### **SQL20066N Az "<átalakítástípus>" átalakítófüggvény nincs megadva a "<csoportnév>" átalakítócsoportban a "<típusnév>" adattípushoz.**

Magyarázat: A "<típusnév>" típushoz a "<csoportnév>" átalakítócsoport "<átalakítótípus>" átalakítófüggvénye szükséges egy függvény- vagy metódusdefinícióban használt átalakítócsoporthoz.

Az utasítás nem dolgozható föl.

**Felhasználói válasz:** Függvény vagy metódus létrehozása esetén adjon meg másik átalakítócsoportot! Strukturált típusra hivatkozás esetén dinamikus SQL-ben adjon meg másik átalakítócsoportot a CURRENT DEFAULT TRANSFORM GROUP speciális regiszterben! Másik lehetőség: adjon "<átalakítótípus>" átalakítófüggvényt a "<csoportnév>" átalakítócsoporthoz, a "<típusnév>" adattípushoz!

**sqlcode**: -20066

#### **SQL20067N Az "<átalakítástípus>" átalakítófüggvény többször van megadva a "<csoportnév>" átalakítócsoportban a "<típusnév>" adattípushoz.**

**Magyarázat:** Csak egyszer adható meg TO SQL vagy FROM SQL átalakítófüggvény átalakítási csoportban. A "<csoportnév>" átalakítócsoportban (adattípus: "<típusnév>") legalább két FROM SQL vagy TO SQL (vagy is-is) átalakítófüggvény van megadva.

Az utasítás nem dolgozható föl.

**Felhasználói válasz:** Töröljön TO SQL és FROM SQL definíciókat a "<csoportnév>" csoportból az átalakítás meghatározásában úgy, hogy mindkettőből csak egy-egy maradjon!

**sqlcode**: -20067

**sqlstate**: 42628

**SQL20068N A "<típusnév>" strukturált típus nem definiálható úgy, hogy egyik tulajdonságtípusa közvetlenül vagy közvetve önmagára hivatkozzon. A "<tulajdonságnév>" tulajdonság okozza a közvetlen vagy közvetett hivatkozást.**

**Magyarázat:** Közvetlen használat: Az A típus akkor használja közvetlenül a B típust, ha az alábbiak egyike igaz:

- v Az A típusnak van B típusú attribútuma.
- A B típus az A típus felettes vagy altípusa.

Közvetett használat: Az A típus akkor használja közvetve a B típust, ha az alábbiak egyike igaz:

v Az A típus használja a C típust, az pedig a B típust.

Típus nem definiálható úgy, hogy egyik tulajdonságtípusa közvetlenül vagy közvetve önmagára hivatkozzon. A "<tulajdonságnév>" tulajdonság okoz közvetlen vagy közvetett használatot.

**Felhasználói válasz:** Vizsgálja meg a típust és távolítsa el a közvetlen vagy közvetett használatot okozó tulajdonságtípust!

**sqlcode**: -20068

**sqlstate**: 428EP

## **SQL20069N A RETURNS típus a "<rutintípus>" "<rutinnév>" rutinban nem ugyanaz, mint a tárgytípus.**

**Magyarázat:** A "<metódusnév>" metódusban SELF AS RESULT szerepel. A metódus RETURNS adattípusának egyeznie kell a metódus tárgytípusával.

**Felhasználói válasz:** Változtassa meg úgy a "<metódusnév>" metódus RETURNS típusát, hogy az egyezzen a tárgytípussal!

**sqlcode**: -20069

**sqlstate**: 428EQ

## **SQL20075N Az "<indexnév>" index vagy indexkiterjesztés nem hozható létre vagy nem változtatható meg, mert az "<oszlopnév>" hossza nagyobb, mint 255 bájt.**

**Magyarázat:** Az index nem hozható létre vagy nem változtatható meg, mert a kulcsoszlop hossza nagyobb, mint 255.

- "<indexnév>" az index neve.
- "<oszlopnév>" a kulcsoszlop neve. Ha a hiba ALTER TABLE művelet eredménye, akkor az "<oszlopnév>" azt oszlopszám.

Az indexkiterjesztést nem lehetett létrehozni, mert egy, a GENERATE KEY függvény által előállított oszlop nagyobb, mint 255 bájt.

- Az "<indexnév>" az indexkiterjesztés neve.
- Az "<oszlopnév>" a GENERATE KEY függvény által visszaadott oszlop neve.

Az utasítás nem dolgozható fel. A megadott index vagy indexkiterjesztés nem jött létre, vagy a tábla megváltoztatása nem sikerült.

**Felhasználói válasz:** Ha indexet hoz létre, távolítsa el az oszlopot az indexdefinícióból! Ha táblát módosít, csökkentse az új oszlophosszt a megengedett legnagyobbra! Indexkiterjesztés létrehozásakor adjon meg más GENERATE KEY függvényt, vagy definiálja át a függvényt úgy, hogy megszüntesse az oszlopot!

**sqlcode**: -20075

#### **SQL20076N Az adatbázispéldányon nincs engedélyezve a megadott művelet. Okkód = "<okkód>".**

**Magyarázat:** A rendszer hibát észlelt a példány szintjén. A kért művelet nem végezhető el, mivel egy adott funkció nem került telepítésre, vagy mivel egy adott funkció nincs engedélyezve a példány számára.

Íme az okkódok illetve a hozzájuk tartozó azon funkciók listája, amelyeket a példány szintjén lehet engedélyezni:

1. Elosztott kérés műveletek végrehajtása több adatforrásra egyetlen utasításban.

**Felhasználói válasz:** Engedélyezze a példányt a kért művelethez! Először telepítse a megadott funkciót, ha hiányzik! Ezután engedélyezze a megadott funkciót! Az engedélyezés lépései a(z) "<okkód>" okkód szerint változnak:

1. Állítsa a <DREQ> DBM változót ON-ra, majd indítsa újra az adatbáziskezelőt! federated server esetén állítsa a <FEDERATED> DBM változót YES-re, majd indítsa újra az adatbáziskezelőt!

**sqlcode**: -20076

**sqlstate**: 0A502

#### **SQL20077N Nem lehetséges Datalink típustulajdonsággal rendelkező strukturált típus konstrukciója.**

**Magyarázat:** Kísérlet történt egy olyan strukturált típus konstruktorának meghívására, amelynek Datalink és/vagy Reference típusú tulajdonsága van. Ez a szolgáltatás jelenleg nem támogatott. 6.1-es vagy régebbi verzióban a hiba jelentkezhet olyan strukturált típusú objektum esetén is, melyben Reference típustulajdonság van.

Az utasítás nem dolgozható föl.

**Felhasználói válasz:** A hibát a következők egyikével lehet kijavítani:

- 1. A típus konstruktor hívásának eltávolítása a programból.
- 2. Az összes Datalink (vagy Reference) típusú tulajdonság eltávolítása a strukturált típus

definíciójából (ez nem lehetséges, ha vannak olyan táblák, amelyek ettől a típustól függnek).

**sqlcode**: -20077

**sqlstate**: 428ED

## **SQL20078N Az "<objektumtípusú>" "<objektumnév>" hierarchia objektum nem dolgozható fel a "<művelettípus>" művelettel.**

**Magyarázat:** A "<művelettípus>" műveletet "<objektumtípusú>" "<objektumnév>" hierarchia objektumon próbálták meg futtatni. Ez a művelet nem támogatja a hierarchia objektum feldolgozását.

Az utasítás nem dolgozható fel.

**Felhasználói válasz:** Ellenőrizze, hogy a helyes objektumnév van-e használatban! TABLE vagy VIEW objektumtípusok esetén az objektumnak a tábla vagy nézet hierarchiában lévő altábla nevének kell lennie. Néhány esetben az objektumnak a gyökértáblának kell lennie. Index típusú objektumok esetén a névnek egy altáblán létrehozott index nevének kell lenni.

**sqlcode**: -20078

**sqlstate**: 42858

## **SQL20080N A "<metódusnév>" metódus specifikációja nem dobható el, mert van törzse.**

Magyarázat: A "<metódusnév>" metódusnak még létező törzse van, amit a specifikáció előtt el kell dobni.

Az utasítás nem dolgozható föl.

**Felhasználói válasz:** A DROP METHOD utasításban adja meg ugyanezt a metódust, s utána ismételje meg az ALTER TYPE utasítást, amely eldobja a metódus specifikációját!

**sqlcode**: -20080

**sqlstate**: 428ER

#### **SQL20081N LANGUAGE "<nyelvtípus>" metódus-specifikáció a "<metódusnév>" metódus törzse nem adható meg.**

**Magyarázat:** A "<metódusnév>" metódus-specifikációban LANGUAGE "<nyelvtípus>" szerepel. Ha a LANGUAGE értéke SQL, a metódustörzsnek SQL vezérlőutasításnak kell lennie. Más nyelv esetén meg kell adni az EXTERNAL tagmondatot.

Az utasítás nem dolgozható föl.

**Felhasználói válasz:** Változtassa meg úgy a metódustörzset, hogy az megfeleljen a metódus specifikációjában szereplő LANGUAGE értéknek!

**sqlcode**: -20081

**sqlstate**: 428ES

## **SQL20082N A kifejezés dinamikus típusa ("<kif-típ-azon>") nem a "<céltípus-azon>" céltípus altípusa a TREAT specifikációban.**

**Magyarázat:** A TREAT specifikációban megadott kifejezés eredménynek dinamikus adattípusa "<kif-típ-azon>". A megadott cél-adattípus ("<céltípus-azon>") a"<kif-típ-azon>" altípusa, ami nem megengedett.

Az utasítás nem dolgozható föl.

**Felhasználói válasz:** Változtassa meg úgy a "<céltípus-azon>" értéket a TREAT specifikációban, hogy az a "<kif-típ-azon>" felettes típusa legyen, vagy módosítsa úgy a kifejezést, hogy az eredmény dinamikus adattípusa a "<céltípus-azon>" altípusa legyen.

A "<kif-típ-azon>" és a "<céltípus-azon>" értékekhez tartozó típusneveket az alábbi lekérdezés közli:

```
SELECT TYPEID, TYPESCHEMA, TYPENAME
FROM SYSCAT.DATATYPES
WHERE TYPEID IN INTEGER(
"<kifejezéstípus-azonosító>"),
INTEGER("<céltípus-azonosító>"))
```
**sqlcode**: -20082

**sqlstate**: 0D000

## **SQL20083N A "<rutintípus>" "<rutin-azon>" által visszaadott érték adattípus nem egyezik a RESULT-ban megadott típussal.**

Magyarázat: A "<rutin-azon>" metódusban SELF AS RESULT szerepel, ezért a visszaadott érték adattípusának egyeznie kell a hívásban használt tárgytípussal. A helytelen adattípust vagy az SQL metódus törzsének vagy egy külső típus TO SQL átalakítófüggvényének RETURN utasítása eredményezte.

Az utasítás nem dolgozható föl.

**Felhasználói válasz:** Változtassa meg a metódusban vagy az átalakítófüggvényben a RETURN utasítást úgy, hogy a visszaadott érték adattípusa mindig a metódust hívó tárgytípus legyen!

A "<rutin-azon>" értékhez tartozó rutinnevet az alábbi lekérdezéssel állapítsa meg:

```
SELECT FUNCSCHEMA, FUNCNAME, SPECIFICNAME
FROM SYSCAT.FUNCTIONS
WHERE FUNCID = INTEGER("<rutin-azonosító>")
```
**sqlcode**: -20083

**sqlstate**: 2200G

## **SQL20084N A "<rutintípus>" "<rutinnév>" rutin felülbíráló kapcsolatot adna meg egy meglevő metódussal.**

**Magyarázat:** Egy MT nevű metódus T tárgytípussal felülbírálja az MS nevű, S tárgytípus metódust, ha a következő feltételek mindegyike igaz:

- v Az MT és az MS minősítetlen neve és paramétereinek száma azonos.
- A T az S altípusa.
- v Az MT nem-tárgy paramétertípusai azonosak az MS megfelelő nem-tárgy paramétertípusaival. (Itt az "azonos" az alaptípusra vonatkozik, mint például VARCHAR, a hossz és a pontosság nem számít).

Metódust nem bírálhat fölül másik metódus. Továbbá, függvény és módszer között sem állhat fenn felülbíráló viszony. Ez annyit jelent, hogy ha a függvény metódus volna és első paramétere S tárgy, akkor a függvény nem bírálhatja fölül S egyik felettes típusának egyik

metódusát sem, és őt sem bírálhatja felül S egyik altípusának egyik metódusa sem.

Az utasítás nem dolgozható föl.

**Felhasználói válasz:** Változtassa meg a definiálandó rutin "<rutinnév>" nevét vagy a paramétereit!

**sqlcode**: -20084

**sqlstate**: 42745

#### **SQL20085N PARAMETER STYLE JAVA meghatározású rutinban nem szerepelhet "<típusnév>" strukturált típus paramétertípusként vagy visszaadott érték típusaként.**

**Magyarázat:** A rutin meghatározásában PARAMETER STYLE JAVA szerepel és az egyik paraméter- vagy visszaadott típus a "<típusnév>" strukturált típus. Ez ebben a DB2-verzióban nem megengedett.

Az utasítás nem dolgozható föl.

**Felhasználói válasz:** Vagy váltson át más paraméterstílusra a rutinban, vagy a definícióból távolítsa el a strukturált típust!

**sqlcode**: -20085

**sqlstate**: 429B8

## **SQL20086N Az egyik oszlopban a strukturált típus hossza meghaladja a rendszerkorlátot.**

**Magyarázat:** Egy strukturált típusú oszlop teljes mérete (beleértve a példány leíról adatait) meghaladja az 1 gigabájtot. Az oszlop lehet közvetlen beszúrás vagy frissítés alatt álló, de lehet generált is.

Az utasítás nem dolgozható föl.

**Felhasználói válasz:** Csökkentse az oszlopnak értékül adandó strukturált típusú érték méretét!

**sqlcode**: -20086

**sqlstate**: 54049

## **SQL20087N Tulajdonság-értékadásban nem használható DEFAULT és NULL.**

**Magyarázat:** AZ UPDATE utasítás tulajdonságnak ad értéket, mégpedig egy strukturált típusú oszlop valamely tulajdonságának. Ez ilyen fajta értékadásban nem szerepelhet az értékadás jobb oldalán a DEFAULT vagy a NULL kulcsszó.

Az utasítás nem dolgozható föl.

**Felhasználói válasz:** Adjon meg a tulajdonság értékadásának jobb oldalán kifejezést, vagy pedig módosítsa úgy az értékadást, hogy az ne a tulajdonság-értékadás szintaxisát kövesse!

**sqlcode**: -20087

**sqlstate**: 428B9

## **SQL20089N Egy típushierarchián belül nem egyezhet metódusnév és strukturált típus neve.**

**Magyarázat:** A megadott metódusnév ugyanaz, mint a hozzá tartozó strukturált típus valamely felettes vagy altípusának neve.

Az utasítás nem dolgozható föl.

**Felhasználói válasz:** Adjon meg másik metódusnevet!

**sqlcode**: -20089

**sqlstate**: 42746

#### **SQL20090W A "<tulajdonságnév>" DATALINK típusú tulajdonsággal rendelkező strukturált típus használata a gyakorlatban típusos táblára és típusos nézetre korlátozódik.**

**Magyarázat:** A "<tulajdonságnév>" tulajdonság meghatározása szerint DATALINK vagy DATALINK-en alapuló megkülönböztetett típusú. Az ilyen tulajdonságot tartalmazó strukturált típus csak tábla és nézet típusa lehet. Ha tábla vagy nézet oszlopának típusaként szerepel, az oszlop csak NULL értéket kaphat.

Az utasítás feldolgozása folytatódik.

**Felhasználói válasz:** Gondolja át, mire akarja használni a strukturált típust! Ha a típus oszlop

adattípusa lesz, távolítsa el a "<tulajdonságnév>" tulajdonságot a strukturált típusból, vagy a tulajdonság típusa ne legyen DATALINK!

**sqlcode**: +20090

**sqlstate**: 01641

#### **SQL20093N A "<táblanév>" tábla nem alakítható át összegzőtáblává vagy összegzőtáblából. Okkód = "<okkód>".**

**Magyarázat:** Az ALTER TABLE utasítás vagy összegzőtáblából próbál DEFINITION ONLY táblát csinálni, vagy normál táblát próbál összegzőtáblává alakítani. Az ALTER TABLE utasítás nem sikerült. Az okot az okkód jelzi.

- **1** A tábla típusos tábla vagy hierarchiatábla.
- **2** A tábla nem összegzőtábla, mégis DEFINITION ONLY volt megadva.
- **3** A tábla többszörözött összegzőtábla és DEFINITION ONLY volt megadva.
- **4** A táblához trigger van megadva.
- **5** A táblához ellenőrzési korlátozás van megadva.
- **6** A táblához definiálva van legalább egy UNIQUE korlátozás vagy egyedi index.
- **7** A táblához hivatkozáskorlátozás van megadva.
- **8** A táblára hivatkozik egy meglevő összegzőtábla definíciója.
- **9** Az egyesített kiválasztás közvetlenül vagy közvetve (például nézeten keresztül) hivatkozik a táblára.
- **10** A tábla már összegzőtábla.
- **11** Egy meglevő tábla oszlopainak száma nem egyezik az egyesített kiválasztás SELECT listájában megadott oszlopok számával.
- **12** Egy meglevő tábla oszlopainak típusa nem egyezik pontosan az egyesített kiválasztás SELECT listájában megadott megfelelő oszlopokéval.
- **13** Egy meglevő tábla oszlopainak nevei nem

egyeznek pontosan az egyesített kiválasztás SELECT listájában megadott megfelelő oszlopokéival.

- **14** Egy meglevő tábla oszlopainak nullázhatóság jellemzője nem egyezik pontosan az egyesített kiválasztás SELECT listájában megadott megfelelő oszlopokéval.
- **15** Az átalakítás nem hajtható végre, ha ugyanazon ALTER TABLE utasításban másik táblaváltoztatás is van.

**Felhasználói válasz:** A teendő az okkódtól függően a következő.

- **1** A tábla nem alakítható át összegzőtáblává. Inkább hozzon létre új összegzőtáblát!
- **2** Nincs szükség a Átalakítás átalakítására. Nincs tennivaló.
- **3** Többszörözött tábla csak összegzőtábla lehet. Inkább hozzon létre új táblát!
- **4** Dobjon el minden triggert, s újra adja ki az ALTER TABLE utasítást!
- **5** Dobjon el minden ellenőrző korlátot, s újra adja ki az ALTER TABLE utasítást!
- **6** Dobjon el minden UNIQUE korlátozást és egyedi indexet! Újra adja ki az ALTER TABLE utasítást!
- **7** Dobjon el minden hivatkozáskorlátozást, és újra adja ki az ALTER TABLE utasítást!
- **8** Dobja el azt az összegzőtáblát, amely a táblára hivatkozik, majd próbálja meg újra az ALTER TABLE utasítást!
- **9** Összegzőtábla nem hivatkozhat önmagára. Módosítsa úgy az egyesített kiválasztást, hogy ne legyen benn közvetlen vagy közvetett hivatkozás a megváltoztatandó táblára!
- **10** A művelet nem megengedett, mert a tábla már most összegzőtábla.
- **11** Módosítsa úgy az egyesített kiválasztást, hogy a helyes számú oszlop legyen a SELECT listában!
- **12** Módosítsa úgy az egyesített kiválasztást,

hogy az eredményoszlopok adattípusa pontosan egyezzen a meglevő oszlopokéval!

- **13** Módosítsa úgy az egyesített kiválasztást, hogy az eredményoszlopok neve pontosan egyezzen a meglevő oszlopokéval!
- **14** A tábla nem alakítható át összegzőtáblává, ha a kinullázhatóság jellemzők nem egyeznek. Inkább hozzon létre új összegzőtáblát!
- **15** Hajtsa végre a többi táblaváltoztatást olyan ALTER TABLE utasítással, amelyben nincs SET SUMMARY AS tagmondat!

**sqlcode**: -20093

#### **SQL20094N Az "<oszlopnév>" oszlop GENERATED, kifejezés alapján töltődik fel, és nem használható a "<triggernév>" BEFORE-triggerben.**

**Magyarázat:** Az "<oszlopnév>" oszlop értékeit kifejezés állítja elő, és így nem adható meg BEFORE UPDATE trigger oszlopnév-listájában, valamint nem lehet rá BEFORE triggerben új átmenetváltozóként hivatkozni.

Felhasználói válasz: Törölje az "<oszlopnév>" oszlopra hivatkozást a "<triggernév>" triggerből!

**sqlcode**: -20094

**sqlstate**: 42989

**sqlstate**: 428EW

# **SQL20100 - SQL20199**

**SQL20108N Egy eredményhalmaz nem támogatott adattípust tartalmaz a(z) "<pozíciószám>". pozícióban a(z) "<eljárásnév>" tárolt eljárás által nyitott "<kurzornév>" esetén.**

**Magyarázat:** Az eljárásnév által jelölt tárolt eljárás nem tud átadni a kurzornév által megnevezett eredményhalmazok közül legalább egyet, mert legalább egy oszlopban (oszlop: szám) olyan az adattípus, amelyet vagy a DRDA alkalmazás-átirányító (ügyfél) vagy a DRDA alkalmazáskiszolgáló nem támogat. Így sikertelen a tárolt eljárás hívása.

**Felhasználói válasz:** Módosítsa a kiszolgálón, az ″eljárásnév″ tárolt eljárásban az OPEN utasítást (és a további FETCH utasításokat) úgy, hogy a ″pozíciószám″ oszlopban ne szerepeljen nem támogatott adattípus. Esetleg a tárolt eljárást hívó ügyfél alkalmazást is módosítani kell a tárolt eljárás változása szerint.

**sqlcode**: -20108

**sqlstate**: 56084

## **SQL20109W Hiba a DB2 hibakereső támogatásában. Okkód: "<okkód>"**

**Magyarázat:** A hibakeresőben olyan hiba lépett fel, amely miatt abba marad a hibakeresés, de ez a normál végrehajtásra nincs hatással. Az okkódok felsorolása következik:

- 1. Nincs telepítve a hibakereső-támogatás.
- 2. A hibakereső táblázatban szintaxishibás a hibakereső ügyfélprogram IP címe.
- 3. A hibakereső háttérprogram és a hibakereső ügyfélprogram kommunikációja során időtúllépés történt.
- 4. Hiba történt a DB2DBG.ROUTINE\_DEBUG hibakereső táblázat kezelése során.

#### **Felhasználói válasz:**

- 1. Ellenőrizze, telepíti-e a DB2 kiszolgáló gépen a hibakeresést.
- 2. Győződjön meg arról, hogy a hibakereső táblázatban helyes az IP cím szintaxisa.
- 3. Ellenőrizze, hogy fut-e az ügyfélgépen a hibakereső démon, és hogy egyezik-e a port az ügyfélen és a kiszolgálón.
- 4. Ellenőrizze, hogy helyes elrendezésű hibakereső táblázatokat hozott-e létre.

**sqlcode**: +20109

## **SQL20111N SAVEPOINT, RELEASE SAVEPOINT, vagy ROLLBACK TO SAVEPOINT utasítást nem adható ki ebben a környezetben. Okkód = "<okkód>".**

**Magyarázat:** Az utasítás nem dolgozható fel, mivel megsért egy korlátozást, ahogy a következő okkód mutatja:

- 1. Mentési pont nem adható ki triggeren belül.
- 2. Mentési pont nem adható ki globális tranzakción belül.

Az utasítás nem dolgozható fel.

**Felhasználói válasz:** Távolítsa el a SAVEPOINT, RELEASE SAVEPOINT, vagy a ROLLBACK TO SAVEPOINT utasítást a triggerből vagy a globális tranzakcióból.

**sqlcode**: -20111

**sqlstate**: 3B503

**SQL20112N A SAVEPOINT (mentési pont) nem állítható be, mert egy SAVEPOINT már létezik, és a beágyazott SAVEPOINT-ok nem támogatottak.**

**Magyarázat:** Hiba történt egy SAVEPOINT-on vagy atomi összetett SQL utasításon belül. A mentési pont már létezik, és a beágyazott SAVEPOINT-ok nem támogatottak.

**Felhasználói válasz:** Ha egy létező mentési pont újralétrehozása szükséges, adja ki először a RELEASE SAVEPOINT utasítást a meglevő mentési pont felszabadítására, és utána adja ki újra a SAVEPOINT utasítást. Atomi összetett SQL esetén mentési pont nem állítható be az összetett utasítás végéig.

**sqlcode**: -20112

**sqlstate**: 3B002

## **SQL20113N SELF AS RESULT módon definiált metódus "<metódusazonosító>" nem adhat vissza null-t.**

**Magyarázat:** A "<metódusazonosító>"-val rendelkező metódus SELF AS RESULT módon van definiálva. A metódus meghívása egy struktúrált típus nem-null példányát használta, ezért a metódus nem adhat vissza null példányt.

**Felhasználói válasz:** Változtassa meg a metódus megvalósítását úgy, hogy ne adjon vissza null értéket visszatérési értékként! Egy lehetőség a visszaadott struktúrált típus összes tulajdonságának null értékre állítása. Használja a következő lekérdezést a sikertelen metódus nevének megállapítására:

SELECT FUNCSCHEMA, FUNCNAME, SPECIFICNAME FROM SYSCAT.FUNCTIONS WHERE FUNCID = metódusazonosító

**sqlcode**: -20113

**sqlstate**: 22004

## **SQL20114W A "<táblanév>" tábla "<oszlopnév>" oszlopa nem elég hosszú a USER alapértelmezett értékének megadott hosszhoz.**

**Magyarázat:** Az "<oszlopnév>" oszlop definiált hossza kevesebb, mint 128 bájt. A DEFAULT USER záradék meg lett adva erre az oszlopra. Mivel a USER speciális regiszter VARCHAR(128) típusúként van definiálva, minden kísérlet, amely a "<táblanév>"-nek alapértelmezett értéket akar adni az oszlophossznál hosszabb felhasználói azonosítóval, hibával végződik. Egy felhasználó az oszlophossznál hosszabb felhasználói azonosítóval soha nem lenne képes beillesztést végrehajtani vagy frissíteni ezt az oszlopot az alapértelmezett értékre.

**Felhasználói válasz:** Ha a rendszer szabványok nem engednék, hogy a felhasználói azonosító hossza túllépje az oszlop hosszát, akkor figyelmen kívül hagyhatja ezt a figyelmeztetést. Ahhoz, hogy a figyelmeztetés ne forduljon elő, az oszlop hossza legalább 128 bájt kell, hogy legyen. Az oszlophosszat megváltoztathatja, a tábla eldobásával majd újra létrehozásával, vagy ha az adattípus VARCHAR, akkor az ALTER TABLE utasítással megnövelheti az oszlop hosszát.

**sqlcode**: +20114

## **SQL20115N A "<rutintípus>" "<rutinnév>" nem használható "<transzformtípus>" transzformációs függvényként a "<csoportnév>" transzformációs csoportban.**

Magyarázat: Ha "<rutintípus>" egy FUNCTION (függvény), akkor a "<rutinnév>" által definiált függvény nem használható transzformációs függvényként, mert beépített függvény. Ha "<rutintípus>" egy METHOD (metódus), akkor a "<rutinnév>" által definiált metódus nem használható transzformációs függvényként, mert metódus.

Az utasítás nem dolgozható fel.

**Felhasználói válasz:** Adjon meg másik függvényt a "<csoportnév>" transzformációs csoport "<transzformációtípus>" transzformációs függvényének.

**sqlcode**: -20115

**sqlstate**: 428EX

**SQL20116N A "<paraméternév>" keresés célpont adattípusa nem egyezik az "<indexkiterjesztésnév>" index kiterjesztésben megadott forrás kulcs adattípusával.**

**Magyarázat:** Ha a keresés célpont beépített vagy különálló (DISTINCT) adattípus, akkor a típusának pontosan meg kell egyeznie az index kiterjesztésben megadott forrás kulcs adattípusával. Ha a keresés célpont struktúrált típus, akkor ugyanabban a struktúrált típus hierarchiában kell lennie, mint az index kiterjesztésben megadott forrás kulcs adattípusa.

Az utasítás nem dolgozható fel.

**Felhasználói válasz:** Adjon meg keresés célpontnak olyan adattípust, amely megegyezik az index kiterjesztésben lévő forrás kulcs adattípusával!

**sqlcode**: -20116

**sqlstate**: 428EY

#### **SQL20117N Egy OLAP függvény ablak specifikációja nem érvényes. Okkód = "<okkód>".**

**Magyarázat:** Egy OLAP függvény meghívásának ablak specifikációja (OVER tagmondat) nem lett helyesen megadva. Az érvénytelen specifikációt az "<okkód>" mutatja.

- **1** A RANGE vagy a ROWS az ORDER BY nélkül szerepel az ablakspecifikációban.
- **2** A RANGE meg lett adva, és az ablak ORDER BY tagmondata több rendezőkulcs-kifejezést tartalmaz.
- **3** A RANGE meg lett adva. és a tartományérték adattípusa nem használható kivonás kifejezésben a rendezőkulcs-kifejezés adattípusával az ablak ORDER BY tagmondatában.
- **4** UNBOUNDED PRECEDING lett megadva CURRENT ROW után, vagy UNBOUNDED FOLLOWING lett megadva CURRENT ROW előtt.

Az utasítás nem dolgozható fel.

**Felhasználói válasz:** Változtassa meg az ablak specifikációt, kijavítva az "<reason-code>" által jelzett érvénytelen specifikációt.

- **1** Minden RANGE vagy ROWS kulcsszót megadó ablakspecifikációhoz adjon meg ORDER BY tagmondatot!
- **2** Gondoskodjon arról, hogy minden egyes ablak specifikáció, amelyben a RANGE meg van adva, pontosan egy rendezőkulcs-kifejezést tartalmaz az ablak ORDER BY tagmondatban!
- **3** Biztosítsa minden RANGE kulcsszót tartalmazó ablakspecifikációban, hogy a tartományérték kivonható legyen az ablak ORDER BY tagmondatában szereplő keresési kulcs kifejezésből, melynek típusa kötelezően numerikus vagy DATETIME. Dátum és időpont rendezőkulcs-kifejezések esetében a tartományértéknek kötelezően az adott dátum és időpont időtartamnak kell lennie, a megfelelő DECIMAL típusban a helyes pontossággal valamint méretezéssel.

**4** Gondoskodjon arról, hogy minden olyan ablak specifikációban, amelyben a "BETWEEN" és a "CURRENT ROW" használatos, az "UNBOUNDED PRECEDING" megelőzi az "AND CURRENT ROW"-t, vagy az "UNBOUNDED FOLLOWING" a "CURRENT ROW AND" után következik!

**sqlcode**: -20117

**sqlstate**: 428EZ

**SQL20118N A "<típusnév>" struktúrált típusnak a megengedhető maximális számnál több tulajdonsága van. érték>".**

**Magyarázat:** A "<típusnév>" típus meghatározása túllépte a tulajdonságok (beleértve az öröklött tulajdonságokat is) minden egyes struktúrált típus számára engedélyezett maximális számát. A tulajdonságok maximális száma, az öröklött tulajdonságokat is beleértve: "<maximum>".

Az utasítás nem dolgozható fel.

**Felhasználói válasz:** Biztosítsa, hogy a struktúrált típus tulajdonságainak száma ne haladja meg a korlátot!

**sqlcode**: -20118

**sqlstate**: 54050

#### **SQL20119N Egy ROW függvénynek legalább két oszlopot kell meghatároznia.**

**Magyarázat:** Egy függvénynek, amely a RETURNS tagmondatban ROW-t ad meg, tartalmaznia kell egy oszloplistát, legalább két oszloppal.

**Felhasználói válasz:** Vagy távolítsa el a ROW kulcsszót a RETURNS tagmondatból, így skalár függvénnyé téve a függvényt, vagy adjon meg több oszlopot a RETURNS tagmondat oszloplistájában!

**sqlcode**: -20119

**sqlstate**: 428F0

## **SQL20120N Egy SQL TABLE függvénynek táblát kell eredményként visszaadnia.**

**Magyarázat:** Egy SQL függvény, amely TABLE-t ad meg a RETURNS tagmondatban, olyan eredményt kell, hogy visszaadjon, ami egy tábla. A skalár értékű egyesített kiválasztás kivételével, skalár kifejezés nem adható vissza SQL TABLE függvény eredményeként.

**Felhasználói válasz:** Vagy távolítsa el a TABLE kulcsszót a RETURNS tagmondatból, így skalár függvénnyé téve a függvényt, vagy adjon meg egyesített kiválasztást a TABLE függvénytörzs RETURN utasításában!

**sqlcode**: -20120

**sqlstate**: 428F1

## **SQL20121N "<Kurzornév>" kurzorra vonatkozóan a WITH RETURN és a SCROLL tagmondatok közül csak az egyik adható meg.**

**Magyarázat:** A WITH RETURN és a SCROLL egyaránt meg van adva a kurzorhoz ("<kurzornév>"), de ez nem megengedett.

Az utasítás nem dolgozható fel.

**Felhasználói válasz:** Változtassa meg a DECLARE CURSOR utasítást! Vagy adja meg a NO SCROLL-t (vagy törölje a SCROLL kulcsszót), vagy törölje a WITH RETURN tagmondatot!

**sqlcode**: -20121

**sqlstate**: 428F3

## **SQL20133N A művelet ("<művelet-neve>") nem hajtható végre külső rutinon ("<rutin-neve>"). Ez a művelet csak SQL rutinon hajtható végre.**

**Magyarázat:** "<Művelet-neve>" műveletet próbált külső rutinon ("<rutin-neve>") végrehajtani. Ezt a műveletet csak SQL rutinon lehet végrehajtani. A művelet nem fejeződött be sikeresen.

**Felhasználói válasz:** Győződjön meg róla, hogy a megadott név SQL rutint azonosít-e!

**sqlcode**: -20133

**sqlstate**: 428F7

#### **SQL20134N Az SQL archív (SAR) fájlt nem sikerült létrehozni a kiszolgálón a rutinhoz: "<rutin-neve>".**

**Magyarázat:** Az SQL archív (SAR) fájl (rutin: "<rutin-neve>") létrehozása nem sikerült, mert a DB2 nem találta a megadott rutinhoz tartozó összerendelő fájlt vagy könyvtárfájlt. Csak olyan SQL rutinhoz van összerendelő fájl, amely a DB2 V7.1 és 2-es vagy újabb javítócsomaggal készült.

**Felhasználói válasz:** Hozza újra létre az eljárást olyan kiszolgálón, amelyen és 2-es vagy újabb javítócsomaggal ellátott DB2 V7.1 fut, és próbálkozzon újra a művelettel!

**sqlcode**: -20134

**sqlstate**: 55045

## **SQL20135N A megadott SQL archívum nem felel meg a célkörnyezetnek. Okkód = "<okkód>".**

**Magyarázat:** A megadott SQL archívum nem felel meg a célkörnyezetnek. Ennek lehetséges okai:

- **1** A célkörnyezet operációs rendszere nem azonos azzal az operációs rendszerrel, amelyen az SQL archívum készült.
- **2** A célkörnyezet adatbázistípusa és szintje nem azonos azzal az adatbázistípussal és szinttel amelyen az SQL archívum készült.

**Felhasználói válasz:** Győződjön meg róla, hogy a környezet, amelyben az SQL archívum készült, megfelel a célkörnyezetnek, s adja ki újra a parancsot! Ha a két környezet nem egyezik, akkor a célkörnyezetben kézzel kell létrehozni az SQL rutint.

**sqlcode**: -20135

**sqlstate**: 55046

## **SQL20142N A szekvencia ("<szekvencianév>") úgy, ahogy meg van adva, nem használható.**

**Magyarázat:** Olyan környezetben történt a hivatkozás ("<szekvencianév>"), ahol az nem adható meg. A szekvenciát ("<szekvencianév>") a rendszer azonosságoszlophoz hozta létre. Az ilyen szekvencia nem adható meg COMMENT ON SEQUENCE, DROP

SEQUENCE, GRANT vagy REVOKE utasításban, illetve NEXTVAL vagy PREVVAL kifejezésben.

**Felhasználói válasz:** Ebben a szövegkörnyezetben felhasználó által megadott által megadott szekvenciaobjektum nevét kell megadni.

**sqlcode**: -20142

**sqlstate**: 428FB

**SQL20143N A titkosítási, vagy a titkosítás visszafejtési funkció nem sikerül, mivel az ENCRYPTION PASSWORD (a titkosítás jelszava) nem került beállításra.**

**Magyarázat:** Nincs megadva az ENCRYPTION PASSWORD érték.

**Felhasználói válasz:** A SET ENCRYPTION PASSWORD utasítással adja mg az ENCRYPTION PASSWORD értékét! A jelszó minimális hossza 6 bájt, maximális hossza 127 bájt.

**sqlcode**: -20143

**sqlstate**: 51039

#### **SQL20144N A titkosítás jelszava érvénytelen, mivel a megadott jelszó hossza 6 bájtnál rövidebb, vagy 127 bájtnál hosszabb.**

**Magyarázat:** Az adatokat 6 és 127 közti hosszúságó jelszóval kell rejtjelezni.

**Felhasználói válasz:** Gondoskodjon arról, hogy a jelszó hossza 6 és 127 között legyen!

**sqlcode**: -20144

**sqlstate**: 428FC

## **SQL20145N A titkosítás visszafejtése nem sikerült. A titkosítás visszafejtésekor használt jelszó nem egyezik meg az adatok titkosításakor használt jelszóval.**

**Magyarázat:** Az adatokat ugyanazzal a jelszóval kell megfejteni, mint amellyel a titkosítás történt.

**Felhasználói válasz:** Gondoskodjon arról, hogy

azonos jelszóval történjék az adatok rejtjelezése és megfejtése.

**sqlcode**: -20145

**sqlstate**: 428FD

## **SQL20146N A titkosítás visszafejtése nem sikerült. Az adatok nem titkosítottak.**

**Magyarázat:** Az adatnak az ENCRYPT függvény eredményének kell lennie.

**Felhasználói válasz:** Gondoskodjon arról, hogy az adattípus az ENCRYPT függvény eredménye legyen.

**sqlcode**: -20146

**sqlstate**: 428FE

#### **SQL20147N Az ENCRYPT (titkosítás) funkció nem sikerült. A többmenetes titkosítás nem támogatott.**

**Magyarázat:** Már rejtjelezett adatokat nem lehet újra rejtjelezni.

**Felhasználói válasz:** Gondoskodjon arról, hogy az adatok ne legyenek már titkosítva!

**sqlcode**: -20147

**sqlstate**: 55048

**SQL20148N "<Rutinnév>" rutin ("<specifikus név>" specifikus névvel) végén, a programtörzs utolsó SQL utasításaként RETURN utasításnak kell állnia.**

**Magyarázat:** A RETURN utasításnak az utolsó SQL utasításnak kell lennie ROW vagy TABLE SQL függvény összetett törzsében. A rutintörzsben nem lehet másik RETURN utasítás.

**Felhasználói válasz:** Gondoskodjon arról, hogy csak egy RETURN utasítás legyen, és az az összetett törzs utolsó SQL utasítása legyen!

**sqlcode**: -20148

# **SQL20200 - SQL20299**

**sqlstate**: 429BD

## **SQL20153N Az adatbázis szétvágott képfájlja felfüggesztett állapotban van.**

**Magyarázat:** Az adatbázis szétvágott képfájlja nem használható, ameddig az felfüggesztett állapotban van.

**Felhasználói válasz:** Adja ki a db2inidb parancsot az alábbi három paraméter közül az egyikkel! Ez folytatja az I/O-műveletet erre a szétvágott képfájlra nézve:

- db2inidb <ab-név> as mirror
- db2inidb <ab-név> as snapshot
- db2inidb <ab-név> as standby

Többcsomópontú környezetben a db2inidb eszközt minden csomóponton le kell futtatni ahhoz, hogy az adatbázis használható legyen. A db2inidb eszköz a többcsomópontú adatbázis minden egyes csomópontján futhat egyidejűleg.

**sqlcode**: -20153

**sqlstate**: 55040

**SQL20160W A felhasználó ("<felh-azon>") megkapta a jogosultságokat. A csoportok nem jöttek számításba, mert a felhatalmazási név több, mint 8 bájt.**

**Magyarázat:** A felhatalmazási név hosszabb 8 bájtnál. A jogot a(z) "<felh-azon>" felhasználó kapta meg a rendszerben definiált, esetleg azonos nevű csoportok vizsgálata nélkül. A feldolgozás folytatódik.

**Felhasználói válasz:** Ha a jogokat felhasználónak szánták, nincs teendő. Ha a jogokat csoportnak szánták, esetleg válasszon másik csoportnevet, mert 8 bájtnál hosszabb csoportnév nem adható meg. A figyelmeztető üzenet a felhatalmazási név előtt a USER kulcsszó megadásával kerülhető el.

**sqlcode**: 20160

#### **SQL20200N A "<jar-azon>" telepítése vayg lecserélése nem sikerült, mert "<url>" nem található.**

**Magyarázat:** A jar eljárás telepítéséhez vagy cseréjéhez megadott URL nem érvényes jar fájlt jelöl.

**Felhasználói válasz:** Kezdje újra a jar eljárás telepítését vagy cseréjét érvényes jar fájlt jelölő URL megadásával.

**sqlcode**: -20200

**sqlstate**: 46001

#### **SQL20201N "<jar-id>" telepítése, lecserélése vagy eltávolíta nem sikerült, mert a jar név érvénytelen.**

**Magyarázat:** A jar eljárás telepítéséhez, lecseréléséhez vagy eltávolításához megadott jar név érvénytelen. Például lehet, hogy a jar azonosító formátuma helytelen, csere vagy eltávolítás esetén nem létezik, vagy nem telepíthető, mert már létezik.

**Felhasználói válasz:** Gondoskodjon a jar azonosító helyes formátumáról. HA már létezik a jar azonosítóm lehet, hogy telepítés előtt el kell távolítani. Eltávolít és csere esetén létező jar azonosító szükséges.

**sqlcode**: -20201

**sqlstate**: 46002

#### **SQL20202N A "<jar-id>" lecserélése vagy eltávolíta nem sikerült, mert az "<osztály>" használatban van.**

**Magyarázat:** A jar fájlban megadott osztályt éppen használja egy eljárás, vagy pedig a lecseréléshez használt jar fájl nem tartalmazza a megadott osztályt, amelyhez az eljárást meghatározták.

**Felhasználói válasz:** Győződjön meg róla, hogy az eltávolított osztályokra hivatkozó minden eljárást eldobja, aztán adja ki újra az lecserélő, illetve eltávolító eljárást!

**sqlcode**: -20202

**sqlstate**: 46003

#### **SQL20203N A felhasználó által megadott függvény "<függvénynév>" érvénytelen aláírású Java metódust tartalmaz.**

**Magyarázat:** A függvényt, illetve eljárást megvalósító Java metódus aláírása érvénytelen. Például, a metódusnak olyan paraméterei lehetnek, amelyek nem képezhetők le a megfelelő create utasítás paramétereire, vagy pedig egy eljárás metódusa visszatérési értéket ad meg.

**Felhasználói válasz:** Adja ki újra a megfelelő CREATE utasítást a Java metódus paramétereinek megfelelő paraméterekkel vagy pedig javítsa ki a Java metódus paramétereit, illetve visszaadott típusát, majd fordítsa le az osztályt!

**sqlcode**: -20203

**sqlstate**: 46007

## **SQL20204N A felhasználó által megadott függvény "<függvénynév>" nem képezhető le egyetlen Java metódusra.**

**Magyarázat:** A megadott függvény vagy eljárás nem képezhető le egyetlen Java metódusra sem, illetve több Java metódusra is leképezhető.

**Felhasználói válasz:** Javítsa ki a Java metódust, illetve a megfelelő create utasítást úgy, hogy a függvény, illetve eljárás egyetlen Java metódusra legyen leképezhető!

**sqlcode**: -20204

**sqlstate**: 46008

**SQL20205N A "<függvénynév>" felhasználó által megadott függvény, illetve eljárás NULL értékű bemeneti paraméterrel remdelkezik, amelyet nem lehet átadni a metódusnak.**

**Magyarázat:** A ″CALLED ON NULL INPUT″-tal vagy eljárással készített függvénynek NULL értékű paramétere van, de az argumentum Java adattípusa nem támogatja a NULL értékeket. A NULL értéket nem támogató Java adattípus többek között a BOOLEAN, BYTE, SHORT, INT, LONG, valamint a DOUBLE.

**Felhasználói válasz:** Ha a rutint null értékkel kell hívni, biztosítsa, hogy a bemeneti Java típusok képesek legyenek null értékek elfogadására! Függvények esetén a függvényeket ″RETURNS NULL ON NULL INPUT″ lehet létrehozni.

**sqlcode**: -20205

**sqlstate**: 39004

#### **SQL20206W A "<függvénynév>" eljárás túl sok eredményhalmazt adott vissza.**

**Magyarázat:** A megadott eljárás több eredményhalmazt adott vissza, mint amennyit megadtak a CREATE PROCEDURE utasításban.

**Felhasználói válasz:** Módosítsa az eljárást úgy, hogy az kevesebb eredményhalmazt adjon vissza, illetve dobja el és hozza létre újra az eljárást a helyes számú eredményhalmaz megadásával!

# **SQL29000 - SQL29100**

**SQL29000N Az DYN\_QUERY\_MGMT paraméterben megadott érték nem érvényes. Ezen a gépen nincs telepítve a DB2 Query Patroller.**

**Magyarázat:** Nem sikerült a DYN\_QUERY\_MGMT adatbáziskonfigurációs paraméter ENABLE értékre állítása, mert nincs telepítve a DB2 Query Patroller kiszolgáló.

**Felhasználói válasz:** Telepítse a DB2 Query Patroller kiszolgálót!

**SQL29001N Az adatbázis-ügyfélprogram szintje nem kompatíbilis a futtatott DB2 Query Patroller kiszolgáló szintjével.**

**Magyarázat:** Nem kompatibilis az ügyfél és a kiszolgáló.

**SQL29002N Ezen a gépen nincs telepítve a DB2 Query Patroller.**

**Magyarázat:** A kiszolgálón nincs DB2 Query Patroller kiszolgáló tábla.

**Felhasználói válasz:** Telepítse a DB2 Query Patroller kiszolgálót!

**sqlcode**: +20206

**sqlstate**: 0100E

## **SQL20207N A "<jar-azonosító>" jar eljárás telepítési vagy eltávolítási jar eljárása alkalmazás leírás használatát adta meg.**

**Magyarázat:** A telepítő vagy eltávolító jar eljárás DEPLOY vagy UNDEPLOY paramétere nem nulla volt. Ez a paraméter nem támogatott, az értékének nullának kell lennie.

**Felhasználói válasz:** Adja ki újra az eljárást úgy, hogy a DEPLOY vagy UNDEPLOY paraméter értéke nulla.

**sqlcode**: -20207

**sqlstate**: 46501

#### **SQL29003N A DB2 Query Patroller nem tudta betölteni a Java osztályt: "<osztálynév>", okkód: "<okkód>".**

**Magyarázat:** Hiba történt az "<osztálynév>" Java osztály betöltése során. Az okkódok:

**1** Az osztály nem található a CLASSPATH-ban.

**Felhasználói válasz:** Gondoskodjon arról, hogy az "<osztálynév>" telepítve legyen a CLASSPATH útvonalon!

## **SQL29004N A DB2 Query Patroller "<osztálynév>" osztálya nem tudja hívni a "<metódusnév>" metódust "<aláírás>" aláírással.**

Magyarázat: A "<metódusnév>" Java metódus nem található.

**Felhasználói válasz:** Győződjön meg arról, hogy a DB2 Query Patroller ügyfélprogram megfelelő verziója van-e telepítve!

#### **SQL29005N A felhasználói profil táblában nincs megadva "<felh-azon>" nevű felhasználó.**

**Magyarázat:** A felhasználói profil táblában nincs megadva "<felh-azon>" nevű felhasználó. A felhasználót vagy a csoportot, amelyhez tartozik, meg kell adni a felhasználói profil táblában.

**Felhasználói válasz:** A Query Administration segítségével adja meg a felhasználót a felhasználói profil táblában!

## **SQL29006N "<Kivétel-karakterlánc>" Java kivételt dobott a program.**

**Magyarázat:** "<Kivétel-karakterlánc>" Java kivételt dobott a program.

**Felhasználói válasz:** A First Failure Data Service Log (db2diag.log) tartalmaz további tájékoztatást.

Ha a probléma továbbra is fennáll, keresse meg a technikai szerviz képviselőjét!

## **SQL29007N A DB2 Query Patroller kiszolgáló nem áll rendelkezésre.**

**Magyarázat:** Nem fut a DB2 Query Patroller kiszolgáló.

**Felhasználói válasz:** Indítsa el a DB2 Query Patroller Servert és adja ki újra a lekérdezést!

#### **SQL29008N Hiba történt a feladatsorszám előállítása közben.**

**Magyarázat:** Hiba történt a feladatsorszám előállítása közben.

**Felhasználói válasz:** A First Failure Data Service Log (db2diag.log) és a DB2 Query Patroller naplófájl (syserr.log) tartalmaz további információt.

Ha a probléma továbbra is fennáll, keresse meg a technikai szerviz képviselőjét!

## **SQL29009N Hiba történt egy új feladat elküldésekor. Okkód "<okkód>"**

**Magyarázat:** Új feladat benyújtásakor hibát történt.

**Felhasználói válasz:** Vizsgálja meg az okkódot és adja ki újra a lekérdezést!

#### **SQL29010N A lekérdezés megszakadt.**

**Magyarázat:** A felhasználó visszavonta a lekérdezést

## **SQL29011I A "<feladat-azon>" feladat benyújtása megtörtént.**

**Magyarázat:** A "<feladat-azon>" feladat benyújtása megtörtént a DB2 Query Patroller kiszolgálónak.

## **SQL29012N A "<feladat-azon>" feladat rendellenesen megszakadt (abort).**

**Magyarázat:** A "<feladat-azon>" feladat rendellenesen megszakadt (abort).

**Felhasználói válasz:** A QueryMonitor vagy az iwm\_cmd parancs segítségével vizsgálja meg, mi okozta a feladat rendellenes félbeszakadását, majd adja ki újra a lekérdezést!

## **SQL29013I A "<feladat-azon>" feladat felfüggesztve.**

**Magyarázat:** A "<feladat-azon>" feladat felfüggesztett állapotba került.

## **SQL29014N A "<nyilv-változó>" DB2 nyilvántartási változónak adott érték hibás.**

Magyarázat: A "<nyilv-változó>" DB2 nyilvántartási változónak adott érték hibás, mert a "<nyilv-változóra>" az alábbi korlátozások érvényesek:

#### **DQP\_NTIER**

Az érték kötelezően a következők egyike: OFF, RUN[:időtúllépés] vagy CHECK[:időtúllépés].

#### **DQP\_LAST\_RESULT\_DEST**

A hossz nem haladhatja meg a 32 karaktert.

#### **DQP\_TRACEFILE**

A hossz nem haladhatja meg a 256 karaktert.

**Felhasználói válasz:** A db2set paranccsal javítsa ki a "<nyilv-változó>" DB2 nyilvántartási változó értékét, majd adja ki újra a lekérdezést!

#### **SQL29015N A feladat visszavonása közben hiba történt. Okkód : "<okkód>"**

**Magyarázat:** Hiba történt a feladat visszavonására tett kísérlet közben. Az okkód egy SQL vagy DB2 üzenetet jelöl.

**Felhasználói válasz:** Vizsgálja meg az okkódot, javítsa ki a hibát, majd próbálja meg újra a műveletet!

## **SQL29016N Az adatforrás az ügyfélgépen nem egyezik az adatforrással a DB2 Query Patroller kiszolgálón.**

**Magyarázat:** Az ügyfélprogram által kezelt adatforrás nem egyezik a DB2 Query Patroller kiszolgáló által használttal.

**Felhasználói válasz:** Gondoskodjon arról, hogy a DB2 Query Patroller kiszolgálón a DB2DBDFT profilváltozó az ügyfél-adatforrás nevét mutassa.

# **SQL30000 - SQL30099**

**SQL30000N A végrehajtás elosztott protokoll hiba miatt meghiúsult. Ez nem érinti a későbbi parancsok és SQL utasítások sikeres végrehajtását. Okkód: "<okkód(alkód)>".**

**Magyarázat:** Rendszerhiba történt, amely megakadályozta az aktuális környezeti parancs vagy SQL utasítás sikeres feldolgozását. Ez az üzenet (SQLCODE) utasításfordítás vagy -végrehajtás közben jelenik meg.

A parancs vagy utasítás nem dolgozható fel. A rendszer nem görgeti vissza az aktuális tranzakciót, és az alkalmazás összeköttetésben marad a távoli adatbázissal.

**Felhasználói válasz:** Jegyezze fel az üzenetszámot és az okkódot! Lehetőleg jegyezzen fel minden hibaadatot az SQLCA-ból! Próbálja újra futtatni az alkalmazást!

Ha elegendő memória-erőforrás áll rendelkezésre, de a

#### **SQL29017N A "<feladat-azon>" feladat felfüggesztve.**

**Magyarázat:** A "<feladat-azon>" feladat felfüggesztve.

**Felhasználói válasz:** Nincs.

#### **SQL29018N A DB2 Query Patroller Client nincs telepítve.**

**Magyarázat:** A felhasználó olyan adatbázist kérdez le, amely engedélyezte a DYN\_QUERY\_MGMT adatbázis konfigurációs paramétert. Azonban a DB2 Query Patroller ügyfélprogram nincs telepítve az ügyfélgépre.

**Felhasználói válasz:** Telepítse a DB2 Query Patroller ügyfél QueryEnabler alkotórészét!

## **SQL29019N Feladatokat ütemeztek a DB2 Query Patroller kiszolgálón.**

**Magyarázat:** Feladatokat ütemeztek a DB2 Query Patroller kiszolgálón.

**Felhasználói válasz:** Nincs.

probléma nem szűnik meg, indítsa el az Independent Trace Facility-t az operációs rendszer parancssorából! A szolgáltatás használatát az Independent Trace Facility rész írja le a *Troubleshooting Guide* könyvben.

Szükséges információk:

- A probléma leírása
- SQLCODE és okkód
- v az SQLCA tartalma (ha van)
- Nyomkövetési fájl (ha van).

**sqlcode**: -30000

#### **SQL30002N Az SQL utasítás nem hajtható végre az utasítások láncának előzetes állapota miatt.**

**Magyarázat:** Egy SQL utasítást PREPARE-re készítettek elő, ám az figyelmeztető SQLCODE-ot kapott, hogy a programnak vagy a végfelhasználónak újra ki kell adnia az előkészített utasítást vagy egy másik SQL kérést. Ez a hiba csak ügyfél/kiszolgáló környezetben fordulhat elő.

v DRDA-t használó osztott ügyfél OPEN utasítást láncolt PREPARE-hez, de a PREPARE utasítás SQLCODE +1140-et kapott.

Az utasítás láncoltként nem hajtható végre.

**Felhasználói válasz:** Az utasítást külön újra el kell küldeni.

**sqlcode**: -30002

**sqlstate**: 57057

**SQL30020N A végrehajtás elosztott protokoll hiba miatt meghiúsult. Ez érinti a későbbi parancsok és SQL utasítások sikeres végrehajtását. Okkód: "<okkód>".**

**Magyarázat:** Rendszerhiba történt, amely megakadályozta az aktuális környezeti parancs vagy SQL utasítás sikeres feldolgozását, valamint az utána következő parancsok vagy SQL utasítások végrehajtását is.

A parancs vagy utasítás nem dolgozható fel. A rendszer visszagörgette az aktuális tranzakciót és az alkalmazás lekapcsolódott a távoli adatbázisról.

**Felhasználói válasz:** Jegyezze fel az üzenet számát (SQLCODE) és az okkódot! Lehetőleg jegyezzen fel minden hibaadatot az SQLCA-ból! Próbálja meg csatlakoztatni a távoli adatbázist és újrafuttatni az alkalmazást!

Ha elegendő memória-erőforrás áll rendelkezésre, de a probléma nem szűnik meg, indítsa el az Independent Trace Facility-t az operációs rendszer parancssorából! A szolgáltatás használatát az Independent Trace Facility rész írja le a *Troubleshooting Guide* könyvben.

Szükséges információk:

v A probléma leírása

- SOLCODE és okkód
- v az SQLCA tartalma (ha van)
- Nyomkövetési fájl (ha van).

Néhány lehetséges okkód:

- **121C** Jelzi, hogy a felhasználó nem jogosult a kért parancs végrehajtására.
- **1232** A parancs nem hajtható végre állandó hiba miatt. A legtöbb esetben a kiszolgáló ilyenkor egy hibás befejeződést dolgoz föl.
- **220A** A célkiszolgáló érvénytelen adatleírást kapott. Ha felhasználói SQLDA van megadva, győződjék meg róla, hogy a mezők helyesen vannak inicializálva! Arról is győződjék meg, hogy a hossz nem haladja meg a használt adattípus legnagyobb megengedett hosszát!

Ha a DB2 Connect terméket korábbi változatú ügyfelekkel rendelkező, átjáró kiszolgálós környezetben használja, ezt a hibát az okozhatja, hogy az alkalmazás forrásváltozói és a lekérdezett táblázat oszlopleírásai nem egyeznek meg.

**sqlcode**: -30020

**sqlstate**: 58009

**SQL30021N A végrehajtás elosztott protokoll hiba miatt meghiúsult. Ez érinti a későbbi parancsok és SQL utasítások sikeres végrehajtását. A "<manager>" Manager a "<szint>" szinten nem támogatott.**

**Magyarázat:** Rendszerhiba történt, amely megakadályozta, hogy az alkalmazás összeköttetést létesítsen a távoli adatbázissal. Ez az üzenet (SQLCODE) az SQL CONNECT utasítással kapcsolatos. "<kezelő>" és "<szint>" olyan numerikus értékek, amelyek az ügyfél és a kiszolgáló között fennálló inkompatibilitásra utalnak.

A parancs nem dolgozható fel.

**Felhasználói válasz:** Jegyezze fel az üzenetszámot és a "<kezelő>", illetve "<szint>" értékeket! Lehetőleg jegyezzen fel minden hibaadatot az SQLCA-ból!

Próbáljon újra kapcsolatot létesíteni a távoli adatbázissal!

Ha a probléma továbbra is fennáll, indítsa el az Independent Trace Facility segédprogramot az operációs rendszer parancssorából! A szolgáltatás használatát az Independent Trace Facility rész írja le a *Troubleshooting Guide* könyvben. Ezután keresse fel a műszaki szervizképviseletet a következő információkkal:

- v A probléma leírása
- SQLCODE és okkód
- v az SQLCA tartalma (ha van)
- Nyomkövetési fájl (ha van).

#### **sqlcode**: -30021

**sqlstate**: 58010

**SQL30040N A végrehajtás erőforrások hiányában meghiúsult. Ez nem érinti a későbbi parancsok és SQL utasítások sikeres végrehajtását. Ok: "<ok>". Az erőforrás típusa: "<erőforrástípus>". Erőforrásnév "<erőforrásnév>". Termékazonosító "<termékazonosító>".**

**Magyarázat:** Az alkalmazás nem képes feldolgozni a parancsot vagy az SQL utasítást, mert a kijelölt erőforrás elfogyott. A rendszer nem görgeti vissza az aktuális tranzakciót, és az alkalmazás összeköttetésben marad a távoli adatbázissal.

A parancs nem dolgozható fel.

**Felhasználói válasz:** Növelje a megadott erőforrás méretét, és adja ki újra a parancsot!

**sqlcode**: -30040

**sqlstate**: 57012

## **SQL30041N A végrehajtás erőforrások hiányában meghiúsult. Ez érinti a későbbi parancsok és SQL utasítások sikeres végrehajtását. Ok: "<ok>". Az erőforrás típusa: "<erőforrástípus>". Erőforrásnév "<erőforrásnév>". Termékazonosító "<termékazonosító>".**

**Magyarázat:** Az alkalmazás nem képes feldolgozni a parancsot vagy az SQL utasítást, mivel nem állnak rendelkezésre erőforrások a távoli adatbázisnál. Ez az SQLCODE utasításfordítás vagy -feldolgozás közben jelenik meg.

Federated system users: Ezt a helyzetet észlelheti az adatforrás is.

Ha az "<erőforrásnév>" "<Encrypt>" vagy "<Decrypt>", a titkosításra vagy a titkosítás visszafejtésére szolgáló felhasználói kilépési pont nem érhető el vagy hibás.

A parancs vagy utasítás nem dolgozható fel.

**Felhasználói válasz:** Vizsgálja meg a távoli adatbázis rendszerkörnyezetét!

Federated system users:

v Ha a jelszó titkosítására vagy titkosításának visszafejtésére szolgáló felhasználói kilépési pont sikertelen, "<ok>" az az egész érték, amelyet a felhasználói kilépési pont indításakor kapott. Győződjön meg róla, hogy nem történt hiba a titkosításra vagy a titkosítás visszafejtésére szolgáló felhasználói kilépési pontoknak az egyesített kiszolgálóhoz történő hozzászerkesztése közben!

Ha felhasználó által megadott felhasználói kilépési pontot használ, ellenőrizze a felhasználói kilépési pont forráskódját, hogy meghatározza, miért kapta az "<ok>" kódot! Ha a felhasználói kilépési pont forráskódjában talált hibát, javítsa ki azt, szerkessze hozzá a kódot az egyesített kiszolgálóhoz, és adja ki újra a sikertelen parancsot vagy utasítást!

v Minden más esetben szűkítse a problémát a kérést meghiúsító adatforrásra (az SQL utasítás feldolgozását meghiúsító adatforrás meghatározásához nézze meg a hibameghatározási útmutatót), javítsa ki a hibát az adatforrásban, és adja ki újra a sikertelen parancsot vagy utasítást!

**sqlcode**: -30041

#### **SQL30050N A "<szám>" parancs vagy SQL utasítás érvénytelen, amíg az összerendelés tart.**

**Magyarázat:** Egy alkalmazás megkísérelt egy olyan parancsot vagy SQL utasítást kiadni, amely előfeldolgozási/összerendelési művelet közben nem érvényes. <szám> olyan számérték, amely a hibás parancsot vagy SQL utasítást azonosítja.

A rendszer nem dolgozza föl a parancsot vagy utasítást.

**Felhasználói válasz:** Ha az alkalmazás nem az adatbáziskezelő előfeldolgozó/összerendelő funkciója, ellenőrizze a parancs vagy SQL utasítás kiadása előtt, hogy nem folyik-e összerendelés!

Ha az alkalmazás az adatbáziskezelő előfeldolgozó/összerendelő funkciója, jegyezze fel az üzenet számát (SQLCODE), és a <szám> értéket! Lehetőleg jegyezzen fel minden hibaadatot az SQLCA-ból! Próbálja meg újra végrehajtani az összerendelő műveletet!

Ha elegendő memória-erőforrás áll rendelkezésre, de a probléma nem szűnik meg, indítsa el az Independent Trace Facility-t az operációs rendszer parancssorából! A szolgáltatás használatát az Independent Trace Facility rész írja le a *Troubleshooting Guide* könyvben.

Keresse fel a technical service representativet a következő információkkal:

Szükséges információk:

- v A probléma leírása
- SQLCODE és okkód
- v az SQLCA tartalma (ha van)
- Nyomkövetési fájl (ha van).

**sqlcode**: -30050

**sqlstate**: 58011

## **SQL30051N A megadott csomagnévvel és konzisztencia-jelsorral nincs aktív összerendelési folyamat.**

**Magyarázat:** Akkor kíséreltek meg előfeldolgozó/összerendelő műveletet kiadni, amikor az előfeldolgozás/összerendelés nem volt aktív, vagy érvénytelen csomagnevet és/vagy konzisztencia-jelsort kíséreltek meg használni aktív előfeldolgozás/összerendelés közben.

A parancs vagy utasítás nem dolgozható fel.

**Felhasználói válasz:** Ha az alkalmazás nem az adatbáziskezelő előfeldolgozó/összerendelő funkciója, akkor ellenőrizze, hogy aktív-e az előfeldolgozás/összerendelés az összerendelési művelet kiadása előtt, és az összerendelési művelet helyes információkat kap-e!

Ha az alkalmazás az adatbáziskezelő előfeldolgozó/összerendelő funkciója, jegyezze fel az üzenet számát (SQLCODE) és lehetőleg az SQLCA-ból származó minden hibainformációt is! Próbálja meg újra végrehajtani a műveletet!

Ha elegendő memória-erőforrás áll rendelkezésre, de a probléma nem szűnik meg, indítsa el az Independent Trace Facility-t az operációs rendszer parancssorából! A szolgáltatás használatát az Independent Trace Facility rész írja le a *Troubleshooting Guide* könyvben.

Keresse fel a technical service representativet a következő információkkal:

Szükséges információk:

- v A probléma leírása
- v SQLCODE és okkód
- v az SQLCA tartalma (ha van)
- Nyomkövetési fájl (ha van).

**sqlcode**: -30051

**sqlstate**: 58012

#### **SQL30052N Hibásak a program előkészítő feltevései.**

**Magyarázat:** A fordítandó SQL utasítást nem ismeri fel az előfordító, ezért nem dolgozhatja fel az adatbázis.

Az utasítás nem dolgozható föl.

**Felhasználói válasz:** Győződjék meg róla, hogy az utasítás helyes és próbálja meg ismét végrehajtani a műveletet! Ha a probléma nem szűnik meg, törölje az utasítást a programból!

**sqlcode**: -30052

## **SQL30053N Az OWNER érték jogosultságellenőrzése nem sikerült a távoli adatbázison.**

**Magyarázat:** Az OWNER opciónak az előfeldolgozásban/összerendelésben megadott érték nem felelt meg a távoli adatbázisnál végzett jogosultságellenőrzés során. Ez az SQLCODE előfeldolgozás/összerendelés közben keletkezik. Nem az adatbáziskezelő előfeldolgozó/összerendelő funkciójától származik.

Az előfeldolgozó/összerendelő művelet nem dolgozható föl.

**Felhasználói válasz:** Győződjék meg róla, hogy jogosult az OWNER opcióhoz megadott azonosító használatára, vagy ne használja az OWNER opciót!

**sqlcode**: -30053

**sqlstate**: 42506

**SQL30060N Az "<jogosultságazonosító>" nem rendelkezik a megfelelő jogosultsággal a "<művelet>" művelet végrehajtásához.**

**Magyarázat:** A <jogosultságazonosító> jogosultságazonosító megkísérelte végrehajtani a jelzett műveletet (<művelet>) anélkül, hogy megkapta volna az ehhez szükséges jogosultságot. Ez az SQLCODE utasításfordítás vagy -feldolgozás közben jelenik meg.

Az utasítás nem dolgozható föl.

**Felhasználói válasz:** Biztosítsa, hogy a <jogosultságazonosító> megkapja a kívánt művelet végrehajtásához szükséges jogosultságot!

**sqlcode**: -30060

**sqlstate**: 08004

**SQL30061N Az adatbázis-fedőnév vagy az adatbázisnév ("<név>") nem található a távoli csomóponton.**

**Magyarázat:** Az adatbázisnév nem jelöl létező adatbázist a távoli adatbáziscsomóponton.

Az utasítás nem dolgozható föl.

**Felhasználói válasz:** Adja ki újra a parancsot megfelelő adatbázisnévvel vagy fedőnévvel!

Federated system users: Ellenőrizze, hogy a SYSCAT.SERVERS bejegyzés helyesen adja-e meg az adatszerkezet adatbázisnevét!

**sqlcode**: -30061

**sqlstate**: 08004

## **SQL30070N Nem támogatott parancs: "<parancsazonosító>"**

**Magyarázat:** A távoli adatbázis ismeretlen parancsot kapott. Az aktuális környezeti parancs vagy SQL utasítás nem dolgozható fel sikeresen, és az utána következő parancsok illetve SQL utasítások sem.

A rendszer visszagörgette az aktuális tranzakciót és az alkalmazás lekapcsolódott a távoli adatbázisról. Az utasítás nem dolgozható föl.

**Felhasználói válasz:** Jegyezze fel az üzenet számát (SQLCODE) és a parancsazonosítót! Lehetőleg jegyezzen fel minden hibaadatot az SQLCA-ból! Próbáljon újra kapcsolatot létesíteni a távoli adatbázissal és futtassa újra az alkalmazást!

Ha elegendő memória-erőforrás áll rendelkezésre, de a probléma nem szűnik meg, indítsa el az Independent Trace Facility-t az operációs rendszer parancssorából! A szolgáltatás használatát az Independent Trace Facility rész írja le a *Troubleshooting Guide* könyvben.

Keresse fel a technical service representativet a következő információkkal:

Szükséges információk:

- A probléma leírása
- v SQLCODE és parancsazonosító
- v az SQLCA tartalma (ha van)
- Nyomkövetési fájl (ha van).

**sqlcode**: -30070

#### **SQL30071N Nem támogatott objektum: "<objektumazonosító>"**

**Magyarázat:** A távoli adatbázis olyan adatokat kapott, amelyeket nem ismer fel. Az aktuális környezeti parancs vagy SQL utasítás nem dolgozható fel sikeresen, és az utána következő parancsok illetve SQL utasítások sem.

A rendszer visszagörgette az aktuális tranzakciót és az alkalmazás lekapcsolódott a távoli adatbázisról. A parancs nem dolgozható fel.

**Felhasználói válasz:** Jegyezze fel az üzenet számát (SQLCODE) és az objektumazonosítót! Lehetőleg jegyezzen fel minden hibaadatot az SQLCA-ból! Próbáljon újra kapcsolatot létesíteni a távoli adatbázissal és futtassa újra az alkalmazást!

Ha elegendő memória-erőforrás áll rendelkezésre, és a probléma nem szűnik meg, indítsa el az Independent Trace Facility-t az operációs rendszer parancssorából!

Ha a nyomkövetés aktív volt, indítsa el az Independent Trace Facility programot az operációs rendszer parancssorából! A szolgáltatás használatát az Independent Trace Facility rész írja le a *Troubleshooting Guide* könyvben.

Keresse fel a technical service representativet a következő információkkal:

Szükséges információk:

- v A probléma leírása
- SOLCODE és objektumazonosító
- v az SQLCA tartalma (ha van)
- Nyomkövetési fájl (ha van).

**sqlcode**: -30071

**sqlstate**: 58015

#### **SQL30072N Nem támogatott paraméter: "<paraméterazonosító>"**

**Magyarázat:** A távoli adatbázis olyan adatokat kapott, amelyeket nem ismer fel. Az aktuális környezeti parancs vagy SQL utasítás nem dolgozható fel sikeresen, és az utána következő parancsok illetve SQL utasítások sem.

A parancs nem dolgozható föl. A rendszer

visszagörgette az aktuális tranzakciót és az alkalmazás lekapcsolódott a távoli adatbázisról.

**Felhasználói válasz:** Jegyezze fel az üzenet számát (SQLCODE) és a paraméterazonosítót! Lehetőleg jegyezzen fel minden hibaadatot az SQLCA-ból! Próbáljon újra kapcsolatot létesíteni a távoli adatbázissal és futtassa újra az alkalmazást!

Ha elegendő memória-erőforrás áll rendelkezésre, de a probléma nem szűnik meg, indítsa el az Independent Trace Facility-t az operációs rendszer parancssorából! A szolgáltatás használatát az Independent Trace Facility rész írja le a *Troubleshooting Guide* könyvben.

Keresse fel a technical service representativet a következő információkkal:

Szükséges információk:

- v A probléma leírása
- SQLCODE és paraméterazonosító
- az SOLCA tartalma (ha van)
- Nyomkövetési fájl (ha van).

**sqlcode**: -30072

**sqlstate**: 58016

## **SQL30073N A "<paraméterazonosító>" paraméter "<érték>" értéke nem támogatott.**

**Magyarázat:** A távoli adatbázis olyan adatokat kapott, amelyeket nem ismer fel. Az aktuális környezeti parancs vagy SQL utasítás nem dolgozható fel sikeresen, és az utána következő parancsok illetve SQL utasítások sem.

A rendszer visszagörgette az aktuális tranzakciót és az alkalmazás lekapcsolódott a távoli adatbázisról. A parancs nem dolgozható fel.

**Felhasználói válasz:** Jegyezze fel az üzenet számát (SQLCODE) és a paraméterazonosítót! Lehetőleg jegyezzen fel minden hibaadatot az SQLCA-ból! Próbáljon újra kapcsolatot létesíteni a távoli adatbázissal és futtassa újra az alkalmazást!

Ha elegendő memória-erőforrás áll rendelkezésre, és a probléma nem szűnik meg, indítsa el az Independent Trace Facility-t az operációs rendszer parancssorából!

Ha a nyomkövetés aktív volt, indítsa el az Independent Trace Facility programot az operációs rendszer parancssorából! A szolgáltatás használatát az Independent Trace Facility rész írja le a *Troubleshooting Guide* könyvben. Keresse fel a technical service representativet a következő információkkal:

Szükséges információk:

- v A probléma leírása
- v SQLCODE, paraméterazonosító és érték
- v az SQLCA tartalma (ha van)
- Nyomkövetési fájl (ha van).

Néhány lehetséges azonosító:

**002F** A célkiszolgáló nem támogatja az alkalmazás átirányító által kért adattípust. Amikor például DB2 Connect-en keresztül kapcsolódnak DB2 2.3-hoz, a rendszer ezt a hibát adja vissza, kivéve, ha a DB2 2.3-hoz a megfelelő PTF-et alkalmazzák. Győződjön meg róla, hogy az átirányító támogatja a kiszolgáló szintjét!

#### **119C, 119D, 119E**

A célkiszolgáló nem támogatja az alkalmazásátirányító által kért CCSID-t. Győződjék meg róla, hogy a kiszolgáló támogatja az átirányító által használt CCSID-t!

- 119C Ellenőrizze az egybájtos CCSID-t!
- 119D Ellenőrizze a kétbájtos CCSID-t!
- v 119E Ellenőrizze a kevert bájtszámú CCSID-t!

#### **sqlcode**: -30073

**sqlstate**: 58017

#### **SQL30074N Nem támogatott válasz: "<válaszazonosító>"**

**Magyarázat:** Az ügyfél olyan választ kapott, amelyet nem ismer fel. Az aktuális környezeti parancs vagy SQL utasítás nem dolgozható fel sikeresen, és az utána következő parancsok illetve SQL utasítások sem.

A rendszer visszagörgette az aktuális tranzakciót és az alkalmazás lekapcsolódott a távoli adatbázisról. Az

utasítás nem dolgozható föl.

**Felhasználói válasz:** Jegyezze fel az üzenet számát (SQLCODE) és a válaszazonosítót! Lehetőleg jegyezzen fel minden hibaadatot az SQLCA-ból! Próbáljon újra kapcsolatot létesíteni a távoli adatbázissal és futtassa újra az alkalmazást!

Ha elegendő memória-erőforrás áll rendelkezésre, de a probléma nem szűnik meg, indítsa el az Independent Trace Facility-t az operációs rendszer parancssorából! A szolgáltatás használatát az Independent Trace Facility rész írja le a *Troubleshooting Guide* könyvben.

Keresse fel a technical service representativet a következő információkkal:

Szükséges információk:

- A probléma leírása
- v SQLCODE és válaszazonosító
- v az SQLCA tartalma (ha van)
- Nyomkövetési fájl (ha van).

**sqlcode**: -30074

**sqlstate**: 58018

## **SQL30080N Kommunikációs hiba ("<okkód>") történt a távoli adatbázissal folytatott adatforgalomban.**

**Magyarázat:** Az "<okkód>" tartalmazza a Communications Manager által visszaadott eredeti hibakódokat.

APPC hibakódok esetén a formátum a következő *eeee-mmmmmmmm-aaaaaaaa*, ahol *eeee* az elsődleges visszatérési kód, *mmmmmmmm* a másodlagos visszatérési kód és *aaaaaaaa* az értelmezési adat. Ezek a hibakódok hexadecimális jelöléssel vannak megadva. A lehetséges elsődleges és másodlagos hibakódok közé tartozik a 0003-00000004 és a 0003-00000005, amely azt jelzi, hogy az adatbázis-kiszolgálóval folytatandó párbeszédet nem lehetett lefoglalni. Értelmezési adat csak APPC ALLOCATE hiba esetén jelenik meg.

A parancs nem dolgozható fel. Nem sikerült kapcsolatot létesíteni az adatbázissal, vagy a rendszer visszagörgette a kapcsolt adatbázisra irányuló jelenlegi tranzakciót, és az alkalmazást lekapcsolta a távoli adatbázisról.

Az *IBM Communications Manager 1.0 APPC Programming Guide and Reference (SC31-6160)* című dokumentumban találja meg az elsődleges és másodlagos APPC visszatérési kódok magyarázatát. Az APPC értelmezési adatok részletes leírását pedig az *IBM Communications Manager 1.0 Problem Determination Guide (SC31-6156)* című dokumentumban találja meg.

**Felhasználói válasz:** Győződjék meg róla, hogy az adatbáziskezelő és a Communications Manager is elindult az adatbázis-kiszolgálón, és minden Communications Manager konfigurációs paraméter hibátlan! A *Communications Manager/2 APPC Programming Guide & Reference* című könyvben további információkat találhat.

**Megjegyzés:** Ha az üzenetbe ágyazott okkód 0003-084C0001, akkor az üzenet egyik lehetséges oka az, hogy olyan munkaállomással próbál kapcsolatot teremteni, amely nem kiszolgáló. Ellenőrizze, hogy a távoli munkaállomás kiszolgáló-e! Ha nem kiszolgáló, telepítse az adatbáziskezelőt kiszolgálóként!

#### **sqlcode**: -30080

#### **sqlstate**: 08001

**SQL30081N A rendszer kommunikációs hibát észlelt. A használt kommunikációs protokoll: <protokoll>. A használt kommunikációs API: <illesztő>. A hely, ahol hibát észlelve volt: <hely>. A hibát érzékelő kommunikációs függvény: <függvény>. Protokollfüggő hibakód(ok): <rc1>, <rc2>, <rc3>.**

**Magyarázat:** A kommunikációs alrendszer hibát érzékelt.

Ha az összeköttetés már létrejött, a lehetséges okok közé tartoznak a következők:

v Az ügyfél csomópontban vagy a kiszolgáló csomópontban lévő kommunikációs alrendszer hibája miatt szűnt meg az összeköttetés.

- v A SOCKS kiszolgálóban (ha az használatban van) lévő kommunikációs alrendszer hibája miatt szűnt meg az összeköttetés.
- v Hálózati hiba miatt szűnt meg az összeköttetés.
- v A rendszergazda megállította a kiszolgálón működő adatbázis ügynököt.
- v A kiszolgálón működő adatbázis ügynök megállt egy fontos adatbáziskezelő folyamat hibás befejeződése miatt.

Ha új összeköttetést próbál létesíteni, a lehetséges okok közé tartoznak a következők:

- v A távoli adatbáziskiszolgáló hibásan van katalógusba véve az ügyfélnél.
- v A kiszolgálón lévő adatbáziskezelő konfigurációs fájl hibás kommunikációs paraméterekkel van konfigurálva.
- v Az ügyfél vagy kiszolgáló csomóponton lévő kommunikációs alrendszer hibásan van konfigurálva, vagy nem sikerült elindulnia.
- v A SOCKS kiszolgálón (ha használatban van) lévő kommunikációs alrendszer nem megfelelően van konfigurálva, vagy nem sikerült elindulnia.
- v A kiszolgálón lévő DB2COMM környezeti változó nem az ügyfél által használt kommunikációs protokollt adja meg.
- v Nem indították el a kiszolgálón az adatbáziskezelőt, vagy az indítás sikertelen volt. A DB2COMM által megadott, egy vagy több kommunikációs protokoll indítása sikertelen.

A részletekhez a jelsorértékek vizsgálatával juthat hozzá. A felhasznált protokolltól és a meghívott kommunikációs függvénytől függően néhány jelsor nincs értelmezve. Íme a jelsorértékek magyarázata:

#### **<protokoll>**

A ténylegesen használt kommunikációs protokoll. Az érvényes jelsorértékek:

- $\cdot$  TCP/IP
- $\cdot$  APPC
- NETBIOS
- IPX/SPX

#### **<illesztő>**

Az előző kommunikációs protokoll

szolgáltatások hívásához használt programillesztő. Az érvényes jelsorértékek:

- SOCKETS
- $\cdot$  SOCKS
- v CPI-C
- DLR vagy DD
- TLI vagy Connection/Bindery
- **<hely>** Ez a protokolltól függő azonosító egyértelműen azonosítja a hibát észlelő csomópontot. Ha a használt protokoll:
	- $\cdot$  TCP/IP

Az azonosító a pontozott jelölésű Internet cím.

 $\bullet$  APPC

Az azonosító a teljesen megadott LU név (hálózatazonosító.LUnév).

• NETBIOS

Az azonosító a munkaállomásnév (nname).

• IPX/SPX

Az azonosító a hálózatcím és a csomópontcím hexadecimális jelöléssel (hálózat.csomópont).

Ha a helyinformáció nem áll rendelkezésre a hiba előfordulásakor, a jelsor nincs feltöltve.

#### **<függvény>**

Annak a kommunikációs alrendszer függvénynek a neve, amely a hibakódo(ka)t visszaadta.

#### **<rc1>, <rc2>, <rc3>**

Az elérhető hibakód és alkódok listája, amely a használt protokolltól függ. A nem értelmezett jelsorok ″\*″-ot tartalmaznak.

Ha a használt protokoll:

- $\cdot$  TCP/IP
	- Ha <rc1> jelen van, akkor a TCP/IP socket függvényhívásból származó globális *errno* értéket tartalmazza. Windows Sockets használata esetén, ha <rc1> megjelenik, akkor a TCP/IP socket függvényhívásból származó, a WSAGetLastError() által visszaadott hibát tartalmazza.
- Ha az <rc2> jelen van, akkor a TCP/IP névfeloldó függvényhívásból származó globális *h\_errno* értéket tartalmazza. Windows Sockets használata esetén, ha <rc2> megjelenik, akkor a TCP/IP socket adatbázishívásból származó, a WSAGetLastError() által visszaadott hibát tartalmazza.
- Ha <rc3> megjelenik és ″0″-t tartalmaz, akkor az azt jelenti, hogy a TCP/IP összeköttetés lezárult. Ezt a következők egyike okozhatja:
	- A rendszergazda megállította a kiszolgálón működő adatbázis ügynököt.
	- Nem lehetett elindítani az adatbázis ügynököt a kiszolgálón az adatbáziskezelő *maxagents* konfigurációs paraméterének túllépése miatt. Ellenőrizze, hogy került-e hibaüzenet a First Failure Service naplóba (DB2DIAG.LOG) a kiszolgálón.
	- A kapcsolatot esetleg a távoli kiszolgáló zárta le TCP/IP szinten.
	- A kiszolgálón működő adatbázis ügynök megállt egy fontos adatbáziskezelő folyamat hibás befejeződése miatt.
- **Megjegyzés:** Windows Sockets használata esetén ha a(z) <függvény> WSAStartup és  $\leq r c$ 1> 0. akkor <rc2> a DB2 által kért Windows Sockets Specification verziót, <rc3> pedig a Windows Sockets DLL által támogatott Windows Sockets Specification verziót tartalmazza.
- $\cdot$  APPC

<rc1> tartalmazza a CPI-C függvénytől származó visszatérési kódot. Ha <rc2> jelen van, akkor a CPI-C függvényhívásból származó globális *h\_errno* értéket tartalmazza. <rc3> nincs értelmezve.

 $\cdot$  NETBIOS

<rc1> tartalmazza a NetBIOS hívásból származó visszatérési kódot. <rc2> és <rc3> nincs értelmezve.

• IPX/SPX

<rc1> a TLI Services hívásból származó globális *t\_errno* értéket vagy a NetWare Connection illetve Bindery Services hívásból származó visszatérési kódot tartalmazza. Ha <rc1>t\_errno TLOOK, akkor <rc2> a megtörtént TLI eseményt tartalmazza. Ha <rc2> esemény T\_DISCONNECT, akkor <rc3> a szétkapcsolás okkódját tartalmazza. AIX esetén ha <rc1>t\_errno TSYSERR, akkor <rc3> a rendszer errno-t tartalmazza, amely a sys/errno.h-ban van definiálva. Ha <rc1> az AIX NetWare Connection vagy Bindery Services hívásból származó visszatérési kódot tartalmazza, akkor <rc2> a hibaokot tartalmazza.

A *Message Reference* című könyv Kommunikációs hibák függelékében talál további információkat az egyes kommunikációs hibakódokról.

#### **Felhasználói válasz:**

Ha a kapcsolat már létrejött, ellenőrizze, hogy:

- 1. A kiszolgálón működő adatbázis ügynököt leállították-e!
- 2. A kiszolgálón működő adatbáziskezelő hibásan állt-e meg!
- 3. Kommunikációs alrendszer hiba vagy hálózati hiba történt-e! A *Message Reference* című könyvben talál további információkat az egyes kommunikációs hibakódokról.

Ha új kapcsolatot próbál létesíteni, ellenőrizze, hogy:

- 1. A távoli adatbáziskiszolgáló helyesen került-e katalógusba az ügyfél csomóponton!
- 2. A kiszolgálón lévő adatbáziskezelő konfigurációs fájl helyes kommunikációs paraméterekkel rendelkezik-e! Ha az adatbáziskezelő konfigurációs paramétereket frissítették a kiszolgálón, állítsa meg és indítsa el újra az adatbáziskezelőt, hogy a változtatások életbe léphessenek!
- 3. Az ügyfél és kiszolgáló csomópontokon lévő kommunikációs alrendszerek helyesen vannak-e beállítva és elindítva!
- 4. A kiszolgálón lévő DB2COMM környezeti változó megadja-e az ügyfél által használt kommunikációs protokollt!
- 5. Elindult-e a kiszolgálón az adatbáziskezelő! A kiszolgálón a Start database manager parancsnak SQL1063-at kell visszaadnia és nem SQL5043-at. Ha SQL5043 érkezett, további információkat a First Failure Service Log-ban (DB2DIAG.LOG) talál.
- 6. Kommunikációs alrendszer hiba vagy hálózati hiba történt-e!

Ha a probléma továbbra is fennáll, kérjen tanácsot a hálózati rendszergazdától és/vagy egy kommunikációs szakértőtől, hogy meghatározza a probléma okát a visszaadott jelsor alapján!

**sqlcode**: -30081

**sqlstate**: 08001

## **SQL30082N A kapcsolatlétesítési kísérlet biztonsági okokból nem sikerült:** ″**<okkód>**″ **(**″**<ok-karakterlánc>**″**).**

**Magyarázat:** Nem jött létre kapcsolat a távoli adatbáziskiszolgálóval érvénytelen vagy hibás biztonsági információk miatt. A biztonsági hiba okát az <okkód> és az ahhoz tartozó <ok karakterlánc> érték adja meg.

Az okkódok illetve a hozzájuk tartozó ok-karakterláncok listája:

#### **0 (NOT SPECIFIED)**

Az adott biztonsági hiba nincs megadva.

**1 (PASSWORD EXPIRED)**

A kérésben megadott jelszó lejárt.

#### **2 (PASSWORD INVALID)**

A kérésben megadott jelszó érvénytelen.

#### **3 (PASSWORD MISSING)**

A kérésben nem szerepelt jelszó.

#### **4 (PROTOCOL VIOLATION)**

A kérés megsértette a biztonsági protokollokat.

#### **5 (USERID MISSING)**

A kérés nem tartalmazott felhasználói azonosítót.

#### **6 (USERID INVALID)**

A kérésben megadott felhasználói azonosító érvénytelen.

#### **7 (USERID REVOKED)**

A kérésben megadott felhasználói azonosítót visszavonták.

#### **8 (GROUP INVALID)**

A kérésben megadott csoport érvénytelen.

#### **9 (USERID REVOKED IN GROUP)**

A kérésben megadott felhasználói azonosítót a csoportban visszavonták.

#### **10 (USERID NOT IN GROUP)**

A kérésben megadott felhasználói azonosító nem a csoportba tartozik.

## **11 (USERID NOT AUTHORIZED AT REMOTE**

**LU)** A kérésben megadott felhasználói azonosító nem jogosult felhasználó a távoli logikai egységen.

#### **12 (USERID NOT AUTHORIZED FROM LOCAL**

**LU)** A kérésben megadott felhasználói azonosító nem jogosult felhasználó a távoli logikai egységen, ha a helyi logikai egységen dolgozik.

#### **13 (USERID NOT AUTHORIZED TO TP)**

A kérésben megadott felhasználói azonosító nem jogosult a Transaction Program használatára.

#### **14 (INSTALLATION EXIT FAILED)**

A telepítésből való kilépés meghiúsult.

#### **15 (PROCESSING FAILURE)**

A biztonsági szolgáltatás feldolgozása meghiúsult a kiszolgálónál.

#### **16 (NEW PASSWORD INVALID)**

a jelszó megváltoztatásakor megadott jelszó nem felel meg a kiszolgáló igényeinek.

#### **17 (UNSUPPORTED FUNCTION)**

a megadott biztonsági mechanizmus érvénytelen a kiszolgálón. Néhány tipikus példa:

v Az ügyfél olyan új jelszót küldött, ami nem támogatja a DRDA jelszó megváltoztatása funkciót.

- v Az ügyfél DCE hitelesítési információt küldött a kiszolgálónak, ami nem támogatja a DCE-t.
- Az ügyfél SERVER\_ENCRYPT vagy DCS\_ENCRYPT hitelesítési információt küldött a kiszolgálónak, ami nem támogatja a jelszótitkosítást.
- v Az ügyfél csak felhasználói azonosítót küldött (jelszó nélkül) egy olyan kiszolgálónak, amely nem támogatja a csak felhasználói azonosító alapján végzett hitelesítést.

#### **18 (NAMED PIPE ACCESS DENIED)**

A névvel ellátott csővezeték védelem megsértése miatt nem érhető el.

#### **19 (USERID DISABLED or RESTRICTED)**

A felhasználói azonosító le van tiltva, vagy a felhasználói azonosító jelenleg nem férhet hozzá a működési környezethez.

#### **20 (MUTUAL AUTHENTICATION FAILED)**

Az összeköttetés célpontjául kiszemelt kiszolgáló nem felelt meg a kölcsönös hitelesítési ellenőrzésen. A kiszolgáló vagy szélhámos, vagy a visszaküldött igazolvány megsérült.

#### **21 (RESOURCE TEMPORARILY UNAVAILABLE)**

A kiszolgáló abbahagyta a biztonsági műveletet, mert valamely erőforrás átmenetileg nem érhető el. Például AIX-ben előfordulhat, hogy nem áll rendelkezésre felhasználói engedély.

**Felhasználói válasz:** Győződjék meg róla, hogy a megfelelő felhasználói azonosító és/vagy jelszó van megadva!

Lehet, hogy a felhasználói azonosító le van tiltva, nem férhet hozzá bizonyos munkaállomásokhoz vagy csak bizonyos időszakokban van engedélyezve.

A 17-es okkód esetén próbálja újra a parancsot támogatott hitelesítés-típussal!

Ha az okkód 20, ellenőrizze, hogy a kiszolgáló hitelesítési mechanizmusa elindult-e, és próbálkozzon újra!

**sqlcode**: -30082

## **SQL30083N Az** ″**<uid>**″ **felhasználói azonosító megváltoztatására tett kísérlet biztonsági okokból nem sikerült:** ″**<okkód>**″ **(**″**<ok-karakterlánc>**″**).**

**Magyarázat:** A jelszóváltoztatást a rendszer visszautasította érvénytelen vagy hibás biztonsági információk miatt. A biztonsági hiba leírását az ″<okkód>″ és a hozzátartozó ″<ok-karakterlánc>″ adja meg.

Az okkódok illetve a hozzájuk tartozó ok-karakterláncok listája:

#### **0 (NOT SPECIFIED)**

Az adott biztonsági hiba nincs megadva.

#### **1 (CURRENT PASSWORD INVALID)**

A kérésben megadott régi jelszó érvénytelen.

#### **2 (NEW PASSWORD INVALID)**

A kérésben megadott jelszó nem felel meg azon rendszer követelményeinek, amelyen a jelszóváltást megkísérelte.

#### **3 (CURRENT PASSWORD MISSING)**

A kérésben nem szerepelt a régi jelszó.

#### **4 (NEW PASSWORD MISSING)**

A kérésben nem szerepelt az új jelszó.

#### **5 (USERID MISSING)**

A kérés nem tartalmazott felhasználói azonosítót.

#### **6 (USERID INVALID)**

A kérésben megadott felhasználói azonosító érvénytelen.

#### **7 (USERID REVOKED)**

A kérésben megadott felhasználói azonosítót visszavonták. Visszavont felhasználói azonosítókhoz tartozó jelszó nem változtatható meg.

## **14 (INSTALLATION EXIT FAILED)**

A telepítésből való biztonsági kilépés meghiúsult.

## **15 (PROCESSING FAILURE)**

A biztonsági szolgáltatás feldolgozása meghiúsult a kiszolgálónál.

#### **17 (UNSUPPORTED FUNCTION)**

A rendszer nem támogatja a jelszó megváltoztatását.

#### **19 (USERID DISABLED or RESTRICTED)**

A felhasználói azonosító le van tiltva, vagy a felhasználói azonosító jelenleg nem férhet hozzá a működési környezethez.

#### **23 (CHGPWD\_SDN in DCS entry is not configured)**

MVS jelszó megváltoztatásához SNA-val összekötött gazdarendszeren, a DCS adatbázist a ,,,,,,,CHGPWD\_SDN paraméter-karakterlánccal kell katalógusba venni. A ,,,,,,,CHGPWD\_SDN paraméter-karakterlánc a jelképes célnevet adja meg Password Expiration Management (PEM) számára.

#### **24 (USERNAME AND/OR PASSWORD INVALID)**

A megadott felhasználónév vagy jelszó érvénytelen.

**Felhasználói válasz:** Győződjön meg róla, hogy a megfelelő felhasználói azonosítót, jelenlegi és új jelszót adta-e meg.

Lehet, hogy a felhasználói azonosító le van tiltva, nem férhet hozzá bizonyos munkaállomásokhoz vagy csak bizonyos időszakokban van engedélyezve.

Az egyes konkrét okkódokhoz tartozó utasítások következnek:

- **14** Ellenőrizze a példány alkönyvtárában (általában ″db2″) lévő db2pem.log fájlt, ha a bekövetkezett problémával kapcsolatban részletesebb információkat szeretne kapni.
- **23** Vegye katalógusba a DCS adatbázist a ,,,,,,,CHGPWD\_SDN paraméterrel, a *DB2 Connect User's Guide*-ban megadottak szerint.

#### **sqlcode**: -30083

#### **SQL30090N Érvénytelen művelet ebben az alkalmazásfuttatási környezetben. Okkód = "<okkód>"**

**Magyarázat:** A művelet érvénytelen az alkalmazásvégrehajtási környezetben. Egy művelet olyan alkalmazások esetén lehet érvénytelen, amelyek különleges korlátozásokat szabnak az utasításokra vagy az API-kra, például XA osztott tranzakciókezelési környezetben működő alkalmazások, mint a CICS, a CONNECT 2-es típusú összeköttetési beállításokkal működők, vagy az egyesített rendszer funkcióit használók, amelyek heterogén adatforrásokat frissítenek. A műveletet elutasították.

A lehetséges okkódok a következők:

- v 01 frissítő SQL kérést (például INSERT vagy CREATE) adtak ki csak olvasható adatbázisra) vagy tárolt eljárást hívtak meg csak olvasható adatbázisra. A csak olvasható adatbázisok közé tartoznak a következők:
	- A DRDA használatával elért adatbázisok, amikor SYNCPOINT TWOPHASE összeköttetési beállítással rendelkező munkaegységben működnek és nem XA/DTP környezetben kerülnek végrehajtásra, ahol vagy nincs Synchpoint Manager használatban vagy a távoli DRDA adatbázis nem támogatja a 2-es szintű DRDA protokollt.
	- DRDA használatával elért adatbázisok XA/DTP környezetben, ahol vagy nem áll rendelkezésre Synchpoint Manager átjáró vagy a távoli DRDA adatbázis nem támogatja a 2-es szintű DRDA protokollt.
	- Olyan adatbázisok, amelyek nem elsőként frissülnek, amikor a SYNCPOINT ONEPHASE összeköttetési beállítás érvényes a munkaegységen.
- v 02 belső véglegesítést kiváltó API-t (például Precompile, Bind, vagy Reorganize Table) adtak ki egy alkalmazásban, amely 2-es típusú CONNECT beállítással rendelkezik vagy XA/DTP környezetben működik.
- v 03 SQL OPEN parancsot adtak ki egy fönntartott kurzorra XA/DTP környezetben, ENCINA vagy TUXEDO tranzakció-feldolgozás megfigyelő használata közben.
- v 04 DISCONNECT utasítást adtak ki XA/DTP környezetben.
- v 05 COMMIT utasítást tartalmazó összetett SQL utasítást adtak ki 2-es típusú CONNECT vagy XA/DTP környezetben.
- v 06 SET CLIENT API-t adtak ki XA/DTP környezetben.
- v 07 Egy második adatbázist is felhasználtak egy olyan munkaegységen belül, amelyhez a tranzakciókezelő nem biztosítja a kétfázisú protokoll szerinti működést. Az adatok épségének megőrzése érdekében a műveletet nem engedélyezte a rendszer.
- v 08 Egy nem párhuzamosan kapcsolt adatbázisforrásból megkíséreltek elérni egy adatbázist véglegesítés összehangolása céljából. A két vezérlési típus nem keverhető, ezért a jelenlegi adatbázison megkísérelt műveleteket elutasította a rendszer.
- v 09 Megkíséreltek XA/DTP helyi tranzakciót végrehajtani egy Synchpoint Manager vezérlés alatt elért adatbázison.
- 10 SQL OPEN parancsot adtak ki egy fönntartott kurzorra az alábbi esetek egyikében:
	- XA/DTP környezet, vagy
	- a federated server egy kétfázisú véglegesített adatforráson definiált becenevet használ.

A kurzor felfüggesztés nem támogatott ebben a környezetben.

- v 11 A művelet nem támogatott áthaladásra.
- v 12 A frissítés/törlés művelet időbélyeg oszlopot és egyedi indexet kíván a data source-ben lévő korlátozások miatt.

Az adatforrásokat elérő frissítés/törlés művelethez:

- A Fujitsu RDB2 egyedi index meglétét igényli.
- v 13 Pozícionált UPDATE vagy DELETE művelet a kurzor SELECT listájában igényli egy oszlop létét, de az az oszlop nincsen meg.
- v 14 A frissíthető kurzor, kurzor tartás, és ismételhető olvasás elszigetelési szintjének érvénytelen kombinációja létezik. Érvénytelen kombinációk:
	- Ismételhető olvasás elszigetelési szint és WITH HOLD kurzor
	- WITH HOLD kurzor FOR UPDATE-tel
- v 15 Jövőbeli használatra
- v 16 Érvénytelen típusoszlop és protokolloszlop érték kombináció a SYSCAT.SERVERS-ben.
- v 17 A REORG segédprogram nem adható ki becenévre.
- v 18 Frissítési kérelem (vagy olyan DLL művelet, amelynek eredményeképpen a rendszerkatalógus-tábla frissítődik) érkezett, aminek következtében több adatforrás frissülni fog, miközben egy vagy több adatforrás csak egyfázisú véglegesítést támogat. A lehetséges okok:
	- Megkísérelt frissíteni egy adatforrást, ami csak egylépcsős véglegesítést támogat, de egy másik adatforrás már frissítés alatt áll ugyanabban a munkaegységben.
	- Megkísérelt frissíteni egy adatforrást, ami kétlépcsős véglegesítést támogat, de egy másik adatforrás, amelyik csak egylépcsős frissítést támogat, már frissítés alatt áll ugyanabban a munkaegységben.
	- Megkísérelt frissíteni egy helyi federated server táblát, de egy adatforrás, amelyik csak egylépcsős frissítést támogat, már frissítés alatt áll ugyanabban a munkaegységben.
	- Megkísérelt frissíteni egy adatforrást, ami csak egyfázisú véglegesítést támogat, miközben az alkalmazás CONNECT type 2 kapcsolati beállítással működik.
- v 19 Az alkalmazás forrásváltozó adattípusa nem támogatott az adatforrás keresztülhaladó szekciójában.
- v 20 SET CLIENT INFORMATION kerül kiadásra, amíg egy munkaegység folyamatban van.
- 21 A végrehajtott művelet a megadott adatforrás(ok)on nem hajtható végre a csomagoló által, amely révén a DB2 hozzáfér az adatforrás(ok)hoz. A dokumentációból tájékozódjon, hogy a kérdéses csomagoló milyen műveleteket képes végrehajtani!

#### **Felhasználói válasz:**

Hárítsa el a problémát az alábbi műveletek egyikével:

- v 01-es, 02-es, 03-as, 04-es és 06-os okkód esetén távolítsa el a nem támogatott utasítást vagy API-t!
- v 01-es, 02-es, 03-as, 04-es és 06-os okkód esetén azt is megteheti, hogy az alkalmazást más, a meghiúsult utasítást vagy API-t támogató környezetben hajtja végre.
- v 05-ös okkód esetén vigye ki a COMMIT kérést az összetett utasításból!
- v 07-es okkód esetén győződjék meg róla, hogy csak egy adatbázis van használatban abban a munkaegységben, amelyben EXEC SQL COMMIT vagy EXEC SQL ROLLBACK utasítást fog kiadni külső tranzakciókezelőre irányuló szinkronizációs pont kérés helyett! Ha több adatbázist kell elérni a munkaegységen belül, használja fel a külső tranzakciókezelő termék által biztosított véglegesítésvezérlő csatolót!
- v 08-as okkód esetén győződjék meg róla, hogy a munkaegységen belül kezelt összes adatbázis ugyanolyan típusú kérések véglegesítésvezérlése alatt áll: ezek vagy külső tranzakció-feldolgozás megfigyelő kérések, például CICS SYNCPOINT) vagy helyi COMMIT és ROLLBACK EXEC SQL kérések lehetnek.
- v 09-es okkód esetén tegye a következők egyikét:
	- Hajtsa végre a tranzakciót XA/DTP globális tranzakcióként!
	- Használja az adatbázist nem XA/DTP környezetben!
	- Ne használja a Synchpoint Manager szolgáltatásait adatbázis kapcsolat létrehozására, ha a tranzakció csak olvasható!
- v A 10-17 közötti okkódok esetén (federated server), különítse el a problémát egy adatforrásra, amelyik nem tudja kiszolgálni a kérést (lásd Troubleshooting Guide) és vizsgálja meg az adatforrás korlátozásait!
- v A 18-as okkód esetén:
	- Adjon ki COMMIT vagy ROLLBACK parancsot, mielőtt frissít egy másik adatforrást!
	- Ha több adatforrást kell frissíteni egy egységen belül, biztosítsa, hogy a two\_phase\_commit kiszolgáló paraméter be lett állítva 'Y'-ra minden frissítendő adatforrásra. A two\_phase\_commit opcióhoz használt érték beállításával kapcsolatos információkért olvassa el az *SQL Reference* kiegészítést!
	- Ha a frissíteni kívánt adatforrás csak egyfázisú véglegesítést támogat, de az alkalmazás CONNECT type 2 kapcsolati beállítással működik, akkor változtassa meg az alkalmazás beállítását CONNECT type 1-re.
- A 20-as okkód esetén adjon ki egy COMMIT vagy ROLLBACK parancsot az API meghívása előtt!

**sqlcode**: -30090

# **SQL30100 - SQL30199**

#### **SQL30101W A REBIND kérelemben megadott összerendelési beállítások hatástalanok.**

**Magyarázat:** Összerendelési beállításokat adtak meg a REBIND kérésben, de az adatbázis-kiszolgáló nem támogatja az összerendelési beállítások átállítását. A megadott összerendelési beállítások hatástalanok. A rendszer az eredeti BIND kérésben szereplő beállításokat fogja használni.

**Felhasználói válasz:** Nem kell semmit sem tennie. Ez csak figyelmeztető üzenet.

Ha az adatbázis-kiszolgáló még egy figyelmeztető SQLCA-t adott vissza, akkor az ″sqlerrmc″ jelsorok a következő információkat fogják hordozni a kiegészítő SQLCA-val kapcsolatban, ebben a sorrendben:

- sqlcode (SQL visszatérési kód)
- v sqlstate (egységes SQL visszatérési kód)
- sqlerrp (terméknév)
- sqlerrmc (SQL üzenetjel)

**sqlcode**: +30101

# **Fejezet 3. SQLSTATEüzenetek**

Ez a rész az SQLSTATE-eket és azok jelentéseit sorolja fel. Az SQLSTATE-ek osztálykódok szerint vannak csoportosítva; az alkódokat a megfelelő táblázatokban találja.

| Osztály<br>Kód | <b>Jelentés</b>                              | Az alkódok megtalálhatók:   |
|----------------|----------------------------------------------|-----------------------------|
| 00             | Minősítés nélküli sikeres befejezés          | Táblázat: 2 oldalszám: 494  |
| 01             | Figyelmeztetés                               | Táblázat: 3 oldalszám: 494  |
| 02             | Nincs adat                                   | Táblázat: 4 oldalszám: 497  |
| 07             | Dinamikus SQL hiba                           | Táblázat: 5 oldalszám: 498  |
| 08             | Kapcsolati hiba                              | Táblázat: 6 oldalszám: 498  |
| 09             | Hiba a kiváltott művelet végrehajtása közben | Táblázat: 7 oldalszám: 498  |
| 0A             | Nem támogatott szolgáltatás                  | Táblázat: 8 oldalszám: 499  |
| 0 <sub>D</sub> | Érvénytelen céltípus-specifikáció.           | Táblázat: 9 oldalszám: 499  |
| 0F             | Érvénytelen jelsor                           | Táblázat: 10 oldalszám: 499 |
| 0K             | Érvénytelen RESIGNAL utasítás                | Táblázat: 11 oldalszám: 499 |
| 20             | A "Case" nem található a CASE utasításban.   | Táblázat: 12 oldalszám: 499 |
| 21             | Mennyiség megsértése                         | Táblázat: 13 oldalszám: 500 |
| 22             | Adathiba                                     | Táblázat: 14 oldalszám: 500 |
| 23             | Korlátozás megsértése                        | Táblázat: 15 oldalszám: 501 |
| 24             | Érvénytelen kurzorállapot                    | Táblázat: 16 oldalszám: 502 |
| 25             | Érvénytelen tranzakció-állapot               | Táblázat: 17 oldalszám: 502 |
| 26             | Érvénytelen SQL utasítás-azonosító           | Táblázat: 18 oldalszám: 503 |
| 28             | Érvénytelen jogosultság-specifikáció         | Táblázat: 19 oldalszám: 503 |
| 2D             | Érvénytelen tranzakció-befejezés             | Táblázat: 20 oldalszám: 503 |
| 2E             | Érvénytelen összeköttetésnév                 | Táblázat: 21 oldalszám: 503 |
| 34             | Érvénytelen kurzornév                        | Táblázat: 22 oldalszám: 503 |
| 38             | Hiba külső függvény végrehajtása közben      | Táblázat: 24 oldalszám: 504 |
| 39             | Hiba külső függvény hívása közben            | Táblázat: 25 oldalszám: 505 |
| 3В             | Érvénytelen SAVEPOINT                        | Táblázat: 26 oldalszám: 506 |
| 40             | Tranzakció visszagörgetése                   | Táblázat: 27 oldalszám: 506 |

*Táblázat: 1. SQLSTATE osztálykódok*

| Osztály<br>Kód | <b>Jelentés</b>                                            | Az alkódok megtalálhatók:   |
|----------------|------------------------------------------------------------|-----------------------------|
| 42             | Szintaktikai hiba vagy hozzáférési szabály<br>megsértése   | Táblázat: 28 oldalszám: 506 |
| 44             | WITH CHECK OPTION megsértése                               | Táblázat: 29 oldalszám: 517 |
| 46             | Java DDL                                                   | Táblázat: 30 oldalszám: 517 |
| 51             | Ervénytelen alkalmazásállapot                              | Táblázat: 31 oldalszám: 518 |
| 54             | SOL- vagy termék-korlát túllépése                          | Táblázat: 32 oldalszám: 519 |
| 55             | Az objektum nincs a megkívánt állapotban                   | Táblázat: 33 oldalszám: 520 |
| 56             | Egyéb SQL- vagy termékhiba                                 | Táblázat: 34 oldalszám: 521 |
| 57             | Az erőforrás nem érhető el vagy az operátor<br>közbelépett | Táblázat: 35 oldalszám: 522 |
| 58             | Rendszerhiba                                               | Táblázat: 36 oldalszám: 523 |

<span id="page-501-0"></span>*Táblázat: 1. SQLSTATE osztálykódok (Folytatás)*

# **Osztálykód: 00 - Minősítés nélküli sikeres befejezés**

*Táblázat: 2. Osztálykód: 00 - Minősítés nélküli sikeres befejezés*

| <b>SOLSTATE</b><br>érték | Jelentés                                                                                                |
|--------------------------|----------------------------------------------------------------------------------------------------|
| 00000                    | Az SQL utasítás végrehajtása sikeres volt, semmilyen figyelmeztetés vagy<br>hibaállapot nem lépett fel. |

# **Osztálykód: 01 - Figyelmeztetés**

*Táblázat: 3. Osztálykód: 01 - Figyelmeztetés*

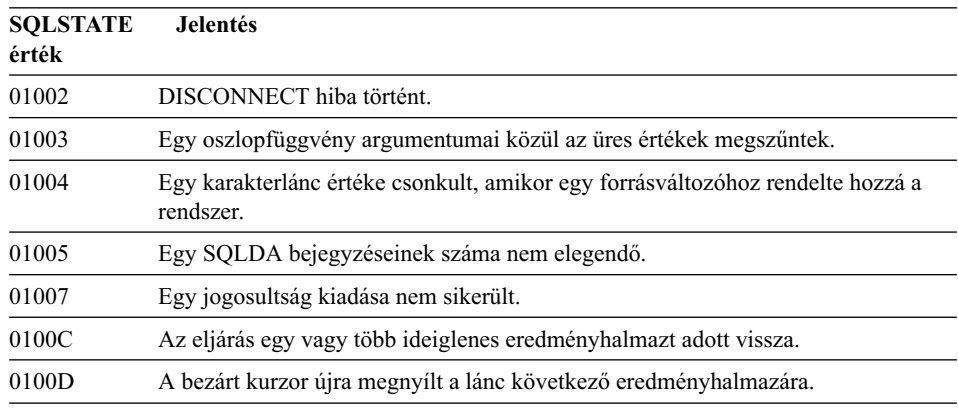

*Táblázat: 3. Osztálykód: 01 - Figyelmeztetés (Folytatás)*

| <b>SQLSTATE</b> | <b>Jelentés</b>                                                                                                    |
|-----------------|----------------------------------------------------------------------------------------------------|
| érték           |                                                                                                    |
| 0100E           | Az eljárás a megengedett számú eredményhalmaznál többet állított elő. Csak az<br>első egész eredményhalmazt kapja vissza a hívó.                                                        |
| 01503           | Az eredményoszlopok száma nagyobb, mint a megadott forrásváltozók száma.                                                                                                    |
| 01504           | Az UPDATE vagy DELETE utasítás nem tartalmaz WHERE tagmondatot.                                                                                                    |
| 01506           | Egy aritmetikai műveletből származó érvénytelen dátumot javított a rendszer a<br>DATE vagy TIMESTAMP érték igazításával.                                                                |
| 01509           | A felhasználói virtuális gépen nincs elegendő tárolóhely, ezért egy kurzor letiltása<br>nem történt meg.                                                                                |
| 01515           | Egy forrásváltozóba üres érték került, mert az oszlop nem üres értéke kívül esik a<br>forrásváltozó értéktartományán.                                                                   |
| 01516           | Egy nem alkalmazható WITH GRANT OPTION figyelmen kívül maradt.                                                                                                    |
| 01517           | Egy át nem alakítható karaktert helyettesítő karakterre cserélt a rendszer.                                                                                                    |
| 01519           | Egy forrásváltozóba üres érték került, mert egy numerikus érték tartományon kívül<br>esik.                                                                                              |
| 01524           | Egy oszlopfüggvény eredménye nem tartalmazza azokat a NULL értékeket,<br>amelyek egy aritmetikai kifejezés kiértékelése közben jöttek létre.                                            |
| 01526           | Az elválasztási szint kiterjedt.                                                                                                    |
| 01539           | Az összeköttetés sikeres, de csak SBCS karakterek használhatók.                                                                                                    |
| 01543           | Egy ismétlődő korlát figyelmen kívül maradt.                                                                                                    |
| 01545           | Egy minősítetlen oszlopnév viszony-hivatkozásként lett értelmezve.                                                                                                    |
| 01550           | Az index nem jött létre, mert a megadott leírással rendelkező index már létezik.                                                                                                    |
| 01560           | Egy felesleges GRANT figyelmen kívül maradt.                                                                                                    |
| 01562           | A napló új útvonala (newlogpath) érvénytelen az adatbázis konfigurációs fájlban.                                                                                                    |
| 01563           | A naplófájl jelenlegi útvonala (logpath) érvénytelen. A naplófájl elérési útvonala<br>az alapértelmezett értékre állt.                                                                  |
| 01564           | Egy forrásváltozóba üres érték került, mert nullával nem lehet osztani.                                                                                                    |
| 01586           | Egy hivatkozási szerkezetben levő szülőtábla korlátai kikapcsolásának (OFF)<br>eredményeképp egy vagy több leszármazott tábla automatikusan "ellenőrzés<br>szükséges" állapotba került. |
| 01589           | Egy utasítás felesleges specifikációkat tartalmaz.                                                                                                    |

*Táblázat: 3. Osztálykód: 01 - Figyelmeztetés (Folytatás)*

| <b>SQLSTATE</b><br>érték | <b>Jelentés</b>                                                                                                    |  |
|--------------------------|----------------------------------------------------------------------------------------------------|--|
| 01592                    | Egy CREATE FUNCTION utasításban, amely a SOURCE függvényre hivatkozik:<br>egy bemenő paraméter hossza, pontossága vagy nagyságrendje nagyobb, mint a<br>hozzá tartozó forrásfüggvény megfelelő paraméteréé; vagy<br>· a RETURNS vagy a CAST FROM paraméter hossza, pontossága vagy<br>nagyságrendje kisebb, mint a forrásfüggvény megfelelő paraméteréé; vagy<br>· a CREATE FUNCTION utasítás CAST FROM paraméterének hossza,<br>pontossága vagy nagyságrendje nagyobb, mint a RETURNS paraméteré. |  |
|                          | Futási időben csonkolás történhet (és ez hibát okozhat).                                                                                                    |  |
| 01594                    | Egy SQLDA nem tartalmaz elegendő bejegyzést az ALL információhoz (azaz<br>nincs elegendő leíró a különálló név visszaadásához).                                                                                                    |  |
| 01595                    | A nézet egy létező, érvénytelenített nézet helyébe lépett.                                                                                                    |  |
| 01596                    | Egy hosszú karakterlánc adattípusra épülő megkülönböztetett típushoz<br>összehasonlító függvények nem jöttek létre.                                                                                                    |  |
| 01598                    | Aktív eseményfigyelő aktivizálására vagy inaktív eseményfigyelő kikapcsolására<br>történt kísérlet.                                                                                                    |  |
| 01599                    | REBIND összerendelési beállításai figyelmen kívül maradtak.                                                                                                    |  |
| 01602                    | Az optimalizálási szint csökkent.                                                                                                    |  |
| 01603                    | A CHECK DATA feldolgozás korlátsértéseket talált, ezek a kivételtáblába<br>kerültek.                                                                                                    |  |
| 01604                    | SQL utasítás magyarázat történt, nem végrehajtás.                                                                                                    |  |
| 01605                    | Lehet, hogy egy rekurzív, egyszerű táblakifejezés végtelen ciklust tartalmaz.                                                                                                    |  |
| 01606                    | A csomópont- vagy rendszeradatbázis-alkönyvtár üres.                                                                                                    |  |
| 01607                    | Csak olvasási tranzakcióban a csomópontok időkülönbsége meghaladta a megadott<br>küszöbértéket.                                                                                                    |  |
| 01609                    | Az eljárás a megengedett számú eredményhalmaznál többet állított elő. Csak az<br>első egész eredményhalmazt kapja vissza a hívó.                                                                                                    |  |
| 01610                    | Az eljárás egy vagy több ideiglenes eredményhalmazt adott vissza.                                                                                                    |  |
| 01611                    | A bezárt kurzor újra megnyílt a lánc következő eredményhalmazára.                                                                                                    |  |
| 01616                    | A becsült CPU-költség meghaladja az erőforrás-korlátot.                                                                                                    |  |
| 01618                    | Az adatok felosztásának megváltoztatásához a csomópontcsoport újraelosztása<br>szükséges.                                                                                                    |  |
| 01620                    | Lehet, hogy a UNION ALL egyes alaptáblái megegyeznek.                                                                                                    |  |
| 01621                    | Lehet, hogy a betöltött LOB érték megváltozott.                                                                                                    |  |
| 01622                    | Az utasítás sikeresen befejeződött, de ezután rendszerhiba történt.                                                                                                    |  |
| 01623                    | A DEGREE érték hatástalan.                                                                                                    |  |
| 01626                    | Az adatbázis csak egy aktív pufferterülettel rendelkezik.                                                                                                    |  |
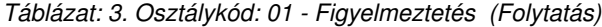

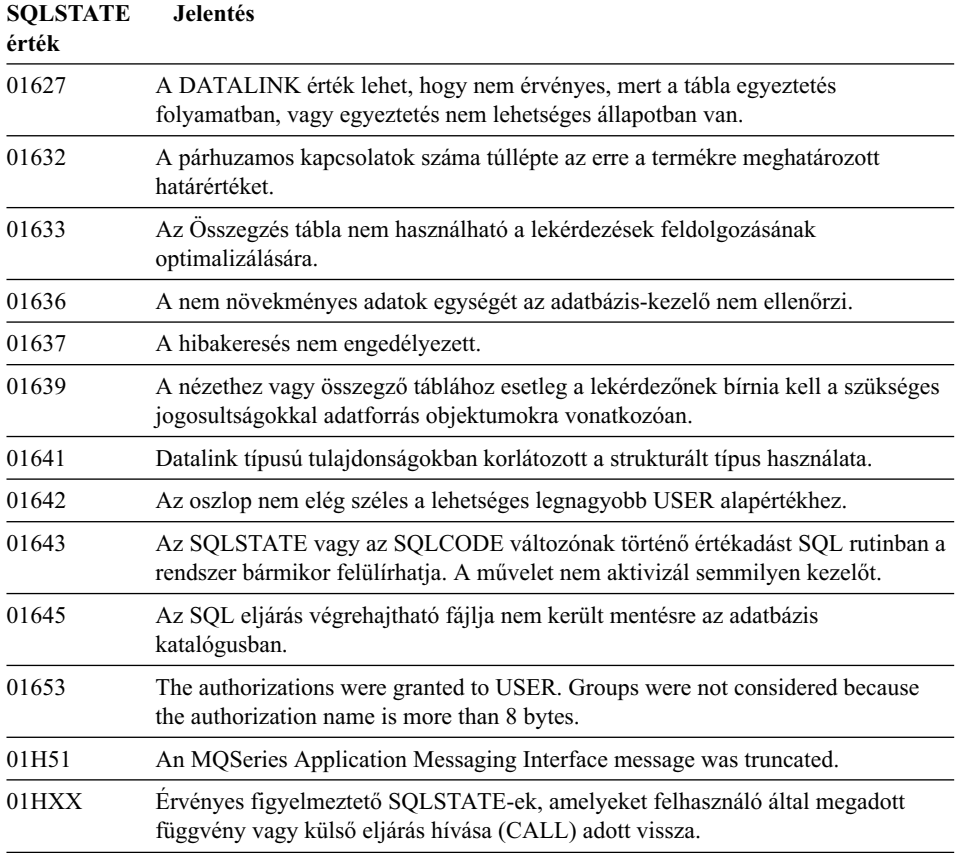

# **Osztálykód: 02 - Nincs adat**

*Táblázat: 4. Osztálykód: 02 - Nincs adat*

| <b>SOLSTATE</b><br>érték | <b>Jelentés</b>                                                                                                    |
|--------------------------|----------------------------------------------------------------------------------------------------|
| 02000                    | A következő kivételek egyike történt:<br>• A SELECT INTO utasítás vagy az INSERT utasítás allekérdezése üres táblát<br>eredményezett.<br>• A keresett UPDATE vagy DELETE utasításban az azonosított sorok száma<br>nulla volt.<br>• A FETCH utasításban hivatkozott kurzor az eredménytábla utolsó sora utánra<br>mutat. |
| 02501                    | The cursor position is not valid for a FETCH of the current row.                                                                                                    |

#### **Osztálykód: 07 - Dinamikus SQL hiba**

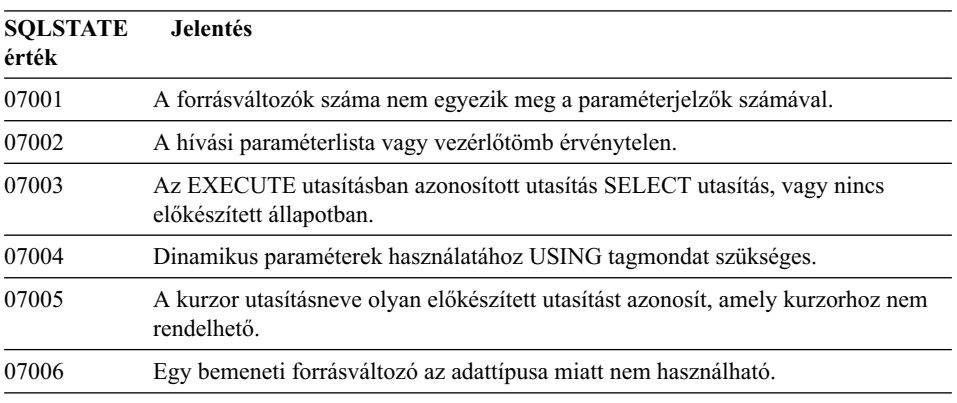

*Táblázat: 5. Osztálykód: 07 - Dinamikus SQL hiba*

#### **Osztálykód: 08 - Kapcsolati hiba**

*Táblázat: 6. Osztálykód: 08 - Kapcsolati hiba*

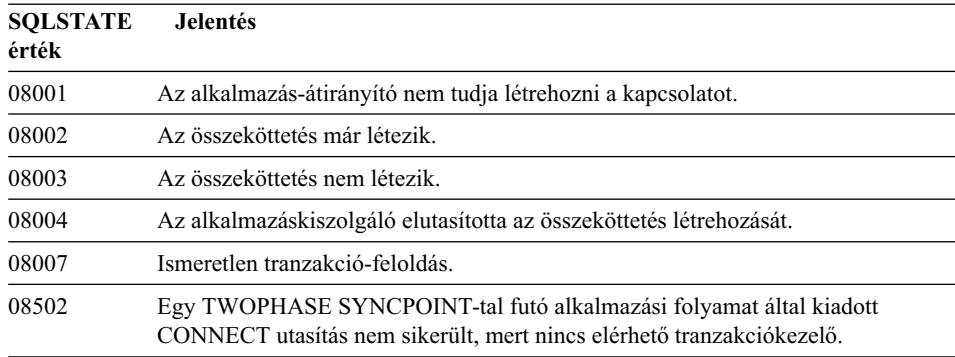

#### **Osztálykód: 09 - Hiba a kiváltott művelet végrehajtása közben**

*Táblázat: 7. Osztálykód: 09 - Hiba a kiváltott művelet végrehajtása közben*

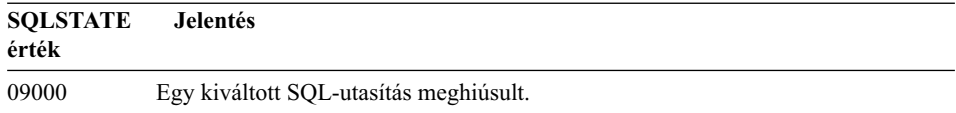

#### **Osztálykód: 0A - Nem támogatott szolgáltatás**

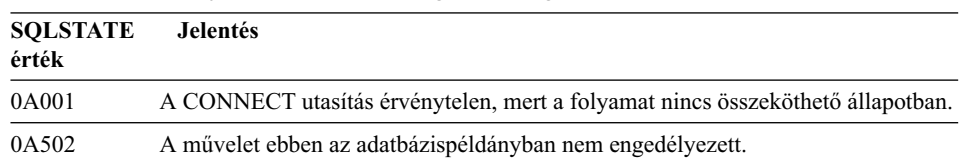

*Táblázat: 8. Osztálykód: 0A - Nem támogatott szolgáltatás*

### **Osztálykód: 0D - érvénytelen céltípus-specifikáció**

*Táblázat: 9. Osztálykód: 0D - érvénytelen céltípus-specifikáció*

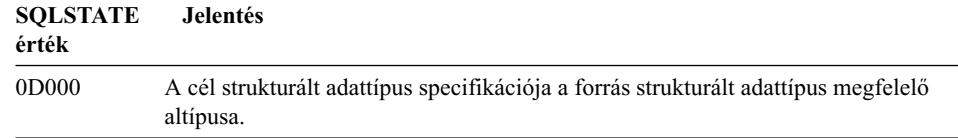

#### **Osztálykód: 0F - Érvénytelen jelsor**

*Táblázat: 10. Osztálykód: 0F - Érvénytelen jelsor*

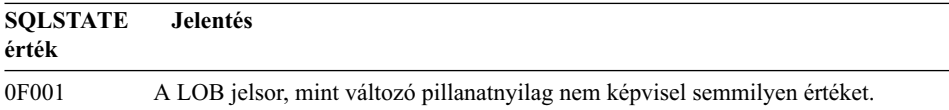

#### **Osztálykód: 0D - érvénytelen RESIGNAL utasítás**

*Táblázat: 11. Osztálykód: 0D - érvénytelen RESIGNAL utasítás*

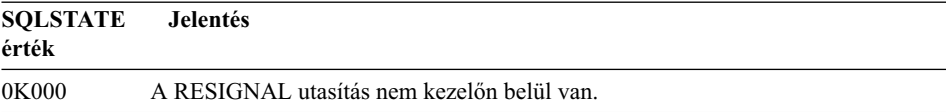

#### **Osztálykód: 20 - a** ″**Case**″ **nem található a CASEutasításban**

*Táblázat: 12. Osztálykód: 20 - a* ″*Case*″ *nem található a Case utasításban*

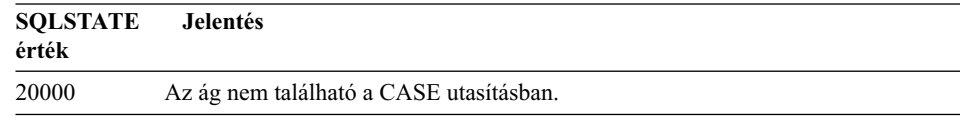

### **Osztálykód: 21 - Mennyiség megsértése**

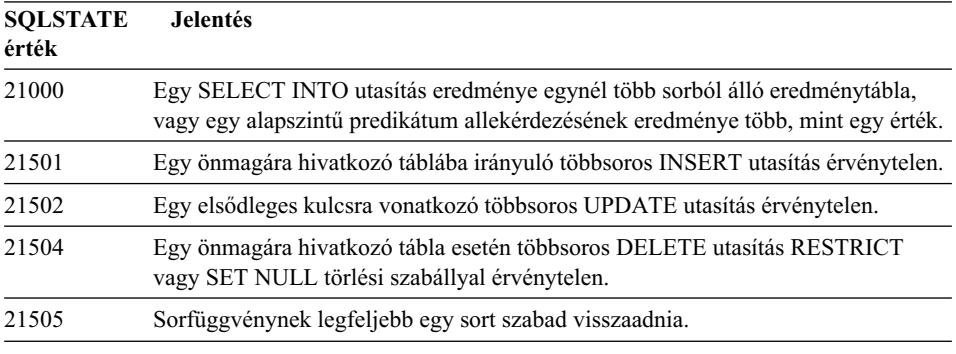

*Táblázat: 13. Osztálykód: 21 - Mennyiség megsértése*

# **Osztálykód: 22 - Adathiba**

*Táblázat: 14. Osztálykód: 22 - Adathiba*

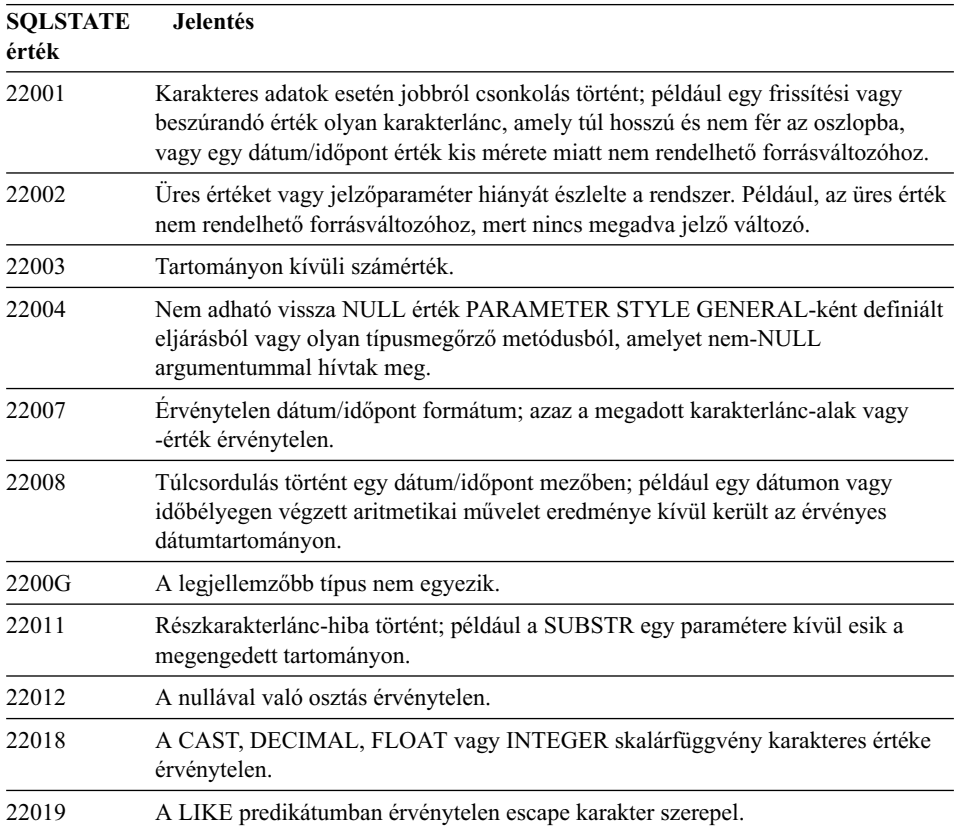

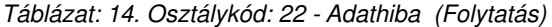

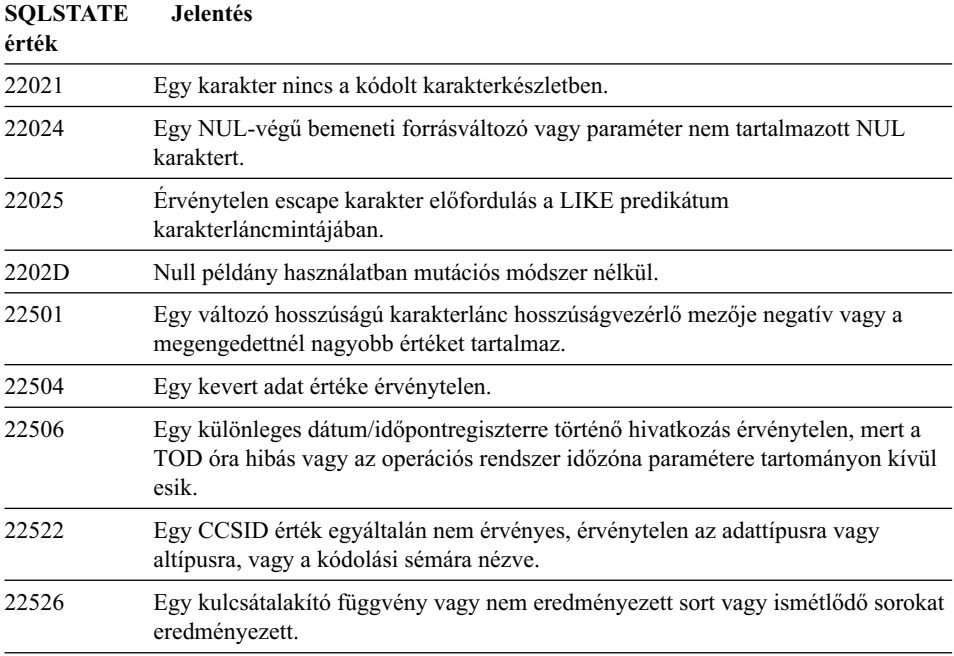

# **Osztálykód: 23 - Korlátozások megsértése**

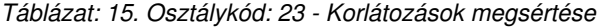

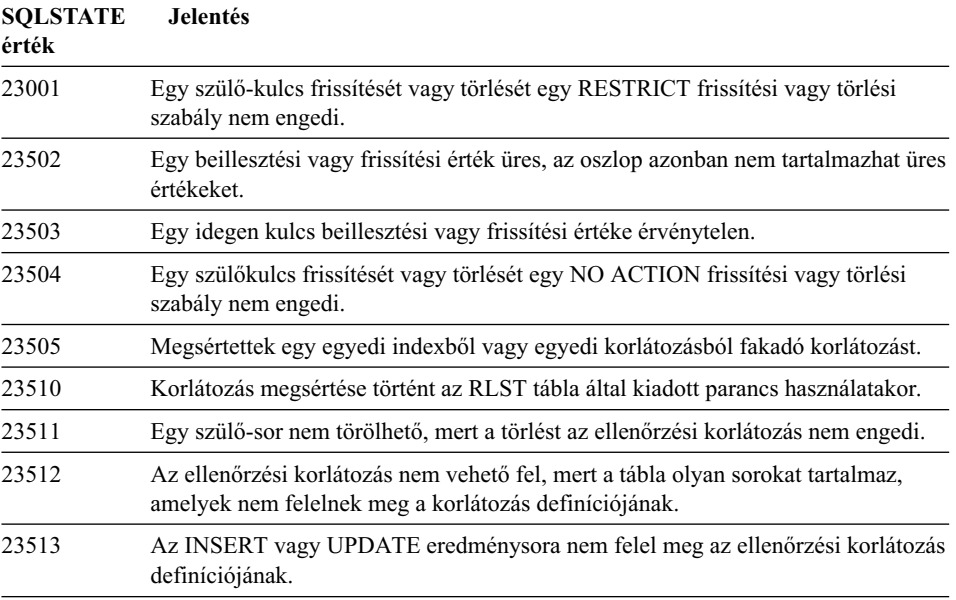

| <b>SQLSTATE</b><br>érték | <b>Jelentés</b>                                                                                                    |
|--------------------------|----------------------------------------------------------------------------------------------------|
| 23514                    | Az ellenőrző adatok feldolgozása korlátsértéseket talált.                                                                                     |
| 23515                    | Az egyedi index nem hozható létre, illetve az egyedi korlátozás nem vehető fel,<br>mert a tábla a megadott kulcsértékből többet is tartalmaz. |
| 23520                    | Az idegen kulcs nem adható meg, mert egy értéke sem egyezik meg a szülőtábla<br>egy szülőkulcsával.                                           |
| 23521                    | Egy katalógustábla frissítése sérti az egyik belső korlátozást.                                                                               |
| 23522                    | The range of values for an identity column or sequence is exhausted.                                                                          |
|                          |                                                                                                    |

*Táblázat: 15. Osztálykód: 23 - Korlátozások megsértése (Folytatás)*

# **Osztálykód: 24 - Érvénytelen kurzorállapot**

| <b>SOLSTATE</b><br>érték | <b>Jelentés</b>                                                                                    |
|--------------------------|----------------------------------------------------------------------------------------------------|
| 24501                    | Az azonosított kurzor nincs megnyitva.                                                             |
| 24502                    | Az OPEN utasításban megadott kurzor már meg van nyitva.                                            |
| 24504                    | Az UPDATE, DELETE, SET vagy GET utasításban megadott kurzor nem áll<br>soron.                      |
| 24506                    | A PREPARE sorban azonosított utasítás egy nyitott kurzorra vonatkozó utasítás.                     |
| 24510                    | An UPDATE or DELETE operation was attempted against a delete hole or update<br>hole.               |
| 24512                    | The result table does not agree with base table.                                                   |
| 24513                    | FETCH NEXT, PRIOR, CURRENT or RELATIVE is not allowed because the<br>cursor position is not known. |
| 24514                    | Egy előző hiba letiltotta ezt a kurzort.                                                           |
| 24516                    | Kurzor eredményhalmazhoz való hozzárendelése már megtörtént.                                       |

*Táblázat: 16. Osztálykód: 24 - Érvénytelen kurzorállapot*

### **Osztálykód: 25 - Érvénytelen tranzakció-állapot**

*Táblázat: 17. Osztálykód: 25 - Érvénytelen tranzakció-állapot*

| <b>SOLSTATE</b><br>érték | <b>Jelentés</b>                                                           |
|--------------------------|---------------------------------------------------------------------------|
| 25000                    | Az alkalmazás futtatási környezetében egy frissítési művelet érvénytelen. |
| 25001                    | Az utasítás csak munkaegység legelső sora lehet.                          |
| 25501                    | Az utasítás csak munkaegység legelső sora lehet.                          |

### **Osztálykód: 26 - Érvénytelen SQL utasítás-azonosító**

*Táblázat: 18. Osztálykód: 26 - Érvénytelen SQL utasítás-azonosító*

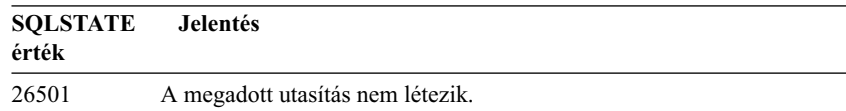

# **Osztálykód: 28 - Érvénytelen jogosultság-specifikáció**

*Táblázat: 19. Osztálykód: 28 - Érvénytelen jogosultság-specifikáció*

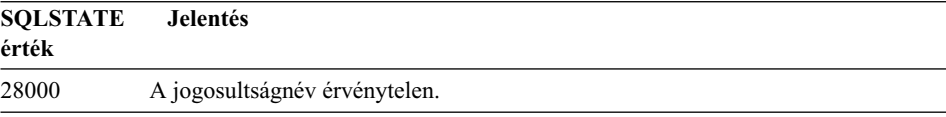

#### **Osztálykód: 2D - Érvénytelen tranzakció-befejezés**

*Táblázat: 20. Osztálykód: 2D - Érvénytelen tranzakció-befejezés*

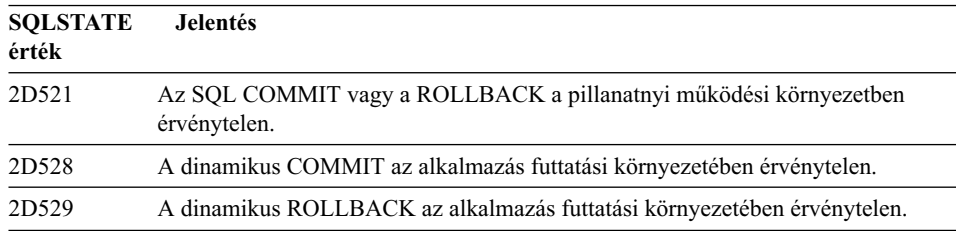

#### **Osztálykód: 2E- Érvénytelen összeköttetésnév**

*Táblázat: 21. Osztálykód: 2E - Érvénytelen összeköttetésnév*

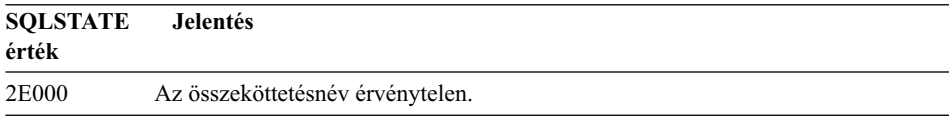

#### **Osztálykód: 34 - Érvénytelen kurzornév**

*Táblázat: 22. Osztálykód: 34 - Érvénytelen kurzornév*

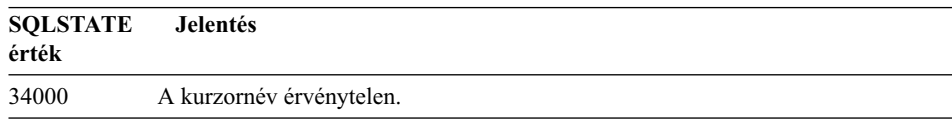

# **Osztálykód: 36 - Érvénytelej kurzor specifikáció**

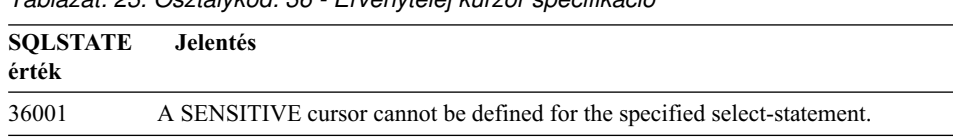

*Táblázat: 23. Osztálykód: 36 - Érvénytelej kurzor specifikáció*

#### **Osztálykód: 38 - Hiba külső függvény végrehajtása közben**

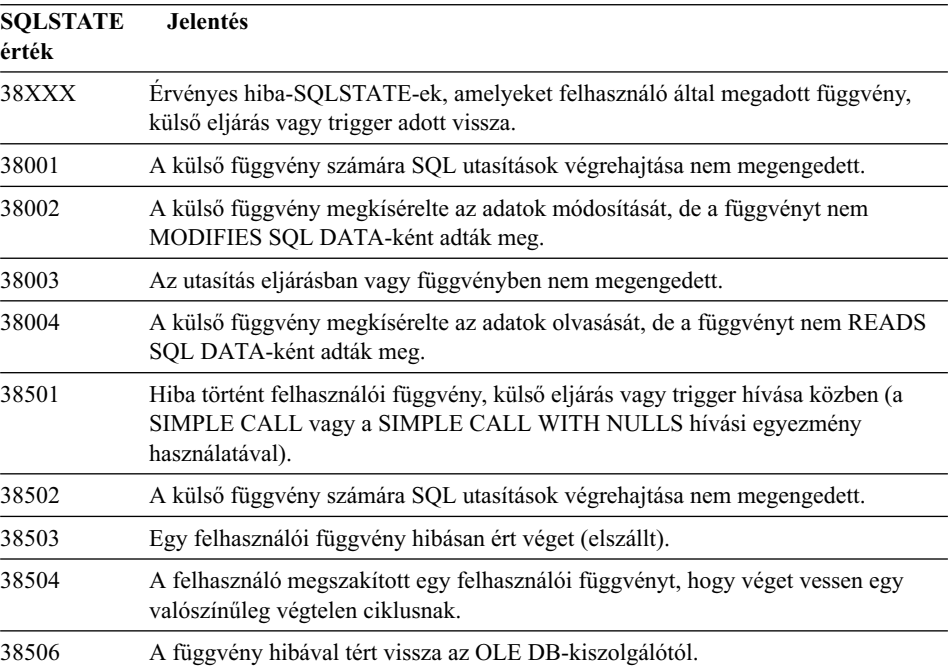

*Táblázat: 24. Osztálykód: 38 - Hiba külsőfüggvény végrehajtása közben*

| <b>SOLSTATE</b><br>érték | <b>Jelentés</b>                                              |                                                                                |
|--------------------------|--------------------------------------------------------------|--------------------------------------------------------------------------------|
| 38552                    | A SYSFUN séma (az IBM adja) egy függvénye hibásan ért véget. |                                                                                |
|                          |                                                              | Az üzenetben a következő okkódok egyike található:                             |
|                          | 01                                                           | Tartományon kívüli számérték                                                   |
|                          | 02                                                           | Nullával történő osztás                                                        |
|                          | 03                                                           | Aritmetikai túlcsordulás vagy alulcsordulás                                    |
|                          | 04                                                           | Érvénytelen dátumformátum                                                      |
|                          | 05                                                           | Ervénytelen időformátum                                                        |
|                          | 06                                                           | Ervénytelen időbélyeg-formátum                                                 |
|                          | 07                                                           | Időbélyeg időtartamának érvénytelen karakteres ábrázolása                      |
|                          | 08                                                           | Érvénytelen tartománytípus (megengedett értékek: 1, 2, 4, 8, 16, 32, 64,       |
|                          |                                                              | 128, 256)                                                                      |
|                          | 09                                                           | Túl hosszú karakterlánc                                                        |
|                          | 10                                                           | A karakterlánc-függvényben a hossz vagy a pozíció kívül esik a                 |
|                          |                                                              | megengedett tartományon                                                        |
|                          | 11                                                           | Lebegőpontos szám érvénytelen karakteres ábrázolása                            |
| 38H01                    |                                                              | An MOSeries function failed to initialize.                                     |
| 38H02                    |                                                              | MQSeries Application Messaging Interface failed to terminate the session.      |
| 38H03                    |                                                              | MQSeries Application Messaging Interface failed to properly process a message. |
| 38H04                    |                                                              | MOSeries Application Messaging Interface failed in sending a message.          |
| 38H05                    |                                                              | MQSeries Application Messaging Interface failed to read/receive a message.     |
| 38H06                    |                                                              | An MQSeries Application Messaging Interface (un)subscription request failed.   |
|                          |                                                              |                                                                                |

*Táblázat: 24. Osztálykód: 38 - Hiba külsőfüggvény végrehajtása közben (Folytatás)*

#### **Osztálykód: 39 - Hiba külső függvény hívása közben**

*Táblázat: 25. Osztálykód: 39 - Hiba külsőfüggvény hívása közben*

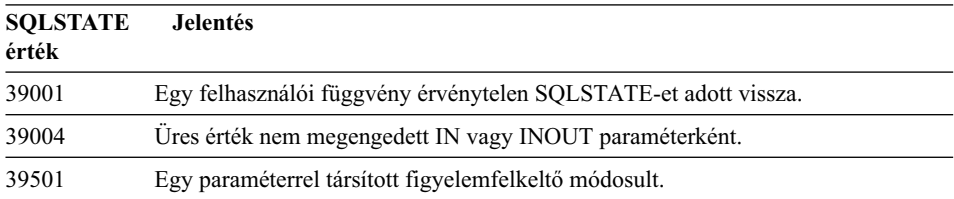

#### **Osztálykód: 3B - érvénytelen SAVEPOINT**

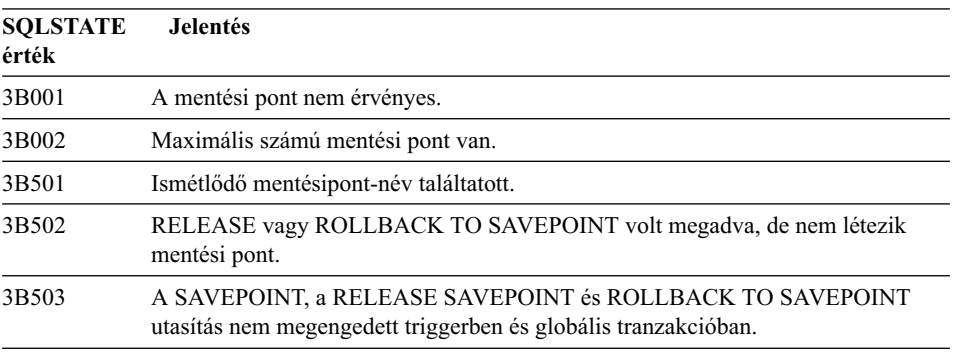

*Táblázat: 26. Osztálykód: 3B - érvénytelen SAVEPOINT*

#### **Osztálykód: 40 - Tranzakció visszagörgetése**

*Táblázat: 27. Osztálykód: 40 - Tranzakció visszagörgetése*

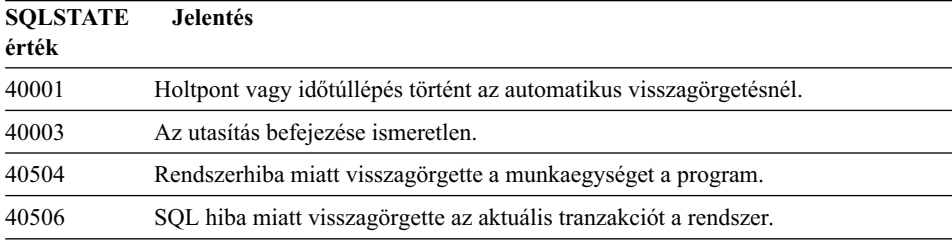

### **Osztálykód: 42 - Szintaktikai hiba vagy hozzáférési szabály megsértése**

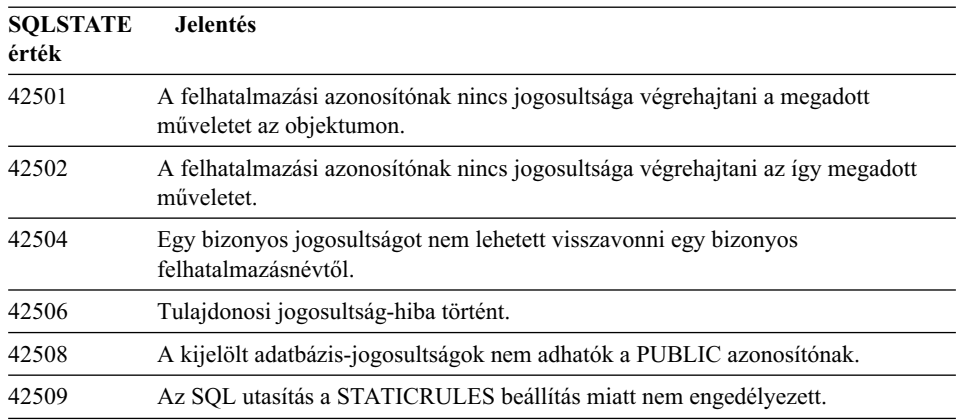

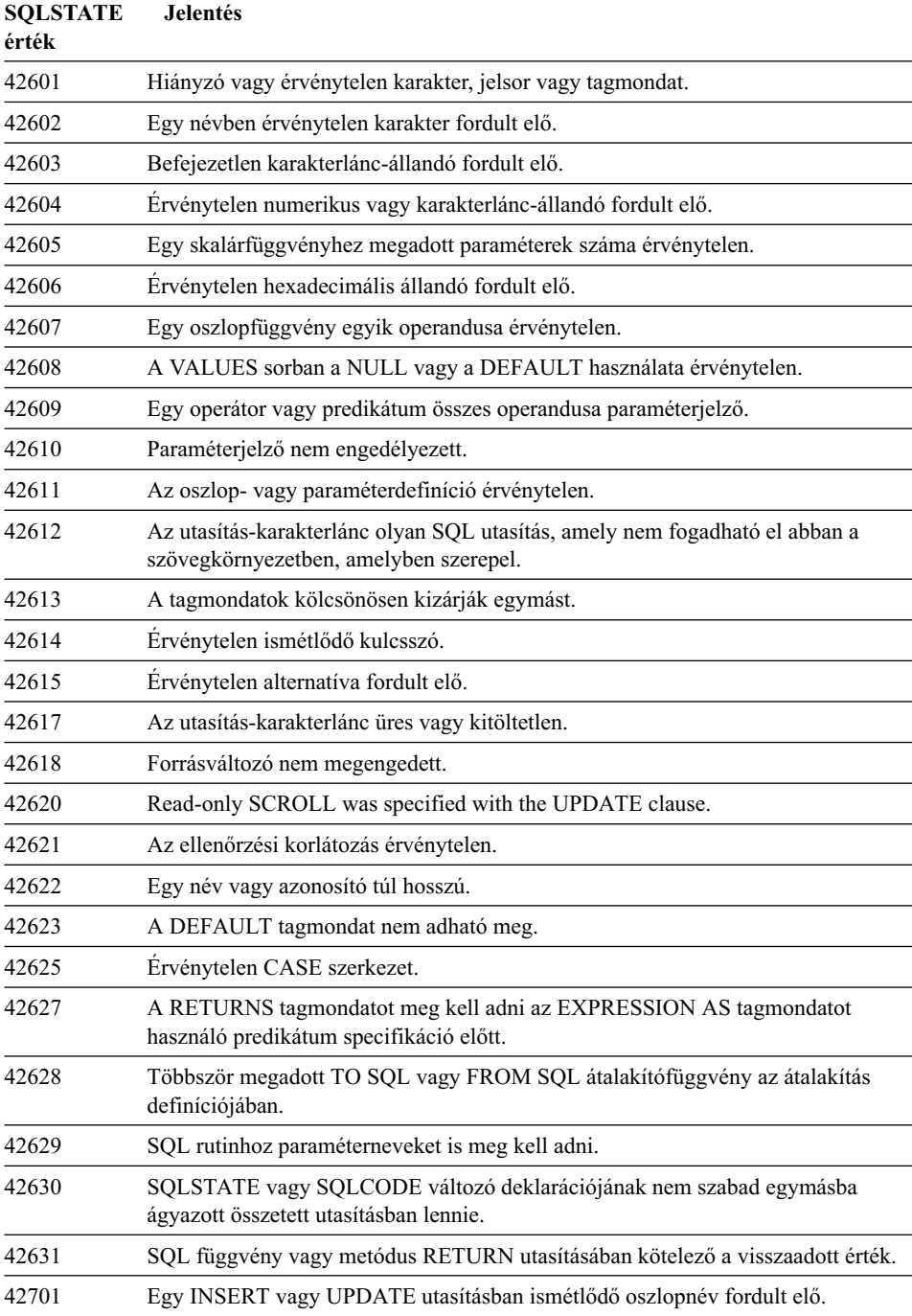

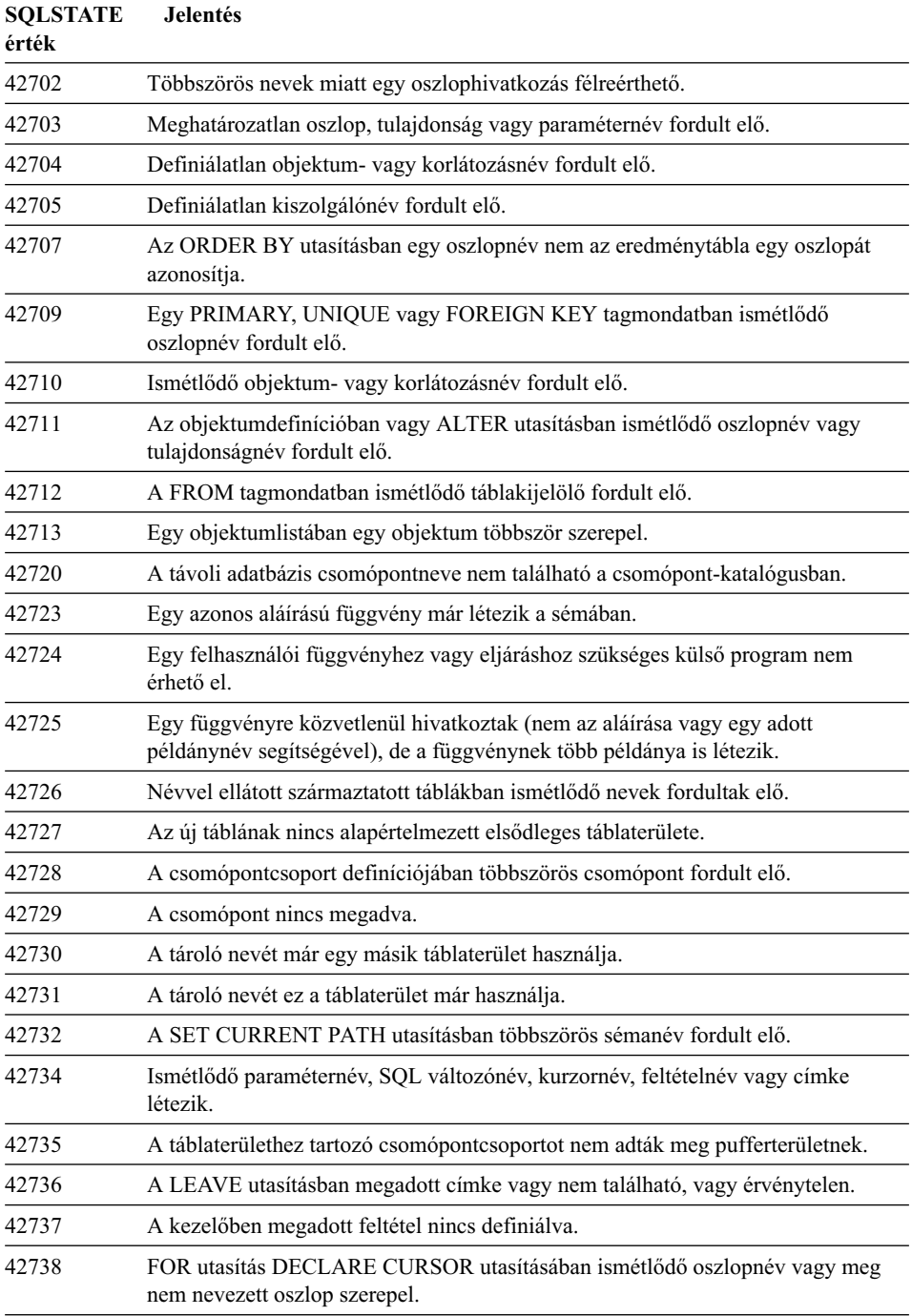

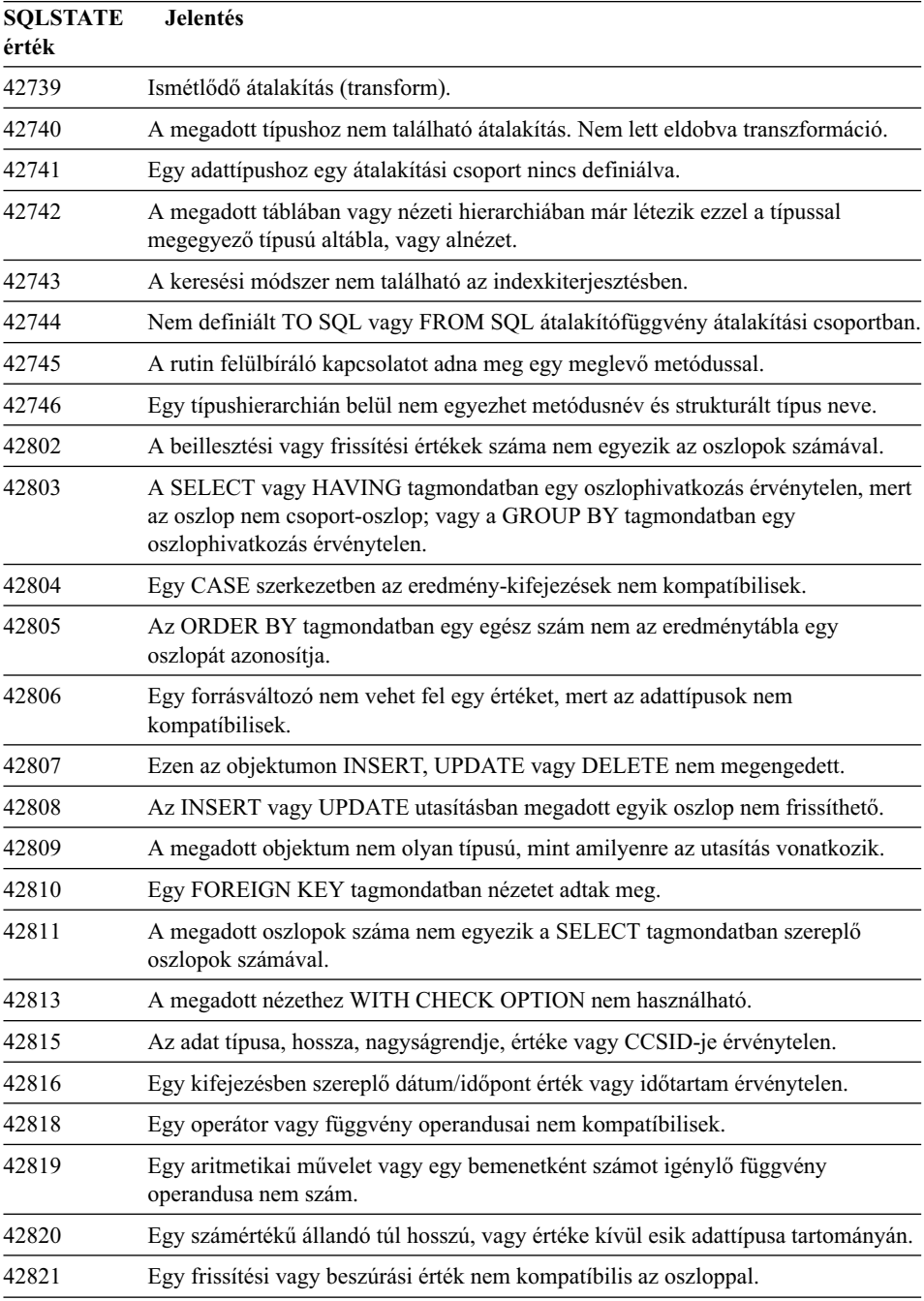

*Táblázat: 28. Osztálykód: 42 - Szintaktikai hiba vagy hozzáférési szabály megsértése (Folytatás)*

| <b>SQLSTATE</b><br>érték | <b>Jelentés</b>                                                                                                    |
|--------------------------|----------------------------------------------------------------------------------------------------|
| 42823                    | Több oszlopot eredményezett egy olyan allekérdezés, amelyben csak egy oszlop<br>megengedett.                                                         |
| 42824                    | A LIKE egy operandusa nem karakterlánc, vagy az első operandus nem oszlop.                                                                           |
| 42825                    | A UNION, INTERSECT, EXCEPT vagy VALUES kifejezések sorai nem<br>kompatíbilis oszlopokat tartalmaznak.                                                |
| 42826                    | A UNION, INTERSECT, EXCEPT vagy VALUES kifejezések sorai különböző<br>számú oszlopokat tartalmaznak.                                                 |
| 42827                    | Az UPDATE vagy DELETE utasításban megadott tábla nem ugyanaz, mint<br>amelyet a kurzor jelölt ki.                                                    |
| 42828                    | Az UPDATE vagy DELETE utasítás kurzora által kijelölt tábla nem módosítható,<br>vagy a kurzor csak olvasható.                                        |
| 42829                    | A FOR UPDATE OF tagmondat érvénytelen, mert a kurzor által kijelölt<br>eredménytábla nem módosítható.                                                |
| 42830                    | Az idegen kulcs nem felel meg a szülő-kulcs leírásának.                                                                                              |
| 42831                    | Egy elsődleges vagy egyedi kulcs oszlopa nem tartalmazhat üres értéket.                                                                              |
| 42832                    | A művelet rendszerobjektumokra nem megengedett.                                                                                                    |
| 42834                    | A SET NULL nem adható meg, mert az idegen kulcs nem engedi az üres értékek<br>használatát.                                                           |
| 42835                    | Körbehivatkozás nem adható meg névvel ellátott származtatott táblák között.                                                                          |
| 42836                    | Egy rekurzív, névvel ellátott származtatott tábla specifikációja érvénytelen.                                                                        |
| 42837                    | The column cannot be altered, because its attributes are not compatible with the<br>current column attributes.                                       |
| 42838                    | Egy táblaterületet érvénytelenül használtak.                                                                                                    |
| 42839                    | Az indexek és hosszú oszlopok nem lehetnek a tábla különböző táblaterületein.                                                                        |
| 42840                    | Az AS CAST beállítást érvénytelen módon használták.                                                                                                  |
| 42841                    | Paraméterjelző nem lehet felhasználó által megadott vagy referencia típusú.                                                                          |
| 42842                    | Egy oszlopdefiníció érvénytelen, mert az oszlop leírásának nem felel meg az egyik<br>megadott paraméter.                                             |
| 42845                    | A VARIANT vagy az EXTERNAL ACTION függvényt érvénytelenül használták.                                                                                |
| 42846                    | A forrás- és a céltípus közti átalakítás nem támogatott.                                                                                             |
| 42852                    | A GRANT vagy REVOKE tagmondatban megadott jogosultságok érvénytelenek<br>vagy következetlenek. (Például, egy nézetre GRANT ALTER használata esetén.) |
| 42853                    | Egy beállítás mindkét értékét megadták, vagy egy beállítás többször is szerepel.                                                                     |

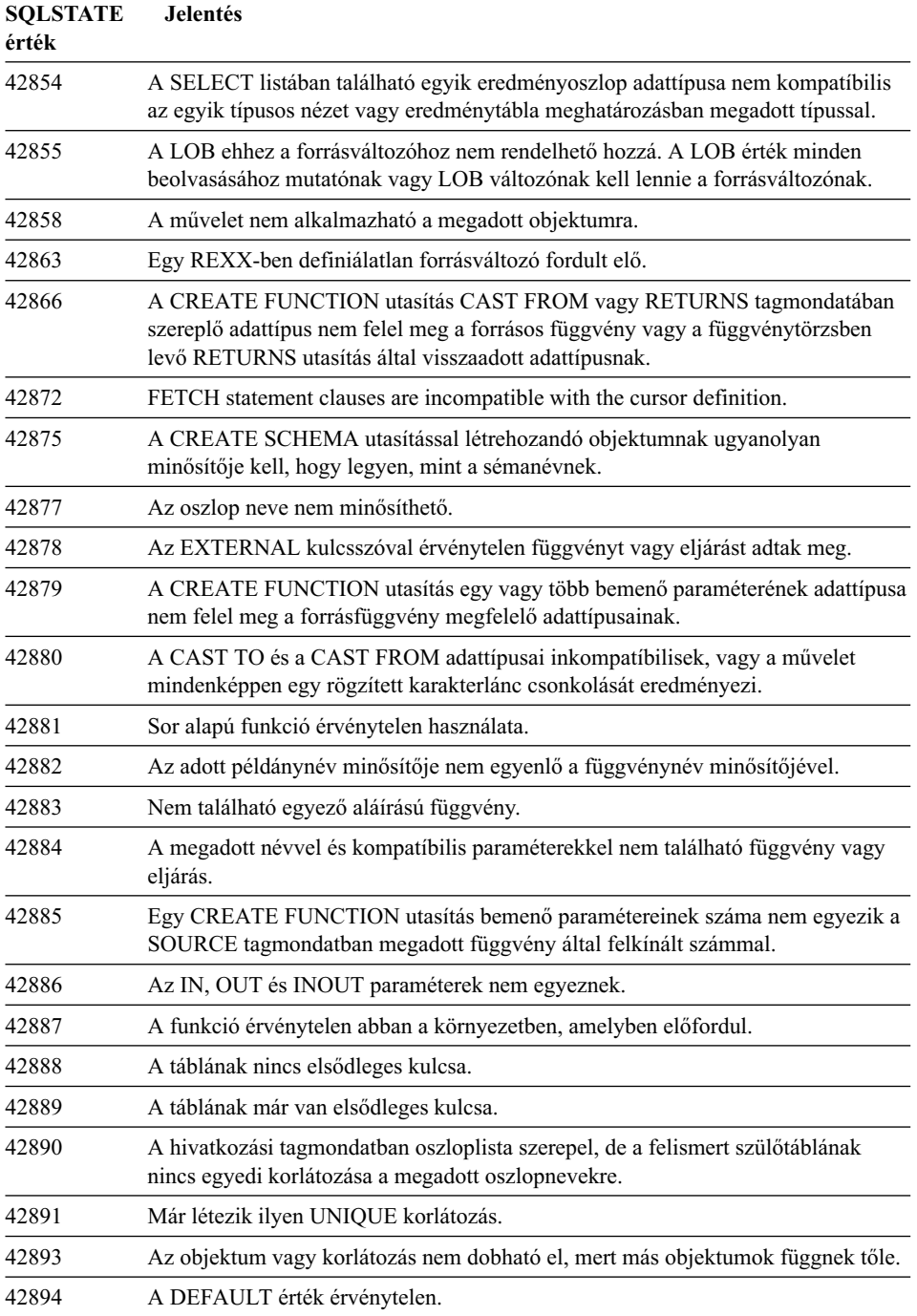

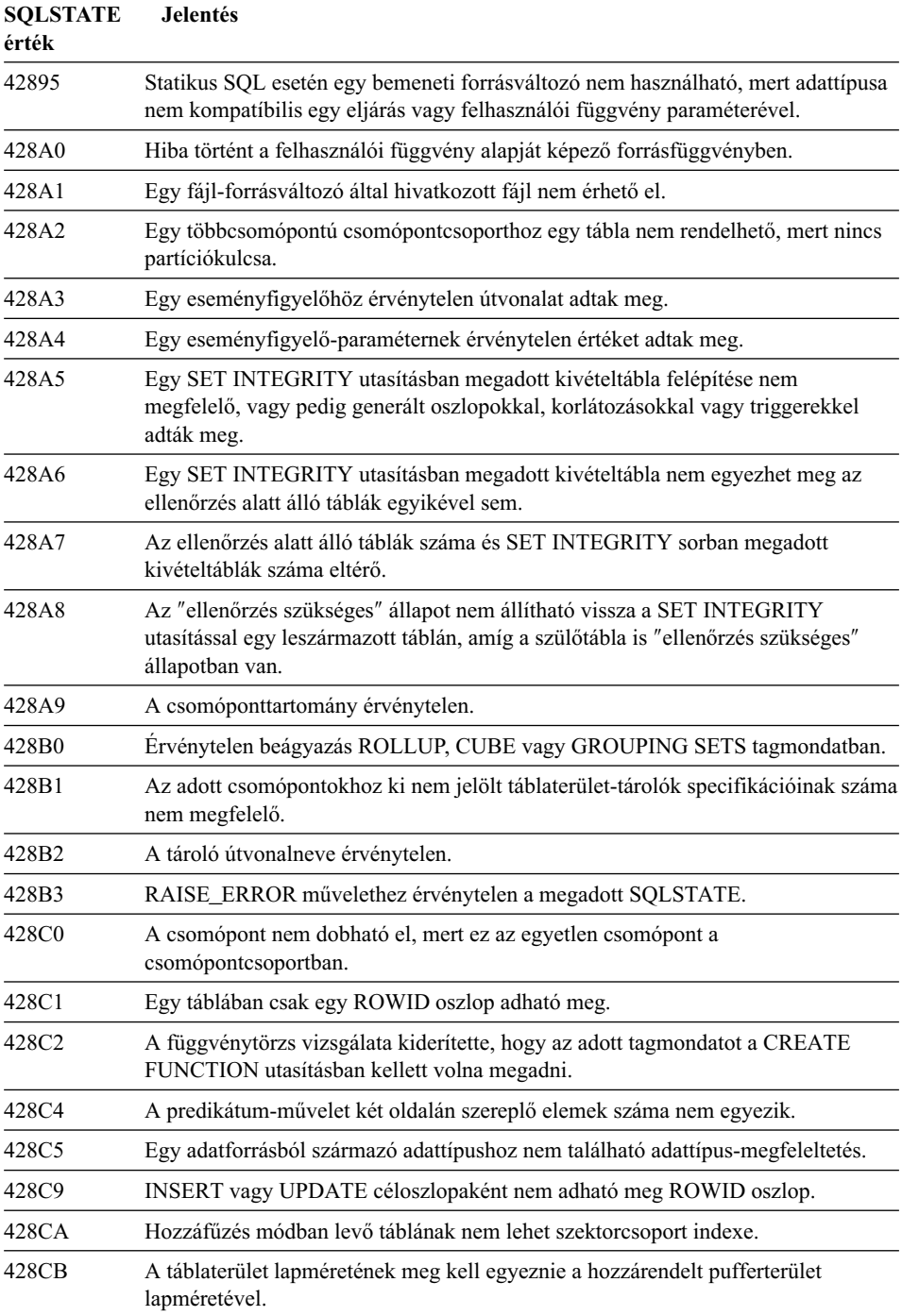

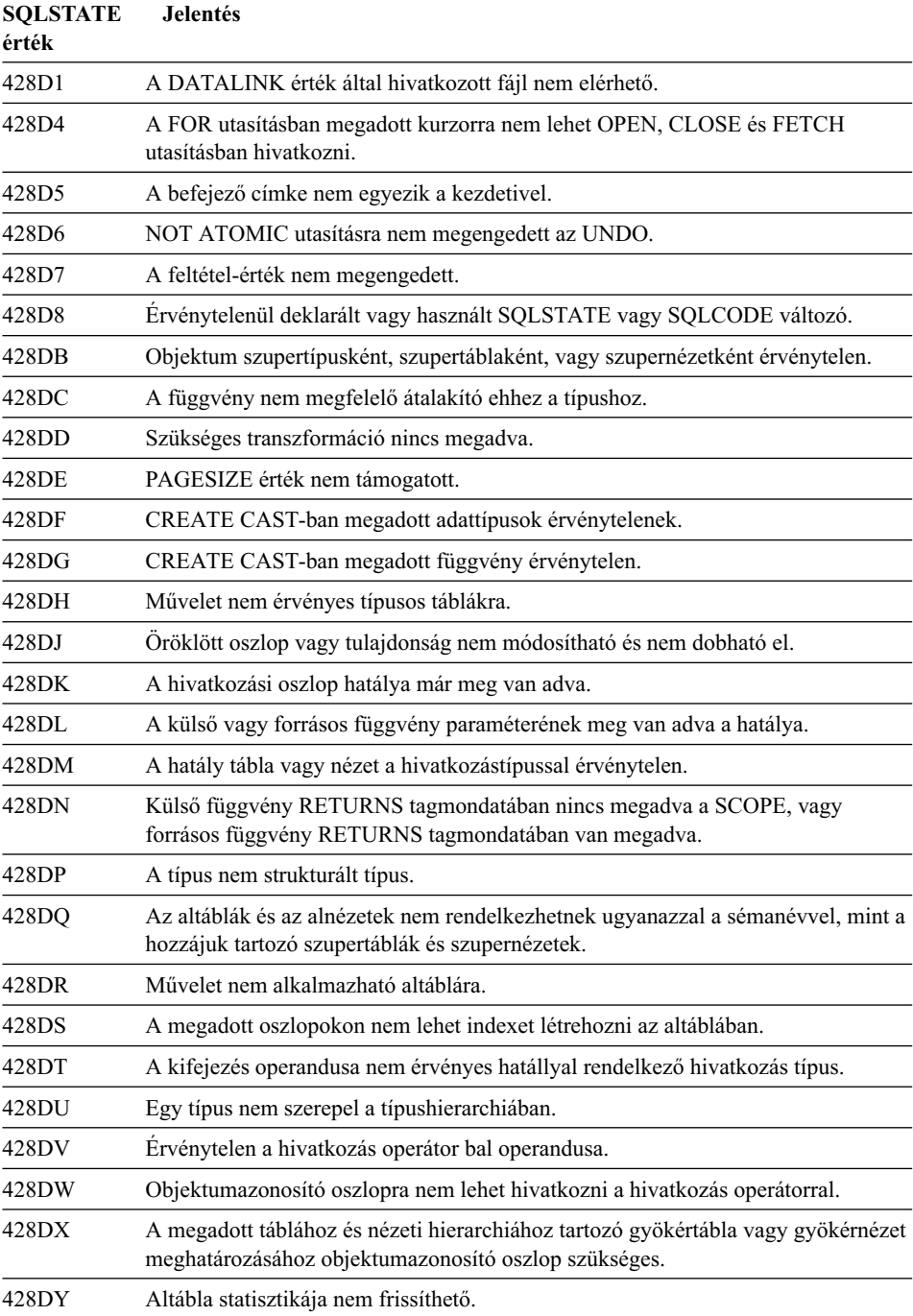

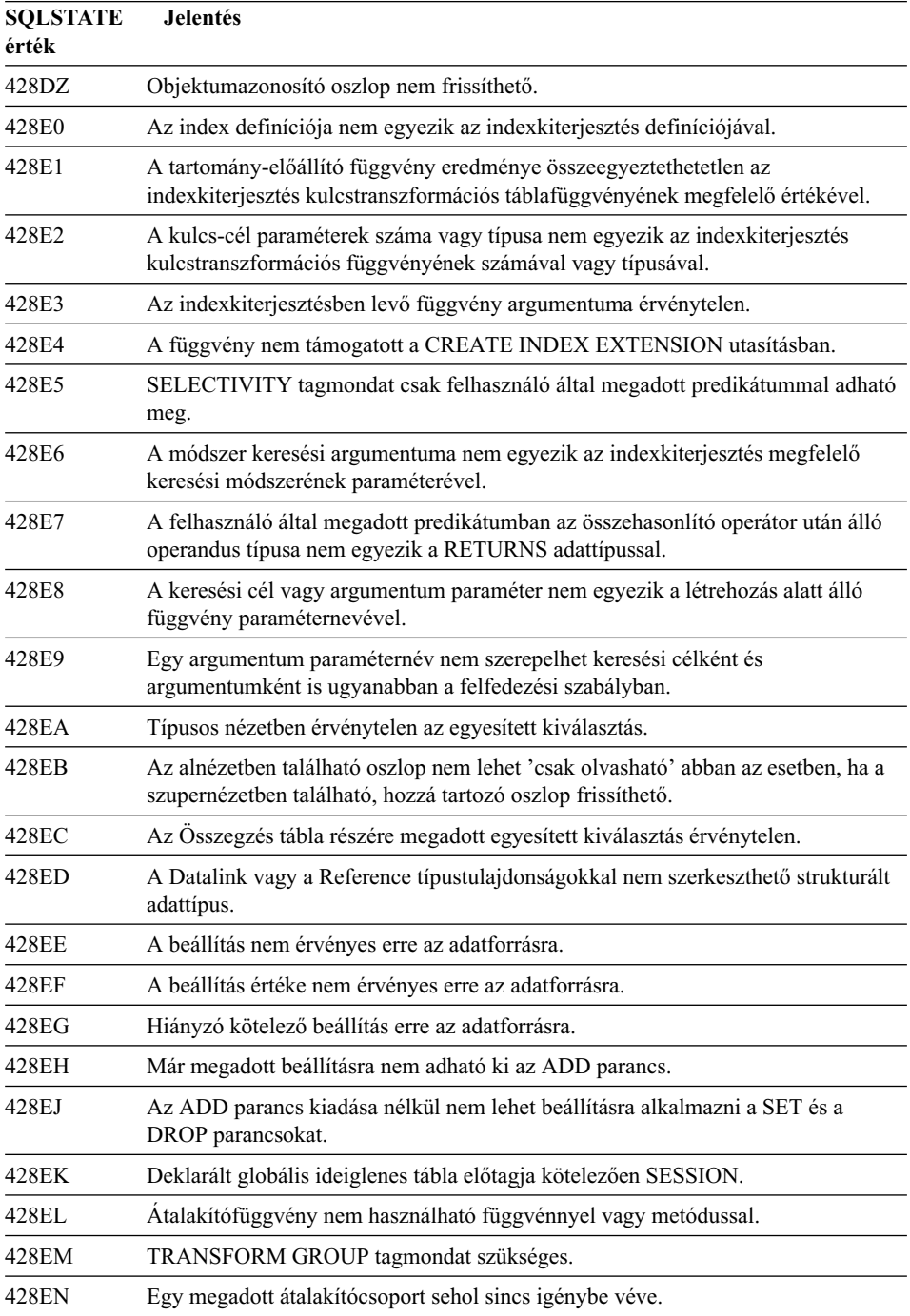

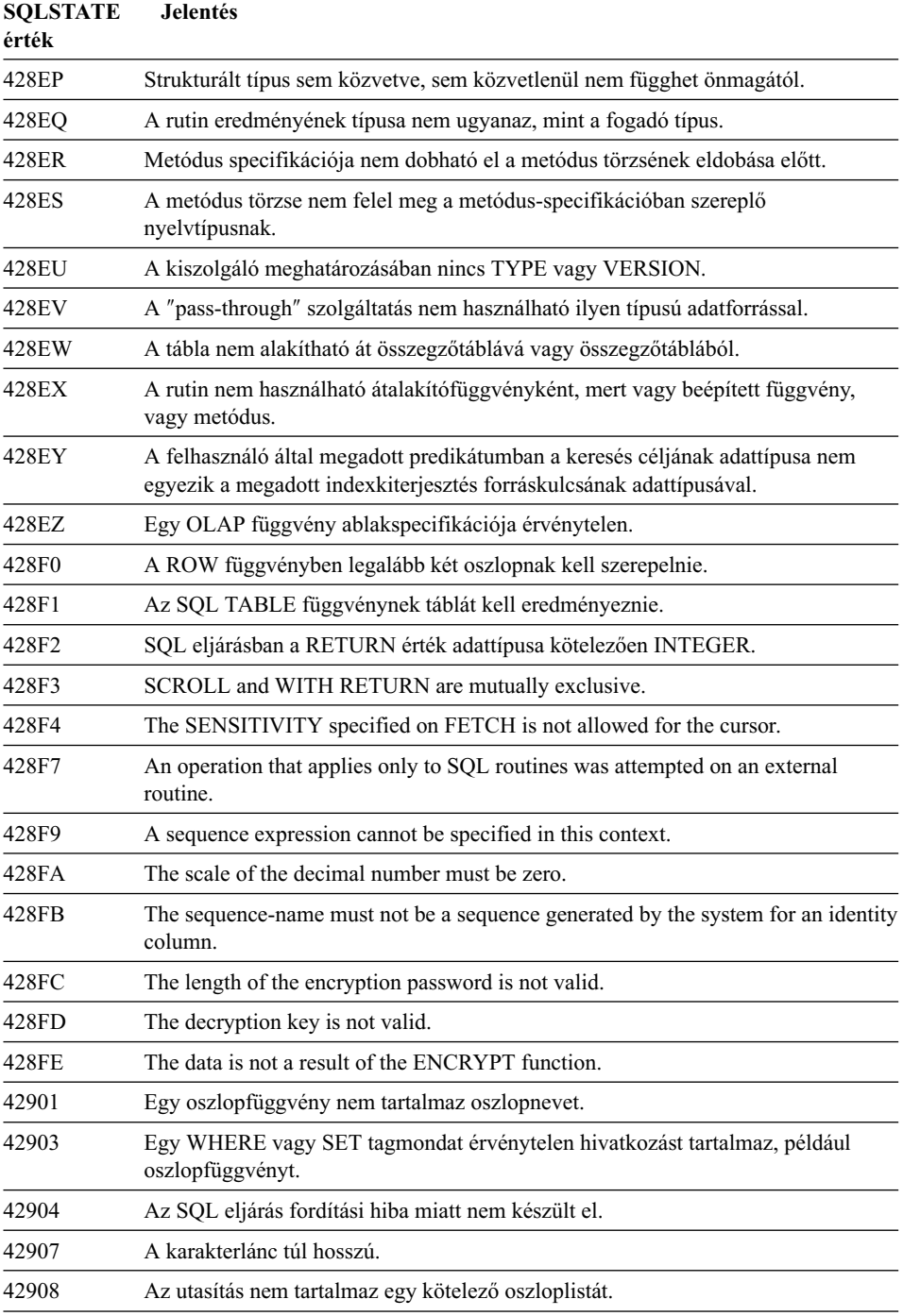

*Táblázat: 28. Osztálykód: 42 - Szintaktikai hiba vagy hozzáférési szabály megsértése (Folytatás)*

| <b>SQLSTATE</b><br>érték | <b>Jelentés</b>                                                                                                    |
|--------------------------|----------------------------------------------------------------------------------------------------|
|                          |                                                                                                    |
| 42911                    | Tizedes osztási művelet nem megengedett, mert a művelet nagyságrendje negatív<br>lehet.                                                   |
| 42912                    | Egy oszlop nem frissíthető, mert a kurzor kiválasztó utasításának UPDATE<br>tagmondatában nem szerepel az azonosítója.                    |
| 42914                    | A DELETE művelet érvénytelen, mert hatással lehet egy allekérdezésben<br>hivatkozott táblára.                                             |
| 42915                    | Ervénytelen hivatkozáskorlátozás fordult elő.                                                                                             |
| 42916                    | A fedőnév nem hozható létre, mert ez ismétlődő fedőnévlánchoz vezetne.                                                                    |
| 42917                    | Az objektum nem dobható el közvetlenül.                                                                                                   |
| 42918                    | Felhasználó által megadott adattípus nem hozható létre ugyanolyan néven, mint<br>egy rendszer-adattípus (például INTEGER).                |
| 42919                    | Nem megengedett összetett utasítások egymásba ágyazása.                                                                                   |
| 42921                    | Tárolók nem vehetők fel a táblaterületre.                                                                                                 |
| 42925                    | Rekurzív, névvel ellátott, származtatott táblákhoz nem adható meg SELECT<br>DISTINCT, viszont meg kell adni a UNION ALL opciót.           |
| 42928                    | Nem adható meg WITH EMPTY TABLE olyan táblára, amelyhez van tőle függő<br>REFRESH IMMEDIATE összegzőtábla.                                |
| 42932                    | A program előkészítő feltevései hibásak.                                                                                                  |
| 42939                    | Az objektum nem hozható létre, mert a kijelölt azonosítót a rendszer saját<br>használatra fenntartja.                                     |
| 42962                    | LONG oszlop, LOB oszlop vagy strukturált típusú oszlop nem használható<br>indexben, kulcsban vagy korlátozásban.                          |
| 42968                    | Az összeköttetés sikertelen, mert jelenleg nincs szoftverengedély.                                                                        |
| 42969                    | A csomag nem lett létrehozva és a pillanatnyi munkaegység visszagörgetésre<br>került belső korlátozás vagy érvénytelen szakaszszám miatt. |
| 42972                    | Egy összekapcsolási feltételben szereplő kifejezés egynél több operandustáblában<br>hivatkozik oszlopra.                                  |
| 42985                    | Az utasítás rutinban nem megengedett.                                                                                                    |
| 42987                    | Az utasítás eljárásban vagy triggerben nem megengedett.                                                                                   |
| 42989                    | Kifejezésen alapuló GENERATED oszlop nem használható BEFORE triggerben.                                                                   |
| 42991                    | A BOOLEAN adattípus jelenleg csak belül támogatott.                                                                                       |
| 42993                    | Az oszlop a jelenlegi definíciójával túl nagy ahhoz, hogy naplózni lehessen.                                                              |
| 42994                    | Ez a rendszer a nyers eszköztárolókat jelenleg nem támogatja.                                                                             |
| 42995                    | A kért függvény nem vonatkozik a globális ideiglenes táblákra.                                                                            |

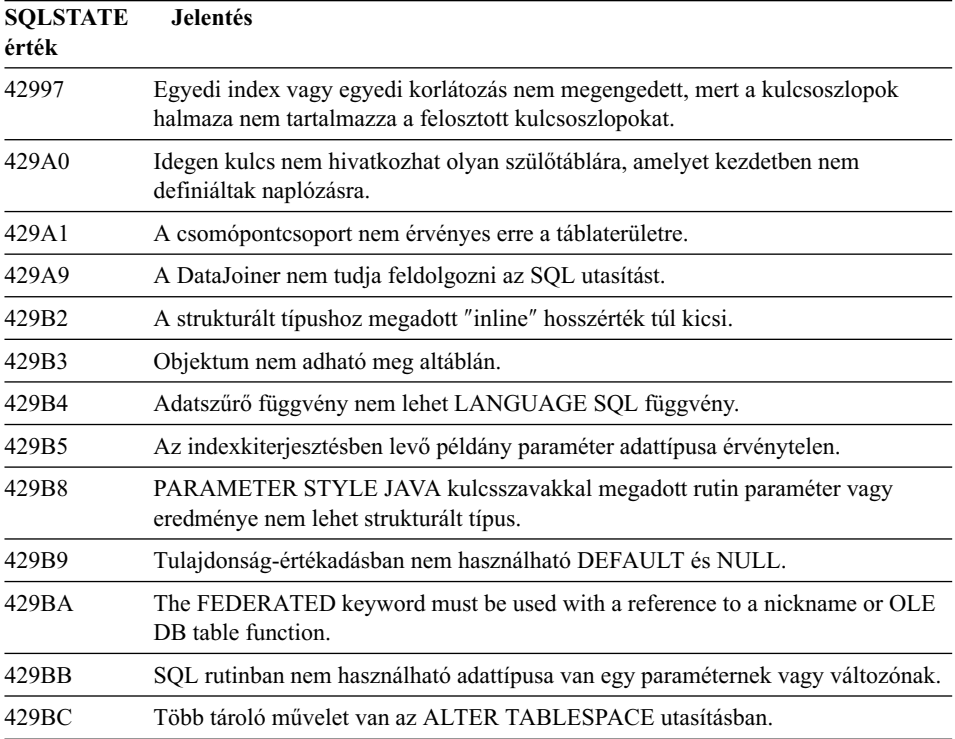

### **Osztálykód: 44 - WITH CHECK OPTION megsértése**

*Táblázat: 29. Osztálykód: 44 - WITH CHECK OPTION megsértése*

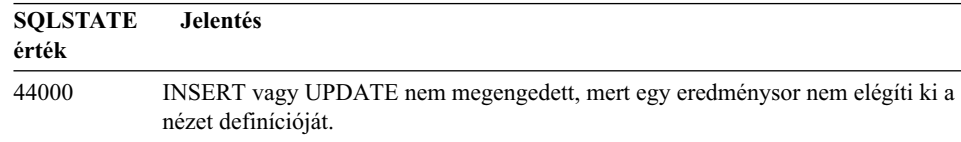

#### **Osztálykód: 46 - Java DDL**

*Táblázat: 30. Osztálykód: 46 - Java DDL*

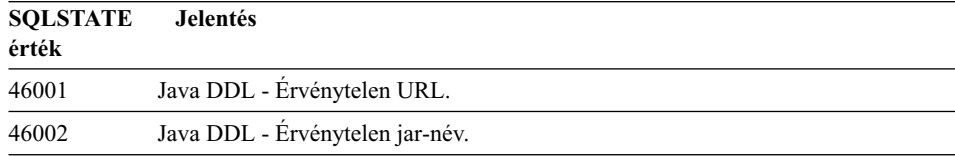

| <b>SQLSTATE</b><br>érték | <b>Jelentés</b>                                        |
|--------------------------|--------------------------------------------------------|
| 46003                    | Java DDL - Ervénytelen osztálytörlés.                  |
| 46007                    | Java DDL - Ervénytelen szignatúra.                     |
| 46008                    | Java DDL - Ervénytelen metódus-specifikáció.           |
| 46501                    | Java DDL - Az opcionális összetevő nincs megvalósítva. |

*Táblázat: 30. Osztálykód: 46 - Java DDL (Folytatás)*

# **Osztálykód: 51 - Érvénytelen alkalmazásállapot**

*Táblázat: 31. Osztálykód: 51 - Érvénytelen alkalmazásállapot*

| <b>SQLSTATE</b><br>érték | Jelentés                                                                                                    |
|--------------------------|----------------------------------------------------------------------------------------------------|
| 51002                    | Egy SQL utasítás végrehajtási kéréséhez tartozó csomag nem található.                                                                                                    |
| 51003                    | A konzisztencia-jelsorok nem egyeznek.                                                                                                    |
| 51004                    | Egy SQLDA cím érvénytelen.                                                                                                    |
| 51005                    | Az előző rendszerhiba letiltotta ezt a függvényt.                                                                                                    |
| 51008                    | Az előfordított program kiadásszáma érvénytelen.                                                                                                    |
| 51015                    | Kísérlet történt összerendelési időben hibás állapotban levő rész végrehajtására.                                                                                         |
| 51017                    | A felhasználó nem jelentkezett be.                                                                                                    |
| 51021                    | SQL utasítások nem hajthatók végre, amíg az alkalmazási folyamat el nem végez<br>egy visszagörgetési műveletet.                                                           |
| 51022                    | Egy felhatalmazási nevet megadó CONNECT utasítás érvénytelen, ha már létezik<br>összeköttetés (aktuális vagy rejtett) a CONNECT utasításban megnevezett<br>kiszolgálóval. |
| 51023                    | Az adatbázist az adatbáziskezelő egy másik példánya már használja.                                                                                                    |
| 51024                    | Egy nézet nem használható, mert "működésképtelen" jelölést kapott.                                                                                                    |
| 51025                    | Az XA tranzakciófeldolgozó környezet egy alkalmazása nincs összerendelve a<br>SYNCPOINT TWOPHASE művelettel.                                                              |
| 51026                    | Egy eseményfigyelő nem kapcsolható be, mert célútvonalát egy másik<br>eseményfigyelő már használja.                                                                       |
| 51027                    | A SET INTEGRITY utasítás IMMEDIATE CHECKED paramétere érvénytelen,<br>mert a tábla nincs "ellenőrzés szükséges" állapotban.                                               |
| 51028                    | Egy csomag nem használható, mert "működésképtelen" jelölést kapott.                                                                                                    |
| 51030                    | Az ALLOCATE CURSOR vagy ASSOCIATE LOCATORS utasításban<br>hivatkozott eljárást az alkalmazási folyamat eddig még nem hívta meg.                                           |

| <b>SOLSTATE</b><br>érték | Jelentés                                                                                                    |
|--------------------------|----------------------------------------------------------------------------------------------------|
| 51035                    | A PREVVAL expression cannot be used because a value has not been generated<br>for the sequence yet in this session. |
| 51039                    | The ENCRYPTION PASSWORD special register is not set.                                                                |

*Táblázat: 31. Osztálykód: 51 - Érvénytelen alkalmazásállapot (Folytatás)*

### **Osztálykód: 54 - SQL- vagy termék-korlát túllépése**

*Táblázat: 32. Osztálykód: 54 - SQL- vagy termék-korlát túllépése*

| <b>SOLSTATE</b><br>érték | <b>Jelentés</b>                                                                                               |
|--------------------------|----------------------------------------------------------------------------------------------------|
| 54001                    | Az utasítás túl hosszú vagy túl összetett.                                                                    |
| 54002                    | Egy karakterlánc-állandó túl hosszú.                                                                          |
| 54004                    | Az utasítás túl sok táblanevet vagy tételt tartalmaz egy SELECT vagy INSERT<br>listában.                      |
| 54006                    | Az összefűzés eredménye túl hosszú.                                                                           |
| 54008                    | A kulcs túl hosszú, vagy túl sok oszlopot tartalmaz, vagy a kulcsoszlop túl hosszú.                           |
| 54010                    | A tábla rekordhossza túl hosszú.                                                                              |
| 54011                    | Egy táblához vagy nézethez túl sok oszlopot adtak meg.                                                        |
| 54023                    | Egy függvény vagy eljárás paramétereinek vagy argumentumainak száma<br>meghaladta a megengedett határértéket. |
| 54028                    | A párhuzamos LOB hivatkozások száma elérte a megengedett legnagyobb értéket.                                  |
| 54029                    | A nyitott katalóguskeresések száma elérte a megengedett legnagyobb értéket.                                   |
| 54030                    | A lehető legtöbb eseményfigyelő már aktív.                                                                    |
| 54031                    | A lehető legtöbb fájlt már hozzárendelték az eseményfigyelőhöz.                                               |
| 54032                    | Egy tábla elérte a maximális méretet.                                                                         |
| 54033                    | A felosztási térképek száma elérte a megengedett maximumot.                                                   |
| 54034                    | A táblaterület összes tárolónevének egyesített hossza túl hosszú.                                             |
| 54035                    | Belső objektumhatár túllépve.                                                                                 |
| 54036                    | A tároló útvonalneve túl hosszú.                                                                              |
| 54037                    | A táblaterület tárolóleképezése túl bonyolult.                                                                |
| 54038                    | Az átfedő triggerek meghaladták a megengedett maximális mélységet.                                            |
| 54045                    | Típushierarchia maximális szintszáma túllépve.                                                                |
| 54046                    | Az indexkiterjesztésben több paraméter van, mint amennyi megengedett.                                         |
| 54047                    | Túllépte a táblaterület maximális méretét.                                                                    |

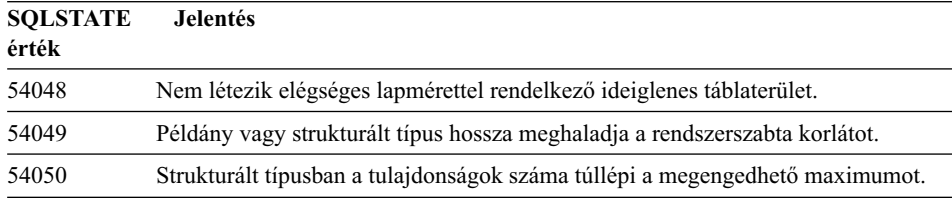

*Táblázat: 32. Osztálykód: 54 - SQL- vagy termék-korlát túllépése (Folytatás)*

#### **Osztálykód: 55 - Az objektum nincs a megkívánt állapotban**

*Táblázat: 33. Osztálykód: 55 - Az objektum nincs a megkívánt állapotban*

| <b>SQLSTATE</b><br>érték | <b>Jelentés</b>                                                                                                    |
|--------------------------|----------------------------------------------------------------------------------------------------|
| 55001                    | Az adatbázist költöztetni kell.                                                                                     |
| 55002                    | A magyarázattábla nincs megfelelően megadva.                                                                        |
| 55006                    | Az objektum nem dobható el, mert ugyanez az alkalmazási folyamat éppen<br>használja.                                |
| 55007                    | Az objektum nem módosítható, mert ugyanez az alkalmazási folyamat éppen<br>használja.                               |
| 55009                    | A rendszer csak-olvasható fájlba vagy írásvédett floppyra próbált meg írni.                                         |
| 55012                    | A táblán már létezik egy szektorcsoport index.                                                                      |
| 55019                    | A tábla állapota nem megfelelő ehhez a művelethez.                                                                  |
| 55022                    | A fájlkiszolgáló nincs bejegyezve ebbe az adatbázisba.                                                              |
| 55023                    | Hiba történt a rutin hívásakor.                                                                                     |
| 55024                    | A táblaterület nem dobható el, mert az egyik táblához kapcsolódó adatok egy<br>másik táblaterületen is szerepelnek. |
| 55025                    | Az adatbázist újra kell indítani.                                                                                   |
| 55026                    | Egy ideiglenes táblaterület nem dobható el.                                                                         |
| 55031                    | A hibaleképező fájl formátuma hibás.                                                                                |
| 55032                    | A CONNECT utasítás érvénytelen, mert az adatbáziskezelő leállt az alkalmazás<br>elindítása után.                    |
| 55033                    | Eseményfigyelő nem aktivizálható ugyanabban a munkaegységben, amelyben<br>létrehozták vagy módosították.            |
| 55034                    | Az eseménykövetés állapota nem megfelelő ehhez a művelethez.                                                        |
| 55035                    | The table cannot be dropped, because it is protected.                                                               |
| 55036                    | A csomópont nem dobható el, mert a felosztási térképből nem távolították el.                                        |
| 55037                    | A felosztási kulcs nem dobható el, mert a tábla többcsomópontos<br>csomópontcsoportban van.                         |

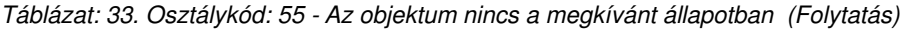

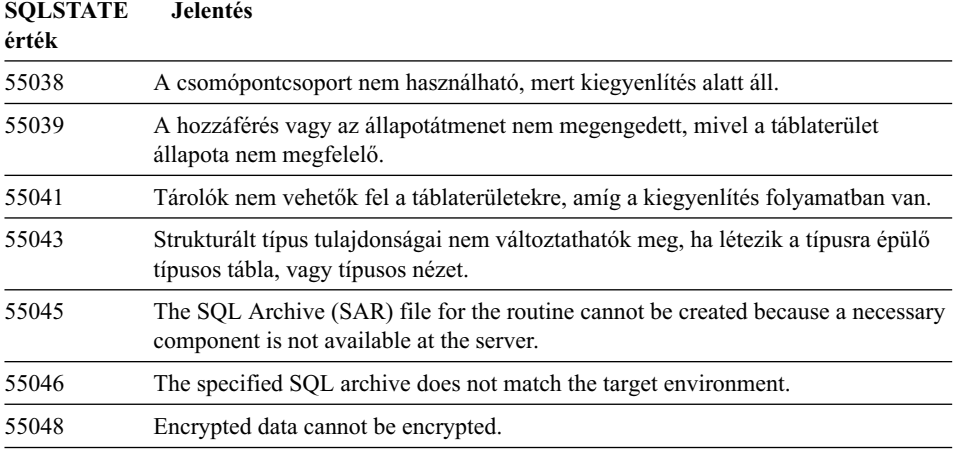

# **Osztálykód: 56 - Egyéb SQL- vagy termékhiba**

*Táblázat: 34. Osztálykód: 56 - Egyéb SQL- vagy termékhiba*

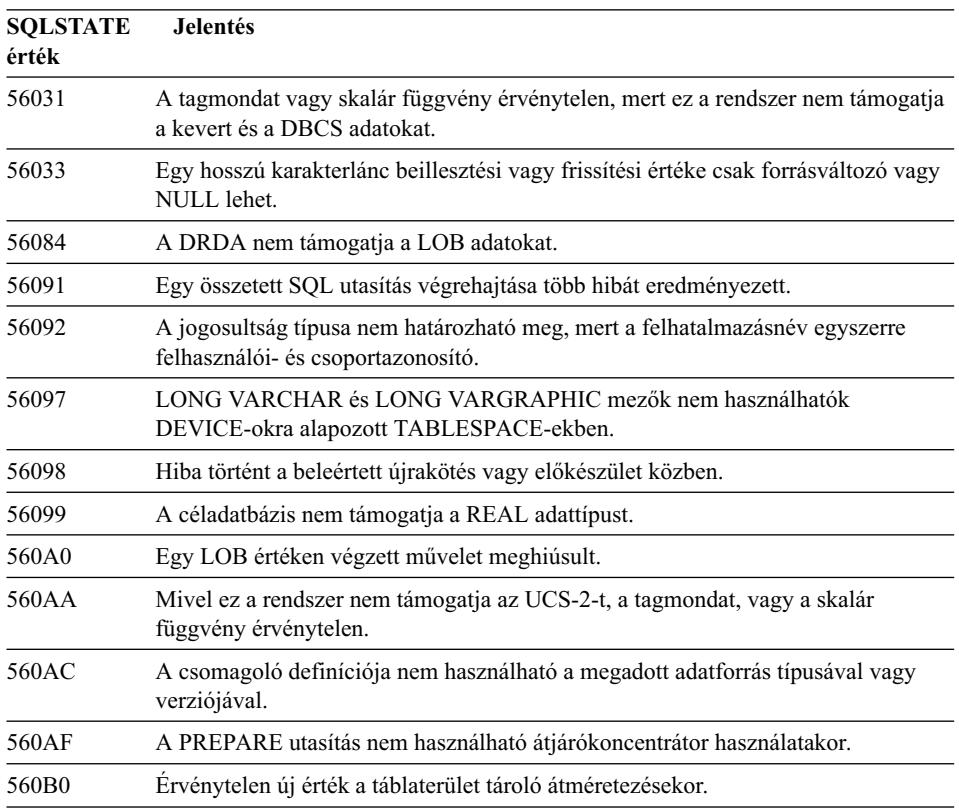

| <b>SOLSTATE</b><br>érték | <b>Jelentés</b>                                                                                 |
|--------------------------|-------------------------------------------------------------------------------------------------|
| 560B1                    | Invalid cursor specification in stored procedure.                                               |
| 560B7                    | For a multiple row INSERT, the usage of a sequence expression must be the same<br>for each row. |

*Táblázat: 34. Osztálykód: 56 - Egyéb SQL- vagy termékhiba (Folytatás)*

#### **Osztálykód: 57 - Az erőforrás nem érhető el vagy az operátor közbelépett**

*Táblázat: 35. Osztálykód: 57 - Az erőforrás nem érhető el vagy az operátor közbelépett*

| <b>SQLSTATE</b><br>érték | <b>Jelentés</b>                                                                                               |  |  |  |  |  |  |
|--------------------------|----------------------------------------------------------------------------------------------------|--|--|--|--|--|--|
| 57001                    | A tábla nem érhető el, mert nincsen elsődleges indexe.                                                        |  |  |  |  |  |  |
| 57003                    | A megadott pufferterület nem aktivizálódott.                                                                  |  |  |  |  |  |  |
| 57007                    | Az objektum nem használható, mert egy DROP vagy ALTER művelet<br>folyamatban van.                             |  |  |  |  |  |  |
| 57009                    | A virtuális tárterület vagy az adatbázis-erőforrás ideiglenesen nem érhető el.                                |  |  |  |  |  |  |
| 57011                    | A virtuális tárterület vagy az adatbázis-erőforrás nem érhető el.                                             |  |  |  |  |  |  |
| 57012                    | Egy nem-adatbázis erőforrás nem érhető el. Ez nem befolyásolja a további<br>utasítások sikeres végrehajtását. |  |  |  |  |  |  |
| 57013                    | Egy nem-adatbázis erőforrás nem érhető el. Ez befolyásolja a további utasítások<br>sikeres végrehajtását.     |  |  |  |  |  |  |
| 57014                    | A feldolgozás kérésre megszakadt.                                                                             |  |  |  |  |  |  |
| 57016                    | A tábla nem érhető el, mert inaktív.                                                                          |  |  |  |  |  |  |
| 57017                    | Karakterátalakítás nincs megadva.                                                                             |  |  |  |  |  |  |
| 57019                    | Az utasítás végrehajtása nem sikerült; egy erőforrással hiba történt.                                         |  |  |  |  |  |  |
| 57020                    | Az adatbázist tartalmazó meghajtó zárolt.                                                                     |  |  |  |  |  |  |
| 57021                    | Nyitva van a floppymeghajtó ajtaja.                                                                           |  |  |  |  |  |  |
| 57022                    | A tábla nem hozható létre, mert az utasítás jogosultságazonosítójának nincs<br>megfelelő adatbázis-területe.  |  |  |  |  |  |  |
| 57030                    | Az alkalmazáskiszolgálóhoz történő kapcsolódással a rendszer túllépné a<br>telepítéskor megadott korlátot.    |  |  |  |  |  |  |
| 57032                    | A maximális számú párhuzamos adatbázis már elindult.                                                          |  |  |  |  |  |  |
| 57033                    | Holtpont vagy időtúllépés történt önműködő visszagörgetés nélkül.                                             |  |  |  |  |  |  |
| 57036                    | A tranzakciónapló nem az aktuális adatbázishoz tartozik.                                                      |  |  |  |  |  |  |
| 57046                    | Új tranzakció nem indítható, mert letiltották az új műveleteket az adatbázisra vagy<br>a példányra.           |  |  |  |  |  |  |

*Táblázat: 35. Osztálykód: 57 - Az erőforrás nem érhető el vagy az operátor közbelépett (Folytatás)*

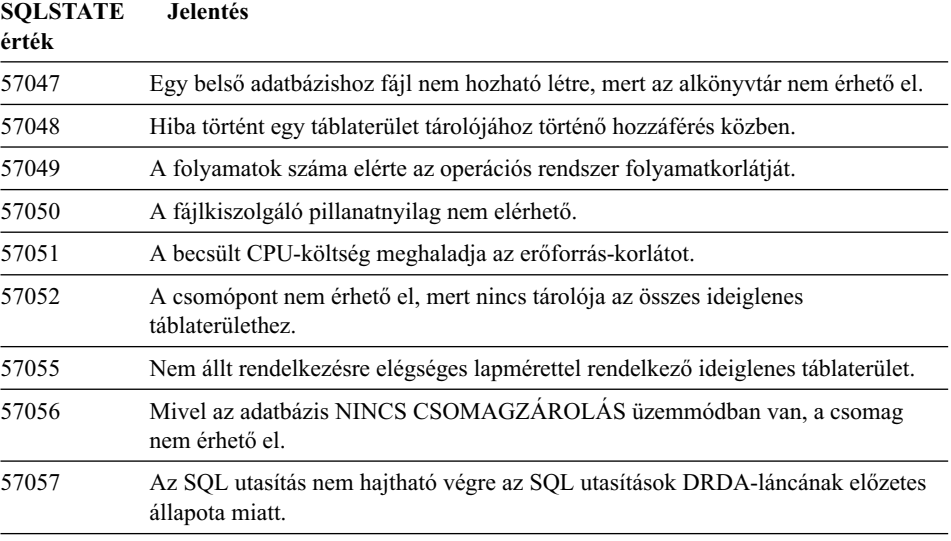

# **Osztálykód: 58 - Rendszerhiba**

*Táblázat: 36. Osztálykód: 58 - Rendszerhiba*

| <b>SOLSTATE</b><br>érték | <b>Jelentés</b>                                                                                                    |  |  |  |  |
|--------------------------|----------------------------------------------------------------------------------------------------|--|--|--|--|
| 58004                    | Rendszerhiba történt (amely nem feltétlenül gátolja a további SQL utasítások<br>sikeres végrehajtását).                                                   |  |  |  |  |
| 58005                    | Rendszerhiba történt (amely megakadályozza a további SQL utasítások sikeres<br>végrehajtását).                                                            |  |  |  |  |
| 58008                    | A végrehajtás meghiúsult egy szétosztási protokollhiba miatt, amely a további<br>DDM parancsok vagy SQL utasítások sikeres végrehajtására nincs hatással. |  |  |  |  |
| 58009                    | A végrehajtás meghiúsult egy szétosztási protokollhiba miatt, amelynek hatására a<br>párbeszéd megszakadt.                                                |  |  |  |  |
| 58010                    | A végrehajtás meghiúsult egy szétosztási protokollhiba miatt, amely befolyásolja a<br>további DDM parancsok vagy SQL utasítások sikeres végrehajtását.    |  |  |  |  |
| 58011                    | A DDM parancs érvénytelen, amíg az összerendelés folyamatban van.                                                                                         |  |  |  |  |
| 58012                    | A megadott csomagnévvel és konzisztencia-jelsorral definiált összerendelési<br>folyamat nem aktív.                                                        |  |  |  |  |
| 58014                    | A DDM parancs nem támogatott.                                                                                                    |  |  |  |  |
| 58015                    | A DDM objektum nem támogatott.                                                                                                    |  |  |  |  |
| 58016                    | A DDM paraméter nem támogatott.                                                                                                    |  |  |  |  |

| <b>SOLSTATE</b> | <b>Jelentés</b>                                                                                              |  |  |  |  |  |
|-----------------|----------------------------------------------------------------------------------------------------|--|--|--|--|--|
| érték           |                                                                                                    |  |  |  |  |  |
| 58017           | A DDM paraméterérték nem támogatott.                                                                         |  |  |  |  |  |
| 58018           | A DDM válaszüzenet nem támogatott.                                                                           |  |  |  |  |  |
| 58023           | Egy rendszerhiba az aktuális program félbehagyását okozta.                                                   |  |  |  |  |  |
| 58030           | $I/O$ hiba történt.                                                                                          |  |  |  |  |  |
| 58031           | Az összeköttetés rendszerhiba miatt nem sikerült.                                                            |  |  |  |  |  |
| 58032           | Elkerített módú felhasználói függvényhez a folyamat nem használható.                                         |  |  |  |  |  |
| 58034           | Egy DMS táblaterület objektumához tartozó lapok keresési kísérlete közben hibát<br>észlelt a rendszer.       |  |  |  |  |  |
| 58035           | Egy DMS táblaterület objektumához tartozó lapok felszabadítási kísérlete közben<br>hibát észlelt a rendszer. |  |  |  |  |  |
| 58036           | A megadott belső táblaterület-azonosító nem létezik.                                                         |  |  |  |  |  |

*Táblázat: 36. Osztálykód: 58 - Rendszerhiba (Folytatás)*

# **Függelék A. Kommunikációs hibák**

Ha az alkalmazás -30081-es sqlcode-ot ad vissza, az azt jelenti, hogy a rendszer kommunikációs hibát észlelt. A kommunikációs alrendszer által észlelt jelen hiba a 30081-es hibaüzenethez tartozó hiba-jelsorok formájában kerül visszaadásra. Az alábbi felsorolás tartalmazza a kommunikációs hibával kapcsolatos lehetséges hibaüzeneteket.

A hibakódok protokoll szerinti csoportosításban láthatók az alábbiak szerint:

- "TCP/IP"
- v ["APPC" oldalszám: 529](#page-536-0)
- v ["NETBIOS" oldalszám: 531](#page-538-0)
- v ["IPX/SPX" oldalszám: 533](#page-540-0)

#### **TCP/IP**

Amennyiben TCP/IP-t használ Unix környezetben, a következő táblázatban megtalálhat néhányat azokból a *errno-kból*, amelyekkel a felhasználó leggyakrabban találkozik. A lista NEM tartalmazza az összes lehetséges hibajelzést! Az *errno-kat* a **/usr/include/sys/errno.h** fájlban találhatja meg. Az *errno* szám minden operációs rendszer esetén szerepel.

| Errno              |            |         | Leírás         |                 |                  |                                                  |
|--------------------|------------|---------|----------------|-----------------|------------------|--------------------------------------------------|
|                    | <b>AIX</b> | $HP-UX$ | <b>Solaris</b> | <b>UnixWare</b> | Linux            |                                                  |
| <b>EINTR</b>       | 4          | 4       | 4              | 4               | $\overline{4}$   | Megszakított<br>rendszerhívás.                   |
| <b>EAGAIN</b>      | 11         | 11      | 11             | 11              | 11               | Az erőforrás<br>pillanatnyilag nem<br>érhető el. |
| <b>EBUSY</b>       | 16         | 16      | 16             | 16              | 16               | Az erőforrás foglalt.                            |
| <b>EMFILE</b>      | 24         | 24      | 24             | 24              | 24               | A folyamat fájlleíró<br>táblázata betelt.        |
| <b>EPIPE</b>       | 32         | 32      | 32             | 32              | 32               | Megszakadt csővezeték.                           |
| <b>EADDRINUSE</b>  | 67         | 226     | 125            | 125             | 98               | A megadott cím már<br>használatban van.          |
| <b>ENETDOWN</b>    | 69         | 228     | 127            | 127             | 100 <sup>1</sup> | A hálózat nem működik.                           |
| <b>ENETUNREACH</b> | 70         | 229     | 128            | 128             | 101              | Nincs elérhető útvonal a<br>hálózat felé.        |

*Táblázat: 37. Unix TCP/IP errno-k.*

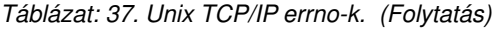

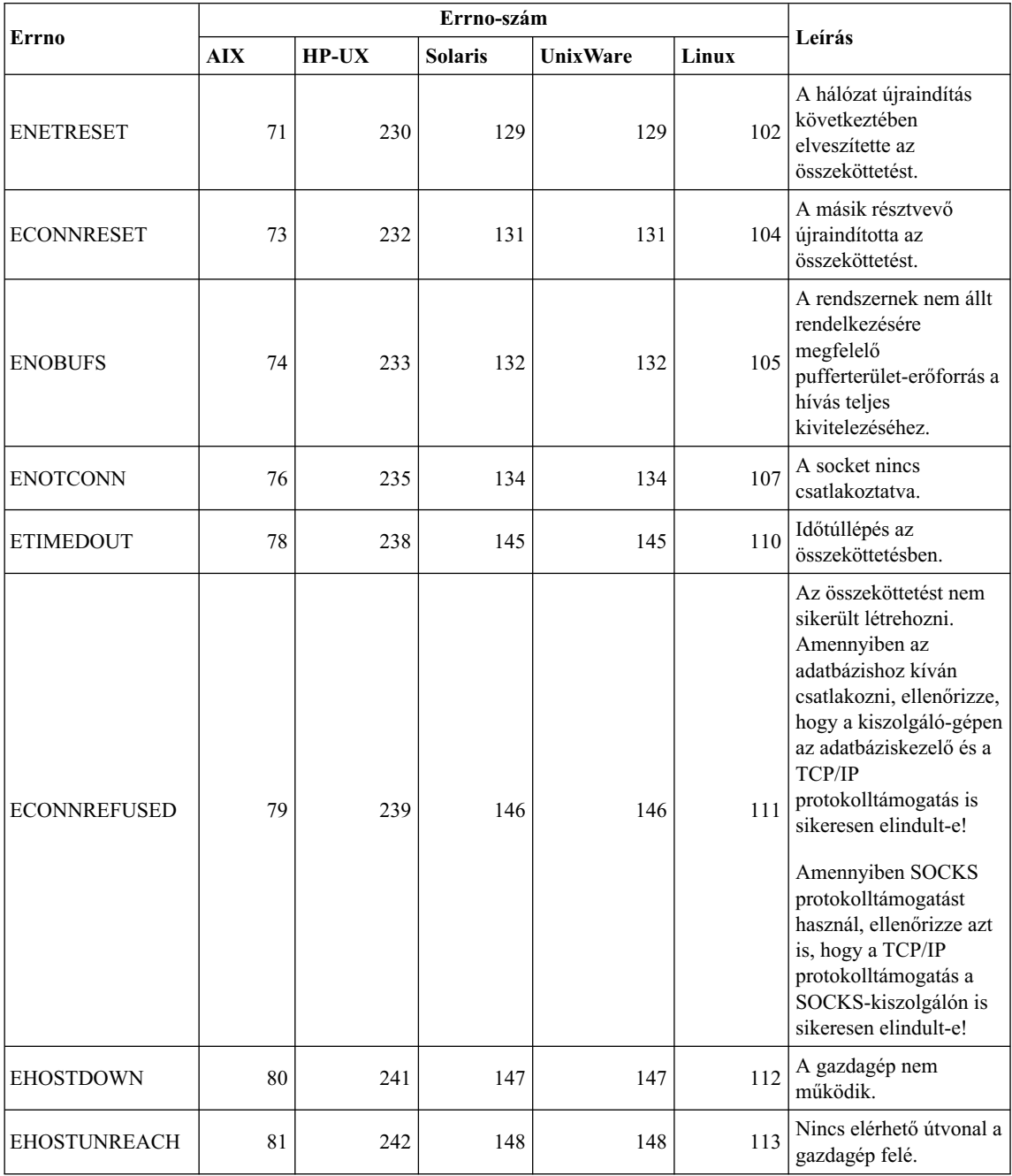

Ha további tájékoztatásra van szüksége a UNIX TCP/IP kommunikációs hibákkal kapcsolatban, tekintse át a megfelelő operációs rendszerhez tartozó technikai kézikönyvet! A következő parancsot is kiadhatja:

**man** *függvény-név*

ahol *függvény-név* jelenti a hibajelzés visszaadásához vezető függvény nevét. A kézikönyv oldalain találhat további információt az egyes függvények által jellemzően visszaadott hibaüzenetekről.

Amennyiben OS/2 alatt TCP/IP-t használ, a következőkben megtalálhatja azon *errno-k* listáját, amelyekkel a felhasználó leggyakrabban találkozik. A lista NEM tartalmazza az összes lehetséges hibajelzést! Az *Errno-k* megtalálhatók a **nerrno.h** fájlban. Ez a fájl a TCP/IP include fájljainak része. Esetleg nem található meg a rendszeren, mert nincs telepítve. Maga az *errno*-szám zárójelben szerepel.

- SOCEINTR (10003): Megszakított rendszerhívás.
- SOCEMFILE (10024): Túl sok fájl van megnyitva.
- SOCEPIPE (10032): Megszakadt csővezeték.
- v EADDRINUSE (10048): A megadott cím már használatban van.
- v ENETDOWN (10050): A hálózat le van állítva.
- ENETUNREACH (10051): Nincs elérhető útvonal a hálózat felé.
- v ENETRESET (10052): A hálózat újraindítás következtében elveszítette az összeköttetést.
- v SOCECONNABORTED (10053): A szoftver megszakította az összeköttetést.
- v ECONNRESET (10054): A másik résztvevő újraindítással megszakította az összeköttetést.
- v ENOBUFS (10055): Nem áll rendelkezésre pufferterület.
- ENOTCONN (10057): A socket nincs becsatlakoztatva.
- v ETIMEDOUT (10060): Mielőtt a kapcsolat létrejött volna, a kapcsolat-felvételi folyamat időtúllépés miatt megszakadt.
- v ECONNREFUSED (10061): Az összeköttetést nem sikerült létrehozni. Amennyiben az adatbázishoz kíván csatlakozni, ellenőrizze, hogy a kiszolgáló-gépen az adatbáziskezelő és a TCP/IP protokolltámogatás is sikeresen elindult-e!

Amennyiben SOCKS protokolltámogatást használ, ellenőrizze azt is, hogy a TCP/IP protokolltámogatás a SOCKS-kiszolgálón is sikeresen elindult-e!

- v EHOSTDOWN (10064): A gazdagép le van kapcsolva.
- v EHOSTUNREACH (10065): Nincs elérhető útvonal a gazdagép felé.
- SOCEOS2ERR (10100): OS/2 hiba.

A OS/2 TCP/IP kommunikációs hibáival kapcsolatosan az OS/2 TCP/IP dokumentációjában találhat további információkat.

Amennyiben TCP/IP-t vagy IPX/SPX-et használ Windows 32-bites operációs rendszerben, a következőkben megtalálhatja azokat a hibakódokat, amelyekkel a felhasználó a leggyakrabban találkozik. A lista NEM tartalmazza az összes lehetséges hibajelzést! A WSAGetLastError() függvény által visszaadott hibakódok a **winsock.h** fájlban találhatók meg. Lehetséges, hogy ez a fájl nincs telepítve az adott rendszeren, amennyiben a fejlesztői környezet nem került telepítésre. Az egyes függvények által visszaadott hibajelzésekkel kapcsolatos információ a Windows Sockets 2 Application Programming Interface dokumentációjában található meg. Ennek a leírásnak egy példányát a következő webhelyről szerezheti be: [http://www.stardust.com/winsock/ws\\_specs.htm](http://www.stardust.com/winsock/ws_specs.htm).

• WSAEINVAL (10022): Amennyiben ezt a hibajelzést a WSASTARTUP függvény

- használata során kapja, ez azt jelenti, hogy az adott alkalmazás által támogatott Windows Sockets-verziót ez a DLL nem támogatja.
- v WSAEMFILE (10024): Nem állnak rendelkezésre fájlleírók.
- v WSAEWOULDBLOCK (10035): A socket nem-blokkolóként van beállítva, a művelet mégis blokkolna.
- v WSAEINPROGRESS (10036): Blokkoló Windows socket-művelet van folyamatban.
- WSAENOPROTOOPT (10042): Ismeretlen vagy nem támogatott paraméter.
- v WSAEADDRINUSE (10048): A megadott cím már használatban van.
- v WSAENETDOWN (10050): A hálózati alrendszer nem működik.
- v WSAENETUNREACH (10051): A hálózat jelenleg erről a gazdagépről nem elérhető.
- v WSAENETRESET (10052): Az összeköttetés megszakadt a távoli gazdagép újraindítása miatt.
- v WSAECONNABORTED (10053): A virtuális áramkör időtúllépés vagy egyéb hiba miatt megszakadt. A hálózat újraindítás következtében elveszítette az összeköttetést.
- v WSAECONNRESET (10054): A másik résztvevő újraindítással megszakította az összeköttetést.
- v WSAENOBUFS (10055): Nem áll rendelkezésre pufferterület a túl sok összeköttetés miatt.
- WSAENOTCONN (10057): A socket nincs becsatlakoztatva.
- v WSAETIMEDOUT (10060): Mielőtt a kapcsolat létrejött volna, a kapcsolat-felvételi folyamat időtúllépés miatt megszakadt.
- v WSAECONNREFUSED (10061): Az összeköttetést nem sikerült létrehozni. Amennyiben az adatbázishoz kíván csatlakozni, ellenőrizze, hogy a kiszolgáló-gépen az adatbáziskezelő és a TCP/IP protokolltámogatás is sikeresen elindult-e!
- v WSAEHOSTUNREACH (10065): A hálózat jelenleg erről a gazdagépről nem elérhető.
- v WSASYSNOTREADY (10091): Az alárendelt hálózati alrendszer nem áll készen a hálózati kommunikációra.
- v WSAVERNOTSUPPORTED (10092): A Windows Sockets jelenlegi kialakításában nem áll rendelkezésre a Windows Sockets API támogatás megfelelő verziója.
- <span id="page-536-0"></span>• WSAHOST\_NOT\_FOUND (11001): A gazdagép nem található.
- WSATRY NOT AGAIN (11002): A gazdagép nem található. A gazdanév IP-címének lekérdezése a névkiszolgálótól nem sikerült.
- WSANO DATA (11004): Érvényes név, de nincs kért típusú adatrekord. A névkiszolgáló, illetve a hosts fájl nem ismeri fel a gazdanevet, vagy pedig a szolgáltatásnév nincs megadva a services fájlban.

A Windows alatti TCP/IP kommunikációs hibákkal kapcsolatosan a Windows Sockets dokumentációjában találhat további információkat.

#### **APPC**

Az alábbi lista azokat a CPI-C függvény-visszatérési kódokat sorolja fel, amelyekkel a felhasználó a leggyakrabban találkozhat. Ez azonban NEM jelenti a visszatérési kódok teljes körű felsorolását. A zárójelben látható szám a visszatérési kódhoz tartozó azonosítószám.

- v CM\_ALLOCATE\_FAILURE\_NO\_RETRY (1): A kiosztás nem sikerült egy nem-időleges állapot fennállása miatt. Például: egy hálózati szekció nem aktivizálható egy rendszer-definíciós hiba vagy szekció-aktivizálási protokollhiba miatt. Szintén ez a kód jelenik meg, amikor a szekció protokollhiba miatt leáll, még mielőtt a párbeszéd kiosztása megtörténhetett volna.
- v CM\_ALLOCATE\_FAILURE\_NO\_RETRY (2): A kiosztás nem sikerült egy időleges állapot fennállása miatt. Például: egy hálózati szekció nem aktivizálható a helyi vagy távoli rendszer időleges erőforráshiánya miatt.
- CM\_CONVERSATION\_TYPE\_MISMATCH (3): A kiosztás nem sikerült, mivel a távoli program nem támogatja a kiosztási kérelemben szereplő párbeszéd-típust. A probléma valószínűleg a kiszolgáló TP-jével van. Bizonyosodjon meg róla, hogy a kiszolgáló gép TP-jének konfigurációja támogatja a párbeszéd *basic* típusát.
- v CM\_TPN\_NOT\_RECOGNIZED (9): Ez a hiba a kiosztási kérelem távoli rendszernek történő elküldésekor jelentkezik. Azt jelzi, hogy a távoli rendszer nem ismeri fel a tranzakciós program kérelemben megadott nevét. Amennyiben nem használja a globális katalógus szolgáltatását, győződjön meg arról, hogy az ügyfél CPI-C oldal-információs profiljában megadott TP-név megegyezik a kiszolgálónál megadott TP-névvel! Ha használja a globális katalógus szolgáltatást, kérjen segítséget adatbázis-adminisztrátorától annak ellenőrzéséhez, hogy a globális katalógus könyvtár-bejegyzésében és a kiszolgálón megadott TP-név megegyezik-e egymással!
- CM\_TP\_NOT\_AVAILABLE\_NO\_RETRY (10): Ez a hiba a kiosztási kérelem távoli rendszernek történő elküldésekor jelentkezik. Azt jelzi, hogy a távoli LU felismeri a küldött TP-nevet, de nem tudja elindítani a programot. Ellenőrizze ezen kívül azt is, hogy a kiszolgáló TPN-profiljában megadott felhasználói azonosító érvényes-e!
- CM\_TP\_NOT\_AVAILABLE\_RETRY (11): Ez a hiba a kiosztási kérelem távoli rendszernek történő elküldésekor jelentkezik. Azt jelzi, hogy a távoli LU felismeri a küldött TP-nevet, de valamilyen - esetleg csak időlegesen fennálló - oknál fogva nem

tudja elindítani a programot. Ellenőrizze, hogy a kiszolgálón az adatbáziskezelő és az APPC protokoll támogatás sikeresen elindult-e!

- CM\_DEALLOCATED\_ABEND (17): Ez a hiba olyankor fordul elő, amikor a távoli program felbontja a párbeszéd kijelölését. Olyankor is előfordulhat, amikor a távoli program hibásan ért véget vagy végzetes hiba jelentkezését észlelte. Amennyiben a DB2 for AIX-hez kíván csatlakozni, ellenőrizze, hogy a kiszolgálón az adatbáziskezelő és az APPC protokoll-támogatás is sikeresen elindult-e! AIX-kiszolgáló esetén ezt a hibát a következőkben felsoroltak valamelyike is okozhatja:
	- A rendszergazda megállította a kiszolgálón működő adatbázis ügynököt.
	- Nem lehetett elindítani az adatbázis ügynököt a kiszolgálón az adatbáziskezelő *maxagents* konfigurációs paraméterének túllépése miatt. Ellenőrizze, hogy került-e hibaüzenet a First Failure Service naplóba (DB2DIAG.LOG) a kiszolgálón.
	- A kiszolgálón működő adatbázis ügynök egy fontos adatbáziskezelő folyamat hibás befejeződése miatt állt meg.
- CM\_PRODUCT\_SPECIFIC\_ERROR (20): Egy adott eszközre jellemző hiba fordult elő, a hiba leírása belekerült az illető eszköz rendszerhiba-naplójába. Ellenőrizze, hogy a helyi APPC alrendszer sikeresen elindult-e! Communication Server for AIX esetén az *errno* globális változó értékének ellenőrzésével lehet az eszközre jellemző hibáról további információhoz jutni. A lehetséges *errno*-kkal kapcsolatosan az alábbi részben találhat további információkat. A Communication Server for OS/2 a hibákat az OS/2 rendszer hibanaplóba jegyzi fel.
- v CM\_RESOURCE\_FAILURE\_NO\_RETRY (26): Ez a hiba akkor fordul elő, amikor egy párbeszéd valamilyen erőforrással (pl. szekciók vagy összeköttetések) kapcsolatos hiba következtében megszakad (akár a lokális, akár a távoli állomás oldalán). OS/2 kiszolgáló esetén ezt a hibát a következőkben felsoroltak valamelyike is okozhatja:
	- A rendszergazda megállította a kiszolgálón működő adatbázis ügynököt.
	- Nem lehetett elindítani az adatbázis ügynököt a kiszolgálón az adatbáziskezelő *maxagents* konfigurációs paraméterének túllépése miatt. Ellenőrizze, hogy került-e hibaüzenet a First Failure Service naplóba (DB2DIAG.LOG) a kiszolgálón.
	- A kiszolgálón működő adatbázis ügynök egy fontos adatbáziskezelő folyamat hibás befejeződése miatt állt meg.
- CM\_RESOURCE\_FAILURE\_RETRY (27): Ez a hiba akkor fordul elő, amikor egy párbeszéd valamilyen - a fentebb leírt NO\_RETRY hibajelzéshez hasonló - hiba következtében megszakad (akár a lokális, akár a távoli állomás oldalán). Az egyetlen különbség: lehet, hogy ez a hiba nem bizonyul állandónak.

Az esetek legnagyobb részében a CPI Communications visszatérési kódjai elegendőek a hiba okának megállapításához. Azonban ha CM\_PRODUCT\_SPECIFIC\_ERROR a visszaadott hibakód, további információ is rendelkezésre áll.

<span id="page-538-0"></span>Communication Server for AIX esetén az *errno* szolgáltat további információkat. A leggyakrabban előforduló *errno*-k listája: Ez NEM jelent teljes körű felsorolást. A 101-es és nagyobb sorszámú *Errno*-k a **/usr/include/luxsna.h** fájlban találhatók, amely a Communication Server for AIX jellemző *errno*-it tartalmazza. Ezen *errno*-k legtöbbje le van fordítva CPI-C eredménykódokra. Az alacsonyabb sorszámú *errno*-k AIX problémákkal kapcsolatosak és a **/usr/include/sys/errno.h** fájlban találhatók. Maga az *errno*-szám zárójelben szerepel.

- v EBADF (9): ″Rossz fájlleíró″ hiba. Amennyiben az adatbázishoz történő csatlakozás során ez a hiba jelentkezik, ez általában azt jelenti, hogy a kiszolgáló SNA alrendszere nincs elindítva, vagy pedig valamilyen probléma jelentkezett az SNA konfigurációs profilokkal kapcsolatosan. Ellenőrizze, hogy a kiszolgálón az SNA alrendszer el van-e indítva! Ellenőrizze, hogy a kiszolgáló-csomóponthoz vezető csatolóállomás aktivizálható-e!
- v EACCESS (13): ″Engedély visszautasítva″ hiba. Amennyiben az adatbázishoz történő csatlakozás során ez a hiba jelentkezik, ez általában azt jelenti, hogy valamilyen probléma jelentkezett az SNA konfigurációs profilokkal kapcsolatosan.

HP-UX alatt, SNAPlus2 használata esetén a hiba leírása a /usr/include/sys/errno.h fájlban található meg.

OS/2 alatt, amikor a CPI Communications CM\_PRODUCT\_SPECIFIC\_ERROR üzenettel tér vissza, egy bejegyzés jön létre a hibanaplóban. A hibanapló bejegyzésében található információ a CPIC-t, mint a hibajelzés kiindulási pontját azonosítja. Ha a Communications Server/2 (CS/2) telepítve van, a CS/2 rögzíti a hibát az OS/2 rendszerhiba-naplóban. A hibafelderítési útmutatóban megtalálhatja az adott eszköz jellemzőit, a hiba teljes körű leírását és a javasolt gyógymódot is.

A CPI Communications hibáival kapcsolatosan további információt a *Systems Application Architecture Common Programming Interface Communications Reference* c. anyagban találhat.

#### **NETBIOS**

Az alábbi lista azokat a hexadecimális visszatérési kódokat sorolja fel, amelyekkel a felhasználó NetBIOS használata esetén a leggyakrabban találkozhat. Ez azonban NEM jelenti a visszatérési kódok teljes körű felsorolását.

- **01** Érvénytelen pufferhossz
- **03** Érvénytelen parancs
- **05** Parancs-időtúllépés
- **06** Az üzenet nem teljes
- **07** Nem érkezett adat
- **08** Érvénytelen helyi szekciószám
- **09** Nincs rendelkezésre álló erőforrás
- **0A** Szekció lezárva

Ezt a hibát a következők okozhatták:

- v A rendszergazda megállította a kiszolgálón működő adatbázis ügynököt.
- v Nem lehetett elindítani az adatbázis ügynököt a kiszolgálón az adatbáziskezelő *maxagents* konfigurációs paraméterének túllépése miatt. Ellenőrizze, hogy került-e hibaüzenet a First Failure Service naplóba (DB2DIAG.LOG) a kiszolgálón.
- v A kiszolgálón működő adatbázis ügynök egy fontos adatbáziskezelő folyamat hibás befejeződése miatt állt meg.
- **0B** Parancs visszavonva
- **0D** Már létező név ismételt használata a hálózaton. Arról is győződjék meg, hogy az adatbáziskezelő konfigurációs fájlban megadott nname paraméter egyedi a hálózaton!
- **0E** A névtáblázat betelt
- **0F** A parancs végrehajtása kész (a név aktív szekciókat tartalmaz és regisztrálása megszűnt)
- **11** A helyi névtáblázat betelt
- **12** Szekció megnyitás elutasítva
- **13** Érvénytelen névszám
- **14** A távoli név nem található

Amennyiben az adatbázishoz történő csatlakozás során ez a hiba jelentkezik, győződjön meg a következőkről:

- v A kiszolgálón sikeresen elindult az adatbáziskezelő, valamint a NetBIOS támogatás is.
- v Az ügyfélen a NETBIOS csomópont-bejegyzésben szereplő kiszolgáló csomópont-azonosító (nname) megegyezik a kiszolgálón az adatbáziskezelő konfigurációs fájljában található munkaállomásnévvel.
- **15** A helyi név nem található
- **16** A név távoli csomóponton használatban van
- **17** Név törölve
- **18** A szekció rendellenesen fejeződött be
- **19** Névütközés lépett fel
- **21** A csatoló foglalt
- **22** Túl sok parancs aktív
- **23** Érvénytelen kártya
- **24** A parancs végrehajtása már megtörtént
- **26** A parancs törlése érvénytelen
- **30** A név másik környezetben már meg van adva
- **34** A környezet nincs megadva, újraindítást (RESET) kell végrehajtani
- **35** Az operációs rendszer szükséges erőforrásai kimerültek, próbálja újra később
- **36** Alkalmazások maximális száma túllépve
- **37** Nincs rendelkezésre álló SAP
- **38** A szükséges erőforrások nem állnak rendelkezésre
- **39** Érvénytelen NCB-cím
- **3A** Érvénytelen alaphelyzetbe hozás
- **3B** Érvénytelen NCB DD azonosító
- **3C** A szegmens zárolása nem sikerült
- **3F** Eszközvezérlő-megnyitási hiba
- **40** Rendszerhiba fordult elő
- **4F** Állandó gyűrűállapot
- **F6** Nem várt CCB hiba
- **F8** Kártya megnyitási hiba
- **F9** Kártyát támogató szoftver belső hibája
- **FA** Kártya ellenőrzés
- **FB** A NetBIOS nem működőképes
- **FC** Megnyitási hibák
- **FD** Nem várt kártya lezárás
- **FF** Parancs végrehajtása folyamatban

A NetBIOS eredménykódjaival kapcsolatosan az adott helyi hálózat (LAN) műszaki kézikönyvében találhat további információkat.

## **IPX/SPX**

IPX/SPX használata esetén Windows 32-bites operációs rendszerben a TCP/IP fejezetben találhatja meg a leggyakrabban előforduló hibák listáját. Windows rendszerben mind a TCP/IP, mind az IPX/SPX által visszaadott hibaüzenetek megfelelnek a WINSOCK specifikációnak. Ha az IPX/SPX-et OS/2, vagy Unix rendszerek alatt használja, a következők listában megtalálhatja azokat az *t\_errno-kat*, amelyekkel a felhasználó leggyakrabban találkozik. A lista NEM tartalmazza az összes lehetséges hibajelzést! A *hibaértékek* a tiuser.hfájlban találhatók meg. A *t\_errno* szám zárójelben szerepel.

- v TBADF (4): A megadott fájlhivatkozás nem hivatkozik szállítási végpontra.
- TNOADDR (5): A szállítás szolgáltatójának nem sikerült címet lefoglalnia.
- TOUTSTATE (6): A függvény megadása rossz sorrendben történt.
- v TSYSERR (8): A függvény végrehajtása során rendszerhiba lépett fel.
- TLOOK (9): Aszinkron esemény következett be az összeköttetés folyamán.
- v TNODATA (13): Pillanatnyilag nincs elérhető adat a szállítás szolgáltatójától.
- TADDRBUSY (23): A megadott cím használatban van és a szállítás szolgáltatója nem tudott új címet lefoglalni.

Amennyiben az első hibajelzés t\_errno = TLOOK, a második jelsor egy eseményt ír le. Az alábbi lista azokat az *eseményeket* sorolja fel, amelyekkel a felhasználó a leggyakrabban találkozhat. Ez NEM jelenti az *események* teljes körű felsorolást. Az *események* a tiuser.h fájlban találhatók meg. Az *esemény* érték zárójelben szerepel.

• T\_DISCONNECT (0x0010): Szétkapcsolási kérelem érkezett.

Ezt a hibát a következők okozhatták:

- A kiszolgáló gép vagy rajta az IPX/SPX támogatás nem volt elindítva. Ellenőrizze a First Failure Service naplót (DB2DIAG.LOG) a kiszolgálón, hogy került-e bele üzenet!
- Az ügyfélen megadott csomópont-katalógus információ nem helytálló.
- Az IPX/SPX kommunikációs verem az ügyfélen vagy a kiszolgálón nincs telepítve és/vagy nincs megfelelően konfigurálva.
- A rendszergazda megállította a kiszolgálón működő adatbázis ügynököt.
- Nem lehetett elindítani az adatbázis ügynököt a kiszolgálón az adatbáziskezelő *maxagents* konfigurációs paraméterének túllépése miatt. Ellenőrizze, hogy került-e hibaüzenet a First Failure Service naplóba (DB2DIAG.LOG) a kiszolgálón.
- A kiszolgálón működő adatbázis ügynök egy fontos adatbáziskezelő folyamat hibás befejeződése miatt állt meg.

Amikor az első hiba-jelsor t\_errno = TLOOK, a második jelsor pedig a T\_DISCONNECT eseményt jelzi, a harmadik hiba-jelsor adja meg a szétkapcsolódás *okkódját*. Az alábbi lista azokat a szétkapcsolódási *okkódokat* sorolja fel, amelyekkel a felhasználó a leggyakrabban találkozhat. Ez azonban NEM jelenti az *okkódok* teljes körű felsorolását. A szétkapcsolódási *okkódok* a tispxipx.h fájlban találhatók. UNIX rendszereken az okkódok az spx\_app.hfájlban vannak megadva. Az *okkód* értéke zárójelek között szerepel.

- v TLI\_SPX\_CONNECTION\_TERMINATED (0xEC): Szétkapcsolási kérelem érkezett a távoli egyenrangú munkaállomástól.
- TLI SPX CONNECTION FAILED (0xED): Hiba a kapcsolatban.

A TLI IPX/SPX kommunikációs hibáival kapcsolatosan a Transport Layer Interface dokumentációjában találhat további információkat.

Hogyha OS/2 alatt IPX/SPX fájlkiszolgáló-címzést használ, a következőkben megtalálhatja azon *visszatérési kódok* listáját, amelyekkel a felhasználó leggyakrabban találkozik. A lista NEM tartalmazza az összes lehetséges hibajelzést! A *visszatérési értékek* a nwerror.h. fájlban találhatók meg.

## **0x880F -**

″NINCS KAPCSOLAT A KISZOLGÁLÓVAL″ hiba. Győződjön meg arról, hogy a megadott fájlkiszolgáló működik és elérhető a kiszolgáló- és az ügyfél-munkaállomások számára.

## **0x88FF -**

Amennyiben az adatbázisba való belépés során ez a hiba jelentkezik és a hívott függvény *NWAttachToFileServer*, ellenőrizze, hogy az IPX/SPX protokolltámogatás az ügyfélgépen hibátlanul fel van-e telepítve és el is van-e indítva!

## **0x89EF -**

″ÉRVÉNYTELEN NÉV″ hiba. Érvénytelen karaktereket adtak meg a fájlkiszolgáló vagy az objektum nevében. A vezérlőkarakterek, a vessző, a pontosvessző, a törtvonal és a balra döntött törtvonal, a kérdőjel, a csillag és a hullámjel érvénytelen karakternek számítanak.

#### **0x89F2**

″NINCS OBJEKTUM-OLVASÁSI JOGOSULTSÁGA″ hiba. Az ügyfélnek nincs olvasási joga a DB2-kiszolgálónak a NetWare fájlkiszolgálón regisztrált objektumára.

#### **0x89F4**

″NINCS OBJEKTUM-TÖRLÉSI JOGOSULTSÁGA″ hiba. Ellenőrizze, hogy a regisztrálás megszüntetése során használt felhasználói azonosító/jelszó elegendő jogosultságot biztosít-e objektumok és tulajdonságaik törlésére a fájlkiszolgálón!

#### **0x89F5**

″NINCS OBJEKTUM-LÉTREHOZÁSI JOGOSULTSÁGA″ hiba. Ellenőrizze, hogy a regisztrálási művelet során használt felhasználói azonosító/jelszó elegendő jogosultságot biztosít-e objektumok és tulajdonságaik létrehozására a fájlkiszolgálón!

#### **0x89F6**

″NINCS TULAJDONSÁG-TÖRLÉSI JOGOSULTSÁGA″ hiba. Ellenőrizze, hogy a regisztrálás megszüntetése során használt felhasználói azonosító/jelszó elegendő jogosultságot biztosít-e objektumok és tulajdonságaik törlésére a fájlkiszolgálón!

### **0x89F7**

″NINCS TULAJDONSÁG-LÉTREHOZÁSI JOGOSULTSÁGA″ hiba. Ellenőrizze, hogy a regisztrálási művelet során használt felhasználói azonosító/jelszó elegendő jogosultságot biztosít-e objektumok és tulajdonságaik létrehozására a fájlkiszolgálón!

#### **0x89F8**

″NINCS TULAJDONSÁG-ÍRÁSI JOGOSULTSÁGA″ hiba. Ellenőrizze, hogy a regisztrálási művelet során használt felhasználói azonosító/jelszó elegendő jogosultságot biztosít-e objektumok tulajdonságainak írására a fájlkiszolgálón!

### **0x89FC -**

″ISMERETLEN FÁJLKISZOLGÁLÓ″ vagy ″NINCS ILYEN OBJEKTUM″ hiba.

Amennyiben ez a hiba lép fel a REGISTER/DEREGISTER (regisztrálás/regisztrálás megszüntetése) parancs végrehajtása során, győződjön meg az alábbiakról:

- v Az adatbáziskezelő konfigurációs fájljában szerepel objektumnév és ez a név érvényes karaktereket tartalmaz.
- v Az adatbáziskezelő konfigurációs fájljában szerepel egy fájlkiszolgáló neve és ez a név érvényes karaktereket tartalmaz.

Amennyiben az adatbázisba való belépés során ez a hiba jelentkezik a *NWScanProperty* függvénnyel kapcsolatosan, győződjön meg a következőkről:

- v Az adatbáziskezelő hálózati címének regisztrálása sikeresen megtörtént a NetWare fájlkiszolgálón. Ez a REGISTER parancs kiszolgálón történő futtatásával történik.
- v Az ügyfélen az IPXSPX csomópontkatalógus-bejegyzésben és a kiszolgálón az adatbáziskezelő konfigurációs fájljában szereplő objektumnév megegyezik.
- v Az ügyfélen az IPXSPX csomópontkatalógus-bejegyzésben és a kiszolgálón az adatbáziskezelő konfigurációs fájljában szereplő fájlkiszolgáló-név megegyezik.

Amennyiben ez a hiba a *NWAttachToFileServer* függvénnyel kapcsolatosan jelentkezik, ellenőrizze, hogy a fájlkiszolgáló nevének konfigurálása helyesen történt-e meg az adatbáziskezelő konfigurációs fájljában!

Amennyiben ez a hiba a *NWLoginToFileServer* függvénnyel kapcsolatosan jelentkezik, ellenőrizze, hogy a regisztrálás ill. regisztrálás megszüntetése során használt felhasználói azonosítóval valóban be lehet-e lépni a fájlkiszolgálóra!

### **0x89FF -**

″NINCS ILYEN OBJEKTUM, VAGY HIBÁS JELSZÓ″ hiba. Ellenőrizze, hogy a megadott jelszó valóban létezik-e és érvényessége nem járt-e le!

Az IPX/SPX fájlkiszolgáló-címzés hibáival kapcsolatosan további információ a NetWare Client API for C kézikönyvben található.

Amennyiben UNIX-környezetben használja az IPX/SPX fájlkiszolgáló címzést, a következő felsorolásban találhatja meg azokat az *hibagenerátorokat*, amelyek beazonosítják a hiba keletkezésének helyét.

- $0x00$  Fájlkiszolgáló
- $\bullet$  0x10 API
- $\cdot$  0x20 API

Amennyiben Unix fájlkiszolgálón IPX/SPX címzési módot használ, a következőkben megtalálhatja azon *hibakódok* listáját, amelyekkel ilyen környezetben a felhasználó leggyakrabban találkozhat. A lista NEM tartalmazza az összes lehetséges hibajelzést! Az AIX alatti *hibakódok* az nwerrors.h fájlban találhatók meg.

- **0x02 -** ″SZÁLLÍTÁS-MEGNYITÁSI″ hiba Ellenőrizze, hogy az IPX/SPX kommunikáció telepítése és konfigurálása megfelelő módon történt-e!
- **0xDE -** ″HIBÁS JELSZÓ″ hiba. Ellenőrizze, hogy a regisztrálás, illetve annak megszüntetése során megadott jelszóval valóban be lehet-e lépni a fájlkiszolgálóra!
- **0xEF -** ″ÉRVÉNYTELEN NÉV″ hiba. Ellenőrizze, hogy az adatbáziskezelő konfigurációs fájljában megadott fájlkiszolgáló- és objektumnév érvényes-e! Győződjön meg róla, hogy nem tartalmaz-e érvénytelen karaktereket!
- **0xF2 -** ″NINCS OBJEKTUM-OLVASÁSI JOGOSULTSÁGA″ hiba. Az ügyfélnek nincs olvasási joga a DB2-kiszolgálónak a NetWare fájlkiszolgálón regisztrált objektumára.
- **0xF4 -** ″NINCS OBJEKTUM-TÖRLÉSI JOGOSULTSÁGA″ hiba. Ellenőrizze, hogy a regisztrálás megszüntetése során használt felhasználói azonosító/jelszó elegendő jogosultságot biztosít-e objektumok és tulajdonságaik törlésére a fájlkiszolgálón!
- **0xF5 -** ″NINCS OBJEKTUM-LÉTREHOZÁSI JOGOSULTSÁGA″ hiba. Ellenőrizze, hogy a regisztrálási művelet során használt felhasználói azonosító/jelszó elegendő jogosultságot biztosít-e objektumok és tulajdonságaik létrehozására a fájlkiszolgálón!
- **0xF6 -** ″NINCS TULAJDONSÁG-TÖRLÉSI JOGOSULTSÁGA″ hiba. Ellenőrizze, hogy a regisztrálás megszüntetése során használt felhasználói azonosító/jelszó elegendő jogosultságot biztosít-e objektumok és tulajdonságaik törlésére!
- **0xF7** ″NINCS TULAJDONSÁG-LÉTREHOZÁSI JOGOSULTSÁGA″ hiba. Ellenőrizze, hogy a regisztrálási művelet során használt felhasználói azonosító/jelszó elegendő jogosultságot biztosít-e objektumok és tulajdonságaik létrehozására!
- **0xF8 -** ″NINCS TULAJDONSÁG-ÍRÁSI JOGOSULTSÁGA″ hiba. Ellenőrizze, hogy a regisztrálási művelet során használt felhasználói azonosító/jelszó elegendő jogosultságot biztosít-e objektumok tulajdonságainak írására a fájlkiszolgálón!
- **0xFC -** ″ISMERETLEN FÁJLKISZOLGÁLÓ″ vagy ″NINCS ILYEN OBJEKTUM″ hiba.

Amennyiben ez a hiba lép fel a REGISTER/DEREGISTER (regisztrálás/regisztrálás megszüntetése) parancs végrehajtása során, győződjön meg az alábbiakról:

- v Az adatbáziskezelő konfigurációs fájljában szerepel objektumnév és ez a név érvényes karaktereket tartalmaz.
- v Az adatbáziskezelő konfigurációs fájljában szerepel egy fájlkiszolgáló neve és ez a név érvényes karaktereket tartalmaz.

Amennyiben az adatbázisba való belépés során ez a hiba jelentkezik a *NWScanProperty* függvénnyel kapcsolatosan, győződjön meg a következőkről:

v Az adatbáziskezelő hálózati címének regisztrálása sikeresen megtörtént a NetWare fájlkiszolgálón. Ez a REGISTER parancs kiszolgálón történő futtatásával történik.

- v Az ügyfélen az IPXSPX csomópont-katalógus bejegyzésben és a kiszolgálón az adatbáziskezelő konfigurációs fájljában szereplő objektumnév megegyezik.
- v Az ügyfélen az IPXSPX csomópont-katalógus bejegyzésben és a kiszolgálón az adatbáziskezelő konfigurációs fájljában szereplő fájlkiszolgáló-név megegyezik.

Amennyiben ez a hiba a *NWAttachToServerPlatform* függvénnyel kapcsolatosan jelentkezik, ellenőrizze, hogy a fájlkiszolgáló nevének konfigurálása helyesen történt-e meg az adatbáziskezelő konfigurációs fájljában!

Amennyiben ez a hiba a *NWLoginToServerPlatform* függvénnyel kapcsolatosan jelentkezik, ellenőrizze, hogy a regisztrálás ill. regisztrálás megszüntetése során használt felhasználói azonosítóval valóban be lehet-e lépni a fájlkiszolgálóra!

**0xFF -** ″A FÁJLKISZOLGÁLÓ NEM VÁLASZOL″ hiba. Győződjön meg arról, hogy a megadott fájlkiszolgáló működik és elérhető a DB2-kiszolgáló és az ügyfélgépek számára!

Az IPX/SPX fájlkiszolgáló címzési mód hibajelzéseivel kapcsolatosan további információ a NetWare C Interface for UNIX API kézikönyvben található.

## <span id="page-546-0"></span>**Függelék B. DB2 könyvtár használata**

A DB2 Universal Database könyvtár online segítséget, (PDF és HTML formátumú) könyveket, valamint HTML formátumú mintaprogramokat tartalmaz. Ez a fejezet ismerteti a rendelkezésre álló információkat, továbbá azok elérését.

Az online termékismertetőhöz történő hozzáférésre használhatja az Információs központot. További információ: ["Hozzáférés az információkhoz az Információs központ](#page-560-0) [segítségével" oldalszám: 553](#page-560-0). A Világhálón feladatokkal és hibakereséssel kapcsolatos tájékoztatásokat, DB2 könyveket, példaprogramokat, valamint DB2 információt tekinthet meg.

## **DB2 PDF fájlok és nyomtatott könyvek**

## **DB2 információ**

Az alábbi táblázat négy kategóriába sorolja a DB2 könyveket:

### **DB2 útmutató és referencia-információ**

Ezek a könyvek a minden környezetre vonatkozó közös DB2 információkat tartalmazzák.

### **DB2 telepítési és konfigurációs információ**

Ezek a könyvek a DB2 adott környezetben futó változatára érvényesek. A DB2 OS/2, Windows, és UNIX-alapú környezetben futó változatához például külön *Quick Beginnings* könyvek tartoznak.

### **Platform-független példaprogramok HTML-ben**

Ezek az Application Development Client által telepített példaprogramok HTML változatai. A példák csak információs jellegűek és nem pótolják a tényleges programokat.

### **Kiadási megjegyzések**

Ezek a fájlok az utolsó pillanatban érkezett információkat tartalmaznak, amelyek a DB2 könyvekbe már nem kerülhettek bele:

A telepítési kézikönyvek, a kiadási jegyzetek, valamint a tananyagok közvetlenül megtekinthetők HTML formátumban a termék CD-ROM-járól. A könyvek legtöbbje megtekinthető közvetlenül a termék CD-jéről HTML formátumban, valamint ki is nyomtatható a DB2 kiadvány-CD-ről Adobe Acrobat (PDF) formátumban. Az IBM-től nyomtatott változat is rendelhető, lásd: ["Nyomtatott könyvek rendelése" oldalszám: 549.](#page-556-0) A megrendelhető könyvek listáját az alábbi táblázat tartalmazza.

<span id="page-547-0"></span>OS/2 és Windows alatt a HTML fájlok az sqllib\doc\html alkönyvtárba telepíthetők. A DB2 információk különböző nyelveken állnak rendelkezésre, de nem minden nyelvre fordították le ezeket! Ha az információ valamely nyelven nem érhető el, az angol nyelvű változata áll ehelyett rendelkezésre

UNIX platformon a HTML fájlok több nyelven is telepíthetők a doc/*%L*/html alkönyvtárakba, *%L* az országbeállítást jelöli. További tájékoztatás a megfelelő *Repülőrajt* könyvben található.

A DB2 könyvekhez és információkhoz többféleképpen is hozzájuthat:

- v ["Online információ megtekintése" oldalszám: 552](#page-559-0)
- v ["Online információ keresése" oldalszám: 557](#page-564-0)
- v ["Nyomtatott könyvek rendelése" oldalszám: 549](#page-556-0)
- v ["PDF formátumú könyvek nyomtatása" oldalszám: 548](#page-555-0)

*Táblázat: 38. DB2 információ*

| Név                             | Leírás                                                                                                    | Rendelési szám        | <b>HTML</b><br>alkönyvtár |
|---------------------------------|----------------------------------------------------------------------------------------------------|-----------------------|---------------------------|
|                                 |                                                                                                    | PDF-fájl neve         |                           |
|                                 | DB2 útmutató és referencia-információ                                                                                                    |                       |                           |
| <b>Administration Guide</b>     | Az Administration Guide: Planning című<br>könyv adatbázis-fogalmakról nyújt áttekintést,<br>tervezési információkat tartalmaz (mint<br>például a logikai és fizikai adatbázisok<br>tervezése), valamint a széleskörű<br>elérhetőségről is ír. | SC09-2946<br>db2d1x70 | db2d0                     |
|                                 | Az Administration Guide: Implementation<br>című könyv a megvalósításról ír bővebben.<br>Témái között szerepel a tervezés<br>megvalósítása, a nyomkövetés, a biztonsági                                                                        | SC09-2944<br>dh2d2x70 |                           |
|                                 | mentés és a helyreállítás.<br>Az Administration Guide: Performance című<br>könyvben az adatbázis-környezetről és az<br>alkalmazás-teljesítmény kiértékeléséről és<br>javításáról talál olvasnivalót.                                          | SC09-2945<br>dh2d3x70 |                           |
|                                 | Észak-Amerikában a Administration Guide<br>mindhárom kötete megrendelhető angol<br>nyelven a SBOF-8934 hivatkozási számon.                                                                                                    |                       |                           |
| Administrative API<br>Reference | A DB2 alkalmazásprogramozási felületeiről<br>(API), valamint az adatbázisok kezeléséhez<br>használatos adatszerkezetekről tartalmaz<br>leírást. A könyv elmagyarázza emellett,<br>hogyan hívhatók az API-k az<br>alkalmazásokból.             | SC09-2947<br>db2b0x70 | db2b0                     |

*Táblázat: 38. DB2 információ (Folytatás)*

| Név                                     | Leírás                                                                                                    | Rendelési szám                       | <b>HTML</b><br>alkönyvtár |
|-----------------------------------------|----------------------------------------------------------------------------------------------------|--------------------------------------|---------------------------|
|                                         |                                                                                                    | PDF-fájl neve                        |                           |
| <b>Application Building Guide</b>       | A DB2 alkalmazások Windows, OS/2 és<br>UNIX rendszer alatt történő fordításához,<br>összeszerkesztéséhez és futtatásához<br>szükséges lépések, valamint a környezeti<br>beállítások részletes útmutatója.                                                                                                    | SC09-2948<br>db2axx70                | dh2ax                     |
| APPC, CPI-C, and SNA<br>Sense Codes     | Általános tájékoztatást ad az APPC, CPI-C és<br>SNA "sense code"-okról, melyek<br>felbukkanhatnak DB2 Universal Database<br>termékek használata során.<br>Csak HTML formátumban áll rendelkezése.                                                                                                    | Nincs rendelési<br>száma<br>db2apx70 | db2ap                     |
| <b>Application Development</b><br>Guide | A DB2 adatbázisokat beágyazott SQL-lel<br>vagy Javával (JDBC és SQLJ) használó<br>alkalmazások fejlesztésének módját írja le. A<br>tárgyalt témák között szerepel a tárolt<br>eljárások és a felhasználó által megadott<br>függvények írása, a felhasználó által megadott<br>típusok létrehozása, eseménykiváltók<br>használata, valamint alkalmazások fejlesztése<br>felosztott környezetek vagy egyesített<br>rendszerek alá. | SC09-2949<br>db2a0x70                | db2a0                     |
| CLI Guide and Reference                 | Bemutatja a DB2 adatbázisokat DB2<br>hívásszintű felületen (a Microsoft ODBC<br>specifikációval kompatíbilis, hívható SQL<br>felület) keresztül elérő alkalmazások<br>fejlesztését.                                                                                                    | SC09-2950<br>db210x70                | db210                     |
| Command Reference                       | Bemutatja a parancssor-feldolgozó működését<br>és az adatbázis kezelésére szolgáló DB2<br>parancsokat.                                                                                                    | SC09-2951<br>db2n0x70                | db2n0                     |
| <b>Connectivity Supplement</b>          | A DB2 for AS/400, DB2 for OS/390, DB2 for<br>MVS vagy DB2 for VM termékeket DB2<br>Universal Database kiszolgálók DRDA<br>alkalmazás-ügyfeleként futtatni kívánó<br>felhasználóknak nyújt beállítási és<br>referenciainformációt. Leírja továbbá, hogy<br>hogyan használhatók a DRDA<br>alkalmazáskiszolgálók DB2 Connect<br>alkalmazás-ügyfelekkel.<br>Csak HTML és PDF formátumban érhető el.                                 | Nincs rendelési<br>száma<br>db2h1x70 | db2h1                     |

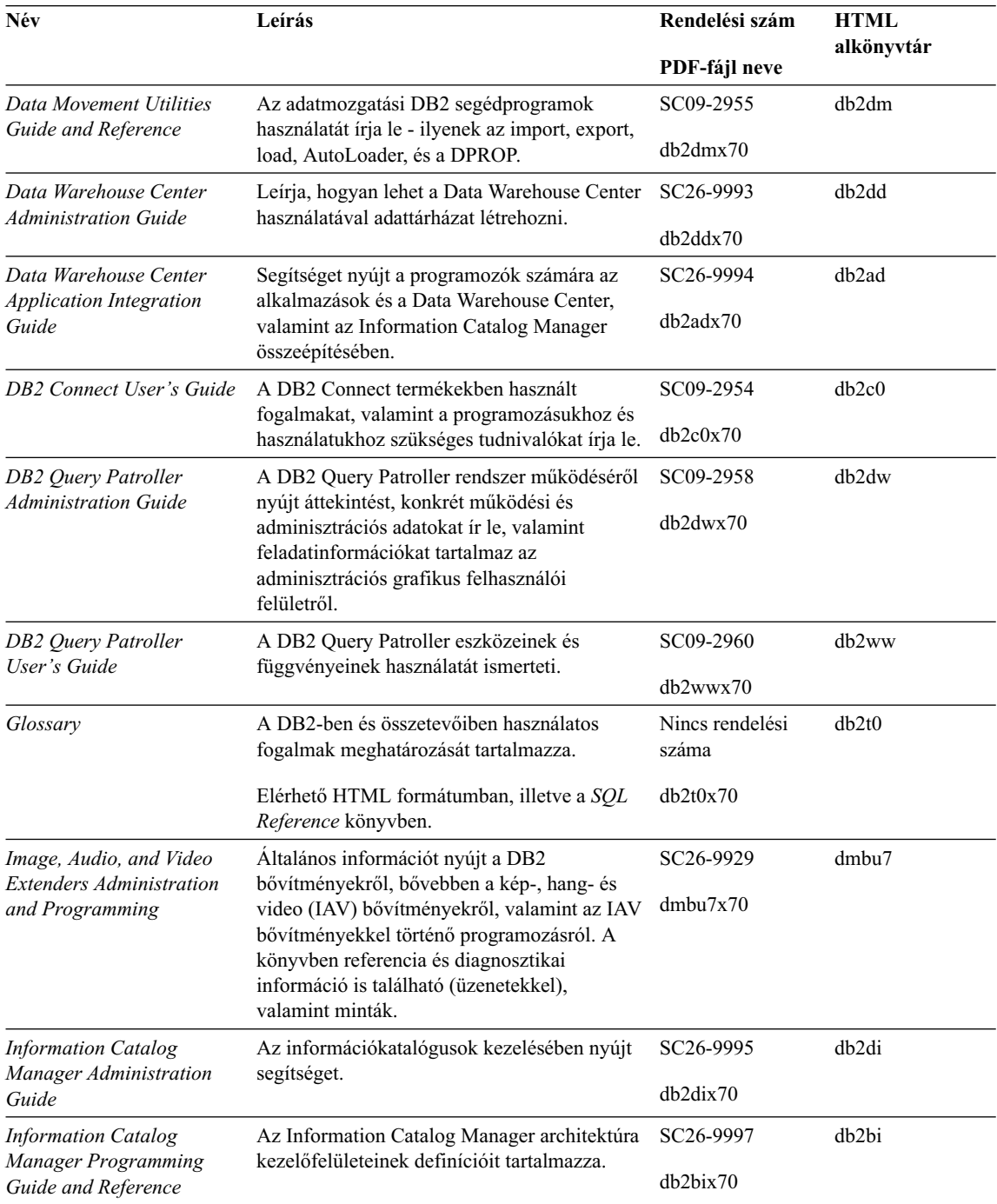

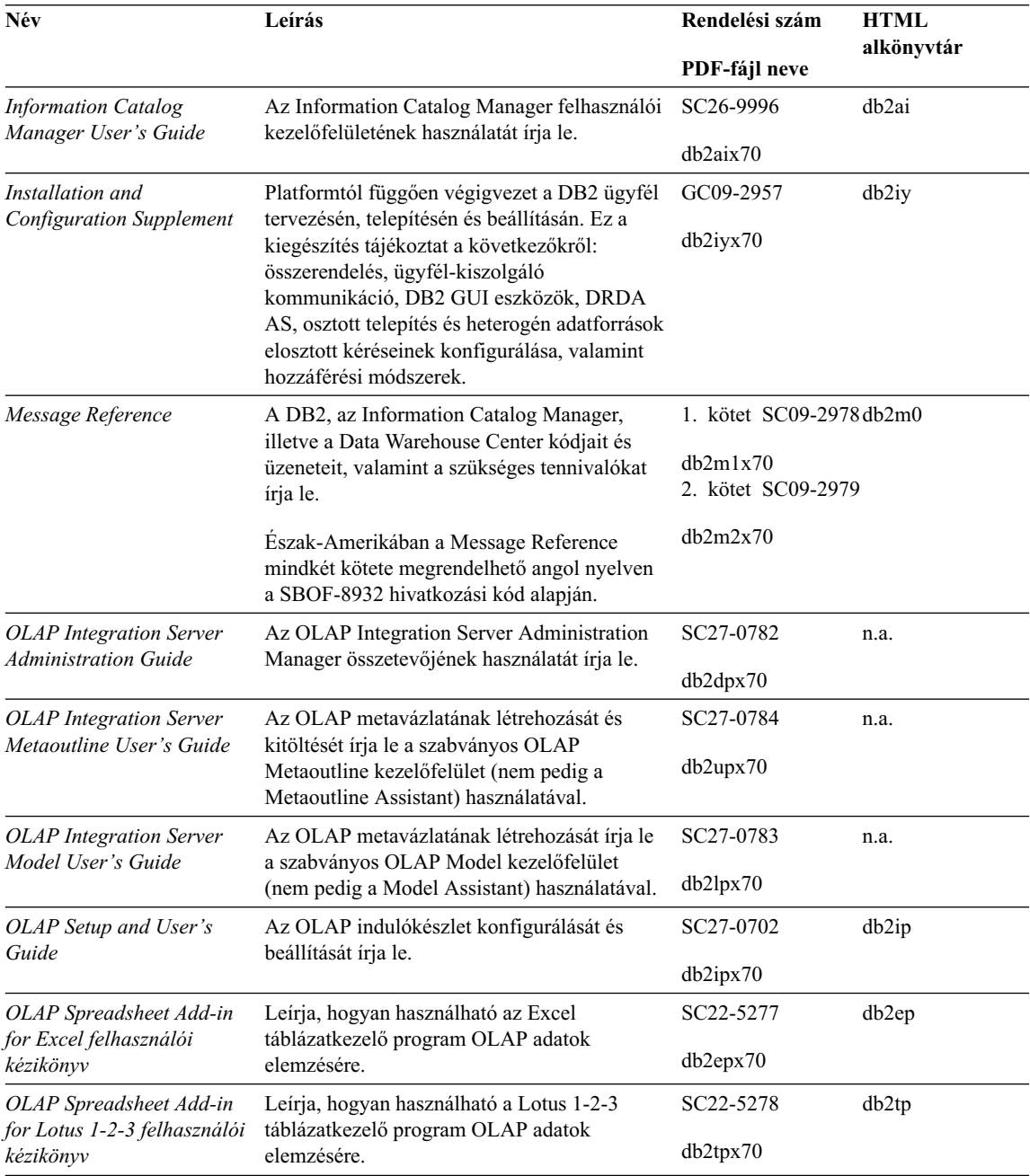

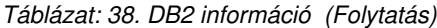

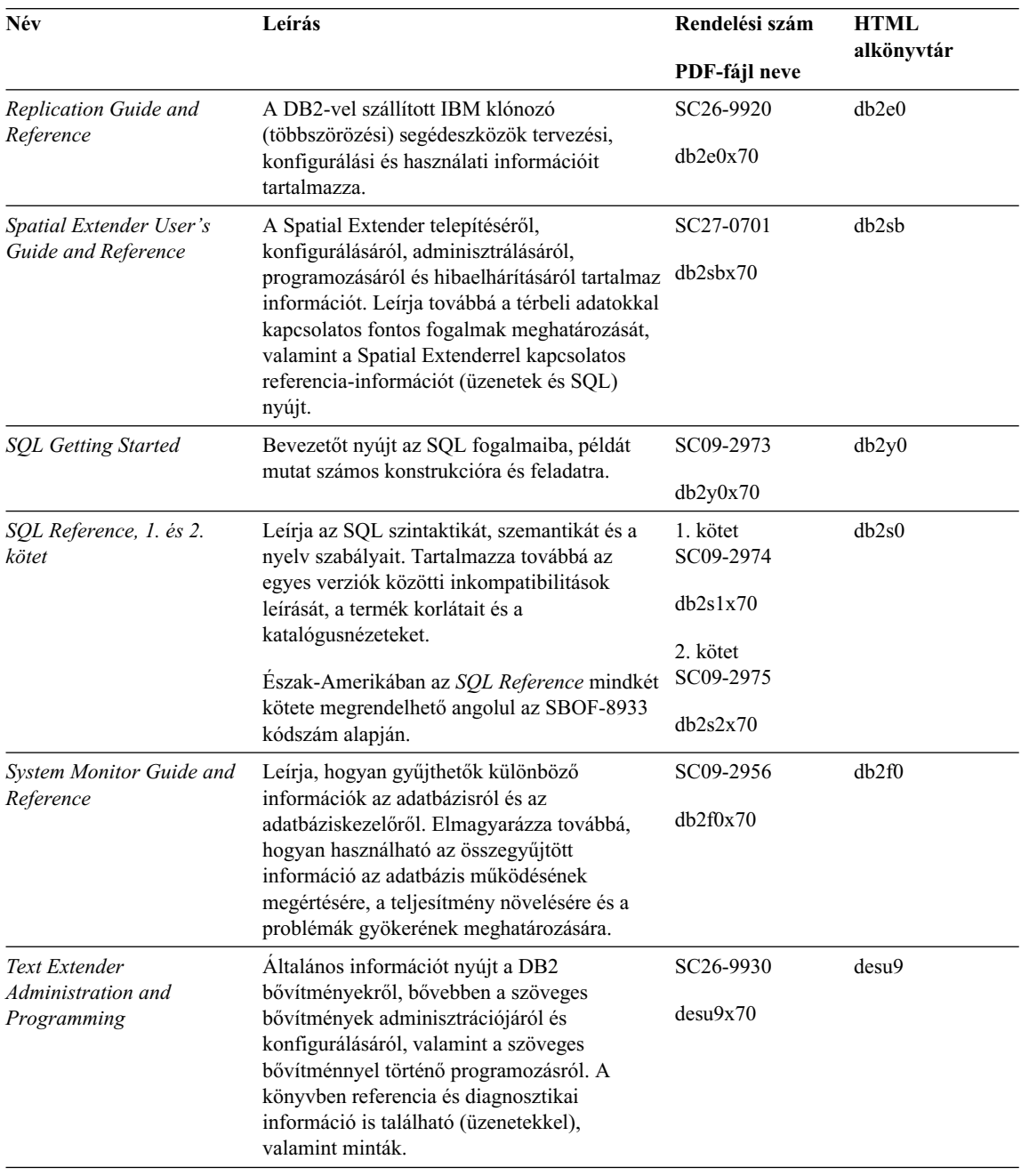

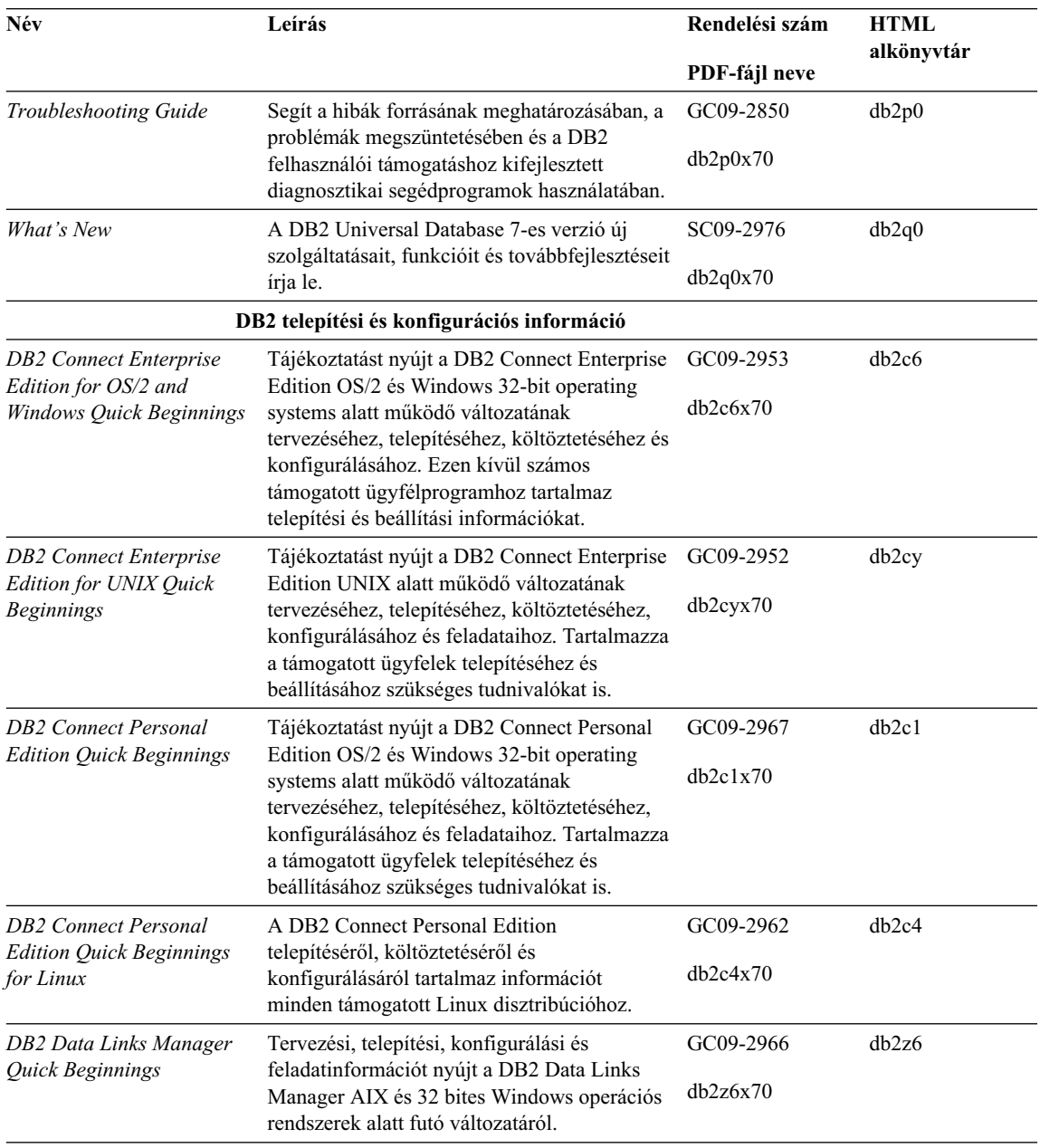

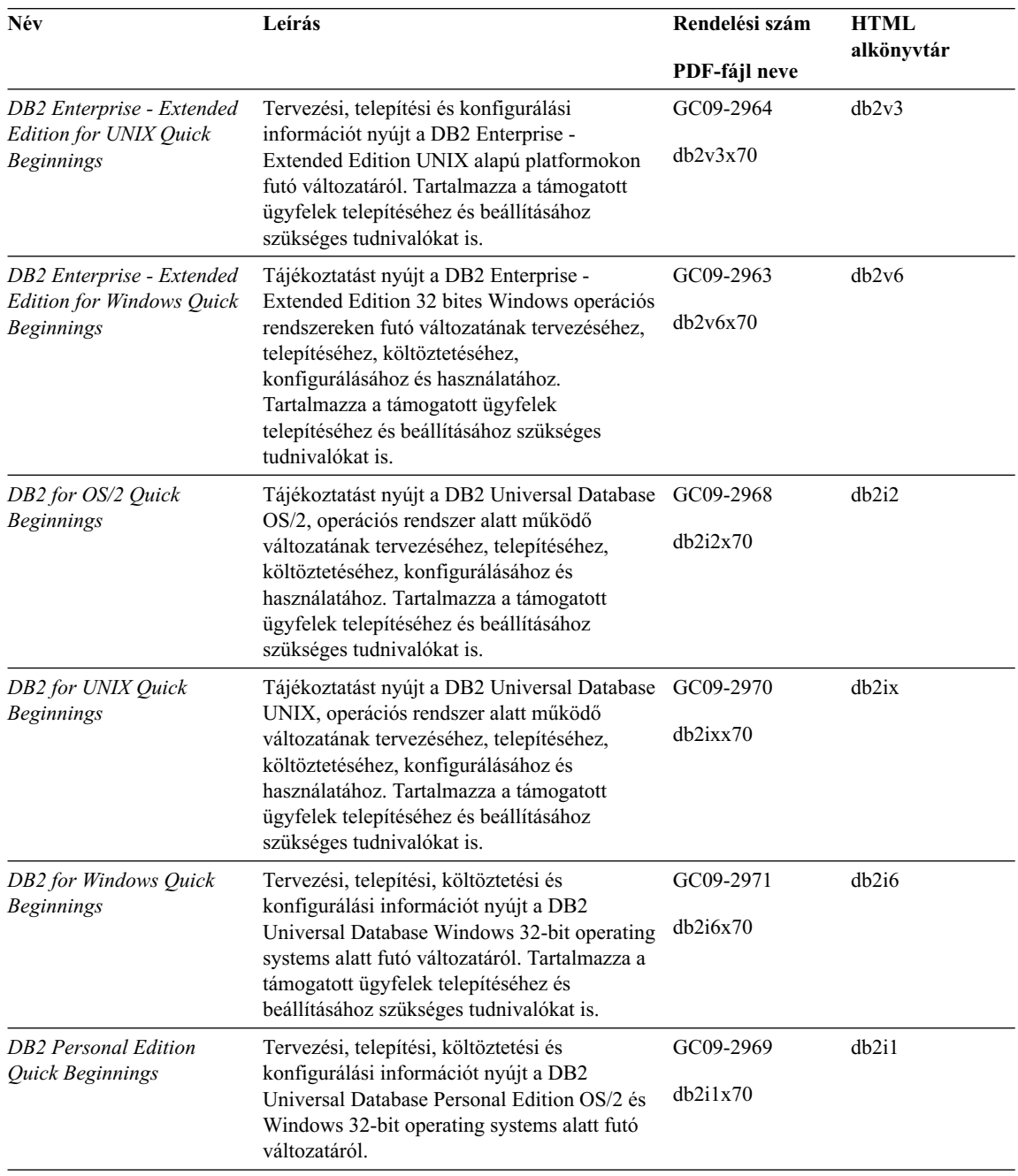

<span id="page-554-0"></span>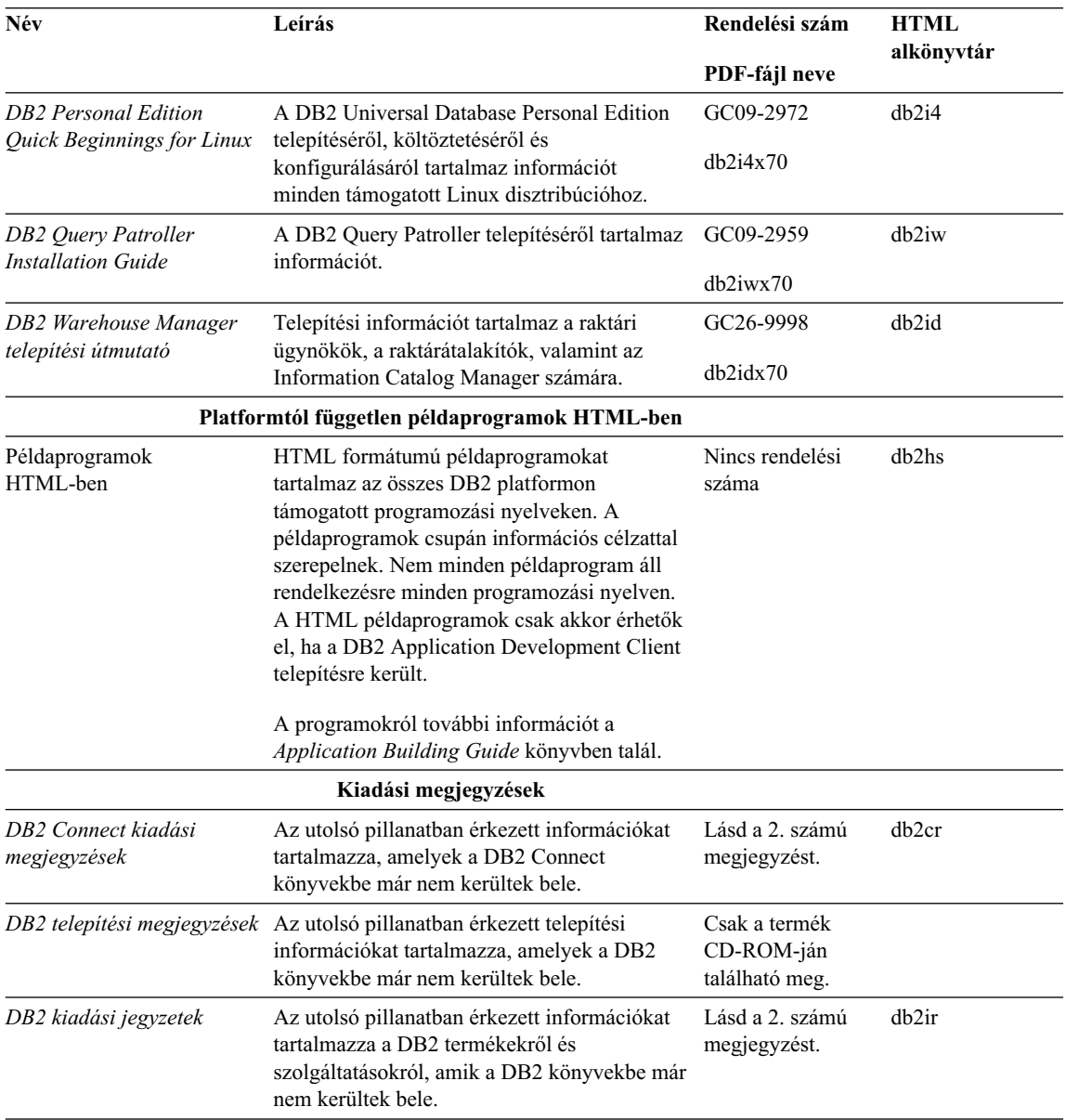

## **Megjegyzések:**

1. A fájlnév hatodik karaktere (itt *x*) a könyv nyelvi változatára utal. Például a db2d0e70 fájlnév az *Administration Guide* könyv angol változatát jelenti, a db2d0f70 fájlnév pedig ugyanezen könyv francia változatát. A fájlnévben a hatodik helyen az alábbi betűk jelölnek nyelvi változatokat:

<span id="page-555-0"></span>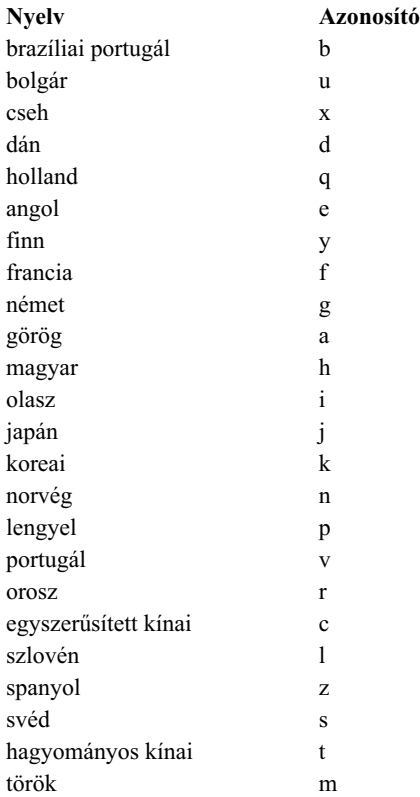

- 2. A DB2 könyvekből kimaradt legfrissebb információk (a kiadási jegyzetek) HTML és ASCII formátumban is olvashatók. A HTML verzió az Információs központban és a termék CD-ROM-ján is megtalálható. Az ASCII fájl megtekintése:
	- v Unix környezetben nézze meg a Release.Notes nevű fájlt. Ez a fájl a DB2DIR/Readme/ *%L* alkönyvtárban található, ahol *%L* az országbeállítás nevét jelöli, DB2DIR pedig az alábbiakkal egyenlő:
		- $-$ /usr/lpp/db2 07 01 AIX-en
		- /opt/IBMdb2/V7.1 HP-UX-on, PTX-en, Solarison, valamint Silicon Graphics IRIX-en
		- /usr/IBMdb2/V7.1 Linux alatt.
	- v Más környezetre vonatkozó információkat a RELEASE.TXT fájlban talál. Ez a fájl a termék telepítési alkönyvtárában található. OS/2 környezetben kattintson duplán az **IBM DB2** gyűjtőre, majd a **Release Notes** ikonra!

## **PDF formátumú könyvek nyomtatása**

Ha a könyveket nyomtatott formában kívánja inkább használni, a DB2 kiadvány CD-ROM-on található PDF fájlokat kinyomtathatja. Az Adobe Acrobat Reader használatával a teljes könyvet vagy adott oldalakat is kinyomtathat. A könyvtárban levő könyvek fájlneveit a [Táblázat: 38 oldalszám: 540](#page-547-0) táblázatban találja meg.

<span id="page-556-0"></span>Az Adobe Acrobat Reader legújabb változatát az Adobe hálóhelyén szerezheti be a http://www.adobe.com címen.

A PDF fájlok a DB2 kiadvány-CD-ROM-on PDF kiterjesztéssel találhatók. A PDF fájlok elérése:

- 1. Helyezze be a DB2 kiadvány-CD-ROM-ot! UNIX alapú rendszereken illessze be a DB2-kiadvány-CD-ROM-ot! A beillesztés menetéről a *Quick Beginnings* könyv nyújt bővebb tájékoztatást.
- 2. Indítsa el az Acrobat Readert!
- 3. Nyissa meg a kívánt PDF fájlt az alábbi helyek egyikéről:
	- OS/2 és Windows környezetben:

az *x*:\doc\*nyelv* alkönyvtárból, ahol *x* a CD-ROM-meghajtót, *nyelv* pedig a kívánt nyelvnek megfelelő kétkarakteres országkódot jelöli (például az EN az angol nyelv megfelelője).

• Unix alapú környezetben:

a */cdrom*/doc/ *%L* alkönyvtárból, ahol */cdrom* a CD-ROM beillesztési helye, *%L* pedig a kívánt országbeállítás neve.

A PDF fájlok helyi vagy hálózati alkönyvtárba is másolhatók a CD-ROM-ról, és onnan is olvashatók.

## **Nyomtatott könyvek rendelése**

A nyomtatott DB2 könyvek külön vagy (csak Észak-Amerikában) egy csomagban is megrendelhetők a megfelelő nyomtatványszámon (SBOF). A megrendeléshez lépjen kapcsolatba a megbízott IBM forgalmazójával vagy kereskedelmi képviselőjével, vagy hívja az Egyesült Államokban az 1-800-879-2755, Kanadában pedig az 1-800-IBM-4YOU számot! A könyvek a Kiadványok hálóoldalon is megrendelhetők, a cím: http://www.elink.ibmlink.ibm.com/pbl/pbl.

Két könyvcsomag rendelhető. Az SBOF-8935 számú csomag a DB2 Warehouse Manager felhasználói és referencia-kézikönyvét tartalmazza. Az SBOF-8931 számú csomagban pedig az összes többi DB2 Universal Database termék és szolgáltatás felhasználói és referencia-kézikönyve található. Az egyes SBOF csomagok tartalma az alábbi táblázatban olvasható:

| <b>SBOF</b> szám | A csomagban található könyvek                                                                                                    |                                                                                                    |  |  |
|------------------|----------------------------------------------------------------------------------------------------|----------------------------------------------------------------------------------------------------|--|--|
| SBOF-8931        | • Administration Guide: Planning<br>Administration Guide: Implementation<br>Administration Guide: Performance<br><b>Administrative API Reference</b><br><b>Application Building Guide</b><br><b>Application Development Guide</b><br>CLI Guide and Reference<br><b>Command Reference</b><br>Data Movement Utilities Guide and<br>Reference<br>Data Warehouse Center Administration<br>Guide<br>• Data Warehouse Center Application<br><b>Integration Guide</b><br>DB2 Connect User's Guide<br>Installation and Configuration Supplement<br>Image, Audio, and Video Extenders<br>Administration and Programming<br>Üzenetek leírása, 1. és 2. kötet | • OLAP Integration Server Administration<br>Guide<br>• OLAP Integration Server Metaoutline<br>User's Guide<br>OLAP Integration Server Model User's<br>Guide<br><b>OLAP</b> Integration Server User's Guide<br>OLAP Setup and User's Guide (Telepítési<br>٠<br>és felhasználói kézikönyv)<br>• OLAP Spreadsheet Add-in for Excel<br>felhasználói kézikönyv<br>• OLAP Spreadsheet Add-in for 1-2-3<br>felhasználói kézikönyv<br>Replication Guide and Reference<br>٠<br>Spatial Extender Administration and<br>٠<br>Programming Guide<br><b>SQL Getting Started</b><br>٠<br>SQL Reference, 1. és 2. kötet<br>٠<br>System Monitor Guide and Reference<br>Text Extender Administration and<br>Programming<br>Troubleshooting Guide<br>٠<br>· Újdonságok |  |  |
| <b>SBOF-8935</b> | • Information Catalog Manager<br><b>Administration Guide</b><br>Information Catalog Manager User's Guide<br><b>Information Catalog Manager Programming</b><br>٠.<br>Guide and Reference                                                                                                    | Query Patroller Administration Guide<br>$\bullet$<br>Query Patroller User's Guide                                                                                                    |  |  |

<span id="page-557-0"></span>*Táblázat: 39. A nyomtatott könyvek megrendelése*

## **DB2 online dokumentáció**

## **Online segítség**

Az online segítség elérhető az összes DB2 összetevőben. A következő táblázat összefoglalja a rendelkezésre álló segítségtípusokat.

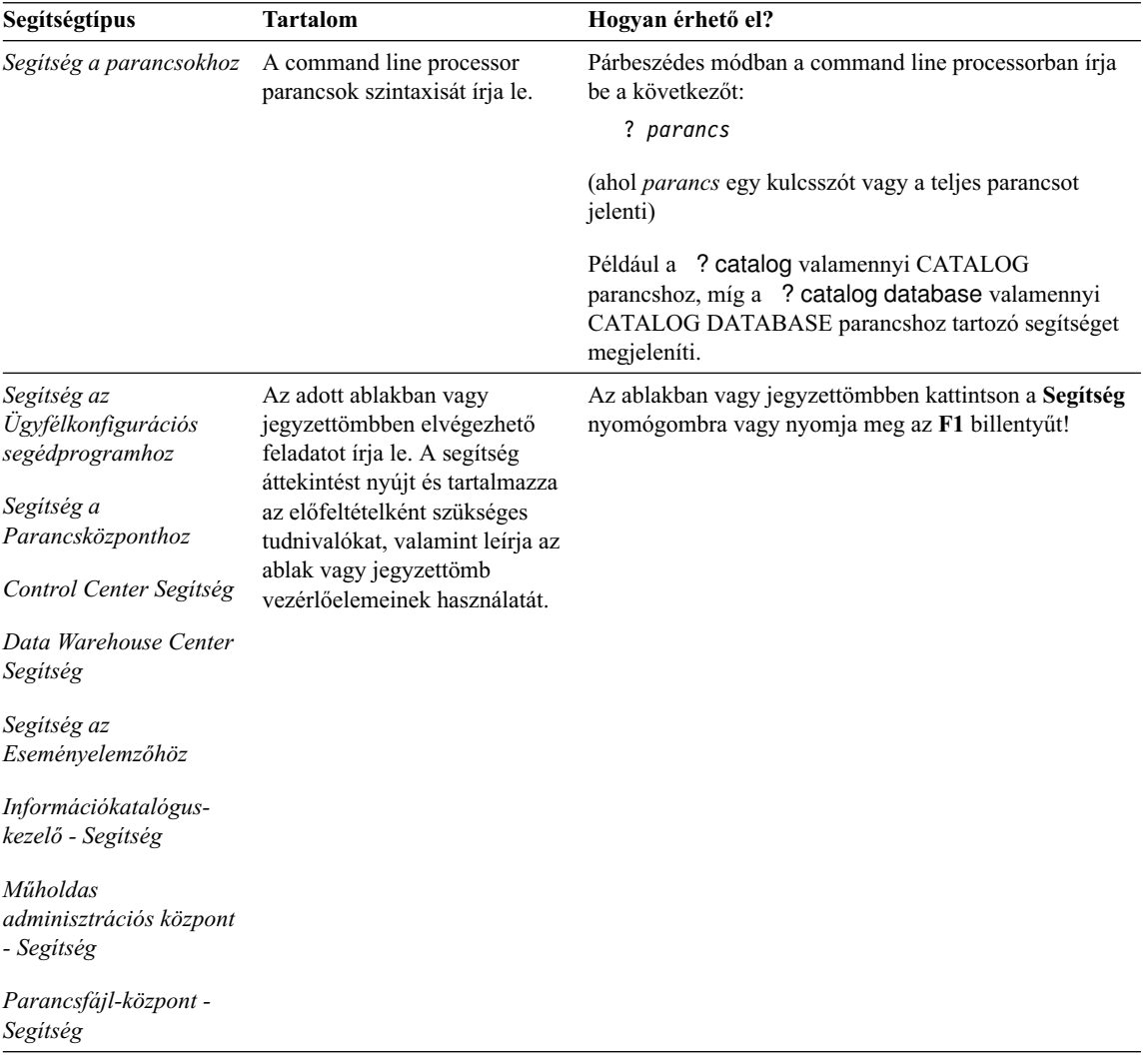

<span id="page-559-0"></span>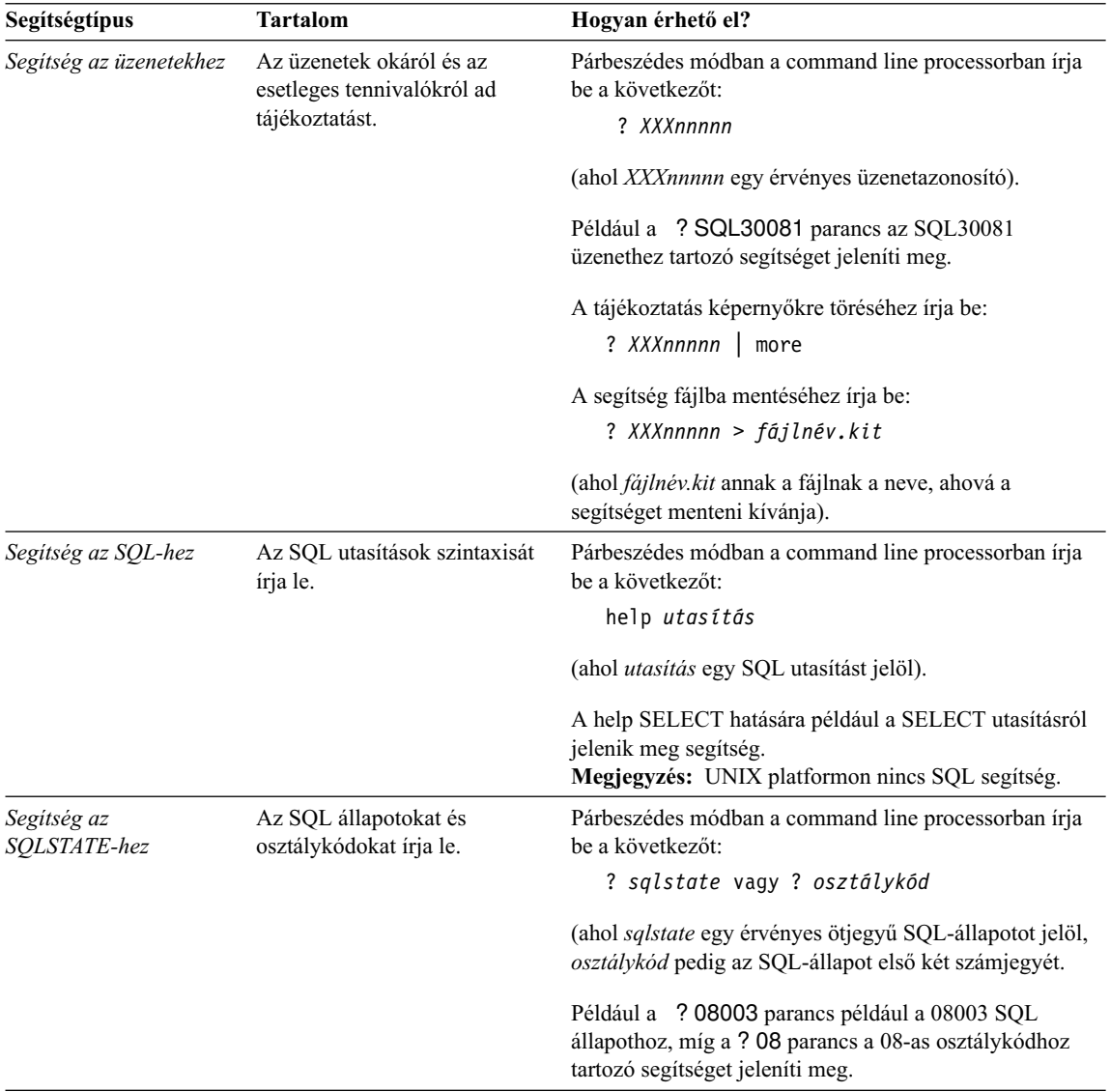

## **Online információ megtekintése**

A termékhez kapcsolódó könyveket Hypertext Markup Language (HTML) formátumban is megtalálja. Az elektronikus formátum lehetővé teszi az információk keresését és böngészését, valamint a kapcsolódó információkhoz hypertext csatolásokat nyújt. Ez a formátum megkönnyíti a könyvtár megosztását is.

Az online könyvek és példaprogramok bármely, a HTML 3.2 specifikációnak megfelelő böngészővel megjeleníthetők.

<span id="page-560-0"></span>Az online könyvek és példaprogramok megtekintése:

- v A DB2 adminisztrációs eszközök futtatása esetén használja az Információs központot.
- v Válassza a böngésző **File —>Open Page** menüpontját! A megnyitott oldal tartalmazza a DB2 könyvek leírását és a rájuk vonatkozó csatolásokat.
	- UNIX-alapú környezetben nyissa meg a következő oldalt: *INSTHOME*/sqllib/doc/*%L*/html/index.htm

*%L* az országbeállítás neve.

– Más környezetben nyissa meg a következő oldalt:

sqllib\doc\html\index.htm

Az elérési útvonal azon a meghajtón található, amelyre a DB2 terméket telepítette.

Ha az Információs központot nem telepítette, az oldalt a **DB2 Information** ikonra duplán kattintva nyithatja meg. A használt rendszertől függően az ikon vagy a termék főgyűjtőjében, vagy a Windows Start menüjében található.

## **A Netscape böngésző telepítése**

Ha gépén még nincs telepített Hálóböngésző, telepítheti a Netscape-et a termékekhez mellékelt CD-ROM-ról. A telepítés részletes leírásának megjelenítéséhez tegye a következőket:

- 1. Helyezze be a Netscape CD-ROM-ot!
- 2. UNIX alapú rendszereken illessze be a CD-ROM-ot! A beillesztés menetéről a *Quick Beginnings* könyv nyújt bővebb tájékoztatást.
- 3. A telepítés folyamatát a CDNAV*nn*.txt fájl írja le, ahol *nn* a kétkarakteres nyelvi azonosítót jelöli. Ez a fájl a CD-ROM főkönyvtárában található.

## **Hozzáférés az információkhoz az Információs központ segítségével**

Az Információs központ segítségével gyorsan hozzá lehet férni a DB2 termékinformációkhoz. Az Információs központ megtalálható minden olyan környezetben, amelyen a DB2 adminisztrációs eszközei rendelkezésre állnak.

Az Információs központ az Information Center ikonra történő dupla kattintással nyitható meg. A használt rendszertől függően az ikon vagy a termék főgyűjtőjében, vagy a Windows **Start** menüjében található.

Az Információs központ az eszközsáv segítségével, valamint Windows rendszereken a DB2 **Help** menüjéből is elérhető.

Az Információs központban hatféle információ található. A fülekre kattintva megjelennek a kiválasztott típushoz tartozó témakörök.

**Feladatok** A DB2-vel elvégezhető alapfeladatok.

<span id="page-561-0"></span>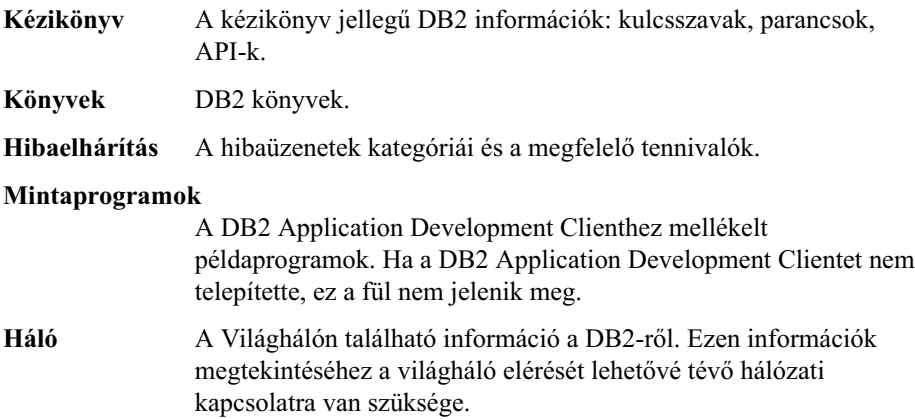

Ha kiválaszt egy elemet a listákról, az Információs központ elindítja a megjelenítéshez szükséges programot. Ez a kiválasztott információ típusától függően lehet a rendszer segítségmegjelenítője, szövegszerkesztő vagy hálóböngésző is.

Az Információs központ keresőfunkciót is tartalmaz, így a listák böngészése nélkül is megtekinthet konkrét témákat.

Teljes szöveges keresést az Információs központ **DB2 Online információ keresése** ugrópontját követve hajthat végre.

A HTML kereső kiszolgáló általában automatikusan elindul. Ha a HTML információkban történő keresés nem működik, akkor lehetséges, hogy el kell indítani a kereső kiszolgálót az alábbi módok egyikén:

### **Windows alatt**

Kattintson a **Start** menüre, majd válassza a **Programok —> IBM DB2 —> Information —> Start HTML Search Server** pontot!

## **OS/2 alatt**

Kattintson duplán a **DB2 for OS/2** gyűjtőre, majd a **Start HTML Search Server** ikonra!

Ha a HTML információban történő keresés folyamán valamilyen egyéb probléma merülne fel, olvassa el a kiadási megjegyzéseket.

**Megjegyzés:** A Keresés funkció nem érhető el Linux, PTX és Silicon Graphics IRIX környezetekben.

## **A DB2 varázslók használata**

Varázslók segítik adott adminisztrációs feladatok elvégzését, lépésenként végigvezetve a felhasználót a tennivalókon. A varázslók a Control Center és a Client Configuration Assistant révén érhetők el. A következő táblázat a varázslókat és rendeltetésüket sorolja fel.

**Megjegyzés:** A Create Database (Adatbázis létrehozása), a Create Index (Index létrehozása), a Configure Multisite Update (Többhelyes frissítés konfigurálása), és a Performance Configuration (Teljesítménykonfiguráció) varázslók a partitioned database környezetben érhetők el.

<span id="page-562-0"></span>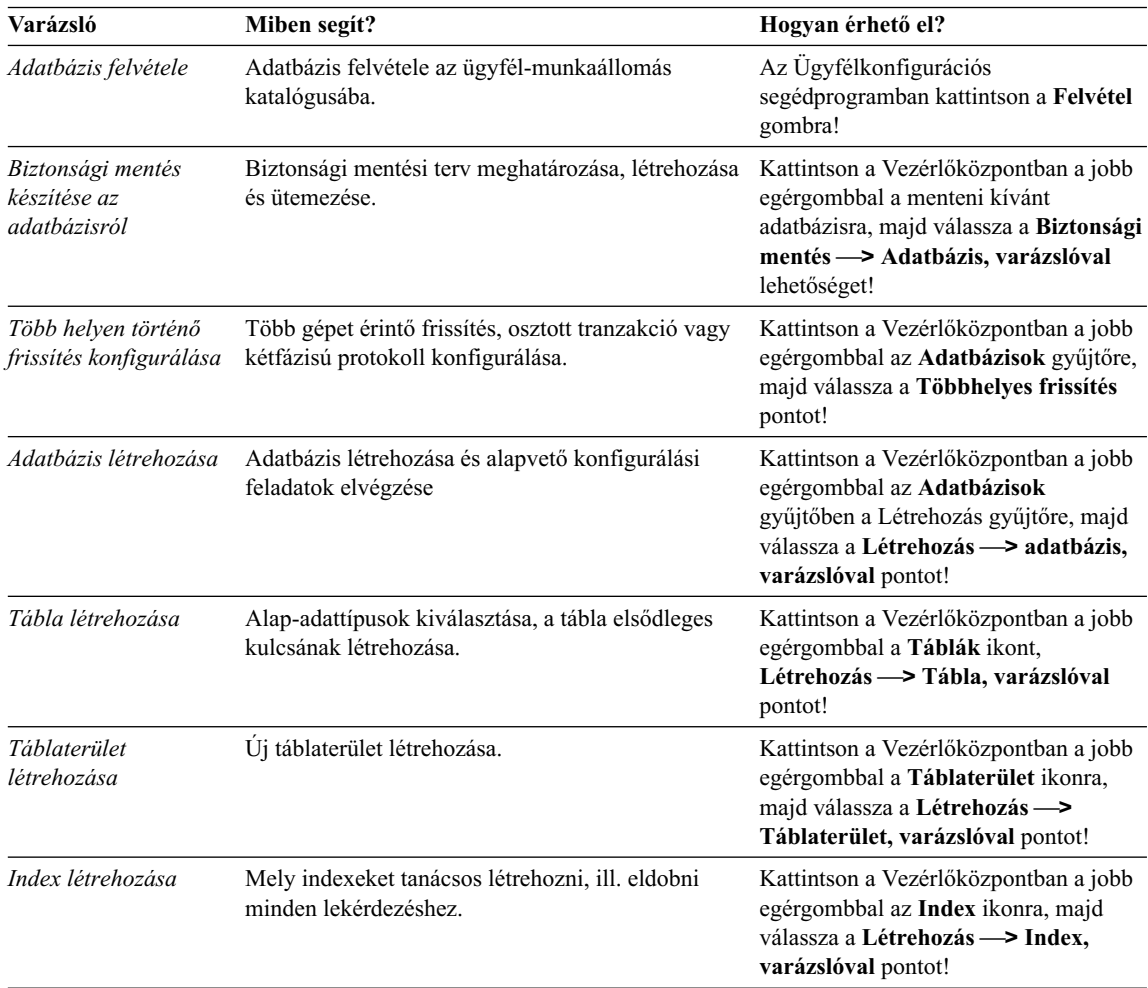

<span id="page-563-0"></span>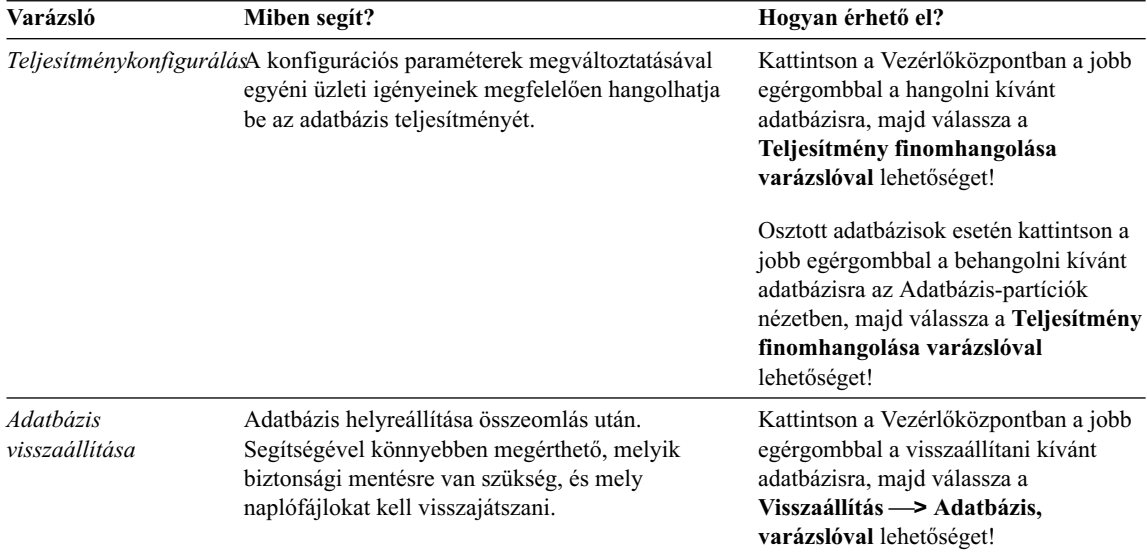

## **Dokumentumkiszolgáló felállítása**

Alapértelmezés szerint a DB2 információ a helyi rendszerre kerül. Ez azt jelenti, hogy mindenkinek, akinek szüksége van a DB2 információra, telepítenie kell ugyanazon fájlokat. A DB2 információt egyetlen helyre is telepítheti a következő módon:

- 1. Másolja a helyi rendszeren az \sqllib\doc\html alatt található összes fájlt és alkönyvtárat egy hálókiszolgálóra! Minden egyes könyvhöz saját alkönyvtár tartozik, amelyben megtalálhatóak az azt felépítő HTML és GIF fájlok. Gondoskodjon róla, hogy az alkönyvtárszerkezet érintetlen maradjon!
- 2. A hálókiszolgálót állítsa be úgy, hogy az új helyen keresse a fájlokat! További információt a NetQuestion függeléke tartalmaz a *Installation and Configuration Supplement* könyvben.
- 3. Ha az Információs központ Java verzióját használja, akkor a HTML fájlok számára alap URL címet is megadhat. Ajánlatos a könyvlistában található URL címet használni.
- 4. Ha már meg tudja jeleníteni a könyvek fájljait, a gyakran használt témákat könyvjelzővel is elláthatja. Érdemes megjelölni a következőket:
	- Könyvlista
	- v Gyakran használt könyvek tartalomjegyzéke
	- v Gyakran hivatkozott cikkek, mint például az ALTER TABLE téma
	- A keresőűrlap

A DB2 Universal Database online dokumentáció fájljait egyetlen központi gépen is szolgáltathatja, erről bővebben a NetQuestion függelékében olvashat a *Installation and Configuration Supplement* könyvben.

## <span id="page-564-0"></span>**Online információ keresése**

Információt a HTML fájlokban az alábbi módokon kereshet:

- v Kattintson a felső kereten a **Keresés** lehetőségre! A keresési űrlappal megkeresheti a kívánt témát. Ez a funkció nem érhető el Linux, PTX és Silicon Graphics IRIX környezetekben.
- v Kattintson a felső kereten a **Tárgymutató** lehetőségre! A tárgymutató segítségével keresse meg a könyvben a kívánt témát.
- v Jelenítse meg a kívánt segítség vagy HTML könyv tartalomjegyzékét vagy tárgymutatóját, majd a Hálóböngésző keresési funkciójával keresse meg a megfelelő témát a könyvben!
- v A Hálóböngésző könyvjelző funkciójával gyorsan visszatérhet az adott témához.
- v Az Információs központ keresőfunkciójával meglelheti a kívánt témát. Részletes tájékoztatás: ["Hozzáférés az információkhoz az Információs központ segítségével"](#page-560-0) [oldalszám: 553.](#page-560-0)

# **Függelék C. Figyelmeztetések**

Az IBM ezen dokumentumban felsorolt termékei és szolgáltatásai közül nem mindegyik érhető el minden országban. A Felhasználó országában rendelkezésre álló termékekről és szolgáltatásokról a helyi IBM képviselet nyújt felvilágosítást. Az IBM termékekre, programokra vagy szolgáltatásokra vonatkozó hivatkozások nem jelentik azt, hogy csak az említett termék, program vagy szolgáltatás használható. Bármely olyan funkcionálisan egyenértékű termék, program vagy szolgáltatás használható az ajánlott termék helyett, amelyek nem sértik az IBM valamely szellemi tulajdonjogát. A nem IBM termék, program vagy szolgáltatás működésének értékelése és ellenőrzése azonban a Felhasználó felelőssége.

A jelen dokumentumban szerepelhetnek IBM szabadalmak vagy szabadalmazás alatt álló alkalmazások. A jelen dokumentum átadása nem ad jogot ezen szabadalmak használatára. Az engedélyekkel kapcsolatban a következő címen érdeklődhet írásban:

IBM Director of Licensing IBM Corporation North Castle Drive Armonk, NY 10504-1785 U.S.A.

A kétbájtos karakterkészlettel (DBCS) kapcsolatos engedélyekről felvilágosítást a helyi IBM Szellemi Termékek osztályától (Intellectual Property Department) kaphat vagy írásban az alábbi címen:

IBM World Trade Asia Corporation Licensing 2-31 Roppongi 3-chome, Minato-ku Tokyo 106, Japan

**A következő bekezdés nem vonatkozik az Egyesült Királyságra, sem az olyan további országokra, ahol ilyen és hasonló kijelentések a helyi törvényekkel nem egyeztethetők össze:** AZ INTERNATIONAL BUSINESS MACHINES CORPORATION JELEN KIADVÁNYT ABBAN A FORMÁBAN NYÚJTJA, " AHOGY VAN", MINDENFAJTA KIFEJEZETT, ILLETVE BELEÉRTETT SZAVATOSSÁGI, ILLETVE EGYÉB RENDELKEZÉS NÉLKÜL, BELEÉRTVE, DE NEM ERRE KORLÁTOZVA AZ ÉRTÉKESÍTHETŐSÉGRE ÉS A MEGHATÁROZOTT CÉLRA VALÓ ALKALMASSÁGRA VONATKOZÓ BELEÉRTETT SZAVATOSSÁGI JOGOKAT. Egyes államok nem engedélyezik a kifejezett és beleértett szavatossági nyilatkozatokat bizonyos tranzakciók esetén, ezért a fenti állítás a Felhasználóra esetleg nem vonatkozik.

Jelen információ technikai pontatlanságokat és nyomdahibákat tartalmazhat. A jelent Figyelmeztetésben foglaltak időről időre változnak, ezek a változtatások a kiadvány újabb változataiban már benne foglaltatnak. Az IBM mindenkor fenntartja a jelen kiadványban említett termék(ek), illetve program(ok) módosításának, valamint továbbfejlesztésének jogát.

Bármely, a jelen kiadványban szereplő utalás nem az IBM által működtetett hálóhelyekre kizárólag az olvasó tájékoztatását szolgálja, a hálóhelyek tulajdonosai semmilyen támogatást nem élveznek az IBM részéről. Az ott tárolt információk nem képezik a jelen IBM termék részét; azok használatáért teljes mértékben a Felhasználó felelős.

Az IBM fenntartja magának a jogot, hogy a Felhasználó által küldött információt az általa megfelelőnek tartott bármilyen módon használja, illetve terjessze, a Felhasználó irányában történő mindenfajta kötelezettségvállalás nélkül.

A program engedélyesei a (i) függetlenül létrehozott programok és más programok (beleértve ezt a programot is) közötti információcsere és (ii) a kicserélt információ kölcsönös felhasználásának lehetővé tételére, a vonatkozó információkért az alábbi címre írhatnak:

IBM Canada Limited Office of the Lab Director 1150 Eglinton Ave. East North York, Ontario M3C 1H7 CANADA

Az ilyen információk a vonatkozó szerződési feltételek szerint lehetnek kérhetők, egyes esetekben díjfizetés ellenében.

A jelen tájékoztatóban leírt engedélyezett programot és a hozzá rendelkezésre álló összes engedélyköteles szerzői anyagot az IBM az IBM Általános Értékesítési Feltételeiben, az IBM Nemzetközi Program Felhasználási Megállapodásban, illetve bármely, ezekkel egyenértékű szerződés keretében biztosítja.

Az itt közreadott teljesítményadatok mindegyike szabályozott környezeti feltételek között került megállapításra. Ebből adódóan a más működési környezetekben mért adatok számottevő eltérést mutathatnak. Egyes mérések még fejlesztés alatt álló rendszereken történtek, és nem garantálható, hogy az általánosan elérhető rendszereken az effajta mérések ugyanazokat az eredményeket hozzák. Továbbá egyes mérések lehetnek extrapoláció eredményei is. A valós adatok ettől eltérőek lehetnek. Jelen dokumentum felhasználójának felelőssége, hogy a megfelelő adatokat saját környezetére alkalmazva ellenőrizze.

A nem IBM termékekkel kapcsolatos információkat az említett termékek szállítóitól, a termékekhez kiadott nyomtatott anyagokból vagy más széles körben hozzáférhető

információs forrásokból szereztük be. Az IBM ezen termékeket nem tesztelte, így azok teljesítménybeli pontosságát, kompatibilitását és egyéb jellemzőit nem tudja alátámasztani. A nem IBM termékekkel kapcsolatos kérdésekkel forduljon az adott termék szállítójához!

Minden, az IBM jövőbeli elképzelésére, szándékára vonatkozó állítás csupán terveket és elképzeléseket tükröz, azokat az IBM figyelmeztetés nélkül módosíthatja vagy visszavonhatja.

Jelen tájékoztató tartalmazhat a napi üzleti tevékenység során használt mintaadatokat és jelentéseket. A lehető legteljesebb szemléltetés érdekében a példákban szerepelnek egyének, cégek, márkák és termékek nevei. Az összes ilyen név kitalált, és bármilyen hasonlóság valódi üzleti vállalkozásban használt névvel vagy címmel teljes mértékben véletlenszerű.

## SZERZŐI JOGI ENGEDÉLY:

Jelen kiadvány forrásnyelven tartalmazhat alkalmazói példaprogramokat, melyek a különféle operációs rendszereken alkalmazható programozási technikákat illusztrálják. Ezen minta-alkalmazások bármilyen formában díjfizetés kötelezettsége nélkül másolhatók, módosíthatók és terjeszthetők a példaprogramok által bemutatott operációs rendszert és alkalmazásprogramozói felületet használó alkalmazói programok fejlesztése, használata és értékesítése céljából. A példaprogramokat nem tesztelték minden helyzetben teljeskörűen. Ezért az IBM nem szavatolja és nem állítja ezen programok megbízhatóságát, helyes működését és javíthatóságát.

A példaprogramok minden példányán, azok felhasznált részein vagy az abból készült származékos munkákon fel kell tüntetni az alábbi szerzői jogi figyelmeztetést:

© (a Felhasználó cége) (évszám). A kód egyes részei az IBM Corp. példaprogramjaiból származnak. © Szerzői jog: IBM Corp. \_évszám(ok)\_. Minden jog fenntartva.

## **Védjegyek**

Az alábbi kifejezések, amelyek esetleg csillaggal (\*) jelöltek, az International Business Machines Corporation védjegyei az Egyesült Államokban és/vagy más országokban.

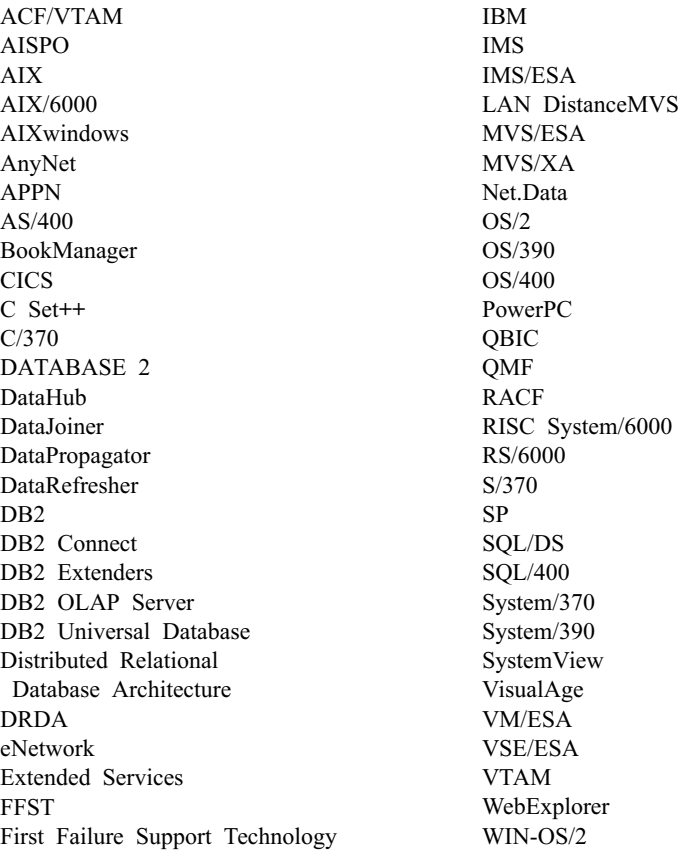

Az alábbi kifejezések más cégek védjegyei vagy bejegyzett védjegyei:

A Microsoft, a Windows és a Windows NT a Microsoft Corporation bejegyzett védjegyei.

A Java, minden Java-alapú védjegy és embléma, valamint a Solaris a Sun Microsystems, Inc. védjegyei az Egyesült Államokban és/vagy más országokban.

A Tivoli és a NetView a Tivoli Systems Inc. védjegyei az Egyesült Államokban és/vagy más országokban.

A UNIX az Egyesült Államokban és/vagy más országokban bejegyzett védjegy, az erre vonatkozó engedélyeket kizárólagosan az X/Open Company Limited adja ki.

Más cég-, termék- vagy szolgáltatásnév, amelyet esetleg dupla csillag (\*\*) jelöl, más cégek védjegye vagy szolgáltatásjegye lehet.

# **Tárgymutató**

# **A, Á**

[adatbázis biztonsági mentése](#page-562-0) [varázsló 555](#page-562-0) [adatbázis felvétele varázsló 555](#page-562-0)[, 556](#page-563-0) [adatbázis létrehozása varázsló 555](#page-562-0) [AUD üzenetek 3](#page-10-0)

## **B**

[bevezető az üzenetekhez 1](#page-8-0)

## **D**

DB2 könyvtár [dokumentumkiszolgáló](#page-563-0) [beállítása 556](#page-563-0) [felépítése 539](#page-546-0) [Információs központ 553](#page-560-0) [keresés az online információk](#page-564-0) [között 557](#page-564-0) [könyvek 539](#page-546-0) [nyelvazonosító a könyvekhez 547](#page-554-0) [online információ](#page-559-0) [megjelenítése 552](#page-559-0) [online segítség 550](#page-557-0) [PDF könyvek nyomtatása 548](#page-555-0) [rendelés, nyomtatott könyvek 549](#page-556-0) [utolsó pillanatban beérkezett](#page-555-0) [információ 548](#page-555-0) [varázslók 554](#page-561-0) [DIA üzenetek 3](#page-10-0) [dokumentumkiszolgáló beállítása 556](#page-563-0)

# **G**

[GOV üzenetek 3](#page-10-0)

## **H**

HTML [példaprogramok 547](#page-554-0)

# **I, Í**

[indexvarázsló 555](#page-562-0) [Információs központ 553](#page-560-0)

# **K**

keresés [online információ 554](#page-561-0)[, 557](#page-564-0) [kiadási jegyzetek 548](#page-555-0) [könyvek 539](#page-546-0)[, 549](#page-556-0)

## **M**

[más üzenetforrások 3](#page-10-0)

megtekintés [online információ 552](#page-559-0)

## **N**

Netscape böngésző [telepítés 553](#page-560-0)

## **NY**

nyelvazonosító [könyvek 547](#page-554-0)

# **O, Ó**

online információ [keresés 557](#page-564-0) [megtekintése 552](#page-559-0) [online segítség 550](#page-557-0)

# **P**

[PDF 548](#page-555-0) [PDF könyvek nyomtatása 548](#page-555-0) példaprogramok [HTML 547](#page-554-0) [platformok közötti 547](#page-554-0)

# **S**

[segítség 1](#page-8-0) [Segítség 1](#page-8-0) [segítség elérése 1](#page-8-0) SmartGuide-ok [varázslók 554](#page-561-0) [SQL üzenetek 5](#page-12-0) [SQLSTATE üzenetek 493](#page-500-0)

## **T**

[tábla létrehozása varázsló 555](#page-562-0) [táblaterület létrehozása varázsló 555](#page-562-0) telepítés [Netscape böngésző 553](#page-560-0) [teljesítmény-konfigurációs varázsló 555](#page-562-0) [többhelyes frissítés konfigurálása](#page-562-0) [varázsló 555](#page-562-0)

# **U, Ú**

[utolsó pillanatban beérkezett](#page-555-0) [információ 548](#page-555-0)

# **Ü, Ű**

[üzenetek 1](#page-8-0) [AUD 3](#page-10-0) [DIA 3](#page-10-0)

üzenetek *[\(Folytatás\)](#page-8-0)* [GOV 3](#page-10-0) SOL 5 [SQLSTATE 493](#page-500-0) [üzenetek, bevezető 1](#page-8-0)

## **V**

varázsló [adatbázis visszaállítása 556](#page-563-0) varázslók [adatbázis biztonsági mentése 555](#page-562-0) [adatbázis felvétele 555](#page-562-0)[, 556](#page-563-0) [adatbázis létrehozása 555](#page-562-0) [feladatok elvégzése 554](#page-561-0) [index 555](#page-562-0) [tábla létrehozása 555](#page-562-0) [táblaterület létrehozása 555](#page-562-0) [teljesítmény-konfiguráció 555](#page-562-0) [többhelyes frissítés](#page-562-0) [konfigurálása 555](#page-562-0) [visszaállítás varázsló 556](#page-563-0)

# **Kapcsolatfelvétel az IBM-mel**

Ha technikai problémái merülnének fel, kérjük, olvassa el a *Hibaelhárítási útmutatót* és hajtsa végre az ott javasolt műveleteket, mielőtt a DB2 vevőtámogatáshoz fordulna! Ez az útmutató olyan adatok keresésére hívja fel a figyelmet, amelyekkel megkönnyítheti a DB2 vevőtámogatás számára a segítségnyújtást.

Ha információt szeretne kapni, vagy bármely DB2 Universal Database terméket meg szeretné rendelni, forduljon az IBM helyi képviselőjéhez, illetve keresse meg bármely jogosult IBM viszonteladót!

Ha az Egyesült Államokban él, hívja a következő számok egyikét:

- v 1-800-237-5511 a vevőtámogatással kapcsolatban
- 1-888-426-4343 a a rendelkezésre álló szolgáltatásokkal kapcsolatban

## **Termékismertető**

Ha az Egyesült Államokban él, hívja a következő számok egyikét:

- v 1-800-IBM-CALL (1-800-426-2255) vagy 1-800-3IBM-OS2 (1-800-342-6672) termékek megrendelésével vagy általános információk megszerzésével kapcsolatban
- 1-800-879-2755 kiadványok megrendelésével kapcsolatban

#### **http://www.ibm.com/software/data/**

A DB2 oldalak a Világhálón (WWW) aktuális DB2 információkat közölnek, például híreket, termékleírásokat, oktatási programokat stb.

#### **http://www.ibm.com/software/data/db2/library/**

A DB2 termék- és technikai könyvtár gyakori kérdéseket, javításokat, könyveket és friss DB2 technikai információkat tesz közzé.

**Megjegyzés:** Ezek az információk valószínűleg csak angol nyelven érhetők el.

#### **http://www.elink.ibmlink.ibm.com/pbl/pbl/**

A nemzetközi kiadványok megrendelésével foglalkozó hálóhely a könyvek megrendelésével kapcsolatos információkat nyújt.

#### **http://www.ibm.com/education/certify/**

Az IBM hálóhelyén található professzionális képesítési program képesítéssel kapcsolatos információt nyújt számos IBM termékről, beleértve a DB2-t is.

#### **ftp.software.ibm.com**

Jelentkezzen be anonymous néven! A /ps/products/db2 alkönyvtárban bemutatókat, javításokat, információkat, valamint eszközöket találhat a DB2-vel és más termékekkel kapcsolatban.

### **comp.databases.ibm-db2, bit.listserv.db2-l**

Ezekben az Internetes hírcsoportokban tárgyalhatják meg a felhasználók a DB2 termékekkel kapcsolatos tapasztalataikat.

### **A Compuserve-en: GO IBMDB2**

Ezzel a paranccsal érhetők el az IBM DB2 család fórumai. Minden DB2 termék támogatása ezeken a fórumokon keresztül történik.

Az *IBM szoftvertámogatási kézikönyv* A függelékében találhat információkat arra vonatkozóan, hogy miként léphet kapcsolatba az IBM-mel az Egyesült Államokon kívül. Ezt a dokumentumot a http://www.ibm.com/support/ hálóoldalon érheti el, ha itt az IBM Software Support Handbook csatolást választja.

**Megjegyzés:** Egyes országokban az IBM által felhatalmazott forgalmazónak a forgalmazókat támogató szervezettel kell kapcsolatba lépnie, nem pedig az IBM támogatási központtal.
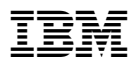

Nyomtatva Dániában

GC22-5270-01

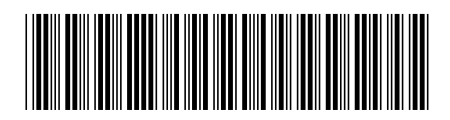